# Hypertext marks in  $\text{MTF}X$

Sebastian Rahtz Email: sebastian.rahtz at oucs.ox.ac.uk

Heiko Oberdiek (maintainer) Email: heiko.oberdiek at googlemail.com

2012/11/06 v6.83m

# <span id="page-0-0"></span>**1 Documentation overview for hyperref**

The documentation for package hyperref consists of several files:

**Manual** The **USER MANUAL** (also available as HTML).

**README** The **README** file (also available as text file). Here information is collected that is not yet in the manual: new features, package compatibility, limitations, known problems, …

**ChangeLog** This file records the version history (also available as text file).

**Options** This file provides a short option summary.

**Bookmark talk, slides** Slides for the talk "PDF information and navigation elements with hyperref, pdfTeX and thumbpdf" at EuroTEX 1999.

**Bookmark talk, paper** The paper version of the talk.

Source code documentation:

☞ **hyperref.dtx** This is the source code documentation for hyperref (this file).

**backref.dtx** "Back referencing from bibliographical citations"

**nameref.dtx** "Section name references in LATEX"

# <span id="page-1-0"></span>**2 Contents**

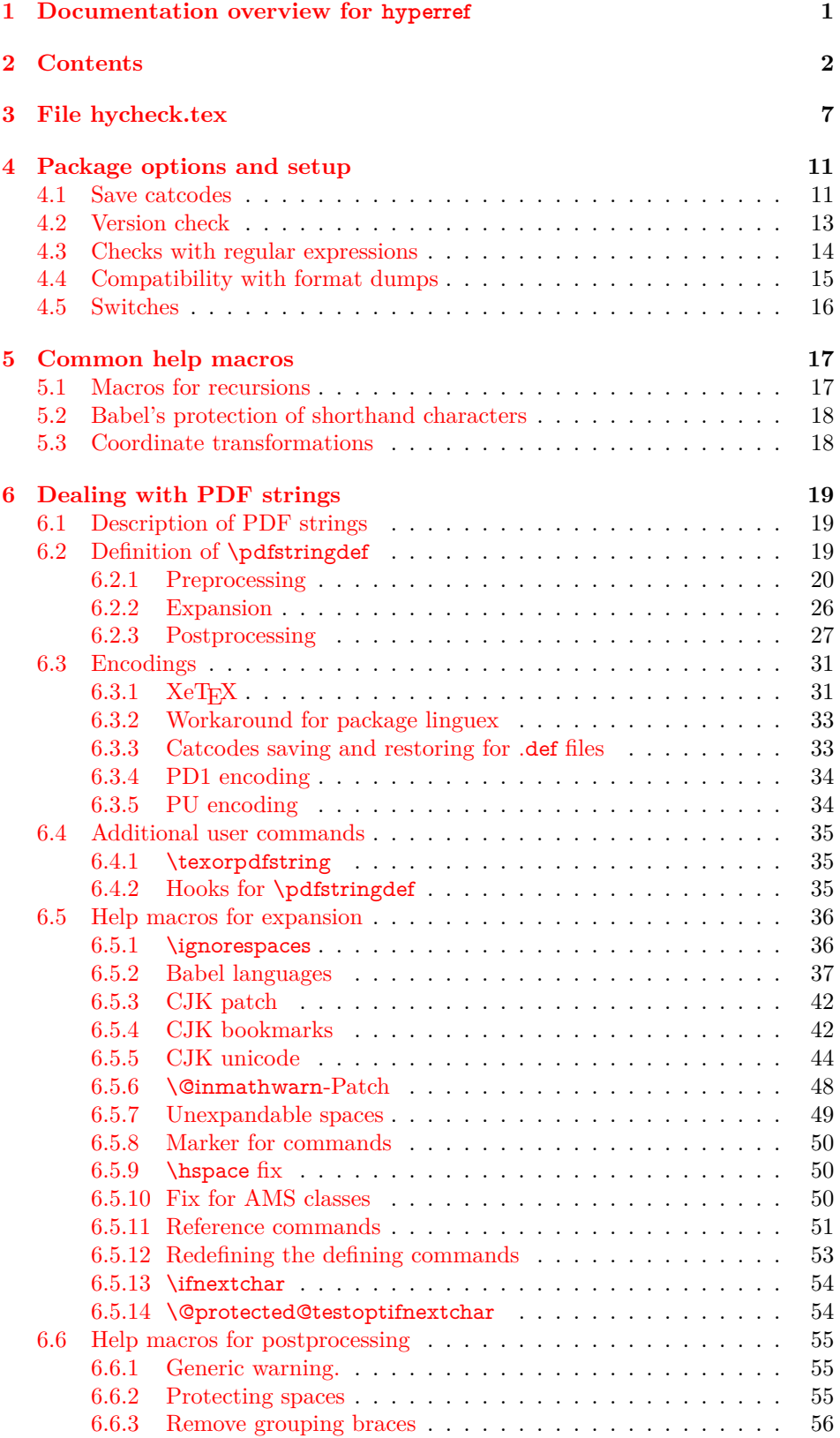

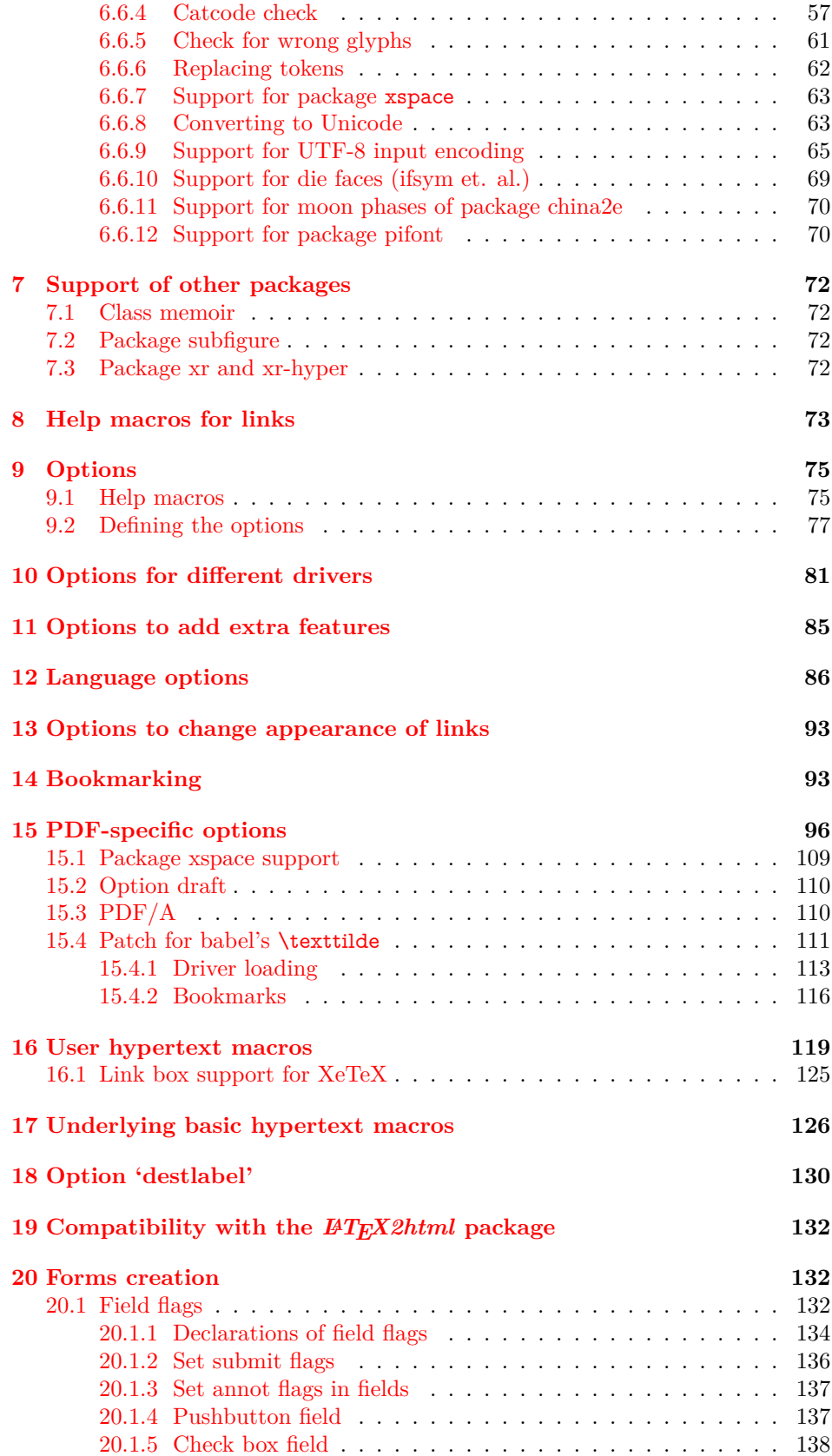

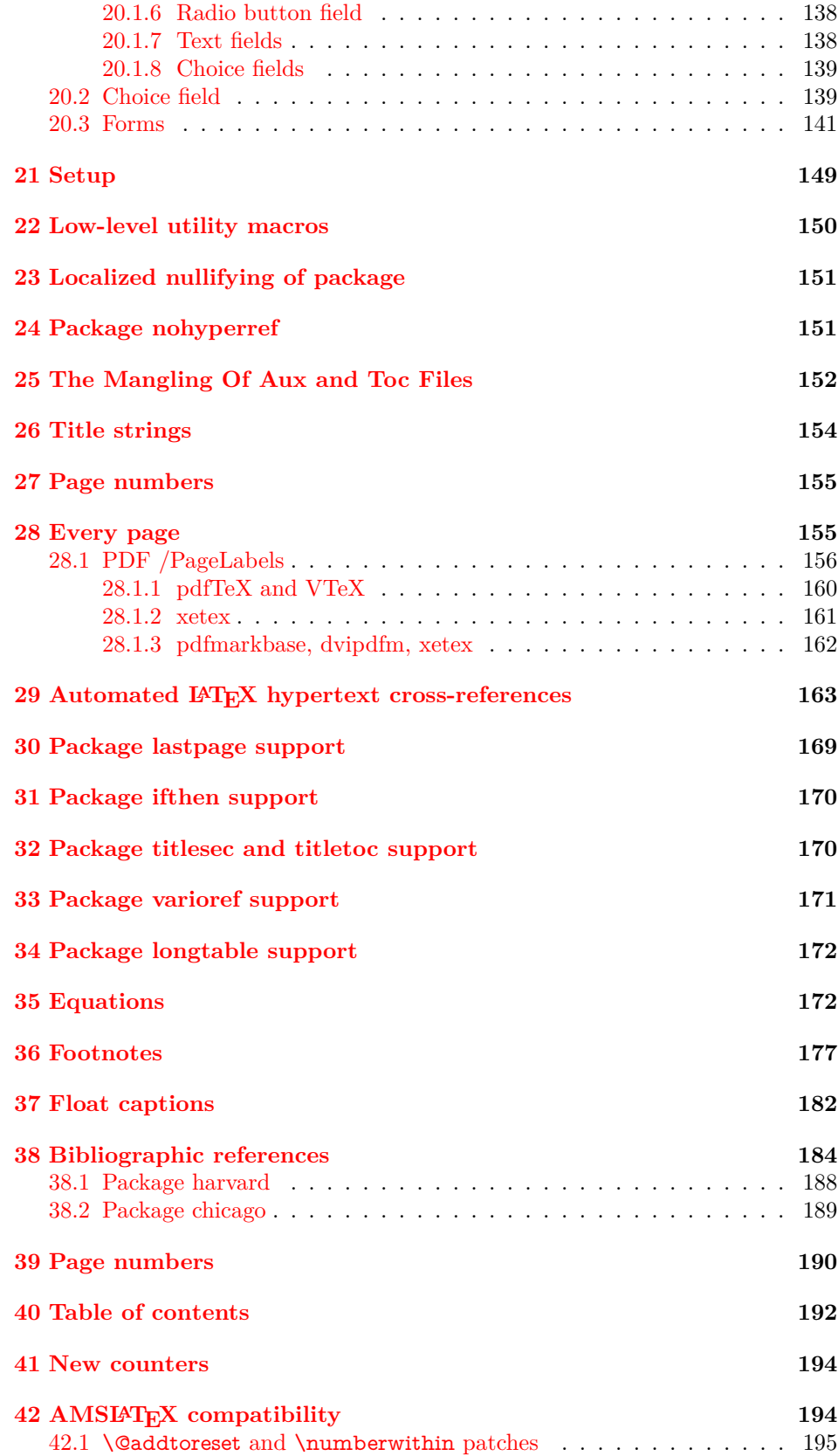

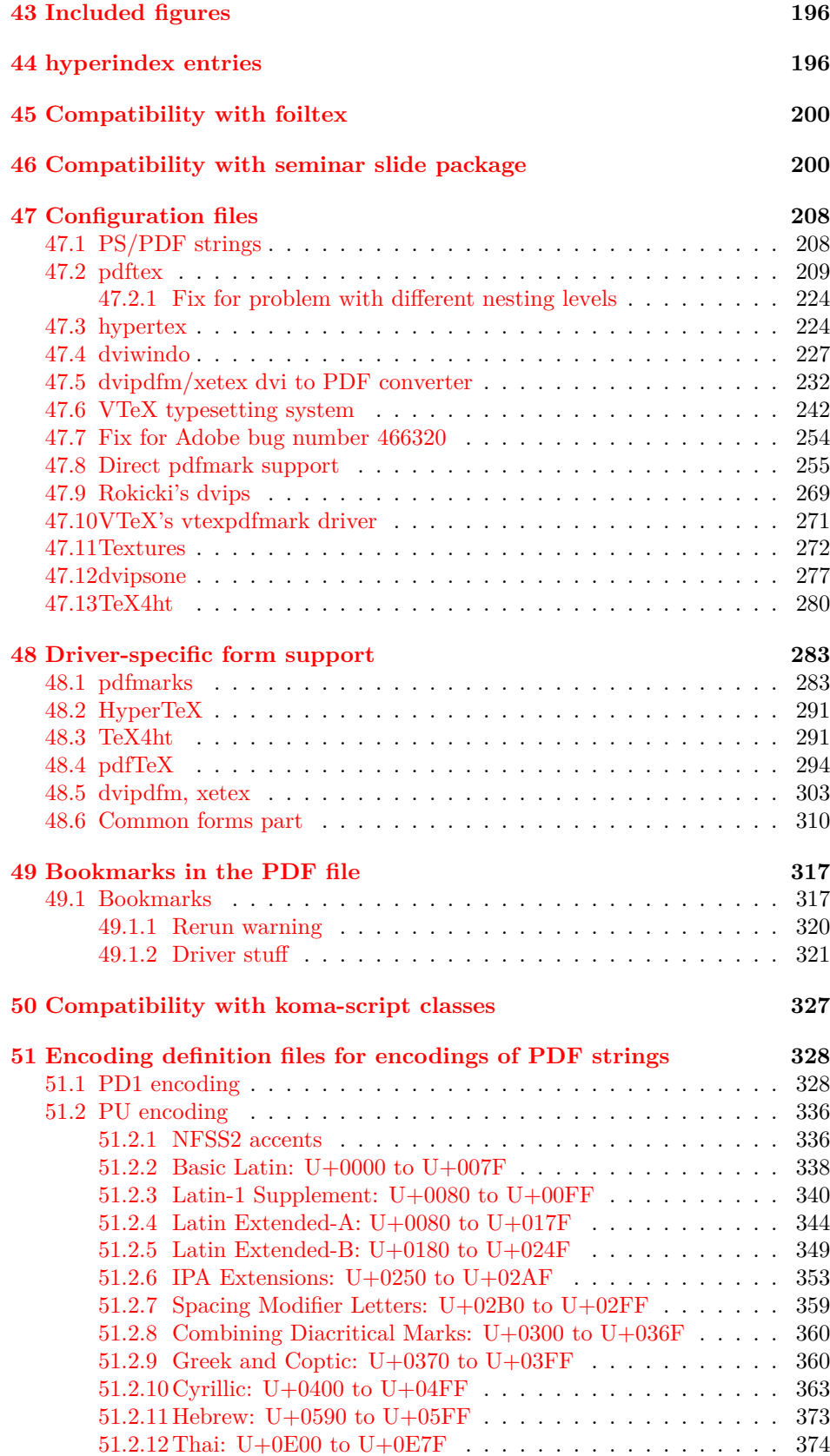

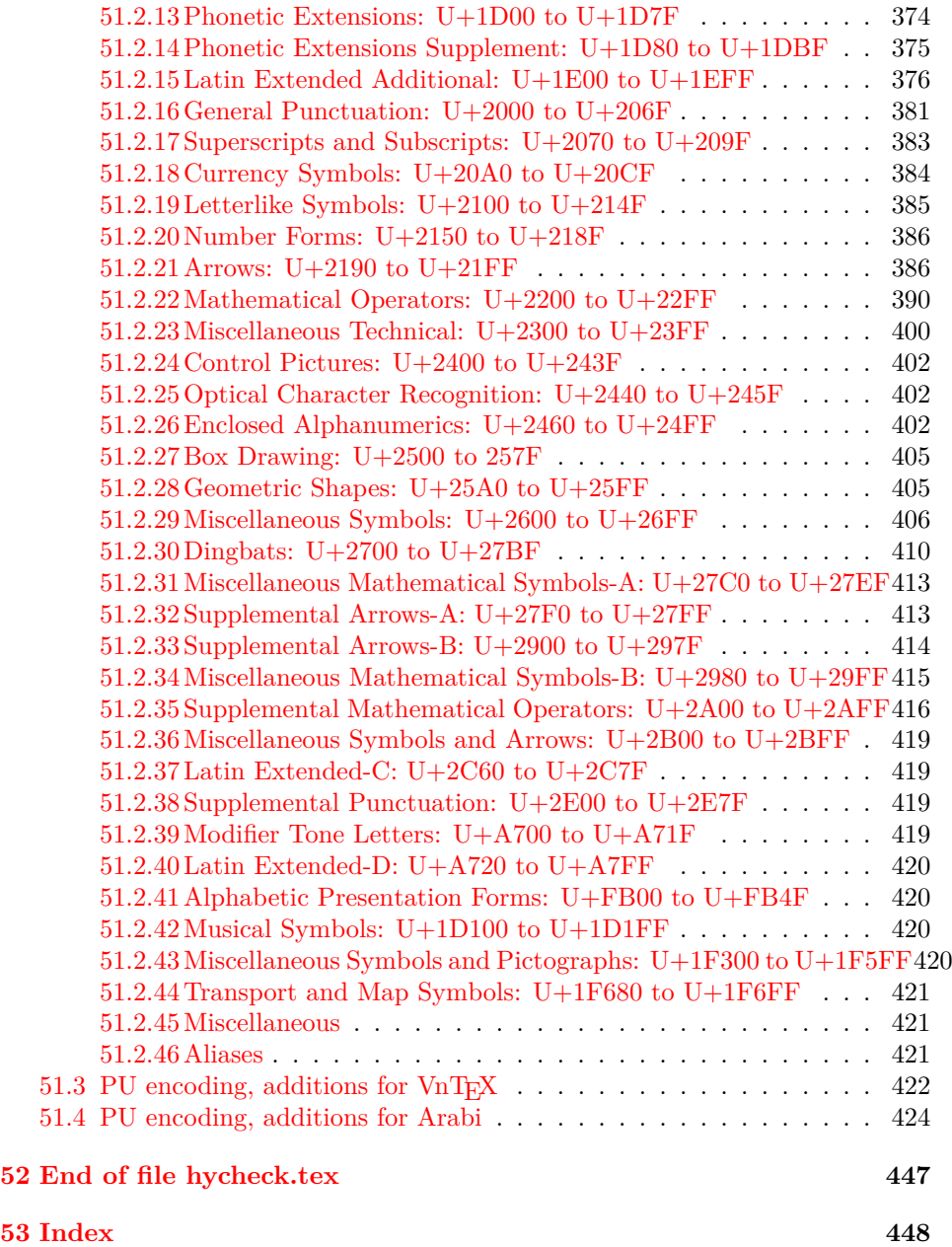

# <span id="page-6-0"></span>**3 File hycheck.tex**

Many commands of LAT<sub>EX</sub> or other packages cannot be overloaded, but have to be redefined by hyperref directly. If these commands change in newer versions, these changes are not noticed by hyperref. With this test file this situation can be checked. It defines the command \checkcommand that is more powerful than LATEX's \CheckCommand, because it takes \DeclareRobustCommand and optional parameters better into account.

- $1 \langle *check \rangle$  \documentclass{article} \makeatletter
- $\label{thm:rel}$  <br> Checklatex Optional argument: release date of IATEX.
	- \newcommand\*{\checklatex}[1][]{%
	- \typeout{}%
	- \typeout{\* Format: 'LaTeX2e' #1}%
	- \typeout{\space\space Loaded: '\fmtname' \fmtversion}%
	- }%

\checkpackage The argument of \checkpackage is the package name without extension optionally followed by a release date.

- \newcommand\*{\checkpackage}[1]{%
- \def\HyC@package{#1}%
- \let\HyC@date\@empty
- \@ifnextchar[\HyC@getDate\HyC@checkPackage
- }

\HyC@getDate The release date is scanned.

- \def\HyC@getDate[#1]{%
- \def\HyC@date{#1}%
- \HyC@checkPackage
- }

#### \HyC@checkPackage

#### \def\HyC@checkPackage{%

- \typeout{}%
- \begingroup
- \edef\x{\endgroup
- \noexpand\RequirePackage{\HyC@package}%
- \ifx\HyC@date\@empty\relax\else[\HyC@date]\fi%
- }%
- $25 \sqrt{x}$
- \typeout{}%
- \typeout{%
- \* Package '\HyC@package'%
- \ifx\HyC@date\@empty
- $30 \overline{\smash{\wedge}}$   $\lambda$ else
- \space\HyC@date
- $32 \overline{\text{fi}}$
- }%
- \@ifundefined{ver@\HyC@package.sty}{%
- }{%
- \typeout{%
- \space\space Loaded: '\HyC@package' %
- \csname ver@\HyC@package.sty\endcsname
- }%
- }%
- }
- \checkcommand The macro \checkcommand parses the next tokens as a LATEX definition and compares this definition with the current meaning of that command.
	- \newcommand\*{\checkcommand}[1]{%
	- \begingroup
	- \ifx\long#1\relax
	- \expandafter\HyC@checklong
	- \else
	- \def\HyC@defcmd{#1}%
	- \expandafter\let\expandafter\HyC@next
	- \csname HyC@\expandafter\@gobble\string#1\endcsname
	- \expandafter\HyC@checkcommand
	- $51 \overline{\phantom{0}}$ }
- \HyC@checklong The definition command \def or \edef is read.
	- \def\HyC@checklong#1{%
	- \def\HyC@defcmd{\long#1}%
	- \expandafter\let\expandafter\HyC@next
	- \csname HyC@\expandafter\@gobble\string#1\endcsname
	- \HyC@checkcommand
	- }

\HyC@checkcommand The optional star of LATEX's definitions is parsed.

- \def\HyC@checkcommand{%
- \ifx\HyC@next\relax
- \PackageError{hycheck}{%
- Unknown command '\expandafter\strip@prefix\meaning\HyC@cmd'%
- }\@ehd
- \expandafter\endinput
- \fi
- \@ifstar{%
- \def\HyC@star{\*}%
- \HyC@check
- }{%
- \let\HyC@star\@empty
- \HyC@check
- }%
- }

\HyC@check The macro \HyC@check reads the definition command.

- \def\HyC@check#1{%
- \def\HyC@cmd{#1}%
- \let\HyC@org@cmd#1%
- \let#1\relax
- \let\HyC@param\@empty
- \HyC@Toks{}%
- \let\HyC@org@optcmd\HyC@noValue
- \let\HyC@org@robustcmd\HyC@noValue
- \let\HyC@org@robustoptcmd\HyC@noValue
- \HyC@next

}

- \HyC@noValue
- \def\HyC@noValue{NoValue}

\HyC@newcommand The code for \newcommand. \def\HyC@newcommand{% \let\HyC@@cmd\HyC@cmd \@ifnextchar[\HyC@nc@opt\HyC@nc@noopt } \HyC@Toks A register for storing the default value of an optional argument. \newtoks\HyC@Toks \HyC@nc@noopt This macro \HyC@nc@noopt is called, if the parser has reached the definition text. \long\def\HyC@nc@noopt#1{% \edef\x{% \expandafter\noexpand\HyC@defcmd \HyC@star \expandafter\noexpand\HyC@cmd \HyC@param\the\HyC@Toks }% \x{#1}% \HyC@doCheck } \HyC@nc@opt This macro scans the first optional argument of a LATEX definition (number of arguments). \def\HyC@nc@opt[#1]{% \def\HyC@param{[{#1}]}% \@ifnextchar[\HyC@nc@default\HyC@nc@noopt } \HyC@nc@default Macro \HyC@nc@default scans the default for an optional argument. \def\HyC@nc@default[#1]{% \HyC@Toks={[{#1}]}% \edef\HyC@optcmd{% \expandafter\noexpand \csname\expandafter\string\HyC@@cmd\endcsname }% \expandafter\let\expandafter\HyC@org@optcmd\HyC@optcmd \HyC@nc@noopt } \HyC@DeclareRobustCommand \DeclareRobustCommand{\cmd} makes the command \cmd robust, that then calls  $\c{m}{\rm d}$ , with an space at the end of the command name, defined by  $\newcommand{\mbox}{\rm {\rm St}}$ mand. Therefore the further parsing is done by \HyC@nc@opt or \Hy@nc@noopt of the \HyC@newcommand chain. \def\HyC@DeclareRobustCommand{% \edef\HyC@robustcmd{% \expandafter\noexpand \csname\expandafter\expandafter\expandafter\@gobble \expandafter\string\HyC@cmd\space\endcsname }% \expandafter\let\expandafter\HyC@org@robustcmd\HyC@robustcmd \expandafter\let\HyC@robustcmd\relax \let\HyC@@cmd\HyC@robustcmd \@ifnextchar[\HyC@nc@opt\HyC@nc@noopt }

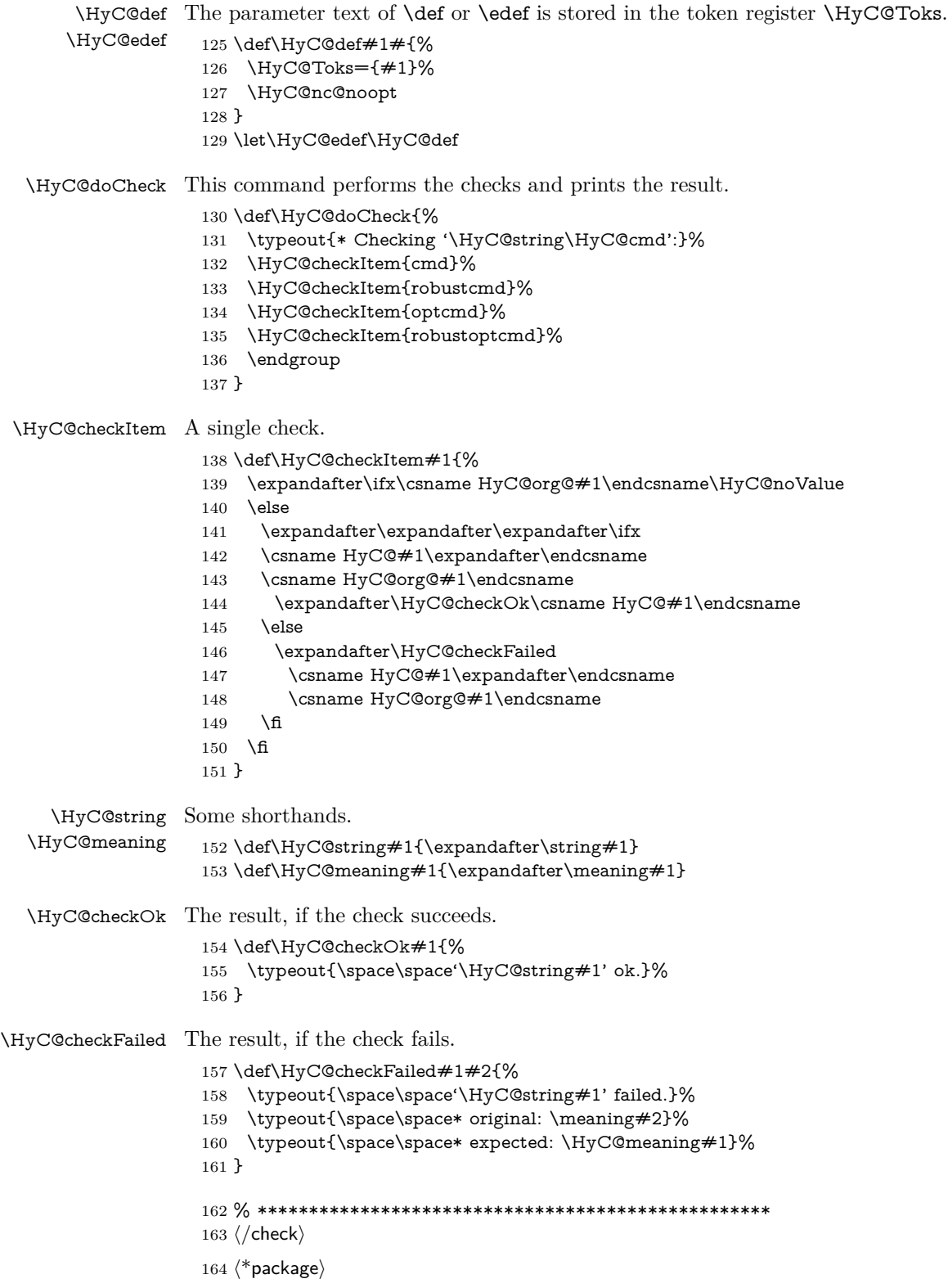

# <span id="page-10-0"></span>**4 Package options and setup**

# <span id="page-10-1"></span>**4.1 Save catcodes**

There are many packages that change the standard catcodes.

First we save the original meaning of ' and  $=$  in the token register  $\text{toks}\mathcal{Q}$ , because we need the two characters in the macros \Hy@SetCatcodes and \Hy@RestoreCatcodes.

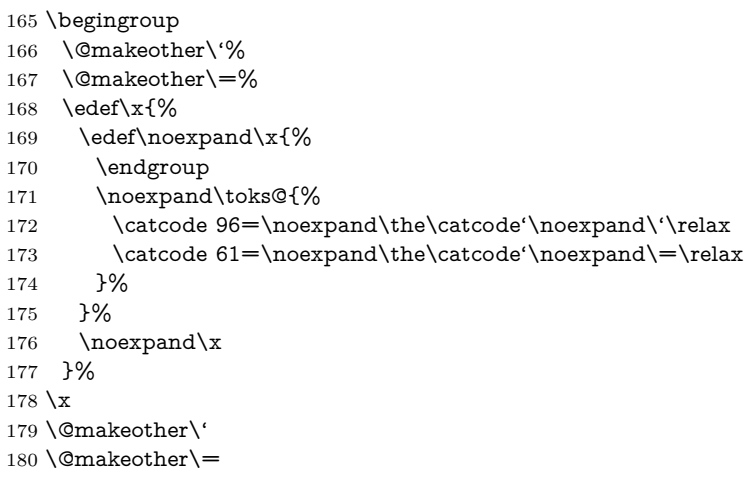

#### \Hy@SetCatcodes

#### \def\Hy@SetCatcodes{%

 \@makeother\'% \@makeother\=% \catcode'\\$=3 % \catcode'\&=4 % 186 \catcode'\^=7  $\%$  \catcode'\\_=8 % \@makeother\|% \@makeother\:% \@makeother\(% \@makeother\)% \@makeother\[% \@makeother\]% \@makeother\/% \@makeother\!% \@makeother\<% \@makeother\>% \@makeother\.% \@makeother\;% \@makeother\+% \@makeother\-% \@makeother\"% \@makeother\'% }

#### \Hy@RestoreCatcodes

# \begingroup

- \def\x#1{\catcode'\noexpand#1=\the\catcode'#1\relax}%
- \xdef\Hy@RestoreCatcodes{%
- \the\toks@
- 209  $\chi\$

```
210 \quad \{x\&\%211 \chi\2\%
212 \langle x \rangle %
213 \quad \{x\}|%
214 \chi:%
215 \chi\(%
216 \quad \{x\})\%217 \chi\left[\% \right]218 \quad \{x\}\%219 \chi\/\%220 \frac{\sqrt{x}}{96}221 \chi\langle\%222 \chi223 \chi\224 \chi;%
225 \x +\frac{9}{6}226 \chi-%
227 \chi228 \chi'\%229 }%
230 \endgroup
```
231 \Hy@SetCatcodes

It needs the December 95 release of LAT<sub>EX</sub>, because it uses \protected@write, and it defines commands in options; and the page setup internal code changed at that point. It'll probably break with the later releases!

Use package hobsub-hyperref for faster package loading.

```
232 \IfFileExists{hobsub-hyperref.sty}{%
233 \RequirePackage{hobsub-hyperref}[2011/01/30]%
234 }{}
235 \RequirePackage{ltxcmds}[2010/11/12]
236 \RequirePackage{ifpdf}[2006/02/20]
237 \RequirePackage{pdftexcmds}[2009/04/10]
238 \@ifpackagelater{pdftexcmds}{2010/11/04}{}{%
239 \ltx@IfUndefined{pdfdraftmode}{%
240 \let\pdf@ifdraftmode\ltx@secondoftwo
241 }{%
242 \ifpdf
243 \def\pdf@ifdraftmode{%
244 \ifnum\pdfdraftmode=\ltx@one
245 \expandafter\ltx@firstoftwo
246 \else
247 \expandafter\ltx@secondoftwo
248 \qquad \qquad \intfi
249 }%
250 \else
251 \let\pdf@ifdraftmode\ltx@secondoftwo
252 \fi
253 }%
254 }
255 \RequirePackage{infwarerr}[2010/04/08]
256 \RequirePackage{keyval}[1997/11/10]
257 \RequirePackage{kvsetkeys}[2007/09/29]
258 \RequirePackage{kvdefinekeys}[2011/04/07]
259 \RequirePackage{pdfescape}[2007/11/11]
```
260 \RequirePackage{ifvtex}

- \RequirePackage{ifxetex}[2006/08/21]
- \RequirePackage{hycolor}
- \RequirePackage{letltxmacro}[2008/06/13]
- \RequirePackage{auxhook}[2009/12/14]
- \def\Hy@Error{\@PackageError{hyperref}}
- \def\Hy@Warning{\@PackageWarning{hyperref}}
- \def\Hy@WarningNoLine{\@PackageWarningNoLine{hyperref}}
- \def\Hy@Info{\@PackageInfo{hyperref}}
- \def\Hy@InfoNoLine{\@PackageInfoNoLine{hyperref}}
- \def\Hy@Message#1{%
- \GenericWarning{%
- (hyperref)\@spaces\@spaces\@spaces\@spaces
- }{%
- Package hyperref Message: #1\ltx@gobble
- }%
- }

# <span id="page-12-0"></span>**4.2 Version check**

\Hy@VersionChecked

\chardef\Hy@VersionChecked=0 %

#### \Hy@VersionCheck

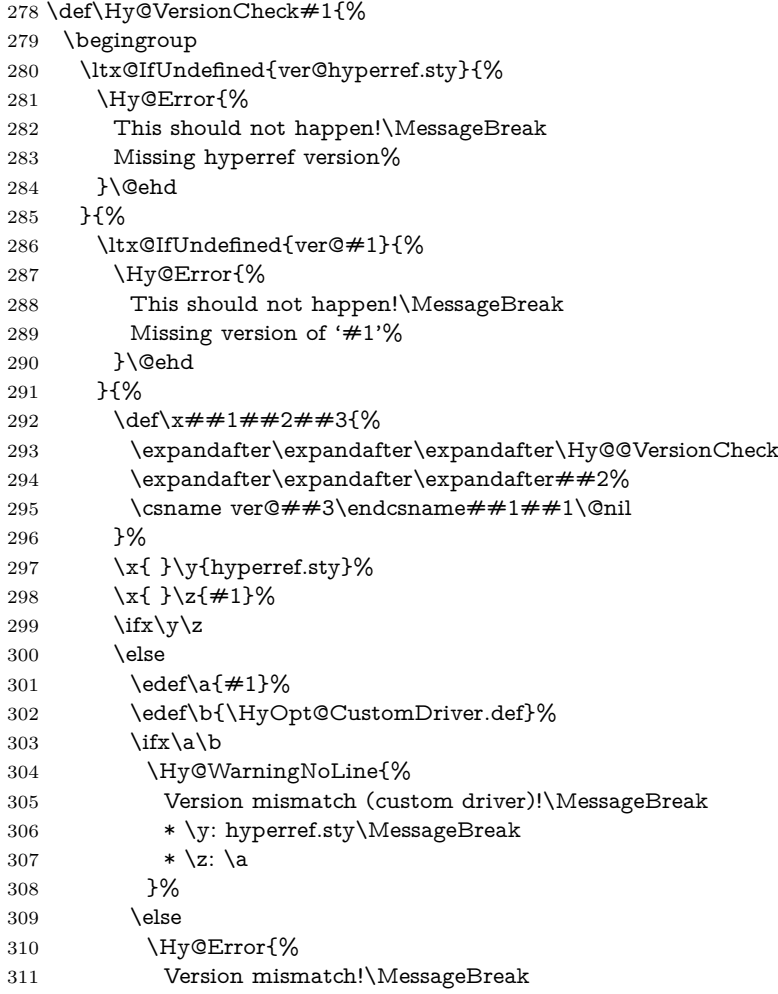

 \* \y: hyperref.sty\MessageBreak 313  $* \zeta$ : \a }\@ehd \fi \fi }% }% \endgroup \chardef\Hy@VersionChecked=1 % }

#### \Hy@@VersionCheck

 \def\Hy@@VersionCheck #1#2 #3 #4\@nil{% \def#1{#2 #3}% }

# <span id="page-13-0"></span>**4.3 Checks with regular expressions**

```
325 \ltx@IfUndefined{pdfmatch}{%
326 \def\Hy@Match#1#2#3#4#5{}%
327 }{%
328 \def\Hy@Match#1#2#3{%
329 \begingroup
330 \edef\^{\ltx@backslashchar\string^}%
331 \edef\.{\ltx@backslashchar.}%
332 \edef\[{\ltx@backslashchar[}% ]]
333 \edef\${\ltx@backslashchar$}%
334 \edef\({\ltx@backslashchar(}%
335 \edef\){\ltx@backslashchar)}%
336 \edef\|{\ltx@backslashchar|}%
337 \edef\*{\ltx@backslashchar*}%
338 \edef\+{\ltx@backslashchar+}%
339 \edef\?{\ltx@backslashchar?}%
340 \edef\{{\ltx@backslashchar\ltx@leftbracechar}%
341 \edef\}{\ltx@rightbracechar}%
342 \edef\\{\ltx@backslashchar\ltx@backslashchar}%
343 \let\ \ltx@space
344 \ifcase\pdfmatch#2{#3}{#1} %
345 \endgroup
346 \expandafter\ltx@secondoftwo
347 \or
348 \endgroup
349 \expandafter\ltx@firstoftwo
350 \else
351 \Hy@Warning{%
352 Internal error: Wrong pattern!\MessageBreak
353 --> #3 <--\MessageBreak
354 Pattern check ignored%
355 }%
356 \endgroup
357 \expandafter\ltx@firstoftwo
358 \fi
359 }%
360 \ltx@ifpackagelater{ltxcmds}{2010/09/11}{}{%
361 \begingroup
362 \lccode'0='\{\relax
363 \lowercase{\endgroup
```
<span id="page-14-0"></span>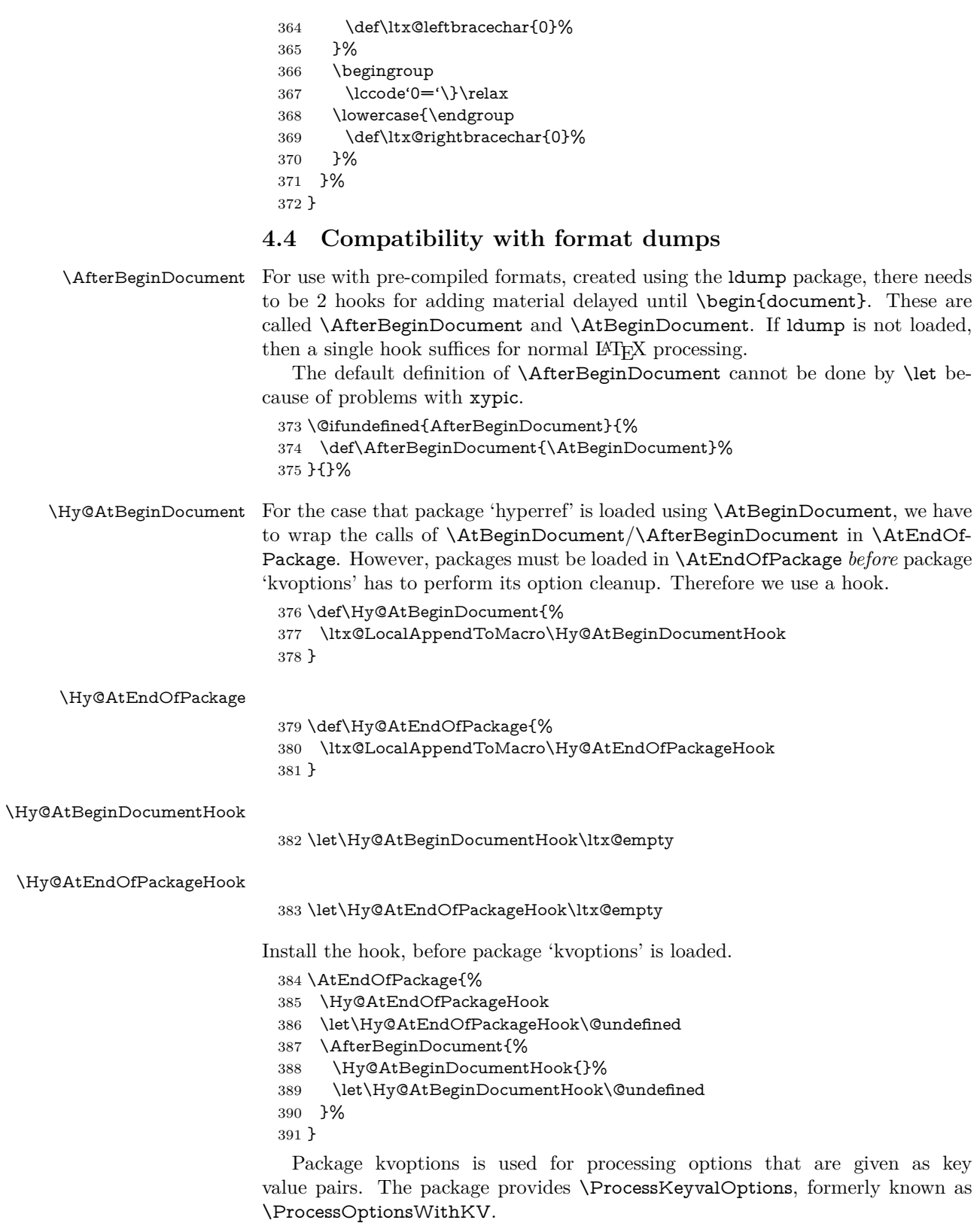

\RequirePackage{kvoptions}[2009/07/21]

# <span id="page-15-0"></span>**4.5 Switches**

 \newif\ifHy@stoppedearly \newif\ifHy@typexml \newif\ifHy@activeanchor \newif\ifHy@backref \newif\ifHy@bookmarks \newif\ifHy@bookmarksnumbered \newif\ifHy@bookmarksopen \newif\ifHy@breaklinks \newif\ifHy@pdfcenterwindow \newif\ifHy@CJKbookmarks \newif\ifHy@colorlinks \newif\ifHy@destlabel \newif\ifHy@draft \let\Hy@finaltrue\Hy@draftfalse \let\Hy@finalfalse\Hy@drafttrue \newif\ifHy@pdfescapeform \newif\ifHy@hyperfigures \newif\ifHy@pdffitwindow \newif\ifHy@frenchlinks \newif\ifHy@hyperfootnotes \newif\ifHy@hyperindex \newif\ifHy@hypertexnames \newif\ifHy@implicit \newif\ifHy@linktocpage \newif\ifHy@localanchorname \newif\ifHy@pdfmenubar \newif\ifHy@naturalnames \newif\ifHy@nesting \newif\ifHy@pdfnewwindowset \newif\ifHy@pdfnewwindow \newif\ifHy@ocgcolorlinks \newif\ifHy@pageanchor \newif\ifHy@pdfpagelabels \newif\ifHy@pdfpagehidden \newif\ifHy@pdfstring \newif\ifHy@plainpages \newif\ifHy@psize \newif\ifHy@raiselinks \newif\ifHy@seminarslides \newif\ifHy@setpagesize \newif\ifHy@texht \newif\ifHy@psdextra \newif\ifHy@pdftoolbar \newif\ifHy@unicode \newif\ifHy@pdfusetitle \newif\ifHy@verbose \let\Hy@debugtrue\Hy@verbosetrue \let\Hy@debugfalse\Hy@verbosefalse \newif\ifHy@pdfwindowui \newif\ifHy@pdfdisplaydoctitle \newif\ifHy@pdfa Defaults for the switches are now set. \Hy@backreffalse \Hy@bookmarksnumberedfalse \Hy@bookmarksopenfalse

- \Hy@bookmarkstrue
- \Hy@breaklinksfalse
- \Hy@pdfcenterwindowfalse
- \Hy@CJKbookmarksfalse
- \Hy@destlabelfalse
- \Hy@pdfescapeformfalse
- \Hy@hyperfiguresfalse
- \Hy@pdffitwindowfalse
- \Hy@hyperfootnotestrue
- \Hy@hyperindextrue
- \Hy@hypertexnamestrue
- \Hy@implicittrue
- \Hy@linktocpagefalse
- \Hy@localanchornamefalse
- \Hy@pdfmenubartrue
- \Hy@naturalnamesfalse
- \Hy@nestingfalse
- \Hy@pdfnewwindowsetfalse
- \Hy@pdfnewwindowfalse
- \Hy@pageanchortrue
- \Hy@pdfpagelabelstrue
- \Hy@pdfpagehiddenfalse
- \Hy@pdfstringfalse
- \Hy@plainpagesfalse
- \Hy@raiselinksfalse
- \Hy@setpagesizetrue
- \Hy@texhtfalse
- \Hy@psdextrafalse
- \Hy@pdftoolbartrue
- \Hy@typexmlfalse \Hy@unicodefalse
- \Hy@pdfusetitlefalse
- \Hy@verbosefalse
- \Hy@pdfwindowuitrue
- \Hy@pdfdisplaydoctitlefalse
- \Hy@pdfafalse

# <span id="page-16-0"></span>**5 Common help macros**

#### \Hy@StepCount

\def\Hy@StepCount#1{\advance#1 by 1 }%

#### \Hy@GlobalStepCount

- \def\Hy@GlobalStepCount#1{\global\advance#1 by 1 }%
- \newdimen\@linkdim
- \let\Hy@driver\ltx@empty
- \let\MaybeStopEarly\relax
- \newcount\Hy@linkcounter
- \newcount\Hy@pagecounter
- \Hy@linkcounter0
- \Hy@pagecounter0

# <span id="page-16-1"></span>**5.1 Macros for recursions**

- \let\Hy@ReturnEnd\@empty
- $493 \label{def}$

494 \long\def\Hy@ReturnAfterElseFiFiEnd#1\else#2\Hy@ReturnEnd{\fi\fi#1}

## <span id="page-17-0"></span>**5.2 Babel's protection of shorthand characters**

\Hy@safe@activestrue Babel's switch setting commands cannot used directly, because they can be unde-\Hy@safe@activesfalse fined if babel is not loaded.

> 495 \def\Hy@safe@activestrue{\csname @safe@activestrue\endcsname}  $496 \def\Wg\$ afe@activesfalse{\csname @safe@activesfalse\endcsname}

# <span id="page-17-1"></span>**5.3 Coordinate transformations**

At some places numbers in pdf units are expected (eg: FitBH, ...). The following macros perform the transformation from TeX units (pt) to PDF units (bp).

\hypercalcbp The user macro \hypercalcbp can be used, for example, inside option values:

pdfstartview={FitBH \hypercalcbp{\paperheight-\topmargin-1in}}

- It cannot be used inside \usepackage, because LaTeX expands the options before package hyperref is loaded and \hypercalcbp is defined.
- With e-TeX extensions an expandable implementation is very easy; \hypercalcbp can be used everywhere and is expanded at use.
- Without e-TeX's features \hypercalcbp cannot be implemented expandable (practically) and have to be supported by \hypercalcbpdef. Limitations:
	- **–** Works only in options that use \hypercalcbpdef (currently only pdfstartview).
	- **–** For calculations package calc has to be loaded.
	- **–** The expansion of the argument is done at definition time.

#### Example (T<sub>E</sub>X):

```
\usepackage{calc}
\usepackage[...]{hyperref}
\hypersetup{
 pdfstartview={FitBH \hypercalcbp{\paperheight-\topmargin-1in
  -\headheight-\headsep}
```

```
}
```
#### \hypercalcbp

```
497 \begingroup\expandafter\expandafter\expandafter\endgroup
498 \expandafter\ifx\csname dimexpr\endcsname\relax
```
- 499 \def\hypercalcbpdef#1#2{%
- 500 \begingroup
- 501 \toks@{}%
- 502 \HyCal@scan#2\hypercalcbp\@nil
- 503 \expandafter\endgroup
- 504 \expandafter\def\expandafter#1\expandafter{\the\toks@}%
- 505 }%
- 506 \def\HyCal@scan#1\hypercalcbp#2\@nil{%
- 507 \toks@\expandafter{\the\toks@ #1}%
- 508 \ifx\\#2\\%
- 509 \else
- 510 \ltx@ReturnAfterFi{%
- 511 \HyCal@do#2\@nil
- 512 }%

```
513 \fi
514 }%
515 \def\HyCal@do#1#2\@nil{%
516 \@ifpackageloaded{calc}{}{%
517 \Hy@Warning{%
518 For calculations \string\hypercalcbp\space needs\MessageBreak
519 package calc or e-TeX%
520 }%
521 }%
522 \setlength{\dimen@}{#1}%
523 \setlength{\dimen@}{0.99626401\dimen@}%
524 \qquad \text{A} \edef\x{%
525 \toks@{%
526 \the\toks@
527 \strip@pt\dimen@
528 }%
529 }\x
530 \HyCal@scan#2\@nil
531 }%
532 \else
533 \def\hypercalcbp#1{%
534 \strip@pt\dimexpr 0.99626401\dimexpr(#1)\relax\relax
535 }%
536 \def\hypercalcbpdef{\def}%
537 \fi
```
# <span id="page-18-0"></span>**6 Dealing with PDF strings**

The PDF string stuff done by Heiko Oberdiek.

Naming convention: All internal commands that are only needed by \pdfstringdef are prefixed with \HyPsd@.

## <span id="page-18-1"></span>**6.1 Description of PDF strings**

The PDF specification defines several places to hold text strings (bookmark names, document information, text annotations, etc.). The PDF strings have following properties:

- They are surrounded by parentheses. The hexadecimal form is not supported.
- Like PostScript language strings they use the same escaping mechanism:

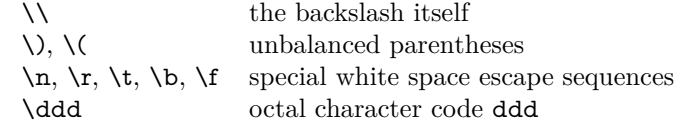

• Strings are stored either in PDFDocEncoding, which is a superset of ISO-Latin1 and is compatible with Unicode with character codes below 256, or in Unicode.

# <span id="page-18-2"></span>**6.2 Definition of \pdfstringdef**

The central macro for dealing with PDF strings is \pdfstringdef. It defines a command  $#1$  to be the result of the conversion from the string in  $#2$  to a legal PDFDocEncoded string. Currently the definition is global, but this can be changed in the future.

Important: In T<sub>EX</sub>'s view PDF strings are written to a file and are expanded only in its mouth. Stomach commands that cannot be expanded further aren't executed, they are written verbatim. But the PDF reader that reads such a string isn't a T<sub>E</sub>X interpreter!

The macro \pdfstringdef consists of three main parts:

- 1. Preprocessing. Here the expansion is prepared. The encoding is set and many commands are redefined, so that they work appropriate.
- 2. Expansion. The T<sub>EX</sub> string is expanded the first time to get a PDF string.
- 3. Postprocessing. The result of the expansion is checked and converted to the final form.

\pdfstringdef \pdfstringdef works on the tokens in #2 and converts them to a PDF string as far as possible:

- The result should obey the rules of the PDF specification for strings.
- The string can safely processed by T<sub>E</sub>X, because the tokens have only catcodes 10 until 12.

The result is stored in the command token given in  $\#1$ .

538 \def\pdfstringdef#1#2{%

Many redefinitions are needed, so all the work is done in a group.

539 \begingroup

#### <span id="page-19-0"></span>**6.2.1 Preprocessing**

**Octal escape sequences.** To avoid problems with eight bit or non printable characters, the octal escape notation is supported. So most glyphs in the encoding definitions for PD1 and PU produce these octal escape sequences. All three octal digits have to be used:

- Wrong results are avoided, if digits follow that are not part of the octal sequence.
- Macros rely on the fact that the octal sequences always consist of three digits (vtex driver, Unicode support).

The escape sequences start with a backslash. By \string it will be printed. Therefore it is ensured that the T<sub>E</sub>X escape character indeed prints as a normal backslash. Eventually this line can be removed, because this is standard  $\Delta F$ F $\chi$  behaviour.

540 \escapechar'\\%

From the view of T<sub>F</sub>X a octal sequence consists of the command tokens  $\setminus$ 0 until  $\3$  and two digits. For saving tokens  $\0, \1, \2,$  and  $\3$  are directly used without a preceding \string in the glyph definitions. This is done here locally by defining the \0 until \3 commands. So the user can use octal escape sequences directly, the disadvantage is that a previous definition of this short commands does not apply.

- 541 \edef\0{\string\0}%
- 542 \edef\1{\string\1}% 543 \edef\2{\string\2}%
- 544 \edef\3{\string\3}%

**Setting font encoding.** The unicode encoding uses  $\8$  and  $\9$  as marker for the higher byte. \8 is an abbreviation for the higher bytes 0 until 7 that can be expressed by one digit.  $\8$  will be converted to  $\0$ . However  $\9$  only marks the next three digits as higher byte and will be removed later.

The encoding is set by **\enc@update** for optimizing reasons.

- 545 \ifHy@unicode
- 546 \edef\8{\string\8}%
- 547 \edef\9{\string\9}%
- 548 \fontencoding{PU}%
- 549 \HyPsd@UTFviii
- 550 \def\ifpdfstringunicode##1##2{##1}%
- 551 \else
- 552 \fontencoding{PD1}%
- 553 \def\ifpdfstringunicode##1##2{##2}%
- $554$  \fi
- 555 \let\utf@viii@undeferr\HyPsd@utf@viii@undeferr
- 556 \enc@update

**Internal encoding commands.** \pdfstringdef interpretes text strings which are not allowed to contain mathematical stuff. The text glyph commands will produce a warning, if called in math mode. But this warning disturbs while expanding. Therefore we check for math mode here, before \@inmathwarn will be disabled (see below).

557 \@inmathwarn\pdfstringdef

If a glyph is used, that isn't in the PD1/PU encoding there will be an infinite error loop, because the NFSS encoding stuff have to be expanded unprotected (\edef), so that the assigments of \@changed@cmd don't take place. To patch this behaviour I only found \@inmathwarn as a usable hook. While an \edef a warning message by \@inmathwarn or \TextSymbolUnavailable cannot be give out, so **\@inmathwarn** should be disabled. And with the help of it the assignments in \@changed@cmd can easily be caught (see below).

```
558 \let\@inmathwarn\HyPsd@inmathwarn
```
Unknown composite characters are built with **\add@accent**, so it is redefined to provide a warning.

559 \let\add@accent\HyPsd@add@accent

**Commands that don't use NFSS directly.** There are several commands that prints characters in the printable ASCII area that don't obey the NFSS, so they have to be redefined here.

- 560 \let\{\textbraceleft
- 561 \let\}\textbraceright
- 562 \let\\\textbackslash
- 563 \let\#\textnumbersign
- 564 \let\\$\textdollar
- 565 \let\%\textpercent
- 566 \let\&\textampersand
- 567 % \let\~\textasciitilde
- 568 \let\\_\textunderscore
- 569 \let\P\textparagraph
- 570 \let\ldots\textellipsis
- 571 \let\dots\textellipsis

**Newline** \newline or \\ do not work in bookmarks, in text annotations they should expand to  $\mathcal{F}$ . In pdf strings  $\mathcal{F}$  stands for a backslash. Therefore the commands are disabled now. The user can redefine them for a result what he want:

**backslash:** \pdfstringdefDisableCommands{\let\\\textbackslash}

#### **new line:** \pdfstringdefDisableCommands{\let\\\textCR}

#### **disabled:** \pdfstringdefDisableCommands{\let\\\empty}

At any case, however, the optional argument or the star cannot be scanned in a 100% sure manner.

- \def\\{\pdfstringdefWarn\\}%
- \def\newline{\pdfstringdefWarn\newline}%

**Logos.** Because the box shifting used in the TEX logo does not work while writing to a file, the standard T<sub>E</sub>X logos are redefined.

- \def\TeX{TeX}%
- \def\LaTeX{La\TeX}%
- \def\LaTeXe{%
- \LaTeX2%
- \ifHy@unicode\textepsilon\else e\fi
- }%
- \def\eTeX{%
- 581 \ifHy@unicode\textepsilon\else e\fi
- -\TeX%
- }%
- \def\SliTeX{Sli\TeX}%
- \def\MF{Metafont}%
- \def\MP{Metapost}%

**Standard font commands.** Because font changes do not work, the standard font switching commands are disabled.

- \let\fontencoding\@gobble
- \let\fontfamily\@gobble
- \let\fontseries\@gobble
- \let\fontshape\@gobble
- \let\fontsize\@gobbletwo
- \let\selectfont\@empty
- \let\usefont\@gobblefour
- \let\emph\@firstofone
- \let\textnormal\@firstofone
- \let\textrm\@firstofone
- \let\textsf\@firstofone
- \let\texttt\@firstofone
- \let\textbf\@firstofone
- \let\textmd\@firstofone
- \let\textit\@firstofone
- \let\textsc\@firstofone
- \let\textsl\@firstofone
- \let\textup\@firstofone
- \let\normalfont\@empty
- \let\rmfamily\@empty
- \let\sffamily\@empty \let\ttfamily\@empty
- \let\bfseries\@empty
- \let\mdseries\@empty
- \let\itshape\@empty
- \let\scshape\@empty
- \let\slshape\@empty
- \let\upshape\@empty
- \let\em\@empty
- \let\rm\@empty
- \let\Huge\@empty
- \let\LARGE\@empty
- \let\Large\@empty
- \let\footnotesize\@empty
- \let\huge\@empty
- \let\large\@empty
- \let\normalsize\@empty
- \let\scriptsize\@empty
- \let\small\@empty
- \let\tiny\@empty
- \let\mathversion\@gobble
- \let\phantom\@gobble
- \let\vphantom\@gobble
- \let\hphantom\@gobble

#### **Package pifont.**

- \let\ding\HyPsd@ding \let\Cube\HyPsd@DieFace %\* \HyPsd@DieFace -> \epsdice (epsdice)
- %\* \HyPsd@DieFace -> \fcdice (hhcount)

#### **Environments.**

- \def\begin#1{\csname#1\endcsname}%
- \def\end#1{\csname end#1\endcsname}%

#### **Package color.**

\def\textcolor##1##{\@secondoftwo}%

### **Upper- and lowercase.**

- \def\MakeUppercase{\MakeUppercaseUnsupportedInPdfStrings}%
- \def\MakeLowercase{\MakeLowercaseUnsupportedInPdfStrings}%

**Support of math commands without prefix text.** This is controlled by option "psdextra" and only activated with Unicode PDF strings.

- \ifHy@psdextra
- \ifHy@unicode
- \csname psdmapshortnames\endcsname
- \csname psdaliasnames\endcsname
- \fi
- \fi

Package babel. Whereever "naturalnames" is used, disable \textlatin (from Babel 3.6k). Thanks to Felix Neubauer (Email: Felix.Neubauer@gmx.net).

- \let\foreignlanguage\@secondoftwo
- \let\textlatin\@firstofone
- \ltx@IfUndefined{language@group}{}{%
- \csname HyPsd@babel@\language@group\endcsname
- }%
- \HyPsd@GreekPatch
- \HyPsd@SpanishPatch
- \HyPsd@RussianPatch
- \HyPsd@BabelPatch
- \let\@safe@activestrue\relax
- \let\@safe@activesfalse\relax

Disable \cyr, used in russianb.ldf.

- \let\cyr\relax
	- Redefine \es@roman, used in spanish.ldf.
- \let\es@roman\@Roman

#### **Package german.**

- \let\glqq\textglqq
- \let\grqq\textgrqq
- \let\glq\textglq
- \let\grq\textgrq
- \let\flqq\textflqq
- \let\frqq\textfrqq
- \let\flq\textflq
- \let\frq\textfrq

**Package french.** The support is deferred, because it needs **\GenericError** to be disabled (see below).

**Package FrenchPro.** This package uses:

\if@mid@expandable{not fully expandable code}{fully expandable code}

\let\if@mid@expandable\@firstoftwo

#### **AMS classes.**

\HyPsd@AMSclassfix

**Redefinition of \hspace** \hspace don't work in bookmarks, the following fix tries to set a space if the argument is a positive length.

\let\hspace\HyPsd@hspace

Commands of referencing and indexing systems. Some LAT<sub>E</sub>X commands that are legal in \section commands have to be disabled here.

- \let\label\@gobble
- \let\index\@gobble
- \let\glossary\@gobble
- \let\href\HyPsd@href
- \let\@mkboth\@gobbletwo

The \ref and \pageref is much more complicate because of their star form.

- \let\ref\HyPsd@ref
- \let\pageref\HyPsd@pageref
- \let\nameref\HyPsd@nameref
- \let\autoref\HyPsd@autoref

#### **Miscellaneous commands.**

- 679 \let\leavevmode\@empty
- 680 \let\mbox\@empty

\halign causes error messages because of the template character #.

- 681 \def\halign{\pdfstringdefWarn\halign\@gobble}%
- 682 \let\ignorespaces\HyPsd@ignorespaces
- 683 \let\Hy@SectionAnchorHref\@gobble
- 684 \let\ensuremath\@firstofone

### **Patch for cjk bookmarks.**

685 \HyPsd@CJKhook

User hook. The switch \Hy@pdfstring is turned on. So user commands can detect that they are processed not to be typesetted within T<sub>EX</sub>'s stomach, but to be expanded by the mouth to give a PDF string. At this place before interpreting the string in #2 additional redefinitions can by added by the hook \pdfstringdef-PreHook.

The position in the middle of the redefinitions is a compromise: The user should be able to provide his own (perhaps better) redefinitions, but some commands should have their original meaning, because they can be used in the hook (\bgroup, or \@protected@testopt, and \@ifnextchar for \renewcommand).

- 686 \Hy@pdfstringtrue
- 687 \pdfstringdefPreHook

Spaces. For checking the token of the string, spaces must be masked, because they cannot by caught by undelimited arguments.

- 688 \HyPsd@LetUnexpandableSpace\space
- 689 \HyPsd@LetUnexpandableSpace\ %
- 690 \HyPsd@LetUnexpandableSpace~%
- 691 \HyPsd@LetUnexpandableSpace\nobreakspace

#### **Package xspace.**

- 692 \ltx@IfUndefined{@xspace}{%
- 693 \let\xspace\HyPsd@ITALCORR
- 694 }{%
- 695 \let\xspace\HyPsd@XSPACE
- 696 }%
- 697 \let\/\HyPsd@ITALCORR
- 698 \let\bgroup\/%
- 699 \let\egroup\/%

**Redefinitions of miscellaneous commands.** Hyphenation does not make sense.

700 \let\discretionary\@gobbletwo

\@ifstar is defined in LATEX as follows:

\def\@ifstar#1{\@ifnextchar \*{\@firstoftwo{#1}}}

\@ifnextchar doesn't work, because it uses stomach commands like \let and \futurelet. But it doesn't break. Whereas \@firstoftwo{#1}} gives an error message because \@firstoftwo misses its second argument.

A mimicry of \@ifnextchar only with expandible commands would be very extensive and the result would be only an approximation. So here a cheaper solution follows in order to get rid of the error message at least:

- 701 \def\@ifnextchar{\HyPsd@ifnextchar\@ifnextchar}%
- 702 \def\kernel@ifnextchar{\HyPsd@ifnextchar\kernel@ifnextchar}%
- 703 \def\new@ifnextchar{\HyPsd@ifnextchar\new@ifnextchar}%
- 704 \let\@protected@testopt\HyPsd@protected@testopt

Support for package 'xargs':

705 \let\@protected@testopt@xargs\HyPsd@protected@testopt

#### <span id="page-25-0"></span>**6.2.2 Expansion**

There are several possibilities to expand tokens within LAT<sub>EX</sub>:

- **\protected@edef:** The weakest form isn't usable, because it does not expand the font encoding commands. They are made roboust and protect themselves.
- **\csname:** First the string is expanded whithin a \csname and \endcsname. Then the command name is converted to characters with catcode  $12$  by  $\string$ and the first escape character removed by \@gobble. This method has the great *advantage* that stomach tokens that aren't allowed in PDF strings are detected by T<sub>EX</sub> and reported as errors in order to force the user to write correct things. So he get no wrong results by forgetting the proofreading of his text. But the *disadvantage* is that old wrong code cannot processed without errors. Mainly the error message is very cryptic and for the normal user hard to understand. TEX provides no way to catch the error caused by \csname or allows to support the user with a descriptive error message. Therefore the experienced user had to enable this behaviour by an option exactdef in previous versions less or equal 6.50.
- **\edef** This version uses this standard form for expansion. It is stronger than LATEX's \protected@edef. So the font encoding mechanism works and the glyph commands are converted to the correct tokens for PDF strings whith the definitions of the PD1 encoding. Because the protecting mechanism of LATEX doesn't work within an \edef, there are situations thinkable where code can break. For example, assignments and definitions aren't performed and so undefined command errors or argument parsing errors can occur. But this is only a compatibility problem with old texts. Now there are possibilities to write code that gives correct PDF strings (see \texorpdfstring). In the most cases unexpandable commands and tokens (math shift, grouping characters) remains. They don't cause an error like with \csname. However a PDF reader isn't T<sub>E</sub>X, so these tokens are viewed verbatim. So this version detects them now, and removes them with an descriptive warning for the user. As additional features xspace support is possible and grouping characters can be used without problems, because they are removed silently.

Generic messages. While expanding via  $\xleftarrow{\text{def the }\text{Generic...}}$  messages don't work and causes problems (error messages, invalid .out file). So they are disabled while expanding and removed silently, because a user warning would be too expensive (memory and runtime, \pdfstringdef is slow enough).

- 706 \begingroup
- 707 \let\GenericError\@gobblefour
- 708 \let\GenericWarning\@gobbletwo
- 709 \let\GenericInfo\@gobbletwo

Package french. This fix only works, if **\GenericError** is disabled.

- 710 \ifx\nofrenchguillemets\@undefined
- 711 \else
- 712 \nofrenchguillemets
- $713$  \fi

**Definition commands and expansion.** Redefining the defining commands (see sec. [6.5.12\)](#page-52-0). The original meaning of  $\xdet$  is saved in  $\Hy^\text{temp}$ .

- 714 \let\Hy@temp\xdef
- 715 \let\def\HyPsd@DefCommand
- 716 \let\gdef\HyPsd@DefCommand
- 717 \let\edef\HyPsd@DefCommand
- 718 \let\xdef\HyPsd@DefCommand
- 719 \let\futurelet\HyPsd@LetCommand
- 720 \let\let\HyPsd@LetCommand
- 721 \Hy@temp#1{#2}%
- 722 \endgroup

#### <span id="page-26-0"></span>**6.2.3 Postprocessing**

If the string is empty time can be saved by omitting the postprocessing process.

- 723 \ifx#1\@empty
- 724 \else

**Protecting spaces and removing grouping characters.** In order to check the tokens we must separate them. This will be done with TEX's argument parsing. With this method we must the following item takes into account, that makes makes things a litte more complicate:

- T<sub>E</sub>X does not accept a space as an undelimited argument, it cancels space tokens while looking for an undelimited argument. Therefore we must protect the spaces now.
- An argument can be a single token or a group of many tokens. And within curly braces tokens aren't find by T<sub>E</sub>X's argument scanning process. Third curly braces as grouping characters cannot be expanded further, so they don't vanish by the string expansion above. So these characters with catcode 1 and 2 are removed in the following and replaced by an marker for the xspace support.
- T<sub>EX</sub> silently removes the outmost pair of braces of an argument. To prevent this on unwanted places, in the following the character | is appended to the string to make an outer brace to an inner one.

First the top level spaces are protected by replacing. Then the string is scanned to detect token groups. Each token group will now be space protected and again scanned for another token groups.

- 725 \HyPsd@ProtectSpaces#1%
- 726 \let\HyPsd@String\@empty
- 727 \expandafter\HyPsd@RemoveBraces\expandafter{#1|}%
- 728 \global\let#1\HyPsd@String

**Check tokens.** After removing the spaces and the grouping characters the string now should only consists of the following tokens/catcodes:

- 0 command names with start with an escape character.
- 3 math shift
- 4 alignment tabs
- 6 parameter, but this is unlikely.
- 7 superscript
- 8 subscript
- 11 letter
- 12 other
- 13 commands that are active characters.

After \HyPsd@CheckCatcodes the command \HyPsd@RemoveMask is reused to remove the group protection character |. This character is needed to ensure that the string at least consists of one token if \HyPsd@CheckCatcodes is called.

Because of internal local assignments and tabulars group braces are used.

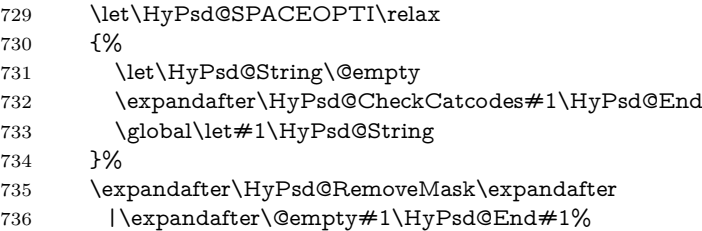

\HyPsd@CheckCatcodes should no have removed the tokens with catcode 3, 4, 7, and 8. Because a parameter token (6) would cause to many errors before, there should now be only tokens with catcodes 11 or 12. So I think there is no need for a safety step like:

\xdef#1{\expandafter\strip@prefix\meaning#1}%

**Looking for wrong glyphs.** The case that glyphs aren't defined in the PD1 encoding is caught above in such a way, that the glyph name and a marker is inserted into the string. Now we can safely scan the string for this marker and provide a descriptive warning.

- 737 \expandafter
- 738 \HyPsd@Subst\expandafter{\HyPsd@GLYPHERR}{\relax}#1%
- 739 \let\HyPsd@String\@empty
- 740 \expandafter\HyPsd@GlyphProcess#1\relax\@empty
- 741 \global\let#1\HyPsd@String

**Backslash.** The double backslash disturbs parsing octal sequenzes, for example in an string like  $abc\1051$  the sequence  $\051$  is detected although the second  $\)$ belongs to the first backslash.

742 \HyPsd@StringSubst{\\}{\textbackslash}#1%

**Spaces.** All spaces have already the form  $\setminus$ 040. The last postprocessing step will be an optimizing of the spaces, so we already introduce already the necessary command \HyPsd@SPACEOPTI. But first it is defined to be \relax in order to prevent a too early expansion by an \edef. Secondly a \relax serves as a marker for a token that is detected by \xspace.

The code of frenchb.ldf can produce an additional space before \guillemotright, because \lastskip and \unskip do not work. Therefore it is removed here.

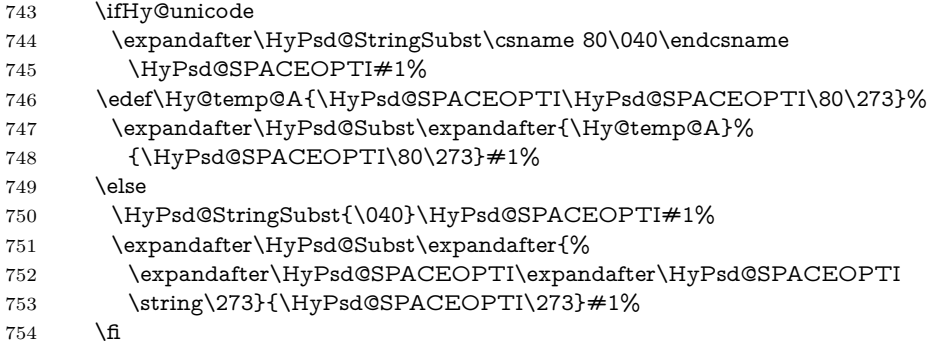

**Right parenthesis.** Also \xspace detects a right parenthesis. For the \xspace support and the following parenthesis check the different parenthesis notations ),  $\lambda$ , and  $\delta$  are converted to one type  $\lambda$  and before  $\HypSd@empty$ with the meaning of  $\text{relax}$  is introduced for  $\x$ gpace. By redefining to  $\text{Qempty}$ \HyPsd@empty can easily removed later.

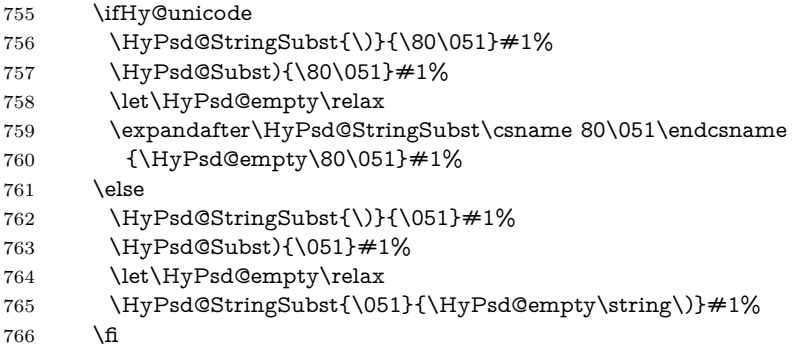

**Support for package xspace.** \xspace looks for the next token and decides if it expands to a space or not. Following tokens prevent its transformation to a space: Beginning and end of group, handled above by replacing by an italic correction, several punctuation marks, a closing parentheses, and several spaces.

Without package xspace there are tokens with catcode 11 and 12, \HyPsd@empty and \HyPsd@SPACEOPTI. With package xspace marker for the italic correction  $\sqrt{\ }$  and  $\x$  x space come with. In the package x space case the two markers are replaced by commands and an \edef performs the \xspace processing.

In the opposite of the original \xspace \HyPsd@xspace uses an argument instead of a \futurelet, so we have to provide such an argument, if \HyPsd@xspace comes last. Because \HyPsd@Subst with several equal tokens (--) needs a safe last token, in both cases the string gets an additional \HyPsd@empty.

- 767 \expandafter\HyPsd@Subst\expandafter{\/}\HyPsd@empty#1%
- 768 \ltx@IfUndefined{@xspace}{%
- 769 }{%
- 770 \let\HyPsd@xspace\relax
- 771 \expandafter\HyPsd@Subst\expandafter
- 772 {\HyPsd@XSPACE}\HyPsd@xspace#1%
- 773 \let\HyPsd@xspace\HyPsd@doxspace
- 774 }%
- 775 \xdef#1{#1\HyPsd@empty}%

**Ligatures.** T<sub>EX</sub> forms ligatures in its stomach, but the PDF strings are treated only by TEX's mouth. The PDFDocEncoding contains some ligatures, but the current version 3 of the AcrobatReader lacks the fi and fl glyphs, and the Linux version lacks the emdash and endash glyphs. So the necessary code is provided here, but currently disabled, hoping that version 4 of the AcrobatReader is better. To break the ligatures the user can use an empty group, because it leads to an insertion of an \HyPsd@empty. If this ligature code will be enabled some day, then the italic correction should also break the ligatures. Currently this occurs only, if package xspace is loaded.

Since newer AcrobatReader versions now show the en- and emdash in a correct way (AR7/Linux, AR8/Linux), the substitution code for them is enabled starting with version 6.78l.

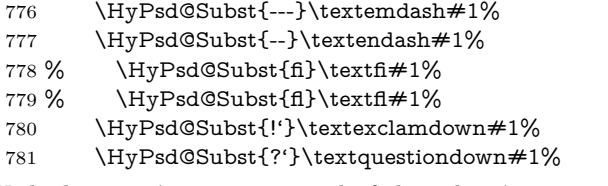

With the next \edef we get rid of the token \HyPsd@empty.

782 \let\HyPsd@empty\@empty

Left parentheses. Left parentheses are now converted to safe forms to avoid problems with unmatched ones  $(\zeta \text{ with } PDFDocEncoding, \text{ the octal sequence})$ with Unicode.

An optimization is possible. Matched parentheses can replaced by a () pair. But this code is removed to save T<sub>E</sub>X memory and time.

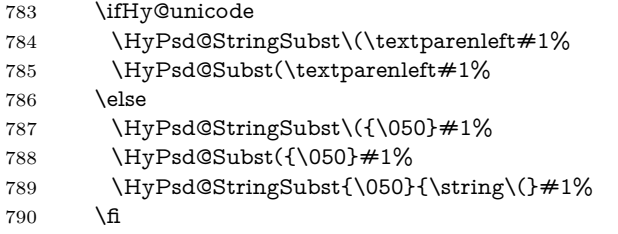

**Optimizing spaces.** Spaces are often used, but they have a very long form \040. They are converted back to real spaces, but not all, so that no space follows after another. In the bookmark case several spaces are written to the .out file, but if the entries are read back, several spaces are merged to a single one.

With Unicode the spaces are replaced by their octal sequences.

791 \ifHy@unicode 792 \edef\HyPsd@SPACEOPTI{\80\040}% 793 \else 794 \let\HyPsd@SPACEOPTI\HyPsd@spaceopti 795 \fi 796 \xdef#1{#1\@empty}% 797 \fi

**Converting to Unicode.** At last the eight bit letters have to be converted to Unicode, the masks  $\8$  and  $\9$  are removed and the Unicode marker is added.

- 798 \endgroup
- 799 \begingroup
- 800 \ifHy@unicode
- 801 \HyPsd@ConvertToUnicode#1%

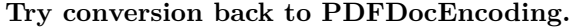

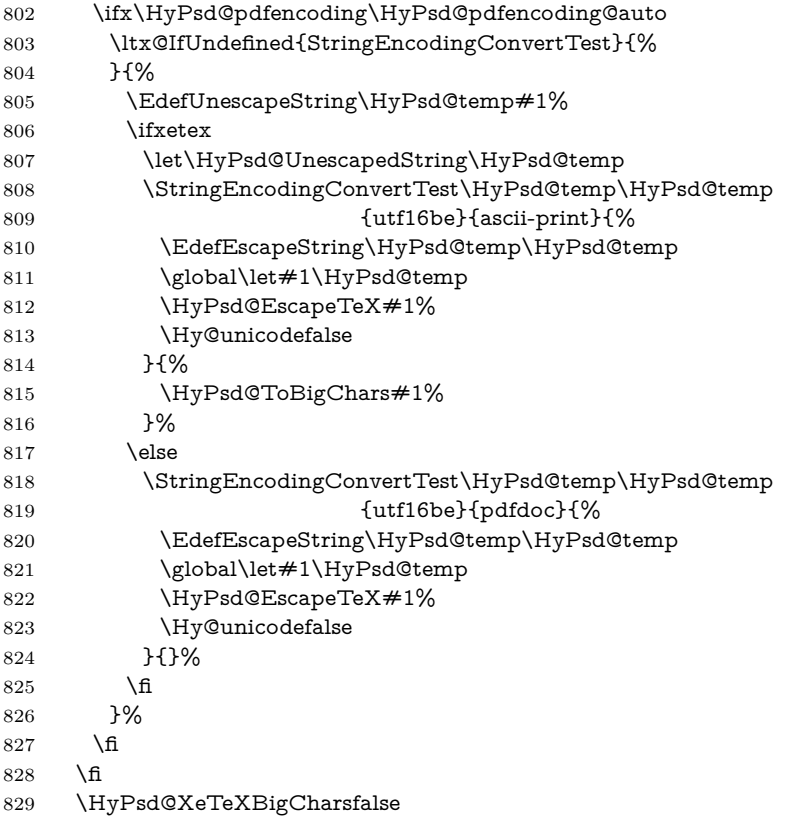

**User hook.** The hook \pdfstringdefPostHook can be used for the purpose to postprocess the string further.

 \pdfstringdefPostHook#1% \endgroup }

## \Hy@pdfstringdef

833 \def\Hy@pdfstringdef#1#2{% \pdfstringdef\Hy@gtemp{#2}% \let#1\Hy@gtemp }

# <span id="page-30-0"></span>**6.3 Encodings**

# <span id="page-30-1"></span>**6.3.1 XeTEX**

- \edef\Hy@temp{\catcode0=\the\catcode0\relax}
- \catcode\z@=12 %
- \ifxetex
- \expandafter\@firstofone
- \else
- \let\HyPsd@XeTeXBigCharstrue\@empty
- \let\HyPsd@XeTeXBigCharsfalse\@empty
- \expandafter\@gobble
- \fi
- {%
- \newif\ifHyPsd@XeTeXBigChars

```
848 \def\HyPsd@XeTeXBigCharsfalse{%
849 \global\let\ifHyPsd@XeTeXBigChars\iffalse
850 }%
851 \def\HyPsd@XeTeXBigCharstrue{%
852 \global\let\ifHyPsd@XeTeXBigChars\iftrue
853 }%
854 \def\HyPsd@ToBigChars#1{%
855 \ifHyPsd@XeTeXBigChars
856 \EdefEscapeHex\HyPsd@UnescapedString{%
857 \expandafter\@gobbletwo\HyPsd@UnescapedString
858 }%
859 \begingroup
860 \toks@{}%
861 \escapechar=92\relax
862 \let\x\HyPsd@ToBigChar
863 \expandafter\HyPsd@ToBigChar\HyPsd@UnescapedString
864 \relax\relax\relax\relax\relax\relax\relax
865 \edef\x{%
866 \endgroup
867 \gdef\noexpand#1{\the\toks@}%
868 }%
869 \quad \sqrt{x}870 \fi
871 }%
872 \def\HyPsd@ToBigChar#1#2#3#4{%
873 \ifx\relax#1\relax
874 \let\x\relax
875 \else
876 \count@="#1#2#3#4\relax
877 \let\y\@empty
878 \lccode\z@=\count@
879 \ifnum\count@=40 % (
880 \let\y\@backslashchar
881 \else
882 \ifnum\count @=41 % )
883 \let\y\@backslashchar
884 \else
885 \ifnum\count@=92 % backslash
886 \let\y\@backslashchar
887 \else
888 \ifnum\count@=10 % newline
889 \edef\y##1{\string\n}%
890 \else
891 \ifnum\count@=13 % carriage return
892 \qquad \qquad \text{+\#1}\{\string\r}%
893 \qquad \qquad \int f894 \fi
895 \fi
896 \hbox{fi}897 \fi
898 \lowercase{%
899 \toks@\expandafter{%
900 \the\expandafter\toks@
901 \qquad \qquad \forall902 ^^@%
903 }%
```
}%

 \fi  $906 \quad \chi$  }% }

\Hy@temp

## <span id="page-32-0"></span>**6.3.2 Workaround for package linguex**

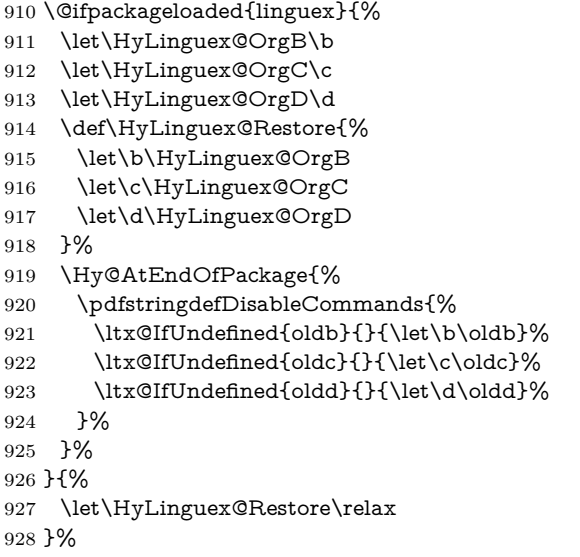

## <span id="page-32-1"></span>**6.3.3 Catcodes saving and restoring for .def files**

#### \Hy@SaveCatcodeSettings

\def\Hy@SaveCatcodeSettings#1{%

- \expandafter\edef\csname Hy@cat@#1\endcsname{%
- 931 \endlinechar=\the\endlinechar\relax
- \catcode32 \the\catcode32\relax % (space)
- 933 \catcode34 \the\catcode34\relax % "
- 934 \catcode35 \the\catcode35\relax % #
- \catcode37 \the\catcode37\relax % (percent)
- \catcode40 \the\catcode40\relax % (
- \catcode41 \the\catcode41\relax % )
- 938 \catcode42 \the\catcode42\relax % \*
- 939 \catcode46 \the\catcode46\relax %.
- 940 \catcode58\the\catcode58\relax % :
- \catcode60 \the\catcode60\relax % <
- 942 \catcode61 \the\catcode61\relax  $\%$  =
- \catcode62 \the\catcode62\relax % >
- \catcode64 \the\catcode64\relax % @
- \catcode91 \the\catcode91\relax % [
- 946 \catcode92 \the\catcode92\relax % \
- \catcode93 \the\catcode93\relax % ]
- \catcode123 \the\catcode123\relax % {
- \catcode124 \the\catcode124\relax % |
- \catcode125 \the\catcode125\relax % }
- }%
- \endlinechar=-1 %
- \catcode32 10 % (space)
- \catcode34 12 % "
- \catcode35 6 % #
- \catcode37 14 % (percent)

```
957 \catcode40 12 % (
958 \catcode41 12 % )
959 \catcode42 12 % *
960 \catcode46 12 % .
961 \catcode58 12 % :
962 \catcode60 12 % <
963 \catcode61 12 % =
964 \catcode62 12 % >
965 \catcode91 12 % [
966 \catcode92 0 % \
967 \catcode93 12 % ]
968 \catcode123 1 % {
969 \catcode124 12 % |
970 \catcode125 2 % }
971 \makeatletter
972 }
```
\Hy@RestoreCatcodeSettings

\def\Hy@RestoreCatcodeSettings#1{%

- \csname Hy@cat@#1\endcsname
- \expandafter\let\csname Hy@cat@#1\endcsname\relax
- }

### <span id="page-33-0"></span>**6.3.4 PD1 encoding**

The PD1 encoding implements the PDFDocEncoding for use with  $\text{LTr}X2_{\varepsilon}$ 's NFSS. Because the informational strings are not set by TEX's typesetting mechanism but for interpreting by the PDF reader, the glyphs of the PD1 encoding are implemented to be safely written to a file (PDF output file, .out file).

The PD1 encoding can be specified as an option of the 'fontenc' package or loaded here. It does not matter what font family is selected, as T<sub>EX</sub> does not process it anyway. So use CM.

- \@ifundefined{T@PD1}{%
- \Hy@SaveCatcodeSettings{pd1}%
- \input{pd1enc.def}%
- \Hy@RestoreCatcodeSettings{pd1}%
- \HyLinguex@Restore
- }{}
- \DeclareFontFamily{PD1}{pdf}{}
- \DeclareFontShape{PD1}{pdf}{m}{n}{ <-> cmr10 }{}
- \DeclareFontSubstitution{PD1}{pdf}{m}{n}

#### <span id="page-33-1"></span>**6.3.5 PU encoding**

The PU encoding implements the Unicode encoding for use with LAT<sub>EX</sub>'s NFSS. Because of large memory requirements the encoding file for Unicode support is only loaded, if option unicode is specified as package option.

\HyPsd@LoadUnicode Because the file puenc.def takes a lot of memory, the loading is defined in the macro \HyPsd@LoadUnicode called by the package option unicode.

- \def\HyPsd@LoadUnicode{%
- \@ifundefined{T@PU}{%
- \Hy@SaveCatcodeSettings{pu}%
- \input{puenc.def}%
- \Hy@RestoreCatcodeSettings{pu}%
- \HyLinguex@Restore
- 992 }{}%
- 993 \DeclareFontFamily{PU}{pdf}{}%
- 994 \DeclareFontShape{PU}{pdf}{m}{n}{ <-> cmr10 }{}%
- 995 \DeclareFontSubstitution{PU}{pdf}{m}{n}%
- 996 \HyPsd@LoadExtra
- 997 \let\HyPsd@LoadUnicode\relax

 $999 \text{ A}$  of  $\text{H}$   $\text{D}$ gd@LoadExtra $\text{O}$ 

998 }

#### \HyPsd@LoadExtra

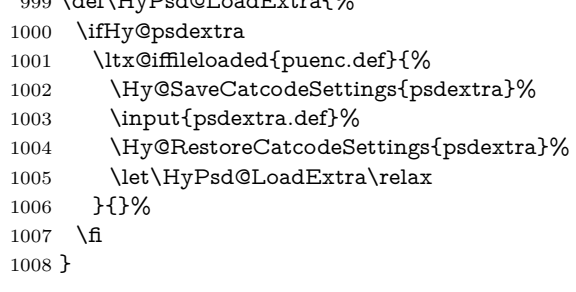

# <span id="page-34-0"></span>**6.4 Additional user commands**

#### <span id="page-34-1"></span>**6.4.1 \texorpdfstring**

- \texorpdfstring While expanding the string in \pdfstringdef the switch \ifHy@pdfstring is set. This is used by the full expandible macro \texorpdfstring. It expects two arguments, the first contains the string that will be set and processed by TEX's stomach, the second contains the replacement for PDF strings.
	- 1009 \def\texorpdfstring{% 1010 \ifHy@pdfstring 1011 \expandafter\@secondoftwo
	- 1012 \else
	- 1013 \expandafter\@firstoftwo
	- 1014 \fi
	- 1015 }

#### <span id="page-34-2"></span>**6.4.2 Hooks for \pdfstringdef**

\pdfstringdefPreHook Default definition of the hooks for \pdfstringdef. The construct \@ifundefined \pdfstringdefPostHook with \let is a little bit faster than \providecommand.

> \@ifundefined{pdfstringdefPreHook}{% \let\pdfstringdefPreHook\@empty 1018 }{} \@ifundefined{pdfstringdefPostHook}{% \let\pdfstringdefPostHook\@gobble 1021 }{}

# \pdfstringdefDisableCommands In \pdfstringdefPreHook the user can add code that is executed before the string, that have to be converted by \pdfstringdef, is expanded. So replacements for problematic macros can be given. The code in \pdfstringdefPreHook should not be replaced perhaps by an \renewcommand, because a previous meaning gets lost.

Macro \pdfstringdefDisableCommands avoids this, because it reuses the old meaning of the hook and appends the new code to \pdfstringdefPreHook, e.g.:

\pdfstringdefDisableCommands{%

```
\let~\textasciitilde
 \def\url{\pdfstringdefWarn\url}%
 \let\textcolor\@gobble
}%
```
In the argument of \pdfstringdefDisableCommands the character @ can be used in command names. So it is easy to use useful LAT<sub>EX</sub> commands like **\@gobble** or \@firstofone.

1022 \def\pdfstringdefDisableCommands{%

1023 \begingroup

1024 \makeatletter

1025 \HyPsd@DisableCommands

1026 }

#### \HyPsd@DisableCommands

 \long\def\HyPsd@DisableCommands#1{% \ltx@GlobalAppendToMacro\pdfstringdefPreHook{#1}% \endgroup 1030 }

(Partial) fix for bug in frenchb.ldf  $2010/08/21$  v2.5a that destroys \pdfstringdefDisableCommands after usage in \AtBeginDocument.

1031 \let\HyPsd@pdfstringdefDisableCommands\pdfstringdefDisableCommands 1032 \AtBeginDocument{%

1033 \@ifundefined{pdfstringdefDisableCommands}{%

1034 \let\pdfstringdefDisableCommands\HyPsd@pdfstringdefDisableCommands 1035 }{}% 1036 }

\pdfstringdefWarn The purpose of \pdfstringdefWarn is to produce a warning message, so the user can see, that something can go wrong with the conversion to PDF strings.

The prefix  $\>$ - is added to the token.  $\n\neq$  protects the probably undefined one during the first expansion step. Then \HyPsd@CheckCatcodes can detect the not allowed token, \HyPsd@CatcodeWarning prints a warning message, after **\HvPsd@RemovePrefix** has removed the prefix.

\pdfstringdefWarn is intended for document authors or package writers, examples for use can be seen in the definition of \HyPsd@ifnextchar or \HyPsd@protected@testopt.

```
1037 \def\pdfstringdefWarn#1{%
1038 \expandafter\noexpand\csname<>-\string#1\endcsname
1039 }
```
## <span id="page-35-0"></span>**6.5 Help macros for expansion**

#### <span id="page-35-1"></span>**6.5.1 \ignorespaces**

\HyPsd@ignorespaces With the help of a trick using \romannumeral the effect of \ignorespaces can be simulated a little, In a special case using an alphabetic constant **\romannumeral** eats an optional space. If the constant is zero, then the \romannumeral expression vanishes. The following macro uses this trick twice, thus \HyPsd@ignorespaces eats up to two following spaces.

```
1040 \begingroup
```
- 1041 \catcode0=12 %
- 1042 \def\x{\endgroup
- 1043 \def\HyPsd@ignorespaces{%
- 1044 \romannumeral\expandafter'\expandafter^^@%
```
1045 \romannumeral'^^@%
1046 }%
1047 }%
1048 \ \text{X}
```
## **6.5.2 Babel languages**

Since version  $2008/03/16$  v3.8j babel uses inside  $\Lambda t$ BeginDocument:

```
\pdfstringdefDisableCommands{%
 \languageshorthands{system}%
}
```
As consequence the shorthands are shown in the bookmarks, not its result. Therefore \languageshorthands is disabled before the user hook. If there is a need to use the command, then \HyOrg@languageshorthands can be used inside \pdfstringdefDisableCommands.

```
1049 \def\HyPsd@BabelPatch{%
1050 \let\HyOrg@languageshorthands\languageshorthands
1051 \let\languageshorthands\HyPsd@LanguageShorthands
1052 }
1053 \begingroup\expandafter\expandafter\expandafter\endgroup
1054 \expandafter\ifx\csname pdf@strcmp\endcsname\relax
1055 \let\HyPsd@langshort@system\@empty
1056 \def\HyPsd@LanguageShorthands#1{%
1057 \expandafter\ifx\csname HyPsd@langshort@#1\endcsname
1058 \HyPsd@langshort@system
1059 \expandafter\@gobble
1060 \else
1061 \expandafter\@firstofone
1062 \fi
1063 {%
1064 \HyOrg@languageshorthands{#1}%
1065 }%
1066 }%
1067 \else
1068 \def\HyPsd@LanguageShorthands#1{%
1069 \ifnum\pdf@strcmp{#1}{system}=\z@
1070 \expandafter\@gobble
1071 \else
1072 \expandafter\@firstofone
1073 \fi
1074 {%
1075 \HyOrg@languageshorthands{#1}%
1076 }%
1077 }%
1078 \fi
1079 \def\Hy@temp{%
1080 \@ifpackageloaded{babel}{%
1081 \@ifpackagelater{babel}{2008/03/16}{%
1082 \let\Hy@temp\@empty
1083 }{%
1084 \def\HyPsd@BabelPatch{%
1085 \let\HyOrg@languageshorthands\languageshorthands
1086 }%
1087 }%
1088 }{}%
1089 }
```

```
1090 \Hy@temp
1091 \expandafter\Hy@AtBeginDocument\expandafter{\Hy@temp}
1092 \newif\ifHy@next
  Nothing to do for english.
1093 \ltx@IfUndefined{danish@sh@"@sel}{}{%
1094 \def\HyPsd@babel@danish{%
1095 \declare@shorthand{danish}{"|}{}%
1096 \declare@shorthand{danish}{"~}{-}%
1097 }%
1098 }
1099 \ltx@IfUndefined{dutch@sh@"@sel}{}{%
1100 \def\HyPsd@babel@dutch{%
1101 \declare@shorthand{dutch}{"|}{}%
1102 \declare@shorthand{dutch}{"~}{-}%
1103 }%
1104 }
1105 \ltx@IfUndefined{finnish@sh@"@sel}{}{%
1106 \def\HyPsd@babel@finnish{%
1107 \declare@shorthand{finnish}{"|}{}%
1108 }%
1109 }
1110 \ltx@IfUndefined{french@sh@:@sel}{}{%
1111 \def\HyPsd@babel@frenchb{%
1112 \def\guill@spacing{ }%
1113 }%
1114 }
1115 \ltx@IfUndefined{german@sh@"@sel}{}{%
1116 \def\HyPsd@babel@german{%
1117 \declare@shorthand{german}{"f}{f}%
1118 \declare@shorthand{german}{"|}{}%
1119 \declare@shorthand{german}{"~}{-}%
1120 }%
1121 }
1122 \ltx@IfUndefined{macedonian@sh@"@sel}{}{%
1123 \def\HyPsd@babel@macedonian{%
1124 \declare@shorthand{macedonian}{"|}{}%
1125 \declare@shorthand{macedonian}{"~}{-}%
1126 }%
1127 }{}
1128 \ltx@IfUndefined{ngerman@sh@"@sel}{}{%
1129 \def\HyPsd@babel@ngerman{%
1130 \declare@shorthand{ngerman}{"|}{}%
1131 \declare@shorthand{ngerman}{"~}{-}%
1132 }%
1133 }
1134 \ltx@IfUndefined{portuges@sh@"@sel}{}{%
1135 \def\HyPsd@babel@portuges{%
1136 \declare@shorthand{portuges}{"|}{}%
1137 }%
1138 }
1139 \ltx@IfUndefined{russian@sh@"@sel}{}{%
1140 \def\HyPsd@babel@russian{%
1141 \declare@shorthand{russian}{"|}{}%
1142 \declare@shorthand{russian}{"~}{-}%
1143 }%
1144 }
```

```
1145 \ltx@IfUndefined{slovene@sh@"@sel}{}{%
1146 \def\HyPsd@babel@slovene{%
1147 \declare@shorthand{slovene}{"|}{}%
1148 }%
1149 }
Nested quoting environments are not supported (<<, >>).
1150 \ltx@IfUndefined{spanish@sh@>@sel}{}{%
1151 \def\HyPsd@babel@spanish{%
1152 \declare@shorthand{spanish}{<<}{\guillemotleft}%
1153 \declare@shorthand{spanish}{>>}{\guillemotright}%
1154 \declare@shorthand{spanish}{"=}{-}%
1155 \declare@shorthand{spanish}{"~}{-}%
1156 \declare@shorthand{spanish}{"!}{\textexclamdown}%
1157 \declare@shorthand{spanish}{"?}{\textquestiondown}%
1158 }%
1159 }
1160 \ltx@IfUndefined{swedish@sh@"@sel}{}{%
1161 \def\HyPsd@babel@swedish{%
1162 \declare@shorthand{swedish}{"|}{}%
1163 \declare@shorthand{swedish}{"~}{-}%
1164 }%
1165 }
1166 \ltx@IfUndefined{ukrainian@sh@"@sel}{}{%
1167 \def\HyPsd@babel@ukrainian{%
1168 \declare@shorthand{ukrainian}{"|}{}%
1169 \declare@shorthand{ukrainian}{"~}{-}%
1170 }%
1171 }
1172 \ltx@IfUndefined{usorbian@sh@"@sel}{}{%
1173 \def\HyPsd@babel@usorbian{%
1174 \declare@shorthand{usorbian}{"f}{f}%
1175 \declare@shorthand{usorbian}{"|}{}%
1176 }%
1177 }
1178 \ltx@IfUndefined{greek@sh@\string~@sel}{%
1179 \let\HyPsd@GreekPatch\@empty
1180 }{%
1181 \def\HyPsd@GreekPatch{%
1182 \let\greeknumeral\HyPsd@greeknumeral
1183 \let\Greeknumeral\HyPsd@Greeknumeral
1184 }%
1185 }
1186 \def\HyPsd@greeknumeral#1{%
1187 \HyPsd@GreekNum\@firstoftwo{#1}%
1188 }
1189 \def\HyPsd@Greeknumeral#1{%
1190 \HyPsd@GreekNum\@secondoftwo{#1}%
1191 }
1192 \def\HyPsd@GreekNum#1#2{%
1193 \ifHy@unicode
1194 \ifnum#2<\@ne
1195 \@arabic{#2}%
1196 \else
1197 \ifnum#2<1000000 %
1198 \HyPsd@@GreekNum#1{#2}%
1199 \leq \leq1200 \@arabic{#2}%
```

```
39
```

```
1201 \fi
1202 \t\t \hat{f}1203 \else
1204 \@arabic{#2}%
1205 \fi
1206 }
1207 \def\HyPsd@@GreekNum#1#2{%
1208 \ifnum#2<\@m
1209 \ifnum#2<10 %
1210 \expandafter\HyPsd@GreekNumI
1211 \expandafter\@gobble\expandafter#1\number#2%
1212 \else
1213 \ifnum#2<100 %
1214 \expandafter\HyPsd@GreekNumII
1215 \expandafter\@gobble\expandafter#1\number#2%
1216 \else
1217 \expandafter\HyPsd@GreekNumIII
1218 \expandafter\@gobble\expandafter#1\number#2%
1219 \fi
1220 \fi
1221 \ifnum#2>\z@
1222 \textnumeralsigngreek
1223 \fi
1224 \else
1225 \ifnum#2<\@M
1226 \expandafter\HyPsd@GreekNumIV\expandafter#1\number#2%
1227 \else
1228 \ifnum#2<100000 %
1229 \expandafter\HyPsd@GreekNumV\expandafter#1\number#2%
1230 \else
1231 \expandafter\HyPsd@GreekNumVI\expandafter#1\number#2%
1232 \t\t \hat{f}1233 \fi
1234 \fi
1235 }
1236 \def\HyPsd@GreekNumI#1#2#3{%
1237 #1{%
1238 \ifnum#3>\z@
1239 \textnumeralsignlowergreek
1240 \fi
1241 }%
1242 \expandafter#2%
1243 \ifcase#3 %
1244 {}{}%
1245 \or\textalpha\textAlpha
1246 \or\textbeta\textBeta
1247 \or\textgamma\textGamma
1248 \or\textdelta\textDelta
1249 \or\textepsilon\textEpsilon
1250 \or\textstigmagreek\textStigmagreek
1251 \or\textzeta\textZeta
1252 \or\texteta\textEta
1253 \or\texttheta\textTheta
1254 \else
1255 {}{}%
1256 \fi
```

```
1257 }
```

```
1258 \def\HyPsd@GreekNumII#1#2#3#4{%
1259 #1{%
1260 \ifnum#3>\z@
1261 \textnumeralsignlowergreek
1262 \fi
1263 }%
1264 \expandafter#2%
1265 \ifcase#3 %
1266 {}{}%
1267 \or\textiota\textIota
1268 \or\textkappa\textKappa
1269 \or\textlambda\textLambda
1270 \or\textmu\textMu
1271 \or\textnu\textNu
1272 \or\textxi\textXi
1273 \or\textomicron\textOmicron
1274 \or\textpi\textPi
1275 \or\textkoppagreek\textKoppagreek
1276 \else
1277 {}{}%
1278 \fi
1279 \HyPsd@GreekNumI#1#2#4%
1280 }
1281 \def\HyPsd@GreekNumIII#1#2#3#4#5{%
1282 #1{%
1283 \ifnum#3>\z@
1284 \textnumeralsignlowergreek
1285 \fi
1286 }%
1287 \expandafter#2%
1288 \ifcase#3 %
1289 {}{}%
1290 \or\textrho\textRho
1291 \or\textsigma\textSigma
1292 \or\texttau\textTau
1293 \or\textupsilon\textUpsilon
1294 \or\textphi\textPhi
1295 \or\textchi\textChi
1296 \or\textpsi\textPsi
1297 \or\textomega\textOmega
1298 \or\textsampigreek\textSampigreek
1299 \else
1300 {}{}%
1301 \fi
1302 \HyPsd@GreekNumII#1#2#4#5%
1303 }
1304 \def\HyPsd@GreekNumIV#1#2#3#4#5{%
1305 \HyPsd@GreekNumI\@firstofone#1#2%
1306 \HyPsd@@GreekNum#1{#3#4#5}%
1307 }
1308 \def\HyPsd@GreekNumV#1#2#3#4#5#6{%
1309 \HyPsd@GreekNumII\@firstofone#1#2#3%
1310 \HyPsd@@GreekNum#1{#4#5#6}%
1311 }
1312 \def\HyPsd@GreekNumVI#1#2#3#4#5#6#7{%
1313 \HyPsd@GreekNumIII\@firstofone#1#2#3#4%
1314 \HyPsd@@GreekNum#1{#5#6#7}%
```

```
1315 }
1316 \def\HyPsd@SpanishPatch{%
1317 \ltx@IfUndefined{es@save@dot}{%
1318 }{%
1319 \let\.\es@save@dot
1320 }%
1321 }
```
Shorthand "- of 'russianb.ldf' is not expandable, therefore it is disabled and replaced by -.

```
1322 \def\HyPsd@RussianPatch{%
1323 \ltx@IfUndefined{russian@sh@"@-@}{%
1324 }{%
1325 \@namedef{russian@sh@"@-@}{-}%
1326 }%
1327 }
```
# **6.5.3 CJK patch**

\RequirePackage{intcalc}[2007/09/27]

#### \HyPsd@CJKhook

 \def\HyPsd@CJKhook{% \ltx@ifpackageloaded{CJK}{% \let\CJK@kern\relax \let\CJKkern\relax \let\CJK@CJK\relax \ifHy@CJKbookmarks \HyPsd@CJKhook@bookmarks \fi \HyPsd@CJKhook@unicode }{}% }

# **6.5.4 CJK bookmarks**

\HyPsd@CJKhook Some internal commands of package cjk are redefined to avoid error messages. For a rudimental support of CJK bookmarks the active characters are redefined so that they print themselves.

> After preprocessing of Big5 encoded data the following string for a double-byte character is emitted:

```
^^7f<arg1>^^7f<arg2>^^7f
```
 $\langle \text{arg1> is the first byte in the range (always > 0x80); } \langle \text{arg2> is the second byte}$ in decimal notation ( $\geq 0x40$ ).

```
1340 \begingroup
1341 \catcode"7F=\active
1342 \toks@{%
1343 \let\CJK@ignorespaces\empty
1344 \def\CJK@char#1{\@gobbletwo}%
1345 \let\CJK@charx\@gobblefour
1346 \let\CJK@punctchar\@gobblefour
1347 \def\CJK@punctcharx#1{\@gobblefour}%
1348 \catcode"7F=\active
1349 \def^^7f#1^^7f#2^^7f{%
```

```
1350 \string #1\HyPsd@DecimalToOctal{#2}%
```
1351 }% 1352 % ... ? 1353 \ifHy@unicode 1354 \def\Hy@cjkpu{\80}% 1355 \else 1356 \let\Hy@cjkpu\@empty  $1357$  \fi 1358 \HyPsd@CJKActiveChars 1359 }% 1360 \count@=127 % 1361 \@whilenum\count@<255 \do{% 1362 \advance\count@ by 1 % 1363 \lccode'\~=\count@ 1364 \lowercase{% 1365 \toks@\expandafter{\the\toks@ ~}% 1366 }% 1367 }% 1368 \toks@\expandafter{\the\toks@ !}% 1369 \xdef\HyPsd@CJKhook@bookmarks{% 1370 \the\toks@ 1371 }% 1372 \endgroup \HyPsd@CJKActiveChars The macro \HyPsd@CJKActiveChars is only defined to limit the memory consumption of \HyPsd@CJKhook. 1373 \def\HyPsd@CJKActiveChars#1{% 1374 \ifx#1!% 1375 \let\HyPsd@CJKActiveChars\relax 1376 \else 1377 \edef#1{\noexpand\Hy@cjkpu\string#1}%  $1378$  \fi 1379 \HyPsd@CJKActiveChars 1380 } \HyPsd@DecimalToOctal A character, given by the decimal number is converted to a PDF character. 1381 \def\HyPsd@DecimalToOctal#1{% 1382 \ifcase #1 % 1383 \000\or \001\or \002\or \003\or \004\or \005\or \006\or \007% 1384 \or \010\or \011\or \012\or \013\or \014\or \015\or \016\or \017% 1385 \or \020\or \021\or \022\or \023\or \024\or \025\or \026\or \027% 1386 \or \030\or \031\or \032\or \033\or \034\or \035\or \036\or \037% 1387 \or \040\or \041\or \042\or \043\or \044\or \045\or \046\or \047% 1388 \or \050\or \051\or \052\or \053\or \054\or \055\or \056\or \057% 1389 \or 0\or 1\or 2\or 3\or 4\or 5\or 6\or 7% 1390 \or 8\or 9\or \072\or \073\or \074\or \075\or \076\or \077% 1391 \or  $\&$ \or A\or B\or C\or D\or E\or F\or G% 1392 \or H\or I\or J\or K\or L\or M\or N\or  $\bigcirc$ 1393 \or P\or Q\or R\or S\or T\or U\or V\or W% 1394 \or X\or Y\or Z\or \133\or \134\or \135\or \136\or \137% 1395 \or \140\or a\or b\or c\or d\or e\or f\or g% 1396 \or h\or i\or j\or k\or l\or m\or n\or o%<br>1397 \or p\or q\or r\or s\or t\or u\or v\or w% 1397 \or p\or q\or r\or s\or t\or u\or v\or w% 1398 \or x\or y\or z\or \173\or \174\or \175\or \176\or \177% 1399 \or \200\or \201\or \202\or \203\or \204\or \205\or \206\or \207% 1400 \or \210\or \211\or \212\or \213\or \214\or \215\or \216\or \217% 1401 \or \220\or \221\or \222\or \223\or \224\or \225\or \226\or \227% 1402 \or \230\or \231\or \232\or \233\or \234\or \235\or \236\or \237%

1403 \or \240\or \241\or \242\or \243\or \244\or \245\or \246\or \247% 1404 \or \250\or \251\or \252\or \253\or \254\or \255\or \256\or \257% \or \260\or \261\or \262\or \263\or \264\or \265\or \266\or \267% 1406 \or \270\or \271\or \272\or \273\or \274\or \275\or \276\or \277% 1407 \or \300\or \301\or \302\or \303\or \304\or \305\or \306\or \307% \or \310\or \311\or \312\or \313\or \314\or \315\or \316\or \317% 1409 \or \320\or \321\or \322\or \323\or \324\or \325\or \326\or \327% 1410 \or \330\or \331\or \332\or \333\or \334\or \335\or \336\or \337% 1411 \or \340\or \341\or \342\or \343\or \344\or \345\or \346\or \347% 1412 \or \350\or \351\or \352\or \353\or \354\or \355\or \356\or \357% 1413 \or \360\or \361\or \362\or \363\or \364\or \365\or \366\or \367% 1414 \or \370\or \371\or \372\or \373\or \374\or \375\or \376\or \377% \fi }

#### **6.5.5 CJK unicode**

#### \HyPsd@CJKhook@unicode

- \def\HyPsd@CJKhook@unicode{%
- \let\Unicode\HyPsd@CJK@Unicode
- \let\CJKnumber\HyPsd@CJKnumber
- \let\CJKdigits\HyPsd@CJKdigits
- }

#### \HyPsd@CJK@Unicode

- \def\HyPsd@CJK@Unicode#1#2{%
- \ifnum#1<256 %
- \HyPsd@DecimalToOctalFirst{#1}%
- \HyPsd@DecimalToOctalSecond{#2}%
- \else
- 1427 \933\%
- \expandafter\expandafter\expandafter\HyPsd@HighA
- \intcalcDiv{#1}{4}!%
- \933%
- 1431 \ifcase\intcalcMod{#1}{4} %
- 4\or 5\or 6\or 7%
- \fi
- \HyPsd@DecimalToOctalSecond{#2}%
- 1435 \fi
- }
- \def\HyPsd@HighA#1!{%
- \expandafter\expandafter\expandafter\HyPsd@HighB
- \IntCalcDiv#1!64!!%
- \expandafter\expandafter\expandafter\HyPsd@HighD
- \IntCalcMod#1!64!!%
- }
- \def\HyPsd@HighB#1!{%
- \expandafter\expandafter\expandafter\HyPsd@HighC
- \IntCalcDec#1!!%
- }
- \def\HyPsd@HighC#1!{%
- \IntCalcDiv#1!4!%
- \@backslashchar
- \IntCalcMod#1!4!%
- }
- \def\HyPsd@HighD#1!{%

```
1453 \ifcase\IntCalcDiv#1!8! %
1454 0\or 1\or 2\or 3\or 4\or 5\or 6\or 7%
1455 \fi
1456 \ifcase\IntCalcMod#1!8! %
1457 0\or 1\or 2\or 3\or 4\or 5\or 6\or 7%
1458 \fi
1459 }
1460 \def\HyPsd@DecimalToOctalFirst#1{%
1461 \9%
1462 \ifcase#1 %
1463 000\or 001\or 002\or 003\or 004\or 005\or 006\or 007%
1464 \or 010\or 011\or 012\or 013\or 014\or 015\or 016\or 017%
1465 \or 020\or 021\or 022\or 023\or 024\or 025\or 026\or 027%
1466 \or 030\or 031\or 032\or 033\or 034\or 035\or 036\or 037%
1467 \or 040\or 041\or 042\or 043\or 044\or 045\or 046\or 047%
1468 \or 050\or 051\or 052\or 053\or 054\or 055\or 056\or 057%
1469 \or 060\or 061\or 062\or 063\or 064\or 065\or 066\or 067%
1470 \or 070\or 071\or 072\or 073\or 074\or 075\or 076\or 077%
1471 \or 100\or 101\or 102\or 103\or 104\or 105\or 106\or 107%
1472 \or 120\or 111\or 112\or 113\or 114\or 115\or 116\or 117%
1473 \or 120\or 121\or 122\or 123\or 124\or 125\or 126\or 127%
1474 \or 130\or 131\or 132\or 133\or 134\or 135\or 136\or 137%
1475 \or 140\or 141\or 142\or 143\or 144\or 145\or 146\or 147%
1476 \or 150\or 151\or 152\or 153\or 154\or 155\or 156\or 157%
1477 \or 160\or 161\or 162\or 163\or 164\or 165\or 166\or 167%
1478 \or 170\or 171\or 172\or 173\or 174\or 175\or 176\or 177%
1479 \or 200\or 201\or 202\or 203\or 204\or 205\or 206\or 207%
1480 \or 210\or 211\or 212\or 213\or 214\or 215\or 216\or 217%
1481 \or 220\or 221\or 222\or 223\or 224\or 225\or 226\or 227%
1482 \or 230\or 231\or 232\or 233\or 234\or 235\or 236\or 237%
1483 \or 240\or 241\or 242\or 243\or 244\or 245\or 246\or 247%
1484 \or 250\or 251\or 252\or 253\or 254\or 255\or 256\or 257%
1485 \or 260\or 261\or 262\or 263\or 264\or 265\or 266\or 267%
1486 \or 270\or 271\or 272\or 273\or 274\or 275\or 276\or 277%
1487 \or 300\or 301\or 302\or 303\or 304\or 305\or 306\or 307%
1488 \or 310\or 311\or 312\or 313\or 314\or 315\or 316\or 317%
1489 \or 320\or 321\or 322\or 323\or 324\or 325\or 326\or 327%
1490 \or 330\or 331\or 332\or 333\or 334\or 335\or 336\or 337%
1491 \or 340\or 341\or 342\or 343\or 344\or 345\or 346\or 347%
1492 \or 350\or 351\or 352\or 353\or 354\or 355\or 356\or 357%
1493 \or 360\or 361\or 362\or 363\or 364\or 365\or 366\or 367%
1494 \or 370\or 371\or 372\or 373\or 374\or 375\or 376\or 377%
1495 \fi
1496 }
1497 \def\HyPsd@DecimalToOctalSecond#1{%
1498 \ifcase #1 %
1499 \000\or \001\or \002\or \003\or \004\or \005\or \006\or \007%
1500 \or \010\or \011\or \012\or \013\or \014\or \015\or \016\or \017%
1501 \or \020\or \021\or \022\or \023\or \024\or \025\or \026\or \027%
1502 \or \030\or \031\or \032\or \033\or \034\or \035\or \036\or \037%
1503 \or \040\or \041\or \042\or \043\or \044\or \045\or \046\or \047%
1504 \or \050\or \051\or \052\or \053\or \054\or \055\or \056\or \057%
1505 \or \060\or \061\or \062\or \063\or \064\or \065\or \066\or \067%
1506 \or \070\or \071\or \072\or \073\or \074\or \075\or \076\or \077%
1507 \or \100\or \101\or \102\or \103\or \104\or \105\or \106\or \107%
1508 \or \110\or \111\or \112\or \113\or \114\or \115\or \116\or \117%
1509 \or \120\or \121\or \122\or \123\or \124\or \125\or \126\or \127%
```

```
1510 \or \130\or \131\or \132\or \133\or \134\or \135\or \136\or \137%
1511 \or \140\or \141\or \142\or \143\or \144\or \145\or \146\or \147%
1512 \or \150\or \151\or \152\or \153\or \154\or \155\or \156\or \157%
1513 \or \160\or \161\or \162\or \163\or \164\or \165\or \166\or \167%
1514 \or \170\or \171\or \172\or \173\or \174\or \175\or \176\or \177%
1515 \or \200\or \201\or \202\or \203\or \204\or \205\or \206\or \207%
1516 \or \210\or \211\or \212\or \213\or \214\or \215\or \216\or \217%
1517 \or \220\or \221\or \222\or \223\or \224\or \225\or \226\or \227%
1518 \or \230\or \231\or \232\or \233\or \234\or \235\or \236\or \237%
1519 \or \240\or \241\or \242\or \243\or \244\or \245\or \246\or \247%
1520 \or \250\or \251\or \252\or \253\or \254\or \255\or \256\or \257%
1521 \or \260\or \261\or \262\or \263\or \264\or \265\or \266\or \267%
1522 \or \270\or \271\or \272\or \273\or \274\or \275\or \276\or \277%
1523 \or \300\or \301\or \302\or \303\or \304\or \305\or \306\or \307%
1524 \or \310\or \311\or \312\or \313\or \314\or \315\or \316\or \317%
1525 \or \320\or \321\or \322\or \323\or \324\or \325\or \326\or \327%
1526 \or \330\or \331\or \332\or \333\or \334\or \335\or \336\or \337%
1527 \or \340\or \341\or \342\or \343\or \344\or \345\or \346\or \347%
1528 \or \350\or \351\or \352\or \353\or \354\or \355\or \356\or \357%
1529 \or \360\or \361\or \362\or \363\or \364\or \365\or \366\or \367%
1530 \or \370\or \371\or \372\or \373\or \374\or \375\or \376\or \377%
1531 \fi
1532 }
1533 \def\HyPsd@CJKnumber#1{%
1534 \ifnum#1<\z@
1535 \CJK@minus
1536 \expandafter\HyPsd@@CJKnumber\expandafter{\number-\number#1}%
1537 \else
1538 \expandafter\HyPsd@@CJKnumber\expandafter{\number#1}%
1539 \fi
1540 }
1541 \def\HyPsd@@CJKnumber#1{%
1542 \ifcase#1 %
1543 \CJK@zero\or\CJK@one\or\CJK@two\or\CJK@three\or\CJK@four\or
1544 \CJK@five\or\CJK@six\or\CJK@seven\or\CJK@eight\or\CJK@nine\or
1545 \CJK@ten\or\CJK@ten\CJK@one\or\CJK@ten\CJK@two\or
1546 \CJK@ten\CJK@three\or\CJK@ten\CJK@four\or\CJK@ten\CJK@five\or
1547 \CJK@ten\CJK@six\or\CJK@ten\CJK@seven\or\CJK@ten\CJK@eight\or
1548 \CJK@ten\CJK@nine
1549 \else
1550 \ifnum#1<10000 %
1551 \HyPsd@CJKnumberFour#1!\@empty{20}%
1552 \@empty
1553 \else
1554 \ifnum#1<100000000 %
1555 \expandafter\expandafter\expandafter\HyPsd@CJKnumberFour
1556 \IntCalcDiv#1!10000!%
1557 !{}{20}%
1558 \CJK@tenthousand
1559 \expandafter\expandafter\expandafter\HyPsd@CJKnumberFour
1560 \IntCalcMod#1!10000!%
1561 !\CJK@zero{10}%
1562 \@empty
1563 \else
1564 \expandafter\HyPsd@CJKnumberLarge
1565 \number\IntCalcDiv#1!100000000!\expandafter!%
1566 \number\IntCalcMod#1!100000000!!%
```

```
46
```

```
1567 \fi
1568 \fi
1569 \fi
1570 }
1571 \def\HyPsd@CJKnumberLarge#1!#2!{%
1572 \HyPsd@CJKnumberFour#1!{}{20}%
1573 \CJK@hundredmillion
1574 \ifnum\#2=\zeta1575 \else
1576 \expandafter\expandafter\expandafter\HyPsd@CJKnumberFour
1577 \IntCalcDiv#2!10000!%
1578 !\CJK@zero{10}%
1579 \CJK@tenthousand
1580 \expandafter\expandafter\expandafter\HyPsd@CJKnumberFour
1581 \IntCalcMod#2!10000!%
1582 !\CJK@zero{10}%
1583 \@empty
1584 \fi
1585 }
1586 \def\HyPsd@CJKnumberFour#1!#2#3{%
1587 \ifnum#1=\z@
1588 \expandafter\@gobble
1589 \else
1590 \ifnum#1<1000 %
1591 #2%
1592 \HyPsd@CJKnumberThree#1!{}{#3}%
1593 \else
1594 \HyPsd@@CJKnumber{\IntCalcDiv#1!1000!}%
1595 \CJK@thousand
1596 \expandafter\expandafter\expandafter\HyPsd@CJKnumberThree
1597 \IntCalcMod#1!1000!%
1598 !\CJK@zero{10}%
1599 \fi
1600 \text{ }\Lambda1601 }
1602 \def\HyPsd@CJKnumberThree#1!#2#3{%
1603 \ifnum#1=\z@
1604 \else
1605 \ifnum#1<100 %
1606 #2%
1607 \HyPsd@CJKnumberTwo#1!{}{#3}%
1608 \else
1609 \HyPsd@@CJKnumber{\IntCalcDiv#1!100!}%
1610 \CJK@hundred
1611 \expandafter\expandafter\expandafter\HyPsd@CJKnumberTwo
1612 \IntCalcMod#1!100!%
1613 !\CJK@zero{10}%
1614 \fi
1615 \fi
1616 }
1617 \def\HyPsd@CJKnumberTwo#1!#2#3{%
1618 \ifnum#1=\z@
1619 \else
1620 \ifnum#1<#3 %
1621 #2%
1622 \HyPsd@@CJKnumber{#1}%
```

```
1623 \else
```

```
1624 \HyPsd@@CJKnumber{\IntCalcDiv#1!10!}%
1625 \CJK@ten
1626 \ifnum\IntCalcMod#1!10!=\z@
1627 \else
1628 \HyPsd@@CJKnumber{\IntCalcMod#1!10!}%
1629 \fi
1630 \fi
1631 \fi
1632 }
1633 \def\HyPsd@CJKdigits#1{%
1634 \ifx*#1\relax
1635 \expandafter\HyPsd@@CJKdigits\expandafter\CJK@zero
1636 \else
1637 \HyPsd@@CJKdigits\CJK@null{#1}%
1638 \fi
1639 }
1640 \def\HyPsd@@CJKdigits#1#2{%
1641 \ifx\\#2\\%
1642 \else
1643 \HyPsd@@@CJKdigits#1#2\@nil
1644 \fi
1645 }%
1646 \def\HyPsd@@@CJKdigits#1#2#3\@nil{%
1647 \HyPsd@CJKdigit#1{#2}%
1648 \ifx\\#3\\%
1649 \expandafter\@gobble
1650 \else
1651 \expandafter\@firstofone
1652 \fi
1653 {%
1654 \HyPsd@@@CJKdigits#1#3\@nil
1655 }%
1656 }
1657 \def\HyPsd@CJKdigit#1#2{%
1658 \ifcase#2 %
1659 #1\or
1660 \CJK@one\or\CJK@two\or\CJK@three\or\CJK@four\or
1661 \CJK@five\or\CJK@six\or\CJK@seven\or\CJK@eight\or\CJK@nine
1662 \fi
1663 }
```
#### **6.5.6 \@inmathwarn-Patch**

\HyPsd@inmathwarn The patch of \@inmathwarn is needed to get rid of the infinite error loop with glyphs of other encodings (see the explanation above). Potentially the patch is dangerous, if the code in ltoutenc.dtx changes. Checked with  $\mathbb{A}\mathrm{Tr} X2_\varepsilon$  versions [1998/06/01] and [1998/12/01]. I expect that versions below [1995/12/01] don't work.

> To understand the patch easier, the original code of \@current@cmd and  $\text{Ccharged}$  cmd follows (LATEX  $2 \epsilon$  release [1998/12/01]). In the normal case  $\text{pdf}$ stringdef is executed in a context where \protect has the meaning of \@typesetprotect  $(=\relax).$

```
\def\@current@cmd#1{%
 \ifx\protect\@typeset@protect
   \@inmathwarn#1%
  \else
```

```
\noexpand#1\expandafter\@gobble
  \langlefi}
\def\@changed@cmd#1#2{%
  \ifx\protect\@typeset@protect
    \@inmathwarn#1%
    \expandafter\ifx\csname\cf@encoding\string#1\endcsname\relax
      \expandafter\ifx\csname ?\string#1\endcsname\relax
        \expandafter\def\csname ?\string#1\endcsname{%
          \TextSymbolUnavailable#1%
       }%
      \sqrt{n}\global\expandafter\let
          \csname\cf@encoding \string#1\expandafter\endcsname
          \csname ?\string#1\endcsname
    \sqrt{n}\csname\cf@encoding\string#1%
      \expandafter\endcsname
  \lambdaelse
   \noexpand#1%
 \langlefi}
\gdef\TextSymbolUnavailable#1{%
 \@latex@error{%
   Command \protect#1 unavailable in encoding \cf@encoding%
 }\@eha}
\def\@inmathwarn#1{%
 \ifmmode
    \@latex@warning{Command \protect#1 invalid in math mode}%
 \langlefi}
1664 \def\HyPsd@inmathwarn#1#2{%
1665 \ifx#2\expandafter
1666 \expandafter\ifx\csname\cf@encoding\string#1\endcsname\relax
1667 \HyPsd@GLYPHERR
1668 \expandafter\@gobble\string#1%
1669 >%
1670 \expandafter\expandafter\expandafter\HyPsd@EndWithElse
1671 \else
1672 \expandafter\expandafter\expandafter\HyPsd@GobbleFiFi
1673 \fi
1674 \else
1675 \expandafter#2%
1676 \fi
1677 }
1678 \def\HyPsd@GobbleFiFi#1\fi#2\fi{}
1679 \def\HyPsd@EndWithElse#1\else{\else}
```

```
1680 \def\HyPsd@add@accent#1#2{%
1681 \HyPsd@GLYPHERR\expandafter\@gobble\string#1+\string#2>%
1682 #2%
1683 }%
```
#### **6.5.7 Unexpandable spaces**

\HyPsd@add@accent

\HyPsd@LetUnexpandableSpace In \HyPsd@@ProtectSpaces the space tokens are replaced by not expandable commands, that work like spaces:

• So they can caught by undelimited arguments.

• And they work in number, dimen, and skip assignments.

These properties are used in \HyPsd@CheckCatcodes. \def\HyPsd@LetUnexpandableSpace#1{% \expandafter\futurelet\expandafter#1\expandafter\@gobble\space\relax }

\HyPsd@UnexpandableSpace \HyPsd@UnexpandableSpace is used in \HyPsd@@ProtectSpaces. In \yPsd@@ProtectSpaces the space tokens are replaced by unexpandable commands \HyPsd@UnexpandableSpace, but that have the effect of spaces.

\HyPsd@LetUnexpandableSpace\HyPsd@UnexpandableSpace

# **6.5.8 Marker for commands**

\HyPsd@XSPACE Some commands and informations cannot be utilized before the string expansion \HyPsd@ITALCORR and the checking process. Command names are filtered out, so we need another  $\Huge{\wedge}$ HyPsd@GLYPHERR way to transport the information: An unusual  $\#$  with catcode 12 marks the beginning of the extra information.

 \edef\HyPsd@XSPACE{\string#\string X} \edef\HyPsd@ITALCORR{\string#\string I} \edef\HyPsd@GLYPHERR{\string#\string G}

#### **6.5.9 \hspace fix**

# \HyPsd@hspace \def\HyPsd@hspace#1{\HyPsd@@hspace#1\*\END} \HyPsd@@hspace \HyPsd@@hspace checks whether \hspace is called in its star form. \def\HyPsd@@hspace#1\*#2\END{% 1693 \ifx\\#2\\% \HyPsd@hspacetest{#1}% \else \expandafter\HyPsd@hspacetest \fi }

\HyPsd@hspacetest \HyPsd@hyspacetest replaces the \hspace by a space, if the length is greater than zero.

\def\HyPsd@hspacetest#1{\ifdim#1>\z@\space\fi}

#### **6.5.10 Fix for AMS classes**

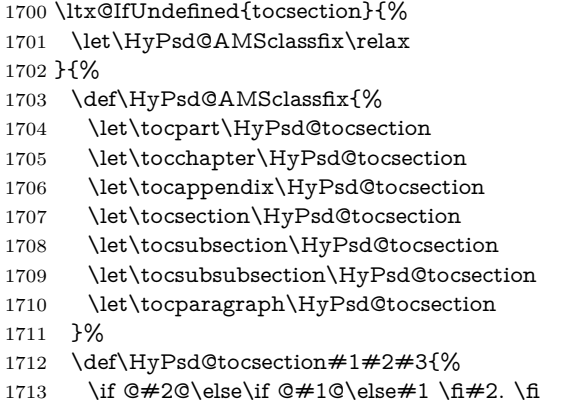

 #3% }% }

# **6.5.11 Reference commands**

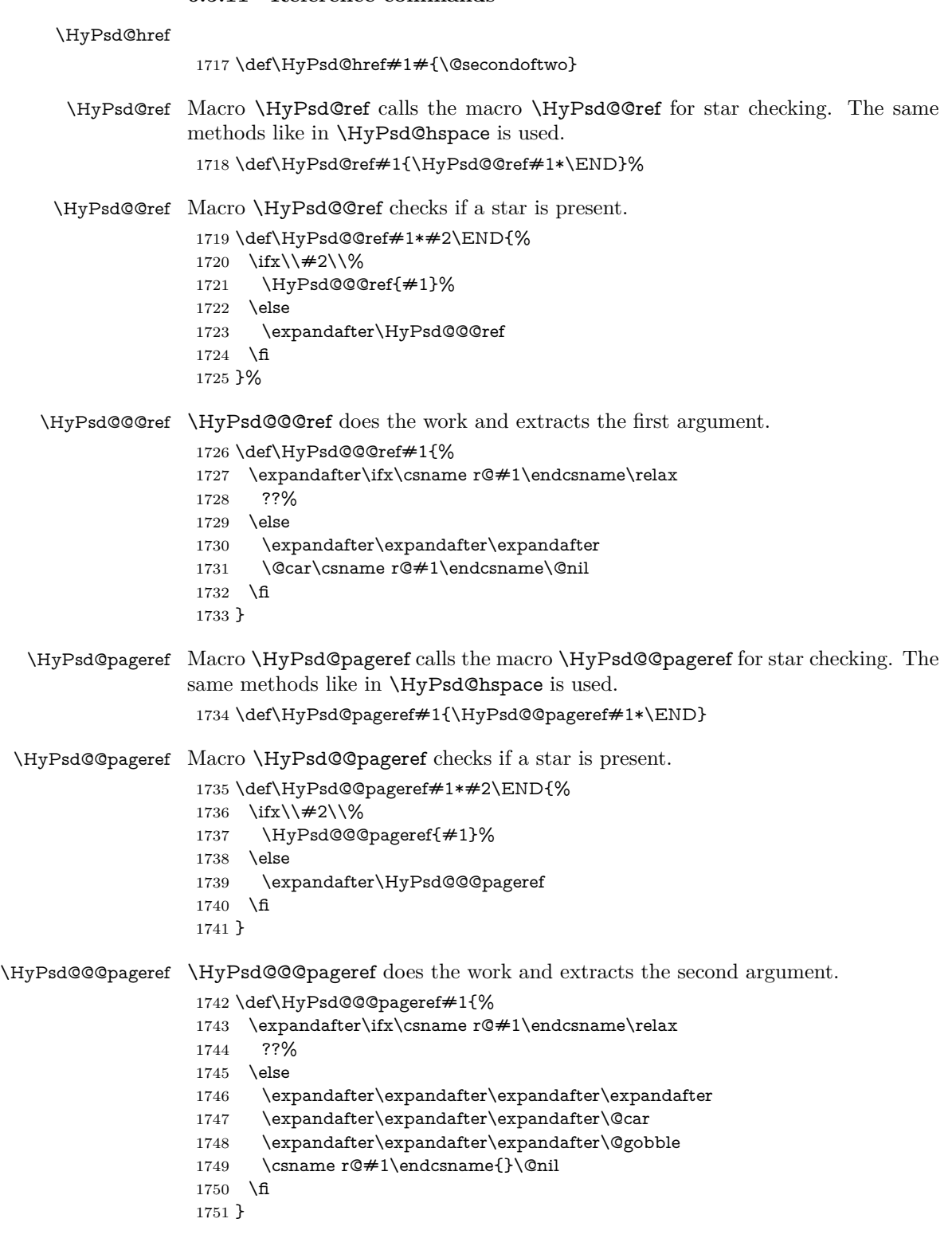

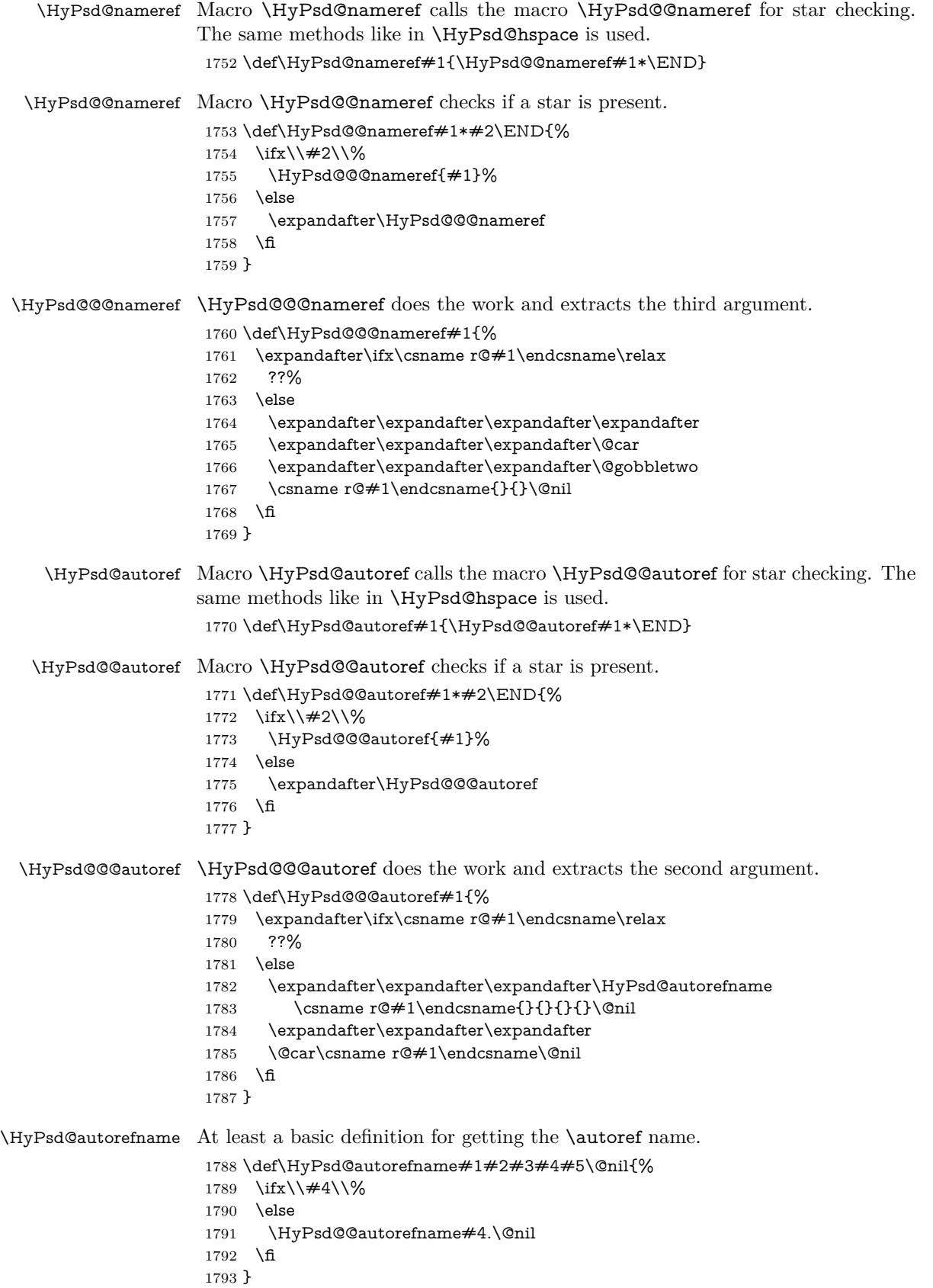

#### \HyPsd@@autorefname

\HyPsd@DefCommand

```
1794 \def\HyPsd@@autorefname#1.#2\@nil{%
1795 \ltx@IfUndefined{#1autorefname}{%
1796 \ltx@IfUndefined{#1name}{%
1797 }{%
1798 \csname#1name\endcsname\space
1799 }%
1800 }{%
1801 \csname#1autorefname\endcsname\space
1802 }%
1803 }
```
# **6.5.12 Redefining the defining commands**

Definitions aren't allowed, because they aren't executed in an only expanding context. So the command to be defined isn't defined and can perhaps be undefined. This would causes TeX to stop with an error message. With a deep trick it is possible to define commands in such a context: \csname does the job, it defines the command to be \relax, if it has no meaning.

Active characters cannot be defined with this trick. It is possible to define all undefined active characters (perhaps that they have the meaning of \relax). To avoid side effects this should be done in \pdfstringdef shortly before the \xdef job. But checking and defining all possible active characters of the full range (0 until 255) would take a while. \pdfstringdef is slow enough, so this isn't done.

\HyPsd@DefCommand and \HyPsd@LetCommand expands to the commands \<def>-command and \<let>-command with the meaning of \def and \let. So it is detected by \HyPsd@CheckCatcodes and the command name \<def>-command or \<let>-command should indicate a forbidden definition command.

The command to be defined is converted to a string and back to a command name with the help of \csname. If the command is already defined, \noexpand prevents a further expansion, even though the command would expand to legal stuff. If the command don't have the meaning of \relax, \HyPsd@CheckCatcodes will produce a warning. (The command itself can be legal, but the warning is legitimate because of the position after a defining command.)

The difference between \HyPsd@DefCommand and \HyPsdLetCommand is that the first one also cancels this arguments, the parameter and definition text. The right side of the \let commands cannot be canceled with an undelimited parameter because of a possible space token after \futurelet.

To avoid unmachted \if... tokens, the cases \let\if...\iftrue and \let\if...\iffalse are checked and ignored.

\HyPsd@LetCommand <sup>1804</sup> \begingroup 1805 \def\x#1#2{% 1806 \endgroup  $1807$  \let $\#1\text{def}$ 1808 \def\HyPsd@DefCommand##1##2##{% 1809 #1% 1810 \expandafter\noexpand 1811 \csname\expandafter\@gobble\string##1\@empty\endcsname 1812 \@gobble 1813 }%  $1814$  \let $#2\text{let}$ 1815 \def\HyPsd@@LetCommand##1{%

```
1816 \expandafter\ifx\csname##1\expandafter\endcsname
1817 \csname iftrue\endcsname
1818 \pdfstringdefWarn\let
1819 \expandafter\@gobble
1820 \else
1821 \expandafter\ifx\csname##1\expandafter\endcsname
1822 \csname iffalse\endcsname
1823 \pdfstringdefWarn\let
1824 \expandafter\expandafter\expandafter\@gobble
1825 \else
1826 #2%
1827 \expandafter\noexpand
1828 \csname##1\expandafter\expandafter\expandafter\endcsname
1829 \fi
1830 \fi
1831 }%
1832 }%
1833 \expandafter\x\csname <def>-command\expandafter\endcsname
1834 \csname <let>-command\endcsname
1835 \def\HyPsd@LetCommand#1{%
1836 \expandafter\expandafter\expandafter\HyPsd@@LetCommand
1837 \expandafter\expandafter\expandafter{%
1838 \expandafter\@gobble\string#1\@empty
1839 }%
1840 }
```
# **6.5.13 \ifnextchar**

\HyPsd@ifnextchar In \pdfstringdef \@ifnextchar is disabled via a \let command to save time. First a warning message is given, then the three arguments are canceled. \@ifnextchar cannot work in a correct manner, because it uses \futurelet, but this is a stomach feature, that doesn't work in an expanding context. There are several variants of \@ifnextchar:

- \@ifnextchar
- \kernel@ifnextchar
- **\new@ifnextchar** from package **amsgen.sty** (bug report latex/3662).

```
1841 \def\HyPsd@ifnextchar#1{%
1842 \pdfstringdefWarn#1%
1843 \expandafter\@gobbletwo\@gobble
1844 }
```
#### **6.5.14 \@protected@testoptifnextchar**

\HyPsd@protected@testopt Macros with optional arguments doesn't work properly, because they call \@ifnextchar to detect the optional argument (see the explanation of \HyPsd@ifnextchar). But a warning, that \@ifnextchar doesn't work, doesn't help the user very much. Therefore \@protected@testopt is also disabled, because its first argument is the problematic macro with the optional argument and it is called before \@ifnextchar.

```
1845 \def\HyPsd@protected@testopt#1{%
1846 \pdfstringdefWarn#1%
1847 \@gobbletwo
1848 }
```
# **6.6 Help macros for postprocessing**

# **6.6.1 Generic warning.**

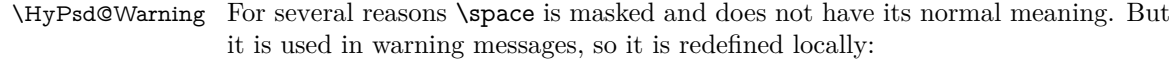

 \def\HyPsd@Warning#1{% \begingroup \let\space\ltx@space \Hy@Warning{#1}% \endgroup }

# **6.6.2 Protecting spaces**

 \RequirePackage{etexcmds}[2007/09/09] \ifetex@unexpanded \expandafter\@secondoftwo \else \expandafter\@firstoftwo  $1860 \setminus fi$ {%

# \HyPsd@ProtectSpaces \HyPsd@ProtectSpaces calls with the expanded string \HyPsd@@ProtectSpacesFi. The expanded string is protected by | at the beginning and end of the expanded string. Because of this there can be no group at the beginning or end of the string and grouping characters are not removed by the call of \HyPsd@@ProtectSpacesFi.

- \def\HyPsd@ProtectSpaces#1{% \iftrue \expandafter\HyPsd@@ProtectSpacesFi \expandafter|\expandafter\@empty#1| \HyPsd@End#1%
- \fi }%

# \HyPsd@@ProtectSpacesFi The string can contain command tokens, so it is better to use an \def instead of an \edef.

1868 \def\HyPsd@@ProtectSpacesFi#1 #2\HyPsd@End#3\fi{%

- \fi
- \ifx\scrollmode#2\scrollmode
- \HyPsd@RemoveMask#1\HyPsd@End#3%
- \else
- 1873 \gdef#3{#1\HyPsd@UnexpandableSpace#2}%
- \expandafter\HyPsd@@ProtectSpacesFi#3\HyPsd@End#3%
- \fi
- }%

#### **Remove mask.**

\HyPsd@RemoveMask \HyPsd@RemoveMask removes the protecting |. It is used by \HyPsd@@ProtectSpacesFi and by the code in \pdfstringdef that removes the grouping chararcters.

```
1877 \def\HyPsd@RemoveMask|#1|\HyPsd@End#2{%
1878 \toks@\expandafter{#1}%
1879 \xdef#2{\the\toks@}%
1880 }%
```
 }{% \let\HyPsd@fi\fi \def\HyPsd@ProtectSpaces#1{% \xdef#1{% \iftrue \expandafter\HyPsd@@ProtectSpacesFi \expandafter|\expandafter\@empty#1| % \HyPsd@fi }% \expandafter\HyPsd@RemoveMask#1\HyPsd@End#1% }% \def\HyPsd@@ProtectSpacesFi#1 #2\HyPsd@fi{% \fi \etex@unexpanded{#1}% \ifx\scrollmode#2\scrollmode \else \HyPsd@@ProtectSpacesFi\HyPsd@UnexpandableSpace#2% \HyPsd@fi }% \def\HyPsd@RemoveMask|#1|\HyPsd@End#2{% \xdef#2{\etex@unexpanded\expandafter{#1}}% }% }

## **6.6.3 Remove grouping braces**

\HyPsd@RemoveBraces #1 contains the expanded string, the result will be locally written in command \HyPsd@String.

```
1904 \def\HyPsd@RemoveBraces#1{%
1905 \ifx\scrollmode#1\scrollmode
1906 \else
1907 \HyPsd@@RemoveBracesFi#1\HyPsd@End{#1}%
1908 \fi
1909 }
```
# \HyPsd@@RemoveBraces \HyPsd@@RemoveBraces is called with the expanded string, the end marked by

\HyPsd@End, the expanded string again, but enclosed in braces and the string command. The first expanded string is scanned by the parameter text  $#1#2$ . By a comparison with the original form in  $#3$  we can decide whether  $#1$  is a single token or a group. To avoid the case that  $\#2$  is a group, the string is extended by a | before.

While removing the grouping braces an italic correction marker is inserted for supporting package xspace and letting ligatures broken.

Because the string is already expanded, the \if commands should disappeared. So we can move some parts out of the argument of \ltx@ReturnAfterFi.

```
1910 \def\HyPsd@@RemoveBracesFi#1#2\HyPsd@End#3\fi{%
```
\fi

```
1912 \def\Hy@temp@A{#1#2}%
```
- \def\Hy@temp@B{#3}%
- \ifx\Hy@temp@A\Hy@temp@B
- \expandafter\def\expandafter\HyPsd@String\expandafter{%
- \HyPsd@String#1%

```
1917 }%
```
- \ifx\scrollmode#2\scrollmode
- \else
- \Hy@ReturnAfterFiFiEnd{%

```
1921 \HyPsd@RemoveBraces{#2}%
1922 }%
1923 \fi
1924 \else
1925 \def\Hy@temp@A{#1}%
1926 \HyPsd@AppendItalcorr\HyPsd@String
1927 \ifx\Hy@temp@A\@empty
1928 \Hy@ReturnAfterElseFiFiEnd{%
1929 \HyPsd@RemoveBraces{#2}%
1930 }%
1931 \else
1932 \HyPsd@ProtectSpaces\Hy@temp@A
1933 \HyPsd@AppendItalcorr\Hy@temp@A
1934 \Hy@ReturnAfterFiFiEnd{%
1935 \expandafter\HyPsd@RemoveBraces\expandafter
1936 {\Hy@temp@A#2}%
1937 }%
1938 \fi
1939 \fi
1940 \Hy@ReturnEnd
1941 }
```
\HyPsd@AppendItalcorr \HyPsd@@AppendItalcorr The string can contain commands yet, so it is better to use \def instead of a shorter \edef. The two help macros limit the count of \expandafter.

```
1942 \def\HyPsd@AppendItalcorr#1{%
1943 \expandafter\HyPsd@@AppendItalcorr\expandafter{\/}#1%
1944 }
1945 \def\HyPsd@@AppendItalcorr#1#2{%
1946 \expandafter\def\expandafter#2\expandafter{#2#1}%
1947 }
```
#### **6.6.4 Catcode check**

**Workaround for LuaTeX.** \HyPsd@CheckCatcodes might trigger a bug of LuaTeX  $(0.60.2, 0.70.1, 0.70.2, ...)$  in the comparison with \ifcat, see [http://](http://tracker.luatex.org/view.php?id=773) [tracker.luatex.org/view.php?id=773](http://tracker.luatex.org/view.php?id=773).

```
1948 \ltx@IfUndefined{directlua}{%
1949 }{%
1950 \expandafter\ifx\csname\endcsname\relax\fi
1951 }
```
#### **Check catcodes.**

\HyPsd@CheckCatcodes Because \ifcat expands its arguments, this is prevented by \noexpand. In case of command tokens and active characters \ifcat now sees a \relax. After protecting spaces and removing braces  $#1$  should be a single token, no group of several tokens, nor an empty group. (So the \expandafter\relax between \ifcat and \noexpand is only for safety and it should be possible to remove it.)

> \protect and \relax should be removed silently. But it is too dangerous and breaks some code giving them the meaning of  $\@{empty.}$  So commands with the meaning of \protect are removed here. (\protect should have the meaning of \@typeset@protect that is equal to \relax).

> For the comparison with active characters, ~ cannot be used because it has the meaning of a blank space here. And active characters need to be checked, if they have been defined using \protected.

```
1952 \begingroup
1953 \catcode'\Q=\active
1954 \let Q\ltx@empty
1955 \gdef\HyPsd@CheckCatcodes#1#2\HyPsd@End{%
1956 \global\let\HyPsd@Rest\relax
1957 \ifcat\relax\noexpand#1\relax
1958 \ifx#1\protect
1959 \else
1960 \ifx#1\penalty
1961 \setbox\z\mathbb{C}=\hbox{hbox}{%
1962 \afterassignment\HyPsd@AfterCountRemove
1963 \count@=#2\HyPsd@End
1964 }%
1965 \else
1966 \i{fx#1\kern}1967 \setbox\z@=\hbox{%
1968 \afterassignment\HyPsd@AfterDimenRemove
1969 \dimen@=#2\HyPsd@End
1970 }%
1971 \else
1972 \iint x \neq 1 \hskip
1973 \setminus z@=\hbox{\,}box\1974 \afterassignment\HyPsd@AfterSkipRemove
1975 \skip@=#2\HyPsd@End
1976 }%
1977 \else
1978 \HyPsd@CatcodeWarning{#1}%
1979 \qquad \qquad \Lambda1980 \t\t \hat{f}1981 \fi
1982 \t\t \hat{h}1983 \else
1984 \ifcat\noexpand#1\noexpandQ% active character
1985 \expandafter\expandafter\expandafter\def
1986 \expandafter\expandafter\expandafter\HyPsd@String
1987 \expandafter\expandafter\expandafter{%
1988 \expandafter\HyPsd@String\string#1%
1989 }%
1990 \qquad \text{lelesc}1991 \ifcat#1A% letter
1992 \expandafter\def\expandafter\HyPsd@String\expandafter{%
1993 \HyPsd@String#1%
1994 }%
1995 \else
1996 \ifcat#1 % SPACE
1997 \expandafter\def\expandafter\HyPsd@String\expandafter{%
1998 \HyPsd@String\HyPsd@SPACEOPTI
1999 }%
2000 \else
2001 \ifcat$#1%
2002 \HyPsd@CatcodeWarning{math shift}%
2003 \else
2004 \text{ifcat}\&\#1\%2005 \HyPsd@CatcodeWarning{alignment tab}%
2006 \else
2007 \ifcat<sup>\frac{+1}{6}</sup>
2008 \HyPsd@CatcodeWarning{superscript}%
```
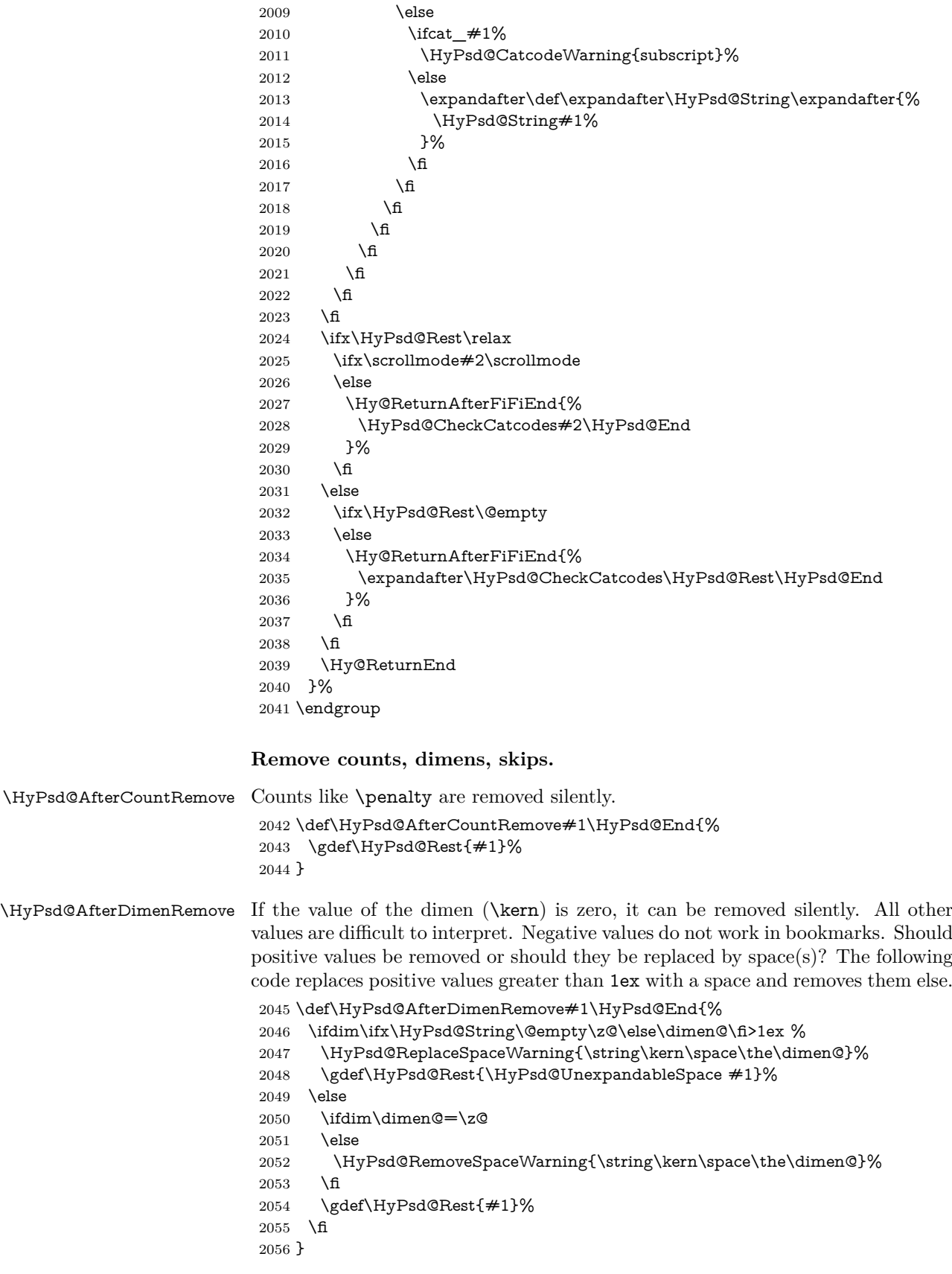

\HyPsd@AfterSkipRemove The glue part of skips do not work in PDF strings and are ignored. Skips (\hskip), that are not zero, have the same interpreting problems like dimens (see above).

- \def\HyPsd@AfterSkipRemove#1\HyPsd@End{%
	- \ifdim\ifx\HyPsd@String\@empty\z@\else\skip@\fi>1ex %
	- \HyPsd@ReplaceSpaceWarning{\string\hskip\space\the\skip@}%
	- \gdef\HyPsd@Rest{\HyPsd@UnexpandableSpace #1}%
	- \else
	- \ifdim\skip@=\z@
	- \else
	- \HyPsd@RemoveSpaceWarning{\string\kern\space\the\skip@}%
- \fi
- \gdef\HyPsd@Rest{#1}%
- \fi
- }

## **Catcode warnings.**

\HyPsd@CatcodeWarning \HyPsd@CatcodeWarning produces a warning for the user.

 \def\HyPsd@CatcodeWarning#1{% \HyPsd@Warning{% Token not allowed in a PDF string (% \ifHy@unicode Unicode% \else PDFDocEncoding% \fi ):% \MessageBreak removing '\HyPsd@RemoveCmdPrefix#1'% }% } \begingroup \catcode'\|=0 % \catcode'\\=12 % |gdef|HyPsd@RemoveCmdPrefix#1{% |expandafter|HyPsd@@RemoveCmdPrefix |string#1|@empty\<>-|@empty|@empty }% |gdef|HyPsd@@RemoveCmdPrefix#1\<>-#2|@empty#3|@empty{#1#2}% |endgroup

#### \HyPsd@RemoveSpaceWarning

- \def\HyPsd@RemoveSpaceWarning#1{% \HyPsd@Warning{% Token not allowed in a PDF string (% \ifHy@unicode Unicode% \else PDFDocEncoding% \fi ):% \MessageBreak #1\MessageBreak removed% }%
- }

#### \HyPsd@ReplaceSpaceWarning

```
2103 \def\HyPsd@ReplaceSpaceWarning#1{%
2104 \HyPsd@Warning{%
2105 Token not allowed in a PDF string (%
2106 \ifHy@unicode
2107 Unicode%
2108 \else
2109 PDFDocEncoding%
2110 \fi
2111 ):%
2112 \MessageBreak #1\MessageBreak
2113 replaced by space%
2114 }%
2115 }
```
# **6.6.5 Check for wrong glyphs**

A wrong glyph is marked with \relax, the glyph name follows, delimited by >. \@empty ends the string.

```
2116 \def\HyPsd@GlyphProcess#1\relax#2\@empty{%
2117 \expandafter\def\expandafter\HyPsd@String\expandafter{%
2118 \HyPsd@String#1%
2119 }%
2120 \ifx\\#2\\%
2121 \else
2122 \ltx@ReturnAfterFi{%
2123 \HyPsd@GlyphProcessWarning#2\@empty
2124 }%
2125 \fi
2126 }
2127 \def\HyPsd@GlyphProcessWarning#1>#2\@empty{%
2128 \HyPsd@@GlyphProcessWarning#1++>%
2129 \HyPsd@GlyphProcess#2\@empty
2130 }
2131 \def\HyPsd@@GlyphProcessWarning#1+#2+#3>{%
2132 \ifx\\#2\\%
2133 \HyPsd@Warning{%
2134 Glyph not defined in %
2135 P\ifHy@unicode U\else D1\fi\space encoding,\MessageBreak
2136 removing '\@backslashchar#1'%
2137 }%
2138 \else
2139 \HyPsd@Warning{%
2140 Composite letter '\@backslashchar#1+#2'\MessageBreak
2141 not defined in P\ifHy@unicode U\else D1\fi\space encoding,%
2142 \MessageBreak
2143 removing '\@backslashchar#1'%
2144 }%
2145 \fi
2146 }
```
# **Spaces.**

\HyPsd@spaceopti In the string the spaces are represented by \HyPsd@spaceopti tokens. Within an \edef it prints itself as a simple space and looks for its next argument. If another space follows, so it replaces the next \HyPsd@spaceopti by an protected space \040.

```
2147 \def\HyPsd@spaceopti#1{ % first space
2148 \ifx\HyPsd@spaceopti#1%
2149 \\,040\%
2150 \else
2151 #1%
2152 \sqrt{f}2153 \mathcal{Y}\!\mathsf{X}\!
```
# **6.6.6 Replacing tokens**

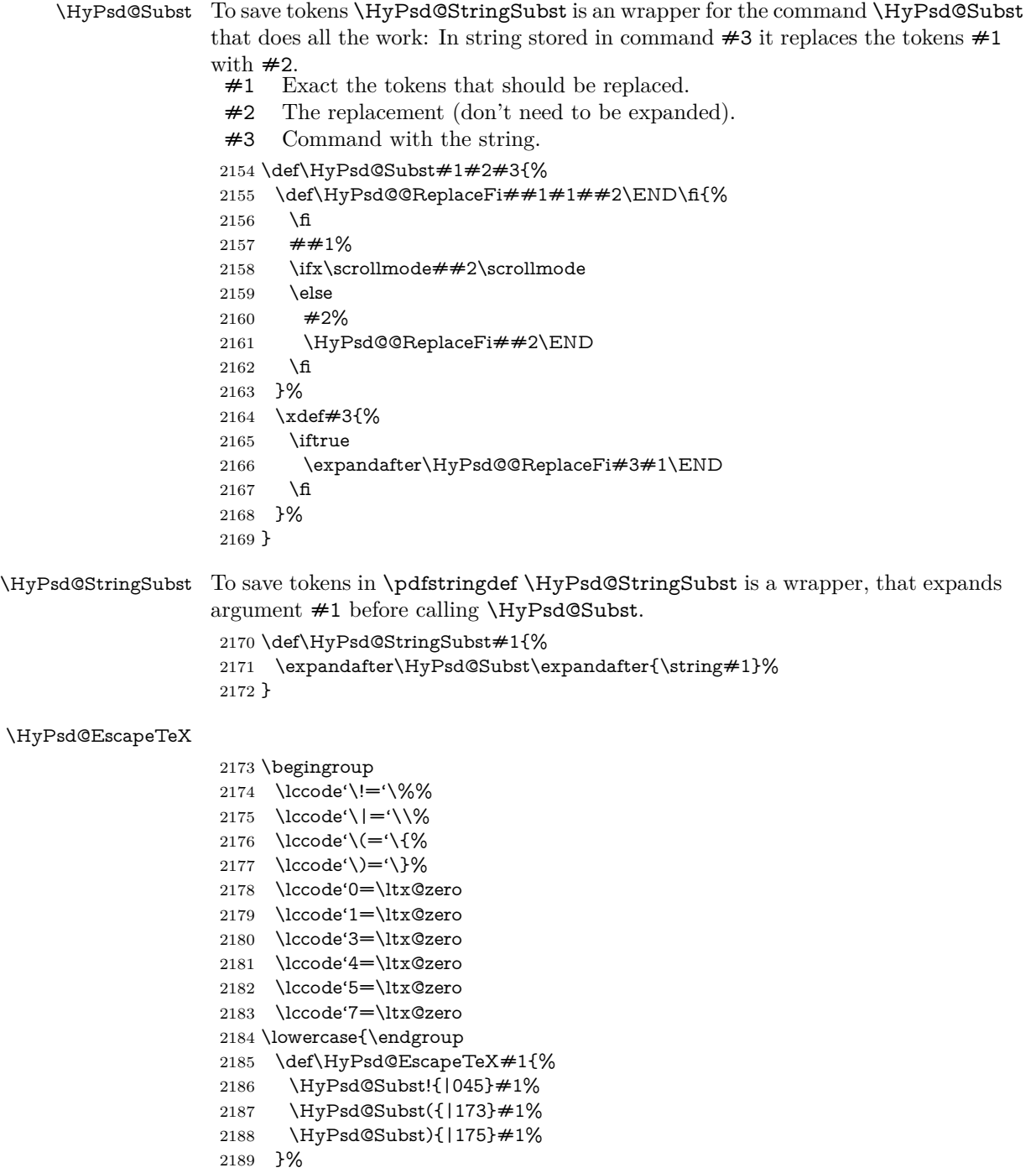

}

# **6.6.7 Support for package xspace**

\HyPsd@doxspace \xspace does not work, because it uses a \futurelet that cannot be executed in TEX's mouth. So this implementation uses an argument to examine the next token. In a previous version I reused \@xspace, but this version is shorter and easier to understand.

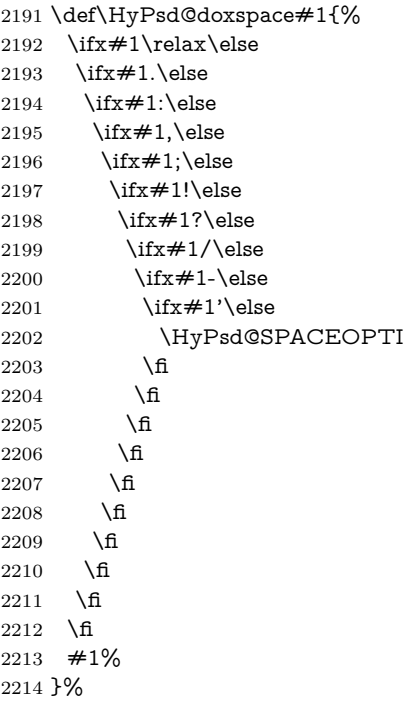

# **6.6.8 Converting to Unicode**

Eight bit characters are converted to the sixteen bit ones,  $\8$  is replaced by  $\0$ , and \9 is removed. The result should be a valid Unicode PDF string without the Unicode marker at the beginning.

 \begingroup \catcode'\|=0 % \catcode'\\=12 %

#### \HyPsd@ConvertToUnicode

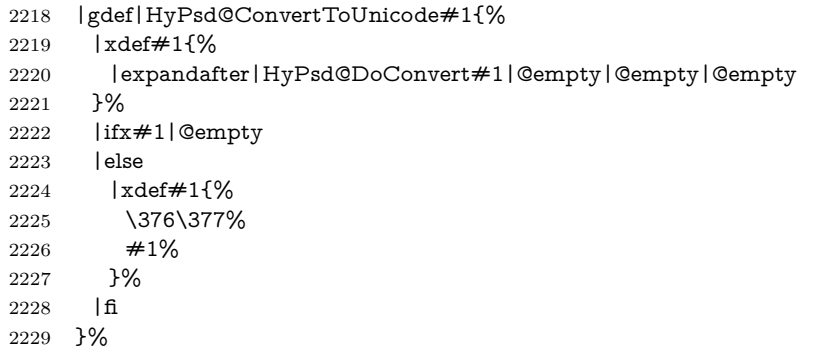

# \HyPsd@DoConvert

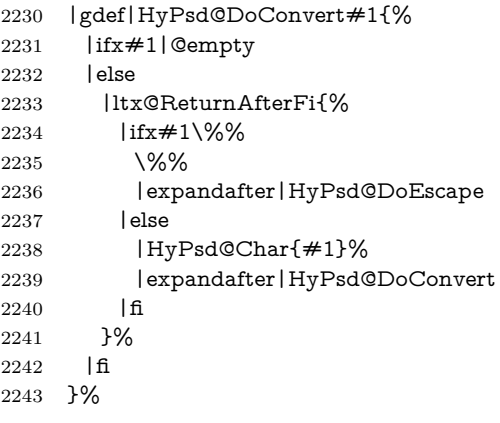

#### \HyPsd@DoEscape

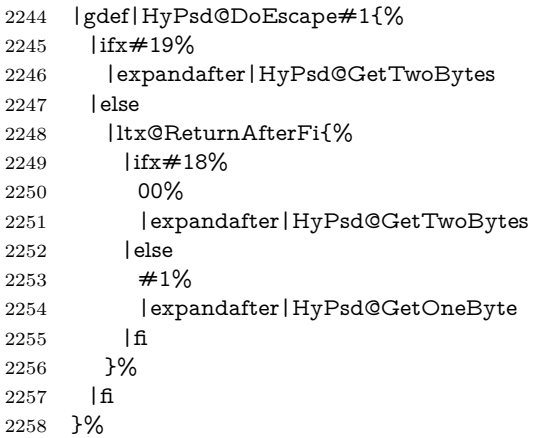

#### \HyPsd@GetTwoBytes

- |gdef|HyPsd@GetTwoBytes#1\#2#3#4{%
- #1\#2#3#4%
- |HyPsd@DoConvert

#### }%

#### \HyPsd@GetOneBye

 |gdef|HyPsd@GetOneByte#1#2{% 2264  $\#1\#2\%$  |HyPsd@DoConvert }% |endgroup

# \HyPsd@@GetNextTwoTokens TEX does only allow nine parameters, so we need another macro to get more arguments.

- \def\HyPsd@GetNextTwoTokens#1#2#3\END#4{%
- \xdef#4{#4#1#2}%
- \HyPsd@@ConvertToUnicode#3\END#4% }

# \HyPsd@Char

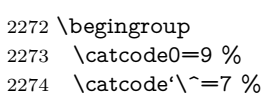

```
2275 \catcode'\^^^=12 %
2276 \def\x{^^^^0000}%
2277 \expandafter\endgroup
2278 \ifx\x\@empty
2279 \def\HyPsd@Char#1{%
2280 \ifnum'#1<128 %
2281 \@backslashchar 000#1%
2282 \else
2283 \ifnum'#1<65536 %
2284 \expandafter\HyPsd@CharTwoByte\number'#1!%
2285 \else
2286 \expandafter\expandafter\expandafter\HyPsd@CharSurrogate
2287 \intcalcSub{'#1}{65536}!%
2288 \fi
2289 \fi
2290 }%
2291 \def\HyPsd@CharTwoByte#1!{%
2292 \expandafter\expandafter\expandafter\HyPsd@CharOctByte
2293 \IntCalcDiv#1!256!!%
2294 \expandafter\expandafter\expandafter\HyPsd@CharOctByte
2295 \IntCalcMod#1!256!!%
2296 }%
2297 \def\HyPsd@CharOctByte#1!{%
2298 \@backslashchar
2299 \IntCalcDiv#1!64!%
2300 \intcalcDiv{\IntCalcMod#1!64!}{8}%
2301 \IntCalcMod#1!8!%
2302 }%
2303 \def\HyPsd@CharSurrogate#1!{%
2304 \@backslashchar 33%
2305 \IntCalcDiv#1!262144!%
2306 \expandafter\expandafter\expandafter\HyPsd@CharOctByte
2307 \intcalcDiv{\IntCalcMod#1!262144!}{1024}!%
2308 \@backslashchar 33%
2309 \expandafter\expandafter\expandafter\IntCalcAdd
2310 \intcalcDiv{\IntCalcMod#1!1024!}{256}!4!%
2311 \expandafter\expandafter\expandafter\HyPsd@CharOctByte
2312 \IntCalcMod#1!256!!%
2313 }%
2314 \else
2315 \def\HyPsd@Char#1{%
2316 \@backslashchar 000#1%
2317 }%
2318 \fi
```
#### **6.6.9 Support for UTF-8 input encoding**

After \usepackage[utf8]{inputenc} there are macros that expect the UTF-8 octets as arguments. Therefore we can calculate the PDF octal sequences directly. Because the PDF format is limited to UCS-2, conversion macros are needed for UTF-8 sequences with two and three octets only.

This calculation must be done in an expandable context, so we use eTEXhere for performance reasons. Unhappily the results of divisions are rounded. Thus a circumvention via \dimexpr is used, e.g.:

```
\numexpr 123/4\relax is replaced by
\number\dimexpr.25\dimexpr 123sp\relax\relax
```

```
2319 \begingroup\expandafter\expandafter\expandafter\endgroup
2320 \expandafter\ifx\csname numexpr\endcsname\relax
2321 \let\HyPsd@UTFviii\relax
2322 \else
2323 \begingroup
2324 \lccode'\='^f4\relax
2325 \lowercase{\endgroup
2326 \def\HyPsd@UTFviii{%
2327 \let\UTFviii@two@octets\HyPsd@UTFviii@two
2328 \let\UTFviii@three@octets\HyPsd@UTFviii@three
2329 \let\UTFviii@four@octets\HyPsd@UTFviii@four
2330 \ifx~\HyPsd@UTFviii@ccxliv@undef
2331 \let~\HyPsd@UTFviii@ccxliv@def
2332 \fi
2333 \let\unichar\HyPsd@unichar
2334 }%
2335 }%
2336 \def\HyPsd@UTFviii@ccxliv@undef{\@inpenc@undefined@{utf8}}%
2337 \edef\HyPsd@UTFviii@ccxliv@def{%
2338 \noexpand\UTFviii@four@octets\string ^^f4%
2339 }%
```
The two octet form of UTF-8 110aaabb (A) and 10cccddd (B) must be converted into octal numbers 00a and bcd. The result is \8a\bcd (with a, b, c, d as octal numbers). The conversion equations.

$$
a \qquad \qquad := A/4 - 48 \tag{1}
$$

$$
b \qquad := A - 4 * (A/4) \tag{2}
$$

$$
c := B/8 - 8 * ((8 * (B/8))/8)
$$
 (3)

$$
d \qquad := B - 8 \ast (B/8) \tag{4}
$$

(5)

\def\HyPsd@UTFviii@two#1#2{%

\expandafter\HyPsd@UTFviii@@two

- \number\dimexpr.25\dimexpr'#1sp\expandafter\relax\expandafter|%
- \number'#1\expandafter|%
- \number\dimexpr.125\dimexpr'#2sp\expandafter\relax\expandafter|%
- \number'#2 \@nil

}%

\def\HyPsd@UTFviii@@two#1|#2|#3|#4\@nil{%

\expandafter\8%

\number\numexpr #1-48\expandafter\relax

- $2350 \ \cnsname\number\number\r \#2-4* \#1\relax\expandafter\endcsname$
- \number\numexpr #3-8\*%
- \number\dimexpr.125\dimexpr#3sp\relax\relax\expandafter\relax
- \number\numexpr #4-8\*#3\relax

}%

Three octet form: 1110aabb (A), 10bcccdd (B), and 10eeefff (C). The result is  $\delta$ .  $\delta$  (with a, ..., f as octal numbers). The conversion equations:

$$
a \qquad \qquad := A/4 - 56 \tag{6}
$$

$$
b := 2 * (A - 4 * (A/4)) + ((B - 128 < 32) ? 0 : 1)
$$
\n<sup>(7)</sup>

$$
c \qquad := B/4 - 32 - ((B - 128 < 32) ? 0 : 8) \tag{8}
$$

- d  $:= B 4 * (B/4)$  (9)
- $e := C/8 16$  (10)

$$
f \qquad \qquad := C - 8 * (C/8) \tag{11}
$$

(12)

\def\HyPsd@UTFviii@three#1#2#3{%

\expandafter\HyPsd@UTFviii@@three

```
2357 \number\dimexpr.25\dimexpr'#1sp\expandafter\relax\expandafter|%
```
\number'#1\expandafter|%

\number\ifnum\numexpr'#2-128\relax <32 0\else 1\fi\expandafter|%

\number\dimexpr.25\dimexpr'#2sp\expandafter\relax\expandafter|%

\number'#2\expandafter|%

 \number\dimexpr.125\dimexpr'#3sp\expandafter\relax\expandafter|% \number'#3 \@nil

}%

\def\HyPsd@UTFviii@@three#1|#2|#3|#4|#5|#6|#7\@nil{%

\expandafter\9%

\number\numexpr #1-56\expandafter\relax

\number\numexpr 2\*(#2-4\*#1)+#3\expandafter\relax

2369 \number\numexpr #4 - 32 -\ifcase#3 0\else 8\fi\expandafter\relax

- \csname\number\numexpr #5-4\*#4\relax\expandafter\endcsname
- \number\numexpr #6-16\expandafter\relax

```
2372 \number\numexpr #7-8*#6\relax
```
}%

Surrogates: 4 octets in UTF-8, a surrogate pair in UTF-16. High surrogate range: U+D800–U+DBFF, low surrogate range: U+DC00-U+DFFF.

UTF-8: 11110uuu 10uuzzzz 10yyyyyy 10xxxxxx  $www = uuuu - 1$ UTF-16: 110110ww wwzzzzyy 110111yy yyxxxxxx octal: 011 011 0ww 0ww zzz zyy 011 011 1yy 0yy xxx xxx

\def\HyPsd@UTFviii@four#1#2{%

```
2375 \expandafter\HyPsd@@UTFviii@four\number
```
- \numexpr-1+('#1-240)\*4+\dimexpr.0625\dimexpr'#2sp-128sp%
- \expandafter|\number

```
2378 \numexpr'#2-16*\dimexpr.0625\dimexpr'#2sp|%
```

```
2379 }%
```
\def\HyPsd@@UTFviii@four#1|#2|#3{%

\933\number\dimexpr.25\dimexpr#1sp\relax\relax

- \csname\number\numexpr#1-4\*\dimexpr.25\dimexpr#1sp\endcsname
- \ifodd#2 %
- \number\numexpr(#2-1)/2\relax
- \else
- \number\numexpr#2/2\relax

```
2387 \fi
```
\number\numexpr\ifodd#2 4+\fi

```
2389 \dimexpr.0625\dimexpr'#3sp-128sp\relax\relax\relax
```
2390 \933%

```
2391 \expandafter\HyPsd@@@UTFviii@four\number
```
\numexpr'#3-16\*\dimexpr.0625\dimexpr'#3sp|%

}%

\def\HyPsd@@@UTFviii@four#1|#2{%

\number\numexpr4+\dimexpr.25\dimexpr#1sp\relax\relax\relax

\csname\number\numexpr#1-4\*\dimexpr.25\dimexpr#1sp\endcsname

\number\dimexpr.125\dimexpr'#2sp-128sp\relax\relax

 \number\numexpr'#2-8\*\dimexpr.125\dimexpr'#2sp\relax\relax\relax }%

Input encoding utf8x of package ucs uses macro \unichar. Values greater than "FFFF are not supported.

```
2400 \def\HyPsd@unichar#1{%
2401 \ifHy@unicode
2402 \ifnum#1>"10FFFF %
2403 \HyPsd@UnicodeReplacementCharacter % illegal
2404 \else
2405 \ifnum#1>"FFFF %
High-surrogate code point. ("D800 = 55296, \pe = 1pt = 65536sp)
2406 \expandafter\HyPsd@unichar\expandafter{%
2407 \number\numexpr 55296+%
2408 \dimexpr.0009765625\dimexpr\number#1sp-\p@
2409 \relax\relax\relax
2410 }%
Low-surrogate code point. ("DC00 = 56320, "DC00 - 65536 = -9216)
2411 \expandafter\HyPsd@unichar\expandafter{%
2412 \number\numexpr#1-9216%
2413 -1024*\dimexpr.0009765625\dimexpr\number#1sp-\p@
2414 \relax\relax\relax
2415 }%
2416 \else
2417 \ifnum#1>"7FF %
2418 \9%
2419 \expandafter\HyPsd@unichar@first@byte\expandafter{%
2420 \number
2421 \dimexpr.00390625\dimexpr\number#1sp\relax\relax
2422 }%
2423 \else
2424 \8%
2425 \number\dimexpr.00390625\dimexpr\number#1sp\relax\relax
2426 \fi
2427 \expandafter\HyPsd@unichar@second@byte\expandafter{%
2428 \number
2429 \numexpr#1-256*\number
2430 \dimexpr.00390625\dimexpr\number#1sp\relax\relax\relax
2431 }%
2432 \fi
2433 \fi
2434 \else
2435 .% unsupported (Unicode -> PDF Doc Encoding)
2436 \fi
2437 }%
2438 \def\HyPsd@UnicodeReplacementCharacter{\9377\375}%
2439 \def\HyPsd@unichar@first@byte#1{%
2440 \number\dimexpr.015625\dimexpr#1sp\relax\relax
2441 \expandafter\HyPsd@unichar@octtwo\expandafter{%
2442 \number
2443 \numexpr#1-64*\number\dimexpr.015625\dimexpr#1sp%
2444 \relax\relax\relax
2445 }%
2446 }%
2447 \def\HyPsd@unichar@second@byte#1{%
2448 \csname\number\dimexpr.015625\dimexpr#1sp\relax\relax\endcsname
2449 \expandafter\HyPsd@unichar@octtwo\expandafter{%
2450 \number
2451 \numexpr#1-64*\number\dimexpr.015625\dimexpr#1sp%
```
- 2452 \relax\relax\relax
- }%
- }%
- \def\HyPsd@unichar@octtwo#1{%
- \number\dimexpr.125\dimexpr#1sp\relax\relax
- \number\numexpr#1-8\*\number\dimexpr.125\dimexpr#1sp%
- \relax\relax\relax
- }%

\fi

# \HyPsd@utf@viii@undeferr \utf@viii@undeferr comes from file utf8x.def from package ucs.

```
2461 \def\HyPsd@utf@viii@undeferr#1#2#3#4#5#6{%
```
 \ifx\@gobble#1% \else [Please insert \textbackslash PrerenderUnicode% \textbraceleft#1\textbraceright\space into preamble]% \fi }%

# **6.6.10 Support for die faces (ifsym et. al.)**

\HyPsd@DieFace Die faces are provided by

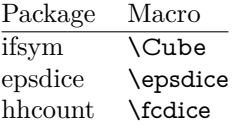

\Cube and \epsdice restrict the range to the numbers one to six. \fcdice generates for larger numbers several dice faces with the sum matching the number. The implementation for the PDF strings follows \fcdice.

 \def\HyPsd@DieFace#1{% \ifHy@unicode \ifnum#1<1 % \HyPsd@UnicodeReplacementCharacter \else \ifnum#1>6 % \9046\205% \expandafter\expandafter\expandafter \HyPsd@DieFaceLarge\intcalcSub{#1}{6}!%  $\text{else}$  \9046\20\intcalcDec{#1}%  $\qquad \qquad \lambda$ fi \fi \else .% Die faces are not part of PDFDocEncoding \fi }

#### \HyPsd@DieFaceLarge

\def\HyPsd@DieFaceLarge#1!{%

- \ifnum#1>6 %
- \expandafter\ltx@firstoftwo
- \else
- \expandafter\ltx@secondoftwo

```
2491 \fi
2492 {%
2493 \9046\205%
2494 \expandafter\expandafter\expandafter
2495 \HyPsd@DieFaceLarge\IntCalcSub#1!6!!%
2496 }{%
2497 \9046\20\IntCalcDec#1!%
2498 }%
2499 }
```
# **6.6.11 Support for moon phases of package china2e**

```
2500 \def\HyPsd@MoonPha#1{%
2501 \ifcase\intcalcNum{#1} %
2502 \HyPsd@UnicodeReplacementCharacter
2503 \or % 1
2504 % U+1F31A NEW MOON WITH FACE; \MoonPha{1} (china2e)
2505 \9330\074\9337\032%
2506 \or % 2
2507 \HyPsd@UnicodeReplacementCharacter
2508 \or % 3
2509 % U+1F31D FULL MOON WITH FACE; \MoonPha{3} (china2e)
2510 \9330\074\9337\035%
2511 \or % 4
2512 % U+1F31C LAST QUARTER MOON WITH FACE; \MoonPha{4} (china2e)
2513 \9330\074\9337\034%
2514 \else
2515 \HyPsd@UnicodeReplacementCharacter
2516 \fi
2517 }
2518 %* \HyPsd@MoonPha -> \MoonPha
```
# **6.6.12 Support for package pifont**

## \HyPsd@ding

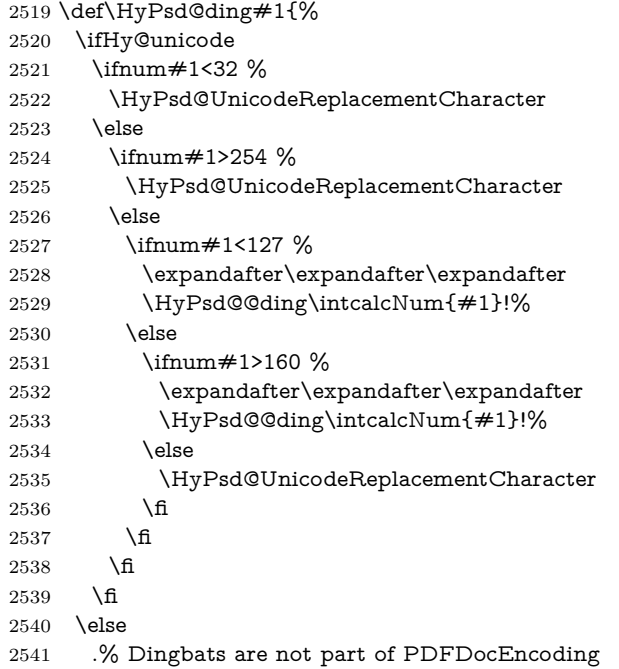

- $2542 \text{ h}$
- }

#### \HyPsd@@ding

```
2544 \def\HyPsd@@ding#1!{%
2545 \ltx@ifundefined{HyPsd@ding@#1}{%
2546 \ifnum#1<127 %
2547 \9047%
2548 \HyPsd@DecimalToOctalSecond{\IntCalcSub#1!32!}%
2549 \else
2550 \ifnum#1<168 %
2551 \9047\14\IntCalcSub#1!160!%
2552 \else
2553 \ifnum#1>181 %
2554 \9047\HyPsd@DecimalToOctalSecond{\IntCalcSub#1!64!}%
2555 \else
2556 % 172..181 -> U+2460..U+2469
2557 \9044\HyPsd@DecimalToOctalSecond{\IntCalcSub#1!76!}%
2558 \fi
2559 \fi
2560 \fi
2561 }{%
2562 \csname HyPsd@ding@#1\endcsname
2563 }%
2564 }
2565 \@namedef{HyPsd@ding@32}{\space}
2566 % U+260E BLACK TELEPHONE
2567 \@namedef{HyPsd@ding@37}{\9046\016}% U+260E
2568 % U+261B BLACK RIGHT POINTING INDEX
2569 \@namedef{HyPsd@ding@42}{\9046\033}% U+261B
2570 % U+261E WHITE RIGHT POINTING INDEX
2571 \@namedef{HyPsd@ding@43}{\9046\036}% U+261E
2572 % U+2605 BLACK STAR
2573 \@namedef{HyPsd@ding@72}{\9046\005}% U+2605
2574 % U+25CF BLACK CIRCLE
2575 \@namedef{HyPsd@ding@108}{\9045\317}% U+25CF
2576 % U+25A0 BLACK SQUARE
2577 \@namedef{HyPsd@ding@110}{\9045\240}% U+25A0
2578 % U+25B2 BLACK UP-POINTING TRIANGLE
2579 \@namedef{HyPsd@ding@115}{\9045\262}% U+25B2
2580 % U+25BC BLACK DOWN-POINTING TRIANGLE
2581 \@namedef{HyPsd@ding@116}{\9045\274}% U+25BC
2582 % U+25C6 BLACK DIAMOND
2583 \@namedef{HyPsd@ding@117}{\9045\306}% U+25C6
2584 % U+25D7 RIGHT HALF BLACK CIRCLE
2585 \@namedef{HyPsd@ding@119}{\9045\327}% U+25D7
2586 \@namedef{HyPsd@ding@168}{\textclubsuitblack}%
2587 \@namedef{HyPsd@ding@169}{\textdiamondsuitblack}%
2588 \@namedef{HyPsd@ding@170}{\textheartsuitblack}%
2589 \@namedef{HyPsd@ding@171}{\textspadesuitblack}%
2590 \@namedef{HyPsd@ding@213}{\textrightarrow}%
2591 \@namedef{HyPsd@ding@214}{\textleftrightarrow}%
2592 \@namedef{HyPsd@ding@215}{\textupdownarrow}%
2593 \@namedef{HyPsd@ding@240}{\HyPsd@UnicodeReplacementCharacter}
```
# **7 Support of other packages**

# **7.1 Class memoir**

```
2594 \@ifclassloaded{memoir}{%
2595 \Hy@AtEndOfPackage{\RequirePackage{memhfixc}}%
2596 }{}
```
# **7.2 Package subfigure**

Added fix for version 2.1. Here \sub@label is defined.

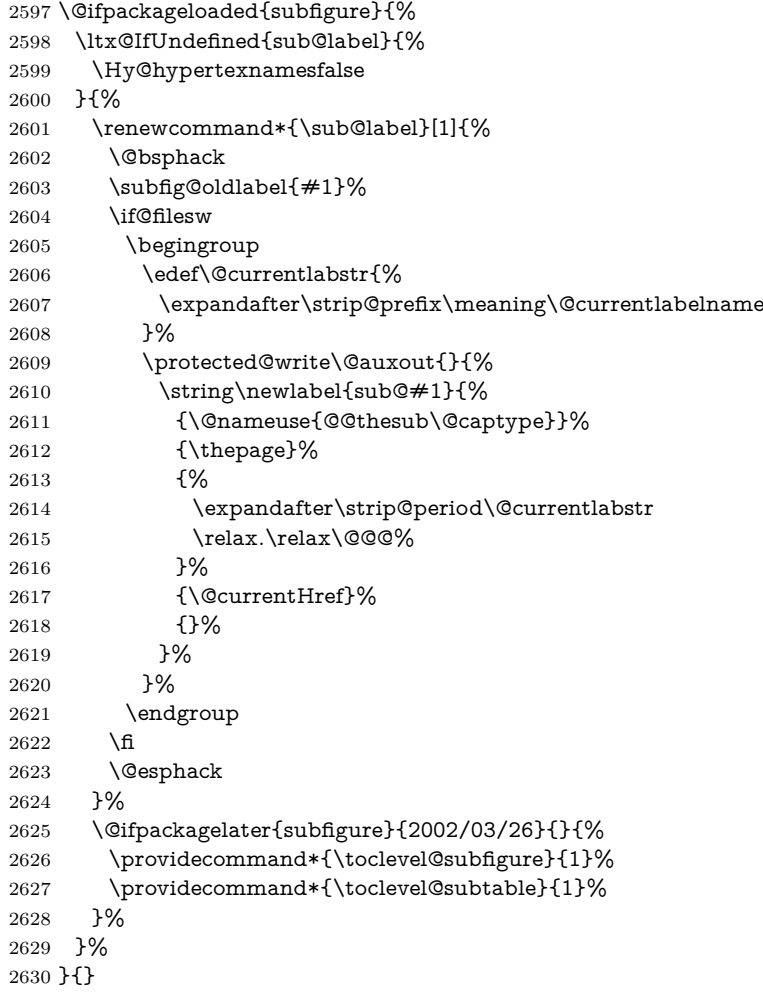

# **7.3 Package xr and xr-hyper**

The beta version of xr that supports \XR@addURL is called xr-hyper. Therefore we test for the macro itself and not for the package name:

 \ltx@IfUndefined{XR@addURL}{% }{%

If reading external aux files check whether they have a non zero fourth field in \newlabel and if so, add the URL as the fifth field.

```
2633 \def\XR@addURL#1{\XR@@dURL#1{}{}{}{}\\}%
2634 \def\XR@@dURL#1#2#3#4#5\\{%
2635 {#1}{#2}%
```
```
2636 \if!#4!%
2637 \else
2638 {#3}{#4}{\XR@URL}%
2639 \fi
2640 }%
2641 }
2642 \def\Hy@true{true}
2643 \def\Hy@false{false}
```
Providing dummy definitions.

```
2644 \let\literalps@out\@gobble
2645 \newcommand\pdfbookmark[3][]{}
2646 \def\Acrobatmenu#1#2{\leavevmode#2}
2647 \def\Hy@writebookmark#1#2#3#4#5{}%
```
## **8 Help macros for links**

Anchors get created on the baseline of where they occur. If an XYZ PDF view is set, this means that the link places the top of the screen *on the baseline* of the target. If this is an equation, for instance, it means that you cannot see anything. Some links, of course, are created at the start of environments, and so it works. To allow for this, anchors are raised, where possible, by some small amount. This defaults to \baselineskip, but users can set it to something else in two ways (thanks to Heiko Oberdiek for suggesting this):

- 1. Redefine \HyperRaiseLinkDefault to be eg the height of a \strut
- 2. Redefine \HyperRaiseLinkHook to do something complicated; it must give a value to \HyperRaiseLinkLength, which is what actually gets used

```
2648 \let\HyperRaiseLinkHook\@empty
```
\def\HyperRaiseLinkDefault{\baselineskip}

\HyperRaiseLinkHook allows the user to reassign \HyperRaiseLinkLength.

```
2650 \newcount\Hy@SavedSpaceFactor
2651 \def\Hy@SaveSpaceFactor{%
2652 \global\Hy@SavedSpaceFactor=\ifhmode\spacefactor\else\z@\fi
2653 }
2654 \def\Hy@RestoreSpaceFactor{%
2655 \relax
2656 \ifhmode
2657 \ifnum\Hy@SavedSpaceFactor>\z@
2658 \spacefactor=\Hy@SavedSpaceFactor
2659 \fi
2660 \fi
2661 }
2662 \def\Hy@SaveSavedSpaceFactor{%
2663 \edef\Hy@RestoreSavedSpaceFactor{%
2664 \global\Hy@SavedSpaceFactor=\the\Hy@SavedSpaceFactor\relax
2665 }%
2666 }
2667 \def\Hy@raisedlink#1{%
2668 \ifvmode
2669 #1%
2670 \else
2671 \Hy@SaveSpaceFactor
2672 \penalty\@M
```
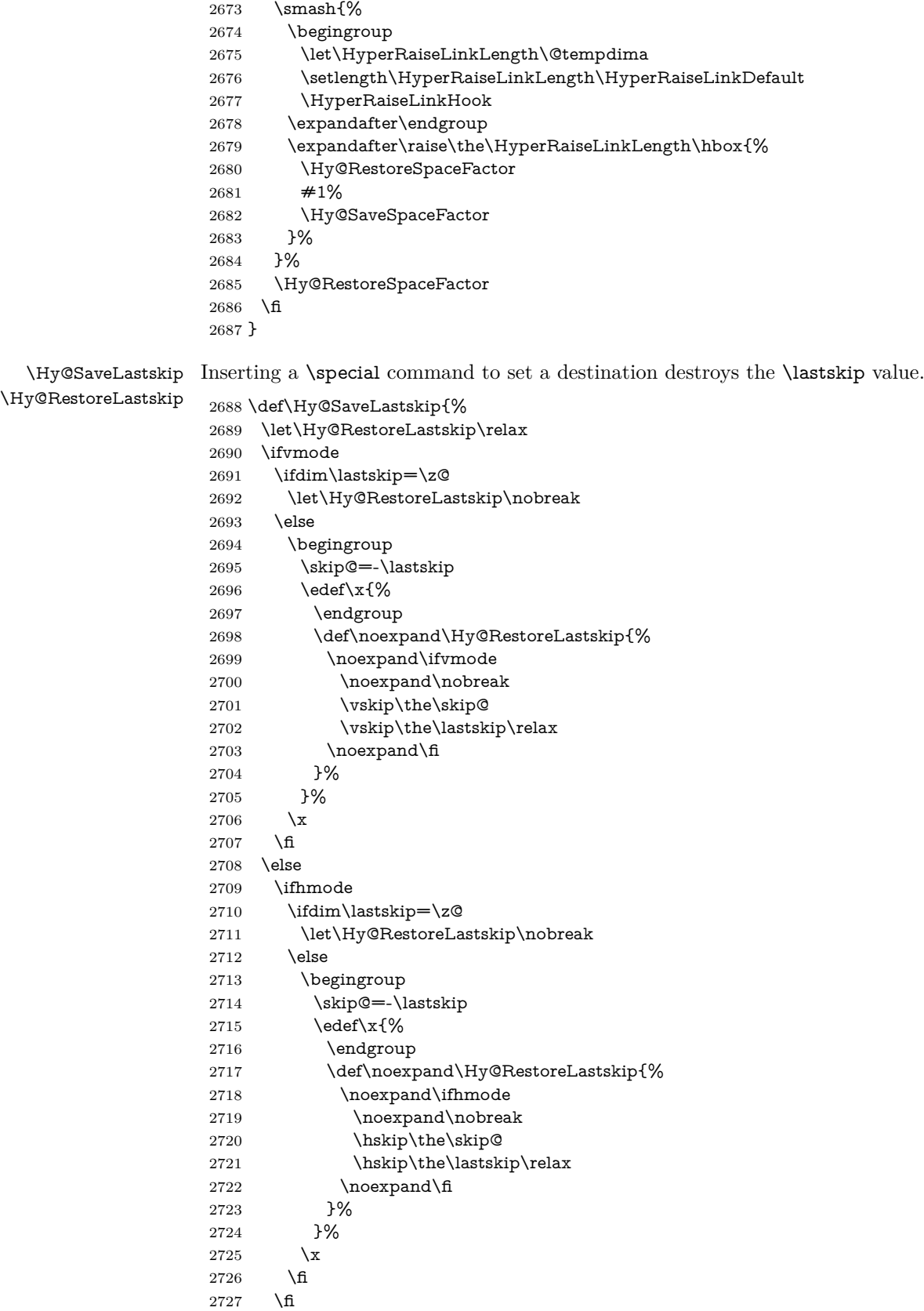

 \fi }%

## **9 Options**

```
2730 \SetupKeyvalOptions{%
2731 family=Hyp,%
2732 prefix=HyOpt%
2733 }
```
### **9.1 Help macros**

### \IfHyperBooleanExists

2734 \def\IfHyperBooleanExists#1{%

- \ltx@ifundefined{Hy@#1false}\ltx@secondoftwo{%
- \ltx@ifundefined{KV@Hyp@#1@default}\ltx@secondoftwo\ltx@firstoftwo
- }% }
	-

\@namedef{KV@Hyp@stoppedearly@default}{}

#### \IfHyperBoolean

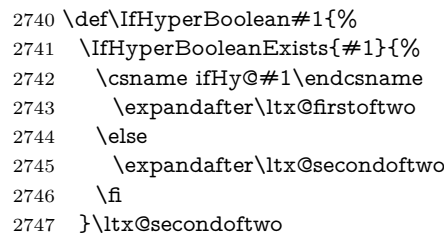

}

#### \Hy@boolkey

- \def\Hy@boolkey#1#2{%
- \edef\Hy@tempa{#2}%
- \lowercase\expandafter{%
- \expandafter\def\expandafter\Hy@tempa\expandafter{\Hy@tempa}%
- }%
- \ifx\Hy@tempa\@empty
- \let\Hy@tempa\Hy@true
- 2756 \fi
- \ifx\Hy@tempa\Hy@true
- \else
- \ifx\Hy@tempa\Hy@false
- \else
- \let\Hy@tempa\relax
- \fi
- \fi
- \ifx\Hy@tempa\relax
- \Hy@WarnOptionValue{#2}{#1}{'true' or 'false'}%
- \else
- \Hy@Info{Option '#1' set '\Hy@tempa'}%
- 2768 \csname Hy@#1\Hy@tempa\endcsname
- \fi

}

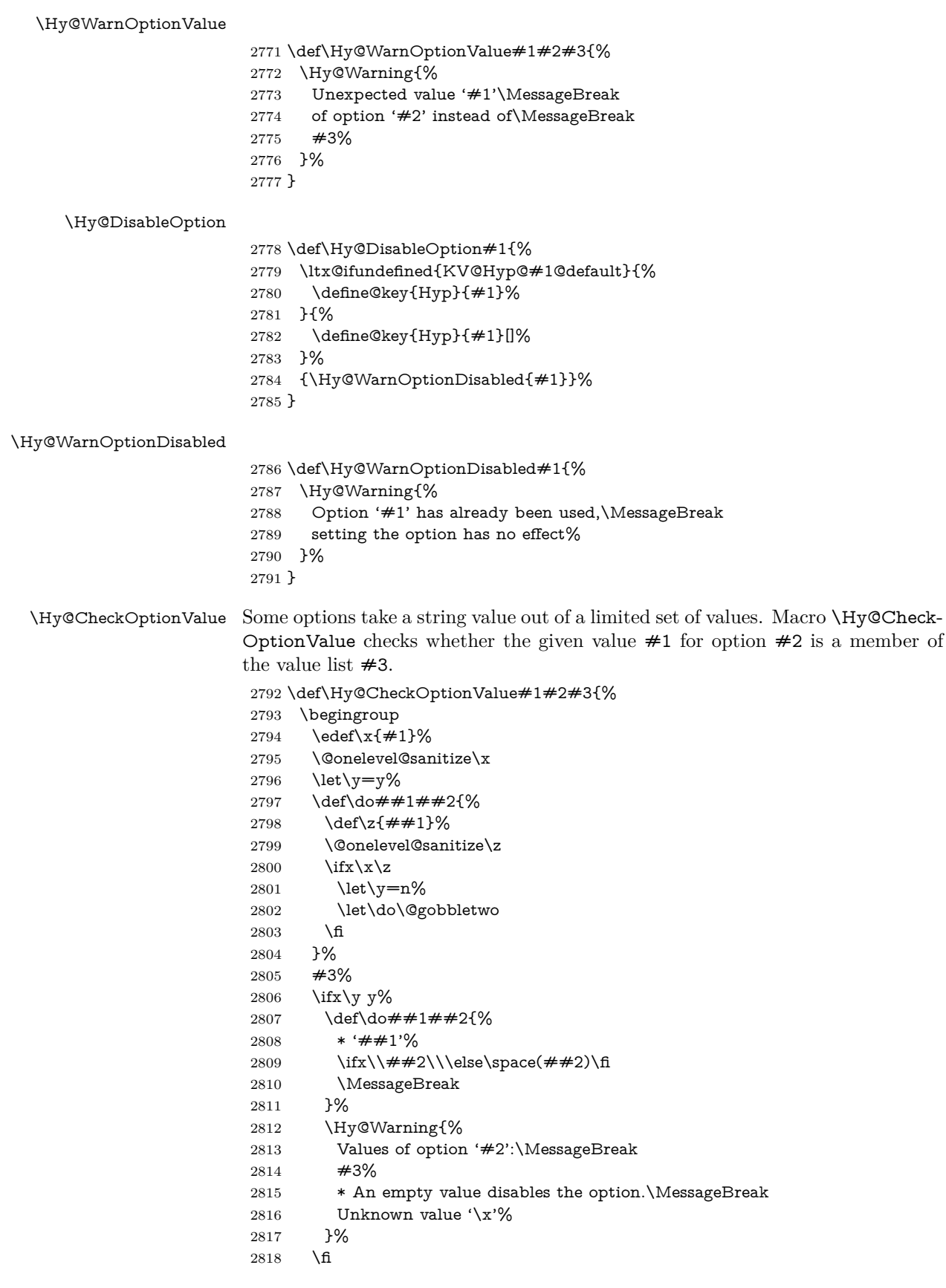

```
2819 \endgroup
                   2820 }
 \Hy@DefNameKey #1: option name
                  \#2: \do list with known values, first argument of \do is value, second argument
                  is a comment.
                   2821 \def\Hy@DefNameKey#1{%
                   2822 \expandafter\Hy@@DefNameKey\csname @#1\endcsname{#1}%
                   2823 }
\Hy@@DefNameKey #1: macro for value storage
                  #2: option name
                  #3: \do list with known values.
                   2824 \def\Hy@@DefNameKey#1#2#3{%
                   2825 \define@key{Hyp}{#2}{%
                   2826 \edef#1{##1}%
                   2827 \ifx#1\@empty
                   2828 \else
                   2829 \Hy@CheckOptionValue{##1}{#2}{#3}%
                   2830 \fi
                   2831 }%
                   2832 \let#1\@empty
                   2833 }
```
### \Hy@UseNameKey

```
2834 \def\Hy@UseNameKey#1#2{%
2835 \ifx#2\@empty
2836 \else
2837 /#1/#2%
2838 \fi
2839 }
```
### **9.2 Defining the options**

```
2840 \define@key{Hyp}{implicit}[true]{%
2841 \Hy@boolkey{implicit}{#1}%
2842 }
2843 \define@key{Hyp}{draft}[true]{%
2844 \Hy@boolkey{draft}{#1}%
2845 }
2846 \define@key{Hyp}{final}[true]{%
2847 \Hy@boolkey{final}{#1}%
2848 }
2849 \let\KV@Hyp@nolinks\KV@Hyp@draft
2850 \def\Hy@ObsoletePaperOption#1{%
2851 \Hy@WarningNoLine{%
2852 Option '#1' is no longer used%
2853 }%
2854 \define@key{Hyp}{#1}[true]{}%
2855 }
2856 \def\Hy@temp#1{%
2857 \define@key{Hyp}{#1}[true]{%
2858 \Hy@ObsoletePaperOption{#1}%
2859 }%
2860 }
2861 \Hy@temp{a4paper}
```

```
2862 \Hy@temp{a5paper}
2863 \Hy@temp{b5paper}
2864 \Hy@temp{letterpaper}
2865 \Hy@temp{legalpaper}
2866 \Hy@temp{executivepaper}
2867 \define@key{Hyp}{setpagesize}[true]{%
2868 \Hy@boolkey{setpagesize}{#1}%
2869 }
2870 \define@key{Hyp}{debug}[true]{%
2871 \Hy@boolkey{debug}{#1}%
2872 }
2873 \define@key{Hyp}{linktocpage}[true]{%
2874 \Hy@boolkey{linktocpage}{#1}%
2875 \ifHy@linktocpage
2876 \let\Hy@linktoc\Hy@linktoc@page
2877 \else
2878 \let\Hy@linktoc\Hy@linktoc@section
2879 \fi
2880 }
2881 \chardef\Hy@linktoc@none=0 %
2882 \chardef\Hy@linktoc@section=1 %
2883 \chardef\Hy@linktoc@page=2 %
2884 \chardef\Hy@linktoc@all=3 %
2885 \ifHy@linktocpage
2886 \let\Hy@linktoc\Hy@linktoc@page
2887 \else
2888 \let\Hy@linktoc\Hy@linktoc@section
2889 \text{ h}2890 \define@key{Hyp}{linktoc}{%
2891 \@ifundefined{Hy@linktoc@#1}{%
2892 \Hy@Warning{%
2893 Unexpected value '#1' of\MessageBreak
2894 option 'linktoc' instead of 'none',\MessageBreak
2895 'section', 'page' or 'all'%
2896 }%
2897 }{%
2898 \expandafter\let\expandafter\Hy@linktoc
2899 \csname Hy@linktoc@#1\endcsname
2900 }%
2901 }
2902 \define@key{Hyp}{extension}{\def\XR@ext{#1}}
2903 \let\XR@ext\relax
2904 \define@key{Hyp}{verbose}[true]{%
2905 \Hy@boolkey{verbose}{#1}%
2906 }
2907 \define@key{Hyp}{typexml}[true]{%
2908 \Hy@boolkey{typexml}{#1}%
2909 }
```
If we are going to PDF via HyperTeX \special commands, the dvips (-z option) processor does not know the *height* of a link, as it works solely on the position of the closing \special. If we use this option, the \special is raised up by the right amount, to fool the dvi processor.

```
2910 \define@key{Hyp}{raiselinks}[true]{%
2911 \Hy@boolkey{raiselinks}{#1}%
2912 }
```
Most PDF-creating drivers do not allow links to be broken

```
2913 \def\Hy@setbreaklinks#1{%
2914 \csname breaklinks#1\endcsname
2915 }
2916 \def\Hy@breaklinks@unsupported{%
2917 \ifx\Hy@setbreaklinks\@gobble
2918 \ifHy@breaklinks
2919 \Hy@WarningNoLine{%
2920 You have enabled option 'breaklinks'.\MessageBreak
2921 But driver '\Hy@driver.def' does not suppport this.\MessageBreak
2922 Expect trouble with the link areas of broken links%
2923 }%
2924 \fi
2925 \fi
2926 }
2927 \define@key{Hyp}{breaklinks}[true]{%
2928 \Hy@boolkey{breaklinks}{#1}%
2929 \let\Hy@setbreaklinks\@gobble
2930 }
2931 \define@key{Hyp}{localanchorname}[true]{%
2932 \Hy@boolkey{localanchorname}{#1}%
2933 }
Determines whether an automatic anchor is put on each page
2934 \define@key{Hyp}{pageanchor}[true]{%
2935 \Hy@boolkey{pageanchor}{#1}%
2936 }
Are the page links done as plain arabic numbers, or do they follow the formatting
of the package? The latter loses if you put in typesetting like \textbf or the like.
2937 \define@key{Hyp}{plainpages}[true]{%
2938 \Hy@boolkey{plainpages}{#1}%
2939 }
Are the names for anchors made as per the HyperTeX system, or do they simply
use what LAT<sub>EX</sub> provides?
2940 \define@key{Hyp}{naturalnames}[true]{%
2941 \Hy@boolkey{naturalnames}{#1}%
2942 }
Completely ignore the names as per the HyperTeX system, and use unique coun-
ters.
2943 \define@key{Hyp}{hypertexnames}[true]{%
2944 \Hy@boolkey{hypertexnames}{#1}%
2945 }
Currently, dvips doesn't allow anchors nested within targets, so this option tries
to stop that happening. Other processors may be able to cope.
2946 \define@key{Hyp}{nesting}[true]{%
2947 \Hy@boolkey{nesting}{#1}%
```

```
2948 }
2949 \define@key{Hyp}{destlabel}[true]{%
2950 \Hy@boolkey{destlabel}{#1}%
2951 }
2952 \define@key{Hyp}{unicode}[true]{%
2953 \Hy@boolkey{unicode}{#1}%
2954 \ifHy@unicode
2955 \def\HyPsd@pdfencoding{unicode}%
```

```
2956 \HyPsd@LoadUnicode
```

```
2957 \else
2958 \def\HyPsd@pdfencoding{pdfdoc}%
2959 \fi
2960 }
2961 \Hy@AtBeginDocument{%
2962 \ifx\HyPsd@LoadUnicode\relax
2963 \else
2964 \def\HyPsd@LoadUnicode{%
2965 \Hy@Error{%
2966 Unicode support for bookmarks is not available.\MessageBreak
2967 Activate unicode support by using one of the options\MessageBreak
2968 'unicode', 'pdfencoding=unicode', 'pdfencoding=auto'\MessageBreak
2969 in the preamble%
2970 }\@ehc
2971 \global\let\HyPsd@LoadUnicode\relax
2972 \global\Hy@unicodefalse
2973 \global\let\Hy@unicodetrue\Hy@unicodefalse
2974 }%
2975 \fi
2976 }
2977 \define@key{Hyp}{pdfencoding}{%
2978 \edef\HyPsd@temp{#1}%
2979 \ifx\HyPsd@temp\HyPsd@pdfencoding@pdfdoc
2980 \let\HyPsd@pdfencoding\HyPsd@temp
2981 \Hy@unicodefalse
2982 \else
2983 \ifcase\ifx\HyPsd@temp\HyPsd@pdfencoding@unicode
2984 \times 202985 \else
2986 \ifx\HyPsd@temp\HyPsd@pdfencoding@auto
2987 \z<sup>@</sup>
2988 \else
2989 \@ne
2990 \qquad \qquad \int f2991 \qquad \qquad \Lambda2992 \let\HyPsd@pdfencoding\HyPsd@temp
2993 \hypersetup{unicode}%
2994 \ifHy@unicode
2995 \def\HyPsd@pdfencoding{#1}%
2996 \ifx\HyPsd@pdfencoding\HyPsd@pdfencoding@auto
2997 \HyPsd@LoadStringEnc
2998 \fi
2999 \else
3000 \Hy@Warning{Cannot switch to unicode bookmarks}%
3001 \let\HyPsd@pdfencoding\HyPsd@pdfencoding@pdfdoc
3002 \fi
3003 \else
3004 \@onelevel@sanitize\HyPsd@temp
3005 \Hy@Warning{%
3006 Values of option 'pdfencoding':\MessageBreak
3007 'pdfdoc', 'unicode', 'auto'.\MessageBreak
3008 Ignoring unknown value '\HyPsd@temp'%
3009 }%
3010 \fi
3011 \fi
3012 }
3013 \def\HyPsd@pdfencoding@auto{auto}
```

```
3014 \def\HyPsd@pdfencoding@pdfdoc{pdfdoc}
3015 \def\HyPsd@pdfencoding@unicode{unicode}
3016 \let\HyPsd@pdfencoding\Hy@pdfencoding@pdfdoc
3017 \def\HyPsd@LoadStringEnc{%
3018 \RequirePackage{stringenc}[2009/12/15]%
3019 \let\HyPsd@LoadStringEnc\relax
3020 }
3021 \Hy@AtBeginDocument{%
3022 \@ifpackageloaded{stringenc}{%
3023 \let\HyPsd@LoadStringEnc\relax
3024 }{%
3025 \def\HyPsd@LoadStringEnc{%
3026 \Hy@WarningNoLine{%
3027 Missing package 'stringenc'. Use 'pdfencoding=auto'\MessageBreak
3028 in the preamble or load the package there%
3029 }%
3030 }%
3031 }%
3032 }
3033 \define@key{Hyp}{psdextra}[true]{%
3034 \Hy@boolkey{psdextra}{#1}%
3035 \HyPsd@LoadExtra
3036 }
3037 \def\hypersetup{\kvsetkeys{Hyp}}
3038 \newif\ifHy@setpdfversion
3039 \define@key{Hyp}{pdfversion}{%
3040 \@ifundefined{Hy@pdfversion@#1}{%
3041 \PackageWarning{hyperref}{%
3042 Unsupported PDF version '#1'.\MessageBreak
3043 Valid values: 1.2 until 1.9%
3044 }%
3045 }{%
3046 \Hy@setpdfversiontrue
3047 \edef\Hy@pdfversion{\@nameuse{Hy@pdfversion@#1}}%
3048 }%
3049 }
3050 \@namedef{Hy@pdfversion@1.2}{2}%
3051 \@namedef{Hy@pdfversion@1.3}{3}%
3052 \@namedef{Hy@pdfversion@1.4}{4}%
3053 \@namedef{Hy@pdfversion@1.5}{5}%
3054 \@namedef{Hy@pdfversion@1.6}{6}%
3055 \@namedef{Hy@pdfversion@1.7}{7}%
3056 \@namedef{Hy@pdfversion@1.8}{8}%
3057 \@namedef{Hy@pdfversion@1.9}{9}%
3058 \def\Hy@pdfversion{2}
```
# **10 Options for different drivers**

```
3059 \newif\ifHy@DviMode
3060 \let\Hy@DviErrMsg\ltx@empty
3061 \ifpdf
3062 \def\Hy@DviErrMsg{pdfTeX or LuaTeX is running in PDF mode}%
3063 \else
3064 \ifxetex
3065 \def\Hy@DviErrMsg{XeTeX is running}%
3066 \else
```

```
3067 \ifvtex
3068 \ifvtexdvi
3069 \Hy@DviModetrue
3070 \else
3071 \def\Hy@DviErrMsg{VTeX is running, but not in DVI mode}%
3072 \fi
3073 \else
3074 \Hy@DviModetrue
3075 \fi
3076 \fi
3077 \fi
3078 \def\HyOpt@CheckDvi#1{%
3079 \ifHy@DviMode
3080 \expandafter\ltx@firstofone
3081 \else
3082 \Hy@Error{%
3083 Wrong DVI mode driver option '#1',\MessageBreak
3084 because \Hy@DviErrMsg
3085 }\@ehc
3086 \expandafter\ltx@gobble
3087 \fi
3088 }
3089 \DeclareVoidOption{tex4ht}{%
3090 \Hy@texhttrue
3091 \kvsetkeys{Hyp}{colorlinks=true}%
3092 \def\BeforeTeXIVht{\RequirePackage{color}}%
3093 \def\Hy@driver{htex4ht}%
3094 \def\MaybeStopEarly{%
3095 \Hy@Message{Stopped early}%
3096 \Hy@AtBeginDocument{%
3097 \PDF@FinishDoc
3098 \qquad \qquad \qquad \qquad 3099 \qquad \qquad \qquad 3099 }%
3099
3100 \endinput
3101 }%
3102 }
3103 \DeclareVoidOption{pdftex}{%
3104 \ifpdf
3105 \def\Hy@driver{hpdftex}%
3106 \else
3107 \Hy@Error{%
3108 Wrong driver option 'pdftex',\MessageBreak
3109 because pdfTeX in PDF mode is not detected%
3110 }\@ehc
3111 \fi
3112 }
3113 \DeclareVoidOption{nativepdf}{%
3114 \HyOpt@CheckDvi{nativepdf}{%
3115 \def\Hy@driver{hdvips}%
3116 }%
3117 }
3118 \DeclareVoidOption{dvipdfm}{%
3119 \HyOpt@CheckDvi{dvipdfm}{%
3120 \def\Hy@driver{hdvipdfm}%
3121 }%
3122 }
3123 \DeclareVoidOption{dvipdfmx}{%
```

```
3124 \HyOpt@CheckDvi{dvipdfmx}{%
3125 \def\Hy@driver{hdvipdfm}%
3126 }%
3127 }
3128 \define@key{Hyp}{dvipdfmx-outline-open}[true]{%
3129 \expandafter\ifx\csname if#1\expandafter\endcsname
3130 \csname iftrue\endcsname
3131 \chardef\SpecialDvipdfmxOutlineOpen\@ne
3132 \else
3133 \chardef\SpecialDvipdfmxOutlineOpen\z@
3134 \fi
3135 }
3136 \DeclareVoidOption{xetex}{%
3137 \ifxetex
3138 \def\Hy@driver{hxetex}%
3139 \else
3140 \Hy@Error{%
3141 Wrong driver option 'xetex',\MessageBreak
3142 because XeTeX is not detected%
3143 }\@ehc
3144 \fi
3145 }
3146 \DeclareVoidOption{pdfmark}{%
3147 \HyOpt@CheckDvi{pdfmark}{%
3148 \def\Hy@driver{hdvips}%
3149 }%
3150 }
3151 \DeclareVoidOption{dvips}{%
3152 \HyOpt@CheckDvi{dvips}{%
3153 \def\Hy@driver{hdvips}%
3154 }%
3155 }
3156 \DeclareVoidOption{hypertex}{%
3157 \HyOpt@CheckDvi{hypertex}{%
3158 \def\Hy@driver{hypertex}%
3159 }%
3160 }
3161 \let\Hy@MaybeStopNow\relax
3162 \DeclareVoidOption{vtex}{%
3163 \ifvtex
3164 \ifnum 0\ifnum\OpMode<1 1\fi \ifnum\OpMode>3 1\fi =0 %
3165 \def\Hy@driver{hvtex}%
3166 \else
3167 \ifnum\OpMode=10\relax
3168 \def\Hy@driver{hvtexhtm}%
3169 \def\MaybeStopEarly{%
3170 \Hy@Message{Stopped early}%
3171 \Hy@AtBeginDocument{%
3172 \PDF@FinishDoc
3173 \gdef\PDF@FinishDoc{}%
3174 }%
3175 \endinput
3176 }%
3177 \else
3178 \Hy@Error{%
3179 Wrong driver option 'vtex',\MessageBreak
```

```
3180 because of wrong OpMode (\the\OpMode)%
```

```
3181 }\@ehc
3182 \fi
3183 \fi
3184 \else
3185 \Hy@Error{%
3186 Wrong driver option 'vtex',\MessageBreak
3187 because VTeX is not running%
3188 }\@ehc
3189 \fi
3190 }
3191 \DeclareVoidOption{vtexpdfmark}{%
3192 \ifvtex
3193 \ifnum 0\ifnum\OpMode<1 1\fi \ifnum\OpMode>3 1\fi =0 %
3194 \def\Hy@driver{hvtexmrk}%
3195 \else
3196 \Hy@Error{%
3197 Wrong driver option 'vtexpdfmark',\MessageBreak
3198 because of wrong OpMode (\the\OpMode)%
3199 }\@ehc
3200 \, \text{cm}3201 \else
3202 \Hy@Error{%
3203 Wrong driver option 'vtexpdfmark,\MessageBreak
3204 because VTeX is not running%
3205 }\@ehc
3206 \fi
3207 }
3208 \DeclareVoidOption{dviwindo}{%
3209 \HyOpt@CheckDvi{dviwindo}{%
3210 \def\Hy@driver{hdviwind}%
3211 \kvsetkeys{Hyp}{colorlinks}%
3212 \PassOptionsToPackage{dviwindo}{color}%
3213 }%
3214 }
3215 \DeclareVoidOption{dvipsone}{%
3216 \HyOpt@CheckDvi{dvipsone}{%
3217 \def\Hy@driver{hdvipson}%
3218 }%
3219 }
3220 \DeclareVoidOption{textures}{%
3221 \HyOpt@CheckDvi{textures}{%
3222 \def\Hy@driver{htexture}%
3223 }%
3224 }
3225 \DeclareVoidOption{latex2html}{%
3226 \HyOpt@CheckDvi{latex2html}{%
3227 \Hy@AtBeginDocument{\@@latextohtmlX}%
3228 }%
3229 }
No more special treatment for ps2pdf. Let it sink or swim.
3230 \DeclareVoidOption{ps2pdf}{%
3231 \HyOpt@CheckDvi{ps2pdf}{%
3232 \def\Hy@driver{hdvips}%
3233 }%
3234 }
3235 \let\HyOpt@DriverFallback\ltx@empty
3236 \define@key{Hyp}{driverfallback}{%
```

```
3237 \ifHy@DviMode
3238 \def\HyOpt@DriverFallback{#1}%
3239 \Hy@Match\HyOpt@DriverFallback{}{%
3240 ^(|dvipdfm|dvipdfmx|dvips|dvipsone|dviwindo|hypertex|ps2pdf|%
3241 latex2html|tex4ht)$%
3242 }{}{%
3243 \Hy@Warning{%
3244 Invalid driver '#1' for option\MessageBreak
3245 'driverfallback'%
3246 }%
3247 \let\HyOpt@DriverFallback\ltx@empty
3248 }%
3249 \fi
3250 }
3251 \let\HyOpt@CustomDriver\ltx@empty
3252 \define@key{Hyp}{customdriver}{%
3253 \IfFileExists{#1.def}{%
3254 \def\HyOpt@CustomDriver{#1}%
3255 }{%
3256 \Hy@Warning{%
3257 Missing driver file '#1.def',\MessageBreak
3258 ignoring custom driver%
3259 }%
3260 }%
3261 }
```
## **11 Options to add extra features**

Make included figures (assuming they use the standard graphics package) be hypertext links. Off by default. Needs more work.

```
3262 \define@key{Hyp}{hyperfigures}[true]{%
3263 \Hy@boolkey{hyperfigures}{#1}%
3264 }
```
The automatic footnote linking can be disabled by option hyperfootnotes.

```
3265 \define@key{Hyp}{hyperfootnotes}[true]{%
3266 \Hy@boolkey{hyperfootnotes}{#1}%
```
}

Set up back-referencing to be hyper links, by page, slide or section number,

```
3268 \def\back@none{none}
```

```
3269 \def\back@section{section}
```

```
3270 \def\back@page{page}
```

```
3271 \def\back@slide{slide}
```

```
3272 \define@key{Hyp}{backref}[section]{%
```

```
3273 \lowercase{\def\Hy@tempa{#1}}%
```

```
3274 \ifx\Hy@tempa\@empty
```

```
3275 \let\Hy@tempa\back@section
```

```
3276 \fi
```

```
3277 \ifx\Hy@tempa\Hy@false
```

```
3278 \let\Hy@tempa\back@none
```

```
3279 \fi
```

```
3280 \ifx\Hy@tempa\back@slide
```

```
3281 \let\Hy@tempa\back@section
```

```
3282 \fi
```

```
3283 \ifx\Hy@tempa\back@page
```

```
3284 \PassOptionsToPackage{hyperpageref}{backref}%
```

```
3285 \Hy@backreftrue
3286 \else
3287 \ifx\Hy@tempa\back@section
3288 \PassOptionsToPackage{hyperref}{backref}%
3289 \Hy@backreftrue
3290 \else
3291 \ifx\Hy@tempa\back@none
3292 \Hy@backreffalse
3293 \else
3294 \Hy@WarnOptionValue{#1}{backref}{%
3295 'section', 'slide', 'page', 'none',\MessageBreak
3296 or 'false'}%
3297 \fi
3298 \fi
3299 \fi
3300 }
3301 \define@key{Hyp}{pagebackref}[true]{%
3302 \edef\Hy@tempa{#1}%
3303 \lowercase\expandafter{%
3304 \expandafter\def\expandafter\Hy@tempa\expandafter{\Hy@tempa}%
3305 }%
3306 \ifx\Hy@tempa\@empty
3307 \let\Hy@tempa\Hy@true
3308 \fi
3309 \ifx\Hy@tempa\Hy@true
3310 \PassOptionsToPackage{hyperpageref}{backref}%
3311 \Hy@backreftrue
3312 \else
3313 \ifx\Hy@tempa\Hy@false
3314 \Hy@backreffalse
3315 \else
3316 \Hy@WarnOptionValue{#1}{pagebackref}{'true' or 'false'}%
3317 \fi
3318 \fi
3319 }
```
Make index entries be links back to the relevant pages. By default this is turned on, but may be stopped.

```
3320 \define@key{Hyp}{hyperindex}[true]{%
3321 \Hy@boolkey{hyperindex}{#1}%
3322 }
```
Configuration of encap char.

```
3323 \define@key{Hyp}{encap}[\|]{%
3324 \def\HyInd@EncapChar{#1}%
3325 }
```
# **12 Language options**

The **\autoref** feature depends on the language.

- \def\HyLang@afrikaans{%
- \def\equationautorefname{Vergelyking}%
- \def\footnoteautorefname{Voetnota}%

```
3329 \def\itemautorefname{Item}%
```
- \def\figureautorefname{Figuur}%
- \def\tableautorefname{Tabel}%
- \def\partautorefname{Deel}%

```
3333 \def\appendixautorefname{Bylae}%
3334 \def\chapterautorefname{Hoofstuk}%
3335 \def\sectionautorefname{Afdeling}%
3336 \def\subsectionautorefname{Subafdeling}%
3337 \def\subsubsectionautorefname{Subsubafdeling}%
3338 \def\paragraphautorefname{Paragraaf}%
3339 \def\subparagraphautorefname{Subparagraaf}%
3340 \def\FancyVerbLineautorefname{Lyn}%
3341 \def\theoremautorefname{Teorema}%
3342 \def\pageautorefname{Bladsy}%
3343 }
3344 \def\HyLang@english{%
3345 \def\equationautorefname{Equation}%
3346 \def\footnoteautorefname{footnote}%
3347 \def\itemautorefname{item}%
3348 \def\figureautorefname{Figure}%
3349 \def\tableautorefname{Table}%
3350 \def\partautorefname{Part}%
3351 \def\appendixautorefname{Appendix}%
3352 \def\chapterautorefname{chapter}%
3353 \def\sectionautorefname{section}%
3354 \def\subsectionautorefname{subsection}%
3355 \def\subsubsectionautorefname{subsubsection}%
3356 \def\paragraphautorefname{paragraph}%
3357 \def\subparagraphautorefname{subparagraph}%
3358 \def\FancyVerbLineautorefname{line}%
3359 \def\theoremautorefname{Theorem}%
3360 \def\pageautorefname{page}%
3361 }
3362 \def\HyLang@french{%
3363 \def\equationautorefname{\'Equation}%
3364 \def\footnoteautorefname{note}%
3365 \def\itemautorefname{item}%
3366 \def\figureautorefname{Figure}%
3367 \def\tableautorefname{Tableau}%
3368 \def\partautorefname{Partie}%
3369 \def\appendixautorefname{Appendice}%
3370 \def\chapterautorefname{chapitre}%
3371 \def\sectionautorefname{section}%
3372 \def\subsectionautorefname{sous-section}%
3373 \def\subsubsectionautorefname{sous-sous-section}%
3374 \def\paragraphautorefname{paragraphe}%
3375 \def\subparagraphautorefname{sous-paragraphe}%
3376 \def\FancyVerbLineautorefname{ligne}%
3377 \def\theoremautorefname{Th\'eor\'eme}%
3378 \def\pageautorefname{page}%
3379 }
3380 \def\HyLang@german{%
3381 \def\equationautorefname{Gleichung}%
3382 \def\footnoteautorefname{Fu\ss note}%
3383 \def\itemautorefname{Punkt}%
3384 \def\figureautorefname{Abbildung}%
3385 \def\tableautorefname{Tabelle}%
3386 \def\partautorefname{Teil}%
3387 \def\appendixautorefname{Anhang}%
```
\def\chapterautorefname{Kapitel}%

\def\sectionautorefname{Abschnitt}%

```
3390 \def\subsectionautorefname{Unterabschnitt}%
3391 \def\subsubsectionautorefname{Unterunterabschnitt}%
3392 \def\paragraphautorefname{Absatz}%
3393 \def\subparagraphautorefname{Unterabsatz}%
3394 \def\FancyVerbLineautorefname{Zeile}%
3395 \def\theoremautorefname{Theorem}%
3396 \def\pageautorefname{Seite}%
3397 }
3398 \def\HyLang@italian{%
3399 \def\equationautorefname{Equazione}%
3400 \def\footnoteautorefname{nota}%
3401 \def\itemautorefname{punto}%
3402 \def\figureautorefname{Figura}%
3403 \def\tableautorefname{Tabella}%
3404 \def\partautorefname{Parte}%
3405 \def\appendixautorefname{Appendice}%
3406 \def\chapterautorefname{Capitolo}%
3407 \def\sectionautorefname{sezione}%
3408 \def\subsectionautorefname{sottosezione}%
3409 \def\subsubsectionautorefname{sottosottosezione}%
3410 \def\paragraphautorefname{paragrafo}%
3411 \def\subparagraphautorefname{sottoparagrafo}%
3412 \def\FancyVerbLineautorefname{linea}%
3413 \def\theoremautorefname{Teorema}%
3414 \def\pageautorefname{Pag.\@}%
3415 }
3416 \def\HyLang@magyar{%
3417 \def\equationautorefname{Egyenlet}%
3418 \def\footnoteautorefname{l\'abjegyzet}%
3419 \def\itemautorefname{Elem}%
3420 \def\figureautorefname{\'Abra}%
3421 \def\tableautorefname{T\'abl\'azat}%
3422 \def\partautorefname{R\'esz}%
3423 \def\appendixautorefname{F\"uggel\'ek}%
3424 \def\chapterautorefname{fejezet}%
3425 \def\sectionautorefname{szakasz}%
3426 \def\subsectionautorefname{alszakasz}%
3427 \def\subsubsectionautorefname{alalszakasz}%
3428 \def\paragraphautorefname{bekezd\'es}%
3429 \def\subparagraphautorefname{albekezd\'es}%
3430 \def\FancyVerbLineautorefname{sor}%
3431 \def\theoremautorefname{T\'etel}%
3432 \def\pageautorefname{oldal}%
3433 }
3434 \def\HyLang@portuges{%
3435 \def\equationautorefname{Equa\c c\~ao}%
3436 \def\footnoteautorefname{Nota de rodap\'e}%
3437 \def\itemautorefname{Item}%
3438 \def\figureautorefname{Figura}%
3439 \def\tableautorefname{Tabela}%
3440 \def\partautorefname{Parte}%
3441 \def\appendixautorefname{Ap\^endice}%
3442 \def\chapterautorefname{Cap\'itulo}%
3443 \def\sectionautorefname{Se\c c\~ao}%
3444 \def\subsectionautorefname{Subse\c c\~ao}%
3445 \def\subsubsectionautorefname{Subsubse\c c\~ao}%
```

```
3446 \def\paragraphautorefname{par\'agrafo}%
```
3447 \def\subparagraphautorefname{subpar\'agrafo}%

3448 \def\FancyVerbLineautorefname{linha}%

- 3449 \def\theoremautorefname{Teorema}%
- 3450 \def\pageautorefname{P\'agina}%

3451 }

Next commented section for Russian is provided by Olga Lapko.

Next follow the checked reference names with commented variants and explanations. All they are abbreviated and they won't create a grammatical problems in the *middle* of sentences.

The most weak points in these abbreviations are the \equationautorefname, \theoremautorefname and the \FancyVerbLineautorefname. But those three, and also the \footnoteautorefname are not *too* often referenced. Another rather weak point is the \appendixautorefname.

3452 \def\HyLang@russian{%

The abbreviated reference to the equation: it is not for "the good face of the book", but maybe it will be better to get the company for the \theoremautorefname?

3453 \def\equationautorefname{\cyr\cyrv\cyrery\cyrr.}%

The name of the equation reference has common form for both nominative and accusative but changes in other forms, like "of \autoref{auto}" etc. The full name must follow full name of the \theoremautorefname.

3454 % \def\equationautorefname{%

```
3455 % \cyr\cyrv\cyrery\cyrr\cyra\cyrzh\cyre\cyrn\cyri\cyre
3456 % }%
```
The variant of footnote has abbreviation form of the synonym of the word "footnote". This variant of abbreviated synonym has alternative status (maybe obsolete?).

```
3457 \def\footnoteautorefname{%
3458 \cyr\cyrp\cyro\cyrd\cyrs\cyrt\cyrr.\ \cyrp\cyrr\cyri\cyrm.%
3459 }%
```
Commented form of the full synonym for "footnote". It has common form for both nominative and accusative but changes in other forms, like "of \autoref{auto}"

```
3460 % \def\footnoteautorefname{%
```

```
3461 \% \cyr\cyrp\cyro\cyrd\cyrs\cyrt\cyrr\cyro\cyrch\cyrn\cyro\cyre\ %
```

```
3462 % \cyrp\cyrr\cyri\cyrm\cyre\cyrch\cyra\cyrn\cyri\cyre
```
3463 % }%

Commented forms of the "footnote": have different forms, the same is for the nominative and accusative. (The others needed?)

3464 % \def\Nomfootnoteautorefname{\cyr\cyrs\cyrn\cyro\cyrs\cyrk\cyra}% 3465 % \def\Accfootnoteautorefname{\cyr\cyrs\cyrn\cyro\cyrs\cyrk\cyru}%

Name of the list item, can be confused with the paragraph reference name, but reader could understand meaning from context(?). Commented variant has common form for both nominative and accusative but changes in other forms, like "of \autoref{auto}" etc.

```
3466 \def\itemautorefname{\cyr\cyrp.}%
```
3467 % \def\itemautorefname{\cyr\cyrp\cyru\cyrn\cyrk\cyrt}%

Names of the figure and table have stable (standard) abbreviation forms. No problem in the middle of sentence.

```
3468 \def\figureautorefname{\cyr\cyrr\cyri\cyrs.}%
```
3469 \def\tableautorefname{\cyr\cyrt\cyra\cyrb\cyrl.}%

Names of the part, chapter, section(s) have stable (standard) abbreviation forms. No problem in the middle of sentence.

- 3470 \def\partautorefname{\cyr\cyrch.}%
- 3471 \def\chapterautorefname{\cyr\cyrg\cyrl.}%

3472 \def\sectionautorefname{\cyr\cyrr\cyra\cyrz\cyrd.}%

Name of the appendix can use this abbreviation, but it is not standard for books, i.e, not for "the good face of the book". Commented variant has common form for both nominative and accusative but changes in other forms, like "of \autoref{auto}" etc.

```
3473 \def\appendixautorefname{\cyr\cyrp\cyrr\cyri\cyrl.}%
```
3474 % \def\appendixautorefname{%

```
3475 % \cyr\cyrp\cyrr\cyri\cyrl\cyro\cyrzh\cyre\cyrn\cyri\cyre
3476 % }%
```
The sectioning command have stable (almost standard) and common abbreviation form for all levels (the meaning of these references visible from the section number). No problem.

```
3477 \def\subsectionautorefname{\cyr\cyrr\cyra\cyrz\cyrd.}%
```
3478 \def\subsubsectionautorefname{\cyr\cyrr\cyra\cyrz\cyrd.}%

The names of references to paragraphs also have stable (almost standard) and common abbreviation form for all levels (the meaning of these references is visible from the section number). No problem in the middle of sentence.

```
3479 \def\paragraphautorefname{\cyr\cyrp.}%
```
3480 \def\subparagraphautorefname{\cyr\cyrp.}%

Commented variant can be used in books but since it has common form for both nominative and accusative but it changes in other forms, like "of \autoref{auto}" etc.

```
3481 % \def\paragraphautorefname{\cyr\cyrp\cyru\cyrn\cyrk\cyrt}%
```
3482 % \def\subparagraphautorefname{\cyr\cyrp\cyru\cyrn\cyrk\cyrt}%

The name of verbatim line. Here could be a standard of the abbreviation (used very rare). But the author preprint publications (which have not any editor or corrector) can use this abbreviation for the page reference. So the meaning of the line reference can be read as reference to the page.

```
3483 \def\FancyVerbLineautorefname{\cyr\cyrs\cyrt\cyrr.}%
```
Commented names of the "verbatim line": have different forms, also the nominative and accusative.

3484 % \def\NomFancyVerbLineautorefname{\cyr\cyrs\cyrt\cyrr\cyro\cyrk\cyra}% 3485 % \def\AccFancyVerbLineautorefname{\cyr\cyrs\cyrt\cyrr\cyro\cyrk\cyru}%

The alternative, ve-e-e-ery professional abbreviation, was used in typography markup for typesetters.

3486 % \def\FancyVerbLineautorefname{\cyr\cyrs\cyrt\cyrr\cyrk.}%

The names of theorem: if we want have "the good face of the book", so the theorem reference must have the full name (like equation reference). But …

3487 \def\theoremautorefname{\cyr\cyrt\cyre\cyro\cyrr.}%

Commented forms of the "theorem": have different forms, also the nominative and accusative.

3488 % \def\Nomtheoremautorefname{\cyr\cyrt\cyre\cyro\cyrr\cyre\cyrm\cyra}% 3489 % \def\Acctheoremautorefname{\cyr\cyrt\cyre\cyro\cyrr\cyre\cyrm\cyru}%

Name of the page stable (standard) abbreviation form. No problem.

```
3490 \def\pageautorefname{\cyr\cyrs.}%
```
3491 }

```
3492 \def\HyLang@spanish{%
3493 \def\equationautorefname{Ecuaci\'on}%
3494 \def\footnoteautorefname{Nota a pie de p\'agina}%
3495 \def\itemautorefname{Elemento}%
3496 \def\figureautorefname{Figura}%
3497 \def\tableautorefname{Tabla}%
3498 \def\partautorefname{Parte}%
3499 \def\appendixautorefname{Ap\'endice}%
3500 \def\chapterautorefname{Cap\'itulo}%
3501 \def\sectionautorefname{Secci\'on}%
3502 \def\subsectionautorefname{Subsecci\'on}%
3503 \def\subsubsectionautorefname{Subsubsecci\'on}%
3504 \def\paragraphautorefname{P\'arrafo}%
3505 \def\subparagraphautorefname{Subp\'arrafo}%
3506 \def\FancyVerbLineautorefname{L\'inea}%
3507 \def\theoremautorefname{Teorema}%
3508 \def\pageautorefname{P\'agina}%
3509 }
3510 \def\HyLang@vietnamese{%
3511 \def\equationautorefname{Ph\uhorn{}\ohorn{}ng tr\'inh}%
3512 \def\footnoteautorefname{Ch\'u th\'ich}%
3513 \def\itemautorefname{m\d{u}c}%
3514 \def\figureautorefname{H\'inh}%
3515 \def\tableautorefname{B\h{a}ng}%
3516 \def\partautorefname{Ph\'\acircumflex{}n}%
3517 \def\appendixautorefname{Ph\d{u} l\d{u}c}%
3518 \def\chapterautorefname{ch\uhorn{}\ohorn{}ng}%
3519 \def\sectionautorefname{m\d{u}c}%
3520 \def\subsectionautorefname{m\d{u}c}%
3521 \def\subsubsectionautorefname{m\d{u}c}%
3522 \def\paragraphautorefname{\dj{}o\d{a}n}%
3523 \def\subparagraphautorefname{\dj{}o\d{a}n}%
3524 \def\FancyVerbLineautorefname{d\'ong}%
3525 \def\theoremautorefname{\DJ{}\d{i}nh l\'y}%
3526 \def\pageautorefname{Trang}%
3527 }
```
Instead of package babel's definition of \addto the implementation of package varioref is used. Additionally argument #1 is checked for \relax.

```
3529 #2%
3530 \@temptokena{#2}%
3531 \ifx#1\relax
3532 \let#1\@empty
3533 \fi
3534 \ifx#1\@undefined
3535 \edef#1{\the\@temptokena}%
3536 \else
3537 \toks@\expandafter{#1}%
3538 \edef#1{\the\toks@\the\@temptokena}%
3539 \fi
3540 \@temptokena{}\toks@\@temptokena
3541 }
3542 \def\HyLang@DeclareLang#1#2#3{%
```
\def\HyLang@addto#1#2{%

```
3543 \@ifpackagewith{babel}{#1}{%
```

```
3544 \expandafter\HyLang@addto
```

```
3545 \csname extras#1\expandafter\endcsname
```

```
3546 \csname HyLang@#2\endcsname
3547 \begingroup
3548 \edef\x{\endgroup
3549 #3%
3550 }%
3551 \quad \{x3552 \@namedef{HyLang@#1@done}{}%
3553 }{}%
3554 \begingroup
3555 \edef\x\#41\#42{%
3556 \noexpand\ifx##2\relax
3557 \errmessage{No definitions for language #2' found!}%
3558 \noexpand\fi
3559 \endgroup
3560 \noexpand\define@key{Hyp}{#1}[]{%
3561 \noexpand\@ifundefined{HyLang@#1@done}{%
3562 \noexpand\HyLang@addto{\noexpand##1}{\noexpand##2}%
3563 \#3\%3564 \noexpand\@namedef{HyLang@#1@done}{}%
3565 }{}%
3566 }%
3567 }%
3568 \expandafter\x\csname extras#1\expandafter\endcsname
3569 \csname HyLang@#2\endcsname
3570 }
3571 \HyLang@DeclareLang{english}{english}{}
3572 \HyLang@DeclareLang{UKenglish}{english}{}
3573 \HyLang@DeclareLang{british}{english}{}
3574 \HyLang@DeclareLang{USenglish}{english}{}
3575 \HyLang@DeclareLang{american}{english}{}
3576 \HyLang@DeclareLang{german}{german}{}
3577 \HyLang@DeclareLang{austrian}{german}{}
3578 \HyLang@DeclareLang{ngerman}{german}{}
3579 \HyLang@DeclareLang{naustrian}{german}{}
3580 \HyLang@DeclareLang{russian}{russian}{\noexpand\hypersetup{unicode}}
3581 \HyLang@DeclareLang{brazil}{portuges}{}
3582 \HyLang@DeclareLang{brazilian}{portuges}{}
3583 \HyLang@DeclareLang{portuguese}{portuges}{}
3584 \HyLang@DeclareLang{spanish}{spanish}{}
3585 \HyLang@DeclareLang{afrikaans}{afrikaans}{}
3586 \HyLang@DeclareLang{french}{french}{}
3587 \HyLang@DeclareLang{frenchb}{french}{}
3588 \HyLang@DeclareLang{francais}{french}{}
3589 \HyLang@DeclareLang{acadian}{french}{}
3590 \HyLang@DeclareLang{canadien}{french}{}
3591 \HyLang@DeclareLang{italian}{italian}{}
3592 \HyLang@DeclareLang{magyar}{magyar}{}
3593 \HyLang@DeclareLang{hungarian}{magyar}{}
More work is needed in case of options vietnamese and vietnam.
3594 \DeclareVoidOption{vietnamese}{%
3595 \HyLang@addto\extrasvietnamese\HyLang@vietnamese
3596 \Hy@AtEndOfPackage{%
3597 \@ifundefined{T@PU}{}{%
3598 \input{puvnenc.def}%
```

```
3599 }%
```

```
3600 }%
```

```
3601 }
```

```
3602 \DeclareVoidOption{vietnam}{%
3603 \HyLang@addto\extrasvietnam\HyLang@vietnamese
3604 \Hy@AtEndOfPackage{%
3605 \@ifundefined{T@PU}{}{%
3606 \input{puvnenc.def}%
3607 }%
3608 }%
3609 }
```
Similar for option arabic that just loads the additions to PU encoding for Arabi.

```
3610 \DeclareVoidOption{arabic}{%
3611 \Hy@AtEndOfPackage{%
3612 \@ifundefined{T@PU}{}{%
3613 \input{puarenc.def}%
3614 }%
3615 }%
3616 }
```
# **13 Options to change appearance of links**

Colouring links at the LAT<sub>E</sub>X level is useful for debugging, perhaps.

```
3617 \define@key{Hyp}{colorlinks}[true]{%
3618 \Hy@boolkey{colorlinks}{#1}%
3619 }
3620 \DeclareVoidOption{hidelinks}{%
3621 \Hy@colorlinksfalse
3622 \Hy@ocgcolorlinksfalse
3623 \Hy@frenchlinksfalse
3624 \def\Hy@colorlink##1{\begingroup}%
3625 \def\Hy@endcolorlink{\endgroup}%
3626 \def\@pdfborder{0 0 0}%
3627 \let\@pdfborderstyle\ltx@empty
3628 }
3629 \define@key{Hyp}{ocgcolorlinks}[true]{%
3630 \Hy@boolkey{ocgcolorlinks}{#1}%
3631 }
3632 \Hy@AtBeginDocument{%
3633 \begingroup
3634 \@ifundefined{OBJ@OCG@view}{%
3635 \ifHy@ocgcolorlinks
3636 \Hy@Warning{%
3637 Driver does not support 'ocgcolorlinks',\MessageBreak
3638 using 'colorlinks' instead%
3639 }%
3640 \overline{\phantom{0}} \fi
3641 }{}%
3642 \endgroup
3643 }
3644 \define@key{Hyp}{frenchlinks}[true]{%
3645 \Hy@boolkey{frenchlinks}{#1}%
3646 }
```
## **14 Bookmarking**

 \begingroup\expandafter\expandafter\expandafter\endgroup \expandafter\ifx\csname chapter\endcsname\relax

```
3649 \def\toclevel@part{0}%
3650 \else
3651 \def\toclevel@part{-1}%
3652 \fi
3653 \def\toclevel@chapter{0}
3654 \def\toclevel@section{1}
3655 \def\toclevel@subsection{2}
3656 \def\toclevel@subsubsection{3}
3657 \def\toclevel@paragraph{4}
3658 \def\toclevel@subparagraph{5}
3659 \def\toclevel@figure{0}
3660 \def\toclevel@table{0}
3661 \@ifpackageloaded{listings}{%
3662 \providecommand*\theHlstlisting{\thelstlisting}%
3663 \providecommand*\toclevel@lstlisting{0}%
3664 }{}
3665 \@ifpackageloaded{listing}{%
3666 \providecommand*\theHlisting{\thelisting}%
3667 \providecommand*\toclevel@listing{0}%
3668 }{}
3669 \define@key{Hyp}{bookmarks}[true]{%
3670 \Hy@boolkey{bookmarks}{#1}%
3671 }
3672 \define@key{Hyp}{bookmarksopen}[true]{%
3673 \Hy@boolkey{bookmarksopen}{#1}%
3674 }
```
The depth of the outlines is controlled by option bookmarksdepth. The option acts globally and distinguishes three cases:

- bookmarksdepth: Without value hyperref uses counter tocdepth (compatible behaviour and default).
- bookmarksdepth=<number>: the depth is set to <number>.
- bookmarksdepth=<name>: The <name> must not start with a number or minus sign. It is a document division name (part, chapter, section, …). Internally the value of macro \toclevel@<name> is used.

```
3675 \let\Hy@bookmarksdepth\c@tocdepth
3676 \define@key{Hyp}{bookmarksdepth}[]{%
3677 \begingroup
3678 \edef\x{#1}%
3679 \ifx\x\empty
3680 \global\let\Hy@bookmarksdepth\c@tocdepth
3681 \else
3682 \@ifundefined{toclevel@\x}{%
3683 \@onelevel@sanitize\x
3684 \edef\y{\expandafter\@car\x\@nil}%
3685 \ifcase 0\expandafter\ifx\y-1\fi
3686 \expandafter\ifnum\expandafter'\y>47 %
3687 \expandafter\ifnum\expandafter'\y<58 1\fi\fi\relax
3688 \Hy@Warning{Unknown document division name (\x) %
3689 \else
3690 \setminus z@=\hbox{\x0}3691 \qquad \operatorname{Count} \mathbb{C} = \x3692 \xdef\Hy@bookmarksdepth{\the\count@}%
3693 }%
```

```
3694 \fi
3695 }{%
3696 \setbox\z@=\hbox{%
3697 \count@=\csname toclevel@\x\endcsname
3698 \xdef\Hy@bookmarksdepth{\the\count@}%
3699 }%
3700 }%
3701 \fi
3702 \endgroup
3703 }
   'bookmarksopenlevel' to specify the open level. From Heiko Oberdiek.
3704 \define@key{Hyp}{bookmarksopenlevel}{%
3705 \def\@bookmarksopenlevel{#1}%
3706 }
3707 \def\@bookmarksopenlevel{\maxdimen}
3708 % 'bookmarkstype' to specify which 'toc' file to mimic
3709 \define@key{Hyp}{bookmarkstype}{%
3710 \def\Hy@bookmarkstype{#1}%
3711 }
3712 \def\Hy@bookmarkstype{toc}
Richard Curnow <richard@curnow.demon.co.uk> suggested this functionality. It
adds section numbers etc to bookmarks.
3713 \define@key{Hyp}{bookmarksnumbered}[true]{%
3714 \Hy@boolkey{bookmarksnumbered}{#1}%
3715 }
   Option CJKbookmarks enables the patch for CJK bookmarks.
3716 \define@key{Hyp}{CJKbookmarks}[true]{%
3717 \Hy@boolkey{CJKbookmarks}{#1}%
3718 }
3719 \def\Hy@temp#1{%
3720 \expandafter\Hy@@temp\csname @#1color\endcsname{#1}%
3721 }
3722 \def\Hy@@temp#1#2#3{%
3723 \define@key{Hyp}{#2color}{%
3724 \HyColor@HyperrefColor{##1}#1%
3725 }%
3726 \def#1{#3}%
3727 }
3728 \Hy@temp{link}{red}
3729 \Hy@temp{anchor}{black}
3730 \Hy@temp{cite}{green}
3731 \Hy@temp{file}{cyan}
3732 \Hy@temp{url}{magenta}
3733 \Hy@temp{menu}{red}
3734 \Hy@temp{run}{\@filecolor}
3735 \define@key{Hyp}{pagecolor}{%
3736 \Hy@WarningPageColor
3737 }
3738 \def\Hy@WarningPageColor{%
3739 \Hy@WarningNoLine{Option 'pagecolor' is not available anymore}%
3740 \global\let\Hy@WarningPageColor\relax
3741 }
3742 \define@key{Hyp}{allcolors}{%
3743 \HyColor@HyperrefColor{#1}\@linkcolor
3744 \HyColor@HyperrefColor{#1}\@anchorcolor
```

```
3745 \HyColor@HyperrefColor{#1}\@citecolor
3746 \HyColor@HyperrefColor{#1}\@filecolor
3747 \HyColor@HyperrefColor{#1}\@urlcolor
3748 \HyColor@HyperrefColor{#1}\@menucolor
3749 \HyColor@HyperrefColor{#1}\@runcolor
3750 }
3751 \def\hyperbaseurl#1{\def\@baseurl{#1}}
3752 \define@key{Hyp}{baseurl}{\hyperbaseurl{#1}}
3753 \let\@baseurl\@empty
3754 \def\hyperlinkfileprefix#1{\def\Hy@linkfileprefix{#1}}
3755 \define@key{Hyp}{linkfileprefix}{\hyperlinkfileprefix{#1}}
3756 \hyperlinkfileprefix{file:}
```
## **15 PDF-specific options**

```
\@pdfpagetransition The value of option pdfpagetransition is stored in \@pdfpagetransition. Its initial
                     value is set to \relax in order to be able to differentiate between a not used option
                     and an option with an empty value.
```
 \let\@pdfpagetransition\relax \define@key{Hyp}{pdfpagetransition}{% \def\@pdfpagetransition{#1}% }

\@pdfpageduration The value of option pdfpageduration is stored in \@pdfpageduration. Its initial value is set to \relax in order to be able to differentiate between a not used option and an option with an empty value.

```
3761 \let\@pdfpageduration\relax
3762 \define@key{Hyp}{pdfpageduration}{%
3763 \def\@pdfpageduration{#1}%
3764 \Hy@Match\@pdfpageduration{}{%
3765 ^(|[0-9]+ \.?[0-9]*|[0-9]* \.?[0-9]+)$%
3766 }{}{%
3767 \Hy@Warning{%
3768 Invalid value '\@pdfpageduration'\MessageBreak
3769 of option 'pdfpageduration'\MessageBreak
3770 is replaced by an empty value%
3771 }%
3772 \let\@pdfpageduration\ltx@empty
3773 }%
3774 }
```
The entry for the /Hid key in the page object is only necessary, if it is used and set to true for at least one time. If it is always false, then the /Hid key is not written to the pdf page object in order not to enlarge the pdf file.

```
3775 \newif\ifHy@useHidKey
3776 \Hy@useHidKeyfalse
3777 \define@key{Hyp}{pdfpagehidden}[true]{%
3778 \Hy@boolkey{pdfpagehidden}{#1}%
3779 \ifHy@pdfpagehidden
3780 \global\Hy@useHidKeytrue
3781 \text{ }\Lambdafi
3782 }
```
The value of the bordercolor options are not processed by the color package. Therefore the value consists of space separated rgb numbers in the range 0 until 1.

```
Package xcolor provides \XC@bordercolor since version 1.1. If the two spaces
in the color specification are missing, then the value is processed as color specifi-
cation from package xcolor by using \XC@bordercolor (since xcolor 2004/05/09
v1.11, versions 2005/03/24 v2.02 until 2006/11/28 v2.10 do not work because of
a bug that is fixed in 2007/01/21 v2.11).
```

```
3783 \def\Hy@ColorList{cite,file,link,menu,run,url}
3784 \@for\Hy@temp:=\Hy@ColorList\do{%
3785 \edef\Hy@temp{%
3786 \noexpand\define@key{Hyp}{\Hy@temp bordercolor}{%
3787 \noexpand\HyColor@HyperrefBorderColor
3788 {##1}%
3789 \expandafter\noexpand\csname @\Hy@temp bordercolor\endcsname
3790 {hyperref}%
3791 {\Hy@temp bordercolor}%
3792 }%
3793 }%
3794 \Hy@temp
3795 }
3796 \define@key{Hyp}{pagebordercolor}{%
3797 \Hy@WarningPageBorderColor
3798 }
3799 \def\Hy@WarningPageBorderColor{%
3800 \Hy@WarningNoLine{Option 'pagebordercolor' is not available anymore}%
3801 \global\let\Hy@WarningPageBorderColor\relax
3802 }
3803 \define@key{Hyp}{allbordercolors}{%
3804 \def\Hy@temp##1##2{%
3805 \HyColor@HyperrefBorderColor{#1}##1{hyperref}{##2bordercolor}%
3806 }%
3807 \Hy@temp\@citebordercolor{cite}%
3808 \Hy@temp\@filebordercolor{file}%
3809 \Hy@temp\@linkbordercolor{link}%
3810 \Hy@temp\@menubordercolor{menu}%
3811 \Hy@temp\@runbordercolor{run}%
3812 \Hy@temp\@urlbordercolor{url}%
3813 }
3814 \define@key{Hyp}{pdfhighlight}{\def\@pdfhighlight{#1}}
3815 \Hy@DefNameKey{pdfhighlight}{%
3816 \do{/I}{Invert}%
3817 \do{/N}{None}%
3818 \do{/O}{Outline}%
3819 \do{/P}{Push}%
3820 }
3821 \define@key{Hyp}{pdfborder}{%
3822 \let\Hy@temp\@pdfborder
3823 \def\@pdfborder{#1}%
3824 \Hy@Match\@pdfborder{}{%
3825 ^\HyPat@NonNegativeReal/ %
3826 \HyPat@NonNegativeReal/ %
3827 \HyPat@NonNegativeReal/%
3828 ( ?\[\HyPat@NonNegativeReal/( \HyPat@NonNegativeReal/)*])?$%
3829 }{}{%
3830 \Hy@Warning{%
3831 Invalid value '\@pdfborder'\MessageBreak
3832 for option 'pdfborder'.\MessageBreak
3833 Option setting is ignored%
```

```
3834 }%
```

```
3835 \let\@pdfborder\Hy@temp
3836 }%
3837 }
3838 \define@key{Hyp}{pdfborderstyle}{%
3839 \let\Hy@temp\@pdfborderstyle
3840 \def\@pdfborderstyle{#1}%
3841 \Hy@Match\@pdfborderstyle{}{%
3842 ^{\circ}\%3843 ( */Type */Border%
3844 | */W +\HyPat@NonNegativeReal/%
3845 | */S */[SDBIU]%
3846 | */D *\[ *(\HyPat@NonNegativeReal/( \HyPat@NonNegativeReal/)?)?]%
3847 )* *$%
3848 }{}{%
3849 \Hy@Warning{%
3850 Invalid value '\@pdfborderstyle'\MessageBreak
3851 for option 'pdfborderstyle'.\MessageBreak
3852 Option setting is ignored%
3853 }%
3854 \let\@pdfborderstyle\Hy@temp
3855 }%
3856 }
3857 \def\Hy@setpdfborder{%
3858 \ifx\@pdfborder\@empty
3859 \else
3860 /Border[\@pdfborder]%
3861 \fi
3862 \ifx\@pdfborderstyle\@empty
3863 \else
3864 /BS<<\@pdfborderstyle>>%
3865 \fi
3866 }
3867 \Hy@DefNameKey{pdfpagemode}{%
3868 \do{UseNone}{}%
3869 \do{UseOutlines}{}%
3870 \do{UseThumbs}{}%
3871 \do{FullScreen}{}%
3872 \do{UseOC}{PDF 1.5}%
3873 \do{UseAttachments}{PDF 1.6}%
3874 }
3875 \Hy@DefNameKey{pdfnonfullscreenpagemode}{%
3876 \do{UseNone}{}%
3877 \do{UseOutlines}{}%
3878 \do{UseThumbs}{}%
3879 \do{FullScreen}{}%
3880 \do{UseOC}{PDF 1.5}%
3881 \do{UseAttachments}{PDF 1.6}%
3882 }
3883 \Hy@DefNameKey{pdfdirection}{%
3884 \do{L2R}{Left to right}%
3885 \do{R2L}{Right to left}%
3886 }
3887 \Hy@DefNameKey{pdfviewarea}{%
3888 \do{MediaBox}{}%
3889 \do{CropBox}{}%
3890 \do{BleedBox}{}%
```

```
3891 \do{TrimBox}{}%
```

```
3892 \do{ArtBox}{}%
3893 }
3894 \Hy@DefNameKey{pdfviewclip}{%
3895 \do{MediaBox}{}%
3896 \do{CropBox}{}%
3897 \do{BleedBox}{}%
3898 \do{TrimBox}{}%
3899 \do{ArtBox}{}%
3900 }
3901 \Hy@DefNameKey{pdfprintarea}{%
3902 \do{MediaBox}{}%
3903 \do{CropBox}{}%
3904 \do{BleedBox}{}%
3905 \do{TrimBox}{}%
3906 \do{ArtBox}{}%
3907 }
3908 \Hy@DefNameKey{pdfprintclip}{%
3909 \do{MediaBox}{}%
3910 \do{CropBox}{}%
3911 \do{BleedBox}{}%
3912 \do{TrimBox}{}%
3913 \do{ArtBox}{}%
3914 }
3915 \Hy@DefNameKey{pdfprintscaling}{%
3916 \do{AppDefault}{}%
3917 \do{None}{}%
3918 }
3919 \Hy@DefNameKey{pdfduplex}{%
3920 \do{Simplex}{}%
3921 \do{DuplexFlipShortEdge}{}%
3922 \do{DuplexFlipLongEdge}{}%
3923 }
3924 \Hy@DefNameKey{pdfpicktraybypdfsize}{%
3925 \do{true}{}%
3926 \do{false}{}%
3927 }
3928 \define@key{Hyp}{pdfprintpagerange}{%
3929 \def\@pdfprintpagerange{#1}%
3930 }
3931 \Hy@DefNameKey{pdfnumcopies}{%
3932 \do{2}{two copies}%
3933 \do{3}{three copies}%
3934 \do{4}{four copies}%
3935 \do{5}{five copies}%
3936 }
3937 \define@key{Hyp}{pdfusetitle}[true]{%
3938 \Hy@boolkey{pdfusetitle}{#1}%
3939 }
3940 \def\HyXeTeX@CheckUnicode{%
3941 \ifxetex
3942 \ifHy@unicode
3943 \else
3944 \Hy@WarningNoLine{%
3945 XeTeX driver only supports unicode.\MessageBreak
3946 Enabling option 'unicode'%
3947 }%
3948 \kvsetkeys{Hyp}{unicode}%
```

```
3949 \fi
3950 \else
3951 \let\HyXeTeX@CheckUnicode\relax
3952 \fi
3953 }
3954 \def\HyPsd@PrerenderUnicode#1{%
3955 \begingroup
3956 \expandafter\ifx\csname PrerenderUnicode\endcsname\relax
3957 \else
3958 \sbox0{%
3959 \let\GenericInfo\@gobbletwo
3960 \let\GenericWarning\@gobbletwo
3961 \let\GenericError\@gobblefour
3962 \PrerenderUnicode{#1}%
3963 }%
3964 \fi
3965 \endgroup
3966 }
3967 \define@key{Hyp}{pdftitle}{%
3968 \HyXeTeX@CheckUnicode
3969 \HyPsd@XeTeXBigCharstrue
3970 \HyPsd@PrerenderUnicode{#1}%
3971 \pdfstringdef\@pdftitle{#1}%
3972 }
3973 \define@key{Hyp}{pdfauthor}{%
3974 \HyXeTeX@CheckUnicode
3975 \HyPsd@XeTeXBigCharstrue
3976 \HyPsd@PrerenderUnicode{#1}%
3977 \pdfstringdef\@pdfauthor{#1}%
3978 }
3979 \define@key{Hyp}{pdfproducer}{%
3980 \HyXeTeX@CheckUnicode
3981 \HyPsd@XeTeXBigCharstrue
3982 \HyPsd@PrerenderUnicode{#1}%
3983 \pdfstringdef\@pdfproducer{#1}%
3984 \ifxetex
3985 \Hy@Warning{%
3986 pdfproducer: %
3987 xdvipdfmx will use its own setting\MessageBreak
3988 instead of the value given%
3989 }%
3990 \else
3991 \def\Hy@temp{hdvipdfm}%
3992 \ifx\Hy@driver\Hy@temp
3993 \Hy@Warning{%
3994 pdfproducer: %
3995 dvipdfm(x) will use its own setting\MessageBreak
3996 instead of the value given%
3997 }%
3998 \fi
3999 \fi
4000 }
4001 \define@key{Hyp}{pdfcreator}{%
4002 \HyXeTeX@CheckUnicode
4003 \HyPsd@XeTeXBigCharstrue
4004 \HyPsd@PrerenderUnicode{#1}%
4005 \pdfstringdef\@pdfcreator{#1}%
```

```
4006 }
4007 \define@key{Hyp}{pdfcreationdate}{%
4008 \begingroup
4009 \Hy@unicodefalse
4010 \pdfstringdef\@pdfcreationdate{#1}%
4011 \endgroup
4012 }
4013 \define@key{Hyp}{pdfmoddate}{%
4014 \begingroup
4015 \Hy@unicodefalse
4016 \pdfstringdef\@pdfmoddate{#1}%
4017 \endgroup
4018 }
4019 \define@key{Hyp}{pdfsubject}{%
4020 \HyXeTeX@CheckUnicode
4021 \HyPsd@XeTeXBigCharstrue
4022 \HyPsd@PrerenderUnicode{#1}%
4023 \pdfstringdef\@pdfsubject{#1}%
4024 }
4025 \define@key{Hyp}{pdfkeywords}{%
4026 \HyXeTeX@CheckUnicode
4027 \HyPsd@XeTeXBigCharstrue
4028 \HyPsd@PrerenderUnicode{#1}%
4029 \pdfstringdef\@pdfkeywords{#1}%
4030 }
4031 \define@key{Hyp}{pdftrapped}{%
4032 \lowercase{\edef\Hy@temp{#1}}%
4033 \ifx\Hy@temp\HyInfo@trapped@true
4034 \def\@pdftrapped{True}%
4035 \else
4036 \ifx\Hy@temp\HyInfo@trapped@false
4037 \def\@pdftrapped{False}%
4038 \else
4039 \ifx\Hy@temp\HyInfo@trapped@unknown
4040 \def\@pdftrapped{Unknown}%
4041 \else
4042 \ifx\Hy@temp\@empty
4043 \else
4044 \Hy@Warning{%
4045 Unsupported value '#1'\MessageBreak
4046 for option 'pdftrapped'%
4047 }%
4048 \fi
4049 \def\@pdftrapped{}%
4050 \fi
4051 \fi
4052 \fi
4053 }
4054 \def\HyInfo@trapped@true{true}
4055 \def\HyInfo@trapped@false{false}
4056 \def\HyInfo@trapped@unknown{unknown}
4057 \def\HyInfo@TrappedUnsupported{%
4058 \ifx\@pdftrapped\@empty
4059 \else
4060 \Hy@WarningNoLine{'pdftrapped' is not supported by this driver}%
4061 \gdef\HyInfo@TrappedUnsupported{}%
4062 \fi
```

```
4063 }
4064 \define@key{Hyp}{pdfinfo}{%
4065 \kvsetkeys{pdfinfo}{#1}%
4066 }
4067 \def\Hy@temp#1{%
4068 \lowercase{\Hy@temp@A{#1}}{#1}%
4069 }
4070 \def\Hy@temp@A#1#2{%
4071 \define@key{pdfinfo}{#2}{%
4072 \hypersetup{pdf#1={##1}}%
4073 }%
4074 }
4075 \Hy@temp{Title}
4076 \Hy@temp{Author}
4077 \Hy@temp{Keywords}
4078 \Hy@temp{Subject}
4079 \Hy@temp{Creator}
4080 \Hy@temp{Producer}
4081 \Hy@temp{CreationDate}
4082 \Hy@temp{ModDate}
4083 \Hy@temp{Trapped}
4084 \newif\ifHyInfo@AddonUnsupported
4085 \kv@set@family@handler{pdfinfo}{%
4086 \HyInfo@AddonHandler{#1}{#2}%
4087 }
4088 \let\HyInfo@do\relax
4089 \def\HyInfo@AddonHandler#1#2{%
4090 \ifx\kv@value\relax
4091 \Hy@Warning{%
4092 Option 'pdfinfo': ignoring key '\kv@key' without value%
4093 }%
4094 \else
4095 \EdefEscapeName\HyInfo@KeyEscaped{\kv@key}%
4096 \EdefUnescapeName\HyInfo@Key{\HyInfo@KeyEscaped}%
4097 \expandafter\ifx\csname KV@pdfinfo@\HyInfo@Key\endcsname\relax
4098 \ifHyInfo@AddonUnsupported
4099 \Hy@Warning{%
4100 This driver does not support additional\MessageBreak
4101 information entries, therefore\MessageBreak
4102 '\kv@key' is ignored%
4103 }%
4104 \else
4105 \def\HyInfo@tmp##1{%
4106 \kv@define@key{pdfinfo}{##1}{%
4107 \HyXeTeX@CheckUnicode
4108 \HyPsd@XeTeXBigCharstrue
4109 \HyPsd@PrerenderUnicode{####1}%
4110 \pdfstringdef\HyInfo@Value{####1}%
4111 \global\expandafter
4112 \let\csname HyInfo@Value@##1\endcsname
4113 \HyInfo@Value
4114 }%
4115 }%
4116 \expandafter\HyInfo@tmp\expandafter{\HyInfo@Key}%
4117 \global\expandafter
4118 \let\csname KV@pdfinfo@\HyInfo@Key\expandafter\endcsname
4119 \csname KV@pdfinfo@\HyInfo@Key\endcsname
```

```
4120 \xdef\HyInfo@AddonList{%
4121 \HyInfo@AddonList
4122 \HyInfo@do{\HyInfo@Key}%
4123 }%
4124 \kv@parse@normalized{%
4125 \HyInfo@Key={#2}%
4126 }{%
4127 \kv@processor@default{pdfinfo}%
4128 }%
4129 \fi
4130 \text{ kg}4131 \kv@parse@normalized{%
4132 \HyInfo@Key={#2}%
4133 }{%
4134 \kv@processor@default{pdfinfo}%
4135 }%
4136 \fi
4137 \fi
4138 }
4139 \def\HyInfo@GenerateAddons{%
4140 \ifHyInfo@AddonUnsupported
4141 \def\HyInfo@Addons{}%
4142 \else
4143 \begingroup
4144 \toks@{}%
4145 \def\HyInfo@do##1{%
4146 \EdefEscapeName\HyInfo@Key{##1}%
4147 \edef\x{%
4148 \toks@{%
4149 \the\toks@
4150 /\HyInfo@Key(\csname HyInfo@Value@##1\endcsname)%
4151 }%
4152 }%
4153 \quad \lambda \geq 41534154 }%
4155 \HyInfo@AddonList
4156 \edef\x{\endgroup
4157 \def\noexpand\HyInfo@Addons{\the\toks@}%
4158 }%
4159 \sqrt{x}4160 \fi
4161 }
4162 \global\let\HyInfo@AddonList\ltx@empty
4163 \define@key{Hyp}{pdfview}{\calculate@pdfview#1 \\}
4164 \define@key{Hyp}{pdflinkmargin}{\setpdflinkmargin{#1}}
4165 \let\setpdflinkmargin\@gobble
4166 \def\calculate@pdfview#1 #2\\{%
4167 \def\@pdfview{#1}%
4168 \ifx\\#2\\%
4169 \def\@pdfviewparams{ -32768}%
4170 \else
4171 \def\@pdfviewparams{ #2}%
4172 \fi
4173 }
4174 \begingroup\expandafter\expandafter\expandafter\endgroup
4175 \expandafter\ifx\csname numexpr\endcsname\relax
4176 \def\Hy@number#1{%
```

```
103
```

```
4177 \expandafter\@firstofone\expandafter{\number#1}%
4178 }%
4179 \else
4180 \def\Hy@number#1{%
4181 \the\numexpr#1\relax
4182 }%
4183 \fi
4184 \define@key{Hyp}{pdfstartpage}{%
4185 \ifx\\#1\\%
4186 \let\@pdfstartpage\ltx@empty
4187 \else
4188 \edef\@pdfstartpage{\Hy@number{#1}}%
4189 \fi
4190 }%
4191 \define@key{Hyp}{pdfstartview}{%
4192 \ifx\\#1\\%
4193 \let\@pdfstartview\ltx@empty
4194 \else
4195 \hypercalcbpdef\@pdfstartview{/#1}%
4196 \fi
4197 }
4198 \def\HyPat@NonNegativeReal/{%
4199 \ *([0-9]+\.?[0-9]*|[0-9]*\.?[0-9]+) *%
4200 }
4201 \define@key{Hyp}{pdfremotestartview}{%
4202 \ \iff \#1\\\\4203 \def\@pdfremotestartview{/Fit}%
4204 \else
4205 \hypercalcbpdef\@pdfremotestartview{#1}%
4206 \edef\@pdfremotestartview{\@pdfremotestartview}%
4207 \Hy@Match\@pdfremotestartview{}{%
4208 ^(XYZ -?(null|\HyPat@NonNegativeReal/) %
4209 -?(null|\HyPat@NonNegativeReal/) %
4210 (null|\HyPat@NonNegativeReal/)|%
4211 Fit(|B|%
4212 (H|V|BH|BV) (null|\HyPat@NonNegativeReal/)|%
4213 R \HyPat@NonNegativeReal/ \HyPat@NonNegativeReal/ %
4214 \HyPat@NonNegativeReal/ \HyPat@NonNegativeReal/%
4215 ))$%
4216 }{}{%
4217 \Hy@Warning{%
4218 Invalid value '\@pdfremotestartview'\MessageBreak
4219 of 'pdfremotestartview'\MessageBreak
4220 is replaced by 'Fit'%
4221 }%
4222 \let\@pdfremotestartview\@empty
4223 }%
4224 \ifx\@pdfremotestartview\@empty
4225 \def\@pdfremotestartview{/Fit}%
4226 \else
4227 \edef\@pdfremotestartview{/\@pdfremotestartview}%
4228 \fi
4229 \fi
4230 }
4231 \define@key{Hyp}{pdfpagescrop}{\edef\@pdfpagescrop{#1}}
4232 \define@key{Hyp}{pdftoolbar}[true]{%
```

```
4233 \Hy@boolkey{pdftoolbar}{#1}%
```

```
4234 }
4235 \define@key{Hyp}{pdfmenubar}[true]{%
4236 \Hy@boolkey{pdfmenubar}{#1}%
4237 }
4238 \define@key{Hyp}{pdfwindowui}[true]{%
4239 \Hy@boolkey{pdfwindowui}{#1}%
4240 }
4241 \define@key{Hyp}{pdffitwindow}[true]{%
4242 \Hy@boolkey{pdffitwindow}{#1}%
4243 }
4244 \define@key{Hyp}{pdfcenterwindow}[true]{%
4245 \Hy@boolkey{pdfcenterwindow}{#1}%
4246 }
4247 \define@key{Hyp}{pdfdisplaydoctitle}[true]{%
4248 \Hy@boolkey{pdfdisplaydoctitle}{#1}%
4249 }
4250 \define@key{Hyp}{pdfa}[true]{%
4251 \Hy@boolkey{pdfa}{#1}%
4252 }
4253 \define@key{Hyp}{pdfnewwindow}[true]{%
4254 \def\Hy@temp{#1}%
4255 \ifx\Hy@temp\@empty
4256 \Hy@pdfnewwindowsetfalse
4257 \else
4258 \Hy@pdfnewwindowsettrue
4259 \Hy@boolkey{pdfnewwindow}{#1}%
4260 \fi
4261 }
4262 \def\Hy@SetNewWindow{%
4263 \ifHy@pdfnewwindowset
4264 /NewWindow %
4265 \ifHy@pdfnewwindow true\else false\fi
4266 \fi
4267 }
4268 \Hy@DefNameKey{pdfpagelayout}{%
4269 \do{SinglePage}{}%
4270 \do{OneColumn}{}%
4271 \do{TwoColumnLeft}{}%
4272 \do{TwoColumnRight}{}%
4273 \do{TwoPageLeft}{PDF 1.5}%
4274 \do{TwoPageRight}{PDF 1.5}%
4275 }
4276 \define@key{Hyp}{pdflang}{%
4277 \edef\@pdflang{#1}%
4278 \def\Hy@temp{\relax}%
4279 \ifx\@pdflang\Hy@temp
4280 \let\@pdflang\relax
4281 \fi
4282 \ifx\@pdflang\relax
4283 \else
4284 \ifx\@pdflang\ltx@empty
4285 \else
Test according to ABNF of RFC 3066.
4286 \Hy@Match\@pdflang{icase}{%
```
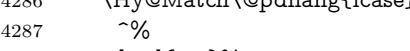

```
4288 [a-z]{1,8}%
```

```
4289 (-[a-z0-9]{1,8})*%
```
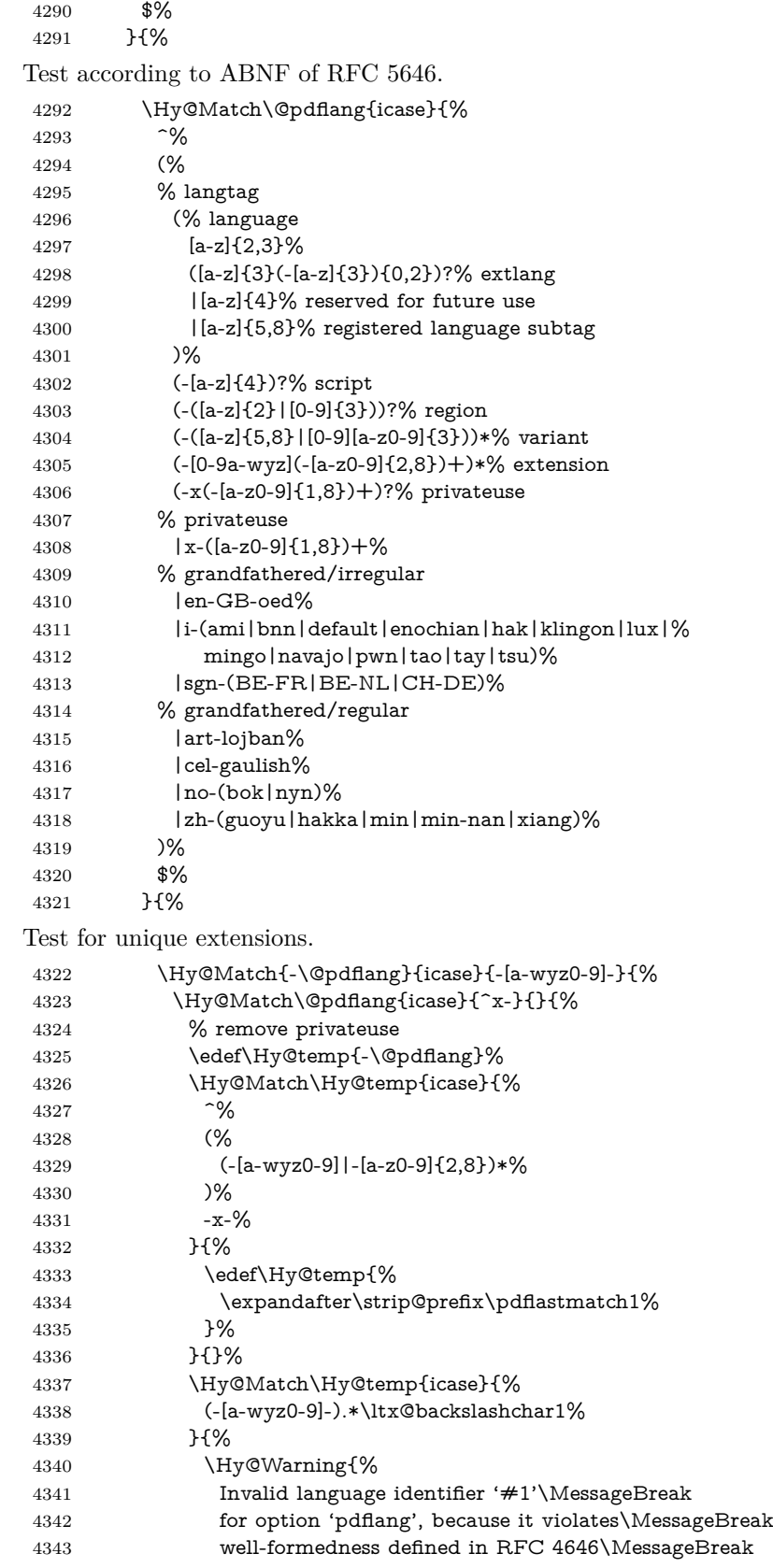

 by duplicate singleton subtags% }% \let\@pdflang\relax }{}% 4348 }% }{}% User-assigned country codes are forbidden in language tags (RFC 3066). \ifx\@pdflang\relax \else \Hy@Match\@pdflang{icase}{%  $^{\sim}$ % [a-zA-Z]{2}-% (% aa|AA|% [qQ][m-zM-Z]|% [xX][a-zA-Z]|% zz|ZZ% )% (-|\$)% }{% \Hy@Warning{% Invalid language identifier '#1'\MessageBreak for option 'pdflang' because of invalid country code% \MessageBreak in second subtag (RFC 3066)% 4368 }% \let\@pdflang\relax }{}% \fi }{% \Hy@Warning{% Invalid language identifier '#1'\MessageBreak for option 'pdflang', because it violates\MessageBreak 4376 well-formedness defined in RFC 5646%<br>4377 }% \let\@pdflang\relax 4379 }% }{% \Hy@Warning{% Invalid language identifier '#1'\MessageBreak for option 'pdflang' (RFC 3066)% }% \let\@pdflang\relax }% \fi \fi } \define@key{Hyp}{pdfpagelabels}[true]{% \Hy@boolkey{pdfpagelabels}{#1}% } \define@key{Hyp}{pdfescapeform}[true]{% \Hy@boolkey{pdfescapeform}{#1}% } Default values: \def\@linkbordercolor{1 0 0}

\def\@urlbordercolor{0 1 1}

```
4398 \def\@menubordercolor{1 0 0}
4399 \def\@filebordercolor{0 .5 .5}
4400 \def\@runbordercolor{0 .7 .7}
4401 \def\@citebordercolor{0 1 0}
4402 \def\@pdfhighlight{/I}
4403 \let\@pdftitle\ltx@empty
4404 \let\@pdfauthor\ltx@empty
4405 \let\@pdfproducer\relax
4406 \def\@pdfcreator{LaTeX with hyperref package}
4407 \let\@pdfcreationdate\ltx@empty
4408 \let\@pdfmoddate\ltx@empty
4409 \let\@pdfsubject\ltx@empty
4410 \let\@pdfkeywords\ltx@empty
4411 \let\@pdftrapped\ltx@empty
4412 \let\@pdfpagescrop\ltx@empty
4413 \def\@pdfstartview{/Fit}
4414 \def\@pdfremotestartview{/Fit}
4415 \def\@pdfstartpage{1}
4416 \let\@pdfprintpagerange\ltx@empty
4417 \let\@pdflang\relax
4418 \let\PDF@SetupDoc\@empty
4419 \let\PDF@FinishDoc\@empty
4420 \let\phantomsection\@empty
4421 \let\special@paper\@empty
4422 \def\HyperDestNameFilter#1{#1}
4423 \Hy@AtBeginDocument{%
4424 \begingroup
4425 \edef\x{\@ifundefined{stockheight}\paperheight\stockheight}%
4426 \dimen@=\x\relax
4427 \ifdim\dimen@>\z@
4428 \lambdaelse
4429 \dimen@=11in\relax
4430 \Hy@WarningNoLine{%
4431 Height of page (\expandafter\string\x) %
4432 is invalid (\the\x),\MessageBreak
4433 using 11in%
4434 }%
4435 \fi
4436 \dimen@=0.99626401\dimen@
4437 \xdef\Hy@pageheight{\strip@pt\dimen@}%
4438 \endgroup
4439 }
4440 \def\HyInd@EncapChar{\|}
```
Allow the user to use \ExecuteOptions in the cfg file even though this package does not use the normal option mechanism. Use \hyper@normalise as a scratch macro, since it is going to be defined in a couple of lines anyway.

```
4441 \let\hyper@normalise\ExecuteOptions
4442 \let\ExecuteOptions\hypersetup
4443 \Hy@RestoreCatcodes
4444 \InputIfFileExists{hyperref.cfg}{}{}
4445 \Hy@SetCatcodes
4446 \let\ExecuteOptions\hyper@normalise
4447 \ifx\Hy@MaybeStopNow\relax
4448 \else
4449 \Hy@stoppedearlytrue
4450 \expandafter\Hy@MaybeStopNow
4451 \fi
```
\Hy@stoppedearlyfalse

To add flexibility, we will not use the ordinary processing of package options, but put them through the *keyval* package. This section was written by David Carlisle.

```
4453 \SetupKeyvalOptions{family=Hyp}
4454 \DeclareLocalOptions{%
4455 a4paper,a5paper,b5paper,letterpaper,legalpaper,executivepaper%
4456 }
  Add option tex4ht if package tex4ht is loaded.
4457 \@ifpackagewith{hyperref}{tex4ht}{%
4458 }{%
4459 \@ifpackageloaded{tex4ht}{%
4460 \PassOptionsToPackage{tex4ht}{hyperref}%
4461 }{%
4462 \ltx@IfUndefined{HCode}{%
4463 }{%
4464 \begingroup
4465 \def\Hy@pkg{tex4ht}%
4466 \def\Hy@temp@A#1\RequirePackage[#2]#3#4\Hy@NIL{%
4467 \def\Hy@param{#2#3}%
4468 \ifx\Hy@param\ltx@empty
4469 \expandafter\ltx@gobble
4470 \else
4471 \def\Hy@param{#3}%
4472 \ifx\Hy@param\Hy@pkg
4473 \PassOptionsToPackage{#2}{tex4ht}%
4474 \expandafter\expandafter\expandafter\@gobble
4475 \else
4476 \expandafter\expandafter\expandafter\ltx@firstofone
4477 \fi
4478 \fi
4479 {\Hy@temp@A#4\Hy@NIL}%
4480 }%
4481 \expandafter
4482 \Hy@temp@A\@documentclasshook\RequirePackage[]{}\Hy@NIL
4483 \endgroup
4484 \PassOptionsToPackage{tex4ht}{hyperref}%
4485 }%
4486 }%
4487 }
4488 \let\ReadBookmarks\relax
4489 \ProcessKeyvalOptions{Hyp}
  After processing options.
```
# **15.1 Package xspace support**

```
4490 \def\Hy@xspace@end{}
4491 \ltx@IfUndefined{xspaceaddexceptions}{%
4492 \Hy@AtBeginDocument{%
4493 \ltx@IfUndefined{xspaceaddexceptions}{%
4494 }{%
4495 \def\Hy@xspace@end{%
4496 \ltx@gobble{end for xspace}%
4497 }%
4498 \xspaceaddexceptions{%
4499 \Hy@xspace@end,\hyper@linkend,\hyper@anchorend
```
- }%
- }%
- }%
- }{%
- \def\Hy@xspace@end{%
- \ltx@gobble{end for xspace}%
- }%
- \xspaceaddexceptions{\Hy@xspace@end,\hyper@linkend,\hyper@anchorend}%
- }

# **15.2 Option draft**

\Hy@AtBeginDocument{%

- \ifHy@draft
- \let\hyper@@anchor\@gobble
- \gdef\hyper@link#1#2#3{#3\Hy@xspace@end}%
- \def\hyper@anchorstart#1#2{#2\Hy@xspace@end}%
- \def\hyper@anchorend{\Hy@xspace@end}%
- \let\hyper@linkstart\@gobbletwo
- \def\hyper@linkend{\Hy@xspace@end}%
- \def\hyper@linkurl#1#2{#1\Hy@xspace@end}%
- \def\hyper@linkfile#1#2#3{#1\Hy@xspace@end}%
- \def\hyper@link@[#1]#2#3#4{#4\Hy@xspace@end}%
- \def\Acrobatmenu#1#2{\leavevmode#2\Hy@xspace@end}%
- \let\PDF@SetupDoc\@empty
- \let\PDF@FinishDoc\@empty
- \let\@fifthoffive\@secondoftwo
- \let\@secondoffive\@secondoftwo
- \let\ReadBookmarks\relax
- \let\WriteBookmarks\relax
- \Hy@WarningNoLine{Draft mode on}%
- \fi
- \Hy@DisableOption{draft}%
- \Hy@DisableOption{nolinks}%
- \Hy@DisableOption{final}%
- }

## **15.3 PDF/A**

\Hy@DisableOption{pdfa}

```
4534 \ifHy@pdfa
```
- \kvsetkeys{Hyp}{pdfversion=1.4}%
- \Hy@DisableOption{pdfversion}%
- \def\Hy@Acrobatmenu#1#2{%
- \leavevmode
- \begingroup
- 4540  $\text{def}\{#1\%$
- \@onelevel@sanitize\x
- \ifx\x\Hy@NextPage
- $\left\{\forall x = Y\% \right\}$
- \else
- \ifx\x\Hy@PrevPage
- \let\y=Y%
- \else
- \ifx\x\Hy@FirstPage
- 4549 \let\y=Y%
- \else
- $\ifx\x\Hy@LastPage$
- $\text{let}\y = Y\%$

```
4553 \else
4554 \let\yp=N\%4555 \fi
4556 \fi
4557 \fi
4558 \fi
4559 \expandafter\endgroup
4560 \ifx\y Y%
4561 \else
4562 \Hy@Error{%
4563 PDF/A: Named action '#1' is not permitted%
4564 }\@ehc
4565 {#2}%
4566 \expandafter\@gobble
4567 \fi
4568 }%
4569 \def\Hy@temp#1{%
4570 \expandafter\def\csname Hy@#1\endcsname{#1}%
4571 \expandafter\@onelevel@sanitize\csname Hy@#1\endcsname
4572 }%
4573 \Hy@temp{NextPage}%
4574 \Hy@temp{PrevPage}%
4575 \Hy@temp{FirstPage}%
4576 \Hy@temp{LastPage}%
4577 \else
4578 \def\Hy@Acrobatmenu#1#2{\leavevmode}%
4579 \fi
```
## **15.4 Patch for babel's \texttilde**

Babel does not define \texttilde in NFSS2 manner, so the NFSS2 definitions of PD1 or PU encoding is not compatible. To fix this, \texttilde is defined in babel manner.

```
4580 \Hy@nextfalse
4581 \ltx@IfUndefined{spanish@sh@"@sel}{}{\Hy@nexttrue}
4582 \ltx@IfUndefined{galician@sh@"@sel}{}{\Hy@nexttrue}
4583 \ltx@IfUndefined{estonian@sh@"@sel}{}{\Hy@nexttrue}
4584 \ifHy@next
4585 \let\texttilde\~%
4586 \fi
4587 \def\Hy@wrapper@babel#1#2{%
4588 \begingroup
4589 \Hy@safe@activestrue
4590 \set@display@protect
4591 \edef\x{#2}%
4592 \@onelevel@sanitize\x
4593 \toks@{#1}%
4594 \edef\x{\endgroup\the\toks@{\x}}%
4595 \x
4596 }
4597 \def\Hy@WrapperDef#1{%
4598 \begingroup
4599 \escapechar=\m@ne
4600 \xdef\Hy@gtemp{%
4601 \expandafter\noexpand\csname HyWrap@\string#1\endcsname
4602 }%
```

```
4603 \endgroup
```
 \edef#1{% \noexpand\Hy@wrapper@babel \expandafter\noexpand\Hy@gtemp }% \expandafter\def\Hy@gtemp } \ifHy@hyperfigures \Hy@Info{Hyper figures ON}% \else \Hy@Info{Hyper figures OFF}% \fi \ifHy@nesting \Hy@Info{Link nesting ON}% \else \Hy@Info{Link nesting OFF}% \fi \ifHy@hyperindex \Hy@Info{Hyper index ON}% \else \Hy@Info{Hyper index OFF}% \fi \ifHy@plainpages \Hy@Info{Plain pages ON}% \else \Hy@Info{Plain pages OFF}% \fi \ifHy@backref \Hy@Info{Backreferencing ON}% \else \Hy@Info{Backreferencing OFF}% \fi \ifHy@typexml \Hy@AtEndOfPackage{% \RequirePackage{color}% \RequirePackage{nameref}[2012/07/28]% }% \fi \Hy@DisableOption{typexml} \ifHy@implicit \Hy@InfoNoLine{Implicit mode ON; LaTeX internals redefined}% \else \Hy@InfoNoLine{Implicit mode OFF; no redefinition of LaTeX internals}% \def\MaybeStopEarly{% \Hy@Message{Stopped early}% \Hy@AtBeginDocument{% \PDF@FinishDoc \gdef\PDF@FinishDoc{}% }% \endinput }% \Hy@AtBeginDocument{% \let\autoref\ref \let\autopageref\pageref \ifx\@pdfpagemode\@empty \gdef\@pdfpagemode{UseNone}% \fi \global\Hy@backreffalse

```
4661 }%
4662 \Hy@AtEndOfPackage{%
4663 \global\let\ReadBookmarks\relax
4664 \global\let\WriteBookmarks\relax
4665 }%
4666 \fi
4667 \Hy@DisableOption{implicit}
```
#### **15.4.1 Driver loading**

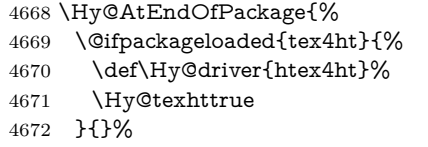

Some drivers can be detected. Check for these drivers, whether the given driver option is ok. Otherwise force the right driver or use the default driver.

```
4673 \ifx\Hy@driver\@empty
4674 \else
4675 \def\Hy@temp{hpdftex}%
4676 \ifpdf
4677 \ifx\Hy@driver\Hy@temp
4678 \else
4679 \Hy@WarningNoLine{%
4680 Wrong driver '\Hy@driver.def';\MessageBreak
4681 pdfTeX is running in PDF mode.\MessageBreak
4682 Forcing driver '\Hy@temp.def'%
4683 }%
4684 \let\Hy@driver\Hy@temp
4685 \fi
4686 \else
4687 \ifx\Hy@driver\Hy@temp
4688 \Hy@WarningNoLine{%
4689 Wrong driver '\Hy@driver.def';\MessageBreak
4690 pdfTeX is not running in PDF mode.\MessageBreak
4691 Using default driver%
4692 }%
4693 \let\Hy@driver\@empty
4694 \fi
4695 \fi
4696 \fi
4697 \ifHy@texht
4698 \else
4699 \ifx\Hy@driver\@empty
4700 \else
4701 \def\Hy@temp{hxetex}%
4702 \ifxetex
4703 \ifx\Hy@driver\Hy@temp
4704 \else
4705 \Hy@WarningNoLine{%
4706 Wrong driver '\Hy@driver.def';\MessageBreak
4707 XeTeX is running.\MessageBreak
4708 Forcing driver '\Hy@temp.def' for XeTeX%
4709 }%
4710 \let\Hy@driver\Hy@temp
4711 \fi
4712 \qquad \text{If}
```

```
4713 \fi
4714 \fi
4715 \ifx\Hy@driver\@empty
4716 \else
4717 \def\Hy@temp{hvtexhtm}%
4718 \ifvtexhtml
4719 \ifx\Hy@driver\Hy@temp
4720 \else
4721 \Hy@WarningNoLine{%
4722 Wrong driver '\Hy@driver.def';\MessageBreak
4723 VTeX is running in HTML mode.\MessageBreak
4724 Forcing driver '\Hy@temp.def'%
4725 }%
4726 \let\Hy@driver\Hy@temp
4727 \fi
4728 \else
4729 \ifx\Hy@driver\Hy@temp
4730 \Hy@WarningNoLine{%
4731 Wrong driver '\Hy@driver.def';\MessageBreak
4732 VTeX is not running in HTML mode.\MessageBreak
4733 Using default driver%
4734 }%
4735 \let\Hy@driver\@empty
4736 \fi
4737 \fi
4738 \fi
If the driver is not given, find the right driver or use the default driver.
4739 \let\HyOpt@DriverType\ltx@empty
4740 \ifx\HyOpt@CustomDriver\ltx@empty
4741 \ifx\Hy@driver\@empty
4742 \def\HyOpt@DriverType{ (autodetected)}%
4743 \providecommand*{\Hy@defaultdriver}{hypertex}%
4744 \ifpdf
4745 \def\Hy@driver{hpdftex}%
4746 \else
4747 \ifxetex
4748 \def\Hy@driver{hxetex}%
4749 \else
4750 \ifvtexhtml
4751 \def\Hy@driver{hvtexhtm}%
4752 \def\MaybeStopEarly{%
4753 \Hy@Message{Stopped early}%
4754 \Hy@AtBeginDocument{%
4755 \PDF@FinishDoc
4756 \gdef\PDF@FinishDoc{}%
4757 }%
4758 \endinput
4759 }%
4760 \else
4761 \ifvtexpdf
4762 \def\Hy@driver{hvtex}%
4763 \else
4764 \ifvtexps
4765 \def\Hy@driver{hvtex}%
4766 \else
4767 \ifx\HyOpt@DriverFallback\ltx@empty
```

```
4768 \let\Hy@driver\Hy@defaultdriver
```

```
4769 \def\HyOpt@DriverType{ (default)}%
4770 \text{else}4771 \begingroup
4772 \toks@\expandafter{\HyOpt@DriverFallback}%
4773 \edef\x{\endgroup
4774 \noexpand\kvsetkeys{Hyp}{\the\toks@}%
4775 }%
4776 \quad \lambda4777 \ifx\Hy@driver\ltx@empty
4778 \let\Hy@driver\Hy@defaultdriver
4779 \def\HyOpt@DriverType{ (default)}%
4780 \else
4781 \def\HyOpt@DriverType{ (fallback)}%
4782 \fi
4783 \fi
4784 \fi
4785 \fi
4786 \fi
4787 \fi
4788 \fi
4789 \ifx\Hy@driver\Hy@defaultdriver
4790 \def\Hy@temp{hdviwind}%
4791 \ifx\Hy@temp\Hy@driver
4792 \kvsetkeys{Hyp}{colorlinks}%
4793 \PassOptionsToPackage{dviwindo}{color}%
4794 \fi
4795 \fi
4796 \fi
4797 \else
4798 \def\HyOpt@DriverType{ (custom)}%
4799 \let\Hy@driver\HyOpt@CustomDriver
4800 \text{ }\Lambdafi
4801 \Hy@Message{Driver\HyOpt@DriverType: \Hy@driver}%
4802 \chardef\Hy@VersionChecked=0 %
4803 \input{\Hy@driver.def}%
4804 \ifcase\Hy@VersionChecked
4805 \Hy@VersionCheck{\Hy@driver.def}%
4806 \fi
4807 \let\@unprocessedoptions\relax
4808 \Hy@RestoreCatcodes
4809 \Hy@DisableOption{tex4ht}%
4810 \Hy@DisableOption{pdftex}%
4811 \Hy@DisableOption{nativepdf}%
4812 \Hy@DisableOption{dvipdfm}%
4813 \Hy@DisableOption{dvipdfmx}%
4814 \Hy@DisableOption{dvipdfmx-outline-open}%
4815 \Hy@DisableOption{pdfmark}%
4816 \Hy@DisableOption{dvips}%
4817 \Hy@DisableOption{hypertex}%
4818 \Hy@DisableOption{vtex}%
4819 \Hy@DisableOption{vtexpdfmark}%
4820 \Hy@DisableOption{dviwindo}%
4821 \Hy@DisableOption{dvipsone}%
4822 \Hy@DisableOption{textures}%
4823 \Hy@DisableOption{latex2html}%
4824 \Hy@DisableOption{ps2pdf}%
4825 \Hy@DisableOption{xetex}%
```
 \Hy@DisableOption{driverfallback}% \Hy@DisableOption{customdriver}% \Hy@DisableOption{pdfversion}% }

Support for open outlines is enabled for  $XeTEX > = 0.9995$ . I don't know, if older versions also support this. AFAIK older dvipdfmx versions will break, thus the switch cannot be turned on by default.

\newif\ifHy@DvipdfmxOutlineOpen

\ifxetex

\ifdim\number\XeTeXversion\XeTeXrevision in<0.9995in %

\else

\chardef\SpecialDvipdfmxOutlineOpen\@ne

\Hy@DvipdfmxOutlineOpentrue

\fi

\fi

\begingroup\expandafter\expandafter\expandafter\endgroup

 \expandafter\ifx\csname SpecialDvipdfmxOutlineOpen\endcsname\relax \else

\ifnum\SpecialDvipdfmxOutlineOpen>\z@

\Hy@DvipdfmxOutlineOpentrue

\fi

\fi

#### **15.4.2 Bookmarks**

\def\WriteBookmarks{0}

\def\@bookmarkopenstatus#1{%

\ifHy@bookmarksopen

The purpose of the  $\Diamond$ firstofone-number-space-construct is that no  $\Diamond$ relax will be inserted by T<sub>E</sub>X before the **\else:**<br>4848 **\ifnum#1<\expandafter\@** 

\ifnum#1<\expandafter\@firstofone\expandafter

{\number\@bookmarksopenlevel} % explicit space

\else

-%

 $4852 \overline{) \text{ } 48$ 

\else

 $4854 - \%$ 

\fi

}

\ifHy@bookmarks

\Hy@Info{Bookmarks ON}%

\ifx\@pdfpagemode\@empty

\def\@pdfpagemode{UseOutlines}%

\fi

\else

\let\@bookmarkopenstatus\ltx@gobble

\Hy@Info{Bookmarks OFF}%

\Hy@AtEndOfPackage{%

\global\let\ReadBookmarks\relax

\global\let\WriteBookmarks\relax

}%

\ifx\@pdfpagemode\@empty

\def\@pdfpagemode{UseNone}%

\fi

\fi

\Hy@DisableOption{bookmarks}

Add wrapper for setting standard catcodes (babel's shorthands).

```
4874 \def\Hy@CatcodeWrapper#1{%
4875 \let\Hy@EndWrap\ltx@empty
4876 \def\TMP@EnsureCode##1##2{%
4877 \edef\Hy@EndWrap{%
4878 \Hy@EndWrap
4879 \catcode##1 \the\catcode##1\relax
4880 }%
4881 \catcode##1 ##2\relax
4882 }%
4883 \TMP@EnsureCode{10}{12}% ^^J
4884 \TMP@EnsureCode{33}{12}% !
4885 \TMP@EnsureCode{34}{12}% "
4886 \TMP@EnsureCode{36}{3}% $ (math)
4887 \TMP@EnsureCode{38}{4}% & (alignment)
4888 \TMP@EnsureCode{39}{12}% '
4889 \TMP@EnsureCode{40}{12}% (
4890 \TMP@EnsureCode{41}{12}% )
4891 \TMP@EnsureCode{42}{12}% *
4892 \TMP@EnsureCode{43}{12}% +
4893 \TMP@EnsureCode{44}{12}% ,
4894 \TMP@EnsureCode{45}{12}% -
4895 \TMP@EnsureCode{46}{12}% .
4896 \TMP@EnsureCode{47}{12}% /
4897 \TMP@EnsureCode{58}{12}% :
4898 \TMP@EnsureCode{59}{12}% ;
4899 \TMP@EnsureCode{60}{12}% <
4900 \TMP@EnsureCode{61}{12}% =
4901 \TMP@EnsureCode{62}{12}% >
4902 \TMP@EnsureCode{63}{12}% ?
4903 \TMP@EnsureCode{91}{12}% [
4904 \TMP@EnsureCode{93}{12}% ]
4905 \TMP@EnsureCode{94}{7}% ^ (superscript)
4906 \TMP@EnsureCode{95}{8}% _ (subscript)
4907 \TMP@EnsureCode{96}{12}% '
4908 \TMP@EnsureCode{124}{12}% |
4909 \TMP@EnsureCode{126}{13}% ~ (active)
4910 #1\relax
4911 \Hy@EndWrap
```
}

\HyColor@UseColor expects a macro as argument. It contains the color specification.

\Hy@AtBeginDocument{%

```
4914 \ifHy@ocgcolorlinks
```
- \kvsetkeys{Hyp}{colorlinks}%
- \ifHy@pdfa
- \Hy@Warning{%
- PDF/A: Optional Content Groups are prohibited,\MessageBreak
- using 'colorlinks' instead of 'ocgcolorlinks'%
- 4920 }%
- \Hy@ocgcolorlinksfalse
- \fi
- \fi
- \ifHy@ocgcolorlinks
- \else
- \Hy@DisableOption{ocgcolorlinks}%
- \fi
- \ifHy@colorlinks

```
4929 \def\@pdfborder{0 0 0}%
4930 \let\@pdfborderstyle\@empty
4931 \ifHy@typexml
4932 \else
4933 \Hy@CatcodeWrapper{%
4934 \RequirePackage{color}%
4935 }%
4936 \fi
4937 \def\Hy@colorlink#1{%
4938 \begingroup
4939 \HyColor@UseColor#1%
4940 }%
4941 \def\Hy@endcolorlink{\endgroup}%
4942 \Hy@Info{Link coloring ON}%
4943 \else
4944 \ifHy@frenchlinks
4945 \def\Hy@colorlink#1{\begingroup\fontshape{sc}\selectfont}%
4946 \def\Hy@endcolorlink{\endgroup}%
4947 \Hy@Info{French linking ON}%
4948 \else
for grouping consistency:
4949 \def\Hy@colorlink#1{\begingroup}%
4950 \def\Hy@endcolorlink{\endgroup}%
4951 \Hy@Info{Link coloring OFF}%
4952 \fi
4953 \fi
4954 \Hy@DisableOption{colorlinks}%
4955 \Hy@DisableOption{frenchlinks}%
4956 \ifHy@texht
4957 \long\def\@firstoffive#1#2#3#4#5{#1}%
4958 \long\def\@secondoffive#1#2#3#4#5{#2}%
4959 \long\def\@thirdoffive#1#2#3#4#5{#3}%
4960 \long\def\@fourthoffive#1#2#3#4#5{#4}%
4961 \long\def\@fifthoffive#1#2#3#4#5{#5}%
4962 \providecommand*\@safe@activestrue{}%
4963 \providecommand*\@safe@activesfalse{}%
4964 \def\T@ref#1{%
4965 \Hy@safe@activestrue
4966 \expandafter\@setref\csname r@#1\endcsname\@firstoffive{#1}%
4967 \Hy@safe@activesfalse
4968 }%
4969 \def\T@pageref#1{%
4970 \Hy@safe@activestrue
4971 \expandafter\@setref\csname r@#1\endcsname\@secondoffive{#1}%
4972 \Hy@safe@activesfalse
4973 }%
4974 \else
4975 \ifHy@typexml
4976 \else
4977 \Hy@CatcodeWrapper{%
4978 \RequirePackage{nameref}[2012/07/28]%
4979 }%
4980 \fi
4981 \fi
4982 \DeclareRobustCommand\ref{%
4983 \@ifstar\@refstar\T@ref
```

```
4984 }%
```
- \DeclareRobustCommand\pageref{%
- \@ifstar\@pagerefstar\T@pageref
- }%
- % \@ifclassloaded{memoir}{%
- % \ltx@IfUndefined{@mem@titlerefnolink}\ltx@secondoftwo{%
- % \ltx@IfUndefined{@mem@titleref}\ltx@secondoftwo\ltx@firstoftwo
- % }%
- % }\ltx@secondoftwo
- % {%
- % \DeclareRobustCommand\*{\nameref}{%
- % \@ifstar\@mem@titlerefnolink\@mem@titleref
- % }%
- % }{%
- \DeclareRobustCommand\*{\nameref}{%
- \@ifstar\@namerefstar\T@nameref
- }%
- % }%
- }
- \Hy@AtBeginDocument{%
- \ifHy@texht
- \else
- \Hy@CatcodeWrapper\ReadBookmarks
- \fi
- }
- \ifHy@backref
- \RequirePackage{backref}%
- \else
- \let\Hy@backout\@gobble
- \fi
- \Hy@DisableOption{backref}
- \Hy@DisableOption{pagebackref}
- \Hy@activeanchorfalse

# **16 User hypertext macros**

We need to normalise all user commands taking a URL argument; Within the argument the following special definitions apply:  $\forall$ ,  $\forall$ ,  $\land$   $\forall$ ,  $\land$   $\lor$  produce  $\#$ ,  $\%$ ,  $\sim$ respectively. for consistency \~ produces ~ as well. At the *top level only* ie not within the argument of another command, you can use  $\#$  and % unescaped, to produce themselves. even if, say,  $\#$  is entered as  $\#$  it will be converted to  $\setminus \#$ so it does not die if written to an aux file etc.  $\forall \#$  will write as  $\#$  locally while making \specials.

```
5017 \begingroup
5018 \endlinechar=-1 %
5019 \catcode'\^^A=14 %
5020 \catcode'\^^M\active
5021 \catcode'\%\active
5022 \catcode'\#\active
5023 \catcode'\_\active
5024 \catcode'\$\active
5025 \catcode'\&\active
5026 \gdef\hyper@normalise{^^A
5027 \begingroup
5028 \catcode'\^^M\active
5029 \def^^M{ }^^A
5030 \catcode'\%\active
```

```
5031 \let%\@percentchar
5032 \let\%\@percentchar
5033 \catcode'\#\active
5034 \def#{\hyper@hash}^^A
5035 \def\#{\hyper@hash}^^A
5036 \@makeother\&^^A
5037 \edef&{\string&}^^A
5038 \edef\&{\string&}^^A
5039 \edef\textunderscore{\string_}^^A
5040 \let\_\textunderscore
5041 \catcode'\_\active
5042 \let \textunderscore
5043 \let~\hyper@tilde
5044 \let\~\hyper@tilde
5045 \let\textasciitilde\hyper@tilde
5046 \let\\\@backslashchar
5047 \edef${\string$}^^A
5048 \Hy@safe@activestrue
5049 \hyper@n@rmalise
5050 }^^A
5051 \catcode'\#=6 \hat{A}5052 \gdef\Hy@ActiveCarriageReturn{^^M}^^A
5053 \gdef\hyper@n@rmalise#1#2{^^A
5054 \def\Hy@tempa{#2}^^A
5055 \ifx\Hy@tempa\Hy@ActiveCarriageReturn
5056 \ltx@ReturnAfterElseFi{^^A
5057 \hyper@@normalise{#1}^^A
5058 }^^A
5059 \else
5060 \ltx@ReturnAfterFi{^^A
5061 \hyper@@normalise{#1}{#2}^^A
5062 }^^A
5063 \fi
5064 }^^A
5065 \gdef\hyper@@normalise#1#2{^^A
5066 \edef\Hy@tempa{^^A
5067 \endgroup
5068 \noexpand#1{\Hy@RemovePercentCr#2%^^M\@nil}^^A
5069 }^^A
5070 \Hy@tempa
5071 }^^A
5072 \gdef\Hy@RemovePercentCr#1%^^M#2\@nil{^^A
5073 \#1^{\sim}A5074 \ifx\limits#2\limits
5075 \else
5076 \ltx@ReturnAfterFi{^^A
5077 \Hy@RemovePercentCr #2\@nil
5078 }^^A
5079 \fi
5080 }^^A
5081 \endgroup
5082 \providecommand*\hyper@chars{%
5083 \let\#\hyper@hash
5084 \let\%\@percentchar
5085 \Hy@safe@activestrue
5086 }
```

```
5087 \def\hyperlink#1#2{%
```

```
5088 \hyper@@link{}{#1}{#2}%
5089 }
5090 \def\Hy@VerboseLinkStart#1#2{%
5091 \ifHy@verbose
5092 \begingroup
5093 \Hy@safe@activestrue
5094 \xdef\Hy@VerboseGlobalTemp{(#1) '#2'}%
5095 \Hy@Info{Reference \Hy@VerboseGlobalTemp}%
5096 \xdef\Hy@VerboseGlobalTemp{%
5097 \Hy@VerboseGlobalTemp, %
5098 line \the\inputlineno
5099 }%
5100 \endgroup
5101 \let\Hy@VerboseLinkInfo\Hy@VerboseGlobalTemp
5102 \@onelevel@sanitize\Hy@VerboseLinkInfo
5103 \fi
5104 }
5105 \def\Hy@VerboseLinkInfo{<VerboseLinkInfo>}
5106 \def\Hy@VerboseLinkStop{%
5107 \ifHy@verbose
5108 \begingroup
5109 \edef\x{\endgroup
5110 \write\m@ne{%
5111 Package 'hyperref' Info: %
5112 End of reference \Hy@VerboseLinkInfo.%
5113 }%
5114 }%
5115 \quad \{x5116 \fi
5117 }
5118 \def\Hy@VerboseAnchor#1{%
5119 \ifHy@verbose
5120 \begingroup
5121 \Hy@safe@activestrue
5122 \Hy@Info{Anchor '\HyperDestNameFilter{#1}'}%
5123 \endgroup
5124 \fi
5125 }
5126 \def\Hy@AllowHyphens{%
5127 \relax
5128 \ifhmode
5129 \penalty\@M
5130 \hskip\z@skip
5131 \fi
5132 }
5133 \DeclareRobustCommand*{\href}[1][]{%
5134 \begingroup
5135 \setkeys{href}{#1}%
5136 \@ifnextchar\bgroup\Hy@href{\hyper@normalise\href@}%
5137 }
5138 \def\Hy@href#{%
5139 \hyper@normalise\href@
5140 }
5141 \begingroup
5142 \catcode'\$=6 %
5143 \catcode'\#=12 %
```

```
5144 \gdef\href@$1{\expandafter\href@split$1##\\}%
5145 \gdef\href@split$1#$2#$3\\$4{%
5146 \hyper@@link{$1}{$2}{$4}%
5147 \endgroup
5148 }%
5149 \endgroup
Option 'page'.
5150 \define@key{href}{page}{%
5151 \def\Hy@href@page{#1}%
5152 }
5153 \let\Hy@href@page\@empty
5154 \newcount\c@Hy@tempcnt
5155 \def\theHy@tempcnt{\the\c@Hy@tempcnt}
5156 \def\Hy@MakeRemoteAction{%
5157 \ifx\Hy@href@page\@empty
5158 \def\Hy@href@page{0}%
5159 \else
5160 \setcounter{Hy@tempcnt}{\Hy@href@page}%
5161 \ifnum\c@Hy@tempcnt<\@ne
5162 \Hy@Warning{%
5163 Invalid page number (\theHy@tempcnt)\MessageBreak
5164 for remote PDF file.\MessageBreak
5165 Using page 1%
5166 }%
5167 \def\Hy@href@page{0}%
5168 \else
5169 \global\advance\c@Hy@tempcnt\m@ne
5170 \edef\Hy@href@page{\theHy@tempcnt}%
5171 \fi
5172 \fi
```
If a next action is set, then also a new window should be opened. Otherwise AR reclaims that it closes the current file with discarding the next actions.

 \ifx\Hy@href@nextactionraw\@empty \else \Hy@pdfnewwindowsettrue \Hy@pdfnewwindowtrue 5177 \fi }

Option 'pdfremotestartview'.

```
5179 \define@key{href}{pdfremotestartview}{%
5180 \setkeys{Hyp}{pdfremotestartview={#1}}%
5181 }
```
Option 'pdfnewwindow'.

 \let\KV@href@pdfnewwindow\KV@Hyp@pdfnewwindow \let\KV@href@pdfnewwindow@default\KV@Hyp@pdfnewwindow@default

Option 'ismap'.

```
5184 \newif\ifHy@href@ismap
5185 \define@key{href}{ismap}[true]{%
5186 \ltx@IfUndefined{Hy@href@ismap#1}{%
5187 \Hy@Error{%
5188 Invalid value (#1) for key 'ismap'.\MessageBreak
5189 Permitted values are 'true' or 'false'.\MessageBreak
5190 Ignoring 'ismap'%
5191 }\@ehc
```

```
5192 }{%
5193 \csname Hy@href@ismap#1\endcsname
5194 }%
5195 }
Option 'nextactionraw'.
```
 \let\Hy@href@nextactionraw\@empty \define@key{href}{nextactionraw}{% \edef\Hy@href@nextactionraw{#1}% \ifx\Hy@href@nextactionraw\@empty \else \Hy@Match\Hy@href@nextactionraw{}{% ^(\HyPat@ObjRef/|<<.\*/S[ /].+>>|% \[( ?\HyPat@ObjRef/|<<.\*/S[ /].+>>)+ ?])\$% }{}{% \Hy@Warning{Invalid value for 'nextactionraw':\MessageBreak \Hy@href@nextactionraw\MessageBreak The action is discarded% }% }% \ifx\Hy@href@nextactionraw\@empty \else \edef\Hy@href@nextactionraw{/Next \Hy@href@nextactionraw}% 5213 \fi \fi } \def\HyPat@ObjRef/{.+} Load package url.sty and save the meaning of the original \url in \nolinkurl. \RequirePackage{url} \let\HyOrg@url\url  $\def\{\begin{array}{c}\end{array} \cup p \Url \$  \DeclareRobustCommand\*{\nolinkurl}{\hyper@normalise\nolinkurl@} \def\nolinkurl@#1{\Hurl{#1}} \DeclareRobustCommand\*{\url}{\hyper@normalise\url@} 5223 \def\url@#1{\hyper@linkurl{\Hurl{#1}}{#1}} \DeclareRobustCommand\*{\hyperimage}{\hyper@normalise\hyper@image} \providecommand\hyper@image[2]{#2} \def\hypertarget#1#2{% \ifHy@nesting \hyper@@anchor{#1}{#2}% \else

```
5230 \hyper@@anchor{#1}{\relax}#2%
```
 \fi }

\hyperref is more complicated, as it includes the concept of a category of link, used to make the name. This is not really used in this package. \hyperdef sets up an anchor in the same way. They each have three parameters of category, linkname, and marked text, and \hyperref also has a first parameter of URL. If there is an optional first parameter to  $\hbar$ yperdef, it is the name of a LAT<sub>E</sub>X label which can be used in a short form of  $\hbox{\hbox{hyperref} later}$ , to avoid remembering the name and category.

```
5233 \DeclareRobustCommand*{\hyperref}{%
5234 \@ifnextchar[{\Hy@babelnormalise\label@hyperref}\@hyperref
5235 }
5236 \def\Hy@babelnormalise#1[#2]{%
```

```
5237 \begingroup
5238 \Hy@safe@activestrue
5239 \edef\Hy@tempa{%
5240 \endgroup
5241 \noexpand#1[{#2}]%
5242 }%
5243 \Hy@tempa
5244 }
5245 \def\@hyperref{\hyper@normalise\@@hyperref}
5246 \def\@@hyperref#1#2#3{%
5247 \edef\ref@one{\ifx\\#2\\\else#2.\fi#3}%
5248 \expandafter\tryhyper@link\ref@one\\{#1}%
5249 }
5250 \def\tryhyper@link#1\\#2{%
5251 \hyper@@link{#2}{#1}%
5252 }
5253 \def\hyperdef{\@ifnextchar[{\label@hyperdef}{\@hyperdef}}
5254 \def\@hyperdef#1#2#3{%, category, name, text
5255 \ifx\\#1\\%
5256 \def\Hy@AnchorName{#2}%
5257 \else
5258 \def\Hy@AnchorName{#1.#2}%
5259 \fi
5260 \ifHy@nesting
5261 \expandafter\hyper@@anchor\expandafter{\Hy@AnchorName}{#3}%
5262 \else
5263 \expandafter\hyper@@anchor\expandafter{\Hy@AnchorName}{\relax}#3%
5264 \fi
5265 }
We also have a need to give a L<sup>AT</sup>EX label to a hyper reference, to ease the pain of
```
referring to it later.

```
5266 \def\label@hyperref[#1]{%
5267 \expandafter\label@@hyperref\csname r@#1\endcsname{#1}%
5268 }%
5269 \def\label@@hyperref#1#2#3{%
5270 \ifx#1\relax
5271 \protect\G@refundefinedtrue
5272 \@latex@warning{%
5273 Hyper reference '#2' on page \thepage \space undefined%
5274 }%
5275 \begingroup
5276 #3%
5277 \endgroup
5278 \else
5279 \hyper@@link{\expandafter\@fifthoffive#1}%
5280 {\expandafter\@fourthoffive#1\@empty\@empty}{#3}%
5281 \fi
5282 }
5283 \def\label@hyperdef[#1]#2#3#4{% label name, category, name,
5284 % anchor text
5285 \@bsphack
5286 \ifx\\#2\\%
5287 \def\Hy@AnchorName{#3}%
5288 \else
5289 \def\Hy@AnchorName{#2.#3}%
5290 \fi
```

```
5291 \if@filesw
5292 \protected@write\@auxout{}{%
5293 \string\newlabel{#1}{{}{}{}{\Hy@AnchorName}{}}%
5294 }%
5295 \fi
5296 \@esphack
5297 \ifHy@nesting
5298 \expandafter\hyper@@anchor\expandafter{\Hy@AnchorName}{#4}%
5299 \else
5300 \expandafter\hyper@@anchor\expandafter{\Hy@AnchorName}{\relax}#4%
5301 \fi
5302 }
```
# **16.1 Link box support for XeTeX**

```
5303 \newdimen\XeTeXLinkMargin
5304 \setlength{\XeTeXLinkMargin}{2pt}
5305 \ifxetex
5306 \font\XeTeXLink@font=pzdr at 1sp\relax
5307 \newcommand*{\XeTeXLink@space}{%
5308 \begingroup
5309 \XeTeXLink@font
5310 \@xxxii
5311 \endgroup
5312 }%
5313 \newcommand{\XeTeXLinkBox}[1]{%
5314 \begingroup
5315 \leavevmode
5316 \sosh z \cdot \frac{+1}{\%}5317 \begingroup
5318 \dimen@=\dp\z@
5319 \advance\dimen@\XeTeXLinkMargin
5320 \setbox\tw@=\llap{%
5321 \hb@xt@\XeTeXLinkMargin{%
5322 \lower\dimen@\hbox{\XeTeXLink@space}%
5323 \hss
5324 }%
5325 }%
5326 \dp\tw@=\dp\z@
5327 \ht\tw@=\ht\z@
5328 \copy\tw@
5329 \endgroup
5330 \copy\z@
5331 \dimen\mathbb{C}=\h1\zeta5332 \advance\dimen@\XeTeXLinkMargin
5333 \setbox\tw@=\rlap{%
5334 \hb@xt@\XeTeXLinkMargin{%
5335 \hss
5336 \raise\dimen@\hbox{\XeTeXLink@space}%
5337 }%
5338 }%
5339 \dp\tw@=\dp\z@
5340 \ht\tw@=\ht\z@
5341 \copy\tw@
5342 \endgroup
5343 }%
```

```
5344 \else
```

```
5345 \newcommand*{\XeTeXLinkBox}[1]{%
5346 \begingroup
5347 \leavevmode
5348 \sbox\zQ{#1}%
5349 \copy\z@
5350 \endgroup
5351 }%
5352 \fi
```
# **17 Underlying basic hypertext macros**

Links have an optional type, a filename (possibly a URL), an internal name, and some marked text. (Caution: the internal name may contain babel shorthand characters.) If the second parameter is empty, its an internal link, otherwise we need to open another file or a URL. A link start has a type, and a URL.

```
5353 \def\hyper@@link{\let\Hy@reserved@a\relax
5354 \@ifnextchar[{\hyper@link@}{\hyper@link@[link]}%
5355 }
5356 % #1: type
5357 % #2: URL
5358 % #3: destination name
5359 % #4: text
5360 \def\hyper@link@[#1]#2#3#4{%
5361 \ltx@ifempty{#4}{% link text
5362 \Hy@Warning{Suppressing empty link}%
5363 }{%
5364 \begingroup
5365 \protected@edef\Hy@tempa{#2}%
5366 \edef\Hy@tempb{#3}%
5367 \ifx\Hy@tempa\ltx@empty
5368 \ifx\Hy@tempb\ltx@empty
5369 \Hy@Warning{Suppressing link with empty target}%
5370 \toks@{%
5371 \endgroup
5372 \ltx@secondoftwo
5373 }%
5374 \else
5375 \toks@{%
5376 \endgroup
5377 \hyper@link{#1}%
5378 }%
5379 \qquad \qquad \int f5380 \else
5381 \toks@{%
5382 \endgroup
5383 \expandafter\hyper@readexternallink#2\\{#1}%
5384 }%
5385 \fi
5386 \Hy@safe@activesfalse
5387 \toks@\expandafter{%
5388 \the\expandafter\toks@
5389 \expandafter{\Hy@tempb}{#4}%
5390 }%
5391 \the\toks@
5392 }%
```
}

The problem here is that the first (URL) parameter may be a local file: reference (in which case some browsers treat it differently) or a genuine URL, in which case we'll have to activate a real Web browser. Note that a simple name is also a URL, as that is interpreted as a relative file name. We have to worry about  $#$  signs in a local file as well.

```
5394 \def\hyper@readexternallink#1\\#2#3#4{%
5395 \begingroup
5396 \let\\\relax
5397 \expandafter\endgroup
5398 \expandafter\@@hyper@@readexternallink#1\\{#2}{#3}{#4}%
5399 }
5400 \def\@@hyper@@readexternallink#1\\#2#3#4{%
```
Parameters are:

- 1. The URL or file name
- 2. The type
- 3. The internal name
- 4. The link string

We need to get the 1st parameter properly expanded, so we delimit the arguments rather than passing it inside a group.

```
5401 \@hyper@readexternallink{#2}{#3}{#4}#1::\\{#1}%
5402 }
```
Now (potentially), we are passed: 1) The link type 2) The internal name, 3) the link string, 4) the URL type (http, mailto, file etc), 5) the URL details 6) anything after a real : in the URL 7) the whole URL again

```
5403 \def\@pdftempwordfile{file}%
5404 \def\@pdftempwordrun{run}%
5405 \def\@hyper@readexternallink#1#2#3#4:#5:#6\\#7{%
```
If there are no colons at all  $(\#6 \text{ is blank})$ , its a local file; if the URL type  $(\#4)$  is blank, its probably a Mac filename, so treat it like a file: URL. The only flaw is if its a relative Mac path, with several colon-separated elements — then we lose. Such names must be prefixed with an explicit dvi:

```
5406 \ifx\\#6\\%
5407 \@hyper@linkfile file:#7\\{#3}{#2}{#7}%
5408 \else
5409 \ifx\\#4\\%
5410 \@hyper@linkfile file:#7\\{#3}{#2}{#7}%
5411 \else
If the URL type is 'file', pass it for local opening
```

```
5412 \def\@pdftempa{#4}%
```

```
5413 \ifx\@pdftempa\@pdftempwordfile
```

```
5414 \@hyper@linkfile#7\\{#3}{#2}{#7}%
```

```
5415 \else
```
if it starts 'run:', its to launch an application.

```
5416 \ifx\@pdftempa\@pdftempwordrun
```

```
5417 \ifHy@pdfa
```

```
5418 \Hy@Error{%
```

```
5419 PDF/A: Launch action is prohibited%
```

```
5420 }\@ehc
```

```
5421 \begingroup
```
 \leavevmode  $\#2\%$  \endgroup 5425 \else \@hyper@launch#7\\{#3}{#2}% \fi \else

otherwise its a URL

5429 \hyper@linkurl{#3}{#7\ifx\\#2\\\else\hyper@hash#2\fi}%

5430  $\qquad \qquad \int$ fi 5431 \fi

\fi

\fi

}

By default, turn run: into file:

```
5435 \def\@hyper@launch run:#1\\#2#3{% filename, anchor text, linkname
```

```
5436 \hyper@linkurl{#2}{%
```

```
5437 \Hy@linkfileprefix
```

```
5438 #1%
```
- 5439 \ifx\\#3\\%
- \else
- \hyper@hash
- #3%
- \fi
- }%

```
5445 }
```
D P Story  $\langle$ story@uakron.edu> pointed out that relative paths starting ... fell over. Switched to using \filename@parse to solve this.

```
5446 \def\@hyper@linkfile file:#1\\#2#3#4{%
5447 %file url,link string, name, original uri
5448 \filename@parse{#1}%
5449 \ifx\filename@ext\relax
5450 \edef\filename@ext{\XR@ext}%
5451 \fi
5452 \def\use@file{\filename@area\filename@base.\filename@ext}%
5453 \Hy@IfStringEndsWith\filename@ext\XR@ext{%
5454 \hyper@linkfile{#2}{\use@file}{#3}%
5455 }{%
5456 \ifx\@baseurl\@empty
5457 \hyper@linkurl{#2}{%
5458 \#4\ifx\\\#3\\\else\h{0" 43" 43" 43'45459 }%
5460 \else
5461 \hyper@linkurl{#2}{\use@file\ifx\\#3\\\else\hyper@hash#3\fi}%
5462 \fi
5463 }%
5464 }
5465 \def\Hy@IfStringEndsWith#1#2{%
5466 \begingroup
5467 \edef\x{#1}%
5468 \@onelevel@sanitize\x
5469 \edef\x{.\x$}%
5470 \edef\y{#2}%
5471 \@onelevel@sanitize\y
```

```
5472 \edef\y{.\y$}%
```

```
5473 \expandafter\def\expandafter\z\expandafter##\expandafter1\y##2\@nil{%
5474 \endgroup
5475 \ifx\relax\#42\relax
5476 \expandafter\ltx@secondoftwo
5477 \else
5478 \expandafter\ltx@firstoftwo
5479 \fi
5480 }%
5481 \expandafter\expandafter\expandafter\z\expandafter\x\y\@nil
5482 }
5483 \def\Hy@StringLocalhost{localhost}
5484 \@onelevel@sanitize\Hy@StringLocalhost
5485 \def\Hy@CleanupFile#1{%
5486 \edef#1{#1}%
5487 \expandafter\Hy@@CleanupFile#1\hbox///\hbox\@nil{#1}%
5488 }
5489 \def\Hy@@CleanupFile#1//#2/#3\hbox#4\@nil#5{%
5490 \begingroup
5491 \toks@{\endgroup}%
5492 \def\x{#1}%
5493 \ifx\x\@empty
5494 \det\{#2\%5495 \ifx\x\@empty
5496 \toks@{\endgroup\def#5{/#3}}%
5497 \else
5498 \@onelevel@sanitize\x
5499 \ifx\x\Hy@StringLocalhost
5500 \toks@{\endgroup\def#5{/#3}}%
5501 \fi
5502 \fi
5503 \fi
5504 \the\toks@
5505 }
```
Anchors have a name, and marked text. We have to be careful with the marked text, as if we break off part of something to put a \special around it, all hell breaks loose. Therefore, we check the category code of the first token, and only proceed if its safe. Tanmoy sorted this out.

A curious case arises if the original parameter was in braces. That means that #2 comes here a multiple letters, and the noexpand just looks at the first one, putting the rest in the output. Yuck.

```
5506 \long\def\hyper@@anchor#1#2{\@hyper@@anchor#1\relax#2\relax}
5507 \long\def\@hyper@@anchor#1\relax#2#3\relax{%
5508 \ifx\\#1\\%
5509 #2\Hy@Warning{Ignoring empty anchor}%
5510 \else
5511 \def\anchor@spot{#2#3}%
5512 \let\put@me@back\@empty
5513 \ifx\relax#2\relax
5514 \else
5515 \ifHy@nesting
5516 \else
5517 \ifcat a\noexpand#2\relax
5518 \else
5519 \ifcat 0\noexpand#2 \relax
5520 \else
```

```
5521 % \typeout{Anchor start is not alphanumeric %
```
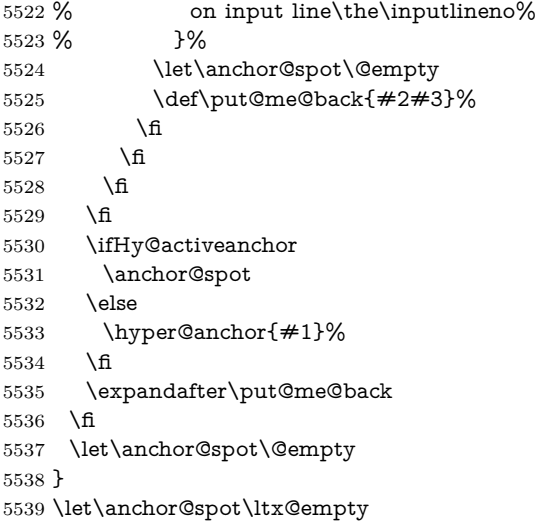

# **18 Option 'destlabel'**

\ifHy@destlabel

\hyper@newdestlabel

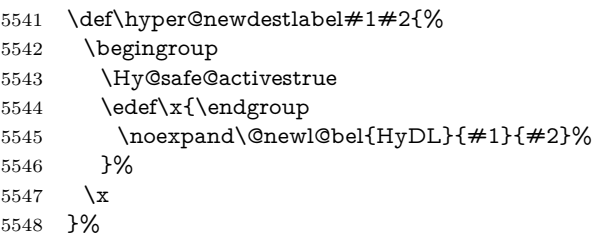

\hyper@destlabel@hook

\providecommand\*{\hyper@destlabel@hook}{}%

\Hy@DestRename

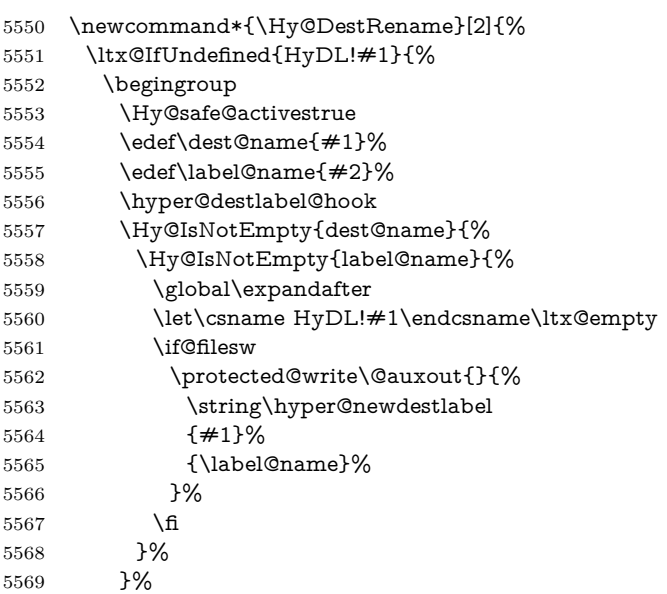

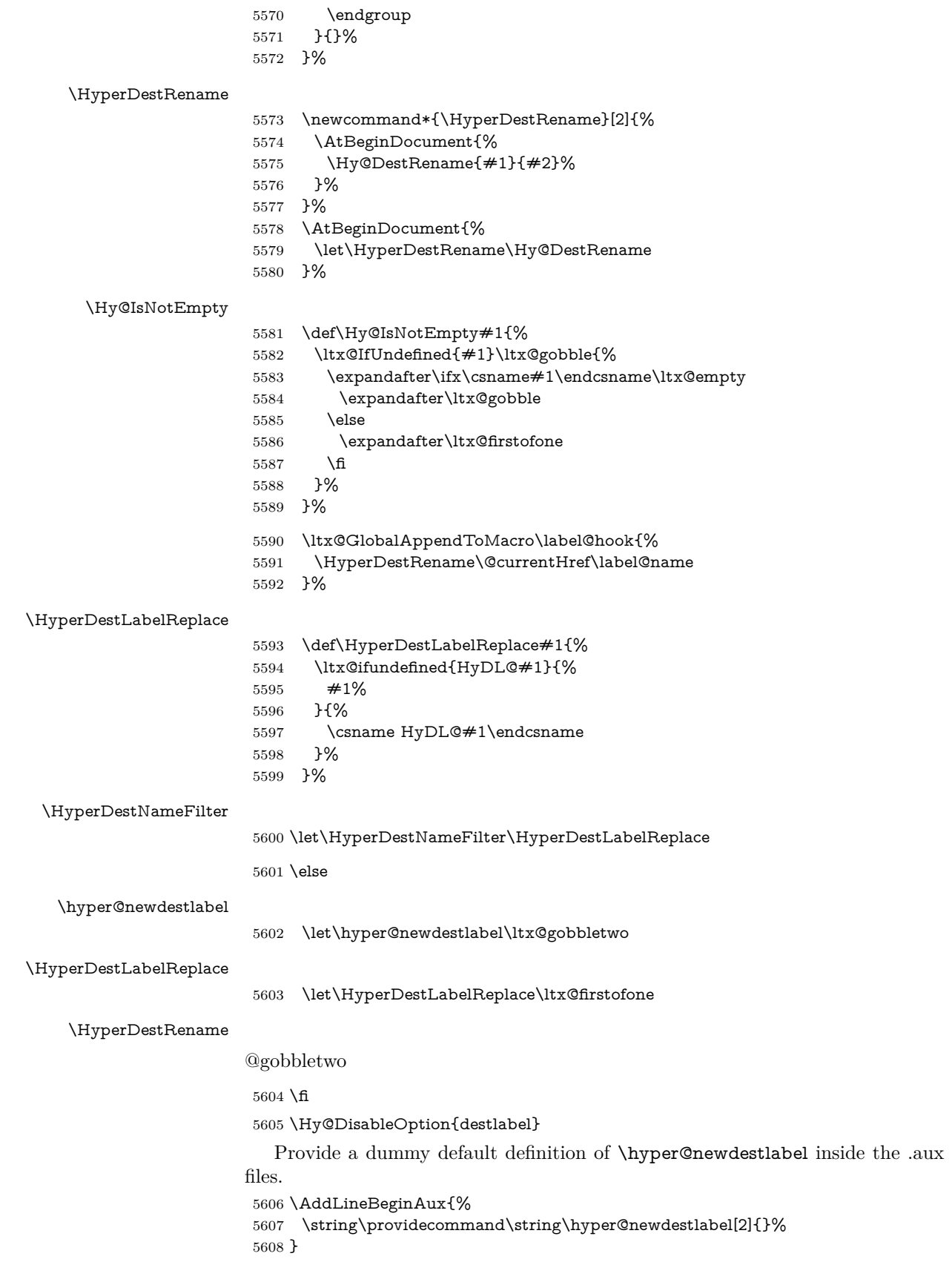

# **19 Compatibility with the** *LATEX2html* **package**

Map our macro names on to Nikos', so that documents prepared for that system will work without change.

Note, however, that the whole complicated structure for segmenting documents is not supported; it is assumed that the user will load html.sty first, and then hyperref.sty, so that the definitions in html.sty take effect, and are then overridden in a few circumstances by this package.

5609 \let\htmladdimg\hyperimage

```
5610 \def\htmladdnormallink#1#2{\href{#2}{#1}}
5611 \def\htmladdnormallinkfoot#1#2{\href{#2}{#1}\footnote{#2}}
5612 \def\htmlref#1#2{% anchor text, label
5613 \label@hyperref[{#2}]{#1}%
5614 }
```
This is really too much. The LAT<sub>E</sub>X2html package defines its own \hyperref command, with a different syntax. Was this always here? Its weird, anyway. We interpret it in the 'printed' way, since we are about fidelity to the page.

```
5615 \def\@@latextohtmlX{%
5616 \let\hhyperref\hyperref
5617 \def\hyperref##1##2##3##4{% anchor text for HTML
5618 % text to print before label in print
5619 % label
5620 % post-label text in print
5621 ##2\ref{##4}##3%
5622 }%
5623 }
```
# **20 Forms creation**

Allow for creation of PDF or HTML forms. The effects here are limited somewhat by the need to support both output formats, so it may not be as clever as something which only wants to make PDF forms.

I (Sebastian) could not have started this without the encouragement of T V Raman.

## **20.1 Field flags**

The field flags are organized in a bit set.

5624 \RequirePackage{bitset}

Each flag has a option name, an \if switch, and a bit position. The default is always 'false', the flag is clear. This is also the default of the switch created by \newif.

The names of the flags in the PDF specification (1.7) are used as lowercase option names.

```
\HyField@NewFlag #1: type: F annot flags, Ff field flags
                  #2: PDF name
                  #3: PDF position
                   5625 \def\HyField@NewFlag#1#2{%
                   5626 \lowercase{\HyField@NewOption{#2}}%
                   5627 \lowercase{\HyField@NewBitsetFlag{#2}}{#2}{#1}%
                   5628 }
```
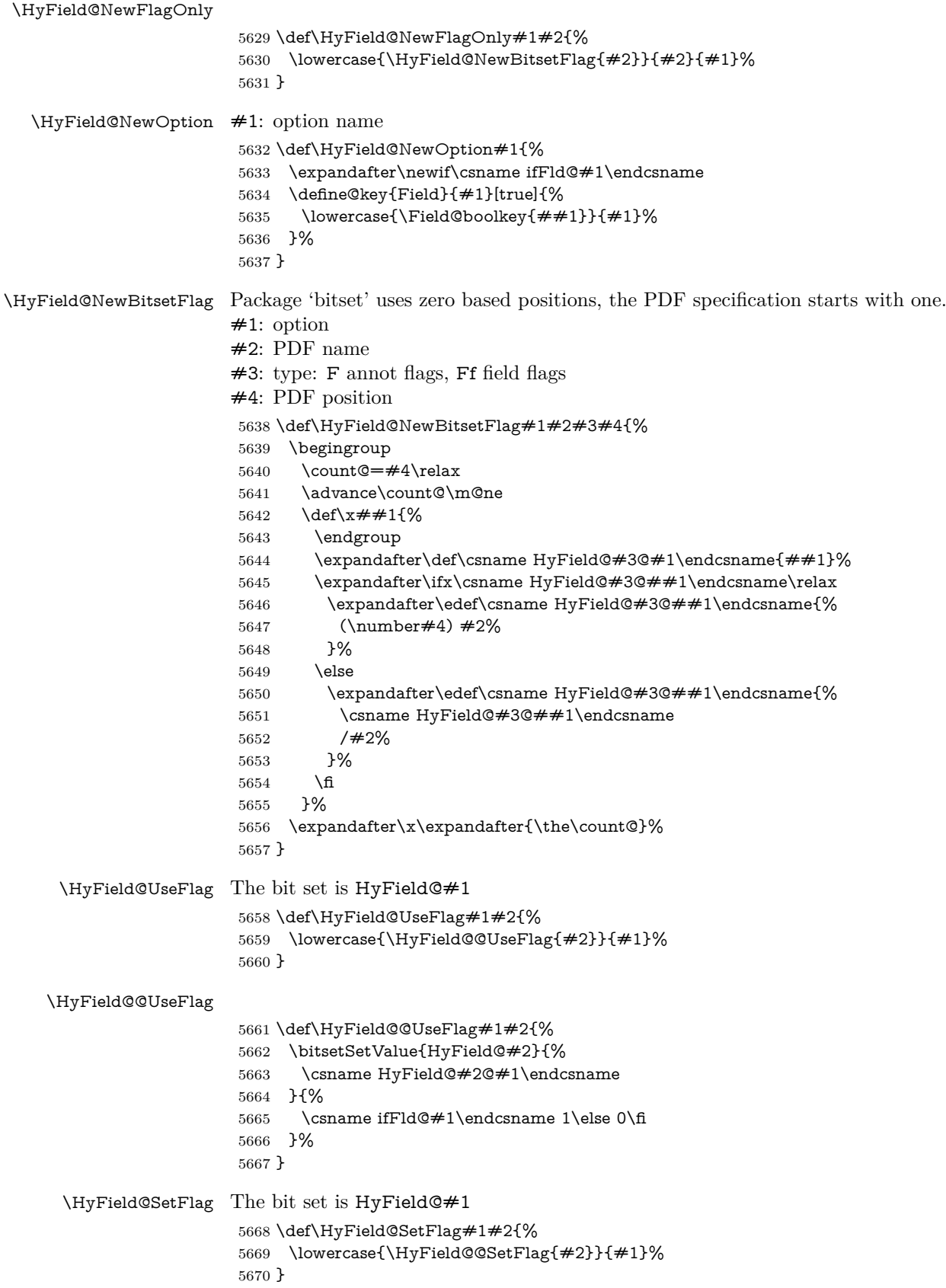

#### \HyField@@SetFlag

- \def\HyField@@SetFlag#1#2{%
- \bitsetSetValue{HyField@#2}{%
- \csname HyField@#2@#1\endcsname
- }{1}% }

#### \HyField@PrintFlags

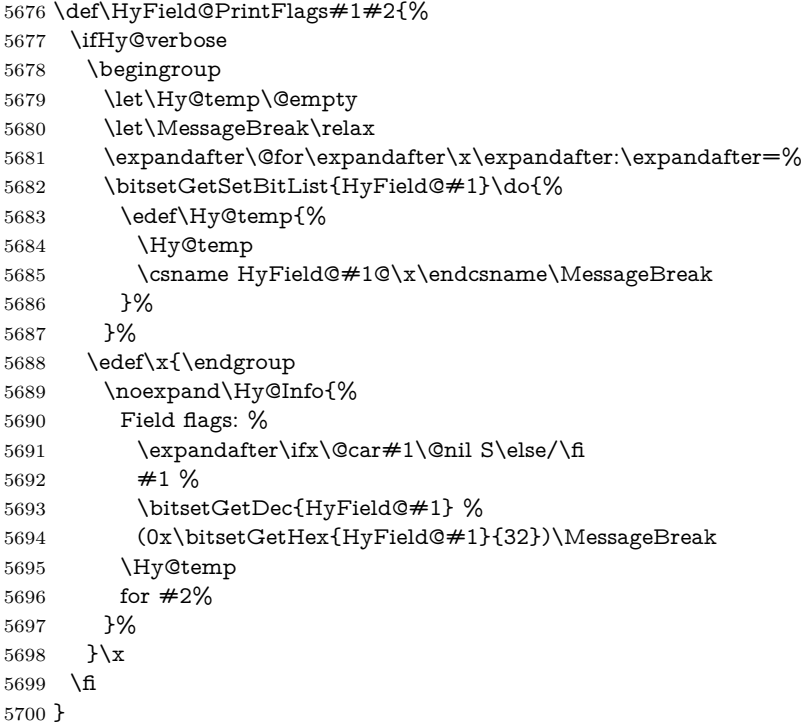

#### **20.1.1 Declarations of field flags**

"Table 8.70 Field flags common to all field types"

```
5701 \HyField@NewFlag{Ff}{ReadOnly}{1}
5702 \HyField@NewFlag{Ff}{Required}{2}
5703 \HyField@NewFlag{Ff}{NoExport}{3}
```
"Table 8.75 Field flags specific to button fields"

```
5704 \HyField@NewFlag{Ff}{NoToggleToOff}{15}
```

```
5705 \HyField@NewFlag{Ff}{Radio}{16}
```

```
5706 \HyField@NewFlag{Ff}{Pushbutton}{17}
```

```
5707 \HyField@NewFlag{Ff}{RadiosInUnison}{26}
```
"Table 8.77 Field flags specific to text fields"

```
5708 \HyField@NewFlag{Ff}{Multiline}{13}
5709 \HyField@NewFlag{Ff}{Password}{14}
5710 \HyField@NewFlag{Ff}{FileSelect}{21}% PDF 1.4
5711 \HyField@NewFlag{Ff}{DoNotSpellCheck}{23}% PDF 1.4
```
\HyField@NewFlag{Ff}{DoNotScroll}{24}% PDF 1.4

```
5713 \HyField@NewFlag{Ff}{Comb}{25}% PDF 1.4
```
\HyField@NewFlag{Ff}{RichText}{26}% PDF 1.5

"Table 8.79 field flags specific to choice fields"

```
5715 \HyField@NewFlag{Ff}{Combo}{18}
```

```
5716 \HyField@NewFlag{Ff}{Edit}{19}
5717 \HyField@NewFlag{Ff}{Sort}{20}
5718 \HyField@NewFlag{Ff}{MultiSelect}{22}% PDF 1.4
5719 % \HyField@NewFlag{Ff}{DoNotSpellCheck}{23}% PDF 1.4
5720 \HyField@NewFlag{Ff}{CommitOnSelChange}{27}% PDF 1.5
Signature fields are not supported.
```
Until 6.76i hyperref uses field option 'combo' to set three flags 'Combo', 'Edit', and 'Sort'. Option 'popdown' sets flag 'Combo' only.

\newif\ifFld@popdown

\define@key{Field}{popdown}[true]{%

```
5723 \lowercase{\Field@boolkey{#1}}{popdown}%
5724 }
```
Annotation flags. The form objects are widget annotations. There are two flags for readonly settings, the one in the annotation flags is ignored, instead the other in the field flags is used.

Flag Print is not much useful, because hyperref do not use the appearance entry of the annotations for most fields.

```
5725 \HyField@NewFlag{F}{Invisible}{1}
5726 \HyField@NewFlag{F}{Hidden}{2}% PDF 1.2
5727 \HyField@NewFlag{F}{Print}{3}% PDF 1.2
5728 \HyField@NewFlag{F}{NoZoom}{4}% PDF 1.2
5729 \HyField@NewFlag{F}{NoRotate}{5}% PDF 1.3
5730 \HyField@NewFlag{F}{NoView}{6}% PDF 1.3
5731 \HyField@NewFlag{F}{Locked}{8}% PDF 1.4
5732 \HyField@NewFlag{F}{ToggleNoView}{9}% PDF 1.5
5733 \HyField@NewFlag{F}{LockedContents}{10}% PDF 1.7
5734 \ifHy@pdfa
5735 \def\HyField@PDFAFlagWarning#1#2{%
5736 \Hy@Warning{%
5737 PDF/A: Annotation flag '#1' must\MessageBreak
5738 be set to '#2'%
5739 }%
5740 }%
5741 \Fld@invisiblefalse
5742 \def\Fld@invisibletrue{%
5743 \HyField@PDFAFlagWarning{invisible}{false}%
5744 }%
5745 \Fld@hiddenfalse
5746 \def\Fld@hiddentrue{%
5747 \HyField@PDFAFlagWarning{hidden}{false}%
5748 }%
5749 \Fld@printtrue
5750 \def\Fld@printfalse{%
5751 \HyField@PDFAFlagWarning{print}{true}%
5752 }%
5753 \Fld@nozoomtrue
5754 \def\Fld@nozoomfalse{%
5755 \HyField@PDFAFlagWarning{nozoom}{true}%
5756 }%
5757 \Fld@norotatetrue
5758 \def\Fld@norotatefalse{%
5759 \HyField@PDFAFlagWarning{norotate}{true}%
5760 }%
5761 \Fld@noviewfalse
```

```
5762 \def\Fld@noviewtrue{%
```

```
5763 \HyField@PDFAFlagWarning{noview}{false}%
5764 }%
5765 \fi
```
Submit flags. Flag 1 Include/Exclude is not supported, use option noexport instead.

```
5766 \HyField@NewFlag{Submit}{IncludeNoValueFields}{2}
5767 \HyField@NewFlagOnly{Submit}{ExportFormat}{3}
5768 \HyField@NewFlag{Submit}{GetMethod}{4}
5769 \HyField@NewFlag{Submit}{SubmitCoordinates}{5}
5770 \HyField@NewFlagOnly{Submit}{XFDF}{6}
5771 \HyField@NewFlag{Submit}{IncludeAppendSaves}{7}
5772 \HyField@NewFlag{Submit}{IncludeAnnotations}{8}
5773 \HyField@NewFlagOnly{Submit}{SubmitPDF}{9}
5774 \HyField@NewFlag{Submit}{CanonicalFormat}{10}
5775 \HyField@NewFlag{Submit}{ExclNonUserAnnots}{11}
5776 \HyField@NewFlag{Submit}{ExclFKey}{12}
5777 \HyField@NewFlag{Submit}{EmbedForm}{14}
5778 \define@key{Field}{export}{%
5779 \lowercase{\def\Hy@temp{#1}}%
5780 \@ifundefined{Fld@export@\Hy@temp}{%
5781 \@onelevel@sanitize\Hy@temp
5782 \Hy@Error{%
5783 Unknown export format '\Hy@temp'.\MessageBreak
5784 Known formats are 'FDF', 'HTML', 'XFDF', and 'PDF'%
5785 }\@ehc
5786 }{%
5787 \let\Fld@export\Hy@temp
5788 }%
5789 }
5790 \def\Fld@export{fdf}
5791 \@namedef{Fld@export@fdf}{0}%
5792 \@namedef{Fld@export@html}{1}%
5793 \@namedef{Fld@export@xfdf}{2}%
5794 \@namedef{Fld@export@pdf}{3}%
```
## **20.1.2 Set submit flags**

#### \HyField@FlagsSubmit

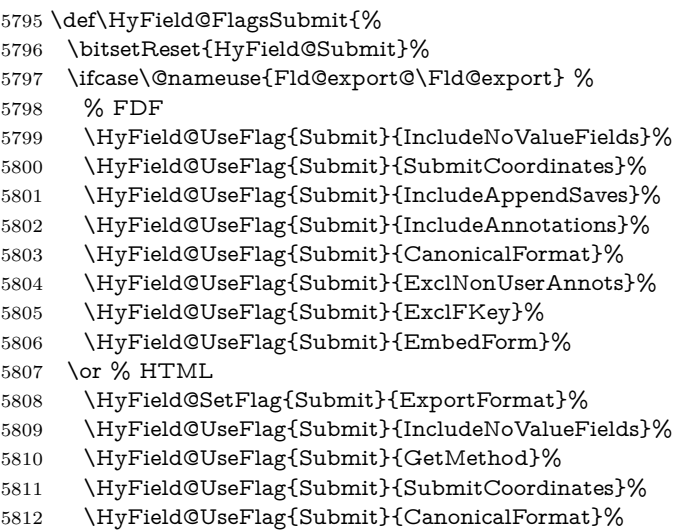

```
5813 \or % XFDF
5814 \HyField@SetFlag{Submit}{XFDF}%
5815 \HyField@UseFlag{Submit}{IncludeNoValueFields}%
5816 \HyField@UseFlag{Submit}{SubmitCoordinates}%
5817 \HyField@UseFlag{Submit}{CanonicalFormat}%
5818 \or % PDF
5819 \HyField@SetFlag{Submit}{SubmitPDF}%
5820 \HyField@UseFlag{Submit}{GetMethod}%
5821 \fi
5822 \HyField@PrintFlags{Submit}{submit button field}%
5823 \bitsetIsEmpty{HyField@Submit}{%
5824 \let\Fld@submitflags\ltx@empty
5825 }{%
5826 \edef\Fld@submitflags{/Flags \bitsetGetDec{HyField@Submit}}%
5827 }%
5828 }
```
#### **20.1.3 Set annot flags in fields**

#### \HyField@FlagsAnnot

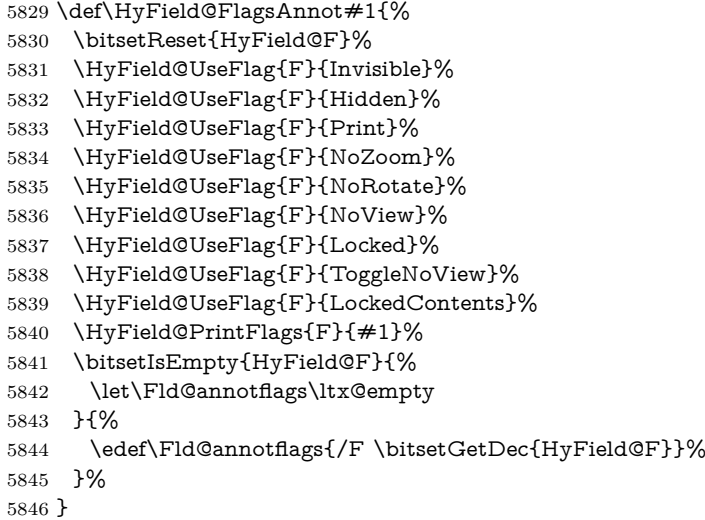

#### **20.1.4 Pushbutton field**

#### \HyField@FlagsPushButton

\def\HyField@FlagsPushButton{%

- \HyField@FlagsAnnot{push button field}%
- \bitsetReset{HyField@Ff}%
- \HyField@UseFlag{Ff}{ReadOnly}%
- \HyField@UseFlag{Ff}{Required}%
- \HyField@UseFlag{Ff}{NoExport}%
- \HyField@SetFlag{Ff}{Pushbutton}%
- \HyField@PrintFlags{Ff}{push button field}%
- 
- \bitsetIsEmpty{HyField@Ff}{%
- \let\Fld@flags\ltx@empty
- }{%
- \edef\Fld@flags{/Ff \bitsetGetDec{HyField@Ff}}%
- }%
- }

## **20.1.5 Check box field**

\HyField@FlagsCheckBox

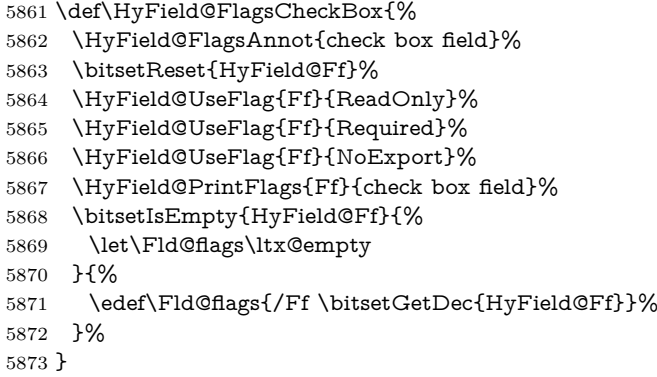

### **20.1.6 Radio button field**

#### \HyField@FlagsRadioButton

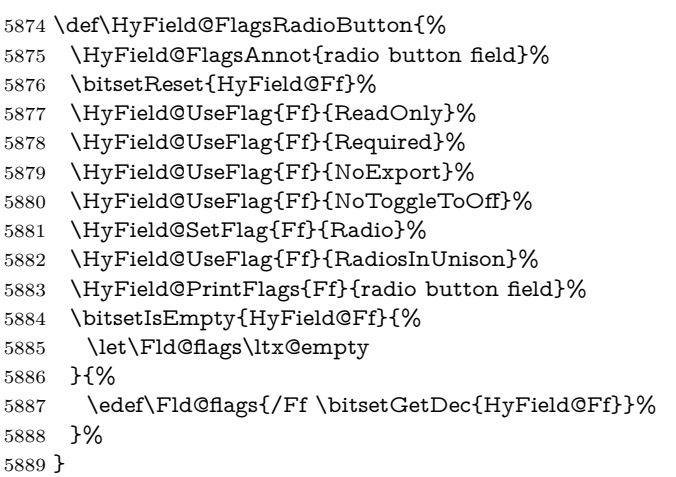

## **20.1.7 Text fields**

#### \HyField@FlagsText

```
5890 \def\HyField@FlagsText{%
5891 \HyField@FlagsAnnot{text field}%
5892 \bitsetReset{HyField@Ff}%
```
- 
- \HyField@UseFlag{Ff}{ReadOnly}%
- \HyField@UseFlag{Ff}{Required}%
- \HyField@UseFlag{Ff}{NoExport}%
- \HyField@UseFlag{Ff}{Multiline}%
- \HyField@UseFlag{Ff}{Password}%
- \HyField@UseFlag{Ff}{FileSelect}%
- \HyField@UseFlag{Ff}{DoNotSpellCheck}%
- \HyField@UseFlag{Ff}{DoNotScroll}%
- \ifFld@comb
- 5902 \ifcase0\ifFld@multiline
- \else\ifFld@password
- \else\ifFld@fileselect
- 5905 \else  $1\fi\fi\frac{\alpha x}{\text{se}$

```
5906 \Hy@Error{%
```
 Field option 'comb' cannot used together with\MessageBreak 'multiline', 'password', or 'fileselect'% }\@ehc \else \HyField@UseFlag{Ff}{Comb}% 5912 \fi 5913 \fi \HyField@UseFlag{Ff}{RichText}% \HyField@PrintFlags{Ff}{text field}% \bitsetIsEmpty{HyField@Ff}{% \let\Fld@flags\ltx@empty }{% \edef\Fld@flags{/Ff \bitsetGetDec{HyField@Ff}}% }%

}

#### **20.1.8 Choice fields**

#### \HyField@FlagsChoice

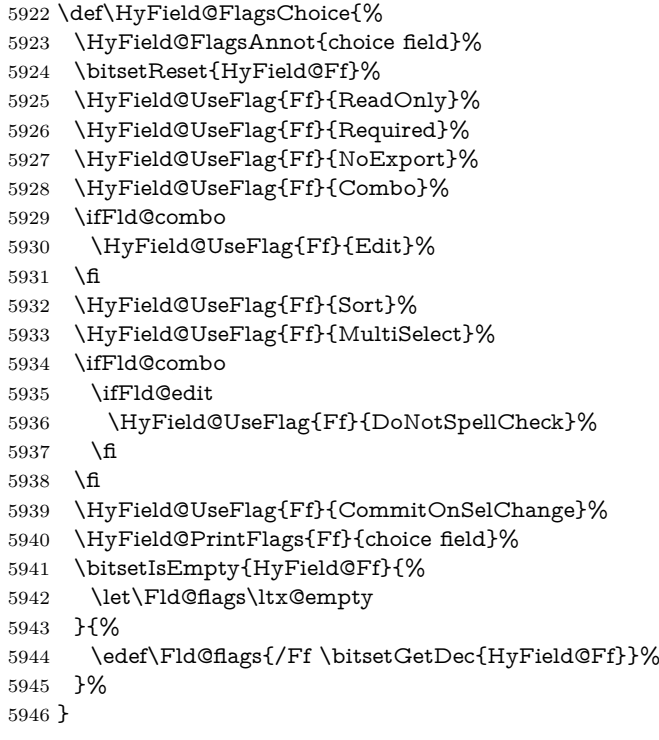

# **20.2 Choice field**

\HyField@PDFChoices #1: list of choices in key value syntax, key = exported name, value = displayed text.

Input: \Fld@default, \Fld@value, \ifFld@multiselect

Result: \Fld@choices with entries: /Opt, /DV, /V, /I.

- \def\HyField@PDFChoices#1{%
- \begingroup
- \global\let\Fld@choices\ltx@empty
- \let\HyTmp@optlist\ltx@empty
- \let\HyTmp@optitem\relax

 \count@=0 % \kv@parse{#1}{% \Hy@pdfstringdef\kv@key\kv@key \ifx\kv@value\relax \ifnum\Hy@pdfversion<3 % implementation note 122, PDF spec 1.7 \xdef\Fld@choices{\Fld@choices[(\kv@key)(\kv@key)]}% \else \xdef\Fld@choices{\Fld@choices(\kv@key)}%  $5960 \overline{\ } \}$  \else \Hy@pdfstringdef\kv@value\kv@value \xdef\Fld@choices{\Fld@choices[(\kv@value)(\kv@key)]}% \fi \edef\HyTmp@optlist{% \HyTmp@optlist \HyTmp@optitem{\the\count@}{\kv@key}0% }% 5969 \advance\count@ by 1 % \@gobbletwo }% \xdef\Fld@choices{/Opt[\Fld@choices]}% \ifFld@multiselect \HyField@@PDFChoices{DV}\Fld@default \HyField@@PDFChoices{V}\Fld@value \else \ifx\Fld@default\relax \else \pdfstringdef\Hy@gtemp\Fld@default \xdef\Fld@choices{\Fld@choices/DV(\Hy@gtemp)}% \fi \ifx\Fld@value\relax \else \pdfstringdef\Hy@gtemp\Fld@value \xdef\Fld@choices{\Fld@choices/V(\Hy@gtemp)}% \fi \fi \endgroup } \def\HyField@@PDFChoices#1#2{% \ifx#2\relax \else \count@=0 % \def\HyTmp@optitem##1##2##3{% \def\HyTmp@key{##2}% \ifx\HyTmp@key\Hy@gtemp \expandafter\def\expandafter\HyTmp@optlist\expandafter{% \HyTmp@optlist \HyTmp@optitem{##1}{##2}1% }% \let\HyTmp@found=Y% \else \expandafter\def\expandafter\HyTmp@optlist\expandafter{% \HyTmp@optlist

- 6005 \HyTmp@optitem{ $\# \# 1$ }{ $\# \# 2$ }##3%
	-
- 6006 }%

\HyField@@PDFChoices

\fi

 }% \expandafter\comma@parse\expandafter{#2}{% \pdfstringdef\Hy@gtemp\comma@entry \let\HyTmp@found=N % \expandafter\let\expandafter\HyTmp@optlist\expandafter\@empty \HyTmp@optlist \ifx\HyTmp@found Y% \advance\count@ by 1 % \else \@onelevel@sanitize\comma@entry \PackageWarning{hyperref}{% \string\ChoiceBox: Ignoring value '\comma@entry',% \MessageBreak it cannot be found in the choices% }% \fi \@gobble }% \def\HyTmp@optitem##1##2##3{% \ifnum##3=1 % (##2)% \fi }% \ifcase\count@ \or \xdef\Fld@choices{\Fld@choices/#1\HyTmp@optlist}% \else \xdef\Fld@choices{\Fld@choices/#1[\HyTmp@optlist]}% \ifx#1V% 6037 \def\HyTmp@optitem##1##2##3{% 6038 \ifnum##3=1 % 6039  $\text{Ofirstofone} \# \# 1\%$  \fi }% \edef\HyTmp@optlist{\HyTmp@optlist}% \xdef\Fld@choices{% \Fld@choices /I[\expandafter\@firstofone\HyTmp@optlist]%  $\begin{matrix} 6046 && \textcolor{red}{\textbf{)}\%}\\ 6047 && \textcolor{red}{\textbf{)}\%}\end{matrix}$  \fi \fi }

## **20.3 Forms**

```
\HyField@SetKeys
```
 \def\HyField@SetKeys{% \kvsetkeys{Field}% }

\newif\ifFld@checked

\newif\ifFld@disabled

\Fld@checkedfalse

\Fld@disabledfalse

\newcount\Fld@menulength

\newdimen\Field@Width

```
6060 \newdimen\Fld@charsize
6061 \Fld@charsize=10\p@
6062 \def\Fld@maxlen{0}
6063 \def\Fld@align{0}
6064 \def\Fld@color{0 0 0 rg}
6065 \def\Fld@bcolor{1 1 1}
6066 \def\Fld@bordercolor{1 0 0}
6067 \def\Fld@bordersep{1\p@}
6068 \def\Fld@borderwidth{1}
6069 \def\Fld@borderstyle{S}
6070 \def\Fld@cbsymbol{4}
6071 \def\Fld@radiosymbol{H}
6072 \def\Fld@rotation{0}
6073 \def\Form{\@ifnextchar[{\@Form}{\@Form[]}}
6074 \def\endForm{\@endForm}
6075 \newif\ifForm@html
6076 \Form@htmlfalse
6077 \def\Form@boolkey#1#2{%
6078 \csname Form@#2\ifx\relax#1\relax true\else#1\fi\endcsname
6079 }
6080 \define@key{Form}{action}{%
6081 \hyper@normalise\Hy@DefFormAction{#1}%
6082 }
6083 \def\Hy@DefFormAction{\def\Form@action}
6084 \def\enc@@html{html}
6085 \define@key{Form}{encoding}{%
6086 \def\Hy@tempa{#1}%
6087 \ifx\Hy@tempa\enc@@html
6088 \Form@htmltrue
6089 \def\Fld@export{html}%
6090 \else
6091 \Hy@Warning{%
6092 Form 'encoding' key with \MessageBreak
6093 unknown value '#1'%
6094 }%
6095 \Form@htmlfalse
6096 \fi
6097 }
6098 \define@key{Form}{method}{%
6099 \lowercase{\def\Hy@temp{#1}}%
6100 \@ifundefined{Form@method@\Hy@temp}{%
6101 \@onelevel@sanitize\Hy@temp
6102 \Hy@Error{%
6103 Unknown method '\Hy@temp'.\MessageBreak
6104 Known values are 'post' and 'get'%
6105 }\@ehc
6106 }{%
6107 \let\Form@method\Hy@temp
6108 \ifcase\@nameuse{Form@method@\Hy@temp} %
6109 \Fld@getmethodfalse
6110 \else
6111 \Fld@getmethodtrue
6112 \fi
6113 }%
6114 }
6115 \def\Form@method{}
6116 \@namedef{Form@method@post}{0}
```

```
6117 \@namedef{Form@method@get}{1}
6118 \newif\ifHyField@NeedAppearances
6119 \def\HyField@NeedAppearancesfalse{%
6120 \global\let\ifHyField@NeedAppearances\iffalse
6121 }
6122 \def\HyField@NeedAppearancestrue{%
6123 \global\let\ifHyField@NeedAppearances\iftrue
6124 }
6125 \HyField@NeedAppearancestrue
6126 \define@key{Form}{NeedAppearances}[true]{%
6127 \edef\Hy@tempa{#1}%
6128 \ifx\Hy@tempa\Hy@true
6129 \HyField@NeedAppearancestrue
6130 \else
6131 \ifx\Hy@tempa\Hy@false
6132 \HyField@NeedAppearancesfalse
6133 \else
6134 \Hy@Error{%
6135 Unexpected value '\Hy@tempa'\MessageBreak
6136 of option 'NeedAppearances' instead of\MessageBreak
6137 'true' or 'false'%
6138 }\@ehc
6139 \fi
6140 \fi
6141 }
6142 \def\Field@boolkey#1#2{%
6143 \csname Fld@#2\ifx\relax#1\relax true\else#1\fi\endcsname
6144 }
6145 \ifHy@texht
6146 \newtoks\Field@toks
6147 \Field@toks={ }%
6148 \def\Field@addtoks#1#2{%
6149 \edef\@processme{\Field@toks{\the\Field@toks\space #1 = "#2"}}%
6150 \@processme
6151 }%
6152 \else
6153 \def\Hy@WarnHTMLFieldOption#1{%
6154 \Hy@Warning{%
6155 HTML field option '#1'\MessageBreak
6156 is ignored%
6157 }%
6158 }%
6159 \fi
6160 \def\Fld@checkequals#1=#2=#3\\{%
6161 \def\@currDisplay{#1}%
6162 \ifx\\#2\\%
6163 \def\@currValue{#1}%
6164 \else
6165 \def\@currValue{#2}%
6166 \fi
6167 }
6168 \define@key{Field}{loc}{%
6169 \def\Fld@loc{#1}%
6170 }
6171 \define@key{Field}{checked}[true]{%
6172 \lowercase{\Field@boolkey{#1}}{checked}%
```

```
6173 }
```

```
6174 \define@key{Field}{disabled}[true]{%
6175 \lowercase{\Field@boolkey{#1}}{disabled}%
6176 }
6177 \ifHy@texht
6178 \define@key{Field}{accesskey}{%
6179 \Field@addtoks{accesskey}{#1}%
6180 }%
6181 \define@key{Field}{tabkey}{%
6182 \Field@addtoks{tabkey}{#1}%
6183 }%
6184 \else
6185 \define@key{Field}{accesskey}{%
6186 \Hy@WarnHTMLFieldOption{accesskey}%
6187 }%
6188 \define@key{Field}{tabkey}{%
6189 \Hy@WarnHTMLFieldOption{tabkey}%
6190 }%
6191 \fi
6192 \define@key{Field}{name}{%
6193 \def\Fld@name{#1}%
6194 }
6195 \let\Fld@altname\relax
6196 \define@key{Field}{altname}{%
6197 \def\Fld@altname{#1}%
6198 }
6199 \let\Fld@mappingname\relax
6200 \define@key{Field}{mappingname}{%
6201 \def\Fld@mappingname{#1}%
6202 }
6203 \define@key{Field}{width}{%
6204 \def\Fld@width{#1}%
6205 \Field@Width#1\setbox0=\hbox{m}%
6206 }
6207 \define@key{Field}{maxlen}{%
6208 \def\Fld@maxlen{#1}%
6209 }
6210 \define@key{Field}{menulength}{%
6211 \Fld@menulength=#1\relax
6212 }
6213 \define@key{Field}{height}{%
6214 \def\Fld@height{#1}%
6215 }
6216 \define@key{Field}{charsize}{%
6217 \setlength{\Fld@charsize}{#1}%
6218 }
6219 \define@key{Field}{borderwidth}{%
6220 \Hy@defaultbp\Fld@borderwidth{#1}%
6221 }
6222 \def\Hy@defaultbp#1#2{%
6223 \begingroup
6224 \afterassignment\Hy@defaultbpAux
6225 \dimen@=#2bp\relax{#1}{#2}%
6226 }
6227 \begingroup\expandafter\expandafter\expandafter\endgroup
6228 \expandafter\ifx\csname dimexpr\endcsname\relax
6229 \def\Hy@defaultbpAux#1\relax#2#3{%
6230 \ifx!#1!%
```
```
6231 \endgroup
6232 \def#2{#3}%
6233 \else
6234 \dimen@=.99626\dimen@
6235 \edef\x{\endgroup
6236 \def\noexpand#2{%
6237 \strip@pt\dimen@
6238 }%
6239 }\x
6240 \fi
6241 }%
6242 \else
6243 \def\Hy@defaultbpAux#1\relax#2#3{%
6244 \ifx!#1!%
6245 \endgroup
6246 \def#2{#3}%
6247 \else
6248 \edef\x{\endgroup
6249 \def\noexpand#2{%
6250 \strip@pt\dimexpr\dimen@*800/803\relax
6251 }%
6252 \lambda x6253 \fi
6254 }%
6255 \fi
6256 \define@key{Field}{borderstyle}{%
6257 \let\Hy@temp\Fld@borderstyle
6258 \def\Fld@borderstyle{#1}%
6259 \Hy@Match\Fld@borderstyle{}{%
6260 ^[SDBIU]$%
6261 }{}{%
6262 \Hy@Warning{%
6263 Invalid value '\@pdfborderstyle'\MessageBreak
6264 for option 'pdfborderstyle'. Valid values:\MessageBreak
6265 \space\space S (Solid), D (Dashed), B (Beveled),\MessageBreak
6266 \space\space I (Inset), U (Underline)\MessageBreak
6267 Option setting is ignored%
6268 }%
6269 \let\Fld@borderstyle\Hy@temp
6270 }%
6271 }
6272 \define@key{Field}{bordersep}{%
6273 \def\Fld@bordersep{#1}%
6274 }
6275 \define@key{Field}{default}{%
6276 \def\Fld@default{#1}%
6277 }
6278 \define@key{Field}{align}{%
6279 \def\Fld@align{#1}%
6280 }
6281 \define@key{Field}{value}{%
6282 \def\Fld@value{#1}%
6283 }
6284 \define@key{Field}{checkboxsymbol}{%
6285 \Fld@DingDef\Fld@cbsymbol{#1}%
6286 }
6287 \define@key{Field}{radiosymbol}{%
```

```
6288 \Fld@DingDef\Fld@radiosymbol{#1}%
6289 }
6290 \def\Fld@DingDef#1#2{%
6291 \let\Fld@temp\ltx@empty
6292 \Fld@@DingDef#2\ding{}\@nil
6293 \let#1\Fld@temp
6294 }
6295 \def\Fld@@DingDef#1\ding#2#3\@nil{%
6296 \expandafter\def\expandafter\Fld@temp\expandafter{%
6297 \Fld@temp
6298 #1%
6299 }%
6300 \ifx\\#3\\%
6301 \expandafter\@gobble
6302 \else
6303 \begingroup
6304 \lccode'0=#2\relax
6305 \lowercase{\endgroup
6306 \expandafter\def\expandafter\Fld@temp\expandafter{%
6307 \Fld@temp
6308 0%
6309 }%
6310 }%
6311 \expandafter\@firstofone
6312 \fi
6313 {%
6314 \Fld@@DingDef#3\@nil
6315 }%
6316 }
6317 \define@key{Field}{rotation}{%
6318 \def\Fld@rotation{#1}%
6319 }
6320 \define@key{Field}{backgroundcolor}{%
6321 \HyColor@FieldBColor{#1}\Fld@bcolor{hyperref}{backgroundcolor}%
6322 }
6323 \define@key{Field}{bordercolor}{%
6324 \HyColor@FieldBColor{#1}\Fld@bordercolor{hyperref}{bordercolor}%
6325 }
6326 \define@key{Field}{color}{%
6327 \HyColor@FieldColor{#1}\Fld@color{hyperref}{color}%
6328 }
6329 \let\Fld@onclick@code\ltx@empty
6330 \let\Fld@format@code\ltx@empty
6331 \let\Fld@validate@code\ltx@empty
6332 \let\Fld@calculate@code\ltx@empty
6333 \let\Fld@keystroke@code\ltx@empty
6334 \let\Fld@onfocus@code\ltx@empty
6335 \let\Fld@onblur@code\ltx@empty
6336 \let\Fld@onmousedown@code\ltx@empty
6337 \let\Fld@onmouseup@code\ltx@empty
6338 \let\Fld@onenter@code\ltx@empty
6339 \let\Fld@onexit@code\ltx@empty
6340 \def\Hy@temp#1{%
6341 \expandafter\Hy@@temp\csname Fld@#1@code\endcsname{#1}%
6342 }
6343 \def\Hy@@temp#1#2{%
```

```
6344 \ifHy@pdfa
6345 \define@key{Field}{#2}{%
6346 \Hy@Error{%
6347 PDF/A: Additional action '#2' is prohibited%
6348 }\@ehc
6349 }%
6350 \else
6351 \define@key{Field}{#2}{%
6352 \def#1{##1}%
6353 }%
6354 \fi
6355 }
6356 \Hy@temp{keystroke}
6357 \Hy@temp{format}
6358 \Hy@temp{validate}
6359 \Hy@temp{calculate}
6360 \Hy@temp{onfocus}
6361 \Hy@temp{onblur}
6362 \Hy@temp{onenter}
6363 \Hy@temp{onexit}
6364 \let\Fld@calculate@sortkey\ltx@empty
6365 \define@key{Field}{calculatesortkey}[1]{%
6366 \def\Fld@calculate@sortkey{#1}%
6367 }
6368 \ifHy@texht
6369 \def\Hy@temp#1{%
6370 \define@key{Field}{#1}{%
6371 \Field@addtoks{#1}{##1}%
6372 }%
6373 }%
6374 \else
6375 \def\Hy@temp#1{%
6376 \define@key{Field}{#1}{%
6377 \Hy@WarnHTMLFieldOption{#1}%
6378 }%
6379 }%
6380 \fi
6381 \Hy@temp{ondblclick}
6382 \Hy@temp{onmousedown}
6383 \Hy@temp{onmouseup}
6384 \Hy@temp{onmouseover}
6385 \Hy@temp{onmousemove}
6386 \Hy@temp{onmouseout}
6387 \Hy@temp{onkeydown}
6388 \Hy@temp{onkeyup}
6389 \Hy@temp{onselect}
6390 \Hy@temp{onchange}
6391 \Hy@temp{onkeypress}
6392 \ifHy@texht
6393 \define@key{Field}{onclick}{%
6394 \Field@addtoks{onclick}{#1}%
6395 }%
6396 \else
6397 \ifHy@pdfa
6398 \define@key{Field}{onclick}{%
6399 \Hy@Error{%
6400 PDF/A: Action 'onclick' is prohibited%
```

```
147
```

```
6401 }\@ehc
6402 }%
6403 \else
6404 \define@key{Field}{onclick}{%
6405 \def\Fld@onclick@code{#1}%
6406 }%
6407 \fi
6408 \fi
6409 \DeclareRobustCommand\TextField{%
6410 \@ifnextchar[{\@TextField}{\@TextField[]}%
6411 }
6412 \DeclareRobustCommand\ChoiceMenu{%
6413 \@ifnextchar[{\@ChoiceMenu}{\@ChoiceMenu[]}%
6414 }
6415 \DeclareRobustCommand\CheckBox{%
6416 \@ifnextchar[{\@CheckBox}{\@CheckBox[]}%
6417 }
6418 \DeclareRobustCommand\PushButton{%
6419 \@ifnextchar[{\@PushButton}{\@PushButton[]}%
6420 }
6421 \DeclareRobustCommand\Gauge{%
6422 \@ifnextchar[{\@Gauge}{\@Gauge[]}%
6423 }
6424 \DeclareRobustCommand\Submit{%
6425 \@ifnextchar[{\@Submit}{\@Submit[]}%
6426 }
6427 \DeclareRobustCommand\Reset{%
6428 \@ifnextchar[{\@Reset}{\@Reset[]}%
6429 }
6430 \def\LayoutTextField#1#2{% label, field
6431 #1 #2%
6432 }
6433 \def\LayoutChoiceField#1#2{% label, field
6434 #1 #2%
6435 }
6436 \def\LayoutCheckField#1#2{% label, field
6437 #1 #2%
6438 }
6439 \def\LayoutPushButtonField#1{% button
6440 \#1\%6441 }
6442 \def\MakeRadioField#1#2{\vbox to #2{\hbox to #1{\hfill}\vfill}}
6443\def\MakeCheckField#1#2{\vbox to #2{\hbox to #1{\hfill}\vfill}}
6444 \def\MakeTextField#1#2{\vbox to #2{\hbox to #1{\hfill}\vfill}}
6445\def\MakeChoiceField#1#2{\vbox to #2{\hbox to #1{\hfill}\vfill}}
6446 \def\MakeButtonField#1{%
6447 \sbox0{%
6448 \hskip\Fld@borderwidth bp#1\hskip\Fld@borderwidth bp%
6449 }%
6450 \@tempdima\ht0 %
6451 \advance\@tempdima by \Fld@borderwidth bp %
6452 \advance\@tempdima by \Fld@borderwidth bp %
6453 \ht0\@tempdima
6454 \@tempdima\dp0 %
6455 \advance\@tempdima by \Fld@borderwidth bp %
6456 \advance\@tempdima by \Fld@borderwidth bp %
```

```
6457 \dp0\@tempdima
```

```
6458 \box0\relax
6459 }
6460 \def\DefaultHeightofSubmit{14pt}
6461 \def\DefaultWidthofSubmit{2cm}
6462 \def\DefaultHeightofReset{14pt}
6463 \def\DefaultWidthofReset{2cm}
6464 \def\DefaultHeightofCheckBox{\baselineskip}
6465 \def\DefaultWidthofCheckBox{\baselineskip}
6466 \def\DefaultHeightofChoiceMenu{\baselineskip}
6467 \def\DefaultWidthofChoiceMenu{\baselineskip}
6468 \def\DefaultHeightofText{\baselineskip}
6469 \def\DefaultHeightofTextMultiline{4\baselineskip}
6470 \def\DefaultWidthofText{3cm}
6471 \def\DefaultOptionsofSubmit{print,name=Submit,noexport}
6472 \def\DefaultOptionsofReset{print,name=Reset,noexport}
6473 \def\DefaultOptionsofPushButton{print}
6474 \def\DefaultOptionsofCheckBox{print}
6475 \def\DefaultOptionsofText{print}
```
Default options for the types of \ChoiceMenu.

```
6476 \def\DefaultOptionsofListBox{print}
6477 \def\DefaultOptionsofComboBox{print,edit,sort}
6478 \def\DefaultOptionsofPopdownBox{print}
6479 \def\DefaultOptionsofRadio{print,notoggletooff}
```
## **21 Setup**

```
6480 \ifHy@hyperfigures
6481 \Hy@Info{Hyper figures ON}%
6482 \else
6483 \Hy@Info{Hyper figures OFF}%
6484 \fi
6485 \ifHy@nesting
6486 \Hy@Info{Link nesting ON}%
6487 \else
6488 \Hy@Info{Link nesting OFF}%
6489 \fi
6490 \ifHy@hyperindex
6491 \Hy@Info{Hyper index ON}%
6492 \else
6493 \Hy@Info{Hyper index OFF}%
6494 \fi
6495 \ifHy@backref
6496 \Hy@Info{backreferencing ON}%
6497 \else
6498 \Hy@Info{backreferencing OFF}%
6499 \fi
6500 \ifHy@colorlinks
6501 \Hy@Info{Link coloring ON}%
6502 \else
6503 \Hy@Info{Link coloring OFF}%
6504 \fi
6505 \ifHy@ocgcolorlinks
6506 \Hy@Info{Link coloring with OCG ON}%
6507 \else
6508 \Hy@Info{Link coloring with OCG OFF}%
6509 \fi
```

```
6510 \ifHy@pdfa
6511 \Hy@Info{PDF/A mode ON}%
6512 \else
6513 \Hy@Info{PDF/A mode OFF}%
6514 \fi
```
## **22 Low-level utility macros**

We need unrestricted access to the  $\#$ ,  $\sim$  and " characters, so make them nice macros.

```
6515 \edef\hyper@hash{\string#}
6516 \edef\hyper@tilde{\string~}
6517 \edef\hyper@quote{\string"}
```
Support \label before \begin{document}.

```
6518 \def\@currentHref{Doc-Start}
```
\let\Hy@footnote@currentHref\@empty

We give the start of document a special label; this is used in backreferencing-bysection, to allow for cites before any sectioning commands. Set up PDF info.

```
6520 \Hy@AtBeginDocument{%
6521 \Hy@pdfstringtrue
6522 \PDF@SetupDoc
6523 \let\PDF@SetupDoc\@empty
6524 \Hy@DisableOption{pdfpagescrop}%
6525 \Hy@DisableOption{pdfpagemode}%
6526 \Hy@DisableOption{pdfnonfullscreenpagemode}%
6527 \Hy@DisableOption{pdfdirection}%
6528 \Hy@DisableOption{pdfviewarea}%
6529 \Hy@DisableOption{pdfviewclip}%
6530 \Hy@DisableOption{pdfprintarea}%
6531 \Hy@DisableOption{pdfprintclip}%
6532 \Hy@DisableOption{pdfprintscaling}%
6533 \Hy@DisableOption{pdfduplex}%
6534 \Hy@DisableOption{pdfpicktraybypdfsize}%
6535 \Hy@DisableOption{pdfprintpagerange}%
6536 \Hy@DisableOption{pdfnumcopies}%
6537 \Hy@DisableOption{pdfstartview}%
6538 \Hy@DisableOption{pdfstartpage}%
6539 \Hy@DisableOption{pdftoolbar}%
6540 \Hy@DisableOption{pdfmenubar}%
6541 \Hy@DisableOption{pdfwindowui}%
6542 \Hy@DisableOption{pdffitwindow}%
6543 \Hy@DisableOption{pdfcenterwindow}%
6544 \Hy@DisableOption{pdfdisplaydoctitle}%
6545 \Hy@DisableOption{pdfpagelayout}%
6546 \Hy@DisableOption{pdflang}%
6547 \Hy@DisableOption{baseurl}%
6548 \ifHy@texht\else\hyper@anchorstart{Doc-Start}\hyper@anchorend\fi
6549 \Hy@pdfstringfalse
6550 }
  Ignore star from referencing macros:
6551 \LetLtxMacro\NoHy@OrgRef\ref
6552 \DeclareRobustCommand*{\ref}{%
6553 \@ifstar\NoHy@OrgRef\NoHy@OrgRef
6554 }
```

```
6555 \LetLtxMacro\NoHy@OrgPageRef\pageref
```

```
6556 \DeclareRobustCommand*{\pageref}{%
6557 \@ifstar\NoHy@OrgPageRef\NoHy@OrgPageRef
6558 }
```
# **23 Localized nullifying of package**

Sometimes we just don't want the wretched package interfering with us. Define an environment we can put in manually, or include in a style file, which stops the hypertext functions doing anything. This is used, for instance, in the Elsevier classes, to stop hyperref playing havoc in the front matter.

```
6559 \def\NoHyper{%
6560 \def\hyper@link@[##1]##2##3##4{##4\Hy@xspace@end}%
6561 \def\hyper@@anchor##1##2{##2\Hy@xspace@end}%
6562 \global\let\hyper@livelink\hyper@link
6563 \gdef\hyper@link##1##2##3{##3\Hy@xspace@end}%
6564 \let\hyper@anchor\ltx@gobble
6565 \let\hyper@anchorstart\ltx@gobble
6566 \def\hyper@anchorend{\Hy@xspace@end}%
6567 \let\hyper@linkstart\ltx@gobbletwo
6568 \def\hyper@linkend{\Hy@xspace@end}%
6569 \def\hyper@linkurl##1##2{##1\Hy@xspace@end}%
6570 \def\hyper@linkfile##1##2##3{##1\Hy@xspace@end}%
6571 \let\Hy@backout\@gobble
6572 }
6573 \def\stop@hyper{%
6574 \def\hyper@link@[##1]##2##3##4{##4\Hy@xspace@end}%
6575 \let\Hy@backout\@gobble
6576 \let\hyper@@anchor\ltx@gobble
6577 \def\hyper@link##1##2##3{##3\Hy@xspace@end}%
6578 \let\hyper@anchor\ltx@gobble
6579 \let\hyper@anchorstart\ltx@gobble
6580 \def\hyper@anchorend{\Hy@xspace@end}%
6581 \let\hyper@linkstart\ltx@gobbletwo
6582 \def\hyper@linkend{\Hy@xspace@end}%
6583 \def\hyper@linkurl##1##2{##1\Hy@xspace@end}%
6584 \def\hyper@linkfile##1##2##3{##1\Hy@xspace@end}%
6585 }
6586 \def\endNoHyper{%
6587 \global\let\hyper@link\hyper@livelink
6588 }
6589 \langle/package\rangle
```
# **24 Package nohyperref**

This package is introduced by Sebastian Rahtz.

Package nohyperref is a dummy package that defines some low level and some top-level commands. It is done for jadetex, which calls hyperref low-level commands, but it would also be useful with people using normal hyperref, who really do not want the package loaded at all.

Some low-level commands:

```
6590 (*nohyperref)
```

```
6591 \RequirePackage{letltxmacro}[2008/06/13]
```

```
6592 \let\hyper@@anchor\@gobble
```

```
6593 \def\hyper@link#1#2#3{#3}%
```

```
6597 \let\hyper@linkend\@empty
6598 \def\hyper@linkurl#1#2{#1}%
6599 \def\hyper@linkfile#1#2#3{#1}%
6600 \def\hyper@link@[#1]#2#3{}%
6601 \let\PDF@SetupDoc\@empty
6602 \let\PDF@FinishDoc\@empty
6603 \def\nohyperpage#1{#1}
Some top-level commands:
6604 \def\Acrobatmenu#1#2{\leavevmode#2}
6605 \let\pdfstringdefDisableCommands\@gobbletwo
6606 \let\texorpdfstring\@firstoftwo
6607 \let\pdfbookmark\@undefined
6608 \newcommand\pdfbookmark[3][]{}
6609 \let\phantomsection\@empty
6610 \let\hypersetup\@gobble
6611 \let\hyperbaseurl\@gobble
6612 \newcommand*{\href}[3][]{#3}
6613 \let\hyperdef\@gobbletwo
6614 \let\hyperlink\@gobble
6615 \let\hypertarget\@gobble
6616 \def\hyperref{%
6617 \@ifnextchar[\@gobbleopt{\expandafter\@gobbletwo\@gobble}%
6618 }
6619 \long\def\@gobbleopt[#1]{}
6620 \let\hyperpage\@empty
Ignore star from referencing macros:
6621 \LetLtxMacro\NoHy@OrgRef\ref
```
 \let\hyper@anchorstart\@gobble \let\hyper@anchorend\@empty \let\hyper@linkstart\@gobbletwo

```
6622 \DeclareRobustCommand*{\ref}{%
6623 \@ifstar\NoHy@OrgRef\NoHy@OrgRef
6624 }
6625 \LetLtxMacro\NoHy@OrgPageRef\pageref
6626 \DeclareRobustCommand*{\pageref}{%
6627 \@ifstar\NoHy@OrgPageRef\NoHy@OrgPageRef
6628 }
6629 (/nohyperref)
```
# **25 The Mangling Of Aux and Toc Files**

Some extra tests so that the hyperref package may be removed or added to a document without having to remove .aux and .toc files (this section is by David Carlisle) All the code is delayed to **\begin{document}** 

```
6630 \langle*package\rangle6631 \Hy@AtBeginDocument{%
```
First the code to deal with removing the hyperref package from a document.

Write some stuff into the aux file so if the next run is done without hyperref, then \contentsline and \newlabel are defined to cope with the extra arguments.

```
6632 \if@filesw
```

```
6633 \ifHy@typexml
```
\immediate\closeout\@mainaux

```
6635 \immediate\openout\@mainaux\jobname.aux\relax
```

```
6636 \immediate\write\@auxout{<relaxxml>\relax}%
```
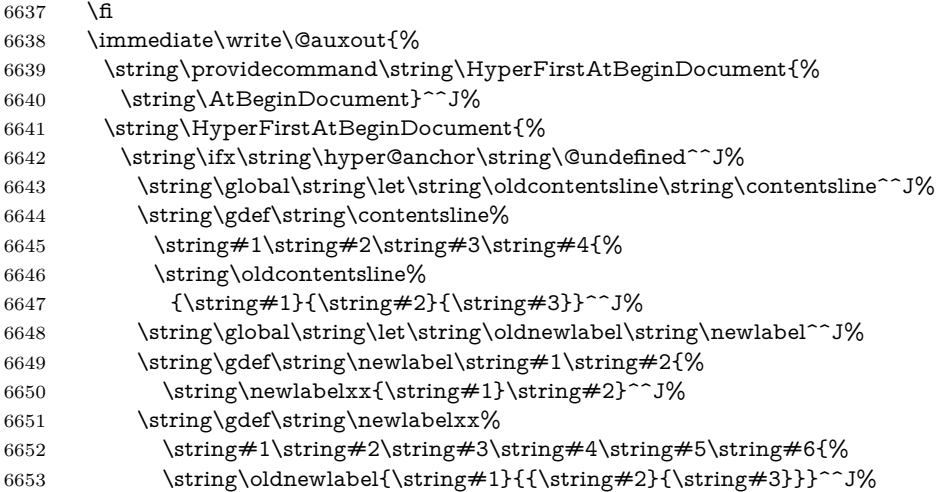

But the new aux file will be read again at the end, with the normal definitions expected, so better put things back as they were.

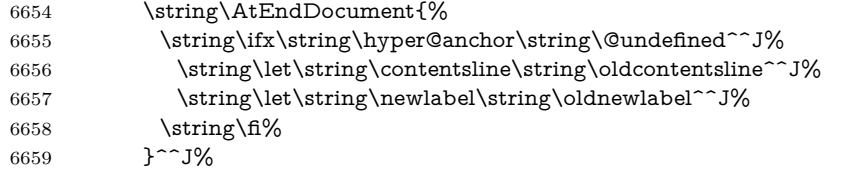

If the document is being run with hyperref put this definition into the aux file, so we can spot it on the next run.

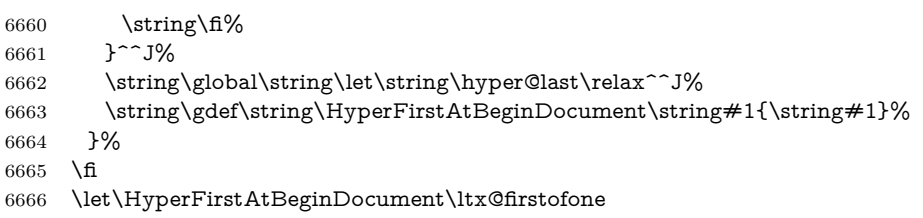

Now the code to deal with adding the hyperref package to a document with aux and toc written the standard way.

If hyperref was used last time, do nothing. If it was not used, or an old version of hyperref was used, don't use that TOC at all but generate a warning. Not ideal, but better than failing with pre-5.0 hyperref TOCs.

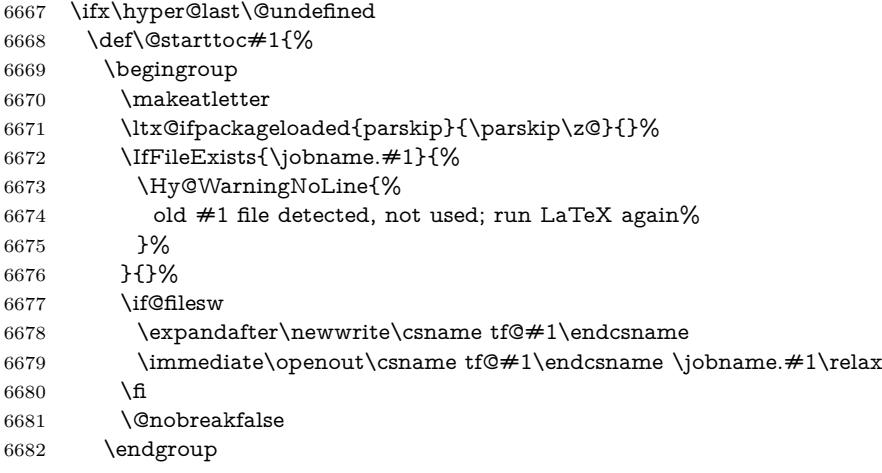

```
6683 }%
6684 \def\newlabel#1#2{\@newl@bel r{#1}{#2{}{}{}{}}}%
6685 \fi
6686 }
```
## **26 Title strings**

If options pdftitle and pdfauthor are not used, these informations for the pdf information dictionary can be extracted by the nd

```
6687 \ifHy@pdfusetitle
6688 \let\HyOrg@title\title
6689 \let\HyOrg@author\author
6690 \def\title{\@ifnextchar[{\Hy@scanopttitle}{\Hy@scantitle}}%
6691 \def\Hy@scanopttitle[#1]{%
6692 \gdef\Hy@title{#1}%
6693 \HyOrg@title[{#1}]%
6694 }%
6695 \def\Hy@scantitle#1{%
6696 \gdef\Hy@title{#1}%
6697 \HyOrg@title{#1}%
6698 }%
6699 \def\author{\@ifnextchar[{\Hy@scanoptauthor}{\Hy@scanauthor}}%
6700 \def\Hy@scanoptauthor[#1]{%
6701 \gdef\Hy@author{#1}%
6702 \HyOrg@author[{#1}]%
6703 }%
6704 \def\Hy@scanauthor#1{%
6705 \gdef\Hy@author{#1}%
6706 \HyOrg@author{#1}%
6707 }%
```
The case, that or re given before hyperref is loaded, is much more complicate, because LaTeX initializes the macros title and author with LaTeX error and warning messages.

```
6708 \begingroup
6709 \def\process@me#1\@nil#2{%
6710 \expandafter\let\expandafter\x\csname @#2\endcsname
6711 \edef\y{\expandafter\strip@prefix\meaning\x}%
6712 \det\c#4\#1\#4\#2\@nil\%6713 \ifx\\##1\\%
6714 \else
6715 \expandafter\gdef\csname Hy@#2\expandafter\endcsname
6716 \expandafter{\x}%
6717 \fi
6718 }%
6719 \expandafter\c\y\relax#1\@nil
6720 }%
6721 \expandafter\process@me\string\@latex@\@nil{title}%
6722 \expandafter\process@me\string\@latex@\@nil{author}%
6723 \endgroup
6724 \fi
6725 \Hy@DisableOption{pdfusetitle}
```
Macro \Hy@UseMaketitleInfos is used in the driver files, before the information entries are used.

The newline macro  $\neq$  or  $\setminus$  is much more complicate. In the title a good replacement can be a space, but can be already a space after  $\setminus$  in the title string. So this space is removed by scanning for the next non-empty argument.

In the macro **\author** the newline can perhaps separate the different authors, so the newline expands here to a comma with space.

The possible arguments such as space or the optional argument after the newline macros are not detected.

```
6726 \def\Hy@UseMaketitleString#1{%
6727 \ltx@IfUndefined{Hy@#1}{}{%
6728 \begingroup
6729 \let\Hy@saved@hook\pdfstringdefPreHook
6730 \pdfstringdefDisableCommands{%
6731 \expandafter\let\expandafter\\\csname Hy@newline@#1\endcsname
6732 \let\newline\\%
6733 }%
6734 \expandafter\ifx\csname @pdf#1\endcsname\@empty
6735 \expandafter\pdfstringdef\csname @pdf#1\endcsname{%
6736 \csname Hy@#1\endcsname\@empty
6737 }%
6738 \fi
6739 \global\let\pdfstringdefPreHook\Hy@saved@hook
6740 \endgroup
6741 }%
6742 }
6743 \def\Hy@newline@title#1{ #1}
6744 \def\Hy@newline@author#1{, #1}
6745 \def\Hy@UseMaketitleInfos{%
6746 \Hy@UseMaketitleString{title}%
6747 \Hy@UseMaketitleString{author}%
6748 }
```
# **27 Page numbers**

This stuff is done by Heiko Oberdiek.

# **28 Every page**

```
6749 \RequirePackage{atbegshi}[2007/09/09]
6750 \let\Hy@EveryPageHook\ltx@empty
6751 \let\Hy@EveryPageBoxHook\ltx@empty
6752 \let\Hy@FirstPageHook\ltx@empty
6753 \AtBeginShipout{%
6754 \Hy@EveryPageHook
6755 \ifx\Hy@EveryPageBoxHook\ltx@empty
6756 \else
6757 \setbox\AtBeginShipoutBox=\vbox{%
6758 \offinterlineskip
6759 \Hy@EveryPageBoxHook
6760 \box\AtBeginShipoutBox
6761 }%
6762 \fi
6763 }
6764 \ltx@iffileloaded{hpdftex.def}{%
6765 \AtBeginShipout{%
6766 \Hy@FirstPageHook
6767 \global\let\Hy@FirstPageHook\ltx@empty
```

```
6768 }%
```

```
6769 }{%
6770 \AtBeginShipoutFirst{%
6771 \Hy@FirstPageHook
6772 }%
6773 }
6774 \g@addto@macro\Hy@FirstPageHook{%
6775 \PDF@FinishDoc
6776 \global\let\PDF@FinishDoc\ltx@empty
6777 }
```
## **28.1 PDF /PageLabels**

Internal macros of this module are marked with \HyPL@.

```
6778 \ifHy@pdfpagelabels
                  6779 \begingroup\expandafter\expandafter\expandafter\endgroup
                  6780 \expandafter\ifx\csname thepage\endcsname\relax
                  6781 \Hy@pdfpagelabelsfalse
                  6782 \Hy@WarningNoLine{%
                  6783 Option 'pdfpagelabels' is turned off\MessageBreak
                  6784 because \string\thepage\space is undefined%
                  6785 }%
                  6786 \csname fi\endcsname
                  6787 \csname iffalse\expandafter\endcsname
                  6788 \fi
\thispdfpagelabel The command \thispdfpagelabel allows to label a special page without the re-
                 definition of \thepage for the page.
                  6789 \def\thispdfpagelabel#1{%
                  6790 \gdef\HyPL@thisLabel{#1}%
                  6791 }%
                  6792 \global\let\HyPL@thisLabel\relax
  \HyPL@Labels The page labels are collected in \HyPL@Labels and set at the end of the document.
                  6793 \let\HyPL@Labels\ltx@empty
   \Hy@abspage We have to know the the absolute page number and introduce a new counter for
                 that.
                  6794 \newcount\Hy@abspage
                  6795 \Hy@abspage=0 %
                 For comparisons with the values of the previous page, some variables are needed:
                  6796 \def\HyPL@LastType{init}%
                  6797 \def\HyPL@LastNumber{0}%
                  6798 \let\HyPL@LastPrefix\ltx@empty
                 Definitions for the PDF names of the LAT<sub>EX</sub> pendents.
                  6799 \def\HyPL@arabic{D}%
                  6800 \def\HyPL@Roman{R}%
                  6801 \def\HyPL@roman{r}%
                  6802 \def\HyPL@Alph{A}%
                  6803 \def\HyPL@alph{a}%
                  6804 \let\HyPL@SlidesSetPage\ltx@empty
                  6805 \ltx@ifclassloaded{slides}{%
                  6806 \def\HyPL@SlidesSetPage{%
                  6807 \advance\c@page\ltx@one
                  6808 \ifnum\value{page}>\ltx@one
                  6809 \protected@edef\HyPL@SlidesOptionalPage{%
```
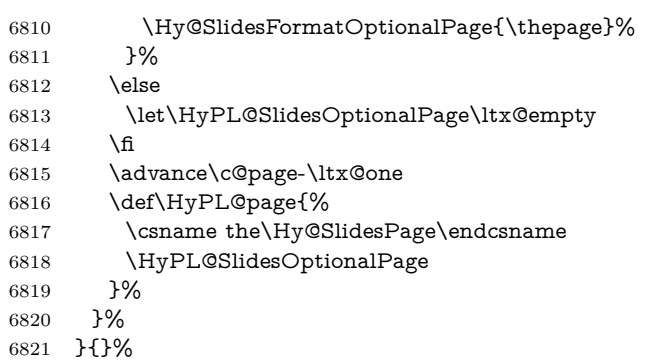

\HyPL@EveryPage If a page is shipout and the page number is known, \HyPL@EveryPage has to be called. It stores the current page label.

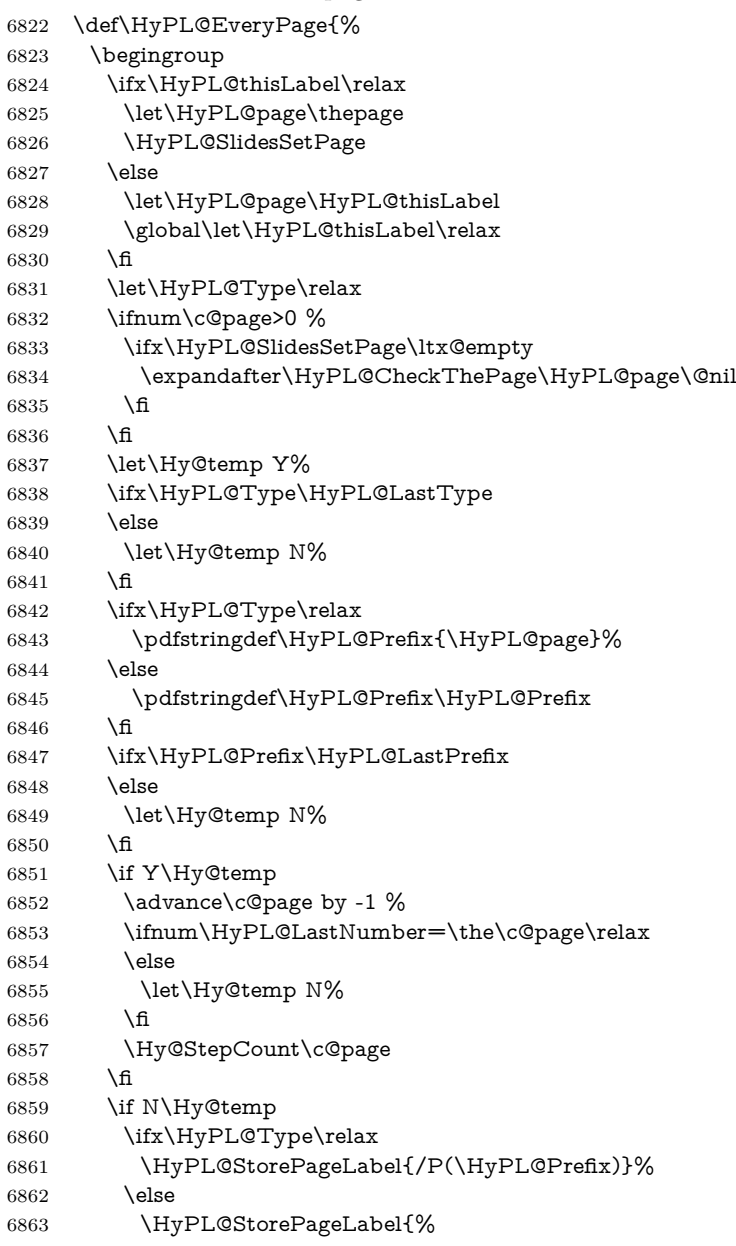

```
6864 \ifx\HyPL@Prefix\@empty
                     6865 \else
                     6866 /P(\HyPL@Prefix)%
                     6867 \fi
                     6868 /S/\csname HyPL\HyPL@Type\endcsname
                     6869 \ifnum\the\c@page=1 %
                     6870 \else
                     6871 \space/St \the\c@page
                     6872 \fi
                     6873 }%
                     6874 \fi
                     6875 \fi
                     6876 \xdef\HyPL@LastNumber{\the\c@page}%
                     6877 \global\let\HyPL@LastType\HyPL@Type
                     6878 \global\let\HyPL@LastPrefix\HyPL@Prefix
                     6879 \endgroup
                     6880 \Hy@GlobalStepCount\Hy@abspage
                     6881 }%
 \HyPL@CheckThePage Macro \HyPL@CheckThePage calls \HyPL@@CheckThePage that does the job.
                     6882 \def\HyPL@CheckThePage#1\@nil{%
                     6883 \HyPL@@CheckThePage{#1}#1\csname\endcsname\c@page\@nil
                     6884 }%
\HyPL@@CheckThePage The first check is, is \thepage is defined such as in LATEX, e. g.: \csname @ara-
                     bic\endcsname\c@page. In the current implemenation the check fails, if there is
                     another \csname before.
                       The second check tries to detect \arabic{page} at the end of the definition
                     text of \thepage.
                     6885 \def\HyPL@@CheckThePage#1#2\csname#3\endcsname\c@page#4\@nil{%
                     6886 \def\Hy@tempa{#4}%
                     6887 \def\Hy@tempb{\csname\endcsname\c@page}%
                     6888 \ifx\Hy@tempa\Hy@tempb
                     6889 \expandafter\ifx\csname HyPL#3\endcsname\relax
                     6890 \else
                     6891 \def\HyPL@Type{#3}%
                     6892 \def\HyPL@Prefix{#2}%
                     6893 \fi
                     6894 \else
                     6895 \begingroup
                     6896 \let\Hy@next\endgroup
                     6897 \let\HyPL@found\@undefined
                     6898 \def\arabic{\HyPL@Format{arabic}}%
                     6899 \def\Roman{\HyPL@Format{Roman}}%
                     6900 \def\roman{\HyPL@Format{roman}}%
                     6901 \def\Alph{\HyPL@Format{Alph}}%
                     6902 \def\alph{\HyPL@Format{alph}}%
                     6903 \protected@edef\Hy@temp{#1}%
                     6904 \ifx\HyPL@found\relax
                     6905 \toks@\expandafter{\Hy@temp}%
                     6906 \edef\Hy@next{\endgroup
                     6907 \noexpand\HyPL@@@CheckThePage\the\toks@
                     6908 \noexpand\HyPL@found\relax\noexpand\@nil
                     6909 }%
                     6910 \fi
                     6911 \Hy@next
                     6912 \fi
```
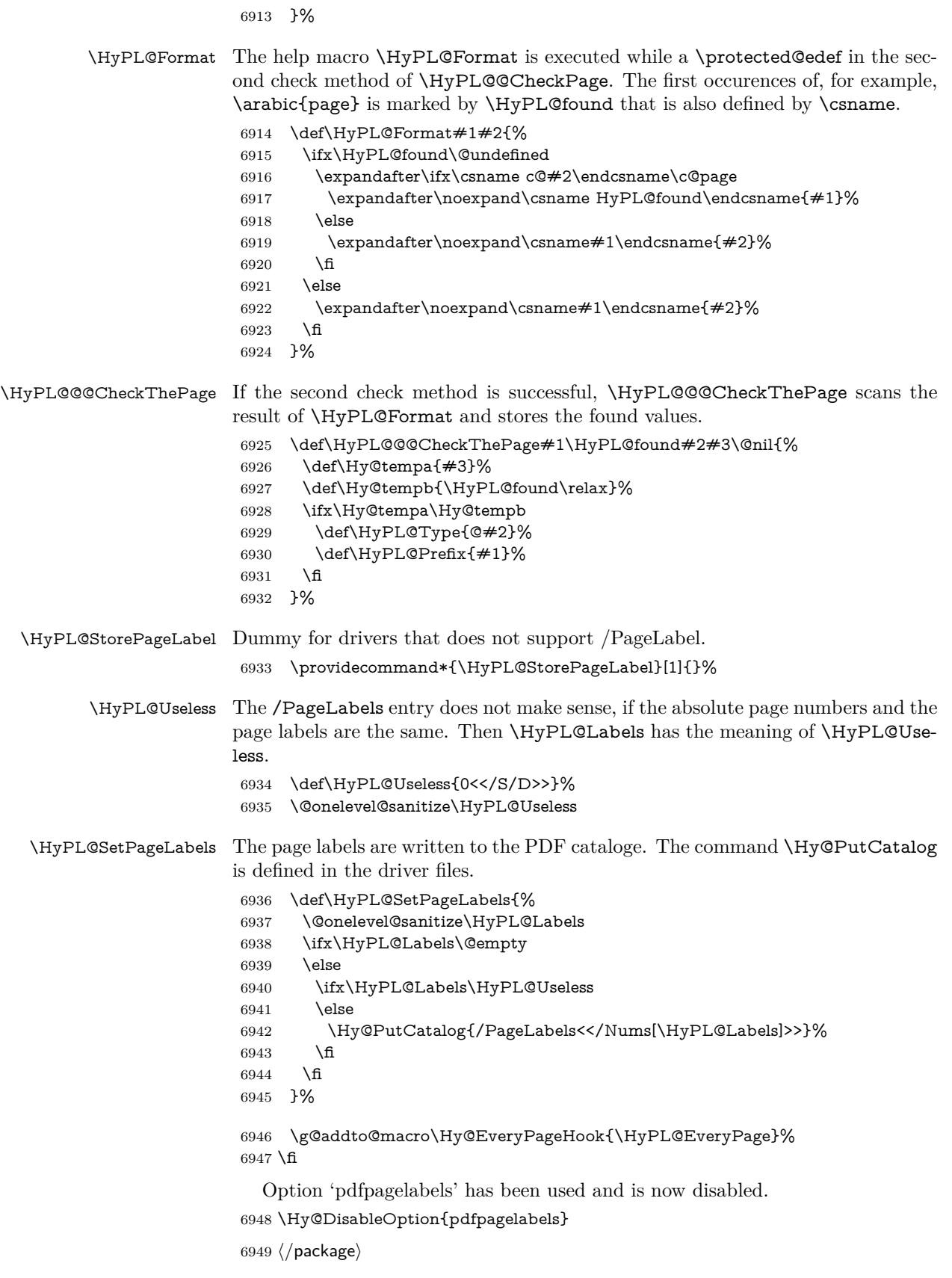

### **28.1.1 pdfTeX and VTeX**

Because of pdfTeX's \pdfcatalog command the /PageLabels entry can set at end of document in the first run.

#### \Hy@PutCatalog

6950 (\*pdftex) \pdf@ifdraftmode{% \let\Hy@PutCatalog\ltx@gobble }{% \let\Hy@PutCatalog\pdfcatalog } 6956  $\langle$ /pdftex)

The code for VTeX is more complicate, because it does not allow the direct access to the /Catalog object. The command scans its argument and looks for a /PageLabels entry.

VTeX 6.59g is the first version, that implements \special{!pdfpagelabels...}. For this version \VTeXversion reports 660.

```
6957 \langle*vtex\rangle6958 \providecommand*{\XR@ext}{pdf}
                        6959 \edef\Hy@VTeXversion{%
                        6960 \ifx\VTeXversion\@undefined
                        6961 \z@
                        6962 \else
                        6963 \ifx\VTeXversion\relax
                        6964 \sqrt{20}6965 \else
                        6966 \VTeXversion
                        6967 \fi
                        6968 \fi
                        6969 }
                        6970 \begingroup
                        6971 \ifnum\Hy@VTeXversion<660 %
                        6972 \gdef\Hy@PutCatalog#1{%
                        6973 \Hy@WarningNoLine{%
                        6974 VTeX 6.59g or above required for pdfpagelabels%
                        6975 }%
                        6976 }%
                        6977 \else
                        6978 \gdef\Hy@PutCatalog#1{%
                        6979 \Hy@vt@PutCatalog#1/PageLabels<<>>\@nil
                        6980 }%
                        6981 \gdef\Hy@vt@PutCatalog#1/PageLabels<<#2>>#3\@nil{%
                        6982 \iint x \times 2 \times 26983 \else
                        6984 \immediate\special{!pdfpagelabels #2}%
                        6985 \fi
                        6986 3%6987 \fi
                        6988 \endgroup
                        6989 (/vtex)
                        6990 \langle * \text{pdftex} | vtex)
\HyPL@StorePageLabel This macro adds the entry #1 to \HyPL@Labels.
                        6991 \ifHy@pdfpagelabels
                        6992 \def\HyPL@StorePageLabel#1{%
```

```
6993 \toks@\expandafter{\HyPL@Labels}%
6994 \xdef\HyPL@Labels{%
6995 \the\toks@
6996 \the\Hy@abspage<<#1>>%
6997 }%
6998 }%
```
Package atveryend is used to get behind the final \clearpage and to avoid a \clearpage in \AtEndDocument. Then the PDF catalog entry for \PageLabels is set.

```
6999 \RequirePackage{atveryend}[2009/12/07]%
7000 \AtVeryEndDocument{%
7001 \HyPL@SetPageLabels
7002 }%
7003 \text{ h}7004 \ \langle / \text{pdftex} \rangle
```
### **28.1.2 xetex**

 $\langle$ \*xetex $\rangle$  \HyPsd@LoadUnicode \Hy@unicodetrue \ifx\HyPsd@pdfencoding\HyPsd@pdfencoding@unicode \else \let\HyPsd@pdfencoding\HyPsd@pdfencoding@auto  $7011 \overline{\text{fi}}$  \HyPsd@LoadStringEnc \define@key{Hyp}{unicode}[true]{% \Hy@boolkey{unicode}{#1}% \ifHy@unicode \else \Hy@Warning{% XeTeX driver only supports 'unicode=true'. Ignoring\MessageBreak option setting 'unicode=false'% }% \Hy@unicodetrue  $7022 \text{ }\Lambda$  } \define@key{Hyp}{pdfencoding}{% \edef\HyPsd@temp{#1}% \ifx\HyPsd@temp\HyPsd@pdfencoding@unicode \let\HyPsd@pdfencoding\HyPsd@temp \else \ifx\HyPsd@temp\HyPsd@pdfencoding@auto \let\HyPsd@pdfencoding\HyPsd@temp \else \Hy@Warning{% XeTeX driver only supports\MessageBreak 'pdfencoding=unicode|auto'. Ignoring option\MessageBreak setting 'pdfencoding=\HyPsd@temp'% }% \fi \fi }

\let\HyXeTeX@CheckUnicode\relax

7041  $\langle xetex \rangle$ 

## **28.1.3 pdfmarkbase, dvipdfm, xetex**

7042  $\langle *$ pdfmarkbase $\rangle$ 

\Hy@PutCatalog

\HyPL@StorePageLabel

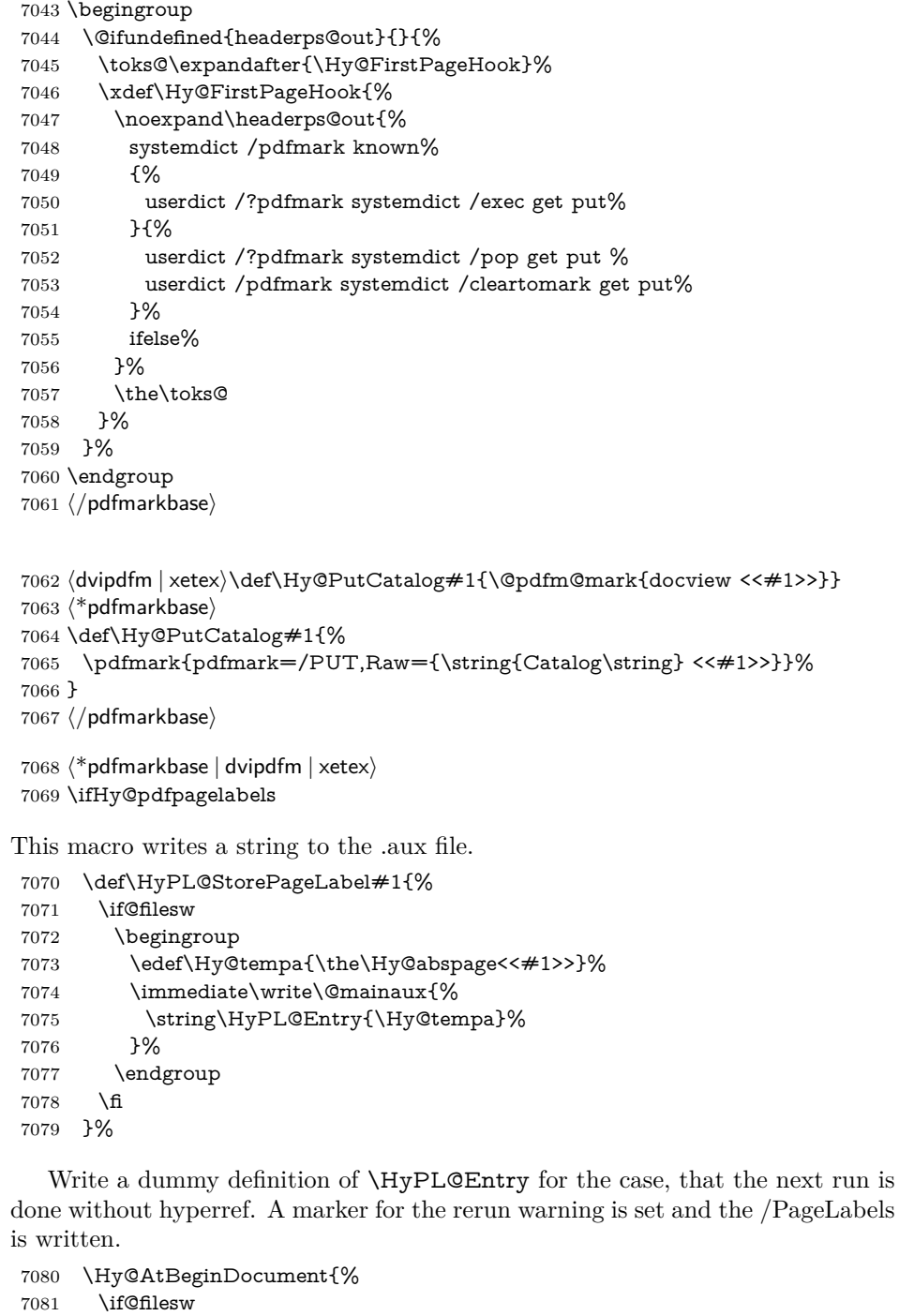

- \immediate\write\@mainaux{% 7083 \tring\providecommand\string\*\string\HyPL@Entry[1]{}%<br>7084 }% \fi \ifx\HyPL@Labels\@empty
- \Hy@WarningNoLine{Rerun to get /PageLabels entry}% \else

```
7089 \HyPL@SetPageLabels
7090 \times 67091 \let\HyPL@Entry\@gobble
7092 }%
```
#### \HyPL@Entry

```
7093 \def\HyPL@Entry#1{%
7094 \expandafter\gdef\expandafter\HyPL@Labels\expandafter{%
7095 \HyPL@Labels
7096 #1%
7097 }%
7098 }%
7099 \fi
7100 \langle /pdfmarkbase | dvipdfm | xetex)
7101 \langle*package\rangle7102 \ifx\MaybeStopEarly\relax
7103 \else
7104 \Hy@stoppedearlytrue
7105 \expandafter\MaybeStopEarly
7106 \fi
7107 \Hy@stoppedearlyfalse
```
## **29 Automated LATEX hypertext cross-references**

Anything which can be referenced advances some counter; we overload this to put in a hypertext starting point (with no visible anchor), and make a note of that for later use in **\label**. This will fail badly if **\theH<name>** does not expand to a sensible reference. This means that classes or package which introduce new elements need to define an equivalent \theH<name> for every \the<name>. We do make a trap to make  $\theta > b$  be the same as  $\ar{sample}{\text{name}}$ , if \theH<name> is not defined, but this is not necessarily a good idea. Alternatively, the 'naturalnames' option uses whatever LATEX provides, which may be useable. But then its up to you to make sure these are legal PDF and HTML names. The 'hypertexnames=false' option just makes up arbitrary names.

All the shenanigans is to make sure section numbers etc are always arabic, separated by dots. Who knows how people will set up \@currentlabel? If they put spaces in, or brackets (quite legal) then the hypertext processors will get upset.

But this is flaky, and open to abuse. Styles like subeqn will mess it up, for starters. Appendices are an issue, too. We just hope to cover most situations. We can at least cope with the standard sectioning structure, allowing for \part and \chapter.

Start with a fallback for equations

7108 \def\Hy@CounterExists#1{%

- 7109 \begingroup\expandafter\expandafter\expandafter\endgroup
- 7110 \expandafter\ifx\csname c@#1\endcsname\relax
- 7111 \expandafter\@gobble
- 7112 \else

```
7113 \begingroup\expandafter\expandafter\expandafter\endgroup
```

```
7114 \expandafter\ifx\csname the#1\endcsname\relax
```

```
7115 \expandafter\expandafter\expandafter\@gobble
```
7116 \else

- 7117 \expandafter\expandafter\expandafter\@firstofone
- 7118 \fi

```
7119 \fi
7120 }
7121 \Hy@CounterExists{section}{%
7122 \providecommand\theHequation{\theHsection.\arabic{equation}}%
7123 }
7124 \Hy@CounterExists{part}{%
7125 \providecommand\theHpart{\arabic{part}}%
7126 }
7127 \ltx@IfUndefined{thechapter}{%
7128 \providecommand\theHsection {\arabic{section}}%
7129 \providecommand\theHfigure {\arabic{figure}}%
7130 \providecommand\theHtable {\arabic{table}}%
7131 }{%
7132 \providecommand\theHchapter {\arabic{chapter}}%
7133 \providecommand\theHfigure {\theHchapter.\arabic{figure}}%
7134 \providecommand\theHtable {\theHchapter.\arabic{table}}%
7135 \providecommand\theHsection {\theHchapter.\arabic{section}}%
7136 }
7137 \providecommand\theHsubsection {\theHsection.\arabic{subsection}}
\label{th:main} {\bf H} \xrightarrow{\thinspace} {\bf H} \xrightarrow{\thinspace} {\bf H}7139 \providecommand\theHparagraph {\theHsubsubsection.\arabic{paragraph}}
7140 \providecommand\theHsubparagraph {\theHparagraph.\arabic{subparagraph}}
7141 \providecommand\theHtheorem {\theHsection.\arabic{theorem}}
7142 \providecommand\theHthm {\theHsection.\arabic{thm}}
```
Thanks to Greta Meyer (gbd@pop.cwru.edu) for making me realize that enumeration starts at 0 for every list! But \item occurs inside \trivlist, so check if its a real \item before incrementing counters.

```
7143 \let\H@item\item
7144 \newcounter{Item}
7145 \def\theHItem{\arabic{Item}}
7146 \def\item{%
7147 \@hyper@itemfalse
7148 \if@nmbrlist\@hyper@itemtrue\fi
7149 \H@item
7150 }
7151 \providecommand\theHenumi {\theHItem}
7152 \providecommand\theHenumii {\theHItem}
7153 \providecommand\theHenumiii {\theHItem}
7154 \providecommand\theHenumiv {\theHItem}
7155 \providecommand\theHHfootnote {\arabic{Hfootnote}}
7156 \providecommand\theHmpfootnote{\arabic{mpfootnote}}
7157 \@ifundefined{theHHmpfootnote}{%
7158 \let\theHHmpfootnote\theHHfootnote
7159 }{}
```
Tanmoy asked for this default handling of undefined \theH<name> situations. It really isn't clear what would be ideal, whether to turn off hyperizing of unknown elements, to pick up the textual definition of the counter, or to default it to something like **\arabic{name}**. We take the latter course, slightly worriedly.

\let\H@refstepcounter\refstepcounter

\edef\name@of@eq{equation}%

\edef\name@of@slide{slide}%

We do not want the handler for **\refstepcounter** to cut in during the processing of \item (we handle that separately), so we provide a bypass conditional.

\newif\if@hyper@item

\newif\if@skiphyperref

 \@hyper@itemfalse \@skiphyperreffalse \def\refstepcounter#1{% \ifHy@pdfstring \else \H@refstepcounter{#1}% \edef\This@name{#1}% \ifx\This@name\name@of@slide \else \if@skiphyperref \else \if@hyper@item 7177 \stepcounter{Item}% \hyper@refstepcounter{Item}% \@hyper@itemfalse \else \hyper@refstepcounter{#1}%  $7182 \cdot \sqrt{f}$  \fi \fi \fi } \let\Hy@saved@refstepcounter\refstepcounter

AMSLATEX processes all equations twice; we want to make sure that the hyper stuff is not executed twice, so we use the AMS \ifmeasuring@, initialized if AMS math is not used.

\@ifpackageloaded{amsmath}{}{\newif\ifmeasuring@\measuring@false}

#### \hyper@refstepcounter

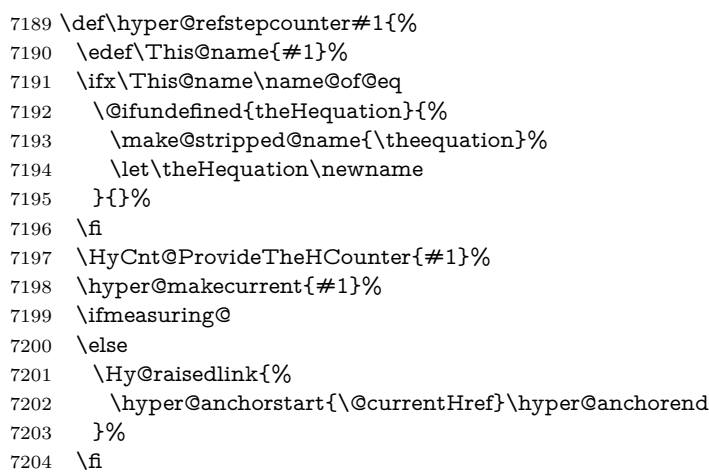

}

\Hy@ProvideTheHCounter \theH<counter> is not set for counters that are defined before 'hyperref' is loaded. In  $cl@Cckpt$ , the clear counter list of the artificial counter  $@ckpt$ , LAT<sub>EX</sub> remembers the defined counters (needed for \include). We check the clear counter lists, whether our counter is present. If we found it, then we add the parent counter value to \theH<counter>. The \@elt list is used in sanitized form for the comparison, because the list might contain other stuff than \@elts. Also it simplifies the implementation, because LAT<sub>EX</sub>', substring search \in© can be used.

```
7206 \def\HyCnt@ProvideTheHCounter#1{%
7207 \@ifundefined{theH#1}{%
```
- \expandafter\def\csname theH#1\endcsname{}%
- \def\Hy@temp{\@elt{#1}}%
- \ltx@onelevel@sanitize\Hy@temp
- \let\HyOrg@elt\@elt
- \edef\@elt{%
- \noexpand\HyCnt@LookForParentCounter
- \expandafter\noexpand\csname theH#1\endcsname
- }%
- \cl@@ckpt
- \let\@elt\HyOrg@elt
- \expandafter
- \ltx@LocalAppendToMacro\csname theH#1\expandafter\endcsname
- \expandafter{%
- \expandafter\@arabic\csname c@#1\endcsname
- }%
- }{}%
- }

#### \Hy@LookForParentCounter

 \def\HyCnt@LookForParentCounter#1#2{% \expandafter\let\expandafter\Hy@temp@A\csname cl@#2\endcsname \ltx@IfUndefined{cl@#2}{% }{% \ltx@onelevel@sanitize\Hy@temp@A \edef\Hy@temp@A{% \noexpand\in@{\Hy@temp}{\Hy@temp@A}% }\Hy@temp@A \ifin@ \ltx@IfUndefined{theH#2}{% \expandafter\ltx@LocalAppendToMacro\expandafter#1% \expandafter{% \expandafter\@arabic\csname c@#2\endcsname.% }% }{% \expandafter\ltx@LocalAppendToMacro\expandafter#1% \expandafter{% 7242 \csname theH#2\endcsname.% }% 7244 }% \fi }% }

After \appendix "chapter" (or "section" for classes without chapter) should be replaced by "appendix" to get \autoref work. Macro \Hy@chapapp contains the current valid name like \@chapapp, which cannot be used, because this string depends on the current language.

The "french" package defines counter \thechapter by \newcounterchapter, if \@ifundefinedchapter.

- \begingroup\expandafter\expandafter\expandafter\endgroup
- \expandafter\ifx\csname chapter\endcsname\relax
- \def\Hy@chapterstring{section}%
- \else
- \def\Hy@chapterstring{chapter}%
- $7253 \text{ }\Lambda$ fi
- \def\Hy@appendixstring{appendix}
- \def\Hy@chapapp{\Hy@chapterstring}

```
7256 \ltx@IfUndefined{appendix}{%
7257 }{%
7258 \let\HyOrg@appendix\appendix
7259 \def\Hy@AlphNoErr#1{%
7260 \ifnum\value{#1}>26 %
7261 Alph\number\value{#1}%
7262 \else
7263 \ifnum\value{\#1}<1 %
7264 Alph\number\value{#1}%
7265 \else
7266 \Alph\{ #1}%<br>7267 \fi
7267
7268 \fi
7269 }%
7270 \def\appendix{%
7271 \ltx@IfUndefined{chapter}{%
7272 \gdef\theHsection{\Hy@AlphNoErr{section}}%
7273 }{%
7274 \gdef\theHchapter{\Hy@AlphNoErr{chapter}}%
7275 }%
7276 \xdef\Hy@chapapp{\Hy@appendixstring}%
7277 \HyOrg@appendix
7278 }%
7279 }
```
#### \Hy@Test@alph

\def\Hy@Test@alph#1{%

- \ifcase#1\or
- 7282 a\or b\or c\or d\or e\or f\or g\or h\or i\or j\or
- 7283 k\or l\or m\or n\or o\or p\or q\or r\or s\or t\or
- 7284 u\or v\or w\or x\or y\or z%
- \else
- \@ctrerr
- \fi
- }

#### \Hy@Test@Alph

\def\Hy@Test@Alph#1{%

- \ifcase#1\or
- 7291 A\or B\or C\or D\or E\or F\or G\or H\or I\or J\or
- 7292 K\or L\or M\or N\or O\or P\or Q\or R\or S\or T\or
- 7293 U\or V\or W\or X\or Y\or Z%
- \else
- \@ctrerr
- \fi
- }

\hyper@makecurrent Because of Babel mucking around, nullify \textlatin when making names. And \@number because of babel's lrbabel.def.

> \def\hyper@makecurrent#1{% \begingroup \Hy@safe@activestrue \edef\Hy@param{#1}% \ifx\Hy@param\Hy@chapterstring \let\Hy@param\Hy@chapapp \fi \ifHy@hypertexnames

 \let\@number\@firstofone 7307 \def\@fnsymbol##1{fnsymbol\number##1}% \def\@arabic##1{\number##1}% \ifx\@alph\Hy@Test@alph \else 7311 \def\@alph{alph\number}% \fi \ifx\@Alph\Hy@Test@Alph \else 7315 \def\@Alph{Alph\number}% \fi \ifHy@naturalnames 7318 \let\textlatin\@firstofone 7319 \xdef\HyperGlobalCurrentHref{\csname the#1\endcsname}% \else 7321 \xdef\HyperGlobalCurrentHref{% 7322 \csname the% \expandafter\ifx\csname theH#1\endcsname\relax\else H\fi  $\#1\%$  \endcsname }% \fi \xdef\HyperGlobalCurrentHref{% \Hy@param.\expandafter\strip@prefix\meaning\HyperGlobalCurrentHref }% \else \Hy@GlobalStepCount\Hy@linkcounter \xdef\HyperGlobalCurrentHref{\Hy@param.\the\Hy@linkcounter}% \fi \endgroup \let\HyperLocalCurrentHref\HyperGlobalCurrentHref \ifHy@localanchorname \let\@currentHref\HyperLocalCurrentHref \else \global\let\@currentHref\HyperGlobalCurrentHref \fi }

\Hy@MakeCurrentHref

#### \def\Hy@MakeCurrentHref#1{%

- \edef\HyperLocalCurrentHref{#1}%
- \@onelevel@sanitize\HyperLocalCurrentHref
- \global\let\HyperGlobalCurrentHref\HyperLocalCurrentHref
- \let\HyperLocalCurrentHref\HyperGlobalCurrentHref
- \ifHy@localanchorname
- \let\@currentHref\HyperLocalCurrentHref

\else

- \global\let\@currentHref\HyperGlobalCurrentHref
- 7353 \fi }

#### \Hy@MakeCurrentHrefAuto

\def\Hy@MakeCurrentHrefAuto#1{%

- \Hy@GlobalStepCount\Hy@linkcounter
- \Hy@MakeCurrentHref{#1.\the\Hy@linkcounter}%
- }

\@currentHlabel \@currrentHlabel is only defined for compatibility with package 'hypdvips'.

```
7359 \def\@currentHlabel{\@currentHref}
```

```
7360 \@ifpackageloaded{fancyvrb}{%
7361 \@ifpackagelater{fancyvrb}{1998/05/20}{}{%
7362 \def\FV@StepLineNo{%
7363 \FV@SetLineNo
7364 \def\FV@StepLineNo{\H@refstepcounter{FancyVerbLine}}%
7365 \FV@StepLineNo
7366 }%
7367 }%
7368 }{}
```
# **30 Package lastpage support**

Package lastpage directly writes the \newlabel command to the aux file. Because package hyperref requires additional arguments, the internal command \lastpage@putlabel is redefined. The patch is deferred by \AtBeginDocument, because it is possible that package lastpage is loaded after package hyperref. The same algorithm (options hypertexnames and plainpages) is used to get the page anchor name as in \Hy@EveryPageAnchor (see sec. ). The link will not work if option pageanchor is set to false.

#### \lastpage@putlabel

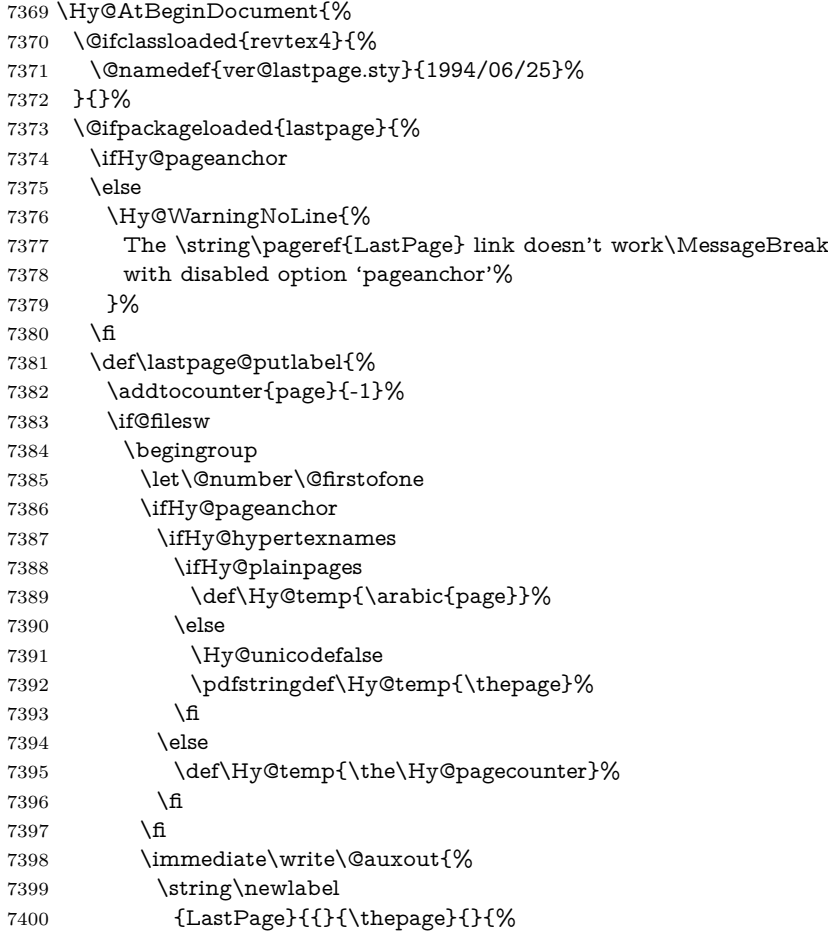

```
7401 \ifHy@pageanchor page.\Hy@temp\fi}{}}%
7402 }%
7403 \endgroup
7404 \fi
7405 \addtocounter{page}{1}%
7406 }%
7407 \@ifclassloaded{revtex4}{%
7408 \begingroup
7409 \toks@\expandafter{\lastpage@putlabel}%
7410 \edef\x{\endgroup
7411 \def\noexpand\lastpage@putlabel{%
7412 \noexpand\stepcounter{page}%
7413 \the\toks@
7414 \noexpand\addtocounter{page}\noexpand\m@ne
7415 }%
7416 }%
7417 \quad \sqrt{x}7418 }{}%
7419 }{}%
7420 }
7421 \langle/package)
7422 \langle*check\rangle7423 \checkpackage{lastpage}[1994/06/25]
7424 \checkcommand\def\lastpage@putlabel{%
7425 \addtocounter{page}{-1}%
7426 \immediate\write\@auxout{%
7427 \string\newlabel{LastPage}{{}{\thepage}}%
7428 }%
7429 \addtocounter{page}{1}%
7430 }
7431 (/check)
7432 \langle*package\rangle
```
# **31 Package ifthen support**

Since version 6.75a this is done in package nameref.

For compatibility \hypergetref and \hypergetpageref are still provided. But they do not generate warnings, if the reference is undefined.

```
7433 \def\hypergetref#1{\getrefbykeydefault{#1}{}{??}}
```

```
7434 \def\hypergetpageref#1{\getrefbykeydefault{#1}{page}{0}}
```
## **32 Package titlesec and titletoc support**

This code is contributed by Javier Bezos (Email: jbezos@arrakis.es). Package titlesec support:

```
7435 \@ifpackageloaded{titlesec}{%
7436 \def\ttl@Hy@steplink#1{%
7437 \Hy@MakeCurrentHrefAuto{#1*}%
7438 \edef\ttl@Hy@saveanchor{%
7439 \noexpand\Hy@raisedlink{%
7440 \noexpand\hyper@anchorstart{\@currentHref}%
7441 \noexpand\hyper@anchorend
7442 \def\noexpand\ttl@Hy@SavedCurrentHref{\@currentHref}%
7443 \noexpand\ttl@Hy@PatchSaveWrite
7444 }%
```

```
7445 }%
7446 }%
7447 \def\ttl@Hy@PatchSaveWrite{%
7448 \begingroup
7449 \toks@\expandafter{\ttl@savewrite}%
7450 \edef\x{\endgroup
7451 \def\noexpand\ttl@savewrite{%
7452 \let\noexpand\@currentHref
7453 \noexpand\ttl@Hy@SavedCurrentHref
7454 \the\toks@
7455 }%
7456 }%
7457 \x
7458 }%
7459 \def\ttl@Hy@refstepcounter#1{%
7460 \let\ttl@b\Hy@raisedlink
7461 \def\Hy@raisedlink##1{%
7462 \def\ttl@Hy@saveanchor{\Hy@raisedlink{##1}}%
7463 }%
7464 \refstepcounter{#1}%
7465 \let\Hy@raisedlink\ttl@b
7466 }%
7467 }{}
  Package titletoc support:
7468 \@ifpackageloaded{titletoc}{%
7469 \def\ttl@gobblecontents#1#2#3#4{\ignorespaces}%
```

```
7470 }{}
```
## **33 Package varioref support**

Package nameref uses five arguments for the ref system. Fix provided by Felix Neubauer (felix.neubauer@gmx.net).

```
7471 \def\Hy@varioref@undefined{{??}{??}{}{}{}}
7472 \@ifpackageloaded{varioref}{%
7473 \def\vref@pagenum#1#2{%
7474 \@ifundefined{r@#2}{%
7475 \expandafter\let\csname r@#2\endcsname\Hy@varioref@undefined
7476 }{}%
7477 \edef#1{\getpagerefnumber{#2}}%
7478 }%
7479 }{}
```
Package varioref redefines \refstepcounter, thus it needs fixing, if the package is loaded \*after\* hyperref.

\def\Hy@varioref@refstepcounter#1{%

```
7481 \stepcounter{#1}%
```
\protected@edef\@currentlabel{%

```
7483 \csname p@#1\expandafter\endcsname\csname the#1\endcsname
```

```
7484 }%
```
}

\AtBeginDocument{%

\ifx\refstepcounter\Hy@varioref@refstepcounter

```
7488 \let\H@refstepcounter\refstepcounter
```
\let\refstepcounter\Hy@saved@refstepcounter

\fi

}

## **34 Package longtable support**

Sometimes the anchor of the longtable goes to the previous page. Thus the following patch separates the anchor setting and counter incrementation by hyperref's \refstepcounter and the anchor setting is moved after \vskip\LTpre.

Patch of \LT@array: replace \refstepcounter by the original \H@refstepcounter without anchor generation

```
7492 \@ifpackageloaded{longtable}{%
7493 \begingroup
7494 \def\y{\LT@array}%
7495 \@ifundefined{scr@LT@array}{%
7496 \@ifundefined{adl@LT@array}{}{\def\y{\adl@LT@array}}%
7497 }{\def\y{\scr@LT@array}}%
7498 \long\def\x\refstepcounter#1#2\@sharp#3#4\@nil{%
7499 \expandafter\endgroup
7500 \expandafter\def\y[##1]##2{%
7501 \H@refstepcounter{#1}%
7502 \hyper@makecurrent{table}%
7503 \let\Hy@LT@currentHref\@currentHref
7504 #2\@sharp#####4%
7505 }%
7506 }%
7507 \expandafter\expandafter\expandafter\x\y[{#1}]{#2}\@nil
Patch of \LT@start: add anchor before first line after \vskip\LTpre
7508 \begingroup
7509 \def\x#1\ifvoid\LT@foot#2\fi#3\@nil{%
7510 \endgroup
7511 \def\LT@start{%
7512 \#1\%7513 \ifvoid\LT@foot#2\fi
7514 \let\@currentHref\Hy@LT@currentHref
7515 \Hy@raisedlink{%
7516 \hyper@anchorstart{\@currentHref}\hyper@anchorend
7517 }%
7518 #3%
7519 }%
7520 }%
7521 \expandafter\x\LT@start\@nil
7522 }{}
```
## **35 Equations**

We want to make the whole equation a target anchor. Overload equation, temporarily reverting to original \refstepcounter. If, however, it is in AMS math, we do not do anything, as the tag mechanism is used there (see section [42\)](#page-193-0). The execption is that we move the equation incrementation inside the math environment to avoid specials outside and a wrong vertical spacing of equation environments.

- \let\new@refstepcounter\refstepcounter
- \let\H@equation\equation
- \let\H@endequation\endequation
- \@ifpackageloaded{amsmath}{%
- \long\def\Hy@temp{%
- \incr@eqnum
- \mathdisplay@push
- \st@rredfalse \global\@eqnswtrue
- \mathdisplay{equation}%
- }%
- \ifx\Hy@temp\equation
- \expandafter\ifx\csname if@fleqn\expandafter\endcsname
- \csname iftrue\endcsname
- \else
- \long\def\equation{%
- \mathdisplay@push
- \st@rredfalse \global\@eqnswtrue
- \mathdisplay{equation}%
- \incr@eqnum
- }%
- \fi
- \fi
- }{%
- \def\equation{%
- \let\refstepcounter\H@refstepcounter
- \H@equation
- \@ifundefined{theHequation}{%
- \make@stripped@name{\theequation}%
- \let\theHequation\newname
- }{}%
- \hyper@makecurrent{equation}%

\mathopen is needed in case the equation starts with an unary minus, for example.

- \mathopen{%
- \Hy@raisedlink{\hyper@anchorstart{\@currentHref}}%
- }%
- \let\refstepcounter\new@refstepcounter
- }%
- \def\endequation{%
- \ifx\Hy@raisedlink\ltx@empty
- \hyper@anchorend
- \else
- \mathclose{\Hy@raisedlink{\hyper@anchorend}}%
- \fi
- \H@endequation
- }%
- }

My goodness, why can't LAT<sub>EX</sub> be consistent? Why is  $\equiv$  equarray set up differently from other objects?

People (you know who you are, Thomas Beuth) sometimes make an eqnarray where *all* the lines end with  $\cdot$ **notag**, so there is no suitable anchor at all. In this case, pass by on the other side.

- \newif\if@eqnstar
- \@eqnstarfalse
- \let\H@eqnarray\eqnarray
- \let\H@endeqnarray\endeqnarray
- \def\eqnarray{%
- \let\Hy@reserved@a\relax
- \def\@currentHref{}%
- \H@eqnarray
- \if@eqnstar
- \else
- \ifx\\\@currentHref\\%
- \else

```
7580 \@ifundefined{theHequation}{%
```

```
7581 \make@stripped@name{\theequation}%
```

```
7582 \let\theHequation\newname
```
}{}%

```
7584 \hyper@makecurrent{equation}%
```

```
7585 \mathopen{%
```

```
7586 \Hy@raisedlink{%
```

```
7587 \hyper@anchorstart{\@currentHref}\hyper@anchorend
```

```
7588 }%
```

```
7589 }%
```
\fi

\fi

}

\def\endeqnarray{%

\H@endeqnarray

}

This is quite heavy-handed, but it works for now. If its an eqnarray\* we need to disable the hyperref actions. There may well be a cleaner way to trap this. Bill Moss found this.

```
7596 \@namedef{eqnarray*}{%
7597 \def\@eqncr{\nonumber\@seqncr}\@eqnstartrue\eqnarray
7598 }
7599 \@namedef{endeqnarray*}{%
7600 \nonumber\endeqnarray\@eqnstarfalse
7601 }
```
Then again, we have the *subeqnarray* package. Tanmoy provided some code for this:

```
7602 \ltx@IfUndefined{subeqnarray}{}{%
```

```
7603 \let\H@subeqnarray\subeqnarray
```

```
7604 \let\H@endsubeqnarray\endsubeqnarray
```

```
7605 \def\subeqnarray{%
```

```
7606 \let\Hy@reserved@a\relax
```

```
7607 \H@subeqnarray
```

```
7608 \@ifundefined{theHequation}{%
```

```
7609 \make@stripped@name{\theequation}%
```

```
7610 \let\theHequation\newname
```

```
7611 }{}%
```

```
7612 \hyper@makecurrent{equation}%
```

```
7613 \hyper@anchorstart{\@currentHref}{}\hyper@anchorend
```
}%

```
7615 \def\endsubeqnarray{%
```

```
7616 \H@endsubeqnarray
```

```
7617 }%
```

```
7618 \providecommand\theHsubequation{\theHequation\alph{subequation}}%
7619 }
```
The aim of this macro is to produce a sanitized version of its argument, to make it a safe label.

\def\make@stripped@name#1{%

```
7621 \begingroup
```

```
7622 \escapechar\m@ne
```

```
7623 \global\let\newname\@empty
```

```
7624 \protected@edef\Hy@tempa{#1}%
```

```
7625 \edef\@tempb{%
```

```
7626 \noexpand\@tfor\noexpand\Hy@tempa:=%
```

```
7627 \expandafter\strip@prefix\meaning\Hy@tempa
```

```
7628 }%
7629 \@tempb\do{%
7630 \if{\Hy@tempa\else
7631 \if}\Hy@tempa\else
7632 \xdef\newname{\newname\Hy@tempa}%
7633 \fi
7634 \fi
7635 }%
7636 \endgroup
7637 }
  Support for amsmath's subequations:
7638 \begingroup\expandafter\expandafter\expandafter\endgroup
7639 \expandafter\ifx\csname subequations\endcsname\relax
7640 \else
7641 \let\HyOrg@subequations\subequations
7642 \def\subequations{%
7643 \stepcounter{equation}%
7644 \protected@edef\theHparentequation{%
7645 \@ifundefined{theHequation}\theequation\theHequation
7646 }%
7647 \addtocounter{equation}{-1}%
7648 \HyOrg@subequations
```
- \def\theHequation{\theHparentequation\alph{equation}}%
- \ignorespaces

```
7651 }%
```

```
7652 \fi
```
Support for package amsthm (Daniel Müllner):

```
7653 \@ifpackageloaded{amsthm}{%
```
Class amsbook uses a different definition of \@thm, where two lines are added (thanks to Dan Luecking for his analysis):

\let\thm@indent\indent % indent \thm@headfont{\scshape}% heading font small caps

```
7654 \def\Hy@temp#1#2#3{%
7655 \ifhmode\unskip\unskip\par\fi
7656 \normalfont
7657 \trivlist
7658 \let\thmheadnl\relax
7659 \let\thm@swap\@gobble
7660 \let\thm@indent\indent % indent
7661 \thm@headfont{\scshape}% heading font small caps
7662 \thm@notefont{\fontseries\mddefault\upshape}%
7663 \thm@headpunct{.}% add period after heading
7664 \thm@headsep 5\p@ plus\p@ minus\p@\relax
7665 \thm@space@setup
7666 #1% style overrides
7667 \@topsep \thm@preskip % used by thm head
7668 \@topsepadd \thm@postskip % used by \@endparenv
7669 \def\@tempa{#2}\ifx\@empty\@tempa
7670 \def\@tempa{\@oparg{\@begintheorem{#3}{}}[]}%
7671 \else
7672 \refstepcounter{#2}%
7673 \def\@tempa{%
7674 \@oparg{\@begintheorem{#3}{\csname the#2\endcsname}}[]%
7675 }%
```
\fi

```
7677 \@tempa
7678 }%
7679 \ifx\Hy@temp\@thm
7680 \def\@thm#1#2#3{%
7681 \ifhmode
7682 \unskip\unskip\par
7683 \fi
7684 \normalfont
7685 \trivlist
7686 \let\thmheadnl\relax
7687 \let\thm@swap\@gobble
7688 \let\thm@indent\indent % indent
7689 \thm@headfont{\scshape}% heading font small caps
7690 \thm@notefont{\fontseries\mddefault\upshape}%
7691 \thm@headpunct{.}% add period after heading
7692 \thm@headsep 5\p@ plus\p@ minus\p@\relax
7693 \thm@space@setup
7694 #1% style overrides
7695 \@topsep \thm@preskip % used by thm head
7696 \@topsepadd \thm@postskip % used by \@endparenv
7697 \def\dth@counter{#2}%
7698 \ifx\@empty\dth@counter
7699 \def\@tempa{%
7700 \@oparg{\@begintheorem{#3}{}}[]%
7701 }%
7702 \else
7703 \H@refstepcounter{#2}%
7704 \hyper@makecurrent{#2}%
7705 \let\Hy@dth@currentHref\@currentHref
7706 \def\@tempa{%
7707 \@oparg{\@begintheorem{#3}{\csname the#2\endcsname}}[]%
7708 }%
7709 \fi
7710 \@tempa
7711 }%
7712 \else
7713 \def\@thm#1#2#3{%
7714 \ifhmode
7715 \unskip\unskip\par
7716 \fi
7717 \normalfont
7718 \trivlist
7719 \let\thmheadnl\relax
7720 \let\thm@swap\@gobble
7721 \thm@notefont{\fontseries\mddefault\upshape}%
7722 \thm@headpunct{.}% add period after heading
7723 \thm@headsep 5\p@ plus\p@ minus\p@\relax
7724 \thm@space@setup
7725 #1% style overrides
7726 \@topsep \thm@preskip % used by thm head
7727 \@topsepadd \thm@postskip % used by \@endparenv
7728 \def\dth@counter{#2}%
7729 \ifx\@empty\dth@counter
7730 \def\@tempa{%
7731 \@oparg{\@begintheorem{#3}{}}[]%
7732 }%
7733 \else
```

```
7734 \H@refstepcounter{#2}%
7735 \hyper@makecurrent{#2}%
7736 \let\Hy@dth@currentHref\@currentHref
7737 \def\@tempa{%
7738 \@oparg{\@begintheorem{#3}{\csname the#2\endcsname}}[]%
7739 }%
7740 \fi
7741 \@tempa
7742 }%
7743 \fi
7744 \dth@everypar={%
7745 \@minipagefalse
7746 \global\@newlistfalse
7747 \@noparitemfalse
7748 \if@inlabel
7749 \global\@inlabelfalse
7750 \begingroup
7751 \setbox\z@\lastbox
7752 \ifvoid\z@
7753 \kern-\itemindent
7754 \fi
7755 \endgroup
7756 \ifx\@empty\dth@counter
7757 \else
7758 \Hy@raisedlink{%
7759 \hyper@anchorstart{%
7760 \ltx@ifundefined{Hy@dth@currentHref}%
7761 \@currentHref\Hy@dth@currentHref
7762 }\hyper@anchorend
7763 }%
7764 \fi
7765 \unhbox\@labels
7766 \fi
7767 \if@nobreak
7768 \@nobreakfalse \clubpenalty\@M
7769 \else
7770 \clubpenalty\@clubpenalty \everypar{}%
7771 \fi
7772 }%
7773 }{}
```
## **36 Footnotes**

The footnote mark is a hypertext link, and the text is a target. We separately number the footnotes sequentially through the text, separately from whatever labels the text assigns. Too hard to keep track of markers otherwise. If the raw forms \footnotemark and \footnotetext are used, force them to use un-hyper original.

```
7774 \ifHy@hyperfootnotes
7775 \newcounter{Hfootnote}%
7776 \let\H@@footnotetext\@footnotetext
7777 \let\H@@footnotemark\@footnotemark
7778 \def\@xfootnotenext[#1]{%
7779 \begingroup
7780 \csname c@\@mpfn\endcsname #1\relax
```

```
7781 \unrestored@protected@xdef\@thefnmark{\thempfn}%
```
 \endgroup \ifx\@footnotetext\@mpfootnotetext \expandafter\H@@mpfootnotetext \else \expandafter\H@@footnotetext \fi }% \def\@xfootnotemark[#1]{% \begingroup 7791 \c@footnote  $\#1\$ relax \unrestored@protected@xdef\@thefnmark{\thefootnote}% \endgroup \H@@footnotemark }% \let\H@@mpfootnotetext\@mpfootnotetext \long\def\@mpfootnotetext#1{% \H@@mpfootnotetext{% \ifHy@nesting \expandafter\ltx@firstoftwo \else \expandafter\ltx@secondoftwo  $7803 \t\t \hat{f}$  {% \expandafter\hyper@@anchor\expandafter{% \Hy@footnote@currentHref }{#1}% }{% \Hy@raisedlink{% \expandafter\hyper@@anchor\expandafter{% \Hy@footnote@currentHref }{\relax}% 7813 }#1% }% }% }% \long\def\@footnotetext#1{% \H@@footnotetext{% \ifHy@nesting \expandafter\ltx@firstoftwo \else \expandafter\ltx@secondoftwo \fi {% \expandafter\hyper@@anchor\expandafter{% \Hy@footnote@currentHref }{#1}% }{% \Hy@raisedlink{% \expandafter\hyper@@anchor\expandafter{% \Hy@footnote@currentHref }{\relax}% }% \let\@currentHref\Hy@footnote@currentHref \let\@currentlabelname\@empty #1% }% }%

#### }%

Redefine \@footnotemark, borrowing its code (at the cost of getting out of sync with latex.ltx), to take advantage of its white space and hyphenation fudges. If we just overload it, we can get variant documents (the word before the footnote is treated differently). Thanks to David Carlisle and Brian Ripley for confusing and helping me on this.

- \def\@footnotemark{%
- \leavevmode
- \ifhmode\edef\@x@sf{\the\spacefactor}\nobreak\fi
- \stepcounter{Hfootnote}%
- \global\let\Hy@saved@currentHref\@currentHref
- \hyper@makecurrent{Hfootnote}%
- \global\let\Hy@footnote@currentHref\@currentHref
- \global\let\@currentHref\Hy@saved@currentHref
- \hyper@linkstart{link}{\Hy@footnote@currentHref}%
- \@makefnmark
- \hyper@linkend
- \ifhmode\spacefactor\@x@sf\fi
- \relax
- }%

Tabularx causes footnote problems, disable the linking if that is loaded. Since v6.82i footnotes are only disabled inside the environment 'tabularx'.

- \@ifpackageloaded{tabularx}{%
- \let\HyOrg@TX@endtabularx\TX@endtabularx
- \def\Hy@tabularx@hook{%
- \let\@footnotetext\H@@footnotetext
- \let\@footnotemark\H@@footnotemark
- \let\@mpfootnotetext\H@@mpfootnotetext
- }%
- \begingroup
- \toks@\expandafter{\TX@endtabularx}%
- \xdef\Hy@gtemp{%
- \noexpand\Hy@tabularx@hook
- \the\toks@
- }%
- \endgroup
- \let\TX@endtabularx\Hy@gtemp
- }{}%

Support for footnotes in p columns of longtable. Here \footnote commands are splitted into \footnotemark and a call of \footnotetext with the optional argument, that is not supported by hyperref. The result is a link by \footnotemark without valid anchor

- \@ifpackageloaded{longtable}{%
- \CheckCommand\*{\LT@p@ftntext}[1]{%
- \edef\@tempa{%
- \the\LT@p@ftn
- \noexpand\footnotetext[\the\c@footnote]%
- }%
- \global\LT@p@ftn\expandafter{\@tempa{#1}}%

}%

- \long\def\LT@p@ftntext#1{%
- \edef\@tempa{%
- \the\LT@p@ftn
- \begingroup
- \noexpand\c@footnote=\the\c@footnote\relax

```
7883 \noexpand\protected@xdef\noexpand\@thefnmark{%
7884 \noexpand\thempfn
7885 }%
7886 \noexpand\Hy@LT@footnotetext{%
7887 \Hy@footnote@currentHref
7888 }%
7889 }%
7890 \global\LT@p@ftn\expandafter{%
7891 \@tempa{#1}%
7892 \endgroup
7893 }%
7894 }%
7895 \long\def\Hy@LT@footnotetext#1#2{%
7896 \H@@footnotetext{%
7897 \ifHy@nesting
7898 \hyper@@anchor{#1}{#2}%
7899 \else
7900 \Hy@raisedlink{%
7901 \hyper@@anchor{#1}{\relax}%
7902 }%
7903 \def\@currentHref{#1}%
7904 \let\@currentlabelname\@empty
7905 #2%
7906 \hbar7907 }%
7908 }%
7909 }{}%
  Footnotes for fancyvrb (Fix by Manuel Pégourié-Gonnard).
7910 \@ifpackageloaded{fancyvrb}{%
7911 \def\V@@footnotetext{%
7912 \insert\footins\bgroup
7913 \csname reset@font\endcsname
7914 \footnotesize
7915 \interlinepenalty\interfootnotelinepenalty
7916 \splittopskip\footnotesep
7917 \splitmaxdepth\dp\strutbox
7918 \floatingpenalty \@MM
7919 \hsize\columnwidth
7920 \@parboxrestore
7921 \edef\@currentlabel{\csname p@footnote\endcsname\@thefnmark}%
7922 \@makefntext{}%
7923 \rule{\z@}{\footnotesep}%
7924 \bgroup
7925 \aftergroup\V@@@footnotetext
7926 \Hy@raisedlink{%
7927 \expandafter\hyper@@anchor\expandafter{%
7928 \Hy@footnote@currentHref
7929 }{\relax}%
7930 }%
7931 \let\@currentHref\Hy@footnote@currentHref
7932 \let\@currentlabelname\@empty
7933 \ignorespaces
7934 }%
7935 }{}%
```
KOMA-Script defines \footref that uses both \ref and \@footnotemark resulting in two links, one of them wrong.
- \def\Hy@temp#1{%
- \begingroup
- \unrestored@protected@xdef\@thefnmark{\ref{#1}}%
- \endgroup
- \@footnotemark

}%

- \ifx\Hy@temp\footref
- \def\footref#1{%
- \begingroup
- \unrestored@protected@xdef\@thefnmark{\ref{#1}}%
- \endgroup
- \H@@footnotemark
- }%
- \fi

But the special footnotes in \maketitle are much too hard to deal with properly. Let them revert to plain behaviour. The koma classes add an optional argument.

 \let\HyOrg@maketitle\maketitle \def\maketitle{% \let\Hy@saved@footnotemark\@footnotemark \let\Hy@saved@footnotetext\@footnotetext \let\@footnotemark\H@@footnotemark \let\@footnotetext\H@@footnotetext \@ifnextchar[\Hy@maketitle@optarg{% ] \HyOrg@maketitle \Hy@maketitle@end }% }% \def\Hy@maketitle@optarg[#1]{% \HyOrg@maketitle[{#1}]% \Hy@maketitle@end }% \def\Hy@maketitle@end{% \ifx\@footnotemark\H@@footnotemark \let\@footnotemark\Hy@saved@footnotemark \fi \ifx\@footnotetext\H@@footnotetext \let\@footnotetext\Hy@saved@footnotetext \fi }%

\realfootnote Does anyone remember the function and purpose of \realfootnote?

- \def\realfootnote{%
- \@ifnextchar[\@xfootnote{%
- \stepcounter{\@mpfn}%
- \protected@xdef\@thefnmark{\thempfn}%
- \H@@footnotemark\H@@footnotetext
- }%
- }%
- \fi
- \Hy@DisableOption{hyperfootnotes}
- 7982  $\langle$ /package $\rangle$
- 7983 (\*check)
- \checklatex
- \checkcommand\def\@xfootnotenext[#1]{%

```
7986 \begingroup
7987 \csname c@\@mpfn\endcsname #1\relax
7988 \unrestored@protected@xdef\@thefnmark{\thempfn}%
7989 \endgroup
7990 \@footnotetext
7991 }
7992 \checkcommand\def\@xfootnotemark[#1]{%
7993 \begingroup
7994 \c@footnote #1\relax
7995 \unrestored@protected@xdef\@thefnmark{\thefootnote}%
7996 \endgroup
7997 \@footnotemark
7998 }
7999 \checkcommand\def\@footnotemark{%
8000 \leavevmode
8001 \ifhmode\edef\@x@sf{\the\spacefactor}\nobreak\fi
8002 \@makefnmark
8003 \ifhmode\spacefactor\@x@sf\fi
8004 \relax
8005 }
8006 (/check)
```

```
8007 \langle*package\rangle
```
# **37 Float captions**

Make the float caption the hypertext anchor; curiously enough, we can't just copy the definition of \@caption. Its all to do with expansion. It screws up. Sigh.

```
8008 \def\caption{%
8009 \ifx\@captype\@undefined
8010 \@latex@error{\noexpand\caption outside float}\@ehd
8011 \expandafter\@gobble
8012 \else
8013 \H@refstepcounter\@captype
8014 \let\Hy@tempa\@caption
8015 \@ifundefined{float@caption}{%
8016 }{%
8017 \expandafter\ifx\csname @float@c@\@captype\endcsname
8018 \float@caption
8019 \let\Hy@tempa\Hy@float@caption
8020 \fi
8021 }%
8022 \expandafter\@firstofone
8023 \fi
8024 {\@dblarg{\Hy@tempa\@captype}}%
8025 }
8026 \long\def\@caption#1[#2]#3{%
8027 \expandafter\ifx\csname if@capstart\expandafter\endcsname
8028 \csname iftrue\endcsname
8029 \global\let\@currentHref\hc@currentHref
8030 \else
8031 \hyper@makecurrent{\@captype}%
8032 \fi
8033 \@ifundefined{NR@gettitle}{%
8034 \def\@currentlabelname{#2}%
8035 }{%
8036 \NR@gettitle{#2}%
```
 }% \par\addcontentsline{\csname ext@#1\endcsname}{#1}{% \protect\numberline{\csname the#1\endcsname}{\ignorespaces #2}% }% \begingroup \@parboxrestore \if@minipage \@setminipage \fi \normalsize \expandafter\ifx\csname if@capstart\expandafter\endcsname \csname iftrue\endcsname 8049 \global\@capstartfalse \@makecaption{\csname fnum@#1\endcsname}{\ignorespaces#3}% \else \@makecaption{\csname fnum@#1\endcsname}{% \ignorespaces If we cannot have nesting, the anchor is empty. \ifHy@nesting \expandafter\hyper@@anchor\expandafter{\@currentHref}{#3}%  $\lambda$ else

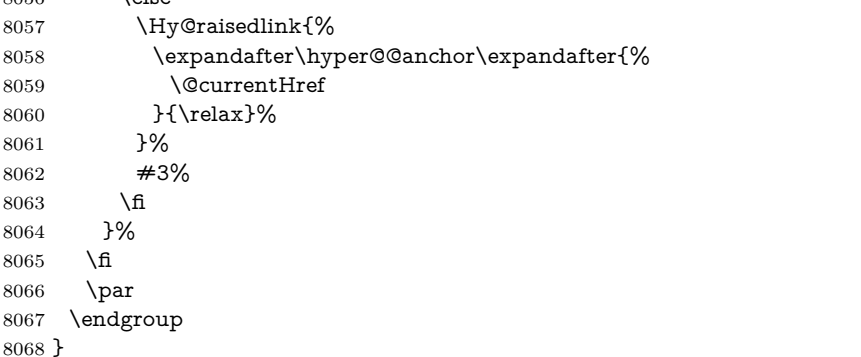

Compatibility with float.sty: anchor setting at the top of the float, if the float is controlled by float.sty. Several \caption commands inside one float are not supported.

\HyNew@float@makebox is introduced as feature request of Axel Sommerfeldt to make the life easier for his package 'caption'.

```
8069 \let\Hy@float@caption\@caption
8070 \newcommand{\HyNew@float@makebox}[1]{%
8071 \HyOrg@float@makebox{%
8072 #1\relax
8073 \ifx\Hy@float@currentHref\@undefined
8074 \else
8075 \expandafter\hyper@@anchor\expandafter{%
8076 \Hy@float@currentHref
8077 }{\relax}%
8078 \global\let\Hy@float@currentHref\@undefined
8079 \fi
8080 }%
8081 }%
8082 \@ifpackageloaded{float}{%
8083 \def\Hy@float@caption{%
8084 \ifx\Hy@float@currentHref\@undefined
```

```
8085 \hyper@makecurrent{\@captype}%
```

```
8086 \global\let\Hy@float@currentHref\@currentHref
```

```
8087 \else
8088 \let\@currentHref\Hy@float@currentHref
8089 \fi
8090 \float@caption
8091 }%
8092 \let\HyOrg@float@makebox\float@makebox
8093 \let\float@makebox\HyNew@float@makebox
8094 }{}
8095 \langle/package)
8096 (*check)
8097 \checklatex[1999/06/01 - 2000/06/01]
8098 \checkcommand\def\caption{%
8099 \ifx\@captype\@undefined
8100 \@latex@error{\noexpand\caption outside float}\@ehd
8101 \expandafter\@gobble
8102 \else
8103 \refstepcounter\@captype
8104 \expandafter\@firstofone
8105 \fi
8106 {\@dblarg{\@caption\@captype}}%
8107 }
8108 \checkcommand\long\def\@caption#1[#2]#3{%
8109 \par
8110 \addcontentsline{\csname ext@#1\endcsname}{#1}{%
8111 \protect\numberline{\csname the#1\endcsname}{\ignorespaces #2}%
8112 }%
8113 \begingroup
8114 \@parboxrestore
8115 \if@minipage
8116 \@setminipage
8117 \fi
8118 \normalsize
8119 \@makecaption{\csname fnum@#1\endcsname}{\ignorespaces #3}\par
8120 \endgroup
8121 }
8122 \langle/check\rangle8123 \langle*package\rangle
```
## **38 Bibliographic references**

This is not very robust, since many styles redefine these things. The package used to redefine \@citex and the like; then we tried adding the hyperref call explicitly into the .aux file. Now we redefine \bibcite; this still breaks some citation packages so we have to work around them. But this remains extremely dangerous. Any or all of *achemso* and *drftcite* may break.

However, lets make an attempt to get *natbib* right, because thats a powerful, important package. Patrick Daly (daly@linmpi.mpg.de) has provided hooks for us, so all we need to do is activate them.

```
8124 \def\hyper@natlinkstart#1{%
8125 \Hy@backout{#1}%
8126 \hyper@linkstart{cite}{cite.#1}%
8127 \def\hyper@nat@current{#1}%
8128 }
8129 \def\hyper@natlinkend{%
8130 \hyper@linkend
```

```
8131 }
8132 \def\hyper@natlinkbreak#1#2{%
8133 \hyper@linkend#1\hyper@linkstart{cite}{cite.#2}%
8134 }
8135 \def\hyper@natanchorstart#1{%
8136 \Hy@raisedlink{\hyper@anchorstart{cite.#1}}%
8137 }
8138 \def\hyper@natanchorend{\hyper@anchorend}
```
Do not play games if we have natbib support. Macro extra@binfo added for chapterbib support. Chapterbib also wants \@extra@binfo in the hyper-link, but since the link tag is not expanded immediately, we use **\@extra@b@citeb**, so cites in a chapter will link to the bibliography in that chapter.

```
8139 \ltx@IfUndefined{NAT@parse}{%
8140 \providecommand*\@extra@binfo{}%
8141 \providecommand*\@extra@b@citeb{}%
8142 \text{~def}\bitcite\#1\#2{%}8143 \@newl@bel{b}{#1\@extra@binfo}{%
8144 \hyper@@link[cite]{}{cite.#1\@extra@b@citeb}{#2}%
8145 }%
8146 }%
8147 \gdef\@extra@binfo{}%
```
Package babel redefines \bibcite with macro \bbl@cite@choice. It needs to be overwritten to avoid the warning "Label(s) may have changed.".

```
8148 \let\Hy@bibcite\bibcite
8149 \begingroup
8150 \@ifundefined{bbl@cite@choice}{}{%
8151 \g@addto@macro\bbl@cite@choice{%
8152 \let\bibcite\Hy@bibcite
8153 }%
8154 }%
8155 \endgroup
```
\@BIBLABEL is working around a 'feature' of RevTEX.

```
8156 \providecommand*{\@BIBLABEL}{\@biblabel}%
```

```
8157 \def\@lbibitem[#1]#2{%
8158 \@skiphyperreftrue
8159 \H@item[%
8160 \ifx\Hy@raisedlink\@empty
8161 \hyper@anchorstart{cite.#2\@extra@b@citeb}%
8162 \@BIBLABEL{#1}%
8163 \hyper@anchorend
8164 \leq \leq \leq \leq \leq \leq \leq \leq \leq \leq \leq \leq \leq \leq \leq \leq \leq \leq \leq \leq \leq \leq \leq \leq \leq \leq \leq \leq \leq \leq \leq \leq \leq \leq \leq \leq8165 \Hy@raisedlink{%
8166 \hyper@anchorstart{cite.#2\@extra@b@citeb}\hyper@anchorend
8167 }%
8168 \@BIBLABEL{#1}%
8169 \fi
8170 \hfill
8171 ]%
8172 \@skiphyperreffalse
8173 \if@filesw
8174 \begingroup
8175 \let\protect\noexpand
8176 \immediate\write\@auxout{%
8177 \string\bibcite{#2}{#1}%
```

```
8178 }%
```
\endgroup

\fi

\ignorespaces

}%

Since \bibitem is doing its own labelling, call the raw version of \item, to avoid extra spurious labels

 \def\@bibitem#1{% \@skiphyperreftrue\H@item\@skiphyperreffalse \Hy@raisedlink{% \hyper@anchorstart{cite.#1\@extra@b@citeb}\relax\hyper@anchorend }% \if@filesw \begingroup \let\protect\noexpand \immediate\write\@auxout{% \string\bibcite{#1}{\the\value{\@listctr}}% }% \endgroup \fi \ignorespaces }% }{}  $\langle$ /package $\rangle$  $\langle$ \*check $\rangle$  \checklatex \checkcommand\def\@lbibitem[#1]#2{% \item[\@biblabel{#1}\hfill]% \if@filesw {% \let\protect\noexpand \immediate\write\@auxout{% \string\bibcite{#2}{#1}% }% }% \fi \ignorespaces } \checkcommand\def\@bibitem#1{% \item \if@filesw \immediate\write\@auxout{% \string\bibcite{#1}{\the\value{\@listctr}}% }% \fi \ignorespaces }  $\langle$ /check $\rangle$  $\langle$ \*package $\rangle$ 

Revtex (bless its little heart) takes over \bibcite and looks at the result to measure something. Make this a hypertext link and it goes ape. Therefore, make an anodyne result first, call its business, then go back to the real thing.

```
8225 \@ifclassloaded{revtex}{%
```

```
8226 \Hy@Info{*** compatibility with revtex **** }%
```

```
8227 \def\revtex@checking#1#2{%
```

```
8228 \expandafter\let\expandafter\T@temp\csname b@#1\endcsname
```
\expandafter\def\csname b@#1\endcsname{#2}%

```
8230 \@SetMaxRnhefLabel{#1}%
```

```
8231 \expandafter\let\csname b@#1\endcsname\T@temp
```
}%

Tanmoy provided this replacement for CITEX. Lord knows what it does. For chapterbib added: extra@b@citeb

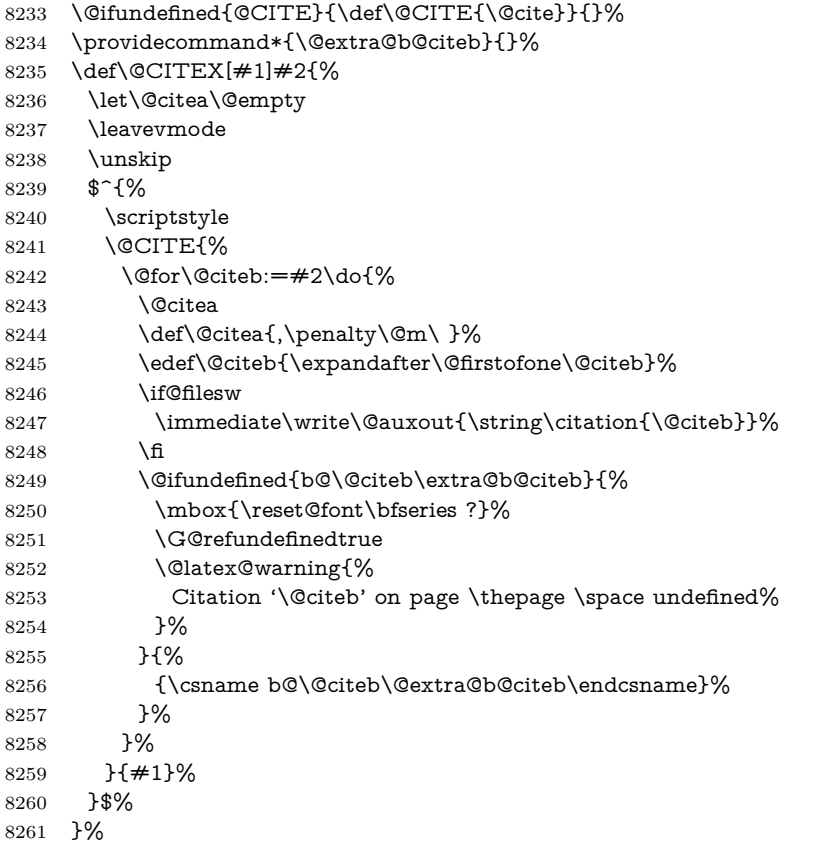

No, life is too short. I am not going to understand the Revtex \@collapse macro, I shall just restore the original behaviour of \@citex; sigh. This is SO vile.

```
8262 \def\@citex[#1]#2{%
8263 \let\@citea\@empty
8264 \@cite{%
8265 \@for\@citeb:=#2\do{%
8266 \@citea
8267 \def\@citea{,\penalty\@m\ }%
8268 \edef\@citeb{\expandafter\@firstofone\@citeb}%
8269 \if@filesw
8270 \immediate\write\@auxout{\string\citation{\@citeb}}%
8271 \fi
8272 \@ifundefined{b@\@citeb\@extra@b@citeb}{%
8273 \mbox{\reset@font\bfseries ?}%
8274 \G@refundefinedtrue
8275 \@latex@warning{%
8276 Citation '\@citeb' on page \thepage \space undefined%
8277 }%
8278 }{%
8279 \hbox{\csname b@\@citeb\@extra@b@citeb\endcsname}%
8280 }%
```

```
8281 }%
8282 }{#1}%
8283 }%
8284 }{}
```
### **38.1 Package harvard**

Override Peter Williams' Harvard package; we have to a) make each of the citation types into a link; b) make each citation write a backref entry, and c) kick off a backreference section for each bibliography entry.

The redefinitions have to be deferred to \begin{document}, because if harvard.sty is loaded and html.sty is present and detects pdfT<sub>F</sub>X, then hyperref is already loaded at the begin of harvard.sty, and the \newcommand macros causes error messages.

```
8285 \@ifpackageloaded{harvard}{%
8286 \Hy@AtBeginDocument{%
8287 \Hy@Info{*** compatibility with harvard **** }%
8288 \Hy@raiselinksfalse
8289 \def\harvardcite#1#2#3#4{%
8290 \global\@namedef{HAR@fn@#1}{\hyper@@link[cite]{}{cite.#1}{#2}}%
8291 \global\@namedef{HAR@an@#1}{\hyper@@link[cite]{}{cite.#1}{#3}}%
8292 \global\@namedef{HAR@yr@#1}{\hyper@@link[cite]{}{cite.#1}{#4}}%
8293 \global\@namedef{HAR@df@#1}{\csname HAR@fn@#1\endcsname}%
8294 }%
8295 \def\HAR@citetoaux#1{%
8296 \if@filesw\immediate\write\@auxout{\string\citation{#1}}\fi%
8297 \ifHy@backref
8298 \ifx\@empty\@currentlabel
8299 \leq \leq \leq \leq \leq \leq \leq \leq \leq \leq \leq \leq \leq \leq \leq \leq \leq \leq \leq \leq \leq \leq \leq \leq \leq \leq \leq \leq \leq \leq \leq \leq \leq \leq \leq \leq8300 \@bsphack
8301 \if@filesw
8302 \protected@write\@auxout{}{%
8303 \string\@writefile{brf}{%
8304 \string\backcite{#1}{%
8305 {\thepage}{\@currentlabel}{\@currentHref}%
8306 }%
8307 }%
8308 }%
8309 \fi
8310 \@esphack
8311 \fi
8312 \fi
8313 }%
8314 \def\harvarditem{%
8315 \@ifnextchar[{\@harvarditem}{\@harvarditem[\null]}%
8316 }%
8317 \def\@harvarditem[#1]#2#3#4#5\par{%
8318 \item[]%
8319 \hyper@anchorstart{cite.#4}\relax\hyper@anchorend
8320 \if@filesw
8321 \begingroup
8322 \def\protect##1{\string ##1\space}%
8323 \qquad \text{thenelse} \qquad \text{#1}^{\null}\%8324 {\q{def\nexff{#4}}{#2}{#2}{#3}}\%8325 {\def\next{{#4}{#2}{#1}{#3}}}%
8326 \immediate\write\@auxout{\string\harvardcite\codeof\next}%
```
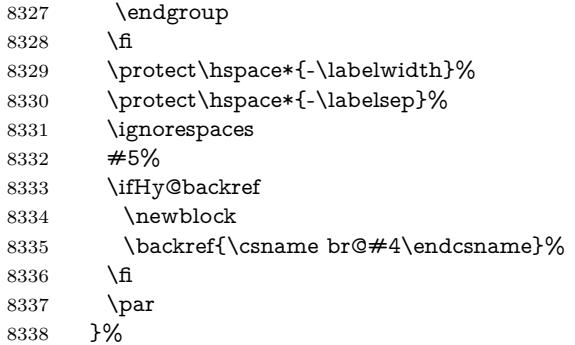

### \HAR@checkcitations Package hyperref has added \hyper@@link, so the original test \HAR@checkcitations will fail every time and always will appear the "Changed labels" warning. So we have to redefine **\Har@checkcitations:**

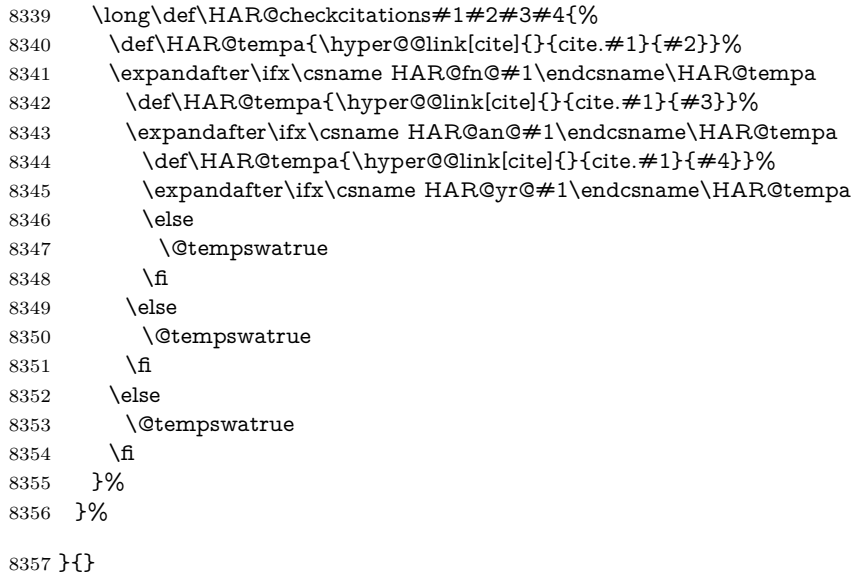

## **38.2 Package chicago**

The links by **\citeN** and **\shortciteN** should include the closing parentheses.

```
8358 \@ifpackageloaded{chicago}{%
```
#### \citeN

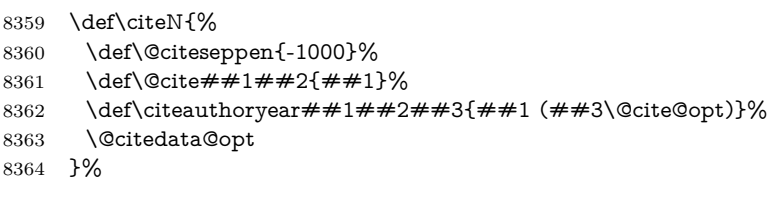

### \shortciteN

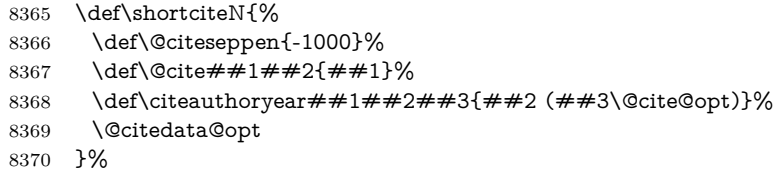

#### \@citedata@opt

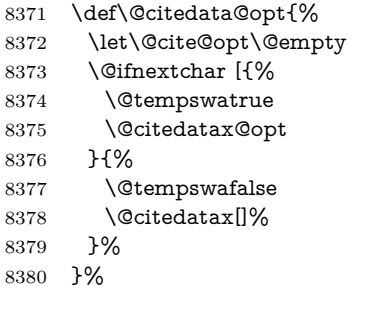

#### \@citedatax@opt

```
8381 \def\@citedatax@opt[#1]{%
8382 \def\@cite@opt{, #1}%
8383 \@citedatax[{#1}]%
8384 }%
8385 }{}
```
## **39 Page numbers**

The last page should not contain a /Dur key, because there is no page after the last page. Therefore at the last page there should be a command \hypersetup{pdfpageduration={}}. This can be set with \AtEndDocument, but it can be too late, if the last page is already finished, or too early, if lots of float pages will follow. Therefore currently nothing is done by hyperref.

This where we supply a destination for each page.

```
8386 \ltx@ifclassloaded{slides}{%
8387 \def\Hy@SlidesFormatOptionalPage#1{(#1)}%
8388 \def\Hy@PageAnchorSlidesPlain{%
8389 \advance\c@page\ltx@one
8390 \edef\Hy@TempPageAnchor{%
8391 \noexpand\hyper@@anchor{%
8392 page.\the\c@slide.\the\c@overlay.\the\c@note%
8393 \ifnum\c@page=\ltx@one
8394 \else
8395 .\the\c@page
8396 \fi
8397 }%
8398 }%
8399 \advance\c@page-\ltx@one
8400 }%
8401 \def\Hy@PageAnchorSlide{%
8402 \advance\c@page\ltx@one
8403 \ifnum\c@page>\ltx@one
8404 \ltx@IfUndefined{theHpage}{%
8405 \protected@edef\Hy@TheSlideOptionalPage{%
8406 \Hy@SlidesFormatOptionalPage{\thepage}%
8407 }%
8408 }{%
8409 \protected@edef\Hy@TheSlideOptionalPage{%
8410 \Hy@SlidesFormatOptionalPage{\theHpage}%
8411 }%
8412 }%
8413 \else
```

```
8414 \def\Hy@TheSlideOptionalPage{}%
8415 \fi
8416 \advance\c@page-\ltx@one
8417 \pdfstringdef\@the@H@page{%
8418 \csname
8419 the%
8420 \ltx@ifundefined{theH\Hy@SlidesPage}{}{H}%
8421 \Hy@SlidesPage
8422 \endcsname
8423 \Hy@TheSlideOptionalPage
8424 }%
8425 \ltx@gobblethree
8426 }%
8427 \def\Hy@SlidesPage{slide}%
8428 \g@addto@macro\slide{%
8429 \def\Hy@SlidesPage{slide}%
8430 }%
8431 \g@addto@macro\overlay{%
8432 \def\Hy@SlidesPage{overlay}%
8433 }%
8434 \g@addto@macro\note{%
8435 \def\Hy@SlidesPage{note}%
8436 }%
8437 }{%
8438 \def\Hy@PageAnchorSlidesPlain{}%
8439 \def\Hy@PageAnchorSlide{}%
8440 }
8441 \def\Hy@EveryPageAnchor{%
8442 \Hy@DistillerDestFix
8443 \ifHy@pageanchor
8444 \ifHy@hypertexnames
8445 \ifHy@plainpages
8446 \def\Hy@TempPageAnchor{\hyper@@anchor{page.\the\c@page}}%
8447 \Hy@PageAnchorSlidesPlain
8448 \else
8449 \begingroup
8450 \let\@number\@firstofone
8451 \Hy@unicodefalse
8452 \Hy@PageAnchorSlide
8453 \pdfstringdef\@the@H@page{\thepage}%
8454 \endgroup
8455 \EdefUnescapeString\@the@H@page{\@the@H@page}%
8456 \def\Hy@TempPageAnchor{\hyper@@anchor{page.\@the@H@page}}%
8457 \fi
8458 \else
8459 \Hy@GlobalStepCount\Hy@pagecounter
8460 \def\Hy@TempPageAnchor{%
8461 \hyper@@anchor{page.\the\Hy@pagecounter}%
8462 }%
8463 \fi
8464 \vbox to 0pt{%
8465 \kern\voffset
8466 \kern\topmargin
8467 \kern-1bp\relax
8468 \hbox to 0pt{%
8469 \kern\hoffset
```
8470 \kern\ifodd\value{page}%

```
8471 \oddsidemargin
8472 \text{leles}8473 \evensidemargin
8474 \fi
8475 \kern-1bp\relax
8476 \Hy@TempPageAnchor\relax
8477 \hss<br>8478 }%
8478
8479 \vss
8480 }%
8481 \fi
8482 }
8483 \g@addto@macro\Hy@EveryPageBoxHook{%
8484 \Hy@EveryPageAnchor
8485 }
```
# **40 Table of contents**

TV Raman noticed that people who add arbitrary material into the TOC generate a bad or null link. We avoid that by checking if the current destination is empty. But if 'the most recent destination' is not what you expect, you will be in trouble.

```
8486 \def\addcontentsline#1#2#3{% toc extension, type, tag
```

```
8487 \begingroup
8488 \let\label\@gobble
8489 \ifx\@currentHref\@empty
8490 \Hy@Warning{%
8491 No destination for bookmark of \string\addcontentsline,%
8492 \MessageBreak destination is added%
8493 }%
8494 \phantomsection
8495 \fi
8496 \expandafter\ifx\csname toclevel@#2\endcsname\relax
8497 \begingroup
8498 \def\Hy@tempa{#1}%
8499 \ifx\Hy@tempa\Hy@bookmarkstype
8500 \Hy@WarningNoLine{%
8501 bookmark level for unknown #2 defaults to 0%
8502 }%
8503 \else
8504 \Hy@Info{bookmark level for unknown #2 defaults to 0}%
8505 \fi
8506 \endgroup
8507 \expandafter\gdef\csname toclevel@#2\endcsname{0}%
8508 \fi
8509 \edef\Hy@toclevel{\csname toclevel@#2\endcsname}%
8510 \Hy@writebookmark{\csname the#2\endcsname}%
8511 {#3}%
8512 {\@currentHref}%
8513 {\Hy@toclevel}%
8514 {#1}%
8515 \ifHy@verbose
8516 \begingroup
8517 \def\Hy@tempa{#3}%
8518 \@onelevel@sanitize\Hy@tempa
8519 \let\temp@online\on@line
8520 \let\on@line\@empty
```

```
8521 \Hy@Info{%
8522 bookmark\temp@online:\MessageBreak
8523 thecounter {\csname the#2\endcsname}\MessageBreak
8524 text {\Hy@tempa}\MessageBreak
8525 reference {\@currentHref}\MessageBreak
8526 toclevel {\Hy@toclevel}\MessageBreak
8527 type {#1}%
8528 }%
8529 \endgroup
8530 \text{ }\Lambdafi
8531 \addtocontents{#1}{%
8532 \protect\contentsline{#2}{#3}{\thepage}{\@currentHref}%
8533 }%
8534 \endgroup
```

```
8535 }
```
### \contentsline The page number might be empty. In this case the link for the page number is suppressed to avoid little link boxes.

```
8536 \def\contentsline#1#2#3#4{%
8537 \begingroup
8538 \Hy@safe@activestrue
8539 \edef\x{\endgroup
8540 \def\noexpand\Hy@tocdestname{#4}%
8541 }\x
8542 \ifx\Hy@tocdestname\ltx@empty
8543 \csname l@#1\endcsname{#2}{#3}%
8544 \else
8545 \ifcase\Hy@linktoc % none
8546 \csname l@#1\endcsname{#2}{#3}%
8547 \or % section
8548 \csname l@#1\endcsname{%
8549 \hyper@linkstart{link}{\Hy@tocdestname}{#2}\hyper@linkend
8550 }{#3}%
8551 \or % page
8552 \def\Hy@temp{#3}%
8553 \ifx\Hy@temp\ltx@empty
8554 \csname l@#1\endcsname{#2}{#3}%
8555 \else
8556 \csname l@#1\endcsname{{#2}}{%
8557 \hyper@linkstart{link}{\Hy@tocdestname}{#3}\hyper@linkend
8558 }%
8559 \fi
8560 \else % all
8561 \def\Hy@temp{#3}%
8562 \ifx\Hy@temp\ltx@empty
8563 \csname l@#1\endcsname{%
8564 \hyper@linkstart{link}{\Hy@tocdestname}{#2}\hyper@linkend
8565 }{}%
8566 \else
8567 \csname l@#1\endcsname{%
8568 \hyper@linkstart{link}{\Hy@tocdestname}{#2}\hyper@linkend
8569 }{%
8570 \hyper@linkstart{link}{\Hy@tocdestname}{#3}\hyper@linkend
8571 }%
8572 \fi
8573 \fi
8574 \fi
```

```
8576 \langle /package)
8577 (*check)
8578 \checklatex
8579 \checkcommand\def\addcontentsline#1#2#3{%
8580 \addtocontents{#1}{\protect\contentsline{#2}{#3}{\thepage}}%
8581 }
8582 \checkcommand\def\contentsline#1{\csname l@#1\endcsname}
8583 (/check)
8584 \langle*package\rangle
```
## **41 New counters**

}

The whole theorem business makes up new counters on the fly; we are going to intercept this. Sigh. Do it at the level where new counters are defined.

```
8585 \let\H@definecounter\@definecounter
8586 \def\@definecounter#1{%
8587 \H@definecounter{#1}%
8588 \expandafter\gdef\csname theH#1\endcsname{\arabic{#1}}%
8589 }
```
But what if they have used the optional argument to e.g. \newtheorem to determine when the numbering is reset? OK, we'll trap that too.

```
8590 \let\H@newctr\@newctr
8591 \def\@newctr#1[#2]{%
8592 \H@newctr#1[{#2}]%
8593 \expandafter\gdef\csname theH#1\endcsname{%
8594 \csname the\@ifundefined{theH#2}{}{H}#2\endcsname.\arabic{#1}%
8595 }%
8596 }
```
## **42 AMSLATEX compatibility**

Oh, no, they don't use anything as simple as \refstepcounter in the AMS! We need to intercept some low-level operations of theirs. Damned if we are going to try and work out what they get up to. Just stick a label of 'AMS' on the front, and use the label *they* worked out. If that produces something invalid, I give up. They'll change all the code again anyway, I expect (SR).

```
Version 6.77p uses a patch by Ross Moore.
8597 \@ifpackageloaded{amsmath}{%
8598 \def\Hy@make@anchor{%
8599 \Hy@MakeCurrentHrefAuto{AMS}%
8600 \Hy@raisedlink{\hyper@anchorstart{\@currentHref}\hyper@anchorend}%
8601 }%
8602 \def\Hy@make@df@tag@@#1{%
8603 \gdef\df@tag{%
8604 \maketag@@@{\Hy@make@anchor#1}%
8605 \def\@currentlabel{#1}%
8606 }%
8607 }%
8608 \def\Hy@make@df@tag@@@#1{%
8609 \gdef\df@tag{%
8610 \tagform@{\Hy@make@anchor#1}%
8611 \toks@\@xp{\p@equation{#1}}%
```

```
8612 \edef\@currentlabel{\the\toks@}%
8613 }%
8614 }%
8615 \let\HyOrg@make@df@tag@@\make@df@tag@@
8616 \let\HyOrg@make@df@tag@@@\make@df@tag@@@
8617 \let\make@df@tag@@\Hy@make@df@tag@@
8618 \let\make@df@tag@@@\Hy@make@df@tag@@@
```

```
8619 }{}
```
Only play with **\seteqlebal** if we are using pdftex. Other drivers cause problems; requested by Michael Downes (AMS).

```
8620 \@ifpackagewith{hyperref}{pdftex}{%
8621 \let\H@seteqlabel\@seteqlabel
8622 \def\@seteqlabel#1{%
8623 \H@seteqlabel{#1}%
8624 \xdef\@currentHref{AMS.\the\Hy@linkcounter}%
8625 \Hy@raisedlink{%
8626 \hyper@anchorstart{\@currentHref}\hyper@anchorend
8627 }%
8628 }%
8629 }{}
```
This code I simply cannot remember what I was trying to achieve. The final result seems to do nothing anyway.

```
\let\H@tagform@\tagform@
\def\tagform@#1{%
 \maketag@@@{\hyper@@anchor{\@currentHref}%
 {(\ignorespaces#1\unskip)}}%
}
\def\eqref#1{\textup{\H@tagform@{\ref{#1}}}}
```
#### **42.1 \@addtoreset and \numberwithin patches**

\@addtoreset puts a counter to the reset list of another counter. After a reset the counter starts again with perhaps already used values. Therefore the hyperref version of the counter print command \theHcounter is redefined in order to add the parent counter.

```
8630 \let\HyOrg@addtoreset\@addtoreset
8631 \def\@addtoreset#1#2{%
8632 \HyOrg@addtoreset{#1}{#2}%
8633 \expandafter\xdef\csname theH#1\endcsname{%
8634 \expandafter\noexpand
8635 \csname the\@ifundefined{theH#2}{}H#2\endcsname
8636 .\noexpand\the\noexpand\value{#1}%
8637 }%
8638 }
```
\numberwithin A appropiate definition of hyperref's companion counter (\theH...) is added for correct link names.

```
8639 \langle /package)
8640 \langle*check\rangle8641 \checkpackage{amsmath}[1999/12/14 - 2000/06/06]
8642 \checkcommand\newcommand{\numberwithin}[3][\arabic]{%
8643 \@ifundefined{c@#2}{\@nocounterr{#2}}{%
8644 \@ifundefined{c@#3}{\@nocnterr{#3}}{%
8645 \qquad \text{Qaddtoreset} \{ #2\} \{ #3\}%
8646 \@xp\xdef\csname the#2\endcsname{%
```

```
8647 \@xp\@nx\csname the#3\endcsname .\@nx#1{#2}%
8648 }%
8649 }%
8650 }%
8651 }%
8652 (/check)
8653 *package)
8654 \@ifpackageloaded{amsmath}{%
8655 \@ifpackagelater{amsmath}{1999/12/14}{%
8656 \renewcommand*{\numberwithin}[3][\arabic]{%
8657 \@ifundefined{c@#2}{\@nocounterr{#2}}{%
8658 \@ifundefined{c@#3}{\@nocnterr{#3}}{%
8659 \HyOrg@addtoreset{#2}{#3}%
8660 \@xp\xdef\csname the#2\endcsname{%
8661 \@xp\@nx\csname the#3\endcsname .\@nx#1{#2}%
8662 }%
8663 \@xp\xdef\csname theH#2\endcsname{%
8664 \@xp\@nx
8665 \csname the\@ifundefined{theH#3}{}H#3\endcsname
8666 .\@nx#1{#2}%
8667 }%
8668 }%
8669 }%
8670 }%
8671 }{%
8672 \Hy@WarningNoLine{%
8673 \string\numberwithin\space of package 'amsmath' %
8674 only fixed\MessageBreak
8675 for version 2000/06/06 v2.12 or newer%
8676 }%
8677 }%
8678 }{}
```
## **43 Included figures**

Simply intercept the low level graphics package macro.

```
8679 \ifHy@hyperfigures
8680 \let\Hy@Gin@setfile\Gin@setfile
8681 \def\Gin@setfile#1#2#3{%
8682 \hyperimage{#3}{\Hy@Gin@setfile{#1}{#2}{#3}}%
8683 }%
8684 \fi
8685 \Hy@DisableOption{hyperfigures}
```
# **44 hyperindex entries**

Internal command names are prefixed with \HyInd@.

Hyper-indexing works crudely, by forcing code onto the end of the index entry with the | feature; this puts a hyperlink around the printed page numbers. It will not proceed if the author has already used the | specifier for something like emboldening entries. That would make Makeindex fail (cannot have two | specifiers). The solution is for the author to use generic coding, and put in the requisite \hyperpage in his/her own macros along with the boldness.

This section is poor stuff; it's open to all sorts of abuse. Sensible large projects will design their own indexing macros any bypass this.

```
8686 \ifHy@hyperindex
8687 \def\HyInd@ParenLeft{(}%
8688 \def\HyInd@ParenRight{)}%
8689 \def\hyperindexformat#1#2{%
8690 \let\HyOrg@hyperpage\hyperpage
8691 \let\hyperpage\@firstofone
8692 #1{\HyOrg@hyperpage{#2}}%
8693 \let\hyperpage\HyOrg@hyperpage
8694 }%
8695 \Hy@nextfalse
8696 \@ifpackageloaded{multind}{\Hy@nexttrue}{}%
8697 \@ifpackageloaded{index}{\Hy@nexttrue}{}%
8698 \@ifpackageloaded{amsmidx}{\Hy@nexttrue}{}%
8699 \begingroup
8700 \lccode'\|=\expandafter'\HyInd@EncapChar\relax
8701 \lccode'\/='\\\relax
8702 \lowercase{\endgroup
8703 \ifHy@next
8704 \let\HyInd@org@wrindex\@wrindex
8705 \def\@wrindex#1#2{\HyInd@@wrindex{#1}#2||\\}%
8706 \def\HyInd@@wrindex#1#2|#3|#4\\{%
8707 \ifx\\#3\\%
8708 \HyInd@org@wrindex{#1}{#2|hyperpage}%
8709 \else
8710 \HyInd@@@wrindex{#1}{#2}#3\\%
8711 \fi
8712 }%
8713 \def\HyInd@@@wrindex#1#2#3#4\\{%
8714 \def\Hy@temp@A{#3}%
8715 \ifcase0\ifx\Hy@temp@A\HyInd@ParenLeft 1\fi
8716 \ifx\Hy@temp@A\HyInd@ParenRight 1\fi
8717 \relax
8718 \HyInd@org@wrindex{#1}{%
8719 #2|hyperindexformat{/#3#4}%
8720 }%
8721 \else
8722 \quad \text{ifx}\ \#4\}\%</math>8723 \ifx\Hy@temp@A\HyInd@ParenRight
8724 \HyInd@org@wrindex{#1}{#2|#3}%
8725 \else
8726 \HyInd@org@wrindex{#1}{#2|#3hyperpage}%
8727 \fi
8728 \else
8729 \HyInd@org@wrindex{#1}{%
8730 #2|#3hyperindexformat{/#4}%
8731 }%
8732 \fi
8733 \qquad \qquad \int f8734 }%
8735 \else
8736 \def\@wrindex#1{\@@wrindex#1||\\}%
8737 \def\@@wrindex#1|#2|#3\\{%
8738 \if@filesw
8739 \ifx\\#2\\%
8740 \protected@write\@indexfile{}{%
```
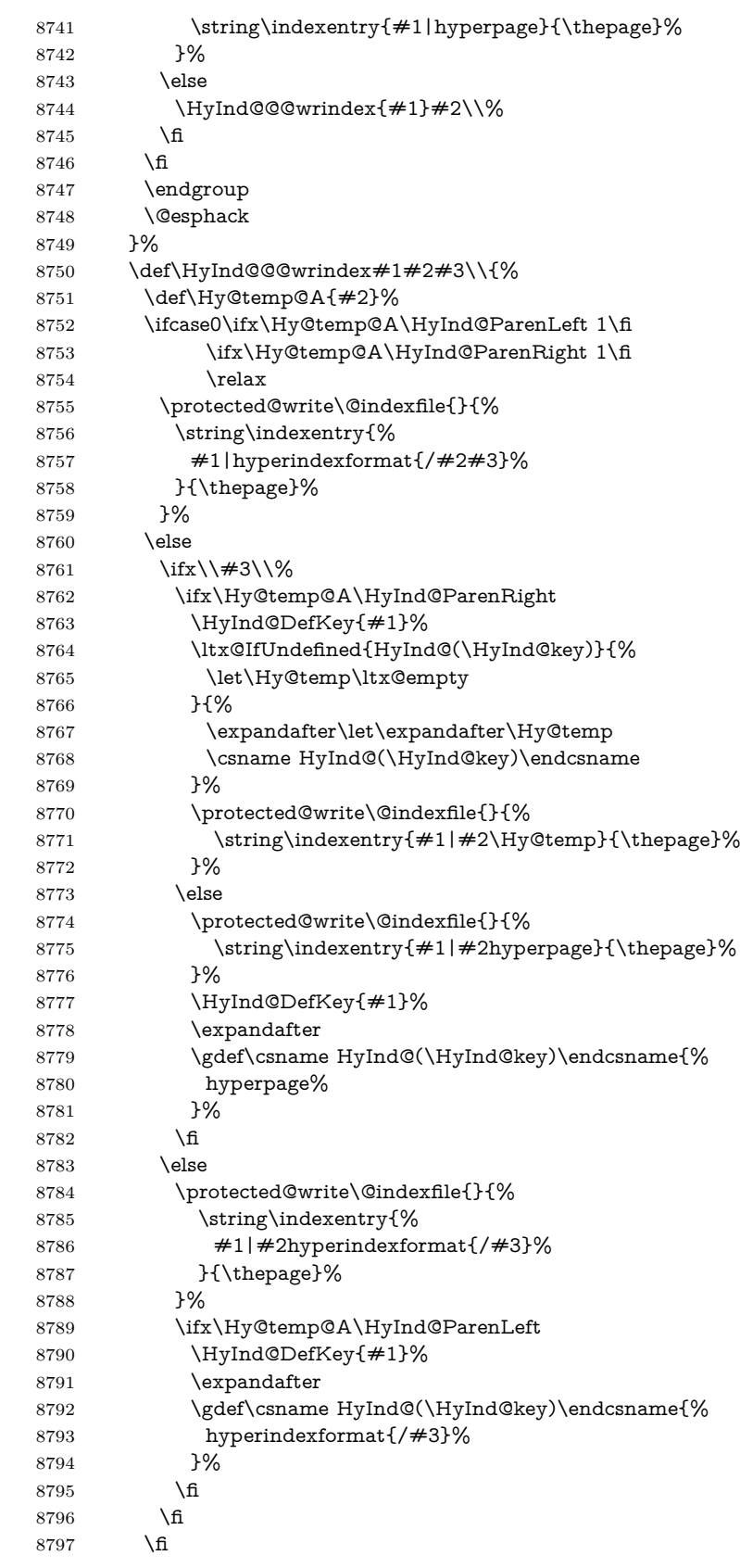

```
8798 }%
8799 \def\HyInd@DefKey#1{%
8800 \begingroup
8801 \let\protect\@unexpandable@protect
8802 \edef\Hy@temp{#1}%
8803 \ltx@onelevel@sanitize\Hy@temp
8804 \global\let\HyInd@key\Hy@temp
8805 \endgroup
8806 }%
8807 \fi
8808 }%
8809 \fi
8810 \Hy@DisableOption{hyperindex}
8811 \Hy@DisableOption{encap}
```
\nohyperpage The definition of \nohyperpage is just a precaution. It is used to mark code that does not belong to a page number, but \nohyperpage is never executed. \def\nohyperpage#1{#1}

> This again is quite flaky, but allow for the common situation of a page range separated by en-rule. We split this into two different hyperlinked pages.

```
8813 \def\hyperpage#1{%
8814 \HyInd@hyperpage#1\nohyperpage{}\@nil
8815 }
8816 \def\HyInd@hyperpage#1\nohyperpage#2#3\@nil{%
8817 \HyInd@@hyperpage{#1}%
8818 #2%
8819 \def\Hy@temp{#3}%
8820 \ifx\Hy@temp\@empty
8821 \else
8822 \ltx@ReturnAfterFi{%
8823 \HyInd@hyperpage#3\@nil
8824 }%
8825 \fi
8826 }
8827 \def\HyInd@@hyperpage#1{\@hyperpage#1----\\}
8828 \def\@hyperpage#1--#2--#3\\{%
8829 \ifx\\#2\\%
8830 \@commahyperpage{#1}%
8831 \else
8832 \HyInd@pagelink{#1}--\HyInd@pagelink{#2}%
8833 \fi
8834 }
8835 \def\@commahyperpage#1{\@@commahyperpage#1, ,\\}
8836 \def\@@commahyperpage#1, #2,#3\\{%
8837 \ifx\\#2\\%
8838 \HyInd@pagelink{#1}%
8839 \else
8840 \HyInd@pagelink{#1}, \HyInd@pagelink{#2}%
8841 \fi
8842 }
```
The argument of \hyperpage can be empty. And the line breaking algorithm of Makeindex can introduce spaces. So we have to remove them.

```
8843 \def\HyInd@pagelink#1{%
8844 \begingroup
```

```
8845 \toks@={}%
```

```
8846 \HyInd@removespaces#1 \@nil
8847 \endgroup
8848 }
8849 \def\HyInd@removespaces#1 #2\@nil{%
8850 \toks@=\expandafter{\the\toks@#1}%
8851 \ifx\\#2\\%
8852 \edef\x{\the\toks@}%
8853 \ifx\x\@empty
8854 \else
8855 \hyperlink{page.\the\toks@}{\the\toks@}%
8856 \fi
8857 \else
8858 \ltx@ReturnAfterFi{%
8859 \HyInd@removespaces#2\@nil
8860 }%
8861 \fi
8862 }
```
# **45 Compatibility with foiltex**

```
8863 \@ifclassloaded{foils}{%
8864 \providecommand*\ext@table{lot}%
8865 \providecommand*\ext@figure{lof}%
8866 }{}
```
# **46 Compatibility with seminar slide package**

This requires seminar.bg2, version 1.6 or later. Contributions by Denis Girou (denis.girou@idris.fr).

```
8867 \@ifclassloaded{seminar}{%
8868 \Hy@seminarslidestrue
8869 \providecommand\theHslide{\arabic{slide}}%
8870 }{%
8871 \Hy@seminarslidesfalse
8872 }
8873 \@ifpackageloaded{slidesec}{%
8874 \providecommand\theHslidesection {\arabic{slidesection}}%
8875 \providecommand\theHslidesubsection{%
8876 \theHslidesection.\arabic{slidesubsection}%
8877 }%
8878 \def\slide@heading[#1]#2{%
8879 \H@refstepcounter{slidesection}%
8880 \@addtoreset{slidesubsection}{slidesection}%
8881 \addtocontents{los}{%
8882 \protect\l@slide{\the\c@slidesection}{\ignorespaces#1}%
8883 {\@SCTR}{slideheading.\theslidesection}%
8884 }%
8885 \def\Hy@tempa{#2}%
8886 \ifx\Hy@tempa\@empty
8887 \else
8888 {%
8889 \edef\@currentlabel{%
8890 \csname p@slidesection\endcsname\theslidesection
8891 }%
8892 \makeslideheading{#2}%
8893 }%
```

```
8894 \fi
8895 \gdef\theslideheading{#1}%
8896 \gdef\theslidesubheading{}%
8897 \ifHy@bookmarksnumbered
8898 \def\Hy@slidetitle{\theslidesection\space #1}%
8899 \else
8900 \def\Hy@slidetitle{#1}%
8901 \fi
8902 \ifHy@hypertexnames
8903 \ifHy@naturalnames
8904 \hyper@@anchor{slideheading.\theslidesection}{\relax}%
8905 \Hy@writebookmark
8906 {\theslidesection}%
8907 {\Hy@slidetitle}%
8908 {slideheading.\theslidesection}%
8909 {1}%
8910 {toc}%
8911 \else
8912 \hyper@@anchor{slideheading.\theHslidesection}{\relax}%
8913 \Hy@writebookmark
8914 {\theslidesection}%
8915 {\Hy@slidetitle}%
8916 {slideheading.\theHslidesection}%
8917 {1}%
8918 {toc}%
8919 \fi
8920 \else
8921 \Hy@GlobalStepCount\Hy@linkcounter
8922 \hyper@@anchor{slideheading.\the\Hy@linkcounter}{\relax}%
8923 \Hy@writebookmark
8924 {\theslidesection}%
8925 {\Hy@slidetitle}%
8926 {slideheading.\the\Hy@linkcounter}%
8927 {1}%
8928 {toc}%
8929 \fi
8930 }%
8931 \def\slide@subheading[#1]#2{%
8932 \H@refstepcounter{slidesubsection}%
8933 \addtocontents{los}{%
8934 \protect\l@subslide{\the\c@slidesubsection}{\ignorespaces#1}%
8935 {\@SCTR}{slideheading.\theslidesubsection}%
8936 }%
8937 \def\Hy@tempa{#2}%
8938 \ifx\Hy@tempa\@empty
8939 \else
8940 {%
8941 \edef\@currentlabel{%
8942 \csname p@slidesubsection\endcsname\theslidesubsection
8943 }%
8944 \makeslidesubheading{#2}%
8945 }%
8946 \fi
8947 \gdef\theslidesubheading{#1}%
8948 \ifHy@bookmarksnumbered
8949 \def\Hy@slidetitle{\theslidesubsection\space #1}%
8950 \else
```

```
8951 \def\Hy@slidetitle{#1}%
8952 \fi
8953 \ifHy@hypertexnames
8954 \ifHy@naturalnames
8955 \hyper@@anchor{slideheading.\theslidesubsection}{\relax}%
8956 \Hy@writebookmark
8957 {\theslidesubsection}%
8958 {\Hy@slidetitle}%
8959 {slideheading.\theslidesubsection}%
8960 {2}%
8961 {toc}%
8962 \else
8963 \hyper@@anchor{slideheading.\theHslidesubsection}{\relax}%
8964 \Hy@writebookmark
8965 {\theslidesubsection}%
8966 {\Hy@slidetitle}%
8967 {slideheading.\theHslidesubsection}%
8968 {2}%
8969 {toc}%
8970 \fi
8971 \lambdaelse
8972 \Hy@GlobalStepCount\Hy@linkcounter
8973 \hyper@@anchor{slideheading.\the\Hy@linkcounter}{\relax}%
8974 \Hy@writebookmark
8975 {\theslidesubsection}%
8976 {\Hy@slidetitle}%
8977 {slideheading.\the\Hy@linkcounter}%
8978 {1}%
8979 {toc}%
8980 \fi
8981 }%
8982 \providecommand*{\listslidename}{List of Slides}%
8983 \def\listofslides{%
8984 \section*{%
8985 \listslidename
8986 \@mkboth{%
8987 \expandafter\MakeUppercase\listslidename
8988 }{%
8989 \expandafter\MakeUppercase\listslidename
8990 }%
8991 }%
8992 \text{ det}\log 100 = \frac{4+1}{4+2+4+3+4}{1\%8993 \slide@undottedcline{%
8994 \qquad \text{Stidenumberline} \{ \# \# 3 \} {\hyperlink} \{ \# \# 4 \} \{ \# \# 2 \} \%8995 }{}%
8996 }%
8997 \let\l@subslide\l@slide
8998 \@startlos
8999 }%
9000 \def\slide@contents{%
9001 \def\l@slide##1##2##3##4{%
9002 \slide@cline{\slidenumberline{##3}{\hyperlink{##4}{##2}}}{##3}%
9003 }%
9004 \let\l@subslide\@gobblefour
9005 \@startlos
9006 }%
9007 \def\Slide@contents{%
```

```
9008 \def\l@slide##1##2##3##4{%
9009 \ifcase\lslide@flag
9010 \message{##1 ** \the\c@slidesection}%
9011 \ifnum##1>\c@slidesection
9012 \def\lslide@flag{1}%
9013 {%
9014 \large
9015 \slide@cline{%
9016 \slidenumberline{$\Rightarrow\bullet$}%
9017 {\hyperlink{##4}{##2}}%
9018 }{##3}%
9019 }%
9020 \else
9021 {%
9022 \large
9023 \slide@cline{%
9024 \slidenumberline{$\surd\;\bullet$}%
9025 {\hyperlink{##4}{##2}}%
9026 }{##3}%
9027 }%
9028 \fi
9029 \cdot \text{or}9030 \def\lslide@flag{2}%
9031 {%
9032 \large
9033 \slide@cline{%
9034 \slidenumberline{$\bullet$}%
9035 {\hyperlink{##4}{##2}}%
9036 }{##3}%
9037 }%
9038 \sqrt{2}9039 {%
9040 \large
9041 \slide@cline{%
9042 \slidenumberline{$\bullet$}%
9043 {\hyperlink{##4}{##2}}%
9044 }{##3}%
9045 }%
9046 \fi
9047 }%
9048 \def\l@subslide##1##2##3##4{%
9049 \ifnum\lslide@flag=1 %
9050 \@undottedtocline{2}{3.8em}{3.2em}{\hyperlink{##4}{##2}}{}%
9051 \fi
9052 }%
9053 \def\lslide@flag{0}%
9054 \@startlos
9055 }%
9056 }{}
```
This breaks TeX4ht, so leave it to last. Emend \@setref to put out a hypertext link as well as its normal text (which is used as an anchor). (\endinput have to be on the same line like \fi, or you have to use \expandafter before.)

```
9057 \ifHy@texht
9058 \expandafter\endinput
9059 \fi
9060 \let\real@setref\@setref
9061 \def\@setref#1#2#3{% csname, extract group, refname
```

```
9062 \ifx#1\relax
9063 \protect\G@refundefinedtrue
9064 \nfss@text{\reset@font\bfseries ??}%
9065 \@latex@warning{%
9066 Reference '#3' on page \thepage \space undefined%
9067 }%
9068 \else
9069 \expandafter\Hy@setref@link#1\@empty\@empty\@nil{#2}%
9070 \fi
9071 }
```
\Hy@setref@link extracts the reference information entries, because \hyper@@link does not expand arguments for the automatic link type detection.

```
9072 \def\Hy@setref@link#1#2#3#4#5#6\@nil#7{%
9073 \begingroup
9074 \toks0={\hyper@@link{#5}{#4}}%
9075 \toks1=\expandafter{#7{#1}{#2}{#3}{#4}{#5}}%
9076 \edef\x{\endgroup
9077 \the\toks0 {\the\toks1 }%
9078 }%
9079 \x
9080 }
9081 \def\@pagesetref#1#2#3{% csname, extract macro, ref
9082 \ifx#1\relax
9083 \protect\G@refundefinedtrue
9084 \nfss@text{\reset@font\bfseries ??}%
9085 \@latex@warning{%
9086 Reference '#3' on page \thepage \space undefined%
9087 }%
9088 \else
9089 \protect\hyper@@link
9090 {\expandafter\@fifthoffive#1}%
9091 {page.\expandafter\@secondoffive#1}%
9092 {\expandafter\@secondoffive#1}%
9093 \fi
9094 }
9095 \langle/package\rangle9096 (*check)
9097 \checklatex
9098 \checkcommand\def\@setref#1#2#3{%
9099 \ifx#1\relax
9100 \protect\G@refundefinedtrue
9101 \nfss@text{\reset@font\bfseries ??}%
9102 \@latex@warning{%
9103 Reference '#3' on page \thepage\space undefined%
9104 }%
9105 \else
9106 \expandafter#2#1\null
9107 \fi
9108 }
9109 \langle/check\rangle
```
9110  $\langle$ \*package $\rangle$ 

Now some extended referencing. \ref\* and \pageref\* are not linked, and \autoref prefixes with a tag based on the type.

\def\HyRef@StarSetRef#1{%

- \begingroup
- \Hy@safe@activestrue

```
9114 \edef\x{#1}%
9115 \@onelevel@sanitize\x
9116 \edef\x{\endgroup
9117 \noexpand\HyRef@@StarSetRef
9118 \expandafter\noexpand\csname r@\x\endcsname{\x}%
9119 }%
9120 \quad \text{X}9121 }
9122 \def\HyRef@@StarSetRef#1#2#3{%
9123 \ifx#1\@undefined
9124 \let\#1\text{relax}9125 \fi
9126 \real@setref#1#3{#2}%
9127 }
9128 \def\@refstar#1{%
9129 \HyRef@StarSetRef{#1}\@firstoffive
9130 }
9131 \def\@pagerefstar#1{%
9132 \HyRef@StarSetRef{#1}\@secondoffive
9133 }
9134 \def\@namerefstar#1{%
9135 \HyRef@StarSetRef{#1}\@thirdoffive
9136 }
9137 \Hy@AtBeginDocument{%
9138 \@ifpackageloaded{varioref}{%
9139 \def\@Refstar#1{%
9140 \HyRef@StarSetRef{#1}\HyRef@MakeUppercaseFirstOfFive
9141 }%
9142 \def\HyRef@MakeUppercaseFirstOfFive#1#2#3#4#5{%
9143 \MakeUppercase#1%
9144 3%9145 \DeclareRobustCommand*{\Ref}{%
9146 \@ifstar\@Refstar\HyRef@Ref
9147 }%
9148 \def\HyRef@Ref#1{%
9149 \hyperref[{#1}]{\Ref*{#1}}%
9150 }%
9151 \def\Vr@f#1{%
9152 \leavevmode\unskip\vref@space
9153 \hyperref[{#1}]{%
9154 \Ref*{#1}%
9155 \let\vref@space\nobreakspace
9156 \@vpageref[\unskip]{#1}%
9157 }%
9158 }%
9159 \def\vr@f#1{%
9160 \leavevmode\unskip\vref@space
9161 \begingroup
9162 \let\T@pageref\@pagerefstar
9163 \hyperref[{#1}]{%
9164 \ref{*41}\%9165 \vpageref[\unskip]{#1}%
9166 }%
9167 \endgroup
9168 }%
9169 }{}%
9170 }
```

```
9172 \@ifstar{%
9173 \HyRef@autopagerefname\pageref*%
9174 }\HyRef@autopageref
9175 }
9176 \def\HyRef@autopageref#1{%
9177 \hyperref[{#1}]{\HyRef@autopagerefname\pageref*{#1}}%
9178 }
9179 \def\HyRef@autopagerefname{%
9180 \ltx@IfUndefined{pageautorefname}{%
9181 \ltx@IfUndefined{pagename}{%
9182 \Hy@Warning{No autoref name for 'page'}%
9183 }{%
9184 \pagename\nobreakspace
9185 }%
9186 }{%
9187 \pageautorefname\nobreakspace
9188 }%
9189 }
\leavevmode is added to make package wrapfigure happy, if \autoref starts a
paragraph.
9190 \DeclareRobustCommand*{\autoref}{%
9191 \leavevmode
9192 \@ifstar{\HyRef@autoref\@gobbletwo}{\HyRef@autoref\hyper@@link}%
9193 }
9194 \def\HyRef@autoref#1#2{%
9195 \begingroup
9196 \Hy@safe@activestrue
9197 \expandafter\HyRef@autosetref\csname r@#2\endcsname{#2}{#1}%
9198 \endgroup
9199 }
9200 \def\HyRef@autosetref#1#2#3{% link command, csname, refname
9201 \HyRef@ShowKeysRef{#2}%
```
\DeclareRobustCommand\*{\autopageref}{%

```
9202 \ifcase 0\ifx#1\relax 1\fi\ifx#1\Hy@varioref@undefined 1\fi\relax
9203 \edef\HyRef@thisref{%
9204 \expandafter\@fourthoffive#1\@empty\@empty\@empty
9205 }%
9206 \expandafter\HyRef@testreftype\HyRef@thisref.\\%
9207 \Hy@safe@activesfalse
9208 #3{%
9209 \expandafter\@fifthoffive#1\@empty\@empty\@empty
9210 }{%
9211 \expandafter\@fourthoffive#1\@empty\@empty\@empty
9212 }{%
9213 \HyRef@currentHtag
9214 \expandafter\@firstoffive#1\@empty\@empty\@empty
9215 \null
9216 }%
9217 \else
9218 \protect\G@refundefinedtrue
9219 \nfss@text{\reset@font\bfseries ??}%
9220 \@latex@warning{%
9221 Reference '#2' on page \thepage\space undefined%
9222 }%
9223 \fi
9224 }
```

```
9225 \def\HyRef@testreftype#1.#2\\{%
```
 \ltx@IfUndefined{#1autorefname}{% \ltx@IfUndefined{#1name}{% \HyRef@StripStar#1\\\*\\\@nil{#1}% \ltx@IfUndefined{\HyRef@name autorefname}{% \ltx@IfUndefined{\HyRef@name name}{% 9231 \def\HyRef@currentHtag{}% 9232 \Hy@Warning{No autoref name for '#1'}% }{% \edef\HyRef@currentHtag{% \expandafter\noexpand\csname\HyRef@name name\endcsname \noexpand~% }% 9238 }% }{% \edef\HyRef@currentHtag{% \expandafter\noexpand \csname\HyRef@name autorefname\endcsname \noexpand~% 9244 }% }% }{% \edef\HyRef@currentHtag{% \expandafter\noexpand\csname#1name\endcsname \noexpand~% }% }% }{% \edef\HyRef@currentHtag{% \expandafter\noexpand\csname#1autorefname\endcsname \noexpand~% }% }% } \def\HyRef@StripStar#1\*\\#2\@nil#3{% \def\HyRef@name{#2}% \ifx\HyRef@name\HyRef@CaseStar \def\HyRef@name{#1}% \else \def\HyRef@name{#3}% \fi } \def\HyRef@CaseStar{\*\\} \def\HyRef@currentHtag{} Support for package showkeys.

#### \HyRef@ShowKeysRef

\let\HyRef@ShowKeysRef\@gobble

- \def\HyRef@ShowKeysInit{%
- \begingroup\expandafter\expandafter\expandafter\endgroup
- \expandafter\ifx\csname SK@@label\endcsname\relax
- \else
- \ifx\SK@ref\@empty
- \else
- \def\HyRef@ShowKeysRef{%
- \SK@\SK@@ref
- }%
- \fi

```
9280 \fi
9281 }
9282 \@ifpackageloaded{showkeys}{%
9283 \HyRef@ShowKeysInit
9284 }{%
9285 \Hy@AtBeginDocument{%
9286 \@ifpackageloaded{showkeys}{%
9287 \HyRef@ShowKeysInit
9288 }{}%
9289 }%
9290 }
```
Defaults for the names that \autoref uses.

```
9291 \providecommand*\AMSautorefname{\equationautorefname}
9292 \providecommand*\Hfootnoteautorefname{\footnoteautorefname}
9293 \providecommand*\Itemautorefname{\itemautorefname}
9294 \providecommand*\itemautorefname{item}
9295 \providecommand*\equationautorefname{Equation}
9296 \providecommand*\footnoteautorefname{footnote}
9297 \providecommand*\itemautorefname{item}
9298 \providecommand*\figureautorefname{Figure}
9299 \providecommand*\tableautorefname{Table}
9300 \providecommand*\partautorefname{Part}
9301 \providecommand*\appendixautorefname{Appendix}
9302 \providecommand*\chapterautorefname{chapter}
9303 \providecommand*\sectionautorefname{section}
9304 \providecommand*\subsectionautorefname{subsection}
9305 \providecommand*\subsubsectionautorefname{subsubsection}
9306 \providecommand*\paragraphautorefname{paragraph}
9307 \providecommand*\subparagraphautorefname{subparagraph}
9308 \providecommand*\FancyVerbLineautorefname{line}
9309 \providecommand*\theoremautorefname{Theorem}
9310 \providecommand*\pageautorefname{page}
```

```
9311 \langle/package\rangle
```
## **47 Configuration files**

#### **47.1 PS/PDF strings**

Some drivers write PS or PDF strings. These strings are delimited by parentheses, therefore a lonely unmatched parenthesis must be avoided to avoid PS or PDF syntax errors. Also the backslash character itself has to be protected.

\Hy@pstringdef Therefore such strings should be passed through \Hy@pstringdef. The first argument holds a macro for the result, the second argument is the string that needs protecting. Since version 1.30.0 pdfTEX offers \pdfescapestring.

```
9312 <sup>*</sup>pdftex | dvipdfm | xetex | vtex | pdfmarkbase | dviwindo)
```
- \begingroup\expandafter\expandafter\expandafter\endgroup
- \expandafter\ifx\csname pdf@escapestring\endcsname\relax

```
9315 \begingroup
```

```
9316 \catcode'\|=0 %
```

```
9317 \@makeother\\%
```

```
9318 |@firstofone{|endgroup
```

```
9319 | def|Hy@pstringdef#1#2{%
```

```
9320 |begingroup
```

```
9321 |edef~{|string~}%
```

```
9322 |xdef|Hy@gtemp{#2}%
9323 |endgroup
9324 |let#1|Hy@gtemp
9325 | Conelevel Csanitize #1%
9326 |edef#1{|expandafter|Hy@ExchangeBackslash#1\|@nil}%
9327 |edef#1{|expandafter|Hy@ExchangeLeftParenthesis#1(|@nil}%
9328 |edef#1{|expandafter|Hy@ExchangeRightParenthesis#1)|@nil}%
9329 }%
9330 |def|Hy@ExchangeBackslash#1\#2|@nil{%
9331 #1\%9332 \frac{|ifx|\}{#2|\sqrt{8}}9333 |else
9334 \\%
9335 |ltx@ReturnAfterFi{%
9336 |Hy@ExchangeBackslash#2|@nil
9337 }%
9338 |fi
9339 }%
9340 }%
9341 \def\Hy@ExchangeLeftParenthesis#1(#2\@nil{%
9342 + 1\%9343 \ifx\\#2\\%
9344 \else
9345 \@backslashchar(%
9346 \ltx@ReturnAfterFi{%
9347 \Hy@ExchangeLeftParenthesis#2\@nil
9348 }%
9349 \fi
9350 }%
9351 \def\Hy@ExchangeRightParenthesis#1)#2\@nil{%
9352 + 1%9353 \ifx\\#2\\%
9354 \else
9355 \@backslashchar)%
9356 \ltx@ReturnAfterFi{%
9357 \Hy@ExchangeRightParenthesis#2\@nil
9358 }%
9359 \fi
9360 }%
9361 \else
9362 \def\Hy@pstringdef#1#2{%
9363 \begingroup
9364 \edef~{\string~}%
9365 \xdef\Hy@gtemp{\pdf@escapestring{#2}}%
9366 \endgroup
9367 \let#1\Hy@gtemp
9368 }%
9369 \fi
9370 \langle/pdftex | dvipdfm | xetex | vtex | pdfmarkbase | dviwindo)
```
### **47.2 pdftex**

```
9371 \langle*pdftex\rangle
```

```
9372 \providecommand*{\XR@ext}{pdf}
```
- \Hy@setbreaklinks{true}
- \def\HyPat@ObjRef{%
- [0-9]\*[1-9][0-9]\* 0 R%

#### }

This driver is for Han The Thanh's TEX variant which produces PDF directly. This has new primitives to do PDF things, which usually translate almost directly to PDF code, so there is a lot of flexibility which we do not at present harness.

Set PDF version if requested by option pdfversion.

- pdfTEX 1.10a, 2003-01-16: \pdfoptionpdfminorversion
- pdfTFX 1.30, 2005-08-081:  $\phi$  pdfminorversion

```
9377 \let\Hy@pdfminorversion\relax
9378 \begingroup\expandafter\expandafter\expandafter\endgroup
9379 \expandafter\ifx\csname pdfminorversion\endcsname\relax
9380 \begingroup\expandafter\expandafter\expandafter\endgroup
9381 \expandafter\ifx\csname pdfoptionpdfminorversion\endcsname\relax
9382 \else
9383 \def\Hy@pdfminorversion{\pdfoptionpdfminorversion}%
9384 \fi
9385 \else
9386 \def\Hy@pdfminorversion{\pdfminorversion}%
9387 \fi
9388 \@ifundefined{Hy@pdfminorversion}{%
9389 \PackageInfo{hyperref}{%
9390 PDF version is not set, because pdfTeX is too old (1.10a)%
9391 }%
9392 }{%
9393 \ifHy@ocgcolorlinks
9394 \ifnum\Hy@pdfminorversion<5 %
9395 \kvsetkeys{Hyp}{pdfversion=1.5}%
9396 \fi
9397 \fi
9398 \ifHy@setpdfversion
9399 \ifnum\Hy@pdfversion<5 %
9400 \ltx@IfUndefined{pdfobjcompresslevel}{%
9401 }{%
9402 \ifHy@verbose
9403 \Hy@InfoNoLine{%
9404 PDF object streams are disabled, because they are%
9405 \MessageBreak
9406 not supported in requested PDF version %
9407 1.\Hy@pdfversion
9408 }%
9409 \fi
9410 \pdfobjcompresslevel=\ltx@zero
9411 }%
9412 \fi
9413 \ifnum\Hy@pdfminorversion=\Hy@pdfversion\relax
9414 \else
9415 \let\Hy@temp\ltx@empty
9416 \def\Hy@temp@A#1#2{%
9417 \ifnum#1>\ltx@zero
9418 \edef\Hy@temp{%
9419 \Hy@temp
9420 \space\space
9421 \theta \the #1\space #2%
9422 \ifnum#1=\lt1tx@one\else\sf{s\n}9423 \MessageBreak
9424 }%
```

```
9425 \fi
9426 }%
9427 \Hy@temp@A\pdflastobj{PDF object}%
9428 \Hy@temp@A\pdflastxform{form XObject}%
9429 \Hy@temp@A\pdflastximage{image XObject}%
9430 \Hy@temp@A\pdflastannot{annotation}%
9431 \ltx@IfUndefined{pdflastlink}{%
9432 }{%
9433 \Hy@temp@A\pdflastlink{link}%
9434 }%
9435 \ifx\Hy@temp\ltx@empty
9436 \Hy@pdfminorversion=\Hy@pdfversion\relax
9437 \else
9438 \let\Hy@temp@A\ltx@empty
9439 \ifnum\Hy@pdfversion=4 %
9440 \IfFileExists{pdf14.sty}{%
9441 \def\Hy@temp@A{%
9442 \MessageBreak
9443 Or \string\RequirePackage{pdf14} can be used%
9444 \MessageBreak
9445 before \string\documentclass\space as shortcut%
9446 }%
9447 }{}%
9448 \fi
9449 \Hy@WarningNoLine{%
9450 The PDF version number could not be set,\MessageBreak
9451 because some PDF objects are already written:%
9452 \MessageBreak
9453 \Hy@temp
9454 The version should be set as early as possible:%
9455 \MessageBreak
9456 \space\space
9457 \expandafter\string\Hy@pdfminorversion=\Hy@pdfversion
9458 \string\relax
9459 \ifnum\Hy@pdfversion<5 %
9460 \ltx@ifundefined{pdfobjcompresslevel}{%
9461 }{%
9462 \MessageBreak
9463 \space\space
9464 \string\pdfobjcompresslevel=0\string\relax
9465 }%
9466 \fi
9467 \Hy@temp@A
9468 }%
9469 \fi
9470 \fi
9471 \PackageInfo{hyperref}{%
9472 \expandafter\string\Hy@pdfminorversion
9473 :=\number\Hy@pdfversion\space
9474 }%
9475 \fi
9476 \edef\Hy@pdfversion{\number\Hy@pdfminorversion}%
9477 }
9478 \Hy@DisableOption{pdfversion}%
9479 \ifHy@ocgcolorlinks
9480 \pdf@ifdraftmode{}{%
9481 \immediate\pdfobj{%
```

```
9482 <<%
9483 /Type/OCG%
9484 /Name(View)%
9485 /Usage<<%
9486 /Print<<%
9487 /PrintState/OFF%
9488 >>%
9489 /View<<%
9490 /ViewState/ON%
9491 >>%
9492 >>%
9493 >>%
9494 }%
9495 \edef\OBJ@OCG@view{\the\pdflastobj\space 0 R}%
9496 \immediate\pdfobj{%
9497 <<%
9498 /Type/OCG%
9499 /Name(Print)%
9500 /Usage<<%
9501 /Print<<%
9502 /PrintState/ON%
9503 >>%
9504 /View<<%
9505 /ViewState/OFF%
9506 >>%
9507 >>%
9508 >>%
9509 }%
9510 \edef\OBJ@OCG@print{\the\pdflastobj\space 0 R}%
9511 \immediate\pdfobj{%
9512 [%
9513 \OBJ@OCG@view\space\OBJ@OCG@print
9514 ]%
9515 }%
9516 \edef\OBJ@OCGs{\the\pdflastobj\space 0 R}%
9517 \pdfcatalog{%
9518 /OCProperties<<%
9519 /OCGs \OBJ@OCGs
9520 /D<<%
9521 /OFF[\OBJ@OCG@print]%
9522 /AS[%
9523 <<%
9524 /Event/View%
9525 /OCGs \OBJ@OCGs
9526 /Category[/View]%
9527 >>%
9528 <<%
9529 /Event/Print%
9530 /OCGs \OBJ@OCGs
9531 /Category[/Print]%
9532 >>%
9533 <<%
9534 /Event/Export%
9535 /OCGs \OBJ@OCGs
9536 /Category[/Print]%
9537 >>%
9538 ]%
```

```
9539 >>%
9540 >>%
9541 }%
9542 \begingroup
9543 \edef\x{\endgroup
9544 \pdfpageresources{%
9545 \the\pdfpageresources
9546 /Properties<<%
9547 /OCView \OBJ@OCG@view
9548 /OCPrint \OBJ@OCG@print
9549 >>%
9550 }%
9551 }%
9552 \x
9553 }%
9554 \Hy@AtBeginDocument{%
9555 \def\Hy@colorlink#1{%
9556 \begingroup
9557 \ifHy@ocgcolorlinks
9558 \def\Hy@ocgcolor{#1}%
9559 \setbox0=\hbox\bgroup\color@begingroup
9560 \else
9561 \HyColor@UseColor#1%
9562 \fi
9563 }%
9564 \def\Hy@endcolorlink{%
9565 \ifHy@ocgcolorlinks
9566 \color@endgroup\egroup
9567 \mbox{%
9568 \pdfliteral page{/OC/OCPrint BDC}%
9569 \rlap{\copy0}%
9570 \pdfliteral page{EMC/OC/OCView BDC}%
9571 \begingroup
9572 \expandafter\HyColor@UseColor\Hy@ocgcolor
9573 \box0 %
9574 \endgroup
9575 \pdfliteral page{EMC}%
9576 }%
9577 \fi
9578 \endgroup
9579 }%
9580 }%
9581 \else
9582 \Hy@DisableOption{ocgcolorlinks}%
9583 \fi
  First, allow for some changes and additions to pdftex syntax:
9584 \def\setpdflinkmargin#1{%
9585 \begingroup
9586 \setlength{\dimen@}{#1}%
9587 \expandafter\endgroup
9588 \expandafter\pdflinkmargin\the\dimen@\relax
9589 }
9590 \ifx\pdfstartlink\@undefined% less than version 14
9591 \let\pdfstartlink\pdfannotlink
9592 \let\pdflinkmargin\@tempdima
9593 \let\pdfxform\pdfform
```

```
9594 \let\pdflastxform\pdflastform
```
 \let\pdfrefxform\pdfrefform \else \pdflinkmargin1pt % \fi First set up the default linking \providecommand\*\@pdfview{XYZ} First define the anchors: \Hy@WrapperDef\new@pdflink#1{% \ifhmode \@savsf\spacefactor \fi \Hy@SaveLastskip \Hy@VerboseAnchor{#1}% \Hy@pstringdef\Hy@pstringDest{\HyperDestNameFilter{#1}}% \Hy@DestName\Hy@pstringDest\@pdfview \Hy@RestoreLastskip \ifhmode \spacefactor\@savsf \fi } \let\pdf@endanchor\@empty

#### \Hy@DestName Wrap the call of \pdfdest name in \Hy@DestName. Then it can easier be catched

```
by package hypdestopt.
```

```
9614 \def\Hy@DestName#1#2{%
9615 \pdfdest name{#1}#2\relax
9616 }
```
Now the links; the interesting part here is the set of attributes which define how the link looks. We probably want to add a border and color it, but there are other choices. This directly translates to PDF code, so consult the manual for how to change this. We will add an interface at some point.

```
9617 \providecommand*\@pdfborder{0 0 1}
9618 \providecommand*\@pdfborderstyle{}
9619 \def\Hy@undefinedname{UNDEFINED}
9620 \def\find@pdflink#1#2{%
9621 \leavevmode
9622 \protected@edef\Hy@testname{#2}%
9623 \ifx\Hy@testname\@empty
9624 \Hy@Warning{%
9625 Empty destination name,\MessageBreak
9626 using '\Hy@undefinedname'%
9627 }%
9628 \let\Hy@testname\Hy@undefinedname
9629 \else
9630 \Hy@pstringdef\Hy@testname{%
9631 \expandafter\HyperDestNameFilter\expandafter{\Hy@testname}%
9632 }%
9633 \fi
9634 \Hy@StartlinkName{%
9635 \ifHy@pdfa /F 4\fi
9636 \Hy@setpdfborder
9637 \ifx\@pdfhighlight\@empty
9638 \else
9639 /H\@pdfhighlight
9640 \fi
```

```
9641 \ifx\CurrentBorderColor\relax
9642 \else
9643 /C[\CurrentBorderColor]%
9644 \fi
9645 }\Hy@testname
9646 \expandafter\Hy@colorlink\csname @#1color\endcsname
9647 }
9648 \def\Hy@StartlinkName#1#2{%
9649 \pdfstartlink attr{#1}goto name{#2}\relax
9650 }
9651 \def\close@pdflink{%
9652 \Hy@endcolorlink
9653 \Hy@VerboseLinkStop
9654 \pdfendlink
9655 }
9656 \def\hyper@anchor#1{%
9657 \new@pdflink{#1}\anchor@spot\pdf@endanchor
9658 }
9659 \def\hyper@anchorstart#1{%
9660 \new@pdflink{#1}%
9661 \Hy@activeanchortrue
9662 }
9663 \def\hyper@anchorend{%
9664 \pdf@endanchor
9665 \Hy@activeanchorfalse
9666 }
9667 \def\hyper@linkstart#1#2{%
9668 \Hy@VerboseLinkStart{#1}{#2}%
9669 \ltx@IfUndefined{@#1bordercolor}{%
9670 \let\CurrentBorderColor\relax
9671 }{%
9672 \edef\CurrentBorderColor{\csname @#1bordercolor\endcsname}%
9673 }%
9674 \find@pdflink{#1}{#2}%
9675 }
9676 \def\hyper@linkend{\close@pdflink}
9677 \def\hyper@link#1#2#3{%
9678 \Hy@VerboseLinkStart{#1}{#2}%
9679 \ltx@IfUndefined{@#1bordercolor}{%
9680 \let\CurrentBorderColor\relax
9681 }{%
9682 \edef\CurrentBorderColor{\csname @#1bordercolor\endcsname}%
9683 }%
9684 \find@pdflink{#1}{#2}#3\Hy@xspace@end
9685 \close@pdflink
9686 }
9687 \let\CurrentBorderColor\@linkbordercolor
9688 \def\hyper@linkurl#1#2{%
9689 \begingroup
9690 \Hy@pstringdef\Hy@pstringURI{#2}%
9691 \hyper@chars
9692 \leavevmode
9693 \pdfstartlink
9694 attr{%
9695 \Hy@setpdfborder
9696 \ifx\@pdfhightlight\@empty
```

```
9697 \else
```

```
9698 /H\@pdfhighlight
9699 \fi
9700 \ifx\@urlbordercolor\relax
9701 \else
9702 /C[\@urlbordercolor]%
9703 \qquad \qquad \Lambda9704 }%
9705 user{%
9706 /Subtype/Link%
9707 \iff \ifHy@pdfa /F 4\fi
9708 /A<<%
9709 /Type/Action%
9710 /S/URI%
9711 /URI(\Hy@pstringURI)%
9712 \ifHy@href@ismap
9713 /IsMap true%
9714 \fi
9715 \Hy@href@nextactionraw
9716 >>%
9717 }%
9718 \relax
9719 \Hy@colorlink\@urlcolor#1\Hy@xspace@end
9720 \close@pdflink
9721 \endgroup
9722 }
9723 \def\hyper@linkfile#1#2#3{% anchor text, filename, linkname
9724 \begingroup
9725 \def\Hy@pstringF{#2}%
9726 \Hy@CleanupFile\Hy@pstringF
9727 \Hy@pstringdef\Hy@pstringF\Hy@pstringF
9728 \Hy@pstringdef\Hy@pstringD{#3}%
9729 \Hy@MakeRemoteAction
9730 \leavevmode
9731 \pdfstartlink
9732 attr{%
9733 \Hy@setpdfborder
9734 \ifx\@pdfhighlight\@empty
9735 \else
9736 /H\@pdfhighlight
9737 \fi
9738 \ifx\@filebordercolor\relax
9739 \leq \leq \leq9740 /C[\@filebordercolor]%
9741 \fi
9742 }%
9743 user {%
9744 /Subtype/Link%
9745 \ifHy@pdfa /F 4\fi
9746 /A<<%
9747 /F(\Hy@pstringF)%
9748 /S/GoToR%
9749 \Hy@SetNewWindow
```
If #3 is empty, page 0; if its a number, Page number, otherwise a named destination.

\afterassignment\xxx\count@=0\foo!%

\def\xxx#1!{%
```
foo was an integer
\else
  it wasnt
\langlefi}
9750 \iint x \times 3\}\%9751 /D[\Hy@href@page\@pdfremotestartview]%
9752 \else
9753 /D(\Hy@pstringD)%
9754 \fi
9755 \Hy@href@nextactionraw
9756 >>%
9757 }%
9758 \relax
9759 \Hy@colorlink\@filecolor#1\Hy@xspace@end
9760 \close@pdflink
9761 \endgroup
9762 }
9763 \def\@hyper@launch run:#1\\#2#3{% filename, anchor text linkname
9764 \begingroup
9765 \Hy@pstringdef\Hy@pstringF{#1}%
9766 \Hy@pstringdef\Hy@pstringP{#3}%
9767 \leavevmode
9768 \pdfstartlink
9769 attr{%
9770 \Hy@setpdfborder
9771 \ifx\@pdfhighlight\@empty
9772 \else
9773 /H\@pdfhighlight
9774 \qquad \qquad \backslash \textbf{fi}9775 \ifx\@runbordercolor\relax
9776 \else
9777 /C[\@runbordercolor]%
9778 \fi
9779 }%
9780 user {%
9781 /Subtype/Link%
9782 \ifHy@pdfa /F 4\fi
9783 /A<<%
9784 /F(\Hy@pstringF)%
9785 /S/Launch%
9786 \Hy@SetNewWindow
9787 \iint x \times 3\}\%9788 \else
9789 /Win<</P(\Hy@pstringP)/F(\Hy@pstringF)>>%
9790 \qquad \qquad \backslash \text{fi}9791 \Hy@href@nextactionraw
9792 >>%<br>9793 }%
9793
9794 \relax
9795 \Hy@colorlink\@runcolor#2\Hy@xspace@end
9796 \close@pdflink
9797 \endgroup
9798 }
```
 $\iint x \cdot x \neq 1 \cdot x$ 

\@pdfproducer

```
9799 \ifx\@pdfproducer\relax
9800 \begingroup\expandafter\expandafter\expandafter\endgroup
9801 \expandafter\ifx\csname luatexversion\endcsname\relax
9802 \def\@pdfproducer{pdfTeX}%
9803 \ifx\eTeXversion\@undefined
9804 \else
9805 \ifx\eTeXversion\relax
9806 \else
9807 \ifnum\eTeXversion>0 %
9808 \def\@pdfproducer{pdfeTeX}%
9809 \fi
9810 \fi
9811 \fi
9812 \ifx\pdftexversion\@undefined
9813 \else
9814 \ifnum\pdftexversion<100 %
9815 \edef\@pdfproducer{%
9816 \@pdfproducer
9817 \the\pdftexversion.\pdftexrevision
9818 }%
9819 - 9829820 \ifnum\pdftexversion<130 %
9821 \edef\@pdfproducer{%
9822 \@pdfproducer-%
9823 \expandafter\@car\the\pdftexversion\@empty\@nil.%
9824 \expandafter\@cdr\the\pdftexversion\@empty\@nil
9825 \pdftexrevision
9826 }%
9827 \else
9828 \ifnum\pdftexversion<140 %
9829 \lambdaelse
9830 \def\@pdfproducer{pdfTeX}%
9831 \fi
9832 \edef\@pdfproducer{%
9833 \@pdfproducer-%
9834 \expandafter\@car\the\pdftexversion\@empty\@nil.%
9835 \expandafter\@cdr\the\pdftexversion\@empty\@nil.%
9836 \pdftexrevision
9837 }%
9838 \fi
9839 \fi
9840 \text{ \AA}9841 \else
9842 \begingroup
9843 \count@=\luatexversion
9844 \divide\count@ by 100 %
9845 \edef\x{\the\count@}%
9846 \text{Count@}=\x\relax9847 \multiply\count@ by 100 %
9848 \advance\count@ by \luatexversion
9849 \edef\x{\endgroup
9850 \def\noexpand\@pdfproducer{%
9851 LuaTeX-\x.\the\count@.\luatexrevision
9852 }%
9853 }%
9854 \x
```

```
9855 \fi
```
\fi

#### \PDF@SetupDox

```
9857 \def\PDF@SetupDoc{%
9858 \ifx\@pdfpagescrop\@empty
9859 \else
9860 \edef\process@me{%
9861 \pdfpagesattr={%
9862 /CropBox[\@pdfpagescrop]%
9863 \expandafter\ifx\expandafter\\\the\pdfpagesattr\\%
9864 \else
9865 <sup>^^</sup>J\the\pdfpagesattr
9866 \fi
9867 }%
9868 }%
9869 \process@me
9870 \fi
9871 \Hy@pstringdef\Hy@pstringB{\@baseurl}%
9872 \pdfcatalog{%
9873 /PageMode/\@pdfpagemode
9874 \ifx\@baseurl\@empty
9875 \else
9876 /URI<</Base(\Hy@pstringB)>>%
9877 \fi
9878 }%
9879 \ifx\@pdfstartpage\@empty
9880 \else
9881 \ifx\@pdfstartview\@empty
9882 \else
9883 openaction goto page\@pdfstartpage{\@pdfstartview}%
9884 \fi
9885 \fi
9886 \edef\Hy@temp{%
9887 \ifHy@pdftoolbar\else /HideToolbar true\fi
9888 \ifHy@pdfmenubar\else /HideMenubar true\fi
9889 \ifHy@pdfwindowui\else /HideWindowUI true\fi
9890 \ifHy@pdffitwindow /FitWindow true\fi
9891 \ifHy@pdfcenterwindow /CenterWindow true\fi
9892 \ifHy@pdfdisplaydoctitle /DisplayDocTitle true\fi
9893 \Hy@UseNameKey{NonFullScreenPageMode}\@pdfnonfullscreenpagemode
9894 \Hy@UseNameKey{Direction}\@pdfdirection
9895 \Hy@UseNameKey{ViewArea}\@pdfviewarea
9896 \Hy@UseNameKey{ViewClip}\@pdfviewclip
9897 \Hy@UseNameKey{PrintArea}\@pdfprintarea
9898 \Hy@UseNameKey{PrintClip}\@pdfprintclip
9899 \Hy@UseNameKey{PrintScaling}\@pdfprintscaling
9900 \Hy@UseNameKey{Duplex}\@pdfduplex
9901 \ifx\@pdfpicktraybypdfsize\@empty
9902 \else
9903 /PickTrayByPDFSize \@pdfpicktraybypdfsize
9904 \fi
9905 \ifx\@pdfprintpagerange\@empty
9906 \else
9907 /PrintPageRange[\@pdfprintpagerange]%
9908 \fi
9909 \ifx\@pdfnumcopies\@empty
9910 \else
9911 /NumCopies \@pdfnumcopies
```
- \fi
- }%
- \pdfcatalog{%
- \ifx\Hy@temp\@empty
- \else
- /ViewerPreferences<<\Hy@temp>>%
- \fi
- \Hy@UseNameKey{PageLayout}\@pdfpagelayout
- \ifx\@pdflang\relax
- \else
- /Lang(\@pdflang)%
- \fi
- }%
- }

### \PDF@FinishDoc

- \def\PDF@FinishDoc{% \pdf@ifdraftmode{}{% \Hy@UseMaketitleInfos \HyInfo@GenerateAddons \pdfinfo{% /Author(\@pdfauthor)% /Title(\@pdftitle)% /Subject(\@pdfsubject)% /Creator(\@pdfcreator)% \ifx\@pdfcreationdate\@empty \else /CreationDate(\@pdfcreationdate)% \fi \ifx\@pdfmoddate\@empty 9940  $\text{else}$  /ModDate(\@pdfmoddate)% \fi \ifx\@pdfproducer\relax \else /Producer(\@pdfproducer)% \fi
- /Keywords(\@pdfkeywords)%
- \ifx\@pdftrapped\@empty 9949 \else
- /Trapped/\@pdftrapped
- \fi
- \HyInfo@Addons
- }%
- }%
- \Hy@DisableOption{pdfauthor}%
- \Hy@DisableOption{pdftitle}%
- \Hy@DisableOption{pdfsubject}%
- \Hy@DisableOption{pdfcreator}%
- \Hy@DisableOption{pdfcreationdate}%
- \Hy@DisableOption{pdfmoddate}%
- \Hy@DisableOption{pdfproducer}%
- \Hy@DisableOption{pdfkeywords}%
- \Hy@DisableOption{pdftrapped}%
- \Hy@DisableOption{pdfinfo}%
- }

\hyper@pagetransition \@pdfpagetransition is initialized with \relax. So it indicates, if option pdfpage-

transition is used. First previous /Trans entries are removed. If a new /Trans key exists, it is appended to \pdfpageattr.

```
9966 \def\hyper@pagetransition{%
9967 \ifx\@pdfpagetransition\relax
9968 \else
9969 \expandafter\Hy@RemoveTransPageAttr
9970 \the\pdfpageattr^^J/Trans{}>>\END
9971 \ifx\@pdfpagetransition\@empty
9972 \else
9973 \edef\@processme{%
9974 \global\pdfpageattr{%
9975 \the\pdfpageattr
9976 ^^J/Trans << /S /\@pdfpagetransition\space >>%
9977 }%
9978 }%
9979 \@processme
9980 \fi
9981 \fi
9982 }
```
\Hy@RemoveTransPageAttr Macro \Hy@RemoveTransPageAttr removes a /Trans entry from \pdfpageattr. It is called with the end marker ^^J/Trans{}>>\END. The trick is the empty group that does not appear in legal \pdfpageattr code. It appears in argument #2 and shows, whether the parameter text catches a really /Trans object or the end marker.

```
9983 \gdef\Hy@RemoveTransPageAttr#1^^J/Trans#2#3>>#4\END{%
9984 \ifx\\#2\\%
9985 \global\pdfpageattr{#1}%
9986 \else
9987 \Hy@RemoveTransPageAttr#1#4\END
9988 \fi
9989 }
```
\hyper@pageduration \@pdfpageduration is initialized with \relax. So it indicates, if option pdfpageduration is used. First previous /Dur entries are removed. If a new /Dur key exists, it is appended to \pdfpageattr.

```
9990 \def\hyper@pageduration{%
9991 \ifx\@pdfpageduration\relax
9992 \else
9993 \expandafter
9994 \Hy@RemoveDurPageAttr\the\pdfpageattr^^J/Dur{} \END
9995 \ifx\@pdfpageduration\@empty
9996 \else
9997 \edef\@processme{%
9998 \global\pdfpageattr{%
9999 \the\pdfpageattr
10000 ^^J/Dur \@pdfpageduration\space
10001 }%
10002 }%
10003 \@processme
10004 \fi
10005 \fi
10006 }
```
\Hy@RemoveDurPageAttr Macro \Hy@RemoveDurPageAttr removes a /Dur entry from \pdfpageattr. It is called with the end marker  $\sim J/Dur$  \END. The trick is the empty group

```
that does not appear in legal \pdfpageattr code. It appears in argument #2 and
                        shows, whether the parameter text catches a really /Dur object or the end marker.
                         10007 \gdef\Hy@RemoveDurPageAttr#1^^J/Dur#2#3 #4\END{%
                         10008 \ifx\\#2\\%
                         10009 \global\pdfpageattr{#1}%
                         10010 \else
                         10011 \Hy@RemoveDurPageAttr#1#4\END
                         10012 \fi
                         10013 }
     \hyper@pagehidden The boolean value of the key /Hid is stored in switch \ifHy@pdfpagehidden. First
                         previous /Hid entries are removed, then the new one is appended, if the value is
                         true (the PDF default is false).
                         10014 \def\hyper@pagehidden{%
                         10015 \ifHy@useHidKey
                        10016 \expandafter
                        10017 \Hy@RemoveHidPageAttr\the\pdfpageattr^^J/Hid{} \END
                        10018 \ifHy@pdfpagehidden
                        10019 \edef\@processme{%
                        10020 \global\pdfpageattr{%
                         10021 \the\pdfpageattr
                         10022 <sup>2</sup> <sup>2</sup>J/Hid true % SPACE
                         10023 }%
                         10024 }%
                         10025 \@processme
                         10026 \fi
                        10027 \fi
                        10028 }
\Hy@RemoveHidPageAttr Macro \Hy@RemoveHidPageAttr removes a /Hid entry from \pdfpageattr. It
                         is called with the end marker \sim J/Hid \END. The trick is the empty group
                         that does not appear in legal \pdfpageattr code. It appears in argument #2 and
                        shows, whether the parameter text catches a really /Hid object or the end marker.
                         10029 \gdef\Hy@RemoveHidPageAttr#1^^J/Hid#2#3 #4\END{%
                         10030 \ifx\\#2\\%
                         10031 \global\pdfpageattr{#1}%
                         10032 \else
                         10033 \Hy@RemoveHidPageAttr#1#4\END
                         10034 \fi
                         10035 }
                         10036 \pdf@ifdraftmode{}{%
                         10037 \g@addto@macro\Hy@EveryPageHook{%
                         10038 \hyper@pagetransition
                         10039 \hyper@pageduration
                        10040 \hyper@pagehidden
                        10041 }%
                        10042 }
                            Also XeTEX support \pdfpagewidth and \pdfpageheight, but it does not
                        provide \pdfhorigin and \pdfvorigin.
                         10043 \langle/pdftex\rangle10044 \langle*pdftex | xetex\rangle10045 \Hy@AtBeginDocument{%
                         10046 \ifHy@setpagesize
                         10047 \expandafter\@firstofone
```
\else

```
10049 \expandafter\@gobble
10050 \fi
10051 {%
10052 \@ifclassloaded{seminar}{%
10053 \langle*pdftex)
10054 \setlength{\pdfhorigin}{1truein}%
10055 \setlength{\pdfvorigin}{1truein}%
10056 (/pdftex)
10057 \ifportrait
10058 \ifdim\paperwidth=\z@
10059 \else
10060 \qquad \texttt{\p{approxidth}{{\strut\tt{approxid}}\}'}10061 \fi
10062 \ifdim\paperheight=\z@
10063 \else
10064 \setlength{\pdfpageheight}{\strip@pt\paperheight truept}%
10065 \fi
10066 \else
10067 \ifdim\paperheight=\z@
10068 \else
10069 \setlength{\pdfpagewidth}{\strip@pt\paperheight truept}%
10070 \fi
10071 \ifdim\paperwidth=\z@
10072 \else
10073 \setlength{\pdfpageheight}{\strip@pt\paperwidth truept}%
10074 \fi
10075 \fi
10076 }{%
10077 \ltx@IfUndefined{stockwidth}{%
10078 \ifdim\paperwidth>\z@
10079 \setlength{\pdfpagewidth}{\paperwidth}%
10080 \fi
10081 \ifdim\paperheight>\z@
10082 \setlength{\pdfpageheight}{\paperheight}%
10083 \fi
10084 }{%
10085 \ifdim\stockwidth>\z@
10086 \setlength{\pdfpagewidth}{\stockwidth}%
10087 \fi
10088 \ifdim\stockheight>\z@
10089 \qquad \text{left}\{\Phi\}.10090 \fi
10091 }%
10092 }%
10093 }%
10094 \Hy@DisableOption{setpagesize}%
10095 }
10096 \langle /pdftex | xetex\rangle10097 \langle*pdftex\rangle10098 \def\Acrobatmenu#1#2{%
10099 \Hy@Acrobatmenu{#1}{#2}{%
10100 \leavevmode
10101 \EdefEscapeName\Hy@temp@menu{#1}%
10102 \pdfstartlink
10103 attr{%
10104 \Hy@setpdfborder
```

```
10105 \ifx\@pdfhighlight\@empty
```
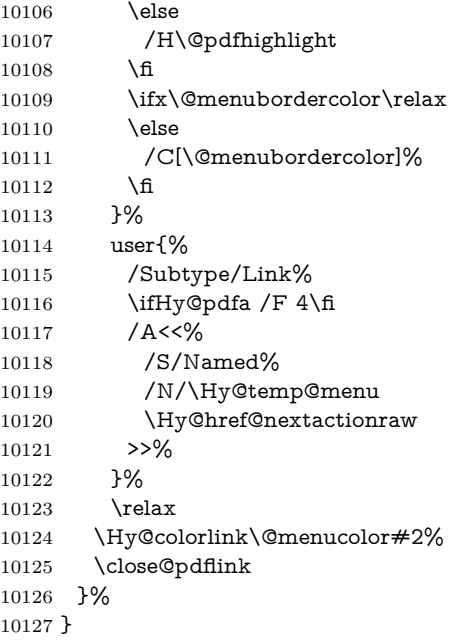

### **47.2.1 Fix for problem with different nesting levels**

\AtBeginShipoutFirst adds an additional box layer around the first output page. This disturbs pdfTEX's low level link commands \pdfstartlink and \pdfendlink, if a link is broken across the first and second output page.

The problem could be fixed by replacing \AtBeginShipoutFirst, because the box layer is not necessary for pdfTEX- no \specials need to be inserted. However it's easier to add an additional box level for the pages after the first one. Also \AtBeginShipoutFirst could be invoked independently from hyperref.

Since version 2011/10/05 v1.16 of package 'atbegshi' \AtBeginShipoutFirst does not add a additional box layer.

```
10128 \def\Hy@FixNotFirstPage{%
10129 \gdef\Hy@FixNotFirstPage{%
10130 \setbox\AtBeginShipoutBox=\hbox{%
10131 \copy\AtBeginShipoutBox
10132 }%
10133 }%
10134 }
10135 \ltx@ifpackagelater{atbegshi}{2011/10/05}{%
10136 }{%
10137 \AtBeginShipout{\Hy@FixNotFirstPage}%
10138 }
10139 (/pdftex)
```
### **47.3 hypertex**

The HyperT<sub>E</sub>X specification (this is borrowed from an article by Arthur Smith) says that conformant viewers/translators must recognize the following set of \special commands:

```
href: html:<a href = "href_string">
```
**name:** html:<a name = "name\_string">

**end:** html:</a>

**image:** html:<img src = "href\_string">

#### base\_name: html:<br/>base href = "href\_string">

The *href*, *name* and *end* commands are used to do the basic hypertext operations of establishing links between sections of documents. The *image* command is intended (as with current html viewers) to place an image of arbitrary graphical format on the page in the current location. The *base\_name* command is be used to communicate to the *dvi* viewer the full (URL) location of the current document so that files specified by relative URL's may be retrieved correctly.

The *href* and *name* commands must be paired with an *end* command later in the T<sub>EX</sub> file — the T<sub>EX</sub> commands between the two ends of a pair form an *anchor* in the document. In the case of an *href* command, the *anchor* is to be highlighted in the *dvi* viewer, and when clicked on will cause the scene to shift to the destination specified by *href\_string*. The *anchor* associated with a name command represents a possible location to which other hypertext links may refer, either as local references (of the form  $\text{href="#name_string" with the}$ *name\_string* identical to the one in the name command) or as part of a URL (of the form *URL#name\_string*). Here *href\_string* is a valid URL or local identifier, while name string could be any string at all: the only caveat is that '"' characters should be escaped with a backslash  $(\lambda)$ , and if it looks like a URL name it may cause problems.

```
10140 \langle*hypertex\rangle10141 \providecommand*{\XR@ext}{dvi}
10142 \let\PDF@FinishDoc\ltx@empty
10143 \def\PDF@SetupDoc{%
10144 \ifx\@baseurl\@empty
10145 \else
10146 \special{html:<br/>base href="\@baseurl">}%
10147 \fi
10148 }
10149 \Hy@WrapperDef\hyper@anchor#1{%
10150 \Hy@SaveLastskip
10151 \Hy@VerboseAnchor{#1}%
10152 \begingroup
10153 \let\protect=\string
10154 \hyper@chars
10155 \special{html:<a name=%
10156 \hyper@quote\HyperDestNameFilter{#1}\hyper@quote>}%
10157 \endgroup
10158 \Hy@activeanchortrue
10159 \Hy@colorlink\@anchorcolor\anchor@spot\Hy@endcolorlink
10160 \special{html:</a>}%
10161 \Hy@activeanchorfalse
10162 \Hy@RestoreLastskip
10163 }
10164 \Hy@WrapperDef\hyper@anchorstart#1{%
10165 \Hy@SaveLastskip
10166 \Hy@VerboseAnchor{#1}%
10167 \begingroup
10168 \hyper@chars
10169 \special{html:<a name=%
10170 \hyper@quote\HyperDestNameFilter{#1}\hyper@quote>}%
10171 \endgroup
```

```
10172 \Hy@activeanchortrue
10173 }
10174 \def\hyper@anchorend{%
10175 \special{html:</a>}%
10176 \Hy@activeanchorfalse
10177 \Hy@RestoreLastskip
10178 }
10179 \def\@urltype{url}
10180 \def\hyper@linkstart#1#2{%
10181 \Hy@VerboseLinkStart{#1}{#2}%
10182 \expandafter\Hy@colorlink\csname @#1color\endcsname
10183 \def\Hy@tempa{#1}%
10184 \ifx\Hy@tempa\@urltype
10185 \special{html:<a href=\hyper@quote#2\hyper@quote>}%
10186 \else
10187 \begingroup
10188 \hyper@chars
10189 \special{html:<a href=%
10190 \hyper@quote\#\HyperDestNameFilter{#2}\hyper@quote>}%
10191 \endgroup
10192 \fi
10193 }
10194 \def\hyper@linkend{%
10195 \special{html:</a>}%
10196 \Hy@endcolorlink
10197 }
10198 \def\hyper@linkfile#1#2#3{%
10199 \hyper@linkurl{#1}{\Hy@linkfileprefix#2\ifx\\#3\\\else\##3\fi}%
10200 }
10201 \def\hyper@linkurl#1#2{%
```
If we want to raise up the final link \special, we need to get its height; ask me why LAT<sub>E</sub>X constructs make this totally foul up, and make us revert to basic T<sub>E</sub>X. I do not know.

```
10202 \leavevmode
10203 \ifHy@raiselinks
10204 \Hy@SaveSpaceFactor
10205 \Hy@SaveSavedSpaceFactor
10206 \sbox\@tempboxa{\Hy@RestoreSpaceFactor#1}%
10207 \Hy@RestoreSavedSpaceFactor
10208 \@linkdim\dp\@tempboxa
10209 \lower\@linkdim\hbox{%
10210 \hyper@chars
10211 \special{html:<a href=\hyper@quote#2\hyper@quote>}%
10212 }%
10213 \Hy@colorlink\@urlcolor
10214 \Hy@RestoreSpaceFactor
10215 \#1\%10216 \Hy@SaveSpaceFactor
10217 \@linkdim\ht\@tempboxa
```
Because of the interaction with the dvihps processor, we have to subtract a little from the height. This is not clean, or checked. Check with Mark Doyle about what gives here. It may not be needed with the new dvips (Jan 1997).

```
10218 \advance\@linkdim by -6.5\p@
```

```
10219 \raise\@linkdim\hbox{\special{html:</a>}}%
```

```
10220 \Hy@endcolorlink
```

```
10221 \Hy@RestoreSpaceFactor
```

```
10222 \else
10223 \begingroup
10224 \hyper@chars
10225 \special{html:<a href=\hyper@quote#2\hyper@quote>}%
10226 \Hy@colorlink\@urlcolor#1\Hy@xspace@end
10227 \special{html:</a>}%
10228 \Hy@endcolorlink
10229 \endgroup
10230 \fi
10231 }
Very poor implementation of \hyper@link without considering #1.
10232 \def\hyper@link#1#2#3{%
10233 \Hy@VerboseLinkStart{#1}{#2}%
10234 \hyper@linkurl{#3}{\#\HyperDestNameFilter{#2}}%
10235 }
10236 \def\hyper@image#1#2{%
10237 \begingroup
10238 \hyper@chars
10239 \special{html:<img src=\hyper@quote#1\hyper@quote>}%
10240 \endgroup
10241 }
10242 \langle/hypertex\rangle10243 \langle*dviwindo)
```
### **47.4 dviwindo**

[This was developed by David Carlisle]. Within a file dviwindo hyperlinking is used, for external URL's a call to \wwwbrowser is made. (You can define this command before or after loading the hyperref package if the default c:/netscape/netscape is not suitable) Dviwindo could in fact handle external links to dvi files on the same machine without calling a web browser, but that would mean parsing the URL to recognise such, and this is currently not done.

This was more or less blindly copied from the hypertex cfg. For dviwindo, LATEX must specify the size of the active area for links. For some hooks this information is available but for some, the start and end of the link are specified separately in which case a fixed size area of 10000000sp wide by \baselineskip high is used.

```
10244 \providecommand*{\XR@ext}{dvi}
10245 \providecommand*\wwwbrowser{c:\string\netscape\string\netscape}
10246 \Hy@WrapperDef\hyper@anchor#1{%
10247 \Hy@SaveLastskip
10248 \Hy@VerboseAnchor{#1}%
10249 \begingroup
10250 \let\protect=\string
10251 \special{mark: #1}%
10252 \endgroup
10253 \Hy@activeanchortrue
10254 \Hy@colorlink\@anchorcolor\anchor@spot\Hy@endcolorlink
10255 \Hy@activeanchorfalse
10256 \Hy@RestoreLastskip
10257 }
10258 \Hy@WrapperDef\hyper@anchorstart#1{%
10259 \Hy@SaveLastskip
10260 \Hy@VerboseAnchor{#1}%
10261 \special{mark: #1}%
```

```
10262 \Hy@activeanchortrue
10263 }
10264 \def\hyper@anchorend{%
10265 \Hy@activeanchorfalse
10266 \Hy@RestoreLastskip
10267 }
10268 \def\hyper@linkstart#1#2{%
10269 \Hy@VerboseLinkStart{#1}{#2}%
10270 \expandafter\Hy@colorlink\csname @#1color\endcsname
10271 \special{button: %
10272 10000000 %
10273 \number\baselineskip\space
10274 #2%
10275 }%
10276 }
10277 \def\hyper@linkend{%
10278 \Hy@endcolorlink
10279 }
10280 \def\hyper@link#1#2#3{%
10281 \Hy@VerboseLinkStart{#1}{#2}%
10282 \leavevmode
10283 \ifHy@raiselinks
10284 \Hy@SaveSpaceFactor
10285 \Hy@SaveSavedSpaceFactor
10286 \sbox\@tempboxa{\Hy@RestoreSpaceFactor#3}%
10287 \Hy@RestoreSavedSpaceFactor
10288 \@linkdim\dp\@tempboxa
10289 \lower\@linkdim\hbox{%
10290 \special{button: %
10291 \number\wd\@tempboxa\space
10292 \number\ht\@tempboxa\space
10293 #2%
10294 }%
10295 \expandafter\Hy@colorlink\csname @#1color\endcsname
10296 \Hy@RestoreSpaceFactor
10297 #3\Hy@xspace@end
10298 \Hy@SaveSpaceFactor
10299 \Hy@endcolorlink
10300 }%
10301 \@linkdim\ht\@tempboxa
10302 \advance\@linkdim by -6.5\p@
10303 \raise\@linkdim\hbox{}%
10304 \Hy@RestoreSpaceFactor
10305 \else
10306 \special{button: %
10307 \number\wd\@tempboxa\space
10308 \number\ht\@tempboxa\space
10309 #2%
10310 }%
10311 \expandafter\Hy@colorlink\csname @#1color\endcsname
10312 #3\Hy@xspace@end
10313 \Hy@endcolorlink
10314 \fi
10315 }
10316 \def\hyper@linkurl#1#2{%
10317 \begingroup
10318 \hyper@chars
```
 \leavevmode \ifHy@raiselinks \Hy@SaveSpaceFactor 10322 \Hy@SaveSavedSpaceFactor 10323 \sbox\@tempboxa{\Hy@RestoreSpaceFactor#1}% \Hy@RestoreSavedSpaceFactor \@linkdim\dp\@tempboxa \lower\@linkdim\hbox{% 10327 \special{button: % 10328 \number\wd\@tempboxa\space 10329 \number\ht\@tempboxa\space launch: \wwwbrowser\space #2% }% \Hy@colorlink\@urlcolor \Hy@RestoreSpaceFactor #1\Hy@xspace@end \Hy@SaveSpaceFactor \Hy@endcolorlink }% \@linkdim\ht\@tempboxa \advance\@linkdim by -6.5\p@ \raise\@linkdim\hbox{}% \Hy@RestoreSpaceFactor \else 10344 \special{button: % 10345 \number\wd\@tempboxa\space \number\ht\@tempboxa\space launch: \wwwbrowser\space #2% 10349 }% \Hy@colorlink\@urlcolor #1\Hy@xspace@end \Hy@endcolorlink \fi \endgroup } \def\hyper@linkfile#1#2#3{% \begingroup \hyper@chars \leavevmode \ifHy@raiselinks \Hy@SaveSpaceFactor \Hy@SaveSavedSpaceFactor 10363 \sbox\@tempboxa{\Hy@RestoreSpaceFactor#1}% \Hy@RestoreSavedSpaceFactor \@linkdim\dp\@tempboxa \lower\@linkdim\hbox{% 10367 \special{button: % \number\wd\@tempboxa\space 10369 \number\ht\@tempboxa\space  $\#3\%$  file: #2% 10372 }% \Hy@colorlink\@filecolor \Hy@RestoreSpaceFactor

#1\Hy@xspace@end

```
10376 \Hy@SaveSpaceFactor
10377 \Hy@endcolorlink
10378 }%
10379 \@linkdim\ht\@tempboxa
10380 \advance\@linkdim by -6.5\p@
10381 \raise\@linkdim\hbox{}%
10382 \Hy@RestoreSpaceFactor
10383 \else
10384 \special{button: %
10385 \number\wd\@tempboxa\space
10386 \number\ht\@tempboxa\space
10387 #3,%
10388 file: #2%
10389 }%
10390 \Hy@colorlink\@filecolor
10391 #1\Hy@xspace@end
10392 \Hy@endcolorlink
10393 \fi
10394 \endgroup
10395 }
10396 \ifx\@pdfproducer\relax
10397 \def\@pdfproducer{dviwindo + Distiller}%
10398 \fi
10399 \HyInfo@AddonUnsupportedtrue
10400 \def\PDF@FinishDoc{%
10401 \Hy@UseMaketitleInfos
10402 \HyInfo@TrappedUnsupported
10403 \special{PDF: Keywords \@pdfkeywords}%
10404 \special{PDF: Title \@pdftitle}%
10405 \special{PDF: Creator \@pdfcreator}%
10406 \ifx\@pdfcreationdate\@empty
10407 \else
10408 \special{PDF: CreationDate \@pdfcreationdate}%
10409 \fi
10410 \ifx\@pdfmoddate\@empty
10411 \else
10412 \special{PDF: ModDate \@pdfmoddate}%
10413 \fi
10414 \special{PDF: Author \@pdfauthor}%
10415 \ifx\@pdfproducer\relax
10416 \else
10417 \special{PDF: Producer \@pdfproducer}%
10418 \fi
10419 \special{PDF: Subject \@pdfsubject}%
10420 \Hy@DisableOption{pdfauthor}%
10421 \Hy@DisableOption{pdftitle}%
10422 \Hy@DisableOption{pdfsubject}%
10423 \Hy@DisableOption{pdfcreator}%
10424 \Hy@DisableOption{pdfcreationdate}%
10425 \Hy@DisableOption{pdfmoddate}%
10426 \Hy@DisableOption{pdfproducer}%
10427 \Hy@DisableOption{pdfkeywords}%
10428 \Hy@DisableOption{pdftrapped}%
10429 \Hy@DisableOption{pdfinfo}%
10430 }
10431 \def\PDF@SetupDoc{%
```
\ifx\@baseurl\@empty

```
10433 \else
10434 \special{PDF: Base \@baseurl}%
10435 \fi
10436 \ifx\@pdfpagescrop\@empty\else
10437 \special{PDF: BBox \@pdfpagescrop}%
10438 \fi
10439 \def\Hy@temp{}%
10440 \ifx\@pdfstartpage\@empty
10441 \else
10442 \ifx\@pdfstartview\@empty
10443 \lambdaelse
10444 \edef\Hy@temp{%
10445 ,Page=\@pdfstartpage
10446 ,View=\@pdfstartview
10447 }%
10448 \fi
10449 \fi
10450 \edef\Hy@temp{%
10451 \noexpand\pdfmark{%
10452 pdfmark=/DOCVIEW,%
10453 PageMode=/\@pdfpagemode
10454 \Hy@temp
10455 }%
10456 }%
10457 \Hy@temp
10458 \ifx\@pdfpagescrop\@empty
10459 \else
10460 \pdfmark{pdfmark=/PAGES,CropBox=\@pdfpagescrop}%
10461 \fi
10462 \edef\Hy@temp{%
10463 \ifHy@pdftoolbar\else /HideToolbar true\fi
10464 \ifHy@pdfmenubar\else /HideMenubar true\fi
10465 \ifHy@pdfwindowui\else /HideWindowUI true\fi
10466 \ifHy@pdffitwindow /FitWindow true\fi
10467 \ifHy@pdfcenterwindow /CenterWindow true\fi
10468 \ifHy@pdfdisplaydoctitle /DisplayDocTitle true\fi
10469 \Hy@UseNameKey{NonFullScreenPageMode}\@pdfnonfullscreenpagemode
10470 \Hy@UseNameKey{Direction}\@pdfdirection
10471 \Hy@UseNameKey{ViewArea}\@pdfviewarea
10472 \Hy@UseNameKey{ViewClip}\@pdfviewclip
10473 \Hy@UseNameKey{PrintArea}\@pdfprintarea
10474 \Hy@UseNameKey{PrintClip}\@pdfprintclip
10475 \Hy@UseNameKey{PrintScaling}\@pdfprintscaling
10476 \Hy@UseNameKey{Duplex}\@pdfduplex
10477 \ifx\@pdfpicktraybypdfsize\@empty
10478 \else
10479 /PickTrayByPDFSize \@pdfpicktraybypdfsize
10480 \fi
10481 \ifx\@pdfprintpagerange\@empty
10482 \else
10483 /PrintPageRange[\@pdfprintpagerange]%
10484 \fi
10485 \ifx\@pdfnumcopies\@empty
10486 \else
10487 /NumCopies \@pdfnumcopies
10488 \fi
10489 }%
```
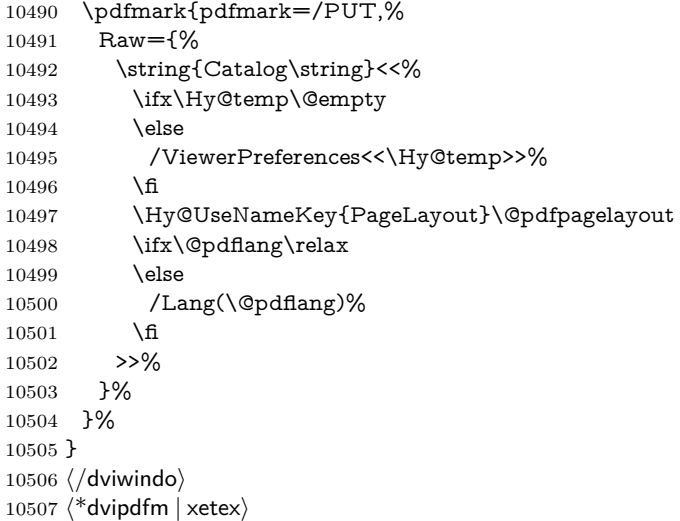

# **47.5 dvipdfm/xetex dvi to PDF converter**

Provided by Mark Wicks (mwicks@kettering.edu) \providecommand\*{\XR@ext}{pdf}

```
10509 \Hy@setbreaklinks{true}
10510 \def\HyPat@ObjRef{%
10511 @[^ ]+%
10512 }
10513 \newsavebox{\pdfm@box}
10514 \def\@pdfm@mark#1{\special{pdf:#1}}
10515 \Hy@WrapperDef\@pdfm@dest#1{%
10516 \Hy@SaveLastskip
10517 \Hy@VerboseAnchor{#1}%
10518 \begingroup
10519 \Hy@pstringdef\Hy@pstringDest{\HyperDestNameFilter{#1}}%
10520 \def\x{XYZ}%
10521 \ifx\x\@pdfview
10522 \def\x{XYZ @xpos @ypos null}%
10523 \else
10524 \def\xf{{FitH}}\%10525 \ifx\x\@pdfview
10526 \def\x{FitH @ypos}%
10527 \else
10528 \def\x{FitBH}%
10529 \ifx\x\@pdfview
10530 \def\x{FitBH @ypos}%
10531 \else
10532 \def\x{FitV}%
10533 \ifx\x\@pdfview
10534 \def\x{FitV @xpos}%
10535 \else
10536 \def\x{FitBV}%
10537 \ifx\x\@pdfview
10538 \def\x{FitBV @xpos}%
10539 \else
10540 \def\xf{{Fit}}\%10541 \ifx\x\@pdfview
10542 \let\x\@pdfview
```

```
10543 \else
10544 \def\{FitB\%10545 \text{ifx}\x\@pdfview10546 \let\x\@pdfview
10547 \else
10548 \def\{FitR\%10549 \ifx\x\@pdfview
10550 \Hy@Warning{'pdfview=FitR' is not supported}%
10551 \def\x{XYZ @xpos @ypos null}%
10552 \else
10553 \@onelevel@sanitize\@pdfview
10554 \Hy@Warning{%
10555 Unknown value '\@pdfview' for pdfview%
10556 }%
10557 \def\x{XYZ @xpos @ypos null}%
10558 \fi
10559 \fi
10560 \hat{f}<br>10561 \hat{f}1056110562 \fi
10563 \fi
10564 \fi
10565 \fi
10566 \@pdfm@mark{dest (\Hy@pstringDest) [@thispage /\x]}%
10567 \endgroup
10568 \Hy@RestoreLastskip
10569 }
10570 \providecommand*\@pdfview{XYZ}
10571 \providecommand*\@pdfborder{0 0 1}
10572 \providecommand*\@pdfborderstyle{}
10573 \def\hyper@anchor#1{%
10574 \@pdfm@dest{#1}%
10575 }
10576 \def\hyper@anchorstart#1{%
10577 \Hy@activeanchortrue
10578 \@pdfm@dest{#1}%
10579 }
10580 \def\hyper@anchorend{%
10581 \Hy@activeanchorfalse
10582 }
10583 \newcounter{Hy@AnnotLevel}
10584 \ifHy@ocgcolorlinks
10585 \def\OBJ@OCG@view{@OCG@view}%
10586 \@pdfm@mark{%
10587 obj \OBJ@OCG@view <<%
10588 /Type/OCG%
10589 /Name(View)%
10590 /Usage<<%
10591 /Print<<%
10592 /PrintState/OFF%
10593 >>%
10594 /View<<%
10595 /ViewState/ON%
10596 >>%
10597 >>%
10598 >>%
10599 }%
```

```
10600 \@pdfm@mark{close \OBJ@OCG@view}%
10601 \def\OBJ@OCG@print{@OCG@print}%
10602 \@pdfm@mark{%
10603 obj \OBJ@OCG@print <<%
10604 /Type/OCG%
10605 /Name(Print)%
10606 /Usage<<%
10607 /Print<<%
10608 /PrintState/ON%
10609 >>%
10610 /View<<%
10611 /ViewState/OFF%
10612 >>%
10613 >>%
10614 >>%
10615 }%
10616 \@pdfm@mark{close \OBJ@OCG@print}%
10617 \def\OBJ@OCGs{@OCGs}%
10618 \@pdfm@mark{%
10619 obj \OBJ@OCGs [%
10620 \OBJ@OCG@view\space\OBJ@OCG@print
10621 ]%
10622 }%
10623 \@pdfm@mark{close \OBJ@OCGs}%
10624 \@pdfm@mark{%
10625 put @catalog <<%
10626 /OCProperties<<%
10627 /OCGs \OBJ@OCGs
10628 /D<<%
10629 /OFF[\OBJ@OCG@print]%
10630 /AS[%
10631 \leq \frac{9}{6}10632 /Event/View%
10633 /OCGs \OBJ@OCGs
10634 /Category[/View]%
10635 >>%
10636 <<%
10637 /Event/Print%
10638 /OCGs \OBJ@OCGs
10639 /Category[/Print]%
10640 >>%
10641 <<%
10642 /Event/Export%
10643 /OCGs \OBJ@OCGs
10644 /Category[/Print]%
10645 >>%
10646 ]%
10647 >>%
10648 >>%
10649 >>%
10650 }%
10651 \AtBeginShipout{%
10652 \setbox\AtBeginShipoutBox=\hbox{%
10653 \copy\AtBeginShipoutBox
10654 \@pdfm@mark{%
10655 put @resources <<%
```

```
10656 /Properties<<%
```

```
10657 /OCView \OBJ@OCG@view
10658 /OCPrint \OBJ@OCG@print
10659 >>%
10660 >>%
10661 }%
10662 }%
10663 }%
10664 \Hy@AtBeginDocument{%
10665 \def\Hy@colorlink#1{%
10666 \begingroup
10667 \ifHy@ocgcolorlinks
10668 \def\Hy@ocgcolor{#1}%
10669 \setbox0=\hbox\bgroup\color@begingroup
10670 \else
10671 \HyColor@UseColor#1%
10672 \fi
10673 }%
10674 \def\Hy@endcolorlink{%
10675 \ifHy@ocgcolorlinks
10676 \color@endgroup\egroup
10677 \mbox{%
10678 \@pdfm@mark{content /OC/OCPrint BDC}%
10679 \rlap{\copy0}%
10680 \@pdfm@mark{content EMC/OC/OCView BDC}%
10681 \begingroup
10682 \expandafter\HyColor@UseColor\Hy@ocgcolor
10683 \box0 %
10684 \endgroup
10685 \@pdfm@mark{content EMC}%
10686 }%
10687 \fi
10688 \endgroup
10689 }%
10690 }%
10691 \else
10692 \Hy@DisableOption{ocgcolorlinks}%
10693 \fi
10694 \def\Hy@BeginAnnot#1{%
10695 \stepcounter{Hy@AnnotLevel}%
10696 \ifnum\value{Hy@AnnotLevel}=\@ne
10697 #1%
10698 \fi
10699 }
10700 \def\Hy@EndAnnot{%
10701 \ifnum\value{Hy@AnnotLevel}=\@ne
10702 \Hy@endcolorlink
10703 \@pdfm@mark{eann}%
10704 \fi
10705 \addtocounter{Hy@AnnotLevel}\m@ne
10706 }
10707 \def\Hy@undefinedname{UNDEFINED}
10708 \def\hyper@linkstart#1#2{%
10709 \Hy@VerboseLinkStart{#1}{#2}%
10710 \leavevmode
10711 \Hy@BeginAnnot{%
10712 \protected@edef\Hy@testname{#2}%
```

```
10713 \ifx\Hy@testname\@empty
```

```
10714 \Hy@Warning{%
10715 Empty destination name,\MessageBreak
10716 using '\Hy@undefinedname'%
10717 }%
10718 \let\Hy@testname\Hy@undefinedname
10719 \else
10720 \Hy@pstringdef\Hy@testname{%
10721 \expandafter\HyperDestNameFilter\expandafter{%
10722 \Hy@testname
10723 }%
10724 }%
10725 \fi
10726 \@pdfm@mark{%
10727 bann<<%
10728 /Type/Annot%
10729 /Subtype/Link%
10730 \iff \ifHy@pdfa /F 4\fi
10731 \Hy@setpdfborder
10732 \expandafter\ifx\csname @#1bordercolor\endcsname\relax
10733 \else
10734 /C[\csname @#1bordercolor\endcsname]%
10735 \fi
10736 /A<<%
10737 /S/GoTo%
10738 /D(\Hy@testname)%
10739 \Hy@href@nextactionraw
10740 >>%
10741 >>%
10742 }%
10743 \expandafter\Hy@colorlink\csname @#1color\endcsname
10744 }%
10745 }
10746 \def\hyper@linkend{\Hy@EndAnnot}%
10747 \def\hyper@link#1#2#3{%
10748 \hyper@linkstart{#1}{#2}#3\Hy@xspace@end\hyper@linkend
10749 }
10750 \def\hyper@linkfile#1#2#3{%
10751 \leavevmode
10752 \Hy@BeginAnnot{%
10753 \def\Hy@pstringF{#2}%
10754 \Hy@CleanupFile\Hy@pstringF
10755 \Hy@pstringdef\Hy@pstringF\Hy@pstringF
10756 \Hy@pstringdef\Hy@pstringD{#3}%
10757 \Hy@MakeRemoteAction
10758 \@pdfm@mark{%
10759 bann<<%
10760 /Type/Annot%
10761 /Subtype/Link%
10762 \ifHy@pdfa /F 4\fi
10763 \Hy@setpdfborder
10764 \ifx\@filebordercolor\relax
10765 \else
10766 /C[\@filebordercolor]%
10767 \fi
10768 /A<<%
10769 /S/GoToR%
```

```
10770 /F(\Hy@pstringF)%
```

```
10771 /D%
10772 \ifx\\#3\\%
10773 [\Hy@href@page\@pdfremotestartview]%
10774 \else
10775 (\Hy@pstringD)%
10776 \fi
10777 \Hy@SetNewWindow
10778 \Hy@href@nextactionraw
10779 >>%
10780 >>%
10781 }%
10782 \Hy@colorlink\@filecolor
10783 }%
10784 #1\Hy@xspace@end
10785 \Hy@EndAnnot
10786 }
10787 \def\@hyper@launch run:#1\\#2#3{% filename, anchor text linkname
10788 \leavevmode
10789 \Hy@BeginAnnot{%
10790 \Hy@pstringdef\Hy@pstringF{#1}%
10791 \Hy@pstringdef\Hy@pstringP{#3}%
10792 \@pdfm@mark{%
10793 bann<<%
10794 /Type/Annot%
10795 /Subtype/Link%
10796 \iff \ifHy@pdfa /F 4\fi
10797 \Hy@setpdfborder
10798 \ifx\@runbordercolor\relax
10799 \else
10800 /C[\@runbordercolor]%
10801 \fi
10802 /A<<%
10803 /F(\Hy@pstringF)%
10804 /S/Launch%
10805 \Hy@SetNewWindow
10806 \ifx\\#3\\%
10807 \else
10808 /Win<</P(\Hy@pstringP)/F(\Hy@pstringF)>>%
10809 \fi
10810 \Hy@href@nextactionraw
10811 >>%
10812 >>%
10813 }%
10814 \Hy@colorlink\@runcolor
10815 }%
10816 #2\Hy@xspace@end
10817 \Hy@EndAnnot
10818 }
10819 \def\hyper@linkurl#1#2{%
10820 \leavevmode
10821 \Hy@BeginAnnot{%
10822 \Hy@pstringdef\Hy@pstringURI{#2}%
10823 \@pdfm@mark{%
10824 bann<<%
10825 /Type/Annot%
10826 /Subtype/Link%
```

```
10827 \ifHy@pdfa /F 4\fi
```

```
10828 \Hy@setpdfborder
10829 \ifx\@urlbordercolor\relax
10830 \else
10831 /C[\@urlbordercolor]%
10832 \fi
10833 /A<<%
10834 /S/URI%
10835 /URI(\Hy@pstringURI)%
10836 \ifHy@href@ismap
10837 /IsMap true%
10838 \fi
10839 \Hy@href@nextactionraw
10840 >>%
10841 >>%
10842 }%
10843 \Hy@colorlink\@urlcolor
10844 }%
10845 #1\Hy@xspace@end
10846 \Hy@EndAnnot
10847 }
10848 \def\Acrobatmenu#1#2{%
10849 \Hy@Acrobatmenu{#1}{#2}{%
10850 \Hy@BeginAnnot{%
10851 \EdefEscapeName\Hy@temp@menu{#1}%
10852 \@pdfm@mark{%
10853 bann<<%
10854 /Type/Annot%
10855 /Subtype/Link%
10856 \iff \ifHy@pdfa /F 4\fi
10857 \Hy@setpdfborder
10858 \ifx\@menubordercolor\relax
10859 \else
10860 /C[\@menubordercolor]%
10861 \fi
10862 / A<<%
10863 /S/Named%
10864 /N/\Hy@temp@menu
10865 \Hy@href@nextactionraw
10866 >>%
10867 >>%
10868 }%
10869 \Hy@colorlink\@menucolor
10870 }%
10871 #2\Hy@xspace@end
10872 \Hy@EndAnnot
10873 }%
10874 }
10875 \ifx\@pdfproducer\relax
10876 \def\@pdfproducer{dvipdfm}%
Detect XeTEX. However, but xdvipdfmx will overwrite it in the final PDF file.
10877 \begingroup\expandafter\expandafter\expandafter\endgroup
10878 \expandafter\ifx\csname XeTeXversion\endcsname\relax
10879 \else
10880 \edef\@pdfproducer{XeTeX \the\XeTeXversion\XeTeXrevision}%
10881 \fi
```

```
10882 \fi
```

```
10883 \def\PDF@FinishDoc{%
```

```
10884 \Hy@UseMaketitleInfos
10885 \HyInfo@GenerateAddons
10886 \@pdfm@mark{%
10887 docinfo<<%
10888 /Title(\@pdftitle)%
10889 /Subject(\@pdfsubject)%
10890 /Creator(\@pdfcreator)%
10891 \ifx\@pdfcreationdate\@empty
10892 \else
10893 /CreationDate(\@pdfcreationdate)%
10894 \fi
10895 \ifx\@pdfmoddate\@empty
10896 \else
10897 /ModDate(\@pdfmoddate)%
10898 \fi
10899 /Author(\@pdfauthor)%
10900 \ifx\@pdfproducer\relax
10901 \else
10902 /Producer(\@pdfproducer)%
10903 \fi
10904 /Keywords(\@pdfkeywords)%
10905 \ifx\@pdftrapped\@empty
10906 \else
10907 /Trapped/\@pdftrapped
10908 \fi
10909 \HyInfo@Addons
10910 >>%
10911 }%
10912 \Hy@DisableOption{pdfauthor}%
10913 \Hy@DisableOption{pdftitle}%
10914 \Hy@DisableOption{pdfsubject}%
10915 \Hy@DisableOption{pdfcreator}%
10916 \Hy@DisableOption{pdfcreationdate}%
10917 \Hy@DisableOption{pdfmoddate}%
10918 \Hy@DisableOption{pdfproducer}%
10919 \Hy@DisableOption{pdfkeywords}%
10920 \Hy@DisableOption{pdftrapped}%
10921 \Hy@DisableOption{pdfinfo}%
10922 }
10923 \def\PDF@SetupDoc{%
10924 \edef\Hy@temp{%
10925 \ifHy@pdftoolbar\else /HideToolbar true\fi
10926 \ifHy@pdfmenubar\else /HideMenubar true\fi
10927 \ifHy@pdfwindowui\else /HideWindowUI true\fi
10928 \ifHy@pdffitwindow /FitWindow true\fi
10929 \ifHy@pdfcenterwindow /CenterWindow true\fi
10930 \ifHy@pdfdisplaydoctitle /DisplayDocTitle true\fi
10931 \Hy@UseNameKey{NonFullScreenPageMode}\@pdfnonfullscreenpagemode
10932 \Hy@UseNameKey{Direction}\@pdfdirection
10933 \Hy@UseNameKey{ViewArea}\@pdfviewarea
10934 \Hy@UseNameKey{ViewClip}\@pdfviewclip
10935 \Hy@UseNameKey{PrintArea}\@pdfprintarea
10936 \Hy@UseNameKey{PrintClip}\@pdfprintclip
10937 \Hy@UseNameKey{PrintScaling}\@pdfprintscaling
10938 \Hy@UseNameKey{Duplex}\@pdfduplex
10939 \ifx\@pdfpicktraybypdfsize\@empty
10940 \else
```

```
239
```

```
10941 /PickTrayByPDFSize \@pdfpicktraybypdfsize
10942 \fi
10943 \ifx\@pdfprintpagerange\@empty
10944 \else
10945 /PrintPageRange[\@pdfprintpagerange]%
10946 \fi
10947 \ifx\@pdfnumcopies\@empty
10948 \else
10949 /NumCopies \@pdfnumcopies
10950 \fi
10951 }%
10952 \Hy@pstringdef\Hy@pstringB{\@baseurl}%
10953 \@pdfm@mark{%
10954 docview<<%
10955 \ifx\@pdfstartpage\@empty
10956 \else
10957 \ifx\@pdfstartview\@empty
10958 \else
10959 /OpenAction[@page\@pdfstartpage\@pdfstartview]%
10960 \qquad \qquad \Lambda10961 \fi
10962 \ifx\@baseurl\@empty
10963 \else
10964 /URI<</Base(\Hy@pstringB)>>%
10965 \fi
10966 /PageMode/\@pdfpagemode
10967 \ifx\Hy@temp\@empty
10968 \else
10969 /ViewerPreferences<<\Hy@temp>>%
10970 \fi
10971 \Hy@UseNameKey{PageLayout}\@pdfpagelayout
10972 \ifx\@pdflang\relax
10973 \else
10974 /Lang(\@pdflang)%
10975 \fi
10976 >>%
10977 }%
10978 \ifx\@pdfpagescrop\@empty
10979 \else
10980 \@pdfm@mark{put @pages <</CropBox[\@pdfpagescrop]>>}%
10981 \fi
10982 }
10983 \langle/dvipdfm | xetex\rangle10984 \langle*dvipdfm \rangle xetex\rangle
```
### \hyper@pagetransition

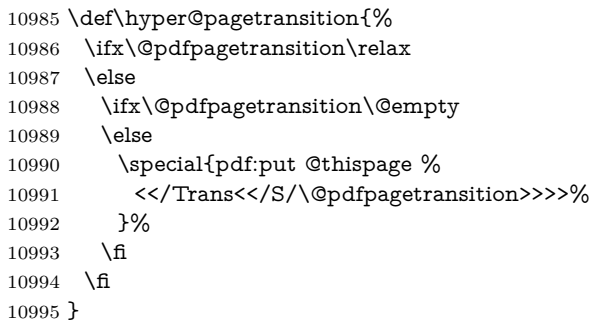

### \hyper@pageduration

 \def\hyper@pageduration{% \ifx\@pdfpageduration\relax \else \ifx\@pdfpageduration\@empty \else \special{pdf:put @thispage % <</Dur \@pdfpageduration>>% }% \fi \fi }

### \hyper@pagehidden

\def\hyper@pagehidden{%

```
11008 \ifHy@useHidKey
11009 \special{pdf:put @thispage %
11010 <</Hid \ifHy@pdfpagehidden true\else false\fi>>%
11011 }%
11012 \fi
11013 }
11014 \g@addto@macro\Hy@EveryPageBoxHook{%
11015 \hyper@pagetransition
11016 \hyper@pageduration
11017 \hyper@pagehidden
11018 }
```

```
11019 \langle/dvipdfm | xetex\rangle
```
XeTEX uses pdfTEX's method \pdfpagewidth and \pdfpageheight for setting the paper size.  $\langle$  \*dvindfm $\rangle$ 

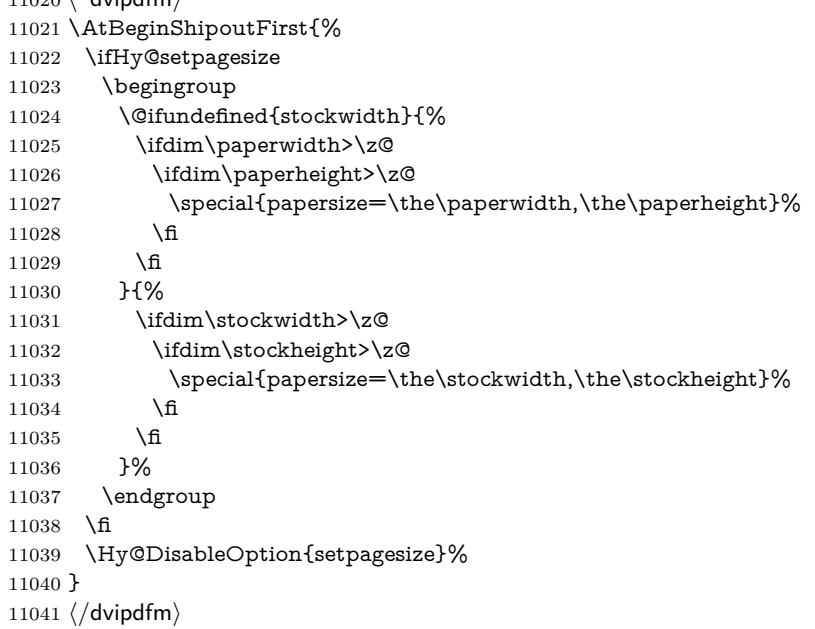

## **47.6 VTeX typesetting system**

```
Provided by MicroPress, May 1998. They require VTeX version 6.02 or newer;
see http://www.micropress-inc.com/ for details.
11042 \langle*vtexhtml\rangle11043 \providecommand*{\XR@ext}{htm}
11044 \RequirePackage{vtexhtml}
11045 \newif\if@Localurl
11046 \let\PDF@FinishDoc\ltx@empty
11047 \def\PDF@SetupDoc{%
11048 \ifx\@baseurl\@empty
11049 \else
11050 \special{!direct <base href="\@baseurl">}%
11051 \fi
11052 }
11053 \def\@urltype{url}
11054 \def\hyper@link#1#2#3{%
11055 \Hy@VerboseLinkStart{#1}{#2}%
11056 \leavevmode
11057 \special{!direct <a href=%
11058 \hyper@quote\hyper@hash\HyperDestNameFilter{#2}\hyper@quote>}%
11059 #3\Hy@xspace@end
11060 \special{!direct </a>}%
11061 }
11062 \def\hyper@linkurl#1#2{%
11063 \begingroup
11064 \hyper@chars
11065 \leavevmode
11066 \MathBSuppress=1\relax
11067 \special{!direct <a href=%
11068 \hyper@quote\HyperDestNameFilter{#2}\hyper@quote>}%
11069 #1\Hy@xspace@end
11070 \MathBSuppress=0\relax
11071 \special{!direct </a>}%
11072 \endgroup
11073 }
11074 \def\hyper@linkfile#1#2#3{%
11075 \hyper@linkurl{#1}{\Hy@linkfileprefix#2\ifx\\#3\\\else\##3\fi}%
11076 }
11077 \def\hyper@linkstart#1#2{%
11078 \Hy@VerboseLinkStart{#1}{#2}%
11079 \def\Hy@tempa{#1}\ifx\Hy@tempa\@urltype
11080 \@Localurltrue
11081 \special{!direct <a href=\hyper@quote#2\hyper@quote>}%
11082 \else
11083 \@Localurlfalse
11084 \begingroup
11085 \hyper@chars
11086 \special{!aref \HyperDestNameFilter{#2}}%
11087 \endgroup
11088 \fi
11089 }
11090 \def\hyper@linkend{%
11091 \if@Localurl
11092 \special{!endaref}%
11093 \else
11094 \special{!direct </a>}%
```

```
11095 \fi
11096 }
11097 \Hy@WrapperDef\hyper@anchorstart#1{%
11098 \Hy@SaveLastskip
11099 \Hy@VerboseAnchor{#1}%
11100 \begingroup
11101 \hyper@chars
11102 \special{!aname #1}%
11103 \special{!direct <a name=%
11104 \hyper@quote\HyperDestNameFilter{#1}\hyper@quote>}%
11105 \endgroup
11106 \Hy@activeanchortrue
11107 }
11108 \def\hyper@anchorend{%
11109 \special{!direct </a>}%
11110 \Hy@activeanchorfalse
11111 \Hy@RestoreLastskip
11112 }
11113 \Hy@WrapperDef\hyper@anchor#1{%
11114 \Hy@SaveLastskip
11115 \Hy@VerboseAnchor{#1}%
11116 \begingroup
11117 \let\protect=\string
11118 \hyper@chars
11119 \leavevmode
11120 \special{!aname #1}%
11121 \special{!direct <a name=%
11122 \hyper@quote\HyperDestNameFilter{#1}\hyper@quote>}%
11123 \endgroup
11124 \Hy@activeanchortrue
11125 \bgroup\anchor@spot\egroup
11126 \special{!direct </a>}%
11127 \Hy@activeanchorfalse
11128 \Hy@RestoreLastskip
11129 }
11130 \def\@Form[#1]{%
11131 \Hy@Message{Sorry, TeXpider does not yet support FORMs}%
11132 }
11133 \let\@endForm\ltx@empty
11134 \def\@Gauge[#1]#2#3#4{% parameters, label, minimum, maximum
11135 \Hy@Message{Sorry, TeXpider does not yet support FORM gauges}%
11136 }
11137 \def\@TextField[#1]#2{% parameters, label
11138 \Hy@Message{Sorry, TeXpider does not yet support FORM text fields}%
11139 }
11140 \def\@CheckBox[#1]#2{% parameters, label
11141 \Hy@Message{Sorry, TeXpider does not yet support FORM checkboxes}%
11142 }
11143 \def\@ChoiceMenu[#1]#2#3{% parameters, label, choices
11144 \Hy@Message{Sorry, TeXpider does not yet support FORM choice menus}%
11145 }
11146 \def\@PushButton[#1]#2{% parameters, label
11147 \Hy@Message{Sorry, TeXpider does not yet support FORM pushbuttons}%
11148 }
11149 \def\@Reset[#1]#2{%
11150 \Hy@Message{Sorry, TeXpider does not yet support FORMs}%
11151 }
```
 \def\@Submit[#1]#2{% \Hy@Message{Sorry, TeXpider does not yet support FORMs}% }  $\langle$ /vtexhtml $\rangle$ 

11156  $\langle$ \*vtex $\rangle$ 

VTeX version 6.68 supports \mediawidth and \mediaheight. The \ifx construct is better than a \csname, because it avoids the definition and the hash table entry of a previous undefined macro.

 \ifx\mediaheight\@undefined \else \ifx\mediaheight\relax \else \ifHy@setpagesize \providecommand\*{\VTeXInitMediaSize}{% 11163 \ltx@IfUndefined{stockwidth}{% 11164 \ifdim\paperheight>0pt % 11165 \setlength\mediaheight\paperheight \fi 11167 \ifdim\paperheight>0pt % 11168 \setlength\mediawidth\paperwidth \fi }{% 11171 \ifdim\stockheight>0pt % 11172 \setlength\mediaheight\stockheight 11173 \fi 11174 \ifdim\stockwidth>0pt % 11175 \setlength\mediawidth\stockwidth \fi }% 11178 }% \Hy@AtBeginDocument{\VTeXInitMediaSize}% \fi \Hy@DisableOption{setpagesize}% \fi \fi

Older versions of VTeX require xyz in lower case.

\providecommand\*\@pdfview{xyz}

\providecommand\*\@pdfborder{0 0 1}

\providecommand\*\@pdfborderstyle{}

\let\CurrentBorderColor\@linkbordercolor

\Hy@WrapperDef\hyper@anchor#1{%

- \Hy@SaveLastskip
- \Hy@VerboseAnchor{#1}%

\begingroup

- \let\protect=\string
- \hyper@chars

```
11194 \special{!aname \HyperDestNameFilter{#1};\@pdfview}%
```
\endgroup

```
11196 \Hy@activeanchortrue
```
\Hy@colorlink\@anchorcolor\anchor@spot\Hy@endcolorlink

\Hy@activeanchorfalse

\Hy@RestoreLastskip

}

```
11201 \Hy@WrapperDef\hyper@anchorstart#1{%
```

```
11202 \Hy@SaveLastskip
```

```
11203 \Hy@VerboseAnchor{#1}%
```

```
11204 \begingroup
11205 \hyper@chars
11206 \special{!aname \HyperDestNameFilter{#1};\@pdfview}%
11207 \endgroup
11208 \Hy@activeanchortrue
11209 }
11210 \def\hyper@anchorend{%
11211 \Hy@activeanchorfalse
11212 \Hy@RestoreLastskip
11213 }
11214 \def\@urltype{url}
11215 \def\Hy@undefinedname{UNDEFINED}
11216 \def\hyper@linkstart#1#2{%
11217 \Hy@VerboseLinkStart{#1}{#2}%
11218 \Hy@pstringdef\Hy@pstringURI{#2}%
11219 \expandafter\Hy@colorlink\csname @#1color\endcsname
11220 \ltx@IfUndefined{@#1bordercolor}{%
11221 \let\CurrentBorderColor\relax
11222 }{%
11223 \edef\CurrentBorderColor{%
11224 \csname @#1bordercolor\endcsname
11225 }%
11226 }%
11227 \def\Hy@tempa{#1}%
11228 \ifx\Hy@tempa\@urltype
11229 \special{!%
11230 aref <u=/Type/Action/S/URI/URI(\Hy@pstringURI)%
11231 \ifHy@href@ismap
11232 /IsMap true%
11233 \qquad \qquad \text{1}11234 \Hy@href@nextactionraw
11235 >;%
11236 a=<%
11237 \ifHy@pdfa /F 4\fi
11238 \Hy@setpdfborder
11239 \ifx\CurrentBorderColor\relax
11240 \else
11241 /C [\CurrentBorderColor]%
11242 \cdot \lambda11243 >%
11244 }%
11245 \else
11246 \protected@edef\Hy@testname{#2}%
11247 \ifx\Hy@testname\@empty
11248 \Hy@Warning{%
11249 Empty destination name,\MessageBreak
11250 using '\Hy@undefinedname'%
11251 }%
11252 \let\Hy@testname\Hy@undefinedname
11253 \fi
11254 \special{!%
11255 aref \expandafter\HyperDestNameFilter
11256 \expandafter{\Hy@testname};%
11257 a=<%
11258 \iff \ifHy@pdfa /F 4\fi
11259 \Hy@setpdfborder
```
\ifx\CurrentBorderColor\relax

```
11261 \else
11262 /C [\CurrentBorderColor]%
11263 \fi
11264 >%
11265 }%
11266 \fi
11267 }
11268 \def\hyper@linkend{%
11269 \special{!endaref}%
11270 \Hy@endcolorlink
11271 }
11272 \def\hyper@linkfile#1#2#3{%
11273 \leavevmode
11274 \def\Hy@pstringF{#2}%
11275 \Hy@CleanupFile\Hy@pstringF
11276 \special{!%
11277 aref <%
11278 \ifnum\Hy@VTeXversion>753 \ifHy@pdfnewwindow n\fi\fi
11279 f=\Hy@pstringF>#3;%
11280 a=<%
11281 \iff \ifHy@pdfa /F 4\fi
11282 \Hy@setpdfborder
11283 \ifx\@filebordercolor\relax
11284 \text{else}{\begin{array}{l} 11285\\ 11286 \end{array}} {\begin{array}{l} \bigwedge {\rm @filebordercolor]{.0}C} \end{array}}1128611287 >%
11288 }%
11289 \Hy@colorlink\@filecolor
11290 #1\Hy@xspace@end
11291 \Hy@endcolorlink
11292 \special{!endaref}%
11293 }
11294 \def\hyper@linkurl#1#2{%
11295 \begingroup
11296 \Hy@pstringdef\Hy@pstringURI{#2}%
11297 \hyper@chars
11298 \leavevmode
11299 \special{!%
11300 aref <u=/Type/Action/S/URI/URI(\Hy@pstringURI)%
11301 \ifHy@href@ismap
11302 /IsMap true%
11303 \fi
11304 \Hy@href@nextactionraw
11305 >;%
11306 a=<%
11307 \iff \ifHy@pdfa /F 4\fi
11308 \Hy@setpdfborder
11309 \ifx\@urlbordercolor\relax
11310 \else
11311 /C [\@urlbordercolor]%
11312 \qquad \qquad \text{If}11313 >%
11314 }%
11315 \Hy@colorlink\@urlcolor
11316 #1\Hy@xspace@end
```

```
11317 \Hy@endcolorlink
```

```
11318 \special{!endaref}%
11319 \endgroup
11320 }
11321 \def\hyper@link#1#2#3{%
11322 \Hy@VerboseLinkStart{#1}{#2}%
11323 \ltx@IfUndefined{@#1bordercolor}{%
11324 \let\CurrentBorderColor\relax
11325 }{%
11326 \edef\CurrentBorderColor{\csname @#1bordercolor\endcsname}%
11327 }%
11328 \leavevmode
11329 \protected@edef\Hy@testname{#2}%
11330 \ifx\Hy@testname\@empty
11331 \Hy@Warning{%
11332 Empty destination name,\MessageBreak
11333 using '\Hy@undefinedname'%
11334 }%
11335 \let\Hy@testname\Hy@undefinedname
11336 \fi
11337 \special{!%
11338 aref \expandafter\HyperDestNameFilter
11339 \expandafter{\Hy@testname};%
11340 a=<%
11341 \iff \ifHy@pdfa /F 4\fi
11342 \Hy@setpdfborder
11343 \ifx\CurrentBorderColor\relax
11344 \text{else}11345 /C [\CurrentBorderColor]%
11346 \fi 11347 >%
1134711348 }%
11349 \expandafter
11350 \Hy@colorlink\csname @#1color\endcsname
11351 #3\Hy@xspace@end
11352 \Hy@endcolorlink
11353 \special{!endaref}%
11354 }
11355 \def\hyper@image#1#2{%
11356 \hyper@linkurl{#2}{#1}%
11357 }
11358 \def\@hyper@launch run:#1\\#2#3{%
11359 \Hy@pstringdef\Hy@pstringF{#1}%
11360 \Hy@pstringdef\Hy@pstringP{#3}%
11361 \leavevmode
11362 \special{!aref %
11363 <u=%
11364 /Type/Action%
11365 /S/Launch%
11366 /F(\Hy@pstringF)%
11367 \Hy@SetNewWindow
11368 \ifx\\#3\\%
11369 \else
11370 /Win<</F(\Hy@pstringF)/P(\Hy@pstringP)>>%
11371 \fi
11372 \Hy@href@nextactionraw
11373 >;%
11374 a=<%
```

```
11375 \iff \ifHy@pdfa /F 4\fi
11376 \Hy@setpdfborder
11377 \ifx\@runbordercolor\relax
11378 \else
11379 /C[\@runbordercolor]%
11380 \fi
11381 >%
11382 }%
11383 \Hy@colorlink\@runcolor
11384 #2\Hy@xspace@end
11385 \Hy@endcolorlink
11386 \special{!endaref}%
11387 }
11388 \def\Acrobatmenu#1#2{%
11389 \EdefEscapeName\Hy@temp@menu{#1}%
11390 \Hy@Acrobatmenu{#1}{#2}{%
11391 \special{!%
11392 aref <u=/S /Named /N /\Hy@temp@menu>;%
11393 a=<%
11394 \ifHy@pdfa /F 4\fi
11395 \Hy@setpdfborder
11396 \ifx\@menubordercolor\relax
11397 \else
11398 /C[\@menubordercolor]%
11399 \fi
11400 > %11401 }%
11402 \Hy@colorlink\@menucolor
11403 #2\Hy@xspace@end
11404 \Hy@endcolorlink
11405 \special{!endaref}%
11406 }%
11407 }
   The following code (transition effects) is made by Alex Kostin.
   The code below makes sense for VT<sub>F</sub>X 7.02 or later.
   Please never use \@ifundefined{VTeXversion}{..}{..} globally.
11408 \ifnum\Hy@VTeXversion<702 %
11409 \else
11410 \def\hyper@pagetransition{%
11411 \ifx\@pdfpagetransition\relax
11412 \else
11413 \ifx\@pdfpagetransition\@empty
   Standard incantation.
   1. Does an old entry have to be deleted? 2. If 1=yes, how to delete?
11414 \else
11415 \hvtex@parse@trans\@pdfpagetransition
11416 \fi
11417 \fi
11418 }%
   I have to write an "honest" parser to convert raw PDF code into VT<sub>EX</sub>
\special. (AVK)
   Syntax of VT<sub>E</sub>X \special{!trans <transition_effect>}:
<transition_effect> ::= <transition_style>[,<transition_duration>]
<transition_style> ::= <Blinds_effect> | <Box_effect> |
               <Dissolve_effect> | <Glitter_effect> |
```

```
248
```

```
<Split_effect> | <Wipe_effect>
\langleBlinds effect> ::= B[\langleeffect dimension>]
<Box_effect> ::= X[<effect_motion>]
<Dissolve_effect> ::= D
<Glitter_effect> ::= G[<effect_direction>]
<Split_effect> ::= S[<effect_motion>][<effect_dimension>]
<Wipe_effect> ::= W[<effect_direction>]
<Replace_effect> ::= R
<effect_direction> ::= <number>
\leftarrow ffect dimension> ::= H | V
\leftarrow Teffect motion> ::= I | O
<transition_duration> ::= <number>
```
#### Transition codes:

```
11419 \def\hvtex@trans@effect@Blinds{\def\hvtex@trans@code{B}}%
11420 \def\hvtex@trans@effect@Box{\def\hvtex@trans@code{X}}%
11421 \def\hvtex@trans@effect@Dissolve{\def\hvtex@trans@code{D}}%
11422 \def\hvtex@trans@effect@Glitter{\def\hvtex@trans@code{G}}%
11423 \def\hvtex@trans@effect@Split{\def\hvtex@trans@code{S}}%
11424 \def\hvtex@trans@effect@Wipe{\def\hvtex@trans@code{W}}%
11425 \def\hvtex@trans@effect@R{\def\hvtex@trans@code{R}}%
   Optional parameters:
11426 \def\hvtex@par@dimension{/Dm}%
11427 \def\hvtex@par@direction{/Di}%
11428 \def\hvtex@par@duration{/D}%
11429 \def\hvtex@par@motion{/M}%
   Tokenizer:
11430 \def\hvtex@gettoken{%
11431 \expandafter\hvtex@gettoken@\hvtex@buffer\@nil
11432 }%
   Notice that tokens in the input buffer must be space delimited.
11433 \def\hvtex@gettoken@#1 #2\@nil{%
11434 \edef\hvtex@token{#1}%
11435 \edef\hvtex@buffer{#2}%
11436 }%
11437 \def\hvtex@parse@trans#1{%
   Initializing code:
11438 \let\hvtex@trans@code\@empty
11439 \let\hvtex@param@dimension\@empty
11440 \let\hvtex@param@direction\@empty
11441 \let\hvtex@param@duration\@empty
11442 \let\hvtex@param@motion\@empty
11443 \edef\hvtex@buffer{#1\space}%
First token is the PDF transition name without escape.
11444 \hvtex@gettoken
11445 \ifx\hvtex@token\@empty
Leading space(s)?
11446 \ifx\hvtex@buffer\@empty
The buffer is empty, nothing to do.
11447 \else
11448 \hvtex@gettoken
11449 \fi
11450 \fi
11451 \csname hvtex@trans@effect@\hvtex@token\endcsname
```

```
Now is time to parse optional parameters.
11452 \hvtex@trans@params
11453 }%
   Reentrable macro to parse optional parameters.
11454 \def\hvtex@trans@params{%
11455 \ifx\hvtex@buffer\@empty
11456 \else
11457 \hvtex@gettoken
11458 \let\hvtex@trans@par\hvtex@token
11459 \ifx\hvtex@buffer\@empty
11460 \else
11461 \hvtex@gettoken
11462 \ifx\hvtex@trans@par\hvtex@par@duration
/D is the effect duration in seconds. VTEX special takes it in milliseconds.
11463 \let\hvtex@param@duration\hvtex@token
11464 \else \ifx\hvtex@trans@par\hvtex@par@motion
/M can be either /I or /O
11465 \expandafter\edef\expandafter\hvtex@param@motion
11466 \expandafter{\expandafter\@gobble\hvtex@token}%
11467 \else \ifx\hvtex@trans@par\hvtex@par@dimension
/Dm can be either /H or /V
11468 \expandafter\edef\expandafter\hvtex@param@dimension
11469 \expandafter{\expandafter\@gobble\hvtex@token}%
11470 \else \ifx\hvtex@trans@par\hvtex@par@direction
   Valid values for /Di are 0, 270, 315 (the Glitter effect) or 0, 90, 180, 270 (the
Wipe effect).
11471 \let\hvtex@param@direction\hvtex@token
11472 \fi\fi\fi\fi
11473 \fi
11474 \fi
11475 \ifx\hvtex@buffer\@empty
11476 \let\next\hvtex@produce@trans
11477 \else
11478 \let\next\hvtex@trans@params
11479 \fi
11480 \next
11481 }%
   Merge \epsilontransition effect and issue the special when possible. Too lazy to
validate optional parameters.
11482 \def\hvtex@produce@trans{%
11483 \let\vtex@trans@special\@empty
11484 \if S\hvtex@trans@code
11485 \edef\vtex@trans@special{\hvtex@trans@code
11486 \hvtex@param@dimension\hvtex@param@motion}%
11487 \else\if B\hvtex@trans@code
11488 \edef\vtex@trans@special{%
11489 \hvtex@trans@code\hvtex@param@dimension
11490 }%
11491 \else\if X\hvtex@trans@code
11492 \edef\vtex@trans@special{%
```
\hvtex@trans@code\hvtex@param@motion

11494 }%

\else\if W\hvtex@trans@code

```
11496 \edef\vtex@trans@special{%
11497 \hvtex@trans@code\hvtex@param@direction
11498 }%
11499 \else\if D\hvtex@trans@code
11500 \let\vtex@trans@special\hvtex@trans@code
11501 \else\if R\hvtex@trans@code
11502 \let\vtex@trans@special\hvtex@trans@code
11503 \else\if G\hvtex@trans@code
11504 \edef\vtex@trans@special{%
11505 \hvtex@trans@code\hvtex@param@direction
11506 }%
11507 \fi\fi\fi\fi\fi\fi\fi
11508 \ifx\vtex@trans@special\@empty
11509 \else
11510 \ifx\hvtex@param@duration\@empty
11511 \else
11512 \setlength{\dimen@}{\hvtex@param@duration\p@}%
I'm not guilty of possible overflow.
11513 \multiply\dimen@\@m
11514 \edef\vtex@trans@special{%
11515 \vtex@trans@special,\strip@pt\dimen@
11516 }%
11517 \fi
   And all the mess is just for this.
11518 \special{!trans \vtex@trans@special}%
11519 \fi
11520 }%
11521 \def\hyper@pageduration{%
11522 \ifx\@pdfpageduration\relax
11523 \else
11524 \ifx\@pdfpageduration\@empty
11525 \special{!duration-}%
11526 \else
11527 \special{!duration \@pdfpageduration}%
11528 \fi
11529 \fi
11530 }%
11531 \def\hyper@pagehidden{%
11532 \ifHy@useHidKey
11533 \special{!hidden\ifHy@pdfpagehidden +\else -\fi}%
11534 \fi
11535 }%
11536 \g@addto@macro\Hy@EveryPageBoxHook{%
11537 \hyper@pagetransition
11538 \hyper@pageduration
11539 \hyper@pagehidden
11540 }%
11541 \fi
```
Caution: In opposite to the other drivers, the argument of  $\spadesuit$  special $\{longen \#1\}$ is a reference name. The VTeX's postscript mode will work with a version higher than 7.0x.

The command \VTeXOS is defined since version 7.45. Magic values encode the operating system:

```
1: WinTel
2: Linux
3: OS/2
4: MacOS
5: MacOS/X
11542 \ifx\@pdfproducer\relax
11543 \def\@pdfproducer{VTeX}%
11544 \ifnum\Hy@VTeXversion>\z@
11545 \count@\VTeXversion
11546 \div divide\count@ 100 %
11547 \edef\@pdfproducer{\@pdfproducer\space v\the\count@}%
11548 \multiply\count@ -100 %
11549 \advance\count@\VTeXversion
11550 \edef\@pdfproducer{%
11551 \@pdfproducer
11552 .\ifnum\count@<10 0\fi\the\count@
11553 \ifx\VTeXOS\@undefined\else
11554 \ifnum\VTeXOS>0 %
11555 \iintnum\VTeXOS<6 %11556 \space(%)
11557 \ifcase\VTeXOS
11558 \or Windows\or Linux\or OS/2\or MacOS\or MacOS/X\%
11559 \hbox{fi}11560 )%
11561 \hbar11562 \hbar11563 \hbar11564 ,\space
11565 \ifnum\OpMode=\@ne PDF\else PS\fi
11566 \space backend%
11567 \ifx\gexmode\@undefined\else
11568 \ifnum\gexmode>\z@\space with GeX\fi
11569 \fi
11570 }%
11571 \fi
11572 \setminus fiCurrent !pdfinfo key syntax:
    Key Field Type
    \frac{1}{2} \frac{1}{\sqrt{2}}b CropBox String
```
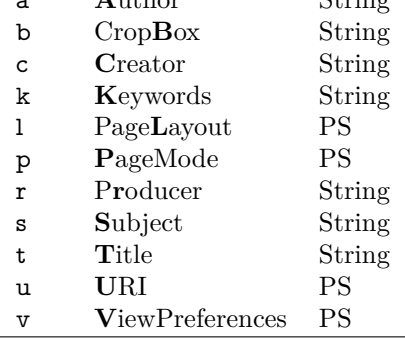

Note: PS objects that are dicts are in  $\langle \langle \cdot, \cdot \rangle \rangle$  (yuck; no choice).

11573 \def\PDF@SetupDoc{%

11574 \ifx\@pdfpagescrop\@empty

11575 \else

11576 \special{!pdfinfo b=<\@pdfpagescrop>}%

11577 \fi
```
11578 \ifx\@pdfstartpage\@empty
11579 \else
11580 \ifx\@pdfstartview\@empty
11581 \else
11582 \special{!onopen Page\@pdfstartpage}%
11583 \fi
11584 \fi
11585 \special{!pdfinfo p=</\@pdfpagemode>}%
11586 \ifx\@baseurl\@empty
11587 \else
11588 \special{!pdfinfo u=<<</Base (\@baseurl)>>>}%
11589 \fi
11590 \special{!pdfinfo v=<<<%
11591 \ifHy@pdftoolbar\else /HideToolbar true\fi
11592 \ifHy@pdfmenubar\else /HideMenubar true\fi
11593 \ifHy@pdfwindowui\else /HideWindowUI true\fi
11594 \ifHy@pdffitwindow /FitWindow true\fi
11595 \ifHy@pdfcenterwindow /CenterWindow true\fi
11596 \ifHy@pdfdisplaydoctitle /DisplayDocTitle true\fi
11597 \Hy@UseNameKey{NonFullScreenPageMode}\@pdfnonfullscreenpagemode
11598 \Hy@UseNameKey{Direction}\@pdfdirection
11599 \Hy@UseNameKey{ViewArea}\@pdfviewarea
11600 \Hy@UseNameKey{ViewClip}\@pdfviewclip
11601 \Hy@UseNameKey{PrintArea}\@pdfprintarea
11602 \Hy@UseNameKey{PrintClip}\@pdfprintclip
11603 \Hy@UseNameKey{PrintScaling}\@pdfprintscaling
11604 \Hy@UseNameKey{Duplex}\@pdfduplex
11605 \ifx\@pdfpicktraybypdfsize\@empty
11606 \else
11607 /PickTrayByPDFSize \@pdfpicktraybypdfsize
11608 \fi
11609 \ifx\@pdfprintpagerange\@empty
11610 \else
11611 /PrintPageRange[\@pdfprintpagerange]%
11612 \fi
11613 \ifx\@pdfnumcopies\@empty
11614 \else
11615 /NumCopies \@pdfnumcopies
11616 \fi
11617 >>>}%
11618 \ifx\@pdfpagelayout\@empty
11619 \else
11620 \special{!pdfinfo l=</\@pdfpagelayout\space>}%
11621 \fi
11622 }%
11623 \HyInfo@AddonUnsupportedtrue
11624 \define@key{Hyp}{pdfcreationdate}{%
11625 \Hy@Warning{%
11626 VTeX does not support pdfcreationdate.\MessageBreak
11627 Therefore its setting is ignored%
11628 }%
11629 }
11630 \define@key{Hyp}{pdfmoddate}{%
11631 \Hy@Warning{%
11632 VTeX does not support pdfmoddate.\MessageBreak
11633 Therefore its setting is ignored%
11634 }%
```

```
253
```

```
11635 }
11636 \def\PDF@FinishDoc{%
11637 \Hy@UseMaketitleInfos
11638 \HyInfo@TrappedUnsupported
11639 \special{!pdfinfo a=<\@pdfauthor>}%
11640 \special{!pdfinfo t=<\@pdftitle>}%
11641 \special{!pdfinfo s=<\@pdfsubject>}%
11642 \special{!pdfinfo c=<\@pdfcreator>}%
11643 \ifx\@pdfproducer\relax
11644 \else
11645 \special{!pdfinfo r=<\@pdfproducer>}%
11646 \fi
11647 \special{!pdfinfo k=<\@pdfkeywords>}%
11648 \Hy@DisableOption{pdfauthor}%
11649 \Hy@DisableOption{pdftitle}%
11650 \Hy@DisableOption{pdfsubject}%
11651 \Hy@DisableOption{pdfcreator}%
11652 \Hy@DisableOption{pdfcreationdate}%
11653 \Hy@DisableOption{pdfmoddate}%
11654 \Hy@DisableOption{pdfproducer}%
11655 \Hy@DisableOption{pdfkeywords}%
11656 \Hy@DisableOption{pdftrapped}%
11657 \Hy@DisableOption{pdfinfo}%
11658 }
11659 \langle/vtex\rangle
```
# **47.7 Fix for Adobe bug number 466320**

If a destination occurs at the very begin of a page, the destination is moved to the previous page by Adobe Distiller 5. As workaround Adobe suggests:

```
/showpage {
 //showpage
 clippath stroke erasepage
} bind def
```
But unfortunately this fix generates an empty page at the end of the document. Therefore another fix is used by writing some clipped text.

```
11660 (dviwindo)\def\literalps@out#1{\special{ps:#1}}%
11661 (package)\providecommand*{\Hy@DistillerDestFix}{}
11662 \langle * \text{pdfmark} \mid \text{divivindo} \rangle11663 \def\Hy@DistillerDestFix{%
11664 \begingroup
11665 \let\x\literalps@out
```
The fix has to be passed unchanged through GeX, if VTeX in PostScript mode with GeX is used.

```
11666 \ifnum \@ifundefined{OpMode}{0}{%
11667 \@ifundefined{gexmode}{0}{%
11668 \ifnum\gexmode>0 \OpMode\else 0\fi
11669 }}>1 %
11670 \det\{x\# \# 1\%11671 \immediate\special{!=##1}%
11672 }%
11673 \fi
11674 \sqrt{x}11675 /product where{%
11676 pop %
```
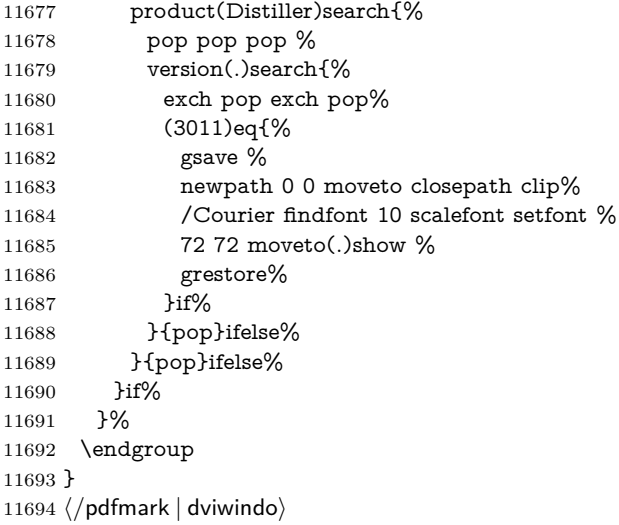

# **47.8 Direct pdfmark support**

Drivers that load pdfmark.def have to provide the correct macro definitions of

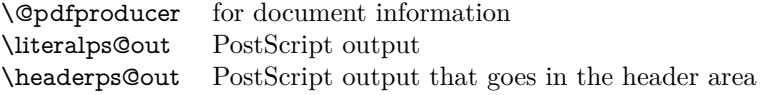

and the correct definitions of the following PostScript procedures:

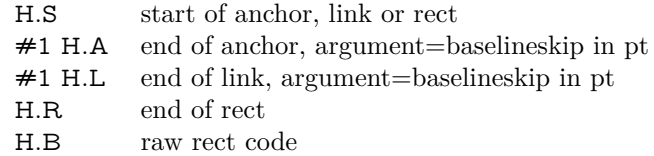

```
11695 \langle * \text{pdfmark} \rangle11696 \Hy@breaklinks@unsupported
11697 \def\HyPat@ObjRef{%
11698 \{[^{}]+\}%
11699 }
11700 \Hy@WrapperDef\hyper@anchor#1{%
11701 \Hy@SaveLastskip
11702 \Hy@VerboseAnchor{#1}%
11703 \begingroup
11704 \pdfmark[\anchor@spot]{%
11705 pdfmark=/DEST,%
11706 linktype=anchor,%
11707 View=/\@pdfview \@pdfviewparams,%
11708 DestAnchor={#1}%
11709 }%
11710 \endgroup
11711 \Hy@RestoreLastskip
11712 }
11713 \ltx@IfUndefined{hyper@anchorstart}{}{\endinput}
11714 \Hy@WrapperDef\hyper@anchorstart#1{%
11715 \Hy@SaveLastskip
11716 \Hy@VerboseAnchor{#1}%
```
\literalps@out{H.S}%

```
11718 \Hy@AllowHyphens
11719 \xdef\hyper@currentanchor{#1}%
11720 \Hy@activeanchortrue
11721 }
11722 \def\hyper@anchorend{%
11723 \literalps@out{\strip@pt@and@otherjunk\baselineskip\space H.A}%
11724 \pdfmark{%
11725 pdfmark=/DEST,%
11726 linktype=anchor,%
11727 View=/\@pdfview \@pdfviewparams,%
11728 DestAnchor=\hyper@currentanchor,%
11729 }%
11730 \Hy@activeanchorfalse
11731 \Hy@RestoreLastskip
11732 }
11733 \def\hyper@linkstart#1#2{%
11734 \Hy@VerboseLinkStart{#1}{#2}%
11735 \ifHy@breaklinks
11736 \else
11737 \leavevmode
11738 \ifmmode
11739 \def\Hy@LinkMath{$}%
11740 \else
11741 \let\Hy@LinkMath\ltx@empty
11742 \fi
11743 \Hy@SaveSpaceFactor
11744 \hbox\bgroup
11745 \Hy@RestoreSpaceFactor
11746 \Hy@LinkMath
11747 \fi
11748 \expandafter\Hy@colorlink\csname @#1color\endcsname
11749 \literalps@out{H.S}%
11750 \Hy@AllowHyphens
11751 \xdef\hyper@currentanchor{#2}%
11752 \gdef\hyper@currentlinktype{#1}%
11753 }
11754 \def\hyper@linkend{%
11755 \literalps@out{\strip@pt@and@otherjunk\baselineskip\space H.L}%
11756 \ltx@IfUndefined{@\hyper@currentlinktype bordercolor}{%
11757 \let\Hy@tempcolor\relax
11758 }{%
11759 \edef\Hy@tempcolor{%
11760 \csname @\hyper@currentlinktype bordercolor\endcsname
11761 }%
11762 }%
11763 \pdfmark{%
11764 pdfmark=/ANN,%
11765 linktype=link,%
11766 Subtype=/Link,%
11767 PDFAFlags=4,%
11768 Dest=\hyper@currentanchor,%
11769 AcroHighlight=\@pdfhighlight,%
11770 Border=\@pdfborder,%
11771 BorderStyle=\@pdfborderstyle,%
11772 Color=\Hy@tempcolor,%
11773 Raw=H.B%
11774 }%
```

```
256
```
 \Hy@endcolorlink \ifHy@breaklinks \else

- 
- \Hy@LinkMath
- \Hy@SaveSpaceFactor
- \egroup
- \Hy@RestoreSpaceFactor

 \fi }

We have to allow for **\baselineskip** having an optional stretch and shrink (you meet this in slide packages, for instance), so we need to strip off the junk. David Carlisle, of course, wrote this bit of code.

\begingroup

 \catcode'P=12 % \catcode'T=12 % \lowercase{\endgroup \gdef\rem@ptetc#1.#2PT#3!{#1\ifnum#2>\z@.#2\fi}% } \def\strip@pt@and@otherjunk#1{\expandafter\rem@ptetc\the#1!}

#### \hyper@pagetransition

 \def\hyper@pagetransition{% \ifx\@pdfpagetransition\relax \else \ifx\@pdfpagetransition\@empty % 1. Does an old entry have to be deleted? 11796  $\%$  2. If 1=yes, how to delete? \else \pdfmark{% pdfmark=/PUT,% Raw={% 11801 \string{ThisPage\string}% <</Trans << /S /\@pdfpagetransition\space >> >>% 11803 }% 11804 }% \fi \fi }

#### \hyper@pageduration

 \def\hyper@pageduration{% \ifx\@pdfpageduration\relax \else \ifx\@pdfpageduration\@empty % 1. Does an old entry have to be deleted? % 2. If 1=yes, how to delete? \else \pdfmark{% pdfmark=/PUT,% Raw={% 11818 \string{ThisPage\string}% <</Dur \@pdfpageduration>>% 11820 }% }% \fi \fi }

#### \hyper@pagehidden

```
11825 \def\hyper@pagehidden{%
11826 \ifHy@useHidKey
11827 \pdfmark{%
11828 pdfmark=/PUT,%
11829 Raw={%
11830 \string{ThisPage\string}%
11831 <</Hid \ifHy@pdfpagehidden true\else false\fi>>%
11832 }%
11833 }%
11834 \fi
11835 }
11836 \g@addto@macro\Hy@EveryPageBoxHook{%
11837 \hyper@pagetransition
11838 \hyper@pageduration
11839 \hyper@pagehidden
11840 }
11841 \def\hyper@image#1#2{%
11842 \hyper@linkurl{#2}{#1}%
11843 }
11844 \def\Hy@undefinedname{UNDEFINED}
11845 \def\hyper@link#1#2#3{%
11846 \Hy@VerboseLinkStart{#1}{#2}%
11847 \ltx@IfUndefined{@#1bordercolor}{%
11848 \let\Hy@tempcolor\relax
11849 }{%
11850 \edef\Hy@tempcolor{\csname @#1bordercolor\endcsname}%
11851 }%
11852 \begingroup
11853 \protected@edef\Hy@testname{#2}%
11854 \ifx\Hy@testname\@empty
11855 \Hy@Warning{%
11856 Empty destination name,\MessageBreak
11857 using '\Hy@undefinedname'%
11858 }%
11859 \let\Hy@testname\Hy@undefinedname
11860 \fi
11861 \pdfmark[{#3}]{%
11862 Color=\Hy@tempcolor,%
11863 linktype={#1},%
11864 AcroHighlight=\@pdfhighlight,%
11865 Border=\@pdfborder,%
11866 BorderStyle=\@pdfborderstyle,%
11867 pdfmark=/ANN,%
11868 Subtype=/Link,%
11869 PDFAFlags=4,%
11870 Dest=\Hy@testname
11871 }%
11872 \endgroup
11873 }
11874 \newtoks\pdf@docset
11875 \def\PDF@FinishDoc{%
11876 \Hy@UseMaketitleInfos
11877 \HyInfo@GenerateAddons
11878 \let\Hy@temp\@empty
11879 \ifx\@pdfcreationdate\@empty
```

```
11880 \else
11881 \def\Hy@temp{CreationDate=\@pdfcreationdate,}%
11882 \fi
11883 \ifx\@pdfmoddate\@empty
11884 \else
11885 \expandafter\def\expandafter\Hy@temp\expandafter{%
11886 \Hy@temp
11887 ModDate=\@pdfmoddate,%
11888 }%
11889 \fi
11890 \ifx\@pdfproducer\relax
11891 \else
11892 \expandafter\def\expandafter\Hy@temp\expandafter{%
11893 \Hy@temp
11894 Producer=\@pdfproducer,%
11895 }%
11896 \fi
11897 \expandafter
11898 \pdfmark\expandafter{%
11899 \Hy@temp
11900 pdfmark=/DOCINFO,%
11901 Title=\@pdftitle,%
11902 Subject=\@pdfsubject,%
11903 Creator=\@pdfcreator,%
11904 Author=\@pdfauthor,%
11905 Keywords=\@pdfkeywords,%
11906 Trapped=\@pdftrapped
11907 }%
11908 \ifx\HyInfo@Addons\@empty
11909 \else
11910 \pdfmark{%
11911 pdfmark=/DOCINFO,%
11912 Raw={\HyInfo@Addons}%
11913 }%
11914 \fi
11915 \Hy@DisableOption{pdfauthor}%
11916 \Hy@DisableOption{pdftitle}%
11917 \Hy@DisableOption{pdfsubject}%
11918 \Hy@DisableOption{pdfcreator}%
11919 \Hy@DisableOption{pdfcreationdate}%
11920 \Hy@DisableOption{pdfmoddate}%
11921 \Hy@DisableOption{pdfproducer}%
11922 \Hy@DisableOption{pdfkeywords}%
11923 \Hy@DisableOption{pdftrapped}%
11924 \Hy@DisableOption{pdfinfo}%
11925 }
11926 \def\PDF@SetupDoc{%
11927 \def\Hy@temp{}%
11928 \ifx\@pdfstartpage\@empty
11929 \else
11930 \ifx\@pdfstartview\@empty
11931 \else
11932 \edef\Hy@temp{%
11933 ,Page=\@pdfstartpage
11934 ,View=\@pdfstartview
11935 }%
11936 \fi
```

```
11937 \fi
11938 \edef\Hy@temp{%
11939 \noexpand\pdfmark{%
11940 pdfmark=/DOCVIEW,%
11941 PageMode=/\@pdfpagemode
11942 \Hy@temp
11943 }%
11944 }%
11945 \Hy@temp
11946 \ifx\@pdfpagescrop\@empty
11947 \else
11948 \pdfmark{pdfmark=/PAGES,CropBox=\@pdfpagescrop}%
11949 \fi
11950 \edef\Hy@temp{%
11951 \ifHy@pdftoolbar\else /HideToolbar true\fi
11952 \ifHy@pdfmenubar\else /HideMenubar true\fi
11953 \ifHy@pdfwindowui\else /HideWindowUI true\fi
11954 \ifHy@pdffitwindow /FitWindow true\fi
11955 \ifHy@pdfcenterwindow /CenterWindow true\fi
11956 \ifHy@pdfdisplaydoctitle /DisplayDocTitle true\fi
11957 \Hy@UseNameKey{NonFullScreenPageMode}\@pdfnonfullscreenpagemode
11958 \Hy@UseNameKey{Direction}\@pdfdirection
11959 \Hy@UseNameKey{ViewArea}\@pdfviewarea
11960 \Hy@UseNameKey{ViewClip}\@pdfviewclip
11961 \Hy@UseNameKey{PrintArea}\@pdfprintarea
11962 \Hy@UseNameKey{PrintClip}\@pdfprintclip
11963 \Hy@UseNameKey{PrintScaling}\@pdfprintscaling
11964 \Hy@UseNameKey{Duplex}\@pdfduplex
11965 \ifx\@pdfpicktraybypdfsize\@empty
11966 \else
11967 /PickTrayByPDFSize \@pdfpicktraybypdfsize
11968 \fi
11969 \ifx\@pdfprintpagerange\@empty
11970 \else
11971 /PrintPageRange[\@pdfprintpagerange]%
11972 \fi
11973 \ifx\@pdfnumcopies\@empty
11974 \else
11975 /NumCopies \@pdfnumcopies
11976 \fi
11977 }%
11978 \Hy@pstringdef\Hy@pstringB{\@baseurl}%
11979 \pdfmark{%
11980 pdfmark=/PUT,%
11981 Raw={%
11982 \string{Catalog\string}<<%
11983 \ifx\Hy@temp\@empty
11984 \else
11985 /ViewerPreferences<<\Hy@temp>>%
11986 \fi
11987 \Hy@UseNameKey{PageLayout}\@pdfpagelayout
11988 \ifx\@pdflang\relax
11989 \else
11990 /Lang(\@pdflang)%
11991 \fi
11992 \ifx\@baseurl\@empty
11993 \else
```
 /URI<</Base(\Hy@pstringB)>>% \fi >>% }% }% }  $12000 \ \langle / \text{pdfmark} \rangle$ 12001  $\langle * \text{pdfmarkbase} \rangle$ 

We define a single macro, pdfmark, which uses the 'keyval' system to define the various allowable keys; these are *exactly* as listed in the pdfmark reference for Acrobat 3.0. The only addition is pdfmark which specifies the type of pdfmark to create (like ANN, LINK etc). The surrounding round and square brackets in the pdfmark commands are supplied, but you have to put in / characters as needed for the values.

```
12002 \newif\ifHy@pdfmarkerror
12003 \def\pdfmark{\@ifnextchar[{\pdfmark@}{\pdfmark@[]}}
12004 \def\pdfmark@[#1]#2{%
12005 \Hy@pdfmarkerrorfalse
12006 \edef\@processme{\noexpand\pdf@toks={\the\pdf@defaulttoks}}%
12007 \@processme
12008 \let\pdf@type\relax
12009 \let\pdf@objdef\ltx@empty
12010 \kvsetkeys{PDF}{#2}%
12011 \ifHy@pdfmarkerror
12012 \else
12013 \ifx\pdf@type\relax
12014 \Hy@WarningNoLine{no pdfmark type specified in #2!!}%
12015 \iint x \times 1/\%12016 \else
12017 \pdf@rect{#1}%
12018 \fi
12019 \else
12020 \iint x \times 1/\%12021 \literalps@out{%
12022 [%
12023 \ifx\pdf@objdef\ltx@empty
12024 \else
12025 /_objdef\string{\pdf@objdef\string}%
12026 \fi
12027 \the\pdf@toks\space\pdf@type\space pdfmark%
12028 }%
12029 \else
12030 \ltx@IfUndefined{@\pdf@linktype color}{%
12031 \Hy@colorlink\@linkcolor
12032 }{%
12033 \expandafter\Hy@colorlink
12034 \csname @\pdf@linktype color\endcsname
12035 }%
12036 \pdf@rect{#1}%
12037 \literalps@out{%
12038 [%
12039 \ifx\pdf@objdef\ltx@empty
12040 \else
12041 /_objdef\string{\pdf@objdef\string}%
12042 \qquad \qquad \text{\textcircled{f}}12043 \the\pdf@toks\space\pdf@type\space pdfmark%
```
12044 }% \Hy@endcolorlink \fi \fi \fi }

The complicated bit is working out the right enclosing rectangle of some piece of TEX text, needed by the /Rect key. This solution originates with Toby Thain (tobyt@netspace.net.au).

For the case breaklinks is enabled, I have added two hooks, the first one for package setouterhbox, it provides a hopefully better method without setting the text twice.

### \usepackage[hyperref]{setouterhbox}

With the second hook, also you can set the text twice, e.g.:

```
\long\def\Hy@setouterhbox#1#2{\long\def\my@temp{#2}}
\def\Hy@breaklinksunhbox#1{\my@temp}
```

```
12050 \newsavebox{\pdf@box}
12051 \providecommand*{\Hy@setouterhbox}{\sbox}
12052 \providecommand*{\Hy@breaklinksunhbox}{\unhbox}
12053 \def\Hy@DEST{/DEST}
12054 \def\pdf@rect#1{%
12055 \begingroup
12056 \chardef\x=1 %
12057 \def\Hy@temp{#1}%
12058 \ifx\Hy@temp\ltx@empty
12059 \char` \chardef\x=0 %
12060 \else
12061 \def\y{\anchor@spot}%
12062 \ifx\Hy@temp\y
12063 \def\y{\relax}%
12064 \ifx\anchor@spot\y
12065 \chardef\x=0 %
12066 \fi
12067 \fi
12068 \fi
12069 \expandafter\endgroup
12070 \ifcase\x
12071 \literalps@out{H.S}%
12072 \literalps@out{H.R}%
12073 \else
12074 \leavevmode
12075 \Hy@SaveSpaceFactor
12076 \ifmmode
12077 \def\Hy@LinkMath{$}%
12078 \else
12079 \let\Hy@LinkMath\ltx@empty
12080 \fi
12081 \ifHy@breaklinks
12082 \Hy@setouterhbox\pdf@box{%
12083 \Hy@RestoreSpaceFactor
12084 \Hy@LinkMath
12085 \Hy@AllowHyphens#1\Hy@xspace@end
12086 \Hy@LinkMath
12087 \Hy@SaveSpaceFactor
```

```
12088 }%
12089 \else
12090 \sbox\pdf@box{%
12091 \Hy@RestoreSpaceFactor
12092 \Hy@LinkMath
12093 #1\Hy@xspace@end
12094 \Hy@LinkMath
12095 \Hy@SaveSpaceFactor
12096 }%
12097 \fi
12098 \dimen@\ht\pdf@box
12099 \ifdim\dp\pdf@box=\z@
12100 \literalps@out{H.S}%
12101 \else
12102 \lower\dp\pdf@box\hbox{\literalps@out{H.S}}%
12103 \fi
```
If the text has to be horizontal mode stuff then just unbox the saved box like this, which saves executing it twice, which can mess up counters etc (thanks DPC...).

```
12104 \ifHy@breaklinks
12105 \ifhmode
12106 \Hy@breaklinksunhbox\pdf@box
12107 \else
12108 \box\pdf@box
12109 \fi
12110 \else
12111 \expandafter\box\pdf@box
12112 \fi
```
but if it can have multiple paragraphs you'd need one of these, but in that case the measured box size would be wrong anyway.

\ifHy@breaklinks#1\else\box\pdf@box\fi \ifHy@breaklinks{#1}\else\box\pdf@box\fi

```
12113 \ifdim\dimen@=\z@
12114 \literalps@out{H.R}%
12115 \else
12116 \raise\dimen@\hbox{\literalps@out{H.R}}%
12117 \fi
12118 \Hy@RestoreSpaceFactor
12119 \fi
12120 \ifx\pdf@type\Hy@DEST
12121 \else
12122 \pdf@addtoksx{H.B}%
12123 \fi
12124 }
```
All the supplied material is stored in a token list; since I do not feel sure I quite understand these, things may not work as expected with expansion. We'll have to experiment.

```
12125 \newtoks\pdf@toks
12126 \newtoks\pdf@defaulttoks
12127 \pdf@defaulttoks={}%
12128 \def\pdf@addtoks#1#2{%
12129 \edef\@processme{\pdf@toks{\the\pdf@toks/#2 #1}}%
12130 \@processme
12131 }
12132 \def\pdf@addtoksx#1{%
```

```
12133 \edef\@processme{\pdf@toks{\the\pdf@toks\space #1}}%
12134 \@processme
12135 }
12136 \def\PDFdefaults#1{%
12137 \pdf@defaulttoks={#1}%
12138 }
This is the list of allowed keys. See the Acrobat manual for an explanation.
12139 % what is the type of pdfmark?
12140 \define@key{PDF}{pdfmark}{\def\pdf@type{#1}}
12141 % what is the link type?
12142 \define@key{PDF}{linktype}{\def\pdf@linktype{#1}}
12143 \def\pdf@linktype{link}
12144 % named object?
12145 \define@key{PDF}{objdef}{\edef\pdf@objdef{#1}}
12146 \let\pdf@objdef\ltx@empty
12147 % parameter is a stream of PDF
12148 \define@key{PDF}{Raw}{\pdf@addtoksx{#1}}
12149 % parameter is a name
12150 \define@key{PDF}{Action}{\pdf@addtoks{#1}{Action}}
12151 % parameter is a array
12152 \define@key{PDF}{Border}{%
12153 \edef\Hy@temp{#1}%
12154 \ifx\Hy@temp\@empty
12155 \else
12156 \pdf@addtoks{[#1]\Hy@BorderArrayPatch}{Border}% hash-ok
12157 \fi
12158 }
12159 \let\Hy@BorderArrayPatch\@empty
12160 % parameter is a dictionary
12161 \define@key{PDF}{BorderStyle}{%
12162 \edef\Hy@temp{#1}%
12163 \ifx\Hy@temp\@empty
12164 \else
12165 \pdf@addtoks{<<#1>>}{BS}%
12166 \fi
12167 }
12168 % parameter is a array
12169 \define@key{PDF}{Color}{%
12170 \ifx\relax#1\relax
12171 \else
12172 \pdf@addtoks{[#1]}{Color}% hash-ok
12173 \fi
12174 }
12175 % parameter is a string
12176 \define@key{PDF}{Contents}{\pdf@addtoks{(#1)}{Contents}}
12177 % parameter is a integer
12178 \define@key{PDF}{Count}{\pdf@addtoks{#1}{Count}}
12179 % parameter is a array
12180 \define@key{PDF}{CropBox}{\pdf@addtoks{[#1]}{CropBox}}% hash-ok
12181 % parameter is a string
12182 \define@key{PDF}{DOSFile}{\pdf@addtoks{(#1)}{DOSFile}}
12183 % parameter is a string or file
12184 \define@key{PDF}{DataSource}{\pdf@addtoks{(#1)}{DataSource}}
12185 % parameter is a destination
12186 \define@key{PDF}{Dest}{%
12187 \Hy@pstringdef\Hy@pstringDest{\HyperDestNameFilter{#1}}%
12188 \ifx\Hy@pstringDest\@empty
```

```
12189 \Hy@pdfmarkerrortrue
12190 \Hy@Warning{Destination with empty name ignored}%
12191 \else
12192 \pdf@addtoks{(\Hy@pstringDest) cvn}{Dest}%
12193 \fi
12194 }
12195 \define@key{PDF}{DestAnchor}{%
12196 \Hy@pstringdef\Hy@pstringDest{\HyperDestNameFilter{#1}}%
12197 \ifx\Hy@pstringDest\@empty
12198 \Hy@pdfmarkerrortrue
12199 \Hy@Warning{Destination with empty name ignored}%
12200 \else
12201 \pdf@addtoks{(\Hy@pstringDest) cvn}{Dest}%
12202 \fi
12203 }
12204 % parameter is a string
12205 \define@key{PDF}{Dir}{\pdf@addtoks{(#1)}{Dir}}
12206 % parameter is a string
12207 \define@key{PDF}{File}{\pdf@addtoks{(#1)}{File}}
12208 % parameter is a int
12209 \define@key{PDF}{Flags}{\pdf@addtoks{#1}{Flags}}
12210 \define@key{PDF}{PDFAFlags}{%
12211 \ifHy@pdfa
12212 \pdf@addtoks{#1}{F}%
12213 \fi
12214 }
12215 % parameter is a name
12216 \define@key{PDF}{AcroHighlight}{%
12217 \begingroup
12218 \edef\x{#1}%
12219 \expandafter\endgroup\ifx\x\@empty
12220 \else
12221 \pdf@addtoks{#1}{H}%
12222 \fi
12223 }
12224 % parameter is a string
12225 \define@key{PDF}{ID}{\pdf@addtoks{[#1]}{ID}}% hash-ok
12226 % parameter is a string
12227 \define@key{PDF}{MacFile}{\pdf@addtoks{(#1)}{MacFile}}
12228 % parameter is a string
12229 \define@key{PDF}{ModDate}{\pdf@addtoks{(#1)}{ModDate}}
12230 % parameter is a string
12231 \define@key{PDF}{Op}{\pdf@addtoks{(#1)}{Op}}
12232 % parameter is a Boolean
12233 \define@key{PDF}{Open}{\pdf@addtoks{#1}{Open}}
12234 % parameter is a integer or name
12235 \define@key{PDF}{Page}{\pdf@addtoks{#1}{Page}}
12236 % parameter is a name
12237 \define@key{PDF}{PageMode}{\pdf@addtoks{#1}{PageMode}}
12238 % parameter is a string
12239 \define@key{PDF}{Params}{\pdf@addtoks{(#1)}{Params}}
12240 % parameter is a array
12241 \define@key{PDF}{Rect}{\pdf@addtoks{[#1]}{Rect}}% hash-ok
12242 % parameter is a integer
12243 \define@key{PDF}{SrcPg}{\pdf@addtoks{#1}{SrcPg}}
12244 % parameter is a name
12245 \define@key{PDF}{Subtype}{\pdf@addtoks{#1}{Subtype}}
```

```
12246 % parameter is a string
12247 \define@key{PDF}{Title}{\pdf@addtoks{(#1)}{Title}}
12248 % parameter is a string
12249 \define@key{PDF}{Unix}{\pdf@addtoks{(#1)}{Unix}}
12250 % parameter is a string
12251 \define@key{PDF}{UnixFile}{\pdf@addtoks{(#1)}{UnixFile}}
12252 % parameter is an array
12253 \define@key{PDF}{View}{\pdf@addtoks{[#1]}{View}}% hash-ok
12254 % parameter is a string
12255 \define@key{PDF}{WinFile}{\pdf@addtoks{(#1)}{WinFile}}
These are the keys used in the DOCINFO section.
12256 \define@key{PDF}{Author}{\pdf@addtoks{(#1)}{Author}}
12257 \define@key{PDF}{Creator}{\pdf@addtoks{(#1)}{Creator}}
12258 \define@key{PDF}{CreationDate}{\pdf@addtoks{(#1)}{CreationDate}}
12259 \define@key{PDF}{ModDate}{\pdf@addtoks{(#1)}{ModDate}}
12260 \define@key{PDF}{Producer}{\pdf@addtoks{(#1)}{Producer}}
12261 \define@key{PDF}{Subject}{\pdf@addtoks{(#1)}{Subject}}
12262 \define@key{PDF}{Keywords}{\pdf@addtoks{(#1)}{Keywords}}
12263 \define@key{PDF}{ModDate}{\pdf@addtoks{(#1)}{ModDate}}
12264 \define@key{PDF}{Base}{\pdf@addtoks{(#1)}{Base}}
12265 \define@key{PDF}{URI}{\pdf@addtoks{#1}{URI}}
12266 \define@key{PDF}{Trapped}{%
12267 \edef\Hy@temp{#1}%
12268 \ifx\Hy@temp\@empty
12269 \else
12270 \pdf@addtoks{/#1}{Trapped}%
12271 \fi
12272 }
12273
12274 \langle/pdfmarkbase\rangle12275 \langle *pdfmark \rangle12276 \def\Acrobatmenu#1#2{%
12277 \EdefEscapeName\Hy@temp@menu{#1}%
12278 \Hy@Acrobatmenu{#1}{#2}{%
12279 \pdfmark[{#2}]{%
12280 linktype=menu,%
12281 pdfmark=/ANN,%
12282 AcroHighlight=\@pdfhighlight,%
12283 Border=\@pdfborder,%
12284 BorderStyle=\@pdfborderstyle,%
12285 Color=\@menubordercolor,%
12286 Action={<</Subtype/Named/N/\Hy@temp@menu>>},%
12287 Subtype=/Link,%
12288 PDFAFlags=4%
12289 }%
12290 }%
12291 }
And now for some useful examples:
12292 \def\PDFNextPage{\@ifnextchar[{\PDFNextPage@}{\PDFNextPage@[]}}
12293 \def\PDFNextPage@[#1]#2{%
12294 \pdfmark[{#2}]{%
12295 \#1,\%12296 Border=\@pdfborder,%
12297 BorderStyle=\@pdfborderstyle,%
12298 Color=.2 .1 .5,%
12299 pdfmark=/ANN,%
```

```
266
```

```
12300 Subtype=/Link,%
12301 PDFAFlags=4,%
12302 Page=/Next%
12303 }%
12304 }
12305 \def\PDFPreviousPage{%
12306 \@ifnextchar[{\PDFPreviousPage@}{\PDFPreviousPage@[]}%
12307 }
12308 \def\PDFPreviousPage@[#1]#2{%
12309 \pdfmark[{#2}]{%
12310 + 1, \%12311 Border=\@pdfborder,%
12312 BorderStyle=\@pdfborderstyle,%
12313 Color=.4 .4 .1,%
12314 pdfmark=/ANN,%
12315 Subtype=/Link,%
12316 PDFAFlags=4,%
12317 Page=/Prev%
12318 }%
12319 }
12320 \def\PDFOpen#1{%
12321 \pdfmark{#1,pdfmark=/DOCVIEW}%
12322 }
This will only work if you use Distiller 2.1 or higher.
12323 \def\hyper@linkurl#1#2{%
12324 \begingroup
12325 \Hy@pstringdef\Hy@pstringURI{#2}%
12326 \hyper@chars
12327 \leavevmode
12328 \pdfmark[{#1}]{%
12329 pdfmark=/ANN,%
12330 linktype=url,%
12331 AcroHighlight=\@pdfhighlight,%
12332 Border=\@pdfborder,%
12333 BorderStyle=\@pdfborderstyle,%
12334 Color=\@urlbordercolor,%
12335 Action={<<%
12336 /Subtype/URI%
12337 /URI(\Hy@pstringURI)%
12338 \ifHy@href@ismap
12339 /IsMap true%
12340 \qquad \qquad \intfi
12341 >>},%
12342 Subtype=/Link,%
12343 PDFAFlags=4%
12344 }%
12345 \endgroup
12346 }
12347 \def\hyper@linkfile#1#2#3{%
12348 \begingroup
12349 \def\Hy@pstringF{#2}%
12350 \Hy@CleanupFile\Hy@pstringF
12351 \Hy@pstringdef\Hy@pstringF\Hy@pstringF
12352 \Hy@pstringdef\Hy@pstringD{#3}%
12353 \Hy@MakeRemoteAction
12354 \leavevmode
```

```
12355 \pdfmark[{#1}]{%
```

```
12356 pdfmark=/ANN,%
12357 Subtype=/Link,%
12358 PDFAFlags=4,%
12359 AcroHighlight=\@pdfhighlight,%
12360 Border=\@pdfborder,%
12361 BorderStyle=\@pdfborderstyle,%
12362 linktype=file,%
12363 Color=\@filebordercolor,%
12364 Action={%
12365 <<%
12366 /S/GoToR%
12367 \Hy@SetNewWindow
12368 /F(\Hy@pstringF)%
12369 /D%
12370 \iint x \times 3\sqrt{8}12371 [\Hy@href@page\@pdfremotestartview]%
12372 \else
12373 (\Hy@pstringD)cvn%
12374 \fi
12375 \Hy@href@nextactionraw
12376 >>%
12377 }%
12378 }%
12379 \endgroup
12380 }
12381 \def\@hyper@launch run:#1\\#2#3{%
12382 \begingroup
12383 \Hy@pstringdef\Hy@pstringF{#1}%
12384 \Hy@pstringdef\Hy@pstringP{#3}%
12385 \leavevmode
12386 \pdfmark[{#2}]{%
12387 pdfmark=/ANN,%
12388 Subtype=/Link,%
12389 PDFAFlags=4,%
12390 AcroHighlight=\@pdfhighlight,%
12391 Border=\@pdfborder,%
12392 BorderStyle=\@pdfborderstyle,%
12393 linktype=run,%
12394 Color=\@runbordercolor,%
12395 Action={%
12396 <<%
12397 /S/Launch%
12398 \Hy@SetNewWindow
12399 /F(\Hy@pstringF)%
12400 \ifx\\#3\\%
12401 \else
12402 /Win<</P(\Hy@pstringP)/F(\Hy@pstringF)>>%
12403 \fi
12404 \Hy@href@nextactionraw
\begin{array}{ccc} 12405 & & & \text{>>}\% \\ 12406 & & & \text{>>}\ \end{array}12406
12407 }%
12408 \endgroup
12409 }
12410 \langle /pdfmark\rangle
```
Unfortunately, some parts of the pdfmark PostScript code depend on vagaries of the dvi driver. We isolate here all the problems.

# **47.9 Rokicki's dvips**

dvips thinks in 10ths of a big point, its coordinate space is resolution dependent, and its  $y$  axis starts at the top of the page. Other drivers can and will be different!

The work is done in SDict, because we add in some header definitions in a moment.

```
12411 \langle*dvips\rangle12412 \providecommand*{\XR@ext}{pdf}
12413 \let\Hy@raisedlink\ltx@empty
12414 \def\literalps@out#1{\special{ps:SDict begin #1 end}}%
12415 \def\headerps@out#1{\special{! #1}}%
12416 \input{pdfmark.def}%
12417 \ifx\@pdfproducer\relax
12418 \def\@pdfproducer{dvips + Distiller}%
12419 \fi
12420 \providecommand*\@pdfborder{0 0 1}
12421 \providecommand*\@pdfborderstyle{}
12422 \providecommand*\@pdfview{XYZ}
12423 \providecommand*\@pdfviewparams{ H.V}
12424 \def\Hy@BorderArrayPatch{BorderArrayPatch}
```

```
12425 \g@addto@macro\Hy@FirstPageHook{%
12426 \headerps@out{%
```
Unless I am going mad, this *appears* to be the relationship between the default coordinate system (PDF), and dvips;

/DvipsToPDF { .01383701 div Resolution div } def /PDFToDvips { .01383701 mul Resolution mul } def

the latter's coordinates are resolution dependent, but what that .01383701 is, who knows? well, almost everyone except me, I expect…And yes, Maarten Gelderman  $\epsilon$ mgelderman@econ.vu.nl> points out that its 1/72.27 (the number of points to an inch, big points to inch is  $1/72$ ). This also suggests that the code would be more understandable (and exact) if 0.013 div would be replaced by 72.27 mul, so here we go. If this isn't right, I'll revert it.

```
12427 /DvipsToPDF{72.27 mul Resolution div} def%
```
12428 /PDFToDvips{72.27 div Resolution mul} def%

12429 /BPToDvips{72 div Resolution mul}def%

The values inside the /Boder array are not taken literally, but interpreted by ghostscript using the resolution of the dvi driver. I don't know how other distiller programs behaves in this manner.

```
12430 /BorderArrayPatch{%
12431 [exch{%
12432 dup dup type/integertype eq exch type/realtype eq or%
12433 {BPToDvips}if%
12434 }forall]%
12435 }def%
```
The rectangle around the links starts off *exactly* the size of the box; we will to make it slightly bigger, 1 point on all sides.

12436 /HyperBorder {1 PDFToDvips} def%

12437 /H.V {pdf@hoff pdf@voff null} def%

12438 /H.B {/Rect[pdf@llx pdf@lly pdf@urx pdf@ury]} def%

H.S (start of anchor, link, or rect) stores the  $x$  and  $y$  coordinates of the current point, in PDF coordinates

```
12439 /H.S {%
12440 currentpoint %
12441 HyperBorder add /pdf@lly exch def %
12442 dup DvipsToPDF 72 add /pdf@hoff exch def %
12443 HyperBorder sub /pdf@llx exch def%
12444 } def%
```
The calculation of upper left y is done without raising the point in T<sub>E</sub>X, by simply adding on the current  $\b{$ aselineskip to the current y. This is usually too much, so we remove a notional 2 points.

We have to see what the current baselineskip is, and convert it to the dvips coordinate system.

Argument: baselineskip in pt. The  $x$  and  $y$  coordinates of the current point, minus the baselineskip

```
12445 /H.L {%
12446 2 sub dup%
12447 /HyperBasePt exch def %
12448 PDFToDvips /HyperBaseDvips exch def %
12449 currentpoint %
12450 HyperBaseDvips sub /pdf@ury exch def%
12451 /pdf@urx exch def%
12452 } def%
12453 /H.A {%
12454 H.L %
12455 % |/pdf@voff| = the distance from the top of the page to a point
12456 % |\baselineskip| above the current point in PDF coordinates
12457 currentpoint exch pop %
12458 vsize 72 sub exch DvipsToPDF %
12459 HyperBasePt sub % baseline skip
12460 sub /pdf@voff exch def%
12461 } def%
12462 /H.R {%
12463 currentpoint %
12464 HyperBorder sub /pdf@ury exch def %
12465 HyperBorder add /pdf@urx exch def %
12466 % \sqrt{\frac{1}{10}} | /pdf@voff | = the distance from the top of the page to the current point, in
12467 % PDF coordinates
12468 currentpoint exch pop vsize 72 sub %
12469 exch DvipsToPDF sub /pdf@voff exch def%
12470 } def%
12471 }%
12472 }
12473 \AtBeginShipoutFirst{%
12474 \ifHy@setpagesize
12475 \begingroup
12476 \@ifundefined{stockwidth}{%
12477 \ifdim\paperwidth>\z@
12478 \ifdim\paperheight>\z@
12479 \special{papersize=\the\paperwidth,\the\paperheight}%
12480 \fi
12481 \fi
12482 }{%
12483 \ifdim\stockwidth>\z@
12484 \ifdim\stockheight>\z@
12485 \special{papersize=\the\stockwidth,\the\stockheight}%
12486 \fi
12487 \fi
```

```
12488 }%
12489 \endgroup
12490 \fi
12491 \Hy@DisableOption{setpagesize}%
12492 }
12493 \def\setpdflinkmargin#1{%
12494 \begingroup
12495 \setlength{\dimen@}{#1}%
12496 \literalps@out{%
12497 /HyperBorder{\strip@pt\dimen@\space PDFToDvips}def%
12498 }%
12499 \endgroup
12500 }
12501 \; \langle /dvips\rangle
```
# **47.10 VTeX's vtexpdfmark driver**

This part is derived from the dvips (many names reflect this).

The origin seems to be the same as TeX's origin, 1 in from the left and 1 in downwards from the top. The direction of the y axis is downwards, the opposite of the dvips case. Units seems to be pt or bp.

```
12502 \langle*vtexpdfmark\rangle12503 \providecommand*{\XR@ext}{pdf}
12504 \let\Hy@raisedlink\ltx@empty
12505 \def\literalps@out#1{\special{pS:#1}}%
12506 \def\headerps@out#1{\immediate\special{pS:#1}}%
12507 \input{pdfmark.def}%
12508 \ifx\@pdfproducer\relax
12509 \ifnum\OpMode=\@ne
12510 \def\@pdfproducer{VTeX}%
12511 \else
12512 \def\@pdfproducer{VTeX + Distiller}%
12513 \fi
12514 \fi
12515 \providecommand*\@pdfborder{0 0 1}
12516 \providecommand*\@pdfborderstyle{}
12517 \providecommand*\@pdfview{XYZ}
12518 \providecommand*\@pdfviewparams{ H.V}
12519 \g@addto@macro\Hy@FirstPageHook{%
12520 \headerps@out{%
12521 /vsize {\Hy@pageheight} def%
The rectangle around the links starts off exactly the size of the box; we will to
make it slightly bigger, 1 point on all sides.
12522 /HyperBorder {1} def%
```
/H.V {pdf@hoff pdf@voff null} def%

```
12524 /H.B {/Rect[pdf@llx pdf@lly pdf@urx pdf@ury]} def%
```
H.S (start of anchor, link, or rect) stores the  $x$  and  $y$  coordinates of the current point, in PDF coordinates: pdf@lly =  $Y_c$  – HyperBorder, pdf@hoff =  $X_c + 72$ ,  $pdf@llx = X_c - HyperBorder$ 

/H.S {%

```
12526 currentpoint %
```
HyperBorder sub%

```
12528 /pdf@lly exch def %
```
dup 72 add /pdf@hoff exch def %

 HyperBorder sub% /pdf@llx exch def%

} def%

The x and y coordinates of the current point, minus the **\baselineskip:**  $pdfQuery =$  $Y_c$  + HyperBasePt + HyperBorder, pdf@urx =  $X_c$  + HyperBorder

 /H.L {% 2 sub% /HyperBasePt exch def % currentpoint % HyperBasePt add HyperBorder add% /pdf@ury exch def % HyperBorder add% /pdf@urx exch def% } def% /H.A {% H.L % currentpoint exch pop % vsize 72 sub exch % HyperBasePt add add% /pdf@voff exch def% } def% pdf@ury =  $Y_c$  + HyperBorder, pdf@urx =  $X_c$  + HyperBorder /H.R {% currentpoint % HyperBorder add% /pdf@ury exch def % HyperBorder add% /pdf@urx exch def % currentpoint exch pop vsize 72 sub add% /pdf@voff exch def% } def% }% } \def\setpdflinkmargin#1{% \begingroup \setlength{\dimen@}{#1}% \literalps@out{% /HyperBorder{\strip@pt\dimen@}def% }% \endgroup } 12568 (/vtexpdfmark)

### **47.11 Textures**

12569  $\langle *$ textures $\rangle$ 

```
12570 \providecommand*{\XR@ext}{pdf}
```
At the suggestion of Jacques Distler (distler@golem.ph.utexas.edu), try to derive a suitable driver for Textures. This was initially a copy of dvips, with some guesses about Textures behaviour. Ross Moore (ross@maths.mq.edu.au) has added modifications for better compatibility, and to support use of pdfmark.

Start by defining a macro that expands to the end-of-line character. This will be used to format the appearance of PostScript code, to enhance readability, and avoid excessively long lines which might otherwise become broken to bad places.

\Hy@ps@CR The macro \Hy@ps@CR contains the end-of-line character.

 \begingroup \obeylines % \gdef\Hy@ps@CR{\noexpand }% \endgroup %

Textures has two types of \special command for inserting PostScript code directly into the dvi output. The 'postscript' way preserves TeX's idea of where on the page the \special occurred, but it wraps the contents with a save–restore pair, and adjusts the user-space coordinate system for local drawing commands. The 'rawpostscript' way simply inserts code, without regard for the location on the page.

Thus, to put arbitrary PostScript coding at a fixed location requires using *both* \special constructions. It works by pushing the device-space coordinates onto the operand stack, where they can be used to transform back to the correct user-space coordinates for the whole page, within a 'rawpostscript' \special.

```
12576 \def\literalps@out#1{%
12577 \special{postscript 0 0 transform}%
12578 \special{rawpostscript itransform moveto\Hy@ps@CR #1}%
12579 }%
12580 %
```
The 'prepostscript' is a 3rd kind of \special, used for inserting definitions into the dictionaries, before page-building begins. These are to be available for use on all pages.

```
12581 \def\headerps@out#1{%
12582 \special{%
12583 prepostscript TeXdict begin\Hy@ps@CR
12584 \#1\H{yQpsQCR}12585 end%
12586 }%
12587 }%
12588 %
```
To correctly support the pdfmark method, for embedding PDF definitions with .ps files in a non-intrusive way, an appropriate definition needs to be made *before* the file pdfmark.def is read. Other parameters are best set afterwards.

```
12589 \g@addto@macro\Hy@FirstPageHook{%
12590 \headerps@out{%
12591 /betterpdfmark {%
12592 systemdict begin %
12593 dup /BP eq%
12594 {cleartomark gsave nulldevice [}%
12595 {dup /EP eq%
12596 {cleartomark cleartomark grestore}%
12597 {cleartomark}%
12598 ifelse%
12599 }ifelse %
12600 end%
12601 }def\Hy@ps@CR
12602 __pdfmark__ not{/pdfmark /betterpdfmark load def}if%
12603 }% end of \headerps@out
12604 }% end of \AtBeginShipoutFirst
12605 %
12606 \input{pdfmark.def}%
```

```
12607 %
12608 \ifx\@pdfproducer\relax
12609 \def\@pdfproducer{Textures + Distiller}%
12610 \text{ }\mathsf{fi}12611 \providecommand*\@pdfborder{0 0 1}
12612 \providecommand*\@pdfborderstyle{}
12613 \providecommand*\@pdfview{XYZ}
12614 \providecommand*\@pdfviewparams{ H.V}
12615 %
```
These are called at the start and end of unboxed links; their job is to leave available PS variables called pdf@llx pdf@lly pdf@urx pdf@ury, which are the coordinates of the bounding rectangle of the link, and pdf@hoff pdf@voff which are the PDF page offsets. The Rect pair are called at the LL and UR corners of a box known to T<sub>E</sub>X.

 \Hy@AtBeginDocument{% \headerps@out{%

Textures lives in normal points, I think. So conversion from one coordinate system to another involves doing nothing.

 /vsize {\Hy@pageheight} def% /DvipsToPDF {} def% /PDFToDvips {} def% /BPToDvips {} def% /HyperBorder { 1 PDFToDvips } def\Hy@ps@CR /H.V {pdf@hoff pdf@voff null} def\Hy@ps@CR /H.B {/Rect[pdf@llx pdf@lly pdf@urx pdf@ury]} def\Hy@ps@CR /H.S {% currentpoint % HyperBorder add /pdf@lly exch def % dup DvipsToPDF 72 add /pdf@hoff exch def % HyperBorder sub /pdf@llx exch def% } def\Hy@ps@CR /H.L {% 2 sub % PDFToDvips /HyperBase exch def % currentpoint % HyperBase sub /pdf@ury exch def% /pdf@urx exch def% } def\Hy@ps@CR /H.A {% H.L % currentpoint exch pop % 12641 vsize 72 sub exch DvipsToPDF % HyperBase sub % baseline skip sub /pdf@voff exch def% } def\Hy@ps@CR /H.R {% currentpoint % HyperBorder sub /pdf@ury exch def % HyperBorder add /pdf@urx exch def % currentpoint exch pop vsize 72 sub % exch DvipsToPDF sub /pdf@voff exch def% } def\Hy@ps@CR }% } \def\setpdflinkmargin#1{%

```
12655 \begingroup
12656 \setlength{\dimen@}{#1}%
12657 \literalps@out{%
12658 /HyperBorder{\strip@pt\dimen@\space PDFToDvips}def%
12659 }%
12660 \endgroup
12661 }
12662 \Hy@AtBeginDocument{%
12663 \ifHy@colorlinks
12664 \headerps@out{/PDFBorder{/Border [0 0 0]}def}%
12665 \fi
12666 }
```
Textures provides built-in support for HyperTeX specials so this part combines code from hypertex.def with what is established by loading pdfmark.def, or any other driver.

```
12667 \expandafter\let\expandafter\keepPDF@SetupDoc
12668 \csname PDF@SetupDoc\endcsname
12669 \def\PDF@SetupDoc{%
12670 \ifx\@baseurl\@empty
12671 \else
12672 \special{html:<br/>base href="\@baseurl">}%
12673 \fi
12674 \keepPDF@SetupDoc
12675 }
12676 \Hy@WrapperDef\hyper@anchor#1{%
12677 \Hy@SaveLastskip
12678 \Hy@VerboseAnchor{#1}%
12679 \begingroup
12680 \let\protect=\string
12681 \special{html:<a name=%
12682 \hyper@quote\HyperDestNameFilter{#1}\hyper@quote>}%
12683 \endgroup
12684 \Hy@activeanchortrue
12685 \Hy@colorlink\@anchorcolor\anchor@spot\Hy@endcolorlink
12686 \special{html:</a>}%
12687 \Hy@activeanchorfalse
12688 \Hy@RestoreLastskip
12689 }
12690 \Hy@WrapperDef\hyper@anchorstart#1{%
12691 \Hy@SaveLastskip
12692 \Hy@VerboseAnchor{#1}%
12693 \begingroup
12694 \hyper@chars
12695 \special{html:<a name=%
12696 \hyper@quote\HyperDestNameFilter{#1}\hyper@quote>}%
12697 \endgroup
12698 \Hy@activeanchortrue
12699 }
12700 \def\hyper@anchorend{%
12701 \special{html:</a>}%
12702 \Hy@activeanchorfalse
12703 \Hy@RestoreLastskip
12704 }
12705 \def\@urltype{url}
12706 \def\hyper@linkstart#1#2{%
12707 \Hy@VerboseLinkStart{#1}{#2}%
```

```
12708 \expandafter\Hy@colorlink\csname @#1color\endcsname
12709 \def\Hy@tempa{#1}%
12710 \ifx\Hy@tempa\@urltype
12711 \special{html:<a href=\hyper@quote#2\hyper@quote>}%
12712 \else
12713 \begingroup
12714 \hyper@chars
12715 \special{%
12716 html:\langle a \text{ href} = \rangle12717 \hyper@quote\#\HyperDestNameFilter{#2}\hyper@quote>%
12718 }%
12719 \endgroup
12720 \fi
12721 }
12722 \def\hyper@linkend{%
12723 \special{html:</a>}%
12724 \Hy@endcolorlink
12725 }
12726 \def\hyper@linkfile#1#2#3{%
12727 \hyper@linkurl{#1}{%
12728 \Hy@linkfileprefix#2\ifx\\#3\\\else\##3\fi
12729 }%
12730 }
12731 \def\hyper@linkurl#1#2{%
12732 \leavevmode
12733 \ifHy@raiselinks
12734 \Hy@SaveSpaceFactor
12735 \Hy@SaveSavedSpaceFactor
12736 \sbox\@tempboxa{\Hy@RestoreSpaceFactor#1}%
12737 \Hy@RestoreSavedSpaceFactor
12738 \@linkdim\dp\@tempboxa
12739 \lower\@linkdim\hbox{%
12740 \hyper@chars
12741 \special{html:<a href=\hyper@quote#2\hyper@quote>}%
12742 }%
12743 \Hy@colorlink\@urlcolor
12744 \Hy@RestoreSpaceFactor
12745 #1\Hy@xspace@end
12746 \Hy@SaveSpaceFactor
12747 \@linkdim\ht\@tempboxa
12748 \advance\@linkdim by -6.5\p@
12749 \raise\@linkdim\hbox{\special{html:</a>}}%
12750 \Hy@endcolorlink
12751 \Hy@RestoreSpaceFactor
12752 \else
12753 \begingroup
12754 \hyper@chars
12755 \special{html:<a href=\hyper@quote#2\hyper@quote>}%
12756 \Hy@colorlink\@urlcolor#1\Hy@xspace@end
12757 \special{html:</a>}%
12758 \Hy@endcolorlink
12759 \endgroup
12760 \fi
12761 }
Very poor implementation of \hyper@link without considering #1.
```

```
12762 \def\hyper@link#1#2#3{%
```

```
12763 \Hy@VerboseLinkStart{#1}{#2}%
```

```
12764 \hyper@linkurl{#3}{\#\HyperDestNameFilter{#2}}%
12765 }
12766 \def\hyper@image#1#2{%
12767 \begingroup
12768 \hyper@chars
12769 \special{html:<img src=\hyper@quote#1\hyper@quote>}%
12770 \endgroup
12771 }
12772 \langle/textures\rangle
```
# **47.12 dvipsone**

```
12773 % \subsection{dvipsone driver}
12774 % Over-ride the default setup macro in pdfmark driver to use Y\&Y
12775 % |\special| commands.
12776 \langle*dvipsone\rangle12777 \providecommand*{\XR@ext}{pdf}
12778 \let\Hy@raisedlink\ltx@empty
12779 \providecommand*\@pdfborder{0 0 1}
12780 \providecommand*\@pdfborderstyle{}
12781 \def\literalps@out#1{\special{ps:#1}}%
12782 \def\headerps@out#1{\special{headertext=#1}}%
12783 \input{pdfmark.def}%
12784 \ifx\@pdfproducer\relax
12785 \def\@pdfproducer{dvipsone + Distiller}%
12786 \fi
12787 \HyInfo@AddonUnsupportedtrue
12788 \def\PDF@FinishDoc{%
12789 \Hy@UseMaketitleInfos
12790 \HyInfo@TrappedUnsupported
12791 \special{PDF: Keywords \@pdfkeywords}%
12792 \special{PDF: Title \@pdftitle}%
12793 \special{PDF: Creator \@pdfcreator}%
12794 \ifx\@pdfcreationdate\@empty
12795 \else
12796 \special{PDF: CreationDate \@pdfcreationdate}%
12797 \fi
12798 \ifx\@pdfmoddate\@empty
12799 \else
12800 \special{PDF: ModDate \@pdfmoddate}%
12801 \fi
12802 \special{PDF: Author \@pdfauthor}%
12803 \ifx\@pdfproducer\relax
12804 \else
12805 \special{PDF: Producer \@pdfproducer}%
12806 \fi
12807 \special{PDF: Subject \@pdfsubject}%
12808 \Hy@DisableOption{pdfauthor}%
12809 \Hy@DisableOption{pdftitle}%
12810 \Hy@DisableOption{pdfsubject}%
12811 \Hy@DisableOption{pdfcreator}%
12812 \Hy@DisableOption{pdfcreationdate}%
12813 \Hy@DisableOption{pdfmoddate}%
12814 \Hy@DisableOption{pdfproducer}%
12815 \Hy@DisableOption{pdfkeywords}%
12816 \Hy@DisableOption{pdftrapped}%
```

```
12817 \Hy@DisableOption{pdfinfo}%
```

```
12818 }
12819 \def\PDF@SetupDoc{%
12820 \def\Hy@temp{}%
12821 \ifx\@pdfstartpage\@empty
12822 \else
12823 \ifx\@pdfstartview\@empty
12824 \else
12825 \edef\Hy@temp{%
12826 ,Page=\@pdfstartpage
12827 ,View=\@pdfstartview
12828 }%
12829 \fi
12830 \fi
12831 \edef\Hy@temp{%
12832 \noexpand\pdfmark{%
12833 pdfmark=/DOCVIEW,%
12834 PageMode=/\@pdfpagemode
12835 \Hy@temp
12836 }%
12837 }%
12838 \Hy@temp
12839 \ifx\@pdfpagescrop\@empty
12840 \else
12841 \pdfmark{pdfmark=/PAGES,CropBox=\@pdfpagescrop}%
12842 \fi
12843 \edef\Hy@temp{%
12844 \ifHy@pdftoolbar\else /HideToolbar true\fi
12845 \ifHy@pdfmenubar\else /HideMenubar true\fi
12846 \ifHy@pdfwindowui\else /HideWindowUI true\fi
12847 \ifHy@pdffitwindow /FitWindow true\fi
12848 \ifHy@pdfcenterwindow /CenterWindow true\fi
12849 \ifHy@pdfdisplaydoctitle /DisplayDocTitle true\fi
12850 \Hy@UseNameKey{NonFullScreenPageMode}\@pdfnonfullscreenpagemode
12851 \Hy@UseNameKey{Direction}\@pdfdirection
12852 \Hy@UseNameKey{ViewArea}\@pdfviewarea
12853 \Hy@UseNameKey{ViewClip}\@pdfviewclip
12854 \Hy@UseNameKey{PrintArea}\@pdfprintarea
12855 \Hy@UseNameKey{PrintClip}\@pdfprintclip
12856 \Hy@UseNameKey{PrintScaling}\@pdfprintscaling
12857 \Hy@UseNameKey{Duplex}\@pdfduplex
12858 \ifx\@pdfpicktraybypdfsize\@empty
12859 \else
12860 /PickTrayByPDFSize \@pdfpicktraybypdfsize
12861 \fi
12862 \ifx\@pdfprintpagerange\@empty
12863 \else
12864 /PrintPageRange[\@pdfprintpagerange]%
12865 \fi
12866 \ifx\@pdfnumcopies\@empty
12867 \else
12868 /NumCopies \@pdfnumcopies
12869 \fi
12870 }%
12871 \Hy@pstringdef\Hy@pstringB{\@baseurl}%
12872 \pdfmark{%
12873 pdfmark=/PUT,%
```

```
12874 Raw={%
```

```
12875 \string{Catalog\string}<<%
12876 \ifx\Hy@temp\@empty
12877 \else
12878 /ViewerPreferences<<\Hy@temp>>%
12879 \fi
12880 \Hy@UseNameKey{PageLayout}\@pdfpagelayout
12881 \ifx\@pdflang\relax
12882 \else
12883 /Lang(\@pdflang)%
12884 \fi
12885 \ifx\@baseurl\@empty
12886 \else
12887 /URI<</Base(\Hy@pstringB)>>%
12888 \fi
12889 >>%
12890 }%
12891 }%
12892 }
12893 \providecommand*\@pdfview{XYZ}
12894 \providecommand*\@pdfviewparams{ %
12895 gsave revscl currentpoint grestore %
12896 72 add exch pop null exch null%
12897 }
12898 \def\Hy@BorderArrayPatch{BorderArrayPatch}
```
These are called at the start and end of unboxed links; their job is to leave available PS variables called pdf@llx pdf@lly pdf@urx pdf@ury, which are the coordinates of the bounding rectangle of the link, and pdf@hoff pdf@voff which are the PDF page offsets. These latter are currently not used in the dvipsone setup. The Rect pair are called at the LL and UR corners of a box known to T<sub>E</sub>X.

```
12899 \g@addto@macro\Hy@FirstPageHook{%
```

```
12900 \headerps@out{%
```
dvipsone lives in scaled points; does this mean 65536 or 65781?

```
12901 /DvipsToPDF { 65781 div } def%
```

```
12902 /PDFToDvips { 65781 mul } def%
```

```
12903 /BPToDvips{65781 mul}def%
```
/HyperBorder { 1 PDFToDvips } def%

```
12905 /H.B {/Rect[pdf@llx pdf@lly pdf@urx pdf@ury]} def%
```
The values inside the /Boder array are not taken literally, but interpreted by ghostscript using the resolution of the dvi driver. I don't know how other distiller programs behaves in this manner.

```
12906 /BorderArrayPatch{%
12907 [exch{%
12908 dup dup type/integertype eq exch type/realtype eq or%
12909 {BPToDvips}if%
12910 }forall]%
12911 }def%
12912 /H.S {%
12913 currentpoint %
12914 HyperBorder add /pdf@lly exch def %
12915 dup DvipsToPDF 72 add /pdf@hoff exch def %
12916 HyperBorder sub /pdf@llx exch def%
12917 } def%
12918 /H.L {%
12919 2 sub %
12920 PDFToDvips /HyperBase exch def %
12921 currentpoint %
```

```
12922 HyperBase sub /pdf@ury exch def%
12923 /pdf@urx exch def%
12924 } def%
12925 /H.A {%
12926 H.L %
12927 currentpoint exch pop %
12928 HyperBase sub % baseline skip
12929 DvipsToPDF /pdf@voff exch def%
12930 } def%
12931 /H.R {%
12932 currentpoint %
12933 HyperBorder sub /pdf@ury exch def %
12934 HyperBorder add /pdf@urx exch def %
12935 currentpoint exch pop DvipsToPDF /pdf@voff exch def%
12936 } def%
12937 }%
12938 }
12939 \def\setpdflinkmargin#1{%
12940 \begingroup
12941 \setlength{\dimen@}{#1}%
12942 \literalps@out{%
12943 /HyperBorder{\strip@pt\dimen@\space PDFToDvips}def%
12944 }%
12945 \endgroup
12946 }
```
### **47.13 TeX4ht**

12947  $\langle$ /dvipsone $\rangle$ 

```
12948 \langle*tex4ht\rangle12949 \providecommand*{\XR@ext}{html}
12950 \let\Hy@raisedlink\ltx@empty
12951 \@ifpackageloaded{tex4ht}{%
12952 \Hy@InfoNoLine{tex4ht is already loaded}%
12953 }{%
12954 \RequirePackage[htex4ht]{tex4ht}%
12955 }
12956 \hyperlinkfileprefix{}
12957 \let\PDF@FinishDoc\ltx@empty
12958 \def\PDF@SetupDoc{%
12959 \ifx\@baseurl\@empty
12960 \else
12961 \special{t4ht=<base href="\@baseurl">}%
12962 \fi
12963 }
12964 \Hy@WrapperDef\hyper@anchor#1{%
12965 \Hy@SaveLastskip
12966 \Hy@VerboseAnchor{#1}%
12967 \begingroup
12968 \let\protect=\string
12969 \special{t4ht=<a name=%
12970 \hyper@quote\HyperDestNameFilter{#1}\hyper@quote>}%
12971 \endgroup
12972 \Hy@activeanchortrue
12973 \Hy@colorlink\@anchorcolor\anchor@spot\Hy@endcolorlink
12974 \special{t4ht=</a>}%
12975 \Hy@activeanchorfalse
```

```
12976 \Hy@RestoreLastskip
```

```
12977 }
12978 \Hy@WrapperDef\hyper@anchorstart#1{%
12979 \Hy@SaveLastskip
12980 \Hy@VerboseAnchor{#1}%
12981 \begingroup
12982 \hyper@chars\special{t4ht=<a name=%
12983 \hyper@quote\HyperDestNameFilter{#1}\hyper@quote>}%
12984 \endgroup
12985 \Hy@activeanchortrue
12986 }
12987 \def\hyper@anchorend{%
12988 \special{t4ht=</a>}%
12989 \Hy@activeanchorfalse
12990 \Hy@RestoreLastskip
12991 }
12992 \def\@urltype{url}
12993 \def\hyper@linkstart#1#2{%
12994 \Hy@VerboseLinkStart{#1}{#2}%
12995 \expandafter\Hy@colorlink\csname @#1color\endcsname
12996 \def\Hy@tempa{#1}%
12997 \ifx\Hy@tempa\@urltype
12998 \special{t4ht=<a href=\hyper@quote#2\hyper@quote>}%
12999 \else
13000 \begingroup
13001 \hyper@chars
13002 \special{t4ht=<a href=%
13003 \hyper@quote\#\HyperDestNameFilter{#2}\hyper@quote>}%
13004 \endgroup
13005 \fi
13006 }
13007 \def\hyper@linkend{%
13008 \special{t4ht=\langle a \rangle}%
13009 \Hy@endcolorlink
13010 }
13011 \def\hyper@linkfile#1#2#3{%
13012 \hyper@linkurl{#1}{\Hy@linkfileprefix#2\ifx\\#3\\\else\##3\fi}%
13013 }
13014 \def\hyper@linkurl#1#2{%
13015 \leavevmode
13016 \ifHy@raiselinks
13017 \Hy@SaveSpaceFactor
13018 \Hy@SaveSavedSpaceFactor
13019 \sbox\@tempboxa{\Hy@RestoreSpaceFactor#1}%
13020 \Hy@RestoreSavedSpaceFactor
13021 \@linkdim\dp\@tempboxa
13022 \lower\@linkdim\hbox{%
13023 \begingroup
13024 \hyper@chars
13025 \special{%
13026 t4ht=<a href=\hyper@quote#2\hyper@quote>%
13027 }%
13028 \endgroup
13029 }%
13030 \Hy@colorlink\@urlcolor
13031 \Hy@RestoreSpaceFactor
13032 #1\Hy@xspace@end
```

```
13033 \Hy@SaveSpaceFactor
```

```
13034 \Hy@endcolorlink
13035 \@linkdim\ht\@tempboxa
13036 \advance\@linkdim by -6.5\p@
13037 \raise\@linkdim\hbox{\special{t4ht=</a>}}%
13038 \Hy@RestoreSpaceFactor
13039 \else
13040 \begingroup
13041 \hyper@chars
13042 \special{t4ht=<a href=\hyper@quote#2\hyper@quote>}%
13043 \Hy@colorlink\@urlcolor
13044 #1\Hy@xspace@end
13045 \Hy@endcolorlink
13046 \special{t4ht=</a>}%
13047 \endgroup
13048 \fi
13049 }
Poor implementation of \hyper@link without considering #1.
13050 \def\hyper@link#1#2#3{%
13051 \Hy@VerboseLinkStart{#1}{#2}%
13052 \hyper@linkurl{#3}{\#\HyperDestNameFilter{#2}}%
13053 }
13054 \def\hyper@image#1#2{%
13055 \begingroup
13056 \hyper@chars
13057 \special{t4ht=<img src=\hyper@quote#1\hyper@quote>}%
13058 \endgroup
13059 }
13060 \let\autoref\ref
13061 \ifx \rEfLiNK \UnDef
13062 \def\rEfLiNK #1#2{#2}%
13063 \fi
13064 \let\backref\ltx@gobble
Fix for tex4ht.
13065 \AtBeginDocument{%
13066 \expandafter
13067 \let\expandafter\Hy@OrgMakeLabel\csname Make:Label\endcsname
13068 \expandafter\def\csname Make:Label\endcsname#1#2{%
13069 \ifhmode
13070 \Hy@SaveSpaceFactor
13071 \else
13072 \global\Hy@SavedSpaceFactor=1000 %
13073 \fi
13074 \Hy@OrgMakeLabel{#1}{%
13075 \Hy@RestoreSpaceFactor
13076 #2\Hy@xspace@end%
13077 \Hy@SaveSpaceFactor
13078 }%
13079 \Hy@RestoreSpaceFactor
13080 }%
13081 }
13082 \langle/tex4ht\rangle13083 *tex4htcfg)
13084 \IfFileExists{\jobname.cfg}{\endinput}{}
13085 \Preamble{html}
13086 \begin{document}%
13087 \EndPreamble
```

```
13088 \def\TeX{TeX}
```

```
13089 \def\OMEGA{Omega}
13090 \def\LaTeX{La\TeX}
13091 \def\LaTeXe{\LaTeX2e}
13092 \def\er{\texttt{e-}\texttt{TeX}}13093 \def\MF{Metafont}
13094 \def\MP{MetaPost}
13095 \langle/tex4htcfg\rangle
```
# **48 Driver-specific form support**

# **48.1 pdfmarks**

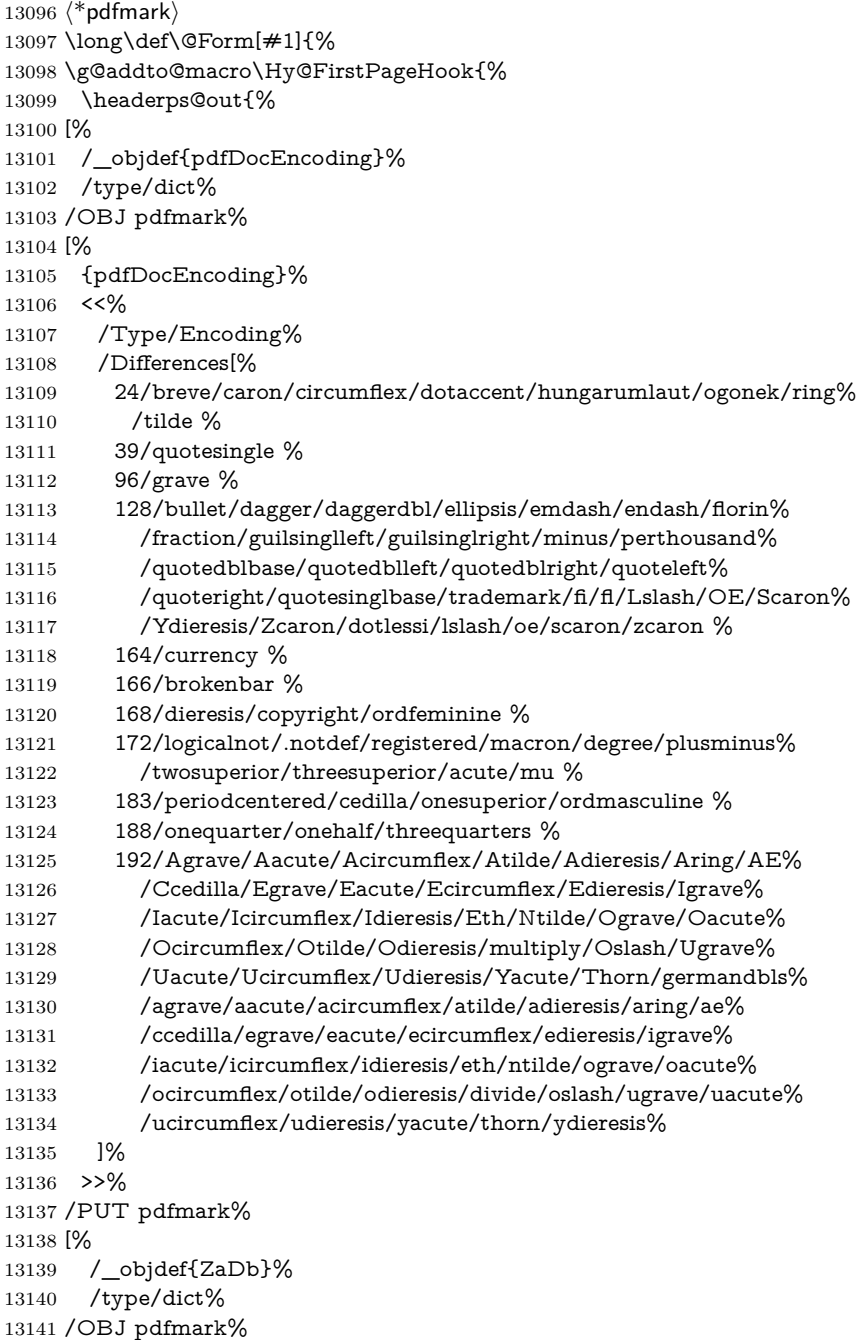

 [% {ZaDb}% <<% /Type/Font% /Subtype/Type1% /Name/ZaDb% /BaseFont/ZapfDingbats% >>% /PUT pdfmark% [% /\_objdef{Helv}% /type/dict% /OBJ pdfmark% [% {Helv}% <<% /Type/Font% /Subtype/Type1% /Name/Helv% /BaseFont/Helvetica% /Encoding{pdfDocEncoding}% >>% /PUT pdfmark% [% /\_objdef{aform}% /type/dict% /OBJ pdfmark% [% /\_objdef{afields}% /type/array% /OBJ pdfmark% [% /\_objdef{corder}% /type/array% /OBJ pdfmark% {% [% /BBox[0 0 100 100]% /\_objdef{Check}% /BP pdfmark % 1 0 0 setrgbcolor% /ZapfDingbats 80 selectfont % 20 20 moveto% (4)show% [/EP pdfmark% [% /BBox[0 0 100 100]% /\_objdef{Cross}% /BP pdfmark % 1 0 0 setrgbcolor% /ZapfDingbats 80 selectfont % 20 20 moveto% (8)show% [/EP pdfmark% [% /BBox[0 0 250 100]%

/\_objdef{Submit}%

 /BP pdfmark % 0.6 setgray % 0 0 250 100 rectfill % 1 setgray % 2 2 moveto % 2 98 lineto % 248 98 lineto % 246 96 lineto % 4 96 lineto % 4 4 lineto % fill % 0.34 setgray % 248 98 moveto % 248 2 lineto % 2 2 lineto % 4 4 lineto % 246 4 lineto % 246 96 lineto % fill% /Helvetica 76 selectfont % 0 setgray % 8 22.5 moveto% (Submit)show% [/EP pdfmark% [% /BBox[0 0 250 100]% /\_objdef{SubmitP}% /BP pdfmark % 0.6 setgray % 0 0 250 100 rectfill % 0.34 setgray % 2 2 moveto % 2 98 lineto % 248 98 lineto % 246 96 lineto % 4 96 lineto % 4 4 lineto % fill % 1 setgray % 248 98 moveto % 248 2 lineto % 2 2 lineto % 4 4 lineto % 246 4 lineto % 246 96 lineto % fill% /Helvetica 76 selectfont % 0 setgray % 10 20.5 moveto% (Submit)show% [/EP pdfmark% } ?pdfmark% [% {aform}% <<% /Fields{afields}%

```
13255 /DR<<%
```

```
13256 /Font<<%
13257 /ZaDb{ZaDb}%
13258 /Helv{Helv}%
13259 >>%
13260 >>%
13261 /DA(/Helv 10 Tf 0 g)%
13262 /CO{corder}%
13263 \ifHy@pdfa
13264 \else
13265 \ifHyField@NeedAppearances
13266 /NeedAppearances true%
13267 \fi
13268 \fi
13269 >>%
13270 /PUT pdfmark%
13271 [%
13272 {Catalog}%
13273 <<\frac{9}{6}13274 /AcroForm{aform}%
13275 >>%
13276 /PUT pdfmark%
13277 }}%
13278 \kvsetkeys{Form}{#1}%
13279 }
13280 \let\@endForm\ltx@empty
13281 \def\@Gauge[#1]#2#3#4{% parameters, label, minimum, maximum
13282 \Hy@Message{Sorry, pdfmark drivers do not support FORM gauges}%
13283 }
13284 \newcount\HyField@AnnotCount
13285 \HyField@AnnotCount=\z@
13286 \def\HyField@AdvanceAnnotCount{%
13287 \global\advance\HyField@AnnotCount\@ne
13288 }
13289 \def\HyField@TheAnnotCount{%
13290 \the\HyField@AnnotCount
13291 }
13292 \edef\Fld@pageobjref{/P\string{ThisPage\string}}
13293 \def\HyField@AddToFields#1{%
13294 \pdfmark{%
13295 pdfmark=/APPEND,%
13296 Raw={%
13297 \string{afields\string}%
13298 \string{#1\HyField@TheAnnotCount\string}%
13299 }%
13300 }%
13301 \ifx\Fld@calculate@code\ltx@empty
13302 \else
13303 \pdfmark{%
13304 pdfmark=/APPEND,%
13305 Raw={%
13306 \string{corder\string}%
13307 \string{#1\HyField@TheAnnotCount\string}%
13308 }%
13309 }%
13310 \fi
13311 }
```

```
13312 \def\@TextField[#1]#2{% parameters, label
13313 \def\Fld@name{#2}%
13314 \let\Fld@default\ltx@empty
13315 \let\Fld@value\@empty
13316 \def\Fld@width{\DefaultWidthofText}%
13317 \def\Fld@height{%
13318 \ifFld@multiline
13319 \DefaultHeightofTextMultiline
13320 \else
13321 \DefaultHeightofText
13322 \quad \text{If}13323 }%
13324 \begingroup
13325 \expandafter\HyField@SetKeys\expandafter{%
13326 \DefaultOptionsofText,#1%
13327 }%
13328 \HyField@FlagsText
13329 \ifFld@hidden\def\Fld@width{1sp}\fi
13330 \ifx\Fld@value\@empty\def\Fld@value{\Fld@default}\fi
13331 \HyField@AdvanceAnnotCount
13332 \LayoutTextField{#2}{%
13333 \leavevmode
13334 \Hy@escapeform\PDFForm@Text
13335 \pdfmark[\MakeTextField{\Fld@width}{\Fld@height}]{%
13336 pdfmark=/ANN,%
13337 objdef=text\HyField@TheAnnotCount,%
13338 Raw={\PDFForm@Text}%
13339 }%
13340 }%
13341 \HyField@AddToFields{text}%
13342 \endgroup
13343 }
13344 \def\@ChoiceMenu[#1]#2#3{% parameters, label, choices
13345 \def\Fld@name{#2}%
13346 \let\Fld@default\relax
13347 \let\Fld@value\relax
13348 \def\Fld@width{\DefaultWidthofChoiceMenu}%
13349 \def\Fld@height{\DefaultHeightofChoiceMenu}%
13350 \begingroup
13351 \Fld@menulength=0 %
13352 \@tempdima\z@
13353 \@for\@curropt:=#3\do{%
13354 \expandafter\Fld@checkequals\@curropt==\\%
13355 \Hy@StepCount\Fld@menulength
13356 \settowidth{\@tempdimb}{\@currDisplay}%
13357 \ifdim\@tempdimb>\@tempdima\@tempdima\@tempdimb\fi
13358 }%
13359 \advance\@tempdima by 15\p@
13360 \begingroup
13361 \HyField@SetKeys{#1}%
13362 \edef\x{\endgroup
13363 \noexpand\expandafter
13364 \noexpand\HyField@SetKeys
13365 \noexpand\expandafter{%
13366 \expandafter\noexpand\csname DefaultOptionsof%
13367 \ifFld@radio
13368 Radio%
```

```
13369 \else
13370 \ifFld@combo
13371 \ifFld@popdown
13372 PopdownBox%
13373 \else
13374 ComboBox%
13375 \qquad \qquad \intfi
13376 \else
13377 ListBox%
13378 \fi
13379 \fi
13380 \endcsname
13381 }%
13382 }\x
13383 \HyField@SetKeys{#1}%
13384 \ifFld@hidden\def\Fld@width{1sp}\fi
13385 \ifx\Fld@value\relax
13386 \let\Fld@value\Fld@default
13387 \fi
13388 \LayoutChoiceField{#2}{%
13389 \ifFld@radio
13390 \HyField@FlagsRadioButton
13391 \@@Radio{#3}%
13392 \else
13393 \begingroup
13394 \HyField@FlagsChoice
13395 \ifdim\Fld@width<\@tempdima
13396 \ifdim\@tempdima<1cm\@tempdima1cm\fi
13397 \edef\Fld@width{\the\@tempdima}%
13398 \fi
13399 \ifFld@combo
13400 \else
13401 \@tempdima=\the\Fld@menulength\Fld@charsize
13402 \advance\@tempdima by \Fld@borderwidth bp %
13403 \advance\@tempdima by \Fld@borderwidth bp %
13404 \edef\Fld@height{\the\@tempdima}%
13405 \fi
13406 \@@Listbox{#3}%
13407 \endgroup
13408 \fi
13409 }%
13410 \endgroup
13411 }
13412 \def\@@Radio#1{%
13413 \Fld@listcount=0 %
13414 \EdefEscapeName\Fld@default{\Fld@default}%
13415 \@for\@curropt:=#1\do{%
13416 \expandafter\Fld@checkequals\@curropt==\\%
13417 \EdefEscapeName\@currValue{\@currValue}%
13418 \Hy@StepCount\Fld@listcount
13419 \@currDisplay\space
13420 \Hy@escapeform\PDFForm@Radio
13421 \ifnum\Fld@listcount=1 %
13422 \HyField@AdvanceAnnotCount
13423 \fi
13424 \pdfmark[\MakeRadioField{\Fld@width}{\Fld@height}]{%
13425 pdfmark=/ANN,%
```
```
13426 objdef=\ifnum\Fld@listcount=1 radio\HyField@TheAnnotCount\fi,%
13427 Raw={%
13428 \PDFForm@Radio /AP <</N <</\@currValue\space {Check}>> >>%
13429 }%
13430 } % deliberate space between radio buttons
13431 \ifnum\Fld@listcount=1 %
13432 \HyField@AddToFields{radio}%
13433 \fi
13434 }%
13435 }
13436 \newcount\Fld@listcount
13437 \def\@@Listbox#1{%
13438 \HyField@PDFChoices{#1}%
13439 \Hy@escapeform\PDFForm@List
13440 \HyField@AdvanceAnnotCount
13441 \pdfmark[\MakeChoiceField{\Fld@width}{\Fld@height}]{%
13442 pdfmark=/ANN,%
13443 objdef=list\HyField@TheAnnotCount,%
13444 Raw={\PDFForm@List}%
13445 }%
13446 \HyField@AddToFields{list}%
13447 }
13448 \def\@PushButton[#1]#2{% parameters, label
13449 \def\Fld@name{#2}%
13450 \begingroup
13451 \expandafter\HyField@SetKeys\expandafter{%
13452 \DefaultOptionsofPushButton,#1%
13453 }%
13454 \ifHy@pdfa
13455 \Hy@Error{%
13456 PDF/A: Push button with JavaScript is prohibited%
13457 }\@ehc
13458 \LayoutPushButtonField{%
13459 \leavevmode
13460 \MakeButtonField{#2}%
13461 }%
13462 \else
13463 \HyField@FlagsPushButton
13464 \ifFld@hidden\def\Fld@width{1sp}\fi
13465 \HyField@AdvanceAnnotCount
13466 \LayoutPushButtonField{%
13467 \leavevmode
13468 \Hy@escapeform\PDFForm@Push
13469 \pdfmark[\MakeButtonField{#2}]{%
13470 pdfmark=/ANN,%
13471 objdef=push\HyField@TheAnnotCount,%
13472 Raw={\PDFForm@Push}%
13473 }%
13474 }%
13475 \HyField@AddToFields{push}%
13476 \fi
13477 \endgroup
13478 }
13479 \def\@Submit[#1]#2{%
13480 \def\Fld@width{\DefaultWidthofSubmit}%
13481 \def\Fld@height{\DefaultHeightofSubmit}%
```
\begingroup

```
13483 \expandafter\HyField@SetKeys\expandafter{%
13484 \DefaultOptionsofSubmit,#1%
13485 }%
13486 \HyField@FlagsPushButton
13487 \HyField@FlagsSubmit
13488 \ifFld@hidden\def\Fld@width{1sp}\fi
13489 \Hy@escapeform\PDFForm@Submit
13490 \HyField@AdvanceAnnotCount
13491 \pdfmark[\MakeButtonField{#2}]{%
13492 pdfmark=/ANN,%
13493 objdef=submit\HyField@TheAnnotCount,%
13494 Raw={\PDFForm@Submit /AP<</N{Submit}/D{SubmitP}>>}%
13495 }%
13496 \HyField@AddToFields{submit}%
13497 \endgroup
13498 }
13499 \def\@Reset[#1]#2{%
13500 \def\Fld@width{\DefaultWidthofReset}%
13501 \def\Fld@height{\DefaultHeightofReset}%
13502 \begingroup
13503 \expandafter\HyField@SetKeys\expandafter{%
13504 \DefaultOptionsofReset,#1%
13505 }%
13506 \leavevmode
13507 \ifHy@pdfa
13508 \Hy@Error{%
13509 PDF/A: Reset action is prohibited%
13510 }\@ehc
13511 \MakeButtonField{#2}%
13512 \else
13513 \HyField@FlagsPushButton
13514 \ifFld@hidden\def\Fld@width{1sp}\fi
13515 \Hy@escapeform\PDFForm@Reset
13516 \HyField@AdvanceAnnotCount
13517 \pdfmark[\MakeButtonField{#2}]{%
13518 pdfmark=/ANN,%
13519 objdef=reset\HyField@TheAnnotCount,%
13520 Raw={\PDFForm@Reset}%
13521 }%
13522 \HyField@AddToFields{reset}%
13523 \fi
13524 \endgroup
13525 }%
13526 \def\@CheckBox[#1]#2{% parameters, label
13527 \def\Fld@name{#2}%
13528 \def\Fld@default{0}%
13529 \begingroup
13530 \def\Fld@width{\DefaultWidthofCheckBox}%
13531 \def\Fld@height{\DefaultHeightofCheckBox}%
13532 \expandafter\HyField@SetKeys\expandafter{%
13533 \DefaultOptionsofCheckBox,#1%
13534 }%
13535 \HyField@FlagsCheckBox
13536 \ifFld@hidden\def\Fld@width{1sp}\fi
13537 \HyField@AdvanceAnnotCount
13538 \LayoutCheckField{#2}{%
```

```
13539 \leavevmode
```
- \Hy@escapeform\PDFForm@Check
- \pdfmark[\MakeCheckField{\Fld@width}{\Fld@height}]{%
- pdfmark=/ANN,%
- objdef=check\HyField@TheAnnotCount,%
- Raw={\PDFForm@Check}%
- }%
- }%
- \HyField@AddToFields{check}%
- \endgroup
- }
- $\langle$  /pdfmark $\rangle$

# **48.2 HyperTeX**

```
13551 \langle*hypertex\rangle
```
- \def\@Form[#1]{%
- \Hy@Message{Sorry, HyperTeX does not support FORMs}%
- }
- \let\@endForm\ltx@empty

 \def\@Gauge[#1]#2#3#4{% parameters, label, minimum, maximum \Hy@Message{Sorry, HyperTeX does not support FORM gauges}%

}

\def\@TextField[#1]#2{% parameters, label

 \Hy@Message{Sorry, HyperTeX does not support FORM text fields}% }

\def\@CheckBox[#1]#2{% parameters, label

 \Hy@Message{Sorry, HyperTeX does not support FORM checkboxes}% }

\def\@ChoiceMenu[#1]#2#3{% parameters, label, choices

 \Hy@Message{Sorry, HyperTeX does not support FORM choice menus}% }

\def\@PushButton[#1]#2{% parameters, label

 \Hy@Message{Sorry, HyperTeX does not support FORM pushbuttons}% }

\def\@Reset[#1]#2{%

```
13572 \Hy@Message{Sorry, HyperTeX does not support FORMs}%
```
- }
- \def\@Submit[#1]#2{%

\Hy@Message{Sorry, HyperTeX does not support FORMs}%

}

13577  $\langle$ /hypertex $\rangle$ 

# **48.3 TeX4ht**

13578 (\*tex4ht) \def\@Form[#1]{% \kvsetkeys{Form}{#1}% \HCode{<form action="\Form@action" method="\Form@method">}% } \def\@endForm{\HCode{</form>}} \def\@Gauge[#1]#2#3#4{% parameters, label, minimum, maximum \Hy@Message{Sorry, TeX4ht does not support gauges}% } \def\@TextField[#1]#2{% parameters, label \let\Hy@reserved@a\@empty \def\Fld@name{#2}% \let\Fld@default\ltx@empty \bgroup

\Field@toks={ }%

```
13593 \kvsetkeys{Field}{#1}%
13594 \HCode{<label for="\Fld@name">#2</label>}%
13595 \ifFld@password
13596 \@@PasswordField
13597 \else
13598 \@@TextField
13599 \fi
13600 \egroup
13601 }
13602 \def\@@PasswordField{%
13603 \HCode{%
13604 <input type="password" %
13605 id="\Fld@name" %
13606 name="\Fld@name" %
13607 \ifFld@hidden type="hidden" \fi
13608 value="\Fld@default" %
13609 \the\Field@toks <br>13610 >%
1361013611 }%
13612 }
13613 \def\@@TextField{%
13614 \ifFld@multiline
13615 \HCode{<textarea %
13616 \ifFld@readonly readonly \fi
13617 id="\Fld@name" %
13618 name="\Fld@name" %
13619 \ifFld@hidden type="hidden" \fi
13620 \the\Field@toks>%
13621 }%
13622 \Fld@default
13623 \HCode{</textarea>}%
13624 \else
13625 \HCode{<input type="textbox" %
13626 \ifFld@readonly readonly \fi
13627 id="\Fld@name" %
13628 name="\Fld@name" %
13629 \ifFld@hidden type="hidden" \fi
13630 value="\Fld@default" %
13631 \the\Field@toks>%
13632 }%
13633 \fi
13634 }
13635 \def\@ChoiceMenu[#1]#2#3{% parameters, label, choices
13636 \def\Fld@name{#2}%
13637 \let\Fld@default\ltx@empty
13638 \let\Hy@reserved@a\relax
13639 \begingroup
13640 \expandafter\Fld@findlength#3\\%
13641 \Field@toks={ }%
13642 \kvsetkeys{Field}{#1}%
13643 #2%
13644 \ifFld@radio
13645 \expandafter\@@Radio#3\\%
13646 \else
13647 \expandafter\@@Menu#3\\%
13648 \fi
13649 \endgroup
```

```
292
```

```
13650 }
13651 \def\Fld@findlength#1\\{%
13652 \Fld@menulength=0 %
13653 \@for\@curropt:=#1\do{\Hy@StepCount\Fld@menulength}%
13654 }
13655 \def\@@Menu#1\\{%
13656 \HCode{<select size="\the\Fld@menulength" %
13657 name="\Fld@name" %
13658 \the\Field@toks>%
13659 }%
13660 \@for\@curropt:=#1\do{%
13661 \expandafter\Fld@checkequals\@curropt==\\%
13662 \HCode{<option %
13663 \ifx\@curropt\Fld@default selected \fi
13664 value="\@currValue">\@currDisplay</option>%
13665 }%
13666 }%
13667 \HCode{</select>}%
13668 }
13669 \def\@@Radio#1\\{%
13670 \@for\@curropt:=#1\do{%
13671 \expandafter\Fld@checkequals\@curropt==\\%
13672 \HCode{<input type="radio" %
13673 \ifx\@curropt\Fld@default checked \fi
13674 name="\Fld@name" %
13675 value="\@currValue" %
13676 \the\Field@toks>%
13677 }%
13678 \@currDisplay
13679 }%
13680 }
13681 \def\@PushButton[#1]#2{% parameters, label
13682 \def\Fld@name{#2}%
13683 \bgroup
13684 \Field@toks={ }%
13685 \kvsetkeys{Field}{#1}%
13686 \HCode{<input type="button" %
13687 name="\Fld@name" %
13688 value="#2" %
13689 \the\Field@toks>%
13690 }%
13691 \HCode{</button>}%
13692 \egroup
13693 }
13694 \def\@Submit[#1]#2{%
13695 \HCode{<button type="submit">#2</button>}%
13696 }
13697 \def\@Reset[#1]#2{%
13698 \HCode{<br/>button type="reset">#2</button>}%
13699 }
13700 \def\@CheckBox[#1]#2{% parameters, label
13701 \let\Hy@reserved@a\@empty
13702 \def\Fld@name{#2}%
13703 \def\Fld@default{0}%
13704 \bgroup
13705 \Field@toks={ }%
13706 \kvsetkeys{Field}{#1}%
```

```
293
```

```
13707 \HCode{<input type="checkbox" %
13708 \ifFld@checked checked \fi
13709 \ifFld@disabled disabled \fi
13710 \ifFld@readonly readonly \fi
13711 name="\Fld@name" %
13712 \ifFld@hidden type="hidden" \fi
13713 value="\Fld@default" %
13714 \the\Field@toks>%
13715 #2%
13716 }%
13717 \egroup
13718 }
13719 \langle/tex4ht\rangle
```
## **48.4 pdfTeX**

13720  $\langle$ \*pdftex)

```
13721 \def\@Gauge[#1]#2#3#4{% parameters, label, minimum, maximum
```
\Hy@Message{Sorry, pdftex does not support FORM gauges}%

}

\def\MakeFieldObject#1#2{\sbox0{#1}%

\immediate\pdfxform0 %

```
13726 \expandafter\edef\csname #2Object\endcsname{%
```

```
13727 \the\pdflastxform\space 0 R%
```
}%

% \hbox to 0pt{\hskip-\maxdimen{\pdfrefxform \the\pdflastxform}}%

}%

\let\HyField@afields\ltx@empty

\let\HyField@cofields\ltx@empty

\begingroup\expandafter\expandafter\expandafter\endgroup

\expandafter\ifx\csname pdflastlink\endcsname\relax

\let\HyField@AddToFields\relax

\PackageInfo{hyperref}{%

You need pdfTeX 1.40.0 for setting the /Fields entry.%

\MessageBreak

Adobe Reader/Acrobat accepts an empty /Field array,%

\MessageBreak

```
13741 but other PDF viewers might complain%
```
}%

\else

```
13744 \let\HyField@AuxAddToFields\ltx@gobble
```
\let\HyField@AuxAddToCoFields\ltx@gobbletwo

\def\HyField@AfterAuxOpen{\Hy@AtBeginDocument}%

Insertion sort for calculation field list. In case of equal sort keys (for example, if 'calculatesortkey' is not used at all) the keys keep document calling order.

```
13747 \def\HyField@ABD@AuxAddToCoFields#1#2{%
```
\begingroup

- \Hy@safe@activestrue
- \let\ltx@secondoftwo\relax
- \ifx\HyField@cofields\ltx@empty
- \xdef\HyField@cofields{%
- 13753 \ltx@secondoftwo{#1}{ #2 0 R}%

13754 }%

\else

```
13756 \let\ltx@secondoftwo\relax
```

```
13757 \def\HyField@AddCoField##1##2##3{%
```

```
13758 \iint x \neq \mathbf{1}ltx@empty
```

```
13759 \ltimes \ltx@secondoftwo{#1}{ #2 0 R}%
```

```
13760 \expandafter\ltx@gobble
13761 \else
13762 \ifnum\pdfstrcmp{##2}{#1}>\ltx@zero
13763 \ltx@secondoftwo{#1}{ #2 0 R}%
13764 \ltx@secondoftwo{\# \# 2}{\# \# 3}%
13765 \expandafter\expandafter\expandafter\ltx@gobble
13766 \else
13767 \ltx@secondoftwo{##2}{##3}%
13768 \fi
13769 \fi
13770 \HyField@AddCoField
13771 }%
13772 \xdef\HyField@cofields{%
13773 \expandafter\HyField@AddCoField
13774 \HyField@cofields\ltx@empty\ltx@empty\ltx@empty
13775 }%
13776 \fi
13777 \endgroup
13778 }%
13779 \Hy@AtBeginDocument{%
13780 \if@filesw
13781 \immediate\write\@mainaux{%
13782 \string\providecommand\string\HyField@AuxAddToFields[1]{}%
13783 }%
13784 \immediate\write\@mainaux{%
13785 \string\providecommand\string\HyField@AuxAddToCoFields[2]{}%
13786 }%
13787 \fi
13788 \let\HyField@AfterAuxOpen\@firstofone
13789 \def\HyField@AuxAddToFields#1{%
13790 \xdef\HyField@afields{%
13791 \ifx\HyField@afields\@empty
13792 \else
13793 \HyField@afields
13794 \space
13795 \hbar13796 #1 0 R%
13797 }%
13798 }%
13799 \let\HyField@AuxAddToCoFields\HyField@ABD@AuxAddToCoFields
13800 }%
13801 \def\HyField@AddToFields{%
13802 \expandafter\HyField@@AddToFields\expandafter{%
13803 \the\pdflastlink
13804 }%
13805 \ifx\Fld@calculate@code\ltx@empty
13806 \else
13807 \begingroup
13808 \Hy@safe@activestrue
13809 \edef\Hy@temp{%
13810 \endgroup
13811 \if@filesw
13812 \write\@mainaux{%
13813 \string\HyField@AuxAddToCoFields{%
13814 \Fld@calculate@sortkey
13815 }{%
```

```
13816 \the\pdflastlink
```

```
13817 }%
13818 }%
13819 \fi
13820 }%
13821 \Hy@temp
13822 \fi
13823 }%
13824 \def\HyField@@AddToFields#1{%
13825 \HyField@AfterAuxOpen{%
13826 \if@filesw
13827 \write\@mainaux{%
13828 \string\HyField@AuxAddToFields{#1}%
13829 }%
13830 \fi
13831 }%
13832 }%
13833 \fi
13834 \def\@Form[#1]{%
13835 \@ifundefined{textcolor}{\let\textcolor\@gobble}{}%
13836 \kvsetkeys{Form}{#1}%
13837 \pdf@ifdraftmode{}{%
13838 \Hy@FormObjects
13839 \ifnum\pdftexversion>13 %
13840 \pdfrefobj\OBJ@pdfdocencoding
13841 \pdfrefobj\OBJ@ZaDb
13842 \pdfrefobj\OBJ@Helv
13843 \fi
13844 \AtVeryEndDocument{%
13845 \immediate\pdfobj{%
13846 <<%
13847 /Fields[\HyField@afields]%
13848 \ifx\HyField@cofields\ltx@empty
13849 \else
13850 /CO[\romannumeral-'\Q\HyField@cofields]%
13851 \fi
13852 /DR<<%
13853 /Font<<%
13854 /ZaDb \OBJ@ZaDb\space 0 R%
13855 /Helv \OBJ@Helv\space 0 R%
13856 >>%
13857 >>%
13858 /DA(/Helv 10 Tf 0 g)%
13859 \ifHy@pdfa
13860 \else
13861 \ifHyField@NeedAppearances
13862 /NeedAppearances true%
13863 \fi
13864 \fi
13865 >>%
13866 }%
13867 \edef\OBJ@acroform{\the\pdflastobj}%
13868 \pdfcatalog{/AcroForm \OBJ@acroform\space 0 R}%
13869 }%
13870 }%
13871 \MakeFieldObject{%
Same as \ding{123} of package pifont.
13872 \begingroup
```

```
13873 \fontfamily{pzd}%
13874 \fontencoding{U}%
13875 \fontseries{m}%
13876 \fontshape{n}%
13877 \selectfont
13878 \char123 %
13879 \endgroup
13880 }{Ding}%
13881 \MakeFieldObject{%
13882 \fbox{\textcolor{yellow}{\textsf{Submit}}}%
13883 }{Submit}%
13884 \MakeFieldObject{%
13885 \fbox{\textcolor{yellow}{\textsf{SubmitP}}}%
13886 }{SubmitP}%
13887 }
13888 \let\@endForm\ltx@empty
13889 \let\HyAnn@AbsPageLabel\ltx@empty
13890 \let\Fld@pageobjref\ltx@empty
13891 \ltx@IfUndefined{pdfpageref}{%
13892 }{%
13893 \ltx@ifpackageloaded{zref-abspage}{%
13894 \newcount\HyAnn@Count
13895 \HyAnn@Count=\ltx@zero
13896 \def\HyAnn@AbsPageLabel{%
13897 \global\advance\HyAnn@Count by\ltx@one
13898 \zref@labelbyprops{HyAnn@\the\HyAnn@Count}{abspage}%
13899 \zref@refused{HyAnn@\the\HyAnn@Count}%
13900 }%
13901 \def\Fld@pageobjref{%
13902 \zref@ifrefundefined{HyAnn@\the\HyAnn@Count}{%
13903 }{%
13904 \zref@ifrefcontainsprop{HyAnn@\the\HyAnn@Count}{abspage}{%
13905 /P \pdfpageref
13906 \zref@extractdefault{HyAnn@\the\HyAnn@Count}{abspage}{1} %
13907 \space 0 R%
13908 }{%
13909 }%
13910 }%
13911 }%
13912 }{%
13913 }%
13914 }
13915 \def\@TextField[#1]#2{% parameters, label
13916 \def\Fld@name{#2}%
13917 \let\Fld@default\ltx@empty
13918 \let\Fld@value\@empty
13919 \def\Fld@width{\DefaultWidthofText}%
13920 \def\Fld@height{%
13921 \ifFld@multiline
13922 \DefaultHeightofTextMultiline
13923 \else
13924 \DefaultHeightofText
13925 \fi
13926 }%
13927 \begingroup
13928 \expandafter\HyField@SetKeys\expandafter{%
```

```
13929 \DefaultOptionsofText,#1%
```

```
13930 }%
13931 \PDFForm@Name
13932 \HyField@FlagsText
13933 \ifFld@hidden\def\Fld@width{1sp}\fi
13934 \ifx\Fld@value\@empty\def\Fld@value{\Fld@default}\fi
13935 \LayoutTextField{#2}{%
13936 \leavevmode
13937 \HyAnn@AbsPageLabel
13938 \Hy@escapeform\PDFForm@Text
13939 \pdfstartlink user {\PDFForm@Text}\relax
13940 \MakeTextField{\Fld@width}{\Fld@height}\pdfendlink
13941 \HyField@AddToFields
13942 }%
13943 \endgroup
13944 }
13945 \def\@ChoiceMenu[#1]#2#3{% parameters, label, choices
13946 \def\Fld@name{#2}%
13947 \let\Fld@default\relax
13948 \let\Fld@value\relax
13949 \def\Fld@width{\DefaultWidthofChoiceMenu}%
13950 \def\Fld@height{\DefaultHeightofChoiceMenu}%
13951 \begingroup
13952 \Fld@menulength=0 %
13953 \@tempdima\z@
13954 \@for\@curropt:=#3\do{%
13955 \expandafter\Fld@checkequals\@curropt==\\%
13956 \Hy@StepCount\Fld@menulength
13957 \settowidth{\@tempdimb}{\@currDisplay}%
13958 \ifdim\@tempdimb>\@tempdima\@tempdima\@tempdimb\fi
13959 }%
13960 \advance\@tempdima by 15\p@
13961 \begingroup
13962 \HyField@SetKeys{#1}%
13963 \edef\x{\endgroup
13964 \noexpand\expandafter
13965 \noexpand\HyField@SetKeys
13966 \noexpand\expandafter{%
13967 \expandafter\noexpand\csname DefaultOptionsof%
13968 \ifFld@radio
13969 Radio%
13970 \else
13971 \ifFld@combo
13972 \ifFld@popdown
13973 PopdownBox%
13974 \else
13975 ComboBox%
13976 \fi
13977 \else
13978 ListBox%
13979 \fi
13980 \fi
13981 \endcsname
13982 }%
13983 }\x
13984 \HyField@SetKeys{#1}%
13985 \PDFForm@Name
13986 \ifFld@hidden\def\Fld@width{1sp}\fi
```

```
13987 \ifx\Fld@value\relax
13988 \let\Fld@value\Fld@default
13989 \fi
13990 \LayoutChoiceField{#2}{%
13991 \ifFld@radio
13992 \HyField@FlagsRadioButton
13993 \@@Radio{#3}%
13994 \else
13995 \begingroup
13996 \HyField@FlagsChoice
13997 \ifdim\Fld@width<\@tempdima
13998 \ifdim\@tempdima<1cm\@tempdima1cm\fi
13999 \edef\Fld@width{\the\@tempdima}%
14000 \fi
14001 \ifFld@combo
14002 \else
14003 \@tempdima=\the\Fld@menulength\Fld@charsize
14004 \dvance\@tempdima by \Fld@borderwidth bp %
14005 \ddvance\@tempdima by \Fld@borderwidth bp %
14006 \edef\Fld@height{\the\@tempdima}%
14007 \fi
14008 \@@Listbox{#3}%
14009 \endgroup
14010 \fi
14011 }%
14012 \endgroup
14013 }
14014 \def\@@Radio#1{%
14015 \Fld@listcount=0 %
14016 \EdefEscapeName\Fld@default{\Fld@default}%
14017 \@for\@curropt:=#1\do{%
14018 \expandafter\Fld@checkequals\@curropt==\\%
14019 \EdefEscapeName\@currValue{\@currValue}%
14020 \Hy@StepCount\Fld@listcount
14021 \@currDisplay\space
14022 \leavevmode
14023 \HyAnn@AbsPageLabel
14024 \Hy@escapeform\PDFForm@Radio
14025 \pdfstartlink user {%
14026 \PDFForm@Radio
14027 / AP<<%
14028 /N<<%
```

```
Laurent.Guillope@math.univ-nantes.fr (Laurent Guillope) persuades me that this
was wrong: /\Fld@name\the\Fld@listcount. But I leave it here to remind me
that it is untested.
```

```
14029 /\@currValue\space \DingObject
14030 >>%
14031 >>%
14032 }%
14033 \relax
14034 \MakeRadioField{\Fld@width}{\Fld@height}\pdfendlink
14035 \ifnum\Fld@listcount=1 %
14036 \HyField@AddToFields
14037 \fi
14038 \space % deliberate space between radio buttons
14039 }%
```

```
14040 }
```

```
14041 \newcount\Fld@listcount
14042 \def\@@Listbox#1{%
14043 \HyField@PDFChoices{#1}%
14044 \leavevmode
14045 \HyAnn@AbsPageLabel
14046 \Hy@escapeform\PDFForm@List
14047 \pdfstartlink user {\PDFForm@List}\relax
14048 \MakeChoiceField{\Fld@width}{\Fld@height}%
14049 \pdfendlink
14050 \HyField@AddToFields
14051 }
14052 \def\@PushButton[#1]#2{% parameters, label
14053 \def\Fld@name{#2}%
14054 \begingroup
14055 \expandafter\HyField@SetKeys\expandafter{%
14056 \DefaultOptionsofPushButton,#1%
14057 }%
14058 \PDFForm@Name
14059 \ifHy@pdfa
14060 \Hy@Error{%
14061 PDF/A: Push button with JavaScript is prohibited%
14062 }\@ehc
14063 \LayoutPushButtonField{%
14064 \leavevmode
14065 \MakeButtonField{#2}%
14066 }%
14067 \else
14068 \HyField@FlagsPushButton
14069 \ifFld@hidden\def\Fld@width{1sp}\fi
14070 \LayoutPushButtonField{%
14071 \leavevmode
14072 \HyAnn@AbsPageLabel
14073 \Hy@escapeform\PDFForm@Push
14074 \pdfstartlink user {\PDFForm@Push}\relax
14075 \MakeButtonField{#2}%
14076 \pdfendlink
14077 \HyField@AddToFields
14078 }%
14079 \fi
14080 \endgroup
14081 }
14082 \def\@Submit[#1]#2{%
14083 \def\Fld@width{\DefaultWidthofSubmit}%
14084 \def\Fld@height{\DefaultHeightofSubmit}%
14085 \begingroup
14086 \expandafter\HyField@SetKeys\expandafter{%
14087 \DefaultOptionsofSubmit,#1%
14088 }%
14089 \HyField@FlagsPushButton
14090 \HyField@FlagsSubmit
14091 \ifFld@hidden\def\Fld@width{1sp}\fi
14092 \leavevmode
14093 \HyAnn@AbsPageLabel
14094 \Hy@escapeform\PDFForm@Submit
14095 \pdfstartlink user {%
14096 \PDFForm@Submit
```

```
14098 }%
14099 \relax
14100 \MakeButtonField{#2}%
14101 \pdfendlink
14102 \HyField@AddToFields
14103 \endgroup
14104 }
14105 \def\@Reset[#1]#2{%
14106 \def\Fld@width{\DefaultWidthofReset}%
14107 \def\Fld@height{\DefaultHeightofReset}%
14108 \begingroup
14109 \expandafter\HyField@SetKeys\expandafter{%
14110 \DefaultOptionsofReset,#1%
14111 }%
14112 \leavevmode
14113 \ifHy@pdfa
14114 \Hy@Error{%
14115 PDF/A: Reset action is prohibited%
14116 }\@ehc
14117 \MakeButtonField{#2}%
14118 \lambdaelse
14119 \HyField@FlagsPushButton
14120 \ifFld@hidden\def\Fld@width{1sp}\fi
14121 \HyAnn@AbsPageLabel
14122 \Hy@escapeform\PDFForm@Reset
14123 \pdfstartlink user {\PDFForm@Reset}\relax
14124 \MakeButtonField{#2}%
14125 \pdfendlink
14126 \HyField@AddToFields
14127 \fi
14128 \endgroup
14129 }
14130 \def\@CheckBox[#1]#2{% parameters, label
14131 \def\Fld@name{#2}%
14132 \def\Fld@default{0}%
14133 \begingroup
14134 \def\Fld@width{\DefaultWidthofCheckBox}%
14135 \def\Fld@height{\DefaultHeightofCheckBox}%
14136 \expandafter\HyField@SetKeys\expandafter{%
14137 \DefaultOptionsofCheckBox,#1%
14138 }%
14139 \PDFForm@Name
14140 \HyField@FlagsCheckBox
14141 \ifFld@hidden\def\Fld@width{1sp}\fi
14142 \LayoutCheckField{#2}{%
14143 \leavevmode
14144 \HyAnn@AbsPageLabel
14145 \Hy@escapeform\PDFForm@Check
14146 \pdfstartlink user {\PDFForm@Check}\relax
14147 \MakeCheckField{\Fld@width}{\Fld@height}%
14148 \pdfendlink
14149 \HyField@AddToFields
14150 }%
14151 \endgroup
14152 }
14153 \def\Hy@FormObjects{%
```

```
14154 \pdfobj {%
```

```
14155 <<%
14156 /Type/Encoding%
14157 /Differences[%
14158 24/breve/caron/circumflex/dotaccent/hungarumlaut/ogonek%
14159 /ring/tilde %
14160 39/quotesingle %
14161 96/grave %
14162 128/bullet/dagger/daggerdbl/ellipsis/emdash/endash/florin%
14163 /fraction/guilsinglleft/guilsinglright/minus/perthousand%
14164 /quotedblbase/quotedblleft/quotedblright/quoteleft%
14165 /quoteright/quotesinglbase/trademark/fi/fl/Lslash/OE%
14166 /Scaron/Ydieresis/Zcaron/dotlessi/lslash/oe/scaron/zcaron %
14167 164/currency %
14168 166/brokenbar %
14169 168/dieresis/copyright/ordfeminine %
14170 172/logicalnot/.notdef/registered/macron/degree/plusminus%
14171 /twosuperior/threesuperior/acute/mu %
14172 183/periodcentered/cedilla/onesuperior/ordmasculine %
14173 188/onequarter/onehalf/threequarters %
14174 192/Agrave/Aacute/Acircumflex/Atilde/Adieresis/Aring/AE%
14175 /Ccedilla/Egrave/Eacute/Ecircumflex/Edieresis/Igrave%
14176 /Iacute/Icircumflex/Idieresis/Eth/Ntilde/Ograve/Oacute%
14177 /Ocircumflex/Otilde/Odieresis/multiply/Oslash/Ugrave%
14178 /Uacute/Ucircumflex/Udieresis/Yacute/Thorn/germandbls%
14179 /agrave/aacute/acircumflex/atilde/adieresis/aring/ae%
14180 /ccedilla/egrave/eacute/ecircumflex/edieresis/igrave%
14181 /iacute/icircumflex/idieresis/eth/ntilde/ograve/oacute%
14182 /ocircumflex/otilde/odieresis/divide/oslash/ugrave%
14183 /uacute/ucircumflex/udieresis/yacute/thorn/ydieresis%
14184 ]%
14185 >>%
14186 }%
14187 \xdef\OBJ@pdfdocencoding{\the\pdflastobj}%
14188 \pdfobj{%
14189 <<%
14190 /Type/Font%
14191 /Subtype/Type1%
14192 /Name/ZaDb%
14193 /BaseFont/ZapfDingbats%
14194 >>%
14195 }%
14196 \xdef\OBJ@ZaDb{\the\pdflastobj}%
14197 \pdfobj{%
14198 <<%
14199 /Type/Font%
14200 /Subtype/Type1%
14201 /Name/Helv%
14202 /BaseFont/Helvetica%
14203 /Encoding \OBJ@pdfdocencoding\space 0 R%
14204 >>\%14205 }%
14206 \xdef\OBJ@Helv{\the\pdflastobj}%
14207 \global\let\Hy@FormObjects\relax
14208 }
14209 \langle /pdftex)
```
# **48.5 dvipdfm, xetex**

D. P. Story adapted the pdfT<sub>F</sub>X forms part for dvipdfm, of which version 0.12.7b or higher is required because of a bug. 14210  $\langle$ \*dvipdfm  $\vert$  xetex $\rangle$ 

### \@Gauge

 \def\@Gauge[#1]#2#3#4{% parameters, label, minimum, maximum \Hy@Message{Sorry, dvipdfm/XeTeX does not support FORM gauges}% }

## \@Form

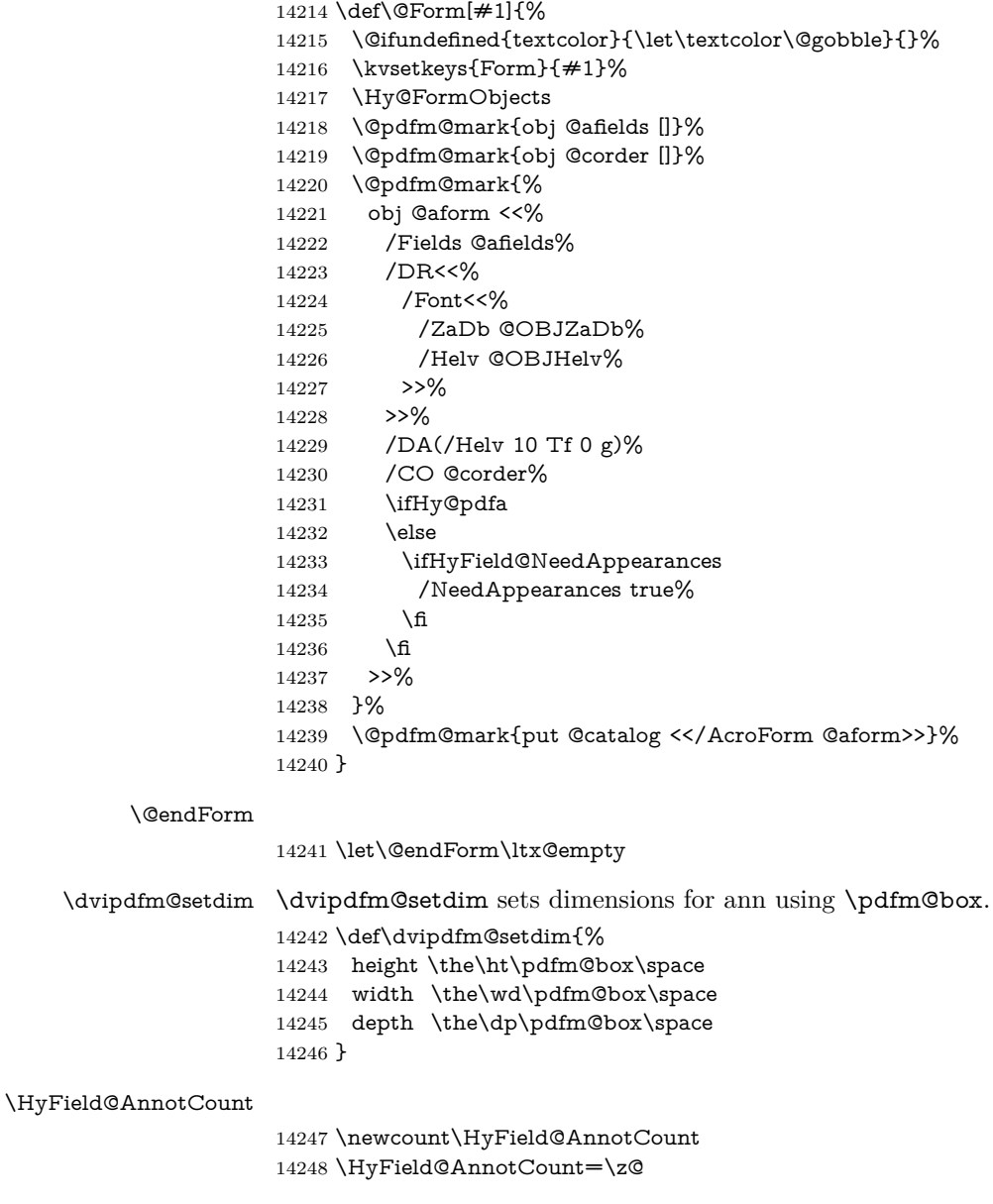

\HyField@AdvanceAnnotCount

 \def\HyField@AdvanceAnnotCount{% \global\advance\HyField@AnnotCount\@ne }

### \HyField@TheAnnotCount

 \def\HyField@TheAnnotCount{% \the\HyField@AnnotCount }

#### \Fld@pageobjref

\def\Fld@pageobjref{/P @thispage}%

### \HyField@AddToFields

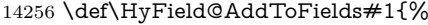

- \@pdfm@mark{put @afields @#1\HyField@TheAnnotCount}%
- \ifx\Fld@calculate@code\ltx@empty
- \else
- \@pdfm@mark{put @corder @#1\HyField@TheAnnotCount}%
- \fi
- }

### \@TextField

 \def\@TextField[#1]#2{% parameters, label \def\Fld@name{#2}% \let\Fld@default\ltx@empty \let\Fld@value\@empty \def\Fld@width{\DefaultWidthofText}% \def\Fld@height{% \ifFld@multiline \DefaultHeightofTextMultiline \else \DefaultHeightofText \fi }% \begingroup \expandafter\HyField@SetKeys\expandafter{% 14277 \DefaultOptionsofText,#1% }% \PDFForm@Name \HyField@FlagsText \ifFld@hidden\def\Fld@width{1sp}\fi \ifx\Fld@value\@empty\def\Fld@value{\Fld@default}\fi 14283 \setbox\pdfm@box=\hbox{% \MakeTextField{\Fld@width}{\Fld@height}% }% \HyField@AdvanceAnnotCount \LayoutTextField{#2}{% \leavevmode \Hy@escapeform\PDFForm@Text \@pdfm@mark{% ann @text\HyField@TheAnnotCount\space \dvipdfm@setdim << \PDFForm@Text >>% 14293 }% }% \unhbox\pdfm@box \HyField@AddToFields{text}% % record in @afields array \endgroup }

\@ChoiceMenu

```
14300 \def\@ChoiceMenu[#1]#2#3{% parameters, label, choices
14301 \def\Fld@name{#2}%
14302 \let\Fld@default\relax
14303 \let\Fld@value\relax
14304 \def\Fld@width{\DefaultWidthofChoiceMenu}%
14305 \def\Fld@height{\DefaultHeightofChoiceMenu}%
14306 \begingroup
14307 \Fld@menulength=0 %
14308 \@tempdima\z@
14309 \@for\@curropt:=#3\do{%
14310 \expandafter\Fld@checkequals\@curropt==\\%
14311 \Hy@StepCount\Fld@menulength
14312 \settowidth{\@tempdimb}{\@currDisplay}%
14313 \ifdim\@tempdimb>\@tempdima\@tempdima\@tempdimb\fi
14314 }%
14315 \advance\@tempdima by 15\p@
14316 \begingroup
14317 \HyField@SetKeys{#1}%
14318 \edef\x{\endgroup
14319 \noexpand\expandafter
14320 \noexpand\HyField@SetKeys
14321 \noexpand\expandafter{%
14322 \expandafter\noexpand\csname DefaultOptionsof%
14323 \ifFld@radio
14324 Radio%
14325 \else
14326 \ifFld@combo
14327 \ifFld@popdown
14328 PopdownBox%
14329 \text{else}14330 ComboBox%
14331 \qquad \qquad \frac{1}{\text{h}}14332 \else
14333 ListBox%
14334 \fi
14335 \hbox{fi}14336 \endcsname
14337 }%
14338 }\x
14339 \HyField@SetKeys{#1}%
14340 \PDFForm@Name
14341 \ifFld@hidden\def\Fld@width{1sp}\fi
14342 \ifx\Fld@value\relax
14343 \let\Fld@value\Fld@default
14344 \fi
14345 \LayoutChoiceField{#2}{%
14346 \ifFld@radio
14347 \HyField@FlagsRadioButton
14348 \@@Radio{#3}%
14349 \else
14350 \begingroup
14351 \HyField@FlagsChoice
14352 \ifdim\Fld@width<\@tempdima
14353 \ifdim\@tempdima<1cm\@tempdima1cm\fi
14354 \edef\Fld@width{\the\@tempdima}%
14355 \fi
14356 \ifFld@combo
```

```
14357 \else
14358 \@tempdima=\the\Fld@menulength\Fld@charsize
14359 \advance\@tempdima by \Fld@borderwidth bp %
14360 \advance\@tempdima by \Fld@borderwidth bp %
14361 \edef\Fld@height{\the\@tempdima}%
14362 \fi
14363 \@@Listbox{#3}%
14364 \endgroup
14365 \fi
14366 }%
14367 \endgroup
14368 }
```
### \@@Radio

\def\@@Radio#1{%

```
14370 \Fld@listcount=0 %
14371 \EdefEscapeName\Fld@default{\Fld@default}%
14372 \setbox\pdfm@box=\hbox{%
14373 \MakeRadioField{\Fld@width}{\Fld@height}%
14374 }%
14375 \@for\@curropt:=#1\do{%
14376 \expandafter\Fld@checkequals\@curropt==\\%
14377 \EdefEscapeName\@currValue{\@currValue}%
14378 \Hy@StepCount\Fld@listcount
14379 \@currDisplay\space
14380 \leavevmode
14381 \Hy@escapeform\PDFForm@Radio
14382 \ifnum\Fld@listcount=1 %
14383 \HyField@AdvanceAnnotCount
14384 \fi
14385 \@pdfm@mark{%
14386 ann %
14387 \ifnum\Fld@listcount=1 %
14388 @radio\HyField@TheAnnotCount%
14389 \space
14390 \fi
14391 \dvipdfm@setdim
14392 <<%
14393 \PDFForm@Radio
14394 / AP<</N<</\@currValue /null>>>>%
14395 >>%
14396 }%
14397 \unhcopy\pdfm@box\space% deliberate space between radio buttons
14398 \ifnum\Fld@listcount=1 %
14399 \HyField@AddToFields{radio}%
14400 \quad \text{h}14401 }%
14402 }
```
#### \Fld@listcount

\newcount\Fld@listcount

#### \@@Listbox

 \def\@@Listbox#1{% \HyField@PDFChoices{#1}% \setbox\pdfm@box=\hbox{% \MakeChoiceField{\Fld@width}{\Fld@height}%

- }%
- \leavevmode
- \Hy@escapeform\PDFForm@List
- \HyField@AdvanceAnnotCount
- \@pdfm@mark{%
- ann @list\HyField@TheAnnotCount\space
- \dvipdfm@setdim
- <<\PDFForm@List>>%
- }%
- \unhbox\pdfm@box
- \HyField@AddToFields{list}%
- }

### \@PushButton

- \def\@PushButton[#1]#2{% parameters, label
- \def\Fld@name{#2}%
- \begingroup
- \expandafter\HyField@SetKeys\expandafter{%
- \DefaultOptionsofPushButton,#1%
- }%
- \PDFForm@Name
- \ifHy@pdfa
- \Hy@Error{%
- PDF/A: Push button with JavaScript is prohibited%
- 14430 }\@ehc
- \LayoutPushButtonField{%
- 14432 \leaveymode
- 14433 \MakeButtonField{#2}%
- 14434 }%
- \else
- 14436 \setbox\pdfm@box=\hbox{\MakeButtonField{#2}}%
- \HyField@FlagsPushButton
- \ifFld@hidden\def\Fld@width{1sp}\fi
- \HyField@AdvanceAnnotCount
- \LayoutPushButtonField{%
- 14441 \leavevmode
- \Hy@escapeform\PDFForm@Push
- \@pdfm@mark{%
- ann @push\HyField@TheAnnotCount\space
- \dvipdfm@setdim
- <<\PDFForm@Push>>%
- }%
- }%
- \unhbox\pdfm@box
- \HyField@AddToFields{push}%
- \fi
- \endgroup
- }

### \@Submit

- \def\@Submit[#1]#2{%
- \def\Fld@width{\DefaultWidthofSubmit}%
- \def\Fld@height{\DefaultHeightofSubmit}%
- \begingroup
- \expandafter\HyField@SetKeys\expandafter{%
- \DefaultOptionsofSubmit,#1%
- }%
- \HyField@FlagsPushButton
- \HyField@FlagsSubmit
- \ifFld@hidden\def\Fld@width{1sp}\fi
- \setbox\pdfm@box=\hbox{\MakeButtonField{#2}}%
- \leavevmode
- \Hy@escapeform\PDFForm@Submit
- \HyField@AdvanceAnnotCount
- \@pdfm@mark{%
- ann @submit\HyField@TheAnnotCount\space
- \dvipdfm@setdim
- <<\PDFForm@Submit>>%
- }%

}

- \unhbox\pdfm@box%
- \HyField@AddToFields{submit}%
- \endgroup

#### \@Reset

\def\@Reset[#1]#2{%

- \def\Fld@width{\DefaultWidthofReset}%
- \def\Fld@height{\DefaultHeightofReset}%
- \begingroup
- \expandafter\HyField@SetKeys\expandafter{%
- 14482 \DefaultOptionsofReset, #1%
- }%
- \leavevmode
- \ifHy@pdfa
- \Hy@Error{%
- PDF/A: Reset action is prohibited%
- }\@ehc
- 14489 \MakeButtonField{#2}%
- 14490 \else
- \HyField@FlagsPushButton
- \ifFld@hidden\def\Fld@width{1sp}\fi
- 14493 \setbox\pdfm@box=\hbox{\MakeButtonField{#2}}%
- \Hy@escapeform\PDFForm@Reset
- \HyField@AdvanceAnnotCount
- \@pdfm@mark{%
- ann @reset\HyField@TheAnnotCount\space
- \dvipdfm@setdim
- <<\PDFForm@Reset>>%
- 14500 }%
- \unhbox\pdfm@box
- \HyField@AddToFields{reset}%
- \fi
- \endgroup
- }

#### \@CheckBox

 \def\@CheckBox[#1]#2{% parameters, label \def\Fld@name{#2}% \def\Fld@default{0}% \begingroup \def\Fld@width{\DefaultWidthofCheckBox}% \def\Fld@height{\DefaultHeightofCheckBox}% \expandafter\HyField@SetKeys\expandafter{% \DefaultOptionsofCheckBox,#1%

```
14514 }%
14515 \PDFForm@Name
14516 \HyField@FlagsCheckBox
14517 \ifFld@hidden\def\Fld@width{1sp}\fi
14518 \setbox\pdfm@box=\hbox{%
14519 \MakeCheckField{\Fld@width}{\Fld@height}%
14520 }%
14521 \HyField@AdvanceAnnotCount
14522 \LayoutCheckField{#2}{%
14523 \leavevmode
14524 \Hy@escapeform\PDFForm@Check
14525 \@pdfm@mark{%
14526 ann @check\HyField@TheAnnotCount\space
14527 \dvipdfm@setdim
14528 <<\PDFForm@Check>>%
14529 }%
14530 \unhbox\pdfm@box
14531 \HyField@AddToFields{check}%
14532 }%
14533 \endgroup
14534 }
14535 \def\Hy@FormObjects{%
14536 \@pdfm@mark{obj @OBJpdfdocencoding%
14537 <<%
14538 /Type/Encoding%
14539 /Differences[%
14540 24/breve/caron/circumflex/dotaccent/hungarumlaut/ogonek/ring/tilde %
14541 39/quotesingle %
14542 96/grave %
14543 128/bullet/dagger/daggerdbl/ellipsis/emdash/endash/florin%
14544 /fraction/guilsinglleft/guilsinglright/minus/perthousand%
14545 /quotedblbase/quotedblleft/quotedblright/quoteleft/quoteright%
14546 /quotesinglbase/trademark/fi/fl/Lslash/OE/Scaron/Ydieresis%
14547 /Zcaron/dotlessi/lslash/oe/scaron/zcaron %
14548 164/currency %
14549 166/brokenbar %
14550 168/dieresis/copyright/ordfeminine %
14551 172/logicalnot/.notdef/registered/macron/degree/plusminus%
14552 /twosuperior/threesuperior/acute/mu %
14553 183/periodcentered/cedilla/onesuperior/ordmasculine %
14554 188/onequarter/onehalf/threequarters %
14555 192/Agrave/Aacute/Acircumflex/Atilde/Adieresis/Aring/AE%
14556 /Ccedilla/Egrave/Eacute/Ecircumflex/Edieresis/Igrave/Iacute%
14557 /Icircumflex/Idieresis/Eth/Ntilde/Ograve/Oacute/Ocircumflex%
14558 /Otilde/Odieresis/multiply/Oslash/Ugrave/Uacute/Ucircumflex%
14559 /Udieresis/Yacute/Thorn/germandbls/agrave/aacute/acircumflex%
14560 /atilde/adieresis/aring/ae/ccedilla/egrave/eacute%
14561 /ecircumflex/edieresis/igrave/iacute/icircumflex/idieresis%
14562 /eth/ntilde/ograve/oacute/ocircumflex/otilde/odieresis%
14563 /divide/oslash/ugrave/uacute/ucircumflex/udieresis/yacute%
14564 /thorn/ydieresis%<br>14565 1%14565
14566 >>%
14567 }%
14568 \@pdfm@mark{obj @OBJZaDb%
14569 <<%
14570 /Type/Font%
```
 /Subtype/Type1% /Name/ZaDb% /BaseFont/ZapfDingbats% >>% }% \@pdfm@mark{obj @OBJHelv% <<% /Type/Font% /Subtype/Type1% /Name/Helv% /BaseFont/Helvetica% /Encoding @OBJpdfdocencoding% >>% }% \global\let\Hy@FormObjects\relax }  $\langle$ /dvipdfm  $|xetex\rangle$ 

# **48.6 Common forms part**

14588  $\langle * \text{pdfform} \rangle$ 

### \Fld@pageobjref

\providecommand\*{\Fld@pageobjref}{}

## \Hy@escapestring

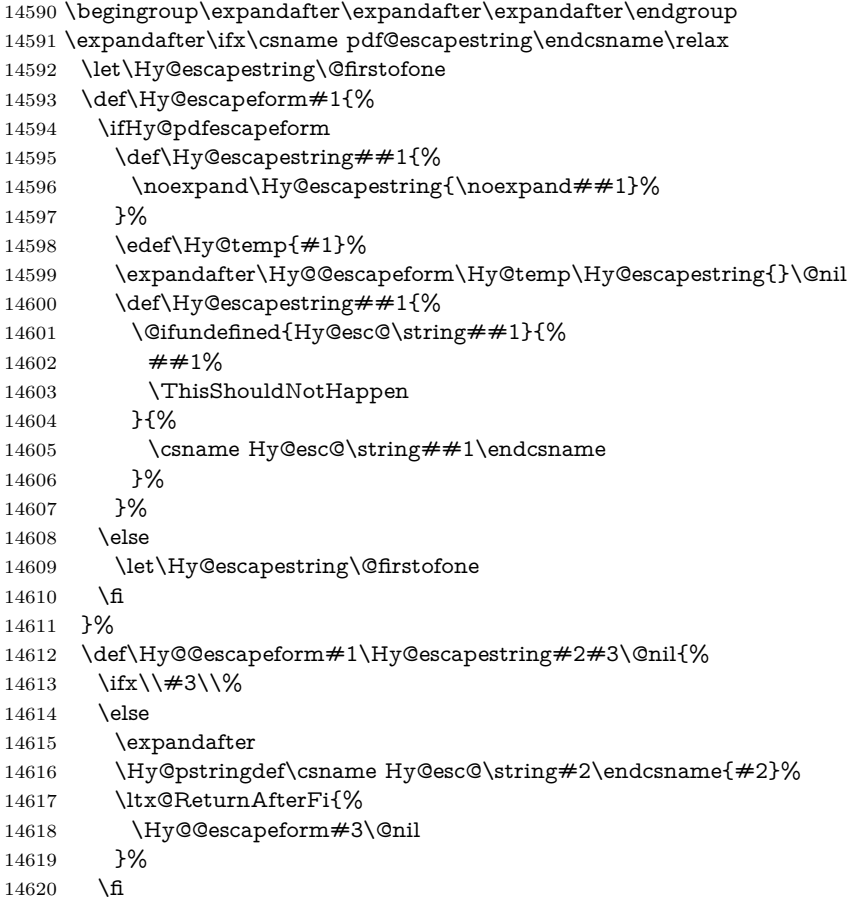

 }% \else \def\Hy@escapeform#1{% \ifHy@pdfescapeform \let\Hy@escapestring\pdfescapestring \else \let\Hy@escapestring\@firstofone 14628 \fi }% \Hy@escapeform{}% \fi

## \PDFForm@Name

 \def\PDFForm@Name{% \PDFForm@@Name\Fld@name \ifx\Fld@altname\relax \else \PDFForm@@Name\Fld@altname \fi \ifx\Fld@mappingname\relax \else \PDFForm@@Name\Fld@mappingname \fi }

### \PDFForm@@Name

- \def\PDFForm@@Name#1{%
- \begingroup
- \ifnum\Hy@pdfversion<5 % implementation note 117, PDF spec 1.7
- \ifHy@unicode
- 14647 \Hy@unicodefalse
- 14648 \fi
- \fi
- \HyPsd@XeTeXBigCharstrue
- \pdfstringdef\Hy@gtemp#1%
- \endgroup
- \let#1\Hy@gtemp
- }

### \Fld@additionalactions

\def\Fld@@additionalactions{%

### K input (keystroke) format

- \ifx\Fld@keystroke@code\@empty
- \else
- /K<</S/JavaScript/JS(\Hy@escapestring{\Fld@keystroke@code})>>% 14659 \fi
- 
- F display format
- \ifx\Fld@format@code\@empty
- \else
- /F<</S/JavaScript/JS(\Hy@escapestring{\Fld@format@code})>>%
- \fi

### V validation

- \ifx\Fld@validate@code\@empty
- \else
- /V<</S/JavaScript/JS(\Hy@escapestring{\Fld@validate@code})>>%
- \fi

```
C calculation
14668 \ifx\Fld@calculate@code\@empty
14669 \else
14670 /C<</S/JavaScript/JS(\Hy@escapestring{\Fld@calculate@code})>>%
14671 \fi
Fo receiving the input focus
14672 \ifx\Fld@onfocus@code\@empty
14673 \else
14674 /Fo<</S/JavaScript/JS(\Hy@escapestring{\Fld@onfocus@code})>>%
14675 \fi
Bl loosing the input focus (blurred)
14676 \ifx\Fld@onblur@code\@empty
14677 \else
14678 /Bl<</S/JavaScript/JS(\Hy@escapestring{\Fld@onblur@code})>>%
14679 \fi
D pressing the mouse button (down)
14680 \ifx\Fld@onmousedown@code\@empty
14681 \else
14682 /D<</S/JavaScript/JS(\Hy@escapestring{\Fld@onmousedown@code})>>%
14683 \fi
U releasing the mouse button (up)
14684 \ifx\Fld@onmouseup@code\@empty
14685 \else
14686 /U<</S/JavaScript/JS(\Hy@escapestring{\Fld@onmouseup@code})>>%
14687 \fi
E cursor enters the annotation's active area.
14688 \ifx\Fld@onenter@code\@empty
14689 \else
14690 /E<</S/JavaScript/JS(\Hy@escapestring{\Fld@onenter@code})>>%
14691 \fi
X cursor exits the annotation's active area.
14692 \ifx\Fld@onexit@code\@empty
14693 \else
14694 /X<</S/JavaScript/JS(\Hy@escapestring{\Fld@onexit@code})>>%
14695 \fi
14696 }
14697 \def\Fld@additionalactions{%
14698 \if-\Fld@@additionalactions-%
14699 \else
14700 \ifHy@pdfa
14701 \else
14702 /AA<<\Fld@@additionalactions>>%
14703 \fi
14704 \fi
14705 }
```
 \def\Fld@annotnames{% /T(\Fld@name)% \ifx\Fld@altname\relax \else /TU(\Fld@altname)% \fi

\Fld@annotnames

- \ifx\Fld@mappingname\relax
- \else
- /TM(\Fld@mappingname)%
- \fi
- }

## \PDFForm@Check

 \def\PDFForm@Check{% /Subtype/Widget% 14719 \Fld@annotflags \Fld@pageobjref 14721 \Fld@annotnames /FT/Btn% \Fld@flags /Q \Fld@align /BS<</W \Fld@borderwidth /S/\Fld@borderstyle>>% /MK<<% \ifnum\Fld@rotation=\z@ \else /R \Fld@rotation \fi \ifx\Fld@bordercolor\relax \else /BC[\Fld@bordercolor]% \fi \ifx\Fld@bcolor\relax 14736  $\text{else}$  /BG[\Fld@bcolor]% 14738 \fi /CA(\Hy@escapestring{\Fld@cbsymbol})% >>% /DA(/ZaDb \strip@pt\Fld@charsize\space Tf% \ifx\Fld@color\@empty\else\space\Fld@color\fi)% /H/P% \ifFld@checked /V/Yes/AS/Yes\else /V/Off/AS/Off\fi \Fld@additionalactions }

### \PDFForm@Push

 \ifHy@pdfa \else \def\PDFForm@Push{% /Subtype/Widget% \Fld@annotflags \Fld@pageobjref \Fld@annotnames /FT/Btn% \Fld@flags /H/P% /BS<</W \Fld@borderwidth/S/\Fld@borderstyle>>% \ifcase0\ifnum\Fld@rotation=\z@ \else 1\fi  $\iint x\Fld@bordercolor\rel{1}{\relax}\else{thm30}$  \ifx\Fld@bordercolor\relax\else 1\fi 14760 \space \else 14762 / MK<<% \ifnum\Fld@rotation=\z@ 14764 \else

14765 /R \Fld@rotation \fi \ifx\Fld@bordercolor\relax 14768 \else /BC[\Fld@bordercolor]% \fi 14771 >>%<br>14772 \fi \fi /A<</S/JavaScript/JS(\Hy@escapestring{\Fld@onclick@code})>>% \Fld@additionalactions }% \fi

### \PDFForm@List

 \def\PDFForm@List{% /Subtype/Widget% \Fld@annotflags \Fld@pageobjref \Fld@annotnames /FT/Ch% \Fld@flags /Q \Fld@align /BS<</W \Fld@borderwidth/S/\Fld@borderstyle>>% \ifcase0\ifnum\Fld@rotation=\z@ \else 1\fi 14787  $\iint x\Fld@bordercolor\rel{1}{\relax}else 1\n1$ 14788  $\ifx\fd\Qbcolor\relax \leq 1\fi$ 14789 \space \else 14791 /MK<<% \ifnum\Fld@rotation=\z@ \else 14794 /R \Fld@rotation 14795 \fi \ifx\Fld@bordercolor\relax 14797 \else /BC[\Fld@bordercolor]% \fi \ifx\Fld@bcolor\relax 14801 \else /BG[\Fld@bcolor]% \fi >>% \fi /DA(/Helv \strip@pt\Fld@charsize\space Tf% \ifx\Fld@color\@empty\else\space\Fld@color\fi)% \Fld@choices \Fld@additionalactions }

### \PDFForm@Radio

- \def\PDFForm@Radio{% /Subtype/Widget%
- \Fld@annotflags
- \Fld@pageobjref
- \Fld@annotnames
- /FT/Btn%
- \Fld@flags

 /H/P% /BS<</W \Fld@borderwidth/S/\Fld@borderstyle>>% 14820 / MK<<% \ifnum\Fld@rotation=\z@ \else /R \Fld@rotation \fi \ifx\Fld@bordercolor\relax \else /BC[\Fld@bordercolor]% \fi \ifx\Fld@bcolor\relax \else /BG[\Fld@bcolor]% \fi /CA(\Hy@escapestring{\Fld@radiosymbol})% >>% /DA(/ZaDb \strip@pt\Fld@charsize\space Tf% \ifx\Fld@color\@empty\else\space\Fld@color\fi)% \ifx\@currValue\Fld@default /V/\Fld@default /DV/\Fld@default \else /V/Off% /DV/Off% \fi \Fld@additionalactions } \def\PDFForm@Text{%

### \PDFForm@Text

 /Subtype/Widget% \Fld@annotflags \Fld@pageobjref \Fld@annotnames /FT/Tx% \Fld@flags /Q \Fld@align /BS<</W \Fld@borderwidth\space /S /\Fld@borderstyle>>% \ifcase0\ifnum\Fld@rotation=\z@ \else 1\fi \ifx\Fld@bordercolor\relax\else 1\fi 14857  $\i{f x\Fld@bcolor\rel{relax}{\text{else 1}}f}$ 14858 \space \else /MK<<% \ifnum\Fld@rotation=\z@ 14862 \else /R \Fld@rotation \fi \ifx\Fld@bordercolor\relax 14866 \else /BC[\Fld@bordercolor]% \fi 14869 \ifx\Fld@bcolor\relax  $14870 \qquad \text{lelsse}$  /BG[\Fld@bcolor]% \fi

```
14874 \fi
14875 /DA(/Helv \strip@pt\Fld@charsize\space Tf%
14876 \ifx\Fld@color\@empty\else\space\Fld@color\fi)%
14877 /DV(\Hy@escapestring{\Fld@default})%
14878 /V(\Hy@escapestring{\Fld@value})%
```

```
14879 \Fld@additionalactions
```

```
14880 \ifnum\Fld@maxlen>\z@/MaxLen \Fld@maxlen \fi
```
}

### \PDFForm@Submit

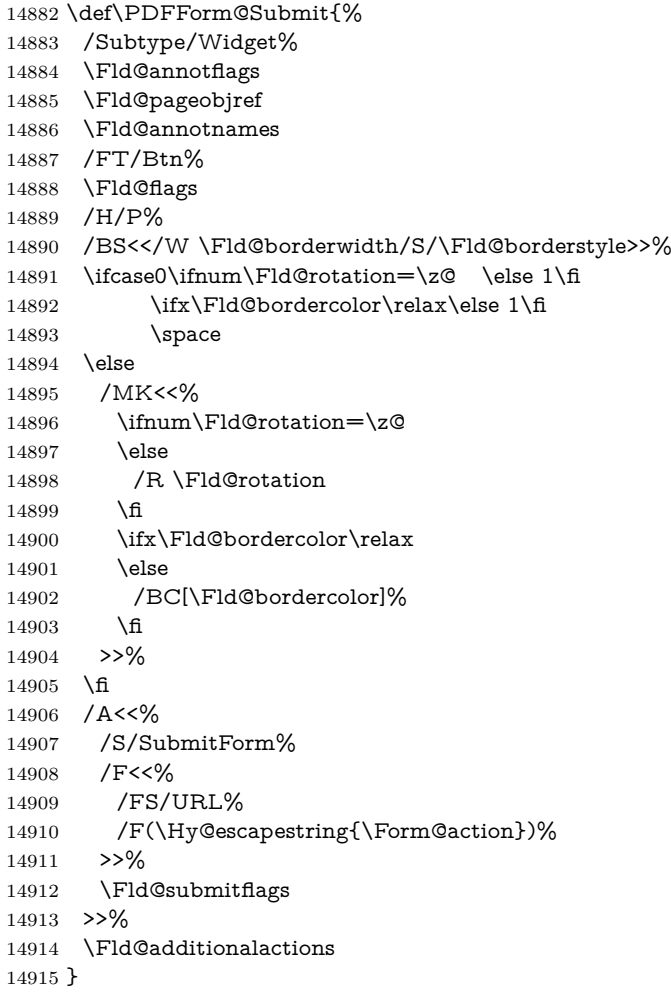

### \PDFForm@Reset

 \ifHy@pdfa \else \def\PDFForm@Reset{% /Subtype/Widget% \Fld@annotflags \Fld@pageobjref \Fld@annotnames /FT/Btn% \Fld@flags /H/P% /DA(/Helv \strip@pt\Fld@charsize\space Tf 0 0 1 rg)%

```
14927 \ifcase0\ifnum\Fld@rotation=\z@ \else 1\fi
14928 \ifx\Fld@bordercolor\relax\else 1\fi
14929 \sp{space}14930 \else
14931 /MK<<%
14932 \ifnum\Fld@rotation=\z@
14933 \else
14934 /R \Fld@rotation
14935 \fi
14936 \ifx\Fld@bordercolor\relax
14937 \else
14938 /BC[\Fld@bordercolor]%
14939 \fi
14940 % /CA (Clear)
14941 % /AC (Done)
14942 >>%
14943 \fi
14944 /BS<</W \Fld@borderwidth/S/\Fld@borderstyle>>%
14945 /A<</S/ResetForm>>%
14946 \Fld@additionalactions
14947 1%
14948 \fi
14949 (/pdfform)
14950 \langle*package\rangle
```
# **49 Bookmarks in the PDF file**

This was originally developed by Yannis Haralambous (it was the separate repere.sty); it needed the repere or makebook.pl post-processor to work properly. Now redundant, as it is done entirely in LAT<sub>EX</sub> macros.

To write out the current section title, and its rationalized number, we have to intercept the \@sect command, which is rather dangerous. But how else to see the information we need? We do the *same* for \@ssect, giving anchors to unnumbered sections. This allows things like bibliographies to get bookmarks when used with a manual \addcontentsline

```
14951 \def\phantomsection{%
14952 \Hy@MakeCurrentHrefAuto{section*}%
14953 \Hy@raisedlink{\hyper@anchorstart{\@currentHref}\hyper@anchorend}%
14954 }
14955 \langle/package\rangle
```
## **49.1 Bookmarks**

14956  $\langle$ \*outlines)

This section was written by Heiko Oberdiek; the code replaces an earlier version by David Carlisle.

The first part of bookmark code is in section  $6$ . Further documentation is available as paper and slides of the talk, that Heiko Oberdiek has given at the EuroTeX'99 meating in Heidelberg. See paper.pdf and slides.pdf in the doc directory of hyperref.

When using the right-to-left typesetting based on  $\varepsilon$ -T<sub>E</sub>X, the order of the \BOOKMARK commands written to the \@outlinefile could appear wrong, because of mis-feature of  $\varepsilon$ -T<sub>E</sub>X's implementation (that it processes the shipped out

lines left-to-right, instead of the order in which they appear in the document). The wrong order will appear when the file contains two bookmarks on the same line typeset right-to-left.

To work around this problem, the bookmark@seq@number counter is used to write the bookmark's sequential number into a comment in the \@outlinefile, which could be used to post-process it to achieve the proper ordering of \BOOKMARK commands in that file. \def\Hy@writebookmark#1#2#3#4#5{% % section number, text, label, level, file \ifx\WriteBookmarks\relax% \else \ifnum#4>\Hy@bookmarksdepth\relax \else 14963 \@@writetorep{#1}{#2}{#3}{#4}{#5}% \fi \fi } \def\Hy@currentbookmarklevel{0} \def\Hy@numberline#1{#1 } \def\@@writetorep#1#2#3#4#5{% \begingroup \edef\Hy@tempa{#5}% \ifx\Hy@tempa\Hy@bookmarkstype \edef\Hy@level{#4}% \ifx\Hy@levelcheck Y% 14975 \@tempcnta\Hy@level\relax 14976 \advance\@tempcnta by -1 % \ifnum\Hy@currentbookmarklevel<\@tempcnta \advance\@tempcnta by -\Hy@currentbookmarklevel\relax 14979 \advance\@tempcnta by 1 % \Hy@Warning{% Difference (\the\@tempcnta) between bookmark levels is % greater \MessageBreak than one, level fixed% 14983 }% \@tempcnta\Hy@currentbookmarklevel 14985 \advance\@tempcnta by 1 % 14986 \edef\Hy@level{\the\@tempcnta}% 14987 \fi 14988 \else 14989 \global\let\Hy@levelcheck Y% 14990  $\hat{\text{fi}}$  \global\let\Hy@currentbookmarklevel\Hy@level 14992 \@tempcnta\Hy@level\relax \expandafter\xdef\csname Parent\Hy@level\endcsname{#3}% 14994 \advance\@tempcnta by -1 % \edef\Hy@tempa{#3}% \edef\Hy@tempb{\csname Parent\the\@tempcnta\endcsname}% \ifx\Hy@tempa\Hy@tempb \Hy@Warning{% The anchor of a bookmark and its parent's must not% \MessageBreak be the same. Added a new anchor% 15001 }% \phantomsection \fi \ifHy@bookmarksnumbered \let\numberline\Hy@numberline \let\booknumberline\Hy@numberline

```
15007 \let\partnumberline\Hy@numberline
15008 \let\chapternumberline\Hy@numberline
15009 \else
15010 \let\numberline\@gobble
15011 \let\booknumberline\@gobble
15012 \let\partnumberline\@gobble
15013 \let\chapternumberline\@gobble
15014 \fi
15015 \HyPsd@XeTeXBigCharstrue
15016 \pdfstringdef\Hy@tempa{#2}%
15017 \HyPsd@SanitizeForOutFile\Hy@tempa
15018 \if@filesw
15019 \stepcounter{bookmark@seq@number}%
15020 \@ifundefined{@outlinefile}{%
15021 }{%
15022 \protected@write\@outlinefile{}{%
15023 \protect\BOOKMARK
15024 [\Hy@level][\@bookmarkopenstatus{\Hy@level}]{#3}%
15025 {\Hy@tempa}{\Hy@tempb}%
15026 \@percentchar\space\thebookmark@seq@number
15027 }%
15028 }%
15029 \fi
15030 \fi
15031 \endgroup
15032 }
15033 \newcounter{bookmark@seq@number}
15034 \begingroup
15035 \lccode'(='{%
15036 \lccode')='}%
15037 \lccode'1=\z@
15038 \lccode'2=\z@
15039 \lccode'3=\z@
15040 \lccode'5=\z@
15041 \lccode'7=\z@
15042 \lccode'\#=\z@
15043 \lccode'\'=\z@
15044 \lccode'\{=\z@
15045 \lccode'\}=\z@
15046 \lowercase{%
15047 \endgroup
15048 \def\HyPsd@SanitizeForOutFile#1{%
15049 \@onelevel@sanitize\Hy@tempa
15050 \escapechar'\\%
15051 \edef\Hy@tempa{%
15052 \expandafter\HyPsd@SanitizeOut@BraceLeft\Hy@tempa(\@nil
15053 }%
15054 \edef\Hy@tempa{%
15055 \expandafter\HyPsd@SanitizeOut@BraceRight\Hy@tempa)\@nil
15056 }%
15057 }%
15058 \def\HyPsd@SanitizeOut@BraceLeft#1(#2\@nil{%
15059 #1%
15060 \ifx\\#2\\%
15061 \expandafter\ltx@gobble
15062 \else
```

```
15063 \expandafter\ltx@firstofone
```

```
15064 \fi
15065 {%
15066 \string\173%
15067 \HyPsd@SanitizeOut@BraceLeft#2\@nil
15068 }%
15069 }%
15070 \def\HyPsd@SanitizeOut@BraceRight#1)#2\@nil{%
15071 \#1\%15072 \ifx\\#2\\%
15073 \expandafter\ltx@gobble
15074 \else
15075 \expandafter\ltx@firstofone
15076 \fi
15077 {%
15078 \string\175%
15079 \HyPsd@SanitizeOut@BraceRight#2\@nil
15080 }%
15081 }%
15082 }
In the call of \BOOKMARK the braces around #4 are omitted, because it is not
likely, that the level number contains ].
15083 \newcommand{\currentpdfbookmark}{%
15084 \pdfbookmark[\Hy@currentbookmarklevel]%
15085 }
15086 \newcommand{\subpdfbookmark}{%
15087 \@tempcnta\Hy@currentbookmarklevel
15088 \Hy@StepCount\@tempcnta
15089 \expandafter\pdfbookmark\expandafter[\the\@tempcnta]%
15090 }
15091 \newcommand{\belowpdfbookmark}[2]{%
15092 \@tempcnta\Hy@currentbookmarklevel
15093 \Hy@StepCount\@tempcnta
15094 \expandafter\pdfbookmark\expandafter[\the\@tempcnta]{#1}{#2}%
15095 \advance\@tempcnta by -1 %
15096 \xdef\Hy@currentbookmarklevel{\the\@tempcnta}%
15097 }
Tobias Oetiker rightly points out that we need a way to force a bookmark entry.
So we introduce \pdfbookmark, with two parameters, the title, and a symbolic
name. By default this is at level 1, but we can reset that with the optional first
argument.
15098 \renewcommand\pdfbookmark[3][0]{%
15099 \Hy@writebookmark{}{#2}{#3.#1}{#1}{toc}%
15100 \hyper@anchorstart{#3.#1}\hyper@anchorend
15101 }
15102 \def\BOOKMARK{%
15103 \@ifnextchar[{\@BOOKMARK}{\@@BOOKMARK[1][-]}%
15104 }
15105 \def\@BOOKMARK[#1]{%
15106 \@ifnextchar[{\@@BOOKMARK[{#1}]}{\@@BOOKMARK[{#1}][-]}%
15107 }
The macros for calculating structure of outlines are derived from those by Petr
Olsak used in the texinfopdf macros.
```
**49.1.1 Rerun warning**

#### \Hy@OutlineRerunCheck

\RequirePackage{rerunfilecheck}[2009/12/10]

 \def\Hy@OutlineRerunCheck{% \RerunFileCheck{\jobname.out}{% \immediate\closeout\@outlinefile 15112 }{% Rerun to get outlines right\MessageBreak or use package 'bookmark'% 15115 }% 15116 }

#### **49.1.2 Driver stuff**

The VTEX section was written originally by VTEX, but then amended by Denis Girou (denis.girou@idris.fr), then by by Taco Hoekwater (taco.hoekwater@wkap. nl. The problem is that VTEX, with its close integration of the PDF backend, does look at the contents of bookmarks, escaping  $\setminus$  and the like.

15117  $\langle$ \*vtex $\rangle$ 

15118 \newcount\@serial@counter\@serial@counter=1\relax

\hv@pdf@char Plain octal codes doesn't work with versions below 6.50. So for early versions hex numbers have to be used. It would be possible to program this instead of the large \ifcase, but I'm too lazy to sort that out now.

> 15119 \begingroup 15120 \catcode'\'=12 % 15121 \ifnum\Hy@VTeXversion<650 % 15122 \catcode'\"=12 % 15123 \gdef\hv@pdf@char#1#2#3{%  $15124$  \char 15125 \ifcase'#1#2#3 % 15126 "00\or"01\or"02\or"03\or"04\or"05\or"06\or"07% 15127 \or"08\or"09\or"0A\or"0B\or"0C\or"0D\or"0E\or"0F% 15128 \or"10\or"11\or"12\or"13\or"14\or"15\or"16\or"17% 15129 \or"18\or"19\or"1A\or"1B\or"1C\or"1D\or"1E\or"1F% 15130 \or"20\or"21\or"22\or"23\or"24\or"25\or"26\or"27% 15131 \or"28\or"29\or"2A\or"2B\or"2C\or"2D\or"2E\or"2F% 15132 \or"30\or"31\or"32\or"33\or"34\or"35\or"36\or"37% 15133 \or"38\or"39\or"3A\or"3B\or"3C\or"3D\or"3E\or"3F% 15134 \or"40\or"41\or"42\or"43\or"44\or"45\or"46\or"47% 15135 \or"48\or"49\or"4A\or"4B\or"4C\or"4D\or"4E\or"4F% 15136 \or"50\or"51\or"52\or"53\or"54\or"55\or"56\or"57% 15137 \or"58\or"59\or"5A\or"5B\or"5C\or"5D\or"5E\or"5F% 15138 \or"60\or"61\or"62\or"63\or"64\or"65\or"66\or"67% 15139 \or"68\or"69\or"6A\or"6B\or"6C\or"6D\or"6E\or"6F% 15140 \or"70\or"71\or"72\or"73\or"74\or"75\or"76\or"77% 15141 \or"78\or"79\or"7A\or"7B\or"7C\or"7D\or"7E\or"7F% 15142 \or"80\or"81\or"82\or"83\or"84\or"85\or"86\or"87% 15143 \or"88\or"89\or"8A\or"8B\or"8C\or"8D\or"8E\or"8F% 15144 \or"90\or"91\or"92\or"93\or"94\or"95\or"96\or"97% 15145 \or"98\or"99\or"9A\or"9B\or"9C\or"9D\or"9E\or"9F% 15146 \or"A0\or"A1\or"A2\or"A3\or"A4\or"A5\or"A6\or"A7% 15147 \or"A8\or"A9\or"AA\or"AB\or"AC\or"AD\or"AE\or"AF% 15148 \or"B0\or"B1\or"B2\or"B3\or"B4\or"B5\or"B6\or"B7% 15149 \or"B8\or"B9\or"BA\or"BB\or"BC\or"BD\or"BE\or"BF% 15150 \or"C0\or"C1\or"C2\or"C3\or"C4\or"C5\or"C6\or"C7% 15151 \or"C8\or"C9\or"CA\or"CB\or"CC\or"CD\or"CE\or"CF% 15152 \or"D0\or"D1\or"D2\or"D3\or"D4\or"D5\or"D6\or"D7% 15153 \or"D8\or"D9\or"DA\or"DB\or"DC\or"DD\or"DE\or"DF%

- 15154 \or"E0\or"E1\or"E2\or"E3\or"E4\or"E5\or"E6\or"E7%
- 15155 \or"E8\or"E9\or"EA\or"EB\or"EC\or"ED\or"EE\or"EF%
- 15156 \or"F0\or"F1\or"F2\or"F3\or"F4\or"F5\or"F6\or"F7%
- 15157 \or"F8\or"F9\or"FA\or"FB\or"FC\or"FD\or"FE\or"FF%
- \fi
- }%
- \else \gdef\hv@pdf@char{\char'}%
- 15162 \fi
- \endgroup

### \@@BOOKMARK

15164 \def\@@BOOKMARK[#1][#2]#3#4#5{%

- \expandafter\edef\csname @count@#3\endcsname{%
- \the\@serial@counter
- }%
- \edef\@mycount{\the\@serial@counter}%
- \Hy@StepCount\@serial@counter
- \edef\@parcount{%
- \expandafter\ifx\csname @count@#5\endcsname\relax
- 0%
- \else
- \csname @count@#5\endcsname
- 15175 \fi
- }%
	-
- \immediate\special{% 15178 !outline \HyperDestNameFilter{#3};p=\@parcount,i=\@mycount,%
- 15179  $s=\iint x \neq 2-c$  else  $o \fi, t = \neq 4\%$
- }%
- }%

### \ReadBookmarks

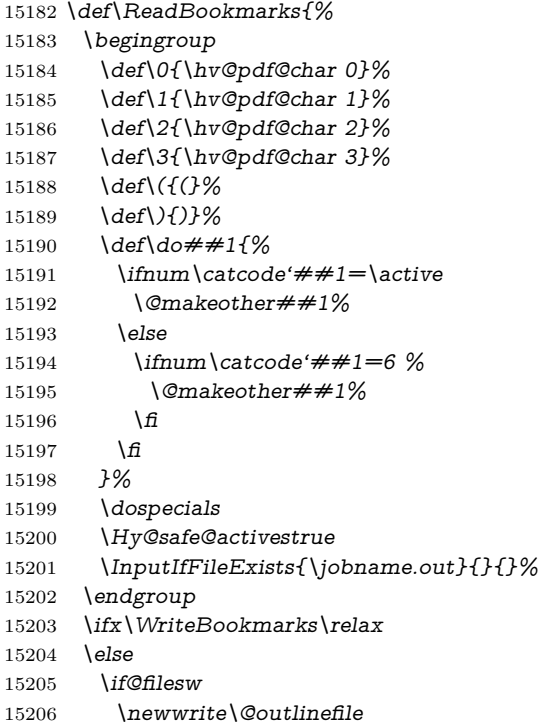

```
15207 \Hy@OutlineRerunCheck
15208 \immediate\openout\@outlinefile=\jobname.out\relax
15209 \ifHy@typexml
15210 \immediate\write\@outlinefile{<relaxxml>\relax}%
15211 \t\t \hat{f}15212 \frac{\text{f}}{\text{f}}15213 \fi
15214 }
15215 \langle/vtex\rangle15216 \langle*!vtex)
15217 \def\ReadBookmarks{%
15218 \pdf@ifdraftmode{}{%
15219 \begingroup
15220 \det\{d\circ\# \# 1\15221 \ifnum\catcode'##1=\active
15222 \@makeother##1%
15223 \else
15224 \lim\csc\det\#1=6 %
15225 \@makeother##1%
\begin{matrix} 15226 && \backslash \text{f} \\ 15227 && \backslash \text{f} \end{matrix}15227 \fi
15228 }%
15229 \dospecials
15230 \Hy@safe@activestrue
15231 \escapechar='\\%
15232 \def\@@BOOKMARK[##1][##2]##3##4##5{%
15233 \calc@bm@number{##5}%
15234 }%
15235 \InputIfFileExists{\jobname.out}{}{}%
15236 \ifx\WriteBookmarks\relax
15237 \global\let\WriteBookmarks\relax
15238 \fi
15239 \def\@@BOOKMARK[##1][##2]##3##4##5{%
15240 \def\Hv©temp{##4}%
15241 \langle*pdftex\rangle15242 \Hy@pstringdef\Hy@pstringName{\HyperDestNameFilter{##3}}%
15243 \Hy@OutlineName{}\Hy@pstringName{%
15244 ##2\check@bm@number{##3}%
15245 }{%
15246 \expandafter\strip@prefix\meaning\Hy@temp
15247 }%
15248 \langle/pdftex)
15249 \langle * \text{pdfmark} \rangle15250 \pdfmark{%
15251 pdfmark=/OUT,%
15252 Count={##2\check@bm@number{##3}},%
15253 Dest=\{\# \# 3\}, %
15254 Title=\expandafter\strip@prefix\meaning\Hy@temp
15255 }%
15256 \langle/pdfmark\rangle15257 \langle*dvipdfm \rangle xetex\rangle15258 \Hy@pstringdef\Hy@pstringName{\HyperDestNameFilter{##3}}%
15259 \@pdfm@mark{%
15260 outline \ifHy@DvipdfmxOutlineOpen
15261 [%
15262 \lim_{\#21> \lg Q}15263 \else
```

```
15264 -%
15265 \fi
15266 ] %
15267 \fi
15268 ##1<<%
15269 /Title(\expandafter\strip@prefix\meaning\Hy@temp)%
15270 /A<<%
15271 /S/GoTo%
15272 /D(\Hy@pstringName)%
15273 >>%
15274 >>\%<br>15275 } }%15275
15276 \langle/dvipdfm | xetex\rangle15277 }%
15278 \begingroup
15279 \def\WriteBookmarks{0}%
15280 \InputIfFileExists{\jobname.out}{}{}%
15281 \endgroup
15282 %{\escapechar\m@ne\InputIfFileExists{\jobname.out}{}{}}%
15283 \endgroup
15284 }%
15285 \ifx\WriteBookmarks\relax
15286 \else
15287 \if@filesw
15288 \newwrite\@outlinefile
15289 \Hy@OutlineRerunCheck
15290 \immediate\openout\@outlinefile=\jobname.out\relax
15291 \ifHy@typexml
15292 \immediate\write\@outlinefile{<relaxxml>\relax}%
15293 \fi
15294 \fi
15295 \fi
15296 }
15297 \langle*pdftex\rangle15298 \def\Hy@OutlineName#1#2#3#4{%
15299 \pdfoutline goto name{#2}count#3{#4}%
15300 }
15301 \langle/pdftex)
15302 \def\check@bm@number#1{%
15303 \expandafter\ifx\csname B_#1\endcsname\relax
15304 0%
15305 \else
15306 \csname B_{\#1\end{c}csname
15307 \fi
15308 }
15309 \def\calc@bm@number#1{%
15310 \@tempcnta=\check@bm@number{#1}\relax
15311 \advance\@tempcnta by 1 %
15312 \expandafter\xdef\csname B_#1\endcsname{\the\@tempcnta}%
15313 }
15314 \langle/!vtex\rangle15315 \ifHy@implicit
15316 \else
15317 \expandafter\endinput
15318 \fi
15319 \langle/outlines\rangle15320 \langle *outlines | hypertex)
```
```
15321 \newlength\Hy@SectionHShift
15322 \def\Hy@SectionAnchorHref#1{%
15323 \ifx\protect\@typeset@protect
15324 \Hy@@SectionAnchor{#1}%
15325 \fi
15326 }
15327 \DeclareRobustCommand*{\Hy@@SectionAnchor}[1]{%
15328 \leavevmode
15329 \hbox to 0pt{%
15330 \kern-\Hy@SectionHShift
15331 \Hy@raisedlink{%
15332 \hyper@anchorstart{#1}\hyper@anchorend
15333 }%
15334 \hss
15335 }%
15336 }
15337 \let\H@old@ssect\@ssect
15338 \def\@ssect#1#2#3#4#5{%
15339 \Hy@MakeCurrentHrefAuto{section*}%
15340 \setlength{\Hy@SectionHShift}{#1}%
15341 \begingroup
15342 \toks@{\H@old@ssect{#1}{#2}{#3}{#4}}%
15343 \toks\tw@\expandafter{%
15344 \expandafter\Hy@SectionAnchorHref\expandafter{\@currentHref}%
15345 #5%
15346 }%
15347 \edef\x{\endgroup
15348 \the\toks@{\the\toks\tw@}%
15349 }\x
15350 }
15351 \let\H@old@schapter\@schapter
15352 \def\@schapter#1{%
15353 \begingroup
15354 \let\@mkboth\@gobbletwo
15355 \Hy@MakeCurrentHrefAuto{\Hy@chapapp*}%
15356 \Hy@raisedlink{%
15357 \hyper@anchorstart{\@currentHref}\hyper@anchorend
15358 }%
15359 \endgroup
15360 \H@old@schapter{#1}%
15361 }
If there is no chapter number (\frontmatter or \backmatter) then the counting
```
by \refstepcounter{chapter} is not executed, so there will be no destination for \ddcontentsline. So \@chapter is overloaded to avoid this:

\ltx@IfUndefined{@chapter}{}{%

- \let\Hy@org@chapter\@chapter
- \def\@chapter{%
- \def\Hy@next{%
- \Hy@MakeCurrentHrefAuto{\Hy@chapapp\*}%
- \Hy@raisedlink{%
- \hyper@anchorstart{\@currentHref}\hyper@anchorend
- 
- }%
- \ifnum\c@secnumdepth>\m@ne
- \ltx@IfUndefined{if@mainmatter}%
- \iftrue{\csname if@mainmatter\endcsname}%
- 15374 \let\Hv@next\relax

```
15375 \fi
15376 \fi
15377 \Hy@next
15378 \Hy@org@chapter
15379 }%
15380 }
15381 \let\H@old@part\@part
15382 \begingroup\expandafter\expandafter\expandafter\endgroup
15383 \expandafter\ifx\csname chapter\endcsname\relax
15384 \let\Hy@secnum@part\z@
15385 \else
15386 \let\Hy@secnum@part\m@ne
15387 \fi
15388 \def\@part{%
15389 \ifnum\Hy@secnum@part>\c@secnumdepth
15390 \phantomsection
15391 \fi
15392 \H@old@part
15393 }
15394 \let\H@old@spart\@spart
15395 \def\@spart#1{%
15396 \Hy@MakeCurrentHrefAuto{part*}%
15397 \Hy@raisedlink{%
15398 \hyper@anchorstart{\@currentHref}\hyper@anchorend
15399 }%
15400 \H@old@spart{#1}%
15401 }
15402 \let\H@old@sect\@sect
15403 \def\@sect#1#2#3#4#5#6[#7]#8{%
15404 \ifnum #2>\c@secnumdepth
15405 \expandafter\@firstoftwo
15406 \else
15407 \expandafter\@secondoftwo
15408 \fi
15409 {%
15410 \Hy@MakeCurrentHrefAuto{section*}%
15411 \setlength{\Hy@SectionHShift}{#3}%
15412 \begingroup
15413 \toks@{\H@old@sect{#1}{#2}{#3}{#4}{#5}{#6}[{#7}]}%
15414 \toks\tw@\expandafter{%
15415 \expandafter\Hy@SectionAnchorHref\expandafter{\@currentHref}%
15416 #8%
15417 }%
15418 \edef\x{\endgroup
15419 \the\toks@{\the\toks\tw@}%
15420 } \x
15421 }{%
15422 \H@old@sect{#1}{#2}{#3}{#4}{#5}{#6}[{#7}]{#8}%
15423 }%
15424 }
15425 \langle /outlines | hypertex)
15426 \langle*outlines\rangle15427 \expandafter\def\csname Parent-4\endcsname{}
15428 \expandafter\def\csname Parent-3\endcsname{}
15429 \expandafter\def\csname Parent-2\endcsname{}
15430 \expandafter\def\csname Parent-1\endcsname{}
```

```
15431 \expandafter\def\csname Parent0\endcsname{}
15432 \expandafter\def\csname Parent1\endcsname{}
15433 \expandafter\def\csname Parent2\endcsname{}
15434 \expandafter\def\csname Parent3\endcsname{}
15435 \expandafter\def\csname Parent4\endcsname{}
```

```
15436 \langle/outlines)
```
## **50 Compatibility with koma-script classes**

15437 (\*outlines | hypertex)

Hard-wire in an unpleasant over-ride of komascript 'scrbook' class for Tobias Isenberg (Tobias.Isenberg@gmx.de). With version 6.71b the hack is also applied to 'scrreprt' class and is removed for koma-script versions since 2001/01/01, because Markus Kohm supports hyperref in komascript. \def\Hy@tempa{% \def\@addchap[##1]##2{% \typeout{##2}%

```
15441 \if@twoside
15442 \@mkboth{##1}{}%
15443 \else
15444 \@mkboth{}{##1}%
15445 \fi
15446 \addtocontents{lof}{\protect\addvspace{10\p@}}%
15447 \addtocontents{lot}{\protect\addvspace{10\p@}}%
15448 \Hy@MakeCurrentHrefAuto{\Hy@chapapp*}%
15449 \Hy@raisedlink{%
15450 \hyper@anchorstart{\@currentHref}\hyper@anchorend
15451 }%
15452 \if@twocolumn
15453 \@topnewpage[\@makeschapterhead{##2}]%
15454 \else
15455 \@makeschapterhead{##2}%
15456 \@afterheading
15457 \fi
15458 \addcontentsline{toc}{chapter}{##1}%
15459 }%
15460 }
15461 \@ifclassloaded{scrbook}{%
15462 \@ifclasslater{scrbook}{2001/01/01}{%
15463 \let\Hy@tempa\@empty
15464 }{}%
15465 }{%
15466 \@ifclassloaded{scrreprt}{%
15467 \@ifclasslater{scrreprt}{2001/01/01}{%
15468 \let\Hy@tempa\@empty
15469 }{}%
15470 }{%
15471 \let\Hy@tempa\@empty
15472 }%
15473 }%
15474 \Hy@tempa
```

```
15475 (/outlines | hypertex)
```
# **51 Encoding definition files for encodings of PDF strings**

This was contributed by Heiko Oberdiek.

## **51.1 PD1 encoding**

```
15476 \langle *pd1enc\rangle15477 \DeclareFontEncoding{PD1}{}{}
Accents
15478 \DeclareTextAccent{\'}{PD1}{\textasciigrave}
15479 \DeclareTextAccent{\'}{PD1}{\textacute}
15480 \DeclareTextAccent{\^}{PD1}{\textasciicircum}
15481 \DeclareTextAccent{\~}{PD1}{\texttilde}
15482 \DeclareTextAccent{\"}{PD1}{\textasciidieresis}
15483 \DeclareTextAccent{\r}{PD1}{\textring}
15484 \DeclareTextAccent{\v}{PD1}{\textasciicaron}
15485 \DeclareTextAccent{\.}{PD1}{\textdotaccent}
15486 \DeclareTextAccent{\c}{PD1}{\textcedilla}
15487 \DeclareTextAccent{\=}{PD1}{\textasciimacron}
15488 \DeclareTextAccent{\b}{PD1}{\textmacronbelow}
15489 \DeclareTextAccent{\d}{PD1}{\textdotbelow}
15490 \DeclareTextCompositeCommand{\'}{PD1}{\@empty}{\textasciigrave}
15491 \DeclareTextCompositeCommand{\'}{PD1}{\@empty}{\textacute}
15492 \DeclareTextCompositeCommand{\^}{PD1}{\@empty}{\textasciicircum}
15493 \DeclareTextCompositeCommand{\~}{PD1}{\@empty}{\texttilde}
15494 \DeclareTextCompositeCommand{\"}{PD1}{\@empty}{\textasciidieresis}
15495 \DeclareTextCompositeCommand{\r}{PD1}{\@empty}{\textring}
15496 \DeclareTextCompositeCommand{\v}{PD1}{\@empty}{\textasciicaron}
15497 \DeclareTextCompositeCommand{\.}{PD1}{\@empty}{\textdotaccent}
15498 \DeclareTextCompositeCommand{\c}{PD1}{\@empty}{\textcedilla}
15499 \DeclareTextCompositeCommand{\=}{PD1}{\@empty}{\textasciimacron}
15500 \DeclareTextCompositeCommand{\b}{PD1}{\@empty}{\textmacronbelow}
15501 \DeclareTextCompositeCommand{\d}{PD1}{\@empty}{\textdotbelow}
15502 \DeclareTextCompositeCommand{\'}{PD1}{\ }{\textasciigrave}
15503 \DeclareTextCompositeCommand{\'}{PD1}{\ }{\textacute}
15504 \DeclareTextCompositeCommand{\^}{PD1}{\ }{\textasciicircum}
15505 \DeclareTextCompositeCommand{\~}{PD1}{\ }{\texttilde}
15506 \DeclareTextCompositeCommand{\"}{PD1}{\ }{\textasciidieresis}
15507 \DeclareTextCompositeCommand{\r}{PD1}{\ }{\textring}
15508 \DeclareTextCompositeCommand{\v}{PD1}{\ }{\textasciicaron}
15509 \DeclareTextCompositeCommand{\.}{PD1}{\ }{\textdotaccent}
15510 \DeclareTextCompositeCommand{\c}{PD1}{\ }{\textcedilla}
15511 \DeclareTextCompositeCommand{\=}{PD1}{\ }{\textasciimacron}
15512 \DeclareTextCompositeCommand{\b}{PD1}{\ }{\textmacronbelow}
15513 \DeclareTextCompositeCommand{\d}{PD1}{\ }{\textdotbelow}
15514 \DeclareTextCommand{\k}{PD1}[1]{\TextSymbolUnavailable{\k{#1}}#1}
15515 \DeclareTextCommand{\t}{PD1}[1]{\TextSymbolUnavailable{\t{#1}}#1}
15516 \DeclareTextCommand{\newtie}{PD1}[1]{%
15517 \TextSymbolUnavailable{\newtie{#1}}#1%
15518 }
Special white space escape characters not for use in bookmarks but for other PDF
strings.
15519 % U+0009 (CHARACTER TABULATION)
15520 \DeclareTextCommand{\textHT}{PD1}{\011}% U+0009
```
% U+000A (LINE FEED)

 \DeclareTextCommand{\textLF}{PD1}{\012}% U+000A % U+000D (CARRIAGE RETURN) \DeclareTextCommand{\textCR}{PD1}{\015}% U+000D Accent glyph names % U+02D8 BREVE; breve \DeclareTextCommand{\textasciibreve}{PD1}{\030}% U+02D8 % U+02C7 CARON; caron \DeclareTextCommand{\textasciicaron}{PD1}{\031}% U+02C7 % U+02C6 MODIFIER LETTER CIRCUMFLEX ACCENT; circumflex \DeclareTextCommand{\textcircumflex}{PD1}{\032}% U+02C6 % U+02D9 DOT ABOVE; dotaccent \DeclareTextCommand{\textdotaccent}{PD1}{\033}% U+02D9 % U+02DD DOUBLE ACUTE ACCENT; hungarumlaut \DeclareTextCommand{\texthungarumlaut}{PD1}{\034}% U+02DD % U+02DB OGONEK; ogonek \DeclareTextCommand{\textogonek}{PD1}{\035}% U+02DB % U+02DA RING ABOVE; ring \DeclareTextCommand{\textring}{PD1}{\036}% U+02DA % U+02DC SMALL TILDE; ilde, \*tilde \DeclareTextCommand{\texttilde}{PD1}{\037}% U+02DC \040: U+0020 SPACE; \*space, spacehackarabic \041: U+0021 EXCLAMATION MARK; exclam % U+0022 QUOTATION MARK; quotedbl \DeclareTextCommand{\textquotedbl}{PD1}{"}% \042 U+0022 % U+0023 NUMBER SIGN; numbersign \DeclareTextCommand{\textnumbersign}{PD1}{\043}% U+0023 % U+0024 DOLLAR SIGN; dollar \DeclareTextCommand{\textdollar}{PD1}{\044}% U+0024 % U+0025 PERCENT SIGN; percent \DeclareTextCommand{\textpercent}{PD1}{\045}% U+0025 % U+0026 AMPERSAND; ampersand \DeclareTextCommand{\textampersand}{PD1}{\046}% U+0026 \047: U+0027 APOSTROPHE; quotesingle % U+0028 LEFT PARENTHESIS; parenleft \DeclareTextCommand{\textparenleft}{PD1}{\string\(}% \050 U+0028 % U+0029 RIGHT PARENTHESIS; parenright \DeclareTextCommand{\textparenright}{PD1}{\string\)}% \051 U+0029 \052: U+002A ASTERISK; asterisk \053: U+002B PLUS SIGN; plus \054: U+002C COMMA; comma \055: U+002D HYPHEN-MINUS; hyphen \056: U+002E FULL STOP; period % U+002E FULL STOP; period \DeclareTextCommand{\textdotbelow}{PD1}{.}% \056 U+002E \057: U+002F SOLIDUS; slash \060: U+0030 DIGIT ZERO; zero … \071: U+0039 DIGIT NINE; nine \072: U+003A COLON; colon \073: U+003B SEMICOLON; semicolon % U+003C LESS-THAN SIGN; less

\DeclareTextCommand{\textless}{PD1}{<}% \074 U+003C

\075: U+003D EQUALS SIGN; equal

 % U+003E GREATER-THAN SIGN; greater \DeclareTextCommand{\textgreater}{PD1}{>}% \076 U+003E \077: U+003F QUESTION MARK; question \100: U+0040 COMMERCIAL AT; at \101: U+0041 LATIN CAPITAL LETTER A; A … \132: U+005A LATIN CAPITAL LETTER Z; Z \133: U+005B LEFT SQUARE BRACKET; bracketleft % U+005C REVERSE SOLIDUS; backslash \DeclareTextCommand{\textbackslash}{PD1}{\134}% U+005C % "U+2216 SET MINUS" simulated by "U+005C REVERSE SOLIDUS" \DeclareTextCommand{\textsetminus}{PD1}{\textbackslash} \135: U+005D RIGHT SQUARE BRACKET; bracketright % U+005E CIRCUMFLEX ACCENT; asciicircum \DeclareTextCommand{\textasciicircum}{PD1}{\136}% U+005E % U+005F LOW LINE; underscore \DeclareTextCommand{\textunderscore}{PD1}{\137}% U+005F \DeclareTextCommand{\textmacronbelow}{PD1}{\137}% U+005F % U+0060 GRAVE ACCENT; grave \DeclareTextCommand{\textasciigrave}{PD1}{\140}% U+0060 \141: U+0061 LATIN SMALL LETTER A; a … \150: U+0068 LATIN SMALL LETTER H; h % U+0069 LATIN SMALL LETTER I; i \DeclareTextCompositeCommand{\.}{PD1}{i}{i}% \151 U+0069 \152: U+006A LATIN SMALL LETTER J; j … \172: U+007A LATIN SMALL LETTER Z; z % U+007B LEFT CURLY BRACKET; braceleft \DeclareTextCommand{\textbraceleft}{PD1}{\173}% U+007B % U+007C VERTICAL LINE; \*bar, verticalbar \DeclareTextCommand{\textbar}{PD1}{|}% U+007C % U+007D RIGHT CURLY BRACKET; braceright \DeclareTextCommand{\textbraceright}{PD1}{\175}% U+007D % U+007E TILDE; asciitilde \DeclareTextCommand{\textasciitilde}{PD1}{\176}% U+007E Slot  $\177$  (0x7F) is undefined in PDFDocEncoding. % U+2022 BULLET; bullet \DeclareTextCommand{\textbullet}{PD1}{\200}% U+2022 % U+2020 DAGGER; dagger \DeclareTextCommand{\textdagger}{PD1}{\201}% U+2020 % U+2021 DOUBLE DAGGER; daggerdbl; \ddagger (LaTeX) \DeclareTextCommand{\textdaggerdbl}{PD1}{\202}% U+2021 \DeclareTextCommand{\textddagger}{PD1}{\textddagger} % U+2026 HORIZONTAL ELLIPSIS; ellipsis \DeclareTextCommand{\textellipsis}{PD1}{\203}% U+2026 % U+2014 EM DASH; emdash \DeclareTextCommand{\textemdash}{PD1}{\204}% U+2014 % U+2013 EN DASH; endash \DeclareTextCommand{\textendash}{PD1}{\205}% U+2013 % U+0192 LATIN SMALL LETTER F WITH HOOK; florin \DeclareTextCommand{\textflorin}{PD1}{\206}% U+0192 % U+2044 FRACTION SLASH; fraction \DeclareTextCommand{\textfractionsolidus}{PD1}{\207}% U+2044

 % U+2039 SINGLE LEFT-POINTING ANGLE QUOTATION MARK; guilsinglleft \DeclareTextCommand{\guilsinglleft}{PD1}{\210}% U+2039 % U+203A SINGLE RIGHT-POINTING ANGLE QUOTATION MARK; guilsinglright \DeclareTextCommand{\guilsinglright}{PD1}{\211}% U+203A % U+2212 MINUS SIGN; minus \DeclareTextCommand{\textminus}{PD1}{\212}% U+2212 % U+2030 PER MILLE SIGN; perthousand \DeclareTextCommand{\textperthousand}{PD1}{\213}% U+2030 % U+201E DOUBLE LOW-9 QUOTATION MARK; quotedblbase \DeclareTextCommand{\quotedblbase}{PD1}{\214}% U+201E % U+201C LEFT DOUBLE QUOTATION MARK; quotedblleft \DeclareTextCommand{\textquotedblleft}{PD1}{\215}% U+201C % U+201D RIGHT DOUBLE QUOTATION MARK; quotedblright \DeclareTextCommand{\textquotedblright}{PD1}{\216}% U+201D % U+2018 LEFT SINGLE QUOTATION MARK; quoteleft \DeclareTextCommand{\textquoteleft}{PD1}{\217}% U+2018 % U+2019 RIGHT SINGLE QUOTATION MARK; quoteright \DeclareTextCommand{\textquoteright}{PD1}{\220}% U+2019 % U+201A SINGLE LOW-9 QUOTATION MARK; quotesinglbase \DeclareTextCommand{\quotesinglbase}{PD1}{\221}% U+201A % U+2122 TRADE MARK SIGN; trademark \DeclareTextCommand{\texttrademark}{PD1}{\222}% U+2122 % U+FB01 LATIN SMALL LIGATURE FI; fi \DeclareTextCommand{\textfi}{PD1}{\223}% U+FB01 % U+FB02 LATIN SMALL LIGATURE FL; fl \DeclareTextCommand{\textfl}{PD1}{\224}% U+FB02 % U+0141 LATIN CAPITAL LETTER L WITH STROKE; Lslash \DeclareTextCommand{\L}{PD1}{\225}% U+0141 % U+0152 LATIN CAPITAL LIGATURE OE; OE \DeclareTextCommand{\OE}{PD1}{\226}% U+0152 % U+0160 LATIN CAPITAL LETTER S WITH CARON; Scaron \DeclareTextCompositeCommand{\v}{PD1}{S}{\227}% U+0160 % U+0178 LATIN CAPITAL LETTER Y WITH DIAERESIS; Ydieresis \DeclareTextCompositeCommand{\"}{PD1}{Y}{\230}% U+0178 \DeclareTextCommand{\IJ}{PD1}{IJ}% ligature U+0049 U+004A % U+017D LATIN CAPITAL LETTER Z WITH CARON; Zcaron \DeclareTextCompositeCommand{\v}{PD1}{Z}{\231}% U+017D % U+0131 LATIN SMALL LETTER DOTLESS I; dotlessi \DeclareTextCommand{\i}{PD1}{\232}% U+0131 % U+0142 LATIN SMALL LETTER L WITH STROKE; lslash \DeclareTextCommand{\l}{PD1}{\233}% U+0142 % U+0153 LATIN SMALL LIGATURE OE; oe \DeclareTextCommand{\oe}{PD1}{\234}% U+0153 % U+0161 LATIN SMALL LETTER S WITH CARON; scaron \DeclareTextCompositeCommand{\v}{PD1}{s}{\235}% U+0161 % U+017E LATIN SMALL LETTER Z WITH CARON; zcaron \DeclareTextCompositeCommand{\v}{PD1}{z}{\236}% U+017E Slot  $\237$  (0x9F) is not defined in PDFDocEncoding. The euro  $\lambda$ 240 is inserted in version 1.3 of the pdf specification. % U+20AC EURO SIGN; \*Euro, euro \DeclareTextCommand{\texteuro}{PD1}{\240}% U+20AC % U+00A1 INVERTED EXCLAMATION MARK; exclamdown \DeclareTextCommand{\textexclamdown}{PD1}{\241}% U+00A1 % U+00A2 CENT SIGN; cent \DeclareTextCommand{\textcent}{PD1}{\242}% U+00A2

 % U+00A3 POUND SIGN; sterling \DeclareTextCommand{\textsterling}{PD1}{\243}% U+00A3 % U+00A4 CURRENCY SIGN; currency \DeclareTextCommand{\textcurrency}{PD1}{\244}% U+00A4 % U+00A5 YEN SIGN; yen \DeclareTextCommand{\textyen}{PD1}{\245}% U+00A5 % U+00A6 BROKEN BAR; brokenbar \DeclareTextCommand{\textbrokenbar}{PD1}{\246}% U+00A6 % U+00A7 SECTION SIGN; section \DeclareTextCommand{\textsection}{PD1}{\247}% U+00A7 % U+00A8 DIAERESIS; dieresis \DeclareTextCommand{\textasciidieresis}{PD1}{\250}% U+00A8 % U+00A9 COPYRIGHT SIGN; copyright \DeclareTextCommand{\textcopyright}{PD1}{\251}% U+00A9 % U+00AA FEMININE ORDINAL INDICATOR; ordfeminine \DeclareTextCommand{\textordfeminine}{PD1}{\252}% U+00AA % U+00AB LEFT-POINTING DOUBLE ANGLE QUOTATION MARK; guillemotleft \DeclareTextCommand{\guillemotleft}{PD1}{\253}% U+00AB % U+00AC NOT SIGN; logicalnot \DeclareTextCommand{\textlogicalnot}{PD1}{\254}% U+00AC \DeclareTextCommand{\textlnot}{PD1}{\254}% logical not No glyph \255 in PDFDocEncoding. % U+00AE REGISTERED SIGN; registered \DeclareTextCommand{\textregistered}{PD1}{\256}% U+00AE % U+00AF MACRON; \*macron, overscore \DeclareTextCommand{\textasciimacron}{PD1}{\257}% U+00AF % U+00B0 DEGREE SIGN; degree \DeclareTextCommand{\textdegree}{PD1}{\260}% U+00B0 % U+00B1 PLUS-MINUS SIGN; plusminus \DeclareTextCommand{\textplusminus}{PD1}{\261}% U+00B1 % U+00B2 SUPERSCRIPT TWO; twosuperior \DeclareTextCommand{\texttwosuperior}{PD1}{\262}%\* U+00B2 % U+00B3 SUPERSCRIPT THREE; threesuperior \DeclareTextCommand{\textthreesuperior}{PD1}{\263}%\* U+00B3 % U+00B4 ACUTE ACCENT; acute \DeclareTextCommand{\textacute}{PD1}{\264}% U+00B4 % U+00B5 MICRO SIGN; mu, mu1 \DeclareTextCommand{\textmu}{PD1}{\265}% U+00B5 % U+00B6 PILCROW SIGN; paragraph \DeclareTextCommand{\textparagraph}{PD1}{\266}% U+00B6 % U+00B7 MIDDLE DOT; middot, \*periodcentered \DeclareTextCommand{\textperiodcentered}{PD1}{\267}% U+00B7 % U+00B8 CEDILLA; cedilla \DeclareTextCommand{\textcedilla}{PD1}{\270}% U+00B8 % U+00B9 SUPERSCRIPT ONE; onesuperior \DeclareTextCommand{\textonesuperior}{PD1}{\271}%\* U+00B9 % U+00BA MASCULINE ORDINAL INDICATOR; ordmasculine \DeclareTextCommand{\textordmasculine}{PD1}{\272}% U+00BA % U+00BB RIGHT-POINTING DOUBLE ANGLE QUOTATION MARK; guillemotright \DeclareTextCommand{\guillemotright}{PD1}{\273}% U+00BB % U+00BC VULGAR FRACTION ONE QUARTER; onequarter \DeclareTextCommand{\textonequarter}{PD1}{\274}% U+00BC % U+00BD VULGAR FRACTION ONE HALF; onehalf \DeclareTextCommand{\textonehalf}{PD1}{\275}% U+00BD % U+00BE VULGAR FRACTION THREE QUARTERS; threequarters

 \DeclareTextCommand{\textthreequarters}{PD1}{\276}% U+00BE % U+00BF INVERTED QUESTION MARK; questiondown \DeclareTextCommand{\textquestiondown}{PD1}{\277}% U+00BF % U+00C0 LATIN CAPITAL LETTER A WITH GRAVE; Agrave \DeclareTextCompositeCommand{\'}{PD1}{A}{\300}% U+00C0 % U+00C1 LATIN CAPITAL LETTER A WITH ACUTE; Aacute \DeclareTextCompositeCommand{\'}{PD1}{A}{\301}% U+00C1 % U+00C2 LATIN CAPITAL LETTER A WITH CIRCUMFLEX; Acircumflex \DeclareTextCompositeCommand{\^}{PD1}{A}{\302}% U+00C2 % U+00C3 LATIN CAPITAL LETTER A WITH TILDE; Atilde \DeclareTextCompositeCommand{\~}{PD1}{A}{\303}% U+00C3 % U+00C4 LATIN CAPITAL LETTER A WITH DIAERESIS; Adieresis \DeclareTextCompositeCommand{\"}{PD1}{A}{\304}% U+00C4 % U+00C5 LATIN CAPITAL LETTER A WITH RING ABOVE; Aring \DeclareTextCompositeCommand{\r}{PD1}{A}{\305}% U+00C5 % U+00C6 LATIN CAPITAL LETTER AE; AE \DeclareTextCommand{\AE}{PD1}{\306}% U+00C6 % U+00C7 LATIN CAPITAL LETTER C WITH CEDILLA; Ccedilla \DeclareTextCompositeCommand{\c}{PD1}{C}{\307}% U+00C7 % U+00C8 LATIN CAPITAL LETTER E WITH GRAVE; Egrave \DeclareTextCompositeCommand{\'}{PD1}{E}{\310}% U+00C8 % U+00C9 LATIN CAPITAL LETTER E WITH ACUTE; Eacute \DeclareTextCompositeCommand{\'}{PD1}{E}{\311}% U+00C9 % U+00CA LATIN CAPITAL LETTER E WITH CIRCUMFLEX; Ecircumflex \DeclareTextCompositeCommand{\^}{PD1}{E}{\312}% U+00CA % U+00CB LATIN CAPITAL LETTER E WITH DIAERESIS; Edieresis \DeclareTextCompositeCommand{\"}{PD1}{E}{\313}% U+00CB % U+00CC LATIN CAPITAL LETTER I WITH GRAVE; Igrave \DeclareTextCompositeCommand{\'}{PD1}{I}{\314}% U+00CC % U+00CD LATIN CAPITAL LETTER I WITH ACUTE; Iacute \DeclareTextCompositeCommand{\'}{PD1}{I}{\315}% U+00CD % U+00CE LATIN CAPITAL LETTER I WITH CIRCUMFLEX; Icircumflex \DeclareTextCompositeCommand{\^}{PD1}{I}{\316}% U+00CE % U+00CF LATIN CAPITAL LETTER I WITH DIAERESIS; Idieresis \DeclareTextCompositeCommand{\"}{PD1}{I}{\317}% U+00CF % U+00D0 LATIN CAPITAL LETTER ETH; Eth \DeclareTextCommand{\DH}{PD1}{\320}% U+00D0 \DeclareTextCommand{\DJ}{PD1}{\320}% U+00D0 % U+00D1 LATIN CAPITAL LETTER N WITH TILDE; Ntilde \DeclareTextCompositeCommand{\~}{PD1}{N}{\321}% U+00D1 % U+00D2 LATIN CAPITAL LETTER O WITH GRAVE; Ograve \DeclareTextCompositeCommand{\'}{PD1}{O}{\322}% U+00D2 % U+00D3 LATIN CAPITAL LETTER O WITH ACUTE; Oacute \DeclareTextCompositeCommand{\'}{PD1}{O}{\323}% U+00D3 % U+00D4 LATIN CAPITAL LETTER O WITH CIRCUMFLEX; Ocircumflex \DeclareTextCompositeCommand{\^}{PD1}{O}{\324}% U+00D4 % U+00D5 LATIN CAPITAL LETTER O WITH TILDE; Otilde \DeclareTextCompositeCommand{\~}{PD1}{O}{\325}% U+00D5 % U+00D6 LATIN CAPITAL LETTER O WITH DIAERESIS; Odieresis \DeclareTextCompositeCommand{\"}{PD1}{O}{\326}% U+00D6 % U+00D7 MULTIPLICATION SIGN; multiply \DeclareTextCommand{\textmultiply}{PD1}{\327}% U+00D7 % U+00D8 LATIN CAPITAL LETTER O WITH STROKE; Oslash \DeclareTextCommand{\O}{PD1}{\330}% U+00D8 % U+00D9 LATIN CAPITAL LETTER U WITH GRAVE; Ugrave \DeclareTextCompositeCommand{\'}{PD1}{U}{\331}% U+00D9 % U+00DA LATIN CAPITAL LETTER U WITH ACUTE; Uacute

 \DeclareTextCompositeCommand{\'}{PD1}{U}{\332}% U+00DA % U+00DB LATIN CAPITAL LETTER U WITH CIRCUMFLEX; Ucircumflex \DeclareTextCompositeCommand{\^}{PD1}{U}{\333}% U+00DB % U+00DC LATIN CAPITAL LETTER U WITH DIAERESIS; Udieresis \DeclareTextCompositeCommand{\"}{PD1}{U}{\334}% U+00DC % U+00DD LATIN CAPITAL LETTER Y WITH ACUTE; Yacute \DeclareTextCompositeCommand{\'}{PD1}{Y}{\335}% U+00DD % U+00DE LATIN CAPITAL LETTER THORN; Thorn; \TH, \Thorn (wasysym) \DeclareTextCommand{\TH}{PD1}{\336}% U+00DE \DeclareTextCommand{\textThorn}{PD1}{\336}%\* U+00DE % U+00DF LATIN SMALL LETTER SHARP S; germandbls \DeclareTextCommand{\ss}{PD1}{\337}% U+00DF % U+00E0 LATIN SMALL LETTER A WITH GRAVE; agrave \DeclareTextCompositeCommand{\'}{PD1}{a}{\340}% U+00E0 % U+00E1 LATIN SMALL LETTER A WITH ACUTE; aacute \DeclareTextCompositeCommand{\'}{PD1}{a}{\341}% U+00E1 % U+00E2 LATIN SMALL LETTER A WITH CIRCUMFLEX; acircumflex \DeclareTextCompositeCommand{\^}{PD1}{a}{\342}% U+00E2 % U+00E3 LATIN SMALL LETTER A WITH TILDE; atilde \DeclareTextCompositeCommand{\~}{PD1}{a}{\343}% U+00E3 % U+00E4 LATIN SMALL LETTER A WITH DIAERESIS; adieresis \DeclareTextCompositeCommand{\"}{PD1}{a}{\344}% U+00E4 % U+00E5 LATIN SMALL LETTER A WITH RING ABOVE; aring \DeclareTextCompositeCommand{\r}{PD1}{a}{\345}% U+00E5 % U+00E6 LATIN SMALL LETTER AE; ae \DeclareTextCommand{\ae}{PD1}{\346}% U+00E6 % U+00E7 LATIN SMALL LETTER C WITH CEDILLA; ccedilla \DeclareTextCompositeCommand{\c}{PD1}{c}{\347}% U+00E7 % U+00E8 LATIN SMALL LETTER E WITH GRAVE; egrave \DeclareTextCompositeCommand{\'}{PD1}{e}{\350}% U+00E8 % U+00E9 LATIN SMALL LETTER E WITH ACUTE; eacute \DeclareTextCompositeCommand{\'}{PD1}{e}{\351}% U+00E9 % U+00EA LATIN SMALL LETTER E WITH CIRCUMFLEX; ecircumflex \DeclareTextCompositeCommand{\^}{PD1}{e}{\352}% U+00EA % U+00EB LATIN SMALL LETTER E WITH DIAERESIS; edieresis \DeclareTextCompositeCommand{\"}{PD1}{e}{\353}% U+00EB % U+00EC LATIN SMALL LETTER I WITH GRAVE; igrave \DeclareTextCompositeCommand{\'}{PD1}{i}{\354}% U+00EC \DeclareTextCompositeCommand{\'}{PD1}{\i}{\354}% U+00EC % U+00ED LATIN SMALL LETTER I WITH ACUTE; iacute \DeclareTextCompositeCommand{\'}{PD1}{i}{\355}% U+00ED \DeclareTextCompositeCommand{\'}{PD1}{\i}{\355}% U+00ED % U+00EE LATIN SMALL LETTER I WITH CIRCUMFLEX; icircumflex \DeclareTextCompositeCommand{\^}{PD1}{i}{\356}% U+00EE \DeclareTextCompositeCommand{\^}{PD1}{\i}{\356}% U+00EE % U+00EF LATIN SMALL LETTER I WITH DIAERESIS; idieresis \DeclareTextCompositeCommand{\"}{PD1}{i}{\357}% U+00EF \DeclareTextCompositeCommand{\"}{PD1}{\i}{\357}% U+00EF % U+00F0 LATIN SMALL LETTER ETH; eth \DeclareTextCommand{\dh}{PD1}{\360}% U+00F0 % U+00F1 LATIN SMALL LETTER N WITH TILDE; ntilde \DeclareTextCompositeCommand{\~}{PD1}{n}{\361}% U+00F1 % U+00F2 LATIN SMALL LETTER O WITH GRAVE; ograve \DeclareTextCompositeCommand{\'}{PD1}{o}{\362}% U+00F2 % U+00F3 LATIN SMALL LETTER O WITH ACUTE; oacute \DeclareTextCompositeCommand{\'}{PD1}{o}{\363}% U+00F3 % U+00F4 LATIN SMALL LETTER O WITH CIRCUMFLEX; ocircumflex

```
15820 \DeclareTextCompositeCommand{\^}{PD1}{o}{\364}% U+00F4
15821 % U+00F5 LATIN SMALL LETTER O WITH TILDE; otilde
15822 \DeclareTextCompositeCommand{\~}{PD1}{o}{\365}% U+00F5
15823 % U+00F6 LATIN SMALL LETTER O WITH DIAERESIS; odieresis
15824 \DeclareTextCompositeCommand{\"}{PD1}{o}{\366}% U+00F6
15825 % U+00F7 DIVISION SIGN; divide
15826 \DeclareTextCommand{\textdivide}{PD1}{\367}% U+00F7
15827 % U+00F8 LATIN SMALL LETTER O WITH STROKE; oslash
15828 \DeclareTextCommand{\o}{PD1}{\370}% U+00F8
15829 % U+00F9 LATIN SMALL LETTER U WITH GRAVE; ugrave
15830 \DeclareTextCompositeCommand{\'}{PD1}{u}{\371}% U+00F9
15831 % U+00FA LATIN SMALL LETTER U WITH ACUTE; uacute
15832 \DeclareTextCompositeCommand{\'}{PD1}{u}{\372}% U+00FA
15833 % U+00FB LATIN SMALL LETTER U WITH CIRCUMFLEX; ucircumflex
15834 \DeclareTextCompositeCommand{\^}{PD1}{u}{\373}% U+00FB
15835 % U+00FC LATIN SMALL LETTER U WITH DIAERESIS; udieresis
15836 \DeclareTextCompositeCommand{\"}{PD1}{u}{\374}% U+00FC
15837 % U+00FD LATIN SMALL LETTER Y WITH ACUTE; yacute
15838 \DeclareTextCompositeCommand{\'}{PD1}{y}{\375}% U+00FD
15839 % U+00FE LATIN SMALL LETTER THORN; thorn; \th, \thorn (wasysym)
15840 \DeclareTextCommand{\th}{PD1}{\376}% U+00FE
15841 \DeclareTextCommand{\textthorn}{PD1}{\376}%* U+00FE
15842 % U+00FF LATIN SMALL LETTER Y WITH DIAERESIS; ydieresis
15843 \DeclareTextCompositeCommand{\"}{PD1}{y}{\377}% U+00FF
15844 \DeclareTextCommand{\ij}{PD1}{ij}% ligature U+0069 U+006A
Glyphs that consist of several characters.
15845 \DeclareTextCommand{\SS}{PD1}{SS}%
15846 \DeclareTextCommand{\textcelsius}{PD1}{\textdegree C}%
Aliases (german.sty)
15847 \DeclareTextCommand{\textglqq}{PD1}{\quotedblbase}%
15848 \DeclareTextCommand{\textgrqq}{PD1}{\textquotedblleft}%
15849 \DeclareTextCommand{\textglq}{PD1}{\quotesinglbase}%
15850 \DeclareTextCommand{\textgrq}{PD1}{\textquoteleft}%
15851 \DeclareTextCommand{\textflqq}{PD1}{\guillemotleft}%
15852 \DeclareTextCommand{\textfrqq}{PD1}{\guillemotright}%
15853 \DeclareTextCommand{\textflq}{PD1}{\guilsinglleft}%
15854 \DeclareTextCommand{\textfrq}{PD1}{\guilsinglright}%
Aliases (math names)
15855 \DeclareTextCommand{\textneg}{PD1}{\textlogicalnot}%
15856 \DeclareTextCommand{\texttimes}{PD1}{\textmultiply}%
15857 \DeclareTextCommand{\textdiv}{PD1}{\textdivide}%
15858 \DeclareTextCommand{\textpm}{PD1}{\textplusminus}%
15859 \DeclareTextCommand{\textcdot}{PD1}{\textperiodcentered}%
15860 \DeclareTextCommand{\textbeta}{PD1}{\ss}%
Polish aliases. PDF encoding does not have the characters, but it is useful to Poles
to have the plain letters regardless. Requested by Wojciech Myszka (W.Myszka@
immt.pwr.wroc.pl).
15861 \DeclareTextCompositeCommand{\k}{PD1}{a}{a}% aogonek
```

```
15862 \DeclareTextCompositeCommand{\'}{PD1}{c}{c}% cacute
```
\DeclareTextCompositeCommand{\k}{PD1}{e}{e}% eogonek

```
15864 \DeclareTextCompositeCommand{\'}{PD1}{n}{n}% nacute
15865 \DeclareTextCompositeCommand{\'}{PD1}{s}{s}% sacute
```
\DeclareTextCompositeCommand{\'}{PD1}{z}{z}% zacute

```
15867 \DeclareTextCompositeCommand{\.}{PD1}{z}{z}% zdot
```
\DeclareTextCompositeCommand{\k}{PD1}{A}{A}% Aogonek

\DeclareTextCompositeCommand{\'}{PD1}{C}{C}% Cacute

 \DeclareTextCompositeCommand{\k}{PD1}{E}{E}% Eogonek \DeclareTextCompositeCommand{\'}{PD1}{N}{N}% Nacute \DeclareTextCompositeCommand{\'}{PD1}{S}{S}% Sacute \DeclareTextCompositeCommand{\'}{PD1}{Z}{Z}% Zacute \DeclareTextCompositeCommand{\.}{PD1}{Z}{Z}% Zdot

15875  $\langle$ /pd1enc $\rangle$ 

## **51.2 PU encoding**

15876  $\langle$ \*puenc $\rangle$ 

\DeclareFontEncoding{PU}{}{}

## **51.2.1 NFSS2 accents**

```
15878 % U+0300 COMBINING GRAVE ACCENT; gravecmb, *gravecomb
15879 \DeclareTextCommand{\'}{PU}[1]{#1\83\000}% U+0300
15880 % U+0301 COMBINING ACUTE ACCENT; acutecmb, *acutecomb
15881 \DeclareTextCommand{\'}{PU}[1]{#1\83\001}% U+0301
15882 % U+0302 COMBINING CIRCUMFLEX ACCENT; circumflexcmb
15883 \DeclareTextCommand{\^}{PU}[1]{#1\83\002}% U+0302
15884 % U+0303 COMBINING TILDE; tildecmb, *tildecomb
15885 \DeclareTextCommand{\~}{PU}[1]{#1\83\003}% U+0303
15886 % U+0304 COMBINING MACRON; macroncmb
15887 \DeclareTextCommand{\=}{PU}[1]{#1\83\004}% U+0304
15888 % U+0306 COMBINING BREVE; brevecmb
15889 \DeclareTextCommand{\u}{PU}[1]{#1\83\006}% U+0306
15890 \DeclareTextCommand{\U}{PU}[1]{#1\83\006}% U+0306
15891 % U+0307 COMBINING DOT ABOVE; dotaccentcmb
15892 \DeclareTextCommand{\.}{PU}[1]{#1\83\007}% U+0307
15893 % U+0308 COMBINING DIAERESIS; dieresiscmb
15894 \DeclareTextCommand{\"}{PU}[1]{#1\83\010}% U+0308
15895 % U+030A COMBINING RING ABOVE; ringcmb
15896 \DeclareTextCommand{\r}{PU}[1]{#1\83\012}% U+030A
15897 % U+030B COMBINING DOUBLE ACUTE ACCENT; hungarumlautcmb
15898 \DeclareTextCommand{\H}{PU}[1]{#1\83\013}% U+030B
15899 % U+030C COMBINING CARON; caroncmb
15900 \DeclareTextCommand{\v}{PU}[1]{#1\83\014}% U+030C
15901 % U+030F COMBINING DOUBLE GRAVE ACCENT; dblgravecmb
15902 \DeclareTextCommand{\G}{PU}[1]{#1\83\017}% U+030F
15903 \DeclareTextCommand{\C}{PU}[1]{#1\83\017}% U+030F
15904 % U+0311 COMBINING INVERTED BREVE; breveinvertedcmb
15905 \DeclareTextCommand{\textinvbreve}{PU}[1]{#1\83\021}% U+0311
15906 % U+0323 COMBINING DOT BELOW; dotbelowcmb, *dotbelowcomb
15907 \DeclareTextCommand{\d}{PU}[1]{#1\83\043}% U+0323
15908 % U+0324 COMBINING DIAERESIS BELOW; dieresisbelowcmb; \textsubum-
    laut (tipa)
15909 \DeclareTextCommand{\textsubumlaut}{PU}[1]{#1\83\044}% U+0324
15910 % U+0325 COMBINING RING BELOW; ringbelowcmb; \textsubring (tipa)
15911 \DeclareTextCommand{\textsubring}{PU}[1]{#1\83\045}% U+0325
15912 % U+0327 COMBINING CEDILLA; cedillacmb
15913 \DeclareTextCommand{\c}{PU}[1]{#1\83\047}% U+0327
15914 % U+0328 COMBINING OGONEK; ogonekcmb
15915 \DeclareTextCommand{\k}{PU}[1]{#1\83\050}% U+0328
15916 % U+032D COMBINING CIRCUMFLEX ACCENT BELOW;
15917 % \textsubcircum (tipa)
15918 \DeclareTextCommand{\textsubcircum}{PU}[1]{#1\83\055}% U+032D
15919 % U+032E COMBINING BREVE BELOW; brevebelowcmb
15920 \DeclareTextCommand{\textsubbreve}{PU}[1]{#1\83\056}% U+032E
15921 % U+0330 COMBINING TILDE BELOW; tildebelowcmb; \textsubtilde (tipa)
```

```
15922 \DeclareTextCommand{\textsubtilde}{PU}[1]{#1\83\060}% U+0330
```
% U+0331 COMBINING MACRON BELOW; macronbelowcmb

```
15924 \DeclareTextCommand{\b}{PU}[1]{#1\83\061}% U+0331
```
% U+0361 COMBINING DOUBLE INVERTED BREVE; breveinverteddou-

blecmb

```
15926 \DeclareTextCommand{\t}{PU}[1]{#1\83\141}% U+0361
```
% U+20DD COMBINING ENCLOSING CIRCLE

\DeclareTextCommand{\textcircled}{PU}[1]{#1\9040\335}% U+20DD

Double accents.

 \DeclareTextCommand{\textacutemacron}{PU}[1]{#1\83\001\83\004}% U+0301 U+0304 \DeclareTextCommand{\textgravemacron}{PU}[1]{#1\83\000\83\004}% U+0300 U+0304

\@empty is an artefact of the NFSS2 machinery, it gets inserted for empty arguments and spaces.

```
15931 \DeclareTextCompositeCommand{\'}{PU}{\@empty}{\textasciigrave}%
```
\DeclareTextCompositeCommand{\'}{PU}{\@empty}{\textacute}%

\DeclareTextCompositeCommand{\^}{PU}{\@empty}{\textasciicircum}%

\DeclareTextCompositeCommand{\~}{PU}{\@empty}{\texttilde}%

\DeclareTextCompositeCommand{\"}{PU}{\@empty}{\textasciidieresis}%

\DeclareTextCompositeCommand{\r}{PU}{\@empty}{\textring}%

\DeclareTextCompositeCommand{\v}{PU}{\@empty}{\textasciicaron}%

\DeclareTextCompositeCommand{\.}{PU}{\@empty}{\textdotaccent}%

\DeclareTextCompositeCommand{\c}{PU}{\@empty}{\textcedilla}%

\DeclareTextCompositeCommand{\u}{PU}{\@empty}{\textasciibreve}%

\DeclareTextCompositeCommand{\G}{PU}{\@empty}{\textdoublegrave}%

\DeclareTextCompositeCommand{\=}{PU}{\@empty}{\textasciimacron}%

\DeclareTextCompositeCommand{\H}{PU}{\@empty}{\texthungarumlaut}%

\DeclareTextCompositeCommand{\k}{PU}{\@empty}{\textogonek}%

\DeclareTextCompositeCommand{\textinvbreve}{PU}{\@empty}{{ \83\021}}% U+0311

\DeclareTextCompositeCommand{\textsubumlaut}{PU}{\@empty}{{ \83\044}}% U+0324

\DeclareTextCompositeCommand{\textsubring}{PU}{\@empty}{\textringlow}%

\DeclareTextCompositeCommand{\textsubcircum}{PU}{\@empty}{\textcircum-

```
low<sup>2</sup>%
```
\DeclareTextCompositeCommand{\textsubbreve}{PU}{\@empty}{{ \83\056}}% U+032E

\DeclareTextCompositeCommand{\textsubtilde}{PU}{\@empty}{\texttildelow}%

\DeclareTextCompositeCommand{\b}{PU}{\@empty}{\textmacronbelow}%

\DeclareTextCompositeCommand{\d}{PU}{\@empty}{\textdotbelow}%

\DeclareTextCompositeCommand{\t}{PU}{\@empty}{\texttie}%

\DeclareTextCompositeCommand{\newtie}{PU}{\@empty}{\textnewtie}%

\DeclareTextCompositeCommand{\textcircled}{PU}{\@empty}{\textbigcircle}%

15956 \DeclareTextCompositeCommand{\textacutemacron}{PU}{\@empty}{{ \83\001\83\004}}% U+0301 U

15957\DeclareTextCompositeCommand{\textgravemacron}{PU}{\@empty}{{\83\000\83\004}}% U+0300 U

\DeclareTextCompositeCommand{\'}{PU}{\ }{\textasciigrave}%

\DeclareTextCompositeCommand{\'}{PU}{\ }{\textacute}%

\DeclareTextCompositeCommand{\^}{PU}{\ }{\textasciicircum}%

\DeclareTextCompositeCommand{\~}{PU}{\ }{\texttilde}%

\DeclareTextCompositeCommand{\"}{PU}{\ }{\textasciidieresis}%

\DeclareTextCompositeCommand{\r}{PU}{\ }{\textring}%

\DeclareTextCompositeCommand{\v}{PU}{\ }{\textasciicaron}%

\DeclareTextCompositeCommand{\.}{PU}{\ }{\textdotaccent}%

\DeclareTextCompositeCommand{\c}{PU}{\ }{\textcedilla}%

\DeclareTextCompositeCommand{\u}{PU}{\ }{\textasciibreve}%

\DeclareTextCompositeCommand{\G}{PU}{\ }{\textdoublegrave}%

 \DeclareTextCompositeCommand{\=}{PU}{\ }{\textasciimacron}% \DeclareTextCompositeCommand{\H}{PU}{\ }{\texthungarumlaut}%

\DeclareTextCompositeCommand{\k}{PU}{\ }{\textogonek}%

\DeclareTextCompositeCommand{\textinvbreve}{PU}{\ }{{ \83\021}}% U+0311

```
15973 \DeclareTextCompositeCommand{\textsubumlaut}{PU}{\ }{{ \83\044}}% U+0324
15974 \DeclareTextCompositeCommand{\textsubring}{PU}{\ }{\textringlow}%
15975 \DeclareTextCompositeCommand{\textsubcircum}{PU}{\ }{\textcircumlow}%
15976 \DeclareTextCompositeCommand{\textsubbreve}{PU}{\ }{{ \83\056}}% U+032E
15977 \DeclareTextCompositeCommand{\textsubtilde}{PU}{\ }{\texttildelow}%
15978 \DeclareTextCompositeCommand{\b}{PU}{\ }{\textmacronbelow}%
15979 \DeclareTextCompositeCommand{\d}{PU}{\ }{\textdotbelow}%
15980 \DeclareTextCompositeCommand{\t}{PU}{\ }{\texttie}%
15981 \DeclareTextCompositeCommand{\newtie}{PU}{\ }{\textnewtie}%
15982 \DeclareTextCompositeCommand{\textcircled}{PU}{\ }{\textbigcircle}%
15983 \DeclareTextCompositeCommand{\textacutemacron}{PU}{\ }{{ \83\001\83\004}}% U+0301 U+0304
15984 \DeclareTextCompositeCommand{\textgravemacron}{PU}{\ }{{ \83\000\83\004}}% U+0300 U+0304
Accents for capitals (see encoding TS1)
15985 \DeclareTextCommand{\capitalcedilla}{PU}[1]{\c{#1}}%
15986 \DeclareTextCommand{\capitalogonek}{PU}[1]{\k{#1}}%
15987 \DeclareTextCommand{\capitalgrave}{PU}[1]{\'{#1}}%
15988 \DeclareTextCommand{\capitalacute}{PU}[1]{\'{#1}}%
15989 \DeclareTextCommand{\capitalcircumflex}{PU}[1]{\^{#1}}%
15990 \DeclareTextCommand{\capitaltilde}{PU}[1]{\~{#1}}%
15991 \DeclareTextCommand{\capitaldieresis}{PU}[1]{\"{#1}}%
15992 \DeclareTextCommand{\capitalhungarumlaut}{PU}[1]{\H{#1}}%
15993 \DeclareTextCommand{\capitalring}{PU}[1]{\r{#1}}%
15994 \DeclareTextCommand{\capitalcaron}{PU}[1]{\v{#1}}%
15995 \DeclareTextCommand{\capitalbreve}{PU}[1]{\u{#1}}%
15996 \DeclareTextCommand{\capitalmacron}{PU}[1]{\={#1}}%
15997 \DeclareTextCommand{\capitaldotaccent}{PU}[1]{\.{#1}}%
15998 \DeclareTextCommand{\capitaltie}{PU}[1]{\t{#1}}%
15999 \DeclareTextCommand{\capitalnewtie}{PU}[1]{\newtie{#1}}%
51.2.2 Basic Latin: U+0000 to U+007F
```
Special white space escape characters.

```
16000 % U+0009 (CHARACTER TABULATION)
16001 \DeclareTextCommand{\textHT}{PU}{\80\011}% U+0009
16002 % U+000A (LINE FEED)
16003 \DeclareTextCommand{\textLF}{PU}{\80\012}% U+000A
16004 % U+000D (CARRIAGE RETURN)
16005 \DeclareTextCommand{\textCR}{PU}{\80\015}% U+000D
\80\040: U+0020 SPACE; space, spacehackarabic
\80\041: U+0021 EXCLAMATION MARK; exclam
16006 % U+0022 QUOTATION MARK; quotedbl
16007 \DeclareTextCommand{\textquotedbl}{PU}{"}% \80\042 U+0022
16008 % U+0023 NUMBER SIGN; numbersign
16009 \DeclareTextCommand{\textnumbersign}{PU}{\80\043}% U+0023
16010 % U+0024 DOLLAR SIGN; dollar
16011 \DeclareTextCommand{\textdollar}{PU}{\80\044}% U+0024
16012 %* \textdollar -> \mathdollar
16013 %* \textdollar -> \EyesDollar (marvosym)
16014 % U+0025 PERCENT SIGN; percent
16015 \DeclareTextCommand{\textpercent}{PU}{\80\045}% U+0025
16016 % U+0026 AMPERSAND; ampersand
16017 \DeclareTextCommand{\textampersand}{PU}{\80\046}% U+0026
16018 %* \textampersand -> \binampersand (stmaryrd)
16019 %* \textampersand -> \with (cmll)
16020 % U+0027 APOSTROPHE; quotesingle
16021 \DeclareTextCommand{\textquotesingle}{PU}{\80\047}% U+0027
16022 % U+0028 LEFT PARENTHESIS; parenleft
```
 \DeclareTextCommand{\textparenleft}{PU}{\80\050}% U+0028 % U+0029 RIGHT PARENTHESIS; parenright \DeclareTextCommand{\textparenright}{PU}{\80\051}% U+0029 % U+002A ASTERISK; asterisk; (?) \DeclareTextCommand{\textasteriskcentered}{PU}{\80\052}% U+002A % U+002B PLUS SIGN; plus; \MVPlus (marvosym) \DeclareTextCommand{\textMVPlus}{PU}{\80\053}%\* U+002B % U+002C COMMA; comma; \MVComma (marvosym) \DeclareTextCommand{\textMVComma}{PU}{\80\054}%\* U+002C % U+002D HYPHEN-MINUS; hyphen; \MVMinus (marvosym) \DeclareTextCommand{\textMVMinus}{PU}{\80\055}%\* U+002D % U+002E FULL STOP; period; \MVPeriod (marvosym) \DeclareTextCommand{\textMVPeriod}{PU}{\80\056}%\* U+002E % U+002F SOLIDUS; slash; \MVDivision (marvosym) \DeclareTextCommand{\textMVDivision}{PU}{\80\057}%\* U+002F % U+0030 DIGIT ZERO; zero; \MVZero (marvosym) \DeclareTextCommand{\textMVZero}{PU}{\80\060}%\* U+0030 % U+0031 DIGIT ONE; one; \MVOne (marvosym) \DeclareTextCommand{\textMVOne}{PU}{\80\061}%\* U+0031 % U+0032 DIGIT TWO; two; \MVTwo (marvosym) \DeclareTextCommand{\textMVTwo}{PU}{\80\062}%\* U+0032 % U+0033 DIGIT THREE; three; \MVThree (marvosym) \DeclareTextCommand{\textMVThree}{PU}{\80\063}%\* U+0033 % U+0034 DIGIT FOUR; four; \MVFour (marvosym) \DeclareTextCommand{\textMVFour}{PU}{\80\064}%\* U+0034 % U+0035 DIGIT FIVE; five; \MVFive (marvosym) \DeclareTextCommand{\textMVFive}{PU}{\80\065}%\* U+0035 % U+0036 DIGIT SIX; six; \MVSix (marvosym) \DeclareTextCommand{\textMVSix}{PU}{\80\066}%\* U+0036 % U+0037 DIGIT SEVEM; seven; \MVSeven (marvosym) \DeclareTextCommand{\textMVSeven}{PU}{\80\067}%\* U+0037 % U+0038 DIGIT EIGHT; eight; \MVEight (marvosym) \DeclareTextCommand{\textMVEight}{PU}{\80\070}%\* U+0038 % U+0039 DIGIT NINE; nine; \MVNine (marvosym) \DeclareTextCommand{\textMVNine}{PU}{\80\071}%\* U+0039 \80\072: U+003A COLON; colon \80\073: U+003B SEMICOLON; semicolon % U+003C LESS-THAN SIGN; less \DeclareTextCommand{\textless}{PU}{<}% \80\074 U+003C \80\075: U+003D EQUALS SIGN; equal % U+003E GREATER-THAN SIGN; greater \DeclareTextCommand{\textgreater}{PU}{>}% \80\076 U+003E \80\077: U+003F QUESTION MARK; question % U+0040 COMMERCIAL AT; at; \MVAt (marvosym) \DeclareTextCommand{\textMVAt}{PU}{\80\100}%\* U+0040 \80\101: U+0041 LATIN CAPITAL LETTER A; A … \80\132: U+005A LATIN CAPITAL LETTER Z; Z \80\133: U+005B LEFT SQUARE BRACKET; bracketleft % U+005C REVERSE SOLIDUS; backslash \DeclareTextCommand{\textbackslash}{PU}{\80\134}% U+005C \80\135: U+005D RIGHT SQUARE BRACKET; bracketright

 % U+005E CIRCUMFLEX ACCENT; asciicircum \DeclareTextCommand{\textasciicircum}{PU}{\80\136}% U+005E  % U+005F LOW LINE; underscore \DeclareTextCommand{\textunderscore}{PU}{\80\137}% U+005F %\* \textunderscore -> \mathunderscore (LaTeX) % U+0060 GRAVE ACCENT; grave \DeclareTextCommand{\textasciigrave}{PU}{\80\140}% U+0060

\80\141: U+0061 LATIN SMALL LETTER A; a …

\80\150: U+0068 LATIN SMALL LETTER H; h

% U+0069 LATIN SMALL LETTER I; i

…

 \DeclareTextCompositeCommand{\.}{PU}{\i}{i}% \80\151 U+0069 \DeclareTextCompositeCommand{\.}{PU}{i}{i}% \80\151 U+0069 \80\152: U+006A LATIN SMALL LETTER J; j

\80\172: U+007A LATIN SMALL LETTER Z; z

 % U+007B LEFT CURLY BRACKET; braceleft \DeclareTextCommand{\textbraceleft}{PU}{\80\173}% U+007B % U+007C VERTICAL LINE; \*bar, verticalbar \DeclareTextCommand{\textbar}{PU}{|}% \80\174 U+007C %\* \textbar -> \textvertline (tipa) % U+007D RIGHT CURLY BRACKET; braceright \DeclareTextCommand{\textbraceright}{PU}{\80\175}% U+007D % U+007E TILDE; asciitilde

\DeclareTextCommand{\textasciitilde}{PU}{\80\176}% U+007E

## **51.2.3 Latin-1 Supplement: U+0080 to U+00FF**

\80\240: U+00A0 NO-BREAK SPACE; nbspace, nonbreakingspace % U+00A1 INVERTED EXCLAMATION MARK; exclamdown \DeclareTextCommand{\textexclamdown}{PU}{\80\241}% U+00A1 % U+00A2 CENT SIGN; cent \DeclareTextCommand{\textcent}{PU}{\80\242}% U+00A2 % U+00A3 POUND SIGN; sterling \DeclareTextCommand{\textsterling}{PU}{\80\243}% U+00A3 %\* \textsterling -> \mathsterling (LaTeX) %\* \textsterling -> \pounds (LaTeX) % U+00A4 CURRENCY SIGN; currency \DeclareTextCommand{\textcurrency}{PU}{\80\244}% U+00A4 % U+00A5 YEN SIGN; yen \DeclareTextCommand{\textyen}{PU}{\80\245}% U+00A5 % U+00A6 BROKEN BAR; brokenbar \DeclareTextCommand{\textbrokenbar}{PU}{\80\246}% U+00A6 %\* \textbrokenbar -> \brokenvert (wasysym) % U+00A7 SECTION SIGN; section \DeclareTextCommand{\textsection}{PU}{\80\247}% U+00A7 %\* \textsection -> \mathsection (LaTeX) %\* \textsection -> \S (LaTeX) % U+00A8 DIAERESIS; dieresis \DeclareTextCommand{\textasciidieresis}{PU}{\80\250}% U+00A8 % U+00A9 COPYRIGHT SIGN; copyright \DeclareTextCommand{\textcopyright}{PU}{\80\251}%\* U+00A9 % U+00AA FEMININE ORDINAL INDICATOR; ordfeminine \DeclareTextCommand{\textordfeminine}{PU}{\80\252}% U+00AA % U+00AB LEFT-POINTING DOUBLE ANGLE QUOTATION MARK; guillemotleft \DeclareTextCommand{\guillemotleft}{PU}{\80\253}% U+00AB % U+00AC NOT SIGN; logicalnot

```
16113 \DeclareTextCommand{\textlogicalnot}{PU}{\80\254}% U+00AC
16114 \DeclareTextCommand{\textlnot}{PU}{\80\254}% U+00AC
\80\255: U+00AD SOFT HYPHEN; sfthyphen, softhyphen
16115 % U+00AE REGISTERED SIGN; registered
16116 \DeclareTextCommand{\textregistered}{PU}{\80\256}% U+00AE
16117 % U+00AF MACRON; *macron, overscore
16118 \DeclareTextCommand{\textasciimacron}{PU}{\80\257}% U+00AF
16119 % U+00B0 DEGREE SIGN; degree
16120 \DeclareTextCommand{\textdegree}{PU}{\80\260}% U+00B0
16121 % U+00B1 PLUS-MINUS SIGN; plusminus
16122 \DeclareTextCommand{\textplusminus}{PU}{\80\261}% U+00B1
16123 % U+00B2 SUPERSCRIPT TWO; twosuperior
16124 \DeclareTextCommand{\texttwosuperior}{PU}{\80\262}%* U+00B2
16125 % U+00B3 SUPERSCRIPT THREE; threesuperior
16126 \DeclareTextCommand{\textthreesuperior}{PU}{\80\263}%* U+00B3
16127 % U+00B4 ACUTE ACCENT; acute
16128 \DeclareTextCommand{\textacute}{PU}{\80\264}% U+00B4
16129 \DeclareTextCommand{\textasciiacute}{PU}{\80\264}% U+00B4
16130 % U+00B5 MICRO SIGN; mu, mu1
16131 \DeclareTextCommand{\textmu}{PU}{\80\265}% U+00B5
16132 % U+00B6 PILCROW SIGN; paragraph
16133 \DeclareTextCommand{\textparagraph}{PU}{\80\266}% U+00B6
16134 %* \textparagraph -> \mathparagraph (LaTeX)
16135 % U+00B7 MIDDLE DOT; middot, *periodcentered
16136 \DeclareTextCommand{\textperiodcentered}{PU}{\80\267}% U+00B7
16137 %* \textperiodcentered -> \MultiplicationDot (marvosym)
16138 %* \textperiodcentered -> \Squaredot (marvosym)
16139 % U+00B8 CEDILLA; cedilla
16140 \DeclareTextCommand{\textcedilla}{PU}{\80\270}% U+00B8
16141 % U+00B9 SUPERSCRIPT ONE; onesuperior
16142 \DeclareTextCommand{\textonesuperior}{PU}{\80\271}%* U+00B9
16143 % U+00BA MASCULINE ORDINAL INDICATOR; ordmasculine
16144 \DeclareTextCommand{\textordmasculine}{PU}{\80\272}% U+00BA
16145 % U+00BB RIGHT-POINTING DOUBLE ANGLE QUOTATION MARK; guille-
    motright
16146 \DeclareTextCommand{\guillemotright}{PU}{\80\273}% U+00BB
16147 % U+00BC VULGAR FRACTION ONE QUARTER; onequarter
16148 \DeclareTextCommand{\textonequarter}{PU}{\80\274}% U+00BC
16149 % U+00BD VULGAR FRACTION ONE HALF; onehalf
16150 \DeclareTextCommand{\textonehalf}{PU}{\80\275}% U+00BD
16151 % U+00BE VULGAR FRACTION THREE QUARTERS; threequarters
16152 \DeclareTextCommand{\textthreequarters}{PU}{\80\276}% U+00BE
16153 % U+00BF INVERTED QUESTION MARK; questiondown
16154 \DeclareTextCommand{\textquestiondown}{PU}{\80\277}% U+00BF
16155 % U+00C0 LATIN CAPITAL LETTER A WITH GRAVE; Agrave
16156 \DeclareTextCompositeCommand{\'}{PU}{A}{\80\300}% U+00C0
16157 % U+00C1 LATIN CAPITAL LETTER A WITH ACUTE; Aacute
16158 \DeclareTextCompositeCommand{\'}{PU}{A}{\80\301}% U+00C1
16159 % U+00C2 LATIN CAPITAL LETTER A WITH CIRCUMFLEX; Acircumflex
16160 \DeclareTextCompositeCommand{\^}{PU}{A}{\80\302}% U+00C2
16161 % U+00C3 LATIN CAPITAL LETTER A WITH TILDE; Atilde
16162 \DeclareTextCompositeCommand{\~}{PU}{A}{\80\303}% U+00C3
16163 % U+00C4 LATIN CAPITAL LETTER A WITH DIAERESIS; Adieresis
16164 \DeclareTextCompositeCommand{\"}{PU}{A}{\80\304}% U+00C4
16165 % U+00C5 LATIN CAPITAL LETTER A WITH RING ABOVE; Aring
16166 \DeclareTextCompositeCommand{\r}{PU}{A}{\80\305}% U+00C5
16167 % U+00C6 LATIN CAPITAL LETTER AE; AE
```

```
16168 \DeclareTextCommand{\AE}{PU}{\80\306}% U+00C6
16169 % U+00C7 LATIN CAPITAL LETTER C WITH CEDILLA; Ccedilla
16170 \DeclareTextCompositeCommand{\c}{PU}{C}{\80\307}% U+00C7
16171 % U+00C8 LATIN CAPITAL LETTER E WITH GRAVE; Egrave
16172 \DeclareTextCompositeCommand{\'}{PU}{E}{\80\310}% U+00C8
16173 % U+00C9 LATIN CAPITAL LETTER E WITH ACUTE; Eacute
16174 \DeclareTextCompositeCommand{\'}{PU}{E}{\80\311}% U+00C9
16175 % U+00CA LATIN CAPITAL LETTER E WITH CIRCUMFLEX; Ecircumflex
16176 \DeclareTextCompositeCommand{\^}{PU}{E}{\80\312}% U+00CA
16177 % U+00CB LATIN CAPITAL LETTER E WITH DIAERESIS; Edieresis
16178 \DeclareTextCompositeCommand{\"}{PU}{E}{\80\313}% U+00CB
16179 % U+00CC LATIN CAPITAL LETTER I WITH GRAVE; Igrave
16180 \DeclareTextCompositeCommand{\'}{PU}{I}{\80\314}% U+00CC
16181 % U+00CD LATIN CAPITAL LETTER I WITH ACUTE; Iacute
16182 \DeclareTextCompositeCommand{\'}{PU}{I}{\80\315}% U+00CD
16183 % U+00CE LATIN CAPITAL LETTER I WITH CIRCUMFLEX; Icircumflex
16184 \DeclareTextCompositeCommand{\^}{PU}{I}{\80\316}% U+00CE
16185 % U+00CF LATIN CAPITAL LETTER I WITH DIAERESIS; Idieresis
16186 \DeclareTextCompositeCommand{\"}{PU}{I}{\80\317}% U+00CF
16187 % U+00D0 LATIN CAPITAL LETTER ETH; Eth
16188 \DeclareTextCommand{\DH}{PU}{\80\320}% U+00D0
16189 % U+00D1 LATIN CAPITAL LETTER N WITH TILDE; Ntilde
16190 \DeclareTextCompositeCommand{\~}{PU}{N}{\80\321}% U+00D1
16191 % U+00D2 LATIN CAPITAL LETTER O WITH GRAVE; Ograve
16192 \DeclareTextCompositeCommand{\'}{PU}{O}{\80\322}% U+00D2
16193 % U+00D3 LATIN CAPITAL LETTER O WITH ACUTE; Oacute
16194 \DeclareTextCompositeCommand{\'}{PU}{O}{\80\323}% U+00D3
16195 % U+00D4 LATIN CAPITAL LETTER O WITH CIRCUMFLEX; Ocircumflex
16196 \DeclareTextCompositeCommand{\^}{PU}{O}{\80\324}% U+00D4
16197 % U+00D5 LATIN CAPITAL LETTER O WITH TILDE; Otilde
16198 \DeclareTextCompositeCommand{\~}{PU}{O}{\80\325}% U+00D5
16199 % U+00D6 LATIN CAPITAL LETTER O WITH DIAERESIS; Odieresis
16200 \DeclareTextCompositeCommand{\"}{PU}{O}{\80\326}% U+00D6
16201 % U+00D7 MULTIPLICATION SIGN; multiply
16202 \DeclareTextCommand{\textmultiply}{PU}{\80\327}% U+00D7
16203 %* \textmultiply -> \vartimes (stmaryrd)
16204 %* \textmultiply -> \MVMultiplication (marvosym)
16205 % U+00D8 LATIN CAPITAL LETTER O WITH STROKE; Oslash
16206 \DeclareTextCommand{\O}{PU}{\80\330}% U+00D8
16207 % U+00D9 LATIN CAPITAL LETTER U WITH GRAVE; Ugrave
16208 \DeclareTextCompositeCommand{\'}{PU}{U}{\80\331}% U+00D9
16209 % U+00DA LATIN CAPITAL LETTER U WITH ACUTE; Uacute
16210 \DeclareTextCompositeCommand{\'}{PU}{U}{\80\332}% U+00DA
16211 % U+00DB LATIN CAPITAL LETTER U WITH CIRCUMFLEX; Ucircumflex
16212 \DeclareTextCompositeCommand{\^}{PU}{U}{\80\333}% U+00DB
16213 % U+00DC LATIN CAPITAL LETTER U WITH DIAERESIS; Udieresis
16214 \DeclareTextCompositeCommand{\"}{PU}{U}{\80\334}% U+00DC
16215 % U+00DD LATIN CAPITAL LETTER Y WITH ACUTE; Yacute
16216 \DeclareTextCompositeCommand{\'}{PU}{Y}{\80\335}% U+00DD
16217 % U+00DE LATIN CAPITAL LETTER THORN; Thorn; \TH, \Thorn (wasysym)
16218 \DeclareTextCommand{\TH}{PU}{\80\336}% U+00DE
16219 \DeclareTextCommand{\textThorn}{PU}{\80\336}%* U+00DE
16220 % U+00DF LATIN SMALL LETTER SHARP S; germandbls
16221 \DeclareTextCommand{\ss}{PU}{\80\337}% U+00DF
16222 % U+00E0 LATIN SMALL LETTER A WITH GRAVE; agrave
16223 \DeclareTextCompositeCommand{\'}{PU}{a}{\80\340}% U+00E0
16224 % U+00E1 LATIN SMALL LETTER A WITH ACUTE; aacute
```

```
16225 \DeclareTextCompositeCommand{\'}{PU}{a}{\80\341}% U+00E1
16226 % U+00E2 LATIN SMALL LETTER A WITH CIRCUMFLEX; acircumflex
16227 \DeclareTextCompositeCommand{\^}{PU}{a}{\80\342}% U+00E2
16228 % U+00E3 LATIN SMALL LETTER A WITH TILDE; atilde
16229 \DeclareTextCompositeCommand{\~}{PU}{a}{\80\343}% U+00E3
16230 % U+00E4 LATIN SMALL LETTER A WITH DIAERESIS; adieresis
16231 \DeclareTextCompositeCommand{\"}{PU}{a}{\80\344}% U+00E4
16232 % U+00E5 LATIN SMALL LETTER A WITH RING ABOVE; aring
16233 \DeclareTextCompositeCommand{\r}{PU}{a}{\80\345}% U+00E5
16234 % U+00E6 LATIN SMALL LETTER AE; ae
16235 \DeclareTextCommand{\ae}{PU}{\80\346}% U+00E6
16236 % U+00E7 LATIN SMALL LETTER C WITH CEDILLA; ccedilla
16237 \DeclareTextCompositeCommand{\c}{PU}{c}{\80\347}% U+00E7
16238 % U+00E8 LATIN SMALL LETTER E WITH GRAVE; egrave
16239 \DeclareTextCompositeCommand{\'}{PU}{e}{\80\350}% U+00E8
16240 % U+00E9 LATIN SMALL LETTER E WITH ACUTE; eacute
16241 \DeclareTextCompositeCommand{\'}{PU}{e}{\80\351}% U+00E9
16242 % U+00EA LATIN SMALL LETTER E WITH CIRCUMFLEX; ecircumflex
16243 \DeclareTextCompositeCommand{\^}{PU}{e}{\80\352}% U+00EA
16244 % U+00EB LATIN SMALL LETTER E WITH DIAERESIS; edieresis
16245 \DeclareTextCompositeCommand{\"}{PU}{e}{\80\353}% U+00EB
16246 % U+00EC LATIN SMALL LETTER I WITH GRAVE; igrave
16247 \DeclareTextCompositeCommand{\'}{PU}{i}{\80\354}% U+00EC
16248 \DeclareTextCompositeCommand{\'}{PU}{\i}{\80\354}% U+00EC
16249 % U+00ED LATIN SMALL LETTER I WITH ACUTE; iacute
16250 \DeclareTextCompositeCommand{\'}{PU}{i}{\80\355}% U+00ED
16251 \DeclareTextCompositeCommand{\'}{PU}{\i}{\80\355}% U+00ED
16252 % U+00EE LATIN SMALL LETTER I WITH CIRCUMFLEX; icircumflex
16253 \DeclareTextCompositeCommand{\^}{PU}{i}{\80\356}% U+00EE
16254 \DeclareTextCompositeCommand{\^}{PU}{\i}{\80\356}% U+00EE
16255 % U+00EF LATIN SMALL LETTER I WITH DIAERESIS; idieresis
16256 \DeclareTextCompositeCommand{\"}{PU}{i}{\80\357}% U+00EF
16257 \DeclareTextCompositeCommand{\"}{PU}{\i}{\80\357}% U+00EF
16258 % U+00F0 LATIN SMALL LETTER ETH; eth
16259 \DeclareTextCommand{\dh}{PU}{\80\360}% U+00F0
16260 %* \dh -> \eth (wsuipa, phonetic)
16261 % U+00F1 LATIN SMALL LETTER N WITH TILDE; ntilde
16262 \DeclareTextCompositeCommand{\~}{PU}{n}{\80\361}% U+00F1
16263 % U+00F2 LATIN SMALL LETTER O WITH GRAVE; ograve
16264 \DeclareTextCompositeCommand{\'}{PU}{o}{\80\362}% U+00F2
16265 % U+00F3 LATIN SMALL LETTER O WITH ACUTE; oacute
16266 \DeclareTextCompositeCommand{\'}{PU}{o}{\80\363}% U+00F3
16267 % U+00F4 LATIN SMALL LETTER O WITH CIRCUMFLEX; ocircumflex
16268 \DeclareTextCompositeCommand{\^}{PU}{o}{\80\364}% U+00F4
16269 % U+00F5 LATIN SMALL LETTER O WITH TILDE; otilde
16270 \DeclareTextCompositeCommand{\~}{PU}{o}{\80\365}% U+00F5
16271 % U+00F6 LATIN SMALL LETTER O WITH DIAERESIS; odieresis
16272 \DeclareTextCompositeCommand{\"}{PU}{o}{\80\366}% U+00F6
16273 % U+00F7 DIVISION SIGN; divide
16274 \DeclareTextCommand{\textdivide}{PU}{\80\367}% U+00F7
16275 % U+00F8 LATIN SMALL LETTER O WITH STROKE; oslash
16276 \DeclareTextCommand{\o}{PU}{\80\370}% U+00F8
16277 % U+00F9 LATIN SMALL LETTER U WITH GRAVE; ugrave
16278 \DeclareTextCompositeCommand{\'}{PU}{u}{\80\371}% U+00F9
16279 % U+00FA LATIN SMALL LETTER U WITH ACUTE; uacute
16280 \DeclareTextCompositeCommand{\'}{PU}{u}{\80\372}% U+00FA
16281 % U+00FB LATIN SMALL LETTER U WITH CIRCUMFLEX; ucircumflex
```
 \DeclareTextCompositeCommand{\^}{PU}{u}{\80\373}% U+00FB % U+00FC LATIN SMALL LETTER U WITH DIAERESIS; udieresis \DeclareTextCompositeCommand{\"}{PU}{u}{\80\374}% U+00FC % U+00FD LATIN SMALL LETTER Y WITH ACUTE; yacute \DeclareTextCompositeCommand{\'}{PU}{y}{\80\375}% U+00FD % U+00FE LATIN SMALL LETTER THORN; thorn; % \th, \thorn (wasysym), \textthorn (tipa) \DeclareTextCommand{\th}{PU}{\80\376}% U+00FE \DeclareTextCommand{\textthorn}{PU}{\80\376}%\* U+00FE % U+00FF LATIN SMALL LETTER Y WITH DIAERESIS; ydieresis \DeclareTextCompositeCommand{\"}{PU}{y}{\80\377}% U+00FF

#### **51.2.4 Latin Extended-A: U+0080 to U+017F**

 % U+0100 LATIN CAPITAL LETTER A WITH MACRON; Amacron \DeclareTextCompositeCommand{\=}{PU}{A}{\81\000}% U+0100 % U+0101 LATIN SMALL LETTER A WITH MACRON; amacron \DeclareTextCompositeCommand{\=}{PU}{a}{\81\001}% U+0101 % U+0102 LATIN CAPITAL LETTER A WITH BREVE; Abreve \DeclareTextCompositeCommand{\u}{PU}{A}{\81\002}% U+0102 % U+0103 LATIN SMALL LETTER A WITH BREVE; abreve \DeclareTextCompositeCommand{\u}{PU}{a}{\81\003}% U+0103 % U+0104 LATIN CAPITAL LETTER A WITH OGONEK; Aogonek \DeclareTextCompositeCommand{\k}{PU}{A}{\81\004}% U+0104 % U+0105 LATIN SMALL LETTER A WITH OGONEK; aogonek \DeclareTextCompositeCommand{\k}{PU}{a}{\81\005}% U+0105 % U+0106 LATIN CAPITAL LETTER C WITH ACUTE; Cacute \DeclareTextCompositeCommand{\'}{PU}{C}{\81\006}% U+0106 % U+0107 LATIN SMALL LETTER C WITH ACUTE; cacute \DeclareTextCompositeCommand{\'}{PU}{c}{\81\007}% U+0107 % U+0108 LATIN CAPITAL LETTER C WITH CIRCUMFLEX; Ccircumflex \DeclareTextCompositeCommand{\^}{PU}{C}{\81\010}% U+0108 % U+0109 LATIN SMALL LETTER C WITH CIRCUMFLEX; ccircumflex \DeclareTextCompositeCommand{\^}{PU}{c}{\81\011}% U+0109 % U+010A LATIN CAPITAL LETTER C WITH DOT ABOVE; Cdot, Cdotaccent \DeclareTextCompositeCommand{\.}{PU}{C}{\81\012}% U+010A % U+010B LATIN SMALL LETTER C WITH DOT ABOVE; cdot, cdotaccent \DeclareTextCompositeCommand{\.}{PU}{c}{\81\013}% U+010B % U+010C LATIN CAPITAL LETTER C WITH CARON; Ccaron \DeclareTextCompositeCommand{\v}{PU}{C}{\81\014}% U+010C % U+010D LATIN SMALL LETTER C WITH CARON; ccaron \DeclareTextCompositeCommand{\v}{PU}{c}{\81\015}% U+010D % U+010E LATIN CAPITAL LETTER D WITH CARON; Dcaron \DeclareTextCompositeCommand{\v}{PU}{D}{\81\016}% U+010E % U+010F LATIN SMALL LETTER D WITH CARON; dcaron \DeclareTextCompositeCommand{\v}{PU}{d}{\81\017}% U+010F 16325 % U+0110 LATIN CAPITAL LETTER D WITH STROKE; Dcroat, Dslash \DeclareTextCommand{\DJ}{PU}{\81\020}% U+0110 % U+0111 LATIN SMALL LETTER D WITH STROKE; dcroat, dmacron; % \textcrd (tipa) \DeclareTextCommand{\dj}{PU}{\81\021}% U+0111

- \DeclareTextCommand{\textcrd}{PU}{\81\021}% U+0111
- %\* \textcrd -> \crossd (wsuipa)

% An alternate glyph with the stroke through the bowl:

- %\* \textcrd -> \textbard (tipa)
- %\* \textcrd -> \bard (wsuipa)

```
16335 % U+0112 LATIN CAPITAL LETTER E WITH MACRON; Emacron
16336 \DeclareTextCompositeCommand{\=}{PU}{E}{\81\022}% U+0112
16337 % U+0113 LATIN SMALL LETTER E WITH MACRON; emacron
16338 \DeclareTextCompositeCommand{\=}{PU}{e}{\81\023}% U+0113
16339 % U+0114 LATIN CAPITAL LETTER E WITH BREVE; Ebreve
16340 \DeclareTextCompositeCommand{\u}{PU}{E}{\81\024}% U+0114
16341 % U+0115 LATIN SMALL LETTER E WITH BREVE; ebreve
16342 \DeclareTextCompositeCommand{\u}{PU}{e}{\81\025}% U+0115
16343 % U+0116 LATIN CAPITAL LETTER E WITH DOT ABOVE; Edot, Edotaccent
16344 \DeclareTextCompositeCommand{\.}{PU}{E}{\81\026}% U+0116
16345 % U+0117 LATIN SMALL LETTER E WITH DOT ABOVE; edot, edotaccent
16346 \DeclareTextCompositeCommand{\.}{PU}{e}{\81\027}% U+0117
16347 % U+0118 LATIN CAPITAL LETTER E WITH OGONEK; Eogonek
16348 \DeclareTextCompositeCommand{\k}{PU}{E}{\81\030}% U+0118
16349 % U+0119 LATIN SMALL LETTER E WITH OGONEK; eogonek
16350 \DeclareTextCompositeCommand{\k}{PU}{e}{\81\031}% U+0119
16351 % U+011A LATIN CAPITAL LETTER E WITH CARON; Ecaron
16352 \DeclareTextCompositeCommand{\v}{PU}{E}{\81\032}% U+011A
16353 % U+011B LATIN SMALL LETTER E WITH CARON; ecaron
16354 \DeclareTextCompositeCommand{\v}{PU}{e}{\81\033}% U+011B
16355 % U+011C LATIN CAPITAL LETTER G WITH CIRCUMFLEX; Gcircumflex
16356 \DeclareTextCompositeCommand{\^}{PU}{G}{\81\034}% U+011C
16357 % U+011D LATIN SMALL LETTER G WITH CIRCUMFLEX; gcircumflex
16358 \DeclareTextCompositeCommand{\^}{PU}{g}{\81\035}% U+011D
16359 % U+011E LATIN CAPITAL LETTER G WITH BREVE; Gbreve
16360 \DeclareTextCompositeCommand{\u}{PU}{G}{\81\036}% U+011E
16361 % U+011F LATIN SMALL LETTER G WITH BREVE; gbreve
16362 \DeclareTextCompositeCommand{\u}{PU}{g}{\81\037}% U+011F
16363 % U+0120 LATIN CAPITAL LETTER G WITH DOT ABOVE; Gdot, Gdotac-
    cent
16364 \DeclareTextCompositeCommand{\.}{PU}{G}{\81\040}% U+0120
16365 % U+0121 LATIN SMALL LETTER G WITH DOT ABOVE; gdot, gdotaccent
16366 \DeclareTextCompositeCommand{\.}{PU}{g}{\81\041}% U+0121
16367 % U+0122 LATIN CAPITAL LETTER G WITH CEDILLA; Gcedilla, Gcom-
    maaccent
16368 \DeclareTextCompositeCommand{\c}{PU}{G}{\81\042}% U+0122
16369 % U+0123 LATIN SMALL LETTER G WITH CEDILLA; gcedilla, gcommaaccent
16370 \DeclareTextCompositeCommand{\c}{PU}{g}{\81\043}% U+0123
16371 % U+0124 LATIN CAPITAL LETTER H WITH CIRCUMFLEX; Hcircumflex
16372 \DeclareTextCompositeCommand{\^}{PU}{H}{\81\044}% U+0124
16373 % U+0125 LATIN SMALL LETTER H WITH CIRCUMFLEX; hcircumflex
16374 \DeclareTextCompositeCommand{\^}{PU}{h}{\81\045}% U+0125
16375 % U+0126 LATIN CAPITAL LETTER H WITH STROKE; Hbar
16376 \DeclareTextCommand{\textHslash}{PU}{\81\046}% U+0126
16377 % U+0127 LATIN SMALL LETTER H WITH STROKE; hbar; \hbar (AmS)
16378 \DeclareTextCommand{\texthbar}{PU}{\81\047}%* U+0127
16379 %* \texthbar -> \textcrh (tipa)
16380 %* \texthbar -> \crossh (wsuipa)
16381 %* \texthbar -> \planck (phonetic)
16382 % U+0128 LATIN CAPITAL LETTER I WITH TILDE; Itilde
16383 \DeclareTextCompositeCommand{\~}{PU}{I}{\81\050}% U+0128
16384 % U+0129 LATIN SMALL LETTER I WITH TILDE; itilde
16385 \DeclareTextCompositeCommand{\~}{PU}{i}{\81\051}% U+0129
16386 \DeclareTextCompositeCommand{\~}{PU}{\i}{\81\051}% U+0129
16387 % U+012A LATIN CAPITAL LETTER I WITH MACRON; Imacron
16388 \DeclareTextCompositeCommand{\=}{PU}{I}{\81\052}% U+012A
```

```
16390 \DeclareTextCompositeCommand{\=}{PU}{i}{\81\053}% U+012B
16391 \DeclareTextCompositeCommand{\=}{PU}{\i}{\81\053}% U+012B
16392 % U+012C LATIN CAPITAL LETTER I WITH BREVE; Ibreve
16393 \DeclareTextCompositeCommand{\u}{PU}{I}{\81\054}% U+012C
16394 % U+012D LATIN SMALL LETTER I WITH BREVE; ibreve
16395 \DeclareTextCompositeCommand{\u}{PU}{i}{\81\055}% U+012D
16396 \DeclareTextCompositeCommand{\u}{PU}{\i}{\81\055}% U+012D
16397 % U+012E LATIN CAPITAL LETTER I WITH OGONEK; Iogonek
16398 \DeclareTextCompositeCommand{\k}{PU}{I}{\81\056}% U+012E
16399 % U+012F LATIN SMALL LETTER I WITH OGONEK; iogonek
16400 \DeclareTextCompositeCommand{\k}{PU}{i}{\81\057}% U+012F
16401 \DeclareTextCompositeCommand{\k}{PU}{\i}{\81\057}% U+012F
16402 % U+0130 LATIN CAPITAL LETTER I WITH DOT ABOVE; Idot, Idotaccent
16403 \DeclareTextCompositeCommand{\.}{PU}{I}{\81\060}% U+0130
16404 % U+0131 LATIN SMALL LETTER DOTLESS I; dotlessi
16405 \DeclareTextCommand{\i}{PU}{\81\061}% U+0131
16406 % U+0132 LATIN CAPITAL LIGATURE IJ; IJ
16407 \DeclareTextCommand{\IJ}{PU}{\81\062}% U+0132
16408 % U+0133 LATIN SMALL LIGATURE IJ; ij
16409 \DeclareTextCommand{\ij}{PU}{\81\063}% U+0133
16410 % U+0134 LATIN CAPITAL LETTER J WITH CIRCUMFLEX; Jcircumflex
16411 \DeclareTextCompositeCommand{\^}{PU}{J}{\81\064}% U+0134
16412 % U+0135 LATIN SMALL LETTER J WITH CIRCUMFLEX; jcircumflex
16413 \DeclareTextCompositeCommand{\^}{PU}{j}{\81\065}% U+0135
16414 \DeclareTextCompositeCommand{\^}{PU}{\j}{\81\065}% U+0135
16415 % U+0136 LATIN CAPITAL LETTER K WITH CEDILLA; Kcedilla, Kcommaac-
    cent
16416 \DeclareTextCompositeCommand{\c}{PU}{K}{\81\066}% U+0136
16417 % U+0137 LATIN SMALL LETTER K WITH CEDILLA; kcedilla, kcommaaccent
16418 \DeclareTextCompositeCommand{\c}{PU}{k}{\81\067}% U+0137
The canonical name of U+0138, small letter kra, would be \textkgreenlandic,
```
following the glyph naming convention. However latex/base/inputenc.dtx has choosen \textkra.

% U+0138 LATIN SMALL LETTER KRA; kgreenlandic

\DeclareTextCommand{\textkra}{PU}{\81\070}% U+0138

% U+0139 LATIN CAPITAL LETTER L WITH ACUTE; Lacute

\DeclareTextCompositeCommand{\'}{PU}{L}{\81\071}% U+0139

% U+013A LATIN SMALL LETTER L WITH ACUTE; lacute

\DeclareTextCompositeCommand{\'}{PU}{l}{\81\072}% U+013A

 % U+013B LATIN CAPITAL LETTER L WITH CEDILLA; Lcedilla, Lcommaaccent

\DeclareTextCompositeCommand{\c}{PU}{L}{\81\073}% U+013B

% U+013C LATIN SMALL LETTER L WITH CEDILLA; lcedilla, lcommaaccent

\DeclareTextCompositeCommand{\c}{PU}{l}{\81\074}% U+013C

% U+013D LATIN CAPITAL LETTER L WITH CARON; Lcaron

\DeclareTextCompositeCommand{\v}{PU}{L}{\81\075}% U+013D

% U+013E LATIN SMALL LETTER L WITH CARON; lcaron

\DeclareTextCompositeCommand{\v}{PU}{l}{\81\076}% U+013E

There seems to be no variants of letters 'L' and 'l' with a dot above (reasonable). Therefore the \. accent is reused instead of making a separate accent macro \textmiddledot.

 % U+013F LATIN CAPITAL LETTER L WITH MIDDLE DOT; Ldot, Ldotaccent

\DeclareTextCompositeCommand{\.}{PU}{L}{\81\077}% U+013F

 % U+0140 LATIN SMALL LETTER L WITH MIDDLE DOT; ldot, ldotaccent \DeclareTextCompositeCommand{\.}{PU}{l}{\81\100}% U+0140

```
16437 % U+0141 LATIN CAPITAL LETTER L WITH STROKE; Lslash
16438 \DeclareTextCommand{\L}{PU}{\81\101}% U+0141
16439 % U+0142 LATIN SMALL LETTER L WITH STROKE; lslash
16440 \DeclareTextCommand{\l}{PU}{\81\102}% U+0142
16441 % U+0143 LATIN CAPITAL LETTER N WITH ACUTE; Nacute
16442 \DeclareTextCompositeCommand{\'}{PU}{N}{\81\103}% U+0143
16443 % U+0144 LATIN SMALL LETTER N WITH ACUTE; nacute
16444 \DeclareTextCompositeCommand{\'}{PU}{n}{\81\104}% U+0144
16445 % U+0145 LATIN CAPITAL LETTER N WITH CEDILLA; Ncedilla, Ncommaac-
    cent
16446 \DeclareTextCompositeCommand{\c}{PU}{N}{\81\105}% U+0145
16447 % U+0146 LATIN SMALL LETTER N WITH CEDILLA; ncedilla, ncommaaccent
16448 \DeclareTextCompositeCommand{\c}{PU}{n}{\81\106}% U+0146
16449 % U+0147 LATIN CAPITAL LETTER N WITH CARON; Ncaron
16450 \DeclareTextCompositeCommand{\v}{PU}{N}{\81\107}% U+0147
16451 % U+0148 LATIN SMALL LETTER N WITH CARON; ncaron
16452 \DeclareTextCompositeCommand{\v}{PU}{n}{\81\110}% U+0148
16453 % U+0149 LATIN SMALL LETTER N PRECEDED BY APOSTROPHE; napos-
    trophe, quoterightn
16454 \DeclareTextCommand{\textnapostrophe}{PU}{\81\111}% U+0149
16455 % U+014A LATIN CAPITAL LETTER ENG; Eng
16456 \DeclareTextCommand{\NG}{PU}{\81\112}% U+014A
16457 % U+014B LATIN SMALL LETTER ENG; eng
16458 \DeclareTextCommand{\ng}{PU}{\81\113}% U+014B
16459 \%* \ng -> \eng (wsuipa)
16460 \%* \ng > \eng (phonetic)
16461 % U+014C LATIN CAPITAL LETTER O WITH MACRON; Omacron
16462 \DeclareTextCompositeCommand{\=}{PU}{O}{\81\114}% U+014C
16463 % U+014D LATIN SMALL LETTER O WITH MACRON; omacron
16464 \DeclareTextCompositeCommand{\=}{PU}{o}{\81\115}% U+014D
16465 % U+014E LATIN CAPITAL LETTER O WITH BREVE; Obreve
16466 \DeclareTextCompositeCommand{\u}{PU}{O}{\81\116}% U+014E
16467 % U+014F LATIN SMALL LETTER O WITH BREVE; obreve
16468 \DeclareTextCompositeCommand{\u}{PU}{o}{\81\117}% U+014F
16469 % U+0150 LATIN CAPITAL LETTER O WITH DOUBLE ACUTE; Odbla-
    cute, Ohungarumlaut
16470 \DeclareTextCompositeCommand{\H}{PU}{O}{\81\120}% U+0150
16471 % U+0151 LATIN SMALL LETTER O WITH DOUBLE ACUTE; odbla-
    cute, ohungarumlaut
16472 \DeclareTextCompositeCommand{\H}{PU}{o}{\81\121}% U+0151
16473 % U+0152 LATIN CAPITAL LIGATURE OE; OE
16474 \DeclareTextCommand{\OE}{PU}{\81\122}% U+0152
16475 % U+0153 LATIN SMALL LIGATURE OE; oe
16476 \DeclareTextCommand{\oe}{PU}{\81\123}% U+0153
16477 % U+0154 LATIN CAPITAL LETTER R WITH ACUTE; Racute
16478 \DeclareTextCompositeCommand{\'}{PU}{R}{\81\124}% U+0154
16479 % U+0155 LATIN SMALL LETTER R WITH ACUTE; racute
16480 \DeclareTextCompositeCommand{\'}{PU}{r}{\81\125}% U+0155
16481 % U+0156 LATIN CAPITAL LETTER R WITH CEDILLA; Rcedilla, Rcommaac-
    cent
16482 \DeclareTextCompositeCommand{\c}{PU}{R}{\81\126}% U+0156
16483 % U+0157 LATIN SMALL LETTER R WITH CEDILLA; rcedilla, rcommaaccent
16484 \DeclareTextCompositeCommand{\c}{PU}{r}{\81\127}% U+0157
16485 % U+0158 LATIN CAPITAL LETTER R WITH CARON; Rcaron
16486 \DeclareTextCompositeCommand{\v}{PU}{R}{\81\130}% U+0158
16487 % U+0159 LATIN SMALL LETTER R WITH CARON; rcaron
```

```
16488 \DeclareTextCompositeCommand{\v}{PU}{r}{\81\131}% U+0159
```
 % U+015A LATIN CAPITAL LETTER S WITH ACUTE; Sacute \DeclareTextCompositeCommand{\'}{PU}{S}{\81\132}% U+015A % U+015B LATIN SMALL LETTER S WITH ACUTE; sacute \DeclareTextCompositeCommand{\'}{PU}{s}{\81\133}% U+015B % U+015C LATIN CAPITAL LETTER S WITH CIRCUMFLEX; Scircumflex \DeclareTextCompositeCommand{\^}{PU}{S}{\81\134}% U+015C % U+015D LATIN SMALL LETTER S WITH CIRCUMFLEX; scircumflex \DeclareTextCompositeCommand{\^}{PU}{s}{\81\135}% U+015D % U+015E LATIN CAPITAL LETTER S WITH CEDILLA; Scedilla \DeclareTextCompositeCommand{\c}{PU}{S}{\81\136}% U+015E % U+015F LATIN SMALL LETTER S WITH CEDILLA; scedilla \DeclareTextCompositeCommand{\c}{PU}{s}{\81\137}% U+015F % U+0160 LATIN CAPITAL LETTER S WITH CARON; Scaron \DeclareTextCompositeCommand{\v}{PU}{S}{\81\140}% U+0160 % U+0161 LATIN SMALL LETTER S WITH CARON; scaron \DeclareTextCompositeCommand{\v}{PU}{s}{\81\141}% U+0161 % U+0162 LATIN CAPITAL LETTER T WITH CEDILLA; Tcedilla, Tcommaaccent

 \DeclareTextCompositeCommand{\c}{PU}{T}{\81\142}% U+0162 % U+0163 LATIN SMALL LETTER T WITH CEDILLA; tcedilla, tcommaaccent \DeclareTextCompositeCommand{\c}{PU}{t}{\81\143}% U+0163 % U+0164 LATIN CAPITAL LETTER T WITH CARON; Tcaron \DeclareTextCompositeCommand{\v}{PU}{T}{\81\144}% U+0164 % U+0165 LATIN SMALL LETTER T WITH CARON; tcaron \DeclareTextCompositeCommand{\v}{PU}{t}{\81\145}% U+0165 % U+0166 LATIN CAPITAL LETTER T WITH STROKE; Tbar \DeclareTextCommand{\textTslash}{PU}{\81\146}% U+0166 % U+0167 LATIN SMALL LETTER T WITH STROKE; tbar \DeclareTextCommand{\texttslash}{PU}{\81\147}% U+0167 % U+0168 LATIN CAPITAL LETTER U WITH TILDE; Utilde \DeclareTextCompositeCommand{\~}{PU}{U}{\81\150}% U+0168 % U+0169 LATIN SMALL LETTER U WITH TILDE; utilde \DeclareTextCompositeCommand{\~}{PU}{u}{\81\151}% U+0169 % U+016A LATIN CAPITAL LETTER U WITH MACRON; Umacron \DeclareTextCompositeCommand{\=}{PU}{U}{\81\152}% U+016A % U+016B LATIN SMALL LETTER U WITH MACRON; umacron \DeclareTextCompositeCommand{\=}{PU}{u}{\81\153}% U+016B % U+016C LATIN CAPITAL LETTER U WITH BREVE; Ubreve \DeclareTextCompositeCommand{\u}{PU}{U}{\81\154}% U+016C % U+016D LATIN SMALL LETTER U WITH BREVE; ubreve \DeclareTextCompositeCommand{\u}{PU}{u}{\81\155}% U+016D % U+016E LATIN CAPITAL LETTER U WITH RING ABOVE; Uring \DeclareTextCompositeCommand{\r}{PU}{U}{\81\156}% U+016E % U+016F LATIN SMALL LETTER U WITH RING ABOVE; uring \DeclareTextCompositeCommand{\r}{PU}{u}{\81\157}% U+016F % U+0170 LATIN CAPITAL LETTER U WITH DOUBLE ACUTE; Udblacute, Uhungarumlaut

 \DeclareTextCompositeCommand{\H}{PU}{U}{\81\160}% U+0170 % U+0171 LATIN SMALL LETTER U WITH DOUBLE ACUTE; udblacute, uhungarumlaut

 \DeclareTextCompositeCommand{\H}{PU}{u}{\81\161}% U+0171 % U+0172 LATIN CAPITAL LETTER U WITH OGONEK; Uogonek \DeclareTextCompositeCommand{\k}{PU}{U}{\81\162}% U+0172 % U+0173 LATIN SMALL LETTER U WITH OGONEK; uogonek \DeclareTextCompositeCommand{\k}{PU}{u}{\81\163}% U+0173 % U+0174 LATIN CAPITAL LETTER W WITH CIRCUMFLEX; Wcircumflex \DeclareTextCompositeCommand{\^}{PU}{W}{\81\164}% U+0174

```
16543 % U+0175 LATIN SMALL LETTER W WITH CIRCUMFLEX; wcircumflex
16544 \DeclareTextCompositeCommand{\^}{PU}{w}{\81\165}% U+0175
16545 % U+0176 LATIN CAPITAL LETTER Y WITH CIRCUMFLEX; Ycircumflex
16546 \DeclareTextCompositeCommand{\^}{PU}{Y}{\81\166}% U+0176
16547 % U+0177 LATIN SMALL LETTER Y WITH CIRCUMFLEX; ycircumflex
16548 \DeclareTextCompositeCommand{\^}{PU}{y}{\81\167}% U+0177
16549 % U+0178 LATIN CAPITAL LETTER Y WITH DIAERESIS; Ydieresis
16550 \DeclareTextCompositeCommand{\"}{PU}{Y}{\81\170}% U+0178
16551 % U+0179 LATIN CAPITAL LETTER Z WITH ACUTE; Zacute
16552 \DeclareTextCompositeCommand{\'}{PU}{Z}{\81\171}% U+0179
16553 % U+017A LATIN SMALL LETTER Z WITH ACUTE; zacute
16554 \DeclareTextCompositeCommand{\'}{PU}{z}{\81\172}% U+017A
16555 % U+017B LATIN CAPITAL LETTER Z WITH DOT ABOVE; Zdot, Zdotaccent
16556 \DeclareTextCompositeCommand{\.}{PU}{Z}{\81\173}% U+017B
16557 % U+017C LATIN SMALL LETTER Z WITH DOT ABOVE; zdot, zdotaccent
16558 \DeclareTextCompositeCommand{\.}{PU}{z}{\81\174}% U+017C
16559 % U+017D LATIN CAPITAL LETTER Z WITH CARON; Zcaron
16560 \DeclareTextCompositeCommand{\v}{PU}{Z}{\81\175}% U+017D
16561 % U+017E LATIN SMALL LETTER Z WITH CARON; zcaron
16562 \DeclareTextCompositeCommand{\v}{PU}{z}{\81\176}% U+017E
16563 % U+017F LATIN SMALL LETTER LONG S; longs, slong
16564 \DeclareTextCommand{\textlongs}{PU}{\81\177}% U+017F
```
#### **51.2.5 Latin Extended-B: U+0180 to U+024F**

```
16565 % U+0180 LATIN SMALL LETTER B WITH STROKE; bstroke; \textcrb (tipa)
16566 \DeclareTextCommand{\textcrb}{PU}{\81\200}% U+0180
16567 %* \textcrb -> \crossb (wsuipa)
16568 % An alternate glyph with the stroke through the bowl:
16569 %* \textcrb -> \textbarb (tipa)
16570 %* \textcrb -> \barb (wsuipa)
16571 % U+0181 LATIN CAPITAL LETTER B WITH HOOK; Bhook; \hausaB (pho-
    netic)
16572 \DeclareTextCommand{\texthausaB}{PU}{\81\201}%* U+0181
16573 % U+0188 LATIN SMALL LETTER C WITH HOOK; chook; \texthtc (tipa)
16574 \DeclareTextCommand{\texthtc}{PU}{\81\210}% U+0188
16575 % U+018A LATIN CAPITAL LETTER D WITH HOOK; Dhook; \hausaD (pho-
    netic)
16576 \DeclareTextCommand{\texthausaD}{PU}{\81\212}%* U+018A
16577 % U+018E LATIN CAPITAL LETTER REVERSED E; Ereversed
16578 \DeclareTextCommand{\textEreversed}{PU}{\81\216}% U+018E
16579 \DeclareTextCommand{\textrevE}{PU}{\81\216}% U+018E
16580 % U+0192 LATIN SMALL LETTER F WITH HOOK; florin
16581 \DeclareTextCommand{\textflorin}{PU}{\81\222}% U+0192
16582 %* \textflorin -> \Florin (marvosym)
16583 % U+0195 LATIN SMALL LETTER HV; hv; \texthvlig (tipa)
16584 \DeclareTextCommand{\texthvlig}{PU}{\81\225}% U+0195
16585 %* \texthvlig -> \hv (wsuipa)
16586 % U+0198 LATIN CAPITAL LETTER K WITH HOOK; Khook; \hausaK (pho-
    netic)
16587 \DeclareTextCommand{\texthausaK}{PU}{\81\230}%* U+0198
16588 % U+0199 LATIN SMALL LETTER K WITH HOOK; khook; \texthtk (tipa)
16589 \DeclareTextCommand{\texthtk}{PU}{\81\231}% U+0199
16590 %* \texthtk -> \hausak (phonetic)
16591 % U+019A LATIN SMALL LETTER L WITH BAR; lbar;
16592 % \textbarl (tipa), \barl (wsuipa)
16593 \DeclareTextCommand{\textbarl}{PU}{\81\232}%* U+019A
16594 % U+019B LATIN SMALL LETTER LAMBDA WITH STROKE/
```

```
16595 % LATIN SMALL LETTER BARRED LAMBDA; lambdastroke;
16596 % \textcrlambda (tipa)
16597 \DeclareTextCommand{\textcrlambda}{PU}{\81\233}% U+019B
16598 %* \textcrlambda -> \crossnilambda (wsuipa)
16599 %* \textcrlambda -> \barlambda (phonetic)
16600 %* \textcrlambda -> \lambdabar (txfonts/pxfonts)
16601 %* \textcrlambda -> \lambdaslash (txfonts/pxfonts)
16602 % U+019E LATIN SMALL LETTER N WITH LONG RIGHT LEG; nlegright-
    long;
16603 % \textnrleg (tipx)
16604 \DeclareTextCommand{\textPUnrleg}{PU}{\81\236}% U+019E
16605 %* \textPUnrleg -> \textnrleg (tipx)
16606 % U+01A5 LATIN SMALL LETTER P WITH HOOK; phook; \texthtp (tipa)
16607 \DeclareTextCommand{\texthtp}{PU}{\81\245}% U+01A5
16608 % U+01AB LATIN SMALL LETTER T WITH PALATAL HOOK; tpalatalhook;
16609 % \textlhookt (tipa)
16610 \DeclareTextCommand{\textlhookt}{PU}{\81\253}% U+01AB
16611 % U+01AD LATIN SMALL LETTER T WITH HOOK; thook; \texthtt (tipa)
16612 \DeclareTextCommand{\texthtt}{PU}{\81\255}% U+01AD
16613 % U+01B9 LATIN SMALL LETTER EZH REVERSED/
16614 % LATIN SMALL LETTER REVERSED YOGH; \textrevyogh (tipa)
16615 \DeclareTextCommand{\textrevyogh}{PU}{\81\271}% U+01B9
16616 % U+01BB LATIN LETTER TWO WITH STROKE; twostroke; \textcrtwo (tipa)
16617 \DeclareTextCommand{\textcrtwo}{PU}{\81\273}% U+01BB
16618 % U+01BE LATIN LETTER INVERTED GLOTTAL STOP WITH STROKE;
16619 % glottalinvertedstroke; \textcrinvglotstop (tipa)
16620 \DeclareTextCommand{\textcrinvglotstop}{PU}{\81\276}% U+01BE
16621 % U+01BF LATIN LETTER WYNN; wynn; \textwynn (tipa)
16622 \DeclareTextCommand{\textwynn}{PU}{\81\277}% U+01BF
16623 % U+01C0 LATIN LETTER DENTAL CLICK/LATIN LETTER PIPE; clickden-
    tal;
16624 % \textpipe (tipa)
16625 \DeclareTextCommand{\textpipe}{PU}{\81\300}% U+01C0
16626 %* \textpipe -> \textpipevar (tipx)
16627 % U+01C1 LATIN LETTER LATERAL CLICK/LATIN LETTER
16628 % DOUBLE PIPE; clicklateral; \textdoublepipe (tipa)
16629 \DeclareTextCommand{\textdoublepipe}{PU}{\81\301}% U+01C1
16630 %* \textdoublepipe -> \textdoublepipevar (tipx)
16631 % U+01C2 LATIN LETTER ALVEOLAR CLICK/LATIN LETTER PIPE DOU-
    BLE BAR;
16632 % clickalveolar; \textdoublebarpipe (tipa)
16633 \DeclareTextCommand{\textdoublebarpipe}{PU}{\81\302}% U+01C2
16634 %* \textdoublebarpipe -> \textdoublebarpipevar (tipx)
16635 % U+01CD LATIN CAPITAL LETTER A WITH CARON; Acaron
16636 \DeclareTextCompositeCommand{\v}{PU}{A}{\81\315}% U+01CD
16637 % U+01CE LATIN SMALL LETTER A WITH CARON; acaron
16638 \DeclareTextCompositeCommand{\v}{PU}{a}{\81\316}% U+01CE
16639 % U+01CF LATIN CAPITAL LETTER I WITH CARON; Icaron
16640 \DeclareTextCompositeCommand{\v}{PU}{I}{\81\317}% U+01CF
16641 % U+01D0 LATIN SMALL LETTER I WITH CARON; icaron
16642 \DeclareTextCompositeCommand{\v}{PU}{\i}{\81\320}% U+01D0
16643 \DeclareTextCompositeCommand{\v}{PU}{i}{\81\320}% U+01D0
16644 % U+01D1 LATIN CAPITAL LETTER O WITH CARON; Ocaron
16645 \DeclareTextCompositeCommand{\v}{PU}{O}{\81\321}% U+01D1
16646 % U+01D2 LATIN SMALL LETTER O WITH CARON; ocaron
16647 \DeclareTextCompositeCommand{\v}{PU}{o}{\81\322}% U+01D2
16648 % U+01D3 LATIN CAPITAL LETTER U WITH CARON; Ucaron
```

```
16649 \DeclareTextCompositeCommand{\v}{PU}{U}{\81\323}% U+01D3
16650 % U+01D4 LATIN SMALL LETTER U WITH CARON; ucaron
16651 \DeclareTextCompositeCommand{\v}{PU}{u}{\81\324}% U+01D4
16652 % U+01DD LATIN SMALL LETTER TURNED E; eturned; \inve (wasysym)
16653 \DeclareTextCommand{\textinve}{PU}{\81\335}%* U+01DD
16654 % U+01E4 LATIN CAPITAL LETTER G WITH STROKE; Gstroke
16655 \DeclareTextCommand{\textGslash}{PU}{\81\344}% U+01E4
16656 % U+01E5 LATIN SMALL LETTER G WITH STROKE; gstroke
16657 \DeclareTextCommand{\textgslash}{PU}{\81\345}% U+01E5
16658 %* \textgslash -> \textcrg (tipa)
16659 % U+01E6 LATIN CAPITAL LETTER G WITH CARON; Gcaron
16660 \DeclareTextCompositeCommand{\v}{PU}{G}{\81\346}% U+01E6
16661 % U+01E7 LATIN SMALL LETTER G WITH CARON; gcaron
16662 \DeclareTextCompositeCommand{\v}{PU}{g}{\81\347}% U+01E7
16663 % U+01E8 LATIN CAPITAL LETTER K WITH CARON; Kcaron
16664 \DeclareTextCompositeCommand{\v}{PU}{K}{\81\350}% U+01E8
16665 % U+01E9 LATIN SMALL LETTER K WITH CARON; kcaron
16666 \DeclareTextCompositeCommand{\v}{PU}{k}{\81\351}% U+01E9
16667 % U+01EA LATIN CAPITAL LETTER O WITH OGONEK; Oogonek
16668 \DeclareTextCompositeCommand{\k}{PU}{O}{\81\352}% U+01EA
16669 % U+01EB LATIN SMALL LETTER O WITH OGONEK; oogonek
16670 \DeclareTextCompositeCommand{\k}{PU}{o}{\81\353}% U+01EB
16671 % U+01F0 LATIN SMALL LETTER J WITH CARON; jcaron
16672 \DeclareTextCompositeCommand{\v}{PU}{\j}{\81\360}% U+01F0
16673 \DeclareTextCompositeCommand{\v}{PU}{j}{\81\360}% U+01F0
16674 % U+01F4 LATIN CAPITAL LETTER G WITH ACUTE; Gacute
16675 \DeclareTextCompositeCommand{\'}{PU}{G}{\81\364}% U+01F4
16676 % U+01F5 LATIN SMALL LETTER G WITH ACUTE; gacute
16677 \DeclareTextCompositeCommand{\'}{PU}{g}{\81\365}% U+01F5
16678 % U+01F8 LATIN CAPITAL LETTER N WITH GRAVE
16679 \DeclareTextCompositeCommand{\'}{PU}{N}{\81\370}% U+01F8
16680 % U+01F9 LATIN SMALL LETTER N WITH GRAVE
16681 \DeclareTextCompositeCommand{\'}{PU}{n}{\81\371}% U+01F9
16682 % U+01FC LATIN CAPITAL LETTER AE WITH ACUTE; AEacute
16683 \DeclareTextCompositeCommand{\'}{PU}{\AE}{\81\374}% U+01FC
16684 % U+01FD LATIN SMALL LETTER AE WITH ACUTE; aeacute
16685 \DeclareTextCompositeCommand{\'}{PU}{\ae}{\81\375}% U+01FD
16686 % U+01FE LATIN CAPITAL LETTER O WITH STROKE AND ACUTE;
16687 % *Oslashacute, Ostrokeacut
16688 \DeclareTextCompositeCommand{\'}{PU}{\O}{\81\376}% U+01FE
16689 % U+01FF LATIN SMALL LETTER O WITH STROKE AND ACUTE;
16690 % *oslashacute, ostrokeacute
16691 \DeclareTextCompositeCommand{\'}{PU}{\o}{\81\377}% U+01FF
16692 % U+0200 LATIN CAPITAL LETTER A WITH DOUBLE GRAVE; Adblgrave
16693 \DeclareTextCompositeCommand{\G}{PU}{A}{\82\000}% U+0200
16694 % U+0201 LATIN SMALL LETTER A WITH DOUBLE GRAVE; adblgrave
16695 \DeclareTextCompositeCommand{\G}{PU}{a}{\82\001}% U+0201
16696 % U+0204 LATIN CAPITAL LETTER E WITH DOUBLE GRAVE; Edblgrave
16697 \DeclareTextCompositeCommand{\G}{PU}{E}{\82\004}% U+0204
16698 % U+0205 LATIN SMALL LETTER E WITH DOUBLE GRAVE; edblgrave
16699 \DeclareTextCompositeCommand{\G}{PU}{e}{\82\005}% U+0205
16700 % U+0206 LATIN CAPITAL LETTER E WITH INVERTED BREVE; Einvert-
    edbreve
16701 \DeclareTextCompositeCommand{\textinvbreve}{PU}{E}{\82\006}% U+0206
16702 % U+0207 LATIN SMALL LETTER E WITH INVERTED BREVE; einverted-
```
\DeclareTextCompositeCommand{\textinvbreve}{PU}{e}{\82\007}% U+0207

breve

 % U+0208 LATIN CAPITAL LETTER I WITH DOUBLE GRAVE; Idblgrave \DeclareTextCompositeCommand{\G}{PU}{I}{\82\010}% U+0208

% U+0209 LATIN SMALL LETTER I WITH DOUBLE GRAVE; idblgrave

\DeclareTextCompositeCommand{\G}{PU}{\i}{\82\011}% U+0209

\DeclareTextCompositeCommand{\G}{PU}{i}{\82\011}% U+0209

 % U+020A LATIN CAPITAL LETTER I WITH INVERTED BREVE; Iinvertedbreve

\DeclareTextCompositeCommand{\textinvbreve}{PU}{I}{\82\012}% U+020A

 % U+020B LATIN SMALL LETTER I WITH INVERTED BREVE; iinvertedbreve

\DeclareTextCompositeCommand{\textinvbreve}{PU}{i}{\82\013}% U+020B

\DeclareTextCompositeCommand{\textinvbreve}{PU}{\i}{\82\013}% U+020B

16714 % U+020C LATIN CAPITAL LETTER O WITH DOUBLE GRAVE; Odblgrave

\DeclareTextCompositeCommand{\G}{PU}{O}{\82\014}% U+020C

% U+020D LATIN SMALL LETTER O WITH DOUBLE GRAVE; odblgrave

\DeclareTextCompositeCommand{\G}{PU}{o}{\82\015}% U+020D

 % U+020E LATIN CAPITAL LETTER O WITH INVERTED BREVE; Oinvertedbreve

 \DeclareTextCompositeCommand{\textinvbreve}{PU}{O}{\82\016}% U+020E % U+020F LATIN SMALL LETTER O WITH INVERTED BREVE; oinvertedbreve

 \DeclareTextCompositeCommand{\textinvbreve}{PU}{o}{\82\017}% U+020F % U+0210 LATIN CAPITAL LETTER R WITH DOUBLE GRAVE; Rdblgrave

\DeclareTextCompositeCommand{\G}{PU}{R}{\82\020}% U+0210

% U+0211 LATIN SMALL LETTER R WITH DOUBLE GRAVE; rdblgrave

\DeclareTextCompositeCommand{\G}{PU}{r}{\82\021}% U+0211

% U+0214 LATIN CAPITAL LETTER U WITH DOUBLE GRAVE; Udblgrave

\DeclareTextCompositeCommand{\G}{PU}{U}{\82\024}% U+0214

% U+0215 LATIN SMALL LETTER U WITH DOUBLE GRAVE; udblgrave

\DeclareTextCompositeCommand{\G}{PU}{u}{\82\025}% U+0215

 % U+0216 LATIN CAPITAL LETTER U WITH INVERTED BREVE; Uinvertedbreve

 \DeclareTextCompositeCommand{\textinvbreve}{PU}{U}{\82\026}% U+0216 % U+0217 LATIN SMALL LETTER U WITH INVERTED BREVE; uinvertedbreve

 \DeclareTextCompositeCommand{\textinvbreve}{PU}{u}{\82\027}% U+0217 % U+021E LATIN CAPITAL LETTER H WITH CARON \DeclareTextCompositeCommand{\v}{PU}{H}{\82\036}% U+021E % U+021F LATIN SMALL LETTER H WITH CARON \DeclareTextCompositeCommand{\v}{PU}{h}{\82\037}% U+021F % U+0221 LATIN SMALL LETTER D WITH CURL; \textctd (tipa) \DeclareTextCommand{\textctd}{PU}{\82\041}% U+0221 % U+0225 LATIN SMALL LETTER Z WITH HOOK; \textcommatailz (tipa) \DeclareTextCommand{\textcommatailz}{PU}{\82\045}% U+0225 % U+0226 LATIN CAPITAL LETTER A WITH DOT ABOVE \DeclareTextCompositeCommand{\.}{PU}{A}{\82\046}% U+0226 % U+0227 LATIN SMALL LETTER A WITH DOT ABOVE \DeclareTextCompositeCommand{\.}{PU}{a}{\82\047}% U+0227 % U+0228 LATIN CAPITAL LETTER E WITH CEDILLA \DeclareTextCompositeCommand{\c}{PU}{E}{\82\050}% U+0228 % U+0229 LATIN SMALL LETTER E WITH CEDILLA \DeclareTextCompositeCommand{\c}{PU}{e}{\82\051}% U+0229 % U+022E LATIN CAPITAL LETTER O WITH DOT ABOVE \DeclareTextCompositeCommand{\.}{PU}{O}{\82\056}% U+022E % U+022F LATIN SMALL LETTER O WITH DOT ABOVE \DeclareTextCompositeCommand{\.}{PU}{o}{\82\057}% U+022F % U+0232 LATIN CAPITAL LETTER Y WITH MACRON

```
16755 \DeclareTextCompositeCommand{\=}{PU}{Y}{\82\062}% U+0232
16756 % U+0233 LATIN SMALL LETTER Y WITH MACRON
16757 \DeclareTextCompositeCommand{\=}{PU}{y}{\82\063}% U+0233
16758 % U+0235 LATIN SMALL LETTER N WITH CURL; \textctn (tipa)
16759 \DeclareTextCommand{\textctn}{PU}{\82\065}% U+0235
16760 % U+0236 LATIN SMALL LETTER T WITH CURL; \textctt (tipa)
16761 \DeclareTextCommand{\textctt}{PU}{\82\066}% U+0236
16762 % U+0237 LATIN SMALL LETTER DOTLESS J
16763 \DeclareTextCommand{\j}{PU}{\82\067}% U+0237
16764 % U+0238 LATIN SMALL LETTER DB DIGRAPH; \textdblig (tipx)
16765 \DeclareTextCommand{\textPUdblig}{PU}{\82\070}% U+0238
16766 %* \textPUdblig -> \textdblig (tipx)
16767 % U+0239 LATIN SMALL LETTER OP DIGRAPH; \textqplig (tipx)
16768 \DeclareTextCommand{\textPUqplig}{PU}{\82\071}% U+0239
16769 %* \textPUqplig -> \textqplig (tipx)
16770 % U+023C LATIN SMALL LETTER C WITH STROKE; \slashc (wsuipa)
16771 \DeclareTextCommand{\textslashc}{PU}{\82\074}%* U+023C
16772 %* \textslashc -> \textcentoldstyle (textcomp)
16773 % With bar instead of stroke:
16774 %* \textslashc -> \textbarc (tipa)
```
## **51.2.6 IPA Extensions: U+0250 to U+02AF**

```
16775 % U+0250 LATIN SMALL LETTER TURNED A; aturned; \textturna (tipa)
16776 \DeclareTextCommand{\textturna}{PU}{\82\120}% U+0250
16777 %* \textturna -> \inva (wasysym)
16778 % U+0251 LATIN SMALL LETTER ALPHA/LATIN SMALL LETTER
16779 % SCRIPT A; ascript; \textscripta (tipa), \scripta (wsuipa)
16780 \DeclareTextCommand{\textscripta}{PU}{\82\121}%* U+0251
16781 %* \textscripta -> \vara (phonetic)
16782 % U+0252 LATIN SMALL LETTER TURNED ALPHA; ascriptturned;
16783 % \textturnscripta (tipa)
16784 \DeclareTextCommand{\textturnscripta}{PU}{\82\122}% U+0252
16785 %* \textturnscripta -> \invscripta (wsuipa)
16786 %* \textturnscripta -> \rotvara (phonetic)
16787 % U+0253 LATIN CAPITAL LETTER B WITH HOOK; bhook; \texthtb (tipa)
16788 \DeclareTextCommand{\texthtb}{PU}{\82\123}% U+0253
16789 %* \texthtb -> \hookb (wsuipa)
16790 %* \texthtb -> \hausab (phonetic)
16791 % U+0254 LATIN SMALL LETTER OPEN O; oopen;
16792 % \textopeno (tipa), \openo (wasysym)
16793 \DeclareTextCommand{\textopeno}{PU}{\82\124}%* U+0254
16794 %* \textopeno -> \varopeno (phonetic)
16795 % U+0255 LATIN SMALL LETTER C WITH CURL; ccurl; \textctc (tipa)
16796 \DeclareTextCommand{\textctc}{PU}{\82\125}% U+0255
16797 %* \textctc -> \curlyc (wsuipa)
16798 % U+0256 LATIN SMALL LETTER D WITH TAIL; dtail; \textrtaild (tipa)
16799 \DeclareTextCommand{\textrtaild}{PU}{\82\126}%* U+0256
16800 %* \textrtaild -> \taild (wsuipa)
16801 % U+0257 LATIN SMALL LETTER D WITH HOOK; dhook; \texthtd (tipa)
16802 \DeclareTextCommand{\texthtd}{PU}{\82\127}% U+0257
16803 %* \texthtd -> \hookd (wsuipa)
16804 %* \texthtd -> \hausad (phonetic)
16805 % U+0258 LATIN SMALL LETTER REVERSED E; ereversed;
16806 % \textreve (tipa), \reve (wsuipa)
16807 \DeclareTextCommand{\textreve}{PU}{\82\130}%* U+0258
16808 % U+0259 LATIN SMALL LETTER SCHWA; schwa;
```

```
16809 % \textschwa (tipa), \schwa (wsuipa, phonetic)
```
- \DeclareTextCommand{\textschwa}{PU}{\82\131}%\* U+0259
- % U+025A LATIN SMALL LETTER SCHWA WITH HOOK; schwahook;
- % \textrhookschwa (tipa)
- \DeclareTextCommand{\textrhookschwa}{PU}{\82\132}% U+025A
- %\* \textrhookschwa -> \er (wsuipa)
- % U+025B LATIN SMALL LETTER OPEN E/LATIN SMALL LETTER EP-SILON; eopen;
- % \niepsilon (wsuipa)
- \DeclareTextCommand{\textniepsilon}{PU}{\82\133}%\* U+025B
- %\* \textniepsilon -> \epsi (phonetic)
- % U+025C LATIN SMALL LETTER REVERSED OPEN E; eopenreversed;
- % \textrevepsilon (tipa), \revepsilon (wsuipa)
- \DeclareTextCommand{\textrevepsilon}{PU}{\82\134}%\* U+025C
- % U+025D LATIN SMALL LETTER REVERSED OPEN E WITH HOOK; eopenreversedhook;
- % \textrhookrevepsilon (tipa)
- \DeclareTextCommand{\textrhookrevepsilon}{PU}{\82\135}%\* U+025D
- %\* \textrhookrevepsilon -> \hookrevepsilon (wsuipa)
- % U+025E LATIN SMALL LETTER CLOSED REVERSED OPEN E; eopenreversedclosed;
- % \textcloserevepsilon (tipa)
- \DeclareTextCommand{\textcloserevepsilon}{PU}{\82\136}% U+025E
- %\* \textcloserevepsilon -> \closedrevepsilon (wsuipa)
- % U+025F LATIN SMALL LETTER DOTLESS J WITH STROKE; jdotlessstroke;
- % \textbardotlessj (tipa)
- \DeclareTextCommand{\textbardotlessj}{PU}{\82\137}% U+025F
- %\* \textbardotlessj -> \barj (phonetic)
- % U+0260 LATIN SMALL LETTER G WITH HOOK; ghook; \texthtg (tipa)
- \DeclareTextCommand{\texthtg}{PU}{\82\140}% U+0260
- %\* \texthtg -> \hookg (wsuipa)
- % U+0261 LATIN SMALL LETTER SCRIPT G; gscript;
- % \textscriptg (tipa), \scriptg (wsuipa)
- \DeclareTextCommand{\textscriptg}{PU}{\82\141}%\* U+0261
- %\* \textscriptg -> \varg (phonetic)
- % U+0262 LATIN LETTER SMALL CAPITAL G; \textscg (tipa), \scg (wsuipa) \DeclareTextCommand{\textscg}{PU}{\82\142}%\* U+0262
- % U+0263 LATIN SMALL LETTER GAMMA; gammalatinsmall;
- % \ipagamma (wsuipa), \vod (phonetic)
- \DeclareTextCommand{\textipagamma}{PU}{\82\143}%\* U+0263
- %\* \textipagamma -> \vod (pnonetic)
- % U+0264 LATIN SMALL LETTER RAMS HORN; ramshorn;
- % \babygamma (wsuipa)
- \DeclareTextCommand{\textbabygamma}{PU}{\82\144}%\* U+0264
- % U+0265 LATIN SMALL LETTER TURNED H; hturned; \textturnh (tipa)
- \DeclareTextCommand{\textturnh}{PU}{\82\145}% U+0265
- %\* \textturnh -> \invh (wsuipa)
- %\* \textturnh -> \udesc (phonetic)
- % U+0266 LATIN SMALL LETTER H WITH HOOK; hhook; \texthth (tipa)
- \DeclareTextCommand{\texthth}{PU}{\82\146}% U+0266
- %\* \texthth -> \hookh (wsuipa)
- %\* \texthth -> \voicedh (phonetic)
- % U+0267 LATIN SMALL LETTER HENG WITH HOOK; henghook; \texththeng (tipa)
- \DeclareTextCommand{\texththeng}{PU}{\82\147}% U+0267
- %\* \texththeng -> \hookheng (wsuipa)
- % U+0268 LATIN SMALL LETTER I WITH STROKE;

```
16862 % \textbari (tipa), \bari (wsuipa)
16863 \DeclareTextCommand{\textbari}{PU}{\82\150}%* U+0268
16864 %* \textbari -> \ibar (phonetic)
16865 % U+0269 LATIN SMALL LETTER IOTA; iotalatin; \niiota (wsuipa)
16866 \DeclareTextCommand{\textniiota}{PU}{\82\151}%* U+0269
16867 %* \textniiota -> \vari (phonetic)
16868 % U+026A LATIN LETTER SMALL CAPITAL I; \textsci (tipa), \sci (wsuipa)
16869 \DeclareTextCommand{\textsci}{PU}{\82\152}%* U+026A
16870 % U+026B LATIN SMALL LETTER L WITH MIDDLE TILDE; lmiddletilde;
16871 % \textltilde (tipa)
16872 \DeclareTextCommand{\textltilde}{PU}{\82\153}% U+026B
16873 %* \textltilde -> \tildel (wsuipa)
16874 % U+026C LATIN SMALL LETTER L WITH BELT; lbelt; \textbeltl (tipa)
16875 \DeclareTextCommand{\textbeltl}{PU}{\82\154}% U+026C
16876 %* \textbeltl -> \latfric (wsuipa)
16877 % U+026D LATIN SMALL LETTER L WITH RETROFLEX HOOK;
16878 % lhookretroflex; \textrtaill (tipa)
16879 \DeclareTextCommand{\textrtaill}{PU}{\82\155}% U+026D
16880 %* \textrtaill -> \taill (wsuipa)
16881 % U+026E LATIN SMALL LETTER LEZH; lezh; \textlyoghlig (tipa)
16882 \DeclareTextCommand{\textlyoghlig}{PU}{\82\156}% U+026E
16883 %* \textlyoghlig -> \lz (wsuipa)
16884 % U+026F LATIN SMALL LETTER TURNED M; mturned; \textturnm (tipa)
16885 \DeclareTextCommand{\textturnm}{PU}{\82\157}% U+026F
16886 %* \textturnm -> \invm (wsuipa)
16887 %* \textturnm -> \rotm (phonetic)
16888 % U+0270 LATIN SMALL LETTER TURNED M WITH LONG LEG; mlongleg-
    turned;
16889 % \textturnmrleg (tipa)
16890 \DeclareTextCommand{\textturnmrleg}{PU}{\82\160}% U+0270
16891 %* \textturnmrleg -> \legm (wsuipa)
16892 % U+0271 LATIN SMALL LETTER M WITH HOOK; mhook; \textltailm (tipa)
16893 \DeclareTextCommand{\textltailm}{PU}{\82\161}% U+0271
16894 %* \textltailm -> \labdentalnas (wsuipa)
16895 %* \textltailm -> \emgma (phonetic)
16896 % U+0272 LATIN SMALL LETTER N WITH LEFT HOOK; nhookleft; \textl-
    tailn (tipa)
16897 \DeclareTextCommand{\textltailn}{PU}{\82\162}% U+0272
16898 %* \textltailn -> \nj (wsuipa)
16899 %* \textltailn -> \enya (phonetic)
16900 % U+0273 LATIN SMALL LETTER N WITH RETROFLEX HOOK;
16901 % nhookretroflex; \textrtailn (tipa)
16902 \DeclareTextCommand{\textrtailn}{PU}{\82\163}% U+0273
16903 %* \textrtailn -> \tailn (wsuipa)
16904 % U+0274 LATIN LETTER SMALL CAPITAL N; \textscn (tipa), \scn (wsuipa)
16905 \DeclareTextCommand{\textscn}{PU}{\82\164}%* U+0274
16906 % U+0275 LATIN CAPITAL LETTER O WITH MIDDLE TILDE/
16907 % LATIN CAPITAL LETTER BARRED O; obarred;
16908 % \textbaro (tipa), \baro (wsuipa)
16909 % But \baro from stmaryrd is different!
16910 \DeclareTextCommand{\textbaro}{PU}{\82\165}% U+0275
16911 % U+0276 LATIN LETTER SMALL CAPITAL OE; \textscoelig (tipa)
16912 \DeclareTextCommand{\textscoelig}{PU}{\82\166}% U+0276
16913 % U+0277 LATIN SMALL LETTER CLOSED OMEGA; omegalatinclosed;
16914 % \textcloseomega (tipa)
16915 \DeclareTextCommand{\textcloseomega}{PU}{\82\167}% U+0277
16916 %* \textcloseomega -> \closedniomega (wsuipa)
```

```
355
```

```
16917 %* \textcloseomega -> \varomega (phonetic)
16918 % U+0278 LATIN SMALL LETTER PHI; philatin; \niphi (wsuipa)
16919 \DeclareTextCommand{\textniphi}{PU}{\82\170}%* U+0278
16920 % U+0279 LATIN SMALL LETTER TURNED R; rturned; \textturnr (tipa)
16921 \DeclareTextCommand{\textturnr}{PU}{\82\171}% U+0279
16922 %* \textturnr -> \invr (wsuipa)
16923 %* \textturnr -> \rotr (phonetic)
16924 % U+027A LATIN SMALL LETTER TURNED R WITH LONG LEG;
16925 % rlonglegturned; \textturnlonglegr (tipa)
16926 \DeclareTextCommand{\textturnlonglegr}{PU}{\82\172}% U+027A
16927 %* \textturnlonglegr -> \invlegr (wsuipa)
16928 % U+027B LATIN SMALL LETTER TURNED R WITH HOOK; rhookturned;
16929 % \textturnrrtail (tipa)
16930 \DeclareTextCommand{\textturnrrtail}{PU}{\82\173}% U+027B
16931 %* \textturnrrtail -> \tailinvr (wsuipa)
16932 % U+027C LATIN SMALL LETTER R WITH LONG LEG; rlongleg; \textlon-
    glegr (tipa)
16933 \DeclareTextCommand{\textlonglegr}{PU}{\82\174}%* U+027C
16934 %* \textlonglegr -> \legr (wsuipa)
16935 % U+027D LATIN SMALL LETTER R WITH TAIL; rhook; \textrtailr (tipa)
16936 \DeclareTextCommand{\textrtailr}{PU}{\82\175}% U+027D
16937 %* \textrtailr -> \tailr (wsuipa)
16938 % U+027E LATIN SMALL LETTER R WITH FISHHOOK; rfishhook;
16939 % \textfishhookr (tipa)
16940 \DeclareTextCommand{\textfishhookr}{PU}{\82\176}% U+027E
16941 %* \textfishhookr -> \flapr (wsuipa)
16942 %* \textfishhookr -> \flap (phonetic)
16943 % U+027F LATIN SMALL LETTER REVERSED R WITH FISHHOOK; rfish-
    hookreversed;
16944 % \textlhtlongi (tipa)
16945 \DeclareTextCommand{\textlhtlongi}{PU}{\82\177}% U+027F
16946 % U+0280 LATIN LETTER SMALL CAPITAL R; \textscr (tipa), \scr (wsuipa)
16947 \DeclareTextCommand{\textscr}{PU}{\82\200}%* U+0280
16948 % U+0281 LATIN LETTER SMALL CAPITAL INVERTED R; Rsmallinverted;
16949 % \textinvscr (tipa), \invscr (wsuipa)
16950 \DeclareTextCommand{\textinvscr}{PU}{\82\201}%* U+0281
16951 % U+0282 LATIN SMALL LETTER S WITH HOOK; shook; \textrtails (tipa)
16952 \DeclareTextCommand{\textrtails}{PU}{\82\202}% U+0282
16953 %* \textrtails -> \tails (wsuipa)
16954 % U+0283 LATIN SMALL LETTER ESH; esh; \textesh (tipa), \esh (wsuipa)
16955 \DeclareTextCommand{\textesh}{PU}{\82\203}%* U+0283
16956 % U+0284 LATIN SMALL LETTER DOTLESS J WITH STROKE AND HOOK;
16957 % dotlessjstrokehook; \texthtbardotlessj (tipa)
16958 \DeclareTextCommand{\texthtbardotlessj}{PU}{\82\204}% U+0284
16959 % U+0285 LATIN SMALL LETTER SQUAT REVERSED ESH; eshsquatre-
    versed;
16960 % \textvibyi (tipa)
16961 \DeclareTextCommand{\textvibyi}{PU}{\82\205}% U+0285
16962 % U+0286 LATIN SMALL LETTER ESH WITH CURL; eshcurl; \textctesh (tipa)
16963 \DeclareTextCommand{\textctesh}{PU}{\82\206}% U+0286
16964 %* \textctesh -> \curlyesh (wsuipa)
16965 % U+0287 LATIN SMALL LETTER TURNED T; tturned; \textturnt (tipa)
16966 \DeclareTextCommand{\textturnt}{PU}{\82\207}% U+0287
16967 %* \textturnt -> \clickt (wsuipa)
16968 % U+0288 LATIN SMALL LETTER T WITH RETROFLEX HOOK; tretroflex-
    hook;
```
% \textrtailt (tipa)

\DeclareTextCommand{\textrtailt}{PU}{\82\210}% U+0288

%\* \textrtailt -> \tailt (wsuipa)

% U+0289 LATIN SMALL LETTER U BAR; ubar;

% \textbaru (tipa), \baru (wsuipa)

\DeclareTextCommand{\textbaru}{PU}{\82\211}%\* U+0289

%\* \textbaru -> \ubar (phonetic)

% U+028A LATIN SMALL LETTER UPSILON; \niupsilon (wsuipa)

\DeclareTextCommand{\textniupsilon}{PU}{\82\212}%\* U+028A

%\* \textniupsilon -> \rotOmega (phonetic)

 % U+028B LATIN SMALL LETTER V WITH HOOK/LATIN SMALL LET-TER SCRIPT V;

% vhook; \textscriptv (tipa), \scriptv (wsuipa)

\DeclareTextCommand{\textscriptv}{PU}{\82\213}%\* U+028B

% U+028C LATIN SMALL LETTER TURNED V; vturned; \textturnv (tipa)

\DeclareTextCommand{\textturnv}{PU}{\82\214}%\* U+028C

%\* \textturnv -> \invv (wsuipa)

%\* \textturnv -> \pwedge (phonetic)

% U+028D LATIN SMALL LETTER TURNED W; wturned; \textturnw (tipa)

\DeclareTextCommand{\textturnw}{PU}{\82\215}%\* U+028D

%\* \textturnw -> \invw (wsuipa)

%\* \textturnw -> \rotw (phonetic)

% U+028E LATIN SMALL LETTER TURNED Y; yturned; \textturny (tipa)

\DeclareTextCommand{\textturny}{PU}{\82\216}%\* U+028E

%\* \textturny -> \invy (wsuipa)

%\* \textturny -> \roty (phonetic)

 % U+028F LATIN LETTER SMALL CAPITAL Y; \textscy (tipa), \scy (wsuipa) \DeclareTextCommand{\textscy}{PU}{\82\217}%\* U+028F

 % U+0290 LATIN SMALL LETTER Z WITH RETROFLEX HOOK; zretroflexhook;

% \textrtailz (tipa)

\DeclareTextCommand{\textrtailz}{PU}{\82\220}% U+0290

%\* \textrtailz -> \tailz (wsuipa)

% U+0291 LATIN SMALL LETTER Z WITH CURL; zcurl; \textctz (tipa)

\DeclareTextCommand{\textctz}{PU}{\82\221}% U+0291

17002 %\* \textctz -> \curlyz (wsuipa)

 % U+0292 LATIN SMALL LETTER EZH/LATIN SMALL LETTER YOGH; ezh; % \textyogh (tipa), \yogh (wsuipa)

\DeclareTextCommand{\textyogh}{PU}{\82\222}%\* U+0292

 % U+0293 LATIN SMALL LETTER EZH WITH CURL/LATIN SMALL LET-TER YOGH CURL;

% ezhcurl; \textctyogh (tipa)

\DeclareTextCommand{\textctyogh}{PU}{\82\223}% U+0293

%\* \textctyogh -> \curlyyogh (wsuipa)

% U+0294 LATIN LETTER GLOTTAL STOP; glottalstop;

% \textglotstop (tipa), \glotstop (wsuipa)

\DeclareTextCommand{\textglotstop}{PU}{\82\224}%\* U+0294

%\* \textglotstop -> \ejective (wsuipa)

%\* \textglotstop -> \glottal (phonetic)

% U+0295 LATIN LETTER PHARYNGEAL VOICED FRICATIVE/

17016 % LATIN LETTER REVERSED GLOTTAL STOP; glottalstopreversed;

% \textrevglotstop (tipa), \revglotstop (wsuipa)

\DeclareTextCommand{\textrevglotstop}{PU}{\82\225}%\* U+0295

%\* \textrevglotstop -> \reveject (wsuipa)

 % U+0296 LATIN LETTER INVERTED GLOTTAL STOP; glottalstopinverted; % \textinvglotstop (tipa), \invglotstop (wsuipa)

\DeclareTextCommand{\textinvglotstop}{PU}{\82\226}%\* U+0296

% U+0297 LATIN LETTER STRETCHED C; cstretched; \textstretchc (tipa)

```
17024 \DeclareTextCommand{\textstretchc}{PU}{\82\227}% U+0297
17025 %* \textstretchc -> \clickc (wsuipa)
17026 %* \textstretchc -> \textstretchcvar (tipx)
17027 % U+0298 LATIN LETTER BILABIAL CLICK; bilabialclick;
17028 % \textbullseye (tipa)
17029 \DeclareTextCommand{\textbullseye}{PU}{\82\230}% U+0298
17030 %* \textbullseye -> \clickb (wsuipa)
17031 %* \textbullseye -> \textObullseye (tipx)
17032 % U+0299 LATIN LETTER SMALL CAPITAL B; \textscb (tipa)
17033 \DeclareTextCommand{\textscb}{PU}{\82\231}% U+0299
17034 % U+029A LATIN SMALL LETTER CLOSED OPEN E; eopenclosed;
17035 % \textcloseepsilon (tipa)
17036 \DeclareTextCommand{\textcloseepsilon}{PU}{\82\232}% U+029A
17037 % U+029B LATIN LETTER SMALL CAPITAL G WITH HOOK; Gsmallhook;
17038 % \texthtscg (tipa)
17039 \DeclareTextCommand{\texthtscg}{PU}{\82\233}% U+029B
17040 % U+029C LATIN LETTER SMALL CAPITAL H; \textsch (tipa)
17041 \DeclareTextCommand{\textsch}{PU}{\82\234}% U+029C
17042 % U+029D LATIN SMALL LETTER J WITH CROSSED-TAIL; jcrossed-
    tail; \textcdj (tipa)
17043 \DeclareTextCommand{\textctj}{PU}{\82\235}% U+029D
17044 %* \textctj -> \textctjvar (tipx)
17045 % U+029E LATIN SMALL LETTER TURNED K; kturned; \textturnk (tipa)
17046 \DeclareTextCommand{\textturnk}{PU}{\82\236}% U+029E
17047 %* \textturnk -> \textturnsck (tipx)
17048 % U+029F LATIN LETTER SMALL CAPITAL L; \textscl (tipa)
17049 \DeclareTextCommand{\textscl}{PU}{\82\237}% U+029F
17050 % U+02A0 LATIN SMALL LETTER Q WITH HOOK; qhook; \texthtq (tipa)
17051 \DeclareTextCommand{\texthtq}{PU}{\82\240}% U+02A0
17052 % U+02A1 LATIN LETTER GLOTTAL STOP WITH STROKE; glottalstop-
    stroke;
17053 % \textbarglotstop (tipa)
17054 \DeclareTextCommand{\textbarglotstop}{PU}{\82\241}% U+02A1
17055 % U+02A2 LATIN LETTER REVERSED GLOTTAL STOP WITH STROKE/
17056 % LATIN LETTER REVERSED GLOTTAL STOP BAR; glottalstopstrokere-
    versed;
17057 % \textbarrevglotstop (tipa)
17058 \DeclareTextCommand{\textbarrevglotstop}{PU}{\82\242}% U+02A2
17059 % U+02A3 LATIN SMALL LETTER DZ DIGRAPH; dzaltone; \textdzlig (tipa)
17060 \DeclareTextCommand{\textdzlig}{PU}{\82\243}% U+02A3
17061 %* \textdzlig -> \dz (wsupipa)
17062 % U+02A4 LATIN SMALL LETTER DEZH DIGRAPH; dezh; \textdyogh-
    lig (tipa)
17063 \DeclareTextCommand{\textdyoghlig}{PU}{\82\244}% U+02A4
17064 % U+02A5 LATIN SMALL LETTER DZ DIGRAPH WITH CURL; dzcurl;
17065 % \textdctzlig (tipa)
17066 \DeclareTextCommand{\textdctzlig}{PU}{\82\245}% U+02A5
17067 % U+02A6 LATIN SMALL LETTER TS DIGRAPH; ts; \texttslig (tipa)
17068 \DeclareTextCommand{\texttslig}{PU}{\82\246}% U+02A6
17069 % U+02A7 LATIN SMALL LETTER TESH DIGRAPH; tesh; \textteshlig (tipa)
17070 \DeclareTextCommand{\textteshlig}{PU}{\82\247}% U+02A7
17071 %* \textteshlig -> \tesh (wsuipa)
17072 % U+02A8 LATIN SMALL LETTER TC DIGRAPH WITH CURL; tccurl;
17073 % \texttctclig (tipa)
17074 \DeclareTextCommand{\texttctclig}{PU}{\82\250}% U+02A8
17075 % U+02AE LATIN SMALL LETTER TURNED H WITH FISHHOOK;
17076 % \textlhtlongy (tipa)
```
 \DeclareTextCommand{\textlhtlongy}{PU}{\82\256}% U+02AE % U+02AF LATIN SMALL LETTER TURNED H WITH FISHHOOK AND TAIL; % \textvibyy (tipa) \DeclareTextCommand{\textvibyy}{PU}{\82\257}% U+02AF **51.2.7 Spacing Modifier Letters: U+02B0 to U+02FF** % U+02BD MODIFIER LETTER REVERSED COMMA; % commareversedmod, afii64937; \textrevapostrophe (tipa) \DeclareTextCommand{\textrevapostrophe}{PU}{\82\275}% U+02BD % U+02C0 MODIFIER LETTER GLOTTAL STOP; glottalstopmod; % \textraiseglotstop (tipa) \DeclareTextCommand{\textraiseglotstop}{PU}{\82\300}% U+02C0 % U+02C2 MODIFIER LETTER LEFT ARROWHEAD; arrowheadleftmod; % \textlptr (tipa) \DeclareTextCommand{\textlptr}{PU}{\82\302}% U+02C2 % U+02C3 MODIFIER LETTER RIGHT ARROWHEAD; arrowheadrightmod; % \textrptr (tipa) \DeclareTextCommand{\textrptr}{PU}{\82\303}% U+02C3 % U+02C7 CARON; caron \DeclareTextCommand{\textasciicaron}{PU}{\82\307}% U+02C7 % U+02C8 MODIFIER LETTER VERTICAL LINE; verticallinemod; % \textprimstress (tipa) \DeclareTextCommand{\textprimstress}{PU}{\82\310}% U+02C8 % U+02CC MODIFIER LETTER LOW VERTICAL LINE; verticallinelowmod; % \textsecstress (tipa) \DeclareTextCommand{\textsecstress}{PU}{\82\314}% U+02CC % U+02D0 MODIFIER LETTER TRIANGULAR COLON; colontriangularmod; % \textlengthmark (tipa) \DeclareTextCommand{\textlengthmark}{PU}{\82\320}% U+02D0 % U+02D1 MODIFIER LETTER HALF TRIANGULAR COLON; colontriangularhalfmod; % \texthalflength (tipa) \DeclareTextCommand{\texthalflength}{PU}{\82\321}% U+02D1 % U+02D8 BREVE; breve \DeclareTextCommand{\textasciibreve}{PU}{\82\330}% U+02D8 % U+02D9 DOT ABOVE; dotaccent \DeclareTextCommand{\textdotaccent}{PU}{\82\331}% U+02D9 % U+02DA RING ABOVE; ring \DeclareTextCommand{\textring}{PU}{\82\332}% U+02DA % U+02DB OGONEK; ogonek \DeclareTextCommand{\textogonek}{PU}{\82\333}% U+02DB % U+02DC SMALL TILDE; ilde, \*tilde \DeclareTextCommand{\texttilde}{PU}{\82\334}% U+02DC % U+02DD DOUBLE ACUTE ACCENT; hungarumlaut \DeclareTextCommand{\texthungarumlaut}{PU}{\82\335}% U+02DD \DeclareTextCommand{\textacutedbl}{PU}{\82\335}% U+02DD % U+02F3 MODIFIER LETTER LOW RING \DeclareTextCommand{\textringlow}{PU}{\82\363}% U+02F3 % U+02F5 MODIFIER LETTER MIDDLE DOUBLE GRAVE ACCENT \DeclareTextCommand{\textgravedbl}{PU}{\82\365}% U+02F5 % U+02F7 MODIFIER LETTER LOW TILDE \DeclareTextCommand{\texttildelow}{PU}{\82\367}% U+02F7 % U+02F9 MODIFIER LETTER BEGIN HIGH TONE; \textopencorner (tipa) \DeclareTextCommand{\textopencorner}{PU}{\82\371}% U+02F9 % U+02FA MODIFIER LETTER END HIGH TONE; \textcorner (tipa) \DeclareTextCommand{\textcorner}{PU}{\82\372}% U+02FA

## **51.2.8 Combining Diacritical Marks: U+0300 to U+036F**

 % U+030F COMBINING DOUBLE GRAVE ACCENT; dblgravecmb \DeclareTextCommand{\textdoublegrave}{PU}{ \83\017}% U+030F % U+0311 COMBINING INVERTED BREVE; breveinvertedcmb \DeclareTextCommand{\textnewtie}{PU}{ \83\021}% U+0311 % U+0323 COMBINING DOT BELOW; dotbelowcmb, \*dotbelowcomb \DeclareTextCommand{\textdotbelow}{PU}{ \83\043}% U+0323 % U+0331 COMBINING MACRON BELOW; macronbelowcmb \DeclareTextCommand{\textmacronbelow}{PU}{ \83\061}% U+0331 % U+0361 COMBINING DOUBLE INVERTED BREVE; breveinverteddou-

\DeclareTextCommand{\texttie}{PU}{ \83\141}% U+0361

## **51.2.9 Greek and Coptic: U+0370 to U+03FF**

blecmb

 % U+0374 GREEK NUMERAL SIGN; numeralsigngreek \DeclareTextCommand{\textnumeralsigngreek}{PU}{\83\164}% U+0374 % U+0375 GREEK LOWER NUMERAL SIGN; numeralsignlowergreek \DeclareTextCommand{\textnumeralsignlowergreek}{PU}{\83\165}% U+0375 % U+0386 GREEK CAPITAL LETTER ALPHA WITH TONOS; Alphatonos \DeclareTextCompositeCommand{\'}{PU}{\textAlpha}{\83\206}% U+0386 % U+0388 GREEK CAPITAL LETTER EPSILON WITH TONOS; Epsilontonos \DeclareTextCompositeCommand{\'}{PU}{\textEpsilon}{\83\210}% U+0388 % U+0389 GREEK CAPITAL LETTER ETA WITH TONOS; Etatonos \DeclareTextCompositeCommand{\'}{PU}{\textEta}{\83\211}% U+0389 % U+038A GREEK CAPITAL LETTER IOTA WITH TONOS; Iotatonos \DeclareTextCompositeCommand{\'}{PU}{\textIota}{\83\212}% U+038A % U+038C GREEK CAPITAL LETTER OMICRON WITH TONOS; Omicrontonos \DeclareTextCompositeCommand{\'}{PU}{\textOmicron}{\83\214}% U+038C % U+038E GREEK CAPITAL LETTER UPSILON WITH TONOS; Upsilontonos \DeclareTextCompositeCommand{\'}{PU}{\textUpsilon}{\83\216}% U+038E % U+038F GREEK CAPITAL LETTER OMEGA WITH TONOS; Omegatonos \DeclareTextCompositeCommand{\'}{PU}{\textOmega}{\83\217}% U+038F % U+0390 GREEK SMALL LETTER IOTA WITH DIALYTIKA AND TONOS; % iotadieresistonos \DeclareTextCompositeCommand{\'}{PU}{\textIotadieresis}{\83\220}% U+0390 % U+0391 GREEK CAPITAL LETTER ALPHA; Alpha \DeclareTextCommand{\textAlpha}{PU}{\83\221}% U+0391 % U+0392 GREEK CAPITAL LETTER BETA; Beta \DeclareTextCommand{\textBeta}{PU}{\83\222}% U+0392 % U+0393 GREEK CAPITAL LETTER GAMMA; Gamma; \Gamma (LaTeX) \DeclareTextCommand{\textGamma}{PU}{\83\223}%\* U+0393 % U+0394 GREEK CAPITAL LETTER DELTA; Deltagreek, \*Delta; \Delta (La-TeX) \DeclareTextCommand{\textDelta}{PU}{\83\224}%\* U+0394 % U+0395 GREEK CAPITAL LETTER EPSILON; Epsilon \DeclareTextCommand{\textEpsilon}{PU}{\83\225}% U+0395 % U+0396 GREEK CAPITAL LETTER ZETA; Zeta \DeclareTextCommand{\textZeta}{PU}{\83\226}% U+0396 % U+0397 GREEK CAPITAL LETTER ETA; Eta \DeclareTextCommand{\textEta}{PU}{\83\227}% U+0397 % U+0398 GREEK CAPITAL LETTER THETA; Theta; \Theta (LaTeX) \DeclareTextCommand{\textTheta}{PU}{\83\230}%\* U+0398 % U+0399 GREEK CAPITAL LETTER IOTA; Iota \DeclareTextCommand{\textIota}{PU}{\83\231}% U+0399 % U+039A GREEK CAPITAL LETTER KAPPA; Kappa \DeclareTextCommand{\textKappa}{PU}{\83\232}% U+039A
```
17181 % U+039B GREEK CAPITAL LETTER LAMDA; Lambda; \Lambda (LaTeX)
17182 \DeclareTextCommand{\textLambda}{PU}{\83\233}%* U+039B
17183 % U+039C GREEK CAPITAL LETTER MU; Mu
17184 \DeclareTextCommand{\textMu}{PU}{\83\234}% U+039C
17185 % U+039D GREEK CAPITAL LETTER NU; Nu
17186 \DeclareTextCommand{\textNu}{PU}{\83\235}% U+039D
17187 % U+039E GREEK CAPITAL LETTER XI; Xi; \Xi (LaTeX)
17188 \DeclareTextCommand{\textXi}{PU}{\83\236}%* U+039E
17189 % U+039F GREEK CAPITAL LETTER OMICRON; Omicron
17190 \DeclareTextCommand{\textOmicron}{PU}{\83\237}% U+039F
17191 % U+03A0 GREEK CAPITAL LETTER PI; Pi
17192 \DeclareTextCommand{\textPi}{PU}{\83\240}%* U+03A0
17193 % U+03A1 GREEK CAPITAL LETTER RHO; Rho
17194 \DeclareTextCommand{\textRho}{PU}{\83\241}% U+03A1
17195 % U+03A3 GREEK CAPITAL LETTER SIGMA; Sigma; \Sigma (LaTeX)
17196 \DeclareTextCommand{\textSigma}{PU}{\83\243}%* U+03A3
17197 % U+03A4 GREEK CAPITAL LETTER TAU; Tau
17198 \DeclareTextCommand{\textTau}{PU}{\83\244}% U+03A4
17199 % U+03A5 GREEK CAPITAL LETTER UPSILON; Upsilon; \Upsilon (LaTeX)
17200 \DeclareTextCommand{\textUpsilon}{PU}{\83\245}%* U+03A5
17201 % U+03A6 GREEK CAPITAL LETTER PHI; Phi; \Phi (LaTeX)
17202 \DeclareTextCommand{\textPhi}{PU}{\83\246}%* U+03A6
17203 % U+03A7 GREEK CAPITAL LETTER CHI; Chi
17204 \DeclareTextCommand{\textChi}{PU}{\83\247}% U+03A7
17205 % U+03A8 GREEK CAPITAL LETTER PSI; Psi; \Psi (LaTeX)
17206 \DeclareTextCommand{\textPsi}{PU}{\83\250}%* U+03A8
17207 % U+03A9 GREEK CAPITAL LETTER OMEGA; Omegagreek, *Omega;
17208 % \Omega (LaTeX)
17209 \DeclareTextCommand{\textOmega}{PU}{\83\251}%* U+03A9
17210 % U+03AA GREEK CAPITAL LETTER IOTA WITH DIALYTIKA; Iotadieresis
17211 \DeclareTextCommand{\textIotadieresis}{PU}{\83\252}% U+03AA
17212 \DeclareTextCompositeCommand{\"}{PU}{\textIota}{\83\252}% U+03AA
17213 % U+03AB GREEK CAPITAL LETTER UPSILON WITH DIALYTIKA; Up-
    silondieresis
17214 \DeclareTextCompositeCommand{\"}{PU}{\textUpsilon}{\83\253}% U+03AB
17215 % U+03AC GREEK SMALL LETTER ALPHA WITH TONOS; alphatonos
17216 \DeclareTextCompositeCommand{\'}{PU}{\textalpha}{\83\254}%* U+03AC
17217 % U+03AD GREEK SMALL LETTER EPSILON WITH TONOS; epsilontonos
17218 \DeclareTextCompositeCommand{\'}{PU}{\textepsilon}{\83\255}% U+03AD
17219 % U+03AE GREEK SMALL LETTER ETA WITH TONOS; etatonos
17220 \DeclareTextCompositeCommand{\'}{PU}{\texteta}{\83\256}% U+03AE
17221 % U+03AF GREEK SMALL LETTER IOTA WITH TONOS; iotatonos
17222 \DeclareTextCompositeCommand{\'}{PU}{\textiota}{\83\257}% U+03AF
17223 % U+03B0 GREEK SMALL LETTER UPSILON WITH DIALYTIKA
17224 % AND TONOS; upsilondieresisto
17225 \DeclareTextCompositeCommand{\"}{PU}{\textupsilonacute}{\83\260}% U+03B0
17226 % U+03B1 GREEK SMALL LETTER ALPHA; alpha; \alpha (LaTeX)
17227 \DeclareTextCommand{\textalpha}{PU}{\83\261}%* U+03B1
17228 % U+03B2 GREEK SMALL LETTER BETA; beta; \beta (LaTeX)
17229 \DeclareTextCommand{\textbeta}{PU}{\83\262}%* U+03B2
17230 % U+03B3 GREEK SMALL LETTER GAMMA; gamma; \gamma (LaTeX)
17231 \DeclareTextCommand{\textgamma}{PU}{\83\263}%* U+03B3
17232 % U+03B4 GREEK SMALL LETTER DELTA; delta; \delta (LaTeX)
17233 \DeclareTextCommand{\textdelta}{PU}{\83\264}%* U+03B4
17234 % U+03B5 GREEK SMALL LETTER EPSILON; epsilon; \epsilon (LaTeX)
17235 \DeclareTextCommand{\textepsilon}{PU}{\83\265}%* U+03B5
17236 % U+03B6 GREEK SMALL LETTER ZETA; zeta; \zeta (LaTeX)
```

```
17237 \DeclareTextCommand{\textzeta}{PU}{\83\266}%* U+03B6
17238 % U+03B7 GREEK SMALL LETTER ETA; eta; \eta (LaTeX)
17239 \DeclareTextCommand{\texteta}{PU}{\83\267}%* U+03B7
17240 % U+03B8 GREEK SMALL LETTER THETA; theta; \theta (LaTeX)
17241 \DeclareTextCommand{\texttheta}{PU}{\83\270}%* U+03B8
17242 % U+03B9 GREEK SMALL LETTER IOTA; iota; \iota (LaTeX)
17243 \DeclareTextCommand{\textiota}{PU}{\83\271}%* U+03B9
17244 % U+03BA GREEK SMALL LETTER KAPPA; kappa; \kappa (LaTeX)
17245 \DeclareTextCommand{\textkappa}{PU}{\83\272}%* U+03BA
17246 % U+03BB GREEK SMALL LETTER LAMDA; lambda; \lambda (LaTeX)
17247 \DeclareTextCommand{\textlambda}{PU}{\83\273}%* U+03BB
17248 % U+03BC GREEK SMALL LETTER MU; mugreek, *mu; \mu (LaTeX)
17249 \DeclareTextCommand{\textmugreek}{PU}{\83\274}%* U+03BC
17250 % U+03BD GREEK SMALL LETTER NU; nu; \nu (LaTeX)
17251 \DeclareTextCommand{\textnu}{PU}{\83\275}%* U+03BD
17252 % U+03BE GREEK SMALL LETTER XI; xi; \xi (LaTeX)
17253 \DeclareTextCommand{\textxi}{PU}{\83\276}%* U+03BE
17254 % U+03BF GREEK SMALL LETTER OMICRON; omicron
17255 \DeclareTextCommand{\textomicron}{PU}{\83\277}% U+03BF
17256 % U+03C0 GREEK SMALL LETTER PI; pi; \pi (LaTeX)
17257 \DeclareTextCommand{\textpi}{PU}{\83\300}%* U+03C0
17258 % U+03C1 GREEK SMALL LETTER RHO; rho; \rho (LaTeX)
17259 \DeclareTextCommand{\textrho}{PU}{\83\301}%* U+03C1
17260 % U+03C2 GREEK SMALL LETTER FINAL SIGMA; *sigma1, sigmafinal
17261 \DeclareTextCommand{\textvarsigma}{PU}{\83\302}%* U+03C2
17262 % U+03C3 GREEK SMALL LETTER SIGMA; sigma; \sigma (LaTeX)
17263 \DeclareTextCommand{\textsigma}{PU}{\83\303}%* U+03C3
17264 % U+03C4 GREEK SMALL LETTER TAU; tau; \tau (LaTeX)
17265 \DeclareTextCommand{\texttau}{PU}{\83\304}%* U+03C4
17266 % U+03C5 GREEK SMALL LETTER UPSILON; upsilon; \upsilon (LaTeX)
17267 \DeclareTextCommand{\textupsilon}{PU}{\83\305}%* U+03C5
17268 % U+03C6 GREEK SMALL LETTER PHI; phi; \phi (LaTeX)
17269 \DeclareTextCommand{\textphi}{PU}{\83\306}%* U+03C6
17270 % U+03C7 GREEK SMALL LETTER CHI; chi; \chi (LaTeX)
17271 \DeclareTextCommand{\textchi}{PU}{\83\307}%* U+03C7
17272 % U+03C8 GREEK SMALL LETTER PSI; psi; \psi (LaTeX)
17273 \DeclareTextCommand{\textpsi}{PU}{\83\310}%* U+03C8
17274 % U+03C9 GREEK SMALL LETTER OMEGA; omega; \omega (LaTeX)
17275 \DeclareTextCommand{\textomega}{PU}{\83\311}%* U+03C9
17276 % U+03CA GREEK SMALL LETTER IOTA WITH DIALYTIKA; iotadieresis
17277 \DeclareTextCompositeCommand{\"}{PU}{\textiota}{\83\312}% U+03CA
17278 % U+03CB GREEK SMALL LETTER UPSILON WITH DIALYTIKA; up-
    silondieresis
17279 \DeclareTextCompositeCommand{\"}{PU}{\textupsilon}{\83\313}% U+03CB
17280 % U+03CC GREEK SMALL LETTER OMICRON WITH TONOS; omicrontonos
17281 \DeclareTextCompositeCommand{\'}{PU}{\textomicron}{\83\314}% U+03CC
17282 % U+03CD GREEK SMALL LETTER UPSILON WITH TONOS; upsilontonos
17283 \DeclareTextCommand{\textupsilonacute}{PU}{\83\315}% U+03CD
17284 \DeclareTextCompositeCommand{\'}{PU}{\textupsilon}{\83\315}% U+03CD
17285 % U+03CE GREEK SMALL LETTER OMEGA WITH TONOS; omegatonos
17286 \DeclareTextCompositeCommand{\'}{PU}{\textomega}{\83\316}% U+03CE
17287 % U+03DA GREEK LETTER STIGMA; Stigmagreek
17288 \DeclareTextCommand{\textStigmagreek}{PU}{\83\332}% U+03DA
17289 % U+03DB GREEK SMALL LETTER STIGMA
17290 \DeclareTextCommand{\textstigmagreek}{PU}{\83\333}% U+03DB
17291 % U+03DC GREEK LETTER DIGAMMA; Digammagreek
17292 \DeclareTextCommand{\textDigammagreek}{PU}{\83\334}% U+03DC
```
 % U+03DD GREEK SMALL LETTER DIGAMMA \DeclareTextCommand{\textdigammagreek}{PU}{\83\335}% U+03DD %\* \textdigammagreek -> \digamma (AmS) % U+03DE GREEK LETTER KOPPA; Koppagreek \DeclareTextCommand{\textKoppagreek}{PU}{\83\336}% U+03DE % U+03DF GREEK SMALL LETTER KOPPA \DeclareTextCommand{\textkoppagreek}{PU}{\83\337}% U+03DF % U+03E0 GREEK LETTER SAMPI; Sampigreek \DeclareTextCommand{\textSampigreek}{PU}{\83\340}% U+03E0 % U+03E1 GREEK SMALL LETTER SAMPI \DeclareTextCommand{\textsampigreek}{PU}{\83\341}% U+03E1 % U+03F6 GREEK REVERSED LUNATE EPSILON SYMBOL; % \backepsilon (AmS) \DeclareTextCommand{\textbackepsilon}{PU}{\83\366}% U+03F6

# **51.2.10 Cyrillic: U+0400 to U+04FF**

Thanks to Vladimir Volovich (vvv@vvv.vsu.ru) for the help with the Cyrillic glyph names.

 % U+0400 CYRILLIC CAPITAL LETTER IE WITH GRAVE \DeclareTextCompositeCommand{\'}{PU}{\CYRE}{\84\000}% U+0400 % U+0401 CYRILLIC CAPITAL LETTER IO; Iocyrillic, \*afii10023 \DeclareTextCommand{\CYRYO}{PU}{\84\001}% U+0401 \DeclareTextCompositeCommand{\"}{PU}{\CYRE}{\84\001}% U+0401 % U+0402 CYRILLIC CAPITAL LETTER DJE; Djecyrillic, \*afii10051 \DeclareTextCommand{\CYRDJE}{PU}{\84\002}% U+0402 % U+0403 CYRILLIC CAPITAL LETTER GJE; Gjecyrillic, \*afii10052 \DeclareTextCompositeCommand{\'}{PU}{\CYRG}{\84\003}% U+0403 % U+0404 CYRILLIC CAPITAL LETTER UKRAINIAN IE; Ecyrillic, \*afii10053 \DeclareTextCommand{\CYRIE}{PU}{\84\004}% U+0404 % U+0405 CYRILLIC CAPITAL LETTER DZE; Dzecyrillic, \*afii10054 \DeclareTextCommand{\CYRDZE}{PU}{\84\005}% U+0405 % U+0406 CYRILLIC CAPITAL LETTER BYELORUSSIAN-UKRAINIAN I; % Icyrillic, \*afii10055 \DeclareTextCommand{\CYRII}{PU}{\84\006}% U+0406 % U+0407 CYRILLIC CAPITAL LETTER YI; Yicyrillic, \*afii10056 \DeclareTextCommand{\CYRYI}{PU}{\84\007}% U+0407 \DeclareTextCompositeCommand{\"}{PU}{\CYRII}{\84\007}% U+0407 % U+0408 CYRILLIC CAPITAL LETTER JE; Jecyrillic, \*afii10057 \DeclareTextCommand{\CYRJE}{PU}{\84\010}% U+0408 % U+0409 CYRILLIC CAPITAL LETTER LJE; Ljecyrillic, \*afii10058 \DeclareTextCommand{\CYRLJE}{PU}{\84\011}% U+0409 % U+040A CYRILLIC CAPITAL LETTER NJE; Njecyrillic, \*afii10059 \DeclareTextCommand{\CYRNJE}{PU}{\84\012}% U+040A % U+040B CYRILLIC CAPITAL LETTER TSHE; Tshecyrillic, \*afii10060 \DeclareTextCommand{\CYRTSHE}{PU}{\84\013}% U+040B % U+040C CYRILLIC CAPITAL LETTER KJE; Kjecyrillic, \*afii10061 \DeclareTextCompositeCommand{\'}{PU}{\CYRK}{\84\014}% U+040C % U+040D CYRILLIC CAPITAL LETTER I WITH GRAVE \DeclareTextCompositeCommand{\'}{PU}{\CYRI}{\84\015}% U+040D % U+040E CYRILLIC CAPITAL LETTER SHORT U; Ushortcyrillic, \*afii10062 \DeclareTextCommand{\CYRUSHRT}{PU}{\84\016}% U+040E \DeclareTextCompositeCommand{\U}{PU}{\CYRU}{\84\016}% U+040E % U+040F CYRILLIC CAPITAL LETTER DZHE; Dzhecyrillic, \*afii10145 \DeclareTextCommand{\CYRDZHE}{PU}{\84\017}% U+040F % U+0410 CYRILLIC CAPITAL LETTER A; Acyrillic, \*afii10017 \DeclareTextCommand{\CYRA}{PU}{\84\020}% U+0410 % U+0411 CYRILLIC CAPITAL LETTER BE; Becyrillic, \*afii10018

 \DeclareTextCommand{\CYRB}{PU}{\84\021}% U+0411 % U+0412 CYRILLIC CAPITAL LETTER VE; Vecyrillic, \*afii10019 \DeclareTextCommand{\CYRV}{PU}{\84\022}% U+0412 % U+0413 CYRILLIC CAPITAL LETTER GHE; Gecyrillic, \*afii10020 \DeclareTextCommand{\CYRG}{PU}{\84\023}% U+0413 % U+0414 CYRILLIC CAPITAL LETTER DE; Decyrillic, \*afii10021 \DeclareTextCommand{\CYRD}{PU}{\84\024}% U+0414 % U+0415 CYRILLIC CAPITAL LETTER IE; Iecyrillic, \*afii10022 \DeclareTextCommand{\CYRE}{PU}{\84\025}% U+0415 % U+0416 CYRILLIC CAPITAL LETTER ZHE; Zhecyrillic, \*afii10024 \DeclareTextCommand{\CYRZH}{PU}{\84\026}% U+0416 % U+0417 CYRILLIC CAPITAL LETTER ZE; Zecyrillic, \*afii10025 \DeclareTextCommand{\CYRZ}{PU}{\84\027}% U+0417 % U+0418 CYRILLIC CAPITAL LETTER I; Iicyrillic, \*afii10026 \DeclareTextCommand{\CYRI}{PU}{\84\030}% U+0418 % U+0419 CYRILLIC CAPITAL LETTER SHORT I; Iishortcyrillic, \*afii10027 \DeclareTextCommand{\CYRISHRT}{PU}{\84\031}% U+0419 \DeclareTextCompositeCommand{\U}{PU}{\CYRI}{\84\031}% U+0419 % U+041A CYRILLIC CAPITAL LETTER KA; Kacyrillic, \*afii10028 \DeclareTextCommand{\CYRK}{PU}{\84\032}% U+041A % U+041B CYRILLIC CAPITAL LETTER EL; Elcyrillic, \*afii10029 \DeclareTextCommand{\CYRL}{PU}{\84\033}% U+041B % U+041C CYRILLIC CAPITAL LETTER EM; Emcyrillic, \*afii10030 \DeclareTextCommand{\CYRM}{PU}{\84\034}% U+041C % U+041D CYRILLIC CAPITAL LETTER EN; Encyrillic, \*afii10031 \DeclareTextCommand{\CYRN}{PU}{\84\035}% U+041D % U+041E CYRILLIC CAPITAL LETTER O; Ocyrillic, \*afii10032 \DeclareTextCommand{\CYRO}{PU}{\84\036}% U+041E % U+041F CYRILLIC CAPITAL LETTER PE; Pecyrillic, \*afii10033 \DeclareTextCommand{\CYRP}{PU}{\84\037}% U+041F % U+0420 CYRILLIC CAPITAL LETTER ER; Ercyrillic, \*afii10034 \DeclareTextCommand{\CYRR}{PU}{\84\040}% U+0420 % U+0421 CYRILLIC CAPITAL LETTER ES; Escyrillic, \*afii10035 \DeclareTextCommand{\CYRS}{PU}{\84\041}% U+0421 % U+0422 CYRILLIC CAPITAL LETTER TE; Tecyrillic, \*afii10036 \DeclareTextCommand{\CYRT}{PU}{\84\042}% U+0422 % U+0423 CYRILLIC CAPITAL LETTER U; Ucyrillic, \*afii10037 \DeclareTextCommand{\CYRU}{PU}{\84\043}% U+0423 % U+0424 CYRILLIC CAPITAL LETTER EF; Efcyrillic, \*afii10038 \DeclareTextCommand{\CYRF}{PU}{\84\044}% U+0424 % U+0425 CYRILLIC CAPITAL LETTER HA; Khacyrillic, \*afii10039 \DeclareTextCommand{\CYRH}{PU}{\84\045}% U+0425 % U+0426 CYRILLIC CAPITAL LETTER TSE; Tsecyrillic, \*afii10040 \DeclareTextCommand{\CYRC}{PU}{\84\046}% U+0426 % U+0427 CYRILLIC CAPITAL LETTER CHE; Checyrillic, \*afii10041 \DeclareTextCommand{\CYRCH}{PU}{\84\047}% U+0427 % U+0428 CYRILLIC CAPITAL LETTER SHA; Shacyrillic, \*afii10042 \DeclareTextCommand{\CYRSH}{PU}{\84\050}% U+0428 % U+0429 CYRILLIC CAPITAL LETTER SHCHA; Shchacyrillic, \*afii10043 \DeclareTextCommand{\CYRSHCH}{PU}{\84\051}% U+0429 % U+042A CYRILLIC CAPITAL LETTER HARD SIGN; % Hardsigncyrillic, \*afii10044 \DeclareTextCommand{\CYRHRDSN}{PU}{\84\052}% U+042A % U+042B CYRILLIC CAPITAL LETTER YERU; Yericyrillic, \*afii10045 \DeclareTextCommand{\CYRERY}{PU}{\84\053}% U+042B % U+042C CYRILLIC CAPITAL LETTER SOFT SIGN; % Softsigncyrillic, \*afii10046

 \DeclareTextCommand{\CYRSFTSN}{PU}{\84\054}% U+042C % U+042D CYRILLIC CAPITAL LETTER E; Ereversedcyrillic, \*afii10047 \DeclareTextCommand{\CYREREV}{PU}{\84\055}% U+042D % U+042E CYRILLIC CAPITAL LETTER YU; IUcyrillic, \*afii10048 \DeclareTextCommand{\CYRYU}{PU}{\84\056}% U+042E % U+042F CYRILLIC CAPITAL LETTER YA; IAcyrillic, \*afii10049 \DeclareTextCommand{\CYRYA}{PU}{\84\057}% U+042F % U+0430 CYRILLIC SMALL LETTER A; acyrillic, \*afii10065 \DeclareTextCommand{\cyra}{PU}{\84\060}% U+0430 % U+0431 CYRILLIC SMALL LETTER BE; \*afii10066, becyrillic \DeclareTextCommand{\cyrb}{PU}{\84\061}% U+0431 % U+0432 CYRILLIC SMALL LETTER VE; \*afii10067, vecyrillic \DeclareTextCommand{\cyrv}{PU}{\84\062}% U+0432 % U+0433 CYRILLIC SMALL LETTER GHE; \*afii10068, gecyrillic \DeclareTextCommand{\cyrg}{PU}{\84\063}% U+0433 % U+0434 CYRILLIC SMALL LETTER DE; \*afii10069, decyrillic \DeclareTextCommand{\cyrd}{PU}{\84\064}% U+0434 % U+0435 CYRILLIC SMALL LETTER IE; \*afii10070, iecyrillic \DeclareTextCommand{\cyre}{PU}{\84\065}% U+0435 % U+0436 CYRILLIC SMALL LETTER ZHE; \*afii10072, zhecyrillic \DeclareTextCommand{\cyrzh}{PU}{\84\066}% U+0436 % U+0437 CYRILLIC SMALL LETTER ZE; \*afii10073, zecyrillic \DeclareTextCommand{\cyrz}{PU}{\84\067}% U+0437 % U+0438 CYRILLIC SMALL LETTER I; \*afii10074, iicyrillic \DeclareTextCommand{\cyri}{PU}{\84\070}% U+0438 % U+0439 CYRILLIC SMALL LETTER SHORT I; \*afii10075, iishortcyrillic \DeclareTextCommand{\cyrishrt}{PU}{\84\071}% U+0439 \DeclareTextCompositeCommand{\U}{PU}{\cyri}{\84\071}% U+0439 % U+043A CYRILLIC SMALL LETTER KA; \*afii10076, kacyrillic \DeclareTextCommand{\cyrk}{PU}{\84\072}% U+043A % U+043B CYRILLIC SMALL LETTER EL; \*afii10077, elcyrillic \DeclareTextCommand{\cyrl}{PU}{\84\073}% U+043B % U+043C CYRILLIC SMALL LETTER EM; \*afii10078, emcyrillic \DeclareTextCommand{\cyrm}{PU}{\84\074}% U+043C % U+043D CYRILLIC SMALL LETTER EN; \*afii10079, encyrillic \DeclareTextCommand{\cyrn}{PU}{\84\075}% U+043D % U+043E CYRILLIC SMALL LETTER O; \*afii10080, ocyrillic \DeclareTextCommand{\cyro}{PU}{\84\076}% U+043E % U+043F CYRILLIC SMALL LETTER PE; \*afii10081, pecyrillic \DeclareTextCommand{\cyrp}{PU}{\84\077}% U+043F % U+0440 CYRILLIC SMALL LETTER ER; \*afii10082, ercyrillic \DeclareTextCommand{\cyrr}{PU}{\84\100}% U+0440 % U+0441 CYRILLIC SMALL LETTER ES; \*afii10083, escyrillic \DeclareTextCommand{\cyrs}{PU}{\84\101}% U+0441 % U+0442 CYRILLIC SMALL LETTER TE; \*afii10084, tecyrillic \DeclareTextCommand{\cyrt}{PU}{\84\102}% U+0442 % U+0443 CYRILLIC SMALL LETTER U; \*afii10085, ucyrillic \DeclareTextCommand{\cyru}{PU}{\84\103}% U+0443 % U+0444 CYRILLIC SMALL LETTER EF; \*afii10086, efcyrillic \DeclareTextCommand{\cyrf}{PU}{\84\104}% U+0444 % U+0445 CYRILLIC SMALL LETTER HA; \*afii10087, khacyrillic \DeclareTextCommand{\cyrh}{PU}{\84\105}% U+0445 % U+0446 CYRILLIC SMALL LETTER TSE; \*afii10088, tsecyrillic \DeclareTextCommand{\cyrc}{PU}{\84\106}% U+0446 % U+0447 CYRILLIC SMALL LETTER CHE; \*afii10089, checyrillic \DeclareTextCommand{\cyrch}{PU}{\84\107}% U+0447 % U+0448 CYRILLIC SMALL LETTER SHA; \*afii10090, shacyrillic

```
17460 \DeclareTextCommand{\cyrsh}{PU}{\84\110}% U+0448
17461 % U+0449 CYRILLIC SMALL LETTER SHCHA; *afii10091, shchacyrillic
17462 \DeclareTextCommand{\cyrshch}{PU}{\84\111}% U+0449
17463 % U+044A CYRILLIC SMALL LETTER HARD SIGN; *afii10092, hardsigncyril-
    lic
17464 \DeclareTextCommand{\cyrhrdsn}{PU}{\84\112}% U+044A
17465 %* \cyrhrdsn -> \hardsign (tipa)
17466 % U+044B CYRILLIC SMALL LETTER YERU; *afii10093, yericyrillic
17467 \DeclareTextCommand{\cyrery}{PU}{\84\113}% U+044B
17468 % U+044C CYRILLIC SMALL LETTER SOFT SIGN; *afii10094, softsigncyrillic
17469 \DeclareTextCommand{\cyrsftsn}{PU}{\84\114}% U+044C
17470 %* \cyrsftsn -> \softsign (tipa)
17471 % U+044D CYRILLIC SMALL LETTER E; *afii10095, ereversedcyrillic
17472 \DeclareTextCommand{\cyrerev}{PU}{\84\115}% U+044D
17473 % U+044E CYRILLIC SMALL LETTER YU; *afii10096, iucyrillic
17474 \DeclareTextCommand{\cyryu}{PU}{\84\116}% U+044E
17475 % U+044F CYRILLIC SMALL LETTER YA; *afii10097, iacyrillic
17476 \DeclareTextCommand{\cyrya}{PU}{\84\117}% U+044F
17477 % U+0450 CYRILLIC SMALL LETTER IE WITH GRAVE
17478 \DeclareTextCompositeCommand{\'}{PU}{\cyre}{\84\120}% U+0450
17479 % U+0451 CYRILLIC SMALL LETTER IO; *afii10071, iocyrillic
17480 \DeclareTextCommand{\cyryo}{PU}{\84\121}% U+0451
17481 \DeclareTextCompositeCommand{\"}{PU}{\cyre}{\84\121}% U+0451
17482 % U+0452 CYRILLIC SMALL LETTER DJE; *afii10099, djecyrillic
17483 \DeclareTextCommand{\cyrdje}{PU}{\84\122}% U+0452
17484 % U+0453 CYRILLIC SMALL LETTER GJE; *afii10100, gjecyrillic
17485 \DeclareTextCompositeCommand{\'}{PU}{\cyrg}{\84\123}% U+0453
17486 % U+0454 CYRILLIC SMALL LETTER UKRAINIAN IE; *afii10101, ecyrillic
17487 \DeclareTextCommand{\cyrie}{PU}{\84\124}% U+0454
17488 % U+0455 CYRILLIC SMALL LETTER DZE; *afii10102, dzecyrillic
17489 \DeclareTextCommand{\cyrdze}{PU}{\84\125}% U+0455
17490 % U+0456 CYRILLIC SMALL LETTER BYELORUSSIAN-UKRAINIAN I;
17491 % *afii10103, icyrillic
17492 \DeclareTextCommand{\cyrii}{PU}{\84\126}% U+0456
17493 % U+0457 CYRILLIC SMALL LETTER YI; *afii10104, yicyrillic
17494 \DeclareTextCommand{\cyryi}{PU}{\84\127}% U+0457
17495 \DeclareTextCompositeCommand{\"}{PU}{\cyrii}{\84\127}% U+0457
17496 % U+0458 CYRILLIC SMALL LETTER JE; *afii10105, jecyrillic
17497 \DeclareTextCommand{\cyrje}{PU}{\84\130}% U+0458
17498 % U+0459 CYRILLIC SMALL LETTER LJE; *afii10106, ljecyrillic
17499 \DeclareTextCommand{\cyrlje}{PU}{\84\131}% U+0459
17500 % U+045A CYRILLIC SMALL LETTER NJE; *afii10107, njecyrillic
17501 \DeclareTextCommand{\cyrnje}{PU}{\84\132}% U+045A
17502 % U+045B CYRILLIC SMALL LETTER TSHE; *afii10108, tshecyrillic
17503 \DeclareTextCommand{\cyrtshe}{PU}{\84\133}% U+045B
17504 % U+045C CYRILLIC SMALL LETTER KJE; *afii10109, kjecyrillic
17505 \DeclareTextCompositeCommand{\'}{PU}{\cyrk}{\84\134}% U+045C
17506 % U+045D CYRILLIC SMALL LETTER I WITH GRAVE
17507 \DeclareTextCompositeCommand{\'}{PU}{\cyri}{\84\135}% U+045D
17508 % U+045E CYRILLIC SMALL LETTER SHORT U; *afii10110, ushortcyrillic
17509 \DeclareTextCommand{\cyrushrt}{PU}{\84\136}% U+045E
17510 \DeclareTextCompositeCommand{\U}{PU}{\curu}{\84\136}% U+045E
17511 % U+045F CYRILLIC SMALL LETTER DZHE; *afii10193, dzhecyrillic
17512 \DeclareTextCommand{\cyrdzhe}{PU}{\84\137}% U+045F
17513 % U+0460 CYRILLIC CAPITAL LETTER OMEGA; Omegacyrillic
17514 \DeclareTextCommand{\CYROMEGA}{PU}{\84\140}% U+0460
17515 % U+0461 CYRILLIC SMALL LETTER OMEGA; omegacyrillic
```
 \DeclareTextCommand{\cyromega}{PU}{\84\141}% U+0461 % U+0462 CYRILLIC CAPITAL LETTER YAT; Yatcyrillic, \*afii10146 \DeclareTextCommand{\CYRYAT}{PU}{\84\142}% U+0462 % U+0463 CYRILLIC SMALL LETTER YAT; \*afii10194, yatcyrillic \DeclareTextCommand{\cyryat}{PU}{\84\143}% U+0463 % U+0464 CYRILLIC CAPITAL LETTER IOTIFIED E; Eiotifiedcyrillic \DeclareTextCommand{\CYRIOTE}{PU}{\84\144}% U+0464 % U+0465 CYRILLIC SMALL LETTER IOTIFIED E; eiotifiedcyrillic \DeclareTextCommand{\cyriote}{PU}{\84\145}% U+0465 % U+0466 CYRILLIC CAPITAL LETTER LITTLE YUS; Yuslittlecyrillic \DeclareTextCommand{\CYRLYUS}{PU}{\84\146}% U+0466 % U+0467 CYRILLIC SMALL LETTER LITTLE YUS; yuslittlecyrillic \DeclareTextCommand{\cyrlyus}{PU}{\84\147}% U+0467 % U+0468 CYRILLIC CAPITAL LETTER IOTIFIED LITTLE YUS; Yuslittleiotifiedcyrillic \DeclareTextCommand{\CYRIOTLYUS}{PU}{\84\150}% U+0468 % U+0469 CYRILLIC SMALL LETTER IOTIFIED LITTLE YUS; yuslittleiotifiedcyrillic \DeclareTextCommand{\cyriotlyus}{PU}{\84\151}% U+0469 % U+046A CYRILLIC CAPITAL LETTER BIG YUS; Yusbigcyrillic \DeclareTextCommand{\CYRBYUS}{PU}{\84\152}% U+046A % U+046B CYRILLIC SMALL LETTER BIG YUS; yusbigcyrillic \DeclareTextCommand{\cyrbyus}{PU}{\84\153}% U+046B % U+046C CYRILLIC CAPITAL LETTER IOTIFIED BIG YUS; Yusbigiotifiedcyrillic \DeclareTextCommand{\CYRIOTBYUS}{PU}{\84\154}% U+046C % U+046D CYRILLIC SMALL LETTER IOTIFIED BIG YUS; yusbigiotifiedcyrillic \DeclareTextCommand{\cyriotbyus}{PU}{\84\155}% U+046D % U+046E CYRILLIC CAPITAL LETTER KSI; Ksicyrillic \DeclareTextCommand{\CYRKSI}{PU}{\84\156}% U+046E % U+046F CYRILLIC SMALL LETTER KSI; ksicyrillic \DeclareTextCommand{\cyrksi}{PU}{\84\157}% U+046F % U+0470 CYRILLIC CAPITAL LETTER PSI; Psicyrillic \DeclareTextCommand{\CYRPSI}{PU}{\84\160}% U+0470 % U+0471 CYRILLIC SMALL LETTER PSI; psicyrillic \DeclareTextCommand{\cyrpsi}{PU}{\84\161}% U+0471 % U+0472 CYRILLIC CAPITAL LETTER FITA; Fitacyrillic, \*afii10147 \DeclareTextCommand{\CYRFITA}{PU}{\84\162}% U+0472 % U+0473 CYRILLIC SMALL LETTER FITA; \*afii10195, fitacyrillic \DeclareTextCommand{\cyrfita}{PU}{\84\163}% U+0473 % U+0474 CYRILLIC CAPITAL LETTER IZHITSA; Izhitsacyrillic, \*afii10148 \DeclareTextCommand{\CYRIZH}{PU}{\84\164}% U+0474 % U+0475 CYRILLIC SMALL LETTER IZHITSA; \*afii10196, izhitsacyrillic \DeclareTextCommand{\cyrizh}{PU}{\84\165}% U+0475 % U+0476 CYRILLIC CAPITAL LETTER IZHITSA WITH DOUBLE % GRAVE ACCENT; Izhitsadblgravecyrillic \DeclareTextCompositeCommand{\C}{PU}{\CYRIZH}{\84\166}% U+0476 % U+0477 CYRILLIC SMALL LETTER IZHITSA WITH DOUBLE % GRAVE ACCENT; izhitsadblgravecyrillic \DeclareTextCompositeCommand{\C}{PU}{\cyrizh}{\84\167}% U+0477 % U+0478 CYRILLIC CAPITAL LETTER UK; Ukcyrillic \DeclareTextCommand{\CYRUK}{PU}{\84\170}% U+0478 % U+0479 CYRILLIC SMALL LETTER UK; ukcyrillic \DeclareTextCommand{\cyruk}{PU}{\84\171}% U+0479 % U+047A CYRILLIC CAPITAL LETTER ROUND OMEGA; Omegaroundcyrillic

\DeclareTextCommand{\CYROMEGARND}{PU}{\84\172}% U+047A

- % U+047B CYRILLIC SMALL LETTER ROUND OMEGA; omegaroundcyrillic
- \DeclareTextCommand{\cyromegarnd}{PU}{\84\173}% U+047B

 % U+047C CYRILLIC CAPITAL LETTER OMEGA WITH TITLO; Omegatitlocyrillic

\DeclareTextCommand{\CYROMEGATITLO}{PU}{\84\174}% U+047C

 % U+047D CYRILLIC SMALL LETTER OMEGA WITH TITLO; omegatitlocyrillic

\DeclareTextCommand{\cyromegatitlo}{PU}{\84\175}% U+047D

% U+047E CYRILLIC CAPITAL LETTER OT; Otcyrillic

\DeclareTextCommand{\CYROT}{PU}{\84\176}% U+047E

% U+047F CYRILLIC SMALL LETTER OT; otcyrillic

\DeclareTextCommand{\cyrot}{PU}{\84\177}% U+047F

% U+0480 CYRILLIC CAPITAL LETTER KOPPA; Koppacyrillic

\DeclareTextCommand{\CYRKOPPA}{PU}{\84\200}% U+0480

% U+0481 CYRILLIC SMALL LETTER KOPPA; koppacyrillic

\DeclareTextCommand{\cyrkoppa}{PU}{\84\201}% U+0481

% U+0482 CYRILLIC THOUSANDS SIGN; thousandcyrillic

\DeclareTextCommand{\cyrthousands}{PU}{\84\202}% U+0482

\84\203: U+0483 COMBINING CYRILLIC TITLO; titlocyrilliccmb \84\204: U+0484 COMBINING CYRILLIC PALATALIZATION; palatalizationcyrilliccmb

\84\205: U+0485 COMBINING CYRILLIC DASIA PNEUMATA; dasiapneumatacyrilliccmb

\84\206: U+0486 COMBINING CYRILLIC PSILI PNEUMATA; psilipneumatacyrilliccmb

\84\207: U+0487 COMBINING CYRILLIC POKRYTIE

\84\210: U+0488 COMBINING CYRILLIC HUNDRED THOUSANDS SIGN \84\211: U+0489 COMBINING CYRILLIC MILLIONS SIGN

% U+048A CYRILLIC CAPITAL LETTER SHORT I WITH TAIL

\DeclareTextCommand{\CYRISHRTDSC}{PU}{\84\212}% U+048A

% U+048B CYRILLIC SMALL LETTER SHORT I WITH TAIL

\DeclareTextCommand{\cyrishrtdsc}{PU}{\84\213}% U+048B

% U+048C CYRILLIC CAPITAL LETTER SEMISOFT SIGN

\DeclareTextCommand{\CYRSEMISFTSN}{PU}{\84\214}% U+048C

% U+048D CYRILLIC SMALL LETTER SEMISOFT SIGN

\DeclareTextCommand{\cyrsemisftsn}{PU}{\84\215}% U+048D

 % U+048E CYRILLIC CAPITAL LETTER ER WITH TICK \DeclareTextCommand{\CYRRTICK}{PU}{\84\216}% U+048E

% U+048F CYRILLIC SMALL LETTER ER WITH TICK

\DeclareTextCommand{\cyrrtick}{PU}{\84\217}% U+048F

 % U+0490 CYRILLIC CAPITAL LETTER GHE WITH UPTURN; Gheupturncyrillic, \*afii10050

\DeclareTextCommand{\CYRGUP}{PU}{\84\220}% U+0490

 % U+0491 CYRILLIC SMALL LETTER GHE WITH UPTURN; \*afii10098, gheupturncyrillic

\DeclareTextCommand{\cyrgup}{PU}{\84\221}% U+0491

 % U+0492 CYRILLIC CAPITAL LETTER GHE WITH STROKE; Ghestrokecyrillic

\DeclareTextCommand{\CYRGHCRS}{PU}{\84\222}% U+0492

% U+0493 CYRILLIC SMALL LETTER GHE WITH STROKE; ghestrokecyrillic

\DeclareTextCommand{\cyrghcrs}{PU}{\84\223}% U+0493

% U+0494 CYRILLIC CAPITAL LETTER GHE WITH MIDDLE HOOK;

% Ghemiddlehookcyrillic

\DeclareTextCommand{\CYRGHK}{PU}{\84\224}% U+0494

% U+0495 CYRILLIC SMALL LETTER GHE WITH MIDDLE HOOK;

- % ghemiddlehookcyrillic
- \DeclareTextCommand{\cyrghk}{PU}{\84\225}% U+0495
- % U+0496 CYRILLIC CAPITAL LETTER ZHE WITH DESCENDER;
- % Zhedescendercyrillic
- \DeclareTextCommand{\CYRZHDSC}{PU}{\84\226}% U+0496
- % U+0497 CYRILLIC SMALL LETTER ZHE WITH DESCENDER;
- % zhedescendercyrillic
- \DeclareTextCommand{\cyrzhdsc}{PU}{\84\227}% U+0497
- % U+0498 CYRILLIC CAPITAL LETTER ZE WITH DESCENDER; Zedescendercyrillic
- \DeclareTextCommand{\CYRZDSC}{PU}{\84\230}% U+0498
- \DeclareTextCompositeCommand{\c}{PU}{\CYRZ}{\84\230}% U+0498
- % U+0499 CYRILLIC SMALL LETTER ZE WITH DESCENDER; zedescendercyrillic
- \DeclareTextCommand{\cyrzdsc}{PU}{\84\231}% U+0499
- \DeclareTextCompositeCommand{\c}{PU}{\cyrz}{\84\231}% U+0499
- % U+049A CYRILLIC CAPITAL LETTER KA WITH DESCENDER; Kadescendercyrillic
- \DeclareTextCommand{\CYRKDSC}{PU}{\84\232}% U+049A
- % U+049B CYRILLIC SMALL LETTER KA WITH DESCENDER; kadescendercyrillic
- \DeclareTextCommand{\cyrkdsc}{PU}{\84\233}% U+049B
- % U+049C CYRILLIC CAPITAL LETTER KA WITH VERTICAL STROKE; % Kaverticalstrokecyrillic
- \DeclareTextCommand{\CYRKVCRS}{PU}{\84\234}% U+049C
- % U+049D CYRILLIC SMALL LETTER KA WITH VERTICAL STROKE;
- % kaverticalstrokecyrillic
- \DeclareTextCommand{\cyrkvcrs}{PU}{\84\235}% U+049D
- % U+049E CYRILLIC CAPITAL LETTER KA WITH STROKE; Kastrokecyrillic
- \DeclareTextCommand{\CYRKHCRS}{PU}{\84\236}% U+049E
- % U+049F CYRILLIC SMALL LETTER KA WITH STROKE; kastrokecyrillic
- \DeclareTextCommand{\cyrkhcrs}{PU}{\84\237}% U+049F
- % U+04A0 CYRILLIC CAPITAL LETTER BASHKIR KA; Kabashkircyrillic
- \DeclareTextCommand{\CYRKBEAK}{PU}{\84\240}% U+04A0
- % U+04A1 CYRILLIC SMALL LETTER BASHKIR KA; kabashkircyrillic
- \DeclareTextCommand{\cyrkbeak}{PU}{\84\241}% U+04A1
- % U+04A2 CYRILLIC CAPITAL LETTER EN WITH DESCENDER; Endescendercyrillic
- \DeclareTextCommand{\CYRNDSC}{PU}{\84\242}% U+04A2
- % U+04A3 CYRILLIC SMALL LETTER EN WITH DESCENDER; endescendercyrillic
- \DeclareTextCommand{\cyrndsc}{PU}{\84\243}% U+04A3
- % U+04A4 CYRILLIC CAPITAL LIGATURE EN GHE; Enghecyrillic
- \DeclareTextCommand{\CYRNG}{PU}{\84\244}% U+04A4
- % U+04A5 CYRILLIC SMALL LIGATURE EN GHE; enghecyrillic
- \DeclareTextCommand{\cyrng}{PU}{\84\245}% U+04A5
- % U+04A6 CYRILLIC CAPITAL LETTER PE WITH MIDDLE HOOK; Pemiddlehookcyrillic
- \DeclareTextCommand{\CYRPHK}{PU}{\84\246}% U+04A6
- % U+04A7 CYRILLIC SMALL LETTER PE WITH MIDDLE HOOK; pemiddlehookcyrillic
- \DeclareTextCommand{\cyrphk}{PU}{\84\247}% U+04A7
- % U+04A8 CYRILLIC CAPITAL LETTER ABKHASIAN HA; Haabkhasiancyrillic
- \DeclareTextCommand{\CYRABHHA}{PU}{\84\250}% U+04A8
- % U+04A9 CYRILLIC SMALL LETTER ABKHASIAN HA; haabkhasiancyrillic
- \DeclareTextCommand{\cyrabhha}{PU}{\84\251}% U+04A9
- % U+04AA CYRILLIC CAPITAL LETTER ES WITH DESCENDER; Esdescendercyrillic
- \DeclareTextCommand{\CYRSDSC}{PU}{\84\252}% U+04AA
- \DeclareTextCompositeCommand{\CYRSDSC}{PU}{\CYRS}{\84\252}% U+04AA
- % U+04AB CYRILLIC SMALL LETTER ES WITH DESCENDER; esdescendercyrillic
- \DeclareTextCommand{\cyrsdsc}{PU}{\84\253}% U+04AB
- \DeclareTextCompositeCommand{\k}{PU}{\cyrs}{\84\253}% U+04AB
- % U+04AC CYRILLIC CAPITAL LETTER TE WITH DESCENDER; Tedescendercyrillic
- \DeclareTextCommand{\CYRTDSC}{PU}{\84\254}% U+04AC
- % U+04AD CYRILLIC SMALL LETTER TE WITH DESCENDER; tedescendercyrillic
- \DeclareTextCommand{\cyrtdsc}{PU}{\84\255}% U+04AD
- % U+04AE CYRILLIC CAPITAL LETTER STRAIGHT U; Ustraightcyrillic
- \DeclareTextCommand{\CYRY}{PU}{\84\256}% U+04AE
- % U+04AF CYRILLIC SMALL LETTER STRAIGHT U; ustraightcyrillic
- \DeclareTextCommand{\cyry}{PU}{\84\257}% U+04AF
- % U+04B0 CYRILLIC CAPITAL LETTER STRAIGHT U WITH STROKE; Ustraightstrokecyrillic
- \DeclareTextCommand{\CYRYHCRS}{PU}{\84\260}% U+04B0
- % U+04B1 CYRILLIC SMALL LETTER STRAIGHT U WITH STROKE; ustraightstrokecyrillic
- \DeclareTextCommand{\cyryhcrs}{PU}{\84\261}% U+04B1
- % U+04B2 CYRILLIC CAPITAL LETTER HA WITH DESCENDER; Hadescendercyrillic
- \DeclareTextCommand{\CYRHDSC}{PU}{\84\262}% U+04B2
- % U+04B3 CYRILLIC SMALL LETTER HA WITH DESCENDER; hadescendercyrillic
- \DeclareTextCommand{\cyrhdsc}{PU}{\84\263}% U+04B3
- % U+04B4 CYRILLIC CAPITAL LIGATURE TE TSE; Tetsecyrillic
- \DeclareTextCommand{\CYRTETSE}{PU}{\84\264}% U+04B4
- % U+04B5 CYRILLIC SMALL LIGATURE TE TSE; tetsecyrillic
- \DeclareTextCommand{\cyrtetse}{PU}{\84\265}% U+04B5
- % U+04B6 CYRILLIC CAPITAL LETTER CHE WITH DESCENDER;
- % Chedescendercyrillic
- \DeclareTextCommand{\CYRCHRDSC}{PU}{\84\266}% U+04B6
- % U+04B7 CYRILLIC SMALL LETTER CHE WITH DESCENDER; chedescendercyrillic
- \DeclareTextCommand{\cyrchrdsc}{PU}{\84\267}% U+04B7
- % U+04B8 CYRILLIC CAPITAL LETTER CHE WITH VERTICAL STROKE; % Cheverticalstrokecyrillic
- \DeclareTextCommand{\CYRCHVCRS}{PU}{\84\270}% U+04B8
- % U+04B9 CYRILLIC SMALL LETTER CHE WITH VERTICAL STROKE;
- % cheverticalstrokecyrillic
- \DeclareTextCommand{\cyrchvcrs}{PU}{\84\271}% U+04B9
- % U+04BA CYRILLIC CAPITAL LETTER SHHA; Shhacyrillic
- \DeclareTextCommand{\CYRSHHA}{PU}{\84\272}% U+04BA
- % U+04BB CYRILLIC SMALL LETTER SHHA; shhacyrillic
- \DeclareTextCommand{\cyrshha}{PU}{\84\273}% U+04BB
- % U+04BC CYRILLIC CAPITAL LETTER ABKHASIAN CHE; Cheabkhasiancyrillic
- \DeclareTextCommand{\CYRABHCH}{PU}{\84\274}% U+04BC
- % U+04BD CYRILLIC SMALL LETTER ABKHASIAN CHE; cheabkhasiancyrillic
- \DeclareTextCommand{\cyrabhch}{PU}{\84\275}% U+04BD

```
17702 % U+04BE CYRILLIC CAPITAL LETTER ABKHASIAN CHE WITH DESCEN-
    DER; Chedescenderabkhasiancyrillic
17703 \DeclareTextCommand{\CYRABHCHDSC}{PU}{\84\276}% U+04BE
17704 \DeclareTextCompositeCommand{\k}{PU}{\CYRABHCH}{\84\276}% U+04BE
17705 % U+04BF CYRILLIC SMALL LETTER ABKHASIAN CHE WITH DESCEN-
    DER; chedescenderabkhasiancyrillic
17706 \DeclareTextCommand{\cyrabhchdsc}{PU}{\84\277}% U+04BF
17707 \DeclareTextCompositeCommand{\k}{PU}{\cyrabhch}{\84\277}% U+04BF
17708 % U+04C0 CYRILLIC LETTER PALOCHKA; palochkacyrillic
17709 \DeclareTextCommand{\CYRpalochka}{PU}{\84\300}% U+04C0
17710 % U+04C1 CYRILLIC CAPITAL LETTER ZHE WITH BREVE; Zhebrevecyrillic
17711 \DeclareTextCompositeCommand{\U}{PU}{\CYRZH}{\84\301}% U+04C1
17712 % U+04C2 CYRILLIC SMALL LETTER ZHE WITH BREVE; zhebrevecyrillic
17713 \DeclareTextCompositeCommand{\U}{PU}{\cyrzh}{\84\302}% U+04C2
17714 % U+04C3 CYRILLIC CAPITAL LETTER KA WITH HOOK; Kahookcyrillic
17715 \DeclareTextCommand{\CYRKHK}{PU}{\84\303}% U+04C3
17716 % U+04C4 CYRILLIC SMALL LETTER KA WITH HOOK; kahookcyrillic
17717 \DeclareTextCommand{\cyrkhk}{PU}{\84\304}% U+04C4
17718 % U+04C5 CYRILLIC CAPITAL LETTER EL WITH TAIL
17719 \DeclareTextCommand{\CYRLDSC}{PU}{\84\305}% U+04C5
17720 % U+04C6 CYRILLIC SMALL LETTER EL WITH TAIL
17721 \DeclareTextCommand{\cyrldsc}{PU}{\84\306}% U+04C6
17722 % U+04C7 CYRILLIC CAPITAL LETTER EN WITH HOOK; Enhookcyrillic
17723 \DeclareTextCommand{\CYRNHK}{PU}{\84\307}% U+04C7
17724 % U+04C8 CYRILLIC SMALL LETTER EN WITH HOOK; enhookcyrillic
17725 \DeclareTextCommand{\cyrnhk}{PU}{\84\310}% U+04C8
17726 % U+04CB CYRILLIC CAPITAL LETTER KHAKASSIAN CHE; Chekhakas-
    siancyrillic
17727 \DeclareTextCommand{\CYRCHLDSC}{PU}{\84\313}% U+04CB
17728 % U+04CC CYRILLIC SMALL LETTER KHAKASSIAN CHE; chekhakassian-
    cyrillic
17729 \DeclareTextCommand{\cyrchldsc}{PU}{\84\314}% U+04CC
17730 % U+04CD CYRILLIC CAPITAL LETTER EM WITH TAIL
17731 \DeclareTextCommand{\CYRMDSC}{PU}{\84\315}% U+04CD
17732 % U+04CE CYRILLIC SMALL LETTER EM WITH TAIL
17733 \DeclareTextCommand{\cyrmdsc}{PU}{\84\316}% U+04CE
\84\317: U+04CF CYRILLIC SMALL LETTER PALOCHKA
17734 % U+04D0 CYRILLIC CAPITAL LETTER A WITH BREVE; Abrevecyrillic
17735 \DeclareTextCompositeCommand{\U}{PU}{\CYRA}{\84\320}% U+04D0
17736 % U+04D1 CYRILLIC SMALL LETTER A WITH BREVE; abrevecyrillic
17737 \DeclareTextCompositeCommand{\U}{PU}{\cyra}{\84\321}% U+04D1
17738 % U+04D2 CYRILLIC CAPITAL LETTER A WITH DIAERESIS; Adieresiscyril-
    lic
17739 \DeclareTextCompositeCommand{\"}{PU}{\CYRA}{\84\322}% U+04D2
17740 % U+04D3 CYRILLIC SMALL LETTER A WITH DIAERESIS; adieresiscyrillic
17741 \DeclareTextCompositeCommand{\"}{PU}{\cyra}{\84\323}% U+04D3
17742 % U+04D4 CYRILLIC CAPITAL LIGATURE A IE; Aiecyrillic
17743 \DeclareTextCommand{\CYRAE}{PU}{\84\324}% U+04D4
17744 % U+04D5 CYRILLIC SMALL LIGATURE A IE; aiecyrillic
17745 \DeclareTextCommand{\cyrae}{PU}{\84\325}% U+04D5
17746 % U+04D6 CYRILLIC CAPITAL LETTER IE WITH BREVE; Iebrevecyrillic
17747 \DeclareTextCompositeCommand{\U}{PU}{\CYRE}{\84\326}% U+04D6
17748 % U+04D7 CYRILLIC SMALL LETTER IE WITH BREVE; iebrevecyrillic
17749 \DeclareTextCompositeCommand{\U}{PU}{\cyre}{\84\327}% U+04D7
17750 % U+04D8 CYRILLIC CAPITAL LETTER SCHWA; Schwacyrillic
17751 \DeclareTextCommand{\CYRSCHWA}{PU}{\84\330}% U+04D8
17752 % U+04D9 CYRILLIC SMALL LETTER SCHWA; *afii10846, schwacyrillic
```
\DeclareTextCommand{\cyrschwa}{PU}{\84\331}% U+04D9

% U+04DA CYRILLIC CAPITAL LETTER SCHWA WITH DIAERESIS;

% Schwadieresiscyrillic

\DeclareTextCompositeCommand{\"}{PU}{\CYRSCHWA}{\84\332}% U+04DA

- % U+04DB CYRILLIC SMALL LETTER SCHWA WITH DIAERESIS;
- % schwadieresiscyrillic
- \DeclareTextCompositeCommand{\"}{PU}{\cyrschwa}{\84\333}% U+04DB
- % U+04DC CYRILLIC CAPITAL LETTER ZHE WITH DIAERESIS; Zhedieresiscyrillic
- \DeclareTextCompositeCommand{\"}{PU}{\CYRZH}{\84\334}% U+04DC
- % U+04DD CYRILLIC SMALL LETTER ZHE WITH DIAERESIS; zhedieresiscyrillic
- \DeclareTextCompositeCommand{\"}{PU}{\cyrzh}{\84\335}% U+04DD
- % U+04DE CYRILLIC CAPITAL LETTER ZE WITH DIAERESIS; Zedieresiscyrillic
- \DeclareTextCompositeCommand{\"}{PU}{\CYRZ}{\84\336}% U+04DE
- % U+04DF CYRILLIC SMALL LETTER ZE WITH DIAERESIS; zedieresiscyrillic
- \DeclareTextCompositeCommand{\"}{PU}{\cyrz}{\84\337}% U+04DF
- % U+04E0 CYRILLIC CAPITAL LETTER ABKHASIAN DZE; Dzeabkhasiancyrillic

\DeclareTextCommand{\CYRABHDZE}{PU}{\84\340}% U+04E0

 % U+04E1 CYRILLIC SMALL LETTER ABKHASIAN DZE; dzeabkhasiancyrillic

\DeclareTextCommand{\cyrabhdze}{PU}{\84\341}% U+04E1

% U+04E2 CYRILLIC CAPITAL LETTER I WITH MACRON; Imacroncyrillic

\DeclareTextCompositeCommand{\=}{PU}{\CYRI}{\84\342}% U+04E2

- % U+04E3 CYRILLIC SMALL LETTER I WITH MACRON; imacroncyrillic
- \DeclareTextCompositeCommand{\=}{PU}{\cyri}{\84\343}% U+04E3 % U+04E4 CYRILLIC CAPITAL LETTER I WITH DIAERESIS; Idieresiscyrillic

\DeclareTextCompositeCommand{\"}{PU}{\CYRI}{\84\344}% U+04E4

% U+04E5 CYRILLIC SMALL LETTER I WITH DIAERESIS; idieresiscyrillic

- \DeclareTextCompositeCommand{\"}{PU}{\cyri}{\84\345}% U+04E5
- % U+04E6 CYRILLIC CAPITAL LETTER O WITH DIAERESIS; Odieresiscyril-
- 

lic \DeclareTextCompositeCommand{\"}{PU}{\CYRO}{\84\346}% U+04E6 % U+04E7 CYRILLIC SMALL LETTER O WITH DIAERESIS; odieresiscyrillic

\DeclareTextCompositeCommand{\"}{PU}{\cyro}{\84\347}% U+04E7

% U+04E8 CYRILLIC CAPITAL LETTER BARRED O; Obarredcyrillic

\DeclareTextCommand{\CYROTLD}{PU}{\84\350}% U+04E8

% U+04E9 CYRILLIC SMALL LETTER BARRED O; obarredcyrillic

17787 \DeclareTextCommand{\cyrotld}{PU}{\84\351}% U+04E9

 % U+04EA CYRILLIC CAPITAL LETTER BARRED O WITH DIAERESIS; % Obarreddieresiscyrillic

 \DeclareTextCompositeCommand{\"}{PU}{\CYROTLD}{\84\352}% U+04EA % U+04EB CYRILLIC SMALL LETTER BARRED O WITH DIAERESIS; % obarreddieresiscyrillic

 \DeclareTextCompositeCommand{\"}{PU}{\cyrotld}{\84\353}% U+04EB % U+04EC CYRILLIC CAPITAL LETTER E WITH DIAERESIS \DeclareTextCompositeCommand{\"}{PU}{\CYREREV}{\84\354}% U+04EC

% U+04ED CYRILLIC SMALL LETTER E WITH DIAERESIS

 \DeclareTextCompositeCommand{\"}{PU}{\cyreref}{\84\355}% U+04ED % U+04EE CYRILLIC CAPITAL LETTER U WITH MACRON; Umacroncyrillic \DeclareTextCompositeCommand{\=}{PU}{\CYRU}{\84\356}% U+04EE % U+04EF CYRILLIC SMALL LETTER U WITH MACRON; umacroncyrillic

\DeclareTextCompositeCommand{\=}{PU}{\cyru}{\84\357}% U+04EF

- % U+04F0 CYRILLIC CAPITAL LETTER U WITH DIAERESIS; Udieresiscyrillic
- \DeclareTextCompositeCommand{\"}{PU}{\CYRU}{\84\360}% U+04F0

% U+04F1 CYRILLIC SMALL LETTER U WITH DIAERESIS; udieresiscyrillic

- \DeclareTextCompositeCommand{\"}{PU}{\cyru}{\84\361}% U+04F1
- % U+04F2 CYRILLIC CAPITAL LETTER U WITH DOUBLE ACUTE; Uhungarumlautcyrillic
- \DeclareTextCompositeCommand{\H}{PU}{\CYRU}{\84\362}% U+04F2
- % U+04F3 CYRILLIC SMALL LETTER U WITH DOUBLE ACUTE; uhungarumlautcyrillic
- \DeclareTextCompositeCommand{\H}{PU}{\cyru}{\84\363}% U+04F3
- % U+04F4 CYRILLIC CAPITAL LETTER CHE WITH DIAERESIS; Chedieresiscyrillic
- \DeclareTextCompositeCommand{\"}{PU}{\CYRCH}{\84\364}% U+04F4
- % U+04F5 CYRILLIC SMALL LETTER CHE WITH DIAERESIS; chedieresiscyrillic
- \DeclareTextCompositeCommand{\"}{PU}{\cyrch}{\84\365}% U+04F5 % U+04F6 CYRILLIC CAPITAL LETTER GHE WITH DESCENDER
- \DeclareTextCommand{\CYRGDSC}{PU}{\84\366}% U+04F6
- % U+04F7 CYRILLIC SMALL LETTER GHE WITH DESCENDER
- \DeclareTextCommand{\cyrgdsc}{PU}{\84\367}% U+04F7
- % U+04F8 CYRILLIC CAPITAL LETTER YERU WITH DIAERESIS; Yerudieresiscyrillic
- \DeclareTextCompositeCommand{\"}{PU}{\CYRERY}{\84\370}% U+04F8
- % U+04F9 CYRILLIC SMALL LETTER YERU WITH DIAERESIS; yerudieresiscyrillic
- \DeclareTextCompositeCommand{\"}{PU}{\cyrery}{\84\371}% U+04F9

\84\372: U+04FA CYRILLIC CAPITAL LETTER GHE WITH STROKE AND HOOK

\84\373: U+04FB CYRILLIC SMALL LETTER GHE WITH STROKE AND HOOK

 % U+04FC CYRILLIC CAPITAL LETTER HA WITH HOOK \DeclareTextCommand{\CYRHHK}{PU}{\84\374}% U+04FC % U+04FD CYRILLIC SMALL LETTER HA WITH HOOK \DeclareTextCommand{\cyrhhk}{PU}{\84\375}% U+04FD

\84\376: U+04FE CYRILLIC CAPITAL LETTER HA WITH STROKE \84\377: U+04FF CYRILLIC SMALL LETTER HA WITH STROKE

# **51.2.11 Hebrew: U+0590 to U+05FF**

Macro names are taken from he8enc.def.

% U+05C3 HEBREW PUNCTUATION SOF PASUQ

\DeclareTextCommand{\sofpasuq}{PU}{\85\303}% U+05C3

\DeclareTextCommand{\hebalef}{PU}{\85\320}% U+05D0

% U+05D1 HEBREW LETTER BET

\DeclareTextCommand{\hebbet}{PU}{\85\321}% U+05D1

% U+05D2 HEBREW LETTER GIMEL

\DeclareTextCommand{\hebgimel}{PU}{\85\322}% U+05D2

% U+05D3 HEBREW LETTER DALET

\DeclareTextCommand{\hebdalet}{PU}{\85\323}% U+05D3

% U+05D4 HEBREW LETTER HE

\DeclareTextCommand{\hebhe}{PU}{\85\324}% U+05D4

% U+05D5 HEBREW LETTER VAV

\DeclareTextCommand{\hebvav}{PU}{\85\325}% U+05D5

% U+05D6 HEBREW LETTER ZAYIN

% U+05D0 HEBREW LETTER ALEF

 \DeclareTextCommand{\hebzayin}{PU}{\85\326}% U+05D6 % U+05D7 HEBREW LETTER HET \DeclareTextCommand{\hebhet}{PU}{\85\327}% U+05D7 % U+05D8 HEBREW LETTER TET \DeclareTextCommand{\hebtet}{PU}{\85\330}% U+05D8 % U+05D9 HEBREW LETTER YOD \DeclareTextCommand{\hebyod}{PU}{\85\331}% U+05D9 % U+05DA HEBREW LETTER FINAL KAF \DeclareTextCommand{\hebfinalkaf}{PU}{\85\332}% U+05DA % U+05DB HEBREW LETTER KAF \DeclareTextCommand{\hebkaf}{PU}{\85\333}% U+05DB % U+05DC HEBREW LETTER LAMED \DeclareTextCommand{\heblamed}{PU}{\85\334}% U+05DC % U+05DD HEBREW LETTER FINAL MEM \DeclareTextCommand{\hebfinalmem}{PU}{\85\335}% U+05DD % U+05DE HEBREW LETTER MEM \DeclareTextCommand{\hebmem}{PU}{\85\336}% U+05DE % U+05DF HEBREW LETTER FINAL NUN \DeclareTextCommand{\hebfinalnun}{PU}{\85\337}% U+05DF % U+05E0 HEBREW LETTER NUN \DeclareTextCommand{\hebnun}{PU}{\85\340}% U+05E0 % U+05E1 HEBREW LETTER SAMEKH \DeclareTextCommand{\hebsamekh}{PU}{\85\341}% U+05E1 % U+05E2 HEBREW LETTER AYIN \DeclareTextCommand{\hebayin}{PU}{\85\342}% U+05E2 % U+05E3 HEBREW LETTER FINAL PE \DeclareTextCommand{\hebfinalpe}{PU}{\85\343}% U+05E3 % U+05E4 HEBREW LETTER PE \DeclareTextCommand{\hebpe}{PU}{\85\344}% U+05E4 % U+05E5 HEBREW LETTER FINAL TSADI \DeclareTextCommand{\hebfinaltsadi}{PU}{\85\345}% U+05E5 % U+05E6 HEBREW LETTER TSADI \DeclareTextCommand{\hebtsadi}{PU}{\85\346}% U+05E6 % U+05E7 HEBREW LETTER QOF \DeclareTextCommand{\hebqof}{PU}{\85\347}% U+05E7 % U+05E8 HEBREW LETTER RESH \DeclareTextCommand{\hebresh}{PU}{\85\350}% U+05E8 % U+05E9 HEBREW LETTER SHIN \DeclareTextCommand{\hebshin}{PU}{\85\351}% U+05E9 %\* \hebshin -> \hebsin (he8) % U+05EA HEBREW LETTER TAV \DeclareTextCommand{\hebtav}{PU}{\85\352}% U+05EA % U+05F0 HEBREW LIGATURE YIDDISH DOUBLE VAV \DeclareTextCommand{\doublevav}{PU}{\85\360}% U+05F0 % U+05F1 HEBREW LIGATURE YIDDISH VAV YOD \DeclareTextCommand{\vavyod}{PU}{\85\361}% U+05F1 % U+05F2 HEBREW LIGATURE YIDDISH DOUBLE YOD \DeclareTextCommand{\doubleyod}{PU}{\85\362}% U+05F2

#### **51.2.12 Thai: U+0E00 to U+0E7F**

 % U+0E3F THAI CURRENCY SYMBOL BAHT; bahtthai \DeclareTextCommand{\textbaht}{PU}{\9016\077}% U+0E3F

#### **51.2.13 Phonetic Extensions: U+1D00 to U+1D7F**

 % U+1D00 LATIN LETTER SMALL CAPITAL A; \textsca (tipa) \DeclareTextCommand{\textsca}{PU}{\9035\000}% U+1D00

 % U+1D05 LATIN LETTER SMALL CAPITAL D; \scd (wsuipa) \DeclareTextCommand{\textscd}{PU}{\9035\005}%\* U+1D05 % U+1D07 LATIN LETTER SMALL CAPITAL E; \textsce (tipa) \DeclareTextCommand{\textsce}{PU}{\9035\007}% U+1D07 % U+1D0A LATIN LETTER SMALL CAPITAL J; \textscj (tipa) \DeclareTextCommand{\textscj}{PU}{\9035\012}% U+1D0A % U+1D0B LATIN LETTER SMALL CAPITAL K; \textsck (tipx) \DeclareTextCommand{\textPUsck}{PU}{\9035\013}% U+1D0B %\* \textPUsck -> \textsck (tipx) % U+1D0D LATIN LETTER SMALL CAPITAL M; \textscm (tipx) \DeclareTextCommand{\textPUscm}{PU}{\9035\015}% U+1D0D %\* \textPUscm -> \textscm (tipx) % U+1D18 LATIN LETTER SMALL CAPITAL P; \textscp (tipx) \DeclareTextCommand{\textPUscp}{PU}{\9035\030}% U+1D18 %\* \textPUscp -> \textscp (tipx) % U+1D19 LATIN LETTER SMALL CAPITAL REVERSED R; \textrevscr (tipx) \DeclareTextCommand{\textPUrevscr}{PU}{\9035\031}% U+1D19 %\* \textPUrevscr -> \textrevscr (tipx) % U+1D1C LATIN LETTER SMALL CAPITAL U; \textscu (tipa), \scu (wsuipa) \DeclareTextCommand{\textscu}{PU}{\9035\034}%\* U+1D1C % U+1D62 LATIN SUBSCRIPT SMALL LETTER I \DeclareTextCommand{\textiinferior}{PU}{\9035\142}%\* U+1D62 % U+1D63 LATIN SUBSCRIPT SMALL LETTER R \DeclareTextCommand{\textrinferior}{PU}{\9035\143}%\* U+1D63 % U+1D64 LATIN SUBSCRIPT SMALL LETTER U \DeclareTextCommand{\textuinferior}{PU}{\9035\144}%\* U+1D64 % U+1D65 LATIN SUBSCRIPT SMALL LETTER V \DeclareTextCommand{\textvinferior}{PU}{\9035\145}%\* U+1D65 % U+1D66 GREEK SUBSCRIPT SMALL LETTER BETA \DeclareTextCommand{\textbetainferior}{PU}{\9035\146}%\* U+1D66 % U+1D67 GREEK SUBSCRIPT SMALL LETTER GAMMA \DeclareTextCommand{\textgammainferior}{PU}{\9035\147}%\* U+1D67 % U+1D68 GREEK SUBSCRIPT SMALL LETTER RHO \DeclareTextCommand{\textrhoinferior}{PU}{\9035\150}%\* U+1D68 % U+1D69 GREEK SUBSCRIPT SMALL LETTER PHI \DeclareTextCommand{\textphiinferior}{PU}{\9035\151}%\* U+1D69 % U+1D6A GREEK SUBSCRIPT SMALL LETTER CHI \DeclareTextCommand{\textchiinferior}{PU}{\9035\152}%\* U+1D6A % U+1D7B LATIN SMALL CAPITAL LETTER I WITH STROKE; % \barsci (wsuipa) \DeclareTextCommand{\textbarsci}{PU}{\9035\173}%\* U+1D7B % U+1D7D LATIN SMALL LETTER P WITH STROKE; \barp (wsuipa)

 \DeclareTextCommand{\textbarp}{PU}{\9035\175}%\* U+1D7D % U+1D7E LATIN SMALL CAPITAL LETTER U WITH STROKE; % \barscu (wsuipa)

\DeclareTextCommand{\textbarscu}{PU}{\9035\176}%\* U+1D7E

## **51.2.14 Phonetic Extensions Supplement: U+1D80 to U+1DBF**

- % U+1D8F LATIN SMALL LETTER A WITH RETROFLEX HOOK; \textrhooka (tipx)
- \DeclareTextCommand{\textPUrhooka}{PU}{\9035\217}% U+1D8F
- %\* \textPUrhooka -> \textrhooka (tipx)
- % U+1D91 LATIN SMALL LETTER D WITH HOOK AND TAIL; \texthtrtaild (tipa)
- \DeclareTextCommand{\texthtrtaild}{PU}{\9035\221}%\* U+1D91
- % U+1D92 LATIN SMALL LETTER E WITH RETROFLEX HOOK; \textrhooke (tipx)

 \DeclareTextCommand{\textPUrhooke}{PU}{\9035\222}% U+1D92 %\* \textPUrhooke -> \textrhooke (tipx)

 % U+1D93 LATIN SMALL LETTER OPEN E WITH RETROFLEX HOOK; % \textrhookepsilon (tipx)

 \DeclareTextCommand{\textPUrhookepsilon}{PU}{\9035\223}% U+1D93 %\* \textPUrhookepsilon -> \textrhookepsilon (tipx)

 % U+1D97 LATIN SMALL LETTER OPEN O WITH RETROFLEX HOOK; % \textrhookopeno (tipx)

 \DeclareTextCommand{\textPUrhookopeno}{PU}{\9035\227}% U+1D97 %\* \textPUrhookopeno -> \textrhookopeno (tipx)

## **51.2.15 Latin Extended Additional: U+1E00 to U+1EFF**

 % U+1E00 LATIN CAPITAL LETTER A WITH RING BELOW; Aringbelow \DeclareTextCompositeCommand{\textsubring}{PU}{A}{\9036\000}% U+1E00 % U+1E01 LATIN SMALL LETTER A WITH RING BELOW; aringbelow \DeclareTextCompositeCommand{\textsubring}{PU}{a}{\9036\001}% U+1E01 % U+1E02 LATIN CAPITAL LETTER B WITH DOT ABOVE; Bdotaccent \DeclareTextCompositeCommand{\.}{PU}{B}{\9036\002}% U+1E02 % U+1E03 LATIN SMALL LETTER B WITH DOT ABOVE; bdotaccent \DeclareTextCompositeCommand{\.}{PU}{b}{\9036\003}% U+1E03 % U+1E04 LATIN CAPITAL LETTER B WITH DOT BELOW; Bdotbelow \DeclareTextCompositeCommand{\d}{PU}{B}{\9036\004}% U+1E04 % U+1E05 LATIN SMALL LETTER B WITH DOT BELOW; bdotbelow \DeclareTextCompositeCommand{\d}{PU}{b}{\9036\005}% U+1E05 % U+1E06 LATIN CAPITAL LETTER B WITH LINE BELOW; Blinebelow \DeclareTextCompositeCommand{\b}{PU}{B}{\9036\006}% U+1E06 % U+1E07 LATIN SMALL LETTER B WITH LINE BELOW; blinebelow \DeclareTextCompositeCommand{\b}{PU}{b}{\9036\007}% U+1E07 % U+1E0A LATIN CAPITAL LETTER D WITH DOT ABOVE; Ddotaccent \DeclareTextCompositeCommand{\.}{PU}{D}{\9036\012}% U+1E0A % U+1E0B LATIN SMALL LETTER D WITH DOT ABOVE; ddotaccent \DeclareTextCompositeCommand{\.}{PU}{d}{\9036\013}% U+1E0B % U+1E0C LATIN CAPITAL LETTER D WITH DOT BELOW; Ddotbelow \DeclareTextCompositeCommand{\d}{PU}{D}{\9036\014}% U+1E0C % U+1E0D LATIN SMALL LETTER D WITH DOT BELOW; ddotbelow \DeclareTextCompositeCommand{\d}{PU}{d}{\9036\015}% U+1E0D % U+1E0E LATIN CAPITAL LETTER D WITH LINE BELOW; Dlinebelow \DeclareTextCompositeCommand{\b}{PU}{D}{\9036\016}% U+1E0E % U+1E0F LATIN SMALL LETTER D WITH LINE BELOW; dlinebelow \DeclareTextCompositeCommand{\b}{PU}{d}{\9036\017}% U+1E0F % U+1E10 LATIN CAPITAL LETTER D WITH CEDILLA; Dcedilla \DeclareTextCompositeCommand{\c}{PU}{D}{\9036\020}% U+1E10 % U+1E11 LATIN SMALL LETTER D WITH CEDILLA; dcedilla \DeclareTextCompositeCommand{\c}{PU}{d}{\9036\021}% U+1E11

 % U+1E12 LATIN CAPITAL LETTER D WITH CIRCUMFLEX BELOW; Dcircumflexbelow

 \DeclareTextCompositeCommand{\textsubcircum}{PU}{D}{\9036\022}% U+1E12 % U+1E13 LATIN SMALL LETTER D WITH CIRCUMFLEX BELOW; dcir-

cumflexbelow

 \DeclareTextCompositeCommand{\textsubcircum}{PU}{d}{\9036\023}% U+1E13 % U+1E14 LATIN CAPITAL LETTER E WITH MACRON AND GRAVE;

% Emacrongrave

 \DeclareTextCompositeCommand{\textgravemacron}{PU}{E}{\9036\024}% U+1E14 % U+1E15 LATIN SMALL LETTER E WITH MACRON AND GRAVE;

% emacrongrave

 \DeclareTextCompositeCommand{\textgravemacron}{PU}{e}{\9036\025}% U+1E15 % U+1E16 LATIN CAPITAL LETTER E WITH MACRON AND ACUTE;

 \DeclareTextCompositeCommand{\textacutemacron}{PU}{E}{\9036\026}% U+1E16 % U+1E17 LATIN SMALL LETTER E WITH MACRON AND ACUTE; % emacronacute \DeclareTextCompositeCommand{\textacutemacron}{PU}{e}{\9036\027}% U+1E17 % U+1E18 LATIN CAPITAL LETTER E WITH CIRCUMFLEX BELOW; Ecircumflexbelow \DeclareTextCompositeCommand{\textsubcircum}{PU}{E}{\9036\030}% U+1E18 % U+1E19 LATIN SMALL LETTER E WITH CIRCUMFLEX BELOW; ecircumflexbelow \DeclareTextCompositeCommand{\textsubcircum}{PU}{e}{\9036\031}% U+1E19 % U+1E1A LATIN CAPITAL LETTER E WITH TILDE BELOW; Etildebelow \DeclareTextCompositeCommand{\textsubtilde}{PU}{E}{\9036\032}% U+1E1A % U+1E1B LATIN SMALL LETTER E WITH TILDE BELOW; etildebelow \DeclareTextCompositeCommand{\textsubtilde}{PU}{e}{\9036\033}% U+1E1B % U+1E1E LATIN CAPITAL LETTER F WITH DOT ABOVE; Fdotaccent \DeclareTextCompositeCommand{\.}{PU}{F}{\9036\036}% U+1E1E % U+1E1F LATIN SMALL LETTER F WITH DOT ABOVE; fdotaccent \DeclareTextCompositeCommand{\.}{PU}{f}{\9036\037}% U+1E1F % U+1E20 LATIN CAPITAL LETTER G WITH MACRON; Gmacron \DeclareTextCompositeCommand{\=}{PU}{G}{\9036\040}% U+1E20 % U+1E21 LATIN SMALL LETTER G WITH MACRON; gmacron \DeclareTextCompositeCommand{\=}{PU}{g}{\9036\041}% U+1E21 % U+1E22 LATIN CAPITAL LETTER H WITH DOT ABOVE; Hdotaccent \DeclareTextCompositeCommand{\.}{PU}{H}{\9036\042}% U+1E22 % U+1E23 LATIN SMALL LETTER H WITH DOT ABOVE; hdotaccent \DeclareTextCompositeCommand{\.}{PU}{h}{\9036\043}% U+1E23 % U+1E24 LATIN CAPITAL LETTER H WITH DOT BELOW; Hdotbelow \DeclareTextCompositeCommand{\d}{PU}{H}{\9036\044}% U+1E24 % U+1E25 LATIN SMALL LETTER H WITH DOT BELOW; hdotbelow \DeclareTextCompositeCommand{\d}{PU}{h}{\9036\045}% U+1E25 % U+1E26 LATIN CAPITAL LETTER H WITH DIAERESIS; Hdieresis \DeclareTextCompositeCommand{\"}{PU}{H}{\9036\046}% U+1E26 % U+1E27 LATIN SMALL LETTER H WITH DIAERESIS; hdieresis \DeclareTextCompositeCommand{\"}{PU}{h}{\9036\047}% U+1E27 % U+1E28 LATIN CAPITAL LETTER H WITH CEDILLA; Hcedilla \DeclareTextCompositeCommand{\c}{PU}{H}{\9036\050}% U+1E28

% Emacronacute

 % U+1E29 LATIN SMALL LETTER H WITH CEDILLA; hcedilla \DeclareTextCompositeCommand{\c}{PU}{h}{\9036\051}% U+1E29 % U+1E2A LATIN CAPITAL LETTER H WITH BREVE BELOW; Hbrevebelow \DeclareTextCompositeCommand{\textsubbreve}{PU}{H}{\9036\052}% U+1E2A % U+1E2B LATIN SMALL LETTER H WITH BREVE BELOW; hbrevebelow \DeclareTextCompositeCommand{\textsubbreve}{PU}{h}{\9036\053}% U+1E2B % U+1E2C LATIN CAPITAL LETTER I WITH TILDE BELOW; Itildebelow \DeclareTextCompositeCommand{\textsubtilde}{PU}{I}{\9036\054}% U+1E2C % U+1E2D LATIN SMALL LETTER I WITH TILDE BELOW; itildebelow \DeclareTextCompositeCommand{\textsubtilde}{PU}{i}{\9036\055}% U+1E2D % U+1E30 LATIN CAPITAL LETTER K WITH ACUTE; Kacute \DeclareTextCompositeCommand{\'}{PU}{K}{\9036\060}% U+1E30 % U+1E31 LATIN SMALL LETTER K WITH ACUTE; kacute \DeclareTextCompositeCommand{\'}{PU}{k}{\9036\061}% U+1E31 % U+1E32 LATIN CAPITAL LETTER K WITH DOT BELOW; Kdotbelow \DeclareTextCompositeCommand{\d}{PU}{K}{\9036\062}% U+1E32 % U+1E33 LATIN SMALL LETTER K WITH DOT BELOW; kdotbelow \DeclareTextCompositeCommand{\d}{PU}{k}{\9036\063}% U+1E33 % U+1E34 LATIN CAPITAL LETTER K WITH LINE BELOW; Klinebelow \DeclareTextCompositeCommand{\b}{PU}{K}{\9036\064}% U+1E34

 % U+1E35 LATIN SMALL LETTER K WITH LINE BELOW; klinebelow \DeclareTextCompositeCommand{\b}{PU}{k}{\9036\065}% U+1E35 % U+1E36 LATIN CAPITAL LETTER L WITH DOT BELOW; Ldotbelow \DeclareTextCompositeCommand{\d}{PU}{L}{\9036\066}% U+1E36 % U+1E37 LATIN SMALL LETTER L WITH DOT BELOW; ldotbelow \DeclareTextCompositeCommand{\d}{PU}{l}{\9036\067}% U+1E37 % U+1E3A LATIN CAPITAL LETTER L WITH LINE BELOW; Llinebelow \DeclareTextCompositeCommand{\b}{PU}{L}{\9036\072}% U+1E3A % U+1E3B LATIN SMALL LETTER L WITH LINE BELOW; llinebelow \DeclareTextCompositeCommand{\b}{PU}{l}{\9036\073}% U+1E3B % U+1E3C LATIN CAPITAL LETTER L WITH CIRCUMFLEX BELOW; Lcircumflexbelow \DeclareTextCompositeCommand{\textsubcircum}{PU}{L}{\9036\074}% U+1E3C % U+1E3D LATIN SMALL LETTER L WITH CIRCUMFLEX BELOW; lcircumflexbelow \DeclareTextCompositeCommand{\textsubcircum}{PU}{l}{\9036\075}% U+1E3D % U+1E3E LATIN CAPITAL LETTER M WITH ACUTE; Macute \DeclareTextCompositeCommand{\'}{PU}{M}{\9036\076}% U+1E3E % U+1E3F LATIN SMALL LETTER M WITH ACUTE; macute \DeclareTextCompositeCommand{\'}{PU}{m}{\9036\077}% U+1E3F % U+1E40 LATIN CAPITAL LETTER M WITH DOT ABOVE; Mdotaccent \DeclareTextCompositeCommand{\.}{PU}{M}{\9036\100}% U+1E40 % U+1E41 LATIN SMALL LETTER M WITH DOT ABOVE; mdotaccent \DeclareTextCompositeCommand{\.}{PU}{m}{\9036\101}% U+1E41 % U+1E42 LATIN CAPITAL LETTER M WITH DOT BELOW; Mdotbelow \DeclareTextCompositeCommand{\d}{PU}{M}{\9036\102}% U+1E42 % U+1E43 LATIN SMALL LETTER M WITH DOT BELOW; mdotbelow \DeclareTextCompositeCommand{\d}{PU}{m}{\9036\103}% U+1E43 % U+1E44 LATIN CAPITAL LETTER N WITH DOT ABOVE; Ndotaccent \DeclareTextCompositeCommand{\.}{PU}{N}{\9036\104}% U+1E44 % U+1E45 LATIN SMALL LETTER N WITH DOT ABOVE; ndotaccent \DeclareTextCompositeCommand{\.}{PU}{n}{\9036\105}% U+1E45 % U+1E46 LATIN CAPITAL LETTER N WITH DOT BELOW; Ndotbelow \DeclareTextCompositeCommand{\d}{PU}{N}{\9036\106}% U+1E46 % U+1E47 LATIN SMALL LETTER N WITH DOT BELOW; ndotbelow \DeclareTextCompositeCommand{\d}{PU}{n}{\9036\107}% U+1E47 % U+1E48 LATIN CAPITAL LETTER N WITH LINE BELOW; Nlinebelow \DeclareTextCompositeCommand{\b}{PU}{N}{\9036\110}% U+1E48 % U+1E49 LATIN SMALL LETTER N WITH LINE BELOW; nlinebelow \DeclareTextCompositeCommand{\b}{PU}{n}{\9036\111}% U+1E49 % U+1E4A LATIN CAPITAL LETTER N WITH CIRCUMFLEX BELOW; Ncircumflexbelow \DeclareTextCompositeCommand{\textsubcircum}{PU}{N}{\9036\112}% U+1E4A % U+1E4B LATIN SMALL LETTER N WITH CIRCUMFLEX BELOW; ncir-

cumflexbelow

 \DeclareTextCompositeCommand{\textsubcircum}{PU}{n}{\9036\113}% U+1E4B % U+1E50 LATIN CAPITAL LETTER O WITH MACRON AND GRAVE;

% Omacrongrave

 \DeclareTextCompositeCommand{\textgravemacron}{PU}{O}{\9036\120}% U+1E50 % U+1E51 LATIN SMALL LETTER O WITH MACRON AND GRAVE;

% omacrongrave

 \DeclareTextCompositeCommand{\textgravemacron}{PU}{o}{\9036\121}% U+1E51 % U+1E52 LATIN CAPITAL LETTER O WITH MACRON AND ACUTE;

% Omacronacute

\DeclareTextCompositeCommand{\textacutemacron}{PU}{O}{\9036\122}% U+1E52

% U+1E53 LATIN SMALL LETTER O WITH MACRON AND ACUTE;

% omacronacute

 \DeclareTextCompositeCommand{\textacutemacron}{PU}{o}{\9036\123}% U+1E53 % U+1E54 LATIN CAPITAL LETTER P WITH ACUTE; Pacute \DeclareTextCompositeCommand{\'}{PU}{P}{\9036\124}% U+1E54 % U+1E55 LATIN SMALL LETTER P WITH ACUTE; pacute \DeclareTextCompositeCommand{\'}{PU}{p}{\9036\125}% U+1E55 % U+1E56 LATIN CAPITAL LETTER P WITH DOT ABOVE; Pdotaccent \DeclareTextCompositeCommand{\.}{PU}{P}{\9036\126}% U+1E56 % U+1E57 LATIN SMALL LETTER P WITH DOT ABOVE; pdotaccent \DeclareTextCompositeCommand{\.}{PU}{p}{\9036\127}% U+1E57 % U+1E58 LATIN CAPITAL LETTER R WITH DOT ABOVE; Rdotaccent \DeclareTextCompositeCommand{\.}{PU}{R}{\9036\130}% U+1E58 % U+1E59 LATIN SMALL LETTER R WITH DOT ABOVE; rdotaccent \DeclareTextCompositeCommand{\.}{PU}{r}{\9036\131}% U+1E59 % U+1E5A LATIN CAPITAL LETTER R WITH DOT BELOW; Rdotbelow \DeclareTextCompositeCommand{\d}{PU}{R}{\9036\132}% U+1E5A % U+1E5B LATIN SMALL LETTER R WITH DOT BELOW; rdotbelow \DeclareTextCompositeCommand{\d}{PU}{r}{\9036\133}% U+1E5B % U+1E5E LATIN CAPITAL LETTER R WITH LINE BELOW; Rlinebelow \DeclareTextCompositeCommand{\b}{PU}{R}{\9036\136}% U+1E5E % U+1E5F LATIN SMALL LETTER R WITH LINE BELOW; rlinebelow \DeclareTextCompositeCommand{\b}{PU}{r}{\9036\137}% U+1E5F % U+1E60 LATIN CAPITAL LETTER S WITH DOT ABOVE; Sdotaccent \DeclareTextCompositeCommand{\.}{PU}{S}{\9036\140}% U+1E60 % U+1E61 LATIN SMALL LETTER S WITH DOT ABOVE; sdotaccent \DeclareTextCompositeCommand{\.}{PU}{s}{\9036\141}% U+1E61 % U+1E62 LATIN CAPITAL LETTER S WITH DOT BELOW; Sdotbelow \DeclareTextCompositeCommand{\d}{PU}{S}{\9036\142}% U+1E62 % U+1E63 LATIN SMALL LETTER S WITH DOT BELOW; sdotbelow \DeclareTextCompositeCommand{\d}{PU}{s}{\9036\143}% U+1E63 % U+1E6A LATIN CAPITAL LETTER T WITH DOT ABOVE; Tdotaccent \DeclareTextCompositeCommand{\.}{PU}{T}{\9036\152}% U+1E6A % U+1E6B LATIN SMALL LETTER T WITH DOT ABOVE; tdotaccent \DeclareTextCompositeCommand{\.}{PU}{t}{\9036\153}% U+1E6B % U+1E6C LATIN CAPITAL LETTER T WITH DOT BELOW; Tdotbelow \DeclareTextCompositeCommand{\d}{PU}{T}{\9036\154}% U+1E6C % U+1E6D LATIN SMALL LETTER T WITH DOT BELOW; tdotbelow \DeclareTextCompositeCommand{\d}{PU}{t}{\9036\155}% U+1E6D % U+1E6E LATIN CAPITAL LETTER T WITH LINE BELOW; Tlinebelow \DeclareTextCompositeCommand{\b}{PU}{T}{\9036\156}% U+1E6E % U+1E6F LATIN SMALL LETTER T WITH LINE BELOW; tlinebelow \DeclareTextCompositeCommand{\b}{PU}{t}{\9036\157}% U+1E6F % U+1E70 LATIN CAPITAL LETTER T WITH CIRCUMFLEX BELOW; Tcircumflexbelow

- \DeclareTextCompositeCommand{\textsubcircum}{PU}{T}{\9036\160}% U+1E70
- % U+1E71 LATIN SMALL LETTER T WITH CIRCUMFLEX BELOW; tcircumflexbelow
- \DeclareTextCompositeCommand{\textsubcircum}{PU}{t}{\9036\161}% U+1E71
- % U+1E72 LATIN CAPITAL LETTER U WITH DIAERESIS BELOW; Udieresisbelow
- \DeclareTextCompositeCommand{\textsubumlaut}{PU}{U}{\9036\162}% U+1E72
- % U+1E73 LATIN SMALL LETTER U WITH DIAERESIS BELOW; udieresisbelow
- \DeclareTextCompositeCommand{\textsubumlaut}{PU}{u}{\9036\163}% U+1E73
- % U+1E74 LATIN CAPITAL LETTER U WITH TILDE BELOW; Utildebelow
- \DeclareTextCompositeCommand{\textsubtilde}{PU}{U}{\9036\164}% U+1E74
- % U+1E75 LATIN SMALL LETTER U WITH TILDE BELOW; utildebelow
- \DeclareTextCompositeCommand{\textsubtilde}{PU}{u}{\9036\165}% U+1E75

 % U+1E76 LATIN CAPITAL LETTER U WITH CIRCUMFLEX BELOW; Ucircumflexbelow

\DeclareTextCompositeCommand{\textsubcircum}{PU}{U}{\9036\166}% U+1E76

 % U+1E77 LATIN SMALL LETTER U WITH CIRCUMFLEX BELOW; ucircumflexbelow

 \DeclareTextCompositeCommand{\textsubcircum}{PU}{u}{\9036\167}% U+1E77 % U+1E7C LATIN CAPITAL LETTER V WITH TILDE; Vtilde \DeclareTextCompositeCommand{\~}{PU}{V}{\9036\174}% U+1E7C % U+1E7D LATIN SMALL LETTER V WITH TILDE; vtilde \DeclareTextCompositeCommand{\~}{PU}{v}{\9036\175}% U+1E7D % U+1E7E LATIN CAPITAL LETTER V WITH DOT BELOW; Vdotbelow \DeclareTextCompositeCommand{\d}{PU}{V}{\9036\176}% U+1E7E % U+1E7F LATIN SMALL LETTER V WITH DOT BELOW; vdotbelow \DeclareTextCompositeCommand{\d}{PU}{v}{\9036\177}% U+1E7F % U+1E80 LATIN CAPITAL LETTER W WITH GRAVE; Wgrave \DeclareTextCompositeCommand{\'}{PU}{W}{\9036\200}% U+1E80 % U+1E81 LATIN SMALL LETTER W WITH GRAVE; wgrave \DeclareTextCompositeCommand{\'}{PU}{w}{\9036\201}% U+1E81 % U+1E82 LATIN CAPITAL LETTER W WITH ACUTE; Wacute \DeclareTextCompositeCommand{\'}{PU}{W}{\9036\202}% U+1E82 % U+1E83 LATIN SMALL LETTER W WITH ACUTE; wacute \DeclareTextCompositeCommand{\'}{PU}{w}{\9036\203}% U+1E83 % U+1E84 LATIN CAPITAL LETTER W WITH DIAERESIS; Wdieresis \DeclareTextCompositeCommand{\"}{PU}{W}{\9036\204}% U+1E84 % U+1E85 LATIN SMALL LETTER W WITH DIAERESIS; wdieresis \DeclareTextCompositeCommand{\"}{PU}{w}{\9036\205}% U+1E85 % U+1E86 LATIN CAPITAL LETTER W WITH DOT ABOVE; Wdotaccent \DeclareTextCompositeCommand{\.}{PU}{W}{\9036\206}% U+1E86 % U+1E87 LATIN SMALL LETTER W WITH DOT ABOVE; wdotaccent \DeclareTextCompositeCommand{\.}{PU}{w}{\9036\207}% U+1E87 % U+1E88 LATIN CAPITAL LETTER W WITH DOT BELOW; wdotbelow \DeclareTextCompositeCommand{\d}{PU}{W}{\9036\210}% U+1E88 % U+1E89 LATIN SMALL LETTER W WITH DOT BELOW; wdotbelow \DeclareTextCompositeCommand{\d}{PU}{w}{\9036\211}% U+1E89 % U+1E8A LATIN CAPITAL LETTER X WITH DOT ABOVE; Xdotaccent \DeclareTextCompositeCommand{\.}{PU}{X}{\9036\212}% U+1E8A % U+1E8B LATIN SMALL LETTER X WITH DOT ABOVE; xdotaccent \DeclareTextCompositeCommand{\.}{PU}{x}{\9036\213}% U+1E8B % U+1E8C LATIN CAPITAL LETTER X WITH DIAERESIS; Xdieresis \DeclareTextCompositeCommand{\"}{PU}{X}{\9036\214}% U+1E8C % U+1E8D LATIN SMALL LETTER X WITH DIAERESIS; xdieresis \DeclareTextCompositeCommand{\"}{PU}{x}{\9036\215}% U+1E8D % U+1E8E LATIN CAPITAL LETTER Y WITH DOT ABOVE; Ydotaccent \DeclareTextCompositeCommand{\.}{PU}{Y}{\9036\216}% U+1E8E % U+1E8F LATIN SMALL LETTER Y WITH DOT ABOVE; ydotaccent \DeclareTextCompositeCommand{\.}{PU}{y}{\9036\217}% U+1E8F % U+1E90 LATIN CAPITAL LETTER Z WITH CIRCUMFLEX; Zcircumflex \DeclareTextCompositeCommand{\^}{PU}{Z}{\9036\220}% U+1E90 % U+1E91 LATIN SMALL LETTER Z WITH CIRCUMFLEX; zcircumflex \DeclareTextCompositeCommand{\^}{PU}{z}{\9036\221}% U+1E91 % U+1E92 LATIN CAPITAL LETTER Z WITH DOT BELOW; Zdotbelow \DeclareTextCompositeCommand{\d}{PU}{Z}{\9036\222}% U+1E92 % U+1E93 LATIN SMALL LETTER Z WITH DOT BELOW; zdotbelow \DeclareTextCompositeCommand{\d}{PU}{z}{\9036\223}% U+1E93 % U+1E94 LATIN CAPITAL LETTER Z WITH LINE BELOW; Zlinebelow \DeclareTextCompositeCommand{\b}{PU}{Z}{\9036\224}% U+1E94 % U+1E95 LATIN SMALL LETTER Z WITH LINE BELOW; zlinebelow

 \DeclareTextCompositeCommand{\b}{PU}{z}{\9036\225}% U+1E95 % U+1E96 LATIN SMALL LETTER H WITH LINE BELOW; hlinebelow \DeclareTextCompositeCommand{\b}{PU}{h}{\9036\226}% U+1E96 % U+1E97 LATIN SMALL LETTER T WITH DIAERESIS; tdieresis \DeclareTextCompositeCommand{\"}{PU}{t}{\9036\227}% U+1E97 % U+1E98 LATIN SMALL LETTER W WITH RING ABOVE; wring \DeclareTextCompositeCommand{\r}{PU}{w}{\9036\230}% U+1E98 % U+1E99 LATIN SMALL LETTER Y WITH RING ABOVE; yring \DeclareTextCompositeCommand{\r}{PU}{y}{\9036\231}% U+1E99 % U+1E9B LATIN SMALL LETTER LONG S WITH DOT ABOVE; slongdo-

taccent

 \DeclareTextCompositeCommand{\.}{PU}{\textlongs}{\9036\233}% U+1E9B % U+1EA0 LATIN CAPITAL LETTER A WITH DOT BELOW; Adotbelow \DeclareTextCompositeCommand{\d}{PU}{A}{\9036\240}% U+1EA0 % U+1EA1 LATIN SMALL LETTER A WITH DOT BELOW; adotbelow \DeclareTextCompositeCommand{\d}{PU}{a}{\9036\241}% U+1EA1 % U+1EB8 LATIN CAPITAL LETTER E WITH DOT BELOW; Edotbelow \DeclareTextCompositeCommand{\d}{PU}{E}{\9036\270}% U+1EB8 % U+1EB9 LATIN SMALL LETTER E WITH DOT BELOW; edotbelow \DeclareTextCompositeCommand{\d}{PU}{e}{\9036\271}% U+1EB9 % U+1EBC LATIN CAPITAL LETTER E WITH TILDE; Etilde \DeclareTextCompositeCommand{\~}{PU}{E}{\9036\274}% U+1EBC % U+1EBD LATIN SMALL LETTER E WITH TILDE; etilde \DeclareTextCompositeCommand{\~}{PU}{e}{\9036\275}% U+1EBD % U+1ECA LATIN CAPITAL LETTER I WITH DOT BELOW; Idotbelow \DeclareTextCompositeCommand{\d}{PU}{I}{\9036\312}% U+1ECA % U+1ECB LATIN SMALL LETTER I WITH DOT BELOW; idotbelow \DeclareTextCompositeCommand{\d}{PU}{i}{\9036\313}% U+1ECB % U+1ECC LATIN CAPITAL LETTER O WITH DOT BELOW; Odotbelow \DeclareTextCompositeCommand{\d}{PU}{O}{\9036\314}% U+1ECC % U+1ECD LATIN SMALL LETTER O WITH DOT BELOW; odotbelow \DeclareTextCompositeCommand{\d}{PU}{o}{\9036\315}% U+1ECD % U+1EE4 LATIN CAPITAL LETTER U WITH DOT BELOW; Udotbelow \DeclareTextCompositeCommand{\d}{PU}{U}{\9036\344}% U+1EE4 % U+1EE5 LATIN SMALL LETTER U WITH DOT BELOW; udotbelow \DeclareTextCompositeCommand{\d}{PU}{u}{\9036\345}% U+1EE5 % U+1EF2 LATIN CAPITAL LETTER Y WITH GRAVE; Ygrave \DeclareTextCompositeCommand{\'}{PU}{Y}{\9036\362}% U+1EF2 % U+1EF3 LATIN SMALL LETTER Y WITH GRAVE; ygrave \DeclareTextCompositeCommand{\'}{PU}{y}{\9036\363}% U+1EF3 % U+1EF4 LATIN CAPITAL LETTER Y WITH DOT BELOW; Ydotbelow \DeclareTextCompositeCommand{\d}{PU}{Y}{\9036\364}% U+1EF4 % U+1EF5 LATIN SMALL LETTER Y WITH DOT BELOW; ydotbelow \DeclareTextCompositeCommand{\d}{PU}{y}{\9036\365}% U+1EF5 % U+1EF8 LATIN CAPITAL LETTER Y WITH TILDE; Ytilde \DeclareTextCompositeCommand{\~}{PU}{Y}{\9036\370}% U+1EF8 % U+1EF9 LATIN SMALL LETTER Y WITH TILDE; ytilde \DeclareTextCompositeCommand{\~}{PU}{y}{\9036\371}% U+1EF9

#### **51.2.16 General Punctuation: U+2000 to U+206F**

 % U+200C ZERO WIDTH NON-JOINER; \*afii61664, zerowidthnonjoiner \DeclareTextCommand{\textcompwordmark}{PU}{\9040\014}% U+200C % U+2013 EN DASH; endash \DeclareTextCommand{\textendash}{PU}{\9040\023}% U+2013 % U+2014 EM DASH; emdash \DeclareTextCommand{\textemdash}{PU}{\9040\024}% U+2014 % U+2016 DOUBLE VERTICAL LINE; dblverticalbar

```
18268 \DeclareTextCommand{\textbardbl}{PU}{\9040\026}% U+2016
18269 %* \textbardbl -> \textdoublevertline (tipa)
18270 % U+2018 LEFT SINGLE QUOTATION MARK; quoteleft
18271 \DeclareTextCommand{\textquoteleft}{PU}{\9040\030}% U+2018
18272 % U+2019 RIGHT SINGLE QUOTATION MARK; quoteright
18273 \DeclareTextCommand{\textquoteright}{PU}{\9040\031}% U+2019
18274 % U+201A SINGLE LOW-9 QUOTATION MARK; quotesinglbase
18275 \DeclareTextCommand{\quotesinglbase}{PU}{\9040\032}% U+201A
18276 % U+201C LEFT DOUBLE QUOTATION MARK; quotedblleft
18277 \DeclareTextCommand{\textquotedblleft}{PU}{\9040\034}% U+201C
18278 % U+201D RIGHT DOUBLE QUOTATION MARK; quotedblright
18279 \DeclareTextCommand{\textquotedblright}{PU}{\9040\035}% U+201D
18280 % U+201E DOUBLE LOW-9 QUOTATION MARK; quotedblbase
18281 \DeclareTextCommand{\quotedblbase}{PU}{\9040\036}% U+201E
18282 % U+2020 DAGGER; dagger
18283 \DeclareTextCommand{\textdagger}{PU}{\9040\040}%* U+2020
18284 %* \textdagger -> \dag (LaTeX)
18285 % U+2021 DOUBLE DAGGER; daggerdbl; \ddagger (LaTeX)
18286 \DeclareTextCommand{\textdaggerdbl}{PU}{\9040\041}% U+2021
18287 %* \textdaggerdbl -> \ddagger (LaTeX)
18288 %* \textdaggerdbl -> \ddag (LaTeX)
18289 % U+2022 BULLET; bullet
18290 \DeclareTextCommand{\textbullet}{PU}{\9040\042}%* U+2022
18291 % U+2025 TWO DOT LEADER; \hdotfor (MnSymbol)
18292 \DeclareTextCommand{\texthdotfor}{PU}{\9040\045}%* U+2025
18293 % U+2026 HORIZONTAL ELLIPSIS; ellipsis
18294 \DeclareTextCommand{\textellipsis}{PU}{\9040\046}% U+2026
18295 %* \textellipsis -> \mathellipsis
18296 % U+2030 PER MILLE SIGN; perthousand
18297 \DeclareTextCommand{\textperthousand}{PU}{\9040\060}% U+2030
18298 % U+2031 PER TEN THOUSAND SIGN
18299 \DeclareTextCommand{\textpertenthousand}{PU}{\9040\061}% U+2031
18300 % U+2032 PRIME; minute; \prime (MnSymbol)
18301 \DeclareTextCommand{\textprime}{PU}{\9040\062}%* U+2032
18302 % U+2033 DOUBLE PRIME; \second (mathabx)
18303 \DeclareTextCommand{\textsecond}{PU}{\9040\063}%* U+2033
18304 % U+2034 TRIPLE PRIME; \third (mathabx)
18305 \DeclareTextCommand{\textthird}{PU}{\9040\064}%* U+2034
18306 % U+2035 REVERSED PRIME; \backprime (AmS)
18307 \DeclareTextCommand{\textbackprime}{PU}{\9040\065}%* U+2035
18308 % U+2039 SINGLE LEFT-POINTING ANGLE QUOTATION MARK; guils-
    inglleft
18309 \DeclareTextCommand{\guilsinglleft}{PU}{\9040\071}% U+2039
18310 % U+203A SINGLE RIGHT-POINTING ANGLE QUOTATION MARK; guils-
    inglright
18311 \DeclareTextCommand{\guilsinglright}{PU}{\9040\072}% U+203A
18312 % U+203B REFERENCE MARK; referencemark
18313 \DeclareTextCommand{\textreferencemark}{PU}{\9040\073}% U+203B
18314 % U+203D INTERROBANG
18315 \DeclareTextCommand{\textinterrobang}{PU}{\9040\075}% U+203D
18316 % U+2044 FRACTION SLASH; fraction
18317 \DeclareTextCommand{\textfractionsolidus}{PU}{\9040\104}% U+2044
18318 % U+2045 LEFT SQUARE BRACKET WITH QUILL
18319 \DeclareTextCommand{\textlquill}{PU}{\9040\105}% U+2045
18320 % U+2046 RIGHT SQUARE BRACKET WITH QUILL
18321 \DeclareTextCommand{\textrquill}{PU}{\9040\106}% U+2046
18322 % U+2052 COMMERCIAL MINUS SIGN
```
 \DeclareTextCommand{\textdiamonddots}{PU}{\9040\130}%\* U+2058 **51.2.17 Superscripts and Subscripts: U+2070 to U+209F** % U+2070 SUPERSCRIPT ZERO; zerosuperior \DeclareTextCommand{\textzerosuperior}{PU}{\9040\160}%\* U+2070 % U+2071 SUPERSCRIPT LATIN SMALL LETTER I \DeclareTextCommand{\textisuperior}{PU}{\9040\161}%\* U+2071 % U+2074 SUPERSCRIPT FOUR; foursuperior \DeclareTextCommand{\textfoursuperior}{PU}{\9040\164}%\* U+2074 % U+2075 SUPERSCRIPT FIVE; fivesuperior \DeclareTextCommand{\textfivesuperior}{PU}{\9040\165}%\* U+2075 % U+2076 SUPERSCRIPT SIX; sixsuperior \DeclareTextCommand{\textsixsuperior}{PU}{\9040\166}%\* U+2076 % U+2077 SUPERSCRIPT SEVEN; sevensuperior \DeclareTextCommand{\textsevensuperior}{PU}{\9040\167}%\* U+2077 % U+2078 SUPERSCRIPT EIGHT; eightsuperior \DeclareTextCommand{\texteightsuperior}{PU}{\9040\170}%\* U+2078 % U+2079 SUPERSCRIPT NINE; ninesuperior \DeclareTextCommand{\textninesuperior}{PU}{\9040\171}%\* U+2079 % U+207A SUPERSCRIPT PLUS SIGN; plussuperior \DeclareTextCommand{\textplussuperior}{PU}{\9040\172}%\* U+207A % U+207B SUPERSCRIPT MINUS \DeclareTextCommand{\textminussuperior}{PU}{\9040\173}%\* U+207B % U+207C SUPERSCRIPT EQUALS SIGN; equalsuperior \DeclareTextCommand{\textequalsuperior}{PU}{\9040\174}%\* U+207C % U+207D SUPERSCRIPT LEFT PARENTHESIS; parenleftsuperior \DeclareTextCommand{\textparenleftsuperior}{PU}{\9040\175}%\* U+207D % U+207E SUPERSCRIPT RIGHT PARENTHESIS; parenrightsuperior \DeclareTextCommand{\textparenrightsuperior}{PU}{\9040\176}%\* U+207E % U+207F SUPERSCRIPT LATIN SMALL LETTER N; nsuperior \DeclareTextCommand{\textnsuperior}{PU}{\9040\177}%\* U+207F % U+2080 SUBSCRIPT ZERO; zeroinferior \DeclareTextCommand{\textzeroinferior}{PU}{\9040\200}%\* U+2080 % U+2081 SUBSCRIPT ONE; oneinferior \DeclareTextCommand{\textoneinferior}{PU}{\9040\201}%\* U+2081 % U+2082 SUBSCRIPT TWO; twoinferior \DeclareTextCommand{\texttwoinferior}{PU}{\9040\202}%\* U+2082 % U+2083 SUBSCRIPT THREE; threeinferior \DeclareTextCommand{\textthreeinferior}{PU}{\9040\203}%\* U+2083 % U+2084 SUBSCRIPT FOUR; fourinferior \DeclareTextCommand{\textfourinferior}{PU}{\9040\204}%\* U+2084 % U+2085 SUBSCRIPT FIVE; fiveinferior \DeclareTextCommand{\textfiveinferior}{PU}{\9040\205}%\* U+2085 % U+2086 SUBSCRIPT SIX; sixinferior \DeclareTextCommand{\textsixinferior}{PU}{\9040\206}%\* U+2086 % U+2087 SUBSCRIPT SEVEN; seveninferior \DeclareTextCommand{\textseveninferior}{PU}{\9040\207}%\* U+2087 % U+2088 SUBSCRIPT EIGHT; eightinferior \DeclareTextCommand{\texteightinferior}{PU}{\9040\210}%\* U+2088 % U+2089 SUBSCRIPT NINE; nineinferior \DeclareTextCommand{\textnineinferior}{PU}{\9040\211}%\* U+2089

 \DeclareTextCommand{\textdiscount}{PU}{\9040\122}% U+2052 % U+2056 THREE DOT PUNCTUATION; \lefttherefore (MnSymbol) \DeclareTextCommand{\textlefttherefore}{PU}{\9040\126}%\* U+2056 % U+2057 QUADRUPLE PRIME; \fourth (mathabx) \DeclareTextCommand{\textfourth}{PU}{\9040\127}%\* U+2057 % U+2058 FOUR DOT PUNCTUATION; \diamonddots (MnSymbol)

```
18378 % U+208A SUBSCRIPT PLUS SIGN
18379 \DeclareTextCommand{\textplusinferior}{PU}{\9040\212}%* U+208A
18380 % U+208B SUBSCRIPT MINUS
18381 \DeclareTextCommand{\textminusinferior}{PU}{\9040\213}%* U+208B
18382 % U+208C SUBSCRIPT EQUALS SIGN
18383 \DeclareTextCommand{\textequalsinferior}{PU}{\9040\214}%* U+208C
18384 % U+208D SUBSCRIPT LEFT PARENTHESIS; parenleftinferior
18385 \DeclareTextCommand{\textparenleftinferior}{PU}{\9040\215}%* U+208D
18386 % U+208E SUBSCRIPT RIGHT PARENTHESIS; parenrightinferior
18387 \DeclareTextCommand{\textparenrightinferior}{PU}{\9040\216}%* U+208E
18388 % U+2090 LATIN SUBSCRIPT SMALL LETTER A
18389 \DeclareTextCommand{\textainferior}{PU}{\9040\220}%* U+2090
18390 % U+2091 LATIN SUBSCRIPT SMALL LETTER E
18391 \DeclareTextCommand{\texteinferior}{PU}{\9040\221}%* U+2091
18392 % U+2092 LATIN SUBSCRIPT SMALL LETTER O
18393 \DeclareTextCommand{\textoinferior}{PU}{\9040\222}%* U+2092
18394 % U+2093 LATIN SUBSCRIPT SMALL LETTER X
18395 \DeclareTextCommand{\textxinferior}{PU}{\9040\223}%* U+2093
18396 % U+2094 LATIN SUBSCRIPT SMALL LETTER SCHWA
18397 \DeclareTextCommand{\textschwainferior}{PU}{\9040\224}%* U+2094
18398 % U+2095 LATIN SUBSCRIPT SMALL LETTER H
18399 \DeclareTextCommand{\texthinferior}{PU}{\9040\225}%* U+2095
18400 % U+2096 LATIN SUBSCRIPT SMALL LETTER K
18401 \DeclareTextCommand{\textkinferior}{PU}{\9040\226}%* U+2096
18402 % U+2097 LATIN SUBSCRIPT SMALL LETTER L
18403 \DeclareTextCommand{\textlinferior}{PU}{\9040\227}%* U+2097
18404 % U+2098 LATIN SUBSCRIPT SMALL LETTER M
18405 \DeclareTextCommand{\textminferior}{PU}{\9040\230}%* U+2098
18406 % U+2099 LATIN SUBSCRIPT SMALL LETTER N
18407 \DeclareTextCommand{\textninferior}{PU}{\9040\231}%* U+2099
18408 % U+209A LATIN SUBSCRIPT SMALL LETTER P
18409 \DeclareTextCommand{\textpinferior}{PU}{\9040\232}%* U+209A
18410 % U+209B LATIN SUBSCRIPT SMALL LETTER S
18411 \DeclareTextCommand{\textsinferior}{PU}{\9040\233}%* U+209B
18412 % U+209C LATIN SUBSCRIPT SMALL LETTER T
18413 \DeclareTextCommand{\texttinferior}{PU}{\9040\234}%* U+209C
```
# **51.2.18 Currency Symbols: U+20A0 to U+20CF**

 % U+20A1 COLON SIGN; \*colonmonetary, colonsign \DeclareTextCommand{\textcolonmonetary}{PU}{\9040\241}% U+20A1 % U+20A4 LIRA SIGN; afii08941, \*lira \DeclareTextCommand{\textlira}{PU}{\9040\244}% U+20A4 % U+20A6 NAIRA SIGN \DeclareTextCommand{\textnaira}{PU}{\9040\246}% U+20A6 % U+20A7 PESETA SIGN; peseta \DeclareTextCommand{\textpeseta}{PU}{\9040\247}% U+20A7 % U+20A9 WON SIGN; won \DeclareTextCommand{\textwon}{PU}{\9040\251}% U+20A9 % U+20AB DONG SIGN; dong \DeclareTextCommand{\textdong}{PU}{\9040\253}% U+20AB % U+20AC EURO SIGN; \*Euro, euro \DeclareTextCommand{\texteuro}{PU}{\9040\254}% U+20AC %\* \texteuro -> \EurDig (marvosym) %\* \texteuro -> \EURdig (marvosym) %\* \texteuro -> \EurHv (marvosym) %\* \texteuro -> \EURhv (marvosym) %\* \texteuro -> \EurCr (marvosym)

```
18434 %* \texteuro -> \EurTm (marvosym)
18435 %* \texteuro -> \EURtm (marvosym)
18436 %* \texteuro -> \Eur (marvosym)
18437 % U+20B0 GERMAN PENNY SIGN; \Deleatur (marvosym)
18438 \DeclareTextCommand{\textDeleatur}{PU}{\9040\260}%* U+20B0
18439 %* \textDeleatur -> \Denarius (marvosym)
18440 % U+20B1 PESO SIGN
18441 \DeclareTextCommand{\textpeso}{PU}{\9040\261}% U+20B1
18442 % U+20B2 GUARANI SIGN
18443 \DeclareTextCommand{\textguarani}{PU}{\9040\262}% U+20B2
51.2.19 Letterlike Symbols: U+2100 to U+214F
18444 % U+2103 DEGREE CELSIUS; centigrade
18445 \DeclareTextCommand{\textcelsius}{PU}{\9041\003}% U+2103
18446 % U+210F PLANCK CONSTANT OVER TWO PI; \hslash (AmS)
18447 \DeclareTextCommand{\texthslash}{PU}{\9041\017}%* U+210F
18448 % U+2111 BLACK-LETTER CAPITAL I (=imaginary part); Ifraktur; \Im (La-
    TeX)
18449 \DeclareTextCommand{\textIm}{PU}{\9041\021}%* U+2111
18450 % U+2113 SCRIPT SMALL L (=ell, liter); afii61289, lsquare; \ell (LaTeX)
18451 \DeclareTextCommand{\textell}{PU}{\9041\023}%* U+2113
18452 % U+2116 NUMERO SIGN; *afii61352, numero
18453 \DeclareTextCommand{\textnumero}{PU}{\9041\026}% U+2116
18454 % U+2117 SOUND RECORDING COPYRIGHT
18455 \DeclareTextCommand{\textcircledP}{PU}{\9041\027}% U+2117
18456 % U+2118 SCRIPT CAPITAL P (=Weierstrass elliptic function);
18457 % weierstrass; \wp (LaTeX)
18458 \DeclareTextCommand{\textwp}{PU}{\9041\030}%* U+2118
18459 % U+211C BLACK-LETTER CAPITAL R (=real part); Rfraktur; \Re (LaTeX)
18460 \DeclareTextCommand{\textRe}{PU}{\9041\034}%* U+211C
18461 % U+211E PRESCRIPTION TAKE; prescription
18462 \DeclareTextCommand{\textrecipe}{PU}{\9041\036}% U+211E
18463 % U+2120 SERVICE MARK
18464 \DeclareTextCommand{\textservicemark}{PU}{\9041\040}% U+2120
18465 % U+2122 TRADE MARK SIGN; trademark
18466 \DeclareTextCommand{\texttrademark}{PU}{\9041\042}% U+2122
18467 % U+2126 OHM SIGN; Ohm, Omega
18468 \DeclareTextCommand{\textohm}{PU}{\9041\046}% U+2126
18469 % U+2127 INVERTED OHM SIGN
18470 \DeclareTextCommand{\textmho}{PU}{\9041\047}%* U+2127
18471 %* \textmho -> \agemO (wasysym)
18472 % U+2129 TURNED GREEK SMALL LETTER IOTA; \riota (phonetic)
18473 \DeclareTextCommand{\textriota}{PU}{\9041\051}%* U+2129
18474 % U+212B ANGSTROM SIGN; angstrom
18475 \DeclareTextCommand{\textangstrom}{PU}{\9041\053}% U+212B
18476 % U+212E ESTIMATED SYMBOL; estimated
18477 \DeclareTextCommand{\textestimated}{PU}{\9041\056}% U+212E
18478 %* \textestimated -> \EstimatedSign (marvosym)
18479 %* \textestimated -> \Ecommerce (marvosym)
18480 % U+2132 TURNED CAPITAL F; \Finv (AmS)
18481 \DeclareTextCommand{\textFinv}{PU}{\9041\062}%* U+2132
18482 % U+2135 ALEF SYMBOL; aleph; \aleph (LaTeX)
18483 \DeclareTextCommand{\textaleph}{PU}{\9041\065}%* U+2135
18484 % U+2136 BET SYMBOL; \beth (AmS, MnSymbol)
18485 \DeclareTextCommand{\textbeth}{PU}{\9041\066}%* U+2136
18486 % U+2137 GIMEL SYMBOL; \gimel (AmS, MnSymbol)
```
%\* \texteuro -> \EURcr (marvosym)

```
18487 \DeclareTextCommand{\textgimel}{PU}{\9041\067}%* U+2137
18488 % U+2138 DALET SYMBOL; \daleth (AmS, MnSymbol)
18489 \DeclareTextCommand{\textdaleth}{PU}{\9041\070}%* U+2138
18490 % U+213B FACSIMILE SIGN; \fax (marvosym)
18491 \DeclareTextCommand{\textfax}{PU}{\9041\073}%* U+213B
18492 % U+2141 TURNED SANS-SERIF CAPITAL G (=game); \Game
18493 \DeclareTextCommand{\textGame}{PU}{\9041\101}%* U+2141
18494 % U+214B TURNED AMPERSAND; \invamp (txfonts/pxfonts)
18495 \DeclareTextCommand{\textinvamp}{PU}{\9041\113}% U+214B
18496 %* \textinvamp -> \bindnasrepma (stmaryrd)
18497 %* \textinvamp -> \parr (cmll)
```
# **51.2.20 Number Forms: U+2150 to U+218F**

 % U+2150 VULGAR FRACTION ONE SEVENTH \DeclareTextCommand{\textoneseventh}{PU}{\9041\120}% U+2150 % U+2151 VULGAR FRACTION ONE NINTH \DeclareTextCommand{\textoneninth}{PU}{\9041\121}% U+2151 % U+2152 VULGAR FRACTION ONE TENTH \DeclareTextCommand{\textonetenth}{PU}{\9041\122}% U+2152 % U+2153 VULGAR FRACTION ONE THIRD; onethird \DeclareTextCommand{\textonethird}{PU}{\9041\123}% U+2153 % U+2154 VULGAR FRACTION TWO THIRDS; twothirds \DeclareTextCommand{\texttwothirds}{PU}{\9041\124}% U+2154 % U+2155 VULGAR FRACTION ONE FIFTH \DeclareTextCommand{\textonefifth}{PU}{\9041\125}% U+2155 % U+2156 VULGAR FRACTION TWO FIFTHS \DeclareTextCommand{\texttwofifths}{PU}{\9041\126}% U+2156 % U+2157 VULGAR FRACTION THREE FIFTHS \DeclareTextCommand{\textthreefifths}{PU}{\9041\127}% U+2157 % U+2158 VULGAR FRACTION FOUR FIFTHS \DeclareTextCommand{\textfourfifths}{PU}{\9041\130}% U+2158 % U+2159 VULGAR FRACTION ONE SIXTH \DeclareTextCommand{\textonesixth}{PU}{\9041\131}% U+2159 % U+215A VULGAR FRACTION FIVE SIXTHS \DeclareTextCommand{\textfivesixths}{PU}{\9041\132}% U+215A % U+215B VULGAR FRACTION ONE EIGHTH; oneeighth \DeclareTextCommand{\textoneeighth}{PU}{\9041\133}% U+215B % U+215C VULGAR FRACTION THREE EIGHTHS; threeeighths \DeclareTextCommand{\textthreeeighths}{PU}{\9041\134}% U+215C % U+215D VULGAR FRACTION FIVE EIGHTHS; fiveeighths \DeclareTextCommand{\textfiveeighths}{PU}{\9041\135}% U+215D % U+215E VULGAR FRACTION SEVEN EIGHTHS; seveneighths \DeclareTextCommand{\textseveneighths}{PU}{\9041\136}% U+215E % U+2184 LATIN SMALL LETTER REVERSED C \DeclareTextCommand{\textrevc}{PU}{\9041\204}% U+2184 % U+2189 VULGAR FRACTION ZERO THIRDS \DeclareTextCommand{\textzerothirds}{PU}{\9041\211}% U+2189

#### **51.2.21 Arrows: U+2190 to U+21FF**

 % U+2190 LEFTWARDS ARROW; arrowleft \DeclareTextCommand{\textleftarrow}{PU}{\9041\220}%\* U+2190 % U+2191 UPWARDS ARROW; arrowup \DeclareTextCommand{\textuparrow}{PU}{\9041\221}%\* U+2191 % U+2192 RIGHTWARDS ARROW; arrowright \DeclareTextCommand{\textrightarrow}{PU}{\9041\222}%\* U+2192 %\* \textrightarrow -> \MVRightArrow (marvosym) %\* \textrightarrow -> \MVRightarrow (marvosym)

```
18540 % U+2193 DOWNWARDS ARROW; arrowdown
18541 \DeclareTextCommand{\textdownarrow}{PU}{\9041\223}%* U+2193
18542 %* \textdownarrow -> \MVArrowDown (marvosym)
18543 %* \textdownarrow -> \Force (marvosym)
18544 % U+2194 LEFT RIGHT ARROW; arrowboth; \leftrightarrow (LaTeX)
18545 \DeclareTextCommand{\textleftrightarrow}{PU}{\9041\224}%* U+2194
18546 % U+2195 UP DOWN ARROW; arrowupdn; \updownarrow (LaTeX)
18547 \DeclareTextCommand{\textupdownarrow}{PU}{\9041\225}%* U+2195
18548 % U+2196 NORTH WEST ARROW; arrowupleft; \nwarrow (LaTeX)
18549 \DeclareTextCommand{\textnwarrow}{PU}{\9041\226}%* U+2196
18550 % U+2197 NORTH EAST ARROW; arrowupright; \nearrow (LaTeX)
18551 \DeclareTextCommand{\textnearrow}{PU}{\9041\227}%* U+2197
18552 %* \textnearrow -> \textglobrise (tipa)
18553 % U+2198 SOUTH EAST ARROW; arrowdownright; \searrow (LaTeX)
18554 \DeclareTextCommand{\textsearrow}{PU}{\9041\230}%* U+2198
18555 %* \textsearrow -> \textglobfall (tipa)
18556 % U+2199 SOUTH WEST ARROW; arrowdownleft; \swarrow (LaTeX)
18557 \DeclareTextCommand{\textswarrow}{PU}{\9041\231}%* U+2199
18558 % U+219A LEFTWARDS ARROW WITH STROKE; \nleftarrow (AmS)
18559 \DeclareTextCommand{\textnleftarrow}{PU}{\9041\232}%* U+219A
18560 % U+219B RIGHTWARDS ARROW WITH STROKE; \nrightarrow (AmS)
18561 \DeclareTextCommand{\textnrightarrow}{PU}{\9041\233}%* U+219B
18562 % U+219E LEFTWARDS TWO HEADED ARROW; \twoheadleftarrow (AmS)
18563 \DeclareTextCommand{\texttwoheadleftarrow}{PU}{\9041\236}%* U+219E
18564 % \ntwoheadleftarrow (txfonts/pxfonts)
18565 \DeclareTextCommand{\textntwoheadleftarrow}{PU}{\9041\236\83\070}%* U+219E U+0338
18566 % U+219F UPWARDS TWO HEADED ARROW; \twoheaduparrow (MnSymbol)
18567 \DeclareTextCommand{\texttwoheaduparrow}{PU}{\9041\237}%* U+219F
18568 % U+21A0 RIGHTWARDS TWO HEADED ARROW;
18569 % \twoheadrightarrow (AmS)
18570 \DeclareTextCommand{\texttwoheadrightarrow}{PU}{\9041\240}%* U+21A0
18571 % \ntwoheadrightarrow (txfonts/pxfonts)
18572 \DeclareTextCommand{\textntwoheadrightarrow}{PU}{\9041\240\83\070}%* U+21A0 U+0338
18573 % U+21A1 DOWNWARDS TWO HEADED ARROW; \twoheaddownarrow (Mn-
    Symbol)
18574 \DeclareTextCommand{\texttwoheaddownarrow}{PU}{\9041\241}%* U+21A1
18575 % U+21A2 LEFTWARDS ARROW WITH TAIL; \leftarrowtail (AmS)
18576 \DeclareTextCommand{\textleftarrowtail}{PU}{\9041\242}%* U+21A2
18577 % U+21A3 RIGHTWARDS ARROW WITH TAIL; \rightarrowtail (AmS)
18578 \DeclareTextCommand{\textrightarrowtail}{PU}{\9041\243}%* U+21A3
18579 % U+21A6 RIGHTWARDS ARROW FROM BAR; \mapsto (LaTeX)
18580 \DeclareTextCommand{\textmapsto}{PU}{\9041\246}%* U+21A6
18581 % U+21A9 LEFTWARDS ARROW WITH HOOK; \hookleftarrow (LaTeX)
18582 \DeclareTextCommand{\texthookleftarrow}{PU}{\9041\251}%* U+21A9
18583 % U+21AA RIGHTWARDS ARROW WITH HOOK; \hookrightarrow (LaTeX)
18584 \DeclareTextCommand{\texthookrightarrow}{PU}{\9041\252}%* U+21AA
18585 % U+21AB LEFTWARDS ARROW WITH LOOP; \looparrowleft (AmS)
18586 \DeclareTextCommand{\textlooparrowleft}{PU}{\9041\253}%* U+21AB
18587 % U+21AC RIGHTWARDS ARROW WITH LOOP; \looparrowright (AmS)
18588 \DeclareTextCommand{\textlooparrowright}{PU}{\9041\254}%* U+21AC
18589 % U+21AE LEFT RIGHT ARROW WITH STROKE; \nleftrightarrow (AmS)
18590 \DeclareTextCommand{\textnleftrightarrow}{PU}{\9041\256}%* U+21AE
18591 % U+21AF DOWNWARDS ZIGZAG ARROW; \lightning (stmaryrd)
18592 \DeclareTextCommand{\textlightning}{PU}{\9041\257}%* U+21AF
18593 %* \textlightning -> \Lightning (marvosym)
18594 % U+21B5 DOWNWARDS ARROW WITH CORNER LEFTWARDS;
18595 % \dlsh (mathabx)
```
 \DeclareTextCommand{\textdlsh}{PU}{\9041\265}%\* U+21B5 % U+21B6 ANTICLOCKWISE TOP SEMICIRCLE ARROW; % \curvearrowleft (AmS) \DeclareTextCommand{\textcurvearrowleft}{PU}{\9041\266}%\* U+21B6 % U+21B7 CLOCKWISE TOP SEMICIRCLE ARROW; \curvearrowright (AmS) \DeclareTextCommand{\textcurvearrowright}{PU}{\9041\267}%\* U+21B7 % U+21BC LEFTWARDS HARPOON WITH BARB UPWARDS; harpoonleftbarbup; % \leftharpoonup (LaTeX) \DeclareTextCommand{\textleftharpoonup}{PU}{\9041\274}%\* U+21BC % U+21BD LEFTWARDS HARPOON WITH BARB DOWNWARDS; % \leftharpoondown (LaTeX) \DeclareTextCommand{\textleftharpoondown}{PU}{\9041\275}%\* U+21BD % U+21BE UPWARDS HARPOON WITH BARB RIGHTWARDS; % \upharpoonright (AmS) \DeclareTextCommand{\textupharpoonright}{PU}{\9041\276}%\* U+21BE % U+21BF UPWARDS HARPOON WITH BARB LEFTWARDS; % \upharpoonleft (AmS) \DeclareTextCommand{\textupharpoonleft}{PU}{\9041\277}%\* U+21BF % U+21C0 RIGHTWARDS HARPOON WITH BARB UPWARDS; harpoonrightbarbup % \rightharpoonup (LaTeX) \DeclareTextCommand{\textrightharpoonup}{PU}{\9041\300}%\* U+21C0 % U+21C1 RIGHTWARDS HARPOON WITH BARB DOWNWARDS; % \rightharpoondown (LaTeX) \DeclareTextCommand{\textrightharpoondown}{PU}{\9041\301}%\* U+21C1 % U+21C2 DOWNWARDS HARPOON WITH BARB RIGHTWARDS; % \downharpoonright (AmS) \DeclareTextCommand{\textdownharpoonright}{PU}{\9041\302}%\* U+21C2 % U+21C3 DOWNWARDS HARPOON WITH BARB LEFTWARDS; % \downharpoonleft (AmS) \DeclareTextCommand{\textdownharpoonleft}{PU}{\9041\303}%\* U+21C3 % U+21C4 RIGHTWARDS ARROW OVER LEFTWARDS ARROW; % arrowrightoverleft; \rightleftarrows (MnSymbol) \DeclareTextCommand{\textrightleftarrows}{PU}{\9041\304}%\* U+21C4 % U+21C5 UPWARDS ARROW LEFTWARDS OF DOWNWARDS ARROW; arrowupleftofdown; % \updownarrows (MnSymbol) \DeclareTextCommand{\textupdownarrows}{PU}{\9041\305}%\* U+21C5 % U+21C6 LEFTWARDS ARROW OVER RIGHTWARDS ARROW; arrowleftoverright; % \leftrightarrows (AmS) \DeclareTextCommand{\textleftrightarrows}{PU}{\9041\306}%\* U+21C6 % U+21C7 LEFTWARDS PAIRED ARROWS; \leftleftarrows (AmS) \DeclareTextCommand{\textleftleftarrows}{PU}{\9041\307}%\* U+21C7 % U+21C8 UPWARDS PAIRED ARROWS; \upuparrows (AmS) \DeclareTextCommand{\textupuparrows}{PU}{\9041\310}%\* U+21C8 % U+21C9 RIGHTWARDS PAIRED ARROWS; \rightrightarrows (AmS) \DeclareTextCommand{\textrightrightarrows}{PU}{\9041\311}%\* U+21C9 % U+21CA DOWNWARDS PAIRED ARROWS; \downdownarrows (AmS) \DeclareTextCommand{\textdowndownarrows}{PU}{\9041\312}%\* U+21CA % U+21CB LEFTWARDS HARPOON OVER RIGHTWARDS HARPOON; % \leftrightharpoons (AmS); \DeclareTextCommand{\textleftrightharpoons}{PU}{\9041\313}%\* U+21CB % U+21CC RIGHTWARDS HARPOON OVER LEFTWARDS HARPOON; % \rightleftharpoons (LaTeX, AmS)

\DeclareTextCommand{\textrightleftharpoons}{PU}{\9041\314}%\* U+21CC

blstroke; % \nLeftarrow (AmS) \DeclareTextCommand{\textnLeftarrow}{PU}{\9041\315}%\* U+21CD % U+21CE LEFT RIGHT DOUBLE ARROW WITH STROKE; \nLeftrightarrow (AmS) \DeclareTextCommand{\textnLeftrightarrow}{PU}{\9041\316}%\* U+21CE % U+21CF RIGHTWARDS DOUBLE ARROW WITH STROKE; arrowrightdblstroke; % \nRightarrow (AmS) \DeclareTextCommand{\textnRightarrow}{PU}{\9041\317}%\* U+21CF % U+21D0 LEFTWARDS DOUBLE ARROW; arrowdblleft, arrowleftdbl; % \Leftarrow (LaTeX) \DeclareTextCommand{\textLeftarrow}{PU}{\9041\320}%\* U+21D0 % U+21D1 UPWARDS DOUBLE ARROW; arrowdblup; \Uparrow (LaTeX) \DeclareTextCommand{\textUparrow}{PU}{\9041\321}%\* U+21D1 % U+21D2 RIGHTWARDS DOUBLE ARROW; arrowdblright, dblarrowright; % \Rightarrow (LaTeX) \DeclareTextCommand{\textRightarrow}{PU}{\9041\322}%\* U+21D2 %\* \textRightarrow -> \Conclusion (marvosym) % U+21D3 DOWNWARDS DOUBLE ARROW; arrowdbldown; \Downarrow (La-TeX) \DeclareTextCommand{\textDownarrow}{PU}{\9041\323}%\* U+21D3 % U+21D4 LEFT RIGHT DOUBLE ARROW; arrowdblboth; % \Leftrightarrow (LaTeX) \DeclareTextCommand{\textLeftrightarrow}{PU}{\9041\324}%\* U+21D4 %\* textLeftrightarrow -> \Equivalence (marvosym) % U+21D5 UP DOWN DOUBLE ARROW; \Updownarrow (LaTeX) \DeclareTextCommand{\textUpdownarrow}{PU}{\9041\325}%\* U+21D5 % U+21D6 NORTH WEST DOUBLE ARROW; \Nwarrow (MnSymbol) \DeclareTextCommand{\textNwarrow}{PU}{\9041\326}%\* U+21D6 % U+21D7 NORTH EAST DOUBLE ARROW; \Nearrow (MnSymbol) \DeclareTextCommand{\textNearrow}{PU}{\9041\327}%\* U+21D7 % U+21D8 SOUTH EAST DOUBLE ARROW; \Searrow (MnSymbol) \DeclareTextCommand{\textSearrow}{PU}{\9041\330}%\* U+21D8 % U+21D9 SOUTH WEST DOUBLE ARROW; \Swarrow (MnSymbol) \DeclareTextCommand{\textSwarrow}{PU}{\9041\331}%\* U+21D9 % U+21DA LEFTWARDS TRIPLE ARROW; \Lleftarrow (AmS) \DeclareTextCommand{\textLleftarrow}{PU}{\9041\332}%\* U+21DA % U+21DB RIGHTWARDS TRIPLE ARROW; \Rrightarrow (MnSymbol) \DeclareTextCommand{\textRrightarrow}{PU}{\9041\333}%\* U+21DB % U+21DC LEFTWARDS SQUIGGLE ARROW; \leftsquigarrow (mathabx) \DeclareTextCommand{\textleftsquigarrow}{PU}{\9041\334}%\* U+21DC % U+21DD RIGHTWARDS SQUIGGLE ARROW; \rightsquigarrow (mathabx) \DeclareTextCommand{\textrightsquigarrow}{PU}{\9041\335}%\* U+21DD % U+21E0 LEFTWARDS DASHED ARROW; arrowdashleft; % \dashleftarrow (AmS) \DeclareTextCommand{\textdashleftarrow}{PU}{\9041\340}%\* U+21E0 %\* \textdashleftarrow -> \dashedleftarrow (MnSymbol) % U+21E1 UPWARDS DASHED ARROW; arrowdashup; \dasheduparrow (Mn-Symbol) \DeclareTextCommand{\textdasheduparrow}{PU}{\9041\341}%\* U+21E1 % U+21E2 RIGHTWARDS DASHED ARROW; arrowdashright; \dashrightarrow (AmS) \DeclareTextCommand{\textdashrightarrow}{PU}{\9041\342}%\* U+21E2

% U+21CD LEFTWARDS DOUBLE ARROW WITH STROKE; arrowleftd-

%\* \textdashrightarrow -> \dashedrightarrow (MnSymbol)

 % U+21E3 DOWNWARDS DASHED ARROW; arrowdashdown; \dasheddownarrow (MnSymbol) \DeclareTextCommand{\textdasheddownarrow}{PU}{\9041\343}%\* U+21E3 % U+21E8 RIGHTWARDS WHITE ARROW; \pointer (wasysym) \DeclareTextCommand{\textpointer}{PU}{\9041\350}%\* U+21E8 % U+21F5 DOWNWARDS ARROW LEFTWARDS OF UPWARDS ARROW; % \downuparrows (MnSymbol) \DeclareTextCommand{\textdownuparrows}{PU}{\9041\365}%\* U+21F5 % U+21FD LEFTWARDS OPEN-HEADED ARROW; \leftarrowtriangle (stmaryrd) \DeclareTextCommand{\textleftarrowtriangle}{PU}{\9041\375}%\* U+21FD % U+21FE RIGHTWARDS OPEN-HEADED ARROW; \rightarrowtriangle (stmaryrd) 18709 \DeclareTextCommand{\textrightarrowtriangle}{PU}{\9041\376}%\* U+21FE % U+21FF LEFT RIGHT OPEN-HEADED ARROW; \leftrightarrowtriangle (stmaryrd) \DeclareTextCommand{\textleftrightarrowtriangle}{PU}{\9041\377}%\* U+21FF **51.2.22 Mathematical Operators: U+2200 to U+22FF** % U+2200 FOR ALL; forall; \forall (LaTeX) \DeclareTextCommand{\textforall}{PU}{\9042\000}%\* U+2200 % U+2201 COMPLEMENT; \complement (AmS) \DeclareTextCommand{\textcomplement}{PU}{\9042\001}%\* U+2201 % U+2202 PARTIAL DIFFERENTIAL; partialdiff; \partial (LaTeX) \DeclareTextCommand{\textpartial}{PU}{\9042\002}%\* U+2202 % U+2203 THERE EXISTS; existential; \exists (LaTeX) \DeclareTextCommand{\textexists}{PU}{\9042\003}%\* U+2203 % U+2204 THERE DOES NOT EXIST; \nexists (AmS) \DeclareTextCommand{\textnexists}{PU}{\9042\004}%\* U+2204 % U+2205 EMPTY SET; emptyset; \emptyset (LaTeX), \varnothing (AmS) \DeclareTextCommand{\textemptyset}{PU}{\9042\005}%\* U+2205 %\* \textemptyset -> \varnothing (AmS) % U+2206 INCREMENT; increment, Deta; \triangle (LaTeX) \DeclareTextCommand{\texttriangle}{PU}{\9042\006}%\* U+2206 % U+2207 NABLA; nabla, gradient; \nabla (LaTeX) \DeclareTextCommand{\textnabla}{PU}{\9042\007}%\* U+2207 % U+2208 ELEMENT OF; element; \in (LaTeX) \DeclareTextCommand{\textin}{PU}{\9042\010}%\* U+2208 % U+2209 NOT AN ELEMENT OF; notelement, notelementof; \notin (LaTeX) \DeclareTextCommand{\textnotin}{PU}{\9042\011}%\* U+2209 % U+220A SMALL ELEMENT OF; \smallin (mathdesign) \DeclareTextCommand{\textsmallin}{PU}{\9042\012}%\* U+220A % U+220B CONTAINS AS MEMBER; suchthat; \ni (LaTeX) \DeclareTextCommand{\textni}{PU}{\9042\013}%\* U+220B %\* \textni -> \owns (mathabx) % U+220C DOES NOT CONTAIN AS MEMBER; \notowner (mathabx) \DeclareTextCommand{\textnotowner}{PU}{\9042\014}%\* U+220C %\* \textnotowner -> \notni (txfonts/pxfonts) % U+220D SMALL CONTAINS AS MEMBER; \smallowns (mathdesign) \DeclareTextCommand{\textsmallowns}{PU}{\9042\015}%\* U+220D % U+220F N-ARY PRODUCT; \prod (LaTeX) \DeclareTextCommand{\textprod}{PU}{\9042\017}%\* U+220F % U+2210 N-ARY COPRODUCT; \amalg (LaTeX) \DeclareTextCommand{\textamalg}{PU}{\9042\020}%\* U+2210 18747 % U+2211 N-ARY SUMMATION; summation; \sum (LaTeX) \DeclareTextCommand{\textsum}{PU}{\9042\021}%\* U+2211 % U+2212 MINUS SIGN; minus \DeclareTextCommand{\textminus}{PU}{\9042\022}% U+2212 % U+2213 MINUS-OR-PLUS SIGN; minusplus; \mp (LaTeX)

```
18752 \DeclareTextCommand{\textmp}{PU}{\9042\023}%* U+2213
18753 % U+2214 DOT PLUS; \dotplus (AmS)
18754 \DeclareTextCommand{\textdotplus}{PU}{\9042\024}%* U+2214
18755 % U+2215 DIVISION SLASH; divisionslash; \Divides (marvosym)
18756 \DeclareTextCommand{\textDivides}{PU}{\9042\025}%* U+2215
18757 % \DividesNot (marvosym)
18758 \DeclareTextCommand{\textDividesNot}{PU}{\9042\025\9040\322}%* U+2215 U+20D2
18759 % U+2216 SET MINUS; \setminus (LaTeX)
18760 \DeclareTextCommand{\textsetminus}{PU}{\9042\026}%* U+2216
18761 % U+2217 ASTERISK OPERATOR; asteriskmath; \ast (LaTeX)
18762 \DeclareTextCommand{\textast}{PU}{\9042\027}%* U+2217
18763 % U+2218 RING OPERATOR; \circ (LaTeX)
18764 \DeclareTextCommand{\textcirc}{PU}{\9042\030}%* U+2218
18765 % U+2219 BULLET OPERATOR; bulletoperator; \bullet (LaTeX)
18766 \DeclareTextCommand{\textbulletoperator}{PU}{\9042\031}% U+2219
18767 % U+221A SQUARE ROOT; radical
18768 \DeclareTextCommand{\textsurd}{PU}{\9042\032}%* U+221A
18769 % U+221D PROPORTIONAL TO; proportional; \propto (LaTeX)
18770 \DeclareTextCommand{\textpropto}{PU}{\9042\035}%* U+221D
18771 %* \textpropto -> \varprop (wasysym)
18772 % U+221E INFINITY; infinity; \infty (LaTeX)
18773 \DeclareTextCommand{\textinfty}{PU}{\9042\036}%* U+221E
18774 % U+2220 ANGLE; angle; \angle (LaTeX)
18775 \DeclareTextCommand{\textangle}{PU}{\9042\040}%* U+2220
18776 % U+2221 MEASURED ANGLE; \measuredangle (mathabx, MnSymbol)
18777 \DeclareTextCommand{\textmeasuredangle}{PU}{\9042\041}%* U+2221
18778 % U+2222 SPHERICAL ANGLE; \sphericalangle (AmS)
18779 \DeclareTextCommand{\textsphericalangle}{PU}{\9042\042}%* U+2222
18780 %* \textsphericalangle -> \varangle (wasysym)
18781 %* \textsphericalangle -> \Anglesign (marvosym)
18782 %* \textsphericalangle -> \AngleSign (marvosym)
18783 % U+2223 DIVIDES; divides; \mid (LaTeX)
18784 \DeclareTextCommand{\textmid}{PU}{\9042\043}%* U+2223
18785 % U+2224 DOES NOT DIVIDE; \nmid (AmS)
18786 \DeclareTextCommand{\textnmid}{PU}{\9042\044}%* U+2224
18787 %* \textnmid -> \notdivides (mathabx)
18788 % U+2225 PARALLEL TO; parallel; \parallel (LaTeX)
18789 \DeclareTextCommand{\textparallel}{PU}{\9042\045}%* U+2225
18790 % U+2226 NOT PARALLEL TO; notparallel; \nparallel (AmS)
18791 \DeclareTextCommand{\textnparallel}{PU}{\9042\046}%* U+2226
18792 %* \textnparallel -> nUpdownline (MnSymbol)
18793 % U+2227 LOGICAL AND; logicaland; \wedge (LaTeX)
18794 \DeclareTextCommand{\textwedge}{PU}{\9042\047}%* U+2227
18795 % \owedge (stmaryrd)
18796 \DeclareTextCommand{\textowedge}{PU}{\9042\047\9040\335}%* U+2227 U+20DD
18797 %* \textowedge -> \varowedge (stmaryrd)
18798 % U+2228 LOGICAL OR; logicalor; \vee (LaTeX)
18799 \DeclareTextCommand{\textvee}{PU}{\9042\050}%* U+2228
18800 % \ovee (stmaryrd)
18801 \DeclareTextCommand{\textovee}{PU}{\9042\050\9040\335}%* U+2228 U+20DD
18802 %* \textovee -> \varovee (stmaryrd)
18803 % U+2229 INTERSECTION; intersection; \cap (LaTeX)
18804 \DeclareTextCommand{\textcap}{PU}{\9042\051}%* U+2229
18805 % U+222A UNION; union; \cup (LaTeX)
18806 \DeclareTextCommand{\textcup}{PU}{\9042\052}%* U+222A
18807 % U+222B INTEGRAL; integral; \int (LaTeX)
18808 \DeclareTextCommand{\textint}{PU}{\9042\053}%* U+222B
```

```
18809 %* \textint -> \varint (wasysym)
18810 % U+222C DOUBLE INTEGRAL; dblintegral; \iint (AmS)
18811 \DeclareTextCommand{\textiint}{PU}{\9042\054}%* U+222C
18812 % U+222D TRIPLE INTEGRAL; \iiint (AmS)
18813 \DeclareTextCommand{\textiiint}{PU}{\9042\055}%* U+222D
18814 % U+222E CONTOUR INTEGRAL; contourintegral; \oint (LaTeX)
18815 \DeclareTextCommand{\textoint}{PU}{\9042\056}%* U+222E
18816 %* \textoint -> \varoint (wasysym)
18817 % U+222F SURFACE INTEGRAL; \oiint (wasysym)
18818 \DeclareTextCommand{\textoiint}{PU}{\9042\057}%* U+222F
18819 % U+2232 CLOCKWISE CONTOUR INTEGRAL;
18820 % \ointclockwise (txfonts/pxfonts)
18821 \DeclareTextCommand{\textointclockwise}{PU}{\9042\062}%* U+2232
18822 % U+2233 ANTICLOCKWISE CONTOUR INTEGRAL; \ointctrclockwise (tx-
    fonts/pxfonts)
18823 \DeclareTextCommand{\textointctrclockwise}{PU}{\9042\063}%* U+2233
18824 % U+2234 THEREFORE; therefore; \therefore (AmS)
18825 \DeclareTextCommand{\texttherefore}{PU}{\9042\064}%* U+2234
18826 %* \texttherefore -> uptherefore (MnSymbol)
18827 % U+2235 BECAUSE; because; \because (AmS)
18828 \DeclareTextCommand{\textbecause}{PU}{\9042\065}%* U+2235
18829 %* \textbecause -> \downtherefore (MnSymbol)
18830 % U+2236 RATIO; \vdotdot (MnSymbol)
18831 \DeclareTextCommand{\textvdotdot}{PU}{\9042\066}%* U+2236
18832 % U+2237 PROPORTION; \squaredots (MnSymbol)
18833 \DeclareTextCommand{\textsquaredots}{PU}{\9042\067}%* U+2237
18834 % U+2238 DOT MINUS; \dotminus (MnSymbol)
18835 \DeclareTextCommand{\textdotminus}{PU}{\9042\070}%* U+2238
18836 %* \textdotminus -> \textdotdiv (mathabx)
18837 % U+2239 EXCESS; \eqcolon (txfonts/pxfonts)
18838 \DeclareTextCommand{\texteqcolon}{PU}{\9042\071}%* U+2239
18839 % U+223C TILDE OPERATOR; similar; \sim (LaTeX)
18840 \DeclareTextCommand{\textsim}{PU}{\9042\074}%* U+223C
18841 %* \textsim -> \AC (wasysym)
18842 % U+223D REVERSED TILDE; reversedtilde; \backsim (AmS)
18843 \DeclareTextCommand{\textbacksim}{PU}{\9042\075}%* U+223D
18844 % \nbacksim (txfonts/pxfonts)
18845 \DeclareTextCommand{\textnbacksim}{PU}{\9042\075\83\070}%* U+223D U+0338
18846 % U+2240 WREATH PRODUCT; \wr (LaTeX)
18847 \DeclareTextCommand{\textwr}{PU}{\9042\100}%* U+2240
18848 %* \textwr -> \wreath (MnSymbol)
18849 % U+2241 NOT TILDE; \nsim (AmS)
18850 \DeclareTextCommand{\textnsim}{PU}{\9042\101}%* U+2241
18851 % U+2242 MINUS TILDE; \eqsim (MnSymbol)
18852 \DeclareTextCommand{\texteqsim}{PU}{\9042\102}%* U+2242
18853 % \neqsim (MnSymbol)
18854 \DeclareTextCommand{\textneqsim}{PU}{\9042\102\83\070}%* U+2242 U+0338
18855 % U+2243 ASYMPTOTICALLY EQUAL TO; asymptoticallyequal; \simeq (La-
    TeX)
18856 \DeclareTextCommand{\textsimeq}{PU}{\9042\103}%* U+2243
18857 % U+2244 NOT ASYMPTOTICALLY EQUAL TO; \nsimeq (txfonts/pxfonts)
18858 \DeclareTextCommand{\textnsimeq}{PU}{\9042\104}%* U+2244
18859 % U+2245 APPROXIMATELY EQUAL TO; approximatelyequal; \cong (LaTeX)
18860 \DeclareTextCommand{\textcong}{PU}{\9042\105}%* U+2245
18861 % U+2247 NEITHER APPROXIMATELY NOR ACTUALLY EQUAL TO;
18862 % \ncong (AmS)
18863 \DeclareTextCommand{\textncong}{PU}{\9042\107}%* U+2247
```

```
392
```

```
18864 % U+2248 ALMOST EQUAL TO; approxequal; \approx (LaTeX)
18865 \DeclareTextCommand{\textapprox}{PU}{\9042\110}%* U+2248
18866 % U+2249 NOT ALMOST EQUAL TO; \napprox (txfonts/pxfonts0
18867 \DeclareTextCommand{\textnapprox}{PU}{\9042\111}%* U+2249
18868 %* \textnapprox -> \nthickapprox (txfonts/pxfonts)
18869 % U+224A ALMOST EQUAL OR EQUAL TO; \approxeq (AmS)
18870 \DeclareTextCommand{\textapproxeq}{PU}{\9042\112}%* U+224A
18871 % \napproxeq (txfonts/pxfonts)
18872 \DeclareTextCommand{\textnapproxeq}{PU}{\9042\112\83\070}%* U+224A U+0338
18873 % U+224B TRIPLE TILDE; \triplesim (MnSymbol)
18874 \DeclareTextCommand{\texttriplesim}{PU}{\9042\113}%* U+224B
18875 %* \texttriplesim -> \VHF (wasysym)
18876 % \ntriplesim (MnSymbol)
18877 \DeclareTextCommand{\textntriplesim}{PU}{\9042\113\83\070}%* U+224B U+0338
18878 % U+224C ALL EQUAL TO; allequal; \backcong (MnSymbol)
18879 \DeclareTextCommand{\textbackcong}{PU}{\9042\114}%* U+224C
18880 % \nbackcong (MnSymbol)
18881 \DeclareTextCommand{\textnbackcong}{PU}{\9042\114\83\070}%* U+224C U+0338
18882 % U+224D EQUIVALENT TO; \asymp (LaTeX)
18883 \DeclareTextCommand{\textasymp}{PU}{\9042\115}%* U+224D
18884 % \nasymp (txfonts/pxfonts)
18885 \DeclareTextCommand{\textnasymp}{PU}{\9042\115\83\070}%* U+224D U+0338
18886 %* \textnasymp -> \notasymp (mathabx)
18887 % U+224E GEOMETRICALLY EQUIVALENT TO; \Bumpeq (AmS)
18888 \DeclareTextCommand{\textBumpeq}{PU}{\9042\116}%* U+224E
18889 % \nBumpeq (txfonts/pxfonts)
18890 \DeclareTextCommand{\textnBumpeq}{PU}{\9042\116\83\070}%* U+224E U+0338
18891 % U+224F DIFFERENCE BETWEEN; \bumpeq (AmS)
18892 \DeclareTextCommand{\textbumpeq}{PU}{\9042\117}%* U+224F
18893 % \nbumpeq (txfonts/pxfonts)
18894 \DeclareTextCommand{\textnbumpeq}{PU}{\9042\117\83\070}%* U+224F U+0338
18895 % U+2250 APPROACHES THE LIMIT; approaches; \doteq (LaTeX)
18896 \DeclareTextCommand{\textdoteq}{PU}{\9042\120}%* U+2250
18897 % \ndoteq (MnSymbol)
18898 \DeclareTextCommand{\textndoteq}{PU}{\9042\120\83\070}%* U+2250 U+0338
18899 % U+2251 GEOMETRICALLY EQUAL TO; geometricallyequal;
18900 % \doteqdot (AmS)
18901 \DeclareTextCommand{\textdoteqdot}{PU}{\9042\121}%* U+2251
18902 %* \textdoteqdot -> \Doteq (MnSymbol)
18903 % \nDoteq (MnSymbol)
18904 \DeclareTextCommand{\textnDoteq}{PU}{\9042\121\83\070}%* U+2251 U+0338
18905 % U+2252 APPROXIMATELY EQUAL TO OR THE IMAGE OF; approxe-
    qualorimage;
18906 % \fallingdotseq (AmS)
18907 \DeclareTextCommand{\textfallingdoteq}{PU}{\9042\122}%* U+2252
18908 % \nfallingdotseq (MnSymbol)
18909 \DeclareTextCommand{\textnfallingdoteq}{PU}{\9042\122\83\070}%* U+2252 U+0338
18910 % U+2253 IMAGE OF OR APPROXIMATELY EQUAL TO; imageorapproxi-
    matelyequal;
18911 % \risingdotseq (AmS)
18912 \DeclareTextCommand{\textrisingdoteq}{PU}{\9042\123}%* U+2253
18913 % \nrisingdoteq (MnSymbol)
18914 \DeclareTextCommand{\textnrisingdoteq}{PU}{\9042\123\83\070}%* U+2253 U+0338
18915 % U+2254 COLON EQUALS; \colonequals (colonequals)
18916 \DeclareTextCommand{\textcolonequals}{PU}{\9042\124}%* U+2254
18917 % U+2255 EQUALS COLON; \equalscolon (colonequals)
18918 \DeclareTextCommand{\textequalscolon}{PU}{\9042\125}%* U+2255
```

```
18919 % U+2256 RING IN EQUAL TO; \eqcirc (AmS)
18920 \DeclareTextCommand{\texteqcirc}{PU}{\9042\126}%* U+2256
18921 % \neqcirc (MnSymbol)
18922 \DeclareTextCommand{\textneqcirc}{PU}{\9042\126\83\070}%* U+2256 U+0338
18923 % U+2257 RING EQUAL TO; \circeq (AmS)
18924 \DeclareTextCommand{\textcirceq}{PU}{\9042\127}%* U+2257
18925 % \ncirceq (MnSymbol)
18926 \DeclareTextCommand{\textncirceq}{PU}{\9042\127\83\070}%* U+2257 U+0338
18927 % U+2259 ESTIMATES; \hateq (MnSymbol)
18928 \DeclareTextCommand{\texthateq}{PU}{\9042\131}%* U+2259
18929 %* \texthateq -> \corresponds (mathabx)
18930 %* \texthateq -> \Corresponds (marvosym)
18931 % \nhateq (MnSymbol)
18932 \DeclareTextCommand{\textnhateq}{PU}{\9042\131\83\070}%* U+2259 U+0338
18933 % U+225C DELTA EQUAL TO; \triangleeq (AmS)
18934 \DeclareTextCommand{\texttriangleeq}{PU}{\9042\134}%* U+225C
18935 % U+2260 NOT EQUAL TO; notequal; \ne (LaTeX), \neq (LaTeX)
18936 \DeclareTextCommand{\textneq}{PU}{\9042\140}%* U+2260
18937 \DeclareTextCommand{\textne}{PU}{\9042\140}%* U+2260
18938 %* \textneq -> \nequal (MnSymbol)
18939 % U+2261 IDENTICAL TO; equivalence; \equiv (LaTeX)
18940 \DeclareTextCommand{\textequiv}{PU}{\9042\141}%* U+2261
18941 %* \textequiv -> \Congruent (marvosym)
18942 % U+2262 NOT IDENTICAL TO; notidentical; \nequiv (txfonts/pxfonts)
18943 \DeclareTextCommand{\textnequiv}{PU}{\9042\142}%* U+2262
18944 %* \textnequiv -> \NotCongruent (marvosym)
18945 %* \textnequiv -> \notequiv (mathabx)
18946 % U+2264 LESS-THAN OR EQUAL TO; lessequal; \le (LaTeX), \leq (LaTeX)
18947 \DeclareTextCommand{\textleq}{PU}{\9042\144}%* U+2264
18948 \DeclareTextCommand{\textle}{PU}{\9042\144}%* U+2264
18949 %* \textleq -> \LessOrEqual (marvosym)
18950 % U+2265 GREATER-THAN OR EQUAL TO; greaterequal;
18951 % \ge (LaTeX), \geq (LaTeX)
18952 \DeclareTextCommand{\textgeq}{PU}{\9042\145}%* U+2265
18953 \DeclareTextCommand{\textge}{PU}{\9042\145}%* U+2265
18954 %* \textgeq -> \LargerOrEqual (marvosym)
18955 % U+2266 LESS-THAN OVER EQUAL TO; lessoverequal; \leqq (AmS)
18956 \DeclareTextCommand{\textleqq}{PU}{\9042\146}%* U+2266
18957 % \nleqq (txfonts/pxfonts)
18958 \DeclareTextCommand{\textnleqq}{PU}{\9042\146\83\070}%* U+2266 U+0338
18959 % U+2267 GREATER-THAN OVER EQUAL TO; greateroverequal; \geqq (AmS)
18960 \DeclareTextCommand{\textgeqq}{PU}{\9042\147}%* U+2267
18961 % \ngeqq (txfonts/pxfonts)
18962 \DeclareTextCommand{\textngeqq}{PU}{\9042\147\83\070}%* U+2267 U+0338
18963 % U+2268 LESS-THAN BUT NOT EQUAL TO; \lneqq (AmS)
18964 \DeclareTextCommand{\textlneqq}{PU}{\9042\150}%* U+2268
18965 % U+2269 GREATER-THAN BUT NOT EQUAL TO; \gneqq (AmS)
18966 \DeclareTextCommand{\textgneqq}{PU}{\9042\151}%* U+2269
18967 % U+226A MUCH LESS-THAN; muchless; \ll (LaTeX)
18968 \DeclareTextCommand{\textll}{PU}{\9042\152}%* U+226A
18969 % \nll (txfonts/pxfonts)
18970 \DeclareTextCommand{\textnll}{PU}{\9042\152\83\070}%* U+226A U+0338
18971 % U+226B MUCH GREATER-THAN; muchgreater; \gg (LaTeX)
18972 \DeclareTextCommand{\textgg}{PU}{\9042\153}%* U+226B
18973 % \ngg (txfonts/pxfonts)
18974 \DeclareTextCommand{\textngg}{PU}{\9042\153\83\070}%* U+226B U+0338
```

```
18975 % U+226C BETWEEN; \between (AmS)
```
- \DeclareTextCommand{\textbetween}{PU}{\9042\154}%\* U+226C
- % U+226E NOT LESS-THAN; notless; \nless (AmS)
- \DeclareTextCommand{\textnless}{PU}{\9042\156}%\* U+226E
- % U+226F NOT GREATER-THAN; notgreater; \ngtr (AmS)
- \DeclareTextCommand{\textngtr}{PU}{\9042\157}%\* U+226F
- % U+2270 NEITHER LESS-THAN NOR EQUAL TO; notlessnorequal; % \nleq (AmS)
- \DeclareTextCommand{\textnleq}{PU}{\9042\160}%\* U+2270
- % U+2271 NEITHER GREATER-THAN NOR EQUAL TO; notgreaternorequal; \ngeq (AmS)
- \DeclareTextCommand{\textngeq}{PU}{\9042\161}%\* U+2271
- % U+2272 LESS-THAN OR EQUIVALENT TO; lessorequivalent; \lesssim (AmS)
- \DeclareTextCommand{\textlesssim}{PU}{\9042\162}%\* U+2272
- %\* \textlesssim -> \apprle (wasysym)
- % U+2273 GREATER-THAN OR EQUIVALENT TO; greaterorequivalent; \gtrsim (AmS)
- \DeclareTextCommand{\textgtrsim}{PU}{\9042\163}%\* U+2273
- %\* \textgtrsim -> \apprge (wasysym)
- % U+2274 NEITHER LESS-THAN NOR EQUIVALENT TO; \nlesssim (txfonts/pxfonts)
- \DeclareTextCommand{\textnlesssim}{PU}{\9042\164}%\* U+2274
- % U+2275 NEITHER GREATER-THAN NOR EQUIVALENT TO; \ngtrsim (txfonts/pxfonts)
- \DeclareTextCommand{\textngtrsim}{PU}{\9042\165}%\* U+2275
- % U+2276 LESS-THAN OR GREATER-THAN; lessorgreater; \lessgtr (AmS)
- \DeclareTextCommand{\textlessgtr}{PU}{\9042\166}%\* U+2276
- % U+2277 GREATER-THAN OR LESS-THAN; greaterorless; \gtrless (AmS)
- \DeclareTextCommand{\textgtrless}{PU}{\9042\167}%\* U+2277
- % U+2278 NEITHER LESS-THAN NOR GREATER-THAN; \ngtrless (txfonts/pxfonts)
- \DeclareTextCommand{\textngtrless}{PU}{\9042\170}%\* U+2278
- % U+2279 NEITHER GREATER-THAN NOR LESS-THAN; \nlessgtr (txfonts/pxfonts)
- \DeclareTextCommand{\textnlessgtr}{PU}{\9042\171}%\* U+2279
- % U+227A PRECEDES; precedes; \prec (LaTeX)
- \DeclareTextCommand{\textprec}{PU}{\9042\172}%\* U+227A
- % U+227B SUCCEEDS; succeeds; \succ (LaTeX)

\DeclareTextCommand{\textsucc}{PU}{\9042\173}%\* U+227B

% U+227C PRECEDES OR EQUAL TO; \preccurlyeq (AmS)

- \DeclareTextCommand{\textpreccurlyeq}{PU}{\9042\174}%\* U+227C
- % U+227D SUCCEEDS OR EQUAL TO; \succcurlyeq (AmS)
- \DeclareTextCommand{\textsucccurlyeq}{PU}{\9042\175}%\* U+227D
- % U+227E PRECEDES OR EQUIVALENT TO; \precsim (AmS)
- \DeclareTextCommand{\textprecsim}{PU}{\9042\176}%\* U+227E
- % \nprecsim (txfonts/pxfonts)

```
19015 \DeclareTextCommand{\textnprecsim}{PU}{\9042\176\83\070}%* U+227E U+0338
```
- % U+227F SUCCEEDS OR EQUIVALENT TO; \succsim (AmS)
- \DeclareTextCommand{\textsuccsim}{PU}{\9042\177}%\* U+227F
- % \nsuccsim (txfonts/pxfonts)
- \DeclareTextCommand{\textnsuccsim}{PU}{\9042\177\83\070}%\* U+227F U+0338

% U+2280 DOES NOT PRECEDE; notprecedes; \nprec (AmS)

- \DeclareTextCommand{\textnprec}{PU}{\9042\200}%\* U+2280
- % U+2281 DOES NOT SUCCEED; notsucceeds; \nsucc (AmS)

\DeclareTextCommand{\textnsucc}{PU}{\9042\201}%\* U+2281

- % U+2282 SUBSET OF; propersubset; \subset (LaTeX)
- \DeclareTextCommand{\textsubset}{PU}{\9042\202}%\* U+2282
- % U+2283 SUPERSET OF; propersuperset; \supset (LaTeX)

```
19027 \DeclareTextCommand{\textsupset}{PU}{\9042\203}%* U+2283
19028 % U+2284 NOT A SUBSET OF; notsubset; \nsubset (mathabx)
19029 \DeclareTextCommand{\textnsubset}{PU}{\9042\204}%* U+2284
19030 % U+2285 NOT A SUPERSET OF; notsuperset; \nsupset (mathabx)
19031 \DeclareTextCommand{\textnsupset}{PU}{\9042\205}%* U+2285
19032 % U+2286 SUBSET OF OR EQUAL TO; reflexsubset; \subseteq (LaTeX)
19033 \DeclareTextCommand{\textsubseteq}{PU}{\9042\206}%* U+2286
19034 % U+2287 SUPERSET OF OR EQUAL TO; reflexsuperset; \supseteq (LaTeX)
19035 \DeclareTextCommand{\textsupseteq}{PU}{\9042\207}%* U+2287
19036 % U+2288 NEITHER A SUBSET OF NOR EQUAL TO; \nsubseteq (AmS)
19037 \DeclareTextCommand{\textnsubseteq}{PU}{\9042\210}%* U+2288
19038 % U+2289 NEITHER A SUPERSET OF NOR EQUAL TO; \nsupseteq (AmS)
19039 \DeclareTextCommand{\textnsupseteq}{PU}{\9042\211}%* U+2289
19040 % U+228A SUBSET OF WITH NOT EQUAL TO; subsetnotequal; \subset-
    neq (AmS)
19041 \DeclareTextCommand{\textsubsetneq}{PU}{\9042\212}%* U+228A
19042 % U+228B SUPERSET OF WITH NOT EQUAL TO; supersetnotequal; \supset-
    neq (AmS)
19043 \DeclareTextCommand{\textsupsetneq}{PU}{\9042\213}%* U+228B
19044 % U+228D MULTISET MULTIPLICATION; \cupdot (MnSymbol)
19045 \DeclareTextCommand{\textcupdot}{PU}{\9042\215}%* U+228D
19046 % U+228E MULTISET UNION; \cupplus (MnSymbol)
19047 \DeclareTextCommand{\textcupplus}{PU}{\9042\216}%* U+228E
19048 % U+228F SQUARE IMAGE OF; \sqsubset (latexsym, ...)
19049 \DeclareTextCommand{\textsqsubset}{PU}{\9042\217}%* U+228F
19050 % \nsqsubset (txfonts/pxfonts)
19051 \DeclareTextCommand{\textnsqsubset}{PU}{\9042\217\83\070}%* U+228F U+0338
19052 % U+2290 SQUARE ORIGINAL OF; \sqsupset (latexsym, ...)
19053 \DeclareTextCommand{\textsqsupset}{PU}{\9042\220}%* U+2290
19054 % \nsqsupset (txfonts/pxfonts)
19055 \DeclareTextCommand{\textnsqsupset}{PU}{\9042\220\83\070}%* U+2290 U+0338
19056 % U+2291 SQUARE IMAGE OF OR EQUAL TO; \sqsubseteq (LaTeX)
19057 \DeclareTextCommand{\textsqsubseteq}{PU}{\9042\221}%* U+2291
19058 % \nsqsubseteq (txfonts/pxfonts)
19059 \DeclareTextCommand{\textnsqsubseteq}{PU}{\9042\221\83\070}%* U+2291 U+0338
19060 % U+2292 SQUARE ORIGINAL OF OR EQUAL TO; \sqsupseteq (LaTeX)
19061 \DeclareTextCommand{\textsqsupseteq}{PU}{\9042\222}%* U+2292
19062 % \nsqsupseteq (txfonts/pxfonts)
19063 \DeclareTextCommand{\textnsqsupseteq}{PU}{\9042\222\83\070}%* U+2292 U+0338
19064 % U+2293 SQUARE CAP; \sqcap (LaTeX)
19065 \DeclareTextCommand{\textsqcap}{PU}{\9042\223}%* U+2293
19066 % U+2294 SQUARE CUP; \sqcup (LaTeX)
19067 \DeclareTextCommand{\textsqcup}{PU}{\9042\224}%* U+2294
19068 % U+2295 CIRCLED PLUS; circleplus; \oplus (LaTeX)
19069 \DeclareTextCommand{\textoplus}{PU}{\9042\225}%* U+2295
19070 %* \textoplus -> \varoplus (stmaryrd)
19071 % U+2296 CIRCLED MINUS; minuscircle; \ominus (LaTeX)
19072 \DeclareTextCommand{\textominus}{PU}{\9042\226}%* U+2296
19073 %* \textominus -> \varominus (stmaryrd)
19074 % U+2297 CIRCLED TIMES; circlemultiply; \otimes (LaTeX)
19075 \DeclareTextCommand{\textotimes}{PU}{\9042\227}%* U+2297
19076 %* \textotimes -> \varotimes (stmaryrd)
19077 % U+2298 CIRCLED DIVISION SLASH; \oslash (LaTeX)
19078 \DeclareTextCommand{\textoslash}{PU}{\9042\230}%* U+2298
19079 %* \textoslash -> \varoslash (stmaryrd)
19080 % U+2299 CIRCLED DOT OPERATOR; circle(d?)ot; \odot (LaTeX)
19081 \DeclareTextCommand{\textodot}{PU}{\9042\231}%* U+2299
```
```
19082 %* \textodot -> \varodot (stmaryrd)
19083 % U+229A CIRCLED RING OPERATOR; \circledcirc (AmS)
19084 \DeclareTextCommand{\textcircledcirc}{PU}{\9042\232}%* U+229A
19085 %* \textcircledcirc -> \ocirc (mathabx)
19086 %* \textcircledcirc -> \varocircle (stmaryrd)
19087 % U+229B CIRCLED ASTERISK OPERATOR; \circledast (AmS)
19088 \DeclareTextCommand{\textcircledast}{PU}{\9042\233}%* U+229B
19089 %* \textcircledast -> \varoast (stmaryrd)
19090 %* \textcircledast -> \oasterisk (mathabx)
19091 % U+229D CIRCLED DASH; \circleddash (AmS)
19092 \DeclareTextCommand{\textcircleddash}{PU}{\9042\235}%* U+229D
19093 % U+229E SQUARED PLUS; \boxplus (AmS)
19094 \DeclareTextCommand{\textboxplus}{PU}{\9042\236}%* U+229E
19095 % U+229F SQUARED MINUS; \boxminus (AmS)
19096 \DeclareTextCommand{\textboxminus}{PU}{\9042\237}%* U+229F
19097 % U+22A0 SQUARED TIMES; \boxtimes (AmS)
19098 \DeclareTextCommand{\textboxtimes}{PU}{\9042\240}%* U+22A0
19099 % U+22A1 SQUARED DOT OPERATOR; \boxdot (AmS)
19100 \DeclareTextCommand{\textboxdot}{PU}{\9042\241}%* U+22A1
19101 % U+22A2 RIGHT TACK; \vdash (LaTeX)
19102 \DeclareTextCommand{\textvdash}{PU}{\9042\242}%* U+22A2
19103 %* \textvdash -> \rightvdash (MnSymbol)
19104 % U+22A3 LEFT TACK; tackleft; \dashv (LaTeX)
19105 \DeclareTextCommand{\textdashv}{PU}{\9042\243}%* U+22A3
19106 %* \textdashv -> \leftvdash (MnSymbol)
19107 % \ndashv (mathabx)
19108 \DeclareTextCommand{\textndashv}{PU}{\9042\243\83\070}%* U+22A3 U+0338
19109 %* \textndashv -> \nleftvdash (MnSymbol)
19110 % U+22A4 DOWN TACK (=top); tackdown; \top (LaTeX)
19111 \DeclareTextCommand{\texttop}{PU}{\9042\244}%* U+22A4
19112 %* \texttop -> \downvdash (MnSymbol)
19113 % \ndownvdash (MnSymbol)
19114 \DeclareTextCommand{\textndownvdash}{PU}{\9042\244\83\070}%* U+22A4 U+0338
19115 % U+22A5 UP TACK (=base, bottom); \bot (LaTeX)
19116 \DeclareTextCommand{\textbot}{PU}{\9042\245}%* U+22A5
19117 %* \textbot -> \upvdash (MnSymbol)
19118 % \nupvdash (MnSymbol)
19119 \DeclareTextCommand{\textnupvdash}{PU}{\9042\245\83\070}%* U+22A5 U+0338
19120 %* \textnupvdash -> \nperp (MnSymbol)
19121 % U+22A8 TRUE; \vDash (AmS)
19122 \DeclareTextCommand{\textvDash}{PU}{\9042\250}%* U+22A8
19123 %* \textvDash -> \models (LaTeX)
19124 %* \textvDash -> \rightmodels (MnSymbol)
19125 % U+22A9 FORCES; \Vdash (AmS)
19126 \DeclareTextCommand{\textVdash}{PU}{\9042\251}%* U+22A9
19127 %* \textVdash -> \rightVdash (MnSymbol)
19128 % U+22AA TRIPLE VERTICAL BAR RIGHT TURNSTILE; \Vvdash (AmS)
19129 \DeclareTextCommand{\textVvdash}{PU}{\9042\252}%* U+22AA
19130 % \nVvash (mathabx)
19131 \DeclareTextCommand{\textnVvash}{PU}{\9042\252\83\070}%* U+22AA U+0338
19132 % U+22AB DOUBLE VERTICAL BAR DOUBLE RIGHT TURNSTILE;
19133 % \VDash (mathabx)
19134 \DeclareTextCommand{\textVDash}{PU}{\9042\253}%* U+22AB
19135 %* \textVDash -> \rightModels (MnSymbol)
19136 % U+22AC DOES NOT PROVE; \nvdash (AmS)
19137 \DeclareTextCommand{\textnvdash}{PU}{\9042\254}%* U+22AC
19138 %* \textnvdash -> \nrightvdash (MnSymbol)
```

```
19139 % U+22AD NOT TRUE; \nvDash (AmS)
```
\DeclareTextCommand{\textnvDash}{PU}{\9042\255}%\* U+22AD

%\* \textnvDash -> \nrightmodels (MnSymbol)

%\* \textnvDash -> \nmodels (MnSymbol)

- % U+22AE DOES NOT FORCE; \nVdash (txfonts/pxfonts)
- \DeclareTextCommand{\textnVdash}{PU}{\9042\256}%\* U+22AE
- %\* \textnVdash -> \nrightVdash (MnSymbol)
- % U+22AF NEGATED DOUBLE VERTICAL BAR DOUBLE RIGHT TURN-STILE; \nVDash (AmS)
- \DeclareTextCommand{\textnVDash}{PU}{\9042\257}%\* U+22AF
- %\* \textnVDash -> \nrightModels (MnSymbol)
- % U+22B2 NORMAL SUBGROUP OF; \lhd (latexsym, ...)
- \DeclareTextCommand{\textlhd}{PU}{\9042\262}%\* U+22B2
- %\* \textlhd -> \lessclosed (MnSymbol)
- % U+22B3 CONTAINS AS NORMAL SUBGROUP; \rhd (latexsym, ...)
- \DeclareTextCommand{\textrhd}{PU}{\9042\263}%\* U+22B3
- %\* \textrhd -> \gtrclosed (MnSymbol)
- % U+22B4 NORMAL SUBGROUP OF OR EQUAL TO; \unlhd (latexsym, ...)
- \DeclareTextCommand{\textunlhd}{PU}{\9042\264}%\* U+22B4
- %\* \textunlhd -> \leqclosed (MnSymbol)
- %\* \textunlhd -> \trianglelefteq (MnSymbol)
- % U+22B5 CONTAINS AS NORMAL SUBGROUP OR EQUAL TO; \unrhd (latexsym, ...)
- \DeclareTextCommand{\textunrhd}{PU}{\9042\265}%\* U+22B5
- %\* \textunrhd -> \geqclosed (MnSymbol)
- %\* \textunrhd -> \trianglerighteq (MnSymbol)
- % U+22B6 ORIGINAL OF; \multimapdotbothA (txfonts/pxfonts)
- \DeclareTextCommand{\textmultimapdotbothA}{PU}{\9042\266}%\* U+22B6
- % U+22B7 IMAGE OF; \multimapdotbothB (txfonts/pxfonts)
- \DeclareTextCommand{\textmultimapdotbothB}{PU}{\9042\267}%\* U+22B7
- % U+22B8 MULTIMAP; \multimap (AmS, txfonts/pxfonts)
- \DeclareTextCommand{\textmultimap}{PU}{\9042\270}%\* U+22B8
- % U+22BB XOR; \veebar (AmS)
- \DeclareTextCommand{\textveebar}{PU}{\9042\273}%\* U+22BB
- % U+22BC NAND; \barwedge (mathabx)
- \DeclareTextCommand{\textbarwedge}{PU}{\9042\274}%\* U+22BC
- % U+22C6 STAR OPERATOR; \star (LaTeX)
- \DeclareTextCommand{\textstar}{PU}{\9042\306}%\* U+22C6
- % U+22C7 DIVISION TIMES; \divideontimes (AmS)
- \DeclareTextCommand{\textdivideontimes}{PU}{\9042\307}%\* U+22C7
- % U+22C8 BOWTIE; \bowtie (LaTeX)
- \DeclareTextCommand{\textbowtie}{PU}{\9042\310}%\* U+22C8
- %\* \textbowtie -> \Bowtie (wasysym)
- % U+22C9 LEFT NORMAL FACTOR SEMIDIRECT PRODUCT; \ltimes (AmS)
- \DeclareTextCommand{\textltimes}{PU}{\9042\311}%\* U+22C9
- % U+22CA RIGHT NORMAL FACTOR SEMIDIRECT PRODUCT; % \rtimes (AmS)
- \DeclareTextCommand{\textrtimes}{PU}{\9042\312}%\* U+22CA
- % U+22CB LEFT SEMIDIRECT PRODUCT; \leftthreetimes (AmS)
- 19186 \DeclareTextCommand{\textleftthreetimes}{PU}{\9042\313}%\* U+22CB
- % U+22CC RIGHT SEMIDIRECT PRODUCT; \rightthreetimes (AmS)
- \DeclareTextCommand{\textrightthreetimes}{PU}{\9042\314}%\* U+22CC
- % U+22CD REVERSED TILDE EQUALS; \backsimeq (AmS)
- \DeclareTextCommand{\textbacksimeq}{PU}{\9042\315}%\* U+22CD % \nbacksimeq (txfonts/pxfonts)
- 
- \DeclareTextCommand{\textnbacksimeq}{PU}{\9042\315\83\070}%\* U+22CD U+0338 % U+22CE CURLY LOGICAL OR; curlyor; \curlyvee (AmS)

```
19194 \DeclareTextCommand{\textcurlyvee}{PU}{\9042\316}%* U+22CE
19195 %* \textcurlyvee -> \varcurlyvee (stmaryrd)
19196 % U+22CF CURLY LOGICAL AND; curlyand; \curlywedge (AmS)
19197 \DeclareTextCommand{\textcurlywedge}{PU}{\9042\317}%* U+22CF
19198 %* \textcurlywedge -> \varcurlywedge (stmaryrd)
19199 % U+22D0 DOUBLE SUBSET; \Subset (AmS)
19200 \DeclareTextCommand{\textSubset}{PU}{\9042\320}%* U+22D0
19201 % \nSubset (txfonts/pxfonts)
19202 \DeclareTextCommand{\textnSubset}{PU}{\9042\320\83\070}%* U+22D0 U+0338
19203 % U+22D1 DOUBLE SUPERSET; \Supset (AmS)
19204 \DeclareTextCommand{\textSupset}{PU}{\9042\321}%* U+22D1
19205 % \nSupset (txfonts/pxfonts)
19206 \DeclareTextCommand{\textnSupset}{PU}{\9042\321\83\070}%* U+22D1 U+0338
19207 % U+22D2 DOUBLE INTERSECTION; \Cap (AmS)
19208 \DeclareTextCommand{\textCap}{PU}{\9042\322}%* U+22D2
19209 %* \textCap -> \doublecap (mathabx)
19210 % U+22D3 DOUBLE UNION; \Cup (AmS)
19211 \DeclareTextCommand{\textCup}{PU}{\9042\323}%* U+22D3
19212 %* \textCup -> \doublecup (mathabx)
19213 % U+22D4 PITCHFORK; \pitchfork (mathabx)
19214 \DeclareTextCommand{\textpitchfork}{PU}{\9042\324}%* U+22D4
19215 % U+22D6 LESS-THAN WITH DOT; \lessdot (AmS)
19216 \DeclareTextCommand{\textlessdot}{PU}{\9042\326}%* U+22D6
19217 % U+22D7 GREATER-THAN WITH DOT; \gtrdot (AmS)
19218 \DeclareTextCommand{\textgtrdot}{PU}{\9042\327}%* U+22D7
19219 % U+22D8 VERY MUCH LESS-THAN; \lll (AmS)
19220 \DeclareTextCommand{\textlll}{PU}{\9042\330}%* U+22D8
19221 % U+22D9 VERY MUCH GREATER-THAN; \ggg (AmS)
19222 \DeclareTextCommand{\textggg}{PU}{\9042\331}%* U+22D9
19223 % U+22DA LESS-THAN EQUAL TO OR GREATER-THAN; lessequalorgreater;
19224 % \lesseqgtr (AmS)
19225 \DeclareTextCommand{\textlesseqgtr}{PU}{\9042\332}%* U+22DA
19226 % U+22DB GREATER-THAN EQUAL TO OR LESS-THAN; greaterequalorless;
19227 % \gtreqless (AmS)
19228 \DeclareTextCommand{\textgtreqless}{PU}{\9042\333}%* U+22DB
19229 % U+22DE EQUAL TO OR PRECEDES; \curlyeqprec (MnSymbol)
19230 \DeclareTextCommand{\textcurlyeqprec}{PU}{\9042\336}%* U+22DE
19231 % \ncurlyeqprec (mathabx)
19232 \DeclareTextCommand{\textncurlyeqprec}{PU}{\9042\336\83\070}%* U+22DE U+0338
19233 % U+22DF EQUAL TO OR SUCCEEDS; \curlyeqsucc (MnSymbol)
19234 \DeclareTextCommand{\textcurlyeqsucc}{PU}{\9042\337}%* U+22DF
19235 % \ncurlyeqsucc (mathabx)
19236 \DeclareTextCommand{\textncurlyeqsucc}{PU}{\9042\337\83\070}%* U+22DF U+0338
19237 % U+22E0 DOES NOT PRECEDE OR EQUAL; \npreccurlyeq (txfonts/pxfonts)
19238 \DeclareTextCommand{\textnpreccurlyeq}{PU}{\9042\340}%* U+22E0
19239 % U+22E1 DOES NOT SUCCEED OR EQUAL; \nsucccurlyeq (txfonts/pxfonts)
19240 \DeclareTextCommand{\textnsucccurlyeq}{PU}{\9042\341}%* U+22E1
19241 % U+22E2 NOT SQUARE IMAGE OF OR EQUAL TO; \nsqsubseteq (tx-
    fonts/pxfonts)
19242 \DeclareTextCommand{\textnqsubseteq}{PU}{\9042\342}%* U+22E2
19243 % U+22E3 NOT SQUARE ORIGINAL OF OR EQUAL TO; \nsqsupseteq (tx-
    fonts/pxfonts)
19244 \DeclareTextCommand{\textnqsupseteq}{PU}{\9042\343}%* U+22E3
19245 % U+22E4 SQUARE IMAGE OF OR NOT EQUAL TO; \sqsubsetneq (mathabx)
```
- \DeclareTextCommand{\textsqsubsetneq}{PU}{\9042\344}%\* U+22E4
- %\* \textsqsubsetneq -> \varsqsubsetneq (mathabx)

```
19248 % U+22E5 SQUARE ORIGINAL OF OR NOT EQUAL TO; \sqsupsetneq (math-
    abx)
```
\DeclareTextCommand{\textsqsupsetneq}{PU}{\9042\345}%\* U+22E5

```
19250 %* \textsqsupsetneq -> \varsqsupsetneq (mathabx)
```
% U+22E6 LESS-THAN BUT NOT EQUIVALENT TO; \lnsim (AmS)

\DeclareTextCommand{\textlnsim}{PU}{\9042\346}%\* U+22E6

19253 % U+22E7 GREATER-THAN BUT NOT EQUIVALENT TO; \gnsim (AmS)

\DeclareTextCommand{\textgnsim}{PU}{\9042\347}%\* U+22E7

% U+22E8 PRECEDES BUT NOT EQUIVALENT TO; \precnsim (AmS)

\DeclareTextCommand{\textprecnsim}{PU}{\9042\350}%\* U+22E8

% U+22E9 SUCCEEDS BUT NOT EQUIVALENT TO; \succnsim (AmS)

- \DeclareTextCommand{\textsuccnsim}{PU}{\9042\351}%\* U+22E9
- % U+22EA NOT NORMAL SUBGROUP OF; \ntriangleleft (AmS)
- \DeclareTextCommand{\textntriangleleft}{PU}{\9042\352}%\* U+22EA
- %\* \textntriangleleft -> \nlessclosed (MnSymbol)

```
19262 % U+22EB DOES NOT CONTAIN AS NORMAL SUBGROUP; \ntriang-
   leright (AmS)
```
 \DeclareTextCommand{\textntriangleright}{PU}{\9042\353}%\* U+22EB %\* \textntriangleright -> \ngtrclosed (MnSymbol)

% U+22EC NOT NORMAL SUBGROUP OF OR EQUAL TO;

% \ntrianglelefteq (AmS)

\DeclareTextCommand{\textntrianglelefteq}{PU}{\9042\354}%\* U+22EC

 % U+22ED DOES NOT CONTAIN AS NORMAL SUBGROUP OR EQUAL; % \ntrianglerighteq (AmS)

 \DeclareTextCommand{\textntrianglerighteq}{PU}{\9042\355}%\* U+22ED %\* \textntrianglerighteq -> textngeqclosed

 % U+22EE VERTICAL ELLIPSIS; ellipsisvertical; \vdots (LaTeX) \DeclareTextCommand{\textvdots}{PU}{\9042\356}%\* U+22EE % U+22EF MIDLINE HORIZONTAL ELLIPSIS; \cdots (LaTeX) \DeclareTextCommand{\textcdots}{PU}{\9042\357}%\* U+22EF % U+22F0 UP RIGHT DIAGONAL ELLIPSIS; \udots (MnSymbol) \DeclareTextCommand{\textudots}{PU}{\9042\360}%\* U+22F0 % U+22F1 DOWN RIGHT DIAGONAL ELLIPSIS; \ddots (LaTeX) \DeclareTextCommand{\textddots}{PU}{\9042\361}%\* U+22F1 % U+22F6 ELEMENT OF WITH OVERBAR; \barin (mathabx) \DeclareTextCommand{\textbarin}{PU}{\9042\366}%\* U+22F6

## **51.2.23 Miscellaneous Technical: U+2300 to U+23FF**

 % U+2300 DIAMETER SIGN; \diameter (mathabx,wasysym) \DeclareTextCommand{\textdiameter}{PU}{\9043\000}%\* U+2300 % U+2310 REVERSED NOT SIGN; \backneg (MnSymbol) \DeclareTextCommand{\textbackneg}{PU}{\9043\020}%\* U+2310 % U+2311 SQUARE LOZENGE; \wasylozenge (wasysym) \DeclareTextCommand{\textwasylozenge}{PU}{\9043\021}%\* U+2311 % U+2319 TURNED NOT SIGN; \invbackneg (MnSymbol) \DeclareTextCommand{\textinvbackneg}{PU}{\9043\031}%\* U+2319 % U+231A WATCH; \clock (wasysym) \DeclareTextCommand{\textclock}{PU}{\9043\032}%\* U+231A %\* \textclock -> \Clocklogo (marvosym) %\* \textclock -> \ClockLogo (marvosym) % U+231C TOP LEFT CORNER; \ulcorner (AmS) \DeclareTextCommand{\textulcorner}{PU}{\9043\034}%\* U+231C % U+231D TOP RIGHT CORNER; \urcorner (AmS) \DeclareTextCommand{\texturcorner}{PU}{\9043\035}%\* U+231D % U+231E BOTTOM LEFT CORNER; \llcorner (AmS) \DeclareTextCommand{\textllcorner}{PU}{\9043\036}%\* U+231E % U+231F BOTTOM RIGHT CORNER; \lrcorner (AmS)

- \DeclareTextCommand{\textlrcorner}{PU}{\9043\037}%\* U+231F
- % U+2322 FROWN; \frown (LaTeX)
- \DeclareTextCommand{\textfrown}{PU}{\9043\042}%\* U+2322
- % U+2323 SMILE; \smile (LaTeX)
- \DeclareTextCommand{\textsmile}{PU}{\9043\043}%\* U+2323
- % U+2328 KEYBOARD; \Keyboard (marvosym)
- \DeclareTextCommand{\textKeyboard}{PU}{\9043\050}%\* U+2328
- % U+2329 LEFT-POINTING ANGLE BRACKET; angleleft; \langle (LaTeX)
- \DeclareTextCommand{\textlangle}{PU}{\9043\051}%\* U+2329
- % U+232A RIGHT-POINTING ANGLE BRACKET; angleright; \rangle (LaTeX)
- \DeclareTextCommand{\textrangle}{PU}{\9043\052}%\* U+232A
- % U+2339 APL FUNCTIONAL SYMBOL QUAD DIVIDE; \APLinv (wasysym)
- \DeclareTextCommand{\textAPLinv}{PU}{\9043\071}%\* U+2339
- % U+233C APL FUNCTIONAL SYMBOL QUAD CIRCLE; \Tumbler (marvosym)
- \DeclareTextCommand{\textTumbler}{PU}{\9043\074}%\* U+233C
- % U+233D APL FUNCTIONAL SYMBOL CIRCLE STILE; \baro (stmaryrd)
- \DeclareTextCommand{\textstmaryrdbaro}{PU}{\9043\075}% U+233D
- %\* \textstmaryrdbaro -> \baro (stmaryrd)
- % U+233F APL FUNCTIONAL SYMBOL SLASH BAR; \notslash (wasysym) \DeclareTextCommand{\textnotslash}{PU}{\9043\077}%\* U+233F
- % U+2340 APL FUNCTIONAL SYMBOL BACKSLASH BAR;
- % \notbackslash (wasysym)
- \DeclareTextCommand{\textnotbackslash}{PU}{\9043\100}%\* U+2340
- % U+2342 APL FUNCTIONAL SYMBOL QUAD BACKSLASH; \boxbackslash (mathabx)

\DeclareTextCommand{\textboxbackslash}{PU}{\9043\102}%\* U+2342

 % U+2347 APL FUNCTIONAL SYMBOL QUAD LEFTWARDS ARROW; % \APLleftarrowbox (wasysym)

\DeclareTextCommand{\textAPLleftarrowbox}{PU}{\9043\107}%\* U+2347

- % U+2348 APL FUNCTIONAL SYMBOL QUAD RIGHTWARDS ARROW; % \APLrightarrowbox (wasysym)
- \DeclareTextCommand{\textAPLrightarrowbox}{PU}{\9043\110}%\* U+2348
- % U+2350 APL FUNCTIONAL SYMBOL QUAD UPWARDS ARROW; \APLuparrowbox (wasysym)
- \DeclareTextCommand{\textAPLuparrowbox}{PU}{\9043\120}%\* U+2350 % U+2357 APL FUNCTIONAL SYMBOL QUAD DOWNWARDS ARROW;
- % \APLdownarrowbox (wasysym)

 \DeclareTextCommand{\textAPLdownarrowbox}{PU}{\9043\127}%\* U+2357 % U+235E APL FUNCTIONAL SYMBOL QUOTE QUAD;

% \APLinput (wasysym)

 \DeclareTextCommand{\textAPLinput}{PU}{\9043\136}%\* U+235E % U+2370 APL FUNCTIONAL SYMBOL QUAD QUESTION; \Request (china2e)

- \DeclareTextCommand{\textRequest}{PU}{\9043\160}%\* U+2370
- % U+2393 DIRECT CURRENT SYMBOL FORM TWO; \Beam (marvosym)
- \DeclareTextCommand{\textBeam}{PU}{\9043\223}%\* U+2393
- % U+2394 SOFTWARE-FUNCTION SYMBOL; \hexagon (wasysym)
- \DeclareTextCommand{\texthexagon}{PU}{\9043\224}%\* U+2394
- % U+2395 APL FUNCTIONAL SYMBOL QUAD; \APLbox (wasysym)
- \DeclareTextCommand{\textAPLbox}{PU}{\9043\225}%\* U+2395
- % U+23ED BLACK RIGHT-POINTING DOUBLE TRIANGLE WITH VERTI- $CAT. BAR:$
- % \ForwardToIndex (marvosym)
- \DeclareTextCommand{\textForwardToIndex}{PU}{\9043\355}%\* U+23ED
- % U+23EE BLACK LEFT-POINTING DOUBLE TRIANGLE WITH VERTI-CAL BAR;
- % \RewindToIndex (marvosym)

\DeclareTextCommand{\textRewindToIndex}{PU}{\9043\356}%\* U+23EE

## **51.2.24 Control Pictures: U+2400 to U+243F**

% U+2422 BLANK SYMBOL

\DeclareTextCommand{\textblank}{PU}{\9044\042}% U+2422

% U+2423 OPEN BOX; blank

\DeclareTextCommand{\textvisiblespace}{PU}{\9044\043}% U+2423

## **51.2.25 Optical Character Recognition: U+2440 to U+245F**

 % U+244A OCR DOUBLE BACKSLASH; \bbslash (stmaryrd) \DeclareTextCommand{\textbbslash}{PU}{\9044\112}%\* U+244A %\* \textbbslash -> \varparallelinv (txfonts/pxfonts)

## **51.2.26 Enclosed Alphanumerics: U+2460 to U+24FF**

 % U+2460 CIRCLED DIGIT ONE; onecircle \DeclareTextCompositeCommand{\textcircled}{PU}{1}{\9044\140}% U+2460 % U+2461 CIRCLED DIGIT TWO; twocircle \DeclareTextCompositeCommand{\textcircled}{PU}{2}{\9044\141}% U+2461 % U+2462 CIRCLED DIGIT THREE; threecircle \DeclareTextCompositeCommand{\textcircled}{PU}{3}{\9044\142}% U+2462 % U+2463 CIRCLED DIGIT FOUR; fourcircle \DeclareTextCompositeCommand{\textcircled}{PU}{4}{\9044\143}% U+2463 % U+2464 CIRCLED DIGIT FIVE; fivecircle \DeclareTextCompositeCommand{\textcircled}{PU}{5}{\9044\144}% U+2464 % U+2465 CIRCLED DIGIT SIX; sixcircle \DeclareTextCompositeCommand{\textcircled}{PU}{6}{\9044\145}% U+2465 % U+2466 CIRCLED DIGIT SEVEN; sevencircle \DeclareTextCompositeCommand{\textcircled}{PU}{7}{\9044\146}% U+2466 % U+2467 CIRCLED DIGIT EIGHT; eightcircle \DeclareTextCompositeCommand{\textcircled}{PU}{8}{\9044\147}% U+2467 % U+2468 CIRCLED DIGIT NINE; ninecircle \DeclareTextCompositeCommand{\textcircled}{PU}{9}{\9044\150}% U+2468 % U+2469 CIRCLED NUMBER TEN; tencircle \DeclareTextCompositeCommand{\textcircled}{PU}{10}{\9044\151}% U+2469 % U+246A CIRCLED NUMBER ELEVEN; elevencircle \DeclareTextCompositeCommand{\textcircled}{PU}{11}{\9044\152}% U+246A % U+246B CIRCLED NUMBER TWELVE; twelvecircle \DeclareTextCompositeCommand{\textcircled}{PU}{12}{\9044\153}% U+246B % U+246C CIRCLED NUMBER THIRTEEN; thirteencircle \DeclareTextCompositeCommand{\textcircled}{PU}{13}{\9044\154}% U+246C % U+246D CIRCLED NUMBER FOURTEEN; fourteencircle \DeclareTextCompositeCommand{\textcircled}{PU}{14}{\9044\155}% U+246D % U+246E CIRCLED NUMBER FIFTEEN; fifteencircle \DeclareTextCompositeCommand{\textcircled}{PU}{15}{\9044\156}% U+246E % U+246F CIRCLED NUMBER SIXTEEN; sixteencircle \DeclareTextCompositeCommand{\textcircled}{PU}{16}{\9044\157}% U+246F % U+2470 CIRCLED NUMBER SEVENTEEN; seventeencircle \DeclareTextCompositeCommand{\textcircled}{PU}{17}{\9044\160}% U+2470 % U+2471 CIRCLED NUMBER EIGHTEEN; eighteencircle \DeclareTextCompositeCommand{\textcircled}{PU}{18}{\9044\161}% U+2471 % U+2472 CIRCLED NUMBER NINETEEN; nineteencircle \DeclareTextCompositeCommand{\textcircled}{PU}{19}{\9044\162}% U+2472 % U+2473 CIRCLED NUMBER TWENTY; twentycircle \DeclareTextCompositeCommand{\textcircled}{PU}{20}{\9044\163}% U+2473 % U+24B6 CIRCLED LATIN CAPITAL LETTER A; Acircle \DeclareTextCompositeCommand{\textcircled}{PU}{A}{\9044\266}% U+24B6 % \CircledA (marvosym)

 \DeclareTextCommand{\textCircledA}{PU}{\9044\266}%\* U+24B6 %\* \textCircledA -> \CleaningA % U+24B7 CIRCLED LATIN CAPITAL LETTER B; Bcircle \DeclareTextCompositeCommand{\textcircled}{PU}{B}{\9044\267}% U+24B7 % U+24B8 CIRCLED LATIN CAPITAL LETTER C; Ccircle \DeclareTextCompositeCommand{\textcircled}{PU}{C}{\9044\270}% U+24B8 % U+24B9 CIRCLED LATIN CAPITAL LETTER D; Dcircle \DeclareTextCompositeCommand{\textcircled}{PU}{D}{\9044\271}% U+24B9 % U+24BA CIRCLED LATIN CAPITAL LETTER E; Ecircle \DeclareTextCompositeCommand{\textcircled}{PU}{E}{\9044\272}% U+24BA % U+24BB CIRCLED LATIN CAPITAL LETTER F; Fcircle \DeclareTextCompositeCommand{\textcircled}{PU}{F}{\9044\273}% U+24BB % \CleaningF (marvosym) \DeclareTextCommand{\textCleaningF}{PU}{\9044\273}%\* U+24BB % \CleaningFF (marvosym) \DeclareTextCommand{\textCleaningFF}{PU}{\9044\273\83\062}%\* U+24BB U+0332 % U+24BC CIRCLED LATIN CAPITAL LETTER G; Gcircle \DeclareTextCompositeCommand{\textcircled}{PU}{G}{\9044\274}% U+24BC % U+24BD CIRCLED LATIN CAPITAL LETTER H; Hcircle \DeclareTextCompositeCommand{\textcircled}{PU}{H}{\9044\275}% U+24BD % U+24BE CIRCLED LATIN CAPITAL LETTER I; Icircle \DeclareTextCompositeCommand{\textcircled}{PU}{I}{\9044\276}% U+24BE % U+24BF CIRCLED LATIN CAPITAL LETTER J; Jcircle \DeclareTextCompositeCommand{\textcircled}{PU}{J}{\9044\277}% U+24BF % U+24C0 CIRCLED LATIN CAPITAL LETTER K; Kcircle \DeclareTextCompositeCommand{\textcircled}{PU}{K}{\9044\300}% U+24C0 % U+24C1 CIRCLED LATIN CAPITAL LETTER L; Lcircle \DeclareTextCompositeCommand{\textcircled}{PU}{L}{\9044\301}% U+24C1 % U+24C2 CIRCLED LATIN CAPITAL LETTER M; Mcircle \DeclareTextCompositeCommand{\textcircled}{PU}{M}{\9044\302}% U+24C2 % U+24C3 CIRCLED LATIN CAPITAL LETTER N; Ncircle \DeclareTextCompositeCommand{\textcircled}{PU}{N}{\9044\303}% U+24C3 % U+24C4 CIRCLED LATIN CAPITAL LETTER O; Ocircle \DeclareTextCompositeCommand{\textcircled}{PU}{O}{\9044\304}% U+24C4 % U+24C5 CIRCLED LATIN CAPITAL LETTER P; Pcircle \DeclareTextCompositeCommand{\textcircled}{PU}{P}{\9044\305}% U+24C5 % \CleaningP (marvosym) \DeclareTextCommand{\textCleaningP}{PU}{\9044\305}%\* U+24C5 % \CleaningPP (marvosym) \DeclareTextCommand{\textCleaningPP}{PU}{\9044\305\83\062}%\* U+24C5 U+0332 % U+24C6 CIRCLED LATIN CAPITAL LETTER Q; Qcircle \DeclareTextCompositeCommand{\textcircled}{PU}{Q}{\9044\306}% U+24C6 % U+24C7 CIRCLED LATIN CAPITAL LETTER R; Rcircle \DeclareTextCompositeCommand{\textcircled}{PU}{R}{\9044\307}% U+24C7 % U+24C8 CIRCLED LATIN CAPITAL LETTER S; Scircle \DeclareTextCompositeCommand{\textcircled}{PU}{S}{\9044\310}% U+24C8 % U+24C9 CIRCLED LATIN CAPITAL LETTER T; Tcircle \DeclareTextCompositeCommand{\textcircled}{PU}{T}{\9044\311}% U+24C9 % U+24CA CIRCLED LATIN CAPITAL LETTER U; Ucircle \DeclareTextCompositeCommand{\textcircled}{PU}{U}{\9044\312}% U+24CA % U+24CB CIRCLED LATIN CAPITAL LETTER V; Vcircle \DeclareTextCompositeCommand{\textcircled}{PU}{V}{\9044\313}% U+24CB % U+24CC CIRCLED LATIN CAPITAL LETTER W; Wcircle \DeclareTextCompositeCommand{\textcircled}{PU}{W}{\9044\314}% U+24CC % U+24CD CIRCLED LATIN CAPITAL LETTER X; Xcircle \DeclareTextCompositeCommand{\textcircled}{PU}{X}{\9044\315}% U+24CD % U+24CE CIRCLED LATIN CAPITAL LETTER Y; Ycircle

```
19461 \DeclareTextCompositeCommand{\textcircled}{PU}{Y}{\9044\316}% U+24CE
19462 % U+24CF CIRCLED LATIN CAPITAL LETTER Z; Zcircle
19463 \DeclareTextCompositeCommand{\textcircled}{PU}{Z}{\9044\317}% U+24CF
19464 % U+24D0 CIRCLED LATIN SMALL LETTER A; acircle
19465 \DeclareTextCompositeCommand{\textcircled}{PU}{a}{\9044\320}% U+24D0
19466 % U+24D1 CIRCLED LATIN SMALL LETTER B; bcircle
19467 \DeclareTextCompositeCommand{\textcircled}{PU}{b}{\9044\321}% U+24D1
19468 % U+24D2 CIRCLED LATIN SMALL LETTER C; ccircle
19469 \DeclareTextCompositeCommand{\textcircled}{PU}{c}{\9044\322}% U+24D2
19470 % U+24D3 CIRCLED LATIN SMALL LETTER D; dcircle
19471 \DeclareTextCompositeCommand{\textcircled}{PU}{d}{\9044\323}% U+24D3
19472 % U+24D4 CIRCLED LATIN SMALL LETTER E; ecircle
19473 \DeclareTextCompositeCommand{\textcircled}{PU}{e}{\9044\324}% U+24D4
19474 % U+24D5 CIRCLED LATIN SMALL LETTER F; fcircle
19475 \DeclareTextCompositeCommand{\textcircled}{PU}{f}{\9044\325}% U+24D5
19476 % U+24D6 CIRCLED LATIN SMALL LETTER G; gcircle
19477 \DeclareTextCompositeCommand{\textcircled}{PU}{g}{\9044\326}% U+24D6
19478 % U+24D7 CIRCLED LATIN SMALL LETTER H; hcircle
19479 \DeclareTextCompositeCommand{\textcircled}{PU}{h}{\9044\327}% U+24D7
19480 % U+24D8 CIRCLED LATIN SMALL LETTER I; icircle
19481 \DeclareTextCompositeCommand{\textcircled}{PU}{i}{\9044\330}% U+24D8
19482 % U+24D9 CIRCLED LATIN SMALL LETTER J; jcircle
19483 \DeclareTextCompositeCommand{\textcircled}{PU}{j}{\9044\331}% U+24D9
19484 % U+24DA CIRCLED LATIN SMALL LETTER K; kcircle
19485 \DeclareTextCompositeCommand{\textcircled}{PU}{k}{\9044\332}% U+24DA
19486 % U+24DB CIRCLED LATIN SMALL LETTER L; lcircle
19487 \DeclareTextCompositeCommand{\textcircled}{PU}{l}{\9044\333}% U+24DB
19488 % U+24DC CIRCLED LATIN SMALL LETTER M; mcircle
19489 \DeclareTextCompositeCommand{\textcircled}{PU}{m}{\9044\334}% U+24DC
19490 % U+24DD CIRCLED LATIN SMALL LETTER N; ncircle
19491 \DeclareTextCompositeCommand{\textcircled}{PU}{n}{\9044\335}% U+24DD
19492 % U+24DE CIRCLED LATIN SMALL LETTER O; ocircle
19493 \DeclareTextCompositeCommand{\textcircled}{PU}{o}{\9044\336}% U+24DE
19494 % U+24DF CIRCLED LATIN SMALL LETTER P; pcircle
19495 \DeclareTextCompositeCommand{\textcircled}{PU}{p}{\9044\337}% U+24DF
19496 % U+24E0 CIRCLED LATIN SMALL LETTER Q; qcircle
19497 \DeclareTextCompositeCommand{\textcircled}{PU}{q}{\9044\340}% U+24E0
19498 % U+24E1 CIRCLED LATIN SMALL LETTER R; rcircle
19499 \DeclareTextCompositeCommand{\textcircled}{PU}{r}{\9044\341}% U+24E1
19500 % U+24E2 CIRCLED LATIN SMALL LETTER S; scircle
19501 \DeclareTextCompositeCommand{\textcircled}{PU}{s}{\9044\342}% U+24E2
19502 % U+24E3 CIRCLED LATIN SMALL LETTER T; tcircle
19503 \DeclareTextCompositeCommand{\textcircled}{PU}{t}{\9044\343}% U+24E3
19504 % U+24E4 CIRCLED LATIN SMALL LETTER U; ucircle
19505 \DeclareTextCompositeCommand{\textcircled}{PU}{u}{\9044\344}% U+24E4
19506 % U+24E5 CIRCLED LATIN SMALL LETTER V; vcircle
19507 \DeclareTextCompositeCommand{\textcircled}{PU}{v}{\9044\345}% U+24E5
19508 % U+24E6 CIRCLED LATIN SMALL LETTER W; wcircle
19509 \DeclareTextCompositeCommand{\textcircled}{PU}{w}{\9044\346}% U+24E6
19510 % U+24E7 CIRCLED LATIN SMALL LETTER X; xcircle
19511 \DeclareTextCompositeCommand{\textcircled}{PU}{x}{\9044\347}% U+24E7
19512 % U+24E8 CIRCLED LATIN SMALL LETTER Y; ycircle
19513 \DeclareTextCompositeCommand{\textcircled}{PU}{y}{\9044\350}% U+24E8
19514 % U+24E9 CIRCLED LATIN SMALL LETTER Z; zcircle
19515 \DeclareTextCompositeCommand{\textcircled}{PU}{z}{\9044\351}% U+24E9
19516 % U+24EA CIRCLED DIGIT ZERO
```
\DeclareTextCompositeCommand{\textcircled}{PU}{0}{\9044\352}% U+24EA

## **51.2.27 Box Drawing: U+2500 to 257F**

 % U+2504 BOX DRAWINGS LIGHT TRIPLE DASH HORIZONTAL; \Cutting-Line (marvosym)

\DeclareTextCommand{\textCuttingLine}{PU}{\9045\004}%\* U+2504

%\* \textCuttingLine -> \Kutline (marvosym)

%\* \textCuttingLine -> \CutLine (marvosym)

%\* \textCuttingLine -> \Cutline (marvosym)

#### **51.2.28 Geometric Shapes: U+25A0 to U+25FF**

 % U+25B2 BLACK UP-POINTING TRIANGLE; \UParrow (wasysym) \DeclareTextCommand{\textUParrow}{PU}{\9045\262}%\* U+25B2 %\* \textUParrow -> \MoveUp (marvosym) % U+25B3 WHITE UP-POINTING TRIANGLE; whiteuppointingtriangle; % \bigtriangleup (LaTeX) \DeclareTextCommand{\textbigtriangleup}{PU}{\9045\263}%\* U+25B3 %\* \textbigtriangleup -> \APLup (wasysym) %\* \textbigtriangleup -> \Bleech (marvosym) % U+25B6 BLACK RIGHT-POINTING TRIANGLE; \Forward (marvosym) \DeclareTextCommand{\textForward}{PU}{\9045\266}%\* U+25B6 % U+25B7 WHITE RIGHT-POINTING TRIANGLE (= z notation range restriction); % whiterightpointingtriangle; \triangleright (LaTeX) \DeclareTextCommand{\texttriangleright}{PU}{\9045\267}%\* U+25B7 % U+25BA BLACK RIGHT-POINTING POINTER; \RHD (wasysym) \DeclareTextCommand{\textRHD}{PU}{\9045\272}%\* U+25BA % U+25BC BLACK DOWN-POINTING TRIANGLE; \DOWNarrow (wasysym) \DeclareTextCommand{\textDOWNarrow}{PU}{\9045\274}%\* U+25BC %\* \textDOWNarrow -> \MoveDown (marvosym) % U+25BD WHITE DOWN-POINTING TRIANGLE; whitedownpointingtriangle; % \bigtriangledown (LaTeX) \DeclareTextCommand{\textbigtriangledown}{PU}{\9045\275}%\* U+25BD %\* \textbigtriangledown -> \APLdown (wasysym) % U+25C0 BLACK LEFT-POINTING TRIANGLE; \Rewind (marvosym) \DeclareTextCommand{\textRewind}{PU}{\9045\300}%\* U+25C0 % U+25C1 WHITE RIGHT-POINTING TRIANGLE (= z notation domain restriction); % whiteleftpointingtriangle; \triangleleft (LaTeX) \DeclareTextCommand{\texttriangleleft}{PU}{\9045\301}%\* U+25C1 % U+25C4 BLACK LEFT-POINTING POINTER; \LHD (wasysym) \DeclareTextCommand{\textLHD}{PU}{\9045\304}%\* U+25C4 % U+25C7 WHITE DIAMOND; whitediamond; \diamond (LaTeX) \DeclareTextCommand{\textdiamond}{PU}{\9045\307}%\* U+25C7 %\* \textdiamond -> \Diamond (wasysym) % U+25CA LOZENGE; lozenge; \lozenge (AmS) \DeclareTextCommand{\textlozenge}{PU}{\9045\312}%\* U+25CA % U+25D6 LEFT HALF BLACK CIRCLE; \LEFTCIRCLE (wasysym) \DeclareTextCommand{\textLEFTCIRCLE}{PU}{\9045\326}%\* U+25D6 % U+25D7 RIGHT HALF BLACK CIRCLE; \RIGHTCIRCLE (wasysym) \DeclareTextCommand{\textRIGHTCIRCLE}{PU}{\9045\327}%\* U+25D7 % U+25E6 WHITE BULLET; \*openbullet, whitebullet \DeclareTextCommand{\textopenbullet}{PU}{\9045\346}%\* U+25E6 % U+25EB WHITE SQUARE WITH VERTICAL BISECTING LINE; % \boxbar (stmaryrd) \DeclareTextCommand{\textboxbar}{PU}{\9045\353}%\* U+25EB % U+25EF LARGE CIRCLE; largecircle \DeclareTextCommand{\textbigcircle}{PU}{\9045\357}%\* U+25EF

 %\* \textbigcircle -> \varbigcirc (stmaryrd) %

#### **51.2.29 Miscellaneous Symbols: U+2600 to U+26FF**

 % U+2601 CLOUD; \Cloud (ifsym) \DeclareTextCommand{\textCloud}{PU}{\9046\001}%\* U+2601 % U+2605 BLACK STAR; \FiveStar (bbding) \DeclareTextCommand{\textFiveStar}{PU}{\9046\005}%\* U+2605 % U+2606 WHITE STAR; \FiveStarOpen (bbding) \DeclareTextCommand{\textFiveStarOpen}{PU}{\9046\006}%\* U+2606 % U+260E BLACK TELEPHONE; telephoneblack; \Phone (bbding) \DeclareTextCommand{\textPhone}{PU}{\9046\016}%\* U+260E %\* \textPhone -> \Telefon (marvosym) % U+2610 BALLOT BOX; \boxempty (stmaryrd) \DeclareTextCommand{\textboxempty}{PU}{\9046\020}%\* U+2610 %\* \textboxempty -> \Box (wasysym) % U+2611 BALLOT BOX WITH CHECK; \Checkedbox (marvosym) \DeclareTextCommand{\textCheckedbox}{PU}{\9046\021}%\* U+2611 %\* \textCheckedbox -> \CheckedBox (marvosym) % U+2612 BALLOT BOX WITH X; \Crossedbox (marvosym) \DeclareTextCommand{\textCrossedbox}{PU}{\9046\022}%\* U+2612 %\* \textCrossedbox -> \XBox (wasysym) %\* \textCrossedbox -> \CrossedBox (marvosym) % U+2615 HOT BEVERAGE; \Coffeecup (marvosym) \DeclareTextCommand{\textCoffeecup}{PU}{\9046\025}%\* U+2615 % U+261A BLACK LEFT POINTING INDEX; \HandCuffLeft (bbding) \DeclareTextCommand{\textHandCuffLeft}{PU}{\9046\032}%\* U+261A % U+261B BLACK RIGHT POINTING INDEX; \HandCuffRight (bbding) \DeclareTextCommand{\textHandCuffRight}{PU}{\9046\033}%\* U+261B % U+261C WHITE LEFT POINTING INDEX; \HandLeft (bbding) \DeclareTextCommand{\textHandLeft}{PU}{\9046\034}%\* U+261C %\* \textHandLeft -> \rightpointleft (fourier) % U+261E WHITE RIGHT POINTING INDEX; \HandRight (bbding) \DeclareTextCommand{\textHandRight}{PU}{\9046\036}%\* U+261E %\* \textHandRight -> \leftpointright (fourier) %\* \textHandRight -> \PointingHand (marvosym) %\* \textHandRight -> \Pointinghand (marvosym) % U+2622 RADIOACTIVE SIGN; \Radioactivity (marvosym) \DeclareTextCommand{\textRadioactivity}{PU}{\9046\042}%\* U+2622 %\* \textRadioactivity -> \Radiation (ifsym) % U+2623 BIOHAZARD SIGN; \Biohazard (marvosym) \DeclareTextCommand{\textBiohazard}{PU}{\9046\043}%\* U+2623 % U+2625 ANKH; \Ankh (marvosym) \DeclareTextCommand{\textAnkh}{PU}{\9046\045}%\* U+2625 % U+262F YIN YANG; \YinYang (marvosym) \DeclareTextCommand{\textYinYang}{PU}{\9046\057}%\* U+262F %\* \textYinYang -> \Yinyang (marvosym) %\* \textYinYang -> \YingYang (marvosym) %\* \textYinYang -> \Yingyang (marvosym) % U+2639 WHITE FROWNING FACE; \frownie (wasysym) \DeclareTextCommand{\textfrownie}{PU}{\9046\071}%\* U+2639 %\* \textfrownie -> \Frowny (marvosym) % U+263A WHITE SMILING FACE; \smiley (wasysym) \DeclareTextCommand{\textsmiley}{PU}{\9046\072}%\* U+263A %\* \textsmiley -> \Smiley (marvosym) % U+263B BLACK SMILING FACE; \blacksmiley (wasysym) \DeclareTextCommand{\textblacksmiley}{PU}{\9046\073}%\* U+263B

```
19623 % U+263C WHITE SUN WITH RAYS; \sun (wasysym)
19624 \DeclareTextCommand{\textsun}{PU}{\9046\074}%* U+263C
19625 %* \textsun -> \Sun (marvosym)
19626 % U+263D FIRST QUARTER MOON; \leftmoon (wasysym, mathabx)
19627 \DeclareTextCommand{\textleftmoon}{PU}{\9046\075}%* U+263D
19628 % U+263E LAST QUARTER MOON; \rightmoon (wasysym, mathabx)
19629 \DeclareTextCommand{\textrightmoon}{PU}{\9046\076}%* U+263E
19630 % U+263F MERCURY; \mercury (wasysym)
19631 \DeclareTextCommand{\textmercury}{PU}{\9046\077}%* U+263F
19632 %* \textmercury -> \Mercury (marvosym)
19633 % U+2640 FEMALE SIGN; female; \female (wasysym)
19634 \DeclareTextCommand{\textPUfemale}{PU}{\9046\100}% U+2640
19635 %* \textPUfemale -> \textfemale (tipx)
19636 %* \textPUfemale -> \female (wasysym)
19637 %* \textPUfemale -> \venus (wasysym)
19638 %* \textPUfemale -> \Venus (marvosym)
19639 %* \textPUfemale -> \Female (marvosym)
19640 % U+2641 EARTH; \earth (wasysym)
19641 \DeclareTextCommand{\textearth}{PU}{\9046\101}%* U+2641
19642 %* \textearth -> \Earth (marvosym)
19643 % U+2642 MALE SIGN; male, mars; \male (wasysym)
19644 \DeclareTextCommand{\textmale}{PU}{\9046\102}%* U+2642
19645 %* \textmale -> \mars (wasysym)
19646 %* \textmale -> \Mars (marvosym)
19647 %* \textmale -> \Male (marvosym)
19648 % U+2643 JUPITER; \jupiter (wasysym)
19649 \DeclareTextCommand{\textjupiter}{PU}{\9046\103}%* U+2643
19650 %* \textjupiter -> \Jupiter (marvosym)
19651 % U+2644 SATURN; \saturn (wasysym)
19652 \DeclareTextCommand{\textsaturn}{PU}{\9046\104}%* U+2644
19653 %* \textsaturn -> \Saturn (marvosym)
19654 % U+2645 URANUS; \uranus (wasysym)
19655 \DeclareTextCommand{\texturanus}{PU}{\9046\105}%* U+2645
19656 %* \texturanus -> \Uranus (marvosym)
19657 % U+2646 NEPTUNE; \neptune (wasysym)
19658 \DeclareTextCommand{\textneptune}{PU}{\9046\106}%* U+2646
19659 %* \textneptune -> \Neptune (marvosym)
19660 % U+2647 PLUTO; \pluto (wasysym)
19661 \DeclareTextCommand{\textpluto}{PU}{\9046\107}%* U+2647
19662 %* \textpluto -> \Pluto (marvosym)
19663 % U+2648 ARIES; \aries (wasysym)
19664 \DeclareTextCommand{\textaries}{PU}{\9046\110}%* U+2648
19665 %* \textaries -> \Aries (marvosym)
19666 % U+2649 TAURUS; \taurus (wasysym)
19667 \DeclareTextCommand{\texttaurus}{PU}{\9046\111}%* U+2649
19668 %* \texttaurus -> \Taurus (marvosym)
19669 % U+264A GEMINI; \gemini (wasysym)
19670 \DeclareTextCommand{\textgemini}{PU}{\9046\112}%* U+264A
19671 %* \textgemini -> \Gemini (marvosym)
19672 % U+264B CANCER; \cancer (wasysym)
19673 \DeclareTextCommand{\textcancer}{PU}{\9046\113}%* U+264B
19674 %* \textcancer -> \Cancer (marvosym)
19675 % U+264C LEO; \leo (wasysym)
19676 \DeclareTextCommand{\textleo}{PU}{\9046\114}%* U+264C
19677 %* \textleo -> \Leo (marvosym)
19678 % U+264D VIRGO; \virgo (wasysym)
```

```
19679 \DeclareTextCommand{\textvirgo}{PU}{\9046\115}%* U+264D
```

```
19680 %* \textvirgo -> \Virgo (marvosym)
19681 % U+264E LIBRA; \libra (wasysym)
19682 \DeclareTextCommand{\textlibra}{PU}{\9046\116}%* U+264E
19683 %* \textlibra -> \Libra (marvosym)
19684 % U+264F SCORPIO; \scorpio (wasysym)
19685 \DeclareTextCommand{\textscorpio}{PU}{\9046\117}%* U+264F
19686 %* \textscorpio -> \Scorpio (marvosym)
19687 % U+2650 SAGITTARIUS; \sagittarius (wasysym)
19688 \DeclareTextCommand{\textsagittarius}{PU}{\9046\120}%* U+2650
19689 %* \textsagittarius -> \Sagittarius (marvosym)
19690 % U+2651 CAPRICORN; \capricornus (wasysym)
19691 \DeclareTextCommand{\textcapricornus}{PU}{\9046\121}%* U+2651
19692 %* \textcapricornus -> \Capricorn (marvosym)
19693 % U+2652 AQUARIUS; \aquarius (wasysym)
19694 \DeclareTextCommand{\textaquarius}{PU}{\9046\122}%* U+2652
19695 %* \textaquarius -> \Aquarius (marvosym)
19696 % U+2653 PISCES; \pisces (wasysym)
19697 \DeclareTextCommand{\textpisces}{PU}{\9046\123}%* U+2653
19698 %* \textpisces -> \Pisces (marvosym)
19699 % U+2660 BLACK SPADE SUIT; spade, spadesuitblack; \spadesuit (LaTeX)
19700 \DeclareTextCommand{\textspadesuitblack}{PU}{\9046\140}% U+2660
19701 %* \textspadesuitblack -> \spadesuit (MnSymbol)
19702 % U+2661 WHITE HEART SUIT; heartsuitwhite; \heartsuit (LaTeX)
19703 \DeclareTextCommand{\textheartsuitwhite}{PU}{\9046\141}% U+2661
19704 %* \textheartsuitwhite -> \Heart (marvosym)
19705 %* \textheartsuitwhite -> \heartsuit (MnSymbol)
19706 % U+2662 WHITE DIAMOND SUIT; diamondsuitwhite; \diamondsuit (LaTeX)
19707 \DeclareTextCommand{\textdiamondsuitwhite}{PU}{\9046\142}% U+2662
19708 %* \textdiamondsuitwhite -> \diamondsuit (MnSymbol)
19709 % U+2663 BLACK CLUB SUIT; club, clubsuitblack; \clubsuit (LaTeX)
19710 \DeclareTextCommand{\textclubsuitblack}{PU}{\9046\143}% U+2663
19711 %* \textclubsuitblack -> \clubsuit (MnSymbol)
19712 % U+2664 WHITE SPADE SUIT; spadesuitwhite
19713 \DeclareTextCommand{\textspadesuitwhite}{PU}{\9046\144}% U+2664
19714 % U+2665 BLACK HEART SUIT; heartsuitblack, heart
19715 \DeclareTextCommand{\textheartsuitblack}{PU}{\9046\145}% U+2665
19716 % U+2666 BLACK DIAMOND SUIT; diamond
19717 \DeclareTextCommand{\textdiamondsuitblack}{PU}{\9046\146}% U+2666
19718 % U+2667 WHITE CLUB SUIT; clubsuitwhite
19719 \DeclareTextCommand{\textclubsuitwhite}{PU}{\9046\147}% U+2667
19720 % U+2669 QUARTER NOTE; quarternote; \quarternote (wasysym, arev)
19721 \DeclareTextCommand{\textquarternote}{PU}{\9046\151}%* U+2669
19722 % U+266A EIGHTH NOTE; musicalnote; \textmusicalnote (textcomp)
19723 \DeclareTextCommand{\textmusicalnote}{PU}{\9046\152}% U+266A
19724 %* \textmusicalnote -> \eighthnote (wasysym, arev)
19725 % U+266B BEAMED EIGHTH NOTES; eighthnotebeamed; \twonotes (wasysym)
19726 \DeclareTextCommand{\texttwonotes}{PU}{\9046\153}%* U+266B
19727 % U+266C BEAMED SIXTEENTH NOTES; beamedsixteenthnotes; \sixteenth-
    note (arev)
19728 \DeclareTextCommand{\textsixteenthnote}{PU}{\9046\154}%* U+266C
19729 % U+266D MUSIC FLAT SIGN; musicflatsign; \flat (LaTeX)
19730 \DeclareTextCommand{\textflat}{PU}{\9046\155}%* U+266D
19731 % U+266E MUSIC NATURAL SIGN; \natural (LaTeX)
19732 \DeclareTextCommand{\textnatural}{PU}{\9046\156}%* U+266E
19733 % U+266F MUSIC SHARP SIGN; musicsharpsign; \sharp (LaTeX)
19734 \DeclareTextCommand{\textsharp}{PU}{\9046\157}%* U+266F
19735 % U+2672 UNIVERSAL RECYCLING SYMBOL; \recycle (recycle)
```

```
19736 \DeclareTextCommand{\textrecycle}{PU}{\9046\162}%* U+2672
19737 %* \textrecycle -> \Recycling (marvosym)
19738 % U+267F WHEELCHAIR SYMBOL; \Wheelchair (marvosym)
19739 \DeclareTextCommand{\textWheelchair}{PU}{\9046\177}%* U+267F
19740 % U+2691 BLACK FLAG; \Flag (ifsym)
19741 \DeclareTextCommand{\textFlag}{PU}{\9046\221}%* U+2691
19742 %* \textFlag -> \VarFlag (ifsym)
19743 % U+2692 HAMMER AND PICK; \MineSign (marvosym)
19744 \DeclareTextCommand{\textMineSign}{PU}{\9046\222}%* U+2692
19745 % U+2694 CROSSED SWORDS; \dsmilitary (dictsym)
19746 \DeclareTextCommand{\textdsmilitary}{PU}{\9046\224}%* U+2694
19747 %* \textdsmilitary -> \textxswup (fourier)
19748 % U+2695 STAFF OF AESCULAPIUS; \dsmedical (dictsym)
19749 \DeclareTextCommand{\textdsmedical}{PU}{\9046\225}%* U+2695
19750 % U+2696 SCALES; \dsjuridical (dictsym)
19751 \DeclareTextCommand{\textdsjuridical}{PU}{\9046\226}%* U+2696
19752 % U+2697 ALEMBIC; \dschemical (dictsym)
19753 \DeclareTextCommand{\textdschemical}{PU}{\9046\227}%* U+2697
19754 % U+2698 FLOWER; \dsbiological (dictsym)
19755 \DeclareTextCommand{\textdsbiological}{PU}{\9046\230}%* U+2698
19756 % U+269A STAFF OF HERMES; \dscommercial (dictsym)
19757 \DeclareTextCommand{\textdscommercial}{PU}{\9046\232}%* U+269A
19758 % U+269D OUTLINED WHITE STAR; \manstar (manfnt)
19759 \DeclareTextCommand{\textmanstar}{PU}{\9046\235}%* U+269D
19760 % U+26A0 WARNING SIGN; \danger (fourier)
19761 \DeclareTextCommand{\textdanger}{PU}{\9046\240}%* U+26A0
19762 % U+26A2 DOUBLED FEMALE SIGN; \FemaleFemale (marvosym)
19763 \DeclareTextCommand{\textFemaleFemale}{PU}{\9046\242}%* U+26A2
19764 % U+26A3 DOUBLED MALE SIGN; \MaleMale (marvosym)
19765 \DeclareTextCommand{\textMaleMale}{PU}{\9046\243}%* U+26A3
19766 % U+26A4 INTERLOCKED FEMALE AND MALE SIGN; \FemaleMale (mar-
    vosym)
19767 \DeclareTextCommand{\textFemaleMale}{PU}{\9046\244}%* U+26A4
19768 % U+26A5 MALE AND FEMALE SIGN; \Hermaphrodite (marvosym)
19769 \DeclareTextCommand{\textHermaphrodite}{PU}{\9046\245}%* U+26A5
19770 % U+26AA MEDIUM WHITE CIRCLE; \Neural (marvosym)
19771 \DeclareTextCommand{\textNeutral}{PU}{\9046\252}%* U+26AA
19772 % U+26AD MARRIAGE SYMBOL
19773 \DeclareTextCommand{\textmarried}{PU}{\9046\255}% U+26AD
19774 % U+26AE DIVORCE SYMBOL
19775 \DeclareTextCommand{\textdivorced}{PU}{\9046\256}% U+26AE
19776 % U+26B2 NEUTER; \textuncrfemale (tipx)
19777 \DeclareTextCommand{\textPUuncrfemale}{PU}{\9046\262}% U+26B2
19778 %* \textPUuncrfemale -> \textuncrfemale (tipx)
19779 % U+26B9 SEXTILE; \hexstar (wasysym)
19780 \DeclareTextCommand{\texthexstar}{PU}{\9046\271}%* U+26B9
19781 % U+26BD SOCCER BALL; \Football (marvosym)
19782 \DeclareTextCommand{\textSoccerBall}{PU}{\9046\275}% U+26BD
19783 %* \textSoccerBall -> \Football (marvosym)
19784 % U+26C5 SUN BEHIND CLOUD; \SunCloud (ifsym)
19785 \DeclareTextCommand{\textSunCload}{PU}{\9046\305}%* U+26C5
19786 % U+26C6 RAIN; \Rain (ifsym)
19787 \DeclareTextCommand{\textRain}{PU}{\9046\306}%* U+26C6
19788 % U+26D4 NO ENTRY; \noway (fourier)
19789 \DeclareTextCommand{\textnoway}{PU}{\9046\324}%* U+26D4
19790 % U+26F0 MOUNTAIN; \Mountain (ifsym)
19791 \DeclareTextCommand{\textMountain}{PU}{\9046\360}%* U+26F0
```
 % U+26FA TENT; \Tent (ifsym) \DeclareTextCommand{\textTent}{PU}{\9046\372}%\* U+26FA

### **51.2.30 Dingbats: U+2700 to U+27BF**

 % U+2701 UPPER BLADE SCISSORS; \ScissorRightBrokenBottom (bbding) \DeclareTextCommand{\textScissorRightBrokenBottom}{PU}{\9047\001}% U+2701 %\* \textScissorRightBrokenBottom -> \CutLeft (marvosym) %\* \textScissorRightBrokenBottom -> \Cutright (marvosym) % U+2702 BLACK SCISSORS; \ScissorRight (bbding) \DeclareTextCommand{\textScissorRight}{PU}{\9047\002}%\* U+2702 %\* \textScissorRight -> \RightScissors (marvosym) %\* \textScissorRight -> \Leftscissors (marvosym) % U+2703 LOWER BLADE SCISSORS; \ScissorRightBrokenTop (bbding) \DeclareTextCommand{\textScissorRightBrokenTop}{PU}{\9047\003}%\* U+2703 % U+2704 WHITE SCISSORS; \ScissorHollowRight (bbding) \DeclareTextCommand{\textScissorHollowRight}{PU}{\9047\004}%\* U+2704 % U+2706 TELEPHONE LOCATION SIGN; \PhoneHandset (bbding) \DeclareTextCommand{\textPhoneHandset}{PU}{\9047\006}%\* U+2706 % U+2707 TAPE DRIVE; \Tape (bbding) \DeclareTextCommand{\textTape}{PU}{\9047\007}%\* U+2707 % U+2708 AIRPLANE; \Plane (bbding) \DeclareTextCommand{\textPlane}{PU}{\9047\010}%\* U+2708 % U+2709 ENVELOPE; \Envelope (bbding), \DeclareTextCommand{\textEnvelope}{PU}{\9047\011}%\* U+2709 %\* \textEnvelope -> \Letter (marvosym) % U+270C VICTORY HAND; \Peace (bbding) \DeclareTextCommand{\textPeace}{PU}{\9047\014}%\* U+270C % U+270D WRITING HAND; \WritingHand (marvosym) \DeclareTextCommand{\textWritingHand}{PU}{\9047\015}%\* U+270D %\* \textWritingHand -> \Writinghand (marvosym) % U+270E LOWER RIGHT PENCIL; \PencilRightDown (bbding) \DeclareTextCommand{\textPencilRightDown}{PU}{\9047\016}%\* U+270E % U+270F PENCIL; \PencilRight (bbding) \DeclareTextCommand{\textPencilRight}{PU}{\9047\017}%\* U+270F % U+2710 UPPER RIGHT PENCIL; \PencilRightUp (bbding) \DeclareTextCommand{\textPencilRightUp}{PU}{\9047\020}%\* U+2710 % U+2711 WHITE NIB; \NibRight (bbding) \DeclareTextCommand{\textNibRight}{PU}{\9047\021}%\* U+2711 % U+2712 BLACK NIB; \NibSolidRight (bbding) \DeclareTextCommand{\textNibSolidRight}{PU}{\9047\022}%\* U+2712 % U+2713 CHECK MARK; checkmark; \Checkmark (bbding) \DeclareTextCommand{\textCheckmark}{PU}{\9047\023}%\* U+2713 %\* \textCheckmark -> \checkmark (MnSymbol) % U+2714 HEAVY CHECK MARK; \CheckmarkBold (bbding) \DeclareTextCommand{\textCheckmarkBold}{PU}{\9047\024}%\* U+2714 % U+2715 MULTIPLICATION X; \XSolid (bbding) \DeclareTextCommand{\textXSolid}{PU}{\9047\025}%\* U+2715 % U+2716 HEAVY MULTIPLICATION X; \XSolidBold (bbding) \DeclareTextCommand{\textXSolidBold}{PU}{\9047\026}%\* U+2716 % U+2717 BALLOT X; \XSolidBrush (bbding) \DeclareTextCommand{\textXSolidBrush}{PU}{\9047\027}%\* U+2717 % U+2719 OUTLINED GREEK CROSS; \PlusOutline (bbding) \DeclareTextCommand{\textPlusOutline}{PU}{\9047\031}%\* U+2719 % U+271A HEAVY GREEK CROSS; \Plus (bbding) \DeclareTextCommand{\textPlus}{PU}{\9047\032}%\* U+271A % U+271B OPEN CENTRE CROSS; \PlusThinCenterOpen (bbding) \DeclareTextCommand{\textPlusThinCenterOpen}{PU}{\9047\033}%\* U+271B

 % U+271C HEAVY OPEN CENTRE CROSS; \PlusCenterOpen (bbding) \DeclareTextCommand{\textPlusCenterOpen}{PU}{\9047\034}%\* U+271C % U+271D LATIN CROSS; \Cross (bbding) \DeclareTextCommand{\textCross}{PU}{\9047\035}%\* U+271D % U+271E SHADOWED WHITE LATIN CROSS; \CrossOpenShadow (bbding) \DeclareTextCommand{\textCrossOpenShadow}{PU}{\9047\036}%\* U+271E % U+271F OUTLINED LATIN CROSS; \CrossOutline (bbding) \DeclareTextCommand{\textCrossOutline}{PU}{\9047\037}%\* U+271F % U+2720 MALTESE CROSS; \CrossMaltese (bbding) \DeclareTextCommand{\textCrossMaltese}{PU}{\9047\040}%\* U+2720 % U+2721 STAR OF DAVID; \DavidStar (bbding) \DeclareTextCommand{\textDavidStar}{PU}{\9047\041}%\* U+2721 %\* \textDavidStar -> \davidstar (wasysym) % U+2722 FOUR TEARDROP-SPOKED ASTERISK; \FourAsterisk (bbding) \DeclareTextCommand{\textFourAsterisk}{PU}{\9047\042}%\* U+2722 % U+2723 FOUR BALLOON-SPOKED ASTERISK; \JackStar (bbding) \DeclareTextCommand{\textJackStar}{PU}{\9047\043}%\* U+2723 % U+2724 HEAVY FOUR BALLOON-SPOKED ASTERISK; \JackStarBold (bbding) \DeclareTextCommand{\textJackStarBold}{PU}{\9047\044}%\* U+2724 % U+2725 FOUR CLUB-SPOKED ASTERISK; \CrossClowerTips (bbding) \DeclareTextCommand{\textClowerTips}{PU}{\9047\045}%\* U+2725 % U+2726 BLACK FOUR POINTED STAR; \FourStar (bbding) \DeclareTextCommand{\textFourStar}{PU}{\9047\046}%\* U+2726 % U+2727 WHITE FOUR POINTED STAR; \FourStarOpen (bbding) \DeclareTextCommand{\textFourStarOpen}{PU}{\9047\047}%\* U+2727 % U+272A CIRCLED WHITE STAR; \FiveStarOpenCircled (bbding) \DeclareTextCommand{\textFiveStarOpenCircled}{PU}{\9047\052}%\* U+272A % U+272B OPEN CENTRE BLACK STAR; \FiveStarCenterOpen (bbding) \DeclareTextCommand{\textFiveStarCenterOpen}{PU}{\9047\053}%\* U+272B % U+272C BLACK CENTRE WHITE STAR; \FiveStarOpenDotted (bbding) \DeclareTextCommand{\textFiveStarOpenDotted}{PU}{\9047\054}%\* U+272C % U+272D OUTLINED BLACK STAR; \FiveStarOutline (bbding) \DeclareTextCommand{\textFiveStarOutline}{PU}{\9047\055}%\* U+272D % U+272E HEAVY OUTLINED BLACK STAR; \FiveStarOutlineHeavy (bbding) \DeclareTextCommand{\textFiveStarOutlineHeavy}{PU}{\9047\056}%\* U+272E % U+272F PINWHEEL STAR; \FiveStarConvex (bbding) \DeclareTextCommand{\textFiveStarConvex}{PU}{\9047\057}%\* U+272F % U+2730 SHADOWED WHITE STAR; \FiveStarShadow (bbding) \DeclareTextCommand{\textFiveStarShadow}{PU}{\9047\060}%\* U+2730 % U+2731 HEAVY ASTERISK; \AsteriskBold (bbding) \DeclareTextCommand{\textAsteriskBold}{PU}{\9047\061}%\* U+2731 % U+2732 OPEN CENTRE ASTERISK; \AsteriskCenterOpen (bbding) \DeclareTextCommand{\textAsteriskCenterOpen}{PU}{\9047\062}%\* U+2732 % U+2734 EIGHT POINTED BLACK STAR; \EightStarTaper (bbding) \DeclareTextCommand{\textEightStarTaper}{PU}{\9047\064}%\* U+2734 % U+2735 EIGHT POINTED PINWHEEL STAR; \EightStarConvex (bbding) \DeclareTextCommand{\textEightStarConvex}{PU}{\9047\065}%\* U+2735 % U+2736 SIX POINTED BLACK STAR; \SixStar (bbding) \DeclareTextCommand{\textSixStar}{PU}{\9047\066}%\* U+2736 % U+2737 EIGHT POINTED RECTILINEAR BLACK STAR; \EightStar (bbding) \DeclareTextCommand{\textEightStar}{PU}{\9047\067}%\* U+2737 % U+2738 HEAVY EIGHT POINTED RECTILINEAR BLACK STAR; \Eight-StarBold (bbding) \DeclareTextCommand{\textEightStarBold}{PU}{\9047\070}%\* U+2738

% U+2739 TWELVE POINTED BLACK STAR; \TwelveStar (bbding)

\DeclareTextCommand{\textTwelveStar}{PU}{\9047\071}%\* U+2739

% U+273A SIXTEEN POINTED ASTERISK; \SixteenStarLight (bbding)

\DeclareTextCommand{\textSixteenStarLight}{PU}{\9047\072}%\* U+273A

 % U+273B TEARDROP-SPOKED ASTERISK; \SixFlowerPetalRemoved (bbding)

\DeclareTextCommand{\textSixFlowerPetalRemoved}{PU}{\9047\073}%\* U+273B

% U+273C OPEN CENTRE TEARDROP-SPOKED ASTERISK;

% \SixFlowerOpenCenter (bbding)

\DeclareTextCommand{\textSixFlowerOpenCenter}{PU}{\9047\074}%\* U+273C

% U+273D HEAVY TEARDROP-SPOKED ASTERISK; \Asterisk (bbding)

\DeclareTextCommand{\textAsterisk}{PU}{\9047\075}%\* U+273D

 % U+273E SIX PETALLED BLACK AND WHITE FLORETTE; \SixFlowerAlternate (bbding)

 \DeclareTextCommand{\textSixFlowerAlternate}{PU}{\9047\076}%\* U+273E % U+273F BLACK FLORETTE; \FiveFlowerPetal (bbding)

\DeclareTextCommand{\textFiveFlowerPetal}{PU}{\9047\077}%\* U+273F

% U+2740 WHITE FLORETTE; \FiveFlowerOpen (bbding)

\DeclareTextCommand{\textFiveFlowerOpen}{PU}{\9047\100}%\* U+2740

 % U+2741 EIGHT PETALLED OUTLINED BLACK FLORETTE; \EightFlowerPetal (bbding)

\DeclareTextCommand{\textEightFlowerPetal}{PU}{\9047\101}%\* U+2741

 % U+2742 CIRCLED OPEN CENTRE EIGHT POINTED STAR; \SunshineOpenCircled (bbding)

 \DeclareTextCommand{\textSunshineOpenCircled}{PU}{\9047\102}%\* U+2742 % U+2743 HEAVY TEARDROP-SPOKED PINWHEEL ASTERISK; \SixFlow-

erAltPetal (bbding) \DeclareTextCommand{\textSixFlowerAltPetal}{PU}{\9047\103}%\* U+2743 % U+2744 SNOWFLAKE; \SnowflakeChevron (bbding)

\DeclareTextCommand{\textSnowflakeChevron}{PU}{\9047\104}%\* U+2744

% U+2745 TIGHT TRIFOLIATE SNOWFLAKE; \Snowflake (bbding)

\DeclareTextCommand{\textSnowflake}{PU}{\9047\105}%\* U+2745

% U+2746 HEAVY CHEVRON SNOWFLAKE; \SnowflakeChevronBold (bbding)

\DeclareTextCommand{\textSnowflakeChevronBold}{PU}{\9047\106}%\* U+2746

% U+2747 SPARKLE; \Sparkle (bbding)

\DeclareTextCommand{\textSparkle}{PU}{\9047\107}%\* U+2747

% U+2748 HEAVY SPARKLE; \SparkleBold (bbding)

\DeclareTextCommand{\textSparkleBold}{PU}{\9047\110}%\* U+2748

% U+2749 BALLOON-SPOKED ASTERISK; \AsteriskRoundedEnds (bbding)

\DeclareTextCommand{\textAsteriskRoundedEnds}{PU}{\9047\111}%\* U+2749

% U+274A EIGHT TEARDROP-SPOKED PROPELLER ASTERISK;

% \EightFlowerPetalRemoved (bbding)

 \DeclareTextCommand{\textEightFlowerPetalRemoved}{PU}{\9047\112}%\* U+274A % U+274B HEAVY EIGHT TEARDROP-SPOKED PROPELLER ASTERISK;

% \EightAsterisk (bbding)

\DeclareTextCommand{\textEightAsterisk}{PU}{\9047\113}%\* U+274B

% U+274D SHADOWED WHITE CIRCLE; \CircleShadow (bbding)

\DeclareTextCommand{\textCircleShadow}{PU}{\9047\115}%\* U+274D

% U+274F LOWER RIGHT DROP-SHADOWED WHITE SQUARE;

% \SquareShadowBottomRight (bbding)

\DeclareTextCommand{\textSquareShadowBottomRight}{PU}{\9047\117}%\* U+274F

% U+2750 UPPER RIGHT DROP-SHADOWED WHITE SQUARE;

% \SquareShadowTopRight (bbding)

\DeclareTextCommand{\textSquareTopRight}{PU}{\9047\120}%\* U+2750

% U+2751 LOWER RIGHT SHADOWED WHITE SQUARE;

% \SquareCastShadowBottomRight (bbding)

 \DeclareTextCommand{\textSquareCastShadowBottomRight}{PU}{\9047\121}%\* U+2751 % U+2752 UPPER RIGHT SHADOWED WHITE SQUARE;

% \SquareCastShadowTopRight (bbding)

- \DeclareTextCommand{\textSquareCastShadowTopRight}{PU}{\9047\122}%\* U+2752
- % U+2756 BLACK DIAMOND MINUS WHITE X; \OrnamentDiamandSolid (bb-

ding) \DeclareTextCommand{\textDiamandSolid}{PU}{\9047\126}%\* U+2756

% U+2758 LIGHT VERTICAL BAR; \RectangleThin (bbding)

\DeclareTextCommand{\textRectangleThin}{PU}{\9047\130}%\* U+2758

% U+2759 MEDIUM VERTICAL BAR; \Rectangle (bbding)

\DeclareTextCommand{\textRectangle}{PU}{\9047\131}%\* U+2759

% U+275A HEAVY VERTICAL BAR; \RectangleBold (bbding)

\DeclareTextCommand{\textRectangleBold}{PU}{\9047\132}%\* U+275A

#### **51.2.31 Miscellaneous Mathematical Symbols-A: U+27C0 to U+27EF**

 % U+27C2 PERPENDICULAR; perpendicular; \perp (LaTeX) \DeclareTextCommand{\textperp}{PU}{\9047\302}%\* U+27C2 % \notperp (mathabx) \DeclareTextCommand{\textnotperp}{PU}{\9047\302\83\070}%\* U+27C2 U+0338 % U+27C7 OR WITH DOT INSIDE; \veedot (MnSymbol) \DeclareTextCommand{\textveedot}{PU}{\9047\307}%\* U+27C7 % U+27D1 AND WITH DOT; \wedgedot (MnSymbol) \DeclareTextCommand{\textwedgedot}{PU}{\9047\321}%\* U+27D1 % U+27DC LEFT MULTIMAP; \leftspoon (MnSymbol) \DeclareTextCommand{\textleftspoon}{PU}{\9047\334}%\* U+27DC % U+27E6 MATHEMATICAL LEFT WHITE SQUARE BRACKET \DeclareTextCommand{\textlbrackdbl}{PU}{\9047\346}%\* U+27E6 %\* \textlbrackdbl -> \llbracket (stmaryrd) % U+27E7 MATHEMATICAL RIGHT WHITE SQUARE BRACKET \DeclareTextCommand{\textrbrackdbl}{PU}{\9047\347}%\* U+27E7 %\* \textrbrackdbl -> \rrbracket (stmaryrd)

**51.2.32 Supplemental Arrows-A: U+27F0 to U+27FF**

```
19979 % U+27F2 ANTICLOCKWISE GAPPED CIRCLE ARROW;
19980 % \circlearrowleft (AmS)
19981 \DeclareTextCommand{\textcirclearrowleft}{PU}{\9047\362}%* U+27F2
19982 % U+27F3 CLOCKWISE GAPPED CIRCLE ARROW; \circlearrowright (AmS)
19983 \DeclareTextCommand{\textcirclearrowright}{PU}{\9047\363}%* U+27F3
19984 % U+27F5 LONG LEFTWARDS ARROW; \longleftarrow (AmS)
19985 \DeclareTextCommand{\textlongleftarrow}{PU}{\9047\365}%* U+27F5
19986 % U+27F6 LONG RIGHTWARDS ARROW; \longrightarrow (AmS)
19987 \DeclareTextCommand{\textlongrightarrow}{PU}{\9047\366}%* U+27F6
19988 % U+27F7 LONG LEFT RIGHT ARROW; \longleftrightarrow (AmS)
19989 \DeclareTextCommand{\textlongleftrightarrow}{PU}{\9047\367}%* U+27F7
19990 % U+27F8 LONG LEFTWARDS DOUBLE ARROW; \Longleftarrow (AmS)
19991 \DeclareTextCommand{\textLongleftarrow}{PU}{\9047\370}%* U+27F8
19992 % U+27F9 LONG RIGHTWARDS DOUBLE ARROW; \Longrightarrow (AmS)
19993 \DeclareTextCommand{\textLongrightarrow}{PU}{\9047\371}%* U+27F9
19994 % U+27FA LONG LEFT RIGHT DOUBLE ARROW; \Longleftrightarrow (AmS)
19995 \DeclareTextCommand{\textLongleftrightarrow}{PU}{\9047\372}%* U+27FA
19996 % U+27FC LONG RIGHTWARDS ARROW FROM BAR; \longmapsto (AmS)
19997 \DeclareTextCommand{\textlongmapsto}{PU}{\9047\374}%* U+27FC
19998 % U+27FD LONG LEFTWARDS DOUBLE ARROW FROM BAR; \Longmaps-
    from (stmaryrd)
19999 \DeclareTextCommand{\textLongmapsfrom}{PU}{\9047\375}%* U+27FD
20000 % U+27FE LONG RIGHTWARDS DOUBLE ARROW FROM BAR; \Longmap-
    sto (stmaryrd)
```
\DeclareTextCommand{\textLongmapsto}{PU}{\9047\376}%\* U+27FE

## **51.2.33 Supplemental Arrows-B: U+2900 to U+297F**

 % U+2921 NORTH WEST AND SOUTH EAST ARROW; \nwsearrow (MnSymbol)

\DeclareTextCommand{\textnwsearrow}{PU}{\9051\041}%\* U+2921

 % U+2922 NORTH EAST AND SOUTH WEST ARROW; \neswarrow (MnSymbol)

 \DeclareTextCommand{\textneswarrow}{PU}{\9051\042}%\* U+2922 % U+2923 NORTH WEST ARROW WITH HOOK; \lhooknwarrow (MnSymbol) \DeclareTextCommand{\textlhooknwarrow}{PU}{\9051\043}%\* U+2923 % U+2924 NORTH EAST ARROW WITH HOOK; \rhooknearrow (MnSymbol) \DeclareTextCommand{\textrhooknearrow}{PU}{\9051\044}%\* U+2924 % U+2925 SOUTH EAST ARROW WITH HOOK; \lhooksearrow (MnSymbol) \DeclareTextCommand{\textlhooksearrow}{PU}{\9051\045}%\* U+2925

 % U+2926 SOUTH WEST ARROW WITH HOOK; \rhookswarrow (MnSymbol) \DeclareTextCommand{\textrhookswarrow}{PU}{\9051\046}%\* U+2926

 % U+2933 WAVE ARROW POINTING DIRECTLY RIGHT; \leadsto (wasysym) \DeclareTextCommand{\textleadsto}{PU}{\9051\063}%\* U+2933

```
20016 % U+2934 ARROW POINTING RIGHTWARDS THEN CURVING UPWARDS;
20017 % \rcurvearrowne (MnSymbol)
```
\DeclareTextCommand{\textrcurvearrowne}{PU}{\9051\064}%\* U+2934

 % U+2935 ARROW POINTING RIGHTWARDS THEN CURVING DOWN-WARDS;

% \lcurvearrowse (MnSymbol)

- \DeclareTextCommand{\textlcurvearrowse}{PU}{\9051\065}%\* U+2935
- % U+2936 ARROW POINTING DOWNWARDS THEN CURVING LEFT-WARDS;
- % \lcurvearrowsw (MnSymbol)
- \DeclareTextCommand{\textlcurvearrowsw}{PU}{\9051\066}%\* U+2936
- % U+2937 ARROW POINTING DOWNWARDS THEN CURVING RIGHT-WARDS;
- % \rcurvearrowse (MnSymbol)
- \DeclareTextCommand{\textrcurvearrowse}{PU}{\9051\067}%\* U+2937
- % U+2938 RIGHT-SIDE ARC CLOCKWISE ARROW; \lcurvearrowdown (Mn-Symbol)
- \DeclareTextCommand{\textlcurvearrowdown}{PU}{\9051\070}%\* U+2938
- %\* \textlcurvearrowdown -> \RightTorque (marvosym)
- %\* \textlcurvearrowdown -> \Righttorque (marvosym)
- % U+2939 LEFT-SIDE ARC ANTICLOCKWISE ARROW;
- % \rcurvearrowdown (MnSymbol)

\DeclareTextCommand{\textrcurvearrowdown}{PU}{\9051\071}%\* U+2939

- %\* \textrcurvearrowdown -> \LeftTorque (marvosym)
- %\* \textrcurvearrowdown -> \Lefttorque (marvosym)
- % U+293A TOP ARC ANTICLOCKWISE ARROW; \rcurvearrowleft (MnSymbol)
- \DeclareTextCommand{\textrcurvearrowleft}{PU}{\9051\072}%\* U+293A
- % U+293B BOTTOM ARC ANTICLOCKWISE ARROW;
- % \rcurvearrowright (MnSymbol)
- \DeclareTextCommand{\textrcurvearrowright}{PU}{\9051\073}%\* U+293B
- % U+294A LEFT BARB UP RIGHT BARB DOWN HARPOON; \leftrightharpoon (mathabx)
- \DeclareTextCommand{\textleftrightharpoon}{PU}{\9051\112}%\* U+294A
- % U+294B LEFT BARB DOWN RIGHT BARB UP HARPOON; \rightleftharpoon (mathabx)
- \DeclareTextCommand{\textrightleftharpoon}{PU}{\9051\113}%\* U+294B
- % U+294C UP BARB RIGHT DOWN BARB LEFT HARPOON;
- % \updownharpoonrightleft (MnSymbol)
- \DeclareTextCommand{\textupdownharpoonrightleft}{PU}{\9051\114}%\* U+294C

 % \updownharpoonleftright (MnSymbol) \DeclareTextCommand{\textupdownharpoonleftright}{PU}{\9051\115}%\* U+294D % U+2962 LEFTWARDS HARPOON WITH BARB UP ABOVE LEFTWARDS % HARPOON WITH BARB DOWN; \leftleftharpoons (mathabx) \DeclareTextCommand{\textleftleftharpoons}{PU}{\9051\142}%\* U+2962 % U+2963 UPWARDS HARPOON WITH BARB LEFT BESIDE UPWARDS % HARPOON WITH BARB RIGHT; \upupharpoons (mathabx) \DeclareTextCommand{\textupupharpoons}{PU}{\9051\143}%\* U+2963 % U+2964 RIGHTWARDS HARPOON WITH BARB UP ABOVE RIGHT-WARDS HARPOON % WITH BARB DOWN; \rightrightharpoons (mathabx) \DeclareTextCommand{\textrightrightharpoons}{PU}{\9051\144}%\* U+2964 % U+2965 DOWNWARDS HARPOON WITH BARB LEFT BESIDE DOWN-WARDS HARPOON % WITH BARB RIGHT; \downdownharpoons (mathabx) \DeclareTextCommand{\textdowndownharpoons}{PU}{\9051\145}%\* U+2965 % U+296A LEFTWARDS HARPOON WITH BARB UP ABOVE LONG DASH; % \leftbarharpoon (mathabx) \DeclareTextCommand{\textleftbarharpoon}{PU}{\9051\152}%\* U+296A % U+296B LEFTWARDS HARPOON WITH BARB DOWN BELOW % LONG DASH; \barleftharpoon (mathabx) \DeclareTextCommand{\textbarleftharpoon}{PU}{\9051\153}%\* U+296B % U+296C RIGHTWARDS HARPOON WITH BARB UP ABOVE % LONG DASH; \rightbarharpoon (mathabx) \DeclareTextCommand{\textrightbarharpoon}{PU}{\9051\154}%\* U+296C % U+296D RIGHTWARDS HARPOON WITH BARB DOWN BELOW % LONG DASH; \barrightharpoon (mathabx) \DeclareTextCommand{\textbarrightharpoon}{PU}{\9051\155}%\* U+296D % U+296E UPWARDS HARPOON WITH BARB LEFT BESIDE DOWN-WARDS HARPOON % WITH BARB RIGHT; \updownharpoons (mathabx) \DeclareTextCommand{\textupdownharpoons}{PU}{\9051\156}%\* U+296E % U+296F DOWNWARDS HARPOON WITH BARB LEFT BESIDE UP-WARDS HARPOON % WITH BARB RIGHT; \downupharpoons (mathabx) \DeclareTextCommand{\textdownupharpoons}{PU}{\9051\157}%\* U+296F % U+297F DOWN FISH TAIL \DeclareTextCommand{\textmoo}{PU}{\9051\177\83\066}%\* U+297F U+0336 **51.2.34 Miscellaneous Mathematical Symbols-B: U+2980 to U+29FF** % U+2987 Z NOTATION LEFT IMAGE BRACKET; \llparenthesis (stmaryrd) \DeclareTextCommand{\textllparenthesis}{PU}{\9051\207}%\* U+2987 % U+2988 Z NOTATION RIGHT IMAGE BRACKET; \rrparenthesis (stmaryrd) \DeclareTextCommand{\textrrparenthesis}{PU}{\9051\210}%\* U+2988 % U+29B0 REVERSED EMPTY SET; \invdiameter (wasysym) \DeclareTextCommand{\textinvdiameter}{PU}{\9051\260}%\* U+29B0 % U+29B6 CIRCLED VERTICAL BAR; \obar (stmaryrd) \DeclareTextCommand{\textobar}{PU}{\9051\266}%\* U+29B6 %\* \textobar -> \textvarobar (stmaryrd) % U+29B8 CIRCLED REVERSE SOLIDUS; \obslash (stmaryrd) \DeclareTextCommand{\textobslash}{PU}{\9051\270}%\* U+29B8 %\* \textobslash -> \circledbslash (txfonts/pxfonts)

% U+294D UP BARB LEFT DOWN BARB RIGHT HARPOON;

%\* \textobslash -> \obackslash (mathabx)

%\* \textobslash -> \varobslash (stmaryrd)

% U+29BA CIRCLE DIVIDED BY HORIZONTAL BAR AND TOP HALF

% DIVIDED BY VERTICAL BAR; \obot (mathabx)

```
20100 \DeclareTextCommand{\textobot}{PU}{\9051\272}%* U+29BA
20101 %* \textobot -> \odplus (ulsy)
20102 % U+29BB CIRCLE WITH SUPERIMPOSED X; \NoChemicalCleaning (mar-
    vosym)
20103 \DeclareTextCommand{\textNoChemicalCleaning}{PU}{\9051\273}%* U+29BB
20104 % U+29C0 CIRCLED LESS-THAN; \olessthan (stmaryrd)
20105 \DeclareTextCommand{\textolessthan}{PU}{\9051\300}%* U+29C0
20106 %* \textolessthan -> \varolessthan (stmaryrd)
20107 % U+29C1 CIRCLED GREATER-THAN; \ogreaterthan (stmaryrd)
20108 \DeclareTextCommand{\textogreaterthan}{PU}{\9051\301}%* U+29C1
20109 %* \textogreaterthan -> \varogreaterthan (stmaryrd)
20110 % U+29C4 SQUARED RISING DIAGONAL SLASH; \boxslash (mathabx, stmaryrd)
20111 \DeclareTextCommand{\textboxslash}{PU}{\9051\304}%* U+29C4
20112 % U+29C5 SQUARED FALLING DIAGONAL SLASH; \boxbslash (stmaryrd)
20113 \DeclareTextCommand{\textboxbslash}{PU}{\9051\305}%* U+29C5
20114 % U+29C6 SQUARED ASTERISK; \boxast (stmaryrd)
20115 \DeclareTextCommand{\textboxast}{PU}{\9051\306}%* U+29C6
20116 % U+29C7 SQUARED SMALL CIRCLE; \boxcircle (stmaryrd)
20117 \DeclareTextCommand{\textboxcircle}{PU}{\9051\307}%* U+29C7
20118 % U+29C8 SQUARED SQUARE; \boxbox (stmaryrd)
20119 \DeclareTextCommand{\textboxbox}{PU}{\9051\310}%* U+29C8
20120 % U+29D3 BLACK BOWTIE; \Valve (marvosym)
20121 \DeclareTextCommand{\textValve}{PU}{\9051\323}%* U+29D3
20122 % U+29DF DOUBLE-ENDED MULTIMAP; \multimapboth (txfonts/pxfonts)
20123 \DeclareTextCommand{\textmultimapboth}{PU}{\9051\337}%* U+29DF
20124 % U+29E2 SHUFFLE PRODUCT; \shuffle (shuffle)
20125 \DeclareTextCommand{\textshuffle}{PU}{\9051\342}%* U+29E2
```
#### **51.2.35 Supplemental Mathematical Operators: U+2A00 to U+2AFF**

 % U+2A04 N-ARY UNION OPERATOR WITH PLUS; \uplus (LaTeX) \DeclareTextCommand{\textuplus}{PU}{\9052\004}%\* U+2A04 % U+2A07 TWO LOGICAL AND OPERATOR; \bigdoublewedge (MnSymbol) \DeclareTextCommand{\textbigdoublewedge}{PU}{\9052\007}%\* U+2A07 % U+2A08 TWO LOGICAL OR OPERATOR; \bigdoublevee (MnSymbol) \DeclareTextCommand{\textbigdoublevee}{PU}{\9052\010}%\* U+2A08 % U+2A1D JOIN; \Join (latexsym, amsfonts, amssymb, mathabx, txfonts, % pxfonts, wasysym)

 \DeclareTextCommand{\textJoin}{PU}{\9052\035}%\* U+2A1D % U+2A1F Z NOTATION SCHEMA COMPOSITION; \fatsemi (stmaryrd) \DeclareTextCommand{\textfatsemi}{PU}{\9052\037}%\* U+2A1F % U+2A22 PLUS SIGN WITH SMALL CIRCLE ABOVE; \circplus (mathabx) \DeclareTextCommand{\textcircplus}{PU}{\9052\042}%\* U+2A22

- % U+2A2A MINUS SIGN WITH DOT BELOW; \minusdot (MnSymbol)
- \DeclareTextCommand{\textminusdot}{PU}{\9052\052}%\* U+2A2A

%\* \textminusdot -> \divdot (mathabx)

 % U+2A30 MULTIPLICATION SIGN WITH DOT ABOVE; \dottimes (mathabx)

\DeclareTextCommand{\textdottimes}{PU}{\9052\060}%\* U+2A30

 % U+2A32 SEMIDIRECT PRODUCT WITH BOTTOM CLOSED; % \dtimes (mathdesign)

\DeclareTextCommand{\textdtimes}{PU}{\9052\062}%\* U+2A32

% U+2A38 CIRCLED DIVISION SIGN; \odiv (mathabx)

\DeclareTextCommand{\textodiv}{PU}{\9052\070}%\* U+2A38

% U+2A3C INTERIOR PRODUCT; \invneg (MnSymbol)

\DeclareTextCommand{\textinvneg}{PU}{\9052\074}%\* U+2A3C

% U+2A4E DOUBLE SQUARE INTERSECTION; \sqdoublecap (mathabx)

\DeclareTextCommand{\textsqdoublecap}{PU}{\9052\116}%\* U+2A4E

 %\* \textsqdoublecap -> \doublesqcap (MnSymbol) % U+2A40 INTERSECTION WITH DOT; \capdot (MnSymbol) \DeclareTextCommand{\textcapdot}{PU}{\9052\100}%\* U+2A40 % U+2A4F DOUBLE SQUARE UNION; \sqdoublecup (mathabx) \DeclareTextCommand{\textsqdoublecup}{PU}{\9052\117}%\* U+2A4F %\* \textsqdoublecup -> \doublesqcup (MnSymbol) % U+2A55 TWO INTERSECTING LOGICAL AND; \doublewedge (MnSymbol) \DeclareTextCommand{\textdoublewedge}{PU}{\9052\125}%\* U+2A55 % U+2A56 TWO INTERSECTING LOGICAL OR; \doublevee (MnSymbol \DeclareTextCommand{\textdoublevee}{PU}{\9052\126}%\* U+2A56 %\* \textdoublevee -> \merge (stmaryrd) % U+2A5E LOGICAL AND WITH DOUBLE OVERBAR; % \doublebarwedge (AmS) \DeclareTextCommand{\textdoublebarwedge}{PU}{\9052\136}%\* U+2A5E % U+2A63 LOGICAL OR WITH DOUBLE UNDERBAR; % \veedoublebar (mahtabx) \DeclareTextCommand{\textveedoublebar}{PU}{\9052\143}%\* U+2A63 % U+2A66 EQUALS SIGN WITH DOT BELOW; \eqdot (MnSymbol) \DeclareTextCommand{\texteqdot}{PU}{\9052\146}%\* U+2A66 % \neqdot (MnSymbol) \DeclareTextCommand{\textneqdot}{PU}{\9052\146\83\070}%\* U+2A66 U+0338 % U+2A74 DOUBLE COLON EQUAL; \coloncolonequals (colonequals) \DeclareTextCommand{\textcoloncolonequals}{PU}{\9052\164}%\* U+2A74 % U+2A7D LESS-THAN OR SLANTED EQUAL TO; \leqslant (AmS) \DeclareTextCommand{\textleqslant}{PU}{\9052\175}%\* U+2A7D % \nleqslant (txfonts/pxfonts) \DeclareTextCommand{\textnleqslant}{PU}{\9052\175\83\070}%\* U+2A7D U+0338 % U+2A7E GREATER-THAN OR SLANTED EQUAL TO; \geqslant (AmS) \DeclareTextCommand{\textgeqslant}{PU}{\9052\176}%\* U+2A7E % \ngeqslang (txfonts/pxfonts) \DeclareTextCommand{\textngeqslant}{PU}{\9052\176\83\070}%\* U+2A7E U+0338 % U+2A85 LESS-THAN OR APPROXIMATE; \lessapprox (AmS) \DeclareTextCommand{\textlessapprox}{PU}{\9052\205}%\* U+2A85 % \nlessapprox (txfonts/pxfonts) \DeclareTextCommand{\textnlessapprox}{PU}{\9052\205\83\070}%\* U+2A85 U+0338 % U+2A86 GREATER-THAN OR APPROXIMATE; \gtrapprox (AmS) \DeclareTextCommand{\textgtrapprox}{PU}{\9052\206}%\* U+2A86 % \ngtrapprox (txfonts/pxfonts) \DeclareTextCommand{\textngtrapprox}{PU}{\9052\206\83\070}%\* U+2A86 U+0338 % U+2A87 LESS-THAN AND SINGLE-LINE NOT EQUAL TO; \lneq (AmS) \DeclareTextCommand{\textlneq}{PU}{\9052\207}%\* U+2A87 % U+2A88 GREATER-THAN AND SINGLE-LINE NOT EQUAL TO; % \gneq (AmS) \DeclareTextCommand{\textgneq}{PU}{\9052\210}%\* U+2A88 % U+2A89 LESS-THAN AND NOT APPROXIMATE; \lnapprox (AmS) \DeclareTextCommand{\textlnapprox}{PU}{\9052\211}%\* U+2A89 % U+2A8A GREATER-THAN AND NOT APPROXIMATE; \gnapprox (AmS) \DeclareTextCommand{\textgnapprox}{PU}{\9052\212}%\* U+2A8A % U+2A8B LESS-THAN ABOVE DOUBLE-LINE EQUAL ABOVE GREATER-THAN; % \lesseqqgtr (AmS) \DeclareTextCommand{\textlesseqqgtr}{PU}{\9052\213}%\* U+2A8B % U+2A8C GREATER-THAN ABOVE DOUBLE-LINE EQUAL ABOVE LESS-THAN; % \gtreqqless (AmS) \DeclareTextCommand{\textgtreqqless}{PU}{\9052\214}%\* U+2A8C % U+2A95 SLANTED EQUAL TO OR LESS-THAN; \eqslantless (AmS) \DeclareTextCommand{\texteqslantless}{PU}{\9052\225}%\* U+2A95 % U+2A96 SLANTED EQUAL TO OR GREATER-THAN; \eqslantgtr (AmS)

\DeclareTextCommand{\texteqslantgtr}{PU}{\9052\226}%\* U+2A96

% U+2AA6 LESS-THAN CLOSED BY CURVE; \leftslice (stmaryrd)

\DeclareTextCommand{\textleftslice}{PU}{\9052\246}%\* U+2AA6

% U+2AA7 GREATER-THAN CLOSED BY CURVE; \rightslice (stmaryrd)

\DeclareTextCommand{\textrightslice}{PU}{\9052\247}%\* U+2AA7

 % U+2AAF PRECEDES ABOVE SINGLE-LINE EQUALS SIGN; \preceq (Mn-Symbol)

- \DeclareTextCommand{\textpreceq}{PU}{\9052\257}%\* U+2AAF
- % \npreceq (txfonts/pxfonts)
- \DeclareTextCommand{\textnpreceq}{PU}{\9052\257\83\070}%\* U+2AAF U+0338
- % U+2AB0 SUCCEEDS ABOVE SINGLE-LINE EQUALS SIGN; \succeq (Mn-Symbol)
- \DeclareTextCommand{\textsucceq}{PU}{\9052\260}%\* U+2AB0
- % \nsucceq (txfonts/pxfonts)
- \DeclareTextCommand{\textnsucceq}{PU}{\9052\260\83\070}%\* U+2AB0 U+0338
- % U+2AB1 PRECEDES ABOVE SINGLE-LINE NOT EQUAL TO; \precneq (mathabx)
- \DeclareTextCommand{\textprecneq}{PU}{\9052\261}%\* U+2AB1
- 20225 % U+2AB2 SUCCEEDS ABOVE SINGLE-LINE NOT EQUAL TO; \succneq (mathabx)
- \DeclareTextCommand{\textsuccneq}{PU}{\9052\262}%\* U+2AB2
- % U+2AB3 PRECEDES ABOVE EQUALS SIGN; \preceqq (txfonts/pxfonts)
- \DeclareTextCommand{\textpreceqq}{PU}{\9052\263}%\* U+2AB3
- % \npreceqq (txfonts/pxfonts)
- \DeclareTextCommand{\textnpreceqq}{PU}{\9052\263\83\070}%\* U+2AB3 U+0338
- % U+2AB4 SUCCEEDS ABOVE EQUALS SIGN; \succeqq (txfonts/pxfonts)
- \DeclareTextCommand{\textsucceqq}{PU}{\9052\264}%\* U+2AB4
- % \nsucceqq (txfonts/pxfonts)
- \DeclareTextCommand{\textnsucceqq}{PU}{\9052\264\83\070}%\* U+2AB4 U+0338
- % U+2AB5 PRECEDES ABOVE NOT EQUAL TO; \precneqq (txfonts/pxfonts) \DeclareTextCommand{\textprecneqq}{PU}{\9052\265}%\* U+2AB5
- % U+2AB6 SUCCEEDS ABOVE NOT EQUAL TO; \succneqq (txfonts/pxfonts)
- \DeclareTextCommand{\textsuccneqq}{PU}{\9052\266}%\* U+2AB6
- % U+2AB7 PRECEDES ABOVE ALMOST EQUAL TO; \precapprox (AmS)
- \DeclareTextCommand{\textprecapprox}{PU}{\9052\267}%\* U+2AB7
- % \nprecapprox (txfonts/pxfonts)
- \DeclareTextCommand{\textnprecapprox}{PU}{\9052\267\83\070}%\* U+2AB7 U+0338
- % U+2AB8 SUCCEEDS ABOVE ALMOST EQUAL TO; \succapprox (AmS)
- \DeclareTextCommand{\textsuccapprox}{PU}{\9052\270}%\* U+2AB8
- % \nsuccapprox (txfonts/pxfonts)
- \DeclareTextCommand{\textnsuccapprox}{PU}{\9052\270\83\070}%\* U+2AB8 U+0338
- % U+2AB9 PRECEDES ABOVE NOT ALMOST EQUAL TO; \precnapprox (AmS)
- \DeclareTextCommand{\textprecnapprox}{PU}{\9052\271}%\* U+2AB9
- % U+2ABA SUCCEEDS ABOVE NOT ALMOST EQUAL TO; \succnapprox (AmS)
- \DeclareTextCommand{\textsuccnapprox}{PU}{\9052\272}%\* U+2ABA
- % U+2AC5 SUBSET OF ABOVE EQUALS SIGN; \subseteqq (AmS)
- \DeclareTextCommand{\textsubseteqq}{PU}{\9052\305}%\* U+2AC5
- % \nsubseteqq (txfonts/pxfonts, mathabx)
- \DeclareTextCommand{\textnsubseteqq}{PU}{\9052\305\83\070}%\* U+2AC5 U+0338
- % U+2AC6 SUPERSET OF ABOVE EQUALS SIGN; \supseteqq (AmS)
- \DeclareTextCommand{\textsupseteqq}{PU}{\9052\306}%\* U+2AC6
- % \nsupseteqq (mathabx)
- \DeclareTextCommand{\textnsupseteqq}{PU}{\9052\306\83\070}%\* U+2AC6 U+0338
- % U+2AE3 DOUBLE VERTICAL BAR LEFT TURNSTILE
- \DeclareTextCommand{\textdashV}{PU}{\9052\343}%\* U+2AE3

```
20261 %* \textdashV -> \leftVdash (MnSymbol)
20262 % \ndashV (mathabx)
20263 \DeclareTextCommand{\textndashV}{PU}{\9052\343\83\070}%* U+2AE3 U+0338
20264 %* \textndashV -> \nleftVdash (MnSymbol)
20265 % U+2AE4 VERTICAL BAR DOUBLE LEFT TURNSTILE; \Dashv (mathabx)
20266 \DeclareTextCommand{\textDashv}{PU}{\9052\344}%* U+2AE4
20267 %* \textDashv -> \leftmodels (MnSymbol)
20268 % \nDashv (mathabx)
20269 \DeclareTextCommand{\textnDashv}{PU}{\9052\344\83\070}%* U+2AE4 U+0338
20270 %* \textnDashv -> \nleftmodels (MnSymbol)
20271 % U+2AE5 DOUBLE VERTICAL BAR DOUBLE LEFT TURNSTILE;
20272 % \DashV (mathabx)
20273 \DeclareTextCommand{\textDashV}{PU}{\9052\345}%* U+2AE5
20274 %* \textDashV -> \leftModels (MnSymbol)
20275 % \nDashV (mathabx)
20276 \DeclareTextCommand{\textnDashV}{PU}{\9052\345\83\070}%* U+2AE5 U+0338
20277 %* \textnDashV -> \nleftModels (MnSymbol)
20278 % U+2AEA DOUBLE DOWN TACK; \downmodels (MnSymbol)
20279 \DeclareTextCommand{\textdownmodels}{PU}{\9052\352}%* U+2AEA
20280 % \ndownmodels (MnSymbol)
20281 \DeclareTextCommand{\textndownmodels}{PU}{\9052\352\83\070}%* U+2AEA U+0338
20282 % U+2AEB DOUBLE UP TACK; \upmodels (MnSymbol)
20283 \DeclareTextCommand{\textupmodels}{PU}{\9052\353}%* U+2AEB
20284 % \nupmodels (MnSymbol)
20285 \DeclareTextCommand{\textnupmodels}{PU}{\9052\353\83\070}%* U+2AEB U+0338
20286 % U+2AEF VERTICAL LINE WITH CIRCLE ABOVE; \upspoon (MnSymbol)
20287 \DeclareTextCommand{\textupspoon}{PU}{\9052\357}%* U+2AEF
20288 % U+2AF4 TRIPLE VERTICAL BAR BINARY RELATION;
20289 % \interleave (stmaryrd)
20290 \DeclareTextCommand{\textinterleave}{PU}{\9052\364}%* U+2AF4
20291 % U+2AFD DOUBLE SOLIDUS OPERATOR; \sslash (stmaryrd)
20292 \DeclareTextCommand{\textsslash}{PU}{\9052\375}%* U+2AFD
20293 %* \textsslash -> \varparallel (txfonts\pxfonts)
```
# **51.2.36 Miscellaneous Symbols and Arrows: U+2B00 to U+2BFF**

 % U+2B20 WHITE PENTAGON; \pentagon (wasysym) \DeclareTextCommand{\textpentagon}{PU}{\9053\040}%\* U+2B20 % U+2B21 WHITE HEXAGON; \varhexagon (wasysym) \DeclareTextCommand{\textvarhexagon}{PU}{\9053\041}%\* U+2B21

# **51.2.37 Latin Extended-C: U+2C60 to U+2C7F**

 % U+2C7C LATIN SUBSCRIPT SMALL LETTER J \DeclareTextCommand{\textjinferior}{PU}{\9054\174}%\* U+2C7C

## **51.2.38 Supplemental Punctuation: U+2E00 to U+2E7F**

 % U+2E13 DOTTED OBELOS; \slashdiv (MnSymbol) \DeclareTextCommand{\textslashdiv}{PU}{\9056\023}%\* U+2E13 % U+2E18 INVERTED INTERROBANG; \textinterrobangdown (textcomp) \DeclareTextCommand{\textinterrobangdown}{PU}{\9056\030}% U+2E18 % U+2E2D FIVE DOT MARK; \fivedots (MnSymbol) \DeclareTextCommand{\textfivedots}{PU}{\9056\055}%\* U+2E2D

## **51.2.39 Modifier Tone Letters: U+A700 to U+A71F**

 % U+A71B MODIFIER LETTER RAISED UP ARROW; \textupstep (tipa) \DeclareTextCommand{\textupstep}{PU}{\9247\033}% U+A71B % U+A71C MODIFIER LETTER RAISED DOWN ARROW; % \textdownstep (tipa)

\DeclareTextCommand{\textdownstep}{PU}{\9247\034}% U+A71C

## **51.2.40 Latin Extended-D: U+A720 to U+A7FF**

 % U+A727 LATIN SMALL LETTER HENG; \textheng (tipx) \DeclareTextCommand{\textPUheng}{PU}{\9247\047}% U+A727 %\* \textPUheng -> \textheng (tipx) % U+A72C LATIN CAPITAL LETTER CUATRILLO; \textlhookfour (tipx) \DeclareTextCommand{\textPUlhookfour}{PU}{\9247\054}% U+A72C %\* \textPUlhookfour -> \textlhookfour (tipx) % U+A730 LATIN LETTER SMALL CAPITAL F; \textscf (tipx) \DeclareTextCommand{\textPUscf}{PU}{\9247\060}% U+A730 %\* \textPUscf -> \textscf (tipx) % U+A735 LATIN SMALL LETTER AO; \textaolig (tipx) \DeclareTextCommand{\textPUaolig}{PU}{\9247\065}% U+A735 %\* \textPUaolig -> \textaolig (tipx) % U+A74F LATIN SMALL LETTER OO; \oo (wsuipa) \DeclareTextCommand{\textoo}{PU}{\9247\117}%\* U+A74F % U+A788 MODIFIER LETTER LOW CIRCUMFLEX ACCENT \DeclareTextCommand{\textcircumlow}{PU}{\9247\210}% U+A788

## **51.2.41 Alphabetic Presentation Forms: U+FB00 to U+FB4F**

 % U+FB01 LATIN SMALL LIGATURE FI; fi \DeclareTextCommand{\textfi}{PU}{\9373\001}% U+FB01 % U+FB02 LATIN SMALL LIGATURE FL; fl \DeclareTextCommand{\textfl}{PU}{\9373\002}% U+FB02

## **51.2.42 Musical Symbols: U+1D100 to U+1D1FF**

 % U+1D13B MUSICAL SYMBOL WHOLE REST; \GaPa (harmony) \DeclareTextCommand{\textGaPa}{PU}{\9330\064\9335\073}%\* U+1D13B % U+1D13C MUSICAL SYMBOL HALF REST; \HaPa (harmony) \DeclareTextCommand{\textHaPa}{PU}{\9330\064\9335\074}%\* U+1D13C % U+1D13D MUSICAL SYMBOL QUARTER REST; \ViPa (harmony) \DeclareTextCommand{\textViPa}{PU}{\9330\064\9335\075}%\* U+1D13D % U+1D13E MUSICAL SYMBOL EIGHTH REST; \AcPa (harmony) \DeclareTextCommand{\textAcPa}{PU}{\9330\064\9335\076}%\* U+1D13E % U+1D13F MUSICAL SYMBOL SIXTEENTH REST; \SePa (harmony) \DeclareTextCommand{\textSePa}{PU}{\9330\064\9335\077}%\* U+1D13F % U+1D140 MUSICAL SYMBOL THIRTY-SECOND REST; \ZwPa (harmony) \DeclareTextCommand{\textZwPa}{PU}{\9330\064\9335\100}%\* U+1D140 % U+1D15D MUSICAL SYMBOL WHOLE NOTE; \fullnote (wasysym) \DeclareTextCommand{\textfullnote}{PU}{\9330\064\9335\135}%\* U+1D15D %\* \textfullnote -> \Ganz (harmony) % U+1D15E MUSICAL SYMBOL HALF NOTE; \halfnote (wasysym) \DeclareTextCommand{\texthalfnote}{PU}{\9330\064\9335\136}%\* U+1D15E %\* \texthalfnote -> \Halb (harmony) % U+1D15F MUSICAL SYMBOL QUARTER NOTE; \Vier (harmony) \DeclareTextCommand{\textVier}{PU}{\9330\064\9335\137}%\* U+1D15F % U+1D160 MUSICAL SYMBOL EIGHTH NOTE; \Acht (harmony) \DeclareTextCommand{\textAcht}{PU}{\9330\064\9335\140}%\* U+1D160 % U+1D161 MUSICAL SYMBOL SIXTEENTH NOTE; \Sech (harmony)

 \DeclareTextCommand{\textSech}{PU}{\9330\064\9335\141}%\* U+1D161 % U+1D162 MUSICAL SYMBOL THIRTY-SECOND NOTE; \Zwdr (harmony) \DeclareTextCommand{\textZwdr}{PU}{\9330\064\9335\142}%\* U+1D162

#### **51.2.43 Miscellaneous Symbols and Pictographs: U+1F300 to U+1F5FF**

 % U+1F30D EARTH GLOBE EUROPE-AFRICA; \Mundus (marvosym) \DeclareTextCommand{\textMundus}{PU}{\9330\074\9337\015}%\* U+1F30D  % U+1F319 CRESCENT MOON; \Moon (marvosym) \DeclareTextCommand{\textMoon}{PU}{\9330\074\9337\031}%\* U+1F319 % U+1F468 MAN; \ManFace (marvosym) \DeclareTextCommand{\textManFace}{PU}{\9330\075\9334\150}%\* U+1F468 % U+1F469 WOMAN; \WomanFace (marvosym) \DeclareTextCommand{\textWomanFace}{PU}{\9330\075\9334\151}%\* U+1F469 %\* \textWomanFace -> \Womanface (marvosym) % U+1F4E0 FAX MACHINE; \Fax (marvosym) \DeclareTextCommand{\textFax}{PU}{\9330\075\9334\340}%\* U+1F4E0 %\* \textFax -> \Faxmachine (marvosym) % U+1F525 FIRE; \Fire (ifsym) \DeclareTextCommand{\textFire}{PU}{\9330\075\9335\045}%\* U+1F525 **51.2.44 Transport and Map Symbols: U+1F680 to U+1F6FF**

% U+1F6B2 BICYCLE; \Bicycle (marvosym)

20372 \DeclareTextCommand{\textBicycle}{PU}{\9330\075\9336\262}%\* U+1F6B2

% U+1F6B9 MENS SYMBOL; \Gentsroom (marvosym)

\DeclareTextCommand{\textGentsroom}{PU}{\9330\075\9336\271}%\* U+1F6B9

% U+1F6BA WOMENS SYMBOL; \Ladiesroom (marvosym)

\DeclareTextCommand{\textLadiesroom}{PU}{\9330\075\9336\272}%\* U+1F6BA

## **51.2.45 Miscellaneous**

\DeclareTextCommand{\SS}{PU}{SS}%

% \textcopyleft (textcomp)

 \DeclareTextCommand{\textcopyleft}{PU}{\9041\204\9040\335}% U+2184 U+20DD % \ccnc (cclicenses)

\DeclareTextCommand{\textccnc}{PU}{\80\044\9040\340}%\* U+0024 U+20E0

% \ccnd (cclicenses)

\DeclareTextCommand{\textccnd}{PU}{=\9040\335}%\* U+003D U+20DD

% \ccsa (cclicenses)

\DeclareTextCommand{\textccsa}{PU}{\9047\362\9040\335}%\* U+27F2 U+20DD

% \Info (marvosym, china2e)

 \DeclareTextCommand{\textInfo}{PU}{\9330\065\9334\042\9040\336}%\* U+1D422 U+20DE % \CESign (marvosym)

\DeclareTextCommand{\textCESign}{PU}{\80\103\80\105}%\* U+0043 U+0045

%\* \textCESign -> \CEsign (marvosym)

## **51.2.46 Aliases**

## Aliases (german.sty)

 \DeclareTextCommand{\textglqq}{PU}{\quotedblbase}% \DeclareTextCommand{\textgrqq}{PU}{\textquotedblleft}% \DeclareTextCommand{\textglq}{PU}{\quotesinglbase}% \DeclareTextCommand{\textgrq}{PU}{\textquoteleft}% 20395 \DeclareTextCommand{\textflqq}{PU}{\guillemotleft}% 20396 \DeclareTextCommand{\textfrqq}{PU}{\guillemotright}% 20397 \DeclareTextCommand{\textflq}{PU}{\guilsinglleft}% 20398 \DeclareTextCommand{\textfrq}{PU}{\guilsinglright}% Aliases (math names) \DeclareTextCommand{\textneg}{PU}{\textlogicalnot}%\* \DeclareTextCommand{\texttimes}{PU}{\textmultiply}%\* \DeclareTextCommand{\textdiv}{PU}{\textdivide}%\* \DeclareTextCommand{\textpm}{PU}{\textplusminus}%\*

\DeclareTextCommand{\textcdot}{PU}{\textperiodcentered}%\*

 $20404 \; \langle /$ puenc $\rangle$ 

# **51.3 PU encoding, additions for VnTEX**

This file is provided by Han The Thanh.

20405  $\langle$ \*puvnenc $\rangle$ 

 \DeclareTextCommand{\abreve}{PU}{\81\003}% U+0103 \DeclareTextCommand{\acircumflex}{PU}{\80\342}% U+00E2 \DeclareTextCommand{\ecircumflex}{PU}{\80\352}% U+00EA \DeclareTextCommand{\ocircumflex}{PU}{\80\364}% U+00F4 \DeclareTextCommand{\ohorn}{PU}{\81\241}% U+01A1 \DeclareTextCommand{\uhorn}{PU}{\81\260}% U+01B0 \DeclareTextCommand{\ABREVE}{PU}{\81\002}% U+0102 \DeclareTextCommand{\ACIRCUMFLEX}{PU}{\80\302}% U+00C2 \DeclareTextCommand{\ECIRCUMFLEX}{PU}{\80\312}% U+00CA \DeclareTextCommand{\OCIRCUMFLEX}{PU}{\80\324}% U+00D4 \DeclareTextCommand{\OHORN}{PU}{\81\240}% U+01A0 \DeclareTextCommand{\UHORN}{PU}{\81\257}% U+01AF \DeclareTextCompositeCommand{\'}{PU}{a}{\80\341}% U+00E1 \DeclareTextCompositeCommand{\d}{PU}{a}{\9036\241}% U+1EA1 \DeclareTextCompositeCommand{\'}{PU}{a}{\80\340}% U+00E0 \DeclareTextCompositeCommand{\h}{PU}{a}{\9036\243}% U+1EA3 \DeclareTextCompositeCommand{\~}{PU}{a}{\80\343}% U+00E3 \DeclareTextCompositeCommand{\'}{PU}{\abreve}{\9036\257}% U+1EAF \DeclareTextCompositeCommand{\d}{PU}{\abreve}{\9036\267}% U+1EB7 \DeclareTextCompositeCommand{\'}{PU}{\abreve}{\9036\261}% U+1EB1 \DeclareTextCompositeCommand{\h}{PU}{\abreve}{\9036\263}% U+1EB3 \DeclareTextCompositeCommand{\~}{PU}{\abreve}{\9036\265}% U+1EB5 \DeclareTextCompositeCommand{\'}{PU}{\acircumflex}{\9036\245}% U+1EA5 \DeclareTextCompositeCommand{\d}{PU}{\acircumflex}{\9036\255}% U+1EAD \DeclareTextCompositeCommand{\'}{PU}{\acircumflex}{\9036\247}% U+1EA7 \DeclareTextCompositeCommand{\h}{PU}{\acircumflex}{\9036\251}% U+1EA9 \DeclareTextCompositeCommand{\~}{PU}{\acircumflex}{\9036\253}% U+1EAB \DeclareTextCompositeCommand{\'}{PU}{e}{\80\351}% U+00E9 \DeclareTextCompositeCommand{\d}{PU}{e}{\9036\271}% U+1EB9 \DeclareTextCompositeCommand{\'}{PU}{e}{\80\350}% U+00E8 \DeclareTextCompositeCommand{\h}{PU}{e}{\9036\273}% U+1EBB \DeclareTextCompositeCommand{\~}{PU}{e}{\9036\275}% U+1EBD \DeclareTextCompositeCommand{\'}{PU}{\ecircumflex}{\9036\277}% U+1EBF \DeclareTextCompositeCommand{\d}{PU}{\ecircumflex}{\9036\307}% U+1EC7 \DeclareTextCompositeCommand{\'}{PU}{\ecircumflex}{\9036\301}% U+1EC1 \DeclareTextCompositeCommand{\h}{PU}{\ecircumflex}{\9036\303}% U+1EC3 \DeclareTextCompositeCommand{\~}{PU}{\ecircumflex}{\9036\305}% U+1EC5 \DeclareTextCompositeCommand{\'}{PU}{i}{\80\355}% U+00ED \DeclareTextCompositeCommand{\d}{PU}{i}{\9036\313}% U+1ECB \DeclareTextCompositeCommand{\'}{PU}{i}{\80\354}% U+00EC \DeclareTextCompositeCommand{\h}{PU}{i}{\9036\311}% U+1EC9 \DeclareTextCompositeCommand{\~}{PU}{i}{\81\051}% U+0129 \DeclareTextCompositeCommand{\'}{PU}{o}{\80\363}% U+00F3 \DeclareTextCompositeCommand{\d}{PU}{o}{\9036\315}% U+1ECD \DeclareTextCompositeCommand{\'}{PU}{o}{\80\362}% U+00F2 \DeclareTextCompositeCommand{\h}{PU}{o}{\9036\317}% U+1ECF \DeclareTextCompositeCommand{\~}{PU}{o}{\80\365}% U+00F5 \DeclareTextCompositeCommand{\'}{PU}{\ocircumflex}{\9036\321}% U+1ED1 \DeclareTextCompositeCommand{\d}{PU}{\ocircumflex}{\9036\331}% U+1ED9 \DeclareTextCompositeCommand{\'}{PU}{\ocircumflex}{\9036\323}% U+1ED3 \DeclareTextCompositeCommand{\h}{PU}{\ocircumflex}{\9036\325}% U+1ED5 \DeclareTextCompositeCommand{\~}{PU}{\ocircumflex}{\9036\327}% U+1ED7 \DeclareTextCompositeCommand{\'}{PU}{\ohorn}{\9036\333}% U+1EDB

```
20459 \DeclareTextCompositeCommand{\d}{PU}{\ohorn}{\9036\343}% U+1EE3
20460 \DeclareTextCompositeCommand{\'}{PU}{\ohorn}{\9036\335}% U+1EDD
20461 \DeclareTextCompositeCommand{\h}{PU}{\ohorn}{\9036\337}% U+1EDF
20462 \DeclareTextCompositeCommand{\~}{PU}{\ohorn}{\9036\341}% U+1EE1
20463 \DeclareTextCompositeCommand{\'}{PU}{u}{\80\372}% U+00FA
20464 \DeclareTextCompositeCommand{\d}{PU}{u}{\9036\345}% U+1EE5
20465 \DeclareTextCompositeCommand{\'}{PU}{u}{\80\371}% U+00F9
20466 \DeclareTextCompositeCommand{\h}{PU}{u}{\9036\347}% U+1EE7
20467 \DeclareTextCompositeCommand{\~}{PU}{u}{\81\151}% U+0169
20468 \DeclareTextCompositeCommand{\'}{PU}{\uhorn}{\9036\351}% U+1EE9
20469 \DeclareTextCompositeCommand{\d}{PU}{\uhorn}{\9036\361}% U+1EF1
20470 \DeclareTextCompositeCommand{\'}{PU}{\uhorn}{\9036\353}% U+1EEB
20471 \DeclareTextCompositeCommand{\h}{PU}{\uhorn}{\9036\355}% U+1EED
20472 \DeclareTextCompositeCommand{\~}{PU}{\uhorn}{\9036\357}% U+1EEF
20473 \DeclareTextCompositeCommand{\'}{PU}{y}{\80\375}% U+00FD
20474 \DeclareTextCompositeCommand{\d}{PU}{y}{\9036\365}% U+1EF5
20475 \DeclareTextCompositeCommand{\'}{PU}{y}{\9036\363}% U+1EF3
20476 \DeclareTextCompositeCommand{\h}{PU}{y}{\9036\367}% U+1EF7
20477 \DeclareTextCompositeCommand{\~}{PU}{y}{\9036\371}% U+1EF9
20478 \DeclareTextCompositeCommand{\'}{PU}{A}{\80\301}% U+00C1
20479 \DeclareTextCompositeCommand{\d}{PU}{A}{\9036\240}% U+1EA0
20480 \DeclareTextCompositeCommand{\'}{PU}{A}{\80\300}% U+00C0
20481 \DeclareTextCompositeCommand{\h}{PU}{A}{\9036\242}% U+1EA2
20482 \DeclareTextCompositeCommand{\~}{PU}{A}{\80\303}% U+00C3
20483 \DeclareTextCompositeCommand{\'}{PU}{\ABREVE}{\9036\256}% U+1EAE
20484 \DeclareTextCompositeCommand{\d}{PU}{\ABREVE}{\9036\266}% U+1EB6
20485 \DeclareTextCompositeCommand{\'}{PU}{\ABREVE}{\9036\260}% U+1EB0
20486 \DeclareTextCompositeCommand{\h}{PU}{\ABREVE}{\9036\262}% U+1EB2
20487 \DeclareTextCompositeCommand{\~}{PU}{\ABREVE}{\9036\264}% U+1EB4
20488 \DeclareTextCompositeCommand{\'}{PU}{\ACIRCUMFLEX}{\9036\244}% U+1EA4
20489 \DeclareTextCompositeCommand{\d}{PU}{\ACIRCUMFLEX}{\9036\254}% U+1EAC
20490 \DeclareTextCompositeCommand{\'}{PU}{\ACIRCUMFLEX}{\9036\246}% U+1EA6
20491 \DeclareTextCompositeCommand{\h}{PU}{\ACIRCUMFLEX}{\9036\250}% U+1EA8
20492 \DeclareTextCompositeCommand{\~}{PU}{\ACIRCUMFLEX}{\9036\252}% U+1EAA
20493 \DeclareTextCompositeCommand{\'}{PU}{E}{\80\311}% U+00C9
20494 \DeclareTextCompositeCommand{\d}{PU}{E}{\9036\270}% U+1EB8
20495 \DeclareTextCompositeCommand{\'}{PU}{E}{\80\310}% U+00C8
20496 \DeclareTextCompositeCommand{\h}{PU}{E}{\9036\272}% U+1EBA
20497 \DeclareTextCompositeCommand{\~}{PU}{E}{\9036\274}% U+1EBC
20498 \DeclareTextCompositeCommand{\'}{PU}{\ECIRCUMFLEX}{\9036\276}% U+1EBE
20499 \DeclareTextCompositeCommand{\d}{PU}{\ECIRCUMFLEX}{\9036\306}% U+1EC6
20500 \DeclareTextCompositeCommand{\'}{PU}{\ECIRCUMFLEX}{\9036\300}% U+1EC0
20501 \DeclareTextCompositeCommand{\h}{PU}{\ECIRCUMFLEX}{\9036\302}% U+1EC2
20502 \DeclareTextCompositeCommand{\~}{PU}{\ECIRCUMFLEX}{\9036\304}% U+1EC4
20503 \DeclareTextCompositeCommand{\'}{PU}{I}{\80\315}% U+00CD
20504 \DeclareTextCompositeCommand{\d}{PU}{I}{\9036\312}% U+1ECA
20505 \DeclareTextCompositeCommand{\'}{PU}{I}{\80\314}% U+00CC
20506 \DeclareTextCompositeCommand{\h}{PU}{I}{\9036\310}% U+1EC8
20507 \DeclareTextCompositeCommand{\~}{PU}{I}{\81\050}% U+0128
20508 \DeclareTextCompositeCommand{\'}{PU}{O}{\80\323}% U+00D3
20509 \DeclareTextCompositeCommand{\d}{PU}{O}{\9036\314}% U+1ECC
20510 \DeclareTextCompositeCommand{\'}{PU}{O}{\80\322}% U+00D2
20511 \DeclareTextCompositeCommand{\h}{PU}{O}{\9036\316}% U+1ECE
20512 \DeclareTextCompositeCommand{\~}{PU}{O}{\80\325}% U+00D5
20513 \DeclareTextCompositeCommand{\'}{PU}{\OCIRCUMFLEX}{\9036\320}% U+1ED0
20514 \DeclareTextCompositeCommand{\d}{PU}{\OCIRCUMFLEX}{\9036\330}% U+1ED8
20515 \DeclareTextCompositeCommand{\'}{PU}{\OCIRCUMFLEX}{\9036\322}% U+1ED2
```

```
20516 \DeclareTextCompositeCommand{\h}{PU}{\OCIRCUMFLEX}{\9036\324}% U+1ED4
20517 \DeclareTextCompositeCommand{\~}{PU}{\OCIRCUMFLEX}{\9036\326}% U+1ED6
20518 \DeclareTextCompositeCommand{\'}{PU}{\OHORN}{\9036\332}% U+1EDA
20519 \DeclareTextCompositeCommand{\d}{PU}{\OHORN}{\9036\342}% U+1EE2
20520 \DeclareTextCompositeCommand{\'}{PU}{\OHORN}{\9036\334}% U+1EDC
20521 \DeclareTextCompositeCommand{\h}{PU}{\OHORN}{\9036\336}% U+1EDE
20522 \DeclareTextCompositeCommand{\~}{PU}{\OHORN}{\9036\340}% U+1EE0
20523 \DeclareTextCompositeCommand{\'}{PU}{U}{\80\332}% U+00DA
20524 \DeclareTextCompositeCommand{\d}{PU}{U}{\9036\344}% U+1EE4
20525 \DeclareTextCompositeCommand{\'}{PU}{U}{\80\331}% U+00D9
20526 \DeclareTextCompositeCommand{\h}{PU}{U}{\9036\346}% U+1EE6
20527 \DeclareTextCompositeCommand{\~}{PU}{U}{\81\150}% U+0168
20528 \DeclareTextCompositeCommand{\'}{PU}{\UHORN}{\9036\350}% U+1EE8
20529 \DeclareTextCompositeCommand{\d}{PU}{\UHORN}{\9036\360}% U+1EF0
20530 \DeclareTextCompositeCommand{\'}{PU}{\UHORN}{\9036\352}% U+1EEA
20531 \DeclareTextCompositeCommand{\h}{PU}{\UHORN}{\9036\354}% U+1EEC
20532 \DeclareTextCompositeCommand{\~}{PU}{\UHORN}{\9036\356}% U+1EEE
20533 \DeclareTextCompositeCommand{\'}{PU}{Y}{\80\335}% U+00DD
20534 \DeclareTextCompositeCommand{\d}{PU}{Y}{\9036\364}% U+1EF4
20535 \DeclareTextCompositeCommand{\'}{PU}{Y}{\9036\362}% U+1EF2
20536 \DeclareTextCompositeCommand{\h}{PU}{Y}{\9036\366}% U+1EF6
20537 \DeclareTextCompositeCommand{\~}{PU}{Y}{\9036\370}% U+1EF8
20538 (/puvnenc)
```
# **51.4 PU encoding, additions for Arabi**

This file is provided and maintained by Youssef Jabri.

 $\langle$ \*puarenc $\rangle$ 

```
20540 % U+0621;afii57409;ARABIC LETTER HAMZA
20541 \DeclareTextCommand{\hamza}{PU}{\86\041}% U+0621
20542 % U+0622;afii57410;ARABIC LETTER ALEF WITH MADDA ABOVE
20543 \DeclareTextCommand{\alefmadda}{PU}{\86\042}% U+0622
20544 % U+0623;afii57411;ARABIC LETTER ALEF WITH HAMZA ABOVE
20545 \DeclareTextCommand{\alefhamza}{PU}{\86\043}% U+0623
20546 % U+0624;afii57412;ARABIC LETTER WAW WITH HAMZA ABOVE
20547 \DeclareTextCommand{\wawhamza}{PU}{\86\044}% U+0624
20548 % U+0625;afii57413;ARABIC LETTER ALEF WITH HAMZA BELOW
20549 \DeclareTextCommand{\aleflowerhamza}{PU}{\86\045}% U+0625
20550 % U+0626;afii57414;ARABIC LETTER YEH WITH HAMZA ABOVE
20551 \DeclareTextCommand{\yahamza}{PU}{\86\046}% U+0626
20552 % U+0627;afii57415;ARABIC LETTER ALEF
20553 \DeclareTextCommand{\alef}{PU}{\86\047}% U+0627
20554 % U+0628;afii57416;ARABIC LETTER BEH
20555 \DeclareTextCommand{\baa}{PU}{\86\050}% U+0628
20556 % U+0629;afii57417;ARABIC LETTER TEH MARBUTA
20557 \DeclareTextCommand{\T}{PU}{\86\051}% U+0629
20558 % U+062A;afii57418;ARABIC LETTER TEH
20559 \DeclareTextCommand{\taa}{PU}{\86\052}% U+062A
20560 % U+062B;afii57419;ARABIC LETTER THEH
20561 \DeclareTextCommand{\thaa}{PU}{\86\053}% U+062B
20562 % U+062C;afii57420;ARABIC LETTER JEEM
20563 \DeclareTextCommand{\jeem}{PU}{\86\054}% U+062C
20564 % U+062D;afii57421;ARABIC LETTER HAH
20565 \DeclareTextCommand{\Haa}{PU}{\86\055}% U+062D
20566 % U+062E;afii57422;ARABIC LETTER KHAH
20567 \DeclareTextCommand{\kha}{PU}{\86\056}% U+062E
```

```
20568 % U+062F;afii57423;ARABIC LETTER DAL
20569 \DeclareTextCommand{\dal}{PU}{\86\057}% U+062F
20570 % U+0630;afii57424;ARABIC LETTER THAL
20571 \DeclareTextCommand{\dhal}{PU}{\86\060}% U+0630
20572 % U+0631;afii57425;ARABIC LETTER REH
20573 \DeclareTextCommand{\ra}{PU}{\86\061}% U+0631
20574 % U+0632;afii57426;ARABIC LETTER ZAIN
20575 \DeclareTextCommand{\zay}{PU}{\86\062}% U+0632
20576 % U+0633;afii57427;ARABIC LETTER SEEN
20577 \DeclareTextCommand{\seen}{PU}{\86\063}% U+0633
20578 % U+0634;afii57428;ARABIC LETTER SHEEN
20579 \DeclareTextCommand{\sheen}{PU}{\86\064}% U+0634
20580 % U+0635;afii57429;ARABIC LETTER SAD
20581 \DeclareTextCommand{\sad}{PU}{\86\065}% U+0635
20582 % U+0636;afii57430;ARABIC LETTER DAD
20583 \DeclareTextCommand{\dad}{PU}{\86\066}% U+0636
20584 % U+0637;afii57431;ARABIC LETTER TAH
20585 \DeclareTextCommand{\Ta}{PU}{\86\067}% U+0637
20586 % U+0638;afii57432;ARABIC LETTER ZAH
20587 \DeclareTextCommand{\za}{PU}{\86\070}% U+0638
20588 % U+0639;afii57433;ARABIC LETTER AIN
20589 \DeclareTextCommand{\ayn}{PU}{\86\071}% U+0639
20590 % U+063A;afii57434;ARABIC LETTER GHAIN
20591 \DeclareTextCommand{\ghayn}{PU}{\86\072}% U+063A
20592 % U+0640;afii57440;ARABIC TATWEEL
20593 \DeclareTextCommand{\tatweel}{PU}{\86\100}% U+0640
20594 % U+0641;afii57441;ARABIC LETTER FEH
20595 \DeclareTextCommand{\fa}{PU}{\86\101}% U+0641
20596 % U+0642;afii57442;ARABIC LETTER QAF
20597 \DeclareTextCommand{\qaf}{PU}{\86\102}% U+0642
20598 % U+0643;afii57443;ARABIC LETTER KAF
20599 \DeclareTextCommand{\kaf}{PU}{\86\103}% U+0643
20600 % U+0644;afii57444;ARABIC LETTER LAM
20601 \DeclareTextCommand{\lam}{PU}{\86\104}% U+0644
20602 % U+0645;afii57445;ARABIC LETTER MEEM
20603 \DeclareTextCommand{\meem}{PU}{\86\105}% U+0645
20604 % U+0646;afii57446;ARABIC LETTER NOON
20605 \DeclareTextCommand{\nun}{PU}{\86\106}% U+0646
20606 % U+0647;afii57470;ARABIC LETTER HEH
20607 \DeclareTextCommand{\ha}{PU}{\86\107}% U+0647
20608 % U+0648;afii57448;ARABIC LETTER WAW
20609 \DeclareTextCommand{\waw}{PU}{\86\110}% U+0648
20610 % U+0649;afii57449;ARABIC LETTER ALEF MAKSURA
20611 \DeclareTextCommand{\alefmaqsura}{PU}{\86\111}% U+0649
20612 % U+064A;afii57450;ARABIC LETTER YEH
20613 \DeclareTextCommand{\ya}{PU}{\86\112}% U+064A
20614 % U+064B;afii57451;ARABIC FATHATAN
20615 \DeclareTextCommand{\nasb}{PU}{\86\113}% U+064B
20616 % U+064C;afii57452;ARABIC DAMMATAN
20617 \DeclareTextCommand{\raff}{PU}{\86\114}% U+064C
20618 % U+064D;afii57453;ARABIC KASRATAN
20619 \DeclareTextCommand{\jarr}{PU}{\86\115}% U+064D
20620 % U+064E;afii57454;ARABIC FATHA
20621 \DeclareTextCommand{\fatha}{PU}{\86\116}% U+064E
20622 % U+064F;afii57455;ARABIC DAMMA
20623 \DeclareTextCommand{\damma}{PU}{\86\117}% U+064F
20624 % U+0650;afii57456;ARABIC KASRA
```
 \DeclareTextCommand{\kasra}{PU}{\86\120}% U+0650 % U+0651;afii57457;ARABIC SHADDA \DeclareTextCommand{\shadda}{PU}{\86\121}% U+0651 % U+0652;afii57458;ARABIC SUKUN \DeclareTextCommand{\sukun}{PU}{\86\122}% U+0652 Farsi

 % U+067E ARABIC LETTER PEH; afii57506 \DeclareTextCommand{\peh}{PU}{\86\176}% U+067E % U+0686 ARABIC LETTER TCHEH; afii57507 \DeclareTextCommand{\tcheh}{PU}{\86\206}% U+0686 % U+0698 ARABIC LETTER JEH; afii57508 \DeclareTextCommand{\jeh}{PU}{\86\230}% U+0698 % U+06A9 ARABIC LETTER KEHEH \DeclareTextCommand{\farsikaf}{PU}{\86\251}% U+06A9 % U+06AF ARABIC LETTER GAF; afii57509 \DeclareTextCommand{\gaf}{PU}{\86\257}% U+06AF % U+06CC ARABIC LETTER FARSI YEH \DeclareTextCommand{\farsiya}{PU}{\86\314}% U+06CC % U+200C ZERO WIDTH NON-JOINER; afii61664 \DeclareTextCommand{\ZWNJ}{PU}{\9040\014}% U+200C % U+200D ZERO WIDTH JOINER; afii301 \DeclareTextCommand{\noboundary}{PU}{\9040\015}% U+200D  $\langle$  / puarenc $\rangle$  $\langle$ \*psdextra) \Hy@VersionCheck{psdextra.def} \newcommand\*{\psdmapshortnames}{% \let\MVPlus\textMVPlus \let\MVComma\textMVComma \let\MVMinus\textMVMinus \let\MVPeriod\textMVPeriod \let\MVDivision\textMVDivision \let\MVZero\textMVZero \let\MVOne\textMVOne \let\MVTwo\textMVTwo \let\MVThree\textMVThree \let\MVFour\textMVFour \let\MVFive\textMVFive \let\MVSix\textMVSix \let\MVSeven\textMVSeven \let\MVEight\textMVEight \let\MVNine\textMVNine \let\MVAt\textMVAt \let\copyright\textcopyright \let\twosuperior\texttwosuperior \let\threesuperior\textthreesuperior \let\onesuperior\textonesuperior \let\Thorn\textThorn \let\thorn\textthorn \let\hbar\texthbar \let\hausaB\texthausaB \let\hausaD\texthausaD \let\hausaK\texthausaK \let\barl\textbarl \let\inve\textinve \let\slashc\textslashc

\let\scripta\textscripta

 \let\openo\textopeno \let\rtaild\textrtaild \let\reve\textreve \let\schwa\textschwa \let\niepsilon\textniepsilon \let\revepsilon\textrevepsilon \let\rhookrevepsilon\textrhookrevepsilon \let\scriptg\textscriptg \let\scg\textscg \let\ipagamma\textipagamma \let\babygamma\textbabygamma \let\bari\textbari \let\niiota\textniiota \let\sci\textsci \let\scn\textscn \let\niphi\textniphi \let\longlegr\textlonglegr \let\scr\textscr \let\invscr\textinvscr \let\esh\textesh \let\baru\textbaru \let\niupsilon\textniupsilon \let\scriptv\textscriptv \let\turnv\textturnv \let\turnw\textturnw \let\turny\textturny \let\scy\textscy \let\yogh\textyogh \let\glotstop\textglotstop \let\revglotstop\textrevglotstop \let\invglotstop\textinvglotstop \let\Gamma\textGamma \let\Delta\textDelta \let\Theta\textTheta \let\Lambda\textLambda \let\Xi\textXi \let\Pi\textPi \let\Sigma\textSigma \let\Upsilon\textUpsilon \let\Phi\textPhi \let\Psi\textPsi \let\Omega\textOmega \let\alpha\textalpha \let\beta\textbeta \let\gamma\textgamma \let\delta\textdelta \let\epsilon\textepsilon \let\zeta\textzeta \let\eta\texteta \let\theta\texttheta \let\iota\textiota \let\kappa\textkappa \let\lambda\textlambda \let\mugreek\textmugreek \let\nu\textnu \let\xi\textxi

\let\pi\textpi

 \let\rho\textrho \let\varsigma\textvarsigma \let\sigma\textsigma \let\tau\texttau \let\upsilon\textupsilon \let\phi\textphi \let\chi\textchi \let\psi\textpsi \let\omega\textomega \let\scd\textscd \let\scu\textscu \let\iinferior\textiinferior \let\rinferior\textrinferior \let\uinferior\textuinferior \let\vinferior\textvinferior \let\betainferior\textbetainferior \let\gammainferior\textgammainferior \let\rhoinferior\textrhoinferior \let\phiinferior\textphiinferior \let\chiinferior\textchiinferior \let\barsci\textbarsci \let\barp\textbarp \let\barscu\textbarscu \let\htrtaild\texthtrtaild \let\dagger\textdagger \let\bullet\textbullet \let\hdotfor\texthdotfor \let\prime\textprime \let\second\textsecond \let\third\textthird \let\backprime\textbackprime \let\lefttherefore\textlefttherefore \let\fourth\textfourth \let\diamonddots\textdiamonddots \let\zerosuperior\textzerosuperior \let\isuperior\textisuperior \let\foursuperior\textfoursuperior \let\fivesuperior\textfivesuperior \let\sixsuperior\textsixsuperior \let\sevensuperior\textsevensuperior \let\eightsuperior\texteightsuperior \let\ninesuperior\textninesuperior \let\plussuperior\textplussuperior \let\minussuperior\textminussuperior \let\equalsuperior\textequalsuperior \let\parenleftsuperior\textparenleftsuperior \let\parenrightsuperior\textparenrightsuperior \let\nsuperior\textnsuperior \let\zeroinferior\textzeroinferior \let\oneinferior\textoneinferior \let\twoinferior\texttwoinferior \let\threeinferior\textthreeinferior \let\fourinferior\textfourinferior \let\fiveinferior\textfiveinferior \let\sixinferior\textsixinferior \let\seveninferior\textseveninferior

\let\eightinferior\texteightinferior

 \let\nineinferior\textnineinferior \let\plusinferior\textplusinferior \let\minusinferior\textminusinferior \let\equalsinferior\textequalsinferior \let\parenleftinferior\textparenleftinferior \let\parenrightinferior\textparenrightinferior \let\ainferior\textainferior \let\einferior\texteinferior \let\oinferior\textoinferior \let\xinferior\textxinferior \let\schwainferior\textschwainferior \let\hinferior\texthinferior \let\kinferior\textkinferior \let\linferior\textlinferior \let\minferior\textminferior \let\ninferior\textninferior \let\pinferior\textpinferior \let\sinferior\textsinferior \let\tinferior\texttinferior \let\Deleatur\textDeleatur \let\hslash\texthslash \let\Im\textIm \let\ell\textell \let\wp\textwp \let\Re\textRe \let\mho\textmho \let\riota\textriota \let\Finv\textFinv \let\aleph\textaleph \let\beth\textbeth \let\gimel\textgimel \let\daleth\textdaleth \let\fax\textfax \let\Game\textGame \let\leftarrow\textleftarrow \let\uparrow\textuparrow \let\rightarrow\textrightarrow \let\downarrow\textdownarrow \let\leftrightarrow\textleftrightarrow \let\updownarrow\textupdownarrow \let\nwarrow\textnwarrow \let\nearrow\textnearrow \let\searrow\textsearrow \let\swarrow\textswarrow \let\nleftarrow\textnleftarrow \let\nrightarrow\textnrightarrow \let\twoheadleftarrow\texttwoheadleftarrow \let\ntwoheadleftarrow\textntwoheadleftarrow \let\twoheaduparrow\texttwoheaduparrow \let\twoheadrightarrow\texttwoheadrightarrow \let\ntwoheadrightarrow\textntwoheadrightarrow \let\twoheaddownarrow\texttwoheaddownarrow \let\leftarrowtail\textleftarrowtail \let\rightarrowtail\textrightarrowtail \let\mapsto\textmapsto \let\hookleftarrow\texthookleftarrow

\let\hookrightarrow\texthookrightarrow

```
20851 \let\looparrowleft\textlooparrowleft
20852 \let\looparrowright\textlooparrowright
20853 \let\nleftrightarrow\textnleftrightarrow
20854 \let\lightning\textlightning
20855 \let\dlsh\textdlsh
20856 \let\curvearrowleft\textcurvearrowleft
20857 \let\curvearrowright\textcurvearrowright
20858 \let\leftharpoonup\textleftharpoonup
20859 \let\leftharpoondown\textleftharpoondown
20860 \let\upharpoonright\textupharpoonright
20861 \let\upharpoonleft\textupharpoonleft
20862 \let\rightharpoonup\textrightharpoonup
20863 \let\rightharpoondown\textrightharpoondown
20864 \let\downharpoonright\textdownharpoonright
20865 \let\downharpoonleft\textdownharpoonleft
20866 \let\rightleftarrows\textrightleftarrows
20867 \let\updownarrows\textupdownarrows
20868 \let\leftrightarrows\textleftrightarrows
20869 \let\leftleftarrows\textleftleftarrows
20870 \let\upuparrows\textupuparrows
20871 \let\rightrightarrows\textrightrightarrows
20872 \let\downdownarrows\textdowndownarrows
20873 \let\leftrightharpoons\textleftrightharpoons
20874 \let\rightleftharpoons\textrightleftharpoons
20875 \let\nLeftarrow\textnLeftarrow
20876 \let\nLeftrightarrow\textnLeftrightarrow
20877 \let\nRightarrow\textnRightarrow
20878 \let\Leftarrow\textLeftarrow
20879 \let\Uparrow\textUparrow
20880 \let\Rightarrow\textRightarrow
20881 \let\Downarrow\textDownarrow
20882 \let\Leftrightarrow\textLeftrightarrow
20883 \let\Updownarrow\textUpdownarrow
20884 \let\Nwarrow\textNwarrow
20885 \let\Nearrow\textNearrow
20886 \let\Searrow\textSearrow
20887 \let\Swarrow\textSwarrow
20888 \let\Lleftarrow\textLleftarrow
20889 \let\Rrightarrow\textRrightarrow
20890 \let\leftsquigarrow\textleftsquigarrow
20891 \let\rightsquigarrow\textrightsquigarrow
20892 \let\dashleftarrow\textdashleftarrow
20893 \let\dasheduparrow\textdasheduparrow
20894 \let\dashrightarrow\textdashrightarrow
20895 \let\dasheddownarrow\textdasheddownarrow
20896 \let\pointer\textpointer
20897 \let\downuparrows\textdownuparrows
20898 \let\leftarrowtriangle\textleftarrowtriangle
20899 \let\rightarrowtriangle\textrightarrowtriangle
20900 \let\leftrightarrowtriangle\textleftrightarrowtriangle
20901 \let\forall\textforall
20902 \let\complement\textcomplement
20903 \let\partial\textpartial
20904 \let\exists\textexists
20905 \let\nexists\textnexists
20906 \let\emptyset\textemptyset
```
\let\triangle\texttriangle

 \let\in\textin \let\notin\textnotin \let\smallin\textsmallin \let\ni\textni \let\notowner\textnotowner \let\smallowns\textsmallowns \let\prod\textprod \let\amalg\textamalg \let\sum\textsum \let\mp\textmp \let\dotplus\textdotplus \let\Divides\textDivides \let\DividesNot\textDividesNot \let\setminus\textsetminus \let\ast\textast \let\circ\textcirc \let\surd\textsurd \let\propto\textpropto \let\infty\textinfty \let\angle\textangle \let\measuredangle\textmeasuredangle \let\sphericalangle\textsphericalangle \let\mid\textmid \let\nmid\textnmid \let\parallel\textparallel \let\nparallel\textnparallel \let\wedge\textwedge \let\owedge\textowedge \let\vee\textvee \let\ovee\textovee \let\cap\textcap \let\cup\textcup \let\int\textint \let\iint\textiint \let\iiint\textiiint \let\oint\textoint \let\oiint\textoiint \let\ointclockwise\textointclockwise \let\ointctrclockwise\textointctrclockwise \let\therefore\texttherefore \let\because\textbecause \let\vdotdot\textvdotdot \let\squaredots\textsquaredots \let\dotminus\textdotminus \let\eqcolon\texteqcolon \let\sim\textsim \let\backsim\textbacksim \let\nbacksim\textnbacksim \let\wr\textwr \let\nsim\textnsim \let\eqsim\texteqsim \let\neqsim\textneqsim \let\simeq\textsimeq \let\nsimeq\textnsimeq \let\cong\textcong

\let\nabla\textnabla

\let\ncong\textncong

 \let\approx\textapprox \let\napprox\textnapprox \let\approxeq\textapproxeq \let\napproxeq\textnapproxeq \let\triplesim\texttriplesim \let\ntriplesim\textntriplesim \let\backcong\textbackcong \let\nbackcong\textnbackcong \let\asymp\textasymp \let\nasymp\textnasymp \let\Bumpeq\textBumpeq \let\nBumpeq\textnBumpeq \let\bumpeq\textbumpeq \let\nbumpeq\textnbumpeq \let\doteq\textdoteq \let\ndoteq\textndoteq \let\doteqdot\textdoteqdot \let\nDoteq\textnDoteq \let\fallingdoteq\textfallingdoteq \let\nfallingdoteq\textnfallingdoteq \let\risingdoteq\textrisingdoteq \let\nrisingdoteq\textnrisingdoteq \let\colonequals\textcolonequals \let\equalscolon\textequalscolon \let\eqcirc\texteqcirc \let\neqcirc\textneqcirc \let\circeq\textcirceq \let\ncirceq\textncirceq \let\hateq\texthateq \let\nhateq\textnhateq \let\triangleeq\texttriangleeq \let\neq\textneq \let\ne\textne \let\equiv\textequiv \let\nequiv\textnequiv \let\leq\textleq \let\le\textle \let\geq\textgeq \let\ge\textge \let\leqq\textleqq \let\nleqq\textnleqq \let\geqq\textgeqq \let\ngeqq\textngeqq \let\lneqq\textlneqq \let\gneqq\textgneqq \let\ll\textll \let\nll\textnll \let\gg\textgg \let\ngg\textngg \let\between\textbetween \let\nless\textnless \let\ngtr\textngtr \let\nleq\textnleq \let\ngeq\textngeq \let\lesssim\textlesssim \let\gtrsim\textgtrsim \let\nlesssim\textnlesssim
<span id="page-432-11"></span><span id="page-432-9"></span><span id="page-432-8"></span> \let\ngtrsim\textngtrsim \let\lessgtr\textlessgtr \let\gtrless\textgtrless \let\ngtrless\textngtrless \let\nlessgtr\textnlessgtr \let\prec\textprec \let\succ\textsucc \let\preccurlyeq\textpreccurlyeq \let\succcurlyeq\textsucccurlyeq \let\precsim\textprecsim \let\nprecsim\textnprecsim \let\succsim\textsuccsim \let\nsuccsim\textnsuccsim \let\nprec\textnprec \let\nsucc\textnsucc \let\subset\textsubset \let\supset\textsupset \let\nsubset\textnsubset \let\nsupset\textnsupset \let\subseteq\textsubseteq \let\supseteq\textsupseteq \let\nsubseteq\textnsubseteq \let\nsupseteq\textnsupseteq \let\subsetneq\textsubsetneq \let\supsetneq\textsupsetneq \let\cupdot\textcupdot \let\cupplus\textcupplus \let\sqsubset\textsqsubset \let\nsqsubset\textnsqsubset \let\sqsupset\textsqsupset \let\nsqsupset\textnsqsupset \let\sqsubseteq\textsqsubseteq \let\nsqsubseteq\textnsqsubseteq \let\sqsupseteq\textsqsupseteq \let\nsqsupseteq\textnsqsupseteq \let\sqcap\textsqcap \let\sqcup\textsqcup \let\oplus\textoplus \let\ominus\textominus \let\otimes\textotimes \let\oslash\textoslash \let\odot\textodot \let\circledcirc\textcircledcirc \let\circledast\textcircledast \let\circleddash\textcircleddash \let\boxplus\textboxplus \let\boxminus\textboxminus \let\boxtimes\textboxtimes \let\boxdot\textboxdot \let\vdash\textvdash \let\dashv\textdashv \let\ndashv\textndashv \let\top\texttop \let\ndownvdash\textndownvdash \let\bot\textbot \let\nupvdash\textnupvdash

<span id="page-432-10"></span><span id="page-432-7"></span><span id="page-432-6"></span><span id="page-432-5"></span><span id="page-432-4"></span><span id="page-432-3"></span><span id="page-432-2"></span><span id="page-432-1"></span><span id="page-432-0"></span>\let\vDash\textvDash

<span id="page-433-9"></span><span id="page-433-8"></span><span id="page-433-7"></span><span id="page-433-2"></span><span id="page-433-1"></span><span id="page-433-0"></span> \let\Vdash\textVdash \let\Vvdash\textVvdash \let\nVvash\textnVvash \let\VDash\textVDash \let\nvdash\textnvdash \let\nvDash\textnvDash \let\nVdash\textnVdash \let\nVDash\textnVDash \let\lhd\textlhd \let\rhd\textrhd \let\unlhd\textunlhd \let\unrhd\textunrhd \let\multimapdotbothA\textmultimapdotbothA \let\multimapdotbothB\textmultimapdotbothB \let\multimap\textmultimap \let\veebar\textveebar \let\barwedge\textbarwedge \let\star\textstar \let\divideontimes\textdivideontimes \let\bowtie\textbowtie \let\ltimes\textltimes \let\rtimes\textrtimes \let\leftthreetimes\textleftthreetimes \let\rightthreetimes\textrightthreetimes \let\backsimeq\textbacksimeq \let\nbacksimeq\textnbacksimeq \let\curlyvee\textcurlyvee \let\curlywedge\textcurlywedge \let\Subset\textSubset \let\nSubset\textnSubset \let\Supset\textSupset \let\nSupset\textnSupset \let\Cap\textCap \let\Cup\textCup \let\pitchfork\textpitchfork \let\lessdot\textlessdot \let\gtrdot\textgtrdot \let\lll\textlll \let\ggg\textggg \let\lesseqgtr\textlesseqgtr \let\gtreqless\textgtreqless \let\curlyeqprec\textcurlyeqprec \let\ncurlyeqprec\textncurlyeqprec \let\curlyeqsucc\textcurlyeqsucc \let\ncurlyeqsucc\textncurlyeqsucc \let\npreccurlyeq\textnpreccurlyeq \let\nsucccurlyeq\textnsucccurlyeq \let\nqsubseteq\textnqsubseteq \let\nqsupseteq\textnqsupseteq \let\sqsubsetneq\textsqsubsetneq \let\sqsupsetneq\textsqsupsetneq \let\lnsim\textlnsim \let\gnsim\textgnsim \let\precnsim\textprecnsim \let\succnsim\textsuccnsim \let\ntriangleleft\textntriangleleft

<span id="page-433-13"></span><span id="page-433-12"></span><span id="page-433-11"></span><span id="page-433-10"></span><span id="page-433-6"></span><span id="page-433-5"></span><span id="page-433-4"></span><span id="page-433-3"></span>\let\ntriangleright\textntriangleright

- \let\ntrianglelefteq\textntrianglelefteq
- \let\ntrianglerighteq\textntrianglerighteq
- \let\vdots\textvdots
- <span id="page-434-14"></span>\let\cdots\textcdots
- \let\udots\textudots
- <span id="page-434-22"></span>\let\ddots\textddots
- <span id="page-434-8"></span>\let\barin\textbarin
- <span id="page-434-23"></span>\let\diameter\textdiameter
- <span id="page-434-7"></span>\let\backneg\textbackneg
- \let\wasylozenge\textwasylozenge
- \let\invbackneg\textinvbackneg
- <span id="page-434-20"></span>\let\clock\textclock
- \let\ulcorner\textulcorner
- \let\urcorner\texturcorner
- \let\llcorner\textllcorner
- \let\lrcorner\textlrcorner
- <span id="page-434-28"></span>\let\frown\textfrown
- \let\smile\textsmile
- \let\Keyboard\textKeyboard
- \let\langle\textlangle
- \let\rangle\textrangle
- <span id="page-434-3"></span>\let\APLinv\textAPLinv
- \let\Tumbler\textTumbler
- \let\notslash\textnotslash
- \let\notbackslash\textnotbackslash
- <span id="page-434-13"></span>\let\boxbackslash\textboxbackslash
- <span id="page-434-4"></span>\let\APLleftarrowbox\textAPLleftarrowbox
- <span id="page-434-5"></span>\let\APLrightarrowbox\textAPLrightarrowbox
- <span id="page-434-6"></span>\let\APLuparrowbox\textAPLuparrowbox
- <span id="page-434-1"></span>\let\APLdownarrowbox\textAPLdownarrowbox
- <span id="page-434-2"></span>\let\APLinput\textAPLinput
- \let\Request\textRequest
- <span id="page-434-10"></span>\let\Beam\textBeam
- <span id="page-434-29"></span>\let\hexagon\texthexagon
- <span id="page-434-0"></span>\let\APLbox\textAPLbox
- <span id="page-434-27"></span>\let\ForwardToIndex\textForwardToIndex
- \let\RewindToIndex\textRewindToIndex
- <span id="page-434-9"></span>\let\bbslash\textbbslash
- <span id="page-434-15"></span>\let\CircledA\textCircledA
- <span id="page-434-16"></span>\let\CleaningF\textCleaningF
- <span id="page-434-17"></span>\let\CleaningFF\textCleaningFF
- <span id="page-434-18"></span>\let\CleaningP\textCleaningP
- <span id="page-434-19"></span>\let\CleaningPP\textCleaningPP
- <span id="page-434-21"></span>\let\CuttingLine\textCuttingLine
- \let\UParrow\textUParrow
- <span id="page-434-12"></span>\let\bigtriangleup\textbigtriangleup
- <span id="page-434-26"></span>\let\Forward\textForward
- \let\triangleright\texttriangleright
- \let\RHD\textRHD
- <span id="page-434-25"></span>\let\DOWNarrow\textDOWNarrow
- <span id="page-434-11"></span>\let\bigtriangledown\textbigtriangledown
- \let\Rewind\textRewind
- \let\triangleleft\texttriangleleft
- \let\LHD\textLHD
- <span id="page-434-24"></span>\let\diamond\textdiamond
- \let\lozenge\textlozenge
- \let\LEFTCIRCLE\textLEFTCIRCLE

<span id="page-435-25"></span><span id="page-435-24"></span><span id="page-435-23"></span><span id="page-435-22"></span><span id="page-435-21"></span><span id="page-435-20"></span><span id="page-435-19"></span><span id="page-435-18"></span><span id="page-435-17"></span><span id="page-435-16"></span><span id="page-435-15"></span><span id="page-435-14"></span><span id="page-435-13"></span><span id="page-435-12"></span><span id="page-435-11"></span><span id="page-435-10"></span><span id="page-435-9"></span><span id="page-435-8"></span><span id="page-435-7"></span><span id="page-435-6"></span><span id="page-435-5"></span><span id="page-435-4"></span><span id="page-435-3"></span><span id="page-435-2"></span><span id="page-435-1"></span><span id="page-435-0"></span> \let\openbullet\textopenbullet \let\boxbar\textboxbar \let\bigcircle\textbigcircle \let\Cloud\textCloud \let\FiveStar\textFiveStar \let\FiveStarOpen\textFiveStarOpen \let\Phone\textPhone \let\boxempty\textboxempty \let\Checkedbox\textCheckedbox \let\Crossedbox\textCrossedbox \let\Coffeecup\textCoffeecup \let\HandCuffLeft\textHandCuffLeft \let\HandCuffRight\textHandCuffRight \let\HandLeft\textHandLeft \let\HandRight\textHandRight \let\Radioactivity\textRadioactivity \let\Biohazard\textBiohazard \let\Ankh\textAnkh \let\YinYang\textYinYang \let\frownie\textfrownie \let\smiley\textsmiley \let\blacksmiley\textblacksmiley \let\sun\textsun \let\leftmoon\textleftmoon \let\rightmoon\textrightmoon \let\mercury\textmercury \let\earth\textearth 21221 \let\male\textmale \let\jupiter\textjupiter \let\saturn\textsaturn \let\uranus\texturanus \let\neptune\textneptune \let\pluto\textpluto \let\aries\textaries \let\taurus\texttaurus \let\gemini\textgemini \let\cancer\textcancer \let\leo\textleo \let\virgo\textvirgo \let\libra\textlibra \let\scorpio\textscorpio \let\sagittarius\textsagittarius \let\capricornus\textcapricornus \let\aquarius\textaquarius \let\pisces\textpisces \let\quarternote\textquarternote \let\twonotes\texttwonotes \let\sixteenthnote\textsixteenthnote \let\flat\textflat \let\natural\textnatural \let\sharp\textsharp \let\recycle\textrecycle \let\Wheelchair\textWheelchair \let\Flag\textFlag \let\MineSign\textMineSign \let\dsmilitary\textdsmilitary

\let\RIGHTCIRCLE\textRIGHTCIRCLE

<span id="page-436-26"></span><span id="page-436-25"></span><span id="page-436-24"></span><span id="page-436-23"></span><span id="page-436-22"></span><span id="page-436-21"></span><span id="page-436-20"></span><span id="page-436-19"></span><span id="page-436-18"></span><span id="page-436-17"></span><span id="page-436-16"></span><span id="page-436-15"></span><span id="page-436-14"></span><span id="page-436-13"></span><span id="page-436-12"></span><span id="page-436-11"></span><span id="page-436-10"></span><span id="page-436-9"></span><span id="page-436-8"></span><span id="page-436-7"></span><span id="page-436-6"></span><span id="page-436-5"></span><span id="page-436-4"></span><span id="page-436-3"></span><span id="page-436-2"></span><span id="page-436-1"></span><span id="page-436-0"></span> \let\dsmedical\textdsmedical \let\dsjuridical\textdsjuridical \let\dschemical\textdschemical \let\dsbiological\textdsbiological \let\dscommercial\textdscommercial \let\manstar\textmanstar \let\danger\textdanger \let\FemaleFemale\textFemaleFemale \let\MaleMale\textMaleMale \let\FemaleMale\textFemaleMale \let\Hermaphrodite\textHermaphrodite \let\Neutral\textNeutral \let\hexstar\texthexstar \let\SunCload\textSunCload \let\Rain\textRain \let\noway\textnoway \let\Mountain\textMountain \let\Tent\textTent \let\ScissorRight\textScissorRight \let\ScissorRightBrokenTop\textScissorRightBrokenTop \let\ScissorHollowRight\textScissorHollowRight \let\PhoneHandset\textPhoneHandset \let\Tape\textTape \let\Plane\textPlane \let\Envelope\textEnvelope \let\Peace\textPeace \let\WritingHand\textWritingHand \let\PencilRightDown\textPencilRightDown \let\PencilRight\textPencilRight \let\PencilRightUp\textPencilRightUp \let\NibRight\textNibRight \let\NibSolidRight\textNibSolidRight \let\Checkmark\textCheckmark \let\CheckmarkBold\textCheckmarkBold \let\XSolid\textXSolid \let\XSolidBold\textXSolidBold \let\XSolidBrush\textXSolidBrush \let\PlusOutline\textPlusOutline \let\Plus\textPlus \let\PlusThinCenterOpen\textPlusThinCenterOpen \let\PlusCenterOpen\textPlusCenterOpen \let\Cross\textCross \let\CrossOpenShadow\textCrossOpenShadow \let\CrossOutline\textCrossOutline \let\CrossMaltese\textCrossMaltese \let\DavidStar\textDavidStar \let\FourAsterisk\textFourAsterisk \let\JackStar\textJackStar \let\JackStarBold\textJackStarBold \let\ClowerTips\textClowerTips \let\FourStar\textFourStar \let\FourStarOpen\textFourStarOpen \let\FiveStarOpenCircled\textFiveStarOpenCircled \let\FiveStarCenterOpen\textFiveStarCenterOpen \let\FiveStarOpenDotted\textFiveStarOpenDotted \let\FiveStarOutline\textFiveStarOutline \let\FiveStarOutlineHeavy\textFiveStarOutlineHeavy

```
21309 \let\AsteriskBold\textAsteriskBold
21310 \let\AsteriskCenterOpen\textAsteriskCenterOpen
21311 \let\EightStarTaper\textEightStarTaper
21312 \let\EightStarConvex\textEightStarConvex
21313 \let\SixStar\textSixStar
21314 \let\EightStar\textEightStar
21315 \let\EightStarBold\textEightStarBold
21316 \let\TwelveStar\textTwelveStar
21317 \let\SixteenStarLight\textSixteenStarLight
21318 \let\SixFlowerPetalRemoved\textSixFlowerPetalRemoved
21319 \let\SixFlowerOpenCenter\textSixFlowerOpenCenter
21320 \let\Asterisk\textAsterisk
21321 \let\SixFlowerAlternate\textSixFlowerAlternate
21322 \let\FiveFlowerPetal\textFiveFlowerPetal
21323 \let\FiveFlowerOpen\textFiveFlowerOpen
21324 \let\EightFlowerPetal\textEightFlowerPetal
21325 \let\SunshineOpenCircled\textSunshineOpenCircled
21326 \let\SixFlowerAltPetal\textSixFlowerAltPetal
21327 \let\SnowflakeChevron\textSnowflakeChevron
21328 \let\Snowflake\textSnowflake
21329 \let\SnowflakeChevronBold\textSnowflakeChevronBold
21330 \let\Sparkle\textSparkle
21331 \let\SparkleBold\textSparkleBold
21332 \let\AsteriskRoundedEnds\textAsteriskRoundedEnds
21333 \let\EightFlowerPetalRemoved\textEightFlowerPetalRemoved
21334 \let\EightAsterisk\textEightAsterisk
21335 \let\CircleShadow\textCircleShadow
21336 \let\SquareShadowBottomRight\textSquareShadowBottomRight
21337 \let\SquareTopRight\textSquareTopRight
21338 \let\SquareCastShadowBottomRight\textSquareCastShadowBottomRight
21339 \let\SquareCastShadowTopRight\textSquareCastShadowTopRight
21340 \let\DiamandSolid\textDiamandSolid
21341 \let\RectangleThin\textRectangleThin
21342 \let\Rectangle\textRectangle
21343 \let\RectangleBold\textRectangleBold
21344 \let\perp\textperp
21345 \let\notperp\textnotperp
21346 \let\veedot\textveedot
21347 \let\wedgedot\textwedgedot
21348 \let\leftspoon\textleftspoon
21349 \let\lbrackdbl\textlbrackdbl
21350 \let\rbrackdbl\textrbrackdbl
21351 \let\circlearrowleft\textcirclearrowleft
21352 \let\circlearrowright\textcirclearrowright
21353 \let\longleftarrow\textlongleftarrow
21354 \let\longrightarrow\textlongrightarrow
21355 \let\longleftrightarrow\textlongleftrightarrow
21356 \let\Longleftarrow\textLongleftarrow
21357 \let\Longrightarrow\textLongrightarrow
21358 \let\Longleftrightarrow\textLongleftrightarrow
21359 \let\longmapsto\textlongmapsto
21360 \let\Longmapsfrom\textLongmapsfrom
21361 \let\Longmapsto\textLongmapsto
21362 \let\nwsearrow\textnwsearrow
21363 \let\neswarrow\textneswarrow
```
<span id="page-437-17"></span> \let\FiveStarConvex\textFiveStarConvex \let\FiveStarShadow\textFiveStarShadow

```
21364 \let\lhooknwarrow\textlhooknwarrow
21365 \let\rhooknearrow\textrhooknearrow
21366 \let\lhooksearrow\textlhooksearrow
21367 \let\rhookswarrow\textrhookswarrow
21368 \let\leadsto\textleadsto
21369 \let\rcurvearrowne\textrcurvearrowne
21370 \let\lcurvearrowse\textlcurvearrowse
21371 \let\lcurvearrowsw\textlcurvearrowsw
21372 \let\rcurvearrowse\textrcurvearrowse
21373 \let\lcurvearrowdown\textlcurvearrowdown
21374 \let\rcurvearrowdown\textrcurvearrowdown
21375 \let\rcurvearrowleft\textrcurvearrowleft
21376 \let\rcurvearrowright\textrcurvearrowright
21377 \let\leftrightharpoon\textleftrightharpoon
21378 \let\rightleftharpoon\textrightleftharpoon
21379 \let\updownharpoonrightleft\textupdownharpoonrightleft
21380 \let\updownharpoonleftright\textupdownharpoonleftright
21381 \let\leftleftharpoons\textleftleftharpoons
21382 \let\upupharpoons\textupupharpoons
21383 \let\rightrightharpoons\textrightrightharpoons
21384 \let\downdownharpoons\textdowndownharpoons
21385 \let\leftbarharpoon\textleftbarharpoon
21386 \let\barleftharpoon\textbarleftharpoon
21387 \let\rightbarharpoon\textrightbarharpoon
21388 \let\barrightharpoon\textbarrightharpoon
21389 \let\updownharpoons\textupdownharpoons
21390 \let\downupharpoons\textdownupharpoons
21391 \let\moo\textmoo
21392 \let\llparenthesis\textllparenthesis
21393 \let\rrparenthesis\textrrparenthesis
21394 \let\invdiameter\textinvdiameter
21395 \let\obar\textobar
21396 \let\obslash\textobslash
21397 \let\obot\textobot
21398 \let\NoChemicalCleaning\textNoChemicalCleaning
21399 \let\olessthan\textolessthan
21400 \let\ogreaterthan\textogreaterthan
21401 \let\boxslash\textboxslash
21402 \let\boxbslash\textboxbslash
21403 \let\boxast\textboxast
21404 \let\boxcircle\textboxcircle
21405 \let\boxbox\textboxbox
21406 \let\Valve\textValve
21407 \let\multimapboth\textmultimapboth
21408 \let\shuffle\textshuffle
21409 \let\uplus\textuplus
21410 \let\bigdoublewedge\textbigdoublewedge
21411 \let\bigdoublevee\textbigdoublevee
21412 \let\Join\textJoin
21413 \let\fatsemi\textfatsemi
21414 \let\circplus\textcircplus
21415 \let\minusdot\textminusdot
21416 \let\dottimes\textdottimes
21417 \let\dtimes\textdtimes
21418 \let\odiv\textodiv
21419 \let\invneg\textinvneg
```
<span id="page-438-14"></span><span id="page-438-13"></span><span id="page-438-10"></span><span id="page-438-9"></span><span id="page-438-8"></span><span id="page-438-7"></span><span id="page-438-6"></span><span id="page-438-5"></span><span id="page-438-4"></span><span id="page-438-3"></span><span id="page-438-2"></span>\let\sqdoublecap\textsqdoublecap

<span id="page-439-16"></span><span id="page-439-15"></span><span id="page-439-14"></span><span id="page-439-13"></span><span id="page-439-12"></span><span id="page-439-11"></span><span id="page-439-10"></span><span id="page-439-9"></span><span id="page-439-8"></span><span id="page-439-7"></span><span id="page-439-6"></span><span id="page-439-5"></span><span id="page-439-4"></span><span id="page-439-3"></span><span id="page-439-2"></span><span id="page-439-1"></span><span id="page-439-0"></span> \let\capdot\textcapdot \let\sqdoublecup\textsqdoublecup \let\doublewedge\textdoublewedge \let\doublevee\textdoublevee \let\doublebarwedge\textdoublebarwedge \let\veedoublebar\textveedoublebar \let\eqdot\texteqdot \let\neqdot\textneqdot \let\coloncolonequals\textcoloncolonequals \let\leqslant\textleqslant \let\nleqslant\textnleqslant \let\geqslant\textgeqslant \let\ngeqslant\textngeqslant \let\lessapprox\textlessapprox \let\nlessapprox\textnlessapprox \let\gtrapprox\textgtrapprox \let\ngtrapprox\textngtrapprox \let\lneq\textlneq \let\gneq\textgneq \let\lnapprox\textlnapprox \let\gnapprox\textgnapprox \let\lesseqqgtr\textlesseqqgtr \let\gtreqqless\textgtreqqless 21444 \let\eqslantless\texteqslantless \let\eqslantgtr\texteqslantgtr \let\leftslice\textleftslice \let\rightslice\textrightslice \let\preceq\textpreceq \let\npreceq\textnpreceq \let\succeq\textsucceq \let\nsucceq\textnsucceq \let\precneq\textprecneq \let\succneq\textsuccneq \let\preceqq\textpreceqq \let\npreceqq\textnpreceqq \let\succeqq\textsucceqq \let\nsucceqq\textnsucceqq \let\precneqq\textprecneqq \let\succneqq\textsuccneqq \let\precapprox\textprecapprox \let\nprecapprox\textnprecapprox \let\succapprox\textsuccapprox \let\nsuccapprox\textnsuccapprox \let\precnapprox\textprecnapprox \let\succnapprox\textsuccnapprox \let\subseteqq\textsubseteqq \let\nsubseteqq\textnsubseteqq \let\supseteqq\textsupseteqq \let\nsupseteqq\textnsupseteqq \let\dashV\textdashV \let\ndashV\textndashV \let\Dashv\textDashv \let\nDashv\textnDashv \let\DashV\textDashV \let\nDashV\textnDashV \let\downmodels\textdownmodels \let\ndownmodels\textndownmodels

<span id="page-440-20"></span><span id="page-440-19"></span><span id="page-440-17"></span><span id="page-440-16"></span><span id="page-440-15"></span><span id="page-440-14"></span><span id="page-440-12"></span><span id="page-440-1"></span><span id="page-440-0"></span> \let\upmodels\textupmodels \let\nupmodels\textnupmodels \let\upspoon\textupspoon \let\interleave\textinterleave \let\sslash\textsslash \let\pentagon\textpentagon \let\varhexagon\textvarhexagon \let\jinferior\textjinferior \let\slashdiv\textslashdiv \let\fivedots\textfivedots \let\oo\textoo \let\GaPa\textGaPa \let\HaPa\textHaPa \let\ViPa\textViPa \let\AcPa\textAcPa \let\SePa\textSePa \let\ZwPa\textZwPa \let\fullnote\textfullnote \let\halfnote\texthalfnote \let\Vier\textVier \let\Acht\textAcht \let\Sech\textSech \let\Zwdr\textZwdr \let\Mundus\textMundus \let\Moon\textMoon \let\ManFace\textManFace \let\WomanFace\textWomanFace \let\Fax\textFax \let\Fire\textFire \let\Bicycle\textBicycle \let\Gentsroom\textGentsroom \let\Ladiesroom\textLadiesroom \let\ccnc\textccnc \let\ccsa\textccsa \let\Info\textInfo \let\CESign\textCESign \let\neg\textneg \let\times\texttimes \let\div\textdiv \let\pm\textpm \let\cdot\textcdot }% \psdmapshortnames \newcommand\*{\psdaliasnames}{% \let\epsdice\HyPsd@DieFace \let\fcdice\HyPsd@DieFace \let\MoonPha\HyPsd@MoonPha \let\mathdollar\textdollar \let\EyesDollar\textdollar \let\binampersand\textampersand \let\with\textampersand \let\mathunderscore\textunderscore \let\textvertline\textbar \let\mathsterling\textsterling \let\pounds\textsterling \let\brokenvert\textbrokenbar \let\mathsection\textsection

<span id="page-440-18"></span><span id="page-440-13"></span><span id="page-440-11"></span><span id="page-440-10"></span><span id="page-440-9"></span><span id="page-440-8"></span><span id="page-440-7"></span><span id="page-440-6"></span><span id="page-440-5"></span><span id="page-440-4"></span><span id="page-440-3"></span><span id="page-440-2"></span>\let\S\textsection

- \let\mathparagraph\textparagraph
- \let\MultiplicationDot\textperiodcentered
- \let\Squaredot\textperiodcentered
- \let\vartimes\textmultiply
- \let\MVMultiplication\textmultiply
- <span id="page-441-10"></span>\let\eth\dh
- <span id="page-441-6"></span>\let\crossd\textcrd
- \let\textbard\textcrd
- <span id="page-441-1"></span>\let\bard\textcrd
- \let\textcrh\texthbar
- <span id="page-441-7"></span>\let\crossh\texthbar
- \let\planck\texthbar
- <span id="page-441-11"></span>\let\eng\ng
- <span id="page-441-12"></span>\let\engma\ng
- <span id="page-441-5"></span>\let\crossb\textcrb
- \let\textbarb\textcrb
- <span id="page-441-0"></span>\let\barb\textcrb
- <span id="page-441-15"></span>\let\Florin\textflorin
- <span id="page-441-25"></span>\let\hv\texthvlig
- <span id="page-441-18"></span>\let\hausak\texthtk
- <span id="page-441-8"></span>\let\crossnilambda\textcrlambda
- <span id="page-441-3"></span>\let\barlambda\textcrlambda
- \let\lambdabar\textcrlambda
- \let\lambdaslash\textcrlambda
- \let\textnrleg\textPUnrleg
- \let\textpipevar\textpipe
- 
- \let\textdoublepipevar\textdoublepipe
- \let\textdoublebarpipevar\textdoublebarpipe
- \let\textcrg\textgslash
- \let\textdblig\textPUdblig
- \let\textqplig\textPUqplig
- \let\textcentoldstyle\textslashc
- \let\textbarc\textslashc
- \let\inva\textturna
- \let\vara\textscripta
- \let\invscripta\textturnscripta
- \let\rotvara\textturnscripta
- <span id="page-441-19"></span>\let\hookb\texthtb
- <span id="page-441-16"></span>\let\hausab\texthtb
- \let\varopeno\textopeno
- <span id="page-441-9"></span>\let\curlyc\textctc
- \let\taild\textrtaild
- <span id="page-441-20"></span>\let\hookd\texthtd
- <span id="page-441-17"></span>\let\hausad\texthtd
- <span id="page-441-14"></span>\let\er\textrhookschwa
- <span id="page-441-13"></span>\let\epsi\textniepsilon
- <span id="page-441-24"></span>\let\hookrevepsilon\textrhookrevepsilon
- <span id="page-441-4"></span>\let\closedrevepsilon\textcloserevepsilon
- <span id="page-441-2"></span>\let\barj\textbardotlessj
- <span id="page-441-21"></span>\let\hookg\texthtg
- \let\varg\textscriptg
- \let\vod\textipagamma
- \let\invh\textturnh
- \let\udesc\textturnh
- <span id="page-441-22"></span>\let\hookh\texthth
- \let\voicedh\texthth
- <span id="page-441-23"></span>\let\hookheng\texththeng

<span id="page-442-15"></span><span id="page-442-14"></span><span id="page-442-13"></span><span id="page-442-12"></span><span id="page-442-4"></span><span id="page-442-3"></span><span id="page-442-2"></span> \let\ibar\textbari \let\vari\textniiota \let\tildel\textltilde \let\latfric\textbeltl \let\taill\textrtaill \let\lz\textlyoghlig \let\invm\textturnm \let\rotm\textturnm \let\legm\textturnmrleg \let\labdentalnas\textltailm \let\emgma\textltailm \let\nj\textltailn \let\enya\textltailn \let\tailn\textrtailn \let\closedniomega\textcloseomega \let\varomega\textcloseomega \let\invr\textturnr \let\rotr\textturnr \let\invlegr\textturnlonglegr \let\tailinvr\textturnrrtail \let\legr\textlonglegr \let\tailr\textrtailr \let\flapr\textfishhookr \let\flap\textfishhookr \let\tails\textrtails \let\curlyesh\textctesh \let\clickt\textturnt \let\tailt\textrtailt \let\ubar\textbaru \let\rotOmega\textniupsilon \let\invv\textturnv \let\pwedge\textturnv \let\invw\textturnw \let\rotw\textturnw \let\invy\textturny \let\roty\textturny \let\tailz\textrtailz \let\curlyz\textctz \let\curlyyogh\textctyogh \let\ejective\textglotstop \let\glottal\textglotstop \let\reveject\textrevglotstop \let\clickc\textstretchc \let\textstretchcvar\textstretchc \let\clickb\textbullseye \let\textObullseye\textbullseye \let\textctjvar\textctj \let\textturnsck\textturnk \let\dz\textdzlig 21641 \let\tesh\textteshlig \let\digamma\textdigammagreek \let\hardsign\cyrhrdsn \let\softsign\cyrsftsn \let\hebsin\hebshin \let\textsck\textPUsck \let\textscm\textPUscm

<span id="page-442-17"></span><span id="page-442-16"></span><span id="page-442-11"></span><span id="page-442-10"></span><span id="page-442-9"></span><span id="page-442-8"></span><span id="page-442-7"></span><span id="page-442-6"></span><span id="page-442-5"></span><span id="page-442-1"></span><span id="page-442-0"></span>\let\textscp\textPUscp

```
21649 \let\textrevscr\textPUrevscr
21650 \let\textrhooka\textPUrhooka
21651 \let\textrhooke\textPUrhooke
21652 \let\textrhookepsilon\textPUrhookepsilon
21653 \let\textrhookopeno\textPUrhookopeno
21654 \let\textdoublevertline\textbardbl
21655 \let\dag\textdagger
21656 \let\ddagger\textdaggerdbl
21657 \let\ddag\textdaggerdbl
21658 \let\mathellipsis\textellipsis
21659 \let\EurDig\texteuro
21660 \let\EURdig\texteuro
21661 \let\EurHv\texteuro
21662 \let\EURhv\texteuro
21663 \let\EurCr\texteuro
21664 \let\EURcr\texteuro
21665 \let\EurTm\texteuro
21666 \let\EURtm\texteuro
21667 \let\Eur\texteuro
21668 \let\Denarius\textDeleatur
21669 \let\agemO\textmho
21670 \let\EstimatedSign\textestimated
21671 \let\Ecommerce\textestimated
21672 \let\bindnasrepma\textinvamp
21673 \let\parr\textinvamp
21674 \let\MVRightArrow\textrightarrow
21675 \let\MVRightarrow\textrightarrow
21676 \let\MVArrowDown\textdownarrow
21677 \let\Force\textdownarrow
21678 \let\textglobrise\textnearrow
21679 \let\textglobfall\textsearrow
21680 \let\Lightning\textlightning
21681 \let\Conclusion\textRightarrow
21682 \let\dashedleftarrow\textdashleftarrow
21683 \let\dashedrightarrow\textdashrightarrow
21684 \let\varnothing\textemptyset
21685 \let\owns\textni
21686 \let\notni\textnotowner
21687 \let\varprop\textpropto
21688 \let\varangle\textsphericalangle
21689 \let\Anglesign\textsphericalangle
21690 \let\AngleSign\textsphericalangle
21691 \let\notdivides\textnmid
21692 \let\varowedge\textowedge
21693 \let\varovee\textovee
21694 \let\varint\textint
21695 \let\varoint\textoint
21696 \let\downtherefore\textbecause
21697 \let\textdotdiv\textdotminus
21698 \let\AC\textsim
21699 \let\wreath\textwr
21700 \let\nthickapprox\textnapprox
21701 \let\VHF\texttriplesim
21702 \let\notasymp\textnasymp
21703 \let\Doteq\textdoteqdot
21704 \let\corresponds\texthateq
```
<span id="page-443-15"></span><span id="page-443-14"></span><span id="page-443-10"></span><span id="page-443-9"></span><span id="page-443-7"></span><span id="page-443-6"></span><span id="page-443-5"></span><span id="page-443-3"></span><span id="page-443-2"></span><span id="page-443-0"></span>\let\Corresponds\texthateq

<span id="page-444-13"></span><span id="page-444-8"></span><span id="page-444-2"></span><span id="page-444-1"></span> \let\nequal\textneq \let\Congruent\textequiv \let\NotCongruent\textnequiv \let\notequiv\textnequiv \let\LessOrEqual\textleq \let\LargerOrEqual\textgeq \let\apprle\textlesssim \let\apprge\textgtrsim \let\varoplus\textoplus \let\varominus\textominus \let\varotimes\textotimes \let\varoslash\textoslash \let\varodot\textodot \let\ocirc\textcircledcirc \let\varocircle\textcircledcirc \let\varoast\textcircledast \let\oasterisk\textcircledast \let\rightvdash\textvdash \let\leftvdash\textdashv \let\nleftvdash\textndashv \let\downvdash\texttop \let\upvdash\textbot \let\nperp\textnupvdash \let\models\textvDash \let\rightmodels\textvDash \let\rightVdash\textVdash \let\rightModels\textVDash \let\nrightvdash\textnvdash \let\nrightmodels\textnvDash \let\nmodels\textnvDash \let\nrightVdash\textnVdash \let\nrightModels\textnVDash \let\lessclosed\textlhd \let\gtrclosed\textrhd \let\leqclosed\textunlhd \let\trianglelefteq\textunlhd \let\geqclosed\textunrhd \let\trianglerighteq\textunrhd \let\Bowtie\textbowtie \let\varcurlyvee\textcurlyvee \let\varcurlywedge\textcurlywedge \let\doublecap\textCap \let\doublecup\textCup \let\varsqsubsetneq\textsqsubsetneq \let\varsqsupsetneq\textsqsupsetneq \let\nlessclosed\textntriangleleft \let\ngtrclosed\textntriangleright \let\Clocklogo\textclock \let\ClockLogo\textclock \let\baro\textstmaryrdbaro \let\varparallelinv\textbbslash \let\CleaningA\textCircledA \let\Kutline\textCuttingLine \let\CutLine\textCuttingLine \let\Cutline\textCuttingLine \let\MoveUp\textUParrow

<span id="page-444-15"></span><span id="page-444-14"></span><span id="page-444-12"></span><span id="page-444-11"></span><span id="page-444-10"></span><span id="page-444-9"></span><span id="page-444-7"></span><span id="page-444-6"></span><span id="page-444-5"></span><span id="page-444-4"></span><span id="page-444-3"></span><span id="page-444-0"></span>\let\APLup\textbigtriangleup

<span id="page-445-16"></span><span id="page-445-15"></span><span id="page-445-14"></span><span id="page-445-12"></span><span id="page-445-10"></span><span id="page-445-9"></span><span id="page-445-7"></span><span id="page-445-4"></span><span id="page-445-3"></span><span id="page-445-0"></span> \let\Bleech\textbigtriangleup \let\MoveDown\textDOWNarrow \let\APLdown\textbigtriangledown \let\Diamond\textdiamond \let\varbigcirc\textbigcircle \let\Telefon\textPhone \let\Box\textboxempty \let\CheckedBox\textCheckedbox \let\XBox\textCrossedbox \let\CrossedBox\textCrossedbox \let\rightpointleft\textHandLeft \let\leftpointright\textHandRight \let\PointingHand\textHandRight \let\Pointinghand\textHandRight \let\Radiation\textRadioactivity \let\Yinyang\textYinYang \let\YingYang\textYinYang \let\Yingyang\textYinYang \let\Frowny\textfrownie \let\Smiley\textsmiley \let\Sun\textsun \let\Mercury\textmercury \let\textfemale\textPUfemale \let\female\textPUfemale \let\venus\textPUfemale \let\Venus\textPUfemale \let\Female\textPUfemale \let\Earth\textearth \let\mars\textmale \let\Mars\textmale \let\Male\textmale \let\Jupiter\textjupiter \let\Saturn\textsaturn \let\Uranus\texturanus \let\Neptune\textneptune \let\Pluto\textpluto \let\Aries\textaries \let\Taurus\texttaurus \let\Gemini\textgemini \let\Cancer\textcancer \let\Leo\textleo \let\Virgo\textvirgo \let\Libra\textlibra \let\Scorpio\textscorpio \let\Sagittarius\textsagittarius \let\Capricorn\textcapricornus \let\Aquarius\textaquarius \let\Pisces\textpisces \let\spadesuit\textspadesuitblack  $21812 \ \ \ \ \ \ \ \ \ \ \ \ \ \ \ \ \ \ \ \ \ \ \$  \let\heartsuit\textheartsuitwhite \let\diamondsuit\textdiamondsuitwhite \let\clubsuit\textclubsuitblack \let\eighthnote\textmusicalnote \let\Recycling\textrecycle \let\VarFlag\textFlag

<span id="page-445-19"></span><span id="page-445-18"></span><span id="page-445-17"></span><span id="page-445-13"></span><span id="page-445-11"></span><span id="page-445-8"></span><span id="page-445-6"></span><span id="page-445-5"></span><span id="page-445-2"></span><span id="page-445-1"></span>\let\textxswup\textdsmilitary

<span id="page-446-12"></span><span id="page-446-5"></span><span id="page-446-4"></span> \let\textuncrfemale\textPUuncrfemale \let\Football\textSoccerBall \let\CutLeft\textScissorRightBrokenBottom \let\Cutright\textScissorRightBrokenBottom \let\RightScissors\textScissorRight \let\Leftscissors\textScissorRight \let\Letter\textEnvelope \let\Writinghand\textWritingHand \let\checkmark\textCheckmark

<span id="page-446-6"></span><span id="page-446-2"></span>\let\davidstar\textDavidStar

\let\llbracket\textlbrackdbl

\let\rrbracket\textrbrackdbl

\let\RightTorque\textlcurvearrowdown

\let\Righttorque\textlcurvearrowdown

\let\LeftTorque\textrcurvearrowdown

\let\Lefttorque\textrcurvearrowdown

\let\textvarobar\textobar

<span id="page-446-3"></span>\let\circledbslash\textobslash

\let\obackslash\textobslash

\let\varobslash\textobslash

\let\odplus\textobot

\let\varolessthan\textolessthan

\let\varogreaterthan\textogreaterthan

<span id="page-446-7"></span>\let\divdot\textminusdot

<span id="page-446-8"></span>\let\doublesqcap\textsqdoublecap

<span id="page-446-9"></span>\let\doublesqcup\textsqdoublecup

\let\merge\textdoublevee

\let\leftVdash\textdashV

\let\nleftVdash\textndashV

\let\leftmodels\textDashv

\let\nleftmodels\textnDashv

\let\leftModels\textDashV

\let\nleftModels\textnDashV

\let\varparallel\textsslash

\let\textheng\textPUheng

\let\textlhookfour\textPUlhookfour

\let\textscf\textPUscf

\let\textaolig\textPUaolig

<span id="page-446-13"></span> \let\Ganz\textfullnote \let\Halb\texthalfnote

<span id="page-446-14"></span>\let\Womanface\textWomanFace

<span id="page-446-11"></span>\let\Faxmachine\textFax

<span id="page-446-1"></span>\let\CEsign\textCESign

}% \psdaliasnames

21864  $\langle$ /psdextra)

## **52 End of file hycheck.tex**

<span id="page-446-10"></span><span id="page-446-0"></span>  $\langle$ \*check $\rangle$  \typeout{} \begin{document} \end{document} 21869 (/check)

## **53 Index**

Numbers written in italic refer to the page where the corresponding entry is described; numbers underlined refer to the code line of the definition; numbers in roman refer to the code lines where the entry is used.

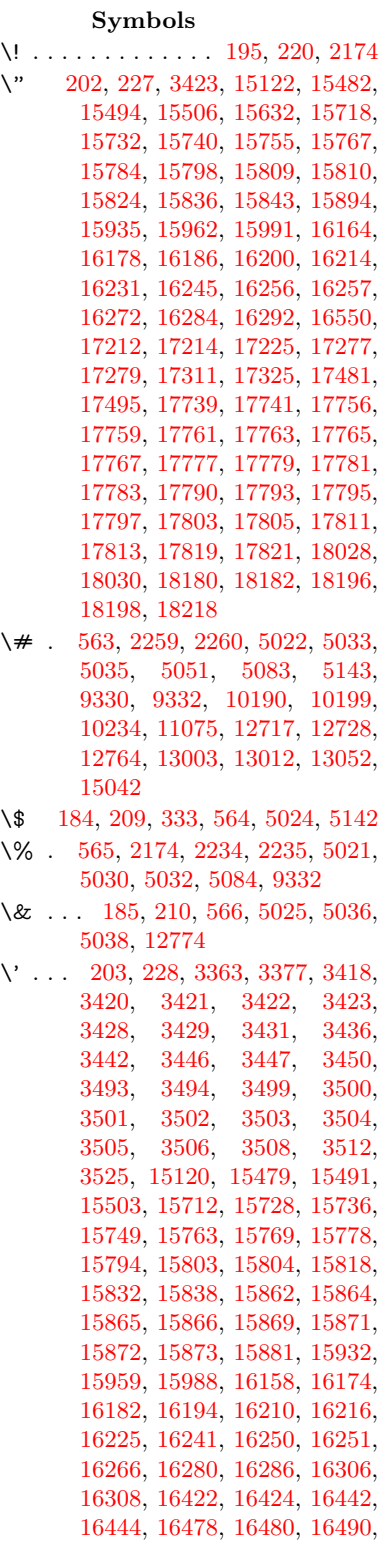

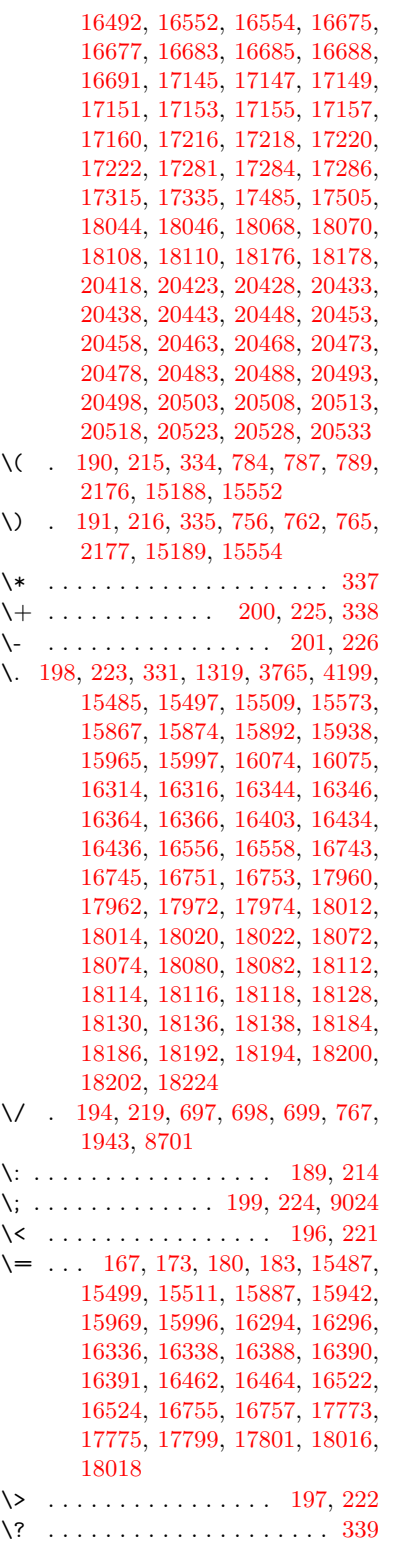

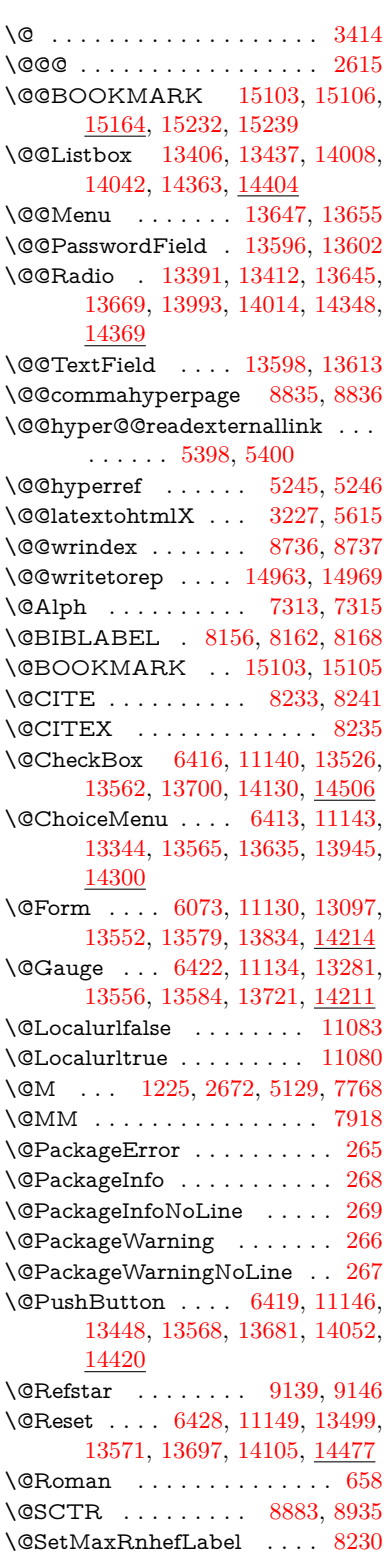

\@Submit . . [6425,](#page-147-5) [11152,](#page-243-0) [13479,](#page-288-2) [13574,](#page-290-8) [13694,](#page-292-5) [14082,](#page-299-2) [14454](#page-306-1) \@TextField . [6410,](#page-147-6) [11137,](#page-242-6) [13312,](#page-286-1) [13559,](#page-290-9) [13587,](#page-290-10) [13915,](#page-296-0) [14263](#page-303-1) \@addchap . . . . . . . . . . . . [15439](#page-326-0) \@addtoreset . [8630,](#page-194-0) [8631,](#page-194-1) [8645,](#page-194-2) [8880](#page-199-1) \@afterheading . . . . . . . . [15456](#page-326-1) \@alph . . . . . . . . . . . [7309,](#page-167-2) [7311](#page-167-3) \@anchorcolor . . . . [3744,](#page-94-0) [10159,](#page-224-0) [10254,](#page-226-1) [11197,](#page-243-1) [12685,](#page-274-0) [12973](#page-279-0) \@arabic [1195,](#page-38-0) [1200,](#page-38-1) [1204,](#page-39-1) [7221,](#page-165-0) [7237,](#page-165-1) [7308](#page-167-4) \@auxout [2609,](#page-71-1) [5292,](#page-124-0) [5562,](#page-129-0) [6636,](#page-151-0) [6638,](#page-152-0) [7398,](#page-168-0) [7426,](#page-169-0) [8176,](#page-184-3) [8191,](#page-185-0) [8207,](#page-185-1) [8217,](#page-185-2) [8247,](#page-186-4) [8270,](#page-186-5) [8296,](#page-187-0) [8302,](#page-187-1) [8326](#page-187-2) \@backslashchar . . . . . [880,](#page-31-0) [883,](#page-31-1) [886,](#page-31-2) [1449,](#page-43-0) [2136,](#page-60-0) [2140,](#page-60-1) [2143,](#page-60-2) [2281,](#page-64-0) [2298,](#page-64-1) [2304,](#page-64-2) [2308,](#page-64-3) [2316,](#page-64-4) [5046,](#page-119-8) [9345,](#page-208-2) [9355](#page-208-3) \@baseurl [3751,](#page-95-1) [3753,](#page-95-2) [5456,](#page-127-0) [9871,](#page-218-0) [9874,](#page-218-1) [10144,](#page-224-1) [10146,](#page-224-2) [10432,](#page-229-0) [10434,](#page-230-0) [10952,](#page-239-0) [10962,](#page-239-1) [11048,](#page-241-3) [11050,](#page-241-4) [11586,](#page-252-0) [11588,](#page-252-1) [11978,](#page-259-0) [11992,](#page-259-1) [12670,](#page-274-1) [12672,](#page-274-2) [12871,](#page-277-0) [12885,](#page-278-0) [12959,](#page-279-1) [12961](#page-279-2) \@begintheorem [7670,](#page-174-0) [7674,](#page-174-1) [7700,](#page-175-0) [7707,](#page-175-1) [7731,](#page-175-2) [7738](#page-176-1)  $\label{eq:obibitem} \text{Qbibitem } \ldots \ldots \ldots \quad 8183, \, 8214$  $\label{eq:obibitem} \text{Qbibitem } \ldots \ldots \ldots \quad 8183, \, 8214$  $\label{eq:obibitem} \text{Qbibitem } \ldots \ldots \ldots \quad 8183, \, 8214$  $\label{eq:obibitem} \text{Qbibitem } \ldots \ldots \ldots \quad 8183, \, 8214$ \@biblabel . . . . . . . . [8156,](#page-184-0) [8203](#page-185-5) \@bookmarkopenstatus . . [4846,](#page-115-0) [4863,](#page-115-1) [15024](#page-318-1) \@bookmarksopenlevel . . [3705,](#page-94-1) [3707,](#page-94-2) [4849](#page-115-2) \@bsphack . . . . [2602,](#page-71-2) [5285,](#page-123-2) [8300](#page-187-3)  $\verb+\@capstartfalse + \ldots + 8049$  $\verb+\@capstartfalse + \ldots + 8049$ \@caption [8014,](#page-181-0) [8026,](#page-181-1) [8069,](#page-182-1) [8106,](#page-183-0) [8108](#page-183-1) \@captype [2611,](#page-71-3) [8009,](#page-181-2) [8013,](#page-181-3) [8017,](#page-181-4) [8024,](#page-181-5) [8031,](#page-181-6) [8085,](#page-182-2) [8099,](#page-183-2) [8103,](#page-183-3) [8106](#page-183-0) \@car . . . [1731,](#page-50-0) [1747,](#page-50-1) [1765,](#page-51-0) [1785,](#page-51-1) [3684,](#page-93-0) [5691,](#page-133-0) [9823,](#page-217-0) [9834](#page-217-1) \@cdr . . . . . . . . . . . [9824,](#page-217-2) [9835](#page-217-3) \@chapter . . . . . . . [15363,](#page-324-0) [15364](#page-324-1) \@cite . . [8233,](#page-186-0) [8264,](#page-186-6) [8361,](#page-188-0) [8367](#page-188-1) \@cite@opt [8362,](#page-188-2) [8368,](#page-188-3) [8372,](#page-189-0) [8382](#page-189-1) \@citea . [8236,](#page-186-7) [8243,](#page-186-8) [8244,](#page-186-9) [8263,](#page-186-10) [8266,](#page-186-11) [8267](#page-186-12) \@citeb . [8242,](#page-186-13) [8245,](#page-186-14) [8247,](#page-186-4) [8249,](#page-186-15) [8253,](#page-186-16) [8256,](#page-186-17) [8265,](#page-186-18) [8268,](#page-186-19) [8270,](#page-186-5) [8272,](#page-186-20) [8276,](#page-186-21) [8279](#page-186-22) \@citebordercolor . . [3807,](#page-96-0) [4401](#page-107-0) \@citecolor . . . . . . . . . . . . [3745](#page-95-3) \@citedata@opt [8363,](#page-188-4) [8369,](#page-188-5) [8371](#page-189-2) \@citedatax . . . . . . [8378,](#page-189-3) [8383](#page-189-4)

\@citedatax@opt ... [8375,](#page-189-5) [8381](#page-189-6) \@citeseppen . . . . . . [8360,](#page-188-6) [8366](#page-188-7) \@citex . . . . . . . . . . . . . . [8262](#page-186-23) \@clubpenalty . . . . . . . . . . [7770](#page-176-2) \@commahyperpage . [8830,](#page-198-2) [8835](#page-198-0) \@ctrerr . . . . . . . . . . [7286,](#page-166-0) [7295](#page-166-1) \@currDisplay . . . . [6161,](#page-142-0) [13356,](#page-286-2) [13419,](#page-287-3) [13664,](#page-292-6) [13678,](#page-292-7) [13957,](#page-297-1) [14021,](#page-298-3) [14312,](#page-304-1) [14379](#page-305-3) \@currValue . . [6163,](#page-142-1) [6165,](#page-142-2) [13417,](#page-287-4) [13428,](#page-288-3) [13664,](#page-292-6) [13675,](#page-292-8) [14019,](#page-298-4) [14029,](#page-298-5) [14377,](#page-305-4) [14394,](#page-305-5) [14837](#page-314-0) \@currentHlabel . . . . . . . . . [7359](#page-168-1)  $\verb+\@currentHref ...\dots ...\dots ...\dots$ . . [2617,](#page-71-4) [5591,](#page-130-0) [6518,](#page-149-0) [7202,](#page-164-0) [7339,](#page-167-5) [7341,](#page-167-6) [7350,](#page-167-7) [7352,](#page-167-8) [7359,](#page-168-2) [7440,](#page-169-1) [7442,](#page-169-2) [7452,](#page-170-0) [7503,](#page-171-0) [7514,](#page-171-1) [7516,](#page-171-2) [7555,](#page-172-0) [7574,](#page-172-1) [7578,](#page-172-2) [7587,](#page-173-0) [7613,](#page-173-1) [7705,](#page-175-3) [7736,](#page-176-3) [7761,](#page-176-4) [7834,](#page-177-0) [7844,](#page-178-0) [7846,](#page-178-1) [7847,](#page-178-2) [7903,](#page-179-1) [7931,](#page-179-2) [8029,](#page-181-7) [8055,](#page-182-3) [8059,](#page-182-4) [8086,](#page-182-5) [8088,](#page-183-4) [8305,](#page-187-4) [8489,](#page-191-0) [8512,](#page-191-1) [8525,](#page-192-0) [8532,](#page-192-1) [8600,](#page-193-0) [8624,](#page-194-3) [8626,](#page-194-4) [14953,](#page-316-0) [15344,](#page-324-2) [15357,](#page-324-3) [15368,](#page-324-4) [15398,](#page-325-0) [15415,](#page-325-1) [15450](#page-326-2) \@currentlabel [7482,](#page-170-1) [7921,](#page-179-3) [8298,](#page-187-5) [8305,](#page-187-4) [8605,](#page-193-1) [8612,](#page-194-5) [8889,](#page-199-2) [8941](#page-200-1) \@currentlabelname . [2607,](#page-71-5) [7835,](#page-177-1) [7904,](#page-179-4) [7932,](#page-179-5) [8034](#page-181-8) \@currentlabstr . . . . [2606,](#page-71-6) [2614](#page-71-7) \@curropt . [13353,](#page-286-3) [13354,](#page-286-4) [13415,](#page-287-5) [13416,](#page-287-6) [13653,](#page-292-9) [13660,](#page-292-10) [13661,](#page-292-11) [13663,](#page-292-12) [13670,](#page-292-13) [13671,](#page-292-14) [13673,](#page-292-15) [13954,](#page-297-2) [13955,](#page-297-3) [14017,](#page-298-6) [14018,](#page-298-7) [14309,](#page-304-2) [14310,](#page-304-3) [14375,](#page-305-6) [14376](#page-305-7) \@dblarg . . . . . . . . . [8024,](#page-181-5) [8106](#page-183-0) \@definecounter . . . . [8585,](#page-193-2) [8586](#page-193-3) \@documentclasshook . . . . [4482](#page-108-0) \@ehc . . [2970,](#page-79-0) [3085,](#page-81-0) [3110,](#page-81-1) [3143,](#page-82-0) [3181,](#page-83-1) [3188,](#page-83-2) [3199,](#page-83-3) [3205,](#page-83-4) [4564,](#page-110-0) [5191,](#page-121-0) [5420,](#page-126-2) [5785,](#page-135-0) [5909,](#page-138-0) [6105,](#page-141-1) [6138,](#page-142-3) [6348,](#page-146-0) [6401,](#page-147-7) [13457,](#page-288-4) [13510,](#page-289-2) [14062,](#page-299-3) [14116,](#page-300-2) [14430,](#page-306-2) [14488](#page-307-2) \@ehd . . [63,](#page-7-0) [284,](#page-12-5) [290,](#page-12-6) [314,](#page-13-7) [8010,](#page-181-9) [8100](#page-183-5) \@elt . . . [7209,](#page-165-2) [7211,](#page-165-3) [7212,](#page-165-4) [7217](#page-165-5) \@endForm . [6074,](#page-141-2) [11133,](#page-242-7) [13280,](#page-285-1) [13555,](#page-290-11) [13583,](#page-290-12) [13888,](#page-296-1) [14241](#page-302-2) \@endparenv . . [7668,](#page-174-2) [7696,](#page-175-4) [7727](#page-175-5) \@eqncr . . . . . . . . . . . . . . . [7597](#page-173-2) \@eqnstarfalse . . . . . [7569,](#page-172-3) [7600](#page-173-3) \@eqnstartrue . . . . . . . . . . [7597](#page-173-2) \@eqnswtrue . . . . . . [7530,](#page-172-4) [7539](#page-172-5) \@esphack [2623,](#page-71-8) [5296,](#page-124-1) [8310,](#page-187-6) [8748](#page-197-0)

\@extra@b@citeb . . . . . . . . . . . . . . [8141,](#page-184-4) [8144,](#page-184-5) [8161,](#page-184-6) [8166,](#page-184-7) [8186,](#page-185-6) [8234,](#page-186-24) [8256,](#page-186-17) [8272,](#page-186-20) [8279](#page-186-22) \@extra@binfo . [8140,](#page-184-8) [8143,](#page-184-9) [8147](#page-184-10) \@fifthoffive . . [4523,](#page-109-0) [4961,](#page-117-0) [5279,](#page-123-3) [9090,](#page-203-0) [9209](#page-205-0) \@filebordercolor [3808,](#page-96-1) [4399,](#page-107-1) [9738,](#page-215-0) [9740,](#page-215-1) [10764,](#page-235-0) [10766,](#page-235-1) [11283,](#page-245-0) [11285,](#page-245-1) [12363](#page-267-0) \@filecolor . . . [3734,](#page-94-3) [3746,](#page-95-4) [9759,](#page-216-0) [10373,](#page-228-0) [10390,](#page-229-1) [10782,](#page-236-0) [11289](#page-245-2) \@firstoffive . . [4957,](#page-117-1) [4966,](#page-117-2) [9129,](#page-204-2) [9214](#page-205-1)  $\setminus$  The state of  $\circ$  . . . . . . . . . . . . . . [594,](#page-21-0) [595,](#page-21-1) [596,](#page-21-2) [597,](#page-21-3) [598,](#page-21-4) [599,](#page-21-5) [600,](#page-21-6) [601,](#page-21-7) [602,](#page-21-8) [603,](#page-21-9) [604,](#page-21-10) [647,](#page-22-0) [684,](#page-24-3) [840,](#page-30-0) [1061,](#page-36-0) [1072,](#page-36-1) [1305,](#page-40-0) [1309,](#page-40-1) [1313,](#page-40-2) [1651,](#page-47-0) [4177,](#page-103-1) [4848,](#page-115-3) [6039,](#page-140-0) [6045,](#page-140-1) [6311,](#page-145-0) [7117,](#page-162-0) [7306,](#page-167-9) [7318,](#page-167-10) [7385,](#page-168-3) [8022,](#page-181-10) [8104,](#page-183-6) [8245,](#page-186-14) [8268,](#page-186-19) [8450,](#page-190-0) [8691,](#page-196-3) [10047,](#page-221-0) [13788,](#page-294-0) [14592,](#page-309-0) [14609,](#page-309-1) [14627](#page-310-0) \@firstoftwo . . . [667,](#page-23-1) [1013,](#page-34-0) [1187,](#page-38-2) [1859,](#page-54-0) [6606,](#page-151-1) [15405](#page-325-2) \@fnsymbol . . . . . . . . . . . . [7307](#page-167-11) \@footnotemark [7777,](#page-176-5) [7840,](#page-178-3) [7858,](#page-178-4) [7940,](#page-180-0) [7952,](#page-180-1) [7954,](#page-180-2) [7966,](#page-180-3) [7967,](#page-180-4) [7997,](#page-181-11) [7999](#page-181-12) \@footnotetext . . . . . . . . . . . . . . . . [7776,](#page-176-6) [7783,](#page-177-2) [7817,](#page-177-3) [7857,](#page-178-5) [7953,](#page-180-5) [7955,](#page-180-6) [7969,](#page-180-7) [7970,](#page-180-8) [7990](#page-181-13) \@for . . . [3784,](#page-96-2) [5681,](#page-133-1) [8242,](#page-186-13) [8265,](#page-186-18) [13353,](#page-286-3) [13415,](#page-287-5) [13653,](#page-292-9) [13660,](#page-292-10) [13670,](#page-292-13) [13954,](#page-297-2) [14017,](#page-298-6) [14309,](#page-304-2) [14375](#page-305-6) \@fourthoffive [4960,](#page-117-3) [5280,](#page-123-4) [9204,](#page-205-2) [9211](#page-205-3) \@gobble . . . . . . . . . [49,](#page-7-1) [56,](#page-7-2) [117,](#page-8-0) [587,](#page-21-11) [588,](#page-21-12) [589,](#page-21-13) [590,](#page-21-14) [627,](#page-22-1) [628,](#page-22-2) [629,](#page-22-3) [630,](#page-22-4) [670,](#page-23-2) [671,](#page-23-3) [672,](#page-23-4) [681,](#page-24-4) [683,](#page-24-5) [844,](#page-30-1) [1020,](#page-34-1) [1059,](#page-36-2) [1070,](#page-36-3) [1211,](#page-39-2) [1215,](#page-39-3) [1218,](#page-39-4) [1588,](#page-46-0) [1649,](#page-47-1) [1668,](#page-48-0) [1681,](#page-48-1) [1685,](#page-49-0) [1748,](#page-50-2) [1811,](#page-52-0) [1812,](#page-52-1) [1819,](#page-53-0) [1824,](#page-53-1) [1838,](#page-53-2) [1843,](#page-53-3) [2462,](#page-68-0) [2644,](#page-72-1) [2917,](#page-78-0) [2929,](#page-78-1) [4165,](#page-102-0) [4474,](#page-108-1) [4511,](#page-109-1) [4566,](#page-110-1) [5012,](#page-118-5) [6024,](#page-140-2) [6301,](#page-145-1) [6571,](#page-150-0) [6575,](#page-150-1) [6592,](#page-150-2) [6594,](#page-151-2) [6610,](#page-151-3) [6611,](#page-151-4) [6614,](#page-151-5) [6615,](#page-151-6) [6617,](#page-151-7) [7091,](#page-162-1) [7111,](#page-162-2) [7115,](#page-162-3) [7659,](#page-174-3) [7687,](#page-175-6) [7720,](#page-175-7) [8011,](#page-181-14) [8101,](#page-183-7) [8488,](#page-191-2) [9269,](#page-206-0) [10049,](#page-222-0) [11466,](#page-249-0) [11469,](#page-249-1) [13835,](#page-295-1) [14215,](#page-302-3) [15010,](#page-318-2) [15011,](#page-318-3) [15012,](#page-318-4) [15013](#page-318-5)

\@gobblefour . . . [593,](#page-21-15) [707,](#page-25-0) [1345,](#page-41-1)

449

[1346,](#page-41-2) [1347,](#page-41-3) [3961,](#page-99-0) [9004](#page-201-0)  $\text{Qgobbleopt } \dots \dots \ 6617, 6619$  $\text{Qgobbleopt } \dots \dots \ 6617, 6619$  $\text{Qgobbleopt } \dots \dots \ 6617, 6619$  $\text{Qgobbleopt } \dots \dots \ 6617, 6619$ \@gobbletwo [591,](#page-21-16) [674,](#page-23-5) [700,](#page-24-6) [708,](#page-25-1) [709,](#page-25-2) [857,](#page-31-3) [1344,](#page-41-4) [1766,](#page-51-2) [1843,](#page-53-3) [1847,](#page-53-4) [2802,](#page-75-0) [3959,](#page-99-1) [3960,](#page-99-2) [4515,](#page-109-2) [5970,](#page-139-0) [6596,](#page-151-9) [6605,](#page-151-10) [6613,](#page-151-11) [6617,](#page-151-7) [9192,](#page-205-4) [15354](#page-324-5) \@harvarditem ..... [8315,](#page-187-7) [8317](#page-187-8) \@hyper@@anchor . . [5506,](#page-128-0) [5507](#page-128-1) \@hyper@itemfalse . . [7147,](#page-163-0) [7165,](#page-164-1) [7179](#page-164-2) \@hyper@itemtrue . . . . . . . [7148](#page-163-1) \@hyper@launch . . . [5426,](#page-127-1) [5435,](#page-127-2) [9763,](#page-216-1) [10787,](#page-236-1) [11358,](#page-246-0) [12381](#page-267-1) \@hyper@linkfile . . . [5407,](#page-126-3) [5410,](#page-126-4) [5414,](#page-126-5) [5446](#page-127-3) \@hyper@readexternallink [5401,](#page-126-6) [5405](#page-126-7) \@hyperdef ....... [5253,](#page-123-5) [5254](#page-123-6)  $\label{eq:lognormal} $$\@hyperpage \ldots. 8827, 8828$  $\label{eq:lognormal} $$\@hyperpage \ldots. 8827, 8828$  $\label{eq:lognormal} $$\@hyperpage \ldots. 8827, 8828$  $\label{eq:lognormal} $$\@hyperpage \ldots. 8827, 8828$ \@hyperref . . . . . . . . [5234,](#page-122-0) [5245](#page-123-0)  $\label{eq:2}$  $\label{cor:2} $$\@ifclassloaded \ldots \ldots \ldots \,.$ . . [2594,](#page-71-9) [4988,](#page-118-6) [7370,](#page-168-4) [7407,](#page-169-3) [8225,](#page-185-7) [8863,](#page-199-3) [8867,](#page-199-4) [10052,](#page-222-1) [15461,](#page-326-5) [15466](#page-326-6) \@ifnextchar . . [12,](#page-6-0) [88,](#page-8-1) [103,](#page-8-2) [123,](#page-8-3) [701,](#page-25-3) [5136,](#page-120-3) [5234,](#page-122-0) [5253,](#page-123-5) [5354,](#page-125-0) [6073,](#page-141-0) [6410,](#page-147-6) [6413,](#page-147-1) [6416,](#page-147-0) [6419,](#page-147-3) [6422,](#page-147-2) [6425,](#page-147-5) [6428,](#page-147-4) [6617,](#page-151-7) [6690,](#page-153-0) [6699,](#page-153-1) [7956,](#page-180-9) [7974,](#page-180-10) [8315,](#page-187-7) [8373,](#page-189-7) [12003,](#page-260-0) [12292,](#page-265-0) [12306,](#page-266-0) [15103,](#page-319-0) [15106](#page-319-1) \@ifpackagelater [238,](#page-11-14) [1081,](#page-36-4) [2625,](#page-71-10) [7361,](#page-168-5) [8655](#page-195-0)  $\Diamond$ ifpackageloaded ....... [516,](#page-18-0) [910,](#page-32-0) [1080,](#page-36-5) [2597,](#page-71-11) [3022,](#page-80-0) [3661,](#page-93-1) [3665,](#page-93-2) [4459,](#page-108-2) [4669,](#page-112-0) [7188,](#page-164-3) [7360,](#page-168-6) [7373,](#page-168-7) [7435,](#page-169-4) [7468,](#page-170-2) [7472,](#page-170-3) [7492,](#page-171-3) [7526,](#page-171-4) [7653,](#page-174-4) [7854,](#page-178-6) [7870,](#page-178-7) [7910,](#page-179-6) [8082,](#page-182-6) [8285,](#page-187-9) [8358,](#page-188-8) [8597,](#page-193-4) [8654,](#page-195-1) [8696,](#page-196-4) [8697,](#page-196-5) [8698,](#page-196-6) [8873,](#page-199-5) [9138,](#page-204-3) [9282,](#page-207-0) [9286,](#page-207-1) [12951](#page-279-3) \@ifpackagewith [3543,](#page-90-13) [4457,](#page-108-3) [8620](#page-194-6) \@ifstar . . . [66,](#page-7-3) [4983,](#page-117-4) [4986,](#page-118-7) [4995,](#page-118-8) [4999,](#page-118-9) [6553,](#page-149-1) [6557,](#page-150-3) [6623,](#page-151-12) [6627,](#page-151-13) [9146,](#page-204-1) [9172,](#page-205-5) [9192](#page-205-4) \@ifundefined . . . . [34,](#page-6-1) [373,](#page-14-0) [977,](#page-33-0) [987,](#page-33-1) [1016,](#page-34-2) [1019,](#page-34-3) [1033,](#page-35-0) [2891,](#page-77-0) [3040,](#page-80-1) [3561,](#page-91-0) [3597,](#page-91-1) [3605,](#page-92-0) [3612,](#page-92-1) [3634,](#page-92-2) [3682,](#page-93-3) [4425,](#page-107-2) [5780,](#page-135-1) [6100,](#page-141-3) [7044,](#page-161-0) [7157,](#page-163-2) [7192,](#page-164-4) [7207,](#page-164-5) [7474,](#page-170-4) [7495,](#page-171-5) [7549,](#page-172-6) [7580,](#page-173-4) [7608,](#page-173-5) [7645,](#page-174-5) [8015,](#page-181-15) [8033,](#page-181-16) [8150,](#page-184-11) [8233,](#page-186-0) [8249,](#page-186-15) [8272,](#page-186-20) [8594,](#page-193-5)

[8635,](#page-194-7) [8643,](#page-194-8) [8644,](#page-194-9) [8657,](#page-195-2) [8658,](#page-195-3) [8665,](#page-195-4) [9388,](#page-209-0) [11024,](#page-240-0) [11666,](#page-253-0) [11667,](#page-253-1) [12476,](#page-269-0) [13835,](#page-295-1) [14215,](#page-302-3) [14601,](#page-309-2) [15020](#page-318-6) \@indexfile . . . [8740,](#page-196-7) [8755,](#page-197-1) [8770,](#page-197-2) [8774,](#page-197-3) [8784](#page-197-4) \@inlabelfalse . . . . . . . . . . [7749](#page-176-7) \@inmathwarn . . . . . . . [557,](#page-20-4) [558](#page-20-5) \@inpenc@undefined@ . . . . [2336](#page-65-0) \@labels . . . . . . . . . . . . . . . [7765](#page-176-8) \@latex@ ........ [6721,](#page-153-2) [6722](#page-153-3)  $\label{eq:Ql} $$\@later@error ... ... 8010, 8100$  $\label{eq:Ql} $$\@later@error ... ... 8010, 8100$  $\label{eq:Ql} $$\@later@error ... ... 8010, 8100$  $\label{eq:Ql} $$\@later@error ... ... 8010, 8100$ \@latex@warning . . . [5272,](#page-123-7) [8252,](#page-186-25) [8275,](#page-186-26) [9065,](#page-203-1) [9085,](#page-203-2) [9102,](#page-203-3) [9220](#page-205-6)  $\Delta$  . . . . . . . . . [8157,](#page-184-12) [8202](#page-185-8) \@linkbordercolor . . [3809,](#page-96-3) [4396,](#page-106-0) [9687,](#page-214-0) [11187](#page-243-2) \@linkcolor ....... [3743,](#page-94-4) [12031](#page-260-1) \@linkdim . . . [485,](#page-16-0) [10208,](#page-225-2) [10209,](#page-225-3) [10217,](#page-225-4) [10218,](#page-225-5) [10219,](#page-225-6) [10288,](#page-227-0) [10289,](#page-227-1) [10301,](#page-227-2) [10302,](#page-227-3) [10303,](#page-227-4) [10325,](#page-228-1) [10326,](#page-228-2) [10339,](#page-228-3) [10340,](#page-228-4) [10341,](#page-228-5) [10365,](#page-228-6) [10366,](#page-228-7) [10379,](#page-229-2) [10380,](#page-229-3) [10381,](#page-229-4) [12738,](#page-275-2) [12739,](#page-275-3) [12747,](#page-275-4) [12748,](#page-275-5) [12749,](#page-275-6) [13021,](#page-280-2) [13022,](#page-280-3) [13035,](#page-281-1) [13036,](#page-281-2) [13037](#page-281-3) \@listctr . . . . . . . . . [8192,](#page-185-9) [8218](#page-185-10) \@m . . . [1208,](#page-39-5) [8244,](#page-186-9) [8267,](#page-186-12) [11513](#page-250-0) \@mainaux [6634,](#page-151-14) [6635,](#page-151-15) [7074,](#page-161-1) [7082,](#page-161-2) [13781,](#page-294-1) [13784,](#page-294-2) [13812,](#page-294-3) [13827](#page-295-2) \@makecaption [8050,](#page-182-7) [8052,](#page-182-8) [8119](#page-183-8) \@makefnmark . . . . . [7849,](#page-178-8) [8002](#page-181-17) \@makefntext .......... [7922](#page-179-7) \@makeother . . . . . . . . [166,](#page-10-20) [167,](#page-10-15) [179,](#page-10-21) [180,](#page-10-17) [182,](#page-10-22) [183,](#page-10-18) [188,](#page-10-23) [189,](#page-10-12) [190,](#page-10-6) [191,](#page-10-7) [192,](#page-10-24) [193,](#page-10-25) [194,](#page-10-11) [195,](#page-10-0) [196,](#page-10-14) [197,](#page-10-19) [198,](#page-10-10) [199,](#page-10-13) [200,](#page-10-8) [201,](#page-10-9) [202,](#page-10-1) [203,](#page-10-5) [5036,](#page-119-6) [9317,](#page-207-2) [15192,](#page-321-3) [15195,](#page-321-4) [15222,](#page-322-2) [15225](#page-322-3) \@makeschapterhead . . . . [15453,](#page-326-7) [15455](#page-326-8) \@mem@titleref . . . . . . . . . [4995](#page-118-8) \@mem@titlerefnolink . . . . [4995](#page-118-8) \@menubordercolor . [3810,](#page-96-4) [4398,](#page-107-3) [10109,](#page-223-0) [10111,](#page-223-1) [10858,](#page-237-0) [10860,](#page-237-1) [11396,](#page-247-0) [11398,](#page-247-1) [12285](#page-265-1) \@menucolor [3748,](#page-95-5) [10124,](#page-223-2) [10869,](#page-237-2) [11402](#page-247-2) \@minipagefalse . . . . . . . . . [7745](#page-176-9) \@mkboth . . . [674,](#page-23-5) [8986,](#page-201-1) [15354,](#page-324-5) [15442,](#page-326-9) [15444](#page-326-10) \@mpfn . . . . . . [7780,](#page-176-10) [7975,](#page-180-11) [7987](#page-181-18) \@mpfootnotetext . . [7783,](#page-177-2) [7796,](#page-177-4) [7797,](#page-177-5) [7859](#page-178-9) \@mycount . . . . . . [15168,](#page-321-5) [15178](#page-321-6) \@namedef [1325,](#page-41-5) [2565,](#page-70-0) [2567,](#page-70-1) [2569,](#page-70-2) [2571,](#page-70-3) [2573,](#page-70-4) [2575,](#page-70-5) [2577,](#page-70-6)

[2579,](#page-70-7) [2581,](#page-70-8) [2583,](#page-70-9) [2585,](#page-70-10) [2586,](#page-70-11) [2587,](#page-70-12) [2588,](#page-70-13) [2589,](#page-70-14) [2590,](#page-70-15) [2591,](#page-70-16) [2592,](#page-70-17) [2593,](#page-70-18) [2739,](#page-74-0) [3050,](#page-80-2) [3051,](#page-80-3) [3052,](#page-80-4) [3053,](#page-80-5) [3054,](#page-80-6) [3055,](#page-80-7) [3056,](#page-80-8) [3057,](#page-80-9) [3552,](#page-91-2) [3564,](#page-91-3) [5791,](#page-135-2) [5792,](#page-135-3) [5793,](#page-135-4) [5794,](#page-135-5) [6116,](#page-141-4) [6117,](#page-142-4) [7371,](#page-168-8) [7596,](#page-173-6) [7599,](#page-173-7) [8290,](#page-187-10) [8291,](#page-187-11) [8292,](#page-187-12) [8293](#page-187-13) \@namerefstar . . . . . [4999,](#page-118-9) [9134](#page-204-4) \@nameuse [2611,](#page-71-3) [3047,](#page-80-10) [5797,](#page-135-6) [6108](#page-141-5) \@ne [1194,](#page-38-3) [2989,](#page-79-1) [3131,](#page-82-1) [4834,](#page-115-4) [5161,](#page-121-1) [10696,](#page-234-0) [10701,](#page-234-1) [11565,](#page-251-0) [12509,](#page-270-0) [13287,](#page-285-2) [14250](#page-302-4) \@newctr . . . . . . . . [8590,](#page-193-6) [8591](#page-193-7) \@newl@bel . . . [5545,](#page-129-1) [6684,](#page-153-4) [8143](#page-184-9)  $\Omega$  . . . . . . . . . . . [7746](#page-176-11) \@nil [295,](#page-12-7) [322,](#page-13-8) [502,](#page-17-0) [506,](#page-17-1) [511,](#page-17-2) [515,](#page-18-1) [530,](#page-18-2) [1643,](#page-47-2) [1646,](#page-47-3) [1654,](#page-47-4) [1731,](#page-50-0) [1749,](#page-50-3) [1767,](#page-51-3) [1783,](#page-51-4) [1785,](#page-51-1) [1788,](#page-51-5) [1791,](#page-51-6) [1794,](#page-52-2) [2345,](#page-65-1) [2347,](#page-65-2) [2363,](#page-66-0) [2365,](#page-66-1) [3684,](#page-93-0) [5068,](#page-119-9) [5072,](#page-119-10) [5077,](#page-119-11) [5473,](#page-128-2) [5481,](#page-128-3) [5487,](#page-128-4) [5489,](#page-128-5) [5691,](#page-133-0) [6292,](#page-145-2) [6295,](#page-145-3) [6314,](#page-145-4) [6709,](#page-153-5) [6712,](#page-153-6) [6719,](#page-153-7) [6721,](#page-153-2) [6722,](#page-153-3) [6834,](#page-156-0) [6882,](#page-157-0) [6883,](#page-157-1) [6885,](#page-157-2) [6908,](#page-157-3) [6925,](#page-158-0) [6979,](#page-159-0) [6981,](#page-159-1) [7498,](#page-171-7) [7507,](#page-171-8) [7509,](#page-171-9) [7521,](#page-171-10) [8814,](#page-198-5) [8816,](#page-198-6) [8823,](#page-198-7) [8846,](#page-199-6) [8849,](#page-199-7) [8859,](#page-199-8) [9069,](#page-203-4) [9072,](#page-203-5) [9341,](#page-208-4) [9347,](#page-208-5) [9351,](#page-208-6) [9357,](#page-208-7) [9823,](#page-217-0) [9824,](#page-217-2) [9834,](#page-217-1) [9835,](#page-217-3) [11431,](#page-248-0) [11433,](#page-248-1) [14599,](#page-309-3) [14612,](#page-309-4) [14618,](#page-309-5) [15052,](#page-318-7) [15055,](#page-318-8) [15058,](#page-318-9) [15067,](#page-319-3) [15070,](#page-319-4) [15079](#page-319-5) \@nobreakfalse . . . . [6681,](#page-152-1) [7768](#page-176-0) \@nocnterr . . . . . . . [8644,](#page-194-9) [8658](#page-195-3) \@nocounterr . . . . . . [8643,](#page-194-8) [8657](#page-195-2) \@noparitemfalse . . . . . . . . [7747](#page-176-12) \@number . . . . [7306,](#page-167-9) [7385,](#page-168-3) [8450](#page-190-0) \@nx . . . [8647,](#page-195-5) [8661,](#page-195-6) [8664,](#page-195-7) [8666](#page-195-8) \@onelevel@sanitize . [2795,](#page-75-1) [2799,](#page-75-2) [3004,](#page-79-2) [3683,](#page-93-4) [4541,](#page-109-3) [4571,](#page-110-2) [4592,](#page-110-3) [5102,](#page-120-4) [5468,](#page-127-4) [5471,](#page-127-5) [5484,](#page-128-6) [5498,](#page-128-7) [5781,](#page-135-7) [6017,](#page-140-3) [6101,](#page-141-6) [6935,](#page-158-1) [6937,](#page-158-2) [7346,](#page-167-12) [8518,](#page-191-3) [9115,](#page-204-5) [10553,](#page-232-0) [15049](#page-318-10) \@oparg . [7670,](#page-174-0) [7674,](#page-174-1) [7700,](#page-175-0) [7707,](#page-175-1) [7731,](#page-175-2) [7738](#page-176-1) \@outlinefile [15022,](#page-318-11) [15111,](#page-320-2) [15206,](#page-321-7) [15208,](#page-322-4) [15210,](#page-322-5) [15288,](#page-323-0) [15290,](#page-323-1) [15292](#page-323-2) \@pagerefstar . . [4986,](#page-118-7) [9131,](#page-204-6) [9162](#page-204-7)  $\text{V}$ Qpagesetref ......... [9081](#page-203-6) \@parboxrestore [7920,](#page-179-8) [8042,](#page-182-9) [8114](#page-183-9)

\@parcount . . . . . . [15170,](#page-321-8) [15178](#page-321-6) \@part . . . . . . . . . . [15381,](#page-325-3) [15388](#page-325-4) \@pdfauthor . [3977,](#page-99-3) [4404,](#page-107-4) [9931,](#page-219-0) [10414,](#page-229-5) [10899,](#page-238-0) [11639,](#page-253-2) [11904,](#page-258-0) [12802](#page-276-2) \@pdfborder . . . . . . . . . . . . . . . . . [3626,](#page-92-3) [3822,](#page-96-5) [3823,](#page-96-6) [3824,](#page-96-7) [3831,](#page-96-8) [3835,](#page-97-0) [3858,](#page-97-1) [3860,](#page-97-2) [4929,](#page-117-5) [9617,](#page-213-0) [10571,](#page-232-1) [11185,](#page-243-3) [11770,](#page-255-0) [11865,](#page-257-0) [12283,](#page-265-2) [12296,](#page-265-3) [12311,](#page-266-1) [12332,](#page-266-2) [12360,](#page-267-2) [12391,](#page-267-3) [12420,](#page-268-0) [12515,](#page-270-1) [12611,](#page-273-0) [12779](#page-276-3) \@pdfborderstyle . . . . . . . . . . . . . . [3627,](#page-92-4) [3839,](#page-97-3) [3840,](#page-97-4) [3841,](#page-97-5) [3850,](#page-97-6) [3854,](#page-97-7) [3862,](#page-97-8) [3864,](#page-97-9) [4930,](#page-117-6) [6263,](#page-144-0) [9618,](#page-213-1) [10572,](#page-232-2) [11186,](#page-243-4) [11771,](#page-255-1) [11866,](#page-257-1) [12284,](#page-265-4) [12297,](#page-265-5) [12312,](#page-266-3) [12333,](#page-266-4) [12361,](#page-267-4) [12392,](#page-267-5) [12421,](#page-268-1) [12516,](#page-270-2) [12612,](#page-273-1) [12780](#page-276-4) \@pdfcreationdate . . [4010,](#page-100-0) [4407,](#page-107-5) [9935,](#page-219-1) [9937,](#page-219-2) [10406,](#page-229-6) [10408,](#page-229-7) [10891,](#page-238-1) [10893,](#page-238-2) [11879,](#page-257-2) [11881,](#page-258-1) [12794,](#page-276-5) [12796](#page-276-6) \@pdfcreator . [4005,](#page-99-4) [4406,](#page-107-6) [9934,](#page-219-3) [10405,](#page-229-8) [10890,](#page-238-3) [11642,](#page-253-3) [11903,](#page-258-2) [12793](#page-276-7)  $\label{eq:Qpdfdirection} \texttt{{\char'134}Qqdifdirection . . . . 9894, 10470,}$  $\label{eq:Qpdfdirection} \texttt{{\char'134}Qqdifdirection . . . . 9894, 10470,}$  $\label{eq:Qpdfdirection} \texttt{{\char'134}Qqdifdirection . . . . 9894, 10470,}$  $\label{eq:Qpdfdirection} \texttt{{\char'134}Qqdifdirection . . . . 9894, 10470,}$  $\label{eq:Qpdfdirection} \texttt{{\char'134}Qqdifdirection . . . . 9894, 10470,}$ [10932,](#page-238-4) [11598,](#page-252-2) [11958,](#page-259-2) [12851](#page-277-1) \@pdfduplex [9900,](#page-218-3) [10476,](#page-230-2) [10938,](#page-238-5) [11604,](#page-252-3) [11964,](#page-259-3) [12857](#page-277-2) \@pdfhighlight [3814,](#page-96-9) [4402,](#page-107-7) [9637,](#page-213-2) [9639,](#page-213-3) [9698,](#page-215-2) [9734,](#page-215-3) [9736,](#page-215-4) [9771,](#page-216-2) [9773,](#page-216-3) [10105,](#page-222-2) [10107,](#page-223-3) [11769,](#page-255-2) [11864,](#page-257-3) [12282,](#page-265-6) [12331,](#page-266-5) [12359,](#page-267-6) [12390](#page-267-7)  $\qquad$ \@pdfkeywords [4029,](#page-100-1) [4410,](#page-107-8) [9947,](#page-219-4) [10403,](#page-229-9) [10904,](#page-238-6) [11647,](#page-253-4) [11905,](#page-258-3) [12791](#page-276-8) \@pdflang [4277,](#page-104-0) [4279,](#page-104-1) [4280,](#page-104-2) [4282,](#page-104-3) [4284,](#page-104-4) [4286,](#page-104-5) [4292,](#page-105-0) [4322,](#page-105-1) [4323,](#page-105-2) [4325,](#page-105-3) [4346,](#page-106-1) [4350,](#page-106-2) [4352,](#page-106-3) [4369,](#page-106-4) [4378,](#page-106-5) [4385,](#page-106-6) [4417,](#page-107-9) [9920,](#page-219-5) [9922,](#page-219-6) [10498,](#page-231-0) [10500,](#page-231-1) [10972,](#page-239-2) [10974,](#page-239-3) [11988,](#page-259-4) [11990,](#page-259-5) [12881,](#page-278-1) [12883](#page-278-2) \@pdfm@dest [10515,](#page-231-2) [10574,](#page-232-3) [10578](#page-232-4) \@pdfm@mark . . . . [7062,](#page-161-3) [10514,](#page-231-3) [10566,](#page-232-5) [10586,](#page-232-6) [10600,](#page-233-0) [10602,](#page-233-1) [10616,](#page-233-2) [10618,](#page-233-3) [10623,](#page-233-4) [10624,](#page-233-5) [10654,](#page-233-6) [10678,](#page-234-2) [10680,](#page-234-3) [10685,](#page-234-4) [10703,](#page-234-5) [10726,](#page-235-2) [10758,](#page-235-3) [10792,](#page-236-2) [10823,](#page-236-3) [10852,](#page-237-3) [10886,](#page-238-7) [10953,](#page-239-4) [10980,](#page-239-5) [14218,](#page-302-5) [14219,](#page-302-6) [14220,](#page-302-7) [14239,](#page-302-8) [14257,](#page-303-2) [14260,](#page-303-3) [14290,](#page-303-4) [14385,](#page-305-8) [14412,](#page-306-3) [14443,](#page-306-4) [14468,](#page-307-3)

[14496,](#page-307-4) [14525,](#page-308-0) [14536,](#page-308-1) [14568,](#page-308-2) [14576,](#page-309-6) [15259](#page-322-6) \@pdfmoddate [4016,](#page-100-2) [4408,](#page-107-10) [9939,](#page-219-7) [9941,](#page-219-8) [10410,](#page-229-10) [10412,](#page-229-11) [10895,](#page-238-8) [10897,](#page-238-9) [11883,](#page-258-4) [11887,](#page-258-5) [12798,](#page-276-9) [12800](#page-276-10) \@pdfnonfullscreenpagemode . . . [9893,](#page-218-4) [10469,](#page-230-3) [10931,](#page-238-10) [11597,](#page-252-4) [11957,](#page-259-6) [12850](#page-277-3) \@pdfnumcopies . . . [9909,](#page-218-5) [9911,](#page-218-6) [10485,](#page-230-4) [10487,](#page-230-5) [10947,](#page-239-6) [10949,](#page-239-7) [11613,](#page-252-5) [11615,](#page-252-6) [11973,](#page-259-7) [11975,](#page-259-8) [12866,](#page-277-4) [12868](#page-277-5) \@pdfpageduration . [3761,](#page-95-6) [9991,](#page-220-0) [9995,](#page-220-1) [10000,](#page-220-2) [10997,](#page-240-1) [10999,](#page-240-2) [11002,](#page-240-3) [11522,](#page-250-1) [11524,](#page-250-2) [11527,](#page-250-3) [11809,](#page-256-0) [11811,](#page-256-1) [11819](#page-256-2) \@pdfpagelayout . . [9919,](#page-219-9) [10497,](#page-231-4) [10971,](#page-239-8) [11618,](#page-252-7) [11620,](#page-252-8) [11987,](#page-259-9) [12880](#page-278-3) \@pdfpagemode . . . . . . . . . . . . . . . [4657,](#page-111-0) [4658,](#page-111-1) [4859,](#page-115-5) [4860,](#page-115-6) [4869,](#page-115-7) [4870,](#page-115-8) [9873,](#page-218-7) [10453,](#page-230-6) [10966,](#page-239-9) [11585,](#page-252-9) [11941,](#page-259-10) [12834](#page-277-6) \@pdfpagescrop [4231,](#page-103-2) [4412,](#page-107-11) [9858,](#page-218-8) [9862,](#page-218-9) [10436,](#page-230-7) [10437,](#page-230-8) [10458,](#page-230-9) [10460,](#page-230-10) [10978,](#page-239-10) [10980,](#page-239-5) [11574,](#page-251-1) [11576,](#page-251-2) [11946,](#page-259-11) [11948,](#page-259-12) [12839,](#page-277-7) [12841](#page-277-8) \@pdfpagetransition . [3757,](#page-95-7) [9967,](#page-220-3) [9971,](#page-220-4) [9976,](#page-220-5) [10986,](#page-239-11) [10988,](#page-239-12) [10991,](#page-239-13) [11411,](#page-247-3) [11413,](#page-247-4) [11415,](#page-247-5) [11792,](#page-256-3) [11794,](#page-256-4) [11802](#page-256-5) \@pdfpicktraybypdfsize . . [9901,](#page-218-10) [9903,](#page-218-11) [10477,](#page-230-11) [10479,](#page-230-12) [10939,](#page-238-11) [10941,](#page-239-14) [11605,](#page-252-10) [11607,](#page-252-11) [11965,](#page-259-13) [11967,](#page-259-14) [12858,](#page-277-9) [12860](#page-277-10) \@pdfprintarea . . . [9897,](#page-218-12) [10473,](#page-230-13) [10935,](#page-238-12) [11601,](#page-252-12) [11961,](#page-259-15) [12854](#page-277-11) \@pdfprintclip . . . . [9898,](#page-218-13) [10474,](#page-230-14) [10936,](#page-238-13) [11602,](#page-252-13) [11962,](#page-259-16) [12855](#page-277-12) \@pdfprintpagerange [3929,](#page-98-0) [4416,](#page-107-12) [9905,](#page-218-14) [9907,](#page-218-15) [10481,](#page-230-15) [10483,](#page-230-16) [10943,](#page-239-15) [10945,](#page-239-16) [11609,](#page-252-14) [11611,](#page-252-15) [11969,](#page-259-17) [11971,](#page-259-18) [12862,](#page-277-13) [12864](#page-277-14) \@pdfprintscaling . [9899,](#page-218-16) [10475,](#page-230-17) [10937,](#page-238-14) [11603,](#page-252-16) [11963,](#page-259-19) [12856](#page-277-15) \@pdfproducer [3983,](#page-99-5) [4405,](#page-107-13) [9799,](#page-216-4) [9943,](#page-219-10) [9945,](#page-219-11) [10396,](#page-229-12) [10397,](#page-229-13) [10415,](#page-229-14) [10417,](#page-229-15) [10875,](#page-237-4) [10876,](#page-237-5) [10880,](#page-237-6) [10900,](#page-238-15) [10902,](#page-238-16) [11542,](#page-251-3) [11543,](#page-251-4) [11547,](#page-251-5) [11550,](#page-251-6) [11551,](#page-251-7) [11643,](#page-253-5) [11645,](#page-253-6) [11890,](#page-258-6) [11894,](#page-258-7) [12417,](#page-268-2) [12418,](#page-268-3) [12508,](#page-270-3) [12510,](#page-270-4) [12512,](#page-270-5) [12608,](#page-273-2) [12609,](#page-273-3) [12784,](#page-276-11) [12785,](#page-276-12) [12803,](#page-276-13) [12805](#page-276-14) \@pdfremotestartview . . . . . . . .

. . [4203,](#page-103-3) [4205,](#page-103-4) [4206,](#page-103-5) [4207,](#page-103-6) [4218,](#page-103-7) [4222,](#page-103-8) [4224,](#page-103-9) [4225,](#page-103-10) [4227,](#page-103-11) [4414,](#page-107-14) [9751,](#page-216-5) [10773,](#page-236-4) [12371](#page-267-8) \@pdfstartpage [4186,](#page-103-12) [4188,](#page-103-13) [4415,](#page-107-15) [9879,](#page-218-17) [9883,](#page-218-18) [10440,](#page-230-18) [10445,](#page-230-19) [10955,](#page-239-17) [10959,](#page-239-18) [11578,](#page-252-17) [11582,](#page-252-18) [11928,](#page-258-8) [11933,](#page-258-9) [12821,](#page-277-16) [12826](#page-277-17) \@pdfstartview [4193,](#page-103-14) [4195,](#page-103-15) [4413,](#page-107-16) [9881,](#page-218-19) [9883,](#page-218-18) [10442,](#page-230-20) [10446,](#page-230-21) [10957,](#page-239-19) [10959,](#page-239-18) [11580,](#page-252-19) [11930,](#page-258-10) [11934,](#page-258-11) [12823,](#page-277-18) [12827](#page-277-19) \@pdfsubject . [4023,](#page-100-3) [4409,](#page-107-17) [9933,](#page-219-12) [10419,](#page-229-16) [10889,](#page-238-17) [11641,](#page-253-7) [11902,](#page-258-12) [12807](#page-276-15) \@pdftempa . . . [5412,](#page-126-8) [5413,](#page-126-9) [5416](#page-126-10) \@pdftempwordfile . [5403,](#page-126-11) [5413](#page-126-9) \@pdftempwordrun . [5404,](#page-126-12) [5416](#page-126-10) \@pdftitle . . . [3971,](#page-99-6) [4403,](#page-107-18) [9932,](#page-219-13) [10404,](#page-229-17) [10888,](#page-238-18) [11640,](#page-253-8) [11901,](#page-258-13) [12792](#page-276-16) \@pdftrapped [4034,](#page-100-4) [4037,](#page-100-5) [4040,](#page-100-6) [4049,](#page-100-7) [4058,](#page-100-8) [4411,](#page-107-19) [9948,](#page-219-14) [9950,](#page-219-15) [10905,](#page-238-19) [10907,](#page-238-20) [11906](#page-258-14) \@pdfview . . . [4167,](#page-102-1) [9599,](#page-213-4) [9607,](#page-213-5) [10521,](#page-231-5) [10525,](#page-231-6) [10529,](#page-231-7) [10533,](#page-231-8) [10537,](#page-231-9) [10541,](#page-231-10) [10542,](#page-231-11) [10545,](#page-232-7) [10546,](#page-232-8) [10549,](#page-232-9) [10553,](#page-232-0) [10555,](#page-232-10) [10570,](#page-232-11) [11184,](#page-243-5) [11194,](#page-243-6) [11206,](#page-244-0) [11707,](#page-254-0) [11727,](#page-255-3) [12422,](#page-268-4) [12517,](#page-270-6) [12613,](#page-273-4) [12893](#page-278-4) \@pdfviewarea . . . . [9895,](#page-218-20) [10471,](#page-230-22) [10933,](#page-238-21) [11599,](#page-252-20) [11959,](#page-259-20) [12852](#page-277-20) \@pdfviewclip [9896,](#page-218-21) [10472,](#page-230-23) [10934,](#page-238-22) [11600,](#page-252-21) [11960,](#page-259-21) [12853](#page-277-21) \@pdfviewparams . . [4169,](#page-102-2) [4171,](#page-102-3) [11707,](#page-254-0) [11727,](#page-255-3) [12423,](#page-268-5) [12518,](#page-270-7) [12614,](#page-273-5) [12894](#page-278-5) \@percentchar [5031,](#page-119-12) [5032,](#page-119-4) [5084,](#page-119-5) [15026](#page-318-12) \@processme . [6149,](#page-142-5) [6150,](#page-142-6) [9973,](#page-220-6) [9979,](#page-220-7) [9997,](#page-220-8) [10003,](#page-220-9) [10019,](#page-221-1) [10025,](#page-221-2) [12006,](#page-260-2) [12007,](#page-260-3) [12129,](#page-262-0) [12130,](#page-262-1) [12133,](#page-263-0) [12134](#page-263-1) \@protected@testopt . . . . . . [704](#page-25-4) \@protected@testopt@xargs . [705](#page-25-5) \@refstar . . . . . . . . . [4983,](#page-117-4) [9128](#page-204-8) \@runbordercolor . . . [3811,](#page-96-10) [4400,](#page-107-20) [9775,](#page-216-6) [9777,](#page-216-7) [10798,](#page-236-5) [10800,](#page-236-6) [11377,](#page-247-6) [11379,](#page-247-7) [12394](#page-267-9) \@runcolor . . . [3749,](#page-95-8) [9795,](#page-216-8) [10814,](#page-236-7) [11383](#page-247-8) \@safe@activesfalse . . [656,](#page-23-6) [4963](#page-117-7) \@safe@activestrue . . . [655,](#page-23-7) [4962](#page-117-8) \@savsf . . . . . . . . . . [9602,](#page-213-6) [9610](#page-213-7) \@schapter . . . . . . [15351,](#page-324-6) [15352](#page-324-7)

\@secondoffive [4524,](#page-109-4) [4958,](#page-117-9) [4971,](#page-117-10) [9091,](#page-203-7) [9092,](#page-203-8) [9132](#page-204-9)  $\Diamond$ secondoftwo ......... [637,](#page-22-5) [646,](#page-22-6) [1011,](#page-34-4) [1190,](#page-38-4) [1717,](#page-50-4) [1857,](#page-54-1) [4523,](#page-109-0) [4524,](#page-109-4) [15407](#page-325-5) \@sect . . . . . . . . . . [15402,](#page-325-6) [15403](#page-325-7) \@seqncr . . . . . . . . . . . . . . [7597](#page-173-2) \@serial@counter . [15118,](#page-320-3) [15166,](#page-321-9) [15168,](#page-321-5) [15169](#page-321-10)  $\text{Qsetequalabel}$  ..... [8621,](#page-194-10) [8622](#page-194-11) \@setminipage . . . . . [8044,](#page-182-10) [8116](#page-183-10) \@setref . [4966,](#page-117-2) [4971,](#page-117-10) [9060,](#page-202-1) [9061,](#page-202-2) [9098](#page-203-9) \@sharp . . . . . . . . . . [7498,](#page-171-7) [7504](#page-171-11) \@skiphyperreffalse . [7166,](#page-164-6) [8172,](#page-184-13) [8184](#page-185-11) \@skiphyperreftrue . [8158,](#page-184-14) [8184](#page-185-11) \@spaces . . . . . . . . . . . . . . [272](#page-12-8) \@spart . . . . . . . . . [15394,](#page-325-8) [15395](#page-325-9) \@ssect . . . . . . . . . [15337,](#page-324-8) [15338](#page-324-9) \@startlos . . . . [8998,](#page-201-2) [9005,](#page-201-3) [9054](#page-202-3) \@starttoc . . . . . . . . . . . . . [6668](#page-152-2) \@tempa [7669,](#page-174-6) [7670,](#page-174-0) [7673,](#page-174-7) [7677,](#page-175-8) [7699,](#page-175-9) [7706,](#page-175-10) [7710,](#page-175-11) [7730,](#page-175-12) [7737,](#page-176-13) [7741,](#page-176-14) [7872,](#page-178-10) [7876,](#page-178-11) [7879,](#page-178-12) [7891](#page-179-9) \@tempb . . . . . . . . . [7625,](#page-173-8) [7629](#page-174-8) \@tempboxa [10206,](#page-225-7) [10208,](#page-225-2) [10217,](#page-225-4) [10286,](#page-227-5) [10288,](#page-227-0) [10291,](#page-227-6) [10292,](#page-227-7) [10301,](#page-227-2) [10307,](#page-227-8) [10308,](#page-227-9) [10323,](#page-228-8) [10325,](#page-228-1) [10328,](#page-228-9) [10329,](#page-228-10) [10339,](#page-228-3) [10345,](#page-228-11) [10346,](#page-228-12) [10363,](#page-228-13) [10365,](#page-228-6) [10368,](#page-228-14) [10369,](#page-228-15) [10379,](#page-229-2) [10385,](#page-229-18) [10386,](#page-229-19) [12736,](#page-275-7) [12738,](#page-275-2) [12747,](#page-275-4) [13019,](#page-280-4) [13021,](#page-280-2) [13035](#page-281-1) \@tempcnta [14975,](#page-317-2) [14976,](#page-317-3) [14977,](#page-317-4) [14978,](#page-317-5) [14979,](#page-317-6) [14981,](#page-317-7) [14984,](#page-317-8) [14985,](#page-317-9) [14986,](#page-317-10) [14992,](#page-317-11) [14994,](#page-317-12) [14996,](#page-317-13) [15087,](#page-319-6) [15088,](#page-319-7) [15089,](#page-319-8) [15092,](#page-319-9) [15093,](#page-319-10) [15094,](#page-319-11) [15095,](#page-319-12) [15096,](#page-319-13) [15310,](#page-323-3) [15311,](#page-323-4) [15312](#page-323-5) \@tempdima . . . . . . . . . . . . . . . . . [2675,](#page-73-0) [6450,](#page-147-8) [6451,](#page-147-9) [6452,](#page-147-10) [6453,](#page-147-11) [6454,](#page-147-12) [6455,](#page-147-13) [6456,](#page-147-14) [6457,](#page-147-15) [9592,](#page-212-0) [13352,](#page-286-5) [13357,](#page-286-6) [13359,](#page-286-7) [13395,](#page-287-7) [13396,](#page-287-8) [13397,](#page-287-9) [13401,](#page-287-10) [13402,](#page-287-11) [13403,](#page-287-12) [13404,](#page-287-13) [13953,](#page-297-4) [13958,](#page-297-5) [13960,](#page-297-6) [13997,](#page-298-8) [13998,](#page-298-9) [13999,](#page-298-10) [14003,](#page-298-11) [14004,](#page-298-12) [14005,](#page-298-13) [14006,](#page-298-14) [14308,](#page-304-4) [14313,](#page-304-5) [14315,](#page-304-6) [14352,](#page-304-7) [14353,](#page-304-8) [14354,](#page-304-9) [14358,](#page-305-9) [14359,](#page-305-10) [14360,](#page-305-11) [14361](#page-305-12) \@tempdimb [13356,](#page-286-2) [13357,](#page-286-6) [13957,](#page-297-1) [13958,](#page-297-5) [14312,](#page-304-1) [14313](#page-304-5)  $\text{C}$ tempswafalse . . . . . . . . . [8377](#page-189-8) \@tempswatrue [8347,](#page-188-9) [8350,](#page-188-10) [8353,](#page-188-11) [8374](#page-189-9)

\@temptokena [3530,](#page-90-14) [3535,](#page-90-15) [3538,](#page-90-16) [3540](#page-90-17) \@tfor . . . . . . . . . . . . . . . . [7626](#page-173-9) \@the@H@page [8417,](#page-190-1) [8453,](#page-190-2) [8455,](#page-190-3) [8456](#page-190-4) \@thefnmark . . . . . . . . . . . . . . . . . [7781,](#page-176-15) [7792,](#page-177-6) [7883,](#page-179-10) [7921,](#page-179-3) [7938,](#page-180-12) [7945,](#page-180-13) [7976,](#page-180-14) [7988,](#page-181-19) [7995](#page-181-20) \@thirdoffive ...... [4959,](#page-117-11) [9135](#page-204-10) \@thm . . . . . . . [7679,](#page-175-13) [7680,](#page-175-14) [7713](#page-175-15) \@topnewpage . . . . . . . . . [15453](#page-326-7) \@topsep . . . . . [7667,](#page-174-9) [7695,](#page-175-16) [7726](#page-175-17) \@topsepadd . . [7668,](#page-174-2) [7696,](#page-175-4) [7727](#page-175-5) \@typeset@protect . . . . . . [15323](#page-324-10) \@undefined . . . . . . . . . [386,](#page-14-1) [389,](#page-14-2) [710,](#page-26-0) [3534,](#page-90-18) [6607,](#page-151-16) [6642,](#page-152-3) [6655,](#page-152-4) [6667,](#page-152-5) [6897,](#page-157-4) [6915,](#page-158-3) [6960,](#page-159-2) [8009,](#page-181-2) [8073,](#page-182-11) [8078,](#page-182-12) [8084,](#page-182-13) [8099,](#page-183-2) [9123,](#page-204-11) [9590,](#page-212-1) [9803,](#page-217-4) [9812,](#page-217-5) [11157,](#page-243-7) [11553,](#page-251-8) [11567](#page-251-9)  $\text{Qundotted}$ tocline .......  $9050$ \@unexpandable@protect . . [8801](#page-198-8) \@unprocessedoptions . . . . [4807](#page-114-0) \@urlbordercolor [3812,](#page-96-11) [4397,](#page-106-7) [9700,](#page-215-5) [9702,](#page-215-6) [10829,](#page-237-7) [10831,](#page-237-8) [11309,](#page-245-3) [11311,](#page-245-4) [12334](#page-266-6) \@urlcolor . . . [3747,](#page-95-9) [9719,](#page-215-7) [10213,](#page-225-8) [10226,](#page-226-2) [10333,](#page-228-16) [10350,](#page-228-17) [10843,](#page-237-9) [11315,](#page-245-5) [12743,](#page-275-8) [12756,](#page-275-9) [13030,](#page-280-5) [13043](#page-281-4) \@urltype . [10179,](#page-225-9) [10184,](#page-225-10) [11053,](#page-241-5) [11079,](#page-241-6) [11214,](#page-244-1) [11228,](#page-244-2) [12705,](#page-274-3) [12710,](#page-275-10) [12992,](#page-280-6) [12997](#page-280-7) \@vpageref . . . . . . . . . . . . [9156](#page-204-12) \@whilenum . . . . . . . . . . . . [1361](#page-42-0) \@wrindex . . . . [8704,](#page-196-8) [8705,](#page-196-9) [8736](#page-196-1)  $\&$  writefile . . . . . . . . . . . . . [8303](#page-187-14) \@x@sf . . [7842,](#page-178-13) [7851,](#page-178-14) [8001,](#page-181-21) [8003](#page-181-22) \@xfootnote . . . . . . . . . . . . [7974](#page-180-10) \@xfootnotemark . . . [7789,](#page-177-7) [7992](#page-181-23) \@xfootnotenext . . . [7778,](#page-176-16) [7985](#page-180-15) \@xp . . . [8611,](#page-193-8) [8646,](#page-194-12) [8647,](#page-195-5) [8660,](#page-195-9) [8661,](#page-195-6) [8663,](#page-195-10) [8664](#page-195-7) \@xxxii . . . . . . . . . . . . . . . [5310](#page-124-2) \[ [192,](#page-10-24) [217,](#page-11-15) [332,](#page-13-9) [3828,](#page-96-12) [3846,](#page-97-10) [5203](#page-122-1) \{ . . [340,](#page-13-10) [362,](#page-13-11) [560,](#page-20-6) [2176,](#page-61-1) [11698,](#page-254-1) [15044](#page-318-13) \} . . [341,](#page-13-12) [367,](#page-14-3) [561,](#page-20-7) [2177,](#page-61-2) [11698,](#page-254-1) [15045](#page-318-14) \] . . . . . . . . . . . . . . . . . [193,](#page-10-25) [218](#page-11-16)  $\setminus$  . . . . . . . . . . . . . . . . . [186,](#page-10-26) [211,](#page-11-17) [330,](#page-13-13) [2274,](#page-63-4) [2275,](#page-64-5) [3441,](#page-87-12) [5019,](#page-118-10) [5020,](#page-118-11) [5028,](#page-118-12) [15480,](#page-327-12) [15492,](#page-327-13) [15504,](#page-327-14) [15714,](#page-332-8) [15730,](#page-332-9) [15738,](#page-332-10) [15751,](#page-332-11) [15765,](#page-333-12) [15780,](#page-333-13) [15796,](#page-333-14) [15806,](#page-333-15) [15807,](#page-333-16) [15820,](#page-334-11) [15834,](#page-334-12) [15883,](#page-335-8) [15933,](#page-336-8) [15960,](#page-336-9) [15989,](#page-337-4)

[16160,](#page-340-2) [16176,](#page-341-9) [16184,](#page-341-10) [16196,](#page-341-11) [16212,](#page-341-12) [16227,](#page-342-11) [16243,](#page-342-12) [16253,](#page-342-13) [16254,](#page-342-14) [16268,](#page-342-15) [16282,](#page-343-9) [16310,](#page-343-10) [16312,](#page-343-11) [16356,](#page-344-7) [16358,](#page-344-8) [16372,](#page-344-9) [16374,](#page-344-10) [16411,](#page-345-7) [16413,](#page-345-8) [16414,](#page-345-9) [16494,](#page-347-4) [16496,](#page-347-5) [16542,](#page-347-6) [16544,](#page-348-5) [16546,](#page-348-6) [16548,](#page-348-7) [18204,](#page-379-12) [18206](#page-379-13) \\_ [187,](#page-10-27) [212,](#page-11-18) [568,](#page-20-8) [5023,](#page-118-13) [5040,](#page-119-13) [5041](#page-119-14)  $\vee$  . . . . . . . . . . . . . [166,](#page-10-20) [172,](#page-10-28) [179,](#page-10-21) [182,](#page-10-22) [3377,](#page-86-1) [3511,](#page-90-19) [3514,](#page-90-20) [3516,](#page-90-21) [3524,](#page-90-22) [15043,](#page-318-15) [15478,](#page-327-15) [15490,](#page-327-16) [15502,](#page-327-17) [15710,](#page-332-12) [15726,](#page-332-13) [15734,](#page-332-14) [15747,](#page-332-15) [15761,](#page-332-16) [15776,](#page-333-17) [15792,](#page-333-18) [15800,](#page-333-19) [15801,](#page-333-20) [15816,](#page-333-21) [15830,](#page-334-13) [15879,](#page-335-9) [15931,](#page-336-10) [15958,](#page-336-11) [15987,](#page-337-5) [16156,](#page-340-3) [16172,](#page-341-13) [16180,](#page-341-14) [16192,](#page-341-15) [16208,](#page-341-16) [16223,](#page-341-17) [16239,](#page-342-16) [16247,](#page-342-17) [16248,](#page-342-18) [16264,](#page-342-19) [16278,](#page-342-20) [16679,](#page-350-6) [16681,](#page-350-7) [17308,](#page-362-4) [17337,](#page-362-5) [17478,](#page-365-4) [17507,](#page-365-5) [18172,](#page-379-14) [18174,](#page-379-15) [18250,](#page-380-2) [18252,](#page-380-3) [20420,](#page-421-9) [20425,](#page-421-10) [20430,](#page-421-11) [20435,](#page-421-12) [20440,](#page-421-13) [20445,](#page-421-14) [20450,](#page-421-15) [20455,](#page-421-16) [20460,](#page-422-11) [20465,](#page-422-12) [20470,](#page-422-13) [20475,](#page-422-14) [20480,](#page-422-15) [20485,](#page-422-16) [20490,](#page-422-17) [20495,](#page-422-18) [20500,](#page-422-19) [20505,](#page-422-20) [20510,](#page-422-21) [20515,](#page-422-22) [20520,](#page-423-4) [20525,](#page-423-5) [20530,](#page-423-6) [20535](#page-423-7) \| . . . . . . . . . . . . . . . . [188,](#page-10-23) [213,](#page-11-19) [336,](#page-13-14) [2082,](#page-59-0) [2175,](#page-61-3) [2216,](#page-62-0) [3323,](#page-85-0) [4440,](#page-107-21) [8700,](#page-196-10) [9316,](#page-207-3) [9326](#page-208-8)  $\sqrt{2}$  . . . . . . . [567,](#page-20-9) [1363,](#page-42-1) [2324,](#page-65-3) [3435,](#page-87-13) [3443,](#page-87-14) [3444,](#page-87-15) [3445,](#page-87-16) [4585,](#page-110-4) [5044,](#page-119-15) [15481,](#page-327-18) [15493,](#page-327-19) [15505,](#page-327-20) [15716,](#page-332-17) [15745,](#page-332-18) [15753,](#page-332-19) [15782,](#page-333-22) [15814,](#page-333-23) [15822,](#page-334-14) [15885,](#page-335-10) [15934,](#page-336-12) [15961,](#page-336-13) [15990,](#page-337-6) [16162,](#page-340-4) [16190,](#page-341-18) [16198,](#page-341-19) [16229,](#page-342-21) [16262,](#page-342-22) [16270,](#page-342-23) [16383,](#page-344-11) [16385,](#page-344-12) [16386,](#page-344-13) [16518,](#page-347-7) [16520,](#page-347-8) [18164,](#page-379-16) [18166,](#page-379-17) [18234,](#page-380-4) [18236,](#page-380-5) [18258,](#page-380-6) [18260,](#page-380-7) [20422,](#page-421-17) [20427,](#page-421-18) [20432,](#page-421-19) [20437,](#page-421-20) [20442,](#page-421-21) [20447,](#page-421-22) [20452,](#page-421-23) [20457,](#page-421-24) [20462,](#page-422-23) [20467,](#page-422-24) [20472,](#page-422-25) [20477,](#page-422-26) [20482,](#page-422-27) [20487,](#page-422-28) [20492,](#page-422-29) [20497,](#page-422-30) [20502,](#page-422-31) [20507,](#page-422-32) [20512,](#page-422-33) [20517,](#page-423-8) [20522,](#page-423-9) [20527,](#page-423-10) [20532,](#page-423-11) [20537](#page-423-12) **Numbers** \3 . . . . . . [544,](#page-19-0) [1407,](#page-43-1) [1408,](#page-43-2) [1409,](#page-43-3) [1410,](#page-43-4) [1411,](#page-43-5) [1412,](#page-43-6) [1413,](#page-43-7) [1414,](#page-43-8) [1523,](#page-45-0) [1524,](#page-45-1) [1525,](#page-45-2) [1526,](#page-45-3) [1527,](#page-45-4) [1528,](#page-45-5) [1529,](#page-45-6) [1530,](#page-45-7) [2438,](#page-67-0) [2575,](#page-70-5) [2583,](#page-70-9) [2585,](#page-70-10) [15187,](#page-321-11) [15710,](#page-332-12) [15712,](#page-332-4) [15714,](#page-332-8) [15716,](#page-332-17) [15718,](#page-332-0) [15720,](#page-332-20) [15722,](#page-332-21) [15724,](#page-332-22) [15726,](#page-332-13) [15728,](#page-332-5) [15730,](#page-332-9) [15732,](#page-332-1) [15734,](#page-332-14) [15736,](#page-332-6) [15738,](#page-332-10) [15740,](#page-332-2) [15742,](#page-332-23) [15743,](#page-332-24)

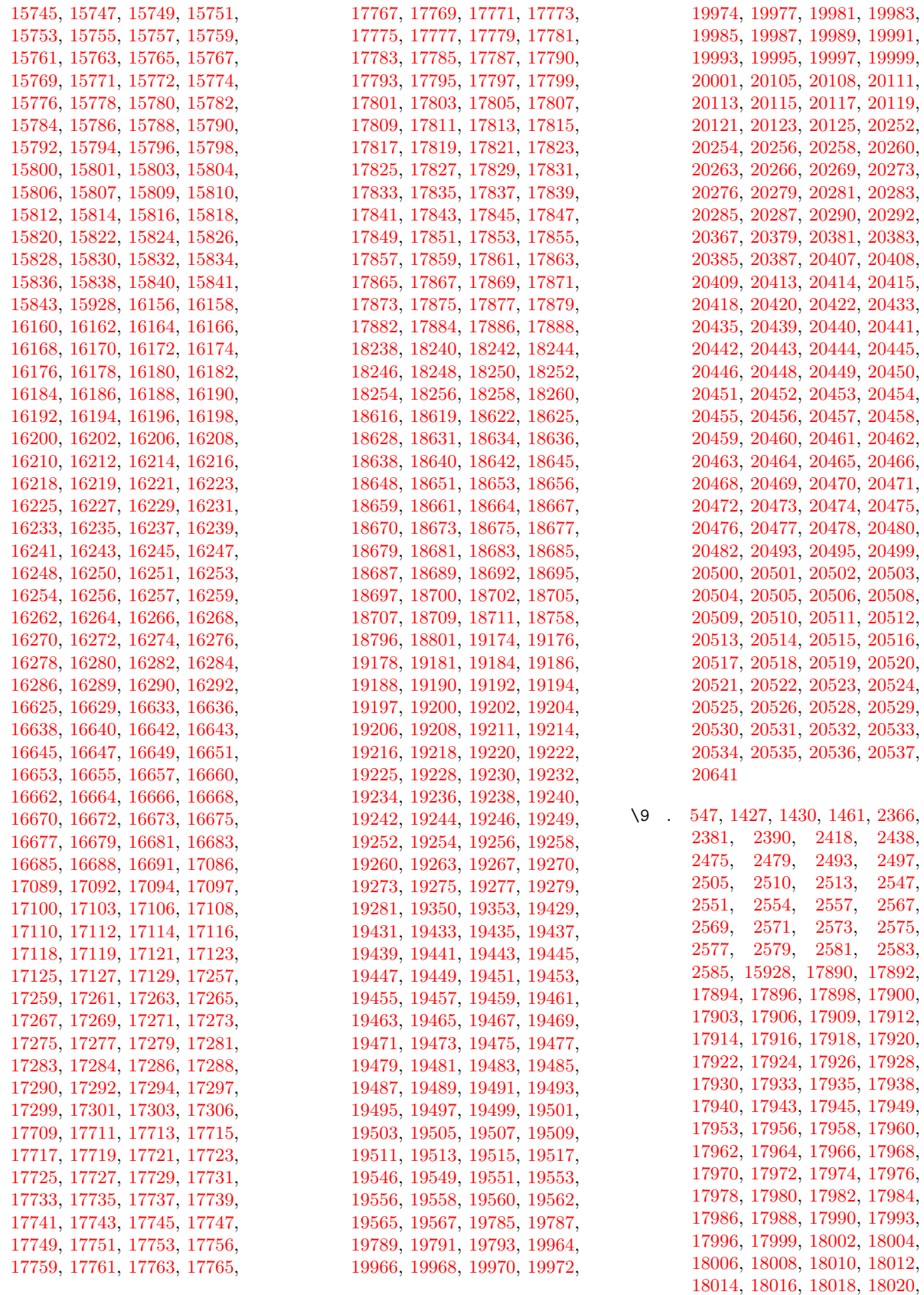

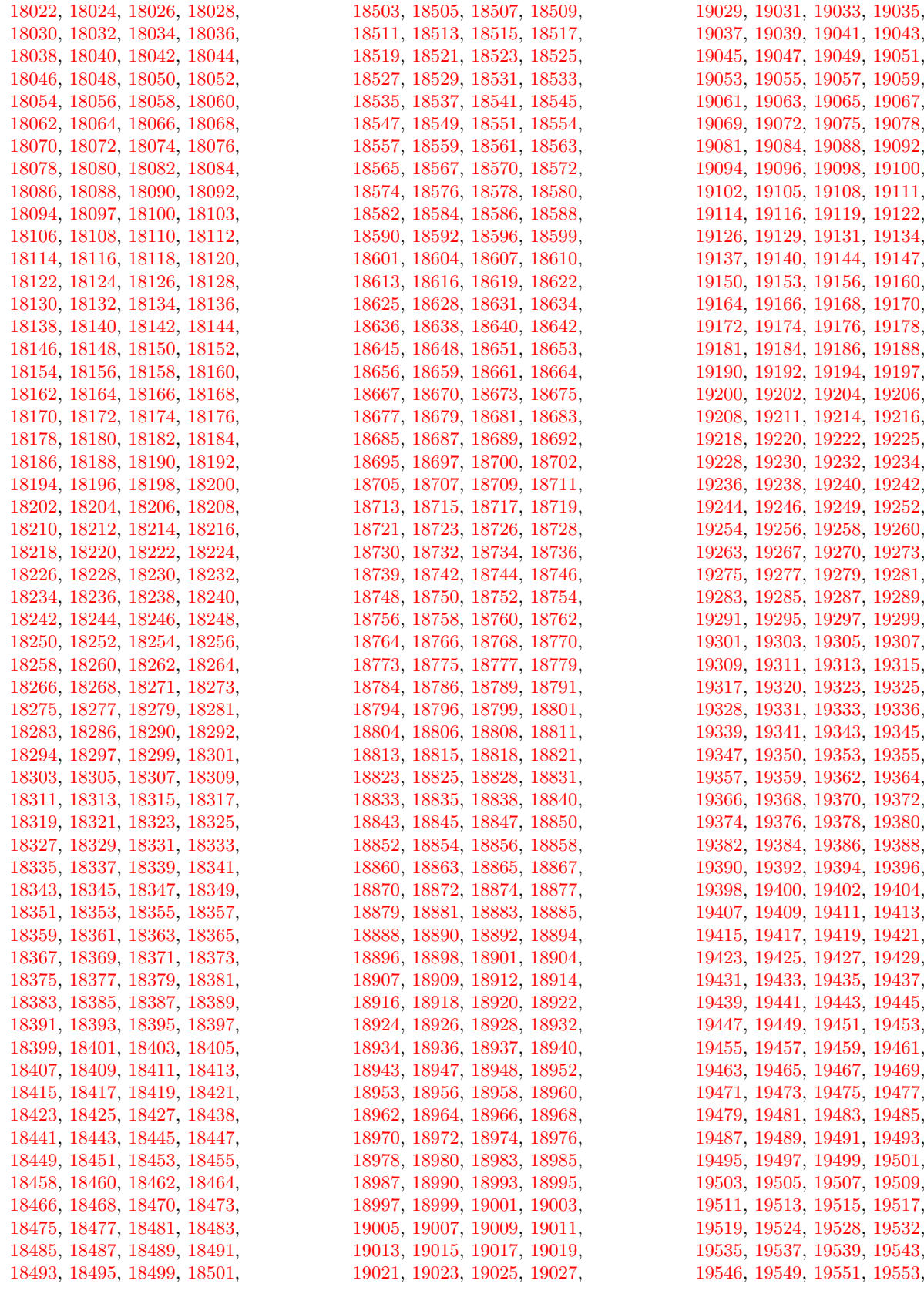

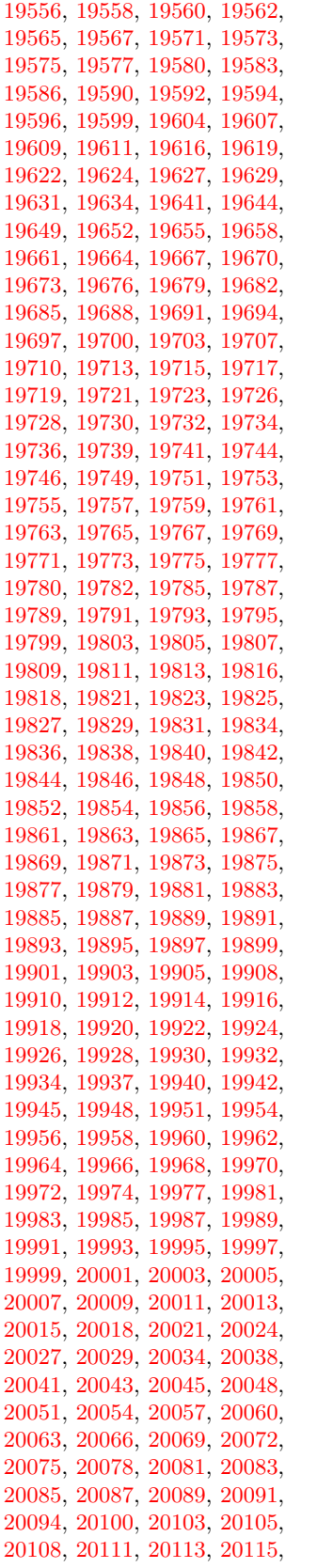

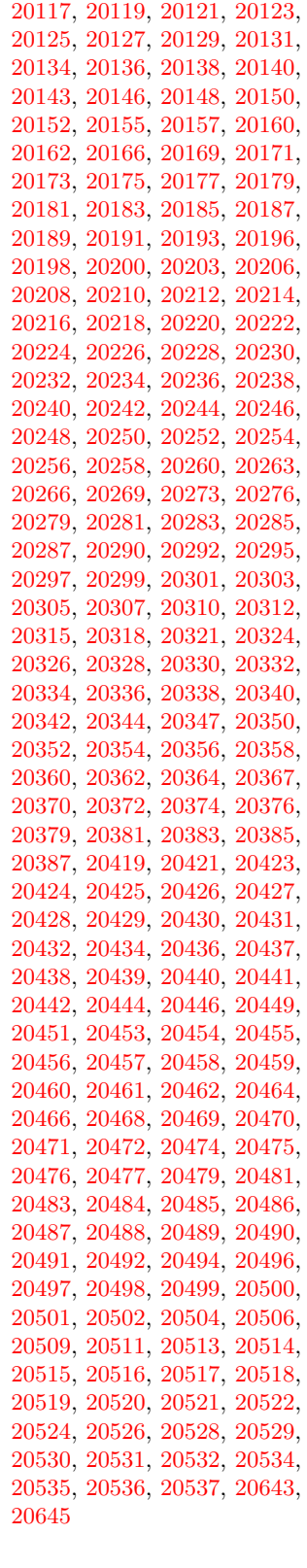

 $\setminus$  . . . . . . . . . . . . . [343,](#page-13-15) [689,](#page-24-7) 946. [966,](#page-33-2) [3458,](#page-88-2) [3461,](#page-88-3) [4199,](#page-103-0) [8244,](#page-186-9)

[8267,](#page-186-12) [15502,](#page-327-17) [15503,](#page-327-5) [15504,](#page-327-14) [15505,](#page-327-20) [15506,](#page-327-2) [15507,](#page-327-21) [15508,](#page-327-22) [15509,](#page-327-8) [15510,](#page-327-23) [15511,](#page-327-11) [15512,](#page-327-24) [15513,](#page-327-25) [15958,](#page-336-11) [15959,](#page-336-3) [15960,](#page-336-9) [15961,](#page-336-13) [15962,](#page-336-1) [15963,](#page-336-15) [15964,](#page-336-16) [15965,](#page-336-5) [15966,](#page-336-17) [15967,](#page-336-18) [15968,](#page-336-19) [15969,](#page-336-7) [15970,](#page-336-20) [15971,](#page-336-21) [15972,](#page-336-22) [15973,](#page-337-7) [15974,](#page-337-8) [15975,](#page-337-9) [15976,](#page-337-10) [15977,](#page-337-11) [15978,](#page-337-12) [15979,](#page-337-13) [15980,](#page-337-14) [15981,](#page-337-15) [15982,](#page-337-16) [15983,](#page-337-17) [15984](#page-337-18) **A**

\a . . . . . . . . . [301,](#page-12-9) [303,](#page-12-10) [307,](#page-12-11) [313](#page-13-16) \ABREVE . [20412,](#page-421-47) [20483,](#page-422-4) [20484,](#page-422-51) [20485,](#page-422-16) [20486,](#page-422-52) [20487](#page-422-28) \abreve . . . [20406,](#page-421-48) [20423,](#page-421-1) [20424,](#page-421-41) [20425,](#page-421-10) [20426,](#page-421-42) [20427](#page-421-18) \AC . . . . . . . . . . . . [18841,](#page-391-23) [21698](#page-443-0) \AccFancyVerbLineautorefname . . . . . . . . . [3485](#page-89-0) \Accfootnoteautorefname . . [3465](#page-88-4) \Acctheoremautorefname . . [3489](#page-89-1) \Acht . . . . . . . . . . . [20351,](#page-419-22) [21498](#page-440-0) \ACIRCUMFLEX [20413,](#page-421-28) 20488. [20489,](#page-422-53) [20490,](#page-422-17) [20491,](#page-422-54) [20492](#page-422-29) \acircumflex [3516,](#page-90-21) [20407,](#page-421-25) [20428,](#page-421-2) [20429,](#page-421-43) [20430,](#page-421-11) [20431,](#page-421-44) [20432](#page-421-19) \AcPa . . . . . . . . . . [20337,](#page-419-23) [21492](#page-440-1) \Acrobatmenu [2646,](#page-72-2) [4520,](#page-109-5) [6604,](#page-151-17) [10098,](#page-222-3) [10848,](#page-237-10) [11388,](#page-247-9) [12276](#page-265-7) \active . . [1341,](#page-41-6) [1348,](#page-41-7) [1953,](#page-57-0) [5020,](#page-118-11) [5021,](#page-118-2) [5022,](#page-118-0) [5023,](#page-118-13) [5024,](#page-118-1) [5025,](#page-118-4) [5028,](#page-118-12) [5030,](#page-118-3) [5033,](#page-119-0) [5041,](#page-119-14) [15191,](#page-321-12) [15221](#page-322-7)  $\add@accent ... ... ... 559$  $\add@accent ... ... ... 559$ \addcontentsline ... [8038,](#page-182-14) [8110,](#page-183-11) [8486,](#page-191-4) [8491,](#page-191-5) [8579,](#page-193-9) [15458](#page-326-11) \AddLineBeginAux ...... [5606](#page-130-1) \addtocontents [8531,](#page-192-2) [8580,](#page-193-10) [8881,](#page-199-9) [8933,](#page-200-2) [15446,](#page-326-12) [15447](#page-326-13) \addtocounter [7382,](#page-168-9) [7405,](#page-169-5) [7414,](#page-169-6) [7425,](#page-169-7) [7429,](#page-169-8) [7647,](#page-174-10) [10705](#page-234-6) \addvspace . . . . . . [15446,](#page-326-12) [15447](#page-326-13) \adl@LT@array ......... [7496](#page-171-6) \advance . . . . . . . . . . . . . [483,](#page-16-1) [484,](#page-16-2) [1362,](#page-42-2) [5169,](#page-121-2) [5319,](#page-124-3) [5332,](#page-124-4) [5641,](#page-132-0) [5969,](#page-139-1) [6015,](#page-140-4) [6451,](#page-147-9) [6452,](#page-147-10) [6455,](#page-147-13) [6456,](#page-147-14) [6807,](#page-155-0) [6815,](#page-156-1) [6852,](#page-156-2) [8389,](#page-189-10) [8399,](#page-189-11) [8402,](#page-189-12) [8416,](#page-190-5) [9848,](#page-217-6) [10218,](#page-225-5) [10302,](#page-227-3) [10340,](#page-228-4) [10380,](#page-229-3) [11549,](#page-251-10) [12748,](#page-275-5) [13036,](#page-281-2) [13287,](#page-285-2) [13359,](#page-286-7) [13402,](#page-287-11) [13403,](#page-287-12) [13897,](#page-296-2) [13960,](#page-297-6) [14004,](#page-298-12) [14005,](#page-298-13) [14250,](#page-302-4) [14315,](#page-304-6) [14359,](#page-305-10) [14360,](#page-305-11) [14976,](#page-317-3) [14978,](#page-317-5) [14979,](#page-317-6) [14985,](#page-317-9) [14994,](#page-317-12) [15095,](#page-319-12) [15311](#page-323-4) \AE . . . . . . [15722,](#page-332-21) [16168,](#page-341-20) [16683](#page-350-2)

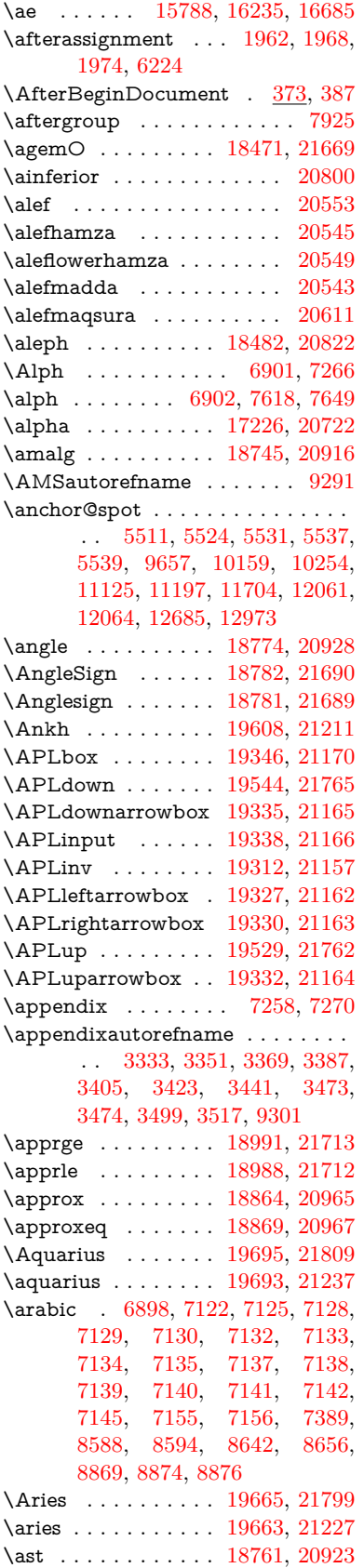

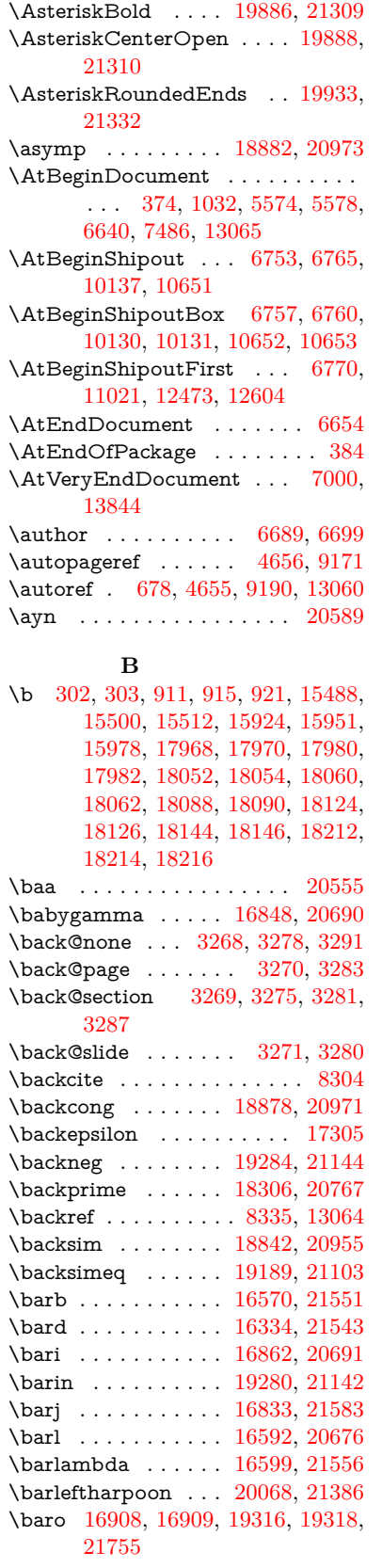

\Asterisk . . . . . . . . [19909,](#page-411-23) [21320](#page-437-0)

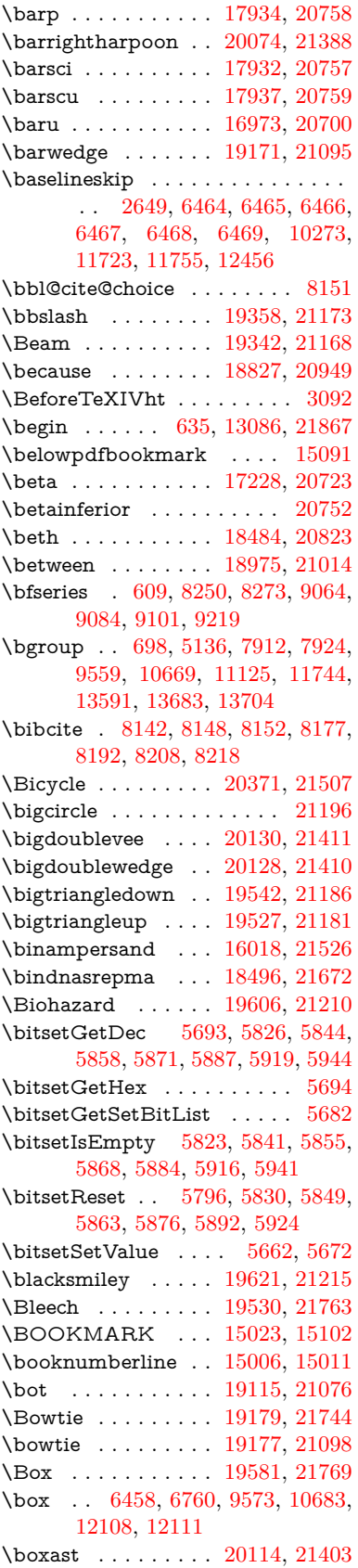

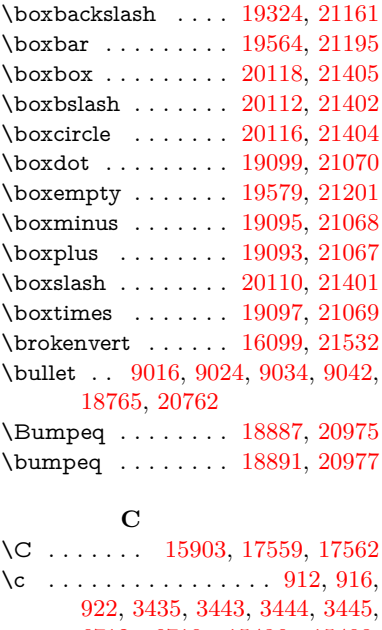

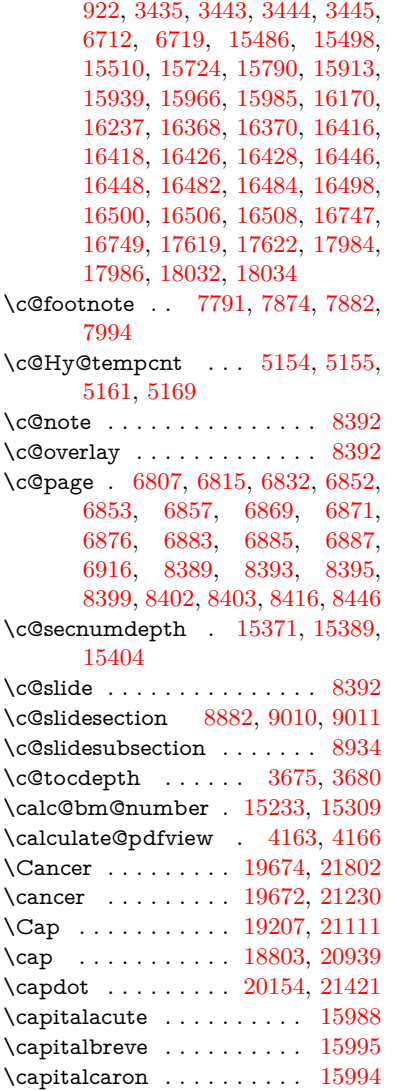

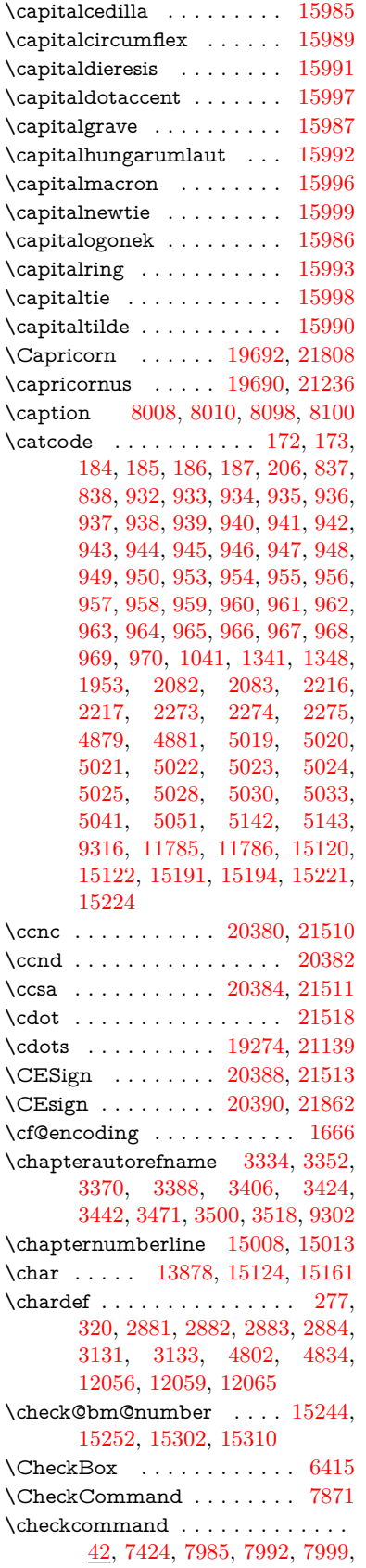

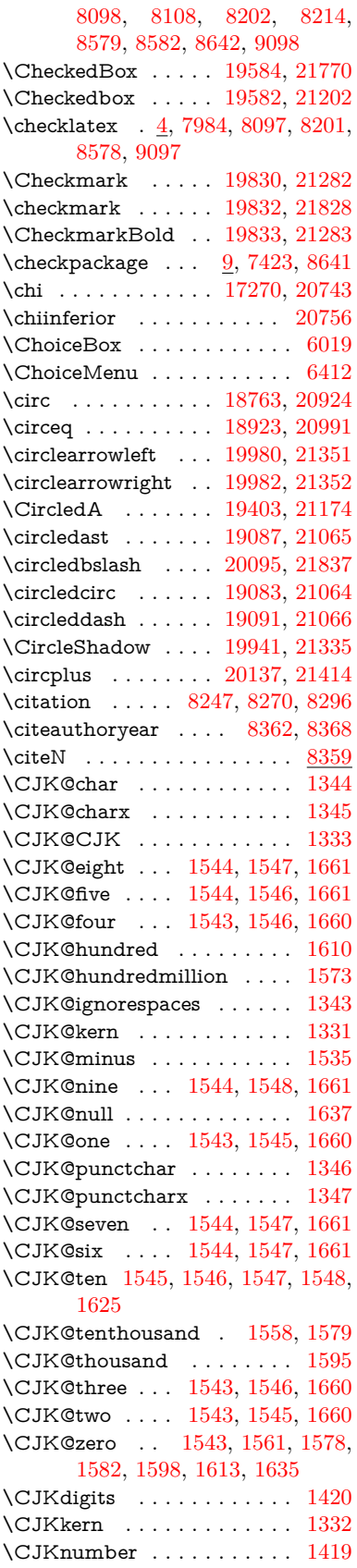

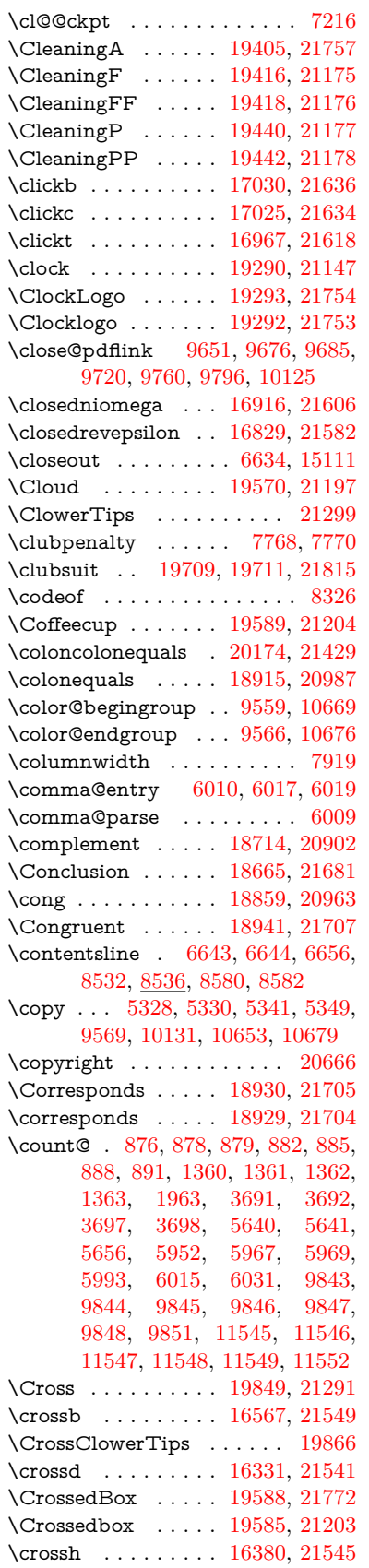

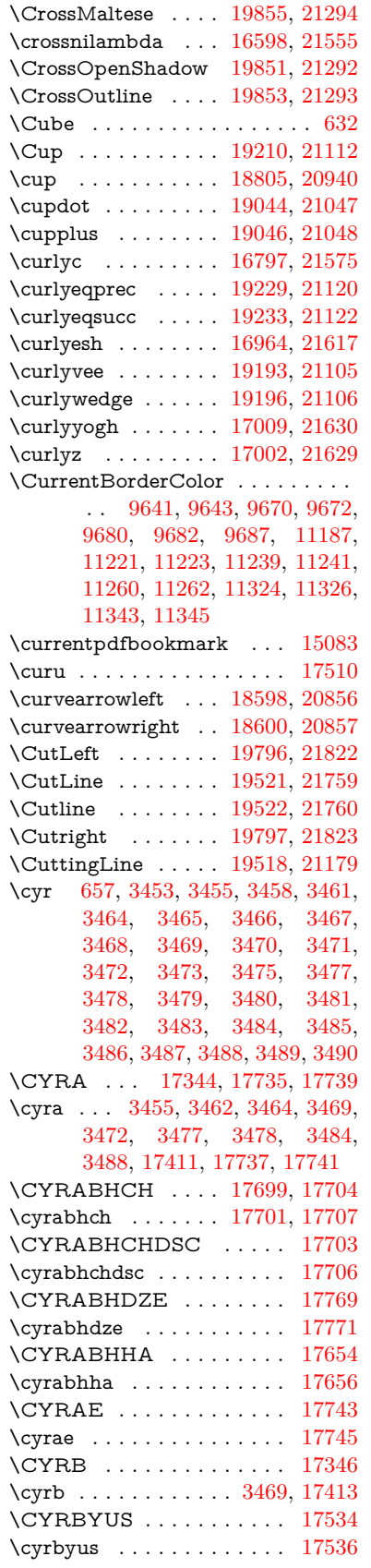

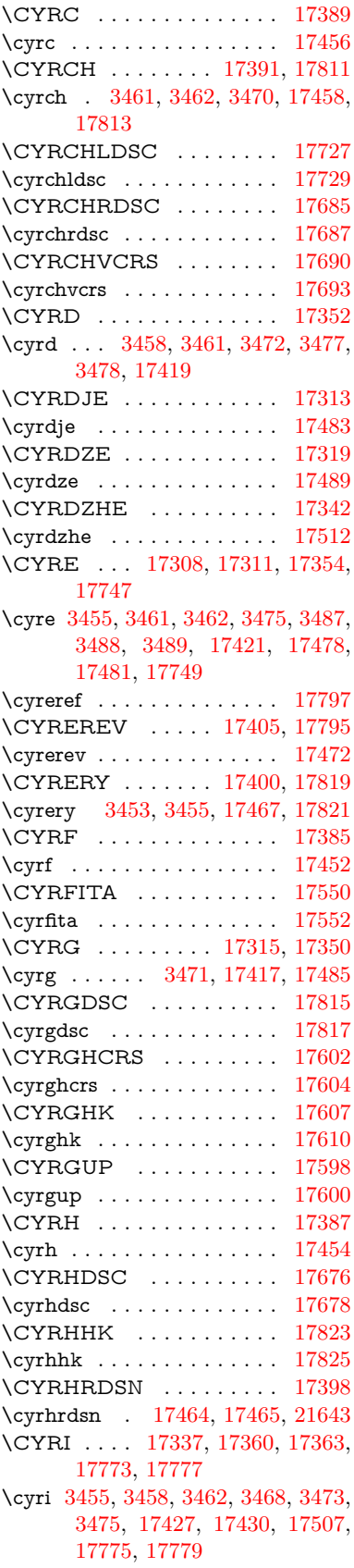

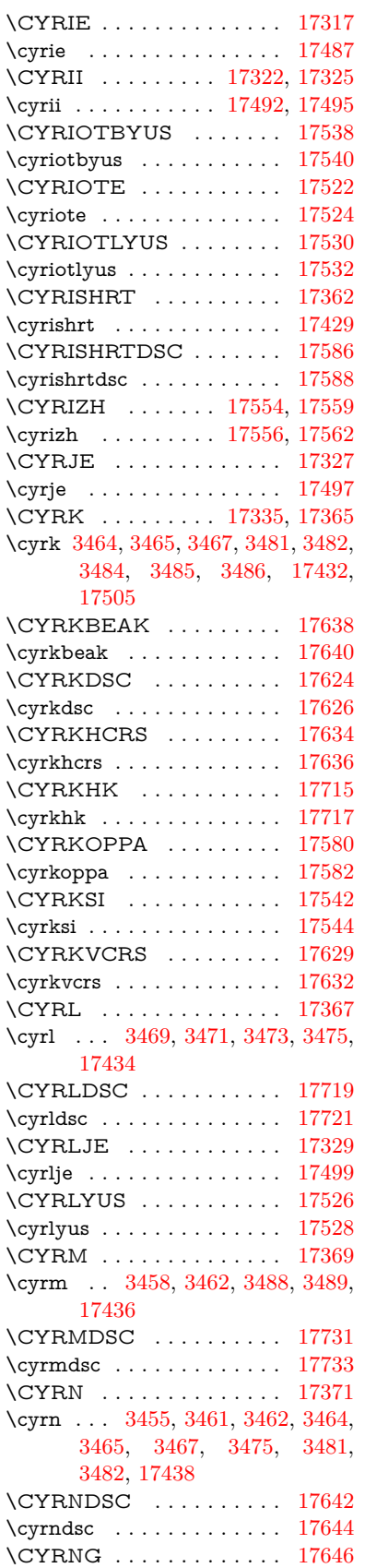

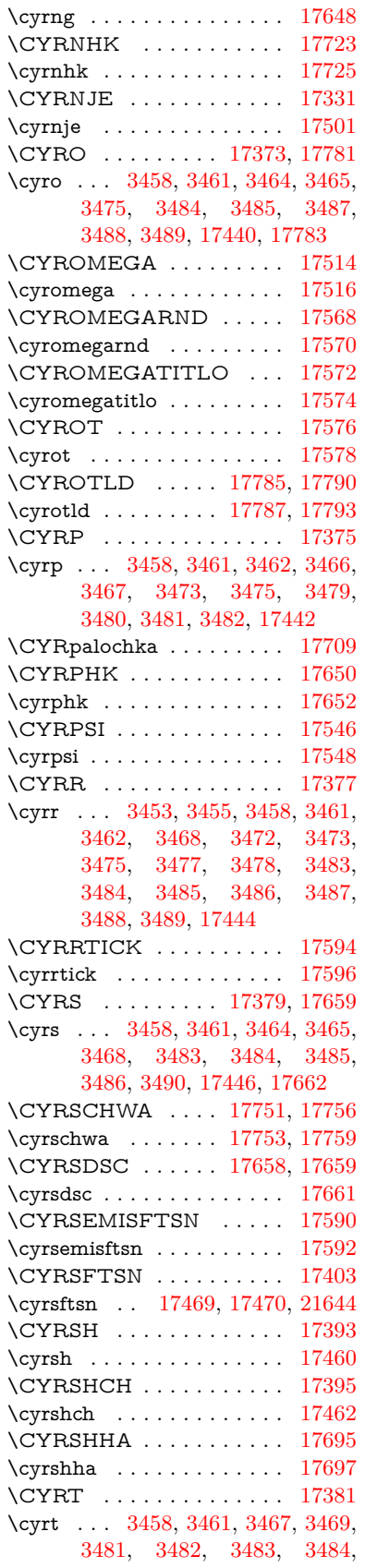

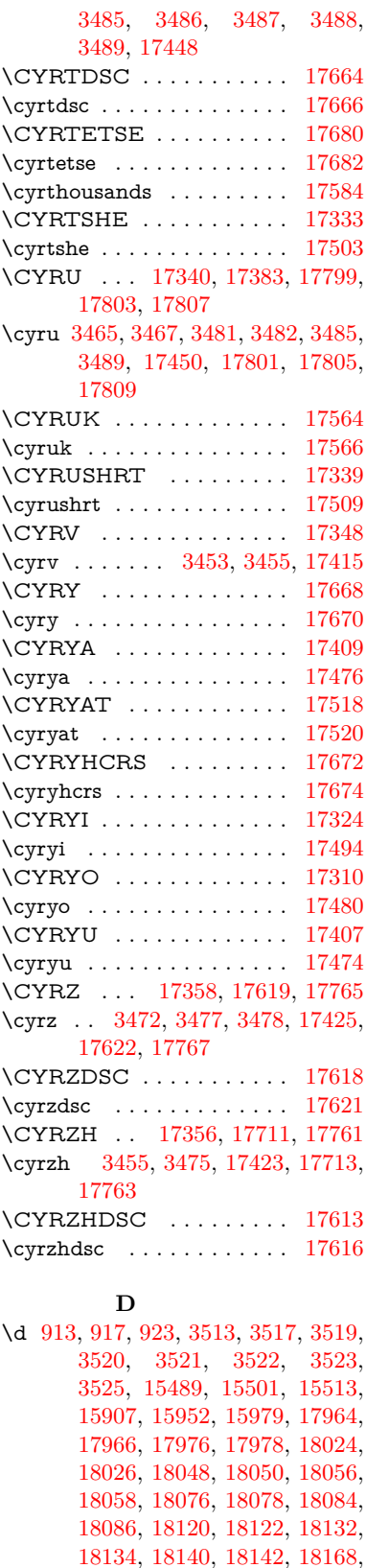

[18170,](#page-379-21) [18188,](#page-379-22) [18190,](#page-379-23) [18208,](#page-379-24) [18210,](#page-379-25) [18226,](#page-380-20) [18228,](#page-380-21) [18230,](#page-380-22)

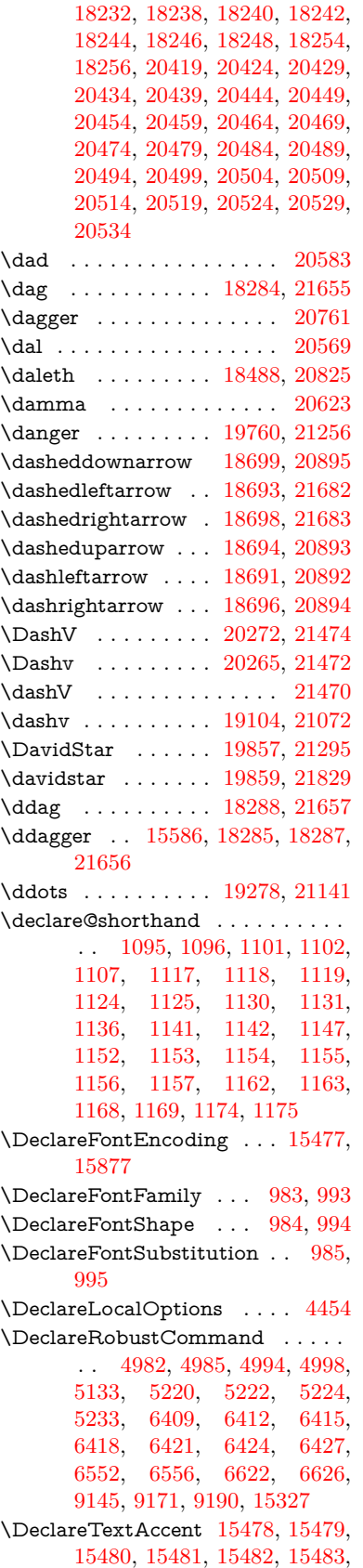

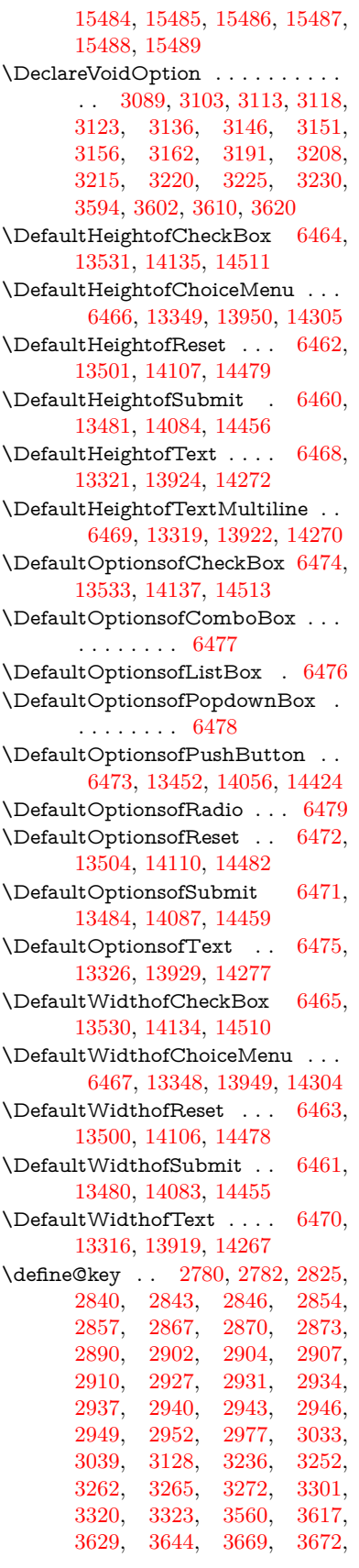

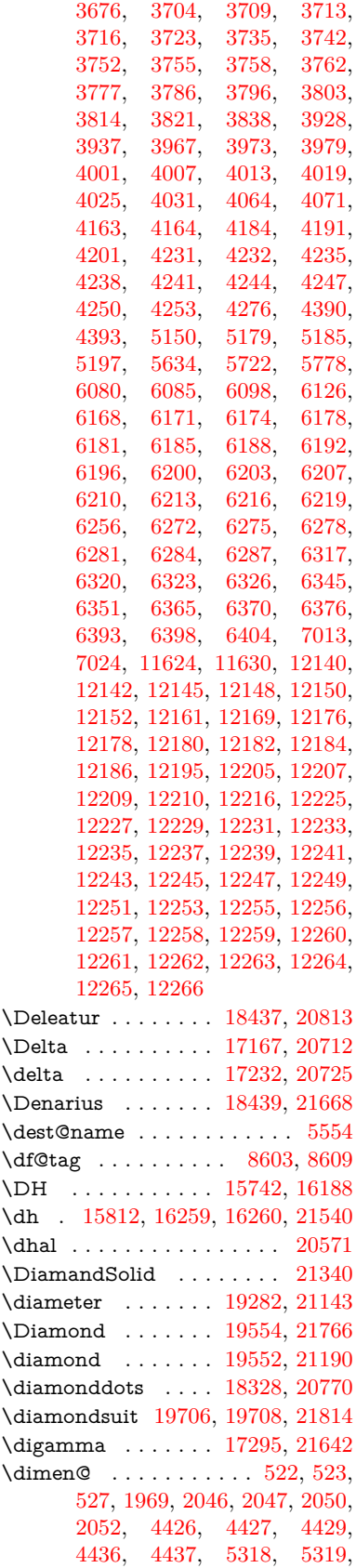

[5322,](#page-124-9) [5331,](#page-124-10) [5332,](#page-124-4) [5336,](#page-124-11) [6225,](#page-143-15) [6234,](#page-144-8) [6237,](#page-144-9) [6250,](#page-144-10) [9586,](#page-212-6) [9588,](#page-212-7) [11512,](#page-250-4) [11513,](#page-250-0) [11515,](#page-250-5) [12098,](#page-262-4) [12113,](#page-262-5) [12116,](#page-262-6) [12495,](#page-270-8) [12497,](#page-270-9) [12562,](#page-271-0) [12564,](#page-271-1) [12656,](#page-274-4) [12658,](#page-274-5) [12941,](#page-279-4) [12943](#page-279-5) \dimexpr . [534,](#page-18-6) [2342,](#page-65-4) [2344,](#page-65-5) [2352,](#page-65-6) [2357,](#page-66-5) [2360,](#page-66-6) [2362,](#page-66-7) [2376,](#page-66-8) [2378,](#page-66-9) [2381,](#page-66-3) [2382,](#page-66-10) [2389,](#page-66-11) [2392,](#page-66-12) [2395,](#page-66-13) [2396,](#page-66-14) [2397,](#page-66-15) [2398,](#page-66-16) [2408,](#page-67-2) [2413,](#page-67-3) [2421,](#page-67-4) [2425,](#page-67-5) [2430,](#page-67-6) [2440,](#page-67-7) [2443,](#page-67-8) [2448,](#page-67-9) [2451,](#page-67-10) [2456,](#page-68-3) [2457,](#page-68-4) [6250](#page-144-10) \ding . . . . . . . . . [631,](#page-22-10) [6292,](#page-145-2) [6295](#page-145-3) \DingObject . . . . . . . . . . [14029](#page-298-5) \discretionary . . . . . . . . . . . [700](#page-24-6) \div . . . . . . . . . . . . . . . . . [21516](#page-440-9) \divdot . . . . . . . . . [20141,](#page-415-32) [21843](#page-446-7) \divide ......... [9844,](#page-217-8) [11546](#page-251-12)  $\div$ divideontimes ... [19175,](#page-397-26) [21097](#page-433-9) \Divides . . . . . . . . [18755,](#page-390-33) [20920](#page-430-9) \DividesNot . . . . . . [18757,](#page-390-34) [20921](#page-430-10) \DJ . . . . . . . [3525,](#page-90-12) [15743,](#page-332-24) [16326](#page-343-16) \dj . . . . . . . . . [3522,](#page-90-29) [3523,](#page-90-30) [16329](#page-343-17) \dlsh . . . . . . . . . . . [18595,](#page-386-24) [20855](#page-429-7) \do [1361,](#page-42-0) [2797,](#page-75-5) [2802,](#page-75-0) [2807,](#page-75-6) [3784,](#page-96-2) [3816,](#page-96-17) [3817,](#page-96-18) [3818,](#page-96-19) [3819,](#page-96-20) [3868,](#page-97-12) [3869,](#page-97-13) [3870,](#page-97-14) [3871,](#page-97-15) [3872,](#page-97-16) [3873,](#page-97-17) [3876,](#page-97-18) [3877,](#page-97-19) [3878,](#page-97-20) [3879,](#page-97-21) [3880,](#page-97-22) [3881,](#page-97-23) [3884,](#page-97-24) [3885,](#page-97-25) [3888,](#page-97-26) [3889,](#page-97-27) [3890,](#page-97-28) [3891,](#page-97-29) [3892,](#page-98-3) [3895,](#page-98-4) [3896,](#page-98-5) [3897,](#page-98-6) [3898,](#page-98-7) [3899,](#page-98-8) [3902,](#page-98-9) [3903,](#page-98-10) [3904,](#page-98-11) [3905,](#page-98-12) [3906,](#page-98-13) [3909,](#page-98-14) [3910,](#page-98-15) [3911,](#page-98-16) [3912,](#page-98-17) [3913,](#page-98-18) [3916,](#page-98-19) [3917,](#page-98-20) [3920,](#page-98-21) [3921,](#page-98-22) [3922,](#page-98-23) [3925,](#page-98-24) [3926,](#page-98-25) [3932,](#page-98-26) [3933,](#page-98-27) [3934,](#page-98-28) [3935,](#page-98-29) [4269,](#page-104-14) [4270,](#page-104-15) [4271,](#page-104-16) [4272,](#page-104-17) [4273,](#page-104-18) [4274,](#page-104-19) [5682,](#page-133-4) [7629,](#page-174-8) [8242,](#page-186-13) [8265,](#page-186-18) [13353,](#page-286-3) [13415,](#page-287-5) [13653,](#page-292-9) [13660,](#page-292-10) [13670,](#page-292-13) [13954,](#page-297-2) [14017,](#page-298-6) [14309,](#page-304-2) [14375,](#page-305-6) [15190,](#page-321-15) [15220](#page-322-12)  $\dot{c}$  . . . . . . . . . . [2,](#page-6-4) [9445](#page-210-0) \dospecials . . . . . . [15199,](#page-321-16) [15229](#page-322-13) \Doteq . . . . . . . . . [18902,](#page-392-31) [21703](#page-443-14) \doteq . . . . . . . . . . [18895,](#page-392-32) [20979](#page-431-9) \doteqdot . . . . . . . [18900,](#page-392-33) [20981](#page-431-10) \dotminus . . . . . . . [18834,](#page-391-27) [20952](#page-430-11) \dotplus ....... [18753,](#page-390-35) [20919](#page-430-12) \dots . . . . . . . . . . . . . . . . . . [571](#page-20-12) \dottimes . . . . . . . [20142,](#page-415-33) [21416](#page-438-10) \doublebarwedge . . [20165,](#page-416-26) [21425](#page-439-5) \doublecap ...... [19209,](#page-398-29) [21747](#page-444-11) \doublecup ...... [19212,](#page-398-30) [21748](#page-444-12) \doublesqcap . . . . . [20153,](#page-416-27) [21844](#page-446-8) \doublesqcup . . . . . [20158,](#page-416-28) [21845](#page-446-9) \doublevav . . . . . . . . . . [17884](#page-373-21) \doublevee ....... [20161,](#page-416-29) [21424](#page-439-6) \doublewedge . . . . [20159,](#page-416-30) [21423](#page-439-7) \doubleyod . . . . . . . . . . [17888](#page-373-23) \DOWNarrow . . . . [19538,](#page-404-29) [21185](#page-434-25) \Downarrow . . . . . [18666,](#page-388-26) [20881](#page-429-8) \downarrow . . . . . . . . . . [20831](#page-428-5) \downdownarrows . [18641,](#page-387-22) [20872](#page-429-9) \downdownharpoons .... [20062,](#page-414-20) [21384](#page-438-11) \downharpoonleft . [18624,](#page-387-23) [20865](#page-429-10) \downharpoonright [18621,](#page-387-24) [20864](#page-429-11) \downmodels . . . . . [20278,](#page-418-21) [21476](#page-439-8) \downtherefore . . . [18829,](#page-391-28) [21696](#page-443-15) \downuparrows . . . [18704,](#page-389-27) [20897](#page-429-12) \downupharpoons . [20080,](#page-414-21) [21390](#page-438-12) \downvdash . . . . . . [19112,](#page-396-29) [21726](#page-444-13) \dp [5318,](#page-124-8) [5326,](#page-124-12) [5339,](#page-124-13) [6454,](#page-147-12) [6457,](#page-147-15) [7917,](#page-179-15) [10208,](#page-225-2) [10288,](#page-227-0) [10325,](#page-228-1) [10365,](#page-228-6) [12099,](#page-262-7) [12102,](#page-262-8) [12738,](#page-275-2) [13021,](#page-280-2) [14245](#page-302-9) \dsbiological . . . . . [19754,](#page-408-27) [21253](#page-436-9) \dschemical . . . . . . [19752,](#page-408-28) [21252](#page-436-10) \dscommercial ... [19756,](#page-408-29) [21254](#page-436-11) \dsjuridical . . . . . . [19750,](#page-408-30) [21251](#page-436-12) \dsmedical . . . . . . . [19748,](#page-408-31) [21250](#page-436-13) \dsmilitary . . . . . . [19745,](#page-408-32) [21249](#page-435-14) \dth@counter . [7697,](#page-175-18) [7698,](#page-175-19) [7728,](#page-175-20) [7729,](#page-175-21) [7756](#page-176-17) \dth@everypar . . . . . . . . . . [7744](#page-176-18) \dtimes . . . . . . . . . [20145,](#page-415-34) [21417](#page-438-13) \dvipdfm@setdim [14242,](#page-302-10) [14292,](#page-303-9) [14391,](#page-305-13) [14414,](#page-306-9) [14445,](#page-306-10) [14470,](#page-307-11) [14498,](#page-307-12) [14527](#page-308-3) \dz . . . . . . . . . . . . [17061,](#page-357-2) [21640](#page-442-10) **E** \Earth . . . . . . . . . . [19642,](#page-406-22) [21790](#page-445-12) \earth . . . . . . . . . . [19640,](#page-406-23) [21220](#page-435-15) \ECIRCUMFLEX [20414,](#page-421-29) [20498,](#page-422-7) [20499,](#page-422-42) [20500,](#page-422-19) [20501,](#page-422-43) [20502](#page-422-31) \ecircumflex [20408,](#page-421-26) [20438,](#page-421-4) [20439,](#page-421-31) [20440,](#page-421-13) [20441,](#page-421-32) [20442](#page-421-21) \Ecommerce . . . . . [18479,](#page-384-27) [21671](#page-443-16) \EdefEscapeHex ........ [856](#page-31-11) \EdefEscapeName . . [4095,](#page-101-2) [4146,](#page-102-7) [10101,](#page-222-4) [10851,](#page-237-11) [11389,](#page-247-10) [12277,](#page-265-24) [13414,](#page-287-14) [13417,](#page-287-4) [14016,](#page-298-15) [14019,](#page-298-4) [14371,](#page-305-14) [14377](#page-305-4) \EdefEscapeString . . . . [810,](#page-30-4) [820](#page-30-5) \EdefUnescapeName . . . . . [4096](#page-101-3) \EdefUnescapeString . [805,](#page-30-6) [8455](#page-190-3) \egroup [699,](#page-24-2) [9566,](#page-212-4) [10676,](#page-234-9) [11125,](#page-242-8) [11780,](#page-256-8) [13600,](#page-291-7) [13692,](#page-292-18) [13717](#page-293-1) \EightAsterisk . . . . [19939,](#page-411-26) [21334](#page-437-8) \EightFlowerPetal . [19917,](#page-411-27) [21324](#page-437-9)

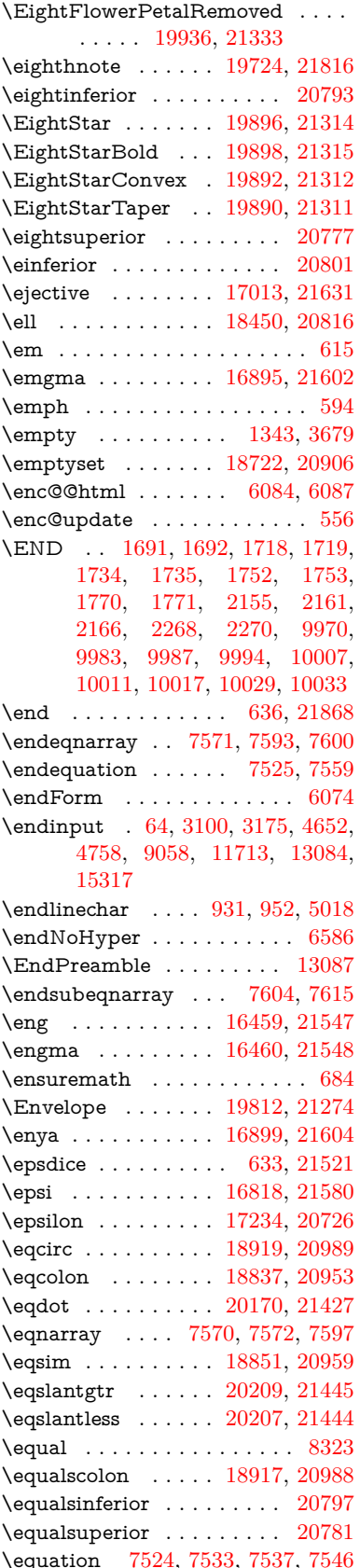

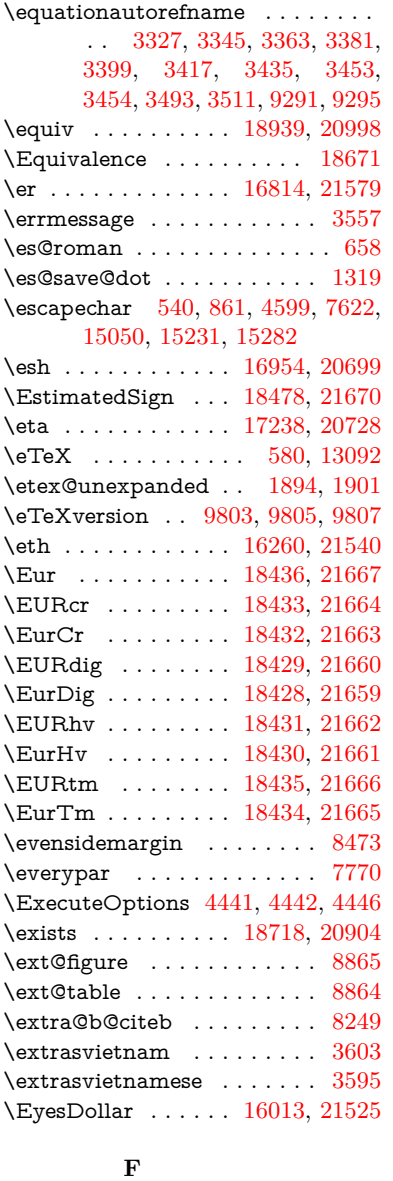

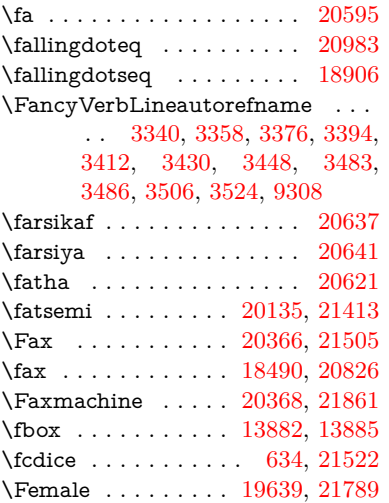

\female . . . [19633,](#page-406-25) [19636,](#page-406-26) [21786](#page-445-15) \FemaleFemale . . . [19762,](#page-408-33) [21257](#page-436-15) \FemaleMale . . . . . [19766,](#page-408-34) [21259](#page-436-16) \Field@addtoks [6148,](#page-142-10) [6179,](#page-143-16) [6182,](#page-143-17) [6371,](#page-146-8) [6394](#page-146-9) \Field@boolkey [5635,](#page-132-5) [5723,](#page-134-1) [6142,](#page-142-11) [6172,](#page-142-12) [6175](#page-143-18) \Field@toks . . [6146,](#page-142-13) [6147,](#page-142-14) [6149,](#page-142-5) [13592,](#page-290-14) [13609,](#page-291-8) [13620,](#page-291-9) [13631,](#page-291-10) [13641,](#page-291-11) [13658,](#page-292-19) [13676,](#page-292-20) [13684,](#page-292-21) [13689,](#page-292-22) [13705,](#page-292-23) [13714](#page-293-2) \Field@Width . . . . . [6059,](#page-140-9) [6205](#page-143-19) \figureautorefname . [3330,](#page-85-6) [3348,](#page-86-15) [3366,](#page-86-16) [3384,](#page-86-17) [3402,](#page-87-25) [3420,](#page-87-2) [3438,](#page-87-26) [3468,](#page-88-10) [3496,](#page-90-31) [3514,](#page-90-20) [9298](#page-207-9)  $\left\{ \alpha \ldots \ldots \ 5452 \right.$  $\left\{ \alpha \ldots \ldots \ 5452 \right.$  $\left\{ \alpha \ldots \ldots \ 5452 \right.$ \filename@base . . . . . . . . . [5452](#page-127-6) \filename@ext [5449,](#page-127-7) [5450,](#page-127-8) [5452,](#page-127-6) [5453](#page-127-9) \filename@parse . . . . . . . . . [5448](#page-127-10) \find@pdflink . . [9620,](#page-213-8) [9674,](#page-214-12) [9684](#page-214-13) \Finv . . . . . . . . . . . [18480,](#page-384-34) [20821](#page-428-10) \Fire . . . . . . . . . . . [20369,](#page-420-21) [21506](#page-440-14) \fivedots ....... [20304,](#page-418-22) [21487](#page-440-15) \FiveFlowerOpen . . [19915,](#page-411-29) [21323](#page-437-15) \FiveFlowerPetal . . [19913,](#page-411-30) [21322](#page-437-16) \fiveinferior . . . . . . . . . . [20790](#page-427-13) \FiveStar . . . . . . . . [19572,](#page-405-30) [21198](#page-435-16) \FiveStarCenterOpen . . . [19874,](#page-410-39) [21303](#page-436-17) \FiveStarConvex . . [19882,](#page-410-40) [21307](#page-437-17) \FiveStarOpen . . . [19574,](#page-405-31) [21199](#page-435-17) \FiveStarOpenCircled . . . [19872,](#page-410-41) [21302](#page-436-18) \FiveStarOpenDotted . . . [19876,](#page-410-42) [21304](#page-436-19) \FiveStarOutline . . [19878,](#page-410-43) [21305](#page-436-20) \FiveStarOutlineHeavy . . [19880,](#page-410-44) [21306](#page-436-21) \FiveStarShadow . . [19884,](#page-410-45) [21308](#page-437-18) \fivesuperior . . . . . . . . . . [20774](#page-427-14) \Flag . . . . . . . . . . . [19740,](#page-408-35) [21247](#page-435-18) \flap . . . . . . . . . . . [16942,](#page-355-3) [21615](#page-442-14) \flapr . . . . . . . . . . . [16941,](#page-355-4) [21614](#page-442-15) \flat . . . . . . . . . . . . [19729,](#page-407-30) [21242](#page-435-19) \Fld@@additionalactions . [14655,](#page-310-1) [14698,](#page-311-0) [14702](#page-311-1) \Fld@@DingDef [6292,](#page-145-2) [6295,](#page-145-3) [6314](#page-145-4) \Fld@additionalactions . . [14655,](#page-310-2) [14745,](#page-312-0) [14774,](#page-313-0) [14809,](#page-313-1) [14844,](#page-314-1) [14879,](#page-315-0) [14914,](#page-315-1) [14946](#page-316-1) \Fld@align . . . [6063,](#page-141-12) [6279,](#page-144-11) [14724,](#page-312-1) [14784,](#page-313-2) [14853](#page-314-2) \Fld@altname [6195,](#page-143-20) [6197,](#page-143-21) [14634,](#page-310-3) [14636,](#page-310-4) [14708,](#page-311-2) [14710](#page-311-3)

\Fld@annotflags . . . . [5842,](#page-136-8) [5844,](#page-136-1) [14719,](#page-312-2) [14751,](#page-312-3) [14779,](#page-313-3) [14813,](#page-313-4) [14848,](#page-314-3) [14884,](#page-315-2) [14920](#page-315-3)  $\left\{\text{FldQannotnames } \quad \underline{14706},\, 14721,\right\}$  $\left\{\text{FldQannotnames } \quad \underline{14706},\, 14721,\right\}$  $\left\{\text{FldQannotnames } \quad \underline{14706},\, 14721,\right\}$ [14753,](#page-312-5) [14781,](#page-313-5) [14815,](#page-313-6) [14850,](#page-314-4) [14886,](#page-315-4) [14922](#page-315-5) \Fld@bcolor . . [6065,](#page-141-13) [6321,](#page-145-9) [14735,](#page-312-6) [14737,](#page-312-7) [14800,](#page-313-7) [14802,](#page-313-8) [14829,](#page-314-5) [14831,](#page-314-6) [14857,](#page-314-7) [14869,](#page-314-8) [14871](#page-314-9) \fld@bcolor .......... [14788](#page-313-9) \Fld@bordercolor . . . [6066,](#page-141-14) [6324,](#page-145-10) [14731,](#page-312-8) [14733,](#page-312-9) [14759,](#page-312-10) [14767,](#page-313-10) [14769,](#page-313-11) [14787,](#page-313-12) [14796,](#page-313-13) [14798,](#page-313-14) [14825,](#page-314-10) [14827,](#page-314-11) [14856,](#page-314-12) [14865,](#page-314-13) [14867,](#page-314-14) [14892,](#page-315-6) [14900,](#page-315-7) [14902,](#page-315-8) [14928,](#page-316-2) [14936,](#page-316-3) [14938](#page-316-4) \Fld@bordersep . . . . [6067,](#page-141-15) [6273](#page-144-12) \Fld@borderstyle . . . . . . . . . . . . . . [6069,](#page-141-16) [6257,](#page-144-13) [6258,](#page-144-14) [6259,](#page-144-15) [6269,](#page-144-16) [14725,](#page-312-11) [14757,](#page-312-12) [14785,](#page-313-15) [14819,](#page-314-15) [14854,](#page-314-16) [14890,](#page-315-9) [14944](#page-316-5) \Fld@borderwidth . . . . . . . . . . . . . [6068,](#page-141-17) [6220,](#page-143-22) [6448,](#page-147-24) [6451,](#page-147-9) [6452,](#page-147-10) [6455,](#page-147-13) [6456,](#page-147-14) [13402,](#page-287-11) [13403,](#page-287-12) [14004,](#page-298-12) [14005,](#page-298-13) [14359,](#page-305-10) [14360,](#page-305-11) [14725,](#page-312-11) [14757,](#page-312-12) [14785,](#page-313-15) [14819,](#page-314-15) [14854,](#page-314-16) [14890,](#page-315-9) [14944](#page-316-5) \Fld@calculate@code [6332,](#page-145-11) [13301,](#page-285-3) [13805,](#page-294-4) [14258,](#page-303-10) [14668,](#page-311-5) [14670](#page-311-6) \Fld@calculate@sortkey . . [6364,](#page-146-10) [6366,](#page-146-11) [13814](#page-294-5) \Fld@cbsymbol [6070,](#page-141-18) [6285,](#page-144-17) [14739](#page-312-13) \Fld@charsize [6060,](#page-141-19) [6061,](#page-141-20) [6217,](#page-143-23) [13401,](#page-287-10) [14003,](#page-298-11) [14358,](#page-305-9) [14741,](#page-312-14) [14806,](#page-313-16) [14835,](#page-314-17) [14875,](#page-315-10) [14926](#page-315-11) \Fld@checkedfalse ....... [6056](#page-140-10) \Fld@checkequals . [6160,](#page-142-15) [13354,](#page-286-4) [13416,](#page-287-6) [13661,](#page-292-11) [13671,](#page-292-14) [13955,](#page-297-3) [14018,](#page-298-7) [14310,](#page-304-3) [14376](#page-305-7) \Fld@choices . . . . . . . . . . . . . . . . . [5949,](#page-138-6) [5957,](#page-139-5) [5959,](#page-139-6) [5963,](#page-139-7) [5972,](#page-139-8) [5980,](#page-139-9) [5985,](#page-139-10) [6033,](#page-140-11) [6035,](#page-140-12) [6043,](#page-140-13) [6044,](#page-140-14) [14808](#page-313-17) \Fld@color . . . [6064,](#page-141-21) [6327,](#page-145-12) [14742,](#page-312-15) [14807,](#page-313-18) [14836,](#page-314-18) [14876](#page-315-12) \Fld@default . [5974,](#page-139-11) [5977,](#page-139-12) [5979,](#page-139-13) [6276,](#page-144-18) [13314,](#page-286-14) [13330,](#page-286-15) [13346,](#page-286-16) [13386,](#page-287-15) [13414,](#page-287-14) [13528,](#page-289-10) [13590,](#page-290-15) [13608,](#page-291-12) [13622,](#page-291-13) [13630,](#page-291-14) [13637,](#page-291-15) [13663,](#page-292-12) [13673,](#page-292-15) [13703,](#page-292-24) [13713,](#page-293-3) [13917,](#page-296-10) [13934,](#page-297-9) [13947,](#page-297-10) [13988,](#page-298-16) [14016,](#page-298-15) [14132,](#page-300-9) [14265,](#page-303-11) [14282,](#page-303-12) [14302,](#page-304-12) [14343,](#page-304-13) [14371,](#page-305-14) [14508,](#page-307-13) [14837,](#page-314-0) [14838,](#page-314-19) [14839,](#page-314-20) [14877](#page-315-13) \Fld@DingDef . [6285,](#page-144-17) [6288,](#page-145-13) [6290](#page-145-14) \Fld@disabledfalse . . . . . . . [6057](#page-140-15)

\Fld@export . [5787,](#page-135-10) [5790,](#page-135-11) [5797,](#page-135-6) [6089](#page-141-22) \Fld@findlength . . . [13640,](#page-291-16) [13651](#page-292-25) \Fld@flags [5856,](#page-136-9) [5858,](#page-136-2) [5869,](#page-137-7) [5871,](#page-137-0) [5885,](#page-137-8) [5887,](#page-137-1) [5917,](#page-138-7) [5919,](#page-138-1) [5942,](#page-138-8) [5944,](#page-138-2) [14723,](#page-312-16) [14755,](#page-312-17) [14783,](#page-313-19) [14817,](#page-313-20) [14852,](#page-314-21) [14888,](#page-315-14) [14924](#page-315-15) \Fld@format@code . [6330,](#page-145-15) [14660,](#page-310-5) [14662](#page-310-6) \Fld@getmethodfalse . . . . . [6109](#page-141-23) \Fld@getmethodtrue . . . . . [6111](#page-141-24) \Fld@height . [6214,](#page-143-24) [13317,](#page-286-17) [13335,](#page-286-18) [13349,](#page-286-8) [13404,](#page-287-13) [13424,](#page-287-16) [13441,](#page-288-8) [13481,](#page-288-5) [13501,](#page-289-4) [13531,](#page-289-3) [13541,](#page-290-16) [13920,](#page-296-11) [13940,](#page-297-11) [13950,](#page-297-7) [14006,](#page-298-14) [14034,](#page-298-17) [14048,](#page-299-8) [14084,](#page-299-4) [14107,](#page-300-4) [14135,](#page-300-3) [14147,](#page-300-10) [14268,](#page-303-13) [14284,](#page-303-14) [14305,](#page-304-10) [14361,](#page-305-12) [14373,](#page-305-15) [14407,](#page-305-16) [14456,](#page-306-5) [14479,](#page-307-6) [14511,](#page-307-5) [14519](#page-308-4)  $\verb+\Fld@hiddenfalse + \ldots + 5745$  $\verb+\Fld@hiddenfalse + \ldots + 5745$  $\verb+\FId@hiddentrue + \ldots + 5746$  $\verb+\FId@hiddentrue + \ldots + 5746$  $\left\{\text{Fld@invisibleftalse }\ldots \ldots \right.\right.$  [5741](#page-134-4)  $\verb+\Fld@invisible true + \ldots + 5742$  $\verb+\Fld@invisible true + \ldots + 5742$ \Fld@keystroke@code . . . . [6333,](#page-145-16) [14656,](#page-310-7) [14658](#page-310-8) \Fld@listcount . . . [13413,](#page-287-17) [13418,](#page-287-18) [13421,](#page-287-19) [13426,](#page-288-9) [13431,](#page-288-10) [13436,](#page-288-11) [14015,](#page-298-18) [14020,](#page-298-19) [14035,](#page-298-20) [14041,](#page-299-9) [14370,](#page-305-17) [14378,](#page-305-18) [14382,](#page-305-19) [14387,](#page-305-20) [14398,](#page-305-21) [14403](#page-305-22) \Fld@loc .............. [6169](#page-142-16) \Fld@mappingname . [6199,](#page-143-25) [6201,](#page-143-26) [14638,](#page-310-9) [14640,](#page-310-10) [14712,](#page-312-18) [14714](#page-312-19) \Fld@maxlen . [6062,](#page-141-25) [6208,](#page-143-27) [14880](#page-315-16) \Fld@menulength . . [6058,](#page-140-16) [6211,](#page-143-28) [13351,](#page-286-19) [13355,](#page-286-20) [13401,](#page-287-10) [13652,](#page-292-26) [13653,](#page-292-9) [13656,](#page-292-27) [13952,](#page-297-12) [13956,](#page-297-13) [14003,](#page-298-11) [14307,](#page-304-14) [14311,](#page-304-15) [14358](#page-305-9) \Fld@name . [6193,](#page-143-29) [13313,](#page-286-21) [13345,](#page-286-22) [13449,](#page-288-12) [13527,](#page-289-11) [13589,](#page-290-17) [13594,](#page-291-17) [13605,](#page-291-18) [13606,](#page-291-19) [13617,](#page-291-20) [13618,](#page-291-21) [13627,](#page-291-22) [13628,](#page-291-23) [13636,](#page-291-24) [13657,](#page-292-28) [13674,](#page-292-29) [13682,](#page-292-30) [13687,](#page-292-31) [13702,](#page-292-32) [13711,](#page-293-4) [13916,](#page-296-12) [13946,](#page-297-14) [14053,](#page-299-10) [14131,](#page-300-11) [14264,](#page-303-15) [14301,](#page-304-16) [14421,](#page-306-11) [14507,](#page-307-14) [14633,](#page-310-11) [14707](#page-311-7) \Fld@norotatefalse . . . . . . . [5758](#page-134-6) \Fld@norotatetrue . . . . . . . [5757](#page-134-7) \Fld@noviewfalse . . . . . . . . [5761](#page-134-8)  $\left\{\text{Fld@noviewtrue } \dots \dots \dots \quad 5762\right\}$  $\left\{\text{Fld@noviewtrue } \dots \dots \dots \quad 5762\right\}$  $\left\{\text{Fld@noviewtrue } \dots \dots \dots \quad 5762\right\}$  $\left\{\text{Fld@nozoomfalse} \dots \dots \quad 5754\right\}$  $\left\{\text{Fld@nozoomfalse} \dots \dots \quad 5754\right\}$  $\left\{\text{Fld@nozoomfalse} \dots \dots \quad 5754\right\}$ \Fld@nozoomtrue . . . . . . . [5753](#page-134-11) \Fld@onblur@code . [6335,](#page-145-17) [14676,](#page-311-8) [14678](#page-311-9) \Fld@onclick@code . [6329,](#page-145-18) [6405,](#page-147-25) [14773](#page-313-21)

\Fld@onenter@code [6338,](#page-145-19) [14688,](#page-311-10) [14690](#page-311-11) \Fld@onexit@code . [6339,](#page-145-20) [14692,](#page-311-12) [14694](#page-311-13) \Fld@onfocus@code [6334,](#page-145-21) [14672,](#page-311-14) [14674](#page-311-15) \Fld@onmousedown@code [6336,](#page-145-22) [14680,](#page-311-16) [14682](#page-311-17) \Fld@onmouseup@code . . [6337,](#page-145-23) [14684,](#page-311-18) [14686](#page-311-19) \Fld@pageobjref . [13292,](#page-285-4) [13890,](#page-296-13) [13901,](#page-296-14) [14255,](#page-303-16) [14589,](#page-309-7) [14720,](#page-312-20) [14752,](#page-312-21) [14780,](#page-313-22) [14814,](#page-313-23) [14849,](#page-314-22) [14885,](#page-315-17) [14921](#page-315-18)  $\verb+\Fld@printfalse + \ldots + 5750$  $\verb+\Fld@printfalse + \ldots + 5750$ \Fld@printtrue . . . . . . . . . [5749](#page-134-13) \Fld@radiosymbol . . [6071,](#page-141-26) [6288,](#page-145-13) [14833](#page-314-23) \Fld@rotation [6072,](#page-141-27) [6318,](#page-145-24) [14727,](#page-312-22) [14729,](#page-312-23) [14758,](#page-312-24) [14763,](#page-312-25) [14765,](#page-313-24) [14786,](#page-313-25) [14792,](#page-313-26) [14794,](#page-313-27) [14821,](#page-314-24) [14823,](#page-314-25) [14855,](#page-314-26) [14861,](#page-314-27) [14863,](#page-314-28) [14891,](#page-315-19) [14896,](#page-315-20) [14898,](#page-315-21) [14927,](#page-316-6) [14932,](#page-316-7) [14934](#page-316-8) \Fld@submitflags . . . [5824,](#page-136-10) [5826,](#page-136-0) [14912](#page-315-22) \Fld@temp . . [6291,](#page-145-25) [6293,](#page-145-26) [6296,](#page-145-27) [6297,](#page-145-28) [6306,](#page-145-29) [6307](#page-145-30) \Fld@validate@code [6331,](#page-145-31) [14664,](#page-310-12) [14666](#page-310-13) \Fld@value [5975,](#page-139-14) [5982,](#page-139-15) [5984,](#page-139-16) [6282,](#page-144-19) [13315,](#page-286-23) [13330,](#page-286-15) [13347,](#page-286-24) [13385,](#page-287-20) [13386,](#page-287-15) [13918,](#page-296-15) [13934,](#page-297-9) [13948,](#page-297-15) [13987,](#page-298-21) [13988,](#page-298-16) [14266,](#page-303-17) [14282,](#page-303-12) [14303,](#page-304-17) [14342,](#page-304-18) [14343,](#page-304-13) [14878](#page-315-23) \Fld@width . [6204,](#page-143-30) [13316,](#page-286-13) [13329,](#page-286-25) [13335,](#page-286-18) [13348,](#page-286-12) [13384,](#page-287-21) [13395,](#page-287-7) [13397,](#page-287-9) [13424,](#page-287-16) [13441,](#page-288-8) [13464,](#page-288-13) [13480,](#page-288-7) [13488,](#page-289-12) [13500,](#page-289-9) [13514,](#page-289-13) [13530,](#page-289-8) [13536,](#page-289-14) [13541,](#page-290-16) [13919,](#page-296-7) [13933,](#page-297-16) [13940,](#page-297-11) [13949,](#page-297-8) [13986,](#page-297-17) [13997,](#page-298-8) [13999,](#page-298-10) [14034,](#page-298-17) [14048,](#page-299-8) [14069,](#page-299-11) [14083,](#page-299-7) [14091,](#page-299-12) [14106,](#page-300-8) [14120,](#page-300-12) [14134,](#page-300-7) [14141,](#page-300-13) [14147,](#page-300-10) [14267,](#page-303-8) [14281,](#page-303-18) [14284,](#page-303-14) [14304,](#page-304-11) [14341,](#page-304-19) [14352,](#page-304-7) [14354,](#page-304-9) [14373,](#page-305-15) [14407,](#page-305-16) [14438,](#page-306-12) [14455,](#page-306-8) [14463,](#page-307-15) [14478,](#page-307-10) [14492,](#page-307-16) [14510,](#page-307-9) [14517,](#page-308-5) [14519](#page-308-4)  $\Lambda$ caption ..... [8018,](#page-181-26) [8090](#page-183-14) \float@makebox .... [8092,](#page-183-15) [8093](#page-183-16) \floatingpenalty . . . . . . . . . [7918](#page-179-0) \Florin . . . . . . . . . [16582,](#page-348-11) [21552](#page-441-15) \flq . . . . . . . . . . . . . . . . . . . [665](#page-23-10)  $\qquad$  $\lvert$   $\lvert$  . . . . . . . . . . . . . . . . [7](#page-6-5)  $\Im$   $\Im$  . . . . . . . . . . . . . . [7](#page-6-5)

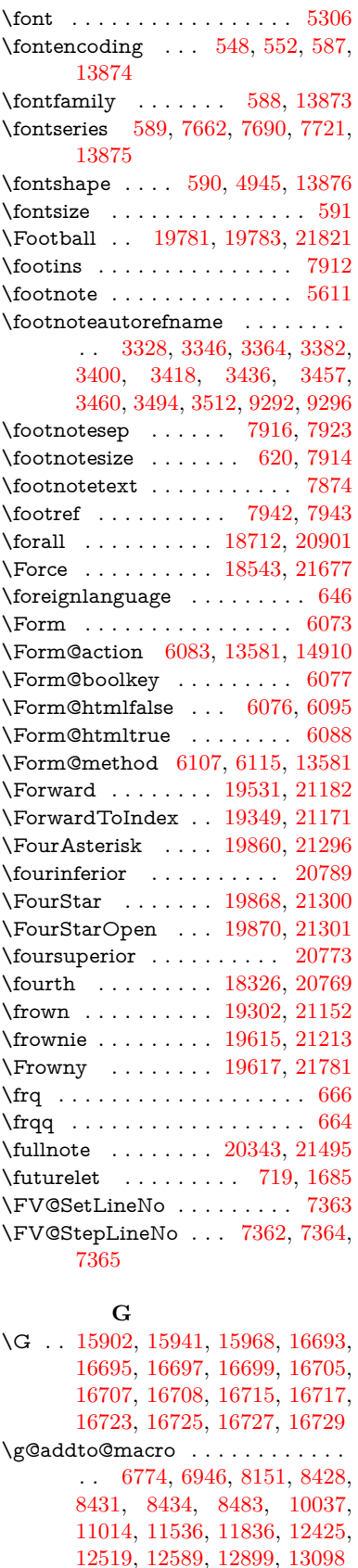

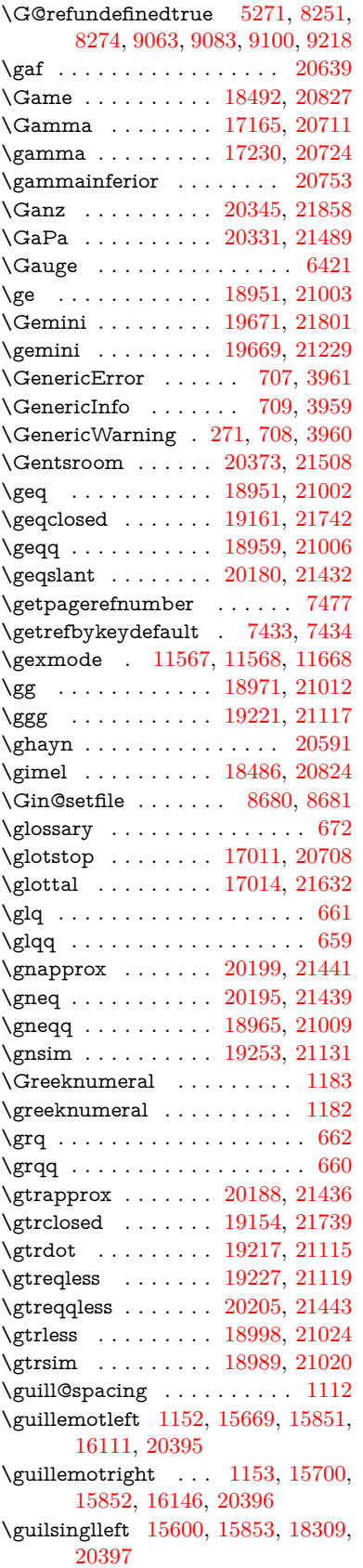

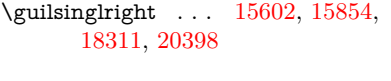

**H**

## \H . . [15898,](#page-335-16) [15943,](#page-336-28) [15970,](#page-336-20) [15992,](#page-337-23) [16470,](#page-346-12) [16472,](#page-346-13) [16534,](#page-347-13) [16536,](#page-347-14) [17807,](#page-372-6) [17809](#page-372-7) \h . . [3515,](#page-90-32) [20421,](#page-421-40) [20426,](#page-421-42) [20431,](#page-421-44) [20436,](#page-421-46) [20441,](#page-421-32) [20446,](#page-421-34) [20451,](#page-421-36) [20456,](#page-421-38) [20461,](#page-422-35) [20466,](#page-422-37) [20471,](#page-422-39) [20476,](#page-422-41) [20481,](#page-422-50) [20486,](#page-422-52) [20491,](#page-422-54) [20496,](#page-422-56) [20501,](#page-422-43) [20506,](#page-422-45) [20511,](#page-422-47) [20516,](#page-423-13) [20521,](#page-423-15) [20526,](#page-423-17) [20531,](#page-423-19) [20536](#page-423-21) \H@@footnotemark . [7777,](#page-176-5) [7794,](#page-177-9) [7858,](#page-178-4) [7947,](#page-180-19) [7954,](#page-180-2) [7966,](#page-180-3) [7977](#page-180-20) \H@@footnotetext . . . . . . . . . . . . . [7776,](#page-176-6) [7786,](#page-177-10) [7818,](#page-177-11) [7857,](#page-178-5) [7896,](#page-179-19) [7955,](#page-180-6) [7969,](#page-180-7) [7977](#page-180-20) \H@@mpfootnotetext [7784,](#page-177-12) [7796,](#page-177-4) [7798,](#page-177-13) [7859](#page-178-9) \H@definecounter . . [8585,](#page-193-2) [8587](#page-193-16) \H@endeqnarray . . . [7571,](#page-172-7) [7594](#page-173-15) \H@endequation . . . [7525,](#page-171-12) [7565](#page-172-14) \H@endsubeqnarray . [7604,](#page-173-12) [7616](#page-173-16) \H@eqnarray . . . . . . [7570,](#page-172-9) [7575](#page-172-15) \H@equation . . . . . . [7524,](#page-171-13) [7548](#page-172-16) \H@item [7143,](#page-163-21) [7149,](#page-163-22) [8159,](#page-184-20) [8184](#page-185-11) \H@newctr . . . . . . . . [8590,](#page-193-6) [8592](#page-193-17) \H@old@part . . . . . [15381,](#page-325-3) [15392](#page-325-12) \H@old@schapter . . [15351,](#page-324-6) [15360](#page-324-13) \H@old@sect [15402,](#page-325-6) [15413,](#page-325-13) [15422](#page-325-14) \H@old@spart . . . . [15394,](#page-325-8) [15400](#page-325-15) \H@old@ssect . . . . . [15337,](#page-324-8) [15342](#page-324-14) \H@refstepcounter . . [7160,](#page-163-23) [7170,](#page-164-7) [7364,](#page-168-13) [7488,](#page-170-7) [7501,](#page-171-14) [7547,](#page-172-17) [7703,](#page-175-24) [7734,](#page-176-19) [8013,](#page-181-3) [8879,](#page-199-16) [8932](#page-200-4)  $\left\{\right. \left\{\right. \left\{\$ \H@subeqnarray . . . [7603,](#page-173-17) [7607](#page-173-18) \ha . . . . . . . . . . . . . . . . . [20607](#page-424-9) \Haa . . . . . . . . . . . . . . . . [20565](#page-423-27) \Halb . . . . . . . . . . [20348,](#page-419-27) [21859](#page-446-14) \halfnote . . . . . . . . [20346,](#page-419-28) [21496](#page-440-19) \halign . . . . . . . . . . . . . . . . [681](#page-24-4) \hamza . . . . . . . . . . . . . . [20541](#page-423-28) \HandCuffLeft . . . . [19591,](#page-405-34) [21205](#page-435-22) \HandCuffRight . . . [19593,](#page-405-35) [21206](#page-435-23) \HandLeft . . . . . . . [19595,](#page-405-36) [21207](#page-435-24) \HandRight . . . . . . [19598,](#page-405-37) [21208](#page-435-25) \HaPa . . . . . . . . . . [20333,](#page-419-29) [21490](#page-440-20) \HAR@checkcitations . . . . . [8339](#page-188-14) \HAR@citetoaux . . . . . . . . [8295](#page-187-17) \HAR@tempa [8340,](#page-188-15) [8341,](#page-188-16) [8342,](#page-188-17) [8343,](#page-188-18) [8344,](#page-188-19) [8345](#page-188-20) \hardsign . . . . . . . . [17465,](#page-365-13) [21643](#page-442-7)  $\label{eq:1}$  $\hbox{\tt\char'14}$

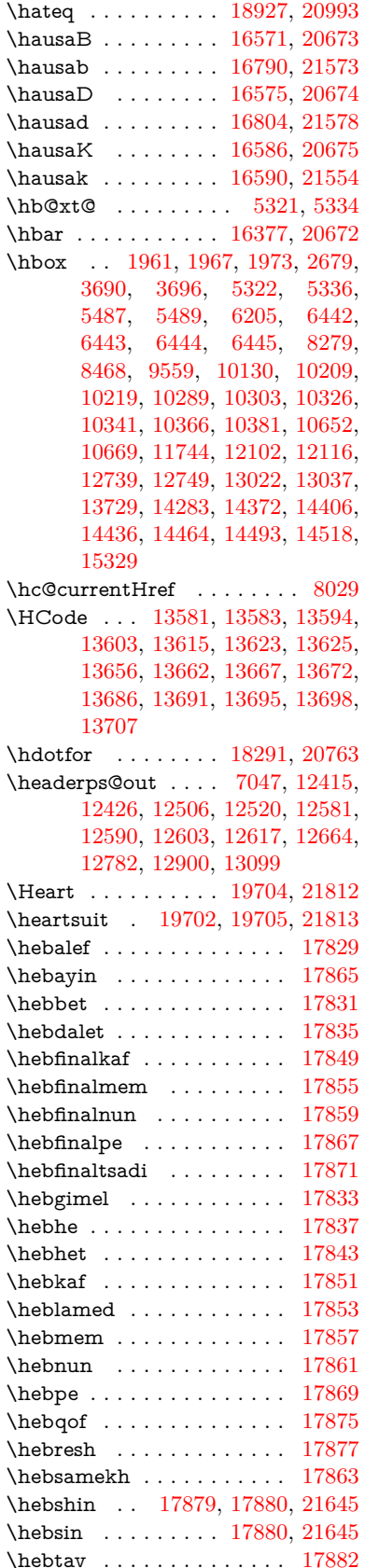

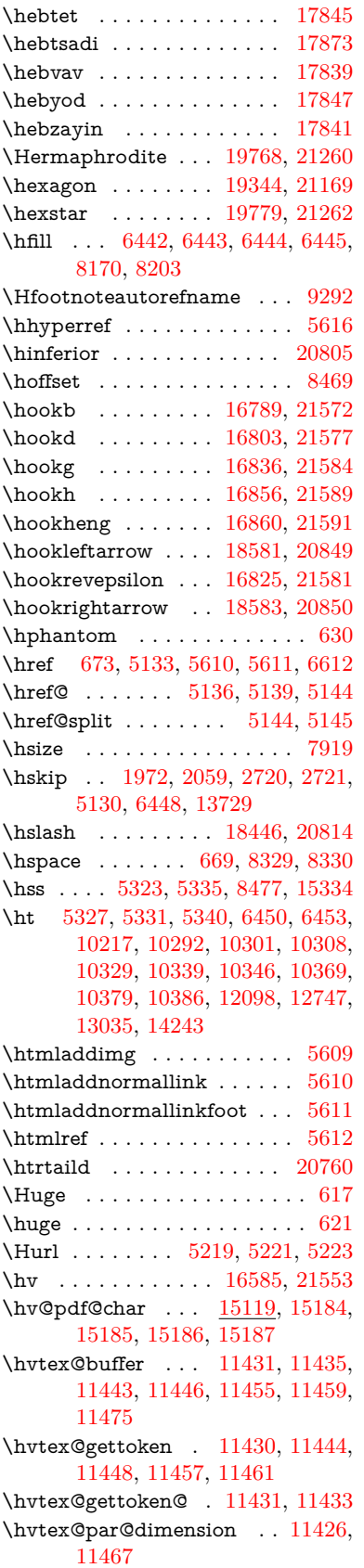

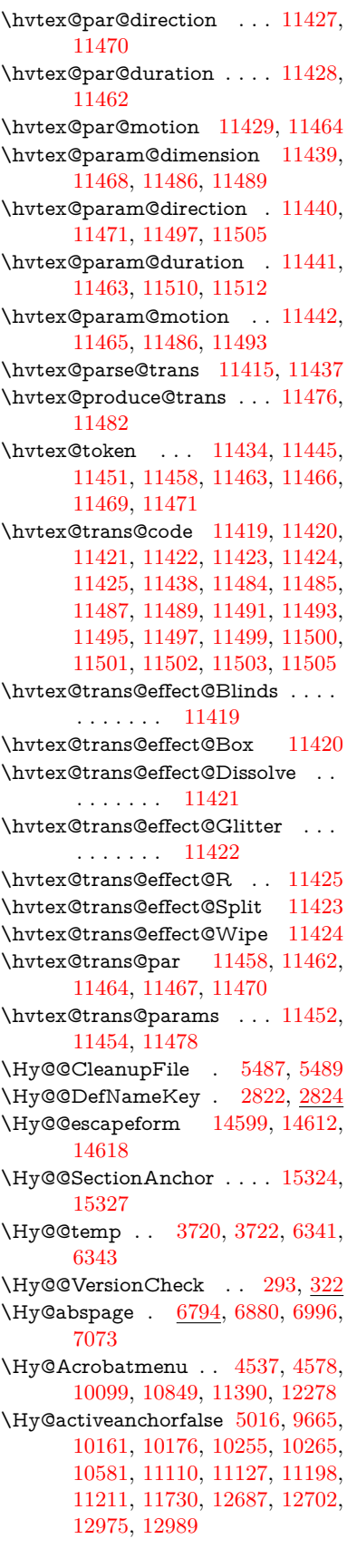

\Hy@activeanchortrue . . . [9661,](#page-214-15) [10158,](#page-224-4) [10172,](#page-225-12) [10253,](#page-226-4) [10262,](#page-227-12) [10577,](#page-232-13) [11106,](#page-242-11) [11124,](#page-242-12) [11196,](#page-243-9) [11208,](#page-244-9) [11720,](#page-255-8) [12684,](#page-274-9) [12698,](#page-274-10) [12972,](#page-279-7) [12985](#page-280-9) \Hy@ActiveCarriageReturn [5052,](#page-119-16) [5055](#page-119-17) \Hy@AllowHyphens [5126,](#page-120-8) [11718,](#page-255-9) [11750,](#page-255-10) [12085](#page-261-5) \Hy@AlphNoErr [7259,](#page-166-5) [7272,](#page-166-6) [7274](#page-166-7) \Hy@AnchorName ........... . . [5256,](#page-123-9) [5258,](#page-123-10) [5261,](#page-123-11) [5263,](#page-123-12) [5287,](#page-123-13) [5289,](#page-123-14) [5293,](#page-124-21) [5298,](#page-124-22) [5300](#page-124-23) \Hy@appendixstring [7254,](#page-165-7) [7276](#page-166-8) \Hy@AtBeginDocument . . . . . . . [376,](#page-14-8) [1091,](#page-37-16) [2961,](#page-79-4) [3021,](#page-80-13) [3096,](#page-81-9) [3171,](#page-82-10) [3227,](#page-83-0) [3632,](#page-92-12) [4423,](#page-107-30) [4492,](#page-108-5) [4509,](#page-109-7) [4648,](#page-111-5) [4654,](#page-111-6) [4754,](#page-113-1) [4913,](#page-116-2) [5003,](#page-118-19) [6520,](#page-149-3) [6631,](#page-151-21) [7080,](#page-161-6) [7369,](#page-168-15) [8286,](#page-187-20) [9137,](#page-204-14) [9285,](#page-207-12) [9554,](#page-212-8) [10045,](#page-221-9) [10664,](#page-234-11) [11179,](#page-243-10) [12616,](#page-273-7) [12662,](#page-274-11) [13746,](#page-293-7) [13779](#page-294-6) \Hy@AtBeginDocumentHook [377,](#page-14-9) [382,](#page-14-10) [388,](#page-14-11) [389](#page-14-2) \Hy@AtEndOfPackage . . . . [379,](#page-14-12) [919,](#page-32-35) [2595,](#page-71-12) [3596,](#page-91-8) [3604,](#page-92-13) [3611,](#page-92-14) [4636,](#page-111-7) [4662,](#page-112-1) [4668,](#page-112-2) [4865](#page-115-9) \Hy@AtEndOfPackageHook [380,](#page-14-13) [383,](#page-14-14) [385,](#page-14-15) [386](#page-14-1) \Hy@author . . . . . . . [6701,](#page-153-9) [6705](#page-153-10) \Hy@babelnormalise [5234,](#page-122-0) [5236](#page-122-10) \Hy@backout . [5012,](#page-118-5) [6571,](#page-150-0) [6575,](#page-150-1) [8125](#page-183-17) \Hy@backreffalse [444,](#page-15-0) [3292,](#page-85-8) [3314,](#page-85-9) [4660](#page-111-8) \Hy@backreftrue [3285,](#page-85-10) [3289,](#page-85-11) [3311](#page-85-12) \Hy@BeginAnnot . [10694,](#page-234-12) [10711,](#page-234-13) [10752,](#page-235-4) [10789,](#page-236-8) [10821,](#page-236-9) [10850](#page-237-13) \Hy@bibcite ...... [8148,](#page-184-17) [8152](#page-184-18) \Hy@bookmarksdepth . . . [3675,](#page-93-5) [3680,](#page-93-6) [3692,](#page-93-8) [3698,](#page-94-6) [14961](#page-317-15) \Hy@bookmarksnumberedfalse . . . . . . . . . [445](#page-15-1) \Hy@bookmarksopenfalse . . [446](#page-15-2) \Hy@bookmarkstrue . . . . . . [447](#page-16-3) \Hy@bookmarkstype [3710,](#page-94-17) [3712,](#page-94-18) [8499,](#page-191-9) [14972](#page-317-16) \Hy@boolkey . [2749,](#page-74-1) [2841,](#page-76-8) [2844,](#page-76-9) [2847,](#page-76-10) [2868,](#page-77-13) [2871,](#page-77-14) [2874,](#page-77-15) [2905,](#page-77-16) [2908,](#page-77-17) [2911,](#page-77-18) [2928,](#page-78-11) [2932,](#page-78-12) [2935,](#page-78-13) [2938,](#page-78-14) [2941,](#page-78-15) [2944,](#page-78-16) [2947,](#page-78-17) [2950,](#page-78-18) [2953,](#page-78-19) [3034,](#page-80-14) [3263,](#page-84-13) [3266,](#page-84-14) [3321,](#page-85-13) [3618,](#page-92-15) [3630,](#page-92-16) [3645,](#page-92-17) [3670,](#page-93-14) [3673,](#page-93-15) [3714,](#page-94-19) [3717,](#page-94-20) [3778,](#page-95-15) [3938,](#page-98-30) [4233,](#page-103-20) [4236,](#page-104-20) [4239,](#page-104-21)

[4242,](#page-104-22) [4245,](#page-104-23) [4248,](#page-104-24) [4251,](#page-104-25) [4259,](#page-104-26) [4391,](#page-106-10) [4394,](#page-106-11) [7014](#page-160-4) \Hy@BorderArrayPatch . . [12156,](#page-263-16) [12159,](#page-263-17) [12424,](#page-268-9) [12898](#page-278-8) \Hy@breaklinks@unsupported . . . . . . . [2916,](#page-78-20) [11696](#page-254-4) \Hy@breaklinksfalse . . . . . . . [448](#page-16-4) \Hy@breaklinksunhbox . . [12052,](#page-261-6) [12106](#page-262-9) \Hy@CatcodeWrapper . . . [4874,](#page-116-3) [4933,](#page-117-14) [4977,](#page-117-15) [5006](#page-118-20) \Hy@chapapp [7255,](#page-165-8) [7276,](#page-166-8) [7303,](#page-166-9) [15355,](#page-324-18) [15366,](#page-324-19) [15448](#page-326-14) \Hy@chapterstring . . [7250,](#page-165-9) [7252,](#page-165-10) [7255,](#page-165-8) [7302](#page-166-10) \Hy@CheckOptionValue . [2792,](#page-75-7) [2829](#page-76-11) \Hy@CJKbookmarksfalse . . . [450](#page-16-5) \Hy@cjkpu . . . . [1354,](#page-42-4) [1356,](#page-42-5) [1377](#page-42-6) \Hy@CleanupFile . . . [5485,](#page-128-9) [9726,](#page-215-9) [10754,](#page-235-5) [11275,](#page-245-7) [12350](#page-266-7) \Hy@colorlink [3624,](#page-92-18) [4937,](#page-117-16) [4945,](#page-117-13) [4949,](#page-117-17) [9555,](#page-212-9) [9646,](#page-214-16) [9719,](#page-215-7) [9759,](#page-216-0) [9795,](#page-216-8) [10124,](#page-223-2) [10159,](#page-224-0) [10182,](#page-225-13) [10213,](#page-225-8) [10226,](#page-226-2) [10254,](#page-226-1) [10270,](#page-227-13) [10295,](#page-227-14) [10311,](#page-227-15) [10333,](#page-228-16) [10350,](#page-228-17) [10373,](#page-228-0) [10390,](#page-229-1) [10665,](#page-234-14) [10743,](#page-235-6) [10782,](#page-236-0) [10814,](#page-236-7) [10843,](#page-237-9) [10869,](#page-237-2) [11197,](#page-243-1) [11219,](#page-244-10) [11289,](#page-245-2) [11315,](#page-245-5) [11350,](#page-246-5) [11383,](#page-247-8) [11402,](#page-247-2) [11748,](#page-255-11) [12031,](#page-260-1) [12033,](#page-260-4) [12685,](#page-274-0) [12708,](#page-275-11) [12743,](#page-275-8) [12756,](#page-275-9) [12973,](#page-279-0) [12995,](#page-280-10) [13030,](#page-280-5) [13043](#page-281-4) \Hy@colorlinksfalse . . . . . . [3621](#page-92-19) \Hy@ColorList . . . . . [3783,](#page-96-21) [3784](#page-96-2) \Hy@CounterExists . [7108,](#page-162-4) [7121,](#page-163-24) [7124](#page-163-25) \Hy@currentbookmarklevel [14967,](#page-317-17) [14977,](#page-317-4) [14978,](#page-317-5) [14984,](#page-317-8) [14991,](#page-317-18) [15084,](#page-319-17) [15087,](#page-319-6) [15092,](#page-319-9) [15096](#page-319-13) \Hy@debugfalse . . . . . . . . . . [440](#page-15-3) \Hy@debugtrue . . . . . . . . . . [439](#page-15-4) \Hy@defaultbp . . . . [6220,](#page-143-22) [6222](#page-143-31) \Hy@defaultbpAux . [6224,](#page-143-0) [6229,](#page-143-32) [6243](#page-144-20) \Hy@defaultdriver . . [4743,](#page-113-2) [4768,](#page-113-3) [4778,](#page-114-2) [4789](#page-114-3) \Hy@DefFormAction [6081,](#page-141-35) [6083](#page-141-28) \Hy@DefNameKey . . [2821,](#page-76-12) [3815,](#page-96-22) [3867,](#page-97-30) [3875,](#page-97-31) [3883,](#page-97-32) [3887,](#page-97-33) [3894,](#page-98-31) [3901,](#page-98-32) [3908,](#page-98-33) [3915,](#page-98-34) [3919,](#page-98-35) [3924,](#page-98-36) [3931,](#page-98-37) [4268](#page-104-27) \Hy@DEST . . . . . . [12053,](#page-261-7) [12120](#page-262-10) \Hy@destlabelfalse . . . . . . . . [451](#page-16-6) \Hy@DestName .... [9607,](#page-213-5) [9614](#page-213-9) \Hy@DestRename . . [5550,](#page-129-7) [5575,](#page-130-4) [5579](#page-130-5)

\Hy@DisableOption . . . . . . . . . .  $\ldots$  [2778,](#page-75-8) [4529,](#page-109-8) [4530,](#page-109-9) [4531,](#page-109-10) [4533,](#page-109-11) [4536,](#page-109-12) [4641,](#page-111-9) [4667,](#page-112-3) [4809,](#page-114-4) [4810,](#page-114-5) [4811,](#page-114-6) [4812,](#page-114-7) [4813,](#page-114-8) [4814,](#page-114-9) [4815,](#page-114-10) [4816,](#page-114-11) [4817,](#page-114-12) [4818,](#page-114-13) [4819,](#page-114-14) [4820,](#page-114-15) [4821,](#page-114-16) [4822,](#page-114-17) [4823,](#page-114-18) [4824,](#page-114-19) [4825,](#page-114-20) [4826,](#page-115-10) [4827,](#page-115-11) [4828,](#page-115-12) [4873,](#page-115-13) [4926,](#page-116-4) [4954,](#page-117-18) [4955,](#page-117-19) [5014,](#page-118-21) [5015,](#page-118-22) [5605,](#page-130-6) [6524,](#page-149-4) [6525,](#page-149-5) [6526,](#page-149-6) [6527,](#page-149-7) [6528,](#page-149-8) [6529,](#page-149-9) [6530,](#page-149-10) [6531,](#page-149-11) [6532,](#page-149-12) [6533,](#page-149-13) [6534,](#page-149-14) [6535,](#page-149-15) [6536,](#page-149-16) [6537,](#page-149-17) [6538,](#page-149-18) [6539,](#page-149-19) [6540,](#page-149-20) [6541,](#page-149-21) [6542,](#page-149-22) [6543,](#page-149-23) [6544,](#page-149-24) [6545,](#page-149-25) [6546,](#page-149-26) [6547,](#page-149-27) [6725,](#page-153-11) [6948,](#page-158-6) [7981,](#page-180-21) [8685,](#page-195-14) [8810,](#page-198-9) [8811,](#page-198-10) [9478,](#page-210-1) [9582,](#page-212-10) [9955,](#page-219-16) [9956,](#page-219-17) [9957,](#page-219-18) [9958,](#page-219-19) [9959,](#page-219-20) [9960,](#page-219-21) [9961,](#page-219-22) [9962,](#page-219-23) [9963,](#page-219-24) [9964,](#page-219-25) [10094,](#page-222-6) [10420,](#page-229-20) [10421,](#page-229-21) [10422,](#page-229-22) [10423,](#page-229-23) [10424,](#page-229-24) [10425,](#page-229-25) [10426,](#page-229-26) [10427,](#page-229-27) [10428,](#page-229-28) [10429,](#page-229-29) [10692,](#page-234-15) [10912,](#page-238-23) [10913,](#page-238-24) [10914,](#page-238-25) [10915,](#page-238-26) [10916,](#page-238-27) [10917,](#page-238-28) [10918,](#page-238-29) [10919,](#page-238-30) [10920,](#page-238-31) [10921,](#page-238-32) [11039,](#page-240-6) [11181,](#page-243-11) [11648,](#page-253-10) [11649,](#page-253-11) [11650,](#page-253-12) [11651,](#page-253-13) [11652,](#page-253-14) [11653,](#page-253-15) [11654,](#page-253-16) [11655,](#page-253-17) [11656,](#page-253-18) [11657,](#page-253-19) [11915,](#page-258-15) [11916,](#page-258-16) [11917,](#page-258-17) [11918,](#page-258-18) [11919,](#page-258-19) [11920,](#page-258-20) [11921,](#page-258-21) [11922,](#page-258-22) [11923,](#page-258-23) [11924,](#page-258-24) [12491,](#page-270-13) [12808,](#page-276-18) [12809,](#page-276-19) [12810,](#page-276-20) [12811,](#page-276-21) [12812,](#page-276-22) [12813,](#page-276-23) [12814,](#page-276-24) [12815,](#page-276-25) [12816,](#page-276-26) [12817](#page-276-27) \Hy@DistillerDestFix . . . . [8442,](#page-190-12) [11661,](#page-253-20) [11663](#page-253-21)  $\label{thm:q} \hbox{MyQdraftfalse}~~\dots~~\dots~~\dots~~\,406$  $\label{thm:q} \hbox{MyQdraftfalse}~~\dots~~\dots~~\dots~~\,406$ \Hy@drafttrue ........... [407](#page-15-6) \Hy@driver [486,](#page-16-7) [2921,](#page-78-21) [3093,](#page-81-10) [3105,](#page-81-11) [3115,](#page-81-12) [3120,](#page-81-13) [3125,](#page-82-11) [3138,](#page-82-12) [3148,](#page-82-13) [3153,](#page-82-14) [3158,](#page-82-15) [3165,](#page-82-16) [3168,](#page-82-17) [3194,](#page-83-12) [3210,](#page-83-13) [3217,](#page-83-14) [3222,](#page-83-15) [3232,](#page-83-16) [3992,](#page-99-11) [4670,](#page-112-4) [4673,](#page-112-5) [4677,](#page-112-6) [4680,](#page-112-7) [4684,](#page-112-8) [4687,](#page-112-9) [4689,](#page-112-10) [4693,](#page-112-11) [4699,](#page-112-12) [4703,](#page-112-13) [4706,](#page-112-14) [4710,](#page-112-15) [4715,](#page-113-4) [4719,](#page-113-5) [4722,](#page-113-6) [4726,](#page-113-7) [4729,](#page-113-8) [4731,](#page-113-9) [4735,](#page-113-10) [4741,](#page-113-11) [4745,](#page-113-12) [4748,](#page-113-13) [4751,](#page-113-14) [4762,](#page-113-15) [4765,](#page-113-16) [4768,](#page-113-3) [4777,](#page-114-21) [4778,](#page-114-2) [4789,](#page-114-3) [4791,](#page-114-22) [4799,](#page-114-23) [4801,](#page-114-24) [4803,](#page-114-25) [4805](#page-114-26) \Hy@dth@currentHref [7705,](#page-175-3) [7736,](#page-176-3) [7761](#page-176-4) \Hy@DviErrMsg . . . [3060,](#page-80-15) [3062,](#page-80-16) [3065,](#page-80-17) [3071,](#page-81-14) [3084](#page-81-15) \Hy@DviModetrue . . [3069,](#page-81-16) [3074](#page-81-17) \Hy@DvipdfmxOutlineOpentrue

. . . . . . [4835,](#page-115-14) [4842](#page-115-15) \Hy@EndAnnot . . [10700,](#page-234-16) [10746,](#page-235-7) [10785,](#page-236-10) [10817,](#page-236-11) [10846,](#page-237-14) [10872](#page-237-15) \Hy@endcolorlink . . . . . . . . . . . . . [3625,](#page-92-20) [4941,](#page-117-20) [4946,](#page-117-21) [4950,](#page-117-22) [9564,](#page-212-11) [9652,](#page-214-17) [10159,](#page-224-0) [10196,](#page-225-14) [10220,](#page-225-15) [10228,](#page-226-5) [10254,](#page-226-1) [10278,](#page-227-16) [10299,](#page-227-17) [10313,](#page-227-18) [10337,](#page-228-18) [10352,](#page-228-19) [10377,](#page-229-30) [10392,](#page-229-31) [10674,](#page-234-17) [10702,](#page-234-18) [11197,](#page-243-1) [11270,](#page-245-8) [11291,](#page-245-9) [11317,](#page-245-10) [11352,](#page-246-6) [11385,](#page-247-12) [11404,](#page-247-13) [11775,](#page-256-9) [12045,](#page-261-8) [12685,](#page-274-0) [12724,](#page-275-12) [12750,](#page-275-13) [12758,](#page-275-14) [12973,](#page-279-0) [13009,](#page-280-11) [13034,](#page-281-11) [13045](#page-281-12) \Hy@EndWrap [4875,](#page-116-5) [4877,](#page-116-6) [4878,](#page-116-7) [4911](#page-116-8) \Hy@Error . . . . . . [265,](#page-12-0) [281,](#page-12-16) [287,](#page-12-17) [310,](#page-12-18) [2965,](#page-79-5) [3082,](#page-81-18) [3107,](#page-81-19) [3140,](#page-82-18) [3178,](#page-82-19) [3185,](#page-83-17) [3196,](#page-83-18) [3202,](#page-83-19) [4562,](#page-110-7) [5187,](#page-121-10) [5418,](#page-126-13) [5782,](#page-135-12) [5906,](#page-137-9) [6102,](#page-141-36) [6134,](#page-142-17) [6346,](#page-146-12) [6399,](#page-146-13) [13455,](#page-288-14) [13508,](#page-289-15) [14060,](#page-299-13) [14114,](#page-300-14) [14428,](#page-306-14) [14486](#page-307-19) \Hy@escapeform . [13334,](#page-286-26) [13420,](#page-287-22) [13439,](#page-288-15) [13468,](#page-288-16) [13489,](#page-289-16) [13515,](#page-289-17) [13540,](#page-290-19) [13938,](#page-297-18) [14024,](#page-298-22) [14046,](#page-299-14) [14073,](#page-299-15) [14094,](#page-299-16) [14122,](#page-300-15) [14145,](#page-300-16) [14289,](#page-303-20) [14381,](#page-305-25) [14410,](#page-306-15) [14442,](#page-306-16) [14466,](#page-307-20) [14494,](#page-307-21) [14524,](#page-308-7) [14593,](#page-309-8) [14623,](#page-310-14) [14630](#page-310-15) \Hy@escapestring [14590,](#page-309-9) [14658,](#page-310-8) [14662,](#page-310-6) [14666,](#page-310-13) [14670,](#page-311-6) [14674,](#page-311-15) [14678,](#page-311-9) [14682,](#page-311-17) [14686,](#page-311-19) [14690,](#page-311-11) [14694,](#page-311-13) [14739,](#page-312-13) [14773,](#page-313-21) [14833,](#page-314-23) [14877,](#page-315-13) [14878,](#page-315-23) [14910](#page-315-24) \Hy@EveryPageAnchor . . [8441,](#page-190-13) [8484](#page-191-10) \Hy@EveryPageBoxHook . . . . . . . . [6751,](#page-154-4) [6755,](#page-154-5) [6759,](#page-154-6) [8483,](#page-191-7) [11014,](#page-240-5) [11536,](#page-250-6) [11836](#page-257-4) \Hy@EveryPageHook [6750,](#page-154-7) [6754,](#page-154-8) [6946,](#page-158-5) [10037](#page-221-8) \Hy@ExchangeLeftParenthesis . . . . . . . . [9341,](#page-208-4) [9347](#page-208-5) \Hy@ExchangeRightParenthesis . . . . . . . [9351,](#page-208-6) [9357](#page-208-7) \Hy@false [2643,](#page-72-4) [2759,](#page-74-2) [3277,](#page-84-15) [3313,](#page-85-14) [6131](#page-142-18)  $\H{Hy@finalfalse}$  . . . . . . . . . . [407](#page-15-6) \Hy@finaltrue . . . . . . . . . . . [406](#page-15-5) \Hy@FirstPage ......... [4548](#page-109-13) \Hy@FirstPageHook . . . . . . . . . . . [6752,](#page-154-9) [6766,](#page-154-10) [6767,](#page-154-11) [6771,](#page-155-4) [6774,](#page-155-2) [7045,](#page-161-7) [7046,](#page-161-8) [12425,](#page-268-6) [12519,](#page-270-10) [12589,](#page-272-1) [12899,](#page-278-6) [13098](#page-282-2) \Hy@FixNotFirstPage . . . [10128,](#page-223-8) [10129,](#page-223-9) [10137](#page-223-4)

\Hy@float@caption . . [8019,](#page-181-27) [8069,](#page-182-1) [8083](#page-182-15) \Hy@float@currentHref . . [8073,](#page-182-11) [8076,](#page-182-16) [8078,](#page-182-12) [8084,](#page-182-13) [8086,](#page-182-5) [8088](#page-183-4) \Hy@footnote@currentHref . . . . . . [6519,](#page-149-28) [7806,](#page-177-14) [7811,](#page-177-15) [7826,](#page-177-16) [7831,](#page-177-17) [7834,](#page-177-0) [7846,](#page-178-1) [7848,](#page-178-18) [7887,](#page-179-20) [7928,](#page-179-21) [7931](#page-179-2) \Hy@FormObjects [13838,](#page-295-4) [14153,](#page-300-17) [14207,](#page-301-0) [14217,](#page-302-12) [14535,](#page-308-8) [14585](#page-309-10)  $\label{thm:u1}$  <br> A Hy@frenchlinksfalse  $\;\ldots\; . \;\; 3623$  $\;\ldots\; . \;\; 3623$ \Hy@Gin@setfile . . . [8680,](#page-195-12) [8682](#page-195-15) \Hy@GlobalStepCount [484,](#page-16-8) [6880,](#page-157-12) [7333,](#page-167-13) [7356,](#page-167-14) [8459,](#page-190-14) [8921,](#page-200-5) [8972](#page-201-4) \Hy@gtemp . . . . . . . . . . . . [834,](#page-30-7) [835,](#page-30-8) [4600,](#page-110-8) [4606,](#page-111-10) [4608,](#page-111-11) [5979,](#page-139-13) [5980,](#page-139-9) [5984,](#page-139-16) [5985,](#page-139-10) [5996,](#page-139-17) [6010,](#page-140-6) [7863,](#page-178-19) [7868,](#page-178-20) [9365,](#page-208-9) [9367,](#page-208-10) [14651,](#page-310-16) [14653](#page-310-17) \Hy@href . . . . . . . . . [5136,](#page-120-3) [5138](#page-120-9) \Hy@href@nextactionraw . . . . . . . . [5173,](#page-121-11) [5196,](#page-122-11) [5198,](#page-122-12) [5199,](#page-122-13) [5201,](#page-122-14) [5206,](#page-122-15) [5210,](#page-122-16) [5212,](#page-122-17) [9715,](#page-215-10) [9755,](#page-216-11) [9791,](#page-216-12) [10120,](#page-223-10) [10739,](#page-235-8) [10778,](#page-236-12) [10810,](#page-236-13) [10839,](#page-237-16) [10865,](#page-237-17) [11234,](#page-244-11) [11304,](#page-245-11) [11372,](#page-246-7) [12375,](#page-267-10) [12404](#page-267-11) \Hy@href@page [5151,](#page-121-12) [5153,](#page-121-13) [5157,](#page-121-14) [5158,](#page-121-15) [5160,](#page-121-16) [5167,](#page-121-17) [5170,](#page-121-18) [9751,](#page-216-5) [10773,](#page-236-4) [12371](#page-267-8) \Hy@hyperfiguresfalse . . . . . [453](#page-16-9) \Hy@hyperfootnotestrue . . . [455](#page-16-10) \Hy@hyperindextrue . . . . . . [456](#page-16-11) \Hy@hypertexnamesfalse . . [2599](#page-71-13) \Hy@hypertexnamestrue . . . [457](#page-16-12) \Hy@IfStringEndsWith . . [5453,](#page-127-9) [5465](#page-127-11) \Hy@implicittrue . . . . . . . . . [458](#page-16-13)  $\H{y@Info} \ldots \ldots \ldots \ldots$ [268,](#page-12-1) [2767,](#page-74-3) [4611,](#page-111-12) [4613,](#page-111-13) [4616,](#page-111-14) [4618,](#page-111-15) [4621,](#page-111-16) [4623,](#page-111-17) [4626,](#page-111-18) [4628,](#page-111-19) [4631,](#page-111-20) [4633,](#page-111-21) [4858,](#page-115-16) [4864,](#page-115-17) [4942,](#page-117-23) [4947,](#page-117-24) [4951,](#page-117-25) [5095,](#page-120-10) [5122,](#page-120-11) [5689,](#page-133-6) [6481,](#page-148-21) [6483,](#page-148-22) [6486,](#page-148-23) [6488,](#page-148-24) [6491,](#page-148-25) [6493,](#page-148-26) [6496,](#page-148-27) [6498,](#page-148-28) [6501,](#page-148-29) [6503,](#page-148-30) [6506,](#page-148-31) [6508,](#page-148-32) [6511,](#page-149-29) [6513,](#page-149-30) [8226,](#page-185-14) [8287,](#page-187-21) [8504,](#page-191-11) [8521](#page-192-4) \Hy@InfoNoLine [269,](#page-12-2) [4643,](#page-111-22) [4645,](#page-111-23) [9403,](#page-209-1) [12952](#page-279-8) \Hy@IsNotEmpty . . [5557,](#page-129-8) [5558,](#page-129-9) [5581](#page-130-7) \Hy@LastPage . . . . . . . . . . [4551](#page-109-14) \Hy@level . [14973,](#page-317-19) [14975,](#page-317-2) [14986,](#page-317-10) [14991,](#page-317-18) [14992,](#page-317-11) [14993,](#page-317-20) [15024](#page-318-1) \Hy@levelcheck . . . [14974,](#page-317-21) [14989](#page-317-22)

\Hy@linkcounter . . . . . . . . [488,](#page-16-14) [490,](#page-16-15) [7333,](#page-167-13) [7334,](#page-167-15) [7356,](#page-167-14) [7357,](#page-167-16) [8624,](#page-194-3) [8921,](#page-200-5) [8922,](#page-200-6) [8926,](#page-200-7) [8972,](#page-201-4) [8973,](#page-201-5) [8977](#page-201-6) \Hy@linkfileprefix . . [3754,](#page-95-16) [5437,](#page-127-12) [10199,](#page-225-1) [11075,](#page-241-0) [12728,](#page-275-1) [13012](#page-280-1) \Hy@LinkMath . . [11739,](#page-255-12) [11741,](#page-255-13) [11746,](#page-255-14) [11778,](#page-256-10) [12077,](#page-261-9) [12079,](#page-261-10) [12084,](#page-261-11) [12086,](#page-261-12) [12092,](#page-262-11) [12094](#page-262-12) \Hy@linktoc . [2876,](#page-77-19) [2878,](#page-77-20) [2886,](#page-77-21) [2888,](#page-77-22) [2898,](#page-77-23) [8545](#page-192-5) \Hy@linktoc@all . . . . . . . . [2884](#page-77-4) \Hy@linktoc@none . . . . . . . [2881](#page-77-1) \Hy@linktoc@page . . [2876,](#page-77-19) [2883,](#page-77-3) [2886](#page-77-21) \Hy@linktoc@section [2878,](#page-77-20) [2882,](#page-77-2) [2888](#page-77-22) \Hy@linktocpagefalse . . . . . . [459](#page-16-16) \Hy@localanchornamefalse . . [460](#page-16-17) \Hy@LookForParentCounter [7225](#page-165-11) \Hy@LT@currentHref [7503,](#page-171-0) [7514](#page-171-1) \Hy@LT@footnotetext [7886,](#page-179-22) [7895](#page-179-23) \Hy@make@anchor . [8598,](#page-193-18) [8604,](#page-193-19) [8610](#page-193-20) \Hy@make@df@tag@@ [8602,](#page-193-21) [8617](#page-194-16) \Hy@make@df@tag@@@ . . [8608,](#page-193-22) [8618](#page-194-17) \Hy@MakeCurrentHref . . [7344,](#page-167-17) [7357](#page-167-16) \Hy@MakeCurrentHrefAuto [7355,](#page-167-18) [7437,](#page-169-13) [8599,](#page-193-23) [14952,](#page-316-9) [15339,](#page-324-20) [15355,](#page-324-18) [15366,](#page-324-19) [15396,](#page-325-16) [15410,](#page-325-17) [15448](#page-326-14) \Hy@MakeRemoteAction . [5156,](#page-121-19) [9729,](#page-215-11) [10757,](#page-235-9) [12353](#page-266-8) \Hy@maketitle@end . [7958,](#page-180-22) [7963,](#page-180-23) [7965](#page-180-24) \Hy@maketitle@optarg [7956,](#page-180-9) [7961](#page-180-25) \Hy@Match [326,](#page-13-19) [328,](#page-13-20) [3239,](#page-84-16) [3764,](#page-95-17) [3824,](#page-96-7) [3841,](#page-97-5) [4207,](#page-103-6) [4286,](#page-104-5) [4292,](#page-105-0) [4322,](#page-105-1) [4323,](#page-105-2) [4326,](#page-105-4) [4337,](#page-105-5) [4352,](#page-106-3) [5201,](#page-122-14) [6259](#page-144-15) \Hy@MaybeStopNow [3161,](#page-82-20) [4447,](#page-107-31) [4450](#page-107-32) \Hy@Message . . . . . . . . . . . . . . [270,](#page-12-19) [3095,](#page-81-20) [3170,](#page-82-21) [4647,](#page-111-24) [4753,](#page-113-17) [4801,](#page-114-24) [11131,](#page-242-13) [11135,](#page-242-14) [11138,](#page-242-15) [11141,](#page-242-16) [11144,](#page-242-17) [11147,](#page-242-18) [11150,](#page-242-19) [11153,](#page-243-12) [13282,](#page-285-5) [13553,](#page-290-20) [13557,](#page-290-21) [13560,](#page-290-22) [13563,](#page-290-23) [13566,](#page-290-24) [13569,](#page-290-25) [13572,](#page-290-26) [13575,](#page-290-27) [13585,](#page-290-28) [13722,](#page-293-8) [14212](#page-302-13) \Hy@naturalnamesfalse . . . . [462](#page-16-18) \Hy@nestingfalse . . . . . . . . . [463](#page-16-19) \Hy@newline@author . . . . . [6744](#page-154-12) \Hy@newline@title . . . . . . . [6743](#page-154-13)

[15365,](#page-324-21) [15374,](#page-324-22) [15377](#page-325-18) \Hy@nextfalse . . . . . [4580,](#page-110-9) [8695](#page-196-11) \Hy@NextPage . . . . . . . . . [4542](#page-109-15) \Hy@nexttrue [4581,](#page-110-10) [4582,](#page-110-11) [4583,](#page-110-12) [8696,](#page-196-4) [8697,](#page-196-5) [8698](#page-196-6) \Hy@NIL . . . . . [4466,](#page-108-6) [4479,](#page-108-7) [4482](#page-108-0) \Hy@number . . [4176,](#page-102-8) [4180,](#page-103-21) [4188](#page-103-13) \Hy@numberline . [14968,](#page-317-23) [15005,](#page-317-24) [15006,](#page-317-14) [15007,](#page-318-19) [15008](#page-318-17) \Hy@ObsoletePaperOption [2850,](#page-76-13) [2858](#page-76-14) \Hy@ocgcolor [9558,](#page-212-12) [9572,](#page-212-13) [10668,](#page-234-19) [10682](#page-234-20) \Hy@ocgcolorlinksfalse [3622,](#page-92-22) [4921](#page-116-9) \Hy@org@chapter . [15363,](#page-324-0) [15378](#page-325-19) \Hy@OrgMakeLabel [13067,](#page-281-13) [13074](#page-281-14) \Hy@OutlineName . [15243,](#page-322-15) [15298](#page-323-10) \Hy@OutlineRerunCheck . [15108,](#page-319-18) [15207,](#page-322-16) [15289](#page-323-11) \Hy@PageAnchorSlide . . . [8401,](#page-189-17) [8439,](#page-190-15) [8452](#page-190-16) \Hy@PageAnchorSlidesPlain [8388,](#page-189-18) [8438,](#page-190-17) [8447](#page-190-18) \Hy@pageanchortrue . . . . . . [466](#page-16-20) \Hy@pagecounter [489,](#page-16-21) [491,](#page-16-22) [7395,](#page-168-16) [8459,](#page-190-14) [8461](#page-190-19) \Hy@pageheight . . . [4437,](#page-107-26) [12521,](#page-270-14) [12618](#page-273-8) \Hy@param . . . . . . . . . . . . . . . . . . [4467,](#page-108-8) [4468,](#page-108-9) [4471,](#page-108-10) [4472,](#page-108-11) [7301,](#page-166-11) [7302,](#page-166-10) [7303,](#page-166-9) [7330,](#page-167-19) [7334](#page-167-15) \Hy@pdfafalse ........... [482](#page-16-23) \Hy@pdfcenterwindowfalse . [449](#page-16-24) \Hy@pdfdisplaydoctitlefalse . [481](#page-16-25) \Hy@pdfencoding@pdfdoc . [3016](#page-80-18) \Hy@pdfescapeformfalse . . . [452](#page-16-26) \Hy@pdffitwindowfalse . . . . [454](#page-16-27) \Hy@pdfmarkerrorfalse . . [12005](#page-260-5) \Hy@pdfmarkerrortrue . . [12189,](#page-264-17) [12198](#page-264-18) \Hy@pdfmenubartrue . . . . . [461](#page-16-28) \Hy@pdfminorversion . . . . . . . . . . [9377,](#page-209-2) [9383,](#page-209-3) [9386,](#page-209-4) [9394,](#page-209-5) [9413,](#page-209-6) [9436,](#page-210-2) [9457,](#page-210-3) [9472,](#page-210-4) [9476](#page-210-5) \Hy@pdfnewwindowfalse . . . [465](#page-16-29) \Hy@pdfnewwindowsetfalse [464,](#page-16-30) [4256](#page-104-28) \Hy@pdfnewwindowsettrue [4258,](#page-104-29) [5175](#page-121-20) \Hy@pdfnewwindowtrue . . [5176](#page-121-21) \Hy@pdfpagehiddenfalse . . . [468](#page-16-31) \Hy@pdfpagelabelsfalse . . . [6781](#page-155-5) \Hy@pdfpagelabelstrue . . . . [467](#page-16-32) \Hy@pdfstringdef [833,](#page-30-9) [5954,](#page-139-18) [5962](#page-139-19) \Hy@pdfstringfalse . . [469,](#page-16-33) [6549](#page-149-31) \Hy@pdfstringtrue . . . [686,](#page-24-8) [6521](#page-149-32)

\Hy@next . . . [6896,](#page-157-13) [6906,](#page-157-14) [6911,](#page-157-15)

\Hy@pdftoolbartrue . . . . . . . [475](#page-16-34) \Hy@pdfusetitlefalse . . . . . . [478](#page-16-35) \Hy@pdfversion [3047,](#page-80-10) [3058,](#page-80-19) [5956,](#page-139-20) [9399,](#page-209-7) [9407,](#page-209-8) [9413,](#page-209-6) [9436,](#page-210-2) [9439,](#page-210-6) [9457,](#page-210-3) [9459,](#page-210-7) [9473,](#page-210-8) [9476,](#page-210-5) [14645](#page-310-18)  $\label{eq:4.1} $$\HyQpdfwindowuitrue . . . . . 480$  $\label{eq:4.1} $$\HyQpdfwindowuitrue . . . . . 480$ \Hy@pkg . . . . . . . . . [4465,](#page-108-12) [4472](#page-108-11) \Hy@plainpagesfalse . . . . . . [470](#page-16-37) \Hy@PrevPage . . . . . . . . . . [4545](#page-109-16) \Hy@ProvideTheHCounter [7206](#page-164-8) \Hy@ps@CR [12571,](#page-272-5) [12578,](#page-272-6) [12583,](#page-272-7) [12584,](#page-272-8) [12601,](#page-272-9) [12622,](#page-273-9) [12623,](#page-273-10) [12624,](#page-273-11) [12630,](#page-273-12) [12637,](#page-273-13) [12644,](#page-273-14) [12651](#page-273-15) \Hy@psdextrafalse . . . . . . . . [474](#page-16-38) \Hy@pstringB [9871,](#page-218-0) [9876,](#page-218-22) [10952,](#page-239-0) [10964,](#page-239-20) [11978,](#page-259-0) [11994,](#page-260-6) [12871,](#page-277-0) [12887](#page-278-9) \Hy@pstringD [9728,](#page-215-12) [9753,](#page-216-13) [10756,](#page-235-10) [10775,](#page-236-14) [12352,](#page-266-9) [12373](#page-267-12) \Hy@pstringdef [9312,](#page-207-13) [9606,](#page-213-10) [9630,](#page-213-11) [9690,](#page-214-18) [9727,](#page-215-13) [9728,](#page-215-12) [9765,](#page-216-14) [9766,](#page-216-15) [9871,](#page-218-0) [10519,](#page-231-12) [10720,](#page-235-11) [10755,](#page-235-12) [10756,](#page-235-10) [10790,](#page-236-15) [10791,](#page-236-16) [10822,](#page-236-17) [10952,](#page-239-0) [11218,](#page-244-12) [11296,](#page-245-12) [11359,](#page-246-8) [11360,](#page-246-9) [11978,](#page-259-0) [12187,](#page-263-18) [12196,](#page-264-19) [12325,](#page-266-10) [12351,](#page-266-11) [12352,](#page-266-9) [12383,](#page-267-13) [12384,](#page-267-14) [12871,](#page-277-0) [14616,](#page-309-11) [15242,](#page-322-17) [15258](#page-322-18) \Hy@pstringDest . . . [9606,](#page-213-10) [9607,](#page-213-5) [10519,](#page-231-12) [10566,](#page-232-5) [12187,](#page-263-18) [12188,](#page-263-19) [12192,](#page-264-20) [12196,](#page-264-19) [12197,](#page-264-21) [12201](#page-264-22) \Hy@pstringF . . . . . . . . . . . . . . . . [9725,](#page-215-14) [9726,](#page-215-9) [9727,](#page-215-13) [9747,](#page-215-15) [9765,](#page-216-14) [9784,](#page-216-16) [9789,](#page-216-17) [10753,](#page-235-13) [10754,](#page-235-5) [10755,](#page-235-12) [10770,](#page-235-14) [10790,](#page-236-15) [10803,](#page-236-18) [10808,](#page-236-19) [11274,](#page-245-13) [11275,](#page-245-7) [11279,](#page-245-14) [11359,](#page-246-8) [11366,](#page-246-10) [11370,](#page-246-11) [12349,](#page-266-12) [12350,](#page-266-7) [12351,](#page-266-11) [12368,](#page-267-15) [12383,](#page-267-13) [12399,](#page-267-16) [12402](#page-267-17) \Hy@pstringName [15242,](#page-322-17) [15243,](#page-322-15) [15258,](#page-322-18) [15272](#page-323-12) \Hy@pstringP [9766,](#page-216-15) [9789,](#page-216-17) [10791,](#page-236-16) [10808,](#page-236-19) [11360,](#page-246-9) [11370,](#page-246-11) [12384,](#page-267-14) [12402](#page-267-17) \Hy@pstringURI . . . [9690,](#page-214-18) [9711,](#page-215-16) [10822,](#page-236-17) [10835,](#page-237-18) [11218,](#page-244-12) [11230,](#page-244-13) [11296,](#page-245-12) [11300,](#page-245-15) [12325,](#page-266-10) [12337](#page-266-13) \Hy@PutCatalog [6942,](#page-158-7) [6950,](#page-159-3) [7062](#page-161-9) \Hy@raisedlink [2667,](#page-72-5) [7201,](#page-164-9) [7439,](#page-169-14) [7460,](#page-170-8) [7461,](#page-170-9) [7462,](#page-170-10) [7465,](#page-170-11) [7515,](#page-171-15) [7555,](#page-172-0) [7560,](#page-172-18) [7563,](#page-172-19) [7586,](#page-173-19) [7758,](#page-176-20) [7809,](#page-177-18) [7829,](#page-177-19) [7900,](#page-179-24) [7926,](#page-179-25) [8057,](#page-182-17) [8136,](#page-184-22) [8160,](#page-184-23) [8165,](#page-184-24) [8185,](#page-185-15) [8600,](#page-193-0) [8625,](#page-194-18) [12413,](#page-268-10) [12504,](#page-270-15) [12778,](#page-276-28)

[12950,](#page-279-9) [14953,](#page-316-0) [15331,](#page-324-23) [15356,](#page-324-24) [15367,](#page-324-25) [15397,](#page-325-20) [15449](#page-326-15) \Hy@raiselinksfalse . . [471,](#page-16-39) [8288](#page-187-22) \Hy@RemoveDurPageAttr [9994,](#page-220-13) [10007](#page-220-14) \Hy@RemoveHidPageAttr [10017,](#page-221-5) [10029](#page-221-10) \Hy@RemovePercentCr . . [5068,](#page-119-9) [5072,](#page-119-10) [5077](#page-119-11) \Hy@RemoveTransPageAttr [9969,](#page-220-15) [9983](#page-220-16) \Hy@reserved@a [5353,](#page-125-2) [7573,](#page-172-20) [7606,](#page-173-20) [13588,](#page-290-29) [13638,](#page-291-29) [13701](#page-292-40) \Hy@RestoreCatcodes [205,](#page-10-30) [4443,](#page-107-33) [4808](#page-114-27) \Hy@RestoreCatcodeSettings [973,](#page-33-19) [980,](#page-33-20) [990,](#page-33-21) [1004](#page-34-8) \Hy@RestoreLastskip [2688,](#page-73-4) [9608,](#page-213-12) [10162,](#page-224-5) [10177,](#page-225-16) [10256,](#page-226-6) [10266,](#page-227-19) [10568,](#page-232-14) [11111,](#page-242-20) [11128,](#page-242-21) [11199,](#page-243-13) [11212,](#page-244-14) [11711,](#page-254-5) [11731,](#page-255-15) [12688,](#page-274-12) [12703,](#page-274-13) [12976,](#page-279-10) [12990](#page-280-12) \Hy@RestoreSavedSpaceFactor . [2663,](#page-72-6) [10207,](#page-225-17) [10287,](#page-227-20) [10324,](#page-228-20) [10364,](#page-228-21) [12737,](#page-275-15) [13020](#page-280-13) \Hy@RestoreSpaceFactor . [2654,](#page-72-7) [2680,](#page-73-5) [2685,](#page-73-6) [10206,](#page-225-7) [10214,](#page-225-18) [10221,](#page-225-19) [10286,](#page-227-5) [10296,](#page-227-21) [10304,](#page-227-22) [10323,](#page-228-8) [10334,](#page-228-22) [10342,](#page-228-23) [10363,](#page-228-13) [10374,](#page-228-24) [10382,](#page-229-32) [11745,](#page-255-16) [11781,](#page-256-11) [12083,](#page-261-13) [12091,](#page-262-13) [12118,](#page-262-14) [12736,](#page-275-7) [12744,](#page-275-16) [12751,](#page-275-17) [13019,](#page-280-4) [13031,](#page-280-14) [13038,](#page-281-15) [13075,](#page-281-16) [13079](#page-281-17) \Hy@ReturnAfterElseFiFiEnd . . . . . . . . [494,](#page-17-3) [1928](#page-56-1) \Hy@ReturnAfterFiFiEnd . [493,](#page-16-40) [1920,](#page-55-2) [1934,](#page-56-2) [2027,](#page-58-4) [2034](#page-58-5) \Hy@ReturnEnd . [492,](#page-16-41) [493,](#page-16-40) [494,](#page-17-3) [1940,](#page-56-3) [2039](#page-58-6) \Hy@safe@activesfalse [495,](#page-17-4) [4967,](#page-117-26) [4972,](#page-117-27) [5386,](#page-125-3) [9207](#page-205-11) \Hy@safe@activestrue . . . . . . . . [495,](#page-17-5) [4589,](#page-110-13) [4965,](#page-117-28) [4970,](#page-117-29) [5048,](#page-119-18) [5085,](#page-119-19) [5093,](#page-120-12) [5121,](#page-120-13) [5238,](#page-123-15) [5543,](#page-129-10) [5553,](#page-129-11) [7300,](#page-166-12) [8538,](#page-192-6) [9113,](#page-203-17) [9196,](#page-205-12) [13749,](#page-293-9) [13808,](#page-294-7) [15200,](#page-321-20) [15230](#page-322-19) \Hy@SaveCatcodeSettings . [929,](#page-32-36) [978,](#page-33-22) [988,](#page-33-23) [1002](#page-34-9) \Hy@saved@currentHref . . [7844,](#page-178-0) [7847](#page-178-2) \Hy@saved@footnotemark [7952,](#page-180-1) [7967](#page-180-4) \Hy@saved@footnotetext . [7953,](#page-180-5) [7970](#page-180-8) \Hy@saved@hook . . . [6729,](#page-154-14) [6739](#page-154-15)

\Hy@saved@refstepcounter [7187,](#page-164-10) [7489](#page-170-12) \Hy@SavedSpaceFactor . . . . . . . . . [2650,](#page-72-8) [2652,](#page-72-9) [2657,](#page-72-10) [2658,](#page-72-11) [2664,](#page-72-12) [13072](#page-281-18) \Hy@SaveLastskip . . [2688,](#page-73-7) [9604,](#page-213-13) [10150,](#page-224-6) [10165,](#page-224-7) [10247,](#page-226-7) [10259,](#page-226-8) [10516,](#page-231-13) [11098,](#page-242-22) [11114,](#page-242-23) [11189,](#page-243-14) [11202,](#page-243-15) [11701,](#page-254-6) [11715,](#page-254-7) [12677,](#page-274-14) [12691,](#page-274-15) [12965,](#page-279-11) [12979](#page-280-15) \Hy@SaveSavedSpaceFactor [2662,](#page-72-13) [10205,](#page-225-20) [10285,](#page-227-23) [10322,](#page-228-25) [10362,](#page-228-26) [12735,](#page-275-18) [13018](#page-280-16) \Hy@SaveSpaceFactor [2651,](#page-72-14) [2671,](#page-72-15) [2682,](#page-73-8) [10204,](#page-225-21) [10216,](#page-225-22) [10284,](#page-227-24) [10298,](#page-227-25) [10321,](#page-228-27) [10336,](#page-228-28) [10361,](#page-228-29) [10376,](#page-229-33) [11743,](#page-255-17) [11779,](#page-256-12) [12075,](#page-261-14) [12087,](#page-261-15) [12095,](#page-262-15) [12734,](#page-275-19) [12746,](#page-275-20) [13017,](#page-280-17) [13033,](#page-280-18) [13070,](#page-281-19) [13077](#page-281-20) \Hy@scanauthor . . . [6699,](#page-153-1) [6704](#page-153-12) \Hy@scanoptauthor . [6699,](#page-153-1) [6700](#page-153-13) \Hy@scanopttitle . . . [6690,](#page-153-0) [6691](#page-153-14) \Hy@scantitle . . . . . [6690,](#page-153-0) [6695](#page-153-15) \Hy@secnum@part [15384,](#page-325-21) [15386,](#page-325-22) [15389](#page-325-10) \Hy@SectionAnchorHref . . [683,](#page-24-5) [15322,](#page-324-26) [15344,](#page-324-2) [15415](#page-325-1) \Hy@SectionHShift [15321,](#page-324-27) [15330,](#page-324-28) [15340,](#page-324-29) [15411](#page-325-23) \Hy@seminarslidesfalse . . . [8871](#page-199-17) \Hy@seminarslidestrue . . . . [8868](#page-199-18) \Hy@setbreaklinks . . [2913,](#page-78-22) [2917,](#page-78-0) [2929,](#page-78-1) [9373,](#page-208-11) [10509](#page-231-14) \Hy@SetCatcodes [181,](#page-10-31) [231,](#page-11-20) [4445](#page-107-34) \Hy@SetNewWindow [4262,](#page-104-30) [9749,](#page-215-17) [9786,](#page-216-18) [10777,](#page-236-20) [10805,](#page-236-21) [11367,](#page-246-12) [12367,](#page-267-18) [12398](#page-267-19) \Hy@setouterhbox . [12051,](#page-261-16) [12082](#page-261-17) \Hy@setpagesizetrue . . . . . . [472](#page-16-42) \Hy@setpdfborder . . . . . . . . . . . . . [3857,](#page-97-34) [9636,](#page-213-14) [9695,](#page-214-19) [9733,](#page-215-18) [9770,](#page-216-19) [10104,](#page-222-7) [10731,](#page-235-15) [10763,](#page-235-16) [10797,](#page-236-22) [10828,](#page-237-19) [10857,](#page-237-20) [11238,](#page-244-15) [11259,](#page-244-16) [11282,](#page-245-16) [11308,](#page-245-17) [11342,](#page-246-13) [11376,](#page-247-14) [11395](#page-247-15) \Hy@setpdfversiontrue . . . . [3046](#page-80-20) \Hy@setref@link . . . . [9069,](#page-203-4) [9072](#page-203-5) \Hy@SlidesFormatOptionalPage . [6810,](#page-156-6) [8387,](#page-189-19) [8406,](#page-189-20) [8410](#page-189-21) \Hy@SlidesPage [6817,](#page-156-7) [8420,](#page-190-20) [8421,](#page-190-21) [8427,](#page-190-22) [8429,](#page-190-23) [8432,](#page-190-24) [8435](#page-190-25) \Hy@slidetitle [8898,](#page-200-8) [8900,](#page-200-9) [8907,](#page-200-10) [8915,](#page-200-11) [8925,](#page-200-12) [8949,](#page-200-13) [8951,](#page-201-7) [8958,](#page-201-8) [8966,](#page-201-9) [8976](#page-201-10) \Hy@StartlinkName . [9634,](#page-213-15) [9648](#page-214-20) \Hy@StepCount [483,](#page-16-43) [6857,](#page-156-5) [13355,](#page-286-20) [13418,](#page-287-18) [13653,](#page-292-9) [13956,](#page-297-13) [14020,](#page-298-19)
[14311,](#page-304-0) [14378,](#page-305-0) [15088,](#page-319-0) [15093,](#page-319-1) [15169](#page-321-0) \Hy@stoppedearlyfalse [4452,](#page-108-0) [7107](#page-162-0) \Hy@stoppedearlytrue [4449,](#page-107-0) [7104](#page-162-1) \Hy@StringLocalhost [5483,](#page-128-0) [5484,](#page-128-1) [5499](#page-128-2) \Hy@tabularx@hook [7856,](#page-178-0) [7864](#page-178-1) \Hy@temp . . . . . . [714,](#page-26-0) [721,](#page-26-1) [837,](#page-30-0) [909,](#page-32-0) [1079,](#page-36-0) [1082,](#page-36-1) [1090,](#page-37-0) [1091,](#page-37-1) [2856,](#page-76-0) [2861,](#page-76-1) [2862,](#page-77-0) [2863,](#page-77-1) [2864,](#page-77-2) [2865,](#page-77-3) [2866,](#page-77-4) [3719,](#page-94-0) [3728,](#page-94-1) [3729,](#page-94-2) [3730,](#page-94-3) [3731,](#page-94-4) [3732,](#page-94-5) [3733,](#page-94-6) [3734,](#page-94-7) [3784,](#page-96-0) [3785,](#page-96-1) [3786,](#page-96-2) [3789,](#page-96-3) [3791,](#page-96-4) [3794,](#page-96-5) [3804,](#page-96-6) [3807,](#page-96-7) [3808,](#page-96-8) [3809,](#page-96-9) [3810,](#page-96-10) [3811,](#page-96-11) [3812,](#page-96-12) [3822,](#page-96-13) [3835,](#page-97-0) [3839,](#page-97-1) [3854,](#page-97-2) [3991,](#page-99-0) [3992,](#page-99-1) [4032,](#page-100-0) [4033,](#page-100-1) [4036,](#page-100-2) [4039,](#page-100-3) [4042,](#page-100-4) [4067,](#page-101-0) [4075,](#page-101-1) [4076,](#page-101-2) [4077,](#page-101-3) [4078,](#page-101-4) [4079,](#page-101-5) [4080,](#page-101-6) [4081,](#page-101-7) [4082,](#page-101-8) [4083,](#page-101-9) [4254,](#page-104-0) [4255,](#page-104-1) [4278,](#page-104-2) [4279,](#page-104-3) [4325,](#page-105-0) [4326,](#page-105-1) [4333,](#page-105-2) [4337,](#page-105-3) [4569,](#page-110-0) [4573,](#page-110-1) [4574,](#page-110-2) [4575,](#page-110-3) [4576,](#page-110-4) [4675,](#page-112-0) [4677,](#page-112-1) [4682,](#page-112-2) [4684,](#page-112-3) [4687,](#page-112-4) [4701,](#page-112-5) [4703,](#page-112-6) [4708,](#page-112-7) [4710,](#page-112-8) [4717,](#page-113-0) [4719,](#page-113-1) [4724,](#page-113-2) [4726,](#page-113-3) [4729,](#page-113-4) [4790,](#page-114-0) [4791,](#page-114-1) [5679,](#page-133-0) [5683,](#page-133-1) [5684,](#page-133-2) [5695,](#page-133-3) [5779,](#page-135-0) [5780,](#page-135-1) [5781,](#page-135-2) [5783,](#page-135-3) [5787,](#page-135-4) [6099,](#page-141-0) [6100,](#page-141-1) [6101,](#page-141-2) [6103,](#page-141-3) [6107,](#page-141-4) [6108,](#page-141-5) [6257,](#page-144-0) [6269,](#page-144-1) [6340,](#page-145-0) [6356,](#page-146-0) [6357,](#page-146-1) [6358,](#page-146-2) [6359,](#page-146-3) [6360,](#page-146-4) [6361,](#page-146-5) [6362,](#page-146-6) [6363,](#page-146-7) [6369,](#page-146-8) [6375,](#page-146-9) [6381,](#page-146-10) [6382,](#page-146-11) [6383,](#page-146-12) [6384,](#page-146-13) [6385,](#page-146-14) [6386,](#page-146-15) [6387,](#page-146-16) [6388,](#page-146-17) [6389,](#page-146-18) [6390,](#page-146-19) [6391,](#page-146-20) [6837,](#page-156-0) [6840,](#page-156-1) [6849,](#page-156-2) [6851,](#page-156-3) [6855,](#page-156-4) [6859,](#page-156-5) [6903,](#page-157-0) [6905,](#page-157-1) [7209,](#page-165-0) [7210,](#page-165-1) [7231,](#page-165-2) [7389,](#page-168-0) [7392,](#page-168-1) [7395,](#page-168-2) [7401,](#page-169-0) [7527,](#page-171-0) [7533,](#page-172-0) [7654,](#page-174-0) [7679,](#page-175-0) [7936,](#page-180-0) [7942,](#page-180-1) [8552,](#page-192-0) [8553,](#page-192-1) [8561,](#page-192-2) [8562,](#page-192-3) [8765,](#page-197-0) [8767,](#page-197-1) [8771,](#page-197-2) [8802,](#page-198-0) [8803,](#page-198-1) [8804,](#page-198-2) [8819,](#page-198-3) [8820,](#page-198-4) [9415,](#page-209-0) [9418,](#page-209-1) [9419,](#page-209-2) [9435,](#page-210-0) [9453,](#page-210-1) [9886,](#page-218-0) [9915,](#page-219-0) [9917,](#page-219-1) [10439,](#page-230-0) [10444,](#page-230-1) [10450,](#page-230-2) [10454,](#page-230-3) [10457,](#page-230-4) [10462,](#page-230-5) [10493,](#page-231-0) [10495,](#page-231-1) [10924,](#page-238-0) [10967,](#page-239-0) [10969,](#page-239-1) [11878,](#page-257-0) [11881,](#page-258-0) [11885,](#page-258-1) [11886,](#page-258-2) [11892,](#page-258-3) [11893,](#page-258-4) [11899,](#page-258-5) [11927,](#page-258-6) [11932,](#page-258-7) [11938,](#page-259-0) [11942,](#page-259-1) [11945,](#page-259-2) [11950,](#page-259-3) [11983,](#page-259-4) [11985,](#page-259-5) [12057,](#page-261-0) [12058,](#page-261-1) [12062,](#page-261-2) [12153,](#page-263-0) [12154,](#page-263-1) [12162,](#page-263-2) [12163,](#page-263-3) [12267,](#page-265-0)

[12268,](#page-265-1) [12820,](#page-277-0) [12825,](#page-277-1) [12831,](#page-277-2) [12835,](#page-277-3) [12838,](#page-277-4) [12843,](#page-277-5) [12876,](#page-278-0) [12878,](#page-278-1) [13809,](#page-294-0) [13821,](#page-295-0) [14598,](#page-309-0) [14599,](#page-309-1) [15240,](#page-322-0) [15246,](#page-322-1) [15254,](#page-322-2) [15269](#page-323-0) \Hy@temp@A . . . . . . . . . . [746,](#page-28-0) [747,](#page-28-1) [1912,](#page-55-0) [1914,](#page-55-1) [1925,](#page-56-0) [1927,](#page-56-1) [1932,](#page-56-2) [1933,](#page-56-3) [1936,](#page-56-4) [4068,](#page-101-10) [4070,](#page-101-11) [4466,](#page-108-1) [4479,](#page-108-2) [4482,](#page-108-3) [7226,](#page-165-3) [7229,](#page-165-4) [7230,](#page-165-5) [7231,](#page-165-2) [7232,](#page-165-6) [8714,](#page-196-0) [8715,](#page-196-1) [8716,](#page-196-2) [8723,](#page-196-3) [8751,](#page-197-3) [8752,](#page-197-4) [8753,](#page-197-5) [8762,](#page-197-6) [8789,](#page-197-7) [9416,](#page-209-3) [9427,](#page-210-2) [9428,](#page-210-3) [9429,](#page-210-4) [9430,](#page-210-5) [9433,](#page-210-6) [9438,](#page-210-7) [9441,](#page-210-8) [9467](#page-210-9) \Hy@temp@B . . . . . [1913,](#page-55-2) [1914](#page-55-1) \Hy@temp@menu . [10101,](#page-222-0) [10119,](#page-223-0) [10851,](#page-237-0) [10864,](#page-237-1) [11389,](#page-247-0) [11392,](#page-247-1) [12277,](#page-265-2) [12286](#page-265-3) \Hy@tempa . . [2750,](#page-74-0) [2752,](#page-74-1) [2754,](#page-74-2) [2755,](#page-74-3) [2757,](#page-74-4) [2759,](#page-74-5) [2761,](#page-74-6) [2764,](#page-74-7) [2767,](#page-74-8) [2768,](#page-74-9) [3273,](#page-84-0) [3274,](#page-84-1) [3275,](#page-84-2) [3277,](#page-84-3) [3278,](#page-84-4) [3280,](#page-84-5) [3281,](#page-84-6) [3283,](#page-84-7) [3287,](#page-85-0) [3291,](#page-85-1) [3302,](#page-85-2) [3304,](#page-85-3) [3306,](#page-85-4) [3307,](#page-85-5) [3309,](#page-85-6) [3313,](#page-85-7) [5054,](#page-119-0) [5055,](#page-119-1) [5066,](#page-119-2) [5070,](#page-119-3) [5239,](#page-123-0) [5243,](#page-123-1) [5365,](#page-125-0) [5367,](#page-125-1) [6086,](#page-141-6) [6087,](#page-141-7) [6127,](#page-142-0) [6128,](#page-142-1) [6131,](#page-142-2) [6135,](#page-142-3) [6886,](#page-157-2) [6888,](#page-157-3) [6926,](#page-158-0) [6928,](#page-158-1) [7073,](#page-161-0) [7075,](#page-161-1) [7624,](#page-173-0) [7626,](#page-173-1) [7627,](#page-173-2) [7630,](#page-174-1) [7631,](#page-174-2) [7632,](#page-174-3) [8014,](#page-181-0) [8019,](#page-181-1) [8024,](#page-181-2) [8498,](#page-191-0) [8499,](#page-191-1) [8517,](#page-191-2) [8518,](#page-191-3) [8524,](#page-192-4) [8885,](#page-199-0) [8886,](#page-199-1) [8937,](#page-200-0) [8938,](#page-200-1) [10183,](#page-225-0) [10184,](#page-225-1) [11079,](#page-241-0) [11227,](#page-244-0) [11228,](#page-244-1) [12709,](#page-275-0) [12710,](#page-275-1) [12996,](#page-280-0) [12997,](#page-280-1) [14971,](#page-317-0) [14972,](#page-317-1) [14995,](#page-317-2) [14997,](#page-317-3) [15016,](#page-318-0) [15017,](#page-318-1) [15025,](#page-318-2) [15049,](#page-318-3) [15051,](#page-318-4) [15052,](#page-318-5) [15054,](#page-318-6) [15055,](#page-318-7) [15438,](#page-326-0) [15463,](#page-326-1) [15468,](#page-326-2) [15471,](#page-326-3) [15474](#page-326-4) \Hy@tempb . . . . . . . . . . . . . . . . . . [5366,](#page-125-2) [5368,](#page-125-3) [5389,](#page-125-4) [6887,](#page-157-4) [6888,](#page-157-3) [6927,](#page-158-2) [6928,](#page-158-1) [14996,](#page-317-4) [14997,](#page-317-3) [15025](#page-318-2) \Hy@tempcolor . . [11757,](#page-255-0) [11759,](#page-255-1) [11772,](#page-255-2) [11848,](#page-257-1) [11850,](#page-257-2) [11862](#page-257-3) \Hy@TempPageAnchor . . [8390,](#page-189-0) [8446,](#page-190-0) [8456,](#page-190-1) [8460,](#page-190-2) [8476](#page-191-4) \Hy@Test@Alph . . . . [7289,](#page-166-0) [7313](#page-167-0) \Hy@Test@alph .... [7280,](#page-166-1) [7309](#page-167-1) \Hy@testname . . . . . . . . . . . . . . . . [9622,](#page-213-0) [9623,](#page-213-1) [9628,](#page-213-2) [9630,](#page-213-3) [9631,](#page-213-4) [9645,](#page-214-0) [10712,](#page-234-0) [10713,](#page-234-1) [10718,](#page-235-0) [10720,](#page-235-1) [10722,](#page-235-2) [10738,](#page-235-3) [11246,](#page-244-2) [11247,](#page-244-3) [11252,](#page-244-4) [11256,](#page-244-5)

[11329,](#page-246-0) [11330,](#page-246-1) [11335,](#page-246-2) [11339,](#page-246-3) [11853,](#page-257-4) [11854,](#page-257-5) [11859,](#page-257-6) [11870](#page-257-7) \Hy@texhtfalse .......... [473](#page-16-0) \Hy@texhttrue . . . . . [3090,](#page-81-0) [4671](#page-112-9) \Hy@TheSlideOptionalPage [8405,](#page-189-1) [8409,](#page-189-2) [8414,](#page-190-3) [8423](#page-190-4) \Hy@title . . . . . . . . . [6692,](#page-153-0) [6696](#page-153-1) \Hy@tocdestname . . [8540,](#page-192-5) [8542,](#page-192-6) [8549,](#page-192-7) [8557,](#page-192-8) [8564,](#page-192-9) [8568,](#page-192-10) [8570](#page-192-11) \Hy@toclevel . . [8509,](#page-191-5) [8513,](#page-191-6) [8526](#page-192-12) \Hy@true [2642,](#page-72-0) [2755,](#page-74-3) [2757,](#page-74-4) [3307,](#page-85-5) [3309,](#page-85-6) [6128](#page-142-1) \Hy@typexmlfalse . . . . . . . . [476](#page-16-1) \Hy@undefinedname [9619,](#page-213-5) [9626,](#page-213-6) [9628,](#page-213-2) [10707,](#page-234-2) [10716,](#page-235-4) [10718,](#page-235-0) [11215,](#page-244-6) [11250,](#page-244-7) [11252,](#page-244-4) [11333,](#page-246-4) [11335,](#page-246-2) [11844,](#page-257-8) [11857,](#page-257-9) [11859](#page-257-6) \Hy@unicodefalse . . . . [477,](#page-16-2) [813,](#page-30-1) [823,](#page-30-2) [2972,](#page-79-0) [2973,](#page-79-1) [2981,](#page-79-2) [4009,](#page-100-5) [4015,](#page-100-6) [7391,](#page-168-3) [8451,](#page-190-5) [14647](#page-310-0) \Hy@unicodetrue . . . [2973,](#page-79-1) [7007,](#page-160-0) [7021](#page-160-1) \Hy@useHidKeyfalse . . . . . [3776](#page-95-0) \Hy@useHidKeytrue . . . . . [3780](#page-95-1) \Hy@UseMaketitleInfos . . [6745,](#page-154-0) [9928,](#page-219-2) [10401,](#page-229-0) [10884,](#page-238-1) [11637,](#page-253-0) [11876,](#page-257-10) [12789](#page-276-0) \Hy@UseMaketitleString . [6726,](#page-154-1) [6746,](#page-154-2) [6747](#page-154-3) \Hy@UseNameKey . . . . . . . . . . . . . [2834,](#page-76-2) [9893,](#page-218-1) [9894,](#page-218-2) [9895,](#page-218-3) [9896,](#page-218-4) [9897,](#page-218-5) [9898,](#page-218-6) [9899,](#page-218-7) [9900,](#page-218-8) [9919,](#page-219-3) [10469,](#page-230-6) [10470,](#page-230-7) [10471,](#page-230-8) [10472,](#page-230-9) [10473,](#page-230-10) [10474,](#page-230-11) [10475,](#page-230-12) [10476,](#page-230-13) [10497,](#page-231-2) [10931,](#page-238-2) [10932,](#page-238-3) [10933,](#page-238-4) [10934,](#page-238-5) [10935,](#page-238-6) [10936,](#page-238-7) [10937,](#page-238-8) [10938,](#page-238-9) [10971,](#page-239-2) [11597,](#page-252-0) [11598,](#page-252-1) [11599,](#page-252-2) [11600,](#page-252-3) [11601,](#page-252-4) [11602,](#page-252-5) [11603,](#page-252-6) [11604,](#page-252-7) [11957,](#page-259-6) [11958,](#page-259-7) [11959,](#page-259-8) [11960,](#page-259-9) [11961,](#page-259-10) [11962,](#page-259-11) [11963,](#page-259-12) [11964,](#page-259-13) [11987,](#page-259-14) [12850,](#page-277-6) [12851,](#page-277-7) [12852,](#page-277-8) [12853,](#page-277-9) [12854,](#page-277-10) [12855,](#page-277-11) [12856,](#page-277-12) [12857,](#page-277-13) [12880](#page-278-2) \Hy@varioref@refstepcounter . . . . . . . . . [7480,](#page-170-0) [7487](#page-170-1) \Hy@varioref@undefined . [7471,](#page-170-2) [7475,](#page-170-3) [9202](#page-205-0) \Hy@VerboseAnchor [5118,](#page-120-0) [9605,](#page-213-7) [10151,](#page-224-0) [10166,](#page-224-1) [10248,](#page-226-0) [10260,](#page-226-1) [10517,](#page-231-3) [11099,](#page-242-0) [11115,](#page-242-1) [11190,](#page-243-0) [11203,](#page-243-1) [11702,](#page-254-0) [11716,](#page-254-1) [12678,](#page-274-0) [12692,](#page-274-1) [12966,](#page-279-0) [12980](#page-280-2) \Hy@verbosefalse . . . . . [440,](#page-15-0) [479](#page-16-3) \Hy@VerboseGlobalTemp 5094. [5095,](#page-120-2) [5096,](#page-120-3) [5097,](#page-120-4) [5101](#page-120-5)

\Hy@VerboseLinkInfo [5101,](#page-120-5) [5102,](#page-120-6) [5105,](#page-120-7) [5112](#page-120-8) \Hy@VerboseLinkStart . . [5090,](#page-120-9) [9668,](#page-214-1) [9678,](#page-214-2) [10181,](#page-225-2) [10233,](#page-226-2) [10269,](#page-227-0) [10281,](#page-227-1) [10709,](#page-234-3) [11055,](#page-241-1) [11078,](#page-241-2) [11217,](#page-244-8) [11322,](#page-246-5) [11734,](#page-255-3) [11846,](#page-257-11) [12707,](#page-274-2) [12763,](#page-275-2) [12994,](#page-280-3) [13051](#page-281-0) \Hy@VerboseLinkStop [5106,](#page-120-10) [9653](#page-214-3) \Hy@verbosetrue . . . . . . . . . [439](#page-15-1) \Hy@VersionCheck . . [278,](#page-12-0) [4805,](#page-114-2) [20648](#page-425-0) \Hy@VersionChecked . . [277,](#page-12-1) [320,](#page-13-0) [4802,](#page-114-3) [4804](#page-114-4) \Hy@vt@PutCatalog [6979,](#page-159-0) [6981](#page-159-1) \Hy@VTeXversion . . [6959,](#page-159-2) [6971,](#page-159-3) [11278,](#page-245-0) [11408,](#page-247-2) [11544,](#page-251-0) [15121](#page-320-0) \Hy@WarnHTMLFieldOption . . . [6153,](#page-142-4) [6186,](#page-143-0) [6189,](#page-143-1) [6377](#page-146-21)  $\label{eq:ex1} $$\Hy@Warning \quad \ldots \quad \quad 266,$  $\label{eq:ex1} $$\Hy@Warning \quad \ldots \quad \quad 266,$ [351,](#page-13-1) [517,](#page-18-0) [1852,](#page-54-0) [2772,](#page-75-0) [2787,](#page-75-1) [2812,](#page-75-2) [2892,](#page-77-5) [3000,](#page-79-3) [3005,](#page-79-4) [3243,](#page-84-8) [3256,](#page-84-9) [3636,](#page-92-0) [3688,](#page-93-0) [3767,](#page-95-2) [3830,](#page-96-14) [3849,](#page-97-3) [3985,](#page-99-2) [3993,](#page-99-3) [4044,](#page-100-7) [4091,](#page-101-12) [4099,](#page-101-13) [4217,](#page-103-0) [4340,](#page-105-4) [4363,](#page-106-0) [4373,](#page-106-1) [4381,](#page-106-2) [4917,](#page-116-0) [5162,](#page-121-0) [5205,](#page-122-0) [5362,](#page-125-5) [5369,](#page-125-6) [5509,](#page-128-3) [5736,](#page-134-0) [6091,](#page-141-8) [6154,](#page-142-5) [6262,](#page-144-2) [7017,](#page-160-2) [7032,](#page-160-3) [8490,](#page-191-7) [9182,](#page-205-1) [9232,](#page-206-0) [9624,](#page-213-8) [10550,](#page-232-0) [10554,](#page-232-1) [10714,](#page-235-5) [11248,](#page-244-9) [11331,](#page-246-6) [11625,](#page-252-8) [11631,](#page-252-9) [11855,](#page-257-12) [12190,](#page-264-0) [12199,](#page-264-1) [14980,](#page-317-5) [14998](#page-317-6) \Hy@WarningNoLine . . . . . [267,](#page-12-3) [304,](#page-12-4) [2851,](#page-76-3) [2919,](#page-78-0) [3026,](#page-80-0) [3739,](#page-94-8) [3800,](#page-96-15) [3944,](#page-98-0) [4060,](#page-100-8) [4430,](#page-107-1) [4527,](#page-109-0) [4679,](#page-112-10) [4688,](#page-112-11) [4705,](#page-112-12) [4721,](#page-113-5) [4730,](#page-113-6) [6673,](#page-152-0) [6782,](#page-155-0) [6973,](#page-159-4) [7087,](#page-161-2) [7376,](#page-168-4) [8500,](#page-191-8) [8672,](#page-195-0) [9449,](#page-210-10) [12014](#page-260-0) \Hy@WarningPageBorderColor . . . . [3797,](#page-96-16) [3799,](#page-96-17) [3801](#page-96-18) \Hy@WarningPageColor . [3736,](#page-94-9) [3738,](#page-94-10) [3740](#page-94-11) \Hy@WarnOptionDisabled [2784,](#page-75-3) [2786](#page-75-4) \Hy@WarnOptionValue . . [2765,](#page-74-10) [2771,](#page-75-5) [3294,](#page-85-8) [3316](#page-85-9) \Hy@wrapper@babel [4587,](#page-110-5) [4605](#page-111-0) \Hy@WrapperDef . . [4597,](#page-110-6) [9600,](#page-213-9) [10149,](#page-224-2) [10164,](#page-224-3) [10246,](#page-226-3) [10258,](#page-226-4) [10515,](#page-231-4) [11097,](#page-242-2) [11113,](#page-242-3) [11188,](#page-243-2) [11201,](#page-243-3) [11700,](#page-254-2) [11714,](#page-254-3) [12676,](#page-274-3) [12690,](#page-274-4) [12964,](#page-279-1) [12978](#page-280-4) \Hy@writebookmark [2647,](#page-72-1) [8510,](#page-191-9) [8905,](#page-200-2) [8913,](#page-200-3) [8923,](#page-200-4) [8956,](#page-201-0)

[8964,](#page-201-1) [8974,](#page-201-2) [14957,](#page-317-7) [15099](#page-319-2) \Hy@xspace@end . . . . . . . . . . . . . . [4490,](#page-108-4) [4495,](#page-108-5) [4499,](#page-108-6) [4504,](#page-109-1) [4507,](#page-109-2) [4512,](#page-109-3) [4513,](#page-109-4) [4514,](#page-109-5) [4516,](#page-109-6) [4517,](#page-109-7) [4518,](#page-109-8) [4519,](#page-109-9) [4520,](#page-109-10) [6560,](#page-150-0) [6561,](#page-150-1) [6563,](#page-150-2) [6566,](#page-150-3) [6568,](#page-150-4) [6569,](#page-150-5) [6570,](#page-150-6) [6574,](#page-150-7) [6577,](#page-150-8) [6580,](#page-150-9) [6582,](#page-150-10) [6583,](#page-150-11) [6584,](#page-150-12) [9684,](#page-214-4) [9719,](#page-215-0) [9759,](#page-216-0) [9795,](#page-216-1) [10226,](#page-226-5) [10297,](#page-227-2) [10312,](#page-227-3) [10335,](#page-228-0) [10351,](#page-228-1) [10375,](#page-228-2) [10391,](#page-229-1) [10748,](#page-235-6) [10784,](#page-236-0) [10816,](#page-236-1) [10845,](#page-237-2) [10871,](#page-237-3) [11059,](#page-241-3) [11069,](#page-241-4) [11290,](#page-245-1) [11316,](#page-245-2) [11351,](#page-246-7) [11384,](#page-247-3) [11403,](#page-247-4) [12085,](#page-261-3) [12093,](#page-262-0) [12745,](#page-275-3) [12756,](#page-275-4) [13032,](#page-280-5) [13044,](#page-281-1) [13076](#page-281-2) \HyAnn@AbsPageLabel . . [13889,](#page-296-0) [13896,](#page-296-1) [13937,](#page-297-0) [14023,](#page-298-0) [14045,](#page-299-0) [14072,](#page-299-1) [14093,](#page-299-2) [14121,](#page-300-0) [14144](#page-300-1) \HyAnn@Count . . [13894,](#page-296-2) [13895,](#page-296-3) [13897,](#page-296-4) [13898,](#page-296-5) [13899,](#page-296-6) [13902,](#page-296-7) [13904,](#page-296-8) [13906](#page-296-9) \HyC@@cmd ..... [87,](#page-8-0) [109,](#page-8-1) [122](#page-8-2) \HyC@check . . . . . . . [68,](#page-7-0) [71,](#page-7-1) [74](#page-7-2) \HyC@checkcommand [50,](#page-7-3) [57,](#page-7-4) [59](#page-7-5) \HyC@checkFailed . . . . [146,](#page-9-0) [157](#page-9-1) \HyC@checkItem . [132,](#page-9-2) [133,](#page-9-3) [134,](#page-9-4) [135,](#page-9-5) [138](#page-9-6)  $\HyC@checklong ... ... 45, 53$  $\HyC@checklong ... ... 45, 53$  $\HyC@checklong ... ... 45, 53$  $\HyC@checklong ... ... 45, 53$ \HyC@checkOk . . . . . . [144,](#page-9-7) [154](#page-9-8) \HyC@checkPackage . [12,](#page-6-0) [16,](#page-6-1) [18](#page-6-2) \HyC@cmd . [62,](#page-7-8) [75,](#page-7-9) [87,](#page-8-0) [95,](#page-8-3) [118,](#page-8-4) [131](#page-9-9) \HyC@date . . . [11,](#page-6-3) [15,](#page-6-4) [23,](#page-6-5) [29,](#page-6-6) [31](#page-6-7) \HyC@DeclareRobustCommand  $\ldots \ldots \ldots$  [114](#page-8-5) \HyC@def . . . . . . . . . . . . . . [125](#page-9-10) \HyC@defcmd . . . . . . [47,](#page-7-10) [54,](#page-7-11) [93](#page-8-6)  $\HyC@doCheck \ldots \ldots 99, 130$  $\HyC@doCheck \ldots \ldots 99, 130$  $\HyC@doCheck \ldots \ldots 99, 130$  $\HyC@doCheck \ldots \ldots 99, 130$  $\HyC@edef$  . . . . . . . . . . . . . [125](#page-9-12)  $\HyC@getDate$  ....... [12,](#page-6-0) [14](#page-6-8) \HyC@meaning  $\dots \dots$  [152,](#page-9-13) [160](#page-9-14) \HyC@nc@default ....  $103, 105$  $103, 105$  $103, 105$ \HyC@nc@noopt [88,](#page-8-10) [91,](#page-8-11) [103,](#page-8-8) [112,](#page-8-12) [123,](#page-8-13) [127](#page-9-15) \HyC@nc@opt .... [88,](#page-8-10) [101,](#page-8-14) [123](#page-8-13)  $\HyC@newcommand \ldots 86$  $\HyC@newcommand \ldots 86$ \HyC@next . . . . . [48,](#page-7-12) [55,](#page-7-13) [60,](#page-7-14) [83](#page-7-15) \HyC@noValue [80,](#page-7-16) [81,](#page-7-17) [82,](#page-7-18) [85,](#page-7-19) [139](#page-9-16) \HyC@optcmd . . . . . . . [107,](#page-8-16) [111](#page-8-17) \HyC@org@cmd . . . . . . . . . . . [76](#page-7-20) \HyC@org@optcmd . . . . [80,](#page-7-16) [111](#page-8-17) \HyC@org@robustcmd . . [81,](#page-7-17) [120](#page-8-18) \HyC@org@robustoptcmd . . . [82](#page-7-18) \HyC@package [10,](#page-6-9) [22,](#page-6-10) [28,](#page-6-11) [34,](#page-6-12) [37,](#page-6-13) [38](#page-6-14) \HyC@param . . . . . . [78,](#page-7-21) [96,](#page-8-19) [102](#page-8-20)

\HyC@robustcmd [115,](#page-8-21) [120,](#page-8-18) [121,](#page-8-22) [122](#page-8-2) \HyC@star . . . . . . . . . [67,](#page-7-22) [70,](#page-7-23) [94](#page-8-23) \HyC@string . [131,](#page-9-9) [152,](#page-9-17) [155,](#page-9-18) [158](#page-9-19) \HyC@Toks . [79,](#page-7-24) [90,](#page-8-24) [96,](#page-8-19) [106,](#page-8-25) [126](#page-9-20) \HyCal@do . . . . . . . . . [511,](#page-17-0) [515](#page-18-1) \HyCal@scan . . . . [502,](#page-17-1) [506,](#page-17-2) [530](#page-18-2) \HyCnt@LookForParentCounter . . . . . . [7213,](#page-165-7) [7225](#page-165-8) \HyCnt@ProvideTheHCounter . . . . . . . . [7197,](#page-164-0) [7206](#page-164-1) \HyColor@FieldBColor . . [6321,](#page-145-1) [6324](#page-145-2) \HyColor@FieldColor . . . . [6327](#page-145-3) \HyColor@HyperrefBorderColor . . . . . . [3787,](#page-96-19) [3805](#page-96-20) \HyColor@HyperrefColor . . . . . . . . [3724,](#page-94-12) [3743,](#page-94-13) [3744,](#page-94-14) [3745,](#page-95-3) [3746,](#page-95-4) [3747,](#page-95-5) [3748,](#page-95-6) [3749](#page-95-7) \HyColor@UseColor . [4939,](#page-117-0) [9561,](#page-212-0) [9572,](#page-212-1) [10671,](#page-234-4) [10682](#page-234-5) \HyField@@AddToFields . [13802,](#page-294-1) [13824](#page-295-1) \HyField@@PDFChoices . [5974,](#page-139-0) [5975,](#page-139-1) [5990](#page-139-2) \HyField@@SetFlag . [5669,](#page-132-0) [5671](#page-133-4) \HyField@@UseFlag . [5659,](#page-132-1) [5661](#page-132-2) \HyField@ABD@AuxAddTo-CoFields . . . . . . . [13747,](#page-293-0) [13799](#page-294-2) \HyField@AddCoField . . . [13757,](#page-293-1) [13770,](#page-294-3) [13773](#page-294-4) \HyField@AddToFields . . [13293,](#page-285-0) [13341,](#page-286-0) [13432,](#page-288-0) [13446,](#page-288-1) [13475,](#page-288-2) [13496,](#page-289-0) [13522,](#page-289-1) [13547,](#page-290-0) [13735,](#page-293-2) [13801,](#page-294-5) [13941,](#page-297-1) [14036,](#page-298-1) [14050,](#page-299-3) [14077,](#page-299-4) [14102,](#page-300-2) [14126,](#page-300-3) [14149,](#page-300-4) [14256,](#page-303-0) [14296,](#page-303-1) [14399,](#page-305-1) [14418,](#page-306-0) [14450,](#page-306-1) [14474,](#page-307-0) [14502,](#page-307-1) [14531](#page-308-0) \HyField@AdvanceAnnotCount . . . . . [13286,](#page-285-1) [13331,](#page-286-1) [13422,](#page-287-0) [13440,](#page-288-3) [13465,](#page-288-4) [13490,](#page-289-2) [13516,](#page-289-3) [13537,](#page-289-4) [14249,](#page-302-0) [14286,](#page-303-2) [14383,](#page-305-2) [14411,](#page-306-2) [14439,](#page-306-3) [14467,](#page-307-2) [14495,](#page-307-3) [14521](#page-308-1) \HyField@afields . [13731,](#page-293-3) [13790,](#page-294-6) [13791,](#page-294-7) [13793,](#page-294-8) [13847](#page-295-2) \HyField@AfterAuxOpen . [13746,](#page-293-4) [13788,](#page-294-9) [13825](#page-295-3) \HyField@AnnotCount . . [13284,](#page-285-2) [13285,](#page-285-3) [13287,](#page-285-4) [13290,](#page-285-5) [14247,](#page-302-1) [14250,](#page-302-2) [14253](#page-303-3) \HyField@AuxAddToCoFields . . [13745,](#page-293-5) [13785,](#page-294-10) [13799,](#page-294-2) [13813](#page-294-11) \HyField@AuxAddToFields . . . . [13744,](#page-293-6) [13782,](#page-294-12) [13789,](#page-294-13) [13828](#page-295-4)

\HyField@cofields [13732,](#page-293-7) [13751,](#page-293-8) [13752,](#page-293-9) [13772,](#page-294-14) [13774,](#page-294-15) [13848,](#page-295-5) [13850](#page-295-6) \HyField@FlagsAnnot [5829,](#page-136-0) [5848,](#page-136-1) [5862,](#page-137-0) [5875,](#page-137-1) [5891,](#page-137-2) [5923](#page-138-0) \HyField@FlagsCheckBox [5861,](#page-137-3) [13535,](#page-289-5) [14140,](#page-300-5) [14516](#page-308-2) \HyField@FlagsChoice . . . [5922,](#page-138-1) [13394,](#page-287-1) [13996,](#page-298-2) [14351](#page-304-1) \HyField@FlagsPushButton [5847,](#page-136-2) [13463,](#page-288-5) [13486,](#page-289-6) [13513,](#page-289-7) [14068,](#page-299-5) [14089,](#page-299-6) [14119,](#page-300-6) [14437,](#page-306-4) [14461,](#page-307-4) [14491](#page-307-5) \HyField@FlagsRadioButton . . . [5874,](#page-137-4) [13390,](#page-287-2) [13992,](#page-298-3) [14347](#page-304-2) \HyField@FlagsSubmit . . [5795,](#page-135-5) [13487,](#page-289-8) [14090,](#page-299-7) [14462](#page-307-6) \HyField@FlagsText [5890,](#page-137-5) [13328,](#page-286-2) [13932,](#page-297-2) [14280](#page-303-4) \HyField@NeedAppearancesfalse . . . . . . [6119,](#page-142-6) [6132](#page-142-7) \HyField@NeedAppearancestrue  $\ldots$  [6122,](#page-142-8) [6125,](#page-142-9) [6129](#page-142-10) \HyField@NewBitsetFlag . [5627,](#page-131-0) [5630,](#page-132-3) [5638](#page-132-4) \HyField@NewFlag . [5625,](#page-131-1) [5701,](#page-133-5) [5702,](#page-133-6) [5703,](#page-133-7) [5704,](#page-133-8) [5705,](#page-133-9) [5706,](#page-133-10) [5707,](#page-133-11) [5708,](#page-133-12) [5709,](#page-133-13) [5710,](#page-133-14) [5711,](#page-133-15) [5712,](#page-133-16) [5713,](#page-133-17) [5714,](#page-133-18) [5715,](#page-133-19) [5716,](#page-134-1) [5717,](#page-134-2) [5718,](#page-134-3) [5719,](#page-134-4) [5720,](#page-134-5) [5725,](#page-134-6) [5726,](#page-134-7) [5727,](#page-134-8) [5728,](#page-134-9) [5729,](#page-134-10) [5730,](#page-134-11) [5731,](#page-134-12) [5732,](#page-134-13) [5733,](#page-134-14) [5766,](#page-135-6) [5768,](#page-135-7) [5769,](#page-135-8) [5771,](#page-135-9) [5772,](#page-135-10) [5774,](#page-135-11) [5775,](#page-135-12) [5776,](#page-135-13) [5777](#page-135-14) \HyField@NewFlagOnly . [5629,](#page-132-5) [5767,](#page-135-15) [5770,](#page-135-16) [5773](#page-135-17) \HyField@NewOption [5626,](#page-131-2) [5632](#page-132-6) \HyField@PDFAFlagWarning . . . . [5735,](#page-134-15) [5743,](#page-134-16) [5747,](#page-134-17) [5751,](#page-134-18) [5755,](#page-134-19) [5759,](#page-134-20) [5763](#page-135-18) \HyField@PDFChoices . . [5947,](#page-138-2) [13438,](#page-288-6) [14043,](#page-299-8) [14405](#page-305-3) \HyField@PrintFlags . . . . . . . . . . . [5676,](#page-133-20) [5822,](#page-136-3) [5840,](#page-136-4) [5854,](#page-136-5) [5867,](#page-137-6) [5883,](#page-137-7) [5915,](#page-138-3) [5940](#page-138-4) \HyField@SetFlag . . [5668,](#page-132-7) [5808,](#page-135-19) [5814,](#page-136-6) [5819,](#page-136-7) [5853,](#page-136-8) [5881](#page-137-8) \HyField@SetKeys . [6051,](#page-140-0) [13325,](#page-286-3) [13361,](#page-286-4) [13364,](#page-286-5) [13383,](#page-287-3) [13451,](#page-288-7) [13483,](#page-289-9) [13503,](#page-289-10) [13532,](#page-289-11) [13928,](#page-296-10) [13962,](#page-297-3) [13965,](#page-297-4) [13984,](#page-297-5) [14055,](#page-299-9) [14086,](#page-299-10) [14109,](#page-300-7) [14136,](#page-300-8) [14276,](#page-303-5) [14317,](#page-304-3) [14320,](#page-304-4) [14339,](#page-304-5) [14423,](#page-306-5) [14458,](#page-306-6) [14481,](#page-307-7) [14512](#page-307-8) \HyField@TheAnnotCount [13289,](#page-285-6) [13298,](#page-285-7) [13307,](#page-285-8) [13337,](#page-286-6) [13426,](#page-288-8)

[13443,](#page-288-9) [13471,](#page-288-10) [13493,](#page-289-12) [13519,](#page-289-13) [13543,](#page-290-1) [14252,](#page-303-6) [14257,](#page-303-7) [14260,](#page-303-8) [14291,](#page-303-9) [14388,](#page-305-4) [14413,](#page-306-7) [14444,](#page-306-8) [14469,](#page-307-9) [14497,](#page-307-10) [14526](#page-308-3) \HyField@UseFlag . . . . . . . . . . . . . [5658,](#page-132-8) [5799,](#page-135-20) [5800,](#page-135-21) [5801,](#page-135-22) [5802,](#page-135-23) [5803,](#page-135-24) [5804,](#page-135-25) [5805,](#page-135-26) [5806,](#page-135-27) [5809,](#page-135-28) [5810,](#page-135-29) [5811,](#page-135-30) [5812,](#page-135-31) [5815,](#page-136-9) [5816,](#page-136-10) [5817,](#page-136-11) [5820,](#page-136-12) [5831,](#page-136-13) [5832,](#page-136-14) [5833,](#page-136-15) [5834,](#page-136-16) [5835,](#page-136-17) [5836,](#page-136-18) [5837,](#page-136-19) [5838,](#page-136-20) [5839,](#page-136-21) [5850,](#page-136-22) [5851,](#page-136-23) [5852,](#page-136-24) [5864,](#page-137-9) [5865,](#page-137-10) [5866,](#page-137-11) [5877,](#page-137-12) [5878,](#page-137-13) [5879,](#page-137-14) [5880,](#page-137-15) [5882,](#page-137-16) [5893,](#page-137-17) [5894,](#page-137-18) [5895,](#page-137-19) [5896,](#page-137-20) [5897,](#page-137-21) [5898,](#page-137-22) [5899,](#page-137-23) [5900,](#page-137-24) [5911,](#page-138-5) [5914,](#page-138-6) [5925,](#page-138-7) [5926,](#page-138-8) [5927,](#page-138-9) [5928,](#page-138-10) [5930,](#page-138-11) [5932,](#page-138-12) [5933,](#page-138-13) [5936,](#page-138-14) [5939](#page-138-15) \HyInd@@@wrindex . [8710,](#page-196-4) [8713,](#page-196-5) [8744,](#page-197-8) [8750](#page-197-9) \HyInd@@hyperpage [8817,](#page-198-5) [8827](#page-198-6) \HyInd@@wrindex . . [8705,](#page-196-6) [8706](#page-196-7) \HyInd@DefKey [8763,](#page-197-10) [8777,](#page-197-11) [8790,](#page-197-12) [8799](#page-198-7) \HyInd@EncapChar . [3324,](#page-85-10) [4440,](#page-107-2) [8700](#page-196-8) \HyInd@hyperpage . [8814,](#page-198-8) [8816,](#page-198-9) [8823](#page-198-10) \HyInd@key . . [8764,](#page-197-13) [8768,](#page-197-14) [8779,](#page-197-15) [8792,](#page-197-16) [8804](#page-198-2) \HyInd@org@wrindex [8704,](#page-196-9) [8708,](#page-196-10) [8718,](#page-196-11) [8724,](#page-196-12) [8726,](#page-196-13) [8729](#page-196-14) \HyInd@pagelink . . . [8832,](#page-198-11) [8838,](#page-198-12) [8840,](#page-198-13) [8843](#page-198-14) \HyInd@ParenLeft . . [8687,](#page-196-15) [8715,](#page-196-1) [8752,](#page-197-4) [8789](#page-197-7) \HyInd@ParenRight . [8688,](#page-196-16) [8716,](#page-196-2) [8723,](#page-196-3) [8753,](#page-197-5) [8762](#page-197-6) \HyInd@removespaces [8846,](#page-199-2) [8849,](#page-199-3) [8859](#page-199-4) \HyInfo@AddonHandler . . [4086,](#page-101-14) [4089](#page-101-15) \HyInfo@AddonList . [4120,](#page-102-0) [4121,](#page-102-1) [4155,](#page-102-2) [4162](#page-102-3) \HyInfo@Addons . . . [4141,](#page-102-4) [4157,](#page-102-5) [9952,](#page-219-4) [10909,](#page-238-10) [11908,](#page-258-8) [11912](#page-258-9) \HyInfo@AddonUnsupportedtrue . . [10399,](#page-229-2) [11623,](#page-252-10) [12787](#page-276-1) \HyInfo@do . . . [4088,](#page-101-16) [4122,](#page-102-6) [4145](#page-102-7) \HyInfo@GenerateAddons [4139,](#page-102-8) [9929,](#page-219-5) [10885,](#page-238-11) [11877](#page-257-13) \HyInfo@Key . [4096,](#page-101-17) [4097,](#page-101-18) [4116,](#page-101-19) [4118,](#page-101-20) [4119,](#page-101-21) [4122,](#page-102-6) [4125,](#page-102-9) [4132,](#page-102-10) [4146,](#page-102-11) [4150](#page-102-12)  $\label{thm:1}$  <br> MyInfo@KeyEscaped [4095,](#page-101-22) [4096](#page-101-17) \HyInfo@tmp . . . . . . [4105,](#page-101-23) [4116](#page-101-19) \HyInfo@trapped@false . . [4036,](#page-100-2) [4055](#page-100-9) \HyInfo@trapped@true [4033,](#page-100-1) [4054](#page-100-10) \HyInfo@trapped@unknown [4039,](#page-100-3) [4056](#page-100-11) \HyInfo@TrappedUnsupported . . [4057,](#page-100-12) [4061,](#page-100-13) [10402,](#page-229-3) [11638,](#page-253-1) [12790](#page-276-2) \HyInfo@Value . . . . . [4110,](#page-101-24) [4113](#page-101-25) \HyLang@addto [3528,](#page-90-0) [3544,](#page-90-1) [3562,](#page-91-0) [3595,](#page-91-1) [3603](#page-92-1) \HyLang@afrikaans . . . . . . [3326](#page-85-11) \HyLang@DeclareLang . . . . . . . . . . [3542,](#page-90-2) [3571,](#page-91-2) [3572,](#page-91-3) [3573,](#page-91-4) [3574,](#page-91-5) [3575,](#page-91-6) [3576,](#page-91-7) [3577,](#page-91-8) [3578,](#page-91-9) [3579,](#page-91-10) [3580,](#page-91-11) [3581,](#page-91-12) [3582,](#page-91-13) [3583,](#page-91-14) [3584,](#page-91-15) [3585,](#page-91-16) [3586,](#page-91-17) [3587,](#page-91-18) [3588,](#page-91-19) [3589,](#page-91-20) [3590,](#page-91-21) [3591,](#page-91-22) [3592,](#page-91-23) [3593](#page-91-24) \HyLang@english . . . . . . . . [3344](#page-86-0) \HyLang@french . . . . . . . . [3362](#page-86-1) \HyLang@german ....... [3380](#page-86-2) \HyLang@italian . . . . . . . . [3398](#page-87-0) \HyLang@magyar ....... [3416](#page-87-1) \HyLang@portuges ...... [3434](#page-87-2) \HyLang@russian . . . . . . . . [3452](#page-88-0) \HyLang@spanish . . . . . . . [3492](#page-90-3) \HyLang@vietnamese [3510,](#page-90-4) [3595,](#page-91-1) [3603](#page-92-1) \HyLinguex@OrgB . . . [911,](#page-32-1) [915](#page-32-2) \HyLinguex@OrgC . . . [912,](#page-32-3) [916](#page-32-4) \HyLinguex@OrgD . . . [913,](#page-32-5) [917](#page-32-6) \HyLinguex@Restore . . [914,](#page-32-7) [927,](#page-32-8) [981,](#page-33-0) [991](#page-33-1) \HyNew@float@makebox . [8070,](#page-182-0) [8093](#page-183-0) \HyOpt@CheckDvi .......... . . [3078,](#page-81-1) [3114,](#page-81-2) [3119,](#page-81-3) [3124,](#page-82-0) [3147,](#page-82-1) [3152,](#page-82-2) [3157,](#page-82-3) [3209,](#page-83-0) [3216,](#page-83-1) [3221,](#page-83-2) [3226,](#page-83-3) [3231](#page-83-4) \HyOpt@CustomDriver . . . [302,](#page-12-5) [3251,](#page-84-10) [3254,](#page-84-11) [4740,](#page-113-7) [4799](#page-114-5) \HyOpt@DriverFallback . . [3235,](#page-83-5) [3238,](#page-84-12) [3239,](#page-84-13) [3247,](#page-84-14) [4767,](#page-113-8) [4772](#page-114-6) \HyOpt@DriverType [4739,](#page-113-9) [4742,](#page-113-10) [4769,](#page-114-7) [4779,](#page-114-8) [4781,](#page-114-9) [4798,](#page-114-10) [4801](#page-114-11) \HyOrg@addtoreset . [8630,](#page-194-0) [8632,](#page-194-1) [8659](#page-195-1) \HyOrg@appendix . . [7258,](#page-166-2) [7277](#page-166-3) \HyOrg@author [6689,](#page-153-2) [6702,](#page-153-3) [6706](#page-153-4) \HyOrg@elt . . . . . . . [7211,](#page-165-9) [7217](#page-165-10) \HyOrg@float@makebox . . [8071,](#page-182-1) [8092](#page-183-1) \HyOrg@hyperpage . [8690,](#page-196-17) [8692,](#page-196-18) [8693](#page-196-19) \HyOrg@languageshorthands . . .

. [1050,](#page-36-2) [1064,](#page-36-3) [1075,](#page-36-4) [1085](#page-36-5)

\HyOrg@make@df@tag@@ . [8615](#page-194-2) \HyOrg@make@df@tag@@@ [8616](#page-194-3) \HyOrg@maketitle . . [7950,](#page-180-2) [7957,](#page-180-3) [7962](#page-180-4) \HyOrg@subequations [7641,](#page-174-4) [7648](#page-174-5) \HyOrg@title . . [6688,](#page-153-5) [6693,](#page-153-6) [6697](#page-153-7) \HyOrg@TX@endtabularx . [7855](#page-178-2) \HyOrg@url . . . . . . . . . . . . [5218](#page-122-1) \HyPat@NonNegativeReal . . . . . . . [3825,](#page-96-21) [3826,](#page-96-22) [3827,](#page-96-23) [3828,](#page-96-24) [3844,](#page-97-4) [3846,](#page-97-5) [4198,](#page-103-1) [4208,](#page-103-2) [4209,](#page-103-3) [4210,](#page-103-4) [4212,](#page-103-5) [4213,](#page-103-6) [4214](#page-103-7) \HyPat@ObjRef [5202,](#page-122-2) [5203,](#page-122-3) [5216,](#page-122-4) [9374,](#page-208-0) [10510,](#page-231-5) [11697](#page-254-4) \hyper@@anchor [4511,](#page-109-11) [5228,](#page-122-5) [5230,](#page-122-6) [5261,](#page-123-2) [5263,](#page-123-3) [5298,](#page-124-0) [5300,](#page-124-1) [5506,](#page-128-4) [6561,](#page-150-1) [6576,](#page-150-13) [6592,](#page-150-14) [7805,](#page-177-0) [7810,](#page-177-1) [7825,](#page-177-2) [7830,](#page-177-3) [7898,](#page-179-0) [7901,](#page-179-1) [7927,](#page-179-2) [8055,](#page-182-2) [8058,](#page-182-3) [8075,](#page-182-4) [8391,](#page-189-3) [8446,](#page-190-0) [8456,](#page-190-1) [8461,](#page-190-6) [8904,](#page-200-5) [8912,](#page-200-6) [8922,](#page-200-7) [8955,](#page-201-3) [8963,](#page-201-4) [8973](#page-201-5) \hyper@@link . [5088,](#page-120-11) [5146,](#page-121-1) [5251,](#page-123-4) [5279,](#page-123-5) [5353,](#page-125-7) [8144,](#page-184-0) [8290,](#page-187-0) [8291,](#page-187-1) [8292,](#page-187-2) [8340,](#page-188-0) [8342,](#page-188-1) [8344,](#page-188-2) [9074,](#page-203-0) [9089,](#page-203-1) [9192](#page-205-2) \hyper@@normalise . [5057,](#page-119-4) [5061,](#page-119-5) [5065](#page-119-6) \hyper@anchor . . . . . . . . . . . . . . . [5533,](#page-129-0) [6564,](#page-150-15) [6578,](#page-150-16) [6642,](#page-152-1) [6655,](#page-152-2) [9656,](#page-214-5) [10149,](#page-224-2) [10246,](#page-226-3) [10573,](#page-232-2) [11113,](#page-242-3) [11188,](#page-243-2) [11700,](#page-254-2) [12676,](#page-274-3) [12964](#page-279-1) \hyper@anchorend . . . . . . . . . . . . . [4499,](#page-108-6) [4507,](#page-109-2) [4514,](#page-109-5) [6548,](#page-149-0) [6566,](#page-150-3) [6580,](#page-150-9) [6595,](#page-151-0) [7202,](#page-164-2) [7441,](#page-169-1) [7516,](#page-171-1) [7561,](#page-172-1) [7563,](#page-172-2) [7587,](#page-173-3) [7613,](#page-173-4) [7762,](#page-176-0) [8138,](#page-184-1) [8163,](#page-184-2) [8166,](#page-184-3) [8186,](#page-185-0) [8319,](#page-187-3) [8600,](#page-193-0) [8626,](#page-194-4) [9663,](#page-214-6) [10174,](#page-225-3) [10264,](#page-227-4) [10580,](#page-232-3) [11108,](#page-242-4) [11210,](#page-244-10) [11722,](#page-255-4) [12700,](#page-274-5) [12987,](#page-280-6) [14953,](#page-316-0) [15100,](#page-319-3) [15332,](#page-324-0) [15357,](#page-324-1) [15368,](#page-324-2) [15398,](#page-325-0) [15450](#page-326-5) \hyper@anchorstart . [4513,](#page-109-4) [6548,](#page-149-0) [6565,](#page-150-17) [6579,](#page-150-18) [6594,](#page-151-1) [7202,](#page-164-2) [7440,](#page-169-2) [7516,](#page-171-1) [7555,](#page-172-3) [7587,](#page-173-3) [7613,](#page-173-4) [7759,](#page-176-1) [8136,](#page-184-4) [8161,](#page-184-5) [8166,](#page-184-3) [8186,](#page-185-0) [8319,](#page-187-3) [8600,](#page-193-0) [8626,](#page-194-4) [9659,](#page-214-7) [10164,](#page-224-3) [10258,](#page-226-4) [10576,](#page-232-4) [11097,](#page-242-2) [11201,](#page-243-3) [11714,](#page-254-3) [12690,](#page-274-4) [12978,](#page-280-4) [14953,](#page-316-0) [15100,](#page-319-3) [15332,](#page-324-0) [15357,](#page-324-1) [15368,](#page-324-2) [15398,](#page-325-0) [15450](#page-326-5) \hyper@chars . [5082,](#page-119-7) [9691,](#page-214-8) [10154,](#page-224-4) [10168,](#page-224-5) [10188,](#page-225-4) [10210,](#page-225-5) [10224,](#page-226-6) [10238,](#page-226-7) [10318,](#page-227-5) [10358,](#page-228-3) [11064,](#page-241-5)

[11085,](#page-241-6) [11101,](#page-242-5) [11118,](#page-242-6) [11193,](#page-243-4) [11205,](#page-244-11) [11297,](#page-245-3) [12326,](#page-266-0) [12694,](#page-274-6) [12714,](#page-275-5) [12740,](#page-275-6) [12754,](#page-275-7) [12768,](#page-276-3) [12982,](#page-280-7) [13001,](#page-280-8) [13024,](#page-280-9) [13041,](#page-281-3) [13056](#page-281-4) \hyper@currentanchor . . . [11719,](#page-255-5) [11728,](#page-255-6) [11751,](#page-255-7) [11768](#page-255-8) \hyper@currentlinktype . . [11752,](#page-255-9) [11756,](#page-255-10) [11760](#page-255-11) \hyper@destlabel@hook . . [5549,](#page-129-1) [5556](#page-129-2) \hyper@hash . [5034,](#page-119-8) [5035,](#page-119-9) [5083,](#page-119-10) [5429,](#page-127-0) [5441,](#page-127-1) [5458,](#page-127-2) [5461,](#page-127-3) [6515,](#page-149-1) [11058](#page-241-7) \hyper@image [5224,](#page-122-7) [5225,](#page-122-8) [10236,](#page-226-8) [11355,](#page-246-8) [11841,](#page-257-14) [12766,](#page-276-4) [13054](#page-281-5) \hyper@last . . . . . . . [6662,](#page-152-3) [6667](#page-152-4) \hyper@link . . [4512,](#page-109-3) [5377,](#page-125-8) [6562,](#page-150-19) [6563,](#page-150-2) [6577,](#page-150-8) [6587,](#page-150-20) [6593,](#page-150-21) [9677,](#page-214-9) [10232,](#page-226-9) [10280,](#page-227-6) [10747,](#page-235-7) [11054,](#page-241-8) [11321,](#page-246-9) [11845,](#page-257-15) [12762,](#page-275-8) [13050](#page-281-6) \hyper@link@ . [4519,](#page-109-9) [5354,](#page-125-9) [5360,](#page-125-10) [6560,](#page-150-0) [6574,](#page-150-7) [6600](#page-151-2) \hyper@linkend . . . . . . . . . . . . . . . [4499,](#page-108-6) [4507,](#page-109-2) [4516,](#page-109-6) [6568,](#page-150-4) [6582,](#page-150-10) [6597,](#page-151-3) [7850,](#page-178-3) [8130,](#page-183-2) [8133,](#page-184-6) [8549,](#page-192-7) [8557,](#page-192-8) [8564,](#page-192-9) [8568,](#page-192-10) [8570,](#page-192-11) [9676,](#page-214-10) [10194,](#page-225-6) [10277,](#page-227-7) [10746,](#page-235-8) [10748,](#page-235-6) [11090,](#page-241-9) [11268,](#page-245-4) [11754,](#page-255-12) [12722,](#page-275-9) [13007](#page-280-10) \hyper@linkfile . . . . . . . . . . . . . . . [4518,](#page-109-8) [5454,](#page-127-4) [6570,](#page-150-6) [6584,](#page-150-12) [6599,](#page-151-4) [9723,](#page-215-1) [10198,](#page-225-7) [10356,](#page-228-4) [10750,](#page-235-9) [11074,](#page-241-10) [11272,](#page-245-5) [12347,](#page-266-1) [12726,](#page-275-10) [13011](#page-280-11) \hyper@linkstart [4515,](#page-109-12) [6567,](#page-150-22) [6581,](#page-150-23) [6596,](#page-151-5) [7848,](#page-178-4) [8126,](#page-183-3) [8133,](#page-184-6) [8549,](#page-192-7) [8557,](#page-192-8) [8564,](#page-192-9) [8568,](#page-192-10) [8570,](#page-192-11) [9667,](#page-214-11) [10180,](#page-225-8) [10268,](#page-227-8) [10708,](#page-234-6) [10748,](#page-235-6) [11077,](#page-241-11) [11216,](#page-244-12) [11733,](#page-255-13) [12706,](#page-274-7) [12993](#page-280-12) \hyper@linkurl . . . . . . . . . . . . . . . . [4517,](#page-109-7) [5223,](#page-122-9) [5429,](#page-127-0) [5436,](#page-127-5) [5457,](#page-127-6) [5461,](#page-127-3) [6569,](#page-150-5) [6583,](#page-150-11) [6598,](#page-151-6) [9688,](#page-214-12) [10199,](#page-225-9) [10201,](#page-225-10) [10234,](#page-226-10) [10316,](#page-227-9) [10819,](#page-236-2) [11062,](#page-241-12) [11075,](#page-241-13) [11294,](#page-245-6) [11356,](#page-246-10) [11842,](#page-257-16) [12323,](#page-266-2) [12727,](#page-275-11) [12731,](#page-275-12) [12764,](#page-276-5) [13012,](#page-280-13) [13014,](#page-280-14) [13052](#page-281-7) \hyper@livelink . . . . [6562,](#page-150-19) [6587](#page-150-20) \hyper@makecurrent [7198,](#page-164-3) [7298,](#page-166-4) [7502,](#page-171-2) [7553,](#page-172-4) [7584,](#page-173-5) [7612,](#page-173-6) [7704,](#page-175-1) [7735,](#page-176-2) [7845,](#page-178-5) [8031,](#page-181-3) [8085](#page-182-5) \hyper@n@rmalise . . [5049,](#page-119-11) [5053](#page-119-12) \hyper@nat@current ..... [8127](#page-183-4) \hyper@natanchorend . . . . [8138](#page-184-1)

\hyper@natanchorstart . . . [8135](#page-184-7)  $\hbox{\tt\hbox{hyperOnatlinkbreak}}$  .... [8132](#page-184-8)  $\hbox{\tt\hbox{hyperOnatlinkend}}$  ...... [8129](#page-183-5) \hyper@natlinkstart . . . . . . [8124](#page-183-6) \hyper@newdestlabel [5541,](#page-129-3) [5563,](#page-129-4) [5602,](#page-130-0) [5607](#page-130-1) \hyper@normalise . . [4441,](#page-107-3) [4446,](#page-107-4) [5026,](#page-118-0) [5136,](#page-120-12) [5139,](#page-120-13) [5220,](#page-122-10) [5222,](#page-122-11) [5224,](#page-122-7) [5245,](#page-123-6) [6081](#page-141-9) \hyper@pageduration . . . . [9990,](#page-220-0) [10039,](#page-221-0) [10996,](#page-240-0) [11016,](#page-240-1) [11521,](#page-250-0) [11538,](#page-250-1) [11808,](#page-256-0) [11838](#page-257-17) \hyper@pagehidden [10014,](#page-221-1) [10040,](#page-221-2) [11007,](#page-240-2) [11017,](#page-240-3) [11531,](#page-250-2) [11539,](#page-250-3) [11825,](#page-257-18) [11839](#page-257-19) \hyper@pagetransition ... [9966,](#page-219-6) [10038,](#page-221-3) [10985,](#page-239-3) [11015,](#page-240-4) [11410,](#page-247-5) [11537,](#page-250-4) [11791,](#page-256-1) [11837](#page-257-20) \hyper@quote [6517,](#page-149-2) [10156,](#page-224-6) [10170,](#page-224-7) [10185,](#page-225-11) [10190,](#page-225-12) [10211,](#page-225-13) [10225,](#page-226-11) [10239,](#page-226-12) [11058,](#page-241-7) [11068,](#page-241-14) [11081,](#page-241-15) [11104,](#page-242-7) [11122,](#page-242-8) [12682,](#page-274-8) [12696,](#page-274-9) [12711,](#page-275-13) [12717,](#page-275-14) [12741,](#page-275-15) [12755,](#page-275-16) [12769,](#page-276-6) [12970,](#page-279-2) [12983,](#page-280-15) [12998,](#page-280-16) [13003,](#page-280-17) [13026,](#page-280-18) [13042,](#page-281-8) [13057](#page-281-9) \hyper@readexternallink . [5383,](#page-125-11) [5394](#page-126-0) \hyper@refstepcounter . . . [7178,](#page-164-4) [7181,](#page-164-5) [7189](#page-164-6) \hyper@tilde . [5043,](#page-119-13) [5044,](#page-119-14) [5045,](#page-119-15) [6516](#page-149-3) \hyperbaseurl . [3751,](#page-95-8) [3752,](#page-95-9) [6611](#page-151-7) \hypercalcbp . . . . . . . . [497,](#page-17-3) [497](#page-17-4) \hypercalcbpdef . [499,](#page-17-5) [536,](#page-18-3) [4195,](#page-103-8) [4205](#page-103-9) \hyperdef . . . . . . . . [5253,](#page-123-7) [6613](#page-151-8) \HyperDestLabelReplace . [5593,](#page-130-2) [5600,](#page-130-3) [5603](#page-130-4) \HyperDestNameFilter . . . . . . . . . [4422,](#page-107-5) [5122,](#page-120-14) [5600,](#page-130-5) [9606,](#page-213-10) [9631,](#page-213-4) [10156,](#page-224-6) [10170,](#page-224-7) [10190,](#page-225-12) [10234,](#page-226-10) [10519,](#page-231-6) [10721,](#page-235-10) [11058,](#page-241-7) [11068,](#page-241-14) [11086,](#page-241-16) [11104,](#page-242-7) [11122,](#page-242-8) [11194,](#page-243-5) [11206,](#page-244-13) [11255,](#page-244-14) [11338,](#page-246-11) [12187,](#page-263-4) [12196,](#page-264-2) [12682,](#page-274-8) [12696,](#page-274-9) [12717,](#page-275-14) [12764,](#page-276-5) [12970,](#page-279-2) [12983,](#page-280-15) [13003,](#page-280-17) [13052,](#page-281-7) [15178,](#page-321-1) [15242,](#page-322-3) [15258](#page-322-4) \HyperDestRename . [5573,](#page-130-6) [5591,](#page-130-7) [5604](#page-130-8) \HyperFirstAtBeginDocument . . . [6639,](#page-152-5) [6641,](#page-152-6) [6663,](#page-152-7) [6666](#page-152-8) \hypergetpageref . . . . . . . . [7434](#page-169-3) \hypergetref . . . . . . . . . . . [7433](#page-169-4) \HyperGlobalCurrentHref [7319,](#page-167-2) [7321,](#page-167-3) [7329,](#page-167-4) [7330,](#page-167-5) [7334,](#page-167-6) [7337,](#page-167-7) [7341,](#page-167-8) [7347,](#page-167-9) [7348,](#page-167-10) [7352](#page-167-11)

\hyperimage . . [5224,](#page-122-7) [5609,](#page-131-3) [8682](#page-195-2)  $\hbox{\tt\h$hyperindexformat . . . . . . . 8689}$  $\hbox{\tt\h$hyperindexformat . . . . . . . 8689}$  $\hbox{\tt\h$hyperindexformat . . . . . . . 8689}$ \hyperlink . . . [5087,](#page-119-16) [6614,](#page-151-9) [8855,](#page-199-5) [8994,](#page-201-6) [9002,](#page-201-7) [9017,](#page-202-0) [9025,](#page-202-1) [9035,](#page-202-2) [9043,](#page-202-3) [9050](#page-202-4) \hyperlinkfileprefix . [3754,](#page-95-10) [3755,](#page-95-11) [3756,](#page-95-12) [12956](#page-279-3) \HyperLocalCurrentHref . . . . . . . . [7337,](#page-167-7) [7339,](#page-167-12) [7345,](#page-167-13) [7346,](#page-167-14) [7347,](#page-167-9) [7348,](#page-167-10) [7350](#page-167-15) \hyperpage . . [6620,](#page-151-10) [8690,](#page-196-17) [8691,](#page-196-21) [8693,](#page-196-19) [8813](#page-198-15) \HyperRaiseLinkDefault . [2649,](#page-72-2) [2676](#page-73-0) \HyperRaiseLinkHook [2648,](#page-72-3) [2677](#page-73-1) \HyperRaiseLinkLength . . [2675,](#page-73-2) [2676,](#page-73-0) [2679](#page-73-3) \hyperref [5233,](#page-122-12) [5616,](#page-131-4) [5617,](#page-131-5) [6616,](#page-151-11) [9149,](#page-204-0) [9153,](#page-204-1) [9163,](#page-204-2) [9177](#page-205-3) \hypersetup . . [2993,](#page-79-5) [3037,](#page-80-1) [3580,](#page-91-11) [4072,](#page-101-26) [4442,](#page-107-6) [6610](#page-151-12) \hypertarget . . . . . . [5226,](#page-122-13) [6615](#page-151-13) \HyPL@@@CheckThePage [6907,](#page-157-5) [6925](#page-158-3) \HyPL@@CheckThePage . [6883,](#page-157-6) [6885](#page-157-7) \HyPL@Alph . . . . . . . . . . . [6802](#page-155-1) \HyPL@alph . . . . . . . . . . . [6803](#page-155-2) \HyPL@arabic . . . . . . . . . . [6799](#page-155-3) \HyPL@CheckThePage . . [6834,](#page-156-6) [6882](#page-157-8) \HyPL@Entry [7075,](#page-161-1) [7083,](#page-161-3) [7091,](#page-162-2) [7093](#page-162-3) \HyPL@EveryPage . [6822,](#page-156-7) [6946](#page-158-4) \HyPL@Format [6898,](#page-157-9) [6899,](#page-157-10) [6900,](#page-157-11) [6901,](#page-157-12) [6902,](#page-157-13) [6914](#page-158-5) \HyPL@found [6897,](#page-157-14) [6904,](#page-157-15) [6908,](#page-157-16) [6915,](#page-158-6) [6925,](#page-158-7) [6927](#page-158-2) \HyPL@Labels [6793,](#page-155-4) [6937,](#page-158-8) [6938,](#page-158-9) [6940,](#page-158-10) [6942,](#page-158-11) [6993,](#page-160-4) [6994,](#page-160-5) [7086,](#page-161-4) [7094,](#page-162-4) [7095](#page-162-5) \HyPL@LastNumber [6797,](#page-155-5) [6853,](#page-156-8) [6876](#page-157-17) \HyPL@LastPrefix . . [6798,](#page-155-6) [6847,](#page-156-9) [6878](#page-157-18) \HyPL@LastType . . [6796,](#page-155-7) [6838,](#page-156-10) [6877](#page-157-19) \HyPL@page . [6816,](#page-156-11) [6825,](#page-156-12) [6828,](#page-156-13) [6834,](#page-156-6) [6843](#page-156-14) \HyPL@Prefix . . . . . . . . . . . . . . . . [6843,](#page-156-14) [6845,](#page-156-15) [6847,](#page-156-9) [6861,](#page-156-16) [6864,](#page-157-20) [6866,](#page-157-21) [6878,](#page-157-18) [6892,](#page-157-22) [6930](#page-158-12) \HyPL@Roman . . . . . . . . . [6800](#page-155-8) \HyPL@roman . . . . . . . . . . [6801](#page-155-9) \HyPL@SetPageLabels . . . [6936,](#page-158-13) [7001,](#page-160-6) [7089](#page-162-6)

\HyPL@SlidesOptionalPage [6809,](#page-155-10) [6813,](#page-156-17) [6818](#page-156-18) \HyPL@SlidesSetPage [6804,](#page-155-11) [6806,](#page-155-12) [6826,](#page-156-19) [6833](#page-156-20) \HyPL@StorePageLabel . . [6861,](#page-156-16) [6863,](#page-156-21) [6933,](#page-158-14) [6991,](#page-159-5) [7070](#page-161-5) \HyPL@thisLabel . . [6790,](#page-155-13) [6792,](#page-155-14) [6824,](#page-156-22) [6828,](#page-156-13) [6829](#page-156-23) \HyPL@Type . [6831,](#page-156-24) [6838,](#page-156-10) [6842,](#page-156-25) [6860,](#page-156-26) [6868,](#page-157-23) [6877,](#page-157-19) [6891,](#page-157-24) [6929](#page-158-15) \HyPL@Useless . . . . [6934,](#page-158-16) [6940](#page-158-10) \HyPsd@@@autoref . [1773,](#page-51-0) [1775,](#page-51-1) [1778](#page-51-2) \HyPsd@@@CJKdigits . . . [1643,](#page-47-0) [1646,](#page-47-1) [1654](#page-47-2) \HyPsd@@@nameref [1755,](#page-51-3) [1757,](#page-51-4) [1760](#page-51-5) \HyPsd@@@pageref . [1737,](#page-50-0) [1739,](#page-50-1) [1742](#page-50-2) \HyPsd@@@ref . [1721,](#page-50-3) [1723,](#page-50-4) [1726](#page-50-5) \HyPsd@@@UTFviii@four [2391,](#page-66-0) [2394](#page-66-1) \HyPsd@@AppendItalcorr . [1942](#page-56-5) \HyPsd@@autoref . . [1770,](#page-51-6) [1771](#page-51-7) \HyPsd@@autorefname . . [1791,](#page-51-8) [1794](#page-52-0) \HyPsd@@CJKdigits [1635,](#page-47-3) [1637,](#page-47-4) [1640](#page-47-5) \HyPsd@@CJKnumber . . . . . . . . . [1536,](#page-45-0) [1538,](#page-45-1) [1541,](#page-45-2) [1594,](#page-46-0) [1609,](#page-46-1) [1622,](#page-46-2) [1624,](#page-47-6) [1628](#page-47-7) \HyPsd@@ConvertToUnicode . . . . . . . . . . [2270](#page-63-0) \HyPsd@@ding [2529,](#page-69-0) [2533,](#page-69-1) [2544](#page-70-0) \HyPsd@@GetNextTwoTokens . . . . . . . . . . [2268](#page-63-1) \HyPsd@@GlyphProcessWarning . . . . . . [2128,](#page-60-0) [2131](#page-60-1) \HyPsd@@GreekNum [1198,](#page-38-0) [1207,](#page-39-0) [1306,](#page-40-0) [1310,](#page-40-1) [1314](#page-40-2) \HyPsd@@hspace . . . [1691,](#page-49-0) [1692](#page-49-1) \HyPsd@@LetCommand . [1815,](#page-52-1) [1836](#page-53-0) \HyPsd@@nameref . . [1752,](#page-51-9) [1753](#page-51-10) \HyPsd@@pageref . . [1734,](#page-50-6) [1735](#page-50-7) \HyPsd@@ProtectSpacesFi [1864,](#page-54-1) [1868,](#page-54-2) [1886,](#page-55-3) [1892,](#page-55-4) [1897](#page-55-5) \HyPsd@@ref . . . . . . [1718,](#page-50-8) [1719](#page-50-9) \HyPsd@@RemoveBraces . . [1910](#page-55-6) \HyPsd@@RemoveBracesFi [1907,](#page-55-7) [1910](#page-55-8) \HyPsd@@RemoveCmdPrefix . . . . . . . . . [2085,](#page-59-0) [2088](#page-59-1) \HyPsd@@ReplaceFi [2155,](#page-61-0) [2161,](#page-61-1) [2166](#page-61-2) \HyPsd@@UTFviii@four . . [2375,](#page-66-2) [2380](#page-66-3)

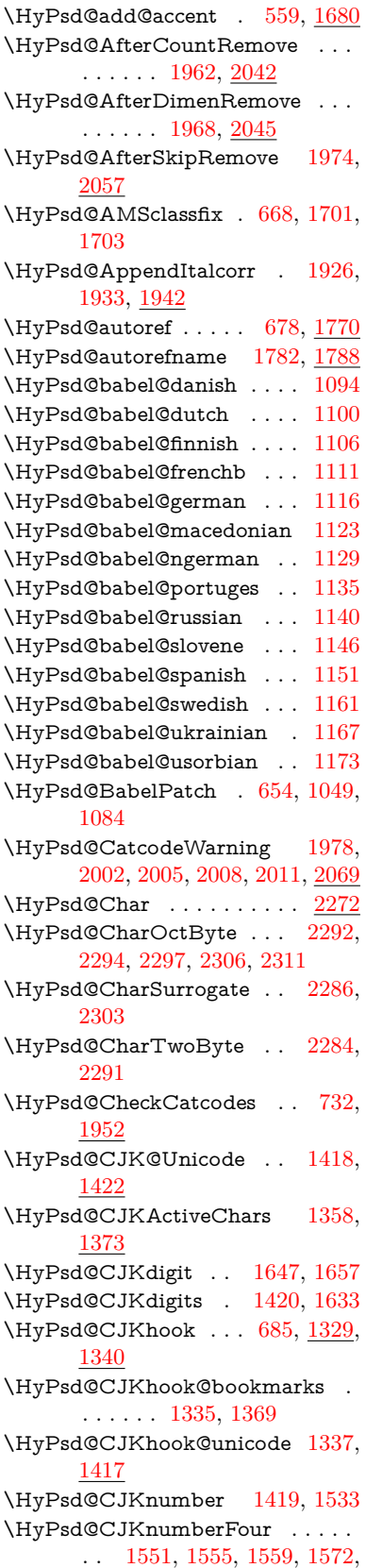

[1576,](#page-46-4) [1580,](#page-46-5) [1586](#page-46-6)

\HyPsd@CJKnumberLarge [1564,](#page-45-7) [1571](#page-46-7) \HyPsd@CJKnumberThree [1592,](#page-46-8) [1596,](#page-46-9) [1602](#page-46-10) \HyPsd@CJKnumberTwo [1607,](#page-46-11) [1611,](#page-46-12) [1617](#page-46-13) \HyPsd@ConvertToUnicode [801,](#page-29-0) [2218](#page-62-0) \HyPsd@DecimalToOctal . [1350,](#page-41-4) [1381](#page-42-3) \HyPsd@DecimalToOctalFirst . . . . . . . . [1424,](#page-43-5) [1460](#page-44-0) \HyPsd@DecimalToOctalSecond . . [1425,](#page-43-6) [1434,](#page-43-7) [1497,](#page-44-1) [2548,](#page-70-1) [2554,](#page-70-2) [2557](#page-70-3) \HyPsd@DefCommand [715,](#page-26-2) [716,](#page-26-3) [717,](#page-26-4) [718,](#page-26-5) [1804](#page-52-2) \HyPsd@DieFace . [632,](#page-22-0) [633,](#page-22-1) [634,](#page-22-2) [2469,](#page-68-0) [21521,](#page-440-0) [21522](#page-440-1) \HyPsd@DieFaceLarge [2477,](#page-68-1) [2486](#page-68-2)  $\H{HyPsd}$  . . . . . . . . [631,](#page-22-3) [2519](#page-69-2) \HyPsd@DisableCommands [1025,](#page-35-0) [1027](#page-35-1) \HyPsd@DoConvert . [2220,](#page-62-1) [2230](#page-63-3)  $\H{HypSd@DoEscape ... ... 2244}$  $\H{HypSd@DoEscape ... ... 2244}$  $\H{HypSd@DoEscape ... ... 2244}$ \HyPsd@doxspace  $\ldots$  [773,](#page-28-2)  $2191$ \HyPsd@empty . . [758,](#page-28-3) [760,](#page-28-4) [764,](#page-28-5) [765,](#page-28-6) [767,](#page-28-7) [775,](#page-28-8) [782](#page-29-1) \HyPsd@End . . . . . . . . . . . [732,](#page-27-0) [736,](#page-27-1) [1865,](#page-54-3) [1868,](#page-54-4) [1871,](#page-54-5) [1874,](#page-54-6) [1877,](#page-54-7) [1890,](#page-55-9) [1900,](#page-55-10) [1907,](#page-55-7) [1910,](#page-55-8) [1955,](#page-57-7) [1963,](#page-57-8) [1969,](#page-57-9) [1975,](#page-57-10) [2028,](#page-58-3) [2035,](#page-58-4) [2042,](#page-58-5) [2045,](#page-58-6) [2057](#page-59-4) \HyPsd@EndWithElse [1670,](#page-48-1) [1679](#page-48-2) \HyPsd@EscapeTeX . . [812,](#page-30-3) [822,](#page-30-4) [2173](#page-61-3) \HyPsd@fi [1882,](#page-55-11) [1888,](#page-55-12) [1892,](#page-55-4) [1898](#page-55-13) \HyPsd@GetNextTwoTokens [2268](#page-63-5) \HyPsd@GetOneBye ..... [2263](#page-63-6) \HyPsd@GetTwoBytes . . . . [2259](#page-63-7) \HyPsd@GLYPHERR [738,](#page-27-2) [1667,](#page-48-3) [1681,](#page-48-4) [1688](#page-49-4) \HyPsd@GlyphProcess [740,](#page-27-3) [2116,](#page-60-2) [2129](#page-60-3) \HyPsd@GlyphProcessWarning . . . . . . . [2123,](#page-60-4) [2127](#page-60-5) \HyPsd@GobbleFiFi [1672,](#page-48-5) [1678](#page-48-6) \HyPsd@GreekNum . [1187,](#page-38-6) [1190,](#page-38-7) [1192](#page-38-8) \HyPsd@Greeknumeral . . [1183,](#page-38-9) [1189](#page-38-10) \HyPsd@greeknumeral [1182,](#page-38-11) [1186](#page-38-12) \HyPsd@GreekNumI [1210,](#page-39-1) [1236,](#page-39-2) [1279,](#page-40-3) [1305](#page-40-4) \HyPsd@GreekNumII [1214,](#page-39-3) [1258,](#page-40-5) [1302,](#page-40-6) [1309](#page-40-7)

\HyPsd@GreekNumIII . . . [1217,](#page-39-4) [1281,](#page-40-8) [1313](#page-40-9) \HyPsd@GreekNumIV [1226,](#page-39-5) [1304](#page-40-10) \HyPsd@GreekNumV [1229,](#page-39-6) [1308](#page-40-11) \HyPsd@GreekNumVI [1231,](#page-39-7) [1312](#page-40-12) \HyPsd@GreekPatch . [651,](#page-23-3) [1179,](#page-38-13) [1181](#page-38-14) \HyPsd@HighA . . . . [1428,](#page-43-8) [1437](#page-43-9) \HyPsd@HighB . . . . [1438,](#page-43-10) [1443](#page-43-11) \HyPsd@HighC . . . . [1444,](#page-43-12) [1447](#page-43-13) \HyPsd@HighD . . . . [1440,](#page-43-14) [1452](#page-43-15) \HyPsd@href ....... [673,](#page-23-4) [1717](#page-50-10) \HyPsd@hspace . . . . . [669,](#page-23-5) [1691](#page-49-5) \HyPsd@hspacetest . [1694,](#page-49-6) [1696,](#page-49-7) [1699](#page-49-8) \HyPsd@ifnextchar [701,](#page-25-0) [702,](#page-25-1) [703,](#page-25-2) [1841](#page-53-1) \HyPsd@ignorespaces [682,](#page-24-1) [1040](#page-35-2) \HyPsd@inmathwarn . [558,](#page-20-1) [1664](#page-47-11) \HyPsd@ITALCORR . . [693,](#page-24-2) [697,](#page-24-3) [1688](#page-49-9) \HyPsd@langshort@system [1055,](#page-36-8) [1058](#page-36-9) \HyPsd@LanguageShorthands . . . . . [1051,](#page-36-10) [1056,](#page-36-11) [1068](#page-36-12) \HyPsd@LetCommand [719,](#page-26-6) [720,](#page-26-7) [1804](#page-52-3) \HyPsd@LetUnexpandableSpace . [688,](#page-24-4) [689,](#page-24-5) [690,](#page-24-6) [691,](#page-24-7) [1684,](#page-48-7) [1687](#page-49-10) \HyPsd@LoadExtra . . . [996,](#page-34-0) [999,](#page-34-1) [3035](#page-80-2) \HyPsd@LoadStringEnc . . [2997,](#page-79-6) [3017,](#page-80-3) [3019,](#page-80-4) [3023,](#page-80-5) [3025,](#page-80-6) [7012](#page-160-7) \HyPsd@LoadUnicode [986,](#page-33-2) [2956,](#page-78-1) [2962,](#page-79-7) [2964,](#page-79-8) [2971,](#page-79-9) [7006](#page-160-8) \HyPsd@MoonPha . . [2500,](#page-69-3) [2518,](#page-69-4) [21523](#page-440-2) \HyPsd@nameref . . . . [677,](#page-23-6) [1752](#page-51-14) \HyPsd@pageref . . . . [676,](#page-23-7) [1734](#page-50-11) \HyPsd@pdfencoding . . . . . . . . . . . . [802,](#page-30-5) [2955,](#page-78-2) [2958,](#page-79-10) [2980,](#page-79-11) [2992,](#page-79-12) [2995,](#page-79-13) [2996,](#page-79-14) [3001,](#page-79-15) [3016,](#page-80-7) [7008,](#page-160-9) [7010,](#page-160-10) [7027,](#page-160-11) [7030](#page-160-12) \HyPsd@pdfencoding@auto [802,](#page-30-5) [2986,](#page-79-16) [2996,](#page-79-14) [3013,](#page-79-17) [7010,](#page-160-10) [7029](#page-160-13) \HyPsd@pdfencoding@pdfdoc . . . . . [2979,](#page-79-18) [3001,](#page-79-15) [3014](#page-80-8) \HyPsd@pdfencoding@unicode . . . [2983,](#page-79-19) [3015,](#page-80-9) [7008,](#page-160-9) [7026](#page-160-14) \HyPsd@pdfstringdefDisableCommands . . . . . . . . . . [1031,](#page-35-3) [1034](#page-35-4) \HyPsd@PrerenderUnicode . . . . . . [3954,](#page-99-4) [3970,](#page-99-5) [3976,](#page-99-6) [3982,](#page-99-7) [4004,](#page-99-8) [4022,](#page-100-14) [4028,](#page-100-15) [4109](#page-101-27)

\HyPsd@protected@testopt [704,](#page-25-3) [705,](#page-25-4) [1845](#page-53-2) \HyPsd@ProtectSpaces [725,](#page-26-8) [1862,](#page-54-8) [1883,](#page-55-14) [1932](#page-56-2) \HyPsd@ref ........ [675,](#page-23-8) <u>[1718](#page-50-12)</u> \HyPsd@RemoveBraces . . . [727,](#page-26-9) [1904,](#page-55-15) [1921,](#page-56-9) [1929,](#page-56-10) [1935](#page-56-11) \HyPsd@RemoveCmdPrefix [2078,](#page-59-5) [2084](#page-59-6) \HyPsd@RemoveMask [735,](#page-27-4) [1871,](#page-54-5) [1877,](#page-54-9) [1890,](#page-55-9) [1900](#page-55-10) \HyPsd@RemoveSpaceWarning . . . . [2052,](#page-58-7) [2064,](#page-59-7) [2090](#page-59-8) \HyPsd@ReplaceSpaceWarning .  $\ldots$  [2047,](#page-58-8) [2059,](#page-59-9) [2103](#page-59-10) \HyPsd@Rest . . . . . . . . . . . . . . . . [1956,](#page-57-11) [2024,](#page-58-9) [2032,](#page-58-10) [2035,](#page-58-4) [2043,](#page-58-11) [2048,](#page-58-12) [2054,](#page-58-13) [2060,](#page-59-11) [2066](#page-59-12) \HyPsd@RussianPatch [653,](#page-23-9) [1322](#page-41-5) \HyPsd@SanitizeForOutFile . . .  $\ldots$  . [15017,](#page-318-1) [15048](#page-318-8) \HyPsd@SanitizeOut@BraceLeft . . [15052,](#page-318-5) [15058,](#page-318-9) [15067](#page-319-4) \HyPsd@SanitizeOut@BraceRight . . [15055,](#page-318-7) [15070,](#page-319-5) [15079](#page-319-6) \HyPsd@SPACEOPTI . [729,](#page-27-5) [745,](#page-28-9) [746,](#page-28-0) [748,](#page-28-10) [750,](#page-28-11) [752,](#page-28-12) [753,](#page-28-13) [792,](#page-29-2) [794,](#page-29-3) [1998,](#page-57-12) [2202](#page-62-3) \HyPsd@spaceopti . . . [794,](#page-29-3) [2147](#page-60-6) \HyPsd@SpanishPatch [652,](#page-23-10) [1316](#page-41-6) \HyPsd@String [726,](#page-26-10) [728,](#page-26-11) [731,](#page-27-6) [733,](#page-27-7) [739,](#page-27-8) [741,](#page-27-9) [1915,](#page-55-16) [1916,](#page-55-17) [1926,](#page-56-6) [1986,](#page-57-13) [1988,](#page-57-14) [1992,](#page-57-15) [1993,](#page-57-16) [1997,](#page-57-17) [1998,](#page-57-12) [2013,](#page-58-14) [2014,](#page-58-15) [2046,](#page-58-16) [2058,](#page-59-13) [2117,](#page-60-7) [2118](#page-60-8) \HyPsd@StringSubst . . [742,](#page-27-10) [744,](#page-28-14) [750,](#page-28-11) [756,](#page-28-15) [759,](#page-28-16) [762,](#page-28-17) [765,](#page-28-6) [784,](#page-29-4) [787,](#page-29-5) [789,](#page-29-6) [2170](#page-61-4) \HyPsd@Subst . . . . . . . [738,](#page-27-2) [747,](#page-28-1) [751,](#page-28-18) [757,](#page-28-19) [763,](#page-28-20) [767,](#page-28-7) [771,](#page-28-21) [776,](#page-29-7) [777,](#page-29-8) [778,](#page-29-9) [779,](#page-29-10) [780,](#page-29-11) [781,](#page-29-12) [785,](#page-29-13) [788,](#page-29-14) [2154,](#page-61-5) [2171,](#page-61-6) [2186,](#page-61-7) [2187,](#page-61-8) [2188](#page-61-9)  $\H{HyPsd@temp$  . . . . . . . . . . [805,](#page-30-6) [807,](#page-30-7) [808,](#page-30-8) [810,](#page-30-9) [811,](#page-30-10) [818,](#page-30-11) [820,](#page-30-12) [821,](#page-30-13) [2978,](#page-79-20) [2979,](#page-79-18) [2980,](#page-79-11) [2983,](#page-79-19) [2986,](#page-79-16) [2992,](#page-79-12) [3004,](#page-79-21) [3008,](#page-79-22) [7025,](#page-160-15) [7026,](#page-160-14) [7027,](#page-160-11) [7029,](#page-160-13) [7030,](#page-160-12) [7035](#page-160-16) \HyPsd@ToBigChar [862,](#page-31-0) [863,](#page-31-1) [872](#page-31-2) \HyPsd@ToBigChars . . [815,](#page-30-14) [854](#page-31-3) \HvPsd@tocsection . . . . . . . . . . . . [1704,](#page-49-11) [1705,](#page-49-12) [1706,](#page-49-13) [1707,](#page-49-14) [1708,](#page-49-15) [1709,](#page-49-16) [1710,](#page-49-17) [1712](#page-49-18) \HyPsd@UnescapedString . [807,](#page-30-7) [856,](#page-31-4) [857,](#page-31-5) [863](#page-31-1)

\HyPsd@UnexpandableSpace . . . . . [1687,](#page-49-19) [1873,](#page-54-10) [1897,](#page-55-5) [2048,](#page-58-12) [2060](#page-59-11) \HyPsd@unichar . . . [2333,](#page-65-0) [2400,](#page-67-0) [2406,](#page-67-1) [2411](#page-67-2) \HyPsd@unichar@first@byte [2419,](#page-67-3) [2439](#page-67-4) \HyPsd@unichar@octtwo . [2441,](#page-67-5) [2449,](#page-67-6) [2455](#page-68-3) \HyPsd@unichar@second@byte . . . . . . . . [2427,](#page-67-7) [2447](#page-67-8) \HyPsd@UnicodeReplacementCharacter [2403,](#page-67-9) [2438,](#page-67-10) [2472,](#page-68-4) [2502,](#page-69-5) [2507,](#page-69-6) [2515,](#page-69-7) [2522,](#page-69-8) [2525,](#page-69-9) [2535,](#page-69-10) [2593](#page-70-4) \HyPsd@utf@viii@undeferr . [555,](#page-20-2) [2461](#page-68-5) \HyPsd@UTFviii [549,](#page-20-3) [2321,](#page-65-1) [2326](#page-65-2) \HyPsd@UTFviii@@three . [2356,](#page-66-4) [2365](#page-66-5) \HyPsd@UTFviii@@two . . [2341,](#page-65-3) [2347](#page-65-4) \HyPsd@UTFviii@ccxliv@def . . . . . . . . . [2331,](#page-65-5) [2337](#page-65-6) \HyPsd@UTFviii@ccxliv@undef . . . . . . . [2330,](#page-65-7) [2336](#page-65-8) \HyPsd@UTFviii@four [2329,](#page-65-9) [2374](#page-66-6) \HyPsd@UTFviii@three . . [2328,](#page-65-10) [2355](#page-66-7) \HyPsd@UTFviii@two [2327,](#page-65-11) [2340](#page-65-12) \HyPsd@Warning . . [1849,](#page-54-11) [2070,](#page-59-14) [2091,](#page-59-15) [2104,](#page-60-9) [2133,](#page-60-10) [2139](#page-60-11) \HyPsd@XeTeXBigCharsfalse . . . . . . . [829,](#page-30-15) [843,](#page-30-16) [848](#page-31-6) \HyPsd@XeTeXBigCharstrue [842,](#page-30-17) [851,](#page-31-7) [3969,](#page-99-9) [3975,](#page-99-10) [3981,](#page-99-11) [4003,](#page-99-12) [4021,](#page-100-16) [4027,](#page-100-17) [4108,](#page-101-28) [14650,](#page-310-1) [15015](#page-318-10) \HyPsd@XSPACE [695,](#page-24-8) [772,](#page-28-22) [1688](#page-49-20) \HyPsd@xspace . . [770,](#page-28-23) [772,](#page-28-22) [773](#page-28-2) \HyRef@@StarSetRef [9117,](#page-204-3) [9122](#page-204-4) \HyRef@autopageref [9174,](#page-205-4) [9176](#page-205-5) \HyRef@autopagerefname [9173,](#page-205-6) [9177,](#page-205-3) [9179](#page-205-7) \HyRef@autoref . . . . [9192,](#page-205-2) [9194](#page-205-8) \HyRef@autosetref . . [9197,](#page-205-9) [9200](#page-205-10) \HyRef@CaseStar . . [9261,](#page-206-1) [9267](#page-206-2) \HyRef@currentHtag [9213,](#page-205-11) [9231,](#page-206-3) [9234,](#page-206-4) [9240,](#page-206-5) [9247,](#page-206-6) [9253,](#page-206-7) [9268](#page-206-8) \HyRef@MakeUppercaseFirstOf-Five ........... [9140,](#page-204-5) [9142](#page-204-6) \HyRef@name [9229,](#page-206-9) [9230,](#page-206-10) [9235,](#page-206-11) [9242,](#page-206-12) [9260,](#page-206-13) [9261,](#page-206-1) [9262,](#page-206-14) [9264](#page-206-15) \HyRef@Ref . . . . . . . [9146,](#page-204-7) [9148](#page-204-8) \HyRef@ShowKeysInit . . . [9270,](#page-206-16) [9283,](#page-207-0) [9287](#page-207-1)

\HyRef@ShowKeysRef [9201,](#page-205-12) [9269](#page-206-17) \HyRef@StarSetRef . [9111,](#page-203-2) [9129,](#page-204-9) [9132,](#page-204-10) [9135,](#page-204-11) [9140](#page-204-5) \HyRef@StripStar . . [9228,](#page-206-18) [9259](#page-206-19) \HyRef@testreftype . [9206,](#page-205-13) [9225](#page-205-14) \HyRef@thisref . . . . [9203,](#page-205-15) [9206](#page-205-13) \HyTmp@found [6001,](#page-139-3) [6011,](#page-140-1) [6014](#page-140-2) \HyTmp@key . . . . . [5995,](#page-139-4) [5996](#page-139-5) \HyTmp@optitem . . [5951,](#page-138-16) [5967,](#page-139-6) [5994,](#page-139-7) [5999,](#page-139-8) [6005,](#page-139-9) [6026,](#page-140-3) [6037](#page-140-4) \HyTmp@optlist . . . . . . . . . . . . . . [5950,](#page-138-17) [5965,](#page-139-10) [5966,](#page-139-11) [5997,](#page-139-12) [5998,](#page-139-13) [6003,](#page-139-14) [6004,](#page-139-15) [6012,](#page-140-5) [6013,](#page-140-6) [6033,](#page-140-7) [6035,](#page-140-8) [6042,](#page-140-9) [6045](#page-140-10) \HyXeTeX@CheckUnicode [3940,](#page-98-1) [3951,](#page-99-13) [3968,](#page-99-14) [3974,](#page-99-15) [3980,](#page-99-16) [4002,](#page-99-17) [4020,](#page-100-18) [4026,](#page-100-19) [4107,](#page-101-29) [7040](#page-160-17) **I** \i . . . [15637,](#page-330-0) [15801,](#page-333-0) [15804,](#page-333-1) [15807,](#page-333-2) [15810,](#page-333-3) [16074,](#page-339-0) [16248,](#page-342-0) [16251,](#page-342-1) [16254,](#page-342-2) [16257,](#page-342-3) [16386,](#page-344-0) [16391,](#page-345-0) [16396,](#page-345-1) [16401,](#page-345-2) [16405,](#page-345-3) [16642,](#page-349-0) [16707,](#page-351-0) [16713](#page-351-1) \ibar . . . . . . . . . . . [16864,](#page-354-0) [21592](#page-442-0) \if [1713,](#page-49-21) [2636,](#page-72-4) [6851,](#page-156-3) [6859,](#page-156-5) [7630,](#page-174-1) [7631,](#page-174-2) [11484,](#page-249-0) [11487,](#page-249-1) [11491,](#page-249-2) [11495,](#page-249-3) [11499,](#page-250-5) [11501,](#page-250-6) [11503,](#page-250-7) [14698](#page-311-0) \if@eqnstar . . . . . . . [7568,](#page-172-5) [7576](#page-172-6) \if@filesw [2604,](#page-71-0) [5291,](#page-124-2) [5561,](#page-129-5) [6632,](#page-151-14) [6677,](#page-152-9) [7071,](#page-161-6) [7081,](#page-161-7) [7383,](#page-168-5) [8173,](#page-184-9) [8188,](#page-185-1) [8204,](#page-185-2) [8216,](#page-185-3) [8246,](#page-186-0) [8269,](#page-186-1) [8296,](#page-187-4) [8301,](#page-187-5) [8320,](#page-187-6) [8738,](#page-196-22) [13780,](#page-294-16) [13811,](#page-294-17) [13826,](#page-295-7) [15018,](#page-318-11) [15205,](#page-321-2) [15287](#page-323-1) \if@hyper@item .... [7163,](#page-163-0) [7176](#page-164-7) \if@inlabel . . . . . . . . . . . . . [7748](#page-176-3) \if@Localurl ...... [11045,](#page-241-17) [11091](#page-241-18) \if@mid@expandable ...... [667](#page-23-11)  $\left\{ \infty, \ldots, 8043, 8115 \right\}$  $\left\{ \infty, \ldots, 8043, 8115 \right\}$  $\left\{ \infty, \ldots, 8043, 8115 \right\}$  $\left\{ \infty, \ldots, 8043, 8115 \right\}$  $\left\{ \infty, \ldots, 8043, 8115 \right\}$ \if@nmbrlist . . . . . . . . . . . [7148](#page-163-1) \if@nobreak . . . . . . . . . . . . [7767](#page-176-4) \if@skiphyperref . . . [7164,](#page-163-2) [7174](#page-164-8) \if@twocolumn . . . . . . . . . [15452](#page-326-6) \if@twoside . . . . . . . . . . . [15441](#page-326-7) \ifcase [344,](#page-13-2) [1243,](#page-39-8) [1265,](#page-40-13) [1288,](#page-40-14) [1382,](#page-42-4) [1431,](#page-43-16) [1453,](#page-44-2) [1456,](#page-44-3) [1462,](#page-44-4) [1498,](#page-44-5) [1542,](#page-45-8) [1658,](#page-47-12) [2369,](#page-66-8) [2501,](#page-69-11) [2983,](#page-79-19) [3685,](#page-93-1) [4804,](#page-114-4) [5797,](#page-135-32) [5902,](#page-137-25) [6031,](#page-140-11) [6108,](#page-141-5) [7281,](#page-166-5) [7290,](#page-166-6) [8545,](#page-192-13) [8715,](#page-196-1) [8752,](#page-197-4) [9009,](#page-202-5) [9202,](#page-205-0) [11557,](#page-251-1) [12070,](#page-261-4) [14758,](#page-312-0) [14786,](#page-313-0) [14855,](#page-314-0) [14891,](#page-315-0) [14927,](#page-316-1) [15125](#page-320-1) \ifcat [1957,](#page-57-18) [1984,](#page-57-19) [1991,](#page-57-20) [1996,](#page-57-21) [2001,](#page-57-22) [2004,](#page-57-23) [2007,](#page-57-24) [2010,](#page-58-17) [5517,](#page-128-5) [5519](#page-128-6) \ifdim . . [1699,](#page-49-22) [2046,](#page-58-16) [2050,](#page-58-18) [2058,](#page-59-13) [2062,](#page-59-16) [2691,](#page-73-4) [2710,](#page-73-5) [4427,](#page-107-7) [4832,](#page-115-0) [10058,](#page-222-1) [10062,](#page-222-2) [10067,](#page-222-3) [10071,](#page-222-4) [10078,](#page-222-5) [10081,](#page-222-6) [10085,](#page-222-7) [10088,](#page-222-8) [11025,](#page-240-5) [11026,](#page-240-6) [11031,](#page-240-7) [11032,](#page-240-8) [11164,](#page-243-6) [11167,](#page-243-7) [11171,](#page-243-8) [11174,](#page-243-9) [12099,](#page-262-1) [12113,](#page-262-2) [12477,](#page-269-0) [12478,](#page-269-1) [12483,](#page-269-2) [12484,](#page-269-3) [13357,](#page-286-7) [13395,](#page-287-4) [13396,](#page-287-5) [13958,](#page-297-6) [13997,](#page-298-4) [13998,](#page-298-5) [14313,](#page-304-6) [14352,](#page-304-7) [14353](#page-304-8) \ifetex@unexpanded  $\dots$  .  $1856$ \iffalse  $\dots\dots\dots\dots 849,6120$  $\dots\dots\dots\dots 849,6120$  $\dots\dots\dots\dots 849,6120$ \IfFileExists . . [232,](#page-11-0) [3253,](#page-84-15) [6672,](#page-152-10) [9440,](#page-210-11) [13084](#page-281-10) \ifFld@checked ... [6054,](#page-140-12) [13708,](#page-293-10) [14744](#page-312-1) \ifFld@comb ........... [5901](#page-137-26) \ifFld@combo [5929,](#page-138-18) [5934,](#page-138-19) [13370,](#page-287-6) [13399,](#page-287-7) [13971,](#page-297-7) [14001,](#page-298-6) [14326,](#page-304-9) [14356](#page-304-10) \ifFld@disabled .... [6055,](#page-140-13) [13709](#page-293-11) \ifFld@edit . . . . . . . . . . . [5935](#page-138-20) \ifFld@fileselect . . . . . . . . . [5904](#page-137-27) \ifFld@hidden ... [13329,](#page-286-8) [13384,](#page-287-8) [13464,](#page-288-11) [13488,](#page-289-14) [13514,](#page-289-15) [13536,](#page-289-16) [13607,](#page-291-0) [13619,](#page-291-1) [13629,](#page-291-2) [13712,](#page-293-12) [13933,](#page-297-8) [13986,](#page-297-9) [14069,](#page-299-11) [14091,](#page-299-12) [14120,](#page-300-9) [14141,](#page-300-10) [14281,](#page-303-10) [14341,](#page-304-11) [14438,](#page-306-9) [14463,](#page-307-11) [14492,](#page-307-12) [14517](#page-308-4) \ifFld@multiline ... [5902,](#page-137-25) [13318,](#page-286-9) [13614,](#page-291-3) [13921,](#page-296-11) [14269](#page-303-11) \ifFld@multiselect  $\dots \dots 5973$  $\dots \dots 5973$ \ifFld@password ... [5903,](#page-137-28) [13595](#page-291-4) \ifFld@popdown . . [5721,](#page-134-21) [13371,](#page-287-9) [13972,](#page-297-10) [14327](#page-304-12) \ifFld@radio [13367,](#page-286-10) [13389,](#page-287-10) [13644,](#page-291-5) [13968,](#page-297-11) [13991,](#page-298-7) [14323,](#page-304-13) [14346](#page-304-14) \ifFld@readonly .. [13616,](#page-291-6) [13626,](#page-291-7) [13710](#page-293-13)  $\iff$   $075$ \ifhmode [2652,](#page-72-5) [2656,](#page-72-6) [2709,](#page-73-6) [2718,](#page-73-7) [5128,](#page-120-15) [7655,](#page-174-6) [7681,](#page-175-2) [7714,](#page-175-3) [7842,](#page-178-6) [7851,](#page-178-7) [8001,](#page-181-4) [8003,](#page-181-5) [9601,](#page-213-11) [9609,](#page-213-12) [12105,](#page-262-3) [13069](#page-281-11) \ifHy@activeanchor . . [395,](#page-15-2) [5530](#page-129-6) \ifHy@backref . [396,](#page-15-3) [4630,](#page-111-1) [5009,](#page-118-1) [6495,](#page-148-0) [8297,](#page-187-7) [8333](#page-188-3) \ifHy@bookmarks ... [397,](#page-15-4) [4857](#page-115-1) \ifHy@bookmarksnumbered [398,](#page-15-5) [8897,](#page-200-8) [8948,](#page-200-9) [15004](#page-317-8) \ifHy@bookmarksopen [399,](#page-15-6) [4847](#page-115-2)  $\iff$   $\iff$  ... [400,](#page-15-7) [2918,](#page-78-3) [11735,](#page-255-14) [11776,](#page-256-2) [12081,](#page-261-5) [12104](#page-262-4) \ifHy@CJKbookmarks [402,](#page-15-8) [1334](#page-41-7) \ifHy@colorlinks [403,](#page-15-9) [4928,](#page-116-1) [6500,](#page-148-1) [12663](#page-274-10)  $\iff$   $404.5540$  $404.5540$  \ifHy@draft . . . . . . . . [405,](#page-15-11) [4510](#page-109-13) \ifHy@DviMode [3059,](#page-80-10) [3079,](#page-81-4) [3237](#page-84-16) \ifHy@DvipdfmxOutlineOpen . . . . . . . [4830,](#page-115-3) [15260](#page-322-5) \ifHy@frenchlinks . . . [411,](#page-15-12) [4944](#page-117-1) \ifHy@href@ismap . . [5184,](#page-121-2) [9712,](#page-215-2) [10836,](#page-237-4) [11231,](#page-244-15) [11301,](#page-245-7) [12338](#page-266-3) \ifHy@hyperfigures . . [409,](#page-15-13) [4610,](#page-111-2) [6480,](#page-148-2) [8679](#page-195-3) \ifHy@hyperfootnotes [412,](#page-15-14) [7774](#page-176-5) \ifHy@hyperindex . . . [413,](#page-15-15) [4620,](#page-111-3) [6490,](#page-148-3) [8686](#page-196-23) \ifHy@hypertexnames [414,](#page-15-16) [7305,](#page-166-7) [7387,](#page-168-6) [8444,](#page-190-7) [8902,](#page-200-10) [8953](#page-201-8) \ifHy@implicit . [415,](#page-15-17) [4642,](#page-111-4) [15315](#page-323-2) \ifHy@linktocpage . . . [416,](#page-15-18) [2875,](#page-77-6) [2885](#page-77-7) \ifHy@localanchorname . . . [417,](#page-15-19) [7338,](#page-167-16) [7349](#page-167-17) \ifHy@naturalnames . [419,](#page-15-20) [7317,](#page-167-18) [8903,](#page-200-11) [8954](#page-201-9) \ifHy@nesting . [420,](#page-15-21) [4615,](#page-111-5) [5227,](#page-122-14) [5260,](#page-123-8) [5297,](#page-124-3) [5515,](#page-128-7) [6485,](#page-148-4) [7799,](#page-177-4) [7819,](#page-177-5) [7897,](#page-179-3) [8054](#page-182-7) \ifHy@next ... [1092,](#page-37-11) [4584,](#page-110-7) [8703](#page-196-24) \ifHy@ocgcolorlinks . . . . . . . . . . . . . [423,](#page-15-22) [3635,](#page-92-2) [4914,](#page-116-2) [4924,](#page-116-3) [6505,](#page-148-5) [9393,](#page-209-4) [9479,](#page-210-12) [9557,](#page-212-2) [9565,](#page-212-3) [10584,](#page-232-5) [10667,](#page-234-7) [10675](#page-234-8) \ifHy@pageanchor . . . [424,](#page-15-23) [7374,](#page-168-7) [7386,](#page-168-8) [7401,](#page-169-0) [8443](#page-190-8) \ifHy@pdfa . . . . . . . . . . . . . . . . [443,](#page-15-24) [4534,](#page-109-14) [4916,](#page-116-4) [5417,](#page-126-1) [5734,](#page-134-22) [6344,](#page-146-22) [6397,](#page-146-23) [6510,](#page-149-4) [9635,](#page-213-13) [9707,](#page-215-3) [9745,](#page-215-4) [9782,](#page-216-2) [10116,](#page-223-1) [10730,](#page-235-11) [10762,](#page-235-12) [10796,](#page-236-3) [10827,](#page-236-4) [10856,](#page-237-5) [11237,](#page-244-16) [11258,](#page-244-17) [11281,](#page-245-8) [11307,](#page-245-9) [11341,](#page-246-12) [11375,](#page-247-6) [11394,](#page-247-7) [12211,](#page-264-3) [13263,](#page-285-9) [13454,](#page-288-12) [13507,](#page-289-17) [13859,](#page-295-8) [14059,](#page-299-13) [14113,](#page-300-11) [14231,](#page-302-3) [14427,](#page-306-10) [14485,](#page-307-13) [14700,](#page-311-1) [14747,](#page-312-2) [14916](#page-315-1) \ifHy@pdfcenterwindow ... [401,](#page-15-25) [9891,](#page-218-9) [10467,](#page-230-14) [10929,](#page-238-12) [11595,](#page-252-11) [11955,](#page-259-15) [12848](#page-277-14) \ifHy@pdfdisplaydoctitle . . [442,](#page-15-26) [9892,](#page-218-10) [10468,](#page-230-15) [10930,](#page-238-13) [11596,](#page-252-12) [11956,](#page-259-16) [12849](#page-277-15) \ifHy@pdfescapeform [408,](#page-15-27) [14594,](#page-309-2) [14624](#page-310-2) \ifHy@pdffitwindow . . [410,](#page-15-28) [9890,](#page-218-11) [10466,](#page-230-16) [10928,](#page-238-14) [11594,](#page-252-13) [11954,](#page-259-17) [12847](#page-277-16) \ifHy@pdfmarkerror [12002,](#page-260-1) [12011](#page-260-2) \ifHy@pdfmenubar . . . [418,](#page-15-29) [9888,](#page-218-12) [10464,](#page-230-17) [10926,](#page-238-15) [11592,](#page-252-14) [11952,](#page-259-18) [12845](#page-277-17)

\ifHy@pdfnewwindow [422,](#page-15-30) [4265,](#page-104-4) [11278](#page-245-0) \ifHy@pdfnewwindowset . . [421,](#page-15-31) [4263](#page-104-5) \ifHy@pdfpagehidden . [426,](#page-15-32) [3779,](#page-95-13) [10018,](#page-221-4) [11010,](#page-240-9) [11533,](#page-250-8) [11831](#page-257-21) \ifHy@pdfpagelabels . [425,](#page-15-33) [6778,](#page-155-15) [6991,](#page-159-6) [7069](#page-161-8) \ifHy@pdfstring . [427,](#page-15-34) [1010,](#page-34-2) [7168](#page-164-9) \ifHy@pdftoolbar . . . . [435,](#page-15-35) [9887,](#page-218-13) [10463,](#page-230-18) [10925,](#page-238-16) [11591,](#page-252-15) [11951,](#page-259-19) [12844](#page-277-18) \ifHy@pdfusetitle .... [437,](#page-15-36) [6687](#page-153-8) \ifHy@pdfwindowui . . [441,](#page-15-37) [9889,](#page-218-14) [10465,](#page-230-19) [10927,](#page-238-17) [11593,](#page-252-16) [11953,](#page-259-20) [12846](#page-277-19) \ifHy@plainpages [428,](#page-15-38) [4625,](#page-111-6) [7388,](#page-168-9) [8445](#page-190-9) \ifHy@psdextra . . [434,](#page-15-39) [640,](#page-22-4) [1000](#page-34-3) \ifHy@psize ............. [429](#page-15-40) \ifHy@raiselinks .... [430,](#page-15-41) [10203,](#page-225-14) [10283,](#page-227-10) [10320,](#page-228-5) [10360,](#page-228-6) [12733,](#page-275-17) [13016](#page-280-19) \ifHy@seminarslides  $\dots \dots$  [431](#page-15-42) \ifHy@setpagesize . . [432,](#page-15-43) [10046,](#page-221-5) [11022,](#page-240-10) [11161,](#page-243-10) [12474](#page-269-4) \ifHy@setpdfversion . [3038,](#page-80-11) [9398](#page-209-5) \ifHy@stoppedearly ....... [393](#page-15-44) \ifHy@texht . . . . . . . . . . . . . . . . [433,](#page-15-45) [4697,](#page-112-13) [4956,](#page-117-2) [5004,](#page-118-2) [6145,](#page-142-12) [6177,](#page-143-2) [6368,](#page-146-24) [6392,](#page-146-25) [6548,](#page-149-0) [9057](#page-202-6) \ifHy@typexml [394,](#page-15-46) [4635,](#page-111-7) [4931,](#page-117-3) [4975,](#page-117-4) [6633,](#page-151-15) [15209,](#page-322-6) [15291](#page-323-3) \ifHy@unicode . . . [436,](#page-15-47) [545,](#page-20-4) [578,](#page-21-0) [581,](#page-21-1) [641,](#page-22-5) [743,](#page-28-24) [755,](#page-28-25) [783,](#page-29-15) [791,](#page-29-16) [800,](#page-29-17) [1193,](#page-38-15) [1353,](#page-42-5) [2072,](#page-59-17) [2093,](#page-59-18) [2106,](#page-60-12) [2135,](#page-60-13) [2141,](#page-60-14) [2401,](#page-67-11) [2470,](#page-68-6) [2520,](#page-69-12) [2954,](#page-78-4) [2994,](#page-79-23) [3942,](#page-98-2) [7015,](#page-160-18) [14646](#page-310-3) \ifHy@useHidKey . . [3775,](#page-95-14) [10015,](#page-221-6) [11008,](#page-240-11) [11532,](#page-250-9) [11826](#page-257-22) \ifHy@verbose . [438,](#page-15-48) [5091,](#page-120-16) [5107,](#page-120-17) [5119,](#page-120-18) [5677,](#page-133-21) [8515,](#page-191-10) [9402](#page-209-6) \ifHyField@NeedAppearances . . . . [6118,](#page-142-13) [6120,](#page-142-11) [6123,](#page-142-14) [13265,](#page-285-10) [13861,](#page-295-9) [14233](#page-302-4) \ifHyInfo@AddonUnsupported . . . . . [4084,](#page-101-30) [4098,](#page-101-31) [4140](#page-102-13) \IfHyperBoolean . . . . . . . . [2740](#page-74-11) \IfHyperBooleanExists [2734,](#page-74-12) [2741](#page-74-13) \ifHyPsd@XeTeXBigChars . [847,](#page-30-18) [849,](#page-31-8) [852,](#page-31-9) [855](#page-31-10) \ifin@ . . . . . . . . . . . . . . . . [7233](#page-165-11) \ifmeasuring@ ..... [7188,](#page-164-10) [7199](#page-164-11) \ifmmode ....... [11738,](#page-255-15) [12076](#page-261-6) \ifnum . . [244,](#page-11-1) [879,](#page-31-11) [882,](#page-31-12) [885,](#page-31-13) [888,](#page-31-14) [891,](#page-31-15) [1069,](#page-36-13) [1194,](#page-38-16) [1197,](#page-38-17) [1208,](#page-39-9)

[1209,](#page-39-10) [1213,](#page-39-11) [1221,](#page-39-12) [1225,](#page-39-13) [1228,](#page-39-14) [1238,](#page-39-15) [1260,](#page-40-15) [1283,](#page-40-16) [1423,](#page-43-17) [1534,](#page-45-9) [1550,](#page-45-10) [1554,](#page-45-11) [1574,](#page-46-14) [1587,](#page-46-15) [1590,](#page-46-16) [1603,](#page-46-17) [1605,](#page-46-18) [1618,](#page-46-19) [1620,](#page-46-20) [1626,](#page-47-13) [2280,](#page-64-9) [2283,](#page-64-10) [2359,](#page-66-9) [2402,](#page-67-12) [2405,](#page-67-13) [2417,](#page-67-14) [2471,](#page-68-7) [2474,](#page-68-8) [2487,](#page-68-9) [2521,](#page-69-13) [2524,](#page-69-14) [2527,](#page-69-15) [2531,](#page-69-16) [2546,](#page-70-5) [2550,](#page-70-6) [2553,](#page-70-7) [2657,](#page-72-7) [3164,](#page-82-4) [3167,](#page-82-5) [3193,](#page-83-6) [3686,](#page-93-2) [3687,](#page-93-3) [4841,](#page-115-4) [4848,](#page-115-5) [5161,](#page-121-3) [5956,](#page-139-17) [6027,](#page-140-14) [6038,](#page-140-15) [6808,](#page-155-16) [6832,](#page-156-27) [6853,](#page-156-8) [6869,](#page-157-25) [6971,](#page-159-3) [7260,](#page-166-8) [7263,](#page-166-9) [8393,](#page-189-4) [8403,](#page-189-5) [9011,](#page-202-7) [9049,](#page-202-8) [9394,](#page-209-7) [9399,](#page-209-8) [9413,](#page-209-9) [9417,](#page-209-10) [9422,](#page-209-11) [9439,](#page-210-13) [9459,](#page-210-14) [9807,](#page-217-0) [9814,](#page-217-1) [9820,](#page-217-2) [9828,](#page-217-3) [10696,](#page-234-9) [10701,](#page-234-10) [11278,](#page-245-0) [11408,](#page-247-2) [11544,](#page-251-0) [11552,](#page-251-2) [11554,](#page-251-3) [11555,](#page-251-4) [11565,](#page-251-5) [11568,](#page-251-6) [11666,](#page-253-2) [11668,](#page-253-3) [11788,](#page-256-3) [12509,](#page-270-0) [13421,](#page-287-11) [13426,](#page-288-8) [13431,](#page-288-13) [13762,](#page-294-18) [13839,](#page-295-10) [14035,](#page-298-8) [14382,](#page-305-5) [14387,](#page-305-6) [14398,](#page-305-7) [14645,](#page-310-4) [14727,](#page-312-3) [14758,](#page-312-0) [14763,](#page-312-4) [14786,](#page-313-0) [14792,](#page-313-1) [14821,](#page-314-1) [14855,](#page-314-0) [14861,](#page-314-2) [14880,](#page-315-2) [14891,](#page-315-0) [14896,](#page-315-3) [14927,](#page-316-1) [14932,](#page-316-2) [14961,](#page-317-9) [14977,](#page-317-10) [15121,](#page-320-0) [15191,](#page-321-3) [15194,](#page-321-4) [15221,](#page-322-7) [15224,](#page-322-8) [15262,](#page-322-9) [15371,](#page-324-3) [15389,](#page-325-1) [15404](#page-325-2) \ifodd . . . . . . . [2383,](#page-66-10) [2388,](#page-66-11) [8470](#page-190-10) \ifpdf [242,](#page-11-2) [3061,](#page-80-12) [3104,](#page-81-5) [4676,](#page-112-14) [4744](#page-113-11) \ifpdfstringunicode ... [550,](#page-20-5) [553](#page-20-6) \ifportrait . . . . . . . . . . . [10057](#page-222-9)  $\left\{\text{the} n \ldots \ldots \ldots \quad 8323\right\}$  $\left\{\text{the} n \ldots \ldots \ldots \quad 8323\right\}$  $\left\{\text{the} n \ldots \ldots \ldots \quad 8323\right\}$ \iftrue ... [852,](#page-31-9) [1863,](#page-54-13) [1885,](#page-55-18) [2165,](#page-61-10) [6123,](#page-142-14) [15373](#page-324-4) \ifvmode ..... [2668,](#page-72-8) [2690,](#page-73-8) [2699](#page-73-9) \ifvoid . . . . . . . [7509,](#page-171-3) [7513,](#page-171-4) [7752](#page-176-6) \ifvtex . . . . . . . [3067,](#page-81-6) [3163,](#page-82-6) [3192](#page-83-7) \ifvtexdvi . . . . . . . . . . . . [3068](#page-81-7) \ifvtexhtml ....... [4718,](#page-113-12) [4750](#page-113-13) \ifvtexpdf . . . . . . . . . . . . [4761](#page-113-14) \ifvtexps . . . . . . . . . . . . . [4764](#page-113-15)  $\text{ifxetex } ... \dots ... \dots 806,$  $\text{ifxetex } ... \dots ... \dots 806,$ [839,](#page-30-20) [3064,](#page-80-13) [3137,](#page-82-7) [3941,](#page-98-3) [3984,](#page-99-18) [4702,](#page-112-15) [4747,](#page-113-16) [4831,](#page-115-6) [5305](#page-124-4) \ignorespaces . . [682,](#page-24-1) [7469,](#page-170-4) [7650,](#page-174-7) [7933,](#page-179-4) [8039,](#page-182-8) [8050,](#page-182-9) [8053,](#page-182-10) [8111,](#page-183-8) [8119,](#page-183-9) [8181,](#page-185-4) [8196,](#page-185-5) [8212,](#page-185-6) [8221,](#page-185-7) [8331,](#page-188-4) [8882,](#page-199-6) [8934](#page-200-12) \iiint . . . . . . . . . . . [18812,](#page-391-0) [20943](#page-430-0) \iinferior . . . . . . . . . . . . [20748](#page-427-0) \iint . . . . . . . . . . . [18810,](#page-391-1) [20942](#page-430-1) \IJ . . . . . . . . . . . . . [15633,](#page-330-1) [16407](#page-345-4) \ij . . . . . . . . . . . . . [15844,](#page-334-0) [16409](#page-345-5) \Im . . . . . . . . . . . . [18448,](#page-384-0) [20815](#page-428-0)

\immediate . . [6634,](#page-151-16) [6635,](#page-151-17) [6636,](#page-151-18) [6638,](#page-152-11) [6679,](#page-152-12) [6984,](#page-159-7) [7074,](#page-161-9) [7082,](#page-161-10) [7398,](#page-168-10) [7426,](#page-169-5) [8176,](#page-184-10) [8191,](#page-185-8) [8207,](#page-185-9) [8217,](#page-185-10) [8247,](#page-186-2) [8270,](#page-186-3) [8296,](#page-187-4) [8326,](#page-187-9) [9481,](#page-210-15) [9496,](#page-211-0) [9511,](#page-211-1) [11671,](#page-253-4) [12506,](#page-270-1) [13725,](#page-293-14) [13781,](#page-294-19) [13784,](#page-294-20) [13845,](#page-295-11) [15111,](#page-320-2) [15177,](#page-321-5) [15208,](#page-322-10) [15210,](#page-322-11) [15290,](#page-323-4) [15292](#page-323-5) \in . . . . . . . . . . . . . [18729,](#page-389-0) [20909](#page-430-2) \in@ ................... [7231](#page-165-2) \incr@eqnum . . . . . . [7528,](#page-171-5) [7541](#page-172-7) \indent . . . . . . . . . . [7660,](#page-174-8) [7688](#page-175-4) \index . . . . . . . . . . . . . . . . . [671](#page-23-12) \indexentry .. [8741,](#page-197-17) [8756,](#page-197-18) [8771,](#page-197-2) [8775,](#page-197-19) [8785](#page-197-20) \Info . . . . . . . . . . . [20386,](#page-420-0) [21512](#page-440-3) \infty . . . . . . . . . . . [18772,](#page-390-0) [20927](#page-430-3) \input . . . . . . . . . . . . . . . . [979,](#page-33-3) [989,](#page-33-4) [1003,](#page-34-4) [3598,](#page-91-25) [3606,](#page-92-3) [3613,](#page-92-4) [4803,](#page-114-12) [12416,](#page-268-0) [12507,](#page-270-2) [12606,](#page-272-0) [12783](#page-276-7) \InputIfFileExists . [4444,](#page-107-8) [15201,](#page-321-6) [15235,](#page-322-12) [15280,](#page-323-6) [15282](#page-323-7) \inputlineno . . . . . . [5098,](#page-120-19) [5522](#page-129-8) \insert . . . . . . . . . . . . . . . . [7912](#page-179-5) \int . . . . . . . . . . . . [18807,](#page-390-1) [20941](#page-430-4) \IntCalcAdd . . . . . . . . . . . [2309](#page-64-11) \IntCalcDec . . . . . . . [1445,](#page-43-18) [2497](#page-69-17) \intcalcDec . . . . . . . . . . . [2479](#page-68-10) \IntCalcDiv . . [1439,](#page-43-19) [1448,](#page-43-20) [1453,](#page-44-2) [1556,](#page-45-12) [1565,](#page-45-13) [1577,](#page-46-21) [1594,](#page-46-0) [1609,](#page-46-1) [1624,](#page-47-6) [2293,](#page-64-12) [2299,](#page-64-13) [2305](#page-64-14) \intcalcDiv [1429,](#page-43-21) [2300,](#page-64-15) [2307,](#page-64-16) [2310](#page-64-17) \IntCalcMod . [1441,](#page-43-22) [1450,](#page-43-23) [1456,](#page-44-3) [1560,](#page-45-14) [1566,](#page-45-15) [1581,](#page-46-22) [1597,](#page-46-23) [1612,](#page-46-24) [1626,](#page-47-13) [1628,](#page-47-7) [2295,](#page-64-18) [2300,](#page-64-15) [2301,](#page-64-19) [2307,](#page-64-16) [2310,](#page-64-17) [2312](#page-64-20) \intcalcMod . . . . . . . . . . . [1431](#page-43-16) \intcalcNum . . [2501,](#page-69-11) [2529,](#page-69-0) [2533](#page-69-1) \IntCalcSub . . [2495,](#page-69-18) [2548,](#page-70-1) [2551,](#page-70-8) [2554,](#page-70-2) [2557](#page-70-3) \intcalcSub ....... [2287,](#page-64-21) [2477](#page-68-1) \interfootnotelinepenalty . . [7915](#page-179-6) \interleave ...... [20289,](#page-418-0) [21481](#page-440-4)  $\interline$ \inva . . . . . . . . . . . [16777,](#page-352-0) [21568](#page-441-0) \invamp . . . . . . . . . . . . [18494](#page-385-0) \invbackneg ...... [19288,](#page-399-0) [21146](#page-434-0) \invdiameter ..... [20088,](#page-414-0) [21394](#page-438-0) \inve . . . . . . . . . . . [16652,](#page-350-0) [20677](#page-425-1) \invglotstop . . . . . . [17021,](#page-356-0) [20710](#page-426-0) \invh . . . . . . . . . . . [16852,](#page-353-0) [21587](#page-441-1) \invlegr . . . . . . . . . [16927,](#page-355-0) [21610](#page-442-1) \invm . . . . . . . . . . [16886,](#page-354-1) [21598](#page-442-2) \invneg . . . . . . . . . [20149,](#page-415-0) [21419](#page-438-1) \invr . . . . . . . . . . [16922,](#page-355-1) [21608](#page-442-3)

\invscr . . . . . . . . . . [16949,](#page-355-2) [20698](#page-426-1) \invscripta . . . . . . . [16785,](#page-352-1) [21570](#page-441-2) \invv . . . . . . . . . . . [16984,](#page-356-1) [21622](#page-442-4) \invw . . . . . . . . . . [16988,](#page-356-2) [21624](#page-442-5) \invy . . . . . . . . . . . [16992,](#page-356-3) [21626](#page-442-6) \iota . . . . . . . . . . . [17242,](#page-361-0) [20730](#page-426-2) \ipagamma . . . . . . [16844,](#page-353-1) [20689](#page-426-3) \isuperior . . . . . . . . . . . . [20772](#page-427-1) \item . . . [7143,](#page-163-3) [7146,](#page-163-4) [8203,](#page-185-11) [8215,](#page-185-12) [8318](#page-187-10)  $\label{eq:1}$  \Itemautorefname .......  $9293$ \itemautorefname . . [3329,](#page-85-12) [3347,](#page-86-3) [3365,](#page-86-4) [3383,](#page-86-5) [3401,](#page-87-3) [3419,](#page-87-4) [3437,](#page-87-5) [3466,](#page-88-1) [3467,](#page-88-2) [3495,](#page-90-5) [3513,](#page-90-6) [9293,](#page-207-2) [9294,](#page-207-3) [9297](#page-207-4) \itemindent . . . . . . . . . . . . [7753](#page-176-7) \itshape . . . . . . . . . . . . . . . . [611](#page-22-6)

## **J**

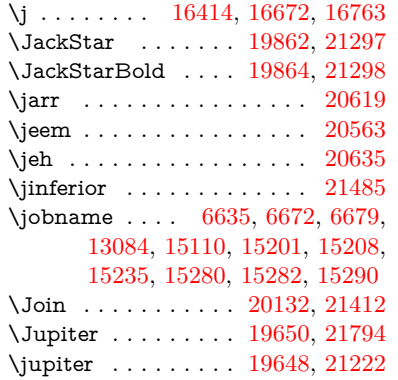

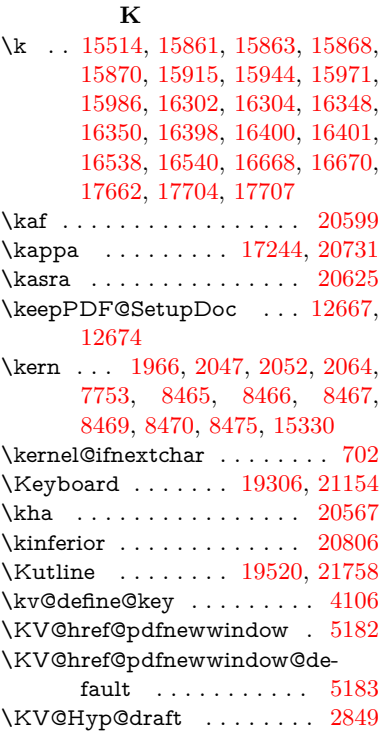

\KV@Hyp@nolinks . . . . . . . [2849](#page-76-4) \KV@Hyp@pdfnewwindow . [5182](#page-121-4) \KV@Hyp@pdfnewwindow@default . . . . . . . . . . . [5183](#page-121-5) \kv@key [4092,](#page-101-33) [4095,](#page-101-22) [4102,](#page-101-34) [5954,](#page-139-18) [5957,](#page-139-19) [5959,](#page-139-20) [5963,](#page-139-21) [5967](#page-139-6) \kv©parse . . . . . . . . . . . . [5953](#page-139-22) \kv@parse@normalized [4124,](#page-102-14) [4131](#page-102-15) \kv@processor@default [4127,](#page-102-16) [4134](#page-102-17) \kv@set@family@handler . . [4085](#page-101-35) \kv@value [4090,](#page-101-36) [5955,](#page-139-23) [5962,](#page-139-24) [5963](#page-139-21) \kvsetkeys [3037,](#page-80-1) [3091,](#page-81-8) [3211,](#page-83-8) [3948,](#page-98-4) [4065,](#page-101-37) [4535,](#page-109-15) [4774,](#page-114-13) [4792,](#page-114-14) [4915,](#page-116-5) [6052,](#page-140-16) [9395,](#page-209-12) [12010,](#page-260-3) [13278,](#page-285-11) [13580,](#page-290-2) [13593,](#page-291-8) [13642,](#page-291-9) [13685,](#page-292-0) [13706,](#page-292-1) [13836,](#page-295-12) [14216](#page-302-5)

#### **L**

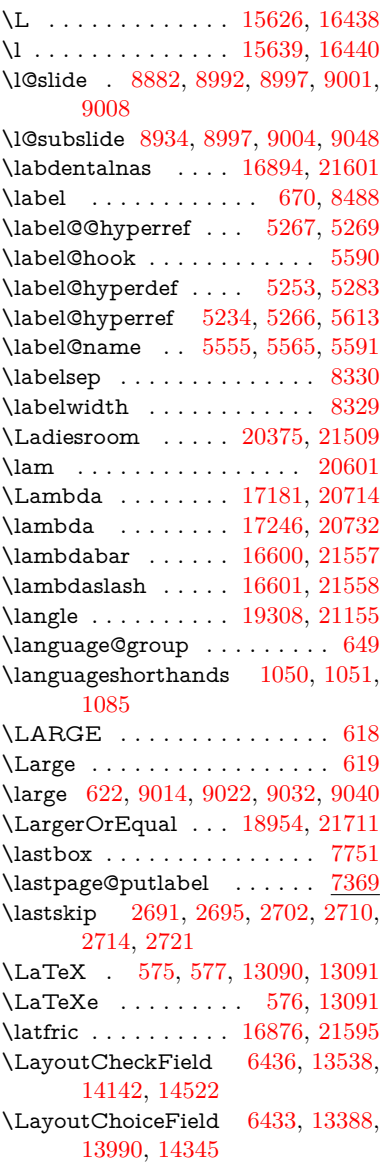

\LayoutPushButtonField . [6439,](#page-147-2) [13458,](#page-288-14) [13466,](#page-288-15) [14063,](#page-299-14) [14070,](#page-299-15) [14431,](#page-306-11) [14440](#page-306-12) \LayoutTextField . [6430,](#page-147-3) [13332,](#page-286-11) [13935,](#page-297-12) [14287](#page-303-12) \lbrackdbl . . . . . . . . . . . [21349](#page-437-0) \lccode . . . . . . . . . . . . [362,](#page-13-3) [367,](#page-14-0) [878,](#page-31-16) [1363,](#page-42-6) [2174,](#page-61-11) [2175,](#page-61-12) [2176,](#page-61-13) [2177,](#page-61-14) [2178,](#page-61-15) [2179,](#page-61-16) [2180,](#page-61-17) [2181,](#page-61-18) [2182,](#page-61-19) [2183,](#page-61-20) [2324,](#page-65-13) [6304,](#page-145-4) [8700,](#page-196-8) [8701,](#page-196-25) [15035,](#page-318-12) [15036,](#page-318-13) [15037,](#page-318-14) [15038,](#page-318-15) [15039,](#page-318-16) [15040,](#page-318-17) [15041,](#page-318-18) [15042,](#page-318-19) [15043,](#page-318-20) [15044,](#page-318-21) [15045](#page-318-22) \lcurvearrowdown . [20028,](#page-413-0) [21373](#page-438-3) \lcurvearrowse . . . . [20020,](#page-413-1) [21370](#page-438-4) \lcurvearrowsw . . . [20023,](#page-413-2) [21371](#page-438-5) \ldots . . . . . . . . . . . . . . . . . [570](#page-20-7) \le . . . . . . . . . . . . . [18946,](#page-393-1) [21001](#page-431-0) \leadsto . . . . . . . . . [20014,](#page-413-3) [21368](#page-438-6) \leavevmode ............... [679,](#page-24-9) [2646,](#page-72-9) [4520,](#page-109-10) [4538,](#page-109-16) [4578,](#page-110-8) [5315,](#page-124-5) [5347,](#page-125-12) [5422,](#page-127-7) [6604,](#page-151-19) [7841,](#page-178-8) [8000,](#page-181-6) [8237,](#page-186-4) [9152,](#page-204-12) [9160,](#page-204-13) [9191,](#page-205-16) [9621,](#page-213-14) [9692,](#page-214-13) [9730,](#page-215-5) [9767,](#page-216-3) [10100,](#page-222-10) [10202,](#page-225-15) [10282,](#page-227-11) [10319,](#page-228-7) [10359,](#page-228-8) [10710,](#page-234-11) [10751,](#page-235-13) [10788,](#page-236-5) [10820,](#page-236-6) [11056,](#page-241-19) [11065,](#page-241-20) [11119,](#page-242-9) [11273,](#page-245-10) [11298,](#page-245-11) [11328,](#page-246-13) [11361,](#page-246-14) [11737,](#page-255-16) [12074,](#page-261-7) [12327,](#page-266-4) [12354,](#page-266-5) [12385,](#page-267-0) [12732,](#page-275-18) [13015,](#page-280-20) [13333,](#page-286-12) [13459,](#page-288-16) [13467,](#page-288-17) [13506,](#page-289-19) [13539,](#page-289-20) [13936,](#page-297-13) [14022,](#page-298-10) [14044,](#page-299-16) [14064,](#page-299-17) [14071,](#page-299-18) [14092,](#page-299-19) [14112,](#page-300-13) [14143,](#page-300-14) [14288,](#page-303-13) [14380,](#page-305-8) [14409,](#page-306-13) [14432,](#page-306-14) [14441,](#page-306-15) [14465,](#page-307-14) [14484,](#page-307-15) [14523,](#page-308-6) [15328](#page-324-6) \Leftarrow . . . . . . . [18658,](#page-388-0) [20878](#page-429-0) \leftarrow . . . . . . . . . . . [20828](#page-428-2) \leftarrowtail . . . . . [18575,](#page-386-0) [20846](#page-428-3) \leftarrowtriangle . [18706,](#page-389-1) [20898](#page-429-1) \leftbarharpoon . . . [20065,](#page-414-1) [21385](#page-438-7) \LEFTCIRCLE . . . [19557,](#page-404-1) [21192](#page-434-3) \leftharpoondown . [18606,](#page-387-0) [20859](#page-429-2) \leftharpoonup . . . [18603,](#page-387-1) [20858](#page-429-3) \leftleftarrows . . . . [18635,](#page-387-2) [20869](#page-429-4) \leftleftharpoons . . [20053,](#page-414-2) [21381](#page-438-8) \leftModels . . . . . . [20274,](#page-418-1) [21851](#page-446-0) \leftmodels . . . . . . [20267,](#page-418-2) [21849](#page-446-1) \leftmoon . . . . . . . [19626,](#page-406-2) [21217](#page-435-1) \leftpointright . . . . [19600,](#page-405-0) [21774](#page-445-1) \Leftrightarrow . . . [18669,](#page-388-1) [20882](#page-429-5) \leftrightarrow . . . . [18544,](#page-386-1) [20832](#page-428-4) \leftrightarrows . . . [18633,](#page-387-3) [20868](#page-429-6) \leftrightarrowtriangle . . . [18710,](#page-389-2) [20900](#page-429-7) \leftrightharpoon . . [20042,](#page-413-4) [21377](#page-438-9) \leftrightharpoons . [18644,](#page-387-4) [20873](#page-429-8) \Leftscissors . . . . . [19801,](#page-409-0) [21825](#page-446-2) \leftslice . . . . . . . . [20211,](#page-417-0) [21446](#page-439-0) \leftspoon . . . . . . . [19971,](#page-412-0) [21348](#page-437-1) \leftsquigarrow . . . [18686,](#page-388-2) [20890](#page-429-9) \lefttherefore . . . . . [18324,](#page-382-0) [20768](#page-427-2) \leftthreetimes . . . . [19185,](#page-397-0) [21101](#page-433-0) \LeftTorque . . . . . . [20035,](#page-413-5) [21834](#page-446-3) \Lefttorque . . . . . . [20036,](#page-413-6) [21835](#page-446-4) \leftVdash . . . . . . . [20261,](#page-418-3) [21847](#page-446-5) \leftvdash . . . . . . . [19106,](#page-396-0) [21724](#page-444-2) \legm . . . . . . . . . . [16891,](#page-354-4) [21600](#page-442-9) \legr . . . . . . . . . . . [16934,](#page-355-3) [21612](#page-442-10) \Leo . . . . . . . . . . . [19677,](#page-406-3) [21803](#page-445-2) \leo . . . . . . . . . . . . [19675,](#page-406-4) [21231](#page-435-2) \leq . . . . . . . . . . . . [18946,](#page-393-1) [21000](#page-431-1) \leqclosed . . . . . . . [19157,](#page-397-1) [21740](#page-444-3) \leqq . . . . . . . . . . . [18955,](#page-393-2) [21004](#page-431-2) \leqslant . . . . . . . . [20176,](#page-416-0) [21430](#page-439-1) \lessapprox . . . . . . [20184,](#page-416-1) [21434](#page-439-2) \lessclosed . . . . . . . [19151,](#page-397-2) [21738](#page-444-4) \lessdot . . . . . . . . . [19215,](#page-398-0) [21114](#page-433-1) \lesseqgtr . . . . . . . [19224,](#page-398-1) [21118](#page-433-2) \lesseqqgtr . . . . . . . [20202,](#page-416-2) [21442](#page-439-3) \lessgtr . . . . . . . . . [18996,](#page-394-0) [21023](#page-432-0) \LessOrEqual . . . . [18949,](#page-393-3) [21710](#page-444-5) \lesssim . . . . . . . . . [18986,](#page-394-1) [21019](#page-431-3) \LetLtxMacro [6551,](#page-149-5) [6555,](#page-149-6) [6621,](#page-151-20) [6625](#page-151-21) \Letter . . . . . . . . . [19814,](#page-409-1) [21826](#page-446-6) \LHD . . . . . . . . . . [19550,](#page-404-2) [21189](#page-434-4) \lhd . . . . . . . . . . . . [19149,](#page-397-3) [21087](#page-433-3) \lhooknwarrow . . . [20006,](#page-413-7) [21364](#page-438-10) \lhooksearrow . . . . [20010,](#page-413-8) [21366](#page-438-11) \Libra . . . . . . . . . . [19683,](#page-407-0) [21805](#page-445-3) \libra . . . . . . . . . . . [19681,](#page-407-1) [21233](#page-435-3) \Lightning . . . . . . . [18593,](#page-386-2) [21680](#page-443-0) \lightning . . . . . . . [18591,](#page-386-3) [20854](#page-429-10) \limits . . . . . . . . . . . . . . . . [5074](#page-119-17) \linferior . . . . . . . . . . . . . [20807](#page-428-5)  $\list of slides \dots \dots \dots \ 8983$  $\list of slides \dots \dots \dots \ 8983$ \listslidename [8982,](#page-201-15) [8985,](#page-201-16) [8987,](#page-201-17) [8989](#page-201-18) \literalps@out [2644,](#page-72-10) [11660,](#page-253-5) [11665,](#page-253-6) [11717,](#page-254-5) [11723,](#page-255-17) [11749,](#page-255-18) [11755,](#page-255-19) [12021,](#page-260-4) [12037,](#page-260-5) [12071,](#page-261-8) [12072,](#page-261-9) [12100,](#page-262-5) [12102,](#page-262-6) [12114,](#page-262-7) [12116,](#page-262-8) [12414,](#page-268-1) [12496,](#page-270-3) [12505,](#page-270-4) [12563,](#page-271-0) [12576,](#page-272-1) [12657,](#page-274-13) [12781,](#page-276-8) [12942](#page-279-4) \ll . . . . . . . . . . . . . [18967,](#page-393-4) [21010](#page-431-4) \llap . . . . . . . . . . . . . . . . . [5320](#page-124-6) \llbracket . . . . . . . . [19975,](#page-412-1) [21830](#page-446-7) \llcorner . . . . . . . . [19298,](#page-399-1) [21150](#page-434-5) \Lleftarrow . . . . . . [18682,](#page-388-3) [20888](#page-429-11) \lll . . . . . . . . . . . . . [19219,](#page-398-2) [21116](#page-433-4) \llparenthesis . . . . . [20084,](#page-414-3) [21392](#page-438-12) \lnapprox . . . . . . . [20197,](#page-416-3) [21440](#page-439-4)

\lneq . . . . . . . . . . . [20192,](#page-416-4) [21438](#page-439-5) \lneqq . . . . . . . . . . [18963,](#page-393-5) [21008](#page-431-5) \lnsim . . . . . . . . . . [19251,](#page-399-2) [21130](#page-433-5) \Longleftarrow . . . [19990,](#page-412-2) [21356](#page-437-2) \longleftarrow . . . . [19984,](#page-412-3) [21353](#page-437-3) \Longleftrightarrow [19994,](#page-412-4) [21358](#page-437-4) \longleftrightarrow [19988,](#page-412-5) [21355](#page-437-5) \longlegr . . . . . . . . . . . . [20696](#page-426-7) \Longmapsfrom . . . [19998,](#page-412-6) [21360](#page-437-6) \Longmapsto . . . . . [20000,](#page-412-7) [21361](#page-437-7) \longmapsto . . . . . [19996,](#page-412-8) [21359](#page-437-8) \Longrightarrow . . [19992,](#page-412-9) [21357](#page-437-9) \longrightarrow . . . [19986,](#page-412-10) [21354](#page-437-10) \looparrowleft . . . . [18585,](#page-386-4) [20851](#page-429-12) \looparrowright . . . [18587,](#page-386-5) [20852](#page-429-13) \lower [5322,](#page-124-7) [10209,](#page-225-16) [10289,](#page-227-12) [10326,](#page-228-9) [10366,](#page-228-10) [12102,](#page-262-6) [12739,](#page-275-19) [13022](#page-280-21) \lowercase . . . . . . . . . . [363,](#page-13-4) [368,](#page-14-1) [898,](#page-31-17) [1364,](#page-42-7) [2184,](#page-61-21) [2325,](#page-65-14) [2751,](#page-74-14) [3273,](#page-84-0) [3303,](#page-85-13) [4032,](#page-100-0) [4068,](#page-101-10) [5626,](#page-131-2) [5627,](#page-131-0) [5630,](#page-132-3) [5635,](#page-132-9) [5659,](#page-132-1) [5669,](#page-132-0) [5723,](#page-134-23) [5779,](#page-135-0) [6099,](#page-141-0) [6172,](#page-142-15) [6175,](#page-143-3) [6305,](#page-145-5) [8702,](#page-196-26) [11787,](#page-256-4) [15046](#page-318-23) \lozenge . . . . . . . . . [19555,](#page-404-3) [21191](#page-434-6) \lrcorner . . . . . . . . [19300,](#page-399-3) [21151](#page-434-7) \lslide@flag . . [9009,](#page-202-5) [9012,](#page-202-15) [9030,](#page-202-16) [9049,](#page-202-8) [9053](#page-202-17) \LT@array . . . . . . . . . . . . . [7494](#page-171-6) \LT@foot . . . . . . . . . [7509,](#page-171-3) [7513](#page-171-4) \LT@p@ftn [7873,](#page-178-9) [7876,](#page-178-10) [7880,](#page-178-11) [7890](#page-179-7) \LT@p@ftntext . . . . [7871,](#page-178-12) [7878](#page-178-13) \LT@start . . . . . . . . [7511,](#page-171-7) [7521](#page-171-8) \ltimes . . . . . . . . . [19180,](#page-397-4) [21099](#page-433-6) \ltx@backslashchar [330,](#page-13-5) [331,](#page-13-6) [332,](#page-13-7) [333,](#page-13-8) [334,](#page-13-9) [335,](#page-13-10) [336,](#page-13-11) [337,](#page-13-12) [338,](#page-13-13) [339,](#page-13-14) [340,](#page-13-15) [342,](#page-13-16) [4338](#page-105-5)  $\text{C}$ [383,](#page-14-3) [486,](#page-16-4) [1954,](#page-57-26) [3060,](#page-80-14) [3235,](#page-83-5) [3247,](#page-84-14) [3251,](#page-84-10) [3627,](#page-92-5) [3772,](#page-95-15) [4162,](#page-102-3) [4186,](#page-103-10) [4193,](#page-103-11) [4284,](#page-104-6) [4403,](#page-107-9) [4404,](#page-107-10) [4407,](#page-107-11) [4408,](#page-107-12) [4409,](#page-107-13) [4410,](#page-107-14) [4411,](#page-107-15) [4412,](#page-107-16) [4416,](#page-107-17) [4468,](#page-108-7) [4739,](#page-113-9) [4740,](#page-113-7) [4767,](#page-113-8) [4777,](#page-114-15) [4875,](#page-116-6) [5367,](#page-125-1) [5368,](#page-125-3) [5539,](#page-129-11) [5560,](#page-129-12) [5583,](#page-130-10) [5824,](#page-136-25) [5842,](#page-136-26) [5856,](#page-136-27) [5869,](#page-137-29) [5885,](#page-137-30) [5917,](#page-138-21) [5942,](#page-138-22) [5949,](#page-138-23) [5950,](#page-138-17) [6291,](#page-145-6) [6329,](#page-145-7) [6330,](#page-145-8) [6331,](#page-145-9) [6332,](#page-145-10) [6333,](#page-145-11) [6334,](#page-145-12) [6335,](#page-145-13) [6336,](#page-145-14) [6337,](#page-145-15) [6338,](#page-145-16) [6339,](#page-145-17) [6364,](#page-146-26) [6750,](#page-154-4) [6751,](#page-154-5) [6752,](#page-154-6) [6755,](#page-154-7) [6767,](#page-154-8) [6776,](#page-155-17) [6793,](#page-155-18) [6798,](#page-155-6) [6804,](#page-155-11) [6813,](#page-156-17) [6833,](#page-156-20) [7560,](#page-172-8) [8542,](#page-192-6) [8553,](#page-192-1) [8562,](#page-192-3) [8765,](#page-197-0) [9415,](#page-209-0) [9435,](#page-210-0) [9438,](#page-210-7) [10142,](#page-224-8) [11046,](#page-241-21) [11133,](#page-242-10)

[11741,](#page-255-20) [12009,](#page-260-6) [12023,](#page-260-7) [12039,](#page-260-8) [12058,](#page-261-1) [12079,](#page-261-10) [12146,](#page-263-5) [12413,](#page-268-2) [12504,](#page-270-5) [12778,](#page-276-9) [12950,](#page-279-5) [12957,](#page-279-6) [13280,](#page-285-12) [13301,](#page-285-13) [13314,](#page-286-13) [13555,](#page-290-3) [13590,](#page-290-4) [13637,](#page-291-10) [13731,](#page-293-3) [13732,](#page-293-7) [13751,](#page-293-8) [13758,](#page-293-15) [13774,](#page-294-15) [13805,](#page-294-21) [13848,](#page-295-5) [13888,](#page-296-12) [13889,](#page-296-0) [13890,](#page-296-13) [13917,](#page-296-14) [14241,](#page-302-6) [14258,](#page-303-14) [14265](#page-303-15) \ltx@firstofone [3080,](#page-81-9) [4476,](#page-108-8) [5586,](#page-130-11) [5603,](#page-130-12) [6666,](#page-152-8) [15063,](#page-318-24) [15075](#page-319-7) \ltx@firstoftwo ...... [245,](#page-11-3) [349,](#page-13-17) [357,](#page-13-18) [2488,](#page-68-11) [2736,](#page-74-15) [2743,](#page-74-16) [4990,](#page-118-3) [5478,](#page-128-8) [7800,](#page-177-6) [7820](#page-177-7) \ltx@GlobalAppendToMacro . . . . . . . . . [1028,](#page-35-5) [5590](#page-130-9) \ltx@gobble [274,](#page-12-6) [3086,](#page-81-10) [4469,](#page-108-9) [4496,](#page-108-10) [4505,](#page-109-17) [4863,](#page-115-7) [5582,](#page-130-13) [5584,](#page-130-14) [6564,](#page-150-15) [6565,](#page-150-17) [6576,](#page-150-13) [6578,](#page-150-16) [6579,](#page-150-18) [6952,](#page-159-8) [13064,](#page-281-12) [13744,](#page-293-6) [13760,](#page-294-22) [13765,](#page-294-23) [15061,](#page-318-25) [15073](#page-319-8) \ltx@gobblethree ........ [8425](#page-190-15) \ltx@gobbletwo [5602,](#page-130-15) [6567,](#page-150-22) [6581,](#page-150-23) [13745](#page-293-5) \ltx@ifclassloaded . . [6805,](#page-155-19) [8386](#page-189-6) \ltx@ifempty . . . . . . . . . . . [5361](#page-125-13)  $\langle$ ltx@iffileloaded .... [1001,](#page-34-5) [6764](#page-154-9) \ltx@ifpackagelater . [360,](#page-13-19) [10135](#page-223-2) \ltx@ifpackageloaded [1330,](#page-41-8) [6671,](#page-152-13) [13893](#page-296-15) \ltx@IfUndefined ............ . . . . . . [239,](#page-11-4) [280,](#page-12-7) [286,](#page-12-8) [325,](#page-13-20) [648,](#page-22-10) [692,](#page-24-10) [768,](#page-28-26) [803,](#page-30-21) [921,](#page-32-9) [922,](#page-32-10) [923,](#page-32-11) [1093,](#page-37-12) [1099,](#page-37-13) [1105,](#page-37-14) [1110,](#page-37-15) [1115,](#page-37-16) [1122,](#page-37-17) [1128,](#page-37-18) [1134,](#page-37-19) [1139,](#page-37-20) [1145,](#page-38-18) [1150,](#page-38-19) [1160,](#page-38-20) [1166,](#page-38-21) [1172,](#page-38-22) [1178,](#page-38-23) [1317,](#page-41-9) [1323,](#page-41-10) [1700,](#page-49-23) [1795,](#page-52-4) [1796,](#page-52-5) [1948,](#page-56-12) [2598,](#page-71-1) [2631,](#page-71-2) [4462,](#page-108-11) [4491,](#page-108-12) [4493,](#page-108-13) [4581,](#page-110-9) [4582,](#page-110-10) [4583,](#page-110-11) [4989,](#page-118-4) [4990,](#page-118-3) [5186,](#page-121-6) [5551,](#page-129-13) [5582,](#page-130-13) [6727,](#page-154-10) [7127,](#page-163-5) [7227,](#page-165-12) [7234,](#page-165-13) [7256,](#page-166-10) [7271,](#page-166-11) [7602,](#page-173-7) [8139,](#page-184-11) [8404,](#page-189-7) [8764,](#page-197-13) [9180,](#page-205-17) [9181,](#page-205-18) [9226,](#page-206-20) [9227,](#page-206-21) [9229,](#page-206-9) [9230,](#page-206-10) [9400,](#page-209-13) [9431,](#page-210-16) [9669,](#page-214-14) [9679,](#page-214-15) [10077,](#page-222-11) [11163,](#page-243-11) [11220,](#page-244-18) [11323,](#page-246-15) [11713,](#page-254-6) [11756,](#page-255-10) [11847,](#page-257-23) [12030,](#page-260-9) [13891,](#page-296-16) [15362,](#page-324-7) [15372](#page-324-8) \ltx@ifundefined [2545,](#page-70-9) [2735,](#page-74-17) [2736,](#page-74-15) [2779,](#page-75-6) [5594,](#page-130-16) [7760,](#page-176-9) [8420,](#page-190-16) [9460](#page-210-17) \ltx@leftbracechar ... [340,](#page-13-15) [364](#page-14-4) \ltx@LocalAppendToMacro [377,](#page-14-5) [380,](#page-14-6) [7219,](#page-165-14) [7235,](#page-165-15) [7240](#page-165-16) \ltx@one . [244,](#page-11-1) [6807,](#page-155-20) [6808,](#page-155-16) [6815,](#page-156-28) [8389,](#page-189-8) [8393,](#page-189-4) [8399,](#page-189-9) [8402,](#page-189-10) [8403,](#page-189-5) [8416,](#page-190-17) [9422,](#page-209-11) [13897](#page-296-4)

\ltx@onelevel@sanitize . . . [7210,](#page-165-1) [7229,](#page-165-4) [8803](#page-198-1) \ltx@ReturnAfterElseFi . . . [5056](#page-119-18) \ltx@ReturnAfterFi . . . . . . . . . . [510,](#page-17-6) [2122,](#page-60-15) [5060,](#page-119-19) [5076,](#page-119-20) [8822,](#page-198-16) [8858,](#page-199-7) [9346,](#page-208-1) [9356,](#page-208-2) [14617](#page-309-3) \ltx@rightbracechar . . . [341,](#page-13-21) [369](#page-14-7) \ltx@secondoftwo . . . . . [240,](#page-11-5) [247,](#page-11-6) [251,](#page-11-7) [346,](#page-13-22) [2490,](#page-68-12) [2735,](#page-74-17) [2736,](#page-74-15) [2745,](#page-74-18) [2747,](#page-74-19) [4989,](#page-118-4) [4990,](#page-118-3) [4992,](#page-118-5) [5372,](#page-125-14) [5476,](#page-128-9) [7802,](#page-177-8) [7822,](#page-177-9) [13750,](#page-293-16) [13753,](#page-293-17) [13756,](#page-293-18) [13759,](#page-293-19) [13763,](#page-294-24) [13764,](#page-294-25) [13767](#page-294-26) \ltx@space . . . . . . . . . [343,](#page-13-23) [1851](#page-54-14) \ltx@zero [2178,](#page-61-15) [2179,](#page-61-16) [2180,](#page-61-17) [2181,](#page-61-18) [2182,](#page-61-19) [2183,](#page-61-20) [9410,](#page-209-14) [9417,](#page-209-10) [13762,](#page-294-18) [13895](#page-296-3)  $\lvert$ luatexrevision . . . . . . . . . [9851](#page-217-4) \luatexversion . . . . . [9843,](#page-217-5) [9848](#page-217-6) \lz . . . . . . . . . . . . . [16883,](#page-354-5) [21597](#page-442-11) **M** \m©ne . . [4599,](#page-110-12) [5110,](#page-120-20) [5169,](#page-121-7) [5641,](#page-132-10) [7414,](#page-169-6) [7622,](#page-173-8) [10705,](#page-234-12) [15282,](#page-323-7)

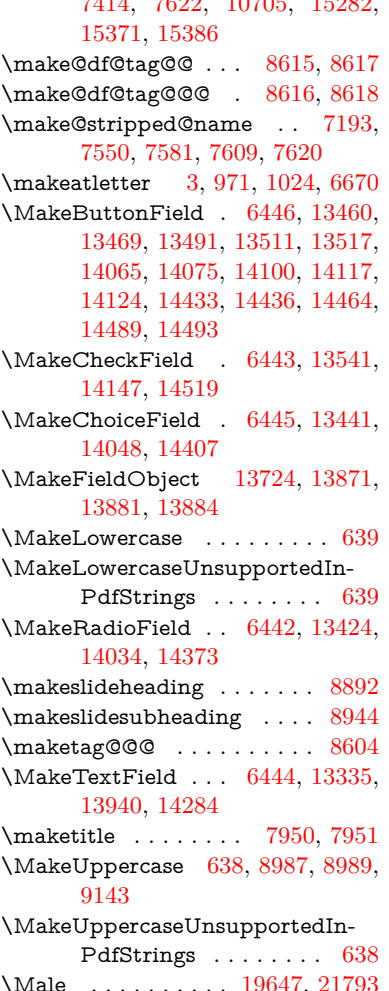

\male . . . . . . . . . . [19643,](#page-406-6) [21221](#page-435-4) \MaleMale . . . . . . . [19764,](#page-408-0) [21258](#page-436-2) \ManFace . . . . . . . [20361,](#page-420-2) [21503](#page-440-7) \manstar . . . . . . . . [19758,](#page-408-1) [21255](#page-436-3) \mapsto . . . . . . . . . [18579,](#page-386-6) [20848](#page-428-6) \Mars . . . . . . . . . . [19646,](#page-406-7) [21792](#page-445-5) \mars . . . . . . . . . . [19645,](#page-406-8) [21791](#page-445-6) \MathBSuppress . . [11066,](#page-241-22) [11070](#page-241-23) \mathclose ............ [7563](#page-172-2) \mathdisplay ...... [7531,](#page-172-10) [7540](#page-172-11) \mathdisplay@push . [7529,](#page-171-9) [7538](#page-172-12) \mathdollar . . . . . . [16012,](#page-337-1) [21524](#page-440-8) \mathellipsis . . . . . [18295,](#page-381-0) [21658](#page-443-1) \mathopen . . . . . . . [7554,](#page-172-13) [7585](#page-173-12) \mathparagraph . . [16134,](#page-340-0) [21535](#page-441-5) \mathsection .... [16102,](#page-339-1) [21533](#page-440-9) \mathsterling ... [16091,](#page-339-2) [21530](#page-440-10) \mathunderscore .. [16070,](#page-339-3) [21528](#page-440-11) \mathversion ............ [627](#page-22-13) \maxdimen . . . . . . . [3707,](#page-94-15) [13729](#page-293-21) \MaybeStopEarly [487,](#page-16-5) [3094,](#page-81-11) [3169,](#page-82-8) [4646,](#page-111-8) [4752,](#page-113-17) [7102,](#page-162-7) [7105](#page-162-8) \mbox ... [680,](#page-24-11) [8250,](#page-186-5) [8273,](#page-186-6) [9567,](#page-212-4) [10677](#page-234-13) \mddefault ... [7662,](#page-174-9) [7690,](#page-175-5) [7721](#page-175-6) \mdseries . . . . . . . . . . . . . . . [610](#page-22-14)  $\text{Meaning}$  . . . . . . . . . . . . [62,](#page-7-8) [153,](#page-9-21) [159,](#page-9-22) [2607,](#page-71-3) [6711,](#page-153-9) [7330,](#page-167-5) [7627,](#page-173-2) [15246,](#page-322-1) [15254,](#page-322-2) [15269](#page-323-0) \measuredangle . . . [18776,](#page-390-2) [20929](#page-430-5) \measuring@false . . . . . . . . [7188](#page-164-10) \mediaheight . . . . [11157,](#page-243-12) [11159,](#page-243-13) [11165,](#page-243-14) [11172](#page-243-15) \mediawidth ..... [11168,](#page-243-16) [11175](#page-243-17) \meem . . . . . . . . . . . . . . . [20603](#page-424-3) \Mercury . . . . . . . . [19632,](#page-406-9) [21784](#page-445-7) \mercury . . . . . . . . [19630,](#page-406-10) [21219](#page-435-5) \merge . . . . . . . . . [20163,](#page-416-5) [21846](#page-446-8) \message . . . . . . . . . . . . . [9010](#page-202-18) \MessageBreak . . . . . . [282,](#page-12-9) [288,](#page-12-10) [305,](#page-12-11) [306,](#page-12-12) [311,](#page-12-13) [312,](#page-13-24) [352,](#page-13-25) [353,](#page-13-26) [518,](#page-18-4) [2078,](#page-59-5) [2099,](#page-59-19) [2112,](#page-60-16) [2135,](#page-60-13) [2140,](#page-60-17) [2142,](#page-60-18) [2773,](#page-75-7) [2774,](#page-75-8) [2788,](#page-75-9) [2810,](#page-75-10) [2813,](#page-75-11) [2815,](#page-75-12) [2893,](#page-77-8) [2894,](#page-77-9) [2920,](#page-78-5) [2921,](#page-78-6) [2966,](#page-79-24) [2967,](#page-79-25) [2968,](#page-79-26) [3006,](#page-79-27) [3007,](#page-79-28) [3027,](#page-80-15) [3042,](#page-80-16) [3083,](#page-81-12) [3108,](#page-81-13) [3141,](#page-82-9) [3179,](#page-82-10) [3186,](#page-83-9) [3197,](#page-83-10) [3203,](#page-83-11) [3244,](#page-84-17) [3257,](#page-84-18) [3295,](#page-85-14) [3637,](#page-92-6) [3768,](#page-95-16) [3769,](#page-95-17) [3831,](#page-96-25) [3832,](#page-96-26) [3850,](#page-97-6) [3851,](#page-97-7) [3945,](#page-98-5) [3987,](#page-99-19) [3995,](#page-99-20) [4045,](#page-100-20) [4100,](#page-101-38) [4101,](#page-101-39) [4218,](#page-103-12) [4219,](#page-103-13) [4341,](#page-105-6) [4342,](#page-105-7) [4343,](#page-105-8) [4364,](#page-106-3) [4366,](#page-106-4) [4374,](#page-106-5) [4375,](#page-106-6) [4382,](#page-106-7) [4432,](#page-107-18) [4680,](#page-112-16) [4681,](#page-112-17) [4689,](#page-112-18) [4690,](#page-112-19) [4706,](#page-112-20) [4707,](#page-112-21) [4722,](#page-113-18)

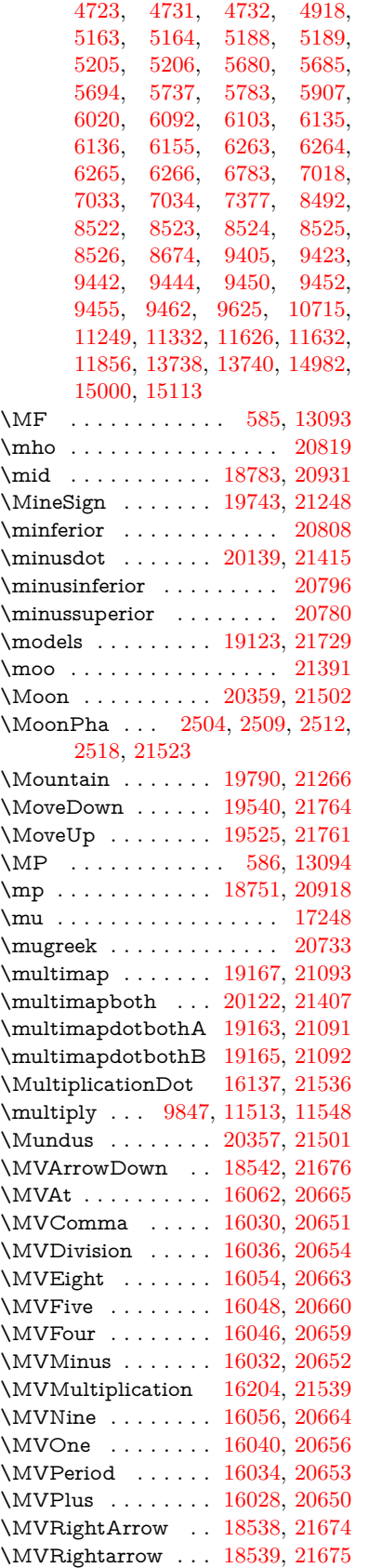

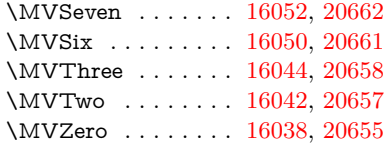

**N**

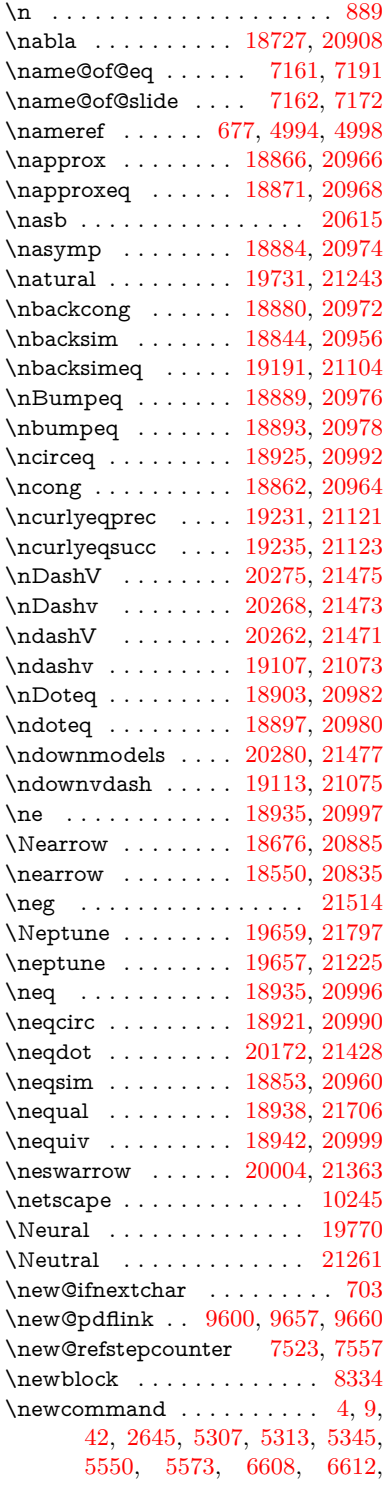

[8070,](#page-182-0) [8642,](#page-194-7) [15083,](#page-319-9) [15086,](#page-319-10) [15091,](#page-319-11) [20649,](#page-425-20) [21520](#page-440-15) \newcount . . . . . . . . . . . . . [488,](#page-16-6) [489,](#page-16-7) [2650,](#page-72-12) [5154,](#page-121-12) [6058,](#page-140-18) [6794,](#page-155-22) [13284,](#page-285-2) [13436,](#page-288-21) [13894,](#page-296-2) [14041,](#page-299-23) [14247,](#page-302-7) [14403,](#page-305-11) [15118](#page-320-5) \newcounter . [7144,](#page-163-8) [7775,](#page-176-10) [10583,](#page-232-6) [15033](#page-318-26) \newdimen [485,](#page-16-8) [5303,](#page-124-10) [6059,](#page-140-19) [6060](#page-141-12) \newif . . [393,](#page-15-44) [394,](#page-15-46) [395,](#page-15-2) [396,](#page-15-3) [397,](#page-15-4) [398,](#page-15-5) [399,](#page-15-6) [400,](#page-15-7) [401,](#page-15-25) [402,](#page-15-8) [403,](#page-15-9) [404,](#page-15-10) [405,](#page-15-11) [408,](#page-15-27) [409,](#page-15-13) [410,](#page-15-28) [411,](#page-15-12) [412,](#page-15-14) [413,](#page-15-15) [414,](#page-15-16) [415,](#page-15-17) [416,](#page-15-18) [417,](#page-15-19) [418,](#page-15-29) [419,](#page-15-20) [420,](#page-15-21) [421,](#page-15-31) [422,](#page-15-30) [423,](#page-15-22) [424,](#page-15-23) [425,](#page-15-33) [426,](#page-15-32) [427,](#page-15-34) [428,](#page-15-38) [429,](#page-15-40) [430,](#page-15-41) [431,](#page-15-42) [432,](#page-15-43) [433,](#page-15-45) [434,](#page-15-39) [435,](#page-15-35) [436,](#page-15-47) [437,](#page-15-36) [438,](#page-15-48) [441,](#page-15-37) [442,](#page-15-26) [443,](#page-15-24) [847,](#page-30-18) [1092,](#page-37-11) [3038,](#page-80-11) [3059,](#page-80-10) [3775,](#page-95-14) [4084,](#page-101-30) [4830,](#page-115-3) [5184,](#page-121-2) [5633,](#page-132-11) [5721,](#page-134-21) [6054,](#page-140-12) [6055,](#page-140-13) [6075,](#page-141-10) [6118,](#page-142-13) [7163,](#page-163-0) [7164,](#page-163-2) [7188,](#page-164-10) [7568,](#page-172-5) [11045,](#page-241-17) [12002](#page-260-1) \newlabel [2610,](#page-71-4) [5293,](#page-124-11) [6648,](#page-152-15) [6649,](#page-152-16) [6657,](#page-152-17) [6684,](#page-153-10) [7399,](#page-168-13) [7427](#page-169-7)  $\newlabel{eq:ex1}$   $\newlabel{eq:ex2}$  $\label{eq:reduced}$ \newline ......... [573,](#page-21-7) [6732](#page-154-11) \newname [7194,](#page-164-15) [7551,](#page-172-15) [7582,](#page-173-13) [7610,](#page-173-14) [7623,](#page-173-15) [7632](#page-174-3) \newsavebox . . . . . [10513,](#page-231-7) [12050](#page-261-11) \newtie . . . [15516,](#page-327-1) [15517,](#page-327-2) [15954,](#page-336-2) [15981,](#page-337-2) [15999](#page-337-3) \newtoks [90,](#page-8-26) [6146,](#page-142-18) [11874,](#page-257-25) [12125,](#page-262-9) [12126](#page-262-10) \newwrite . . [6678,](#page-152-20) [15206,](#page-321-7) [15288](#page-323-8) \nexists . . . . . . . . . [18720,](#page-389-5) [20905](#page-429-15) \next . . [8324,](#page-187-11) [8325,](#page-187-12) [8326,](#page-187-9) [11476,](#page-249-4) [11478,](#page-249-5) [11480](#page-249-6)  $\label{eq:nonlinear}$ \nfallingdotseq . . . . . . . . [18908](#page-392-8) \nfss@text [9064,](#page-203-3) [9084,](#page-203-4) [9101,](#page-203-5) [9219](#page-205-19) \NG . . . . . . . . . . . . . . . . [16456](#page-346-2) \ng . [16458,](#page-346-3) [16459,](#page-346-4) [16460,](#page-346-5) [21547,](#page-441-8) [21548](#page-441-9) \ngeq . . . . . . . . . . . [18984,](#page-394-2) [21018](#page-431-20) \ngeqq . . . . . . . . . . [18961,](#page-393-11) [21007](#page-431-21) \ngeqslang  $\dots\dots\dots\dots$  [20182](#page-416-7)  $\n\begin{array}{ccc}\n\ngeqslant & \ldots & \ldots & 21433\n\end{array}$  $\n\begin{array}{ccc}\n\ngeqslant & \ldots & \ldots & 21433\n\end{array}$  $\n\begin{array}{ccc}\n\ngeqslant & \ldots & \ldots & 21433\n\end{array}$ \ngg . . . . . . . . . . . [18973,](#page-393-12) [21013](#page-431-22) \ngtr . . . . . . . . . . . [18979,](#page-394-3) [21016](#page-431-23) \ngtrapprox . . . . . . [20190,](#page-416-8) [21437](#page-439-12) \ngtrclosed . . . . . . [19264,](#page-399-4) [21752](#page-444-9) \ngtrless . . . . . . . . [19000,](#page-394-4) [21025](#page-432-3) \ngtrsim . . . . . . . . [18994,](#page-394-5) [21022](#page-432-4) \nhateq ........ [18931,](#page-393-13) [20994](#page-431-24) \ni . . . . . . . . . . . . . [18735,](#page-389-6) [20912](#page-430-12) \NibRight . . . . . . . [19826,](#page-409-2) [21280](#page-436-6)

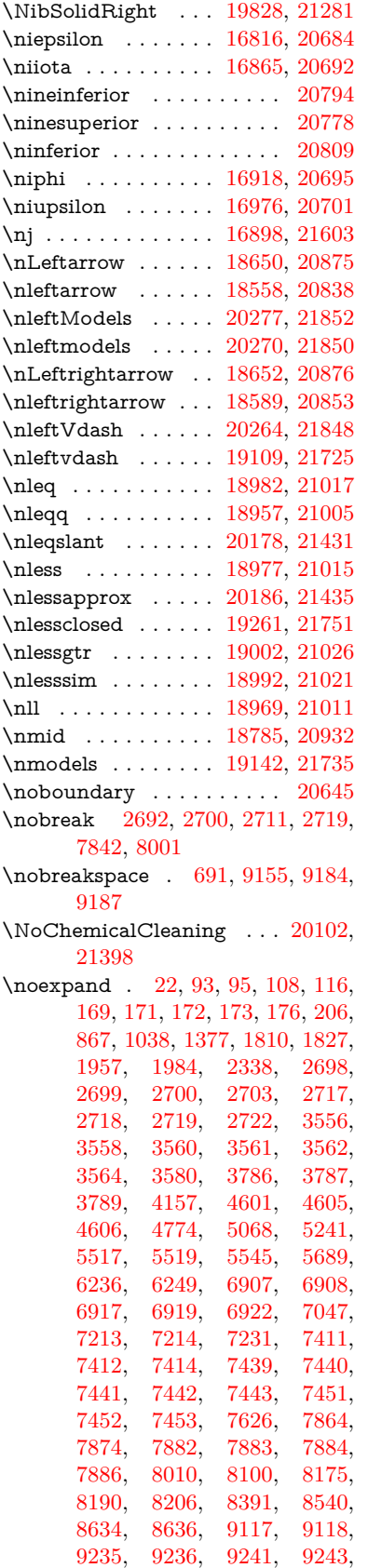

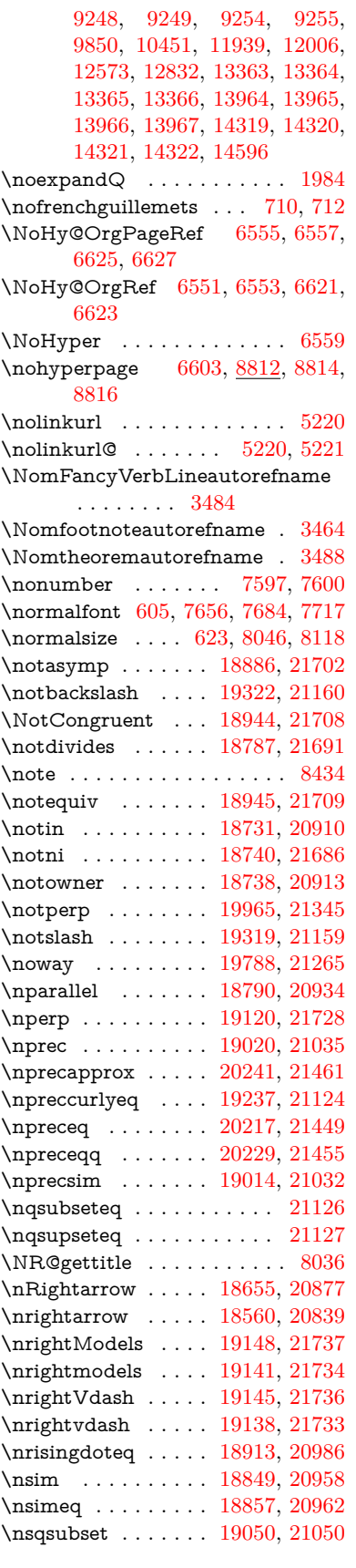

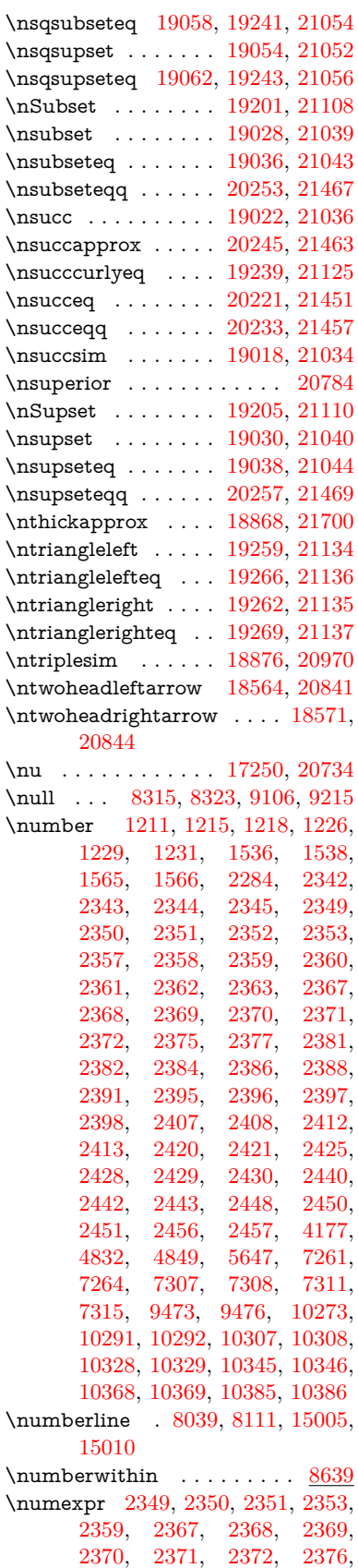

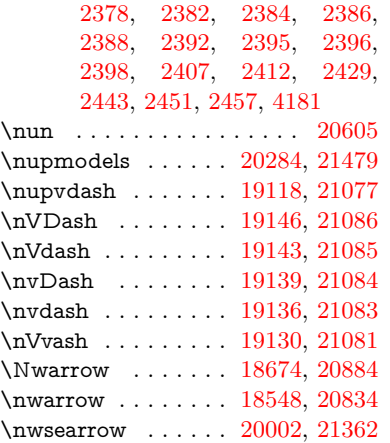

**O**

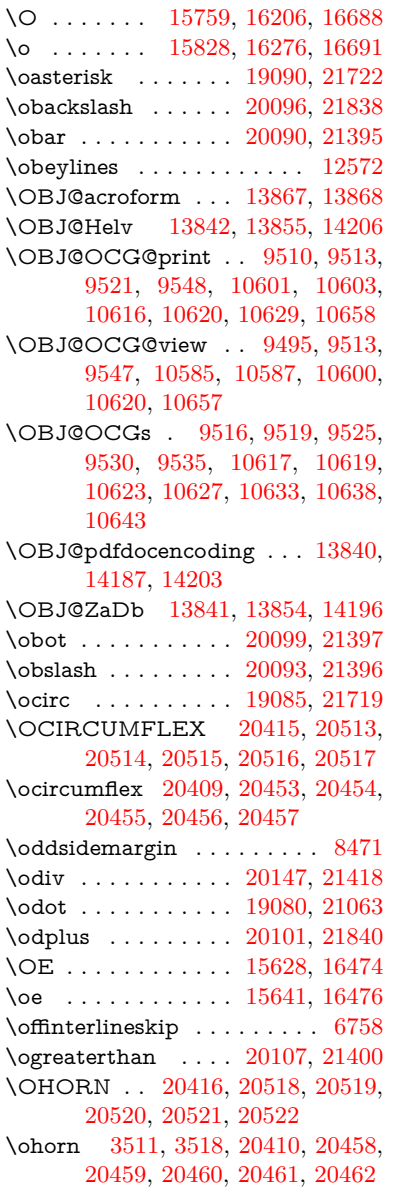

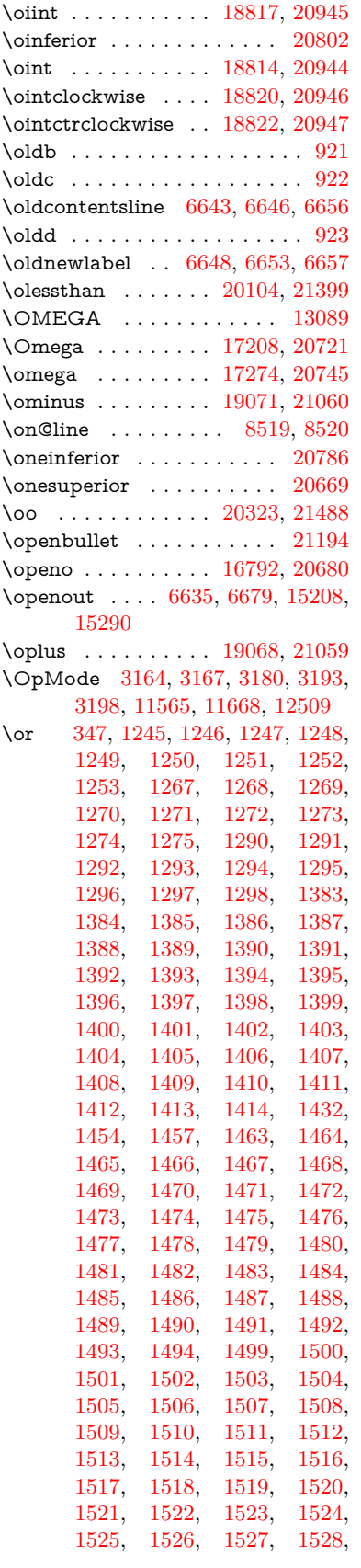

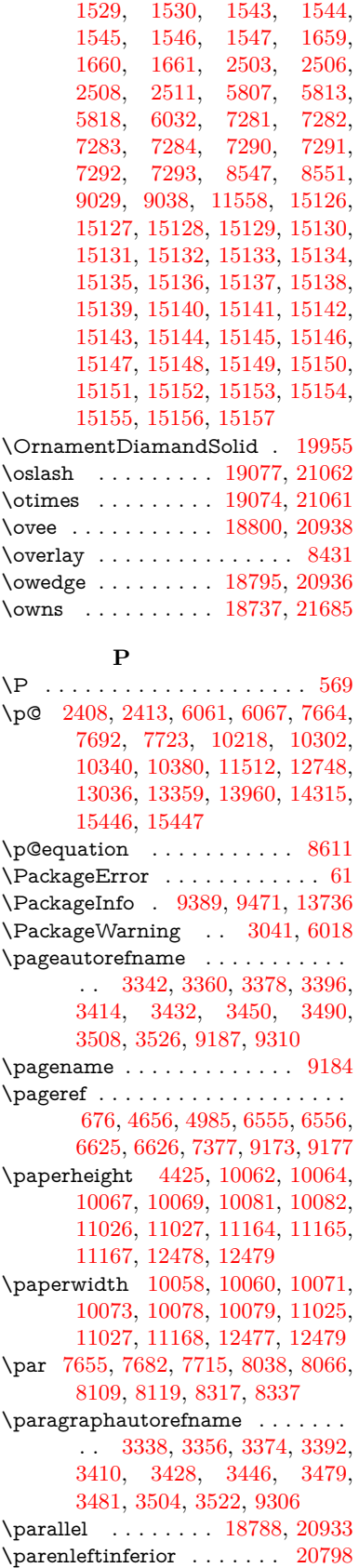

\parenleftsuperior . . . . . . [20782](#page-427-8) \parenrightinferior . . . . . . [20799](#page-428-20) \parenrightsuperior . . . . . [20783](#page-427-9) \parr . . . . . . . . . . . [18497,](#page-385-3) [21673](#page-443-10) \parskip . . . . . . . . . . . . . . [6671](#page-152-13)  $\verb+\partautorefname + ... 3332, 3350,$  $\verb+\partautorefname + ... 3332, 3350,$  $\verb+\partautorefname + ... 3332, 3350,$  $\verb+\partautorefname + ... 3332, 3350,$ [3368,](#page-86-13) [3386,](#page-86-14) [3404,](#page-87-13) [3422,](#page-87-14) [3440,](#page-87-15) [3470,](#page-89-5) [3498,](#page-90-13) [3516,](#page-90-14) [9300](#page-207-7) \partial . . . . . . . . . [18716,](#page-389-11) [20903](#page-429-21) \partnumberline . . [15007,](#page-318-28) [15012](#page-318-29) \PassOptionsToPackage . . . . . . . . . [3212,](#page-83-13) [3284,](#page-84-19) [3288,](#page-85-16) [3310,](#page-85-17) [4460,](#page-108-14) [4473,](#page-108-15) [4484,](#page-108-16) [4793](#page-114-16) \pdf@addtoks . . . [12128,](#page-262-11) [12150,](#page-263-6) [12156,](#page-263-7) [12165,](#page-263-8) [12172,](#page-263-9) [12176,](#page-263-10) [12178,](#page-263-11) [12180,](#page-263-12) [12182,](#page-263-13) [12184,](#page-263-14) [12192,](#page-264-4) [12201,](#page-264-5) [12205,](#page-264-6) [12207,](#page-264-7) [12209,](#page-264-8) [12212,](#page-264-9) [12221,](#page-264-10) [12225,](#page-264-11) [12227,](#page-264-12) [12229,](#page-264-13) [12231,](#page-264-14) [12233,](#page-264-15) [12235,](#page-264-16) [12237,](#page-264-17) [12239,](#page-264-18) [12241,](#page-264-19) [12243,](#page-264-20) [12245,](#page-264-21) [12247,](#page-265-4) [12249,](#page-265-5) [12251,](#page-265-6) [12253,](#page-265-7) [12255,](#page-265-8) [12256,](#page-265-9) [12257,](#page-265-10) [12258,](#page-265-11) [12259,](#page-265-12) [12260,](#page-265-13) [12261,](#page-265-14) [12262,](#page-265-15) [12263,](#page-265-16) [12264,](#page-265-17) [12265,](#page-265-18) [12270](#page-265-19) \pdf@addtoksx .. [12122,](#page-262-12) [12132,](#page-262-13) [12148](#page-263-15) \pdf@box . . [12050,](#page-261-11) [12082,](#page-261-12) [12090,](#page-262-14) [12098,](#page-262-15) [12099,](#page-262-1) [12102,](#page-262-6) [12106,](#page-262-16) [12108,](#page-262-17) [12111](#page-262-18) \pdf@defaulttoks . [12006,](#page-260-10) [12126,](#page-262-10) [12127,](#page-262-19) [12137](#page-263-16) \pdf@docset . . . . . . . . . . . [11874](#page-257-25) \pdf@endanchor [9613,](#page-213-16) [9657,](#page-214-16) [9664](#page-214-18)  $\qquad$ \PDF@FinishDoc . . . . . . . . . . . . . . [3097,](#page-81-14) [3098,](#page-81-15) [3172,](#page-82-12) [3173,](#page-82-13) [4419,](#page-107-20) [4522,](#page-109-18) [4649,](#page-111-11) [4650,](#page-111-12) [4755,](#page-113-22) [4756,](#page-113-23) [6602,](#page-151-28) [6775,](#page-155-23) [6776,](#page-155-17) [9926,](#page-219-7) [10142,](#page-224-8) [10400,](#page-229-7) [10883,](#page-237-6) [11046,](#page-241-21) [11636,](#page-253-7) [11875,](#page-257-26) [12788,](#page-276-10) [12957](#page-279-6)  $\label{eq:poly} $$\pdf@ifdraftmode \ldots 240,$  $\label{eq:poly} $$\pdf@ifdraftmode \ldots 240,$ [243,](#page-11-8) [251,](#page-11-7) [6951,](#page-159-9) [9480,](#page-210-27) [9927,](#page-219-8) [10036,](#page-221-7) [13837,](#page-295-21) [15218](#page-322-13) \pdf@linktype . . . [12030,](#page-260-9) [12034,](#page-260-11) [12142,](#page-263-17) [12143](#page-263-18) \pdf@objdef [12009,](#page-260-6) [12023,](#page-260-7) [12025,](#page-260-12) [12039,](#page-260-8) [12041,](#page-260-13) [12145,](#page-263-19) [12146](#page-263-5) \pdf@rect . [12017,](#page-260-14) [12036,](#page-260-15) [12054](#page-261-13) \PDF@SetupDoc . . . . . . . . . . . . . . [4418,](#page-107-21) [4521,](#page-109-19) [6522,](#page-149-8) [6523,](#page-149-9) [6601,](#page-151-29) [9857,](#page-218-15) [10143,](#page-224-9) [10431,](#page-229-8) [10923,](#page-238-18) [11047,](#page-241-24) [11573,](#page-251-9) [11926,](#page-258-10) [12669,](#page-274-14) [12819,](#page-277-21) [12958](#page-279-7) \PDF@SetupDox ....... [9857](#page-218-16) \pdf@strcmp . . . . . . . . . . . [1069](#page-36-13)

\pdf@toks . [12006,](#page-260-10) [12027,](#page-260-16) [12043,](#page-260-17) [12125,](#page-262-9) [12129,](#page-262-20) [12133](#page-263-20) \pdf@type . [12008,](#page-260-18) [12013,](#page-260-19) [12027,](#page-260-16) [12043,](#page-260-17) [12120,](#page-262-21) [12140](#page-263-21)  $\label{eq:1} $$\pdfannotlink ... \ldots. 9591$  $\label{eq:1} $$\pdfannotlink ... \ldots. 9591$ \pdfbookmark [2645,](#page-72-11) [6607,](#page-151-30) [6608,](#page-151-22) [15084,](#page-319-12) [15089,](#page-319-13) [15094,](#page-319-14) [15098](#page-319-15) \pdfcatalog . . [6954,](#page-159-10) [9517,](#page-211-11) [9872,](#page-218-17) [9914,](#page-219-9) [13868](#page-295-15)  $\verb+\PPFdefaults + \ldots + 12136$  $\verb+\PPFdefaults + \ldots + 12136$ \pdfdest . . . . . . . . . . . . . [9615](#page-213-17) \pdfdraftmode ........... [244](#page-11-1) \pdfendlink . [9654,](#page-214-19) [13940,](#page-297-14) [14034,](#page-298-11) [14049,](#page-299-24) [14076,](#page-299-25) [14101,](#page-300-19) [14125,](#page-300-20) [14148](#page-300-21) \pdfescapestring . . . . . . . [14625](#page-310-5) \pdfform . . . . . . . . . . . . . [9593](#page-212-8) \PDFForm@@Name [14633,](#page-310-6) [14636,](#page-310-7) [14640,](#page-310-8) [14643](#page-310-9) \PDFForm@Check [13540,](#page-290-6) [13544,](#page-290-7) [14145,](#page-300-22) [14146,](#page-300-23) [14524,](#page-308-8) [14528,](#page-308-9) [14717](#page-312-5) \PDFForm@List . [13439,](#page-288-22) [13444,](#page-288-23) [14046,](#page-299-26) [14047,](#page-299-27) [14410,](#page-306-18) [14415,](#page-306-19) [14777](#page-313-2) \PDFForm@Name [13931,](#page-297-19) [13985,](#page-297-20) [14058,](#page-299-28) [14139,](#page-300-24) [14279,](#page-303-17) [14340,](#page-304-20) [14426,](#page-306-20) [14515,](#page-308-10) [14632](#page-310-10) \PDFForm@Push . [13468,](#page-288-24) [13472,](#page-288-25) [14073,](#page-299-29) [14074,](#page-299-30) [14442,](#page-306-21) [14446,](#page-306-22) [14747](#page-312-6) \PDFForm@Radio [13420,](#page-287-14) [13428,](#page-288-26) [14024,](#page-298-12) [14026,](#page-298-13) [14381,](#page-305-12) [14393,](#page-305-13) [14811](#page-313-3) \PDFForm@Reset [13515,](#page-289-24) [13520,](#page-289-25) [14122,](#page-300-25) [14123,](#page-300-26) [14494,](#page-307-19) [14499,](#page-307-20) [14916](#page-315-4) \PDFForm@Submit [13489,](#page-289-26) [13494,](#page-289-27) [14094,](#page-299-31) [14096,](#page-299-32) [14466,](#page-307-21) [14471,](#page-307-22) [14882](#page-315-5) \PDFForm@Text . [13334,](#page-286-19) [13338,](#page-286-20) [13938,](#page-297-21) [13939,](#page-297-22) [14289,](#page-303-18) [14292,](#page-303-19) [14846](#page-314-3) \pdfhorigin . . . . . . . . . . . [10054](#page-222-18) \pdfinfo . . . . . . . . . . . . . . [9930](#page-219-10)  $\qquad$  $\alpha$ flastform . . . . . . . . . . . [9594](#page-212-9) \pdflastlink . [9433,](#page-210-6) [13803,](#page-294-27) [13816](#page-294-28)  $\qquad$ \pdflastobj [9427,](#page-210-2) [9495,](#page-211-5) [9510,](#page-211-2) [9516,](#page-211-6) [13867,](#page-295-14) [14187,](#page-301-1) [14196,](#page-301-3) [14206](#page-301-0) \pdflastxform [9428,](#page-210-3) [9594,](#page-212-9) [13727,](#page-293-25) [13729](#page-293-21)  $\dagger$  . . . . . . . . . . [9429](#page-210-4) \pdflinkmargin [9588,](#page-212-10) [9592,](#page-212-11) [9597](#page-213-18) \pdfliteral ... [9568,](#page-212-12) [9570,](#page-212-13) [9575](#page-212-14)

\pdfm@box [10513,](#page-231-7) [14243,](#page-302-8) [14244,](#page-302-9) [14245,](#page-302-10) [14283,](#page-303-20) [14295,](#page-303-21) [14372,](#page-305-14) [14397,](#page-305-15) [14406,](#page-305-16) [14417,](#page-306-23) [14436,](#page-306-17) [14449,](#page-306-24) [14464,](#page-307-16) [14473,](#page-307-23) [14493,](#page-307-18) [14501,](#page-307-24) [14518,](#page-308-11) [14530](#page-308-12) \pdfmark . . . [7065,](#page-161-12) [10451,](#page-230-20) [10460,](#page-230-21) [10490,](#page-231-8) [11704,](#page-254-7) [11724,](#page-255-21) [11763,](#page-255-22) [11798,](#page-256-5) [11815,](#page-256-6) [11827,](#page-257-27) [11861,](#page-257-28) [11898,](#page-258-11) [11910,](#page-258-12) [11939,](#page-259-21) [11948,](#page-259-22) [11979,](#page-259-23) [12003,](#page-260-20) [12279,](#page-265-20) [12294,](#page-265-21) [12309,](#page-266-6) [12321,](#page-266-7) [12328,](#page-266-8) [12355,](#page-266-9) [12386,](#page-267-1) [12832,](#page-277-20) [12841,](#page-277-22) [12872,](#page-277-23) [13294,](#page-285-14) [13303,](#page-285-15) [13335,](#page-286-14) [13424,](#page-287-13) [13441,](#page-288-20) [13469,](#page-288-19) [13491,](#page-289-21) [13517,](#page-289-23) [13541,](#page-290-5) [15250](#page-322-14) \pdfmark@ . . . . . . [12003,](#page-260-20) [12004](#page-260-21) \pdfmatch . . . . . . . . . . . . . . [344](#page-13-2) \pdfminorversion . . . . . . . [9386](#page-209-18) \PDFNextPage . . . . . . . . [12292](#page-265-22) \PDFNextPage@ . . [12292,](#page-265-22) [12293](#page-265-23) \pdfobj [9481,](#page-210-15) [9496,](#page-211-0) [9511,](#page-211-1) [13845,](#page-295-11) [14154,](#page-300-27) [14188,](#page-301-4) [14197](#page-301-5) \pdfobjcompresslevel [9410,](#page-209-14) [9464](#page-210-28) \PDFOpen . . . . . . . . . . . [12320](#page-266-10) \pdfoptionpdfminorversion [9383](#page-209-19) \pdfoutline . . . . . . . . . . [15299](#page-323-9)  $\left\{ \mathrm{pdefpage} \right\}$ . . [9970,](#page-220-1) [9974,](#page-220-2) [9975,](#page-220-3) [9985,](#page-220-4) [9994,](#page-220-5) [9998,](#page-220-6) [9999,](#page-220-7) [10009,](#page-221-8) [10017,](#page-221-9) [10020,](#page-221-10) [10021,](#page-221-11) [10031](#page-221-12) \pdfpageheight . [10064,](#page-222-12) [10073,](#page-222-16) [10082,](#page-222-14) [10089](#page-222-19) \pdfpageref . . . . . . . . . . . [13905](#page-296-19) \pdfpageresources . . [9544,](#page-212-15) [9545](#page-212-16) \pdfpagesattr . [9861,](#page-218-18) [9863,](#page-218-19) [9865](#page-218-20) \pdfpagewidth ... [10060,](#page-222-15) [10069,](#page-222-13) [10079,](#page-222-17) [10086](#page-222-20) \PDFPreviousPage . . . . . [12305](#page-266-11) \PDFPreviousPage@ . . . . [12306,](#page-266-12) [12308](#page-266-13)  $\dagger$  . . . . . . . . . . . . . [9595](#page-213-19) \pdfrefobj . [13840,](#page-295-18) [13841,](#page-295-19) [13842](#page-295-16) \pdfrefxform ...... [9595,](#page-213-19) [13729](#page-293-21) \pdfstartlink . . . . . . . . . . . . . . . . . [9590,](#page-212-17) [9591,](#page-212-7) [9649,](#page-214-20) [9693,](#page-214-21) [9731,](#page-215-6) [9768,](#page-216-4) [10102,](#page-222-21) [13939,](#page-297-22) [14025,](#page-298-14) [14047,](#page-299-27) [14074,](#page-299-30) [14095,](#page-299-33) [14123,](#page-300-26) [14146](#page-300-23) \pdfstrcmp . . . . . . . . . . . [13762](#page-294-18)  $\pdfstringdef$  . . . . . . . . . . . . [538,](#page-19-0) [834,](#page-30-22) [3971,](#page-99-21) [3977,](#page-99-22) [3983,](#page-99-23) [4005,](#page-99-24) [4010,](#page-100-21) [4016,](#page-100-22) [4023,](#page-100-23) [4029,](#page-100-24) [4110,](#page-101-24) [5979,](#page-139-25) [5984,](#page-139-26) [6010,](#page-140-22) [6735,](#page-154-13) [6843,](#page-156-14) [6845,](#page-156-15) [7392,](#page-168-1) [8417,](#page-190-20) [8453,](#page-190-21) [14651,](#page-310-11) [15016](#page-318-0) \pdfstringdefDisableCommands . . . . [920,](#page-32-12) [1022,](#page-34-6) [1031,](#page-35-3) [1034,](#page-35-4)

[6605,](#page-151-31) [6730](#page-154-14) \pdfstringdefPostHook [830,](#page-30-23) [1016](#page-34-7) \pdfstringdefPreHook [687,](#page-24-12) [1016,](#page-34-8) [1028,](#page-35-5) [6729,](#page-154-15) [6739](#page-154-16) \pdfstringdefWarn . . . . [572,](#page-21-9) [573,](#page-21-7) [681,](#page-24-13) [1037,](#page-35-8) [1818,](#page-53-4) [1823,](#page-53-5) [1842,](#page-53-6) [1846](#page-53-7) \pdftexrevision [9817,](#page-217-9) [9825,](#page-217-10) [9836](#page-217-11) \pdftexversion [9812,](#page-217-12) [9814,](#page-217-1) [9817,](#page-217-9) [9820,](#page-217-2) [9823,](#page-217-13) [9824,](#page-217-14) [9828,](#page-217-3) [9834,](#page-217-15) [9835,](#page-217-16) [13839](#page-295-10) \pdfvorigin . . . . . . . . . . . [10055](#page-222-22) \pdfxform ....... [9593,](#page-212-8) [13725](#page-293-14) \Peace . . . . . . . . . . [19815,](#page-409-4) [21275](#page-436-9) \peh . . . . . . . . . . . . . . . [20631](#page-425-23) \penalty [1960,](#page-57-27) [2672,](#page-72-13) [5129,](#page-120-21) [8244,](#page-186-7) [8267](#page-186-8) \PencilRight . . . . . [19822,](#page-409-5) [21278](#page-436-10) \PencilRightDown . [19820,](#page-409-6) [21277](#page-436-11) \PencilRightUp . . . [19824,](#page-409-7) [21279](#page-436-12) \pentagon . . . . . . . [20294,](#page-418-12) [21483](#page-440-18) \perp . . . . . . . . . . . [19963,](#page-412-13) [21344](#page-437-14) \phantom . . . . . . . . . . . . . [628](#page-22-16) \phantomsection . . . [4420,](#page-107-22) [6609,](#page-151-32) [8494,](#page-191-17) [14951,](#page-316-3) [15002,](#page-317-14) [15390](#page-325-4) \Phi . . . . . . . . . . . [17201,](#page-360-2) [20719](#page-426-16) \phi . . . . . . . . . . . . [17268,](#page-361-6) [20742](#page-427-10) \phiinferior . . . . . . . . . . [20755](#page-427-11) \Phone . . . . . . . . . [19576,](#page-405-1) [21200](#page-435-10) \PhoneHandset . . . [19806,](#page-409-8) [21271](#page-436-13) \Pi . . . . . . . . . . . . . . . . . [20716](#page-426-17) \pi . . . . . . . . . . . . . [17256,](#page-361-7) [20736](#page-426-18) \pinferior . . . . . . . . . . . . . [20810](#page-428-21) \Pisces . . . . . . . . . [19698,](#page-407-3) [21810](#page-445-10) \pisces . . . . . . . . . . [19696,](#page-407-4) [21238](#page-435-11) \pitchfork . . . . . . . [19213,](#page-398-11) [21113](#page-433-26) \planck . . . . . . . . . [16381,](#page-344-3) [21546](#page-441-10) \Plane . . . . . . . . . . [19810,](#page-409-9) [21273](#page-436-14) \Plus . . . . . . . . . . . [19843,](#page-409-10) [21288](#page-436-15) \PlusCenterOpen . [19847,](#page-410-2) [21290](#page-436-16)  $\alpha$ inferior . . . . . . . . . [20795](#page-428-22) \PlusOutline . . . . . [19841,](#page-409-11) [21287](#page-436-17) \plussuperior . . . . . . . . . . [20779](#page-427-12) \PlusThinCenterOpen . . . [19845,](#page-409-12) [21289](#page-436-18) \Pluto . . . . . . . . . . [19662,](#page-406-13) [21798](#page-445-11) \pluto . . . . . . . . . . [19660,](#page-406-14) [21226](#page-435-12) \pm . . . . . . . . . . . . . . . . . [21517](#page-440-19) \pointer . . . . . . . . . [18701,](#page-389-12) [20896](#page-429-22) \PointingHand . . . . [19601,](#page-405-2) [21775](#page-445-12) \Pointinghand . . . . [19602,](#page-405-3) [21776](#page-445-13) \pounds . . . . . . . . . [16092,](#page-339-4) [21531](#page-440-20) \Preamble . . . . . . . . . . . . [13085](#page-281-14) \prec . . . . . . . . . . . [19004,](#page-394-14) [21027](#page-432-24) \precapprox . . . . . . [20239,](#page-417-9) [21460](#page-439-23) \preccurlyeq . . . . . [19008,](#page-394-15) [21029](#page-432-25) \preceq . . . . . . . . . [20215,](#page-417-10) [21448](#page-439-24)

\preceqq . . . . . . . . [20227,](#page-417-11) [21454](#page-439-25) \precnapprox . . . . . [20247,](#page-417-12) [21464](#page-439-26) \precneq . . . . . . . . [20223,](#page-417-13) [21452](#page-439-27) \precneqq . . . . . . . [20235,](#page-417-14) [21458](#page-439-28) \precnsim . . . . . . . [19255,](#page-399-10) [21132](#page-433-27) \precsim . . . . . . . . [19012,](#page-394-16) [21031](#page-432-26) \PrerenderUnicode . . . . . . [3962](#page-99-25) \prime . . . . . . . . . . [18300,](#page-381-1) [20764](#page-427-13) \process@me . [6709,](#page-153-11) [6721,](#page-153-12) [6722,](#page-153-13) [9860,](#page-218-21) [9869](#page-218-22) \ProcessKeyvalOptions . . . [4489](#page-108-17) \prod . . . . . . . . . . . [18743,](#page-389-13) [20915](#page-430-26) \propto . . . . . . . . . [18769,](#page-390-10) [20926](#page-430-27) \protect . . . . . [1958,](#page-57-28) [5271,](#page-123-14) [8039,](#page-182-8) [8111,](#page-183-8) [8175,](#page-184-12) [8190,](#page-185-13) [8206,](#page-185-14) [8322,](#page-187-15) [8329,](#page-188-6) [8330,](#page-188-5) [8532,](#page-192-19) [8580,](#page-193-3) [8801,](#page-198-18) [8882,](#page-199-6) [8934,](#page-200-12) [9063,](#page-203-7) [9083,](#page-203-8) [9089,](#page-203-1) [9100,](#page-203-9) [9218,](#page-205-23) [10153,](#page-224-10) [10250,](#page-226-14) [11117,](#page-242-11) [11192,](#page-243-18) [12680,](#page-274-15) [12968,](#page-279-8) [15023,](#page-318-30) [15323,](#page-324-10) [15446,](#page-326-8) [15447](#page-326-9) \protected@edef [5365,](#page-125-0) [6809,](#page-155-10) [6903,](#page-157-0) [7482,](#page-170-8) [7624,](#page-173-0) [7644,](#page-174-12) [8405,](#page-189-1) [8409,](#page-189-2) [9622,](#page-213-0) [10712,](#page-234-0) [11246,](#page-244-2) [11329,](#page-246-0) [11853](#page-257-4)  $\text{protected@write } \dots \text{ 2609, 5292, }$  $\text{protected@write } \dots \text{ 2609, 5292, }$  $\text{protected@write } \dots \text{ 2609, 5292, }$  $\text{protected@write } \dots \text{ 2609, 5292, }$  $\text{protected@write } \dots \text{ 2609, 5292, }$ [5562,](#page-129-16) [8302,](#page-187-16) [8740,](#page-196-27) [8755,](#page-197-21) [8770,](#page-197-22) [8774,](#page-197-23) [8784,](#page-197-24) [15022](#page-318-31) \protected@xdef . . . [7883,](#page-179-8) [7976](#page-180-6) \providecommand . . . . . . . . . . . . . [2626,](#page-71-6) [2627,](#page-71-7) [3662,](#page-93-4) [3663,](#page-93-5) [3666,](#page-93-6) [3667,](#page-93-7) [4743,](#page-113-24) [4962,](#page-117-5) [4963,](#page-117-6) [5082,](#page-119-7) [5225,](#page-122-8) [5549,](#page-129-17) [5607,](#page-130-1) [6639,](#page-152-5) [6933,](#page-158-20) [6958,](#page-159-11) [7083,](#page-161-3) [7122,](#page-163-9) [7125,](#page-163-10) [7128,](#page-163-11) [7129,](#page-163-12) [7130,](#page-163-13) [7132,](#page-163-14) [7133,](#page-163-15) [7134,](#page-163-16) [7135,](#page-163-17) [7137,](#page-163-18) [7138,](#page-163-19) [7139,](#page-163-20) [7140,](#page-163-21) [7141,](#page-163-22) [7142,](#page-163-23) [7151,](#page-163-24) [7152,](#page-163-25) [7153,](#page-163-26) [7154,](#page-163-27) [7155,](#page-163-28) [7156,](#page-163-29) [7618,](#page-173-18) [8140,](#page-184-13) [8141,](#page-184-14) [8156,](#page-184-15) [8234,](#page-186-9) [8864,](#page-199-9) [8865,](#page-199-10) [8869,](#page-199-11) [8874,](#page-199-12) [8875,](#page-199-13) [8982,](#page-201-15) [9291,](#page-207-8) [9292,](#page-207-9) [9293,](#page-207-2) [9294,](#page-207-3) [9295,](#page-207-10) [9296,](#page-207-11) [9297,](#page-207-4) [9298,](#page-207-12) [9299,](#page-207-13) [9300,](#page-207-7) [9301,](#page-207-14) [9302,](#page-207-15) [9303,](#page-207-16) [9304,](#page-207-17) [9305,](#page-207-18) [9306,](#page-207-6) [9307,](#page-207-19) [9308,](#page-207-20) [9309,](#page-207-21) [9310,](#page-207-5) [9372,](#page-208-4) [9599,](#page-213-20) [9617,](#page-213-21) [9618,](#page-213-22) [10141,](#page-224-11) [10244,](#page-226-15) [10245,](#page-226-13) [10508,](#page-231-9) [10570,](#page-232-9) [10571,](#page-232-10) [10572,](#page-232-11) [11043,](#page-241-25) [11162,](#page-243-19) [11184,](#page-243-20) [11185,](#page-243-21) [11186,](#page-243-22) [11661,](#page-253-8) [12051,](#page-261-14) [12052,](#page-261-15) [12412,](#page-268-3) [12420,](#page-268-4) [12421,](#page-268-5) [12422,](#page-268-6) [12423,](#page-268-7) [12503,](#page-270-6) [12515,](#page-270-7) [12516,](#page-270-8) [12517,](#page-270-9) [12518,](#page-270-10) [12570,](#page-271-1) [12611,](#page-273-0) [12612,](#page-273-1) [12613,](#page-273-2) [12614,](#page-273-3) [12777,](#page-276-11) [12779,](#page-276-12) [12780,](#page-276-13) [12893,](#page-278-3) [12894,](#page-278-4)

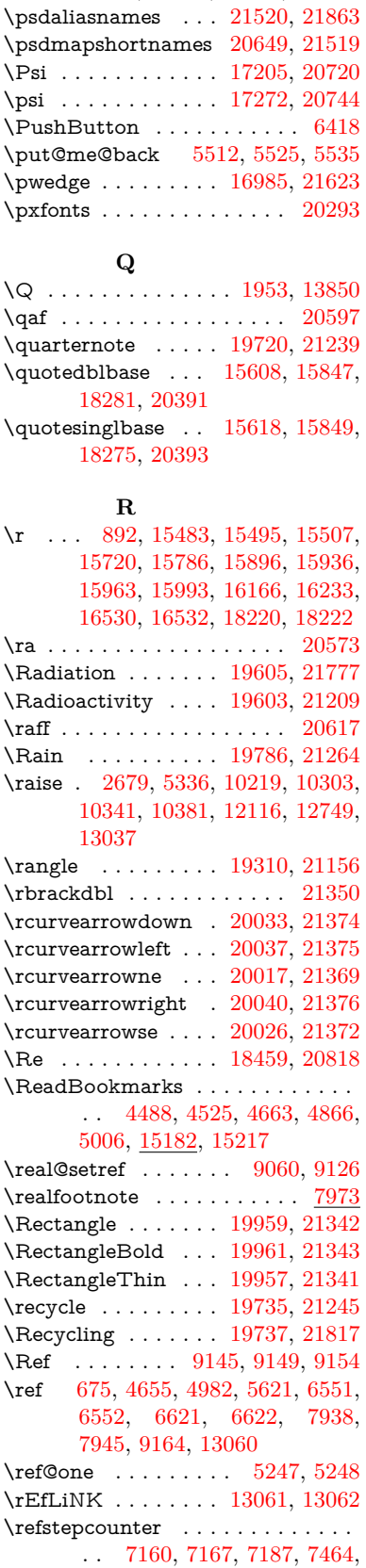

[12949,](#page-279-9) [13782,](#page-294-12) [13785,](#page-294-10) [14589](#page-309-5)

[7487,](#page-170-1) [7488,](#page-170-10) [7489,](#page-170-11) [7498,](#page-171-11) [7523,](#page-171-10) [7547,](#page-172-16) [7557,](#page-172-14) [7672,](#page-174-13) [8103](#page-183-13) \rem@ptetc . . . . . . [11788,](#page-256-3) [11790](#page-256-7) \renewcommand . . . [2601,](#page-71-8) [8656,](#page-195-5) [15098](#page-319-15) \Request . . . . . . . . [19340,](#page-400-5) [21167](#page-434-13) \RequirePackage . . [22,](#page-6-10) [233,](#page-11-9) [235,](#page-11-10) [236,](#page-11-11) [237,](#page-11-12) [255,](#page-11-13) [256,](#page-11-14) [257,](#page-11-15) [258,](#page-11-16) [259,](#page-11-17) [260,](#page-11-18) [261,](#page-12-14) [262,](#page-12-15) [263,](#page-12-16) [264,](#page-12-17) [392,](#page-14-8) [1328,](#page-41-11) [1855,](#page-54-15) [2595,](#page-71-9) [3018,](#page-80-18) [3092,](#page-81-16) [4466,](#page-108-1) [4482,](#page-108-3) [4637,](#page-111-14) [4638,](#page-111-15) [4934,](#page-117-8) [4978,](#page-117-9) [5010,](#page-118-10) [5217,](#page-122-18) [5624,](#page-131-8) [6591,](#page-150-27) [6749,](#page-154-17) [6999,](#page-160-22) [9443,](#page-210-29) [11044,](#page-241-26) [12954,](#page-279-10) [15108](#page-319-16) \RerunFileCheck . . . . . . . [15110](#page-320-3) \Reset . . . . . . . . . . . . . . . . [6427](#page-147-10) \reset@font . . [8250,](#page-186-5) [8273,](#page-186-6) [9064,](#page-203-3) [9084,](#page-203-4) [9101,](#page-203-5) [9219](#page-205-19) \reve . . . . . . . . . . . [16806,](#page-352-4) [20682](#page-426-20) \reveject . . . . . . . . [17019,](#page-356-6) [21633](#page-442-14) \revepsilon . . . . . . [16820,](#page-353-3) [20685](#page-426-21) \revglotstop . . . . . . [17017,](#page-356-7) [20709](#page-426-22) \revtex@checking . . . . . . . . [8227](#page-185-15) \Rewind . . . . . . . . [19545,](#page-404-6) [21187](#page-434-14) \RewindToIndex . . [19352,](#page-400-6) [21172](#page-434-15) \RHD . . . . . . . . . . [19536,](#page-404-7) [21184](#page-434-16) \rhd . . . . . . . . . . . [19152,](#page-397-16) [21088](#page-433-28) \rho . . . . . . . . . . . . [17258,](#page-361-9) [20737](#page-427-15) \rhoinferior . . . . . . . . . . . [20754](#page-427-16) \rhooknearrow . . . . [20008,](#page-413-16) [21365](#page-438-28) \rhookrevepsilon . . . . . . . [20686](#page-426-23) \rhookswarrow ... [20012,](#page-413-17) [21367](#page-438-29) \Rightarrow . [9016,](#page-202-22) [18663,](#page-388-9) [20880](#page-429-23) \rightarrow . . . . . . . . . . . [20830](#page-428-24) \rightarrowtail . . . . [18577,](#page-386-15) [20847](#page-428-25) \rightarrowtriangle [18708,](#page-389-14) [20899](#page-429-24) \rightbarharpoon . . [20071,](#page-414-8) [21387](#page-438-30) \RIGHTCIRCLE . . [19559,](#page-404-8) [21193](#page-435-16) \rightharpoondown [18618,](#page-387-5) [20863](#page-429-25) \rightharpoonup . . [18615,](#page-387-6) [20862](#page-429-26) \rightleftarrows . . . [18627,](#page-387-7) [20866](#page-429-27) \rightleftharpoon . . [20044,](#page-413-18) [21378](#page-438-31) \rightleftharpoons . [18647,](#page-387-8) [20874](#page-429-28) \rightModels ..... [19135,](#page-396-12) [21732](#page-444-22) \rightmodels ..... [19124,](#page-396-13) [21730](#page-444-23) \rightmoon . . . . . . [19628,](#page-406-15) [21218](#page-435-17) \rightpointleft . . . . [19597,](#page-405-6) [21773](#page-445-16) \rightrightarrows . . [18639,](#page-387-9) [20871](#page-429-29) \rightrightharpoons [20059,](#page-414-9) [21383](#page-438-32) \RightScissors . . . . [19800,](#page-409-13) [21824](#page-446-15) \rightslice . . . . . . . [20213,](#page-417-15) [21447](#page-439-29) \rightsquigarrow . . [18688,](#page-388-10) [20891](#page-429-30) \rightthreetimes . . [19187,](#page-397-17) [21102](#page-433-29) \RightTorque . . . . [20030,](#page-413-19) [21832](#page-446-16) \Righttorque . . . . . [20031,](#page-413-20) [21833](#page-446-17) \rightVdash . . . . . . [19127,](#page-396-14) [21731](#page-444-24) \rightvdash . . . . . . [19103,](#page-396-15) [21723](#page-444-25)  $\label{eq:inferior}$ \riota . . . . . . . . . . [18472,](#page-384-2) [20820](#page-428-26)  $\rightarrow$  $\rightarrow$  . . . . . . . . . . [18911](#page-392-13) \rlap . . . . . . . [5333,](#page-124-14) [9569,](#page-212-18) [10679](#page-234-16) \rm . . . . . . . . . . . . . . . . . . . [616](#page-22-17)  $\rm family \; \ldots \; \ldots \; . \; . \; . \; . \; . \; 606$  $\rm family \; \ldots \; \ldots \; . \; . \; . \; . \; . \; 606$ \Roman . . . . . . . . . . . . . . . [6899](#page-157-10) \roman . . . . . . . . . . . . . . . [6900](#page-157-11) \romannumeral [1044,](#page-35-9) [1045,](#page-36-14) [13850](#page-295-6) \rotm . . . . . . . . . . [16887,](#page-354-8) [21599](#page-442-15) \rotOmega . . . . . . [16978,](#page-356-8) [21621](#page-442-16) \rotr . . . . . . . . . . . [16923,](#page-355-5) [21609](#page-442-17) \rotvara . . . . . . . . . [16786,](#page-352-5) [21571](#page-441-11) \rotw . . . . . . . . . . . [16989,](#page-356-9) [21625](#page-442-18) \roty . . . . . . . . . . . [16993,](#page-356-10) [21627](#page-442-19) \rrbracket . . . . . . . [19978,](#page-412-17) [21831](#page-446-18) \Rrightarrow . . . . . [18684,](#page-388-11) [20889](#page-429-31) \rrparenthesis . . . . [20086,](#page-414-10) [21393](#page-438-33) \rtaild . . . . . . . . . . . . . . . [20681](#page-426-24) \rtimes . . . . . . . . . [19183,](#page-397-18) [21100](#page-433-30) \rule . . . . . . . . . . . . . . . . . [7923](#page-179-11) **S** \S . . . . . . . . . . . . . [16103,](#page-339-5) [21534](#page-440-22) \sad . . . . . . . . . . . . . . . . . [20581](#page-424-9) \Sagittarius . . . . . . [19689,](#page-407-7) [21807](#page-445-17) \sagittarius . . . . . . [19687,](#page-407-8) [21235](#page-435-18) \Saturn . . . . . . . . . [19653,](#page-406-16) [21795](#page-445-18) \saturn . . . . . . . . . [19651,](#page-406-17) [21223](#page-435-19) \sbox . . . [3958,](#page-99-26) [5316,](#page-124-15) [5348,](#page-125-16) [6447,](#page-147-11) [10206,](#page-225-19) [10286,](#page-227-20) [10323,](#page-228-19) [10363,](#page-228-20) [12051,](#page-261-14) [12090,](#page-262-14) [12736,](#page-275-22) [13019,](#page-280-22) [13724](#page-293-20) \scd . . . . . . . . . . . . [17893,](#page-374-0) [20746](#page-427-18) \scg . . . . . . . . . . . . [16841,](#page-353-4) [20688](#page-426-25) \schwa . . . . . . . . . [16809,](#page-352-6) [20683](#page-426-26)  $\schwainferior$  . . . . . . . . [20804](#page-428-27) \sci . . . . . . . . . . . . [16868,](#page-354-9) [20693](#page-426-27) \ScissorHollowRight [19804,](#page-409-14) [21270](#page-436-20) \ScissorRight . . . . . [19798,](#page-409-15) [21268](#page-436-21) \ScissorRightBrokenBottom . . . . . . . . . . [19794](#page-409-16) \ScissorRightBrokenTop . [19802,](#page-409-17) [21269](#page-436-22) \scn . . . . . . . . . . . . [16904,](#page-354-10) [20694](#page-426-28) \Scorpio . . . . . . . . [19686,](#page-407-9) [21806](#page-445-19) \scorpio . . . . . . . . . [19684,](#page-407-10) [21234](#page-435-20) \scr . . . . . . . . . . . . [16946,](#page-355-6) [20697](#page-426-29) \scr@LT@array . . . . . . . . . [7497](#page-171-12) \scripta . . . . . . . . . [16779,](#page-352-7) [20679](#page-425-24) \scriptg . . . . . . . . . [16838,](#page-353-5) [20687](#page-426-30)  $\scriptsize\textsf{\,}$  . . . . . . . . . . . . . . [624](#page-22-18) \scriptstyle . . . . . . . . . . . . [8240](#page-186-10) \scriptv . . . . . . . . . [16980,](#page-356-11) [20702](#page-426-31) \scrollmode .. [1870,](#page-54-16) [1895,](#page-55-19) [1905,](#page-55-20) [1918,](#page-55-21) [2025,](#page-58-19) [2158](#page-61-22)

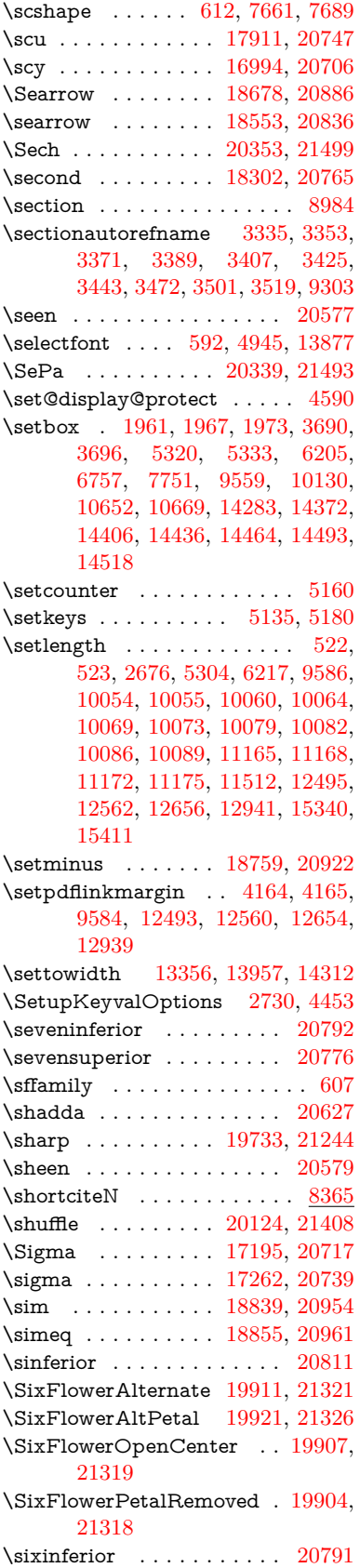

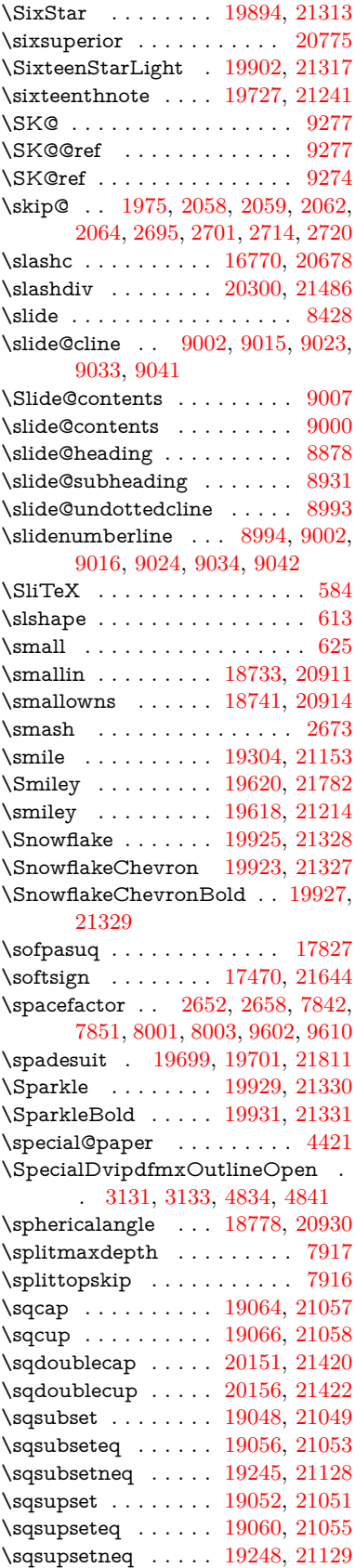

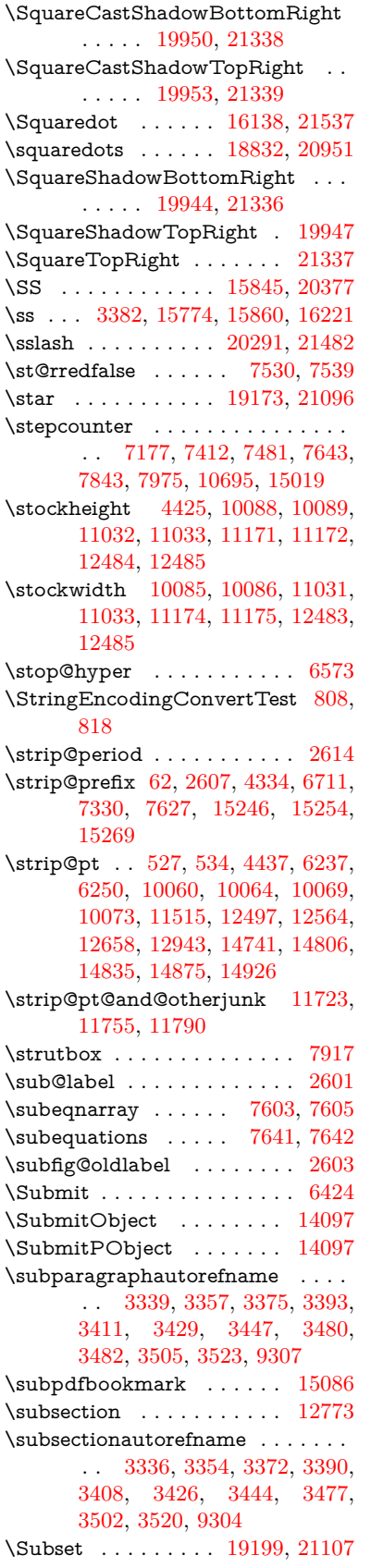

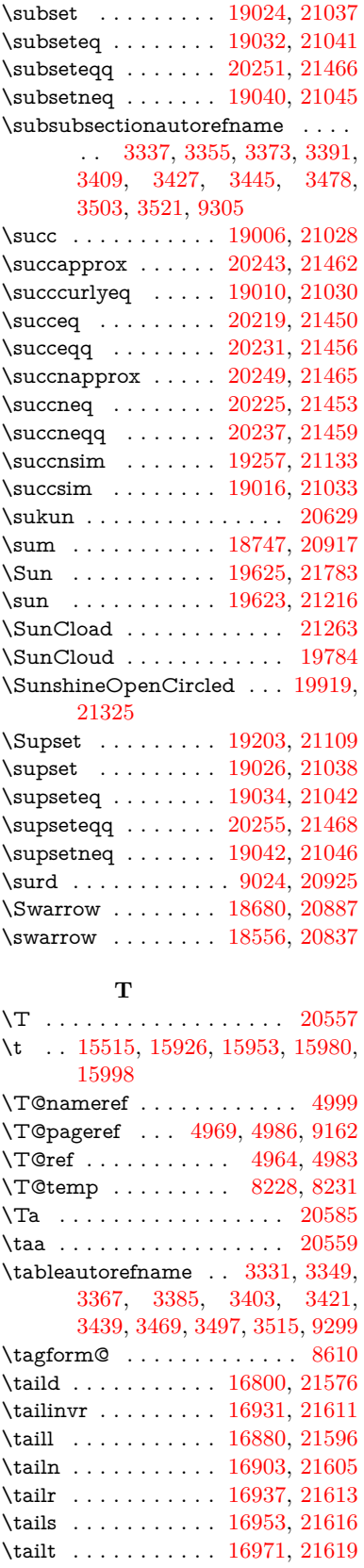

\tailz . . . . . . . . . . . [16999,](#page-356-14) [21628](#page-442-27)

\Tape . . . . . . . . . . [19808,](#page-409-18) [21272](#page-436-24) \tatweel . . . . . . . . . . . . . [20593](#page-424-13) \tau . . . . . . . . . . . . [17264,](#page-361-11) [20740](#page-427-26) \Taurus . . . . . . . . . [19668,](#page-406-20) [21800](#page-445-23) \taurus . . . . . . . . . [19666,](#page-406-21) [21228](#page-435-25) \tcheh . . . . . . . . . . . . . . . [20633](#page-425-28) \Telefon . . . . . . . . . [19578,](#page-405-9) [21768](#page-445-24) \temp@online ..... [8519,](#page-191-15) [8522](#page-192-14) \Tent . . . . . . . . . . . [19792,](#page-409-19) [21267](#page-436-25) \tesh . . . . . . . . . . [17071,](#page-357-0) [21641](#page-442-28) \TeX . [574,](#page-21-14) [575,](#page-21-2) [582,](#page-21-15) [584,](#page-21-13) [13088,](#page-281-19) [13090,](#page-282-0) [13092](#page-282-5) \texorpdfstring  $\ldots$   $\frac{1009}{6606}$  $\frac{1009}{6606}$  $\frac{1009}{6606}$ \textAcht . . . . . . . [20352,](#page-419-4) [21498](#page-440-27) \textAcPa . . . . . . . [20338,](#page-419-5) [21492](#page-440-28) \textacute . [15479,](#page-327-7) [15491,](#page-327-8) [15503,](#page-327-9) [15686,](#page-331-0) [15932,](#page-336-7) [15959,](#page-336-8) [16128](#page-340-4) \textacutedbl . . . . . . . . . . [17119](#page-358-0) \textacutemacron [15929,](#page-336-9) [15956,](#page-336-10) [15983,](#page-337-7) [17999,](#page-376-0) [18002,](#page-376-1) [18103,](#page-377-0) [18106](#page-378-0) \textainferior . . . . . [18389,](#page-383-0) [20800](#page-428-31) \textaleph . . . . . . . [18483,](#page-384-3) [20822](#page-428-32) \textAlpha . [1245,](#page-39-19) [17145,](#page-359-0) [17162](#page-359-1) \textalpha . . [1245,](#page-39-19) [17216,](#page-360-5) [17227,](#page-360-6) [20722](#page-426-34) \textamalg . . . . . . [18746,](#page-389-18) [20916](#page-430-37) \textampersand . . . . [566,](#page-20-9) [15550,](#page-328-0) [16017,](#page-337-8) [16018,](#page-337-9) [16019,](#page-337-10) [21526,](#page-440-29) [21527](#page-440-30) \textangle . . . . . . . [18775,](#page-390-13) [20928](#page-430-38) \textangstrom . . . . . . . . . [18475](#page-384-4) \textAnkh . . . . . . . [19609,](#page-405-10) [21211](#page-435-26) \textaolig . [20320,](#page-419-6) [20322,](#page-419-7) [21857](#page-446-19) \textAPLbox . . . . . [19347,](#page-400-8) [21170](#page-434-18) \textAPLdownarrowbox . [19336,](#page-400-9) [21165](#page-434-19) \textAPLinput . . . [19339,](#page-400-10) [21166](#page-434-20) \textAPLinv . . . . . [19313,](#page-400-11) [21157](#page-434-21) \textAPLleftarrowbox . . . [19328,](#page-400-12) [21162](#page-434-22) \textAPLrightarrowbox . . [19331,](#page-400-13) [21163](#page-434-23) \textAPLuparrowbox . . . [19333,](#page-400-14) [21164](#page-434-24) \textapprox . . . . . . [18865,](#page-392-14) [20965](#page-431-33) \textapproxeq . . . . [18870,](#page-392-15) [20967](#page-431-34) \textaquarius . . . . [19694,](#page-407-15) [19695,](#page-407-16) [21237,](#page-435-27) [21809](#page-445-25) \textaries . . [19664,](#page-406-22) [19665,](#page-406-23) [21227,](#page-435-28) [21799](#page-445-26) \textasciiacute . . . . . . . . . [16129](#page-340-5) \textasciibreve . . . [15526,](#page-328-1) [15940,](#page-336-11) [15967,](#page-336-12) [17108](#page-358-1) \textasciicaron . . . [15484,](#page-327-10) [15496,](#page-327-11) [15508,](#page-327-12) [15528,](#page-328-2) [15937,](#page-336-13) [15964,](#page-336-14) [17094](#page-358-2)

\textasciicircum . . [15480,](#page-327-13) [15492,](#page-327-14) [15504,](#page-327-15) [15566,](#page-329-0) [15933,](#page-336-15) [15960,](#page-336-16) [16067](#page-338-16) \textasciidieresis . [15482,](#page-327-16) [15494,](#page-327-17) [15506,](#page-327-18) [15663,](#page-331-1) [15935,](#page-336-17) [15962,](#page-336-18) [16105](#page-339-6) \textasciigrave . . . [15478,](#page-327-19) [15490,](#page-327-20) [15502,](#page-327-21) [15571,](#page-329-1) [15931,](#page-336-19) [15958,](#page-336-20) [16072](#page-339-7) \textasciimacron . [15487,](#page-327-22) [15499,](#page-327-23) [15511,](#page-327-24) [15676,](#page-331-2) [15942,](#page-336-21) [15969,](#page-336-22) [16118](#page-340-6) \textasciitilde [567,](#page-20-10) [5045,](#page-119-15) [15581,](#page-329-2) [16084](#page-339-8) \textast . . . . . . . . . [18762,](#page-390-14) [20923](#page-430-39) \textAsterisk . . . . . [19910,](#page-411-14) [21320](#page-437-35) \textAsteriskBold . [19887,](#page-410-4) [21309](#page-437-36) \textasteriskcentered . . . . [16027](#page-338-17) \textAsteriskCenterOpen . [19889,](#page-410-5) [21310](#page-437-37) \textAsteriskRoundedEnds [19934,](#page-411-15) [21332](#page-437-38) \textasymp . . . . . . [18883,](#page-392-16) [20973](#page-431-35) \textbabygamma . . [16849,](#page-353-6) [20690](#page-426-35) \textbackcong . . . . [18879,](#page-392-17) [20971](#page-431-36) \textbackepsilon . . . . . . . [17306](#page-362-0) \textbackneg . . . . . [19285,](#page-399-13) [21144](#page-434-25) \textbackprime . . . [18307,](#page-381-5) [20767](#page-427-27) \textbacksim . . . . . [18843,](#page-391-14) [20955](#page-430-40) \textbacksimeq ... [19190,](#page-397-20) [21103](#page-433-37) \textbackslash . . [562,](#page-20-11) [742,](#page-27-10) [2464,](#page-68-15) [15562,](#page-329-3) [15564,](#page-329-4) [16065](#page-338-18) \textbaht . . . . . . . . . . . . . [17890](#page-373-0) \textbar . . [15577,](#page-329-5) [16079,](#page-339-9) [16080,](#page-339-10) [21529](#page-440-31) \textbarb . . . . . . . . [16569,](#page-348-0) [21550](#page-441-14) \textbarc . . . . . . . . [16774,](#page-352-10) [21567](#page-441-15) \textbard . . . . . . . . [16333,](#page-343-2) [21542](#page-441-16) \textbardbl [18268,](#page-381-6) [18269,](#page-381-7) [21654](#page-443-11) \textbardotlessj . [16831,](#page-353-7) [16832,](#page-353-8) [16833,](#page-353-9) [21583](#page-441-17) \textbarglotstop . . [17053,](#page-357-1) [17054](#page-357-2) \textbari . . [16862,](#page-354-13) [16863,](#page-354-14) [16864,](#page-354-0) [20691,](#page-426-36) [21592](#page-442-0) \textbarin . . . . . . . [19281,](#page-399-14) [21142](#page-434-26) \textbarl . [16592,](#page-348-1) [16593,](#page-348-2) [20676](#page-425-29) \textbarleftharpoon [20069,](#page-414-11) [21386](#page-438-36) \textbaro ....... [16908,](#page-354-15) [16910](#page-354-16) \textbarp . . . . . . . . [17935,](#page-374-2) [20758](#page-427-28) \textbarrevglotstop [17057,](#page-357-3) [17058](#page-357-4) \textbarrightharpoon . . . . [20075,](#page-414-12) [21388](#page-438-37) \textbarsci . . . . . . . [17933,](#page-374-3) [20757](#page-427-29) \textbarscu . . . . . . [17938,](#page-374-4) [20759](#page-427-30) \textbaru . . [16973,](#page-356-15) [16974,](#page-356-16) [16975,](#page-356-17) [20700,](#page-426-37) [21620](#page-442-29) \textbarwedge . . . . [19172,](#page-397-21) [21095](#page-433-38) \textbbslash [19359,](#page-401-0) [19360,](#page-401-1) [21173,](#page-434-27) [21756](#page-444-26) \textBeam . . . . . . . [19343,](#page-400-15) [21168](#page-434-28) \textbecause [18828,](#page-391-15) [18829,](#page-391-16) [20949,](#page-430-41) [21696](#page-443-12) \textbeltl . . [16874,](#page-354-17) [16875,](#page-354-18) [16876,](#page-354-3) [21595](#page-442-8) \textBeta . . . . . . . . [1246,](#page-39-20) [17164](#page-359-2) \textbeta . . . [1246,](#page-39-20) [15860,](#page-334-8) [17229,](#page-360-7) [20723](#page-426-38) \textbetainferior . . [17922,](#page-374-5) [20752](#page-427-31) \textbeth . . . . . . . . [18485,](#page-384-5) [20823](#page-428-33) \textbetween . . . . . [18976,](#page-394-22) [21014](#page-431-37)  $\text{testbf}$  . . . . . . . . . . . . . . . . . [599](#page-21-16) \textBicycle ...... [20372,](#page-420-7) [21507](#page-440-32) \textbigcircle .... [15955,](#page-336-23) [15982,](#page-337-11) [19567,](#page-404-9) [19568,](#page-405-11) [21196,](#page-435-29) [21767](#page-445-27) \textbigdoublevee . [20131,](#page-415-11) [21411](#page-438-38) \textbigdoublewedge . . . . [20129,](#page-415-12) [21410](#page-438-39) \textbigtriangledown . . . . [19543,](#page-404-10) [19544,](#page-404-11) [21186,](#page-434-29) [21765](#page-445-28) \textbigtriangleup [19528,](#page-404-12) [19529,](#page-404-13) [19530,](#page-404-14) [21181,](#page-434-30) [21762,](#page-444-27) [21763](#page-445-29) \textBiohazard ... [19607,](#page-405-12) [21210](#page-435-30) \textblacksmiley . . [19622,](#page-405-13) [21215](#page-435-31) \textblank . . . . . . . . . . . [19355](#page-401-2) \textbot . [19116,](#page-396-16) [19117,](#page-396-17) [21076,](#page-432-42) [21727](#page-444-28) \textbowtie [19178,](#page-397-22) [19179,](#page-397-23) [21098,](#page-433-39) [21744](#page-444-29) \textboxast . . . . . . [20115,](#page-415-13) [21403](#page-438-40) \textboxbackslash . [19325,](#page-400-16) [21161](#page-434-31) \textboxbar . . . . . . [19565,](#page-404-15) [21195](#page-435-32) \textboxbox . . . . . [20119,](#page-415-14) [21405](#page-438-41) \textboxbslash . . . . [20113,](#page-415-15) [21402](#page-438-42) \textboxcircle . . . . [20117,](#page-415-16) [21404](#page-438-43) \textboxdot . . . . . . [19100,](#page-396-18) [21070](#page-432-43) \textboxempty . [19580,](#page-405-14) [19581,](#page-405-15) [21201,](#page-435-33) [21769](#page-445-30) \textboxminus . . . . [19096,](#page-396-19) [21068](#page-432-44) \textboxplus . . . . . [19094,](#page-396-20) [21067](#page-432-45) \textboxslash . . . . . [20111,](#page-415-17) [21401](#page-438-44) \textboxtimes . . . . [19098,](#page-396-21) [21069](#page-432-46) \textbraceleft [560,](#page-20-12) [2465,](#page-68-16) [15575,](#page-329-6) [16077](#page-339-11) \textbraceright [561,](#page-20-13) [2465,](#page-68-16) [15579,](#page-329-7) [16082](#page-339-12) \textbrokenbar . [15659,](#page-331-3) [16098,](#page-339-13) [16099,](#page-339-14) [21532](#page-440-33) \textbullet . [15583,](#page-329-8) [18290,](#page-381-8) [20762](#page-427-32) \textbulletoperator . . . . . [18766](#page-390-15) \textbullseye . . . . [17028,](#page-357-5) [17029,](#page-357-6) [17030,](#page-357-7) [17031,](#page-357-8) [21636,](#page-442-30) [21637](#page-442-31) \textBumpeq ..... [18888,](#page-392-18) [20975](#page-431-38) \textbumpeq . . . . . [18892,](#page-392-19) [20977](#page-431-39)

\textcancer [19673,](#page-406-24) [19674,](#page-406-25) [21230,](#page-435-34) [21802](#page-445-31) \textCap . . [19208,](#page-398-15) [19209,](#page-398-16) [21111,](#page-433-40) [21747](#page-444-30) \textcap . . . . . . . . [18804,](#page-390-16) [20939](#page-430-42) \textcapdot . . . . . . [20155,](#page-416-12) [21421](#page-439-39) \textcapricornus . [19691,](#page-407-17) [19692,](#page-407-18) [21236,](#page-435-35) [21808](#page-445-32) \textccnc ....... [20381,](#page-420-8) [21510](#page-440-34) \textccnd . . . . . . . . . . . [20383](#page-420-9) \textccsa . . . . . . . . [20385,](#page-420-10) [21511](#page-440-35) \textcdj . . . . . . . . . . . . . . [17042](#page-357-9) \textcdot . . [15859,](#page-334-9) [20403,](#page-420-11) [21518](#page-440-36) \textcdots . . . . . . . [19275,](#page-399-15) [21139](#page-434-32) \textcedilla [15486,](#page-327-25) [15498,](#page-327-26) [15510,](#page-327-27) [15694,](#page-331-4) [15939,](#page-336-24) [15966,](#page-336-25) [16140](#page-340-7) \textcelsius . . . . . . [15846,](#page-334-10) [18445](#page-384-6) \textcent . . . . . . . . [15651,](#page-330-8) [16088](#page-339-15) \textcentoldstyle . . [16772,](#page-352-11) [21566](#page-441-18) \textCESign [20389,](#page-420-12) [20390,](#page-420-13) [21513,](#page-440-37) [21862](#page-446-20) \textCheckedbox . [19583,](#page-405-16) [19584,](#page-405-17) [21202,](#page-435-36) [21770](#page-445-33) \textCheckmark . [19831,](#page-409-20) [19832,](#page-409-21) [21282,](#page-436-26) [21828](#page-446-21) \textCheckmarkBold . . . . [19834,](#page-409-22) [21283](#page-436-27) \textChi . . . . . . . . . [1295,](#page-40-31) [17204](#page-360-8) \textchi . . . . [1295,](#page-40-31) [17271,](#page-361-12) [20743](#page-427-33) \textchiinferior . . . [17930,](#page-374-6) [20756](#page-427-34) \textcirc . . . . . . . . [18764,](#page-390-17) [20924](#page-430-43) \textcirceq . . . . . . . [18924,](#page-393-18) [20991](#page-431-40) \textcirclearrowleft [19981,](#page-412-19) [21351](#page-437-39) \textcirclearrowright ... [19983,](#page-412-20) [21352](#page-437-40) \textcircled [15928,](#page-336-26) [15955,](#page-336-23) [15982,](#page-337-11) [19362,](#page-401-3) [19364,](#page-401-4) [19366,](#page-401-5) [19368,](#page-401-6) [19370,](#page-401-7) [19372,](#page-401-8) [19374,](#page-401-9) [19376,](#page-401-10) [19378,](#page-401-11) [19380,](#page-401-12) [19382,](#page-401-13) [19384,](#page-401-14) [19386,](#page-401-15) [19388,](#page-401-16) [19390,](#page-401-17) [19392,](#page-401-18) [19394,](#page-401-19) [19396,](#page-401-20) [19398,](#page-401-21) [19400,](#page-401-22) [19402,](#page-401-23) [19407,](#page-402-0) [19409,](#page-402-1) [19411,](#page-402-2) [19413,](#page-402-3) [19415,](#page-402-4) [19421,](#page-402-5) [19423,](#page-402-6) [19425,](#page-402-7) [19427,](#page-402-8) [19429,](#page-402-9) [19431,](#page-402-10) [19433,](#page-402-11) [19435,](#page-402-12) [19437,](#page-402-13) [19439,](#page-402-14) [19445,](#page-402-15) [19447,](#page-402-16) [19449,](#page-402-17) [19451,](#page-402-18) [19453,](#page-402-19) [19455,](#page-402-20) [19457,](#page-402-21) [19459,](#page-402-22) [19461,](#page-403-0) [19463,](#page-403-1) [19465,](#page-403-2) [19467,](#page-403-3) [19469,](#page-403-4) [19471,](#page-403-5) [19473,](#page-403-6) [19475,](#page-403-7) [19477,](#page-403-8) [19479,](#page-403-9) [19481,](#page-403-10) [19483,](#page-403-11) [19485,](#page-403-12) [19487,](#page-403-13) [19489,](#page-403-14) [19491,](#page-403-15) [19493,](#page-403-16) [19495,](#page-403-17) [19497,](#page-403-18) [19499,](#page-403-19) [19501,](#page-403-20) [19503,](#page-403-21) [19505,](#page-403-22) [19507,](#page-403-23) [19509,](#page-403-24) [19511,](#page-403-25) [19513,](#page-403-26) [19515,](#page-403-27) [19517](#page-403-28) \textCircledA . . . [19404,](#page-402-23) [19405,](#page-402-24) [21174,](#page-434-33) [21757](#page-444-31)

\textcircledast ... [19088,](#page-396-22) [19089,](#page-396-23) [19090,](#page-396-10) [21065,](#page-432-47) [21721,](#page-444-32) [21722](#page-444-20) \textcircledcirc .. [19084,](#page-396-24) [19085,](#page-396-11) [19086,](#page-396-25) [21064,](#page-432-48) [21719,](#page-444-21) [21720](#page-444-33) \textcircleddash . . . [19092,](#page-396-26) [21066](#page-432-49) \textcircledP . . . . . . . . . . [18455](#page-384-7) \textCircleShadow . [19942,](#page-411-16) [21335](#page-437-41) \textcircplus . . . . . [20138,](#page-415-18) [21414](#page-438-45)  $\text{circular}$  . . . . . . . . [15530](#page-328-3) \textcircumlow . . [15948,](#page-336-27) [15975,](#page-337-12) [20326](#page-419-8) \textCleaningF . . . [19417,](#page-402-25) [21175](#page-434-34) \textCleaningFF . . [19419,](#page-402-26) [21176](#page-434-35) \textCleaningP . . . [19441,](#page-402-27) [21177](#page-434-36) \textCleaningPP . . [19443,](#page-402-28) [21178](#page-434-37) \textclock . [19291,](#page-399-16) [19292,](#page-399-17) [19293,](#page-399-18) [21147,](#page-434-38) [21753,](#page-444-34) [21754](#page-444-35) \textcloseepsilon . . [17035,](#page-357-10) [17036](#page-357-11) \textcloseomega . . [16914,](#page-354-19) [16915,](#page-354-20) [16916,](#page-354-21) [16917,](#page-355-10) [21606,](#page-442-32) [21607](#page-442-33) \textcloserevepsilon [16827,](#page-353-10) [16828,](#page-353-11) [16829,](#page-353-12) [21582](#page-441-19) \textCloud . . . . . . [19571,](#page-405-18) [21197](#page-435-37) \textClowerTips . . [19867,](#page-410-6) [21299](#page-436-28) \textclubsuitblack . [2586,](#page-70-10) [19710,](#page-407-19) [19711,](#page-407-20) [21815](#page-445-34) \textclubsuitwhite . . . . . . [19719](#page-407-21) \textCoffeecup . . . . [19590,](#page-405-19) [21204](#page-435-38) \textcoloncolonequals . . . [20175,](#page-416-13) [21429](#page-439-40) \textcolonequals . . [18916,](#page-392-20) [20987](#page-431-41) \textcolonmonetary . . . . . [18415](#page-383-1) \textcolor . . . [637,](#page-22-22) [13835,](#page-295-22) [13882,](#page-296-21) [13885,](#page-296-22) [14215](#page-302-11) \textcommatailz . . [16740,](#page-351-2) [16741](#page-351-3) \textcomplement . . [18715,](#page-389-19) [20902](#page-429-34) \textcompwordmark . . . . [18262](#page-380-2) \textcong . . . . . . . [18860,](#page-391-17) [20963](#page-430-44) \textcopyleft . . . . . [20378,](#page-420-14) [20379](#page-420-15) \textcopyright . . . [15665,](#page-331-5) [16107,](#page-339-16) [20666](#page-425-30) \textcorner . . . . . . [17128,](#page-358-3) [17129](#page-358-4) \textCR . . . . . . . . [15524,](#page-328-4) [16005](#page-337-13) \textcrb . . . [16565,](#page-348-3) [16566,](#page-348-4) [16567,](#page-348-5) [16569,](#page-348-0) [16570,](#page-348-6) [21549,](#page-441-20) [21550,](#page-441-14) [21551](#page-441-21) \textcrd . . . [16328,](#page-343-3) [16330,](#page-343-4) [16331,](#page-343-5) [16333,](#page-343-2) [16334,](#page-343-6) [21541,](#page-441-22) [21542,](#page-441-16) [21543](#page-441-23) \textcrg . . . . . . . . . [16658,](#page-350-6) [21563](#page-441-24) \textcrh . . . . . . . . . [16379,](#page-344-4) [21544](#page-441-25) \textcrinvglotstop . [16619,](#page-349-3) [16620](#page-349-4) \textcrlambda . . . [16596,](#page-349-5) [16597,](#page-349-6) [16598,](#page-349-7) [16599,](#page-349-8) [16600,](#page-349-1) [16601,](#page-349-2) [21555,](#page-441-26) [21556,](#page-441-27) [21557,](#page-441-3) [21558](#page-441-4) \textCross . . . . . . . [19850,](#page-410-7) [21291](#page-436-29)

\textCrossedbox . [19586,](#page-405-20) [19587,](#page-405-21) [19588,](#page-405-22) [21203,](#page-435-39) [21771,](#page-445-35) [21772](#page-445-36) \textCrossMaltese . [19856,](#page-410-8) [21294](#page-436-30) \textCrossOpenShadow . . [19852,](#page-410-9) [21292](#page-436-31) \textCrossOutline . [19854,](#page-410-10) [21293](#page-436-32) \textcrtwo . . . . . . . [16616,](#page-349-9) [16617](#page-349-10) \textctc . . . [16795,](#page-352-12) [16796,](#page-352-13) [16797,](#page-352-14) [21575](#page-441-28) \textctd . . . . . . . . . [16738,](#page-351-4) [16739](#page-351-5) \textctesh . [16962,](#page-355-11) [16963,](#page-355-12) [16964,](#page-355-13) [21617](#page-442-34) \textctj . . . [17043,](#page-357-12) [17044,](#page-357-13) [21638](#page-442-35) \textctjvar . . . . . . . [17044,](#page-357-13) [21638](#page-442-35) \textctn . . . . . . . . . [16758,](#page-352-15) [16759](#page-352-16) \textctt . . . . . . . . . [16760,](#page-352-17) [16761](#page-352-18) \textctyogh [17007,](#page-356-18) [17008,](#page-356-19) [17009,](#page-356-20) [21630](#page-442-36) \textctz . . . [17000,](#page-356-21) [17001,](#page-356-22) [17002,](#page-356-23) [21629](#page-442-37) \textCup . . [19211,](#page-398-17) [19212,](#page-398-18) [21112,](#page-433-41) [21748](#page-444-36) \textcup . . . . . . . . [18806,](#page-390-18) [20940](#page-430-45) \textcupdot . . . . . . [19045,](#page-395-23) [21047](#page-432-50) \textcupplus . . . . . [19047,](#page-395-24) [21048](#page-432-51) \textcurlyeqprec . . [19230,](#page-398-19) [21120](#page-433-42) \textcurlyeqsucc . . [19234,](#page-398-20) [21122](#page-433-43) \textcurlyvee . . . . [19194,](#page-398-21) [19195,](#page-398-22) [21105,](#page-433-44) [21745](#page-444-37) \textcurlywedge . . [19197,](#page-398-23) [19198,](#page-398-24) [21106,](#page-433-45) [21746](#page-444-38) \textcurrency . . . . [15655,](#page-331-6) [16094](#page-339-17) \textcurvearrowleft [18599,](#page-387-10) [20856](#page-429-35) \textcurvearrowright .... [18601,](#page-387-11) [20857](#page-429-36) \textCuttingLine . [19519,](#page-404-16) [19520,](#page-404-0) [19521,](#page-404-17) [19522,](#page-404-18) [21179,](#page-434-39) [21758,](#page-444-0) [21759,](#page-444-39) [21760](#page-444-40) \textdagger [15585,](#page-329-9) [18283,](#page-381-9) [18284,](#page-381-10) [20761,](#page-427-35) [21655](#page-443-13) \textdaggerdbl . . . [15587,](#page-329-10) [18286,](#page-381-11) [18287,](#page-381-12) [18288,](#page-381-13) [21656,](#page-443-14) [21657](#page-443-15) \textdaleth ...... [18489,](#page-385-4) [20825](#page-428-34) \textdanger . . . . . . [19761,](#page-408-9) [21256](#page-436-33) \textdasheddownarrow . . [18700,](#page-389-20) [20895](#page-429-37) \textdasheduparrow [18695,](#page-388-14) [20893](#page-429-38) \textdashleftarrow [18692,](#page-388-15) [18693,](#page-388-16) [20892,](#page-429-39) [21682](#page-443-16) \textdashrightarrow . . . . . [18697,](#page-388-17) [18698,](#page-388-18) [20894,](#page-429-40) [21683](#page-443-17) \textDashV [20273,](#page-418-16) [20274,](#page-418-1) [21474,](#page-439-41) [21851](#page-446-0) \textDashv [20266,](#page-418-17) [20267,](#page-418-2) [21472,](#page-439-42) [21849](#page-446-1) \textdashV [20260,](#page-417-24) [20261,](#page-418-3) [21470,](#page-439-43) [21847](#page-446-5)

\textdashv . [19105,](#page-396-27) [19106,](#page-396-0) [21072,](#page-432-52) [21724](#page-444-2) \textDavidStar . [19858,](#page-410-11) [19859,](#page-410-12) [21295,](#page-436-34) [21829](#page-446-22) \textdblig . [16764,](#page-352-19) [16766,](#page-352-20) [21564](#page-441-29) \textdctzlig . . . . . . [17065,](#page-357-14) [17066](#page-357-15) \textddagger . . . . . . . . . . [15588](#page-329-11) \textddots . . . . . . . [19279,](#page-399-19) [21141](#page-434-40) \textdegree [15678,](#page-331-7) [15846,](#page-334-10) [16120](#page-340-8) \textDeleatur ... [18438,](#page-384-8) [18439,](#page-384-9) [20813,](#page-428-35) [21668](#page-443-18) \textDelta .. [1248,](#page-39-22) [17168,](#page-359-3) [20712](#page-426-39) \textdelta . [1248,](#page-39-22) [17233,](#page-360-9) [20725](#page-426-40) \textDiamandSolid [19956,](#page-412-21) [21340](#page-437-42) \textdiameter .... [19283,](#page-399-20) [21143](#page-434-41) \textdiamond ... [19553,](#page-404-19) [19554,](#page-404-20) [21190,](#page-434-42) [21766](#page-445-37) \textdiamonddots . [18329,](#page-382-1) [20770](#page-427-36) \textdiamondsuitblack . . . [2587,](#page-70-11) [19717](#page-407-22) \textdiamondsuitwhite . . [19707,](#page-407-23) [19708,](#page-407-24) [21814](#page-445-38) \textDigammagreek . . . . . [17292](#page-361-13) \textdigammagreek [17294,](#page-362-1) [17295,](#page-362-2) [21642](#page-442-38) \textdiscount . . . . . . . . . . [18323](#page-382-2) \textdiv . . . [15857,](#page-334-11) [20401,](#page-420-16) [21516](#page-440-38) \textdivide [15826,](#page-334-12) [15857,](#page-334-11) [16274,](#page-342-6) [20401](#page-420-16) \textdivideontimes [19176,](#page-397-24) [21097](#page-433-46) \textDivides . . . . . [18756,](#page-390-19) [20920](#page-430-46) \textDividesNot . . . [18758,](#page-390-20) [20921](#page-430-47) \textdivorced . . . . . . . . . . [19775](#page-408-10) \textdlsh . . . . . . . . [18596,](#page-387-12) [20855](#page-429-41) \textdollar . . . [564,](#page-20-14) [15546,](#page-328-5) [16011,](#page-337-14) [16012,](#page-337-1) [16013,](#page-337-15) [21524,](#page-440-8) [21525](#page-440-39) \textdong . . . . . . . . . . . . [18425](#page-383-2) \textdotaccent . . . [15485,](#page-327-28) [15497,](#page-327-29) [15509,](#page-327-30) [15532,](#page-328-6) [15938,](#page-336-28) [15965,](#page-336-29) [17110](#page-358-5) \textdotbelow ... [15489,](#page-327-31) [15501,](#page-327-32) [15513,](#page-327-33) [15556,](#page-328-7) [15952,](#page-336-30) [15979,](#page-337-16) [17135](#page-359-4) \textdotdiv . . . . . . [18836,](#page-391-18) [21697](#page-443-19) \textdoteq . . . . . . . [18896,](#page-392-21) [20979](#page-431-42) \textdoteqdot ... [18901,](#page-392-22) [18902,](#page-392-23) [20981,](#page-431-43) [21703](#page-443-20) \textdotminus . . . [18835,](#page-391-19) [18836,](#page-391-18) [20952,](#page-430-48) [21697](#page-443-19) \textdotplus . . . . . [18754,](#page-390-21) [20919](#page-430-49) \textdottimes . . . . [20143,](#page-415-19) [21416](#page-438-46) \textdoublebarpipe [16632,](#page-349-11) [16633,](#page-349-12) [16634,](#page-349-13) [21562](#page-441-30) \textdoublebarpipevar . . . [16634,](#page-349-13) [21562](#page-441-30) \textdoublebarwedge . . . . [20166,](#page-416-14) [21425](#page-439-44)

\textdoublegrave . [15941,](#page-336-31) [15968,](#page-336-32) [17131](#page-359-5) \textdoublepipe . . [16628,](#page-349-14) [16629,](#page-349-15) [16630,](#page-349-16) [21561](#page-441-31) \textdoublepipevar [16630,](#page-349-16) [21561](#page-441-31) \textdoublevee ... [20162,](#page-416-15) [20163,](#page-416-5) [21424,](#page-439-45) [21846](#page-446-8) \textdoublevertline [18269,](#page-381-7) [21654](#page-443-11) \textdoublewedge . [20160,](#page-416-16) [21423](#page-439-46) \textDOWNarrow [19539,](#page-404-21) [19540,](#page-404-4) [21185,](#page-434-43) [21764](#page-445-8) \textDownarrow .. [18667,](#page-388-19) [20881](#page-429-42)  $\label{eq:optimal}$ [18543,](#page-386-19) [20831,](#page-428-36) [21676,](#page-443-2) [21677](#page-443-21) \textdowndownarrows . . . [18642,](#page-387-13) [20872](#page-429-43) \textdowndownharpoons . [20063,](#page-414-13) [21384](#page-438-47) \textdownharpoonleft . . . [18625,](#page-387-14) [20865](#page-429-44) \textdownharpoonright . . [18622,](#page-387-15) [20864](#page-429-45) \textdownmodels . . [20279,](#page-418-18) [21476](#page-439-47) \textdownstep . . . . [20309,](#page-418-19) [20310](#page-419-9) \textdownuparrows [18705,](#page-389-21) [20897](#page-429-46) \textdownupharpoons . . . [20081,](#page-414-14) [21390](#page-438-48) \textdsbiological . . [19755,](#page-408-11) [21253](#page-436-35) \textdschemical . . . [19753,](#page-408-12) [21252](#page-436-36) \textdscommercial . [19757,](#page-408-13) [21254](#page-436-37) \textdsjuridical . . . [19751,](#page-408-14) [21251](#page-436-38) \textdsmedical . . . . [19749,](#page-408-15) [21250](#page-436-39) \textdsmilitary . . [19746,](#page-408-16) [19747,](#page-408-17) [21249,](#page-435-40) [21819](#page-445-39) \textdtimes . . . . . . [20146,](#page-415-20) [21417](#page-438-49) \textdyoghlig . . . . . [17062,](#page-357-16) [17063](#page-357-17) \textdzlig . [17059,](#page-357-18) [17060,](#page-357-19) [17061,](#page-357-20) [21640](#page-442-39) \textearth . [19641,](#page-406-26) [19642,](#page-406-27) [21220,](#page-435-41) [21790](#page-445-40) \textEightAsterisk . [19940,](#page-411-17) [21334](#page-437-43) \textEightFlowerPetal . . . [19918,](#page-411-18) [21324](#page-437-44) \textEightFlowerPetalRemoved . . . . . . [19937,](#page-411-19) [21333](#page-437-45) \texteightinferior . . [18375,](#page-382-3) [20793](#page-427-37) \textEightStar . . . . [19897,](#page-410-13) [21314](#page-437-46) \textEightStarBold [19899,](#page-410-14) [21315](#page-437-47) \textEightStarConvex . . . [19893,](#page-410-15) [21312](#page-437-48) \textEightStarTaper [19891,](#page-410-16) [21311](#page-437-49) \texteightsuperior . [18343,](#page-382-4) [20777](#page-427-38) \texteinferior . . . . . [18391,](#page-383-3) [20801](#page-428-37) \textell . . . . . . . . . [18451,](#page-384-10) [20816](#page-428-38) \textellipsis . . . [570,](#page-20-7) [571,](#page-20-15) [15590,](#page-329-12) [18294,](#page-381-14) [18295,](#page-381-0) [21658](#page-443-1) \textemdash . [776,](#page-29-7) [15592,](#page-329-13) [18266](#page-380-3) \textemptyset . . . [18723,](#page-389-22) [18724,](#page-389-23) [20906,](#page-429-47) [21684](#page-443-22) \textendash . . [777,](#page-29-8) [15594,](#page-329-14) [18264](#page-380-4) \textEnvelope . . . [19813,](#page-409-23) [19814,](#page-409-1) [21274,](#page-436-40) [21826](#page-446-6) \textEpsilon [1249,](#page-39-23) [17147,](#page-359-6) [17170](#page-359-7) \textepsilon . . . . [578,](#page-21-0) [581,](#page-21-1) [1249,](#page-39-23) [17218,](#page-360-10) [17235,](#page-360-11) [20726](#page-426-41) \texteqcirc . . . . . . . [18920,](#page-393-19) [20989](#page-431-44) \texteqcolon . . . . . [18838,](#page-391-20) [20953](#page-430-50) \texteqdot . . . . . . . [20171,](#page-416-17) [21427](#page-439-48) \texteqsim . . . . . . . [18852,](#page-391-21) [20959](#page-430-51) \texteqslantgtr ... [20210,](#page-417-25) [21445](#page-439-49) \texteqslantless ... [20208,](#page-416-18) [21444](#page-439-50) \textequalscolon .. [18918,](#page-392-24) [20988](#page-431-45) \textequalsinferior . [18383,](#page-383-4) [20797](#page-428-39) \textequalsuperior . [18351,](#page-382-5) [20781](#page-427-39) \textequiv . [18940,](#page-393-20) [18941,](#page-393-21) [20998,](#page-431-46) [21707](#page-444-41) \textEreversed ........ [16578](#page-348-7) \textesh . . . [16954,](#page-355-14) [16955,](#page-355-15) [20699](#page-426-42) \textestimated . . . [18477,](#page-384-11) [18478,](#page-384-12) [18479,](#page-384-13) [21670,](#page-443-23) [21671](#page-443-24) \textEta ... [1252,](#page-39-26) [17149,](#page-359-8) [17174](#page-359-9) \texteta . . . . [1252,](#page-39-26) [17220,](#page-360-12) [17239,](#page-361-14) [20728](#page-426-43) \texteuro . . [15647,](#page-330-9) [18427,](#page-383-5) [18428,](#page-383-6) [18429,](#page-383-7) [18430,](#page-383-8) [18431,](#page-383-9) [18432,](#page-383-10) [18433,](#page-384-14) [18434,](#page-384-15) [18435,](#page-384-16) [18436,](#page-384-17) [21659,](#page-443-25) [21660,](#page-443-26) [21661,](#page-443-27) [21662,](#page-443-28) [21663,](#page-443-29) [21664,](#page-443-30) [21665,](#page-443-31) [21666,](#page-443-32) [21667](#page-443-33)  $\text{textcalamdown} \dots$  [780,](#page-29-11) [1156,](#page-38-24) [15649,](#page-330-10) [16086](#page-339-18) \textexists . . . . . . . [18719,](#page-389-24) [20904](#page-429-48) \textfallingdoteq . . [18907,](#page-392-25) [20983](#page-431-47) \textfatsemi . . . . . . [20136,](#page-415-21) [21413](#page-438-50) \textFax . . [20367,](#page-420-17) [20368,](#page-420-18) [21505,](#page-440-40) [21861](#page-446-23) \textfax . . . . . . . . . [18491,](#page-385-5) [20826](#page-428-40) \textfemale . . . . . . [19635,](#page-406-28) [21785](#page-445-41) \textFemaleFemale [19763,](#page-408-18) [21257](#page-436-41) \textFemaleMale . . [19767,](#page-408-19) [21259](#page-436-42) \textfi . . . . . . [778,](#page-29-9) [15622,](#page-330-11) [20328](#page-419-10) \TextField . . . . . . . . . . . . . [6409](#page-147-13) \textFinv . . . . . . . . [18481,](#page-384-18) [20821](#page-428-41) \textFire . . . . . . . . [20370,](#page-420-19) [21506](#page-440-41) \textfishhookr . . . [16939,](#page-355-16) [16940,](#page-355-17) [16941,](#page-355-18) [16942,](#page-355-19) [21614,](#page-442-40) [21615](#page-442-41)  $\label{eq:optimal}$ \textfiveeighths . . . . . . . . [18525](#page-385-6) \textFiveFlowerOpen . . . [19916,](#page-411-20) [21323](#page-437-50) \textFiveFlowerPetal . . . . [19914,](#page-411-21) [21322](#page-437-51) \textfive<br>inferior ...  $18369, 20790$  $18369, 20790$  $18369, 20790$ \textfivesixths . . . . . . . . [18519](#page-385-7)

\textFiveStar . . . . . [19573,](#page-405-23) [21198](#page-435-42) \textFiveStarCenterOpen [19875,](#page-410-17) [21303](#page-436-43) \textFiveStarConvex . . . . [19883,](#page-410-18) [21307](#page-437-52) \textFiveStarOpen [19575,](#page-405-24) [21199](#page-435-43) \textFiveStarOpenCircled [19873,](#page-410-19) [21302](#page-436-44) \textFiveStarOpenDotted [19877,](#page-410-20) [21304](#page-436-45) \textFiveStarOutline . . . . [19879,](#page-410-21) [21305](#page-436-46) \textFiveStarOutlineHeavy [19881,](#page-410-22) [21306](#page-436-47) \textFiveStarShadow . . . . [19885,](#page-410-23) [21308](#page-437-53) \textfivesuperior . . [18337,](#page-382-7) [20774](#page-427-41) \textfl . . . . . . [779,](#page-29-10) [15624,](#page-330-12) [20330](#page-419-11) \textFlag . . [19741,](#page-408-20) [19742,](#page-408-21) [21247,](#page-435-44) [21818](#page-445-42) \textflat . . . . . . . . [19730,](#page-407-25) [21242](#page-435-45) \textflorin . [15596,](#page-329-15) [16581,](#page-348-8) [16582,](#page-348-9) [21552](#page-441-32) \textflq . . . . . [665,](#page-23-15) [15853,](#page-334-13) [20397](#page-420-20) \textflqq . . . . [663,](#page-23-16) [15851,](#page-334-14) [20395](#page-420-21) \textforall . . . . . . . [18713,](#page-389-25) [20901](#page-429-49) \textForward ..... [19532,](#page-404-22) [21182](#page-434-44) \textForwardToIndex . . . . [19350,](#page-400-17) [21171](#page-434-45) \textFourAsterisk . [19861,](#page-410-24) [21296](#page-436-48)  $\label{eq:optimal}$ \textfourinferior . . [18367,](#page-382-8) [20789](#page-427-42) \textFourStar . . . . [19869,](#page-410-25) [21300](#page-436-49) \textFourStarOpen [19871,](#page-410-26) [21301](#page-436-50) \textfoursuperior . . [18335,](#page-382-9) [20773](#page-427-43) \textfourth . . . . . . [18327,](#page-382-10) [20769](#page-427-44) \textfractionsolidus [15598,](#page-329-16) [18317](#page-381-15) \textfrown . . . . . . . [19303,](#page-400-18) [21152](#page-434-46) \textfrownie [19616,](#page-405-25) [19617,](#page-405-26) [21213,](#page-435-46) [21781](#page-445-43) \textfrq . . . . . [666,](#page-23-17) [15854,](#page-334-15) [20398](#page-420-22) \textfrqq . . . . [664,](#page-23-18) [15852,](#page-334-16) [20396](#page-420-23) \textfullnote [20344,](#page-419-12) [20345,](#page-419-13) [21495,](#page-440-43) [21858](#page-446-24) \textGame . . . . . . . [18493,](#page-385-9) [20827](#page-428-42) \textGamma [1247,](#page-39-21) [17166,](#page-359-10) [20711](#page-426-44) \textgamma . [1247,](#page-39-21) [17231,](#page-360-13) [20724](#page-426-45) \textgammainferior [17924,](#page-374-7) [20753](#page-427-45) \textGaPa . . . . . . . [20332,](#page-419-14) [21489](#page-440-44) \textge . . . . . . . . . [18953,](#page-393-22) [21003](#page-431-48) \textgemini [19670,](#page-406-29) [19671,](#page-406-30) [21229,](#page-435-47) [21801](#page-445-44) \textGentsroom . . . [20374,](#page-420-24) [21508](#page-440-45) \textgeq . . [18952,](#page-393-23) [18954,](#page-393-0) [21002,](#page-431-49) [21711](#page-444-1) \textgeqq . . . . . . . [18960,](#page-393-24) [21006](#page-431-50) \textgeqslant . . . . . [20181,](#page-416-19) [21432](#page-439-51)

\textgg . . . . . . . . . [18972,](#page-393-25) [21012](#page-431-51) \textggg . . . . . . . . [19222,](#page-398-25) [21117](#page-433-47) \textgimel . . . . . . . [18487,](#page-385-10) [20824](#page-428-43) \textglobfall . . . . . [18555,](#page-386-20) [21679](#page-443-34)  $\label{eq:optimal}$ \textglotstop . . . . [17011,](#page-356-24) [17012,](#page-356-25) [17013,](#page-356-26) [17014,](#page-356-27) [20708,](#page-426-46) [21631,](#page-442-42) [21632](#page-442-43) \textglq . . . . . [661,](#page-23-19) [15849,](#page-334-6) [20393](#page-420-5) \textglqq . . . . [659,](#page-23-20) [15847,](#page-334-5) [20391](#page-420-4) \textgnapprox . . . . [20200,](#page-416-20) [21441](#page-439-52) \textgneq ...... [20196,](#page-416-21) [21439](#page-439-53) \textgneqq . . . . . . . [18966,](#page-393-26) [21009](#page-431-52) \textgnsim . . . . . . . [19254,](#page-399-21) [21131](#page-433-48) \textgravedbl . . . . . . . . . . [17123](#page-358-6) \textgravemacron [15930,](#page-336-33) [15957,](#page-336-34) [15984,](#page-337-17) [17993,](#page-375-0) [17996,](#page-375-1) [18097,](#page-377-1) [18100](#page-377-2) \textgreater . . . . . . [15560,](#page-329-17) [16061](#page-338-19) \textgrq . . . . . [662,](#page-23-21) [15850,](#page-334-17) [20394](#page-420-25) \textgrqq . . . . [660,](#page-23-22) [15848,](#page-334-18) [20392](#page-420-26) \textGslash . . . . . . . . . . . [16655](#page-350-7) \textgslash [16657,](#page-350-8) [16658,](#page-350-6) [21563](#page-441-24) \textgtrapprox . . . . [20189,](#page-416-22) [21436](#page-439-54) \textgtrdot . . . . . . [19218,](#page-398-26) [21115](#page-433-49) \textgtreqless . . . . [19228,](#page-398-27) [21119](#page-433-50) \textgtreqqless . . . [20206,](#page-416-23) [21443](#page-439-55) \textgtrless . . . . . . [18999,](#page-394-23) [21024](#page-432-53) \textgtrsim [18990,](#page-394-24) [18991,](#page-394-25) [21020,](#page-431-53) [21713](#page-444-42) \textguarani . . . . . . . . . . [18443](#page-384-19) \texthalflength . . . [17105,](#page-358-7) [17106](#page-358-8) \texthalfnote . . . . [20347,](#page-419-15) [20348,](#page-419-16) [21496,](#page-440-46) [21859](#page-446-25) \textHandCuffLeft . [19592,](#page-405-27) [21205](#page-435-48) \textHandCuffRight [19594,](#page-405-28) [21206](#page-435-49) \textHandLeft ... [19596,](#page-405-29) [19597,](#page-405-6) [21207,](#page-435-50) [21773](#page-445-16) \textHandRight . . [19599,](#page-405-30) [19600,](#page-405-0) [19601,](#page-405-2) [19602,](#page-405-3) [21208,](#page-435-51) [21774,](#page-445-1) [21775,](#page-445-12) [21776](#page-445-13) \textHaPa . . . . . . . [20334,](#page-419-17) [21490](#page-440-47) \texthateq . [18928,](#page-393-27) [18929,](#page-393-28) [18930,](#page-393-29) [20993,](#page-431-54) [21704,](#page-443-36) [21705](#page-443-37) \texthausaB . . . . . [16572,](#page-348-10) [20673](#page-425-31) \texthausaD . . . . . [16576,](#page-348-11) [20674](#page-425-32) \texthausaK . . . . . [16587,](#page-348-12) [20675](#page-425-33) \texthbar . . [16378,](#page-344-5) [16379,](#page-344-4) [16380,](#page-344-6) [16381,](#page-344-3) [20672,](#page-425-34) [21544,](#page-441-25) [21545,](#page-441-33) [21546](#page-441-10) \texthdotfor . . . . . [18292,](#page-381-16) [20763](#page-427-46) \textheartsuitblack . [2588,](#page-70-12) [19715](#page-407-26) \textheartsuitwhite [19703,](#page-407-27) [19704,](#page-407-28) [19705,](#page-407-29) [21812,](#page-445-45) [21813](#page-445-46) \textheng . [20311,](#page-419-18) [20313,](#page-419-19) [21854](#page-446-26) \textHermaphrodite [19769,](#page-408-22) [21260](#page-436-51) \texthexagon . . . . . [19345,](#page-400-19) [21169](#page-434-47)

\texthexstar . . . . . [19780,](#page-408-23) [21262](#page-436-52) \texthinferior .... [18399,](#page-383-11) [20805](#page-428-44) \texthookleftarrow . [18582,](#page-386-22) [20849](#page-428-45) \texthookrightarrow [18584,](#page-386-23) [20850](#page-428-46) \textHslash . . . . . . . . . . [16376](#page-344-7) \texthslash . . . . . . [18447,](#page-384-20) [20814](#page-428-47) \textHT . . . . . . . . [15520,](#page-327-34) [16001](#page-337-18) \texthtb . . [16787,](#page-352-21) [16788,](#page-352-22) [16789,](#page-352-23) [16790,](#page-352-24) [21572,](#page-441-34) [21573](#page-441-35) \texthtbardotlessj . [16957,](#page-355-20) [16958](#page-355-21) \texthtc . . . . . . . . . [16573,](#page-348-13) [16574](#page-348-14) \texthtd . . [16801,](#page-352-25) [16802,](#page-352-26) [16803,](#page-352-27) [16804,](#page-352-28) [21577,](#page-441-36) [21578](#page-441-37) \texthtg . . . [16834,](#page-353-13) [16835,](#page-353-14) [16836,](#page-353-15) [21584](#page-441-38) \texthth . . [16854,](#page-353-16) [16855,](#page-353-17) [16856,](#page-353-18) [16857,](#page-353-19) [21589,](#page-441-39) [21590](#page-441-40) \texththeng [16858,](#page-353-20) [16859,](#page-353-21) [16860,](#page-353-22) [21591](#page-441-41) \texthtk . . [16588,](#page-348-15) [16589,](#page-348-16) [16590,](#page-348-17) [21554](#page-441-42) \texthtp . . . . . . . . [16606,](#page-349-17) [16607](#page-349-18) \texthtq . . . . . . . . [17050,](#page-357-21) [17051](#page-357-22) \texthtrtaild [17942,](#page-374-8) [17943,](#page-374-9) [20760](#page-427-47) \texthtscg . . . . . . . [17038,](#page-357-23) [17039](#page-357-24) \texthtt . . . . . . . . . [16611,](#page-349-19) [16612](#page-349-20) \texthungarumlaut [15534,](#page-328-8) [15943,](#page-336-35) [15970,](#page-336-36) [17118](#page-358-9) \texthvlig . [16583,](#page-348-18) [16584,](#page-348-19) [16585,](#page-348-20) [21553](#page-441-43) \textiint . . . . . . . . [18813,](#page-391-22) [20943](#page-430-0) \textiinferior . . . . . [17914,](#page-374-10) [20748](#page-427-0) \textiint . . . . . . . . [18811,](#page-391-23) [20942](#page-430-1) \textIm . . . . . . . . . [18449,](#page-384-21) [20815](#page-428-0) \textin . . . . . . . . . . [18730,](#page-389-26) [20909](#page-430-2) \textInfo . . . . . . . . [20387,](#page-420-27) [21512](#page-440-3) \textinfty . . . . . . . [18773,](#page-390-22) [20927](#page-430-3) \textint ... [18808,](#page-390-23) [18809,](#page-391-24) [20941,](#page-430-4) [21694](#page-443-38) \textinterleave . . . . [20290,](#page-418-21) [21481](#page-440-4) \textinterrobang . . . . . . . [18315](#page-381-17) \textinterrobangdown . . . [20302,](#page-418-22) [20303](#page-418-23) \textinvamp [18495,](#page-385-11) [18496,](#page-385-12) [18497,](#page-385-3) [21672,](#page-443-39) [21673](#page-443-10) \textinvbackneg . . . [19289,](#page-399-22) [21146](#page-434-0) \textinvbreve . . . . [15905,](#page-335-3) [15945,](#page-336-37) [15972,](#page-336-38) [16701,](#page-350-9) [16703,](#page-350-10) [16710,](#page-351-6) [16712,](#page-351-7) [16713,](#page-351-1) [16719,](#page-351-8) [16721,](#page-351-9) [16731,](#page-351-10) [16733](#page-351-11) \textinvdiameter . . [20089,](#page-414-15) [21394](#page-438-0) \textinve . . . . . . . . [16653,](#page-350-11) [20677](#page-425-1) \textinvglotstop . [17021,](#page-356-0) [17022,](#page-356-28) [20710](#page-426-0) \textinvneg . . . . . . [20150,](#page-415-22) [21419](#page-438-1) \textinvscr [16949,](#page-355-2) [16950,](#page-355-22) [20698](#page-426-1)

\textIota . . . [1267,](#page-40-17) [17151,](#page-359-11) [17178,](#page-359-12) [17212](#page-360-14) \textiota . . . [1267,](#page-40-17) [17222,](#page-360-15) [17243,](#page-361-15) [17277,](#page-361-16) [20730](#page-426-2)  $\label{eq:211}$ \textipagamma . . [16845,](#page-353-23) [16846,](#page-353-24) [20689,](#page-426-3) [21586](#page-441-44) \textisuperior . . . . [18333,](#page-382-11) [20772](#page-427-1)  $\text{testit}$  . . . . . . . . . . . . . . . . . [601](#page-21-17) \textJackStar . . . . [19863,](#page-410-27) [21297](#page-436-0) \textJackStarBold . [19865,](#page-410-28) [21298](#page-436-1)  $\label{eq:optimal}$ \textJoin . . . . . . . . [20134,](#page-415-23) [21412](#page-438-2) \textjupiter [19649,](#page-406-31) [19650,](#page-406-0) [21222,](#page-435-0) [21794](#page-445-0) \textKappa . . . . . . . [1268,](#page-40-18) [17180](#page-359-14) \textkappa . [1268,](#page-40-18) [17245,](#page-361-17) [20731](#page-426-4) \textKeyboard . . . . [19307,](#page-400-20) [21154](#page-434-1) \textkinferior . . . . . [18401,](#page-383-12) [20806](#page-428-1) \textKoppagreek . . . [1275,](#page-40-25) [17297](#page-362-3) \textkoppagreek . . . [1275,](#page-40-25) [17299](#page-362-4) \textkra . . . . . . . . . . . . . . [16420](#page-345-9) \textLadiesroom . . [20376,](#page-420-28) [21509](#page-440-6) \textLambda [1269,](#page-40-19) [17182,](#page-360-17) [20714](#page-426-5) \textlambda [1269,](#page-40-19) [17247,](#page-361-18) [20732](#page-426-6) \textlangle ....... [19309,](#page-400-21) [21155](#page-434-2) \textlatin . . . . . . . . . . [647,](#page-22-23) [7318](#page-167-23) \textlbrackdbl . . . [19974,](#page-412-22) [19975,](#page-412-1) [21349,](#page-437-0) [21830](#page-446-7) \textlcurvearrowdown . . . [20029,](#page-413-21) [20030,](#page-413-19) [20031,](#page-413-20) [21373,](#page-438-3) [21832,](#page-446-16) [21833](#page-446-17) \textlcurvearrowse . [20021,](#page-413-22) [21370](#page-438-4) \textlcurvearrowsw [20024,](#page-413-23) [21371](#page-438-5) \textle . . . . . . . . . . [18948,](#page-393-30) [21001](#page-431-0) \textleadsto . . . . . . [20015,](#page-413-24) [21368](#page-438-6) \textLeftarrow . . . . [18659,](#page-388-20) [20878](#page-429-0) \textleftarrow . . . . [18533,](#page-385-13) [20828](#page-428-2) \textleftarrowtail . . [18576,](#page-386-24) [20846](#page-428-3) \textleftarrowtriangle . . . [18707,](#page-389-27) [20898](#page-429-1) \textleftbarharpoon [20066,](#page-414-16) [21385](#page-438-7) \textLEFTCIRCLE [19558,](#page-404-23) [21192](#page-434-3) \textleftharpoondown . . . [18607,](#page-387-16) [20859](#page-429-2) \textleftharpoonup [18604,](#page-387-17) [20858](#page-429-3) \textleftleftarrows . [18636,](#page-387-18) [20869](#page-429-4) \textleftleftharpoons . . . . [20054,](#page-414-17) [21381](#page-438-8) \textleftmoon . . . . [19627,](#page-406-32) [21217](#page-435-1) \textLeftrightarrow [18670,](#page-388-21) [20882](#page-429-5) \textleftrightarrow . [2591,](#page-70-13) [18545,](#page-386-25) [20832](#page-428-4) \textleftrightarrows [18634,](#page-387-19) [20868](#page-429-6) \textleftrightarrowtriangle [18711,](#page-389-28) [20900](#page-429-7)

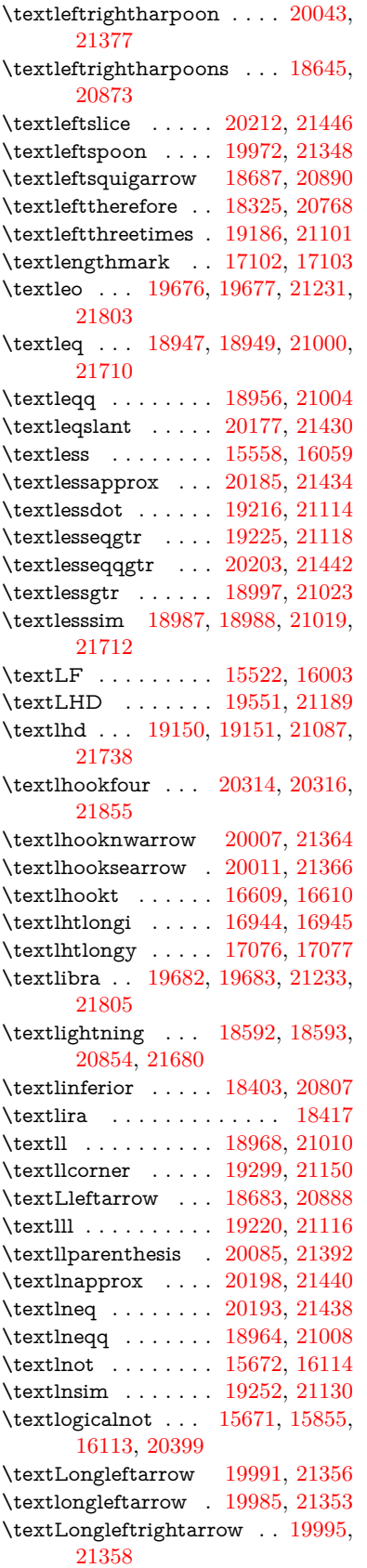

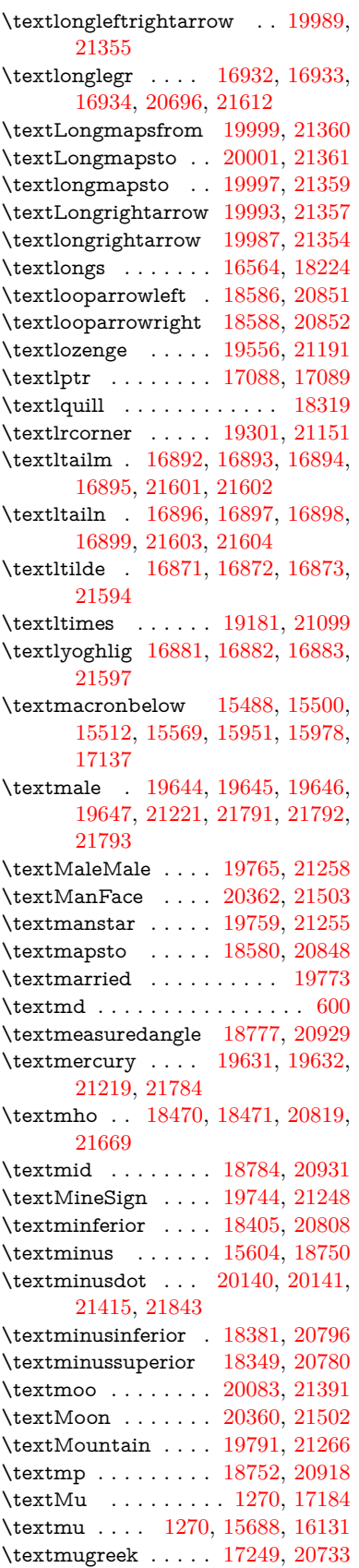

\textmultimap . . . . [19168,](#page-397-28) [21093](#page-433-7) \textmultimapboth [20123,](#page-415-26) [21407](#page-438-15) \textmultimapdotbothA . [19164,](#page-397-29) [21091](#page-433-8) \textmultimapdotbothB . [19166,](#page-397-30) [21092](#page-433-9) \textmultiply . . . . [15757,](#page-332-2) [15856,](#page-334-20) [16202,](#page-341-3) [16203,](#page-341-4) [16204,](#page-341-0) [20400,](#page-420-32) [21538,](#page-441-45) [21539](#page-441-7) \textMundus . . . . . [20358,](#page-419-22) [21501](#page-440-13) \textmusicalnote . [19722,](#page-407-31) [19723,](#page-407-32) [19724,](#page-407-33) [21816](#page-445-47) \textMVAt . . . . . . [16063,](#page-338-21) [20665](#page-425-4) \textMVComma . . [16031,](#page-338-22) [20651](#page-425-5) \textMVDivision  $\ldots$  [16037,](#page-338-23) [20654](#page-425-6) \textMVEight . . . . [16055,](#page-338-24) [20663](#page-425-7) \textMVFive . . . . . [16049,](#page-338-25) [20660](#page-425-8) \textMVFour . . . . . [16047,](#page-338-26) [20659](#page-425-9) \textMVMinus .... [16033,](#page-338-27) [20652](#page-425-10) \textMVNine . . . . . [16057,](#page-338-28) [20664](#page-425-11) \textMVOne . . . . . [16041,](#page-338-29) [20656](#page-425-12) \textMVPeriod . . . [16035,](#page-338-30) [20653](#page-425-13) \textMVPlus . . . . . [16029,](#page-338-31) [20650](#page-425-14) \textMVSeven . . . . [16053,](#page-338-32) [20662](#page-425-15) \textMVSix . . . . . . [16051,](#page-338-33) [20661](#page-425-16) \textMVThree . . . . [16045,](#page-338-34) [20658](#page-425-17) \textMVTwo . . . . . [16043,](#page-338-35) [20657](#page-425-18) \textMVZero . . . . . [16039,](#page-338-36) [20655](#page-425-19) \textnabla . . . . . . . [18728,](#page-389-30) [20908](#page-430-8) \textnaira . . . . . . . . . . . . [18419](#page-383-17) \textnapostrophe . . . . . . . [16454](#page-346-8) \textnapprox . . . . [18867,](#page-392-26) [18868,](#page-392-11) [20966,](#page-431-6) [21700](#page-443-8) \textnapproxeq . . . [18872,](#page-392-27) [20968](#page-431-7) \textnasymp [18885,](#page-392-28) [18886,](#page-392-9) [20974,](#page-431-8) [21702](#page-443-5) \textnatural . . . . . . [19732,](#page-407-34) [21243](#page-435-7) \textnbackcong . . . [18881,](#page-392-29) [20972](#page-431-9) \textnbacksim . . . . [18845,](#page-391-25) [20956](#page-430-9) \textnbacksimeq . . [19192,](#page-397-31) [21104](#page-433-10) \textnBumpeq . . . . [18890,](#page-392-30) [20976](#page-431-10) \textnbumpeq . . . . [18894,](#page-392-31) [20978](#page-431-11) \textncirceq . . . . . . [18926,](#page-393-35) [20992](#page-431-12) \textncong . . . . . . . [18863,](#page-391-26) [20964](#page-430-10) \textncurlyeqprec . [19232,](#page-398-31) [21121](#page-433-11) \textncurlyeqsucc . [19236,](#page-398-32) [21123](#page-433-12) \textnDashV [20276,](#page-418-25) [20277,](#page-418-8) [21475,](#page-439-6) [21852](#page-446-9) \textnDashv [20269,](#page-418-26) [20270,](#page-418-9) [21473,](#page-439-7) [21850](#page-446-10) \textndashV [20263,](#page-418-27) [20264,](#page-418-10) [21471,](#page-439-8) [21848](#page-446-11) \textndashv [19108,](#page-396-28) [19109,](#page-396-4) [21073,](#page-432-1) [21725](#page-444-10) \textnDoteq . . . . . [18904,](#page-392-32) [20982](#page-431-13) \textndoteq ...... [18898,](#page-392-33) [20980](#page-431-14) \textndownmodels . [20281,](#page-418-28) [21477](#page-439-9) \textndownvdash . . [19114,](#page-396-29) [21075](#page-432-2) \textne . . . . . . . . . [18937,](#page-393-36) [20997](#page-431-15) \textNearrow . . . . . [18677,](#page-388-24) [20885](#page-429-14) \textnearrow . . . . [18551,](#page-386-30) [18552,](#page-386-21) [20835,](#page-428-10) [21678](#page-443-35) \textneg . . [15855,](#page-334-19) [20399,](#page-420-29) [21514](#page-440-14) \textneptune . . . . [19658,](#page-406-36) [19659,](#page-406-11) [21225,](#page-435-8) [21797](#page-445-9) \textneq . . [18936,](#page-393-37) [18938,](#page-393-9) 20996. [21706](#page-444-8) \textneqcirc . . . . . . [18922,](#page-393-38) [20990](#page-431-17) \textneqdot . . . . . . [20173,](#page-416-29) [21428](#page-439-10) \textneqsim . . . . . . [18854,](#page-391-27) [20960](#page-430-11) \textnequiv [18943,](#page-393-39) [18944,](#page-393-16) [18945,](#page-393-17) [20999,](#page-431-18) [21708,](#page-444-13) [21709](#page-444-14) \textneswarrow . . . [20005,](#page-413-28) [21363](#page-437-11) \textNeutral . . . . . [19771,](#page-408-29) [21261](#page-436-5) \textnewtie [15954,](#page-336-2) [15981,](#page-337-2) [17133](#page-359-16) \textnexists . . . . . . [18721,](#page-389-31) [20905](#page-429-15) \textnfallingdoteq . [18909,](#page-392-34) [20984](#page-431-19) \textngeq . . . . . . . [18985,](#page-394-29) [21018](#page-431-20) \textngeqq . . . . . . . [18962,](#page-393-40) [21007](#page-431-21) \textngeqslant .... [20183,](#page-416-30) [21433](#page-439-11) \textngg . . . . . . . . [18974,](#page-393-41) [21013](#page-431-22) \textngtr . . . . . . . . [18980,](#page-394-30) [21016](#page-431-23) \textngtrapprox . . . [20191,](#page-416-31) [21437](#page-439-12) \textngtrless . . . . . [19001,](#page-394-31) [21025](#page-432-3) \textngtrsim . . . . . [18995,](#page-394-32) [21022](#page-432-4) \textnhateq . . . . . . [18932,](#page-393-42) [20994](#page-431-24) \textni . . . . [18736,](#page-389-32) [18737,](#page-389-10) [20912,](#page-430-12) [21685](#page-443-9) \textNibRight .... [19827,](#page-409-24) [21280](#page-436-6) \textNibSolidRight [19829,](#page-409-25) [21281](#page-436-7) \textniepsilon . . . [16817,](#page-353-25) [16818,](#page-353-26) [20684,](#page-426-9) [21580](#page-441-46) \textniiota . [16866,](#page-354-33) [16867,](#page-354-34) [20692,](#page-426-10) [21593](#page-442-47) \textnineinferior . . [18377,](#page-382-14) [20794](#page-428-11) \textninesuperior . . [18345,](#page-382-15) [20778](#page-427-4) \textninferior . . . . . [18407,](#page-383-18) [20809](#page-428-12) \textniphi . . . . . . . [16919,](#page-355-27) [20695](#page-426-11) \textniupsilon . . . [16977,](#page-356-29) [16978,](#page-356-8) [20701,](#page-426-12) [21621](#page-442-16) \textnLeftarrow . . . [18651,](#page-388-25) [20875](#page-429-16) \textnleftarrow . . . [18559,](#page-386-31) [20838](#page-428-13) \textnLeftrightarrow . . . . [18653,](#page-388-26) [20876](#page-429-17) \textnleftrightarrow [18590,](#page-386-32) [20853](#page-429-18) \textnleq . . . . . . . . [18983,](#page-394-33) [21017](#page-431-25) \textnleqq . . . . . . . [18958,](#page-393-43) [21005](#page-431-26) \textnleqslant . . . . [20179,](#page-416-32) [21431](#page-439-13) \textnless . . . . . . . [18978,](#page-394-34) [21015](#page-431-27) \textnlessapprox . . [20187,](#page-416-33) [21435](#page-439-14) \textnlessgtr . . . . . [19003,](#page-394-35) [21026](#page-432-5) \textnlesssim . . . . . [18993,](#page-394-36) [21021](#page-431-28) \textnll . . . . . . . . . [18970,](#page-393-44) [21011](#page-431-29)

\textnmid . [18786,](#page-390-27) [18787,](#page-390-5) [20932,](#page-430-13) [21691](#page-443-6) \textNoChemicalCleaning [20103,](#page-415-27) [21398](#page-438-16)  $\text{thermal} \dots \dots \dots \dots \ 595$  $\text{thermal} \dots \dots \dots \dots \ 595$ \textnotbackslash . [19323,](#page-400-23) [21160](#page-434-8) \textnotin . . . . . . . [18732,](#page-389-33) [20910](#page-430-14) \textnotowner . . . [18739,](#page-389-34) [18740,](#page-389-8) [20913,](#page-430-15) [21686](#page-443-7) \textnotperp . . . . . [19966,](#page-412-33) [21345](#page-437-12) \textnotslash . . . . . [19320,](#page-400-24) [21159](#page-434-9) \textnoway . . . . . . [19789,](#page-408-30) [21265](#page-436-8) \textnparallel [18791,](#page-390-28) [18792,](#page-390-29) [20934](#page-430-16) \textnprec . . . . . . . [19021,](#page-394-37) [21035](#page-432-6) \textnprecapprox . . [20242,](#page-417-27) [21461](#page-439-15) \textnpreccurlyeq . [19238,](#page-398-33) [21124](#page-433-13) \textnpreceq . . . . . [20218,](#page-417-28) [21449](#page-439-16) \textnpreceqq . . . . [20230,](#page-417-29) [21455](#page-439-17) \textnprecsim . . . . [19015,](#page-394-38) [21032](#page-432-7) \textnqsubseteq . . . [19242,](#page-398-34) [21126](#page-433-14) \textnqsupseteq . . . [19244,](#page-398-35) [21127](#page-433-15) \textnRightarrow . [18656,](#page-388-27) [20877](#page-429-19) \textnrightarrow . . [18561,](#page-386-33) [20839](#page-428-14) \textnrisingdoteq . . [18914,](#page-392-35) [20986](#page-431-30) \textnrleg . [16603,](#page-349-23) [16605,](#page-349-24) [21559](#page-441-47) \textnsim . . . . . . . [18850,](#page-391-28) [20958](#page-430-17) \textnsimeq . . . . . . [18858,](#page-391-29) [20962](#page-430-18) \textnsqsubset . . . . [19051,](#page-395-25) [21050](#page-432-8) \textnsqsubseteq . . [19059,](#page-395-26) [21054](#page-432-9) \textnsqsupset . . . . [19055,](#page-395-27) [21052](#page-432-10) \textnsqsupseteq . . [19063,](#page-395-28) [21056](#page-432-11) \textnSubset . . . . . [19202,](#page-398-36) [21108](#page-433-16) \textnsubset ..... [19029,](#page-395-29) [21039](#page-432-12) \textnsubseteq . . . . [19037,](#page-395-30) [21043](#page-432-13) \textnsubseteqq . . . [20254,](#page-417-30) [21467](#page-439-18) \textnsucc . . . . . . . [19023,](#page-394-39) [21036](#page-432-14) \textnsuccapprox . . [20246,](#page-417-31) [21463](#page-439-19) \textnsucccurlyeq . [19240,](#page-398-37) [21125](#page-433-17) \textnsucceq . . . . . [20222,](#page-417-32) [21451](#page-439-20) \textnsucceqq .... [20234,](#page-417-33) [21457](#page-439-21) \textnsuccsim . . . . [19019,](#page-394-40) [21034](#page-432-15) \textnsuperior . . . . [18357,](#page-382-16) [20784](#page-427-5) \textnSupset . . . . . [19206,](#page-398-38) [21110](#page-433-18) \textnsupset ..... [19031,](#page-395-31) [21040](#page-432-16) \textnsupseteq . . . . [19039,](#page-395-32) [21044](#page-432-17) \textnsupseteqq . . . [20258,](#page-417-34) [21469](#page-439-22) \textntriangleleft . [19260,](#page-399-25) [19261,](#page-399-5) [21134,](#page-433-19) [21751](#page-444-11) \textntrianglelefteq [19267,](#page-399-26) [21136](#page-434-10) \textntriangleright [19263,](#page-399-27) [19264,](#page-399-4) [21135,](#page-433-20) [21752](#page-444-9) \textntrianglerighteq . . . . [19270,](#page-399-28) [19271,](#page-399-29) [21137](#page-434-11) \textntriplesim . . . [18877,](#page-392-36) [20970](#page-431-31) \textntwoheadleftarrow . . [18565,](#page-386-34) [20841](#page-428-15)

\textntwoheadrightarrow . [18572,](#page-386-35) [20844](#page-428-16) \textNu . . . . . . . . . . [1271,](#page-40-21) [17186](#page-360-19) \textnu . . . . [1271,](#page-40-21) [17251,](#page-361-20) [20734](#page-426-13) \textnumbersign . . . [563,](#page-20-16) [15544,](#page-328-11) [16009](#page-337-21) \textnumeralsigngreek . . . [1222,](#page-39-28) [17141](#page-359-17) \textnumeralsignlowergreek [1239,](#page-39-29) [1261,](#page-40-35) [1284,](#page-40-36) [17143](#page-359-18) \textnumero . . . . . . . . . . [18453](#page-384-24) \textnupmodels . . . [20285,](#page-418-29) [21479](#page-440-16) \textnupvdash . . . [19119,](#page-396-30) [19120,](#page-396-5) [21077,](#page-432-18) [21728](#page-444-15) \textnVDash [19147,](#page-397-32) [19148,](#page-397-10) [21086,](#page-433-21) [21737](#page-444-16) \textnVdash [19144,](#page-397-33) [19145,](#page-397-12) [21085,](#page-433-22) [21736](#page-444-18) \textnvDash [19140,](#page-397-34) [19141,](#page-397-11) [19142,](#page-397-9) [21084,](#page-433-23) [21734,](#page-444-17) [21735](#page-444-12) \textnvdash [19137,](#page-396-31) [19138,](#page-396-6) [21083,](#page-433-24) [21733](#page-444-19) \textnVvash . . . . . . [19131,](#page-396-32) [21081](#page-433-25) \textNwarrow . . . . [18675,](#page-388-28) [20884](#page-429-20) \textnwarrow . . . . . [18549,](#page-386-36) [20834](#page-428-17) \textnwsearrow . . . [20003,](#page-413-29) [21362](#page-437-13) \textobar . . [20091,](#page-414-20) [20092,](#page-414-21) [21395,](#page-438-17) [21836](#page-446-29) \textobot . . [20100,](#page-415-28) [20101,](#page-415-6) [21397,](#page-438-18) [21840](#page-446-13) \textobslash [20094,](#page-414-22) [20095,](#page-414-23) [20096,](#page-414-4) [20097,](#page-414-24) [21396,](#page-438-19) [21837,](#page-446-30) [21838,](#page-446-12) [21839](#page-446-31) \textObullseye . . . . [17031,](#page-357-8) [21637](#page-442-31) \textodiv . . . . . . . . [20148,](#page-415-29) [21418](#page-438-20) \textodot . . [19081,](#page-395-33) [19082,](#page-396-33) [21063,](#page-432-19) [21718](#page-444-44) \textogonek [15536,](#page-328-12) [15944,](#page-336-0) [15971,](#page-336-1) [17114](#page-358-15) \textogreaterthan [20108,](#page-415-30) [20109,](#page-415-31) [21400,](#page-438-21) [21842](#page-446-32) \textohm . . . . . . . . . . . . . [18468](#page-384-25) \textoiint . . . . . . . . [18818,](#page-391-30) [20945](#page-430-19) \textoinferior . . . . . [18393,](#page-383-19) [20802](#page-428-18) \textoint . . [18815,](#page-391-31) [18816,](#page-391-32) [20944,](#page-430-20) [21695](#page-443-41) \textointclockwise . [18821,](#page-391-33) [20946](#page-430-21) \textointctrclockwise . . . . [18823,](#page-391-34) [20947](#page-430-22) \textolessthan . . . [20105,](#page-415-32) [20106,](#page-415-33) [21399,](#page-438-22) [21841](#page-446-33) \textOmega . [1297,](#page-40-33) [17157,](#page-359-19) [17209,](#page-360-20) [20721](#page-426-14) \textomega . [1297,](#page-40-33) [17275,](#page-361-21) [17286,](#page-361-22) [20745](#page-427-6) \textOmicron [1273,](#page-40-23) [17153,](#page-359-20) [17190](#page-360-21) \textomicron [1273,](#page-40-23) [17255,](#page-361-23) [17281](#page-361-24) \textominus [19072,](#page-395-34) [19073,](#page-395-35) [21060,](#page-432-20) [21715](#page-444-45) \textoneeighth . . . . . . . . . [18521](#page-385-14)  $\text{testoneffth}$  . . . . . . . . . [18509](#page-385-15) \textonehalf . . . . . . [15704,](#page-331-11) [16150](#page-340-12) \textoneinferior . . . [18361,](#page-382-17) [20786](#page-427-7)  $\label{eq:optimal}$ \textonequarter . . . [15702,](#page-331-12) [16148](#page-340-13) \textoneseventh . . . . . . . . [18499](#page-385-17) \textonesixth . . . . . . . . . . [18517](#page-385-18) \textonesuperior . [15696,](#page-331-13) [16142,](#page-340-14) [20669](#page-425-22)  $\text{testone}$ textonetenth . . . . . . . . . [18503](#page-385-19)  $\text{testonethird} \dots \dots \dots \quad 18505$  $\text{testonethird} \dots \dots \dots \quad 18505$ \textoo . . . . . . . . . [20324,](#page-419-23) [21488](#page-440-17)  $\text{textopenbullet} \dots 19562, 21194$  $\text{textopenbullet} \dots 19562, 21194$  $\text{textopenbullet} \dots 19562, 21194$  $\text{textopenbullet} \dots 19562, 21194$ \textopencorner . . . [17126,](#page-358-16) [17127](#page-358-17) \textopeno [16792,](#page-352-3) [16793,](#page-352-29) [16794,](#page-352-30) [20680,](#page-426-15) [21574](#page-441-48) \textoplus . [19069,](#page-395-36) [19070,](#page-395-37) [21059,](#page-432-21) [21714](#page-444-46) \textordfeminine . . [15667,](#page-331-14) [16109](#page-339-19) \textordmasculine . [15698,](#page-331-15) [16144](#page-340-15) \textoslash [19078,](#page-395-38) [19079,](#page-395-39) [21062,](#page-432-22) [21717](#page-444-47) \textotimes [19075,](#page-395-40) [19076,](#page-395-41) [21061,](#page-432-23) [21716](#page-444-48) \textovee . . [18801,](#page-390-30) [18802,](#page-390-31) [20938,](#page-430-23) [21693](#page-443-42) \textowedge [18796,](#page-390-32) [18797,](#page-390-33) [20936,](#page-430-24) [21692](#page-443-43) \textparagraph . . . . [569,](#page-20-8) [15690,](#page-331-16) [16133,](#page-340-16) [16134,](#page-340-0) [21535](#page-441-5) \textparallel . . . . . [18789,](#page-390-34) [20933](#page-430-25) \textparenleft . [784,](#page-29-4) [785,](#page-29-13) [15552,](#page-328-13) [16023](#page-338-37) \textparenleftinferior . . . . [18385,](#page-383-20) [20798](#page-428-19) \textparenleftsuperior . . . [18353,](#page-382-18) [20782](#page-427-8) \textparenright . . . [15554,](#page-328-14) [16025](#page-338-38) \textparenrightinferior . . . [18387,](#page-383-21) [20799](#page-428-20) \textparenrightsuperior . . [18355,](#page-382-19) [20783](#page-427-9) \textpartial . . . . . . [18717,](#page-389-35) [20903](#page-429-21) \textPeace . . . . . . . [19816,](#page-409-26) [21275](#page-436-9) \textPencilRight . . [19823,](#page-409-27) [21278](#page-436-10) \textPencilRightDown . . . [19821,](#page-409-28) [21277](#page-436-11) \textPencilRightUp [19825,](#page-409-29) [21279](#page-436-12) \textpentagon . . . . [20295,](#page-418-30) [21483](#page-440-18) \textpercent . [565,](#page-20-17) [15548,](#page-328-15) [16015](#page-337-22) \textperiodcentered [15692,](#page-331-17) [15859,](#page-334-9) [16136,](#page-340-17) [16137,](#page-340-1) [16138,](#page-340-3) [20403,](#page-420-11) [21536,](#page-441-6) [21537](#page-441-12) \textperp . . . . . . . . [19964,](#page-412-34) [21344](#page-437-14)

\textpertenthousand . . . . [18299](#page-381-19) \textperthousand . . [15606,](#page-330-14) [18297](#page-381-20) \textpeseta . . . . . . . . . . . [18421](#page-383-22) \textpeso . . . . . . . . . . . . . [18441](#page-384-26) \textPhi . . . [1294,](#page-40-30) [17202,](#page-360-22) [20719](#page-426-16) \textphi . . . . [1294,](#page-40-30) [17269,](#page-361-25) [20742](#page-427-10) \textphiinferior . . . [17928,](#page-374-11) [20755](#page-427-11) \textPhone [19577,](#page-405-31) [19578,](#page-405-9) [21200,](#page-435-10) [21768](#page-445-24) \textPhoneHandset [19807,](#page-409-30) [21271](#page-436-13) \textPi . . . . [1274,](#page-40-24) [17192,](#page-360-23) [20716](#page-426-17) \textpi . . . . . [1274,](#page-40-24) [17257,](#page-361-26) [20736](#page-426-18) \textpinferior . . . . . [18409,](#page-383-23) [20810](#page-428-21) \textpipe . . [16624,](#page-349-25) [16625,](#page-349-26) [16626,](#page-349-27) [21560](#page-441-49) \textpipevar . . . . . [16626,](#page-349-27) [21560](#page-441-49) \textpisces . [19697,](#page-407-35) [19698,](#page-407-3) [21238,](#page-435-11) [21810](#page-445-10) \textpitchfork . . . . [19214,](#page-398-39) [21113](#page-433-26) \textPlane ....... [19811,](#page-409-31) [21273](#page-436-14) \textPlus . . . . . . . . [19844,](#page-409-32) [21288](#page-436-15) \textPlusCenterOpen . . . [19848,](#page-410-29) [21290](#page-436-16) \textplusinferior . . [18379,](#page-383-24) [20795](#page-428-22) \textplusminus . . [15680,](#page-331-18) [15858,](#page-334-21) [16122,](#page-340-18) [20402](#page-420-33) \textPlusOutline . . [19842,](#page-409-33) [21287](#page-436-17) \textplussuperior . . [18347,](#page-382-20) [20779](#page-427-12) \textPlusThinCenterOpen [19846,](#page-409-34) [21289](#page-436-18) \textpluto . [19661,](#page-406-37) [19662,](#page-406-13) [21226,](#page-435-12) [21798](#page-445-11) \textpm . . . [15858,](#page-334-21) [20402,](#page-420-33) [21517](#page-440-19) \textpointer . . . . . . [18702,](#page-389-36) [20896](#page-429-22) \textprec . . . . . . . . [19005,](#page-394-41) [21027](#page-432-24) \textprecapprox . . . [20240,](#page-417-35) [21460](#page-439-23) \textpreccurlyeq . . [19009,](#page-394-42) [21029](#page-432-25) \textpreceq . . . . . . [20216,](#page-417-36) [21448](#page-439-24) \textpreceqq . . . . . [20228,](#page-417-37) [21454](#page-439-25) \textprecnapprox . . [20248,](#page-417-38) [21464](#page-439-26) \textprecneq . . . . . [20224,](#page-417-39) [21452](#page-439-27) \textprecneqq . . . . [20236,](#page-417-40) [21458](#page-439-28) \textprecnsim . . . . [19256,](#page-399-30) [21132](#page-433-27) \textprecsim . . . . . [19013,](#page-394-43) [21031](#page-432-26) \textprime . . . . . . . [18301,](#page-381-21) [20764](#page-427-13) \textprimstress . . . [17096,](#page-358-18) [17097](#page-358-19) \textprod . . . . . . . [18744,](#page-389-37) [20915](#page-430-26) \textpropto [18770,](#page-390-35) [18771,](#page-390-36) [20926,](#page-430-27) [21687](#page-443-44) \textPsi . . . . [1296,](#page-40-32) [17206,](#page-360-24) [20720](#page-426-19) \textpsi . . . . [1296,](#page-40-32) [17273,](#page-361-27) [20744](#page-427-14) \textPUaolig [20321,](#page-419-24) [20322,](#page-419-7) [21857](#page-446-19) \textPUdblig [16765,](#page-352-31) [16766,](#page-352-20) [21564](#page-441-29) \textPUfemale . . . [19634,](#page-406-38) [19635,](#page-406-28) [19636,](#page-406-39) [19637,](#page-406-40) [19638,](#page-406-41) [19639,](#page-406-42) [21785,](#page-445-41) [21786,](#page-445-48) [21787,](#page-445-49) [21788,](#page-445-50) [21789](#page-445-51)

\textPUheng [20312,](#page-419-25) [20313,](#page-419-19) [21854](#page-446-26) \textPUlhookfour [20315,](#page-419-26) [20316,](#page-419-21) [21855](#page-446-27) \textPUnrleg [16604,](#page-349-28) [16605,](#page-349-24) [21559](#page-441-47) \textPUqplig [16768,](#page-352-32) [16769,](#page-352-33) [21565](#page-441-50) \textPUrevscr . . . [17909,](#page-374-12) [17910,](#page-374-13) [21649](#page-443-45) \textPUrhooka . . [17940,](#page-374-14) [17941,](#page-374-15) [21650](#page-443-46) \textPUrhooke . . [17945,](#page-375-2) [17946,](#page-375-3) [21651](#page-443-47) \textPUrhookepsilon . . . . [17949,](#page-375-4) [17950,](#page-375-5) [21652](#page-443-48) \textPUrhookopeno [17953,](#page-375-6) [17954,](#page-375-7) [21653](#page-443-49) \textPUscf . [20318,](#page-419-27) [20319,](#page-419-28) [21856](#page-446-34) \textPUsck [17900,](#page-374-16) [17901,](#page-374-17) [21646](#page-442-48) \textPUscm [17903,](#page-374-18) [17904,](#page-374-19) [21647](#page-442-49) \textPUscp [17906,](#page-374-20) [17907,](#page-374-21) [21648](#page-442-50) \textPUuncrfemale [19777,](#page-408-31) [19778,](#page-408-32) [21820](#page-446-35) \textqplig . [16767,](#page-352-34) [16769,](#page-352-33) [21565](#page-441-50) \textquarternote . . [19721,](#page-407-36) [21239](#page-435-13) \textquestiondown . . . [781,](#page-29-12) [1157,](#page-38-25) [15708,](#page-332-3) [16154](#page-340-19) \textquotedbl . . . . [15542,](#page-328-16) [16007](#page-337-23) \textquotedblleft . [15610,](#page-330-15) [15848,](#page-334-18) [18277,](#page-381-22) [20392](#page-420-26) \textquotedblright . [15612,](#page-330-16) [18279](#page-381-23) \textquoteleft . . . [15614,](#page-330-17) [15850,](#page-334-17) [18271,](#page-381-24) [20394](#page-420-25) \textquoteright . . . [15616,](#page-330-18) [18273](#page-381-25) \textquotesingle . . . . . . . [16021](#page-337-24) \textRadioactivity [19604,](#page-405-32) [19605,](#page-405-4) [21209,](#page-435-14) [21777](#page-445-14) \textRain . . . . . . . [19787,](#page-408-33) [21264](#page-436-19) \textraiseglotstop . [17085,](#page-358-20) [17086](#page-358-21) \textrangle . . . . . . [19311,](#page-400-25) [21156](#page-434-12) \textrbrackdbl . . . [19977,](#page-412-35) [19978,](#page-412-17) [21350,](#page-437-15) [21831](#page-446-18) \textrcurvearrowdown . . . [20034,](#page-413-30) [20035,](#page-413-5) [20036,](#page-413-6) [21374,](#page-438-23) [21834,](#page-446-3) [21835](#page-446-4) \textrcurvearrowleft [20038,](#page-413-31) [21375](#page-438-24) \textrcurvearrowne [20018,](#page-413-32) [21369](#page-438-25) \textrcurvearrowright . . . [20041,](#page-413-33) [21376](#page-438-26)  $\label{eq:1372}$ \textRe . . . . . . . . . [18460,](#page-384-27) [20818](#page-428-23) \textrecipe . . . . . . . . . . . [18462](#page-384-28) \textRectangle . . . . [19960,](#page-412-36) [21342](#page-437-16) \textRectangleBold [19962,](#page-412-37) [21343](#page-437-17) \textRectangleThin [19958,](#page-412-38) [21341](#page-437-18) \textrecycle [19736,](#page-408-34) [19737,](#page-408-7) [21245,](#page-435-15) [21817](#page-445-15)  $\label{eq:optimal} \verb|textreferencemark| ... \|18313|$  $\label{eq:optimal} \verb|textreferencemark| ... \|18313|$  $\label{eq:optimal} \verb|textreferencemark| ... \|18313|$ \textregistered . . . . [15674,](#page-331-19) [16116](#page-340-20)

\textRequest . . . . . [19341,](#page-400-26) [21167](#page-434-13) \textrevapostrophe [17082,](#page-358-22) [17083](#page-358-23) \textrevc . . . . . . . . . . . . . [18529](#page-385-21) \textrevE . . . . . . . . . . . . [16579](#page-348-22) \textreve . . [16806,](#page-352-4) [16807,](#page-352-35) [20682](#page-426-20) \textrevepsilon . . [16820,](#page-353-3) [16821,](#page-353-27) [20685](#page-426-21) \textrevglotstop . [17017,](#page-356-7) [17018,](#page-356-30) [17019,](#page-356-6) [20709,](#page-426-22) [21633](#page-442-14) \textrevscr [17908,](#page-374-22) [17910,](#page-374-13) [21649](#page-443-45) \textrevyogh . . . . . [16614,](#page-349-29) [16615](#page-349-30) \textRewind . . . . . [19546,](#page-404-27) [21187](#page-434-14) \textRewindToIndex . . . . [19353,](#page-401-24) [21172](#page-434-15) \textRHD . . . . . . . [19537,](#page-404-28) [21184](#page-434-16) \textrhd . [19153,](#page-397-35) [19154,](#page-397-36) [21088,](#page-433-28) [21739](#page-444-49) \textRho . . . . . . . . . [1290,](#page-40-26) [17194](#page-360-25) \textrho . . . [1290,](#page-40-26) [17259,](#page-361-28) [20737](#page-427-15) \textrhoinferior . . . [17926,](#page-374-23) [20754](#page-427-16) \textrhooka [17939,](#page-374-24) [17941,](#page-374-15) [21650](#page-443-46) \textrhooke [17944,](#page-374-25) [17946,](#page-375-3) [21651](#page-443-47) \textrhookepsilon [17948,](#page-375-8) [17950,](#page-375-5) [21652](#page-443-48) \textrhooknearrow . [20009,](#page-413-35) [21365](#page-438-28) \textrhookopeno . [17952,](#page-375-9) [17954,](#page-375-7) [21653](#page-443-49) \textrhookrevepsilon . . . . [16823,](#page-353-28) [16824,](#page-353-29) [16825,](#page-353-30) [20686,](#page-426-23) [21581](#page-441-51) \textrhookschwa . [16812,](#page-353-31) [16813,](#page-353-32) [16814,](#page-353-33) [21579](#page-441-52) \textrhookswarrow [20013,](#page-413-36) [21367](#page-438-29) \textRightarrow . [18664,](#page-388-29) [18665,](#page-388-30) [20880,](#page-429-23) [21681](#page-443-50) \textrightarrow . . . [2590,](#page-70-14) [18537,](#page-385-22) [18538,](#page-385-1) [18539,](#page-385-2) [20830,](#page-428-24) [21674,](#page-443-3) [21675](#page-443-4) \textrightarrowtail . [18578,](#page-386-37) [20847](#page-428-25) \textrightarrowtriangle . . [18709,](#page-389-38) [20899](#page-429-24) \textrightbarharpoon . . . . [20072,](#page-414-25) [21387](#page-438-30) \textRIGHTCIRCLE .... [19560,](#page-404-29) [21193](#page-435-16) \textrightharpoondown . . [18619,](#page-387-21) [20863](#page-429-25) \textrightharpoonup [18616,](#page-387-22) [20862](#page-429-26) \textrightleftarrows [18628,](#page-387-23) [20866](#page-429-27) \textrightleftharpoon . . . . [20045,](#page-413-37) [21378](#page-438-31) \textrightleftharpoons . . . [18648,](#page-387-24) [20874](#page-429-28) \textrightmoon . . . [19629,](#page-406-43) [21218](#page-435-17) \textrightrightarrows . . . . [18640,](#page-387-25) [20871](#page-429-29) \textrightrightharpoons . . [20060,](#page-414-26) [21383](#page-438-32)

\textrightslice . . . . [20214,](#page-417-41) [21447](#page-439-29) \textrightsquigarrow . . . . [18689,](#page-388-31) [20891](#page-429-30) \textrightthreetimes [19188,](#page-397-37) [21102](#page-433-29) \textrinferior . . . . . [17916,](#page-374-26) [20749](#page-427-17) \textring . . [15483,](#page-327-3) [15495,](#page-327-4) [15507,](#page-327-5) [15538,](#page-328-17) [15936,](#page-336-3) [15963,](#page-336-4) [17112](#page-358-24) \textringlow [15947,](#page-336-40) [15974,](#page-337-25) [17121](#page-358-25) \textriota . . . . . . . [18473,](#page-384-29) [20820](#page-428-26) \textrisingdoteq . . . [18912,](#page-392-37) [20985](#page-431-32)  $\text{term} \dots \dots \dots \dots \ 596$  $\text{term} \dots \dots \dots \dots \ 596$ \textrptr . . . . . . . . [17091,](#page-358-26) [17092](#page-358-27) \textrquill . . . . . . . . . . . [18321](#page-381-27) \textRrightarrow . [18685,](#page-388-32) [20889](#page-429-31) \textrrparenthesis . [20087,](#page-414-27) [21393](#page-438-33) \textrtaild . [16798,](#page-352-36) [16799,](#page-352-37) [16800,](#page-352-9) [20681,](#page-426-24) [21576](#page-441-13) \textrtaill . [16878,](#page-354-35) [16879,](#page-354-36) [16880,](#page-354-11) [21596](#page-442-22) \textrtailn . [16901,](#page-354-37) [16902,](#page-354-38) [16903,](#page-354-12) [21605](#page-442-23) \textrtailr . [16935,](#page-355-28) [16936,](#page-355-29) [16937,](#page-355-8) [21613](#page-442-24) \textrtails . [16951,](#page-355-30) [16952,](#page-355-31) [16953,](#page-355-9) [21616](#page-442-25) \textrtailt . [16969,](#page-355-32) [16970,](#page-356-31) [16971,](#page-356-13) [21619](#page-442-26) \textrtailz . [16997,](#page-356-32) [16998,](#page-356-33) [16999,](#page-356-14) [21628](#page-442-27) \textrtimes . . . . . . [19184,](#page-397-38) [21100](#page-433-30) \textsagittarius . . [19688,](#page-407-37) [19689,](#page-407-7) [21235,](#page-435-18) [21807](#page-445-17) \textSampigreek . . . [1298,](#page-40-34) [17301](#page-362-5) \textsampigreek . . . . [1298,](#page-40-34) [17303](#page-362-6) \textsaturn [19652,](#page-406-44) [19653,](#page-406-16) [21223,](#page-435-19) [21795](#page-445-18) \textsc . . . . . . . . . . . . . . . . . [602](#page-21-21) \textsca . . . . . . . . . [17891,](#page-373-1) [17892](#page-373-2) \textscb . . . . . . . . . [17032,](#page-357-26) [17033](#page-357-27) \textscd . . . . . . . . . [17894,](#page-374-27) [20746](#page-427-18) \textsce . . . . . . . . . [17895,](#page-374-28) [17896](#page-374-29) \textscf . . . [20317,](#page-419-29) [20319,](#page-419-28) [21856](#page-446-34) \textscg . . . [16841,](#page-353-4) [16842,](#page-353-34) [20688](#page-426-25) \textsch . . . . . . . . . [17040,](#page-357-28) [17041](#page-357-29) \textschwa . [16809,](#page-352-6) [16810,](#page-353-35) [20683](#page-426-26) \textschwainferior . [18397,](#page-383-25) [20804](#page-428-27) \textsci . . . [16868,](#page-354-9) [16869,](#page-354-39) [20693](#page-426-27) \textScissorHollowRight . [19805,](#page-409-35) [21270](#page-436-20) \textScissorRight . [19799,](#page-409-36) [19800,](#page-409-13) [19801,](#page-409-0) [21268,](#page-436-21) [21824,](#page-446-15) [21825](#page-446-2) \textScissorRightBrokenBottom . . . . [19795,](#page-409-37) [19796,](#page-409-38) [19797,](#page-409-39) [21822,](#page-446-36) [21823](#page-446-37) \textScissorRightBrokenTop . . . . . . . . [19803,](#page-409-40) [21269](#page-436-22) \textscj . . . . . . . . . [17897,](#page-374-30) [17898](#page-374-31) \textsck . . . [17899,](#page-374-32) [17901,](#page-374-17) [21646](#page-442-48) \textscl . . . . . . . . . [17048,](#page-357-30) [17049](#page-357-31) \textscm . . [17902,](#page-374-33) [17904,](#page-374-19) [21647](#page-442-49) \textscn . . . [16904,](#page-354-10) [16905,](#page-354-40) [20694](#page-426-28) \textscoelig ...... [16911,](#page-354-41) [16912](#page-354-42) \textscorpio [19685,](#page-407-38) [19686,](#page-407-9) [21234,](#page-435-20) [21806](#page-445-19) \textscp . . . [17905,](#page-374-34) [17907,](#page-374-21) [21648](#page-442-50) \textscr . . . [16946,](#page-355-6) [16947,](#page-355-33) [20697](#page-426-29) \textscripta [16779,](#page-352-7) [16780,](#page-352-38) [16781,](#page-352-39) [20679,](#page-425-24) [21569](#page-441-53) \textscriptg [16838,](#page-353-5) [16839,](#page-353-36) [16840,](#page-353-37) [20687,](#page-426-30) [21585](#page-441-54) \textscriptv [16980,](#page-356-11) [16981,](#page-356-34) [20702](#page-426-31) \textscu . . . [17911,](#page-374-1) [17912,](#page-374-35) [20747](#page-427-19) \textscy . . . [16994,](#page-356-12) [16995,](#page-356-35) [20706](#page-426-32) \textSearrow . . . . . [18679,](#page-388-33) [20886](#page-429-32) \textsearrow [18554,](#page-386-38) [18555,](#page-386-20) [20836,](#page-428-28) [21679](#page-443-34) \textSech . . . . . . . . [20354,](#page-419-30) [21499](#page-440-23) \textsecond . . . . . . [18303,](#page-381-28) [20765](#page-427-20) \textsecstress . . . . . [17099,](#page-358-28) [17100](#page-358-29) \textsection [15661,](#page-331-20) [16101,](#page-339-20) [16102,](#page-339-1) [16103,](#page-339-5) [21533,](#page-440-9) [21534](#page-440-22) \textSePa . . . . . . . [20340,](#page-419-31) [21493](#page-440-24) \textservicemark . . . . . . . [18464](#page-384-30) \textsetminus . . . [15564,](#page-329-4) [18760,](#page-390-37) [20922](#page-430-28) \textseveneighths . . . . . . [18527](#page-385-23) \textseveninferior . [18373,](#page-382-21) [20792](#page-427-21) \textsevensuperior . [18341,](#page-382-22) [20776](#page-427-22) \textsf . . . . . . [597,](#page-21-22) [13882,](#page-296-21) [13885](#page-296-22) \textsharp . . . . . . . [19734,](#page-407-39) [21244](#page-435-21) \textshuffle . . . . . . [20125,](#page-415-34) [21408](#page-438-34) \textSigma . [1291,](#page-40-27) [17196,](#page-360-26) [20717](#page-426-33) \textsigma . . [1291,](#page-40-27) [17263,](#page-361-29) [20739](#page-427-23) \textsim . . [18840,](#page-391-35) [18841,](#page-391-36) [20954,](#page-430-29) [21698](#page-443-51) \textsimeq . . . . . . . [18856,](#page-391-37) [20961](#page-430-30) \textsinferior . . . . . [18411,](#page-383-26) [20811](#page-428-29) \textSixFlowerAlternate . [19912,](#page-411-22) [21321](#page-437-19) \textSixFlowerAltPetal . . [19922,](#page-411-23) [21326](#page-437-20) \textSixFlowerOpenCenter [19908,](#page-411-24) [21319](#page-437-21) \textSixFlowerPetalRemoved . . . . . . . . [19905,](#page-411-25) [21318](#page-437-22) \textsixinferior . . . [18371,](#page-382-23) [20791](#page-427-24) \textSixStar . . . . . [19895,](#page-410-30) [21313](#page-437-23) \textsixsuperior . . . [18339,](#page-382-24) [20775](#page-427-25) \textSixteenStarLight . . . [19903,](#page-411-26) [21317](#page-437-24) \textsixteenthnote . [19728,](#page-407-40) [21241](#page-435-22) \textsl . . . . . . . . . . . . . . . . [603](#page-21-23) \textslashc . [16771,](#page-352-40) [16772,](#page-352-11) [16774,](#page-352-10) [20678,](#page-425-26) [21566,](#page-441-18) [21567](#page-441-15)

\textslashdiv . . . . . [20301,](#page-418-31) [21486](#page-440-25) \textsmallin . . . . . . [18734,](#page-389-39) [20911](#page-430-31) \textsmallowns . . . [18742,](#page-389-40) [20914](#page-430-32) \textsmile . . . . . . . [19305,](#page-400-27) [21153](#page-434-17) \textsmiley [19619,](#page-405-33) [19620,](#page-405-7) [21214,](#page-435-23) [21782](#page-445-20) \textSnowflake . . . [19926,](#page-411-27) [21328](#page-437-25) \textSnowflakeChevron . . [19924,](#page-411-28) [21327](#page-437-26) \textSnowflakeChevronBold . . . . . . . . [19928,](#page-411-29) [21329](#page-437-27) \textSoccerBall . [19782,](#page-408-35) [19783,](#page-408-36) [21821](#page-446-38) \textspadesuitblack [2589,](#page-70-15) [19700,](#page-407-41) [19701,](#page-407-14) [21811](#page-445-21) \textspadesuitwhite . . . . . [19713](#page-407-42) \textSparkle ..... [19930,](#page-411-30) [21330](#page-437-28) \textSparkleBold . . [19932,](#page-411-31) [21331](#page-437-29) \textsphericalangle [18779,](#page-390-38) [18780,](#page-390-39) [18781,](#page-390-40) [18782,](#page-390-41) [20930,](#page-430-33) [21688,](#page-443-52) [21689,](#page-443-53) [21690](#page-443-54) \textsqcap . . . . . . . [19065,](#page-395-42) [21057](#page-432-27) \textsqcup . . . . . . . [19067,](#page-395-43) [21058](#page-432-28) \textsqdoublecap . [20152,](#page-415-35) [20153,](#page-416-34) [21420,](#page-438-35) [21844](#page-446-39) \textsqdoublecup . [20157,](#page-416-35) [20158,](#page-416-36) [21422,](#page-439-30) [21845](#page-446-40)  $\verb+\textsgsubset+ \ldots + 19049, 21049$  $\verb+\textsgsubset+ \ldots + 19049, 21049$  $\verb+\textsgsubset+ \ldots + 19049, 21049$  $\verb+\textsgsubset+ \ldots + 19049, 21049$  $\label{eq:3}$ \textsqsubsetneq . [19246,](#page-398-40) [19247,](#page-398-41) [21128,](#page-433-31) [21749](#page-444-50) \textsqsupset . . . . . [19053,](#page-395-46) [21051](#page-432-31) \textsqsupseteq . . . [19061,](#page-395-47) [21055](#page-432-32) \textsqsupsetneq . [19249,](#page-399-31) [19250,](#page-399-32) [21129,](#page-433-32) [21750](#page-444-51) \textSquareCastShadowBottom-Right . . . . . . . . . . [19951,](#page-411-32) [21338](#page-437-30) \textSquareCastShadowTopRight . . . . . [19954,](#page-412-39) [21339](#page-437-31) \textsquaredots . . . [18833,](#page-391-38) [20951](#page-430-34) \textSquareShadowBottomRight . . . . . [19945,](#page-411-33) [21336](#page-437-32) \textSquareTopRight . . . . [19948,](#page-411-34) [21337](#page-437-33) \textsslash . [20292,](#page-418-32) [20293,](#page-418-13) [21482,](#page-440-26) [21853](#page-446-41) \textstar . . . . . . . . [19174,](#page-397-39) [21096](#page-433-33) \textsterling [15653,](#page-331-21) [16090,](#page-339-21) [16091,](#page-339-2) [16092,](#page-339-4) [21530,](#page-440-10) [21531](#page-440-20) \textStigmagreek . . . [1250,](#page-39-24) [17288](#page-361-30) \textstigmagreek . . . [1250,](#page-39-24) [17290](#page-361-31) \textstmaryrdbaro [19317,](#page-400-28) [19318,](#page-400-29) [21755](#page-444-52) \textstretchc . . . . [17023,](#page-356-36) [17024,](#page-357-32) [17025,](#page-357-33) [17026,](#page-357-34) [21634,](#page-442-51) [21635](#page-442-52) \textstretchcvar . . . [17026,](#page-357-34) [21635](#page-442-52) \textsubbreve . . . [15920,](#page-335-4) [15949,](#page-336-41) [15976,](#page-337-26) [18036,](#page-376-2) [18038](#page-376-3) \textsubcircum .. [15917,](#page-335-5) [15918,](#page-335-6) [15948,](#page-336-27) [15975,](#page-337-12) [17988,](#page-375-10) [17990,](#page-375-11) [18004,](#page-376-4) [18006,](#page-376-5) [18064,](#page-377-3) [18066,](#page-377-4) [18092,](#page-377-5) [18094,](#page-377-6) [18148,](#page-378-1) [18150,](#page-378-2) [18160,](#page-379-0) [18162](#page-379-1) \textsubring [15910,](#page-335-7) [15911,](#page-335-8) [15947,](#page-336-40) [15974,](#page-337-25) [17956,](#page-375-12) [17958](#page-375-13) \textSubset . . . . . . [19200,](#page-398-42) [21107](#page-433-34) \textsubset . . . . . . [19025,](#page-394-44) [21037](#page-432-33) \textsubseteq . . . . . [19033,](#page-395-48) [21041](#page-432-34) \textsubseteqq . . . . [20252,](#page-417-42) [21466](#page-439-31) \textsubsetneq . . . . [19041,](#page-395-49) [21045](#page-432-35) \textsubtilde ... [15921,](#page-335-9) [15922,](#page-336-42) [15950,](#page-336-43) [15977,](#page-337-27) [18008,](#page-376-6) [18010,](#page-376-7) [18040,](#page-376-8) [18042,](#page-376-9) [18156,](#page-378-3) [18158](#page-378-4) \textsubumlaut . [15908,](#page-335-10) [15909,](#page-335-11) [15946,](#page-336-44) [15973,](#page-337-28) [18152,](#page-378-5) [18154](#page-378-6) \textsucc . . . . . . . . [19007,](#page-394-45) [21028](#page-432-36) \textsuccapprox . . . [20244,](#page-417-43) [21462](#page-439-32) \textsucccurlyeq . . [19011,](#page-394-46) [21030](#page-432-37) \textsucceq . . . . . . [20220,](#page-417-44) [21450](#page-439-33) \textsucceqq . . . . . [20232,](#page-417-45) [21456](#page-439-34) \textsuccnapprox . . [20250,](#page-417-46) [21465](#page-439-35) \textsuccneq . . . . . [20226,](#page-417-47) [21453](#page-439-36) \textsuccneqq . . . . [20238,](#page-417-48) [21459](#page-439-37) \textsuccnsim . . . . [19258,](#page-399-33) [21133](#page-433-35) \textsuccsim . . . . . [19017,](#page-394-47) [21033](#page-432-38) \textsum . . . . . . . . [18748,](#page-389-41) [20917](#page-430-35) \textsun . . [19624,](#page-406-45) [19625,](#page-406-18) [21216,](#page-435-24) [21783](#page-445-22) \textSunCload .... [19785,](#page-408-37) [21263](#page-436-23) \textSunshineOpenCircled [19920,](#page-411-35) [21325](#page-437-34) \textSupset . . . . . . [19204,](#page-398-43) [21109](#page-433-36) \textsupset . . . . . . [19027,](#page-395-50) [21038](#page-432-39) \textsupseteq . . . . . [19035,](#page-395-51) [21042](#page-432-40) \textsupseteqq . . . . [20256,](#page-417-49) [21468](#page-439-38) \textsupsetneq . . . . [19043,](#page-395-52) [21046](#page-432-41) \textsurd ....... [18768,](#page-390-42) [20925](#page-430-36) \textSwarrow . . . . . [18681,](#page-388-34) [20887](#page-429-33) \textswarrow . . . . . [18557,](#page-386-39) [20837](#page-428-30) \TextSymbolUnavailable . [15514,](#page-327-0) [15515,](#page-327-6) [15517](#page-327-2) \textTape . . . . . . . [19809,](#page-409-41) [21272](#page-436-24) \textTau . . . . . . . . . [1292,](#page-40-28) [17198](#page-360-27) \texttau . . . [1292,](#page-40-28) [17265,](#page-361-32) [20740](#page-427-26) \texttaurus [19667,](#page-406-46) [19668,](#page-406-20) [21228,](#page-435-25) [21800](#page-445-23) \texttctclig . . . . . . [17073,](#page-357-35) [17074](#page-357-36) \textTent . . . . . . . [19793,](#page-409-42) [21267](#page-436-25) \textteshlig [17069,](#page-357-37) [17070,](#page-357-38) [17071,](#page-357-0) [21641](#page-442-28) \texttherefore . . . [18825,](#page-391-39) [18826,](#page-391-40) [20948](#page-430-52) \textTheta . [1253,](#page-39-27) [17176,](#page-359-21) [20713](#page-426-47) \texttheta . . [1253,](#page-39-27) [17241,](#page-361-33) [20729](#page-426-48) \textthird . . . . . . . [18305,](#page-381-29) [20766](#page-427-48) \textThorn [15772,](#page-333-6) [16219,](#page-341-5) [20670](#page-425-35) \textthorn . [15841,](#page-334-22) [16288,](#page-343-7) [16290,](#page-343-8) [20671](#page-425-36) \textthreeeighths . . . . . . . [18523](#page-385-24) \textthreefifths . . . . . . . [18513](#page-385-25) \textthreeinferior . . [18365,](#page-382-25) [20788](#page-427-49) \textthreequarters . [15706,](#page-332-4) [16152](#page-340-21) \textthreesuperior [15684,](#page-331-22) [16126,](#page-340-22) [20668](#page-425-37) \texttie ... [15953,](#page-336-6) [15980,](#page-337-5) [17139](#page-359-22) \texttilde . . . [4585,](#page-110-15) [15481,](#page-327-38) [15493,](#page-327-39) [15505,](#page-327-40) [15540,](#page-328-18) [15934,](#page-336-45) [15961,](#page-336-46) [17116](#page-358-30) \texttildelow [15950,](#page-336-43) [15977,](#page-337-27) [17125](#page-358-31) \texttimes . [15856,](#page-334-20) [20400,](#page-420-32) [21515](#page-440-48) \texttinferior .... [18413,](#page-383-27) [20812](#page-428-48) \texttop .. [19111,](#page-396-34) [19112,](#page-396-35) [21074,](#page-432-54) [21726](#page-444-53) \texttrademark . . . [15620,](#page-330-19) [18466](#page-384-31) \texttriangle . . . . . [18726,](#page-389-42) [20907](#page-429-50)  $\label{eq:optimal}$ \texttriangleleft . . . [19549,](#page-404-30) [21188](#page-434-48) \texttriangleright . . [19535,](#page-404-31) [21183](#page-434-49) \texttriplesim . . . [18874,](#page-392-38) [18875,](#page-392-39) [20969,](#page-431-56) [21701](#page-443-55) \textTslash . . . . . . . . . . . [16514](#page-347-4)  $\label{eq:2}$ \texttslig . . . . . . . . [17067,](#page-357-39) [17068](#page-357-40) \texttt . . . . . . . . . . . . . . . . . [598](#page-21-24) \textTumbler . . . . . [19315,](#page-400-30) [21158](#page-434-50) \textturna . [16775,](#page-352-41) [16776,](#page-352-42) [16777,](#page-352-0) [21568](#page-441-0) \textturnh . [16850,](#page-353-38) [16851,](#page-353-39) [16852,](#page-353-0) [16853,](#page-353-40) [21587,](#page-441-1) [21588](#page-441-55) \textturnk . [17045,](#page-357-41) [17046,](#page-357-42) [17047,](#page-357-43) [21639](#page-442-53) \textturnlonglegr . [16925,](#page-355-34) [16926,](#page-355-35) [16927,](#page-355-0) [21610](#page-442-1) \textturnm [16884,](#page-354-43) [16885,](#page-354-44) [16886,](#page-354-1) [16887,](#page-354-8) [21598,](#page-442-2) [21599](#page-442-15) \textturnmrleg . . [16889,](#page-354-45) [16890,](#page-354-46) [16891,](#page-354-4) [21600](#page-442-9) \textturnr . [16920,](#page-355-36) [16921,](#page-355-37) [16922,](#page-355-1) [16923,](#page-355-5) [21608,](#page-442-3) [21609](#page-442-17) \textturnrrtail . . . [16929,](#page-355-38) [16930,](#page-355-39) [16931,](#page-355-7) [21611](#page-442-21) \textturnsck . . . . . [17047,](#page-357-43) [21639](#page-442-53) \textturnscripta . . [16783,](#page-352-43) [16784,](#page-352-44) [16785,](#page-352-1) [16786,](#page-352-5) [21570,](#page-441-2) [21571](#page-441-11) \textturnt . [16965,](#page-355-40) [16966,](#page-355-41) [16967,](#page-355-42) [21618](#page-442-54) \textturnv . [16982,](#page-356-37) [16983,](#page-356-38) [16984,](#page-356-1) [16985,](#page-356-5) [20703,](#page-426-49) [21622,](#page-442-4) [21623](#page-442-13) \textturnw [16986,](#page-356-39) [16987,](#page-356-40) [16988,](#page-356-2) [16989,](#page-356-9) [20704,](#page-426-50) [21624,](#page-442-5) [21625](#page-442-18)

\textturny . [16990,](#page-356-41) [16991,](#page-356-42) [16992,](#page-356-3) [16993,](#page-356-10) [20705,](#page-426-51) [21626,](#page-442-6) [21627](#page-442-19) \textTwelveStar . . . [19901,](#page-411-36) [21316](#page-437-54) \texttwofifths . . . . . . . . . [18511](#page-385-26) \texttwoheaddownarrow . [18574,](#page-386-40) [20845](#page-428-49) \texttwoheadleftarrow . . . [18563,](#page-386-41) [20840](#page-428-50) \texttwoheadrightarrow . . [18570,](#page-386-42) [20843](#page-428-51) \texttwoheaduparrow . . . [18567,](#page-386-43) [20842](#page-428-52) \texttwoinferior . . . [18363,](#page-382-26) [20787](#page-427-50) \texttwonotes .... [19726,](#page-407-43) [21240](#page-435-52) \texttwosuperior . [15682,](#page-331-23) [16124,](#page-340-23) [20667](#page-425-38) \texttwothirds . . . . . . . . . [18507](#page-385-27) \textudots . . . . . . . [19277,](#page-399-34) [21140](#page-434-51) \textuinferior . . . . . [17918,](#page-374-36) [20750](#page-427-51) \textulcorner . . . . . [19295,](#page-399-35) [21148](#page-434-52) \textuncrfemale . . [19776,](#page-408-38) [19778,](#page-408-32) [21820](#page-446-35) \textunderscore [568,](#page-20-18) [5039,](#page-119-22) [5040,](#page-119-23) [5042,](#page-119-24) [15568,](#page-329-19) [16069,](#page-339-22) [16070,](#page-339-3) [21528](#page-440-11) \textunlhd . [19156,](#page-397-40) [19157,](#page-397-1) [19158,](#page-397-41) [21089,](#page-433-51) [21740,](#page-444-3) [21741](#page-444-54) \textunrhd [19160,](#page-397-42) [19161,](#page-397-43) [19162,](#page-397-44) [21090,](#page-433-52) [21742,](#page-444-55) [21743](#page-444-56)  $\text{textup} \dots \dots \dots \dots \ 604$  $\text{textup} \dots \dots \dots \dots \ 604$ \textUParrow . . . [19524,](#page-404-32) [19525,](#page-404-5) [21180,](#page-434-53) [21761](#page-444-7) \textUparrow . . . . [18661,](#page-388-35) [20879](#page-429-51) \textuparrow . . . . . [18535,](#page-385-28) [20829](#page-428-53) \textUpdownarrow [18673,](#page-388-36) [20883](#page-429-52) \textupdownarrow . [2592,](#page-70-16) [18547,](#page-386-44) [20833](#page-428-54) \textupdownarrows [18631,](#page-387-26) [20867](#page-429-53) \textupdownharpoonleftright . . . . . . . . [20051,](#page-414-28) [21380](#page-438-51) \textupdownharpoonrightleft . . . . . . . . [20048,](#page-413-38) [21379](#page-438-52) \textupdownharpoons . . . [20078,](#page-414-29) [21389](#page-438-53) \textupharpoonleft [18613,](#page-387-27) [20861](#page-429-54) \textupharpoonright . . . . [18610,](#page-387-28) [20860](#page-429-55) \textuplus . . . . . . . [20127,](#page-415-36) [21409](#page-438-54) \textupmodels . . . . [20283,](#page-418-33) [21478](#page-440-49) \textUpsilon [1293,](#page-40-29) [17155,](#page-359-23) [17200,](#page-360-28) [17214,](#page-360-29) [20718](#page-426-52) \textupsilon . [1293,](#page-40-29) [17267,](#page-361-34) [17279,](#page-361-35) [17284,](#page-361-36) [20741](#page-427-52) \textupsilonacute . [17225,](#page-360-30) [17283](#page-361-37) \textupspoon . . . . . [20287,](#page-418-34) [21480](#page-440-50) \textupstep . . . . . . [20306,](#page-418-35) [20307](#page-418-36) \textupuparrows . . [18638,](#page-387-29) [20870](#page-429-56)

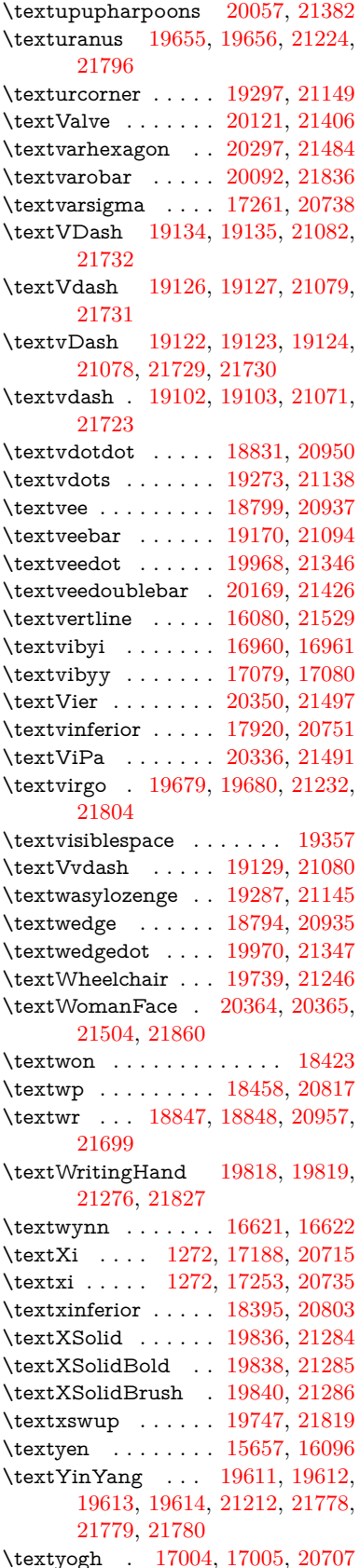

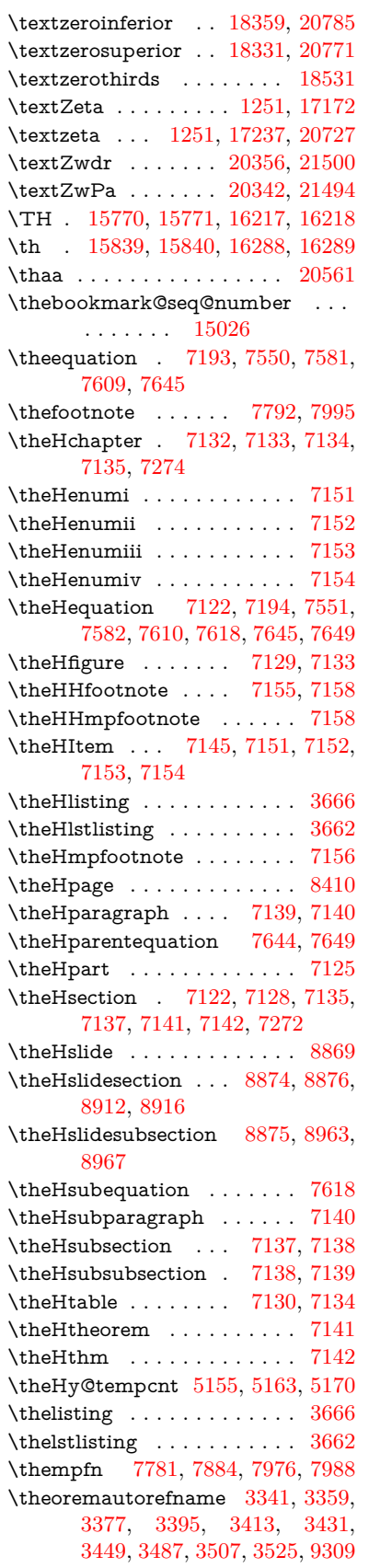

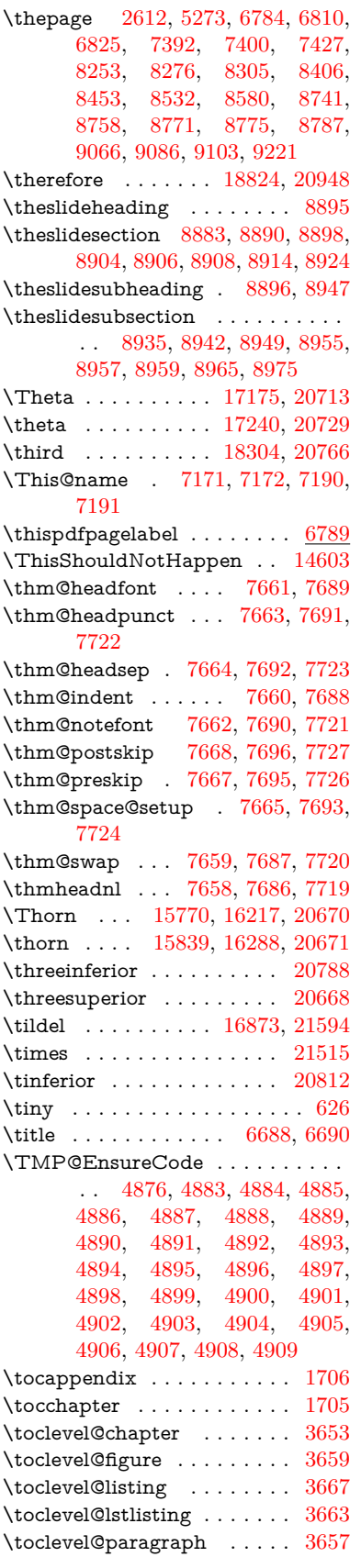

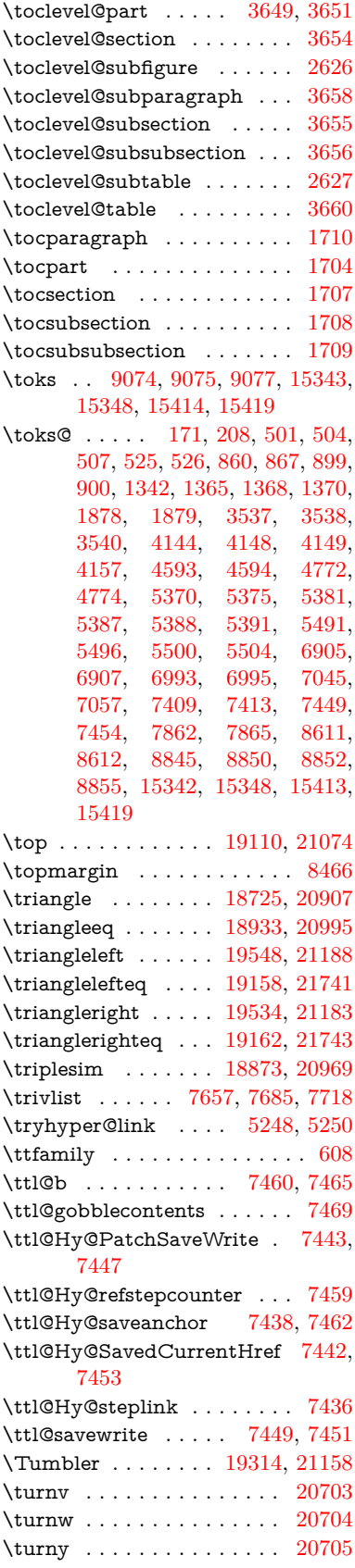

\tw@ [5320,](#page-124-6) [5326,](#page-124-17) [5327,](#page-124-18) [5328,](#page-124-19) [5333,](#page-124-14) [5339,](#page-124-20) [5340,](#page-124-21) [5341,](#page-124-22) [15343,](#page-324-12) [15348,](#page-324-13) [15414,](#page-325-6) [15419](#page-325-7) \TwelveStar . . . . . . [19900,](#page-410-31) [21316](#page-437-54) \twoheaddownarrow [18573,](#page-386-45) [20845](#page-428-49) \twoheadleftarrow . [18562,](#page-386-46) [20840](#page-428-50) \twoheadrightarrow [18569,](#page-386-47) [20843](#page-428-51) \twoheaduparrow . . [18566,](#page-386-48) [20842](#page-428-52) \twoinferior . . . . . . . . . . . [20787](#page-427-50) \twonotes . . . . . . . [19725,](#page-407-45) [21240](#page-435-52) \twosuperior . . . . . . . . . . [20667](#page-425-38) \TX@endtabularx . . [7855,](#page-178-2) [7862,](#page-178-17) [7868](#page-178-19) \typeout . . . . [5,](#page-6-18) [6,](#page-6-19) [7,](#page-6-20) [19,](#page-6-21) [26,](#page-6-22) [27,](#page-6-23) [36,](#page-6-24) [131,](#page-9-9) [155,](#page-9-18) [158,](#page-9-19) [159,](#page-9-22) [160,](#page-9-14) [5521,](#page-128-15) [15440,](#page-326-10) [21866](#page-446-44) **U** \U . . [15890,](#page-335-12) [17340,](#page-362-7) [17363,](#page-363-0) [17430,](#page-364-0) [17510,](#page-365-1) [17711,](#page-370-2) [17713,](#page-370-3) [17735,](#page-370-4) [17737,](#page-370-5) [17747,](#page-370-6) [17749](#page-370-7) \u . . [15889,](#page-335-13) [15940,](#page-336-11) [15967,](#page-336-12) [15995,](#page-337-29) [16298,](#page-343-10) [16300,](#page-343-11) [16340,](#page-344-8) [16342,](#page-344-9) [16360,](#page-344-10) [16362,](#page-344-11) [16393,](#page-345-10) [16395,](#page-345-11) [16396,](#page-345-1) [16466,](#page-346-9) [16468,](#page-346-10) [16526,](#page-347-6) [16528](#page-347-7) \ubar . . . . . . . . . . [16975,](#page-356-17) [21620](#page-442-29) \udesc . . . . . . . . . . [16853,](#page-353-40) [21588](#page-441-55) \udots . . . . . . . . . . [19276,](#page-399-39) [21140](#page-434-51) \UHORN . . [20417,](#page-421-10) [20528,](#page-423-12) [20529,](#page-423-13) [20530,](#page-423-14) [20531,](#page-423-15) [20532](#page-423-16) \uhorn [3511,](#page-90-7) [3518,](#page-90-8) [20411,](#page-421-11) [20468,](#page-422-7) [20469,](#page-422-8) [20470,](#page-422-9) [20471,](#page-422-10) [20472](#page-422-11)  $\label{eq:unitary} \text{uniform} \begin{array}{c} \text{uniform} \end{array}$ \ulcorner . . . . . . . . [19294,](#page-399-40) [21148](#page-434-52) \UnDef . . . . . . . . . . . . . . [13061](#page-281-17) \unhbox . . . [7765,](#page-176-12) [12052,](#page-261-15) [14295,](#page-303-21) [14417,](#page-306-23) [14449,](#page-306-24) [14473,](#page-307-23) [14501,](#page-307-24) [14530](#page-308-12) \unhcopy . . . . . . . . . . . . . [14397](#page-305-15) \unichar . . . . . . . . . . . . . [2333](#page-65-0) \Unicode . . . . . . . . . . . . . . [1418](#page-43-0) \unlhd . . . . . . . . . . [19155,](#page-397-46) [21089](#page-433-51) \unrestored@protected@xdef [7781,](#page-176-11) [7792,](#page-177-10) [7938,](#page-180-8) [7945,](#page-180-9) [7988,](#page-181-10) [7995](#page-181-9) \unrhd . . . . . . . . . [19159,](#page-397-47) [21090](#page-433-52) \unskip . [7655,](#page-174-6) [7682,](#page-175-11) [7715,](#page-175-12) [8238,](#page-186-14) [9152,](#page-204-12) [9156,](#page-204-22) [9160,](#page-204-13) [9165](#page-204-23) \UParrow . . . . . . . [19523,](#page-404-35) [21180](#page-434-53) \Uparrow . . . . . . . . [18660,](#page-388-37) [20879](#page-429-51) \uparrow . . . . . . . . . . . . . [20829](#page-428-53) \Updownarrow . . . [18672,](#page-388-38) [20883](#page-429-52) \updownarrow . . . . [18546,](#page-386-49) [20833](#page-428-54) \updownarrows . . . [18630,](#page-387-30) [20867](#page-429-53) \updownharpoonleftright . [20050,](#page-414-31) [21380](#page-438-51) \updownharpoonrightleft . [20047,](#page-413-39) [21379](#page-438-52)

\upharpoonleft . . . [18612,](#page-387-31) [20861](#page-429-54) \upharpoonright . . [18609,](#page-387-32) [20860](#page-429-55) \uplus . . . . . . . . . . [20126,](#page-415-38) [21409](#page-438-54) \upmodels . . . . . . . [20282,](#page-418-38) [21478](#page-440-49) \upshape . [614,](#page-22-25) [7662,](#page-174-9) [7690,](#page-175-5) [7721](#page-175-6) \Upsilon . . . . . . . . [17199,](#page-360-32) [20718](#page-426-52) \upsilon . . . . . . . . . [17266,](#page-361-42) [20741](#page-427-52) \upspoon . . . . . . . . [20286,](#page-418-39) [21480](#page-440-50) \upuparrows . . . . . [18637,](#page-387-33) [20870](#page-429-56) \upupharpoons . . . [20056,](#page-414-33) [21382](#page-438-55) \upvdash . . . . . . . . [19117,](#page-396-17) [21727](#page-444-28) \Uranus . . . . . . . . . [19656,](#page-406-48) [21796](#page-445-52) \uranus . . . . . . . . . [19654,](#page-406-50) [21224](#page-435-53) \urcorner . . . . . . . . [19296,](#page-399-41) [21149](#page-434-54) \Url . . . . . . . . . . . . . . . . . [5219](#page-122-19) \url . . . . . . . . . . . . . [5218,](#page-122-1) [5222](#page-122-11) \url@ . . . . . . . . . . . . [5222,](#page-122-11) [5223](#page-122-9) \use@file . . . . . [5452,](#page-127-8) [5454,](#page-127-4) [5461](#page-127-3) \usefont . . . . . . . . . . . . . . . . [593](#page-21-27) \utf@viii@undeferr . . . . . . . . [555](#page-20-2) \UTFviii@four@octets [2329,](#page-65-9) [2338](#page-65-15) \UTFviii@three@octets . . . [2328](#page-65-10) \UTFviii@two@octets . . . . . [2327](#page-65-11) **V** \v . . [15484,](#page-327-10) [15496,](#page-327-11) [15508,](#page-327-12) [15630,](#page-330-20) [15635,](#page-330-21) [15643,](#page-330-22) [15645,](#page-330-23) [15900,](#page-335-14) [15937,](#page-336-13) [15964,](#page-336-14) [15994,](#page-337-30) [16318,](#page-343-12) [16320,](#page-343-13) [16322,](#page-343-14) [16324,](#page-343-15) [16352,](#page-344-12) [16354,](#page-344-13) [16430,](#page-345-12) [16432,](#page-345-13) [16450,](#page-346-11) [16452,](#page-346-12) [16486,](#page-346-13) [16488,](#page-346-14) [16502,](#page-347-8) [16504,](#page-347-9) [16510,](#page-347-10) [16512,](#page-347-11) [16560,](#page-348-23) [16562,](#page-348-24) [16636,](#page-349-33) [16638,](#page-349-34) [16640,](#page-349-35) [16642,](#page-349-0) [16643,](#page-349-36) [16645,](#page-349-37) [16647,](#page-349-38) [16649,](#page-350-12) [16651,](#page-350-13) [16660,](#page-350-14) [16662,](#page-350-15) [16664,](#page-350-16) [16666,](#page-350-17) [16672,](#page-350-1) [16673,](#page-350-18) [16735,](#page-351-12) [16737](#page-351-13) \V@@@footnotetext . . . . . . [7925](#page-179-14) \V@@footnotetext . . . . . . . [7911](#page-179-15) \value . . [6808,](#page-155-16) [7260,](#page-166-8) [7261,](#page-166-12) [7263,](#page-166-9) [7264,](#page-166-13) [8192,](#page-185-17) [8218,](#page-185-18) [8470,](#page-190-10) [8636,](#page-194-9) [10696,](#page-234-9) [10701](#page-234-10) \Valve . . . . . . . . . . [20120,](#page-415-39) [21406](#page-438-56) \vara . . . . . . . . . . . [16781,](#page-352-39) [21569](#page-441-53) \varangle . . . . . . . . [18780,](#page-390-39) [21688](#page-443-52) \varbigcirc . . . . . . . [19568,](#page-405-11) [21767](#page-445-27) \varcurlyvee . . . . . [19195,](#page-398-22) [21745](#page-444-37) \varcurlywedge . . . [19198,](#page-398-24) [21746](#page-444-38) \VarFlag . . . . . . . . [19742,](#page-408-21) [21818](#page-445-42) \varg . . . . . . . . . . . [16840,](#page-353-37) [21585](#page-441-54) \varhexagon . . . . . [20296,](#page-418-40) [21484](#page-440-51) \vari . . . . . . . . . . . [16867,](#page-354-34) [21593](#page-442-47) \varint . . . . . . . . . . [18809,](#page-391-24) [21694](#page-443-38) \varnothing [18722,](#page-389-44) [18724,](#page-389-23) [21684](#page-443-22) \varoast . . . . . . . . . [19089,](#page-396-23) [21721](#page-444-32) \varobslash . . . . . . [20097,](#page-414-24) [21839](#page-446-31)

\updownharpoons . [20077,](#page-414-32) [21389](#page-438-53)

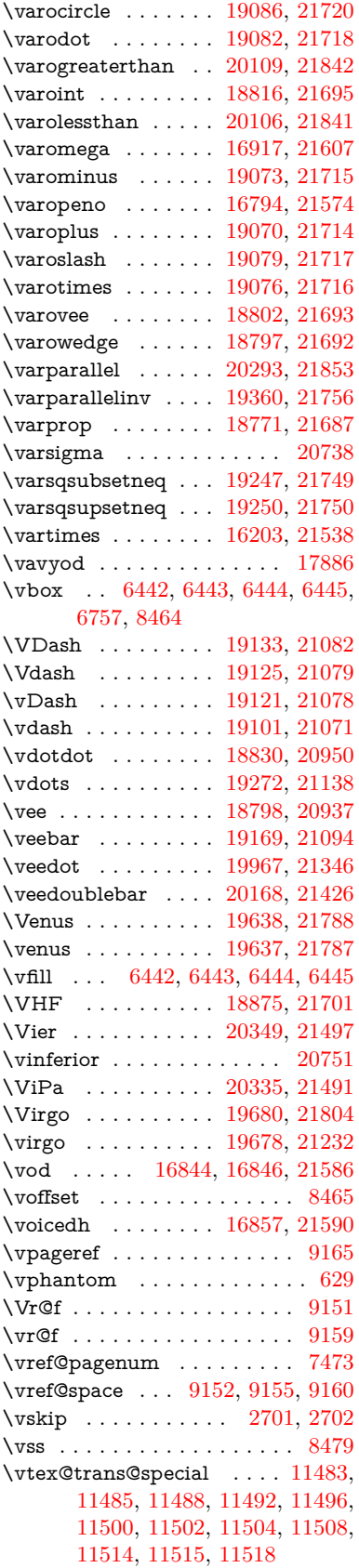

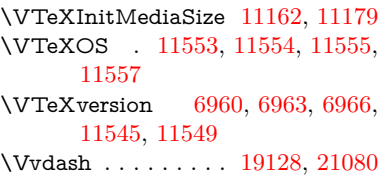

### **W**

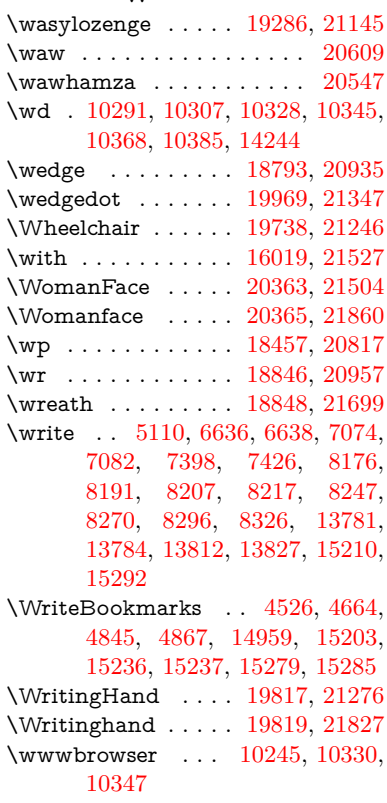

## **X**

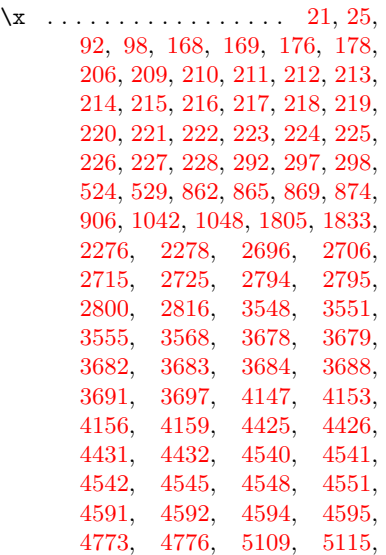

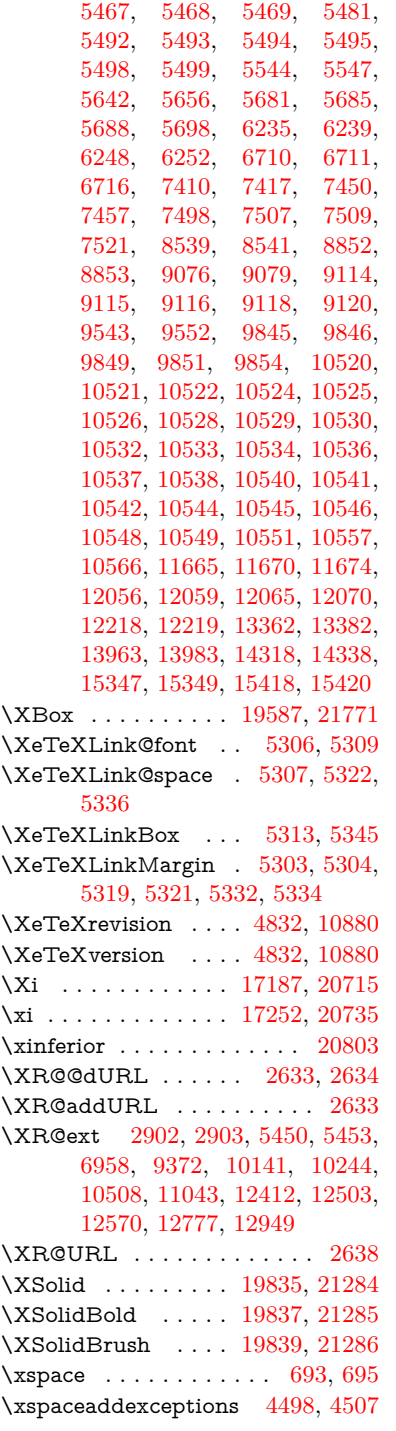

# [4560,](#page-110-22) [5470,](#page-127-14) [5471,](#page-127-15) [5472,](#page-127-16) [5473,](#page-128-22) [5481,](#page-128-16) [6711,](#page-153-9) [6719,](#page-153-17) [7494,](#page-171-6) [7496,](#page-171-14) [7497,](#page-171-12) [7507,](#page-171-13) [12061,](#page-261-19) [12062,](#page-261-2) [12063,](#page-261-20) [12064](#page-261-21) \ya . . . . . . . . . . . . . . . . . [20613](#page-424-15)  $\gamma$  $\YingYang \ldots 19613$ ,  $\Y$ ingyang . . . . . . . [19614,](#page-405-37)  $\YinYang \ldots \ldots 19610,$  $\YinYang \ldots \ldots 19610,$  $\Y$ inyang . . . . . . . . [19612,](#page-405-35)  $\yogh$  . . . . . . . . . [17004,](#page-356-43) **Z** \z [298,](#page-12-20) [299,](#page-12-21) [307,](#page-12-22) [313,](#page-13-28) [2798,](#page-75-20) [2799,](#page-75-21) [2800,](#page-75-15) [5473,](#page-128-22) [5481](#page-128-16) \z@ . . . . . . . . . . . . . . . . . . [838,](#page-30-24) [878,](#page-31-16) [1069,](#page-36-13) [1221,](#page-39-12) 1238 [1283,](#page-40-16) [1534,](#page-45-9) [1574,](#page-46-14) [1603,](#page-46-17) [1618,](#page-46-19) [1626,](#page-47-13) [1699,](#page-49-22) [1961,](#page-57-30) [1967,](#page-57-31) [1973,](#page-57-32) [2050,](#page-58-18) [2058,](#page-59-13) [2062,](#page-59-16) [2657,](#page-72-7) [2691,](#page-73-4) [2710,](#page-73-5) [2987,](#page-79-30) [3133,](#page-82-15) [3690,](#page-93-8) [3696,](#page-94-16) [4427,](#page-107-7) [4841,](#page-115-4) [5316,](#page-124-15) [5318,](#page-124-29) [5326,](#page-124-17) [5327,](#page-124-18) [5330,](#page-124-30) [5331,](#page-124-31) [5339,](#page-124-20) [5340,](#page-124-21) [5348,](#page-125-16) [5349,](#page-125-23) [6671,](#page-152-13) [6961,](#page-159-15) [6964,](#page-159-16) [7752,](#page-176-6) [7923,](#page-179-11) [10058,](#page-222-1) [10067,](#page-222-3) [10071,](#page-222-4) [10078,](#page-222-5) [10085,](#page-222-7) [10088,](#page-222-8) [11025,](#page-240-5) [11026,](#page-240-6) [11031,](#page-240-7) [11032,](#page-240-8) [11544,](#page-251-0) [11788,](#page-256-3) [12099,](#page-262-1) [12113,](#page-262-2) [12478,](#page-269-1) [12483,](#page-269-2) [12484,](#page-269-3) [13352,](#page-286-23) [13953,](#page-297-26) [14248,](#page-302-12) [14727,](#page-312-3) [14758,](#page-312-0) [14763,](#page-312-4) [14786,](#page-313-0) [14792,](#page-313-1) [14821,](#page-314-1) [14855,](#page-314-0) [14880,](#page-315-2) [14891,](#page-315-0) [14896,](#page-315-3) [14932,](#page-316-2) [15037,](#page-318-14) [15038,](#page-318-15) [15039,](#page-318-16) [15040,](#page-318-17) [15041,](#page-318-18) [15042,](#page-318-19) [15043,](#page-318-20) [15044,](#page-318-21) [15045,](#page-318-22) [15262,](#page-322-9) \z@skip . . . . . . . . . . . . . .  $\{za \quad . \quad . \quad . \quad . \quad . \quad . \quad . \quad . \quad .$  $\zeta$ zay . . . . . . . . . . . . . . . . . .  $\zeta$ zeroinferior . . . . . . . . . . \zerosuperior . . . . . . . . . .  $\zeta$  . . . . . . . . . . . [17236,](#page-360-34)  $\zeta$ zref@extractdefault .... \zref@ifrefcontainsprop ..  $\zeta$ zref@ifrefundefined ..... \zref@labelbyprops . . . . . \zref@refused . . . . . . . . . .  $\zeta$ Zwdr . . . . . . . . . . [20355,](#page-419-38)  $\ZWNJ$  . . . . . . . . . . . . . .  $\ZwPa$  . . . . . . . . . [20341,](#page-419-39)

**Y**

\y . . . . . . . . [297,](#page-12-19) [299,](#page-12-21) [306,](#page-12-12) [312,](#page-13-24) [877,](#page-31-27) [880,](#page-31-28) [883,](#page-31-29) [886,](#page-31-30) [889,](#page-31-18) [892,](#page-31-20) [901,](#page-31-31) [2796,](#page-75-17) [2801,](#page-75-18) [2806,](#page-75-19) [3684,](#page-93-23) [3685,](#page-93-1) [3686,](#page-93-2) [3687,](#page-93-3) [4543,](#page-109-28) [4546,](#page-109-29) [4549,](#page-109-30) [4552,](#page-109-31) [4554,](#page-110-21)